# ETSI TS 131 121 V16.10.0 (2023-01)

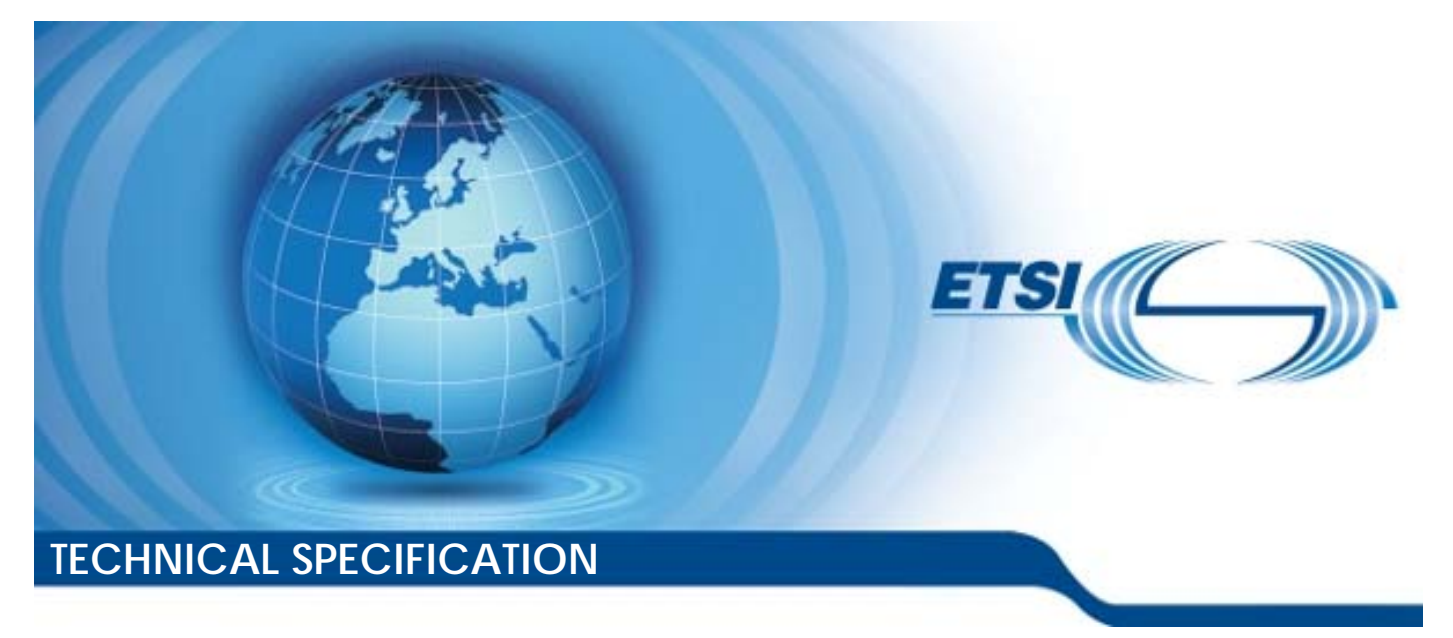

**Universal Mobile Telecommunications System (UMTS); LTE; 5G; UICC-terminal interface; Universal Subscriber Identity Module (USIM) application test specification (3GPP TS 31.121 version 16.10.0 Release 16)** 

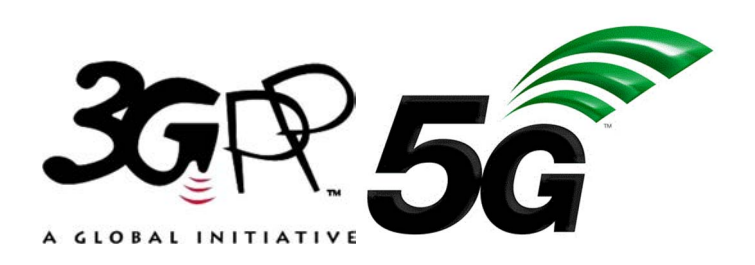

Reference RTS/TSGC-0631121vga0

Keywords

5G,LTE,UMTS

#### *ETSI*

650 Route des Lucioles F-06921 Sophia Antipolis Cedex - FRANCE

Tel.: +33 4 92 94 42 00 Fax: +33 4 93 65 47 16

Siret N° 348 623 562 00017 - APE 7112B Association à but non lucratif enregistrée à la Sous-Préfecture de Grasse (06) N° w061004871

#### *Important notice*

The present document can be downloaded from: <http://www.etsi.org/standards-search>

The present document may be made available in electronic versions and/or in print. The content of any electronic and/or print versions of the present document shall not be modified without the prior written authorization of ETSI. In case of any existing or perceived difference in contents between such versions and/or in print, the prevailing version of an ETSI deliverable is the one made publicly available in PDF format at [www.etsi.org/deliver](http://www.etsi.org/deliver).

Users of the present document should be aware that the document may be subject to revision or change of status. Information on the current status of this and other ETSI documents is available at <https://portal.etsi.org/TB/ETSIDeliverableStatus.aspx>

If you find errors in the present document, please send your comment to one of the following services: <https://portal.etsi.org/People/CommiteeSupportStaff.aspx>

If you find a security vulnerability in the present document, please report it through our Coordinated Vulnerability Disclosure Program: <https://www.etsi.org/standards/coordinated-vulnerability-disclosure>

*Notice of disclaimer & limitation of liability* 

The information provided in the present deliverable is directed solely to professionals who have the appropriate degree of experience to understand and interpret its content in accordance with generally accepted engineering or other professional standard and applicable regulations.

No recommendation as to products and services or vendors is made or should be implied.

No representation or warranty is made that this deliverable is technically accurate or sufficient or conforms to any law and/or governmental rule and/or regulation and further, no representation or warranty is made of merchantability or fitness for any particular purpose or against infringement of intellectual property rights.

In no event shall ETSI be held liable for loss of profits or any other incidental or consequential damages.

Any software contained in this deliverable is provided "AS IS" with no warranties, express or implied, including but not limited to, the warranties of merchantability, fitness for a particular purpose and non-infringement of intellectual property rights and ETSI shall not be held liable in any event for any damages whatsoever (including, without limitation, damages for loss of profits, business interruption, loss of information, or any other pecuniary loss) arising out of or related to the use of or inability to use the software.

#### *Copyright Notification*

No part may be reproduced or utilized in any form or by any means, electronic or mechanical, including photocopying and microfilm except as authorized by written permission of ETSI.

The content of the PDF version shall not be modified without the written authorization of ETSI.

The copyright and the foregoing restriction extend to reproduction in all media.

© ETSI 2023. All rights reserved.

### Intellectual Property Rights

#### Essential patents

IPRs essential or potentially essential to normative deliverables may have been declared to ETSI. The declarations pertaining to these essential IPRs, if any, are publicly available for **ETSI members and non-members**, and can be found in ETSI SR 000 314: *"Intellectual Property Rights (IPRs); Essential, or potentially Essential, IPRs notified to ETSI in respect of ETSI standards"*, which is available from the ETSI Secretariat. Latest updates are available on the ETSI Web server ([https://ipr.etsi.org/\)](https://ipr.etsi.org/).

Pursuant to the ETSI Directives including the ETSI IPR Policy, no investigation regarding the essentiality of IPRs, including IPR searches, has been carried out by ETSI. No guarantee can be given as to the existence of other IPRs not referenced in ETSI SR 000 314 (or the updates on the ETSI Web server) which are, or may be, or may become, essential to the present document.

#### **Trademarks**

The present document may include trademarks and/or tradenames which are asserted and/or registered by their owners. ETSI claims no ownership of these except for any which are indicated as being the property of ETSI, and conveys no right to use or reproduce any trademark and/or tradename. Mention of those trademarks in the present document does not constitute an endorsement by ETSI of products, services or organizations associated with those trademarks.

**DECT™**, **PLUGTESTS™**, **UMTS™** and the ETSI logo are trademarks of ETSI registered for the benefit of its Members. **3GPP™** and **LTE™** are trademarks of ETSI registered for the benefit of its Members and of the 3GPP Organizational Partners. **oneM2M™** logo is a trademark of ETSI registered for the benefit of its Members and of the oneM2M Partners. **GSM**® and the GSM logo are trademarks registered and owned by the GSM Association.

### Legal Notice

This Technical Specification (TS) has been produced by ETSI 3rd Generation Partnership Project (3GPP).

The present document may refer to technical specifications or reports using their 3GPP identities. These shall be interpreted as being references to the corresponding ETSI deliverables.

The cross reference between 3GPP and ETSI identities can be found under [http://webapp.etsi.org/key/queryform.asp.](http://webapp.etsi.org/key/queryform.asp)

### Modal verbs terminology

In the present document "**shall**", "**shall not**", "**should**", "**should not**", "**may**", "**need not**", "**will**", "**will not**", "**can**" and "**cannot**" are to be interpreted as described in clause 3.2 of the [ETSI Drafting Rules](https://portal.etsi.org/Services/editHelp!/Howtostart/ETSIDraftingRules.aspx) (Verbal forms for the expression of provisions).

"**must**" and "**must not**" are **NOT** allowed in ETSI deliverables except when used in direct citation.

 $\mathbf{3}$ 

## Contents

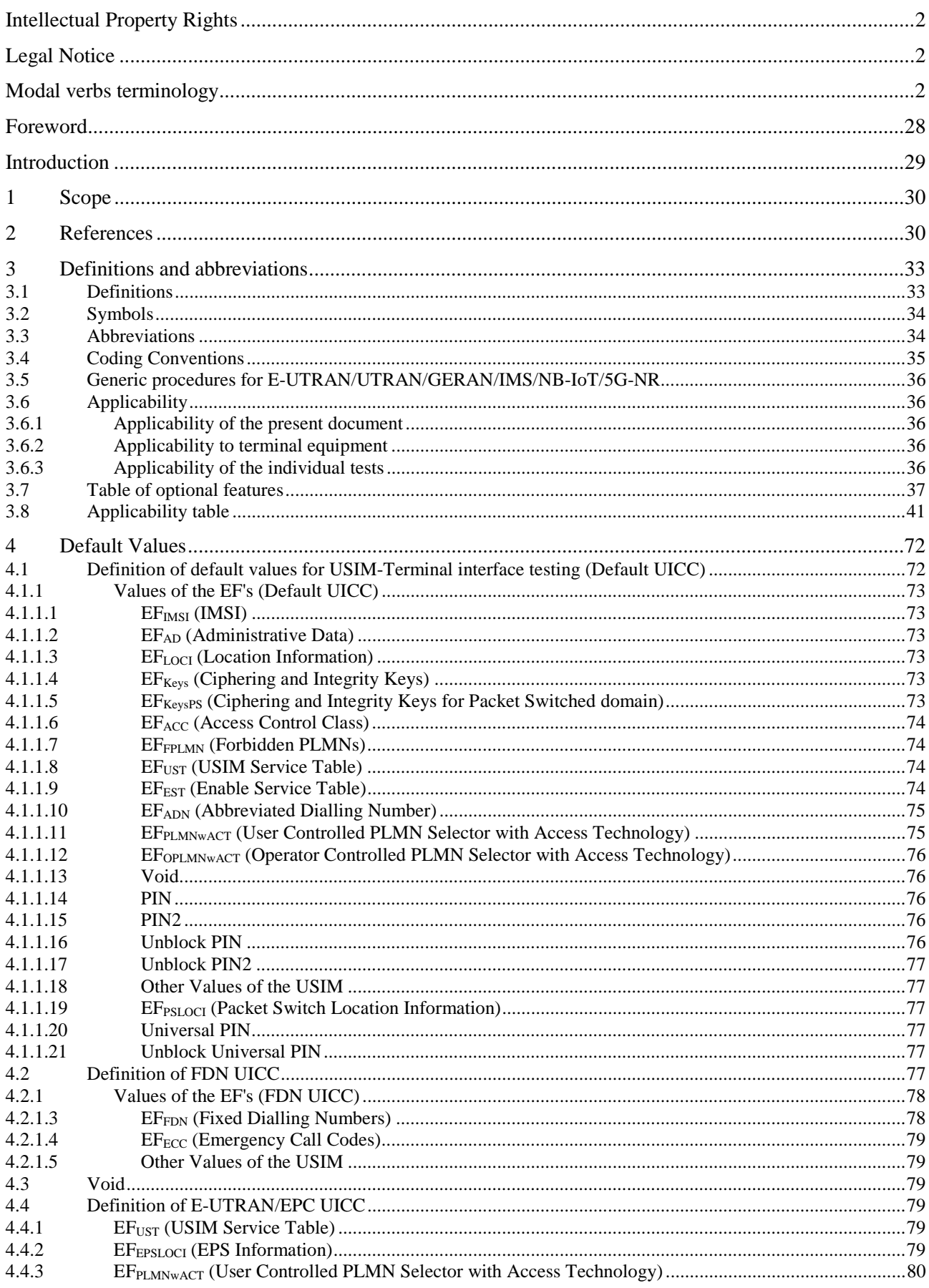

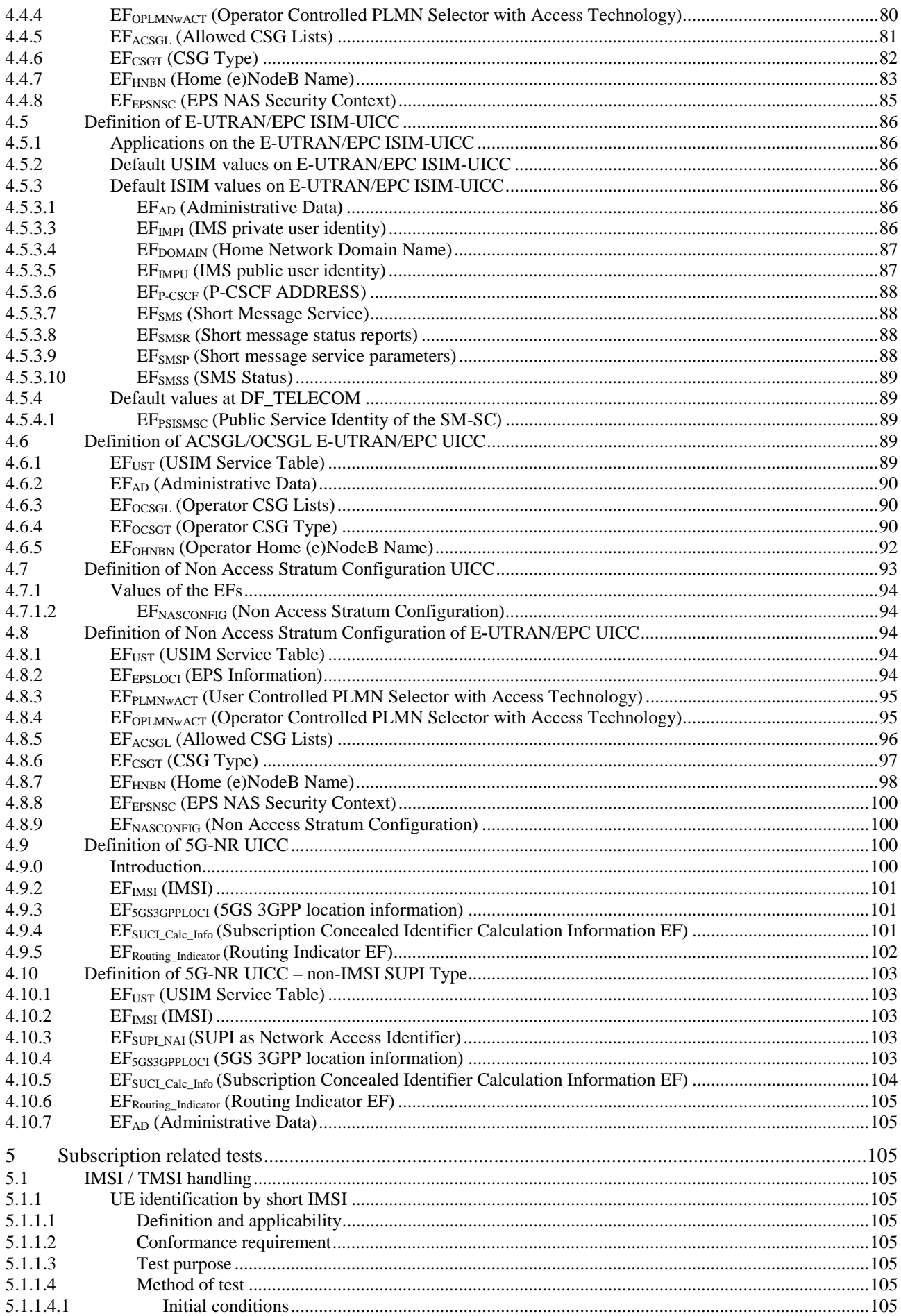

#### $5\phantom{a}$

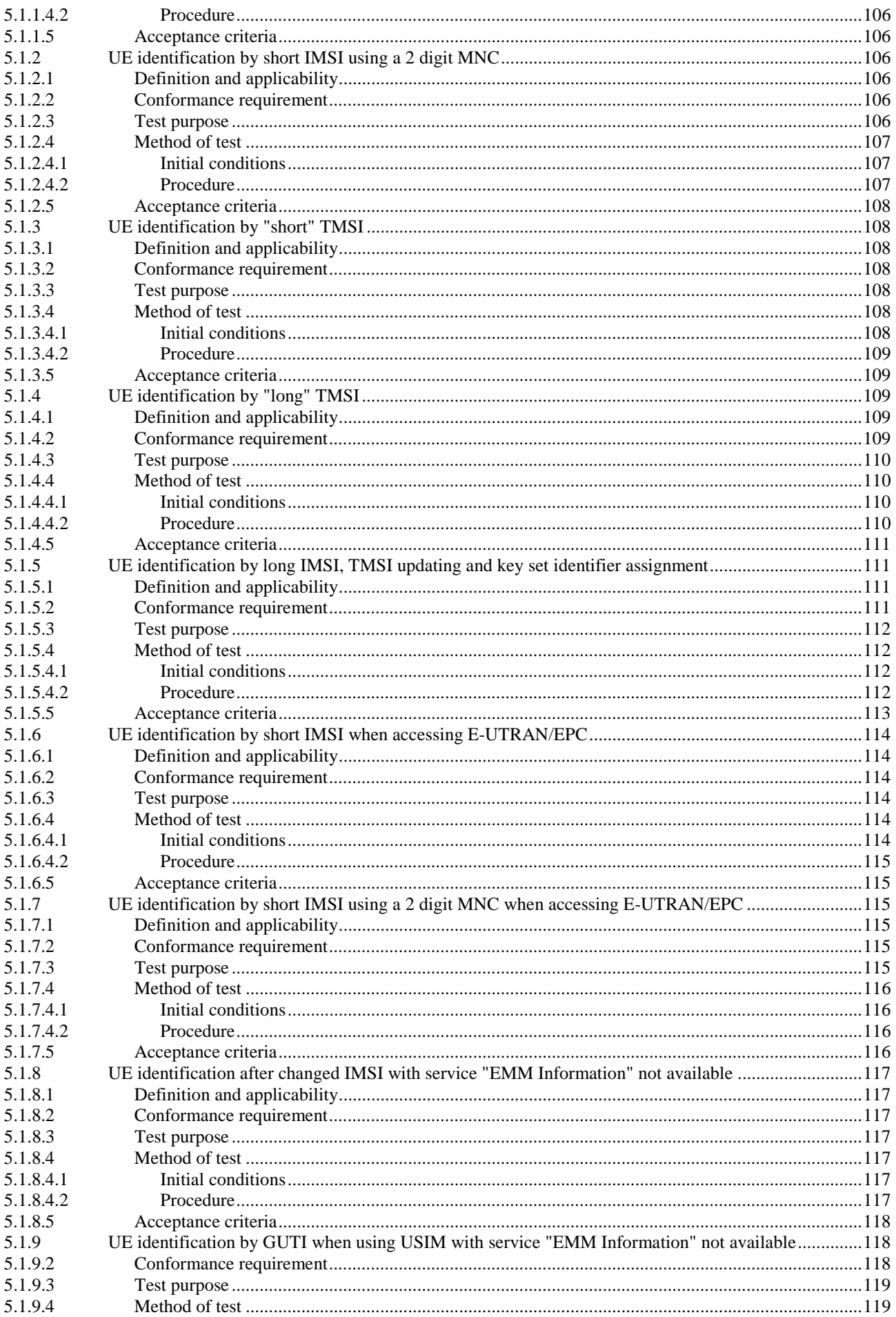

#### $\bf 6$

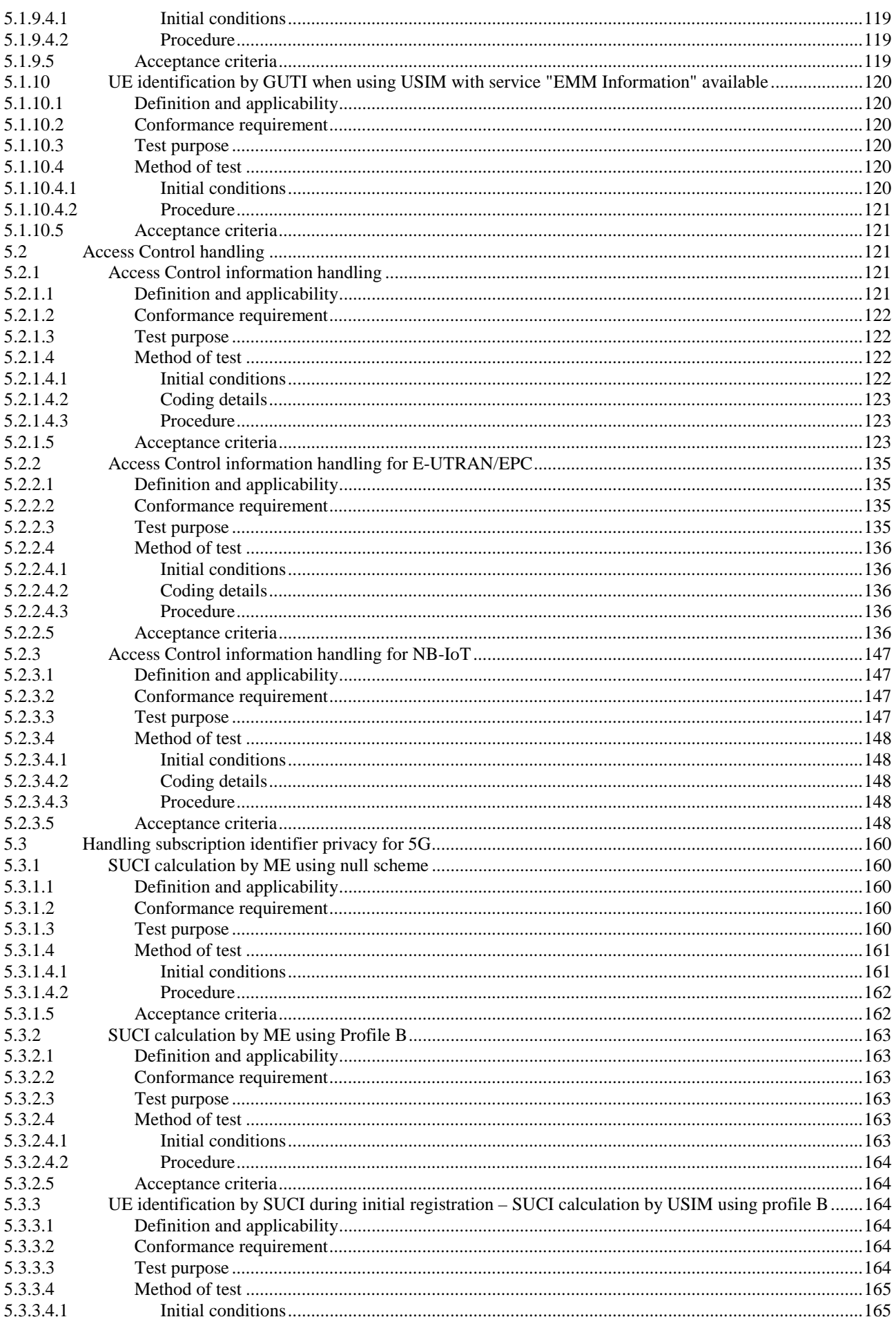

#### $\overline{7}$

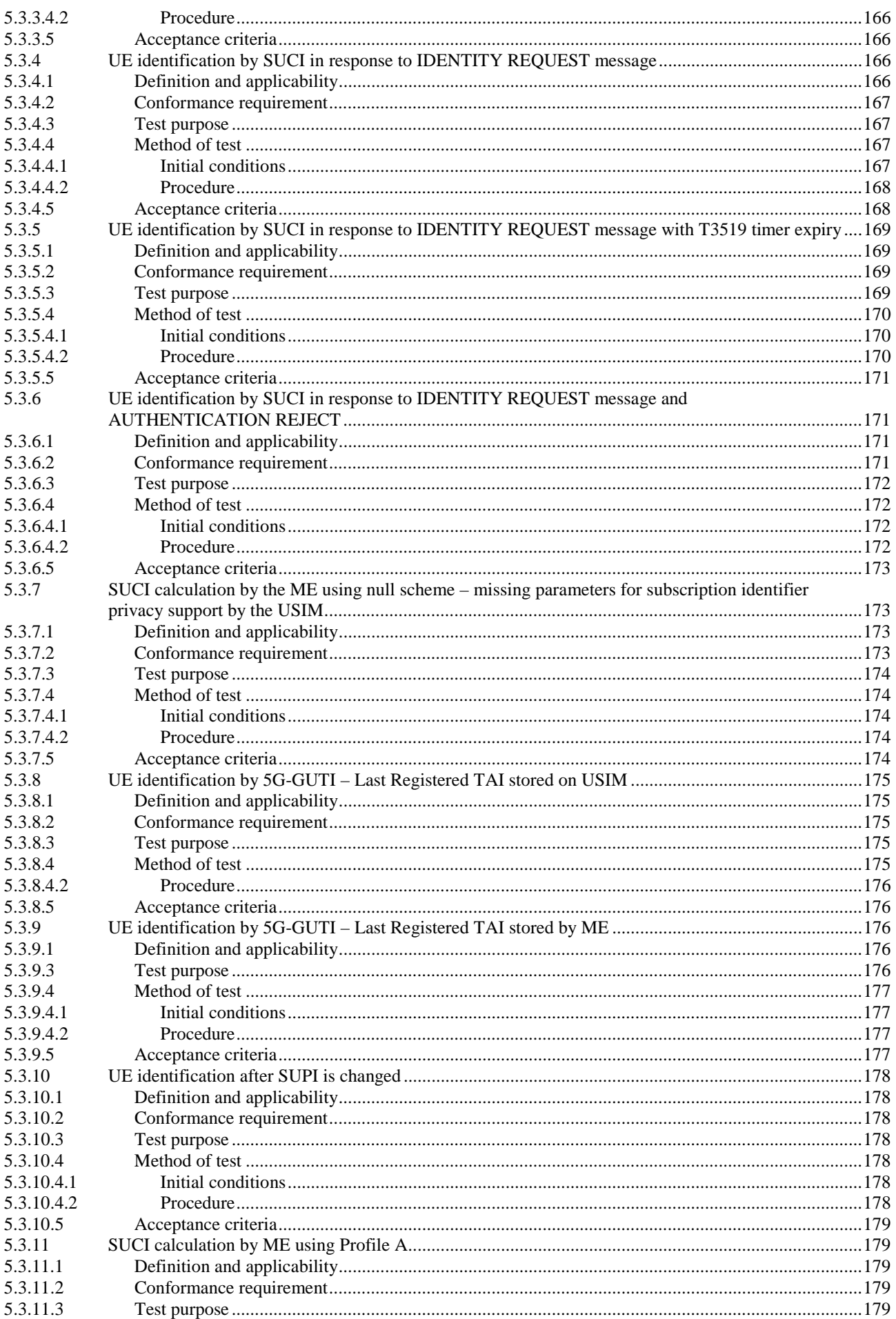

#### $\bf{8}$

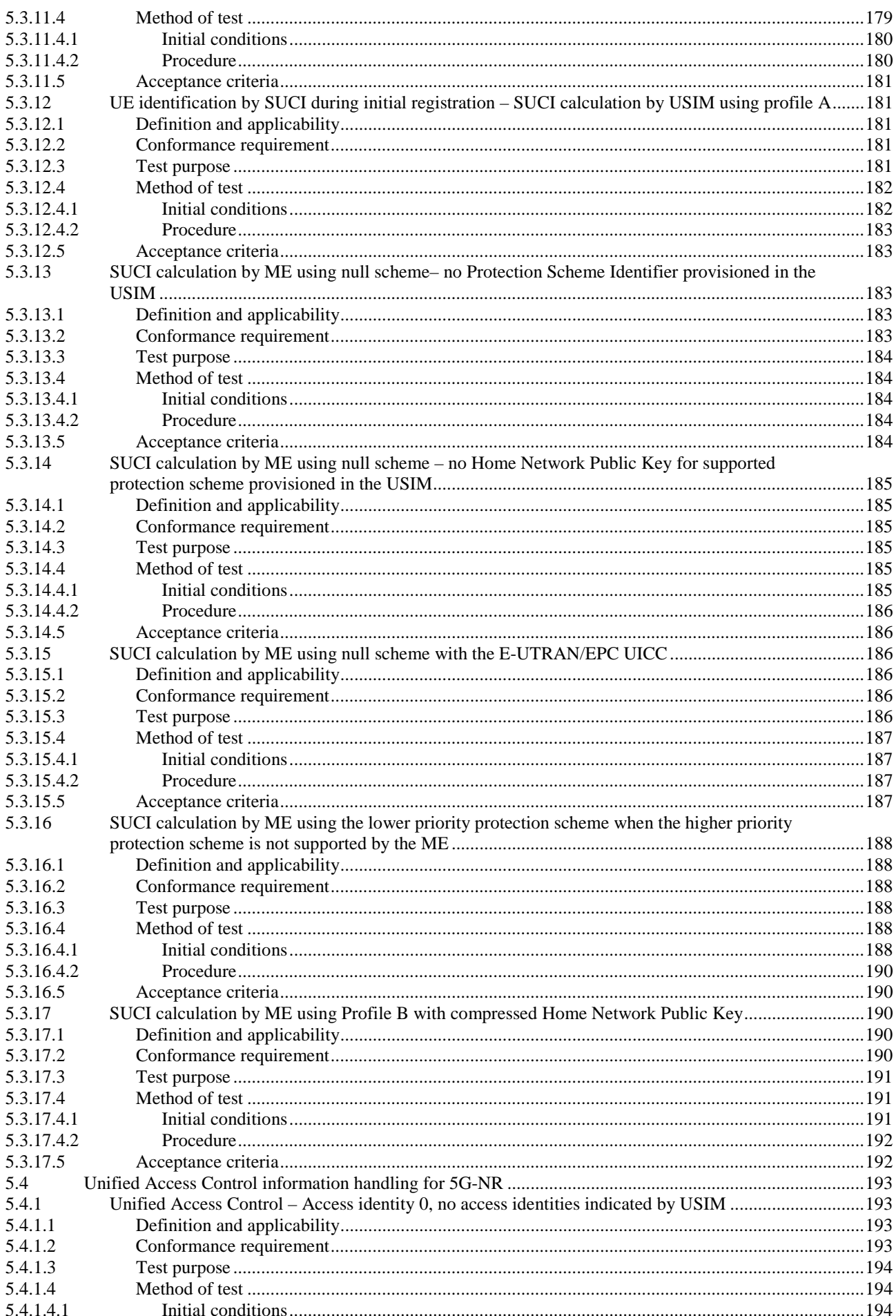

#### $\boldsymbol{9}$

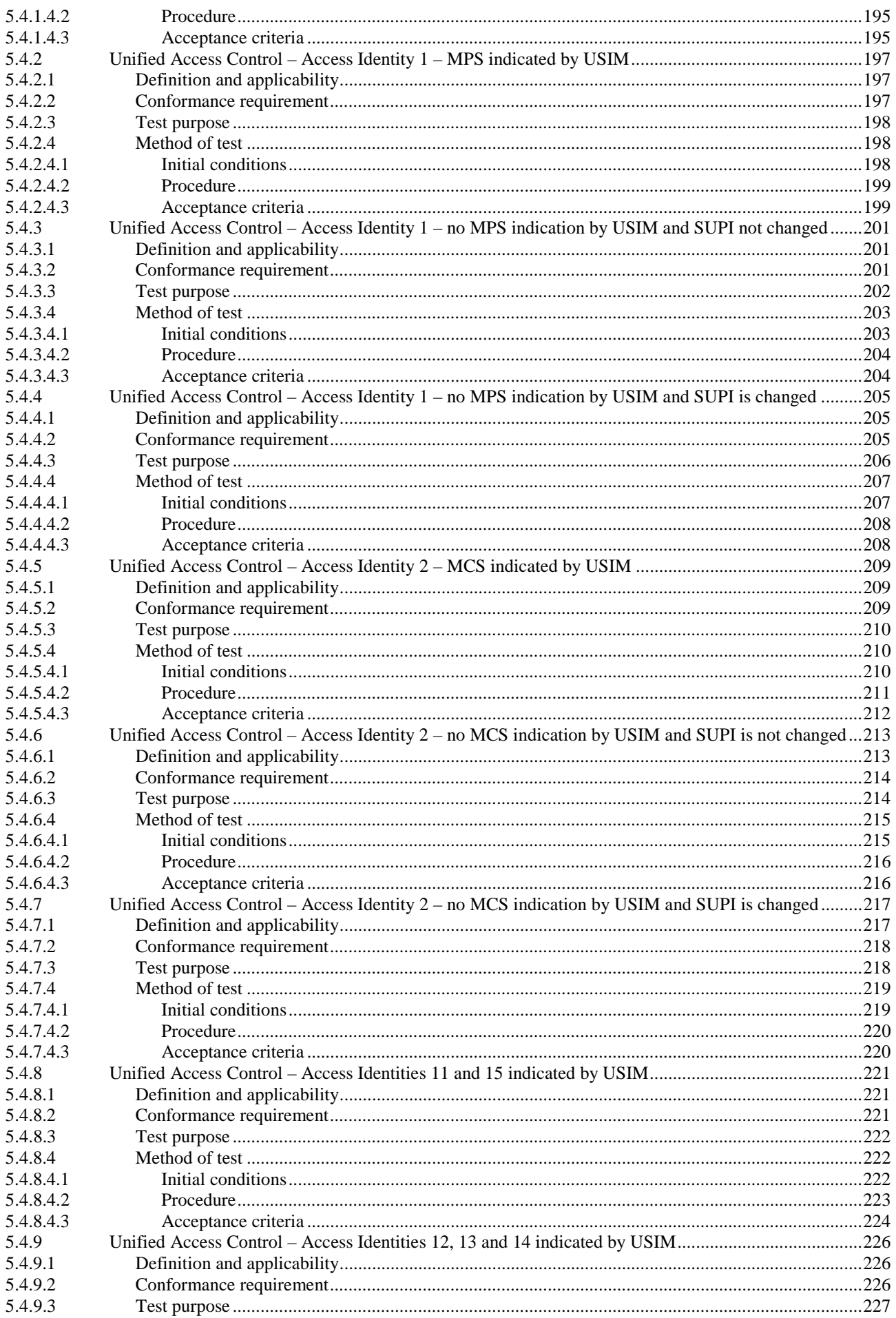

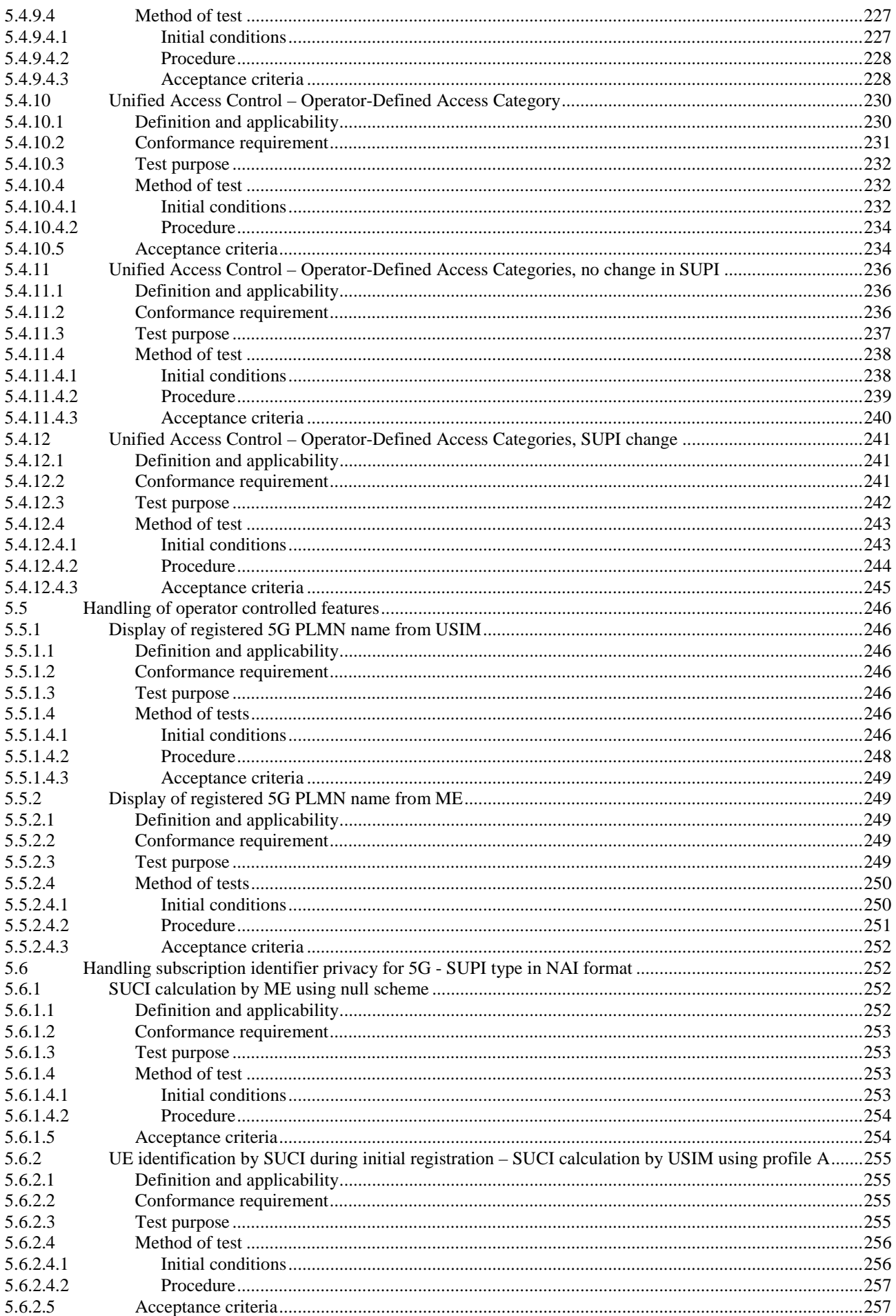

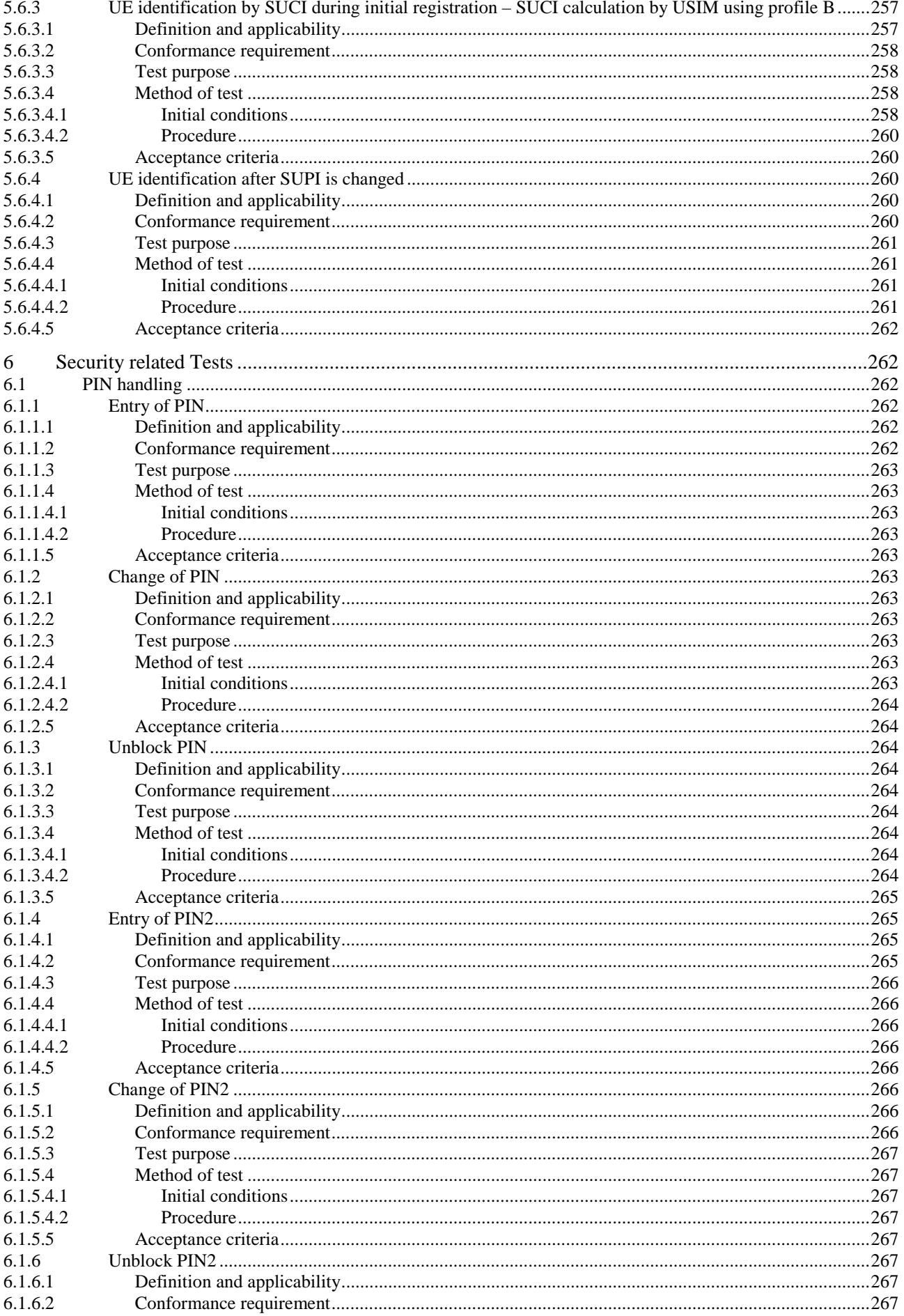

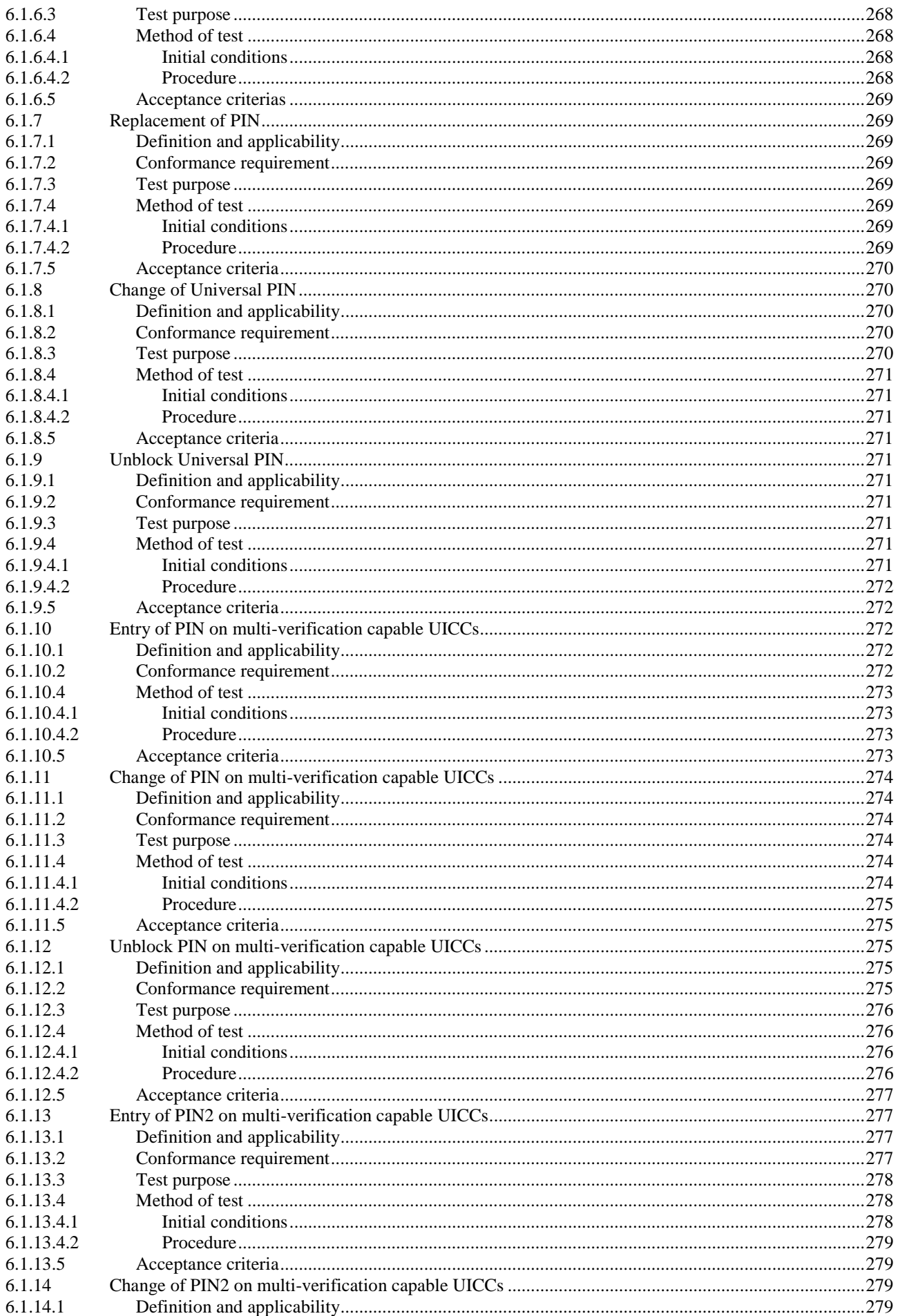

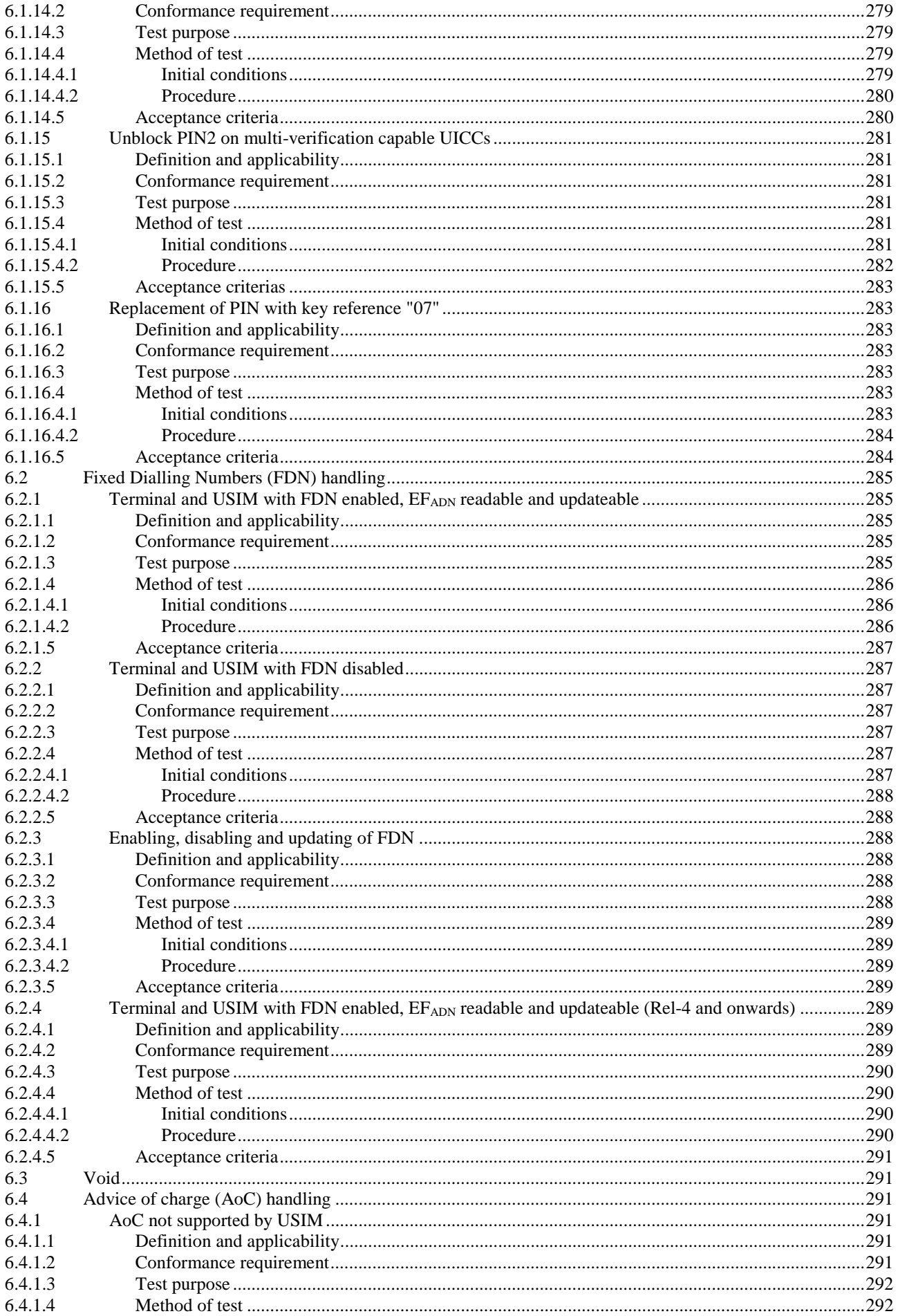

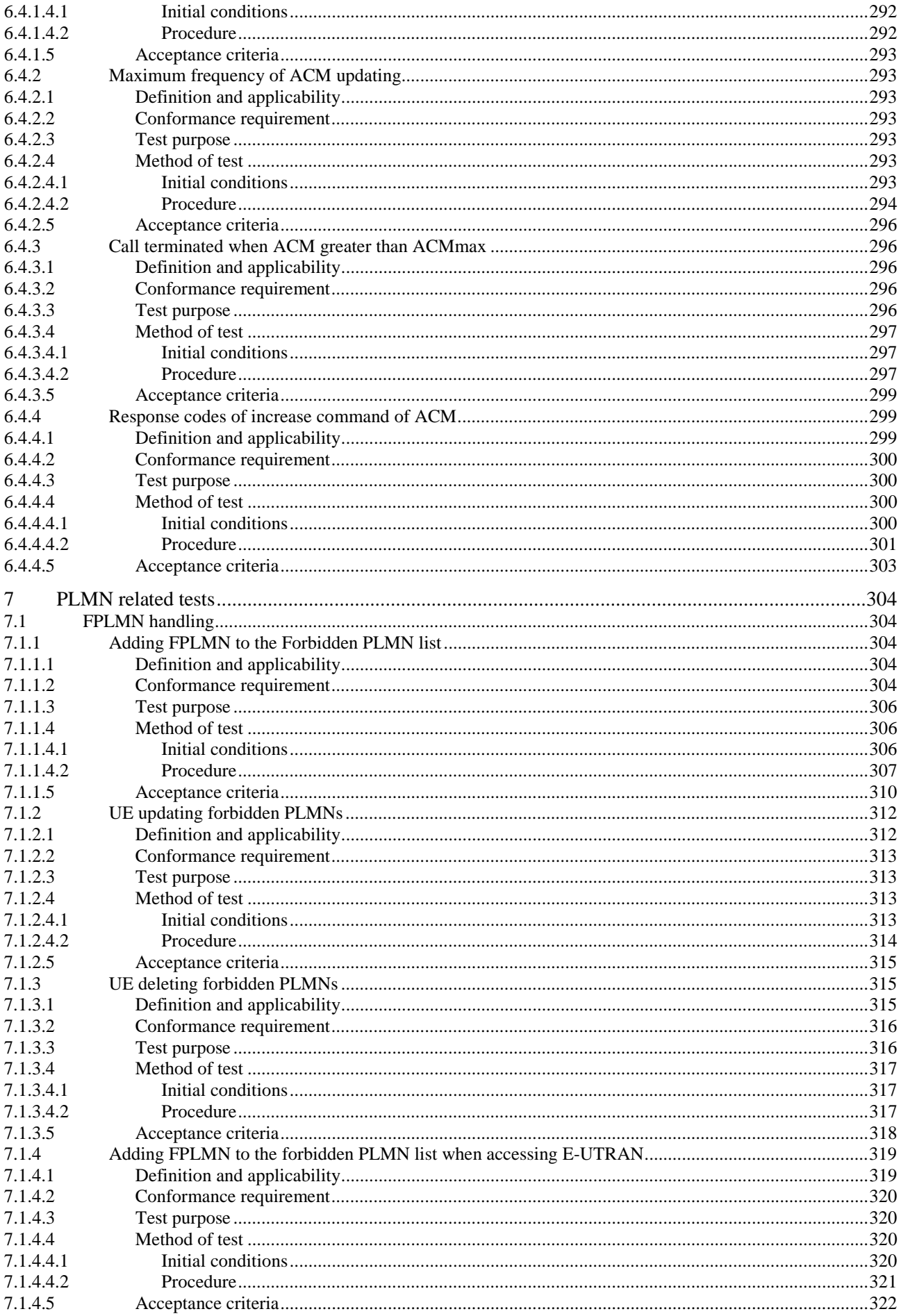

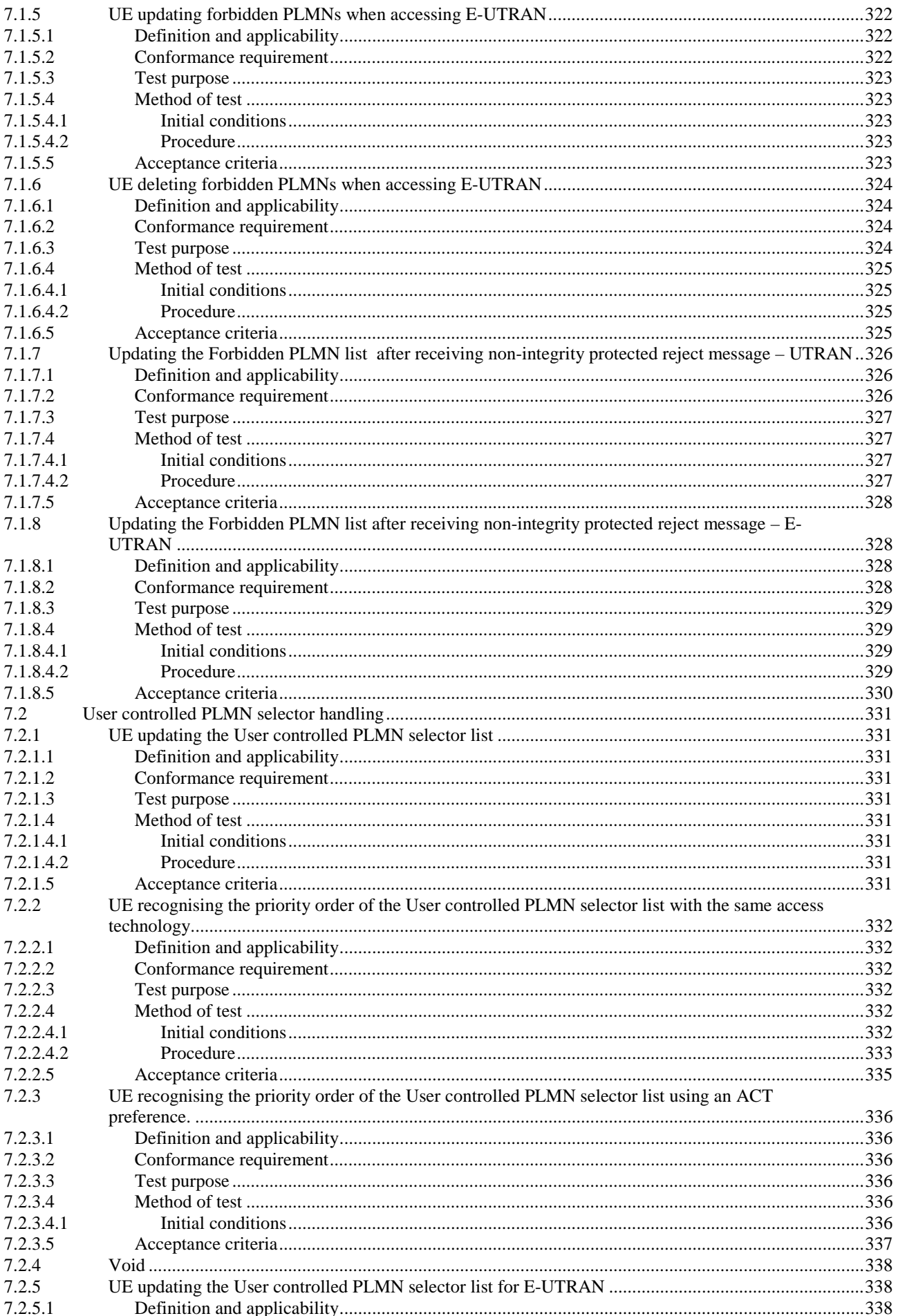

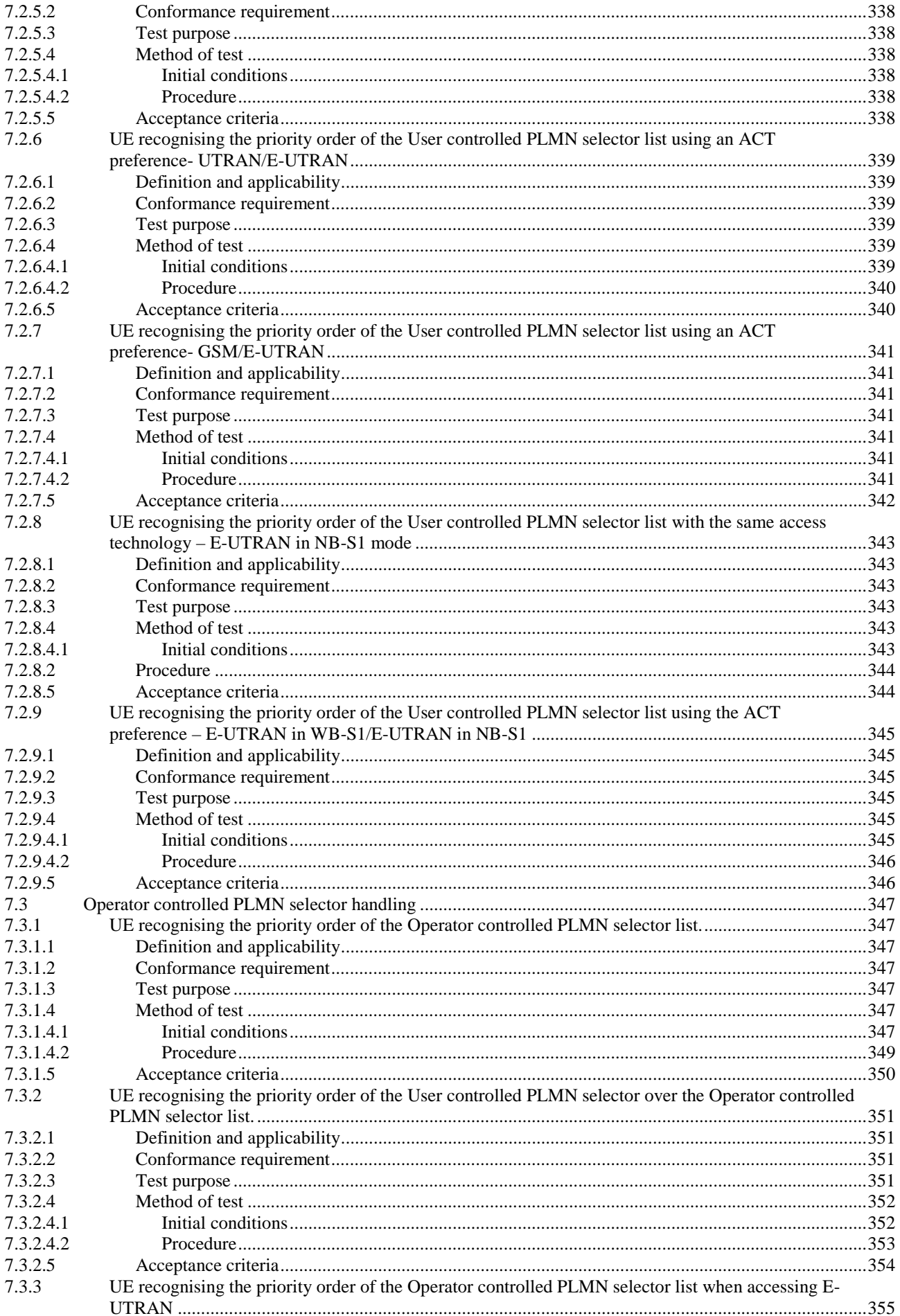

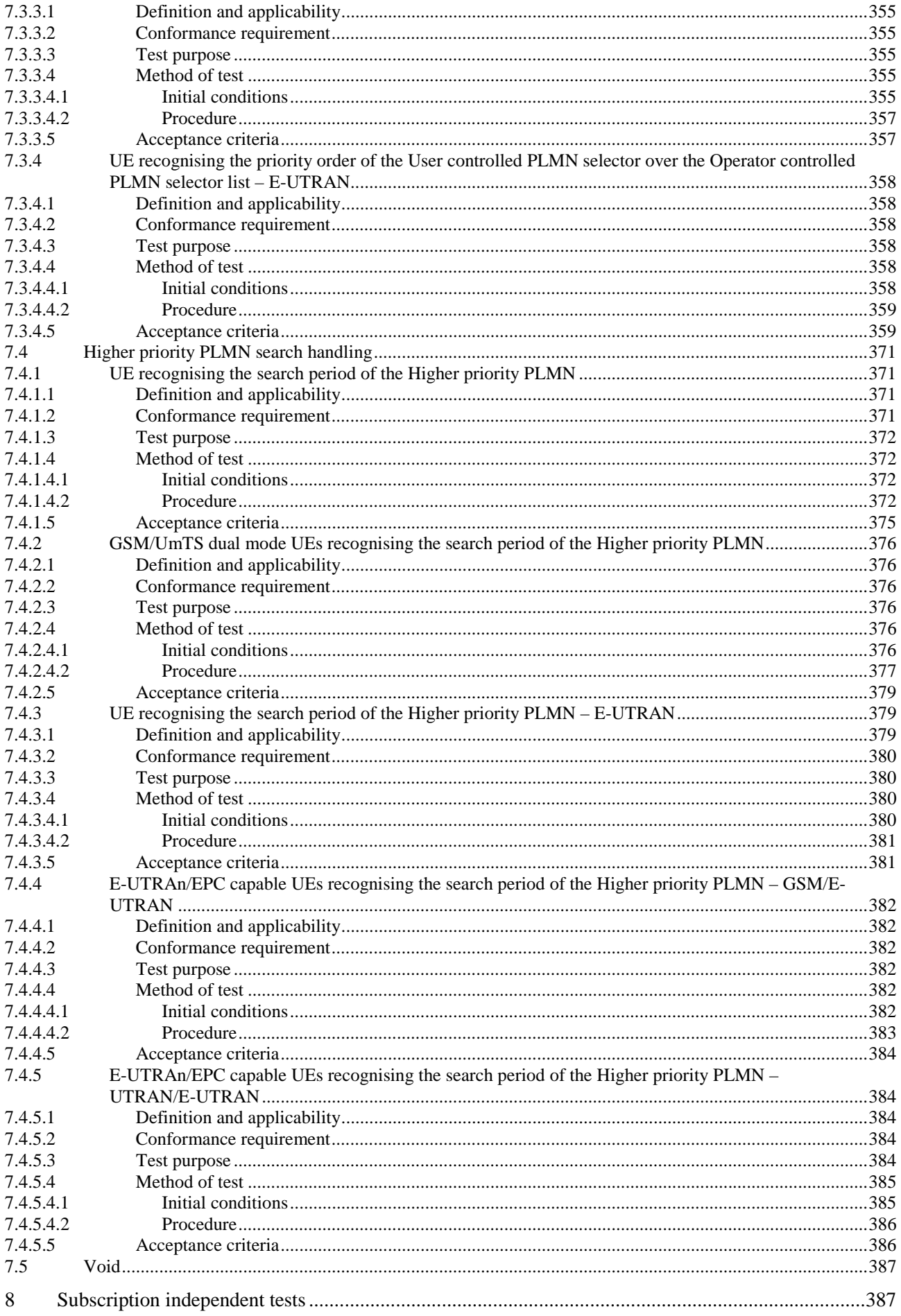

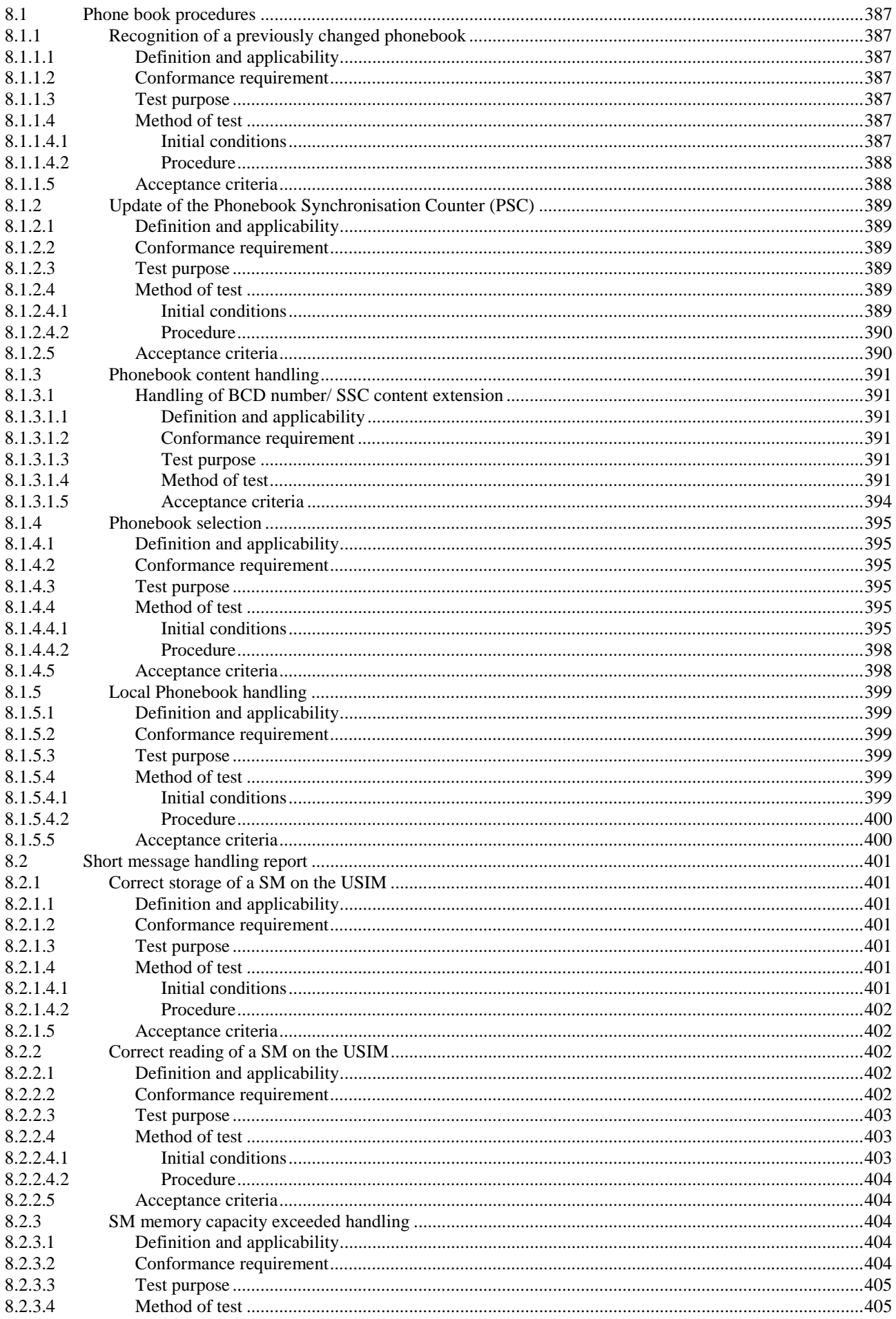

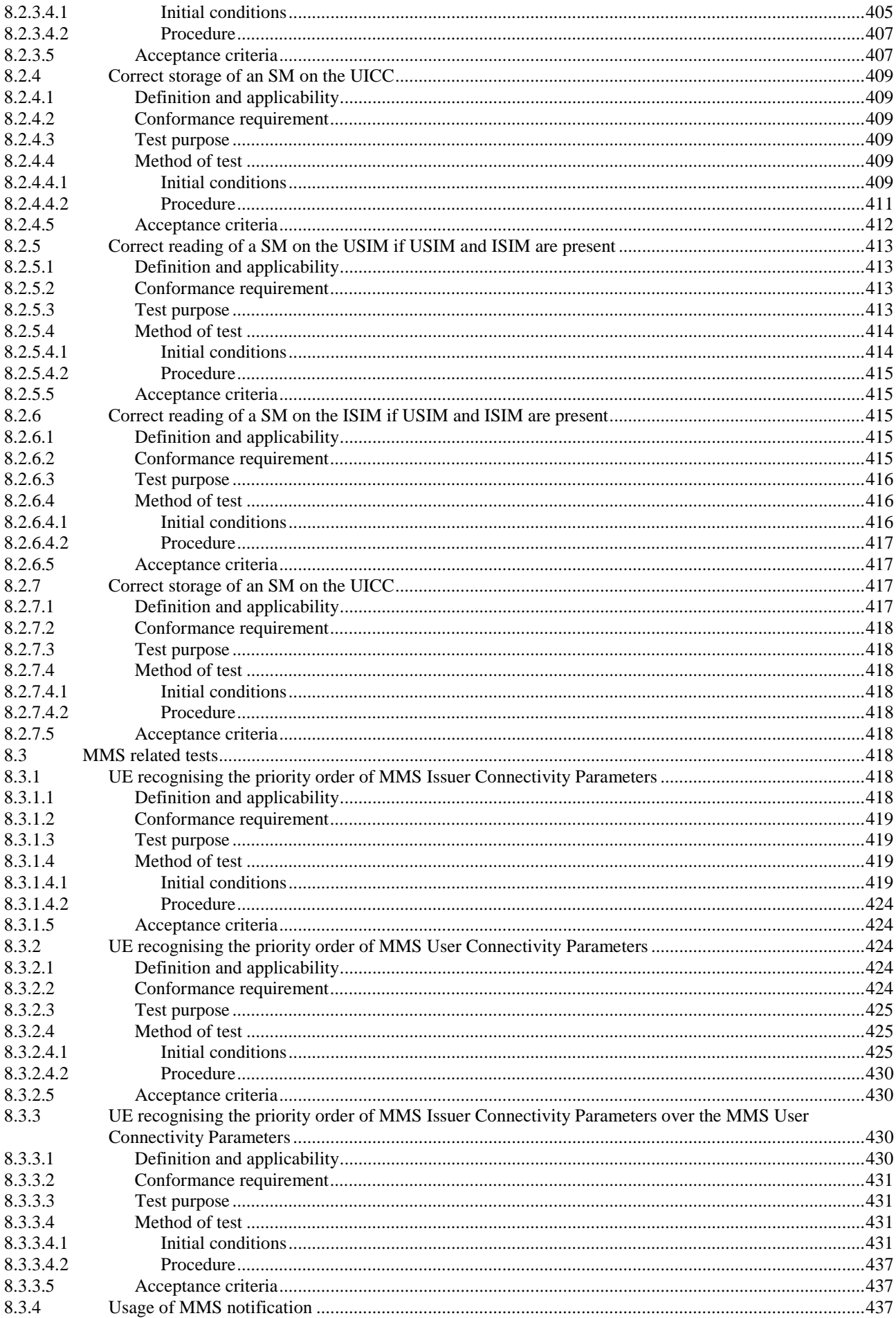

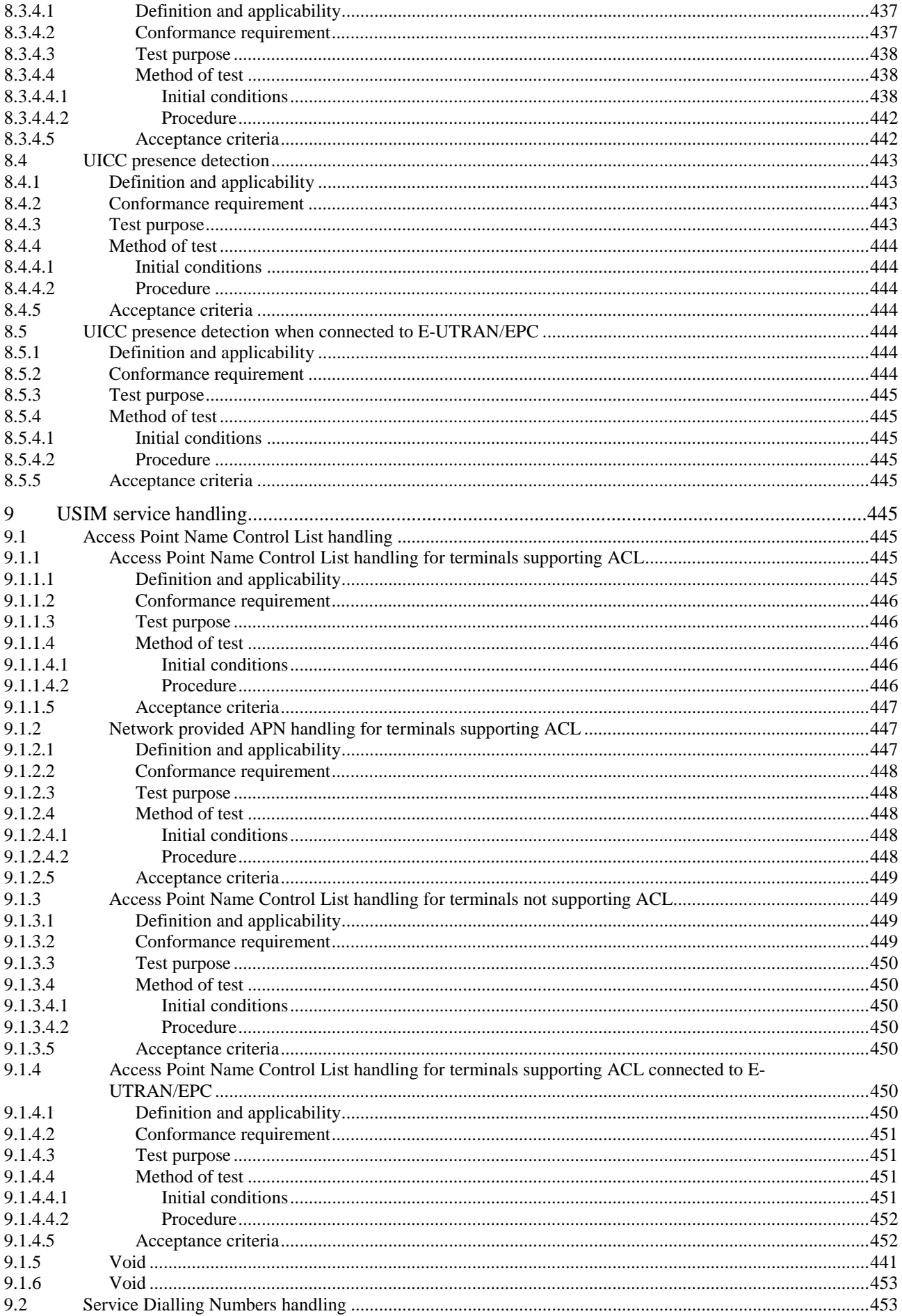

### **ETSI**

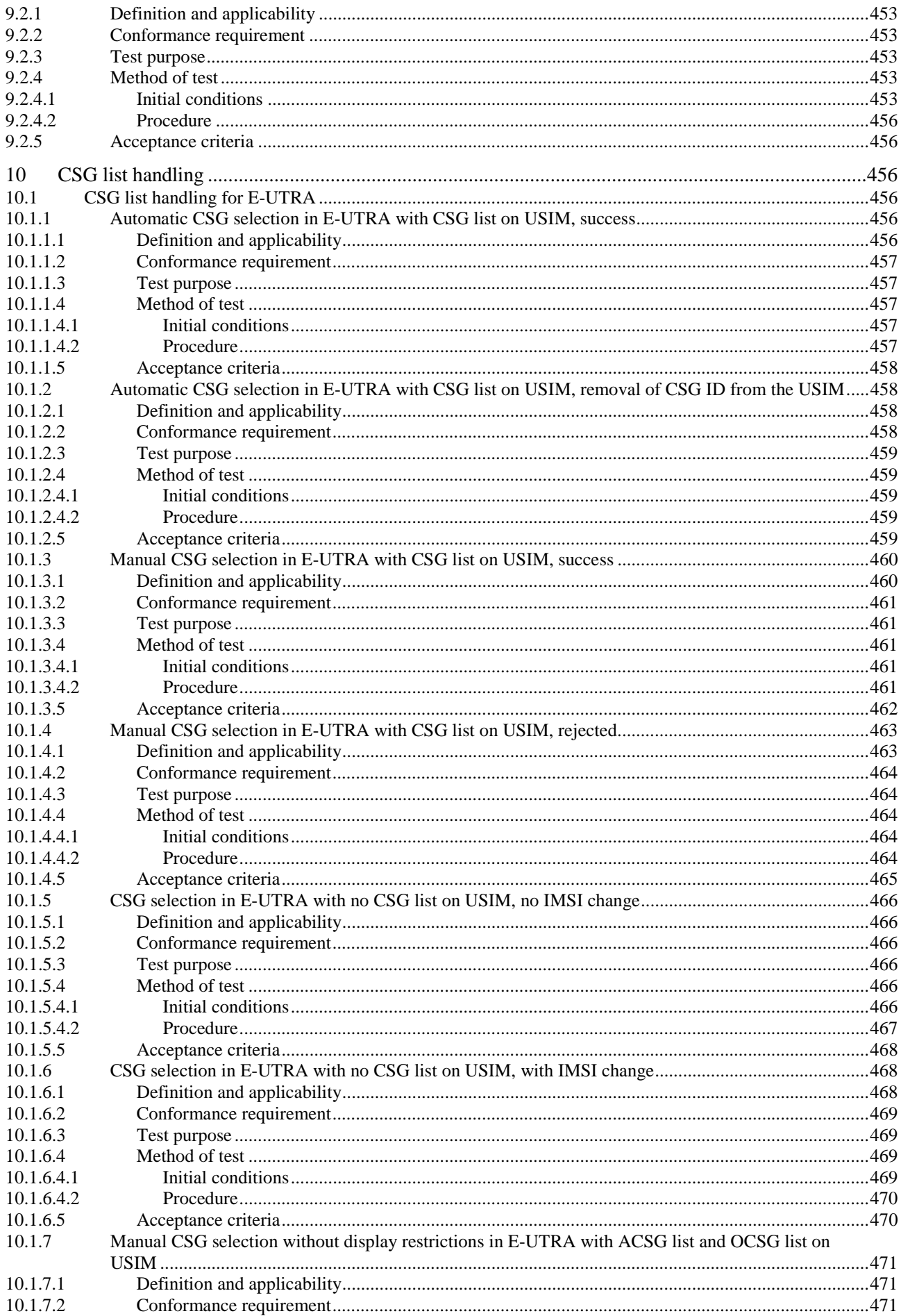

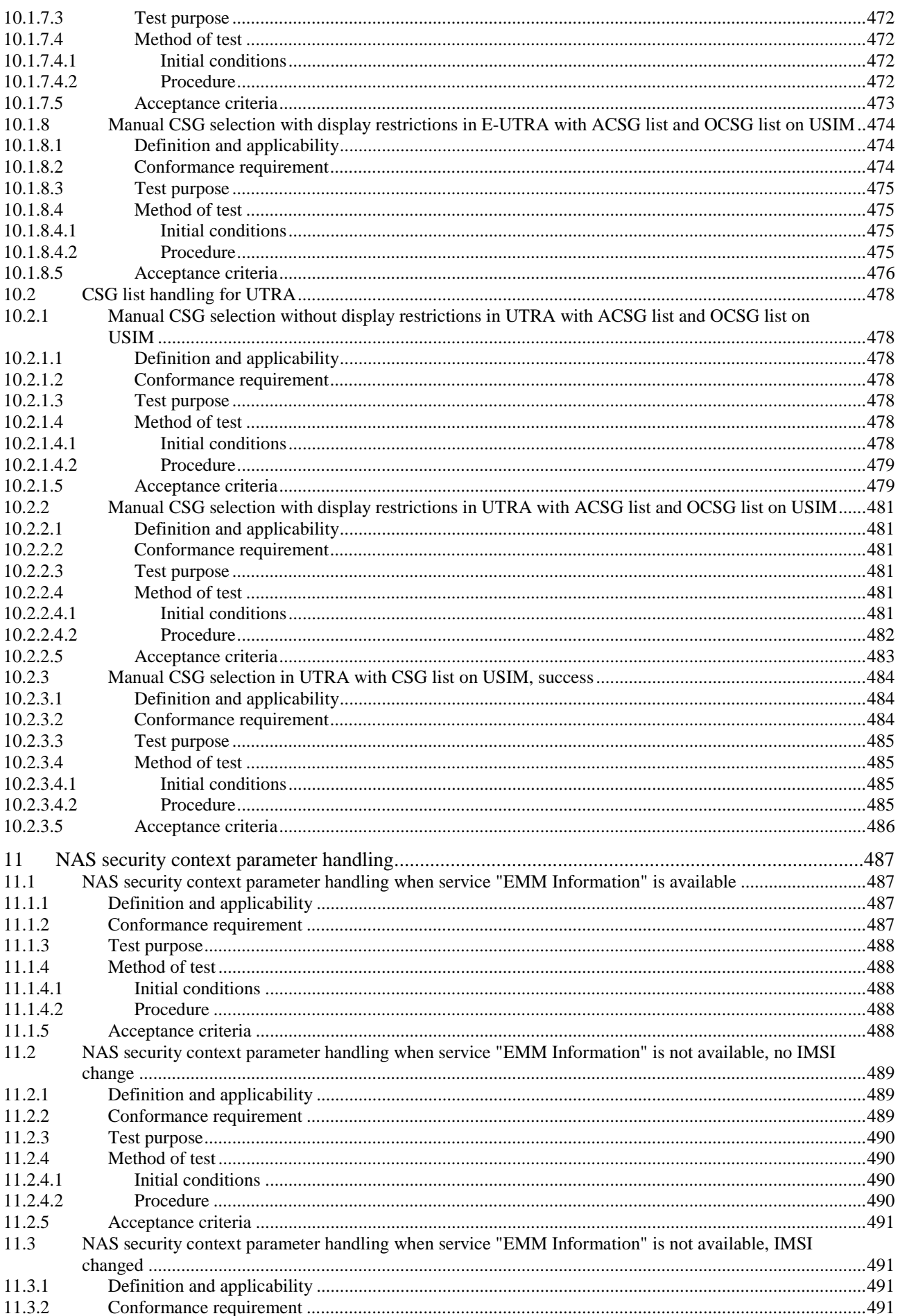

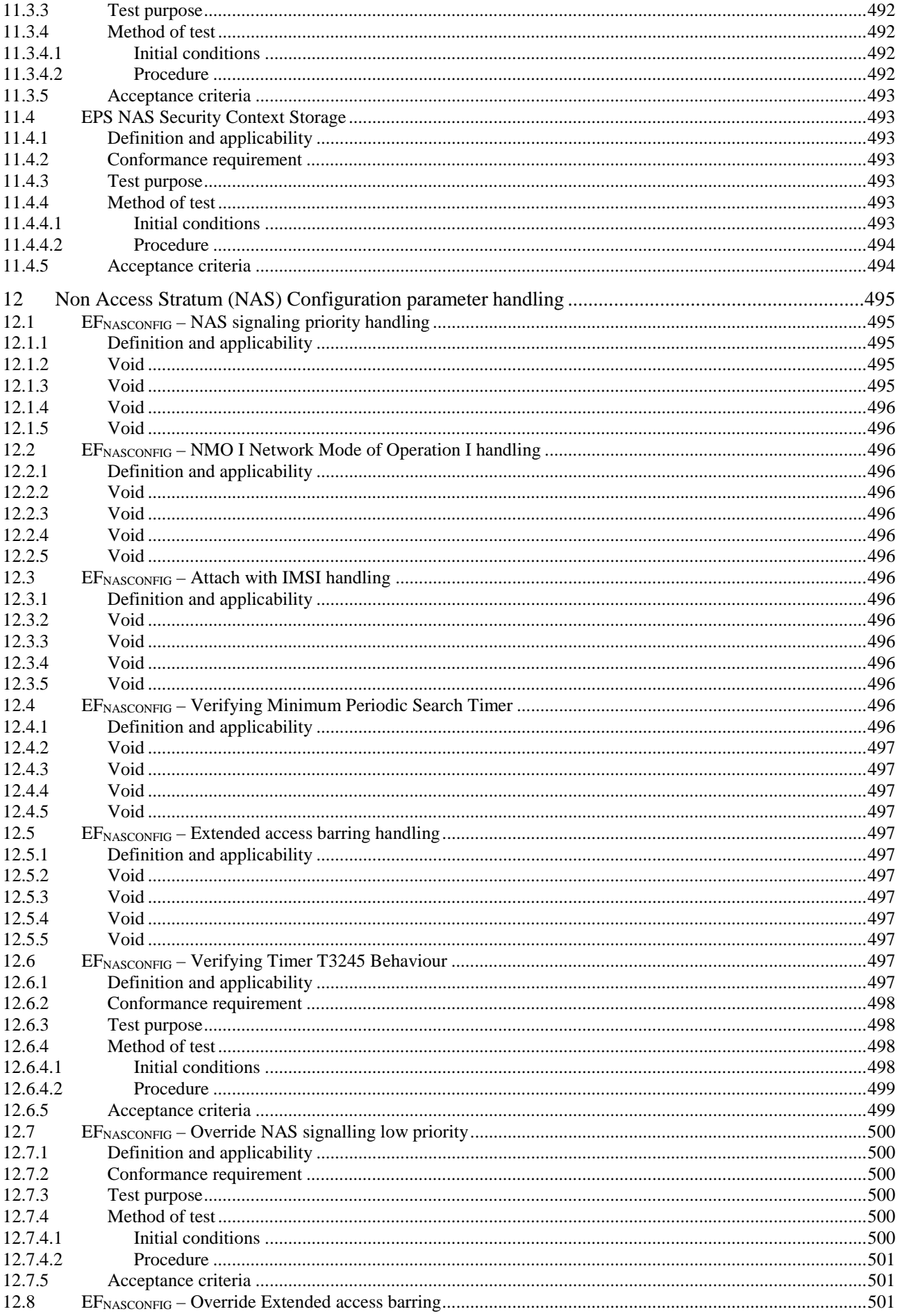

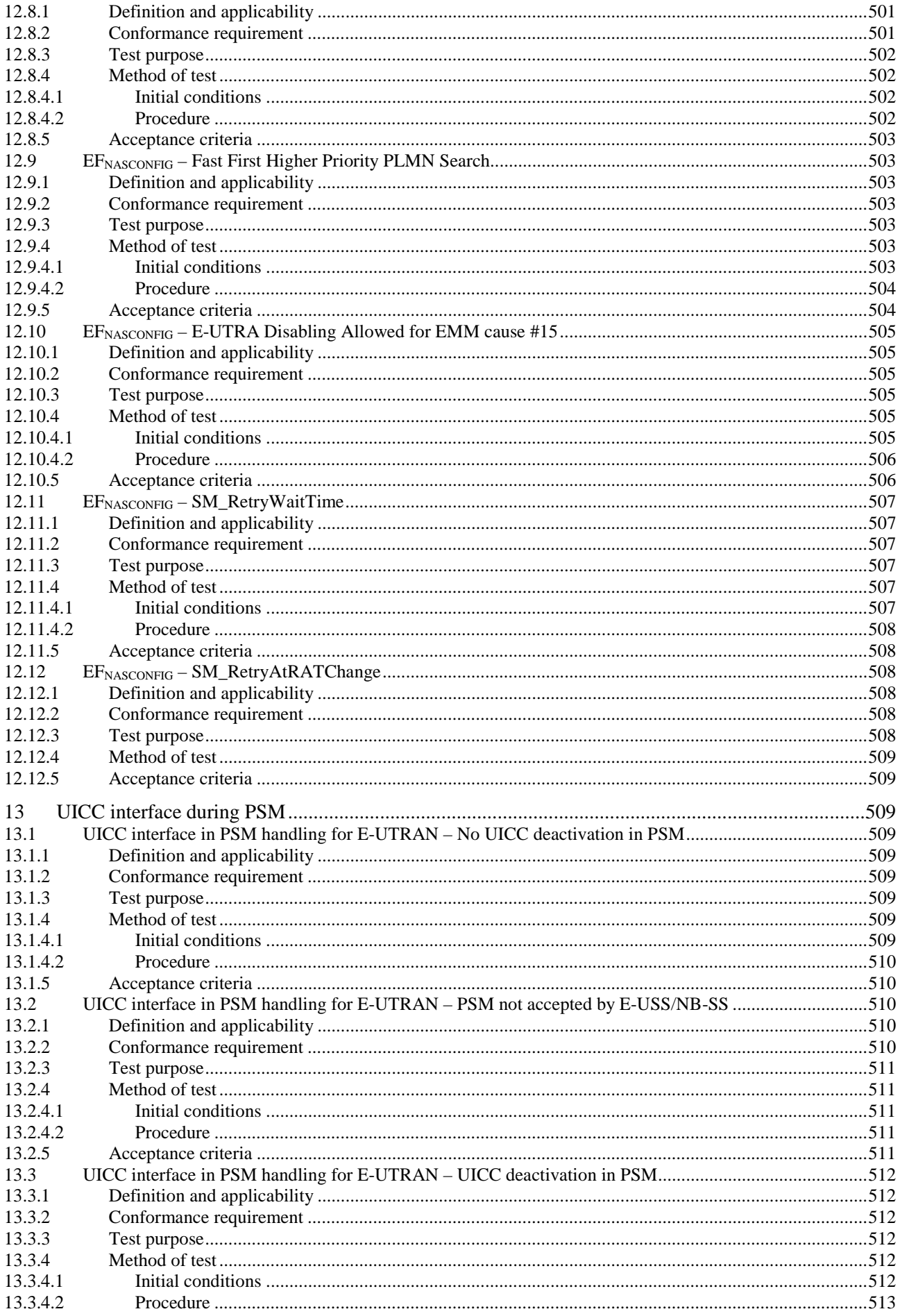

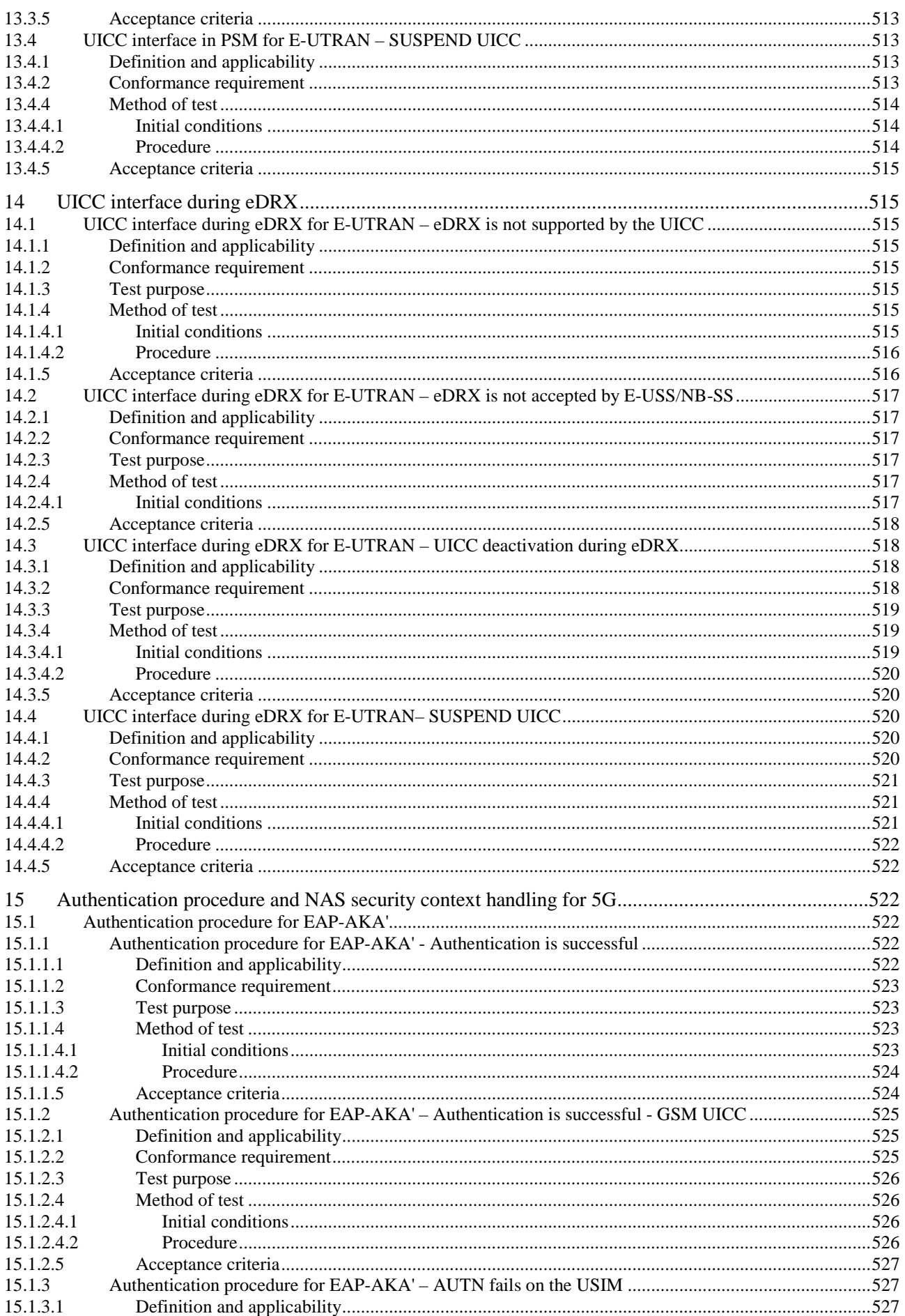

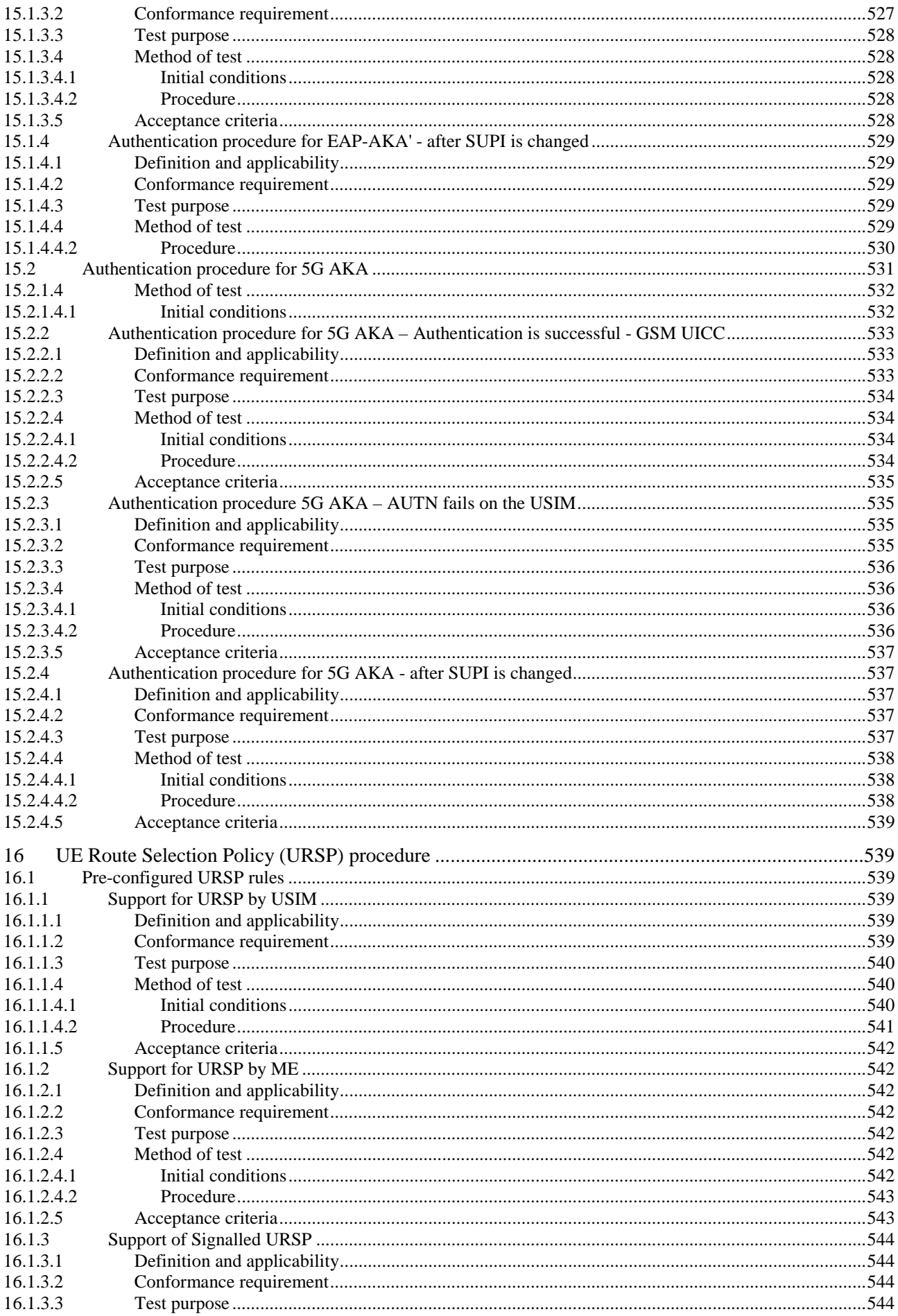

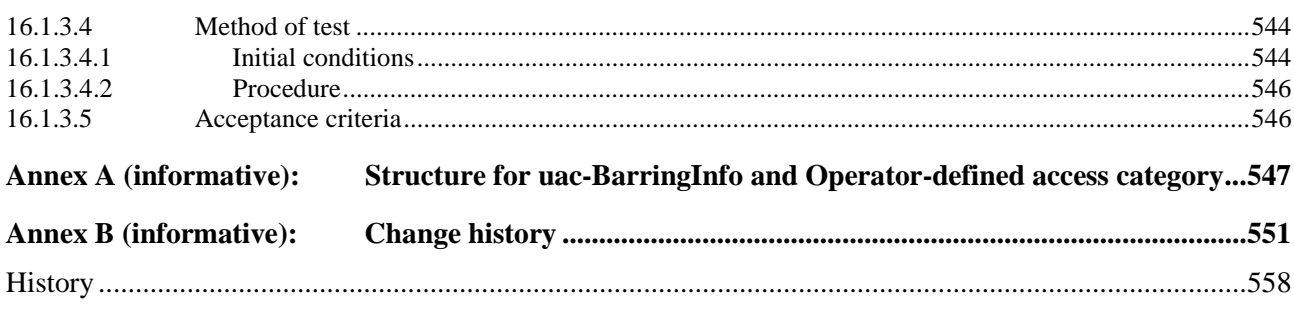

### Foreword

This Technical Specification has been produced by the 3rd Generation Partnership Project (3GPP).

The contents of the present document are subject to continuing work within the TSG and may change following formal TSG approval. Should the TSG modify the contents of the present document, it will be re-released by the TSG with an identifying change of release date and an increase in version number as follows:

Version x.y.z

where:

- x the first digit:
	- 1 presented to TSG for information;
	- 2 presented to TSG for approval;
	- 3 or greater indicates TSG approved document under change control.
- y the second digit is incremented for all changes of substance, i.e. technical enhancements, corrections, updates, etc.
- z the third digit is incremented when editorial only changes have been incorporated in the document.

In the present document, modal verbs have the following meanings:

**shall** indicates a mandatory requirement to do something

**shall not** indicates an interdiction (prohibition) to do something

The constructions "shall" and "shall not" are confined to the context of normative provisions, and do not appear in Technical Reports.

The constructions "must" and "must not" are not used as substitutes for "shall" and "shall not". Their use is avoided insofar as possible, and they are not used in a normative context except in a direct citation from an external, referenced, non-3GPP document, or so as to maintain continuity of style when extending or modifying the provisions of such a referenced document.

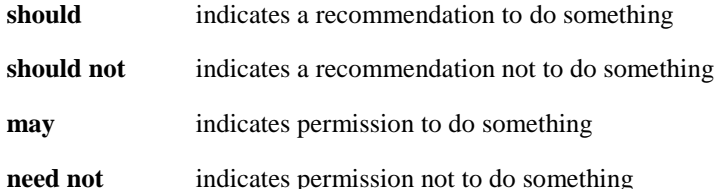

The construction "may not" is ambiguous and is not used in normative elements. The unambiguous constructions "might not" or "shall not" are used instead, depending upon the meaning intended.

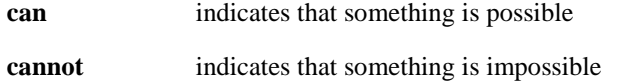

The constructions "can" and "cannot" are not substitutes for "may" and "need not".

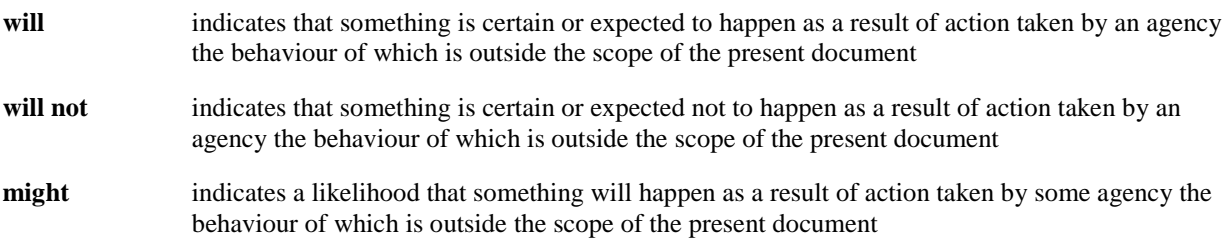

**might not** indicates a likelihood that something will not happen as a result of action taken by some agency the behaviour of which is outside the scope of the present document

In addition:

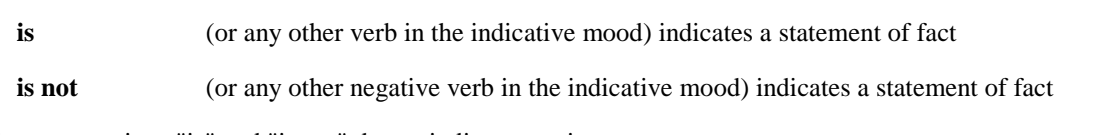

The constructions "is" and "is not" do not indicate requirements.

### Introduction

The present document defines the application test specification.

The aim of the present document is to ensure interoperability between an UICC and a terminal independently of the respective manufacturer, card issuer or operator. The present document does not define any aspects related to the administrative management phase of the UICC. Any internal technical realisation of either the UICC or the Terminal is only specified where these are reflected over the interface.

Application specific details for applications residing on an UICC are specified in the respective application specific documents. The logical and physical Characteristics of the UICC Terminal interface is specified in document ETSI TS 102 221 [5]. The Universal Subscriber Identity Module (USIM)-application for 3G telecommunication networks is specified in document TS 31.102 [4].

### 1 Scope

The present document provides the UICC–Terminal Interface Conformance Test Specification between a terminal and the USIM (Universal Subscriber Identity Module) as an application on the UICC and the Terminal for a 3GPP network operation:

- the default setting of the USIM:
- the applicability of each test case;
- the test configurations;
- the conformance requirement and reference to the core specifications;
- the test purposes; and
- a brief description of the test procedure and the specific acceptance criteria.

For the avoidance of doubt, references to clauses of ETSI TS 102 221 [5] include all the clauses of that clause, unless specifically mentioned.

ETSI TS 102 221 [5] contains material that is outside of the scope of 3GPP requirements. A 3GPP ME may support functionality that is not required by 3GPP, but the requirements to do so are outside of the scope of 3GPP. Thus the present document does not contain tests for features defined in ETSI TS 102 221 [5] which are out of scope of 3GPP.

In the present document, unless explicitly stated otherwise, for Rel-13 onwards the term E-UTRAN implicitly refers to E-UTRAN in WB-S1 mode. E-UTRAN in NB-S1 mode is always explicitly referred to as NB-IoT.

### 2 References

The following documents contain provisions which, through reference in this text, constitute provisions of the present document.

- − References are either specific (identified by date of publication, edition number, version number, etc.) or non-specific.
- − For a specific reference, subsequent revisions do not apply.
- − For a non-specific reference, the latest version in same release as the implementation release of the terminal under test applies.
- [1] Void
- [2] Void
- [3] 3GPP TS 23.038: "Alphabets and language-specific information".
- [4] 3GPP TS 31.102: "Characteristics of the USIM application".
- [5] If the device under test is a
	- R99 ME: ETSI TS 102 221 v3.18.0: "UICC-Terminal interface; Physical and logical characteristics",
	- Rel-4 ME: ETSI TS 102 221 v4.16.0: "UICC-Terminal interface; Physical and logical characteristics",
	- Rel-5 ME: ETSI TS 102 221 v5.10.0: "UICC-Terminal interface; Physical and logical characteristics",
	- Rel-6 ME: ETSI TS 102 221 v6.15.0: "UICC-Terminal interface; Physical and logical characteristics",
	- Rel-7 ME: ETSI TS 102 221 v7.17.0: "UICC-Terminal interface; Physical and logical characteristics",
	- Rel-8 ME: ETSI TS 102 221 v8.5.0: "UICC-Terminal interface; Physical and logical characteristics",
	- Rel-9 ME: ETSI TS 102 221 v9.2.0: "UICC-Terminal interface; Physical and logical characteristics"",

**3GPP TS 31.121 version 16.10.0 Release 16 31 ETSI TS 131 121 V16.10.0 (2023-01)**

- Rel-10 ME: ETSI TS 102 221 v10.0.0: "UICC-Terminal interface; Physical and logical characteristics",
- Rel-11 ME: ETSI TS 102 221 v11.1.0: "UICC-Terminal interface; Physical and logical characteristics",
- Rel-12 ME: ETSI TS 102 221 v12.1.0: "UICC-Terminal interface: Physical and logical characteristics".
- Rel-13 ME: ETSI TS 102 221 v13.2.0: "UICC-Terminal interface; Physical and logical characteristics".
- Rel-14 ME: ETSI TS 102 221 v14.1.0: "UICC-Terminal interface; Physical and logical characteristics".
- Rel-15 ME: ETSI TS 102 221 v15.0.0: "UICC-Terminal interface; Physical and logical characteristics".
- [6] 3GPP TS 22.011: "Service accessibility".
- [7] 3GPP TR 21.905: "Vocabulary for 3GPP Specifications".
- [8] 3GPP TS 22.024: "Description of Charge Advice Information (CAI)".
- [9] 3GPP TS 23.086: "Advice of Charge (AoC) Supplementary Service Stage 2".
- [10] 3GPP TS 24.086: "Advice of Charge (AoC) Supplementary Service Stage 3".
- [11] 3GPP TS 22.101: "Service aspects; Service principles".
- [12] 3GPP TS 22.030: "Man-Machine Interface (MMI) of the User Equipment (UE)".
- [13] 3GPP TS 23.040: "Technical realization of the Short Message Service (SMS)".
- [14] 3GPP TS 23.003: "Numbering, Addressing and Identification".
- [15] 3GPP TS 44.018: "Mobile radio interface layer 3 specification; Radio Resource Control Protocol".
- [16] 3GPP TS 24.008: "Mobile radio interface Layer 3 specification; Core Network protocols; Stage 3".
- [17] 3GPP TS 24.080: "Mobile radio Layer 3 supplementary service specification; Formats and coding".
- [18] 3GPP TS 22.086: "Advice of Charge (AoC) supplementary services; Stage 1".
- [19] 3GPP TS 21.111: "USIM and IC card requirements".
- [20] 3GPP TS 25.331 "Radio Resource Control (RRC); Protocol Specification".
- [21] 3GPP TS 34.108 "Common test environments for User Equipment (UE) conformance testing".
- [22] 3GPP TS 51.010-1 "Mobile Station (MS) conformance specification; Part1: Conformance specification".
- [23] 3GPP TS 23.140 Release 6 "Multimedia Messaging Service (MMS); Functional description; Stage 2".
- [24] 3GPP TS 24.002 "GSM UMTS Public Land Mobile Network (PLMN) Access Reference Configuration".
- [25] 3GPP TS 23.060 "General Packet Radio Service (GPRS); Service description; Stage 2".
- [26] 3GPP TS 24.301: "Technical Specification Group Core Network and Terminals; Non-Access-Stratum (NAS) protocol for Evolved Packet Systems (EPS): Stage 3".
- [27] 3GPP TS 33.401: "3GPP System Architecture Evolution (SAE); Security architecture".
- [28] 3GPP TS 36.331: "Evolved Universal Terrestrial Radio Access (E-UTRA) Radio Resource Control (RRC); Protocol specification".
- [29] 3GPP TS 36.508: "Evolved Universal Terrestrial Radio Access (E-UTRA) and Evolved Packet Core (EPC); Common test environments for User Equipment (UE) conformance testing"

- [30] 3GPP TS 36.523-2 " Evolved Universal Terrestrial Radio Access (E-UTRA) and Evolved Packet Core (EPC);User Equipment (UE) conformance specification Part 2: Implementation Conformance Statement (ICS) proforma specification" [31] 3GPP TS 23.122: "Non-Access-Stratum functions related to Mobile Station (MS) in idle mode". [32] 3GPP TS 31.103: "Characteristics of the IP Multimedia Services Identity Module (ISIM) application". [33] 3GPP TS 34.229-1: "Internet Protocol (IP) multimedia call control protocol based on Session Initiation Protocol (SIP) and Session Description Protocol (SDP); User Equipment (UE) conformance specification; Part 1: Protocol conformance specification". [34] 3GPP TS 22.220: "Universal Mobile Telecommunications System (UMTS); Service requirements
- [35] 3GPP TS 36.304: "Evolved Universal Terrestrial Radio Access (E-UTRA) User Equipment (UE); Procedures in idle mode ".
- [36] 3GPP TS 24.368: "Non-Access Stratum (NAS) configuration Management Object (MO)"
- [37] 3GPP TS 23.401: "General Packet Radio Service (GPRS) enhancements for Evolved Universal Terrestrial Radio Access Network (E-UTRAN) access".
- [38] 3GPP 34.123-1: "User Equipment (UE) conformance specification; Part 1: Protocol conformance specification".
- [39] 3GPP TS 31.101: " UICC-terminal interface; Physical and logical characteristics".
- [40] 3GPP TS 38.508-1: "5GS; User Equipment (UE) conformance specification; Part 1: Common test environment".
- [41] 3GPP TS 33.501: "Security architecture and procedures for 5G System".

for Home Node B (HNB) and Home eNode B (HeNB)".

- [42] 3GPP TS 24.501: "Non-Access-Stratum (NAS) protocol for 5G System (5GS); Stage 3".
- [43] 3GPP TS 22.261: "Service requirements for the 5G system".
- [44] 3GPP TS 38.331: "NR Radio Resource Control (RRC) protocol specification".
- [45] 3GPP TS 33.102: "3G security; Security architecture".
- [46] RFC 5480; "Elliptic Curve Cryptography Subject Public Key Information".
- [47] RFC 4187; "Extensible Authentication Protocol Method for 3rd Generation Authentication and Key Agreement (EAP-AKA)".
- [48] Void
- [49] 3GPP TS 23.501: "System architecture for the 5G System (5GS)".
- [50] 3GPP TS 24.526: "User Equipment (UE) policies for 5G System (5GS)".
- [51] 3GPP TS 23.501: "System architecture for the 5G System (5GS)".
- [52] 3GPP TS 23.503: "Policy and charging control framework for the 5G System (5GS)".
- [53] ISO/IEC 9646-7: "Information technology -- Open Systems Interconnection Conformance testing methodology and framework -- Part 7: Implementation Conformance Statements".3 Definitions, symbols, abbreviations and coding.
- [54] ETSI TS 101 220: "Smart cards; ETSI numbering system for telecommunication application providers".
- [55] 3GPP TS 23.316: "Wireless and wireline convergence access support for the 5G System (5GS)"

### 3 Definitions and abbreviations

### 3.1 Definitions

For the purposes of the present document, the following terms and definitions apply.

**Application DF (ADF):** entry point to an application

**access conditions:** set of security attributes associated with a file

**access technology:** Radio Access Technology of the Terminal (e.g. NG-RAN, E-UTRAN, UTRAN or GSM)

**application:** consists of a set of security mechanisms, files, data and protocols (excluding transmission protocols)

**application protocol:** set of procedures required by the application

**card session:** link between the card and the external world starting with the ATR and ending with a subsequent reset or a deactivation of the card

**current directory:** latest MF or DF or ADF selected

**current EF:** latest EF selected

**data object:** information coded as TLV objects, i.e. consisting of a Tag, a Length and a Value part

**Dedicated File (DF):** file containing access conditions and, optionally, Elementary Files (Efs) or other Dedicated Files (DFs)

**directory:** general term for MF, DF and ADF

**Elementary File (EF):** file containing access conditions and data and no other files

**file:** directory or an organised set of bytes or records in the UICC

**file identifier:** 2 bytes which address a file in the UICC

**function:** function contains a command and a response pair

**GSM session:** that part of the card session dedicated to the GSM operation

**Master File (MF):** unique mandatory file containing access conditions and optionally DFs and/or Efs

**MMS Relay/Server**: MMS-specific network entity/application that is under the control of the MMS service provider

NOTE: An MMS Relay/Server transfers messages, provides operations of the MMS that are specific or required by the mobile environment and provides (temporary and/or persistent) storage services to the MMS

**MMS User Agent**: application residing on a UE or an external device that performs MMS-specific operations on a user's behalf

**normal USIM operation:** relating to general, PIN related, 3GPP network security and subscription related procedures

**record:** string of bytes within an EF handled as a single entity

**record number:** number, which identifies a record within an EF

**record pointer:** pointer, which addresses one record in an EF

**SIB1:** *SystemInformationBlockType1* contains information relevant when evaluating if a UE is allowed to access a cell and defines the scheduling of other system information blocks

**terminal:** device into which a UICC can be inserted and which is capable of providing access to 3GPP system services to users, either alone or in conjunction with a UICC

**User Equipment (UE):** terminal with a UICC inserted with one or several Universal Subscriber Identity Module(s) (USIM) available for access either NG-RAN or E-UTRAN or UTRAN or GERAN or any combination.

**USIM session:** USIM session is a selectable application session for a USIM application

### 3.2 Symbols

For the purposes of the present document, the following symbols apply:

bx Bit x of byte (leftmost bit is MSB) Bn Byte No. n

### 3.3 Abbreviations

For the purposes of the present document, the following abbreviations apply:

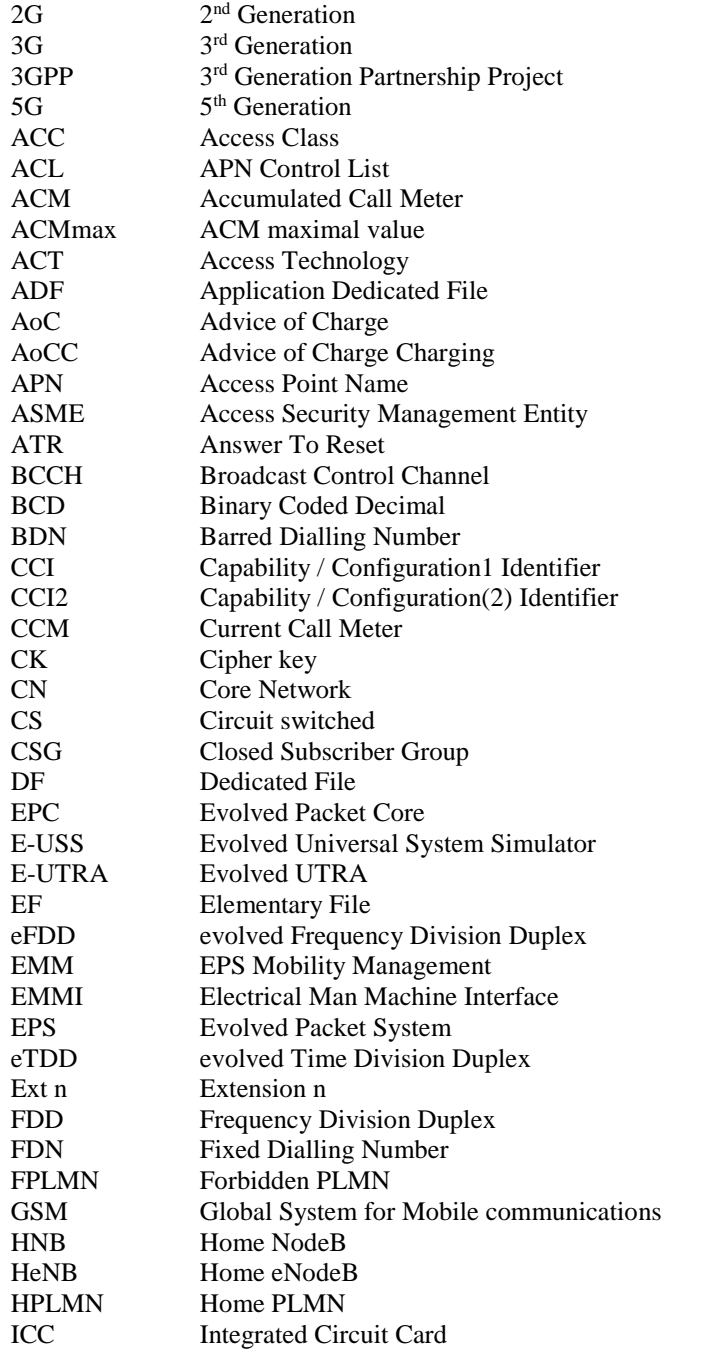

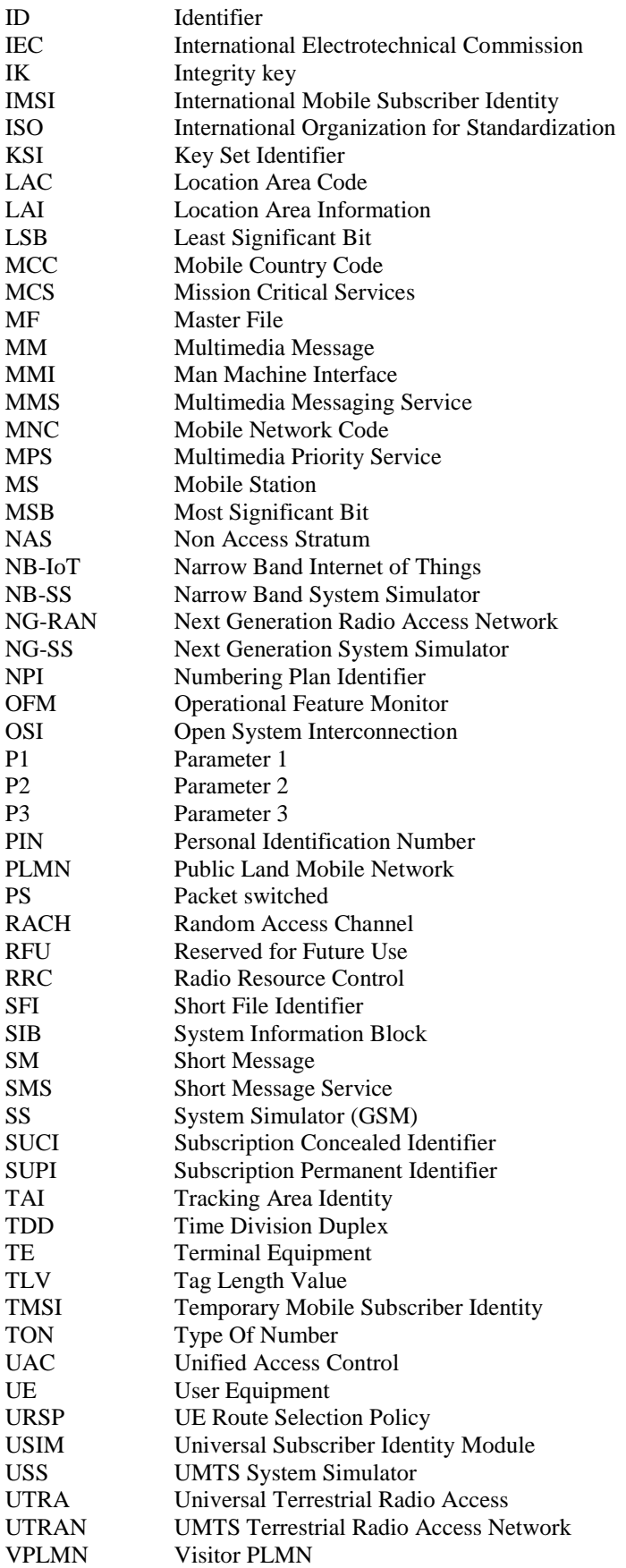

### 3.4 Coding Conventions

For the purposes of the present document, the following coding conventions apply:
All lengths are presented in bytes, unless otherwise stated. Each byte B is represented by eight bits b8 to b1, where b8 is the most significant bit (MSB) and b1 is the least significant bit (LSB). In each representation, the leftmost bit is the MSB.

In the UICC, all bytes specified as RFU shall be set to '00' and all bits specifies as RFU shall be set to '0'. If the GSM and/or USIM application exists on a UICC or is built on a generic telecommunications card, then other values may apply for the non- GSM or non-USIM applications. The values will be defined in the appropriate specifications for such cards and applications. These bytes and bits shall not be interpreted by a Terminal in a GSM or 3G session.

The coding of all data objects in the present document is according to ETSI TS 102 221 [5]. All data objects are BER-TLV except if otherwise defined.

### 3.5 Generic procedures for E-UTRAN/UTRAN/GERAN/IMS/NB-IoT/5G-NR

If a test case contains the statement "This test applies to Terminals accessing E-UTRAN", the procedures defined in TS 36.508 [29] shall be the basis for all performed procedures during the test. The procedures in clause 4.5 describe the default behaviour of a conformant UE regarding the specified protocols to be used for E-UTRAN and the required procedures from the NAS.

If a test case contains the statement "This test applies to Terminals accessing UTRAN", the procedures defined in TS 34.108 [21], clause 7.2 shall be the basis for all performed procedures during the test. The procedures in clause 7 describe the default behaviour of a conformant UE regarding the specified protocols to be used for UTRAN and the required procedures from the NAS.

If a test case contains the statement "This test applies to Terminals accessing GERAN", the procedures defined in TS 51.010-1 [22], clause 10 shall be the basis for all performed procedures during the test. The procedures in clause 10 describe the default behaviour of a conformant UE regarding the specified protocols to be used for GERAN and the required procedures from the NAS.

3GPP TS 34.229-1[33], Annex C describes the generic test procedures for IMS.

If a test case contains the statement "This test applies to Terminals accessing NB", the procedures defined in TS 36.508 [29] shall be the basis for all performed procedures during the test. The procedures in TS 36.508 [29] clause 8.1.5 describe the default behaviour of a conformant UE regarding the specified protocols to be used for NB-IoT and the required procedures from the NAS.

If a test case contains the statement "This test applies to Terminals accessing 5G-NR", the procedures defined in TS 38.508-1 [40] shall be the basis for all performed procedures during the test. The procedures in clause 4.5 describe the default behaviour of a conformant UE regarding the specified protocols to be used for 5G-NR and the required procedures from the NAS.

## 3.6 Applicability

### 3.6.1 Applicability of the present document

The present document applies to a terminal equipment supporting the USIM.

### 3.6.2 Applicability to terminal equipment

The applicability to terminal equipment supporting the USIM is specified in table B.1, unless otherwise specified in the specific clause.

### 3.6.3 Applicability of the individual tests

Table B.1 lists the optional, conditional or mandatory features for which the supplier of the implementation states the support. As pre-condition the supplier of the implementation shall state the support of possible options in table A.1.

The "Release XY ME" columns shows the status of the entries as follows:

The following notations, defined in ISO/IEC 9646-7 [53], are used for the status column:

- M mandatory the capability is required to be supported.
- O optional the capability may be supported or not.
- $N/A$  not applicable in the given context, it is impossible to use the capability.
- X prohibited (excluded) there is a requirement not to use this capability in the given context.
- O.i qualified optional for mutually exclusive or selectable options from a set. "i" is an integer which identifies an unique group of related optional items and the logic of their selection which is defined immediately following the table.
- Ci conditional the requirement on the capability (" $M''$ , " $O''$ , " $X''$  or " $N/A''$ ) depends on the support of other optional or conditional items. "i" is an integer identifying an unique conditional status expression which is defined immediately following the table. For nested conditional expressions, the syntax "IF … THEN (IF … THEN … ELSE…) ELSE …" shall be used to avoid ambiguities.

The "Additional test case execution recommendation" column shows the status of the entries as follows:

A applicable - the test is applicable according to the corresponding entry in the "Rxx ME" column R redundant – the test has to be considered as redundant when the corresponding E-UTRAN/EPC related test of the present document has been validated and successfully executed. In that case the requirement may be verified by means of the E-UTRAN/EPC functionality only. AERi Additional test case Execution Recommendation – with respect to the above listed definitions of ("A") and ("R") the test is applicable ("A") or redundant ("R") depending on the support of other optional or conditional items. "i" is an integer identifying a unique conditional status expression which is defined immediately following the table. For nested conditional expressions, the syntax "IF ... THEN (IF ... THEN ... ELSE...) ELSE ..." shall be used to avoid ambiguities.

References to items

For each possible item answer (answer in the support column) there exists a unique reference, used, for example, in the conditional expressions. It is defined as the table identifier, followed by a solidus character "/", followed by the item number in the table. If there is more than one support column in a table, the columns shall be discriminated by letters (a, b, etc.), respectively.

EXAMPLE: A.1/4 is the reference to the answer of item 4 in table A.1.

### 3.7 Table of optional features

Support of several features is optional or release dependent for the terminal equipment. However, if an ME states conformance with a specific 3GPP release, it is mandatory for the ME to support all mandatory functions of that release, as stated in table A.1 with the exception of the functions:

- "Support of ACL"; and
- "Support of local phonebook";

The supplier of the implementation shall state the support of possible options in table A.1.

**Table A.1: Options** 

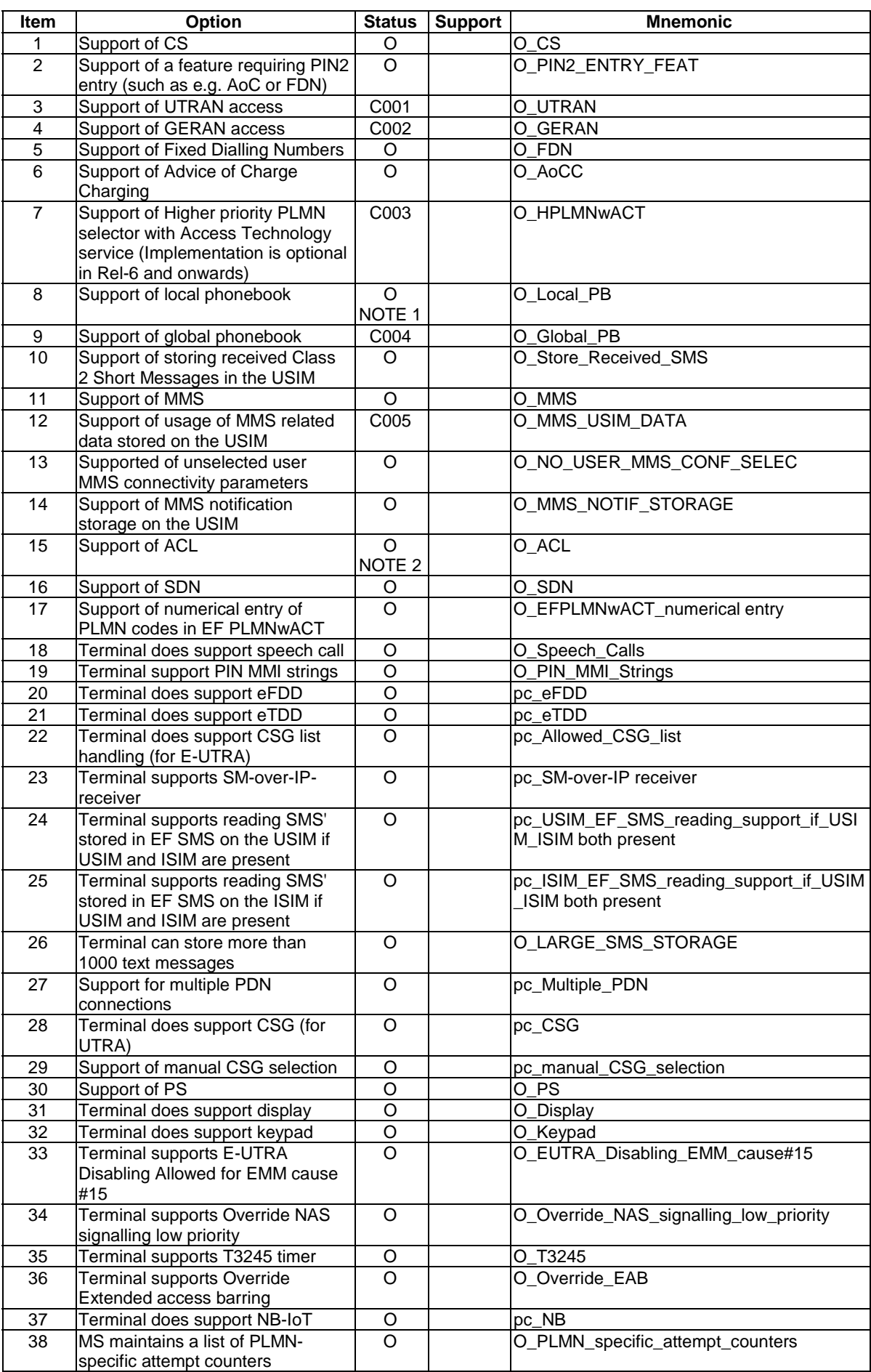

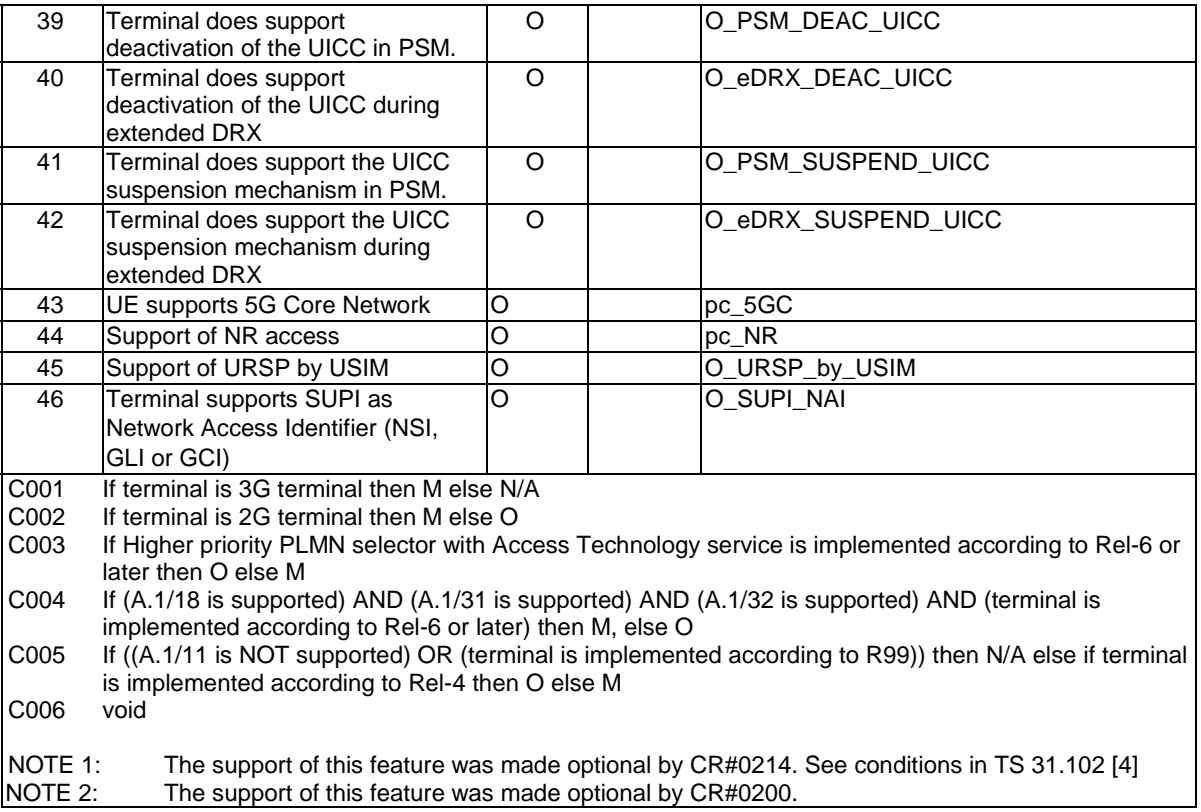

# 3.8 Applicability table

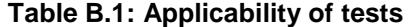

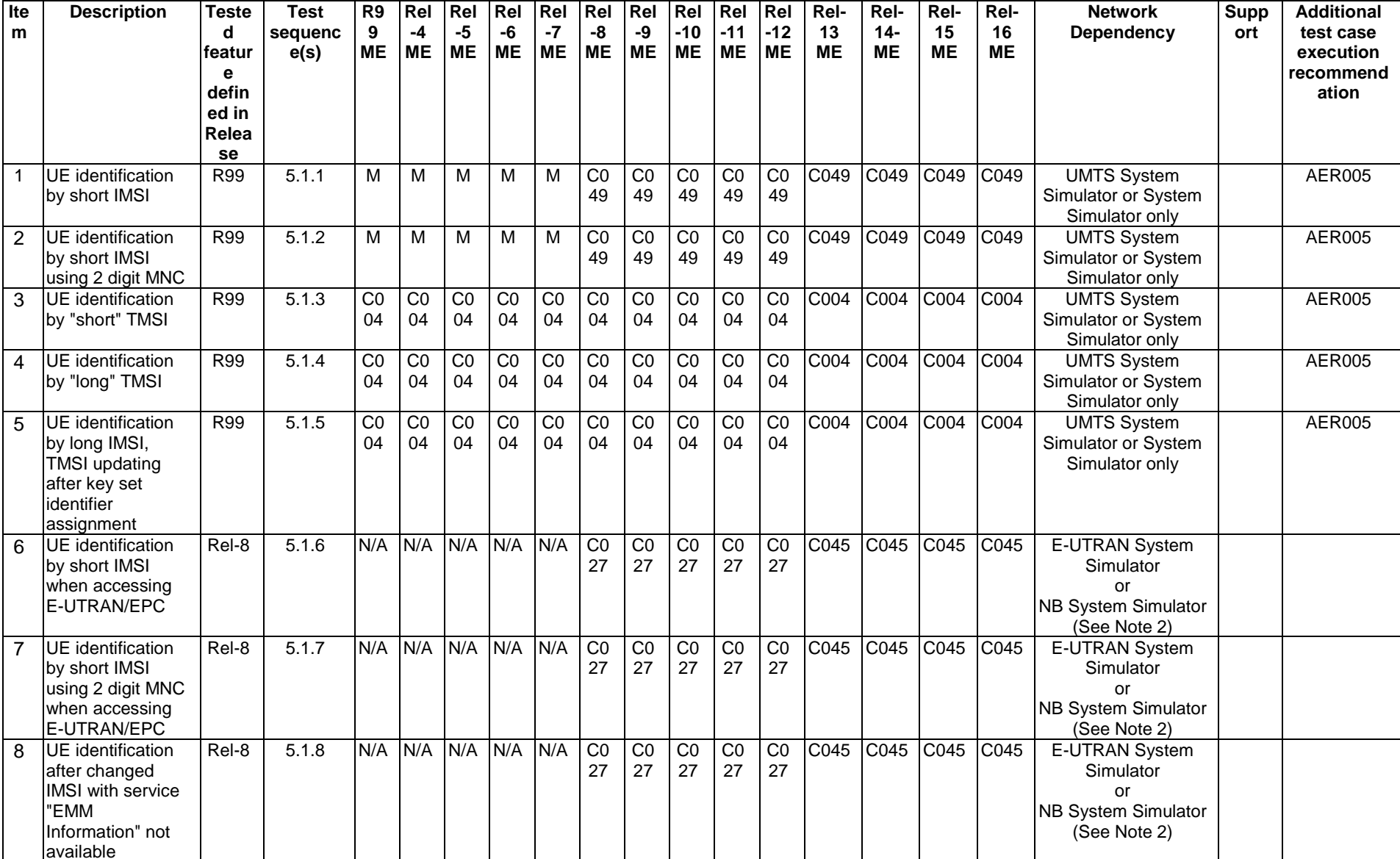

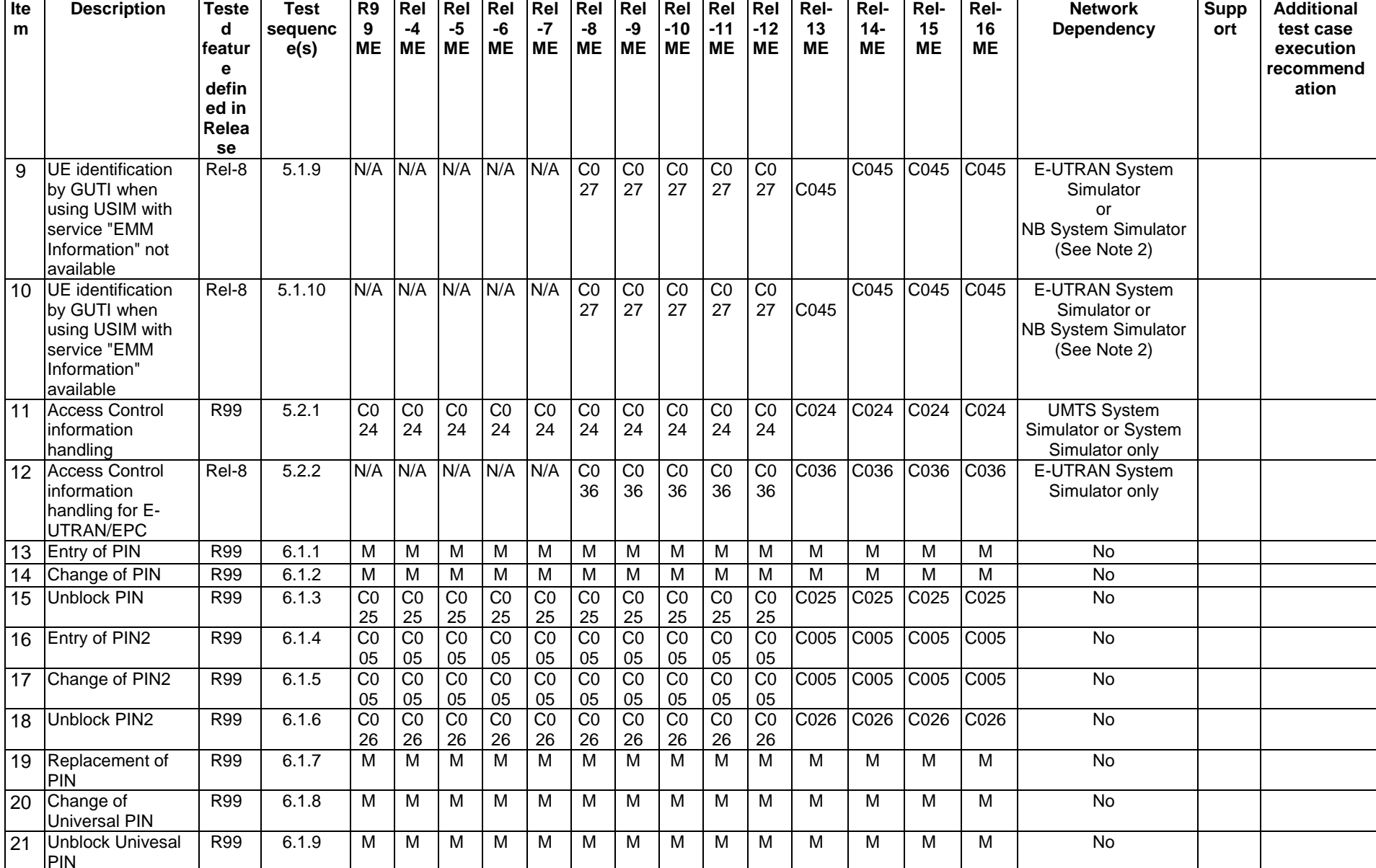

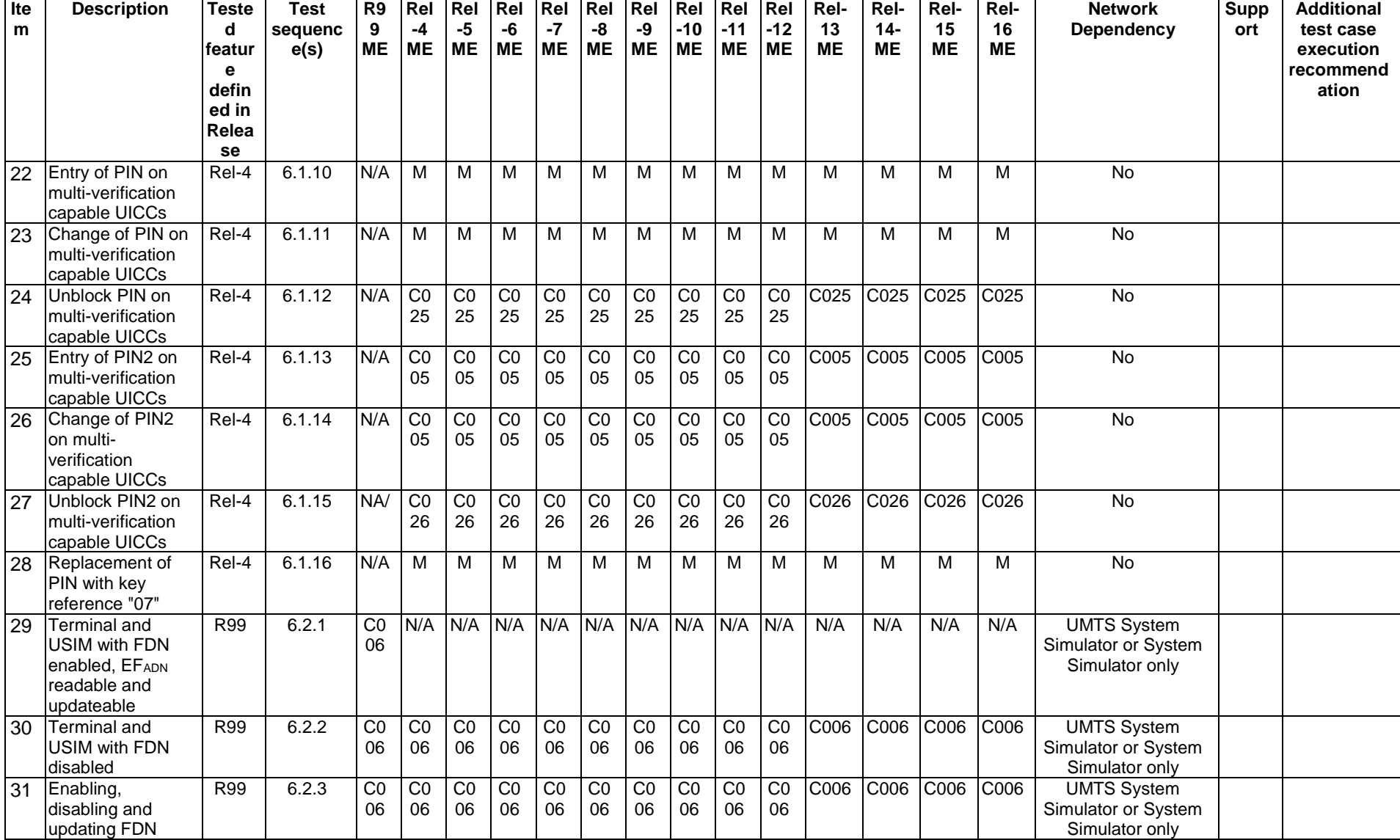

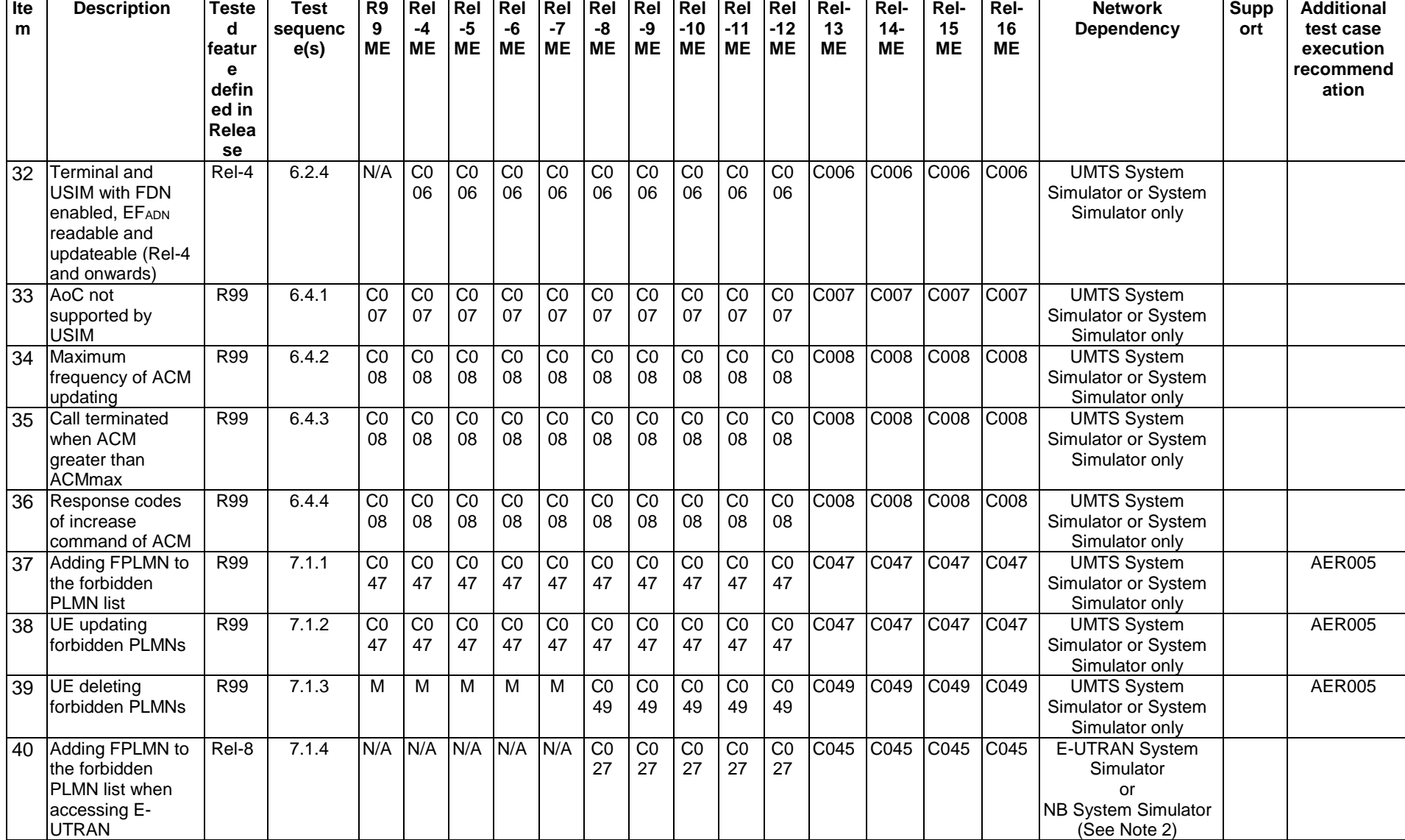

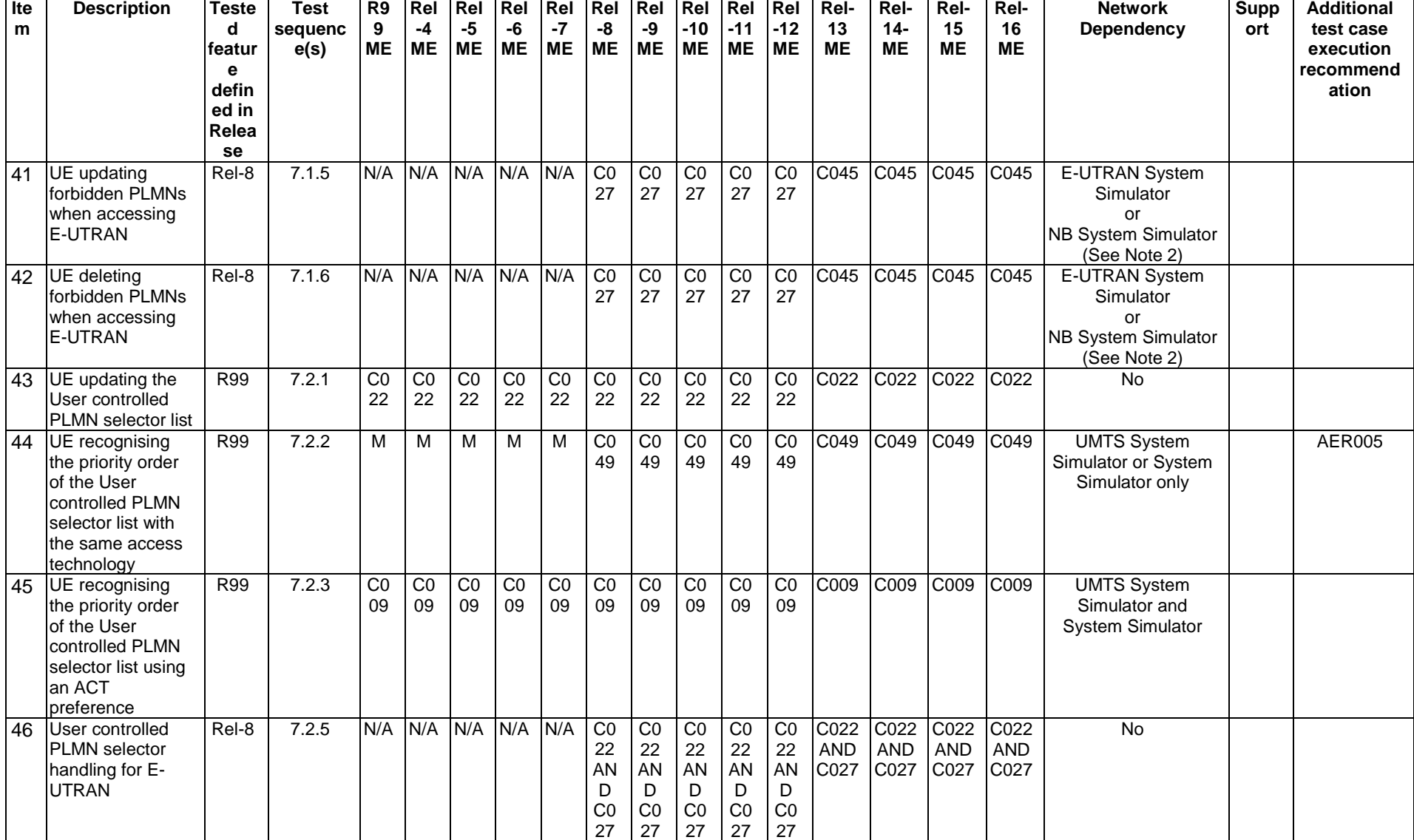

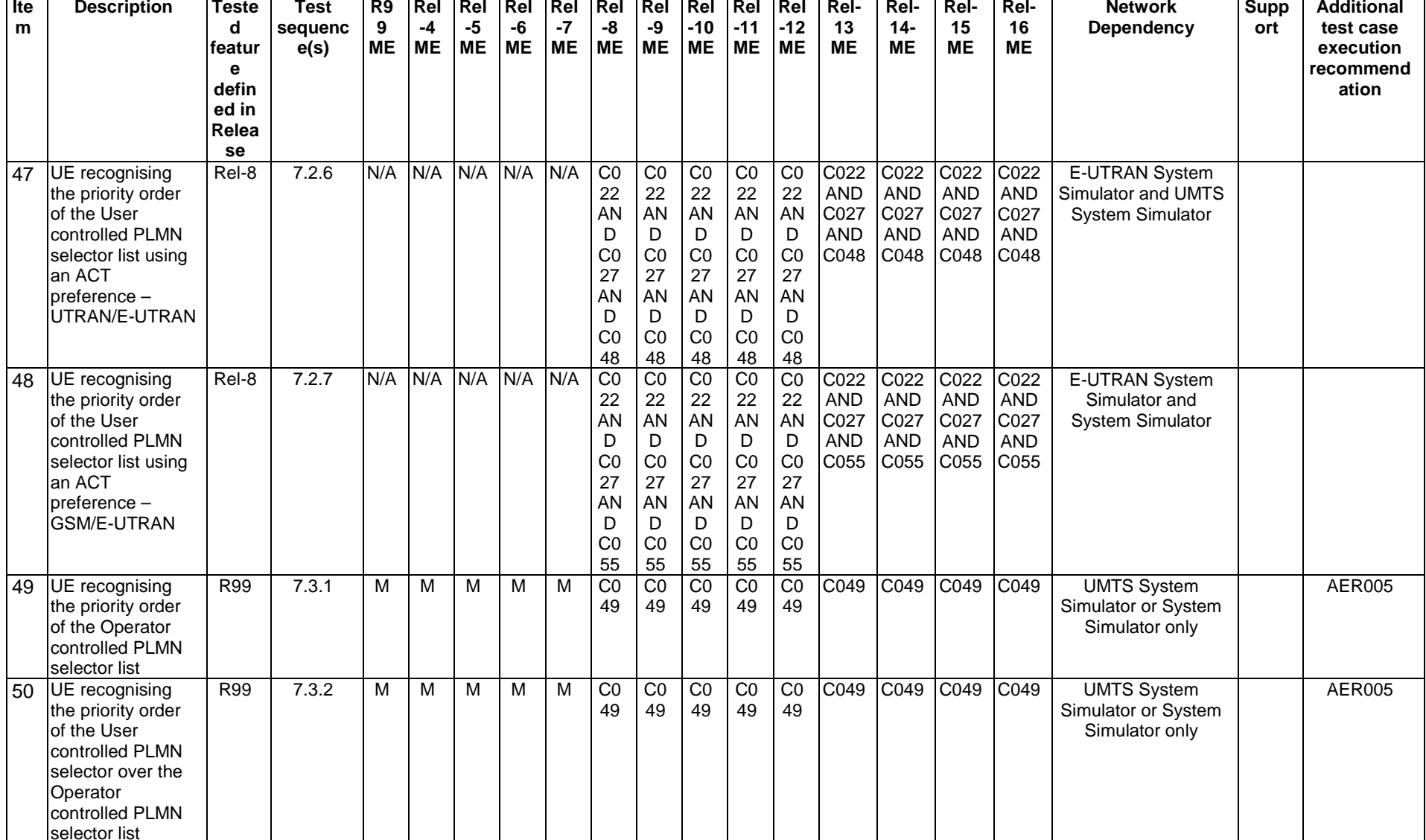

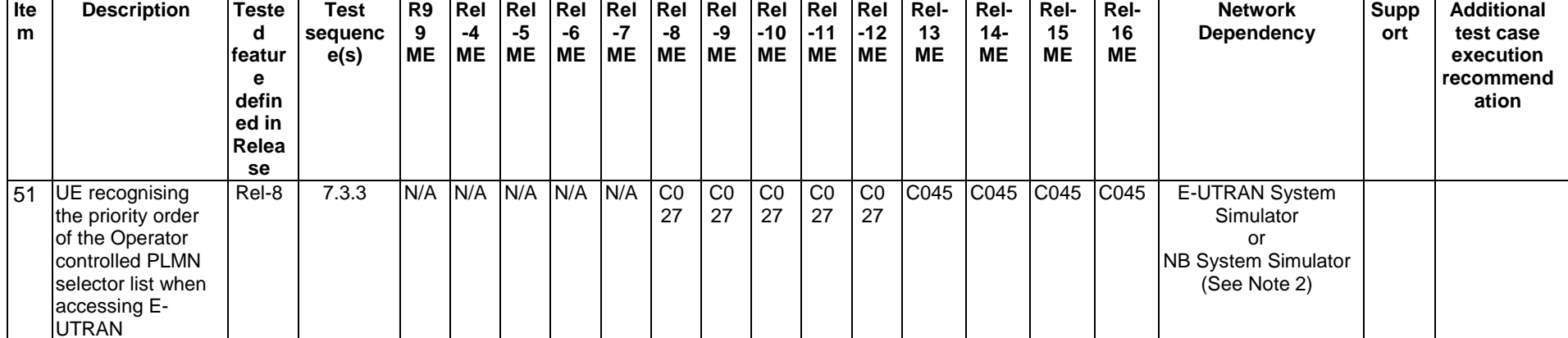

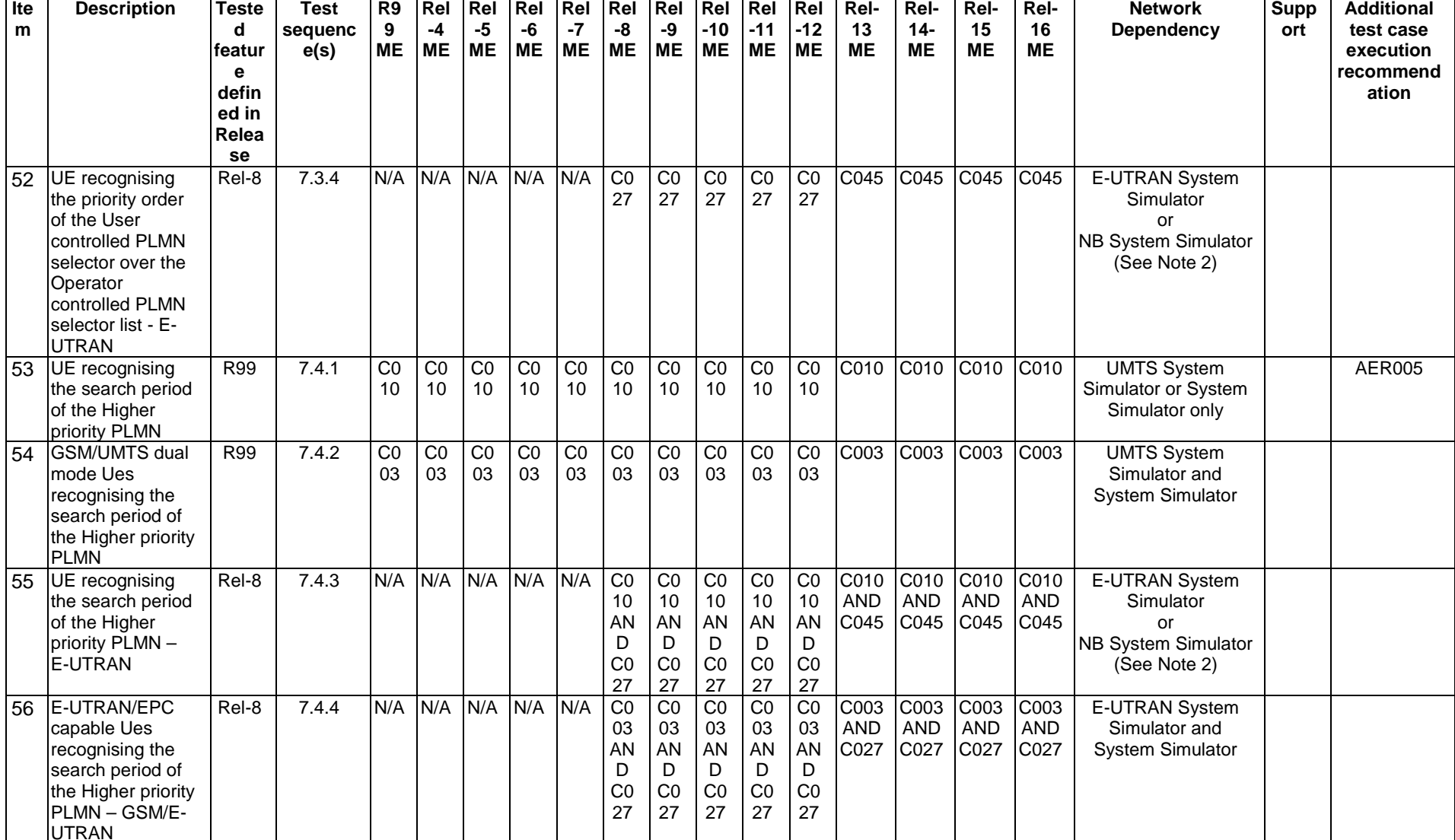

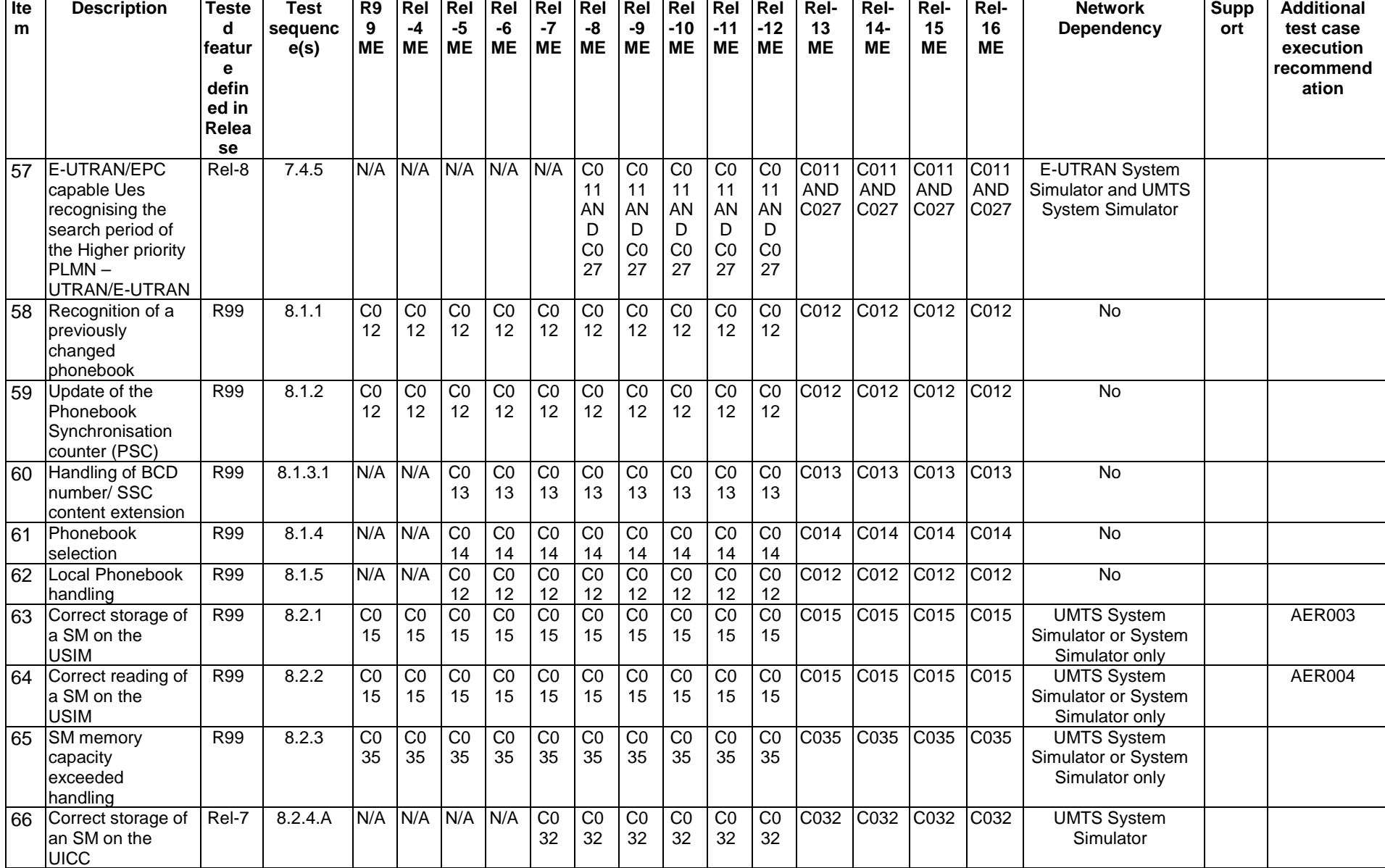

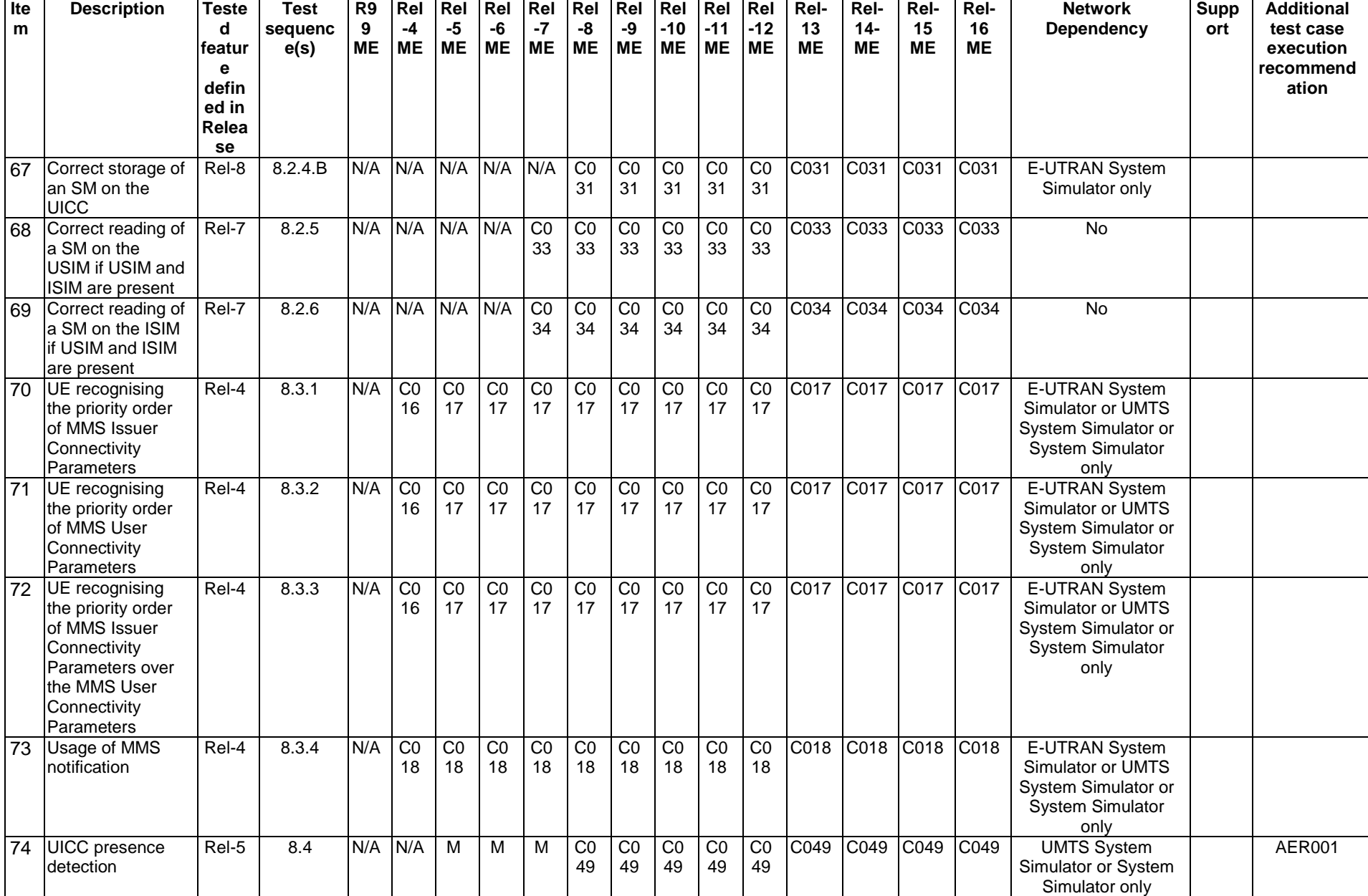

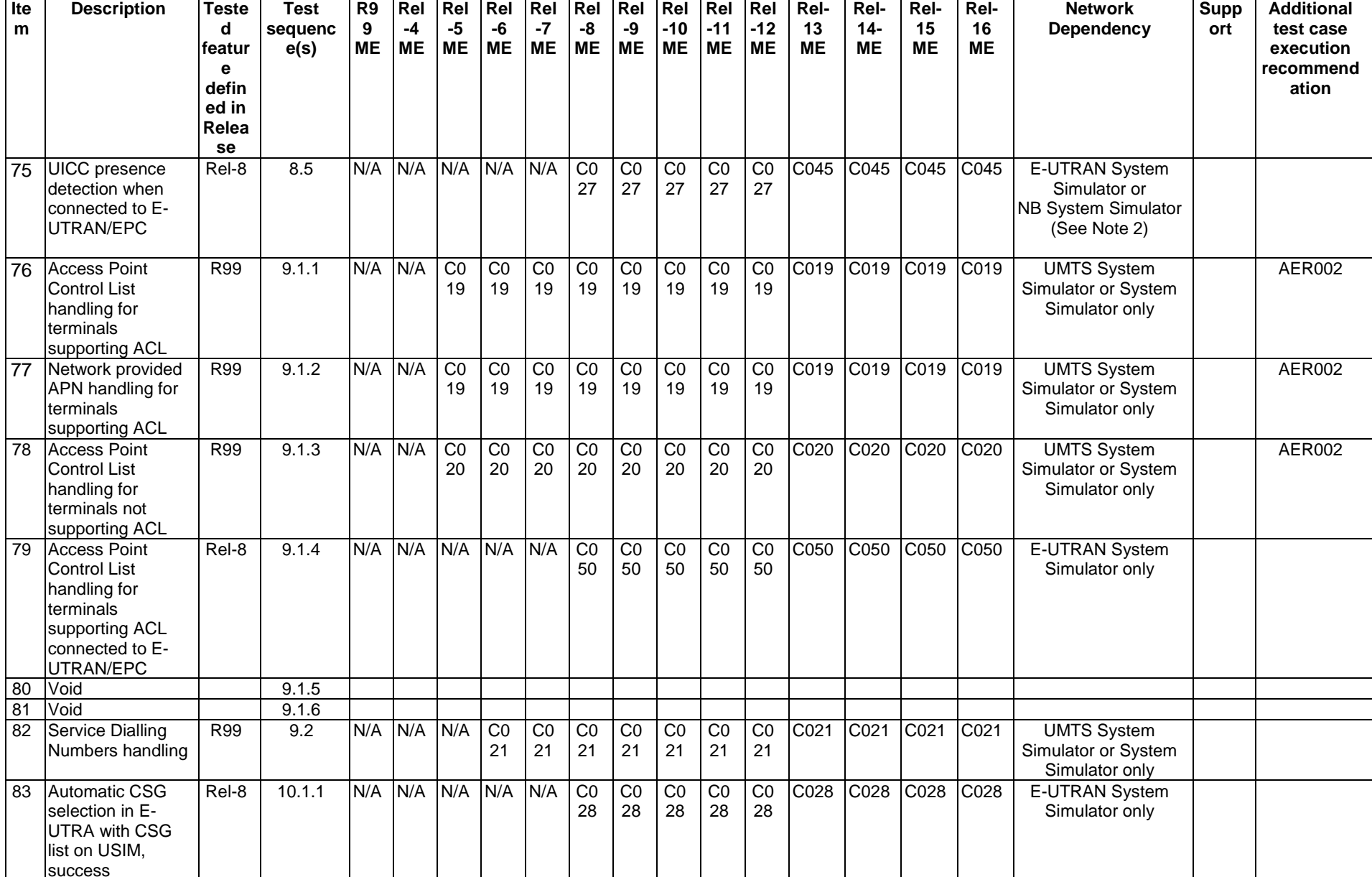

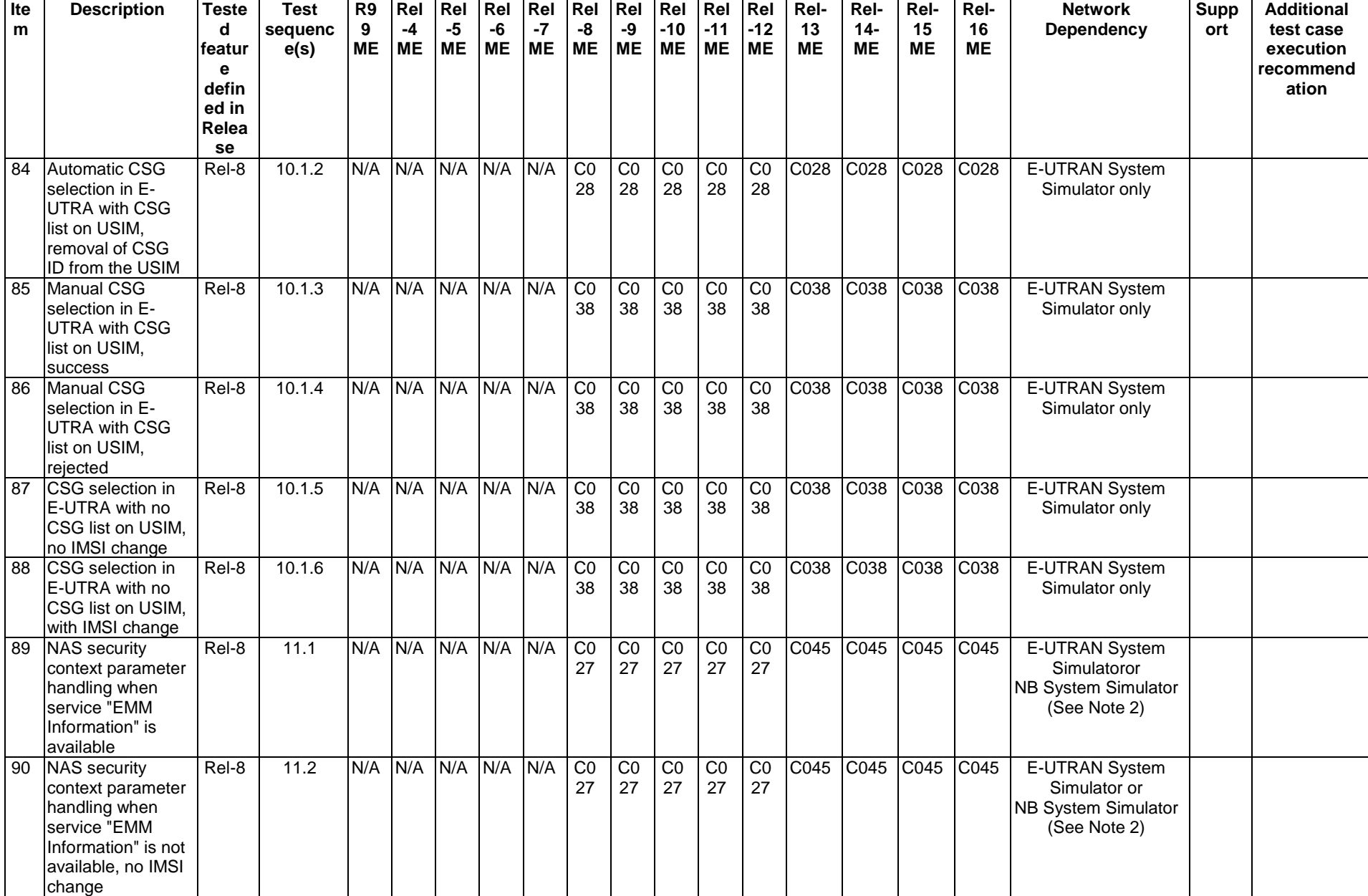

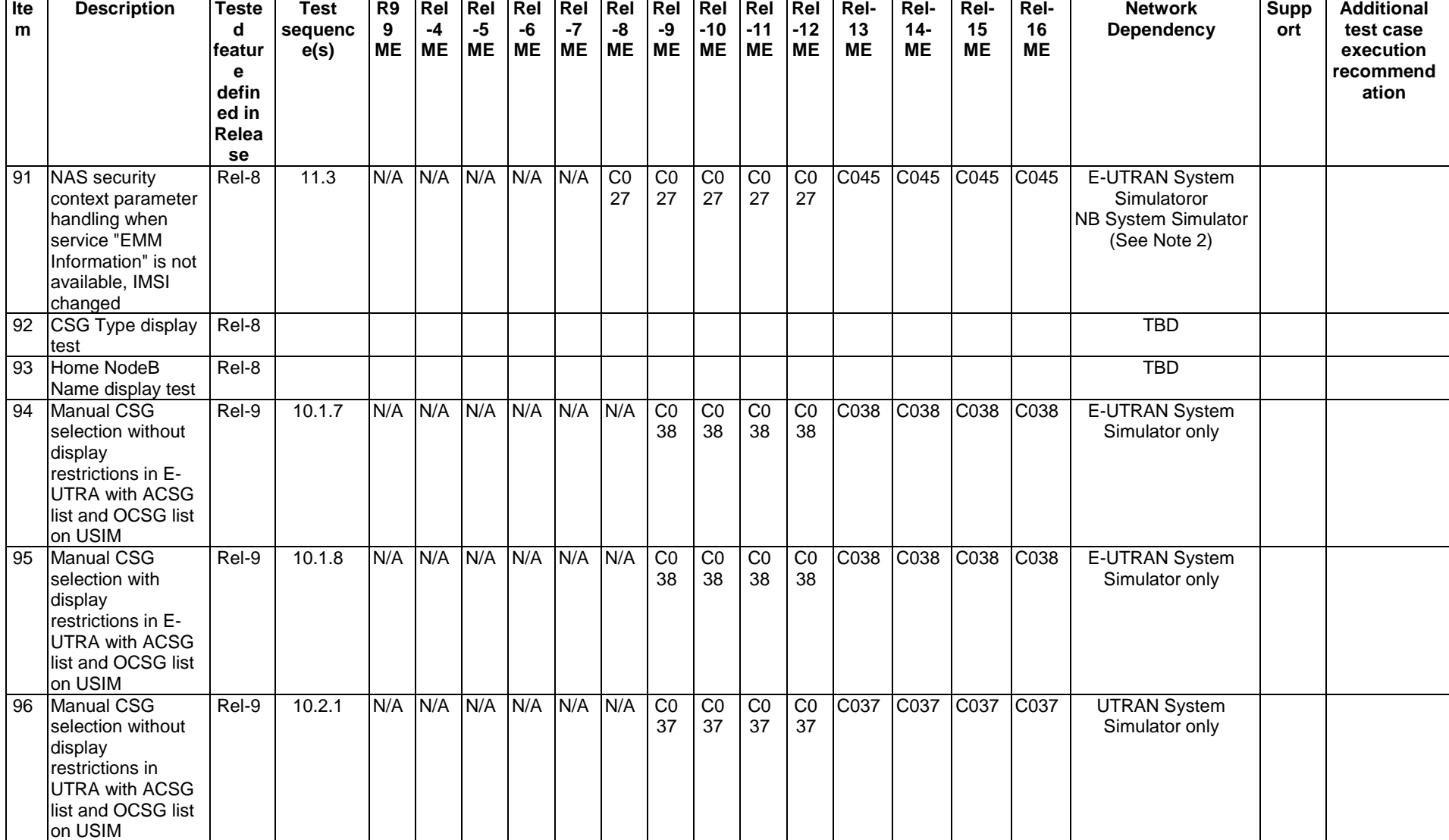

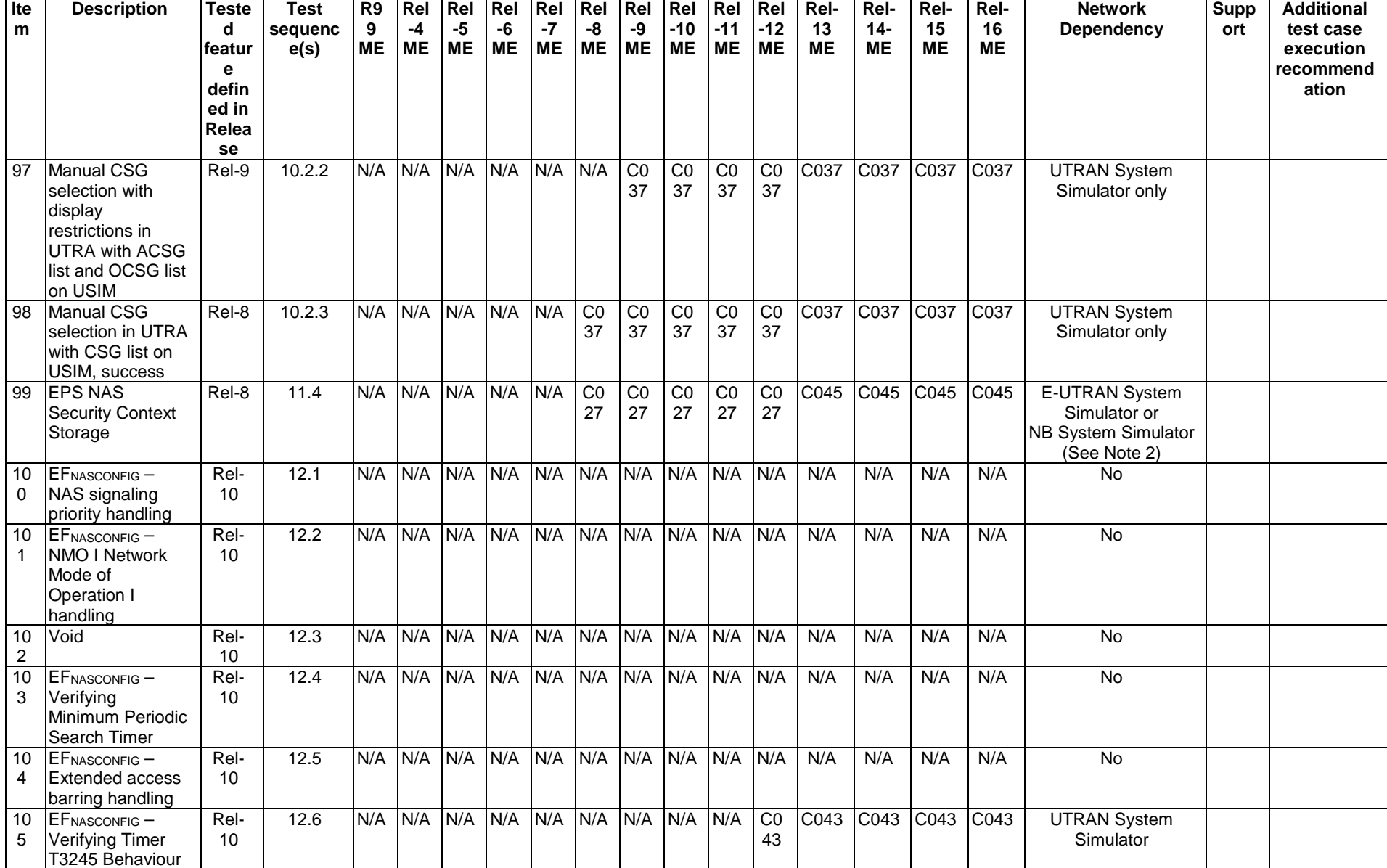

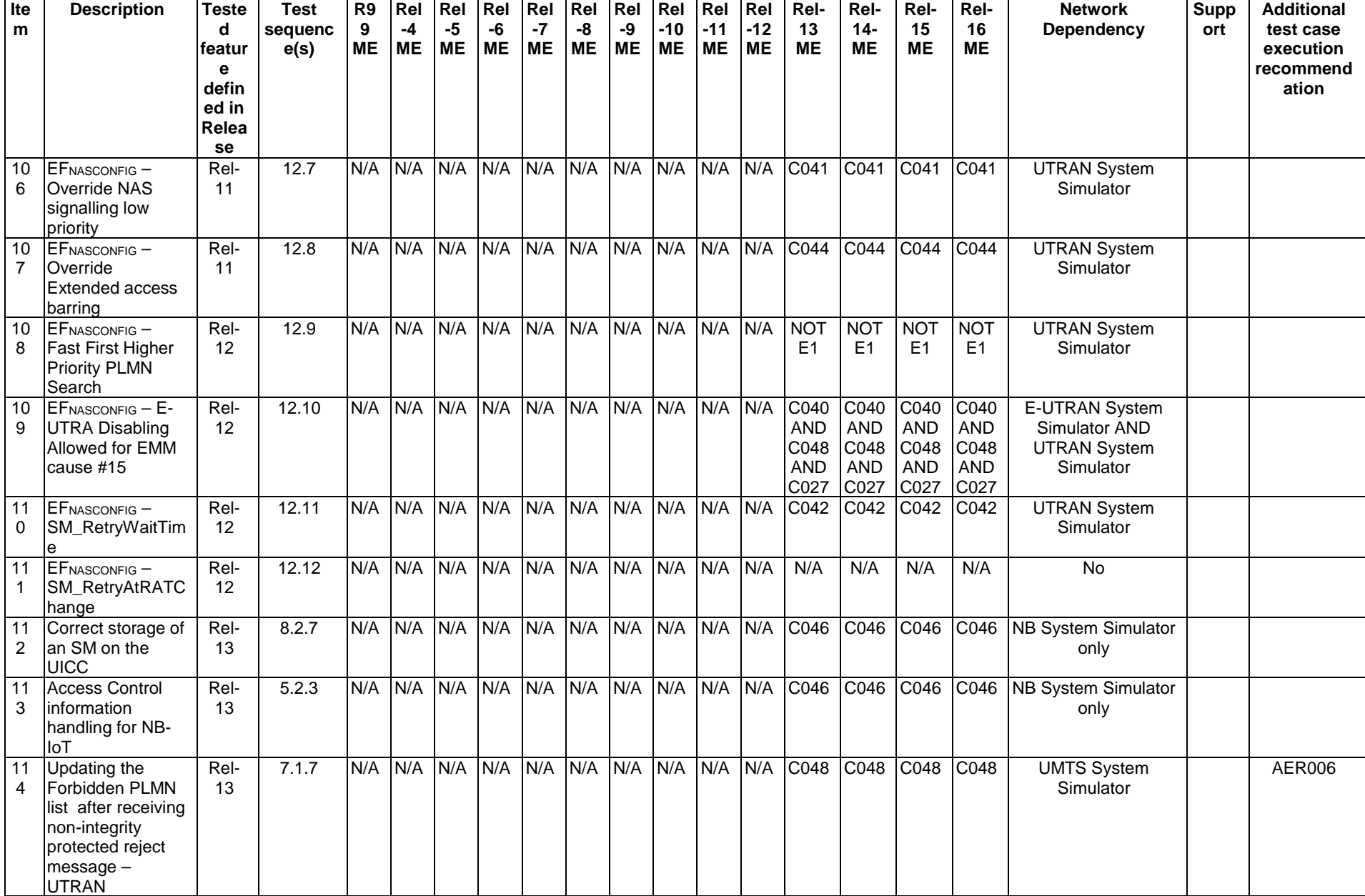

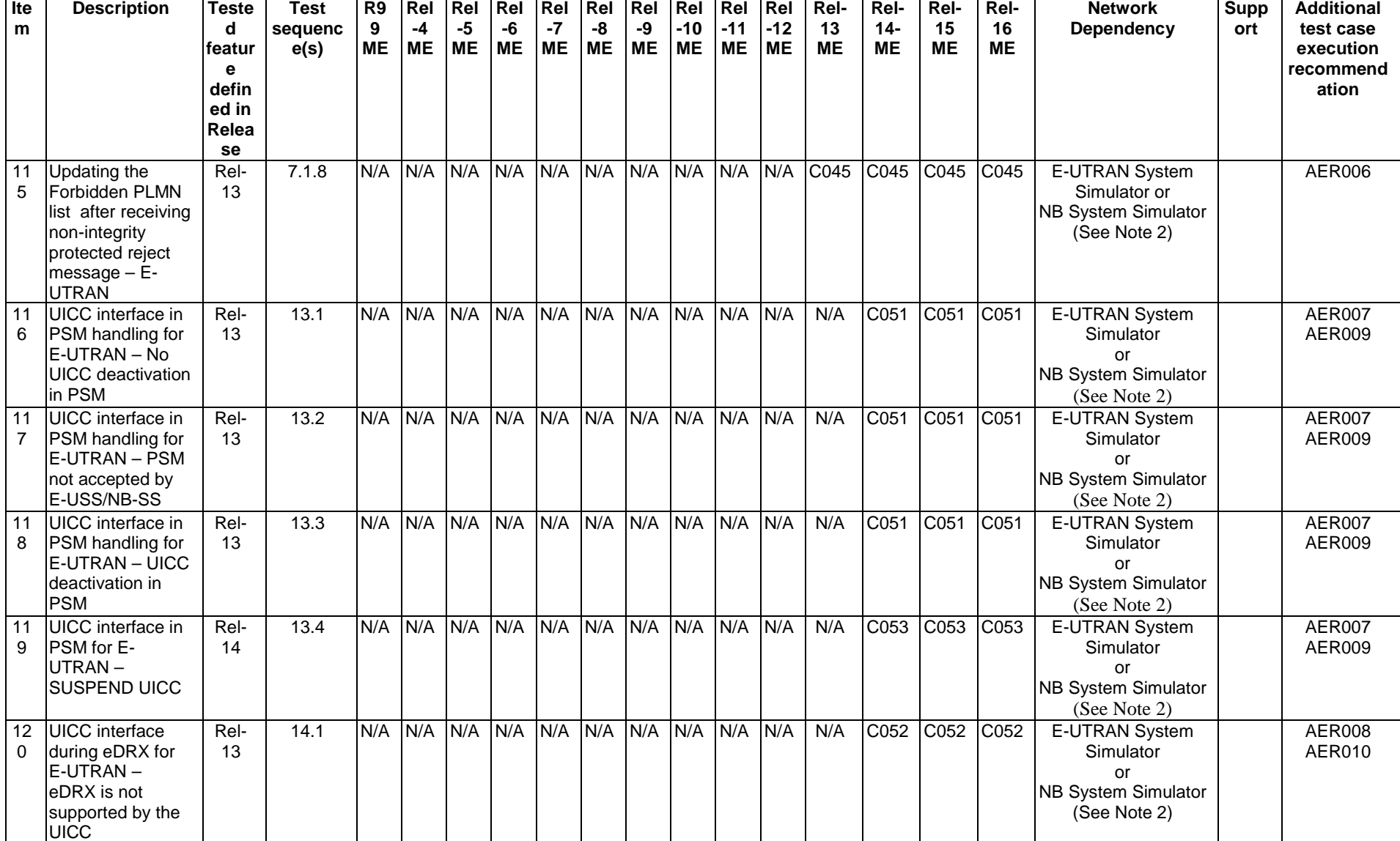

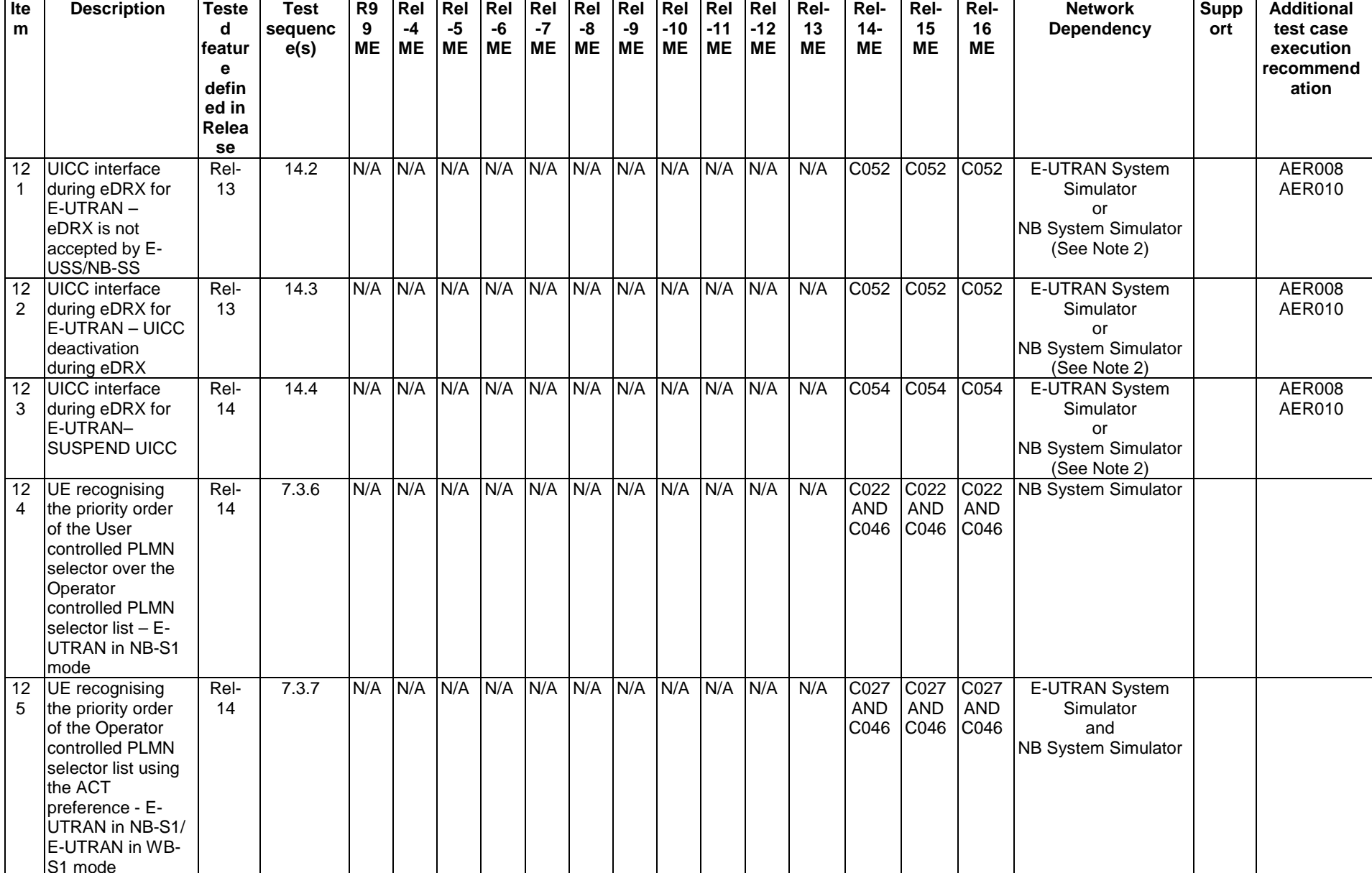

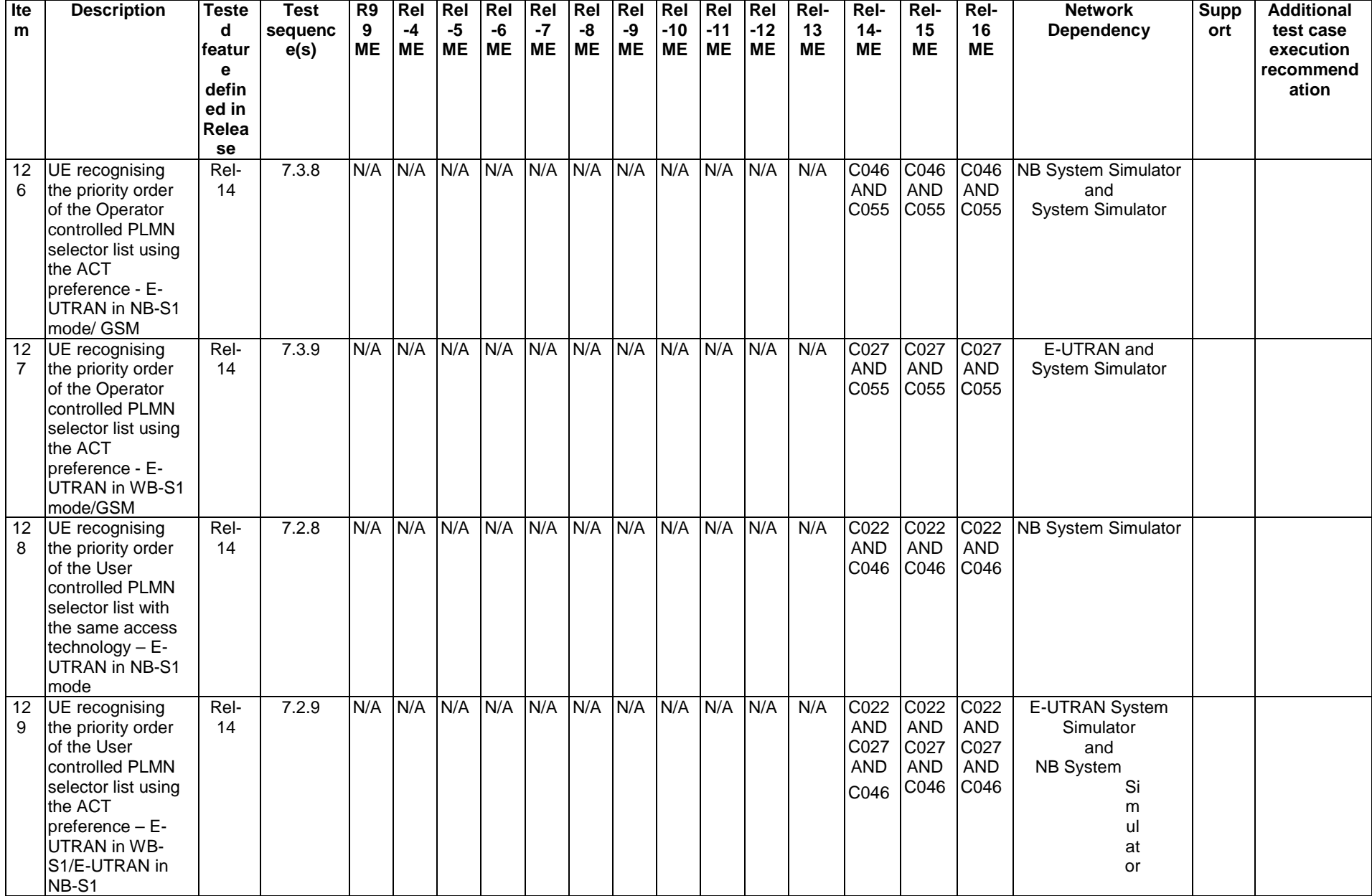

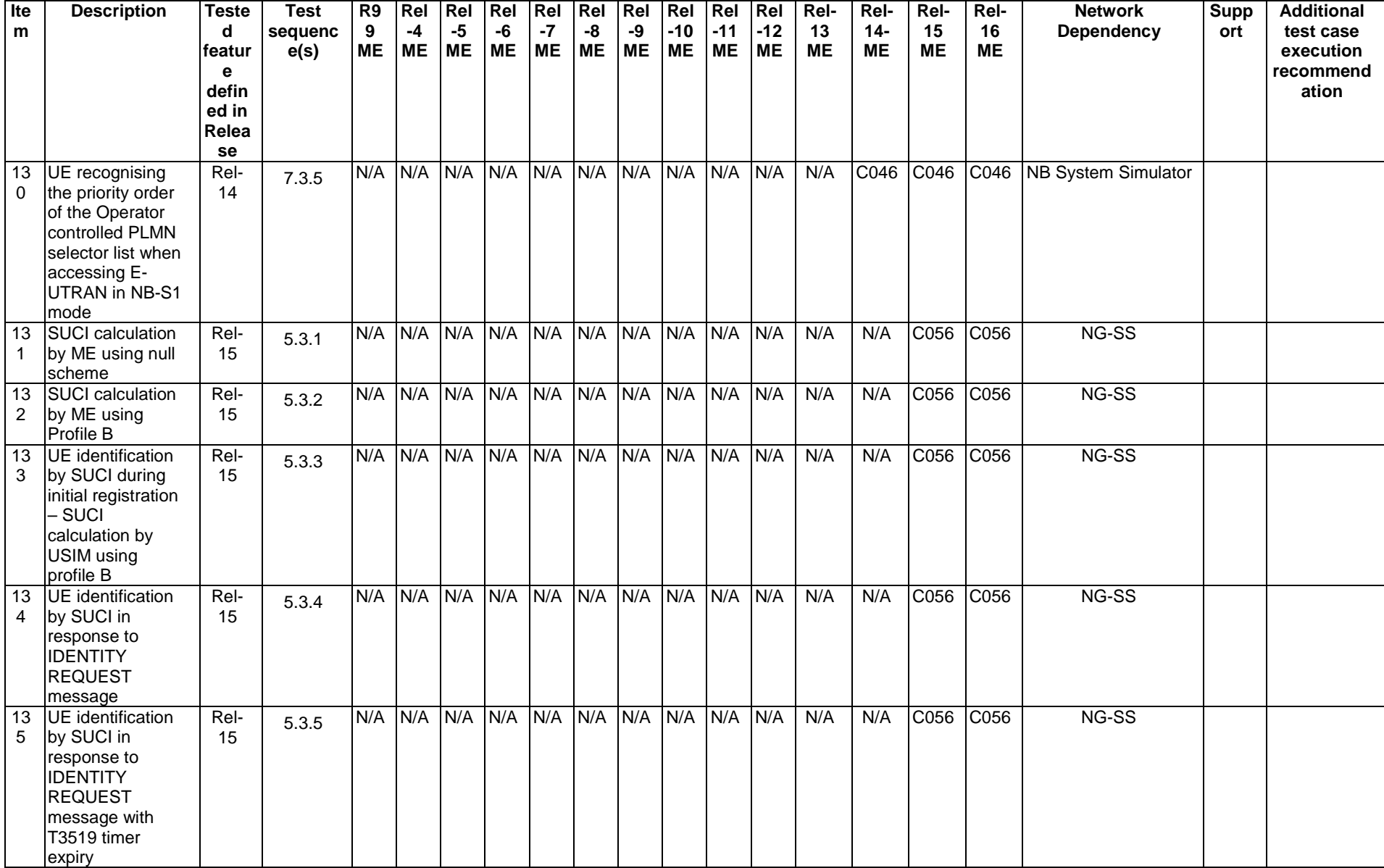

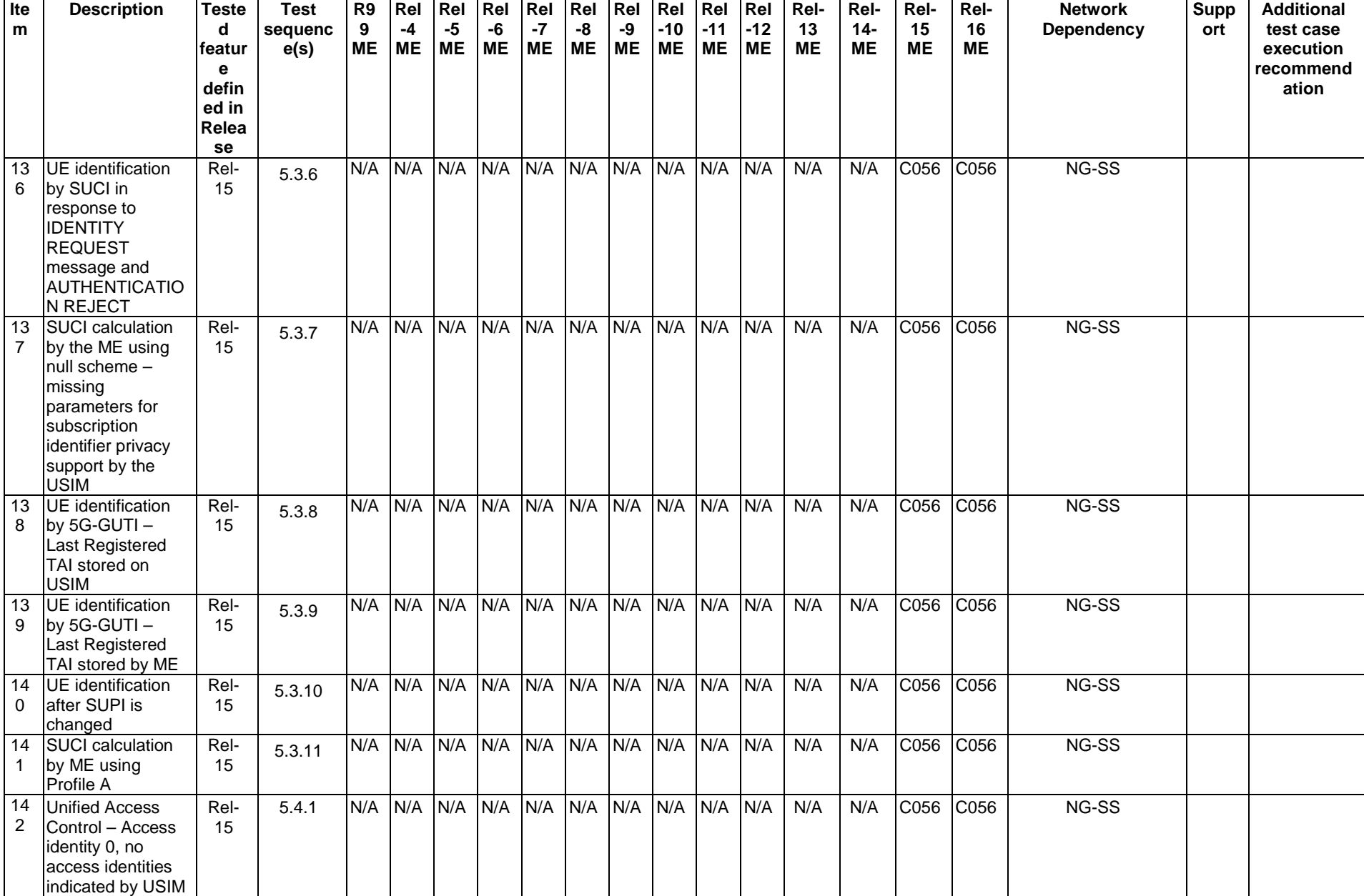

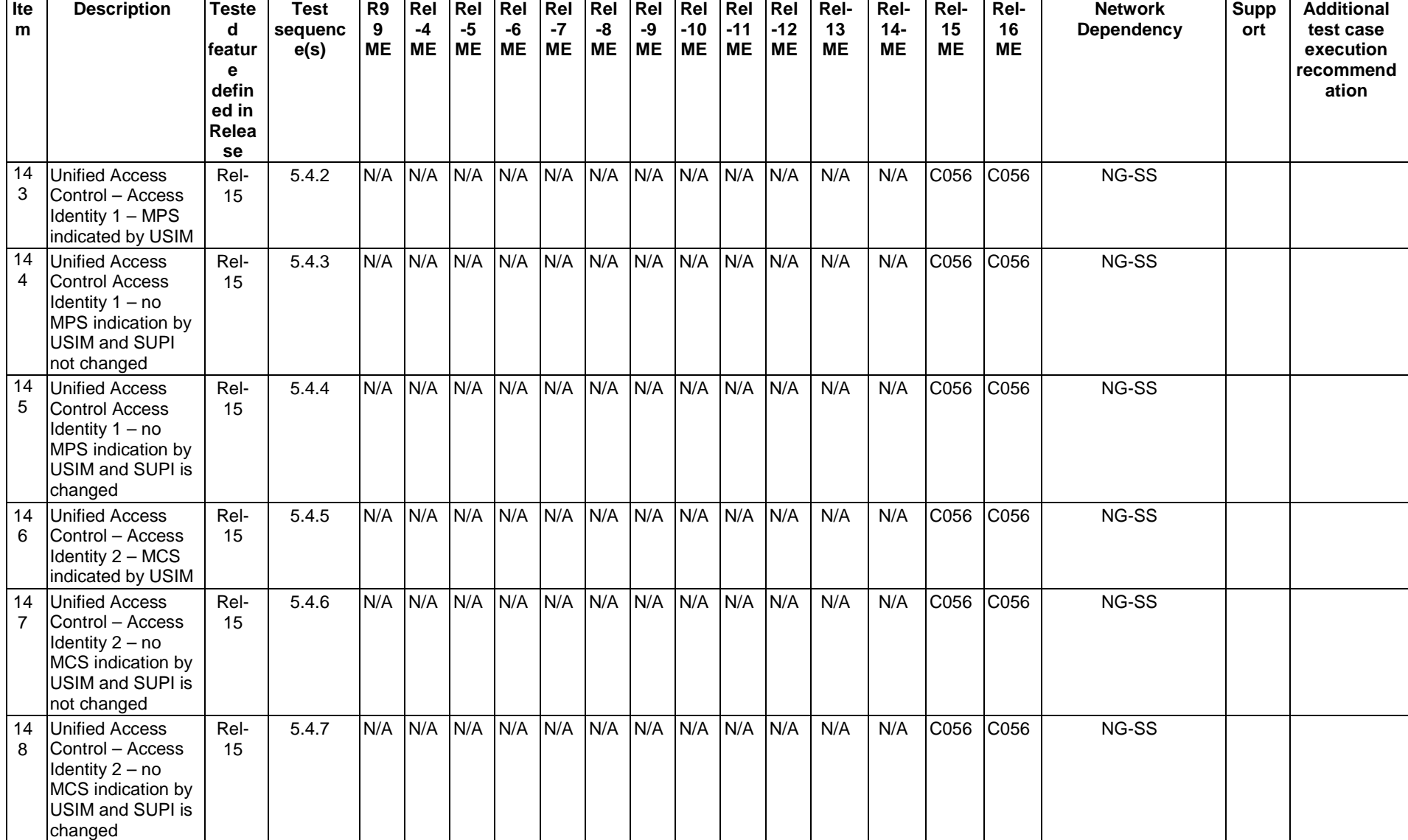

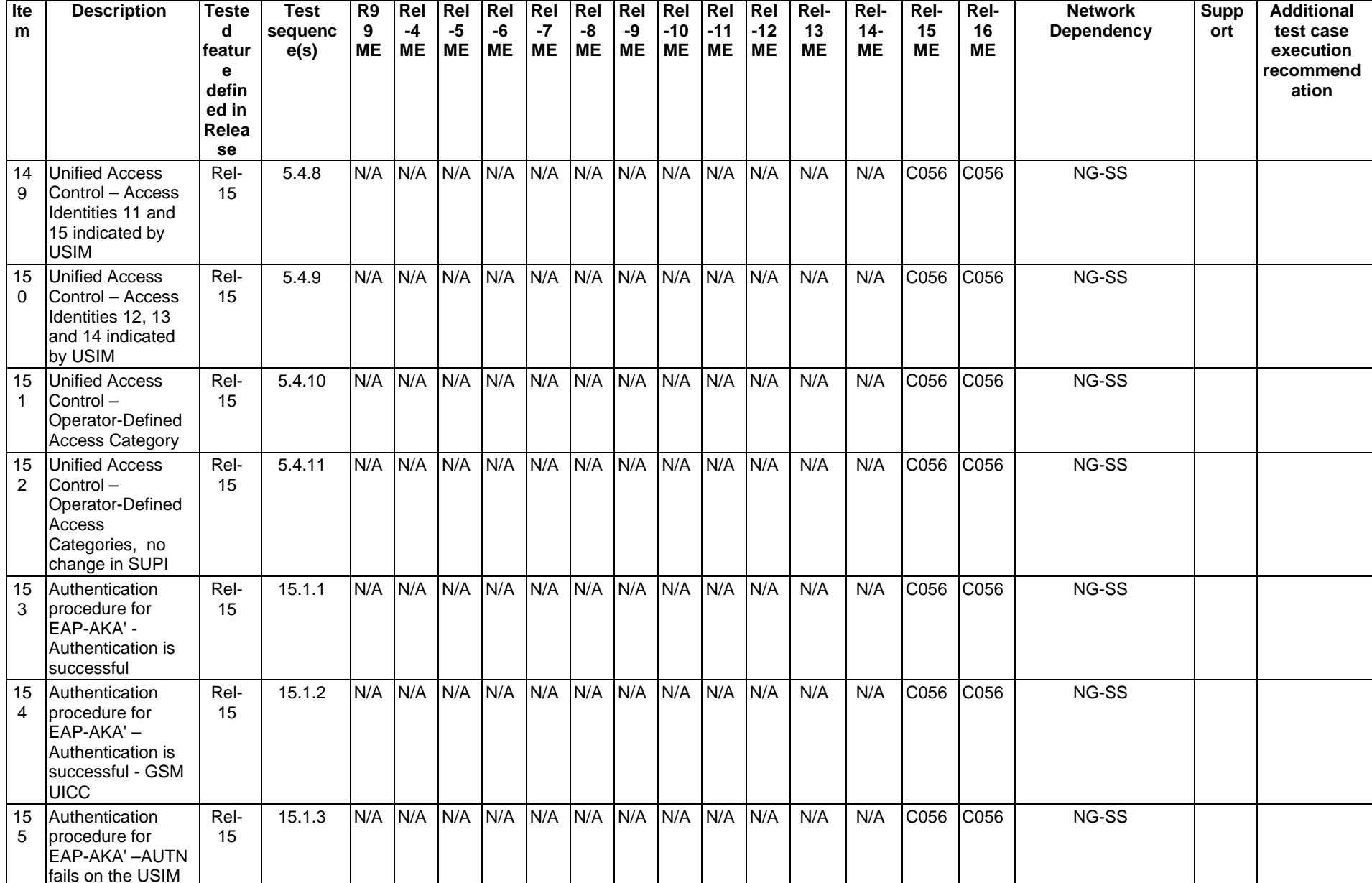

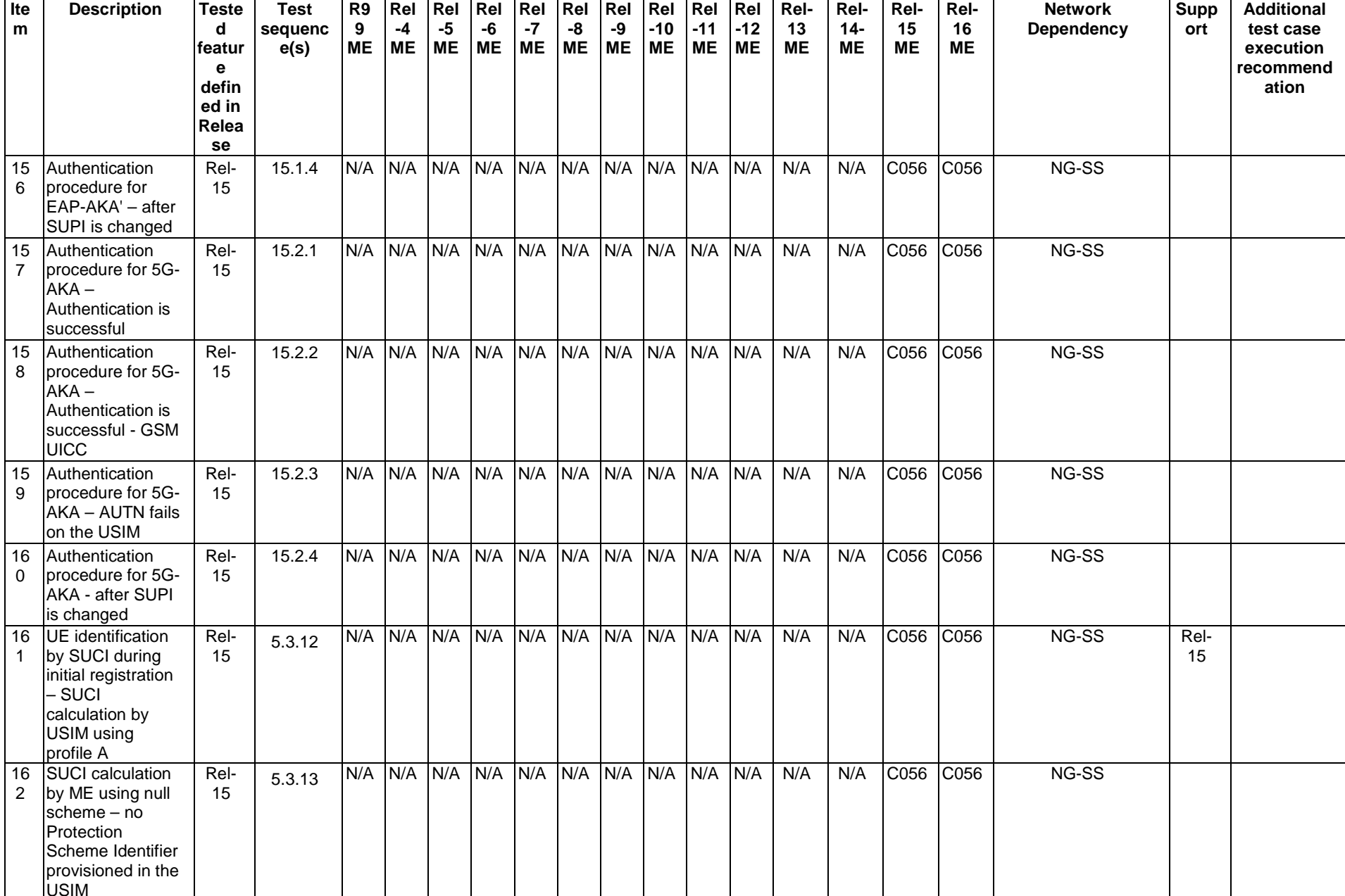

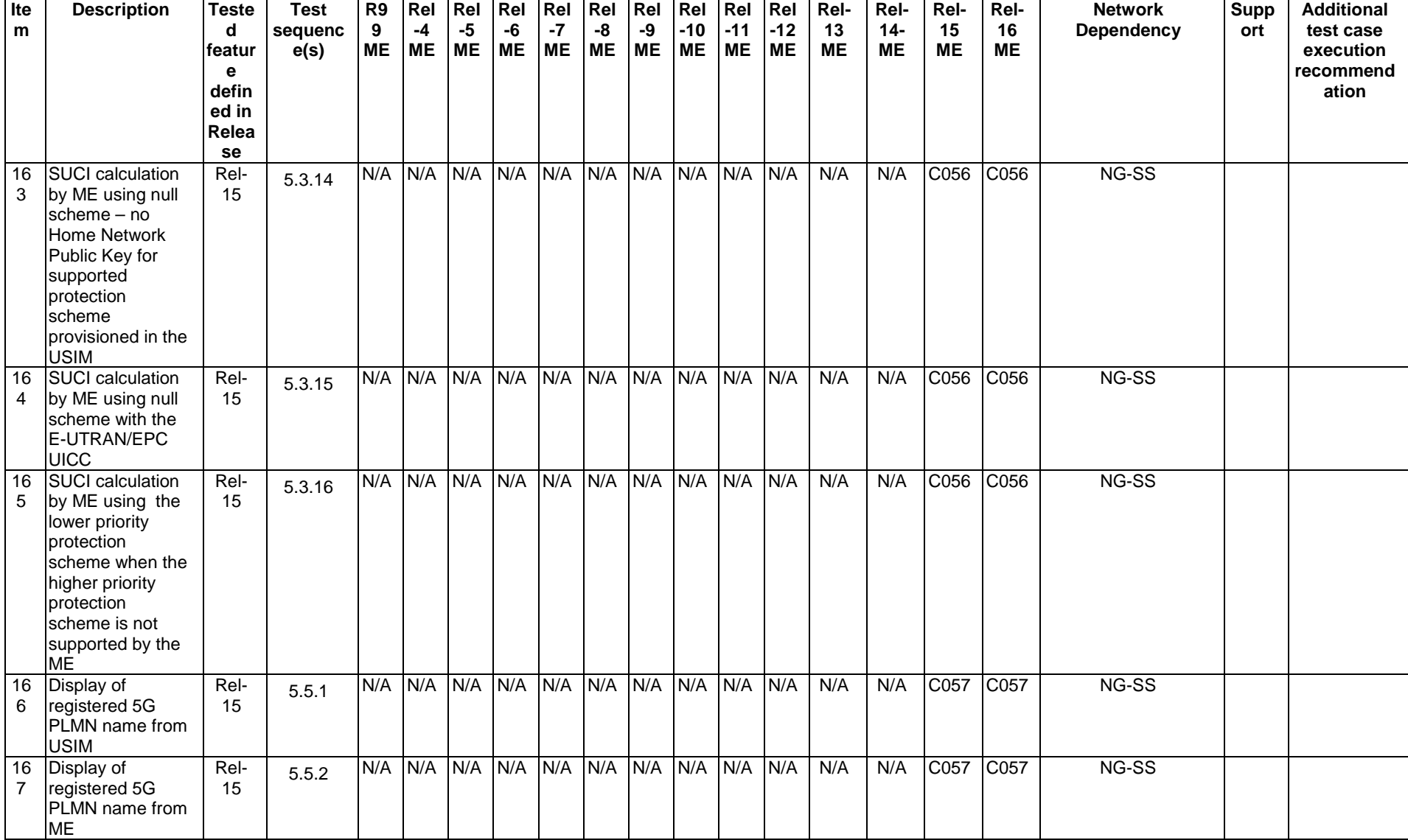

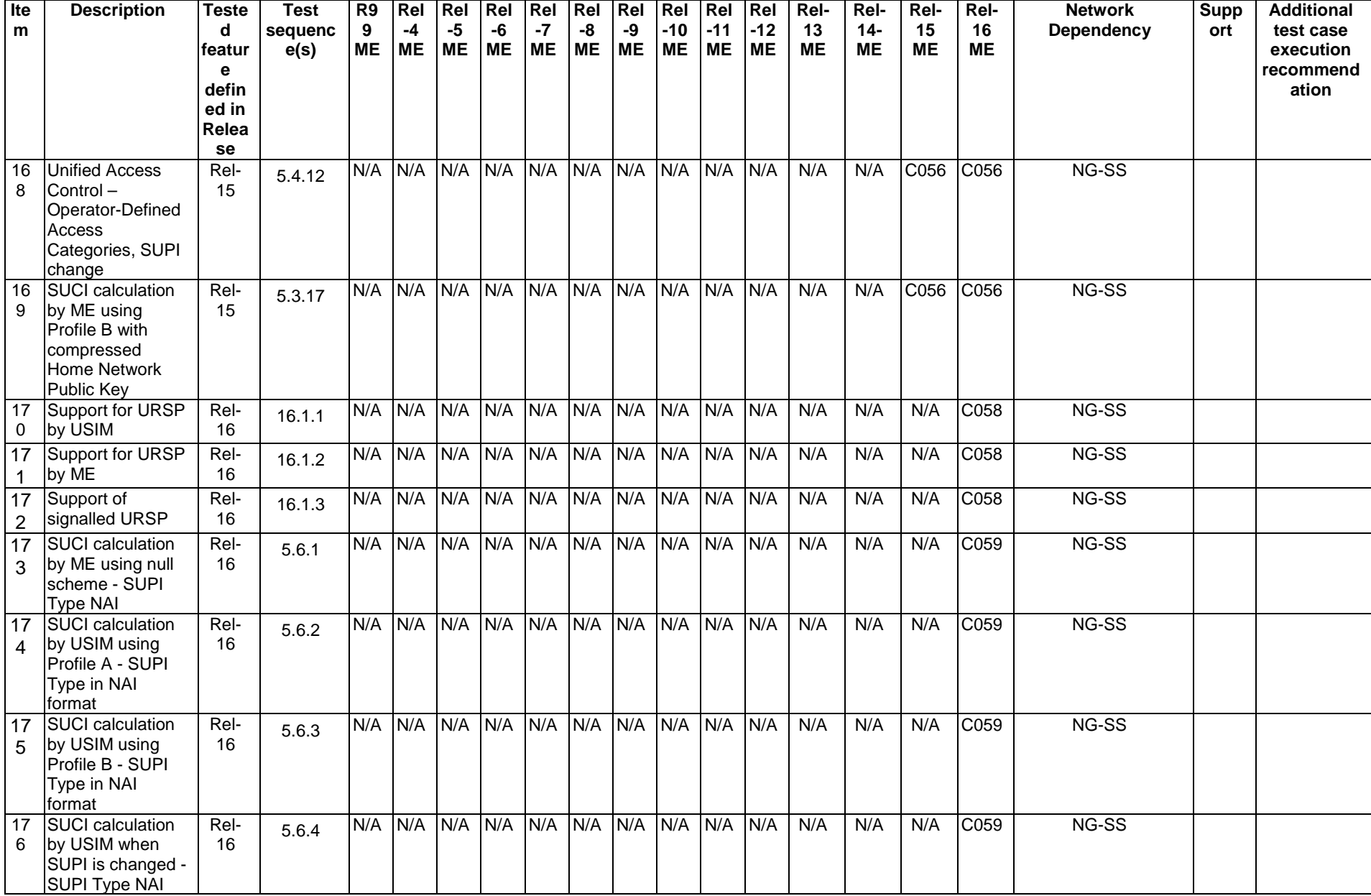

### **Table B.1: Applicability of tests (continued)**

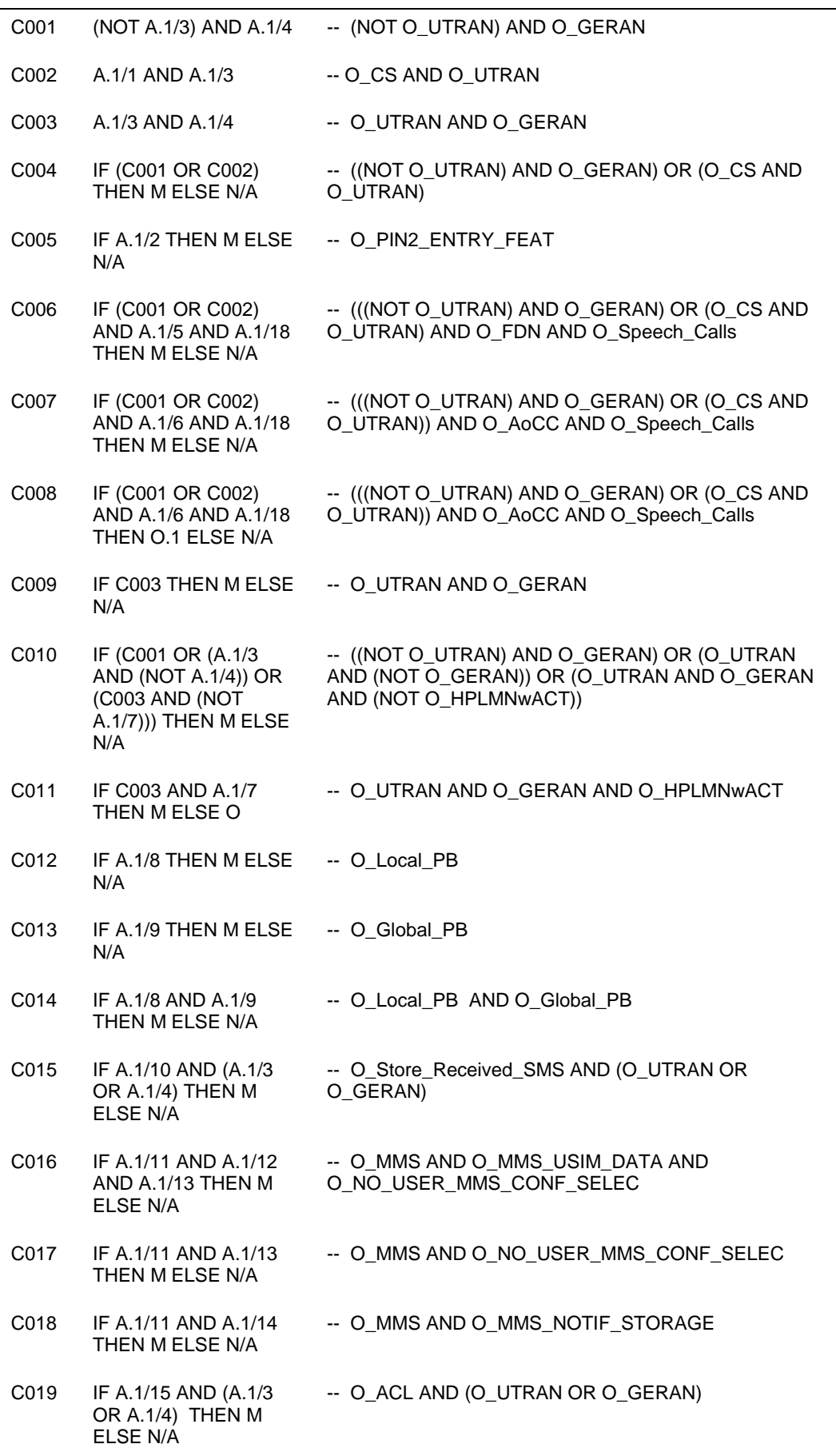

#### **3GPP TS 31.121 version 16.10.0 Release 16 69 ETSI TS 131 121 V16.10.0 (2023-01)**

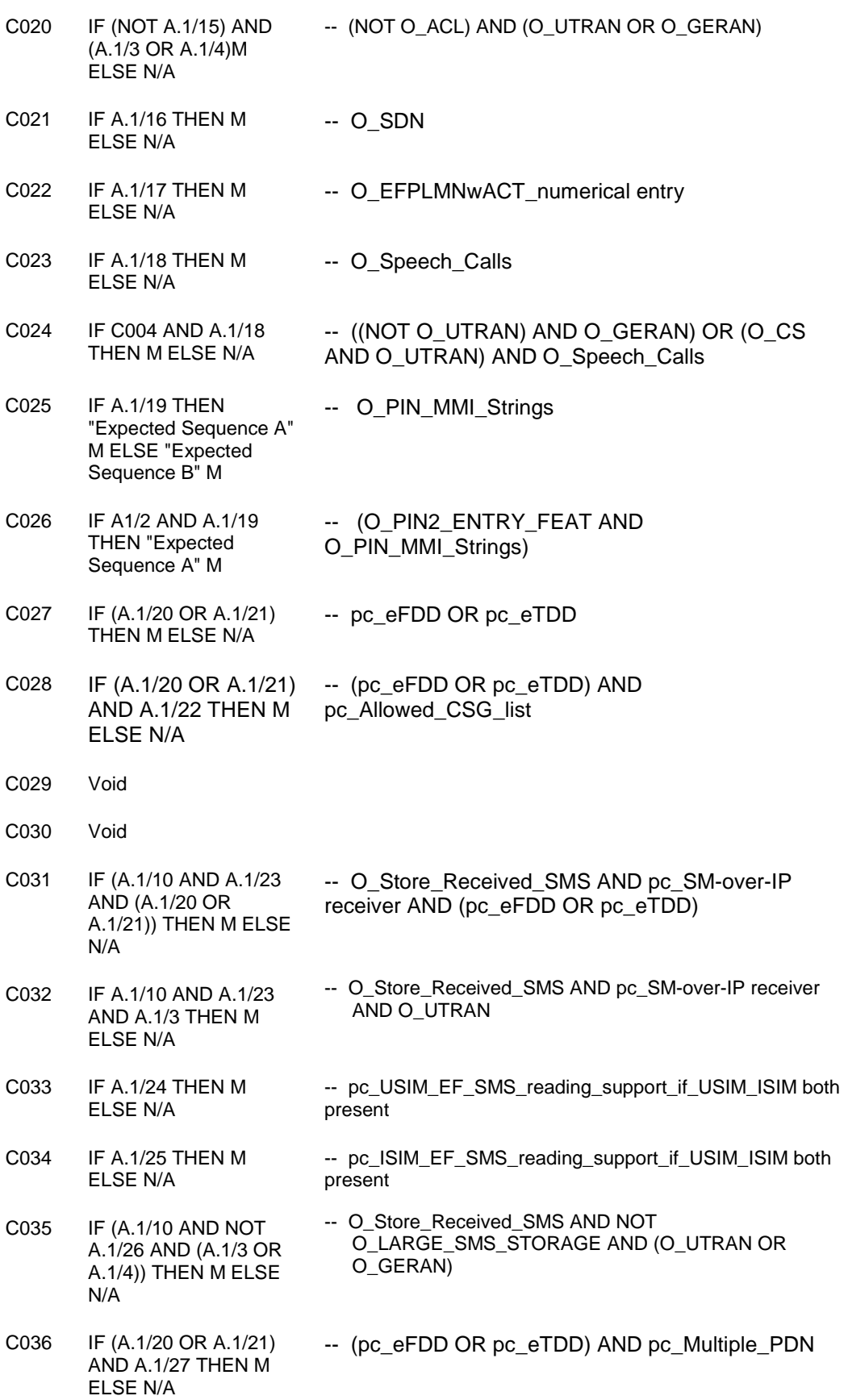

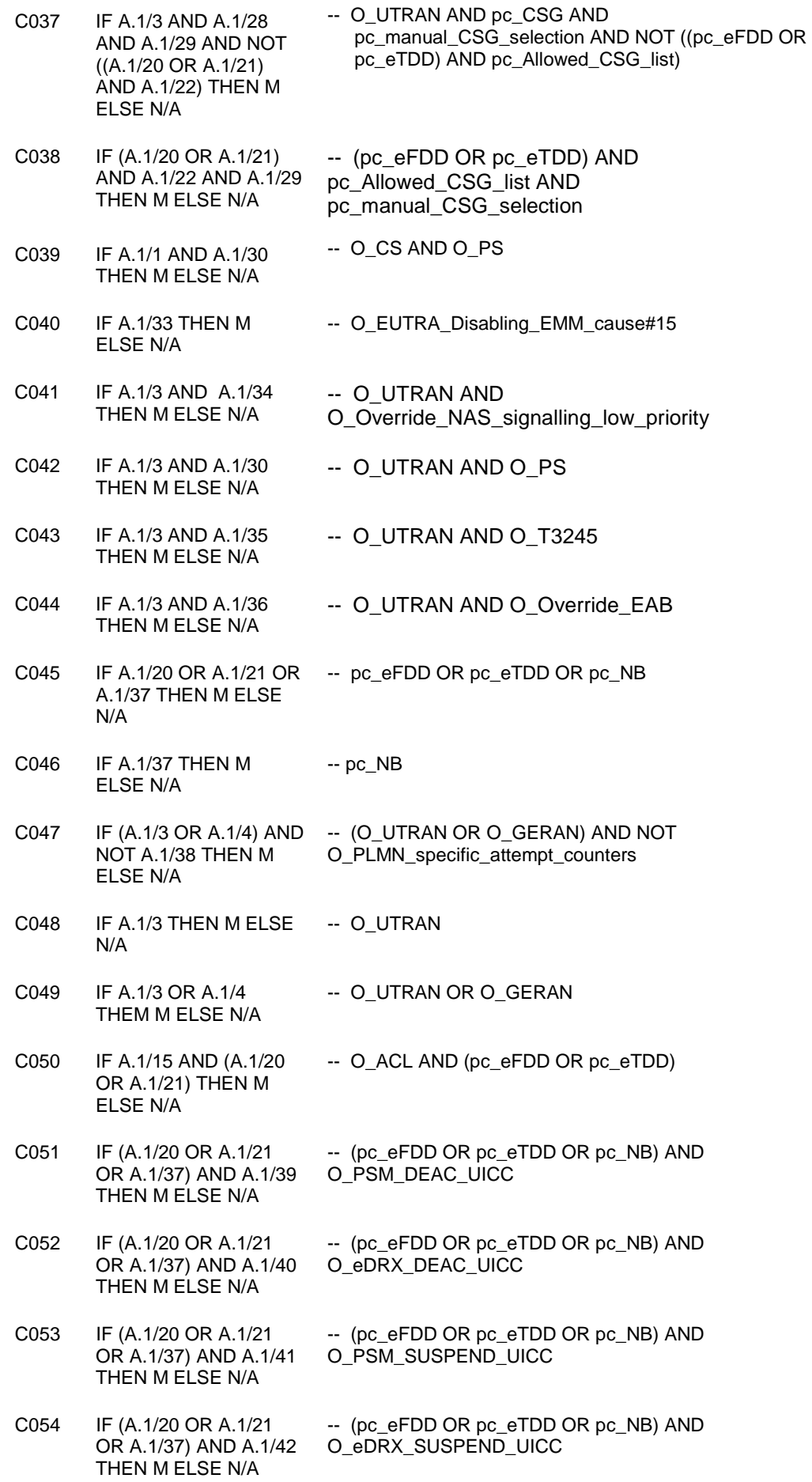

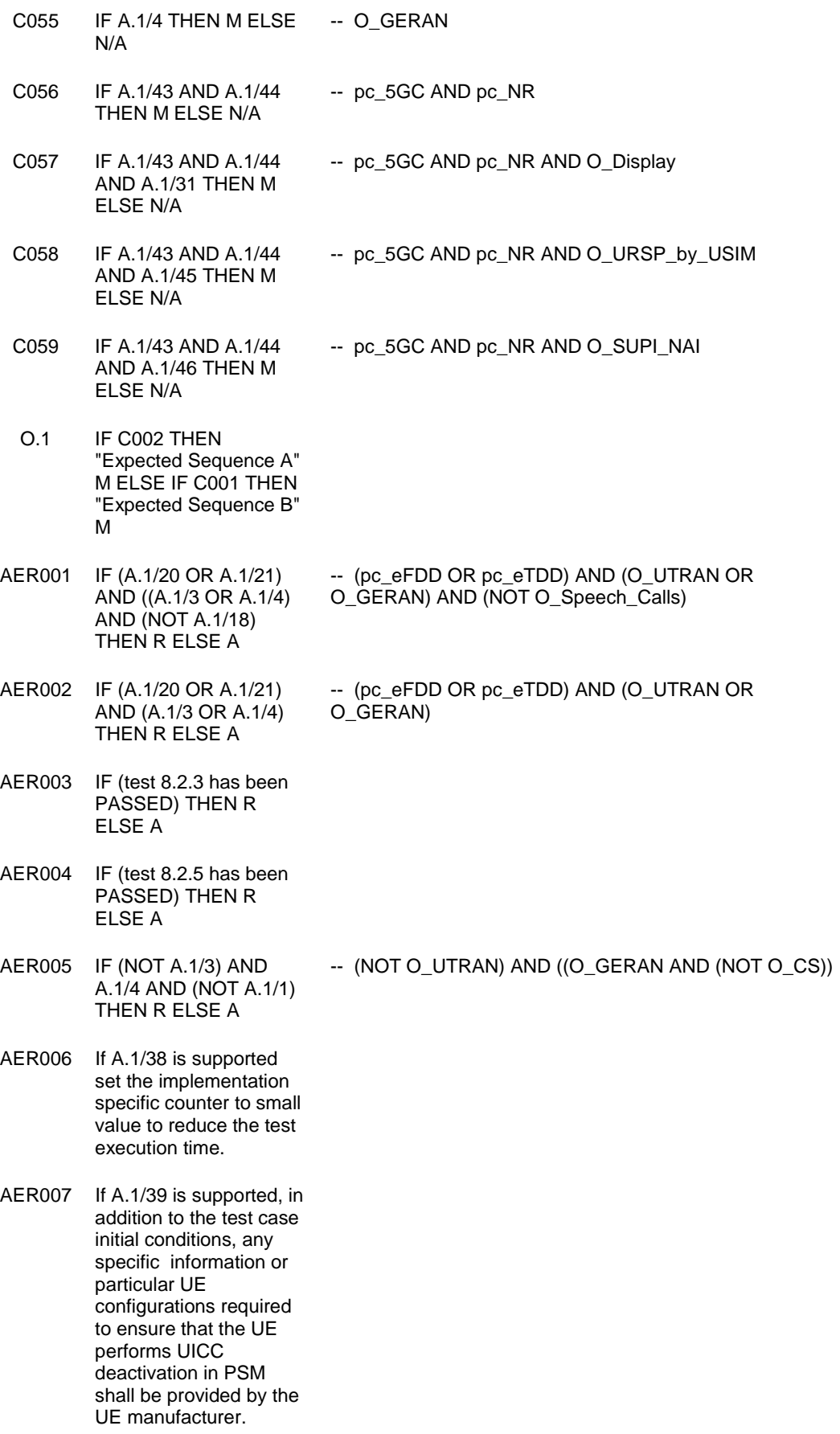
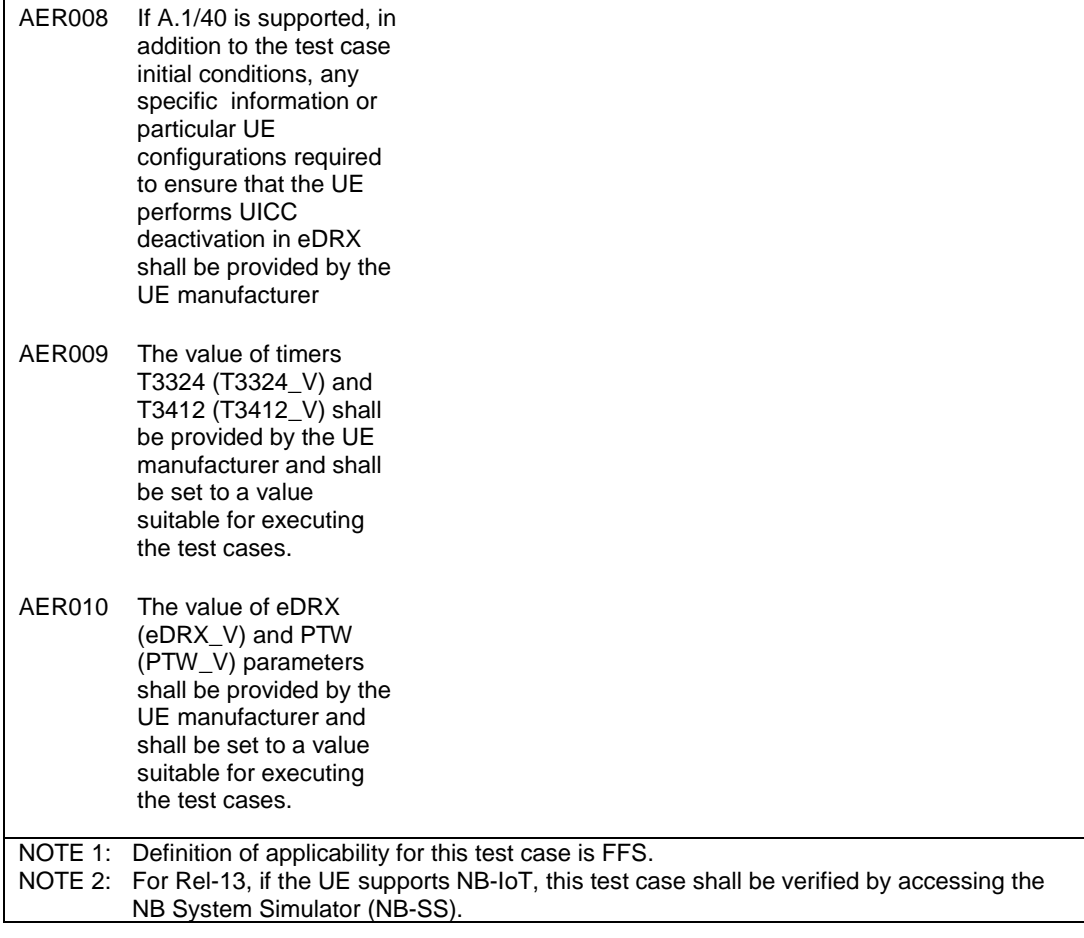

# 4 Default Values

All tests defined in the subsequent clauses apply to Terminals using card types specified in ETSI TS 102 221 [5], unless otherwise stated.

The following sequence of tests confirms:

- a) the correct interpretation of data read from the USIM (Universal Subscriber Identification Module) by the Terminal;
- b) the correct writing of data to the USIM by the Terminal;
- c) the initiation of appropriate procedures by the Terminal;
- d) High level protocols.

All tests apply to the USIM application on the UICC.

A USIM simulator will be required as part of the USS. Alternatively, to perform the logical tests, USIMs programmed with specific data may be used. The USIM data is not defined within the initial conditions of the tests unless it differs from the default values defined below.

# 4.1 Definition of default values for USIM-Terminal interface testing (Default UICC)

A USIM containing the following default values is used for all tests of this present document unless otherwise stated.

USIM AID value shall follows the PIX coding for '3GPP USIM' from ETSI TS 101 220 [54] annex E.

The service "Non-Access Stratum configuration by USIM" shall not be available unless otherwise specified.

For each data item, the logical default values and the coding within the elementary files (EF) of the USIM follow.

NOTE 1: Bx represents byte x of the coding.

NOTE 2: Unless otherwise defined, the coding values are hexadecimal.

## 4.1.1 Values of the EF's (Default UICC)

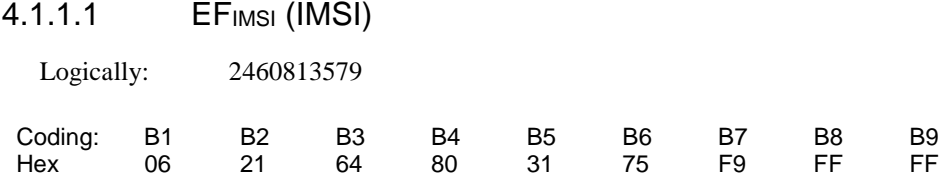

#### 4.1.1.2 EFAD (Administrative Data)

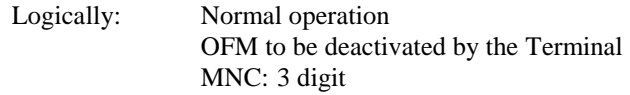

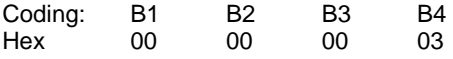

#### 4.1.1.3 EFLOCI (Location Information)

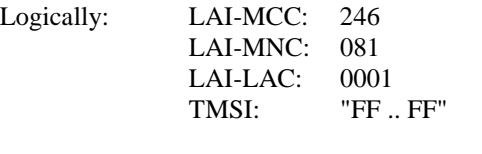

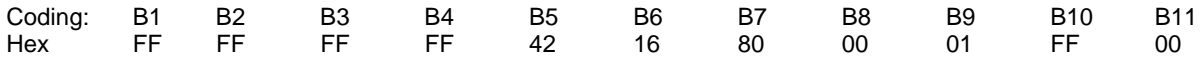

#### 4.1.1.4 EF<sub>Keys</sub> (Ciphering and Integrity Keys)

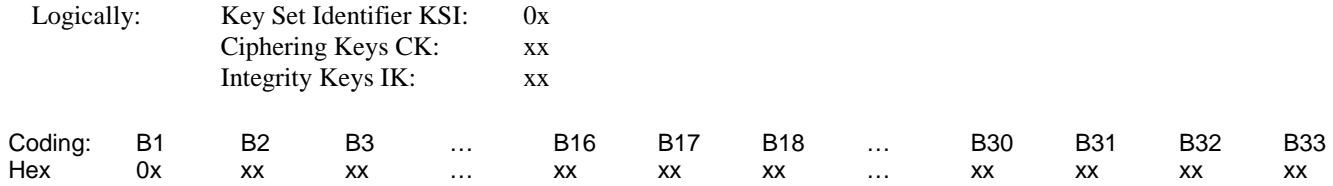

4.1.1.5 EFKeysPS (Ciphering and Integrity Keys for Packet Switched domain)

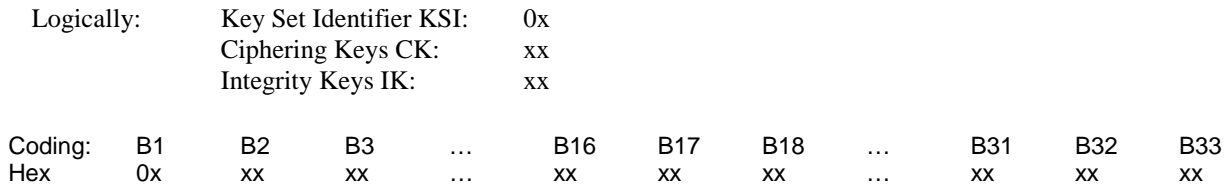

### 4.1.1.6 EFACC (Access Control Class)

Logically: One and one access class from  $0 - 9$ , e.g. class 7 for which the coding is "00 80".

## 4.1.1.7 EFFPLMN (Forbidden PLMNs)

Besides of the 4 mandatory EFFPLMN 2 optional EFFPLMN are defined according to TS 31.102 [4], clause 4.2.16.

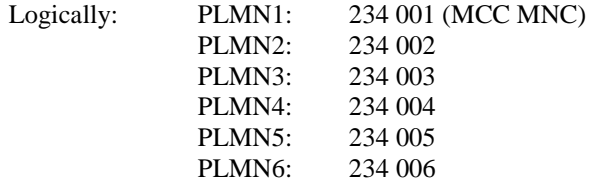

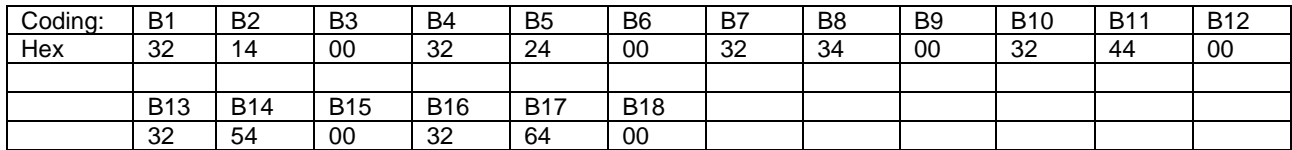

#### 4.1.1.8 EF<sub>UST</sub> (USIM Service Table)

Logically:

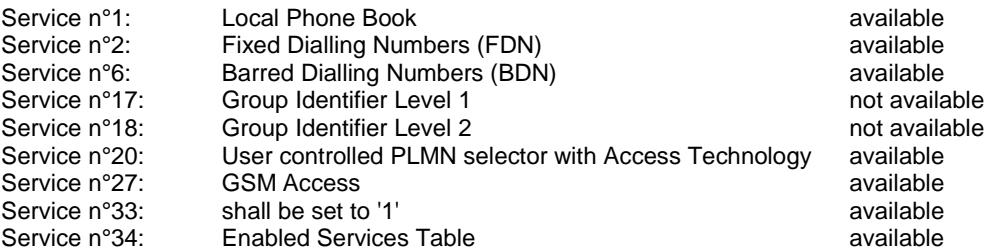

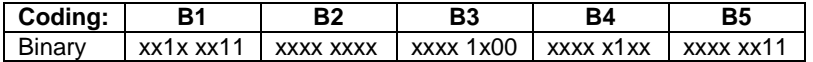

The coding of  $EF_{UST}$  shall conform with the capabilities of the USIM used.

4.1.1.9 EFEST (Enable Service Table)

## 1.1.9 **EFEST** (Enable Service Table)

#### Logically:

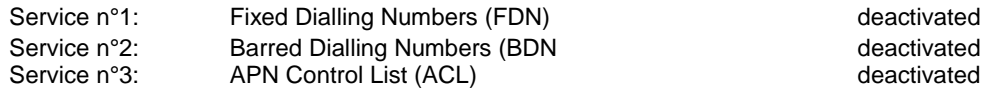

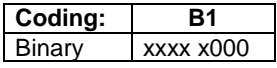

…

The coding of EF<sub>EST</sub> shall conform with the capabilities of the USIM, unused Bits are set to '0'.

## 4.1.1.10 EFADN (Abbreviated Dialling Number)

Logically:

At least 10 records, each non empty record unique.

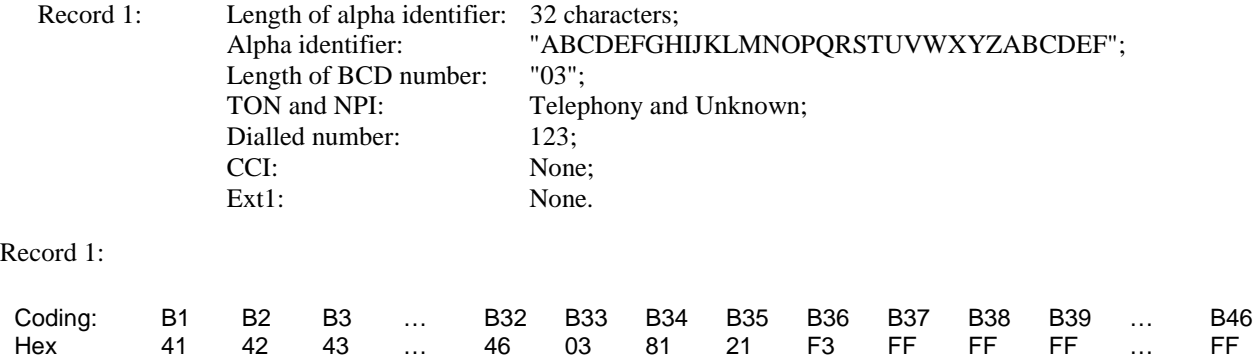

## 4.1.1.11 EFPLMNWACT (User Controlled PLMN Selector with Access Technology)

Besides of the 8 mandatory PLMNwACT entries 4 optional PLMNwACT entries are defined according to TS 31.102 [4], clause 4.2.5. The Radio Access Technology identifier for the first two PLMN (1st PLMN and 2nd PLMN) are set to both UTRAN and GSM, all other PLMN to UTRAN only.

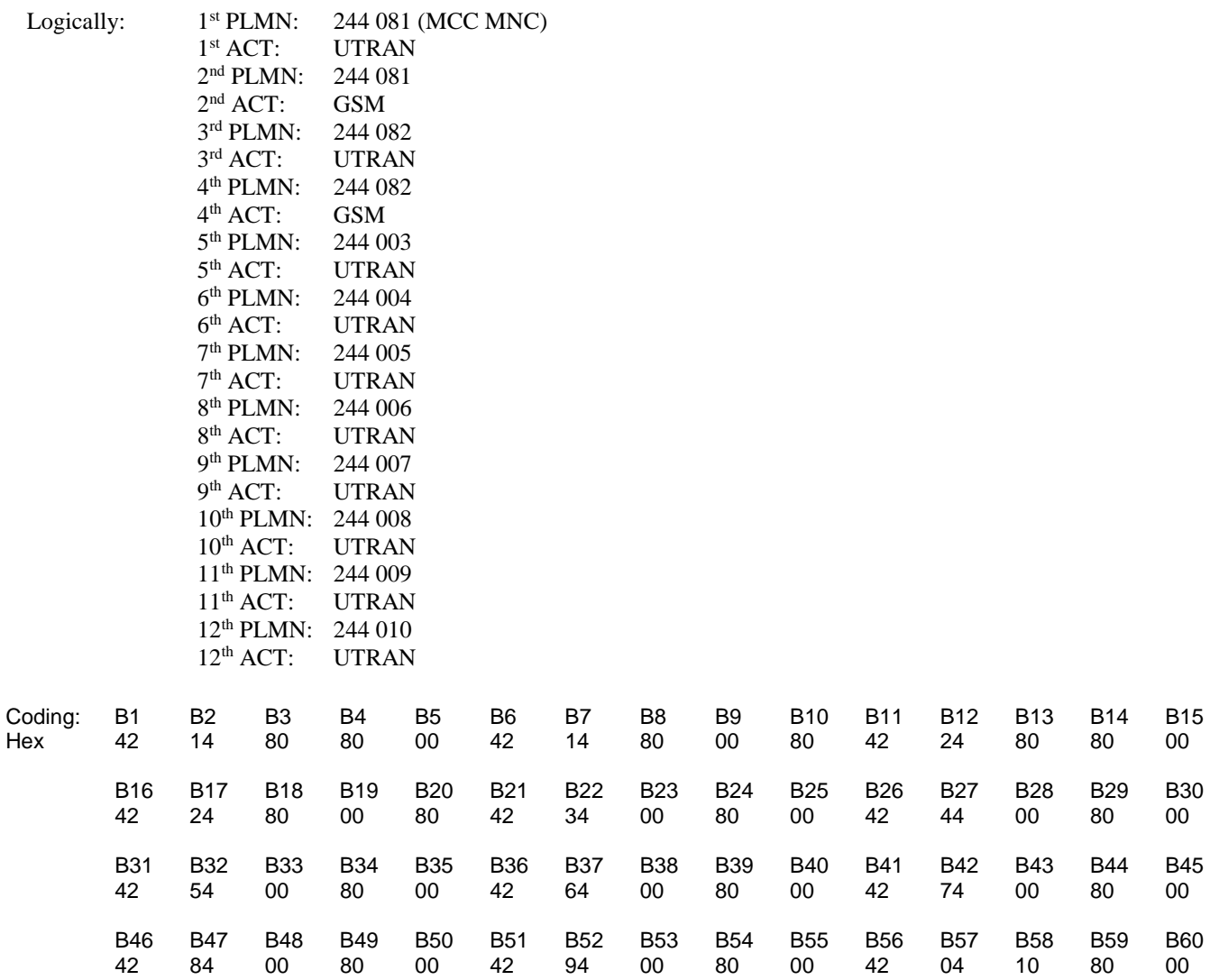

## 4.1.1.12 EFOPLMNWACT (Operator Controlled PLMN Selector with Access Technology)

The Radio Access Technology identifier for the first PLMN is set to both UTRAN and GSM, the other remaining PLMNs to UTRAN only.

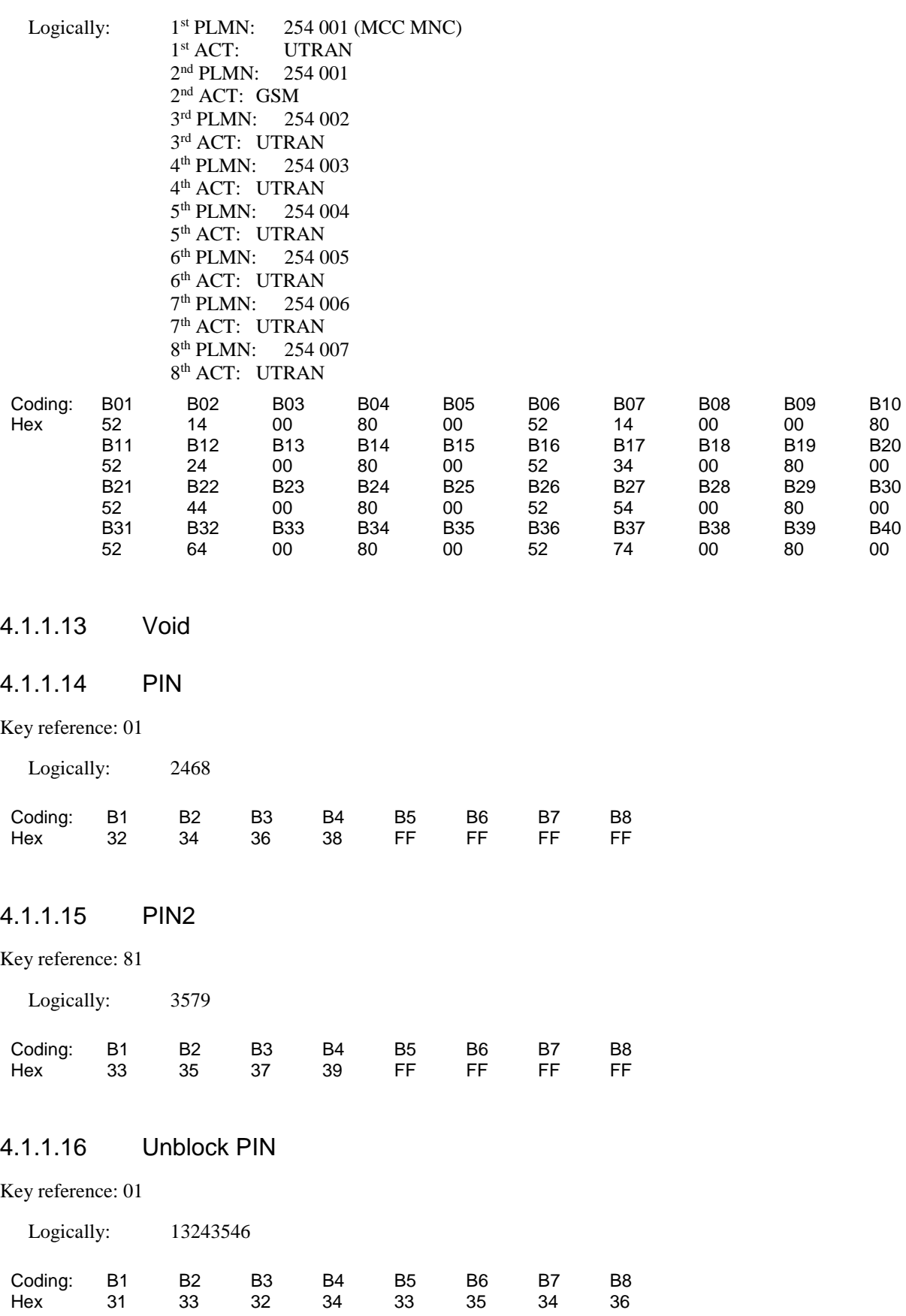

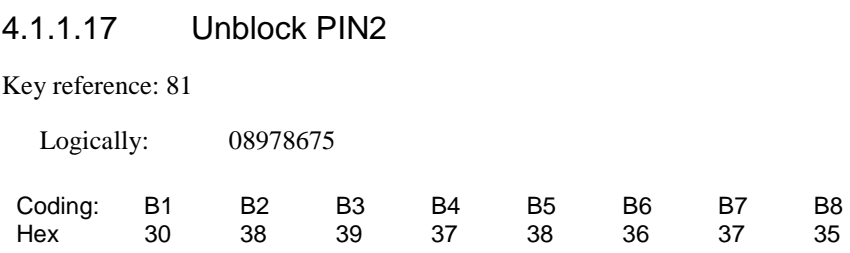

## 4.1.1.18 Other Values of the USIM

All other values of Efs provided by the USIM shall be set to the default values defined in the annex E of TS 31.102 [4]. Some Efs (like the GSM Access files) may necessary for some tests and apply only to those test cases.

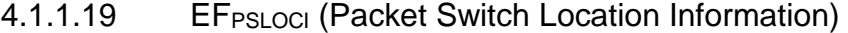

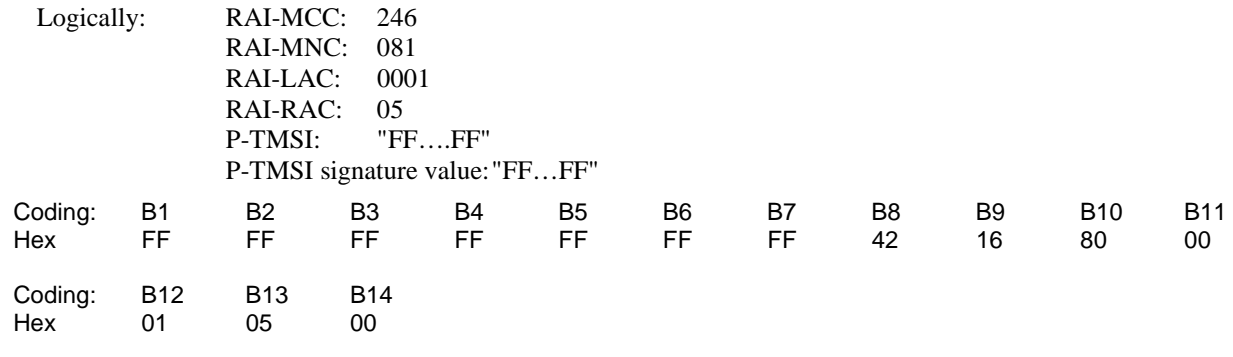

#### 4.1.1.20 Universal PIN

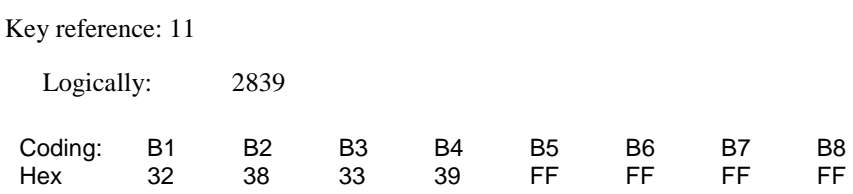

## 4.1.1.21 Unblock Universal PIN

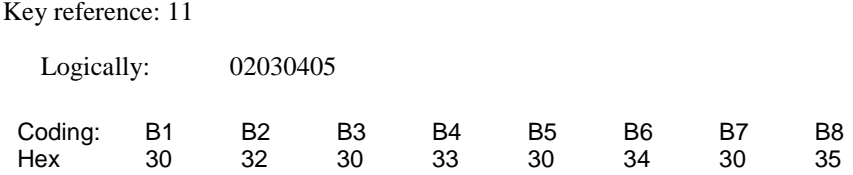

# 4.2 Definition of FDN UICC

The FDN test cases require a different configuration than the one described in clause 4.1. For that purpose a default FDN UICC is defined. In general the values of the FDN UICC are identical to the default UICC, with the following exceptions.

## 4.2.1 Values of the EF's (FDN UICC)

## 4.2.1.1 EF<sub>UST</sub> (USIM Service Table)

Settings from clause 4.1 (Default UICC) of the present document apply.

## 4.2.1.2 EFEST (Enable Service Table)

Logically:

Settings from clause 4.1 (Default UICC) of the present document apply with the following changes:

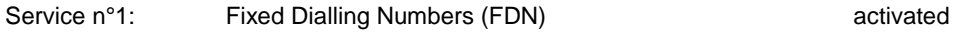

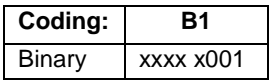

The coding of EF<sub>EST</sub> shall conform with the capabilities of the USIM, unused Bits are set to '0'..

#### 4.2.1.3 EFFDN (Fixed Dialling Numbers)

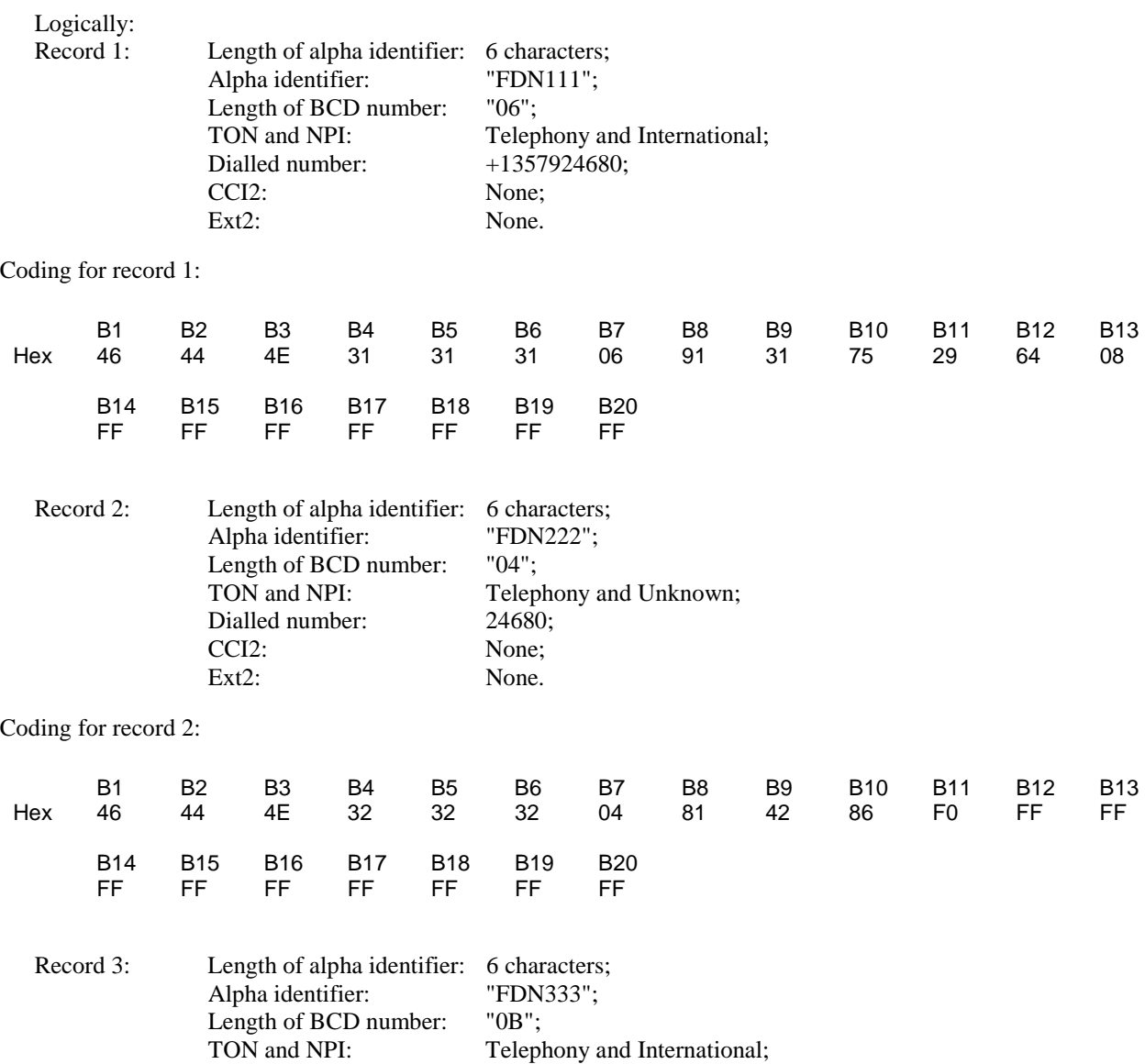

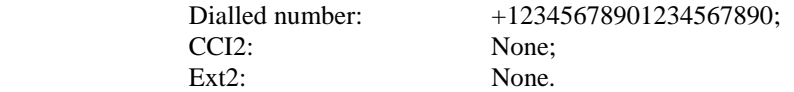

Coding for record 3:

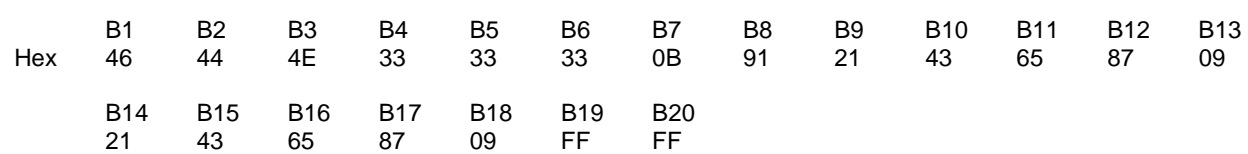

#### 4.2.1.4 EFECC (Emergency Call Codes)

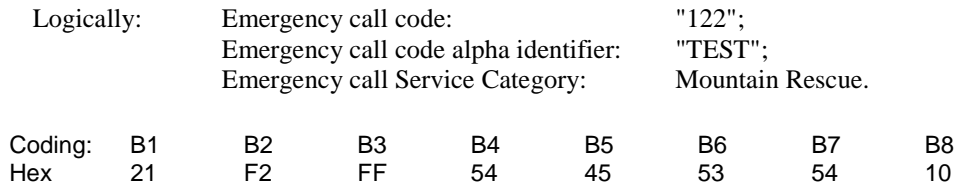

#### 4.2.1.5 Other Values of the USIM

All other values of Efs provided by the USIM shall be set to the default values defined in the annex E of TS 31.102 [4]. Some Efs (like the GSM Access files) may necessary for some tests and apply only to those test cases.

## 4.3 Void

## 4.4 Definition of E-UTRAN/EPC UICC

The E-UTRAN/EPC test cases require a different configuration than the one described in clause 4.1. For that purpose a default E-UTRAN/EPC UICC is defined. In general the values of the E-UTRAN/EPC UICC are identical to the default UICC, with the following exceptions:

## 4.4.1 EF<sub>UST</sub> (USIM Service Table)

Logically:

Settings from clause 4.1 (Default UICC) of the present document apply with the following changes:

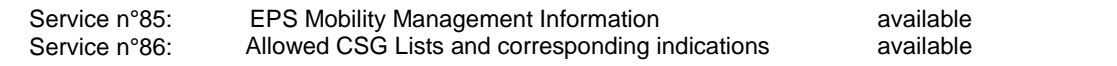

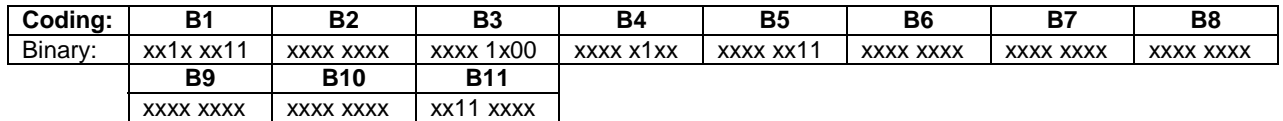

The coding of  $EF_{UST}$  shall conform with the capabilities of the USIM used.

## 4.4.2 EFEPSLOCI (EPS Information)

Logically: GUTI: 24608100010266431122 Last visited registered TAI: 246/081/0001 EPS update status: not updated

Logically:  $1<sup>st</sup> PLMN$ : 244 081 (MCC MNC)

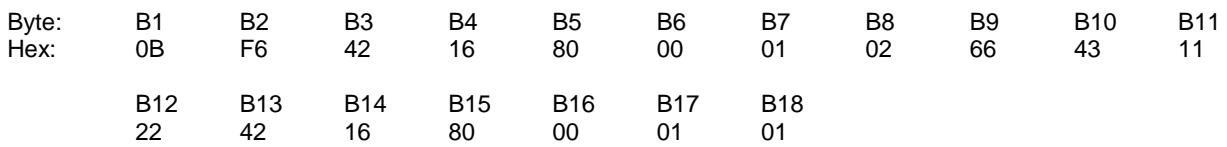

## 4.4.3 EFPLMNWACT (User Controlled PLMN Selector with Access Technology)

Besides of the 8 mandatory PLMNwACT entries 4 optional PLMNwACT entries are defined according to TS 31.102 [4], clause 4.2.5. The Radio Access Technology identifiers are set either to E-UTRAN only, UTRAN only or GSM only.

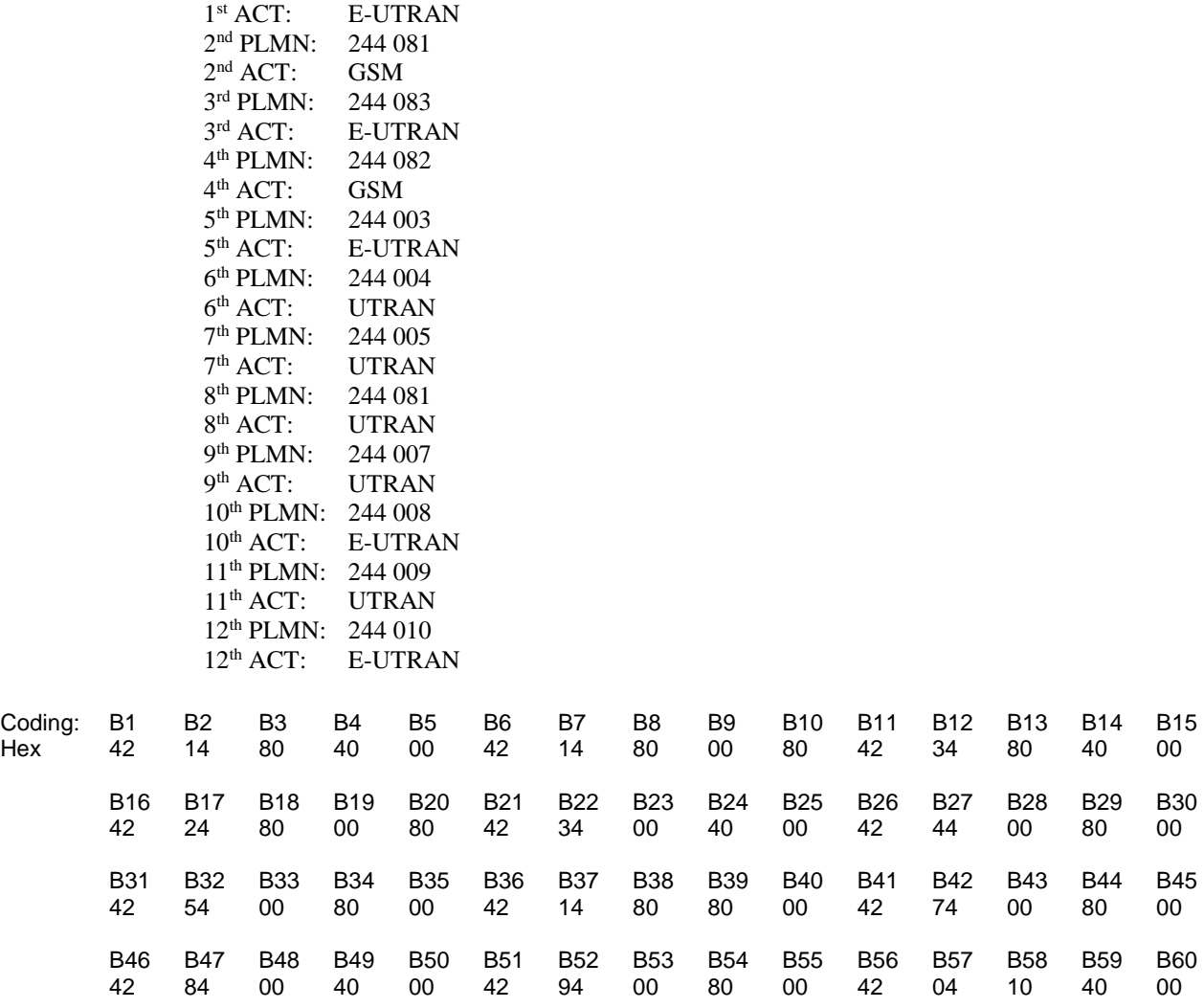

## 4.4.4 EF<sub>OPLMNwACT</sub> (Operator Controlled PLMN Selector with Access Technology)

The Radio Access Technology identifier for the first PLMN is set to both UTRAN and GSM, the other remaining PLMNs to UTRAN only or E-UTRAN only.

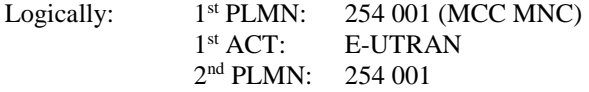

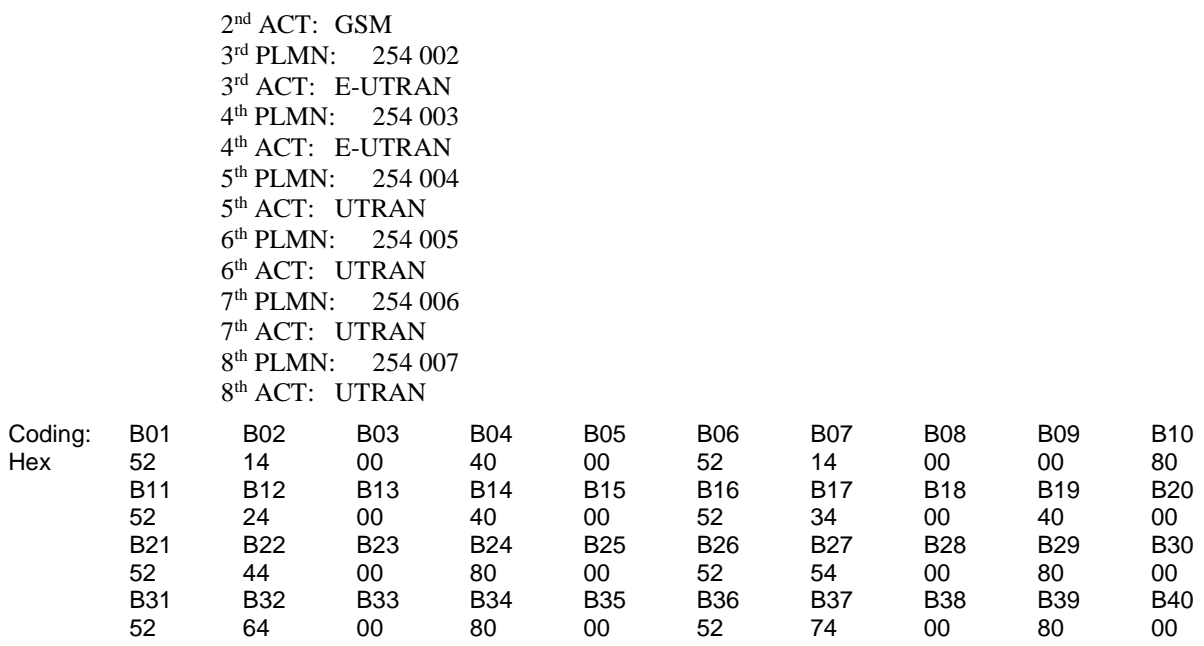

# 4.4.5 EF<sub>ACSGL</sub> (Allowed CSG Lists)

For testing 2 CSG lists are defined and stored together in record one.

Logically:

1<sup>st</sup> CSG list

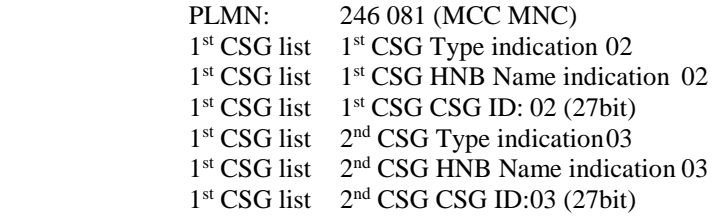

#### 2nd CSG list

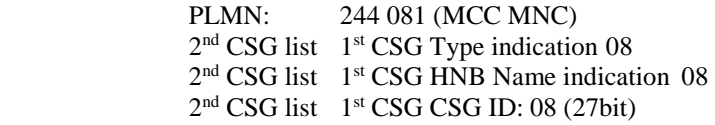

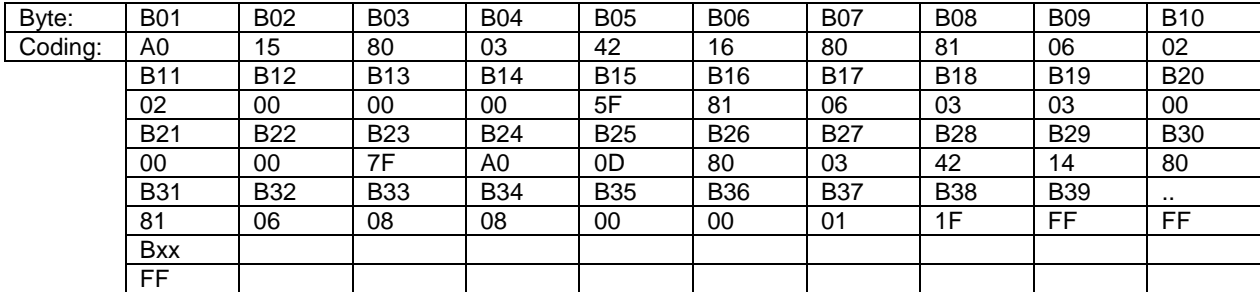

All other records are empty.

# 4.4.6 EF<sub>CSGT</sub> (CSG Type)

Record 1:

Logically: Group ONE

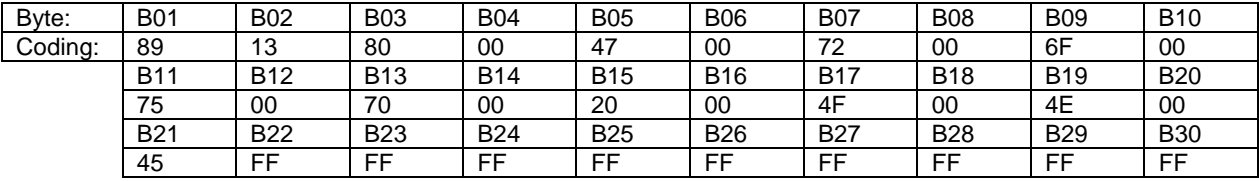

Record 2:

Logically: Group TWO

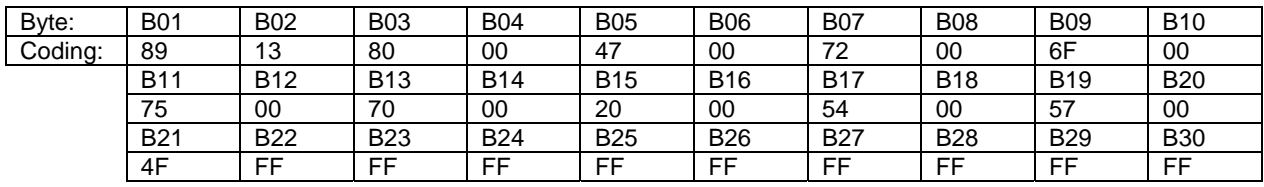

Record 3:

Logically: Group THREE

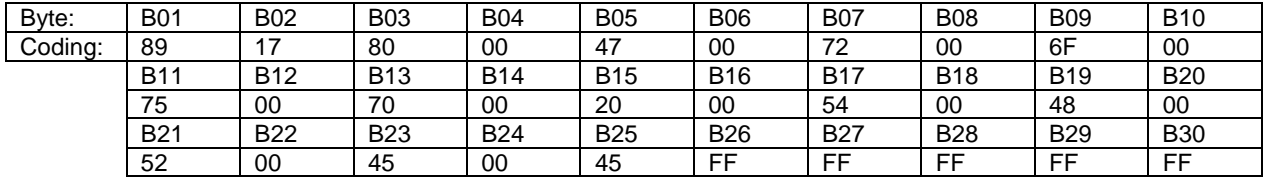

Record 4:

Logically: Group FOUR

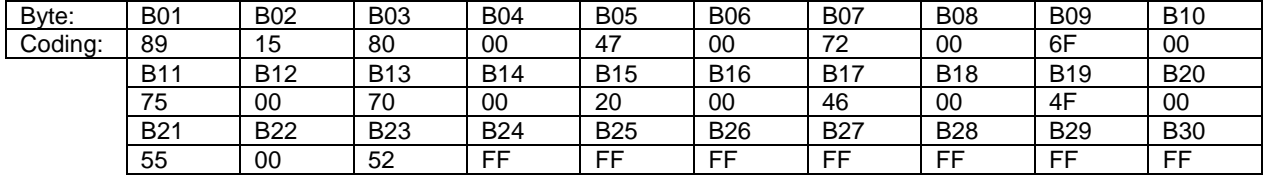

Record 5:

Logically: Group FIVE

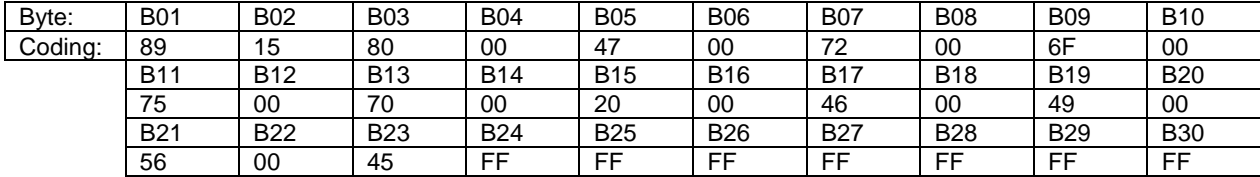

Record 6:

Logically: Group SIX

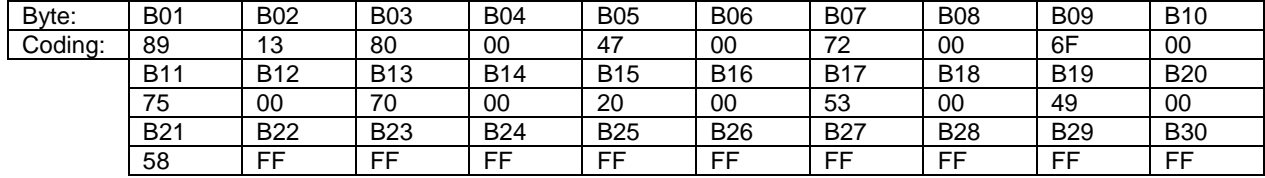

Record 7:

Logically: Group SEVEN

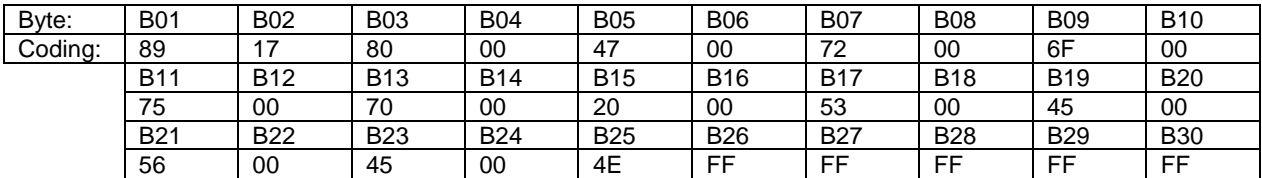

Record 8:

Logically: Group EIGHT

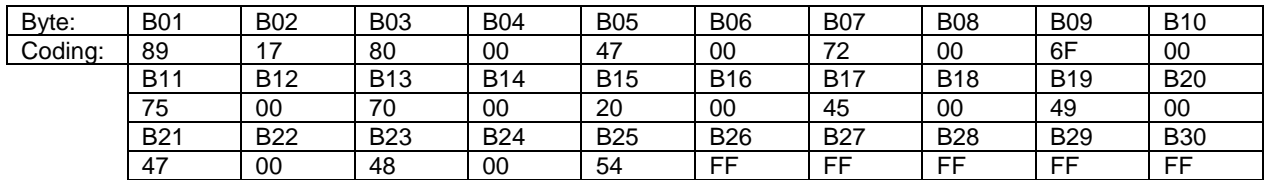

# 4.4.7 EF<sub>HNBN</sub> (Home (e)NodeB Name)

Record 1:

Logically: Home ONE

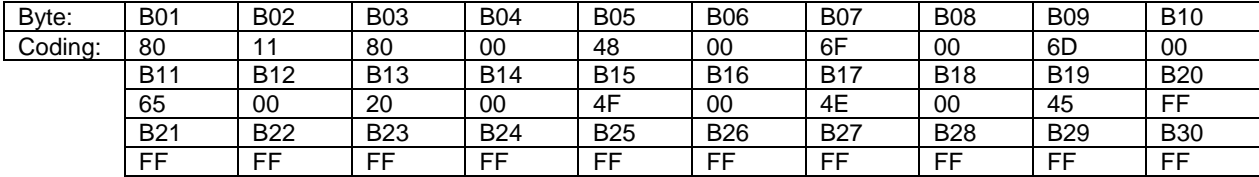

Record 2:

Logically: Home TWO

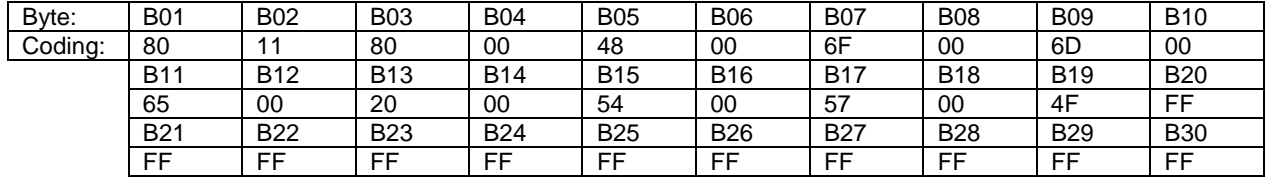

Record 3:

Logically: Home THREE

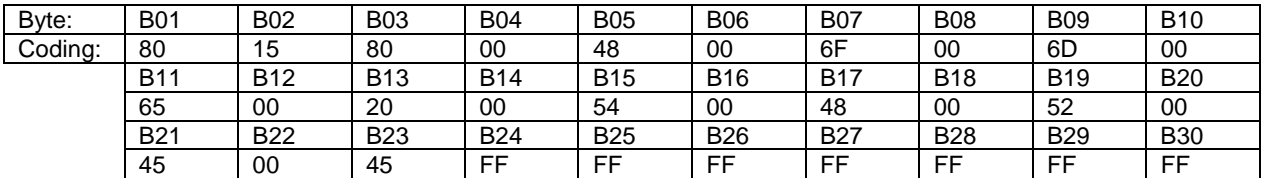

Record 4:

Logically: Home FOUR

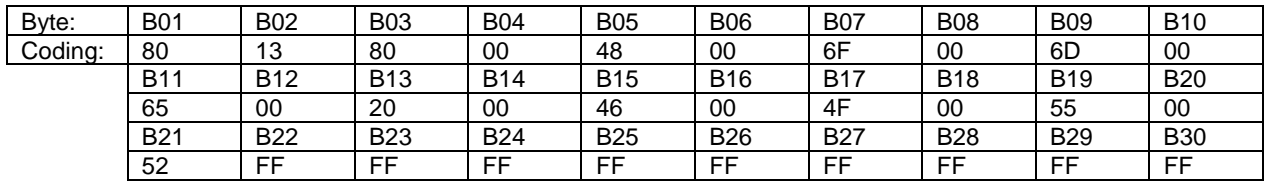

Record 5:

Logically: Home FIVE

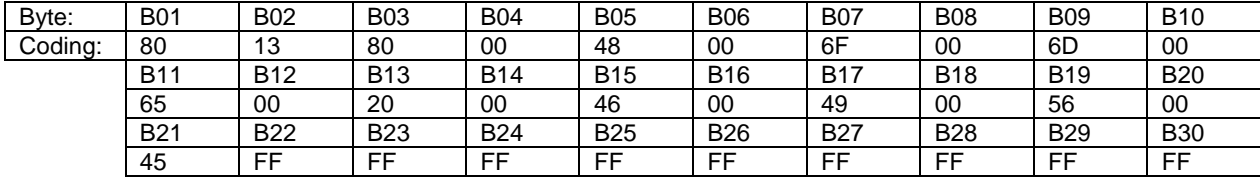

Record 6:

Logically: Home SIX

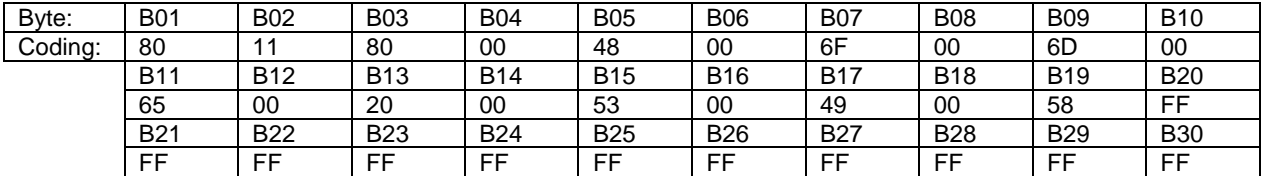

Record 7:

Logically: Home SEVEN

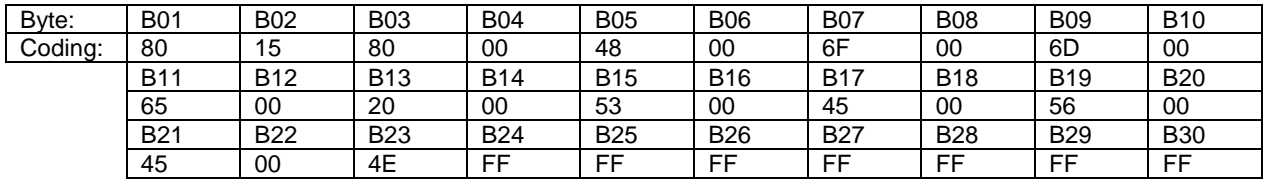

Record 8:

Logically: Home EIGHT

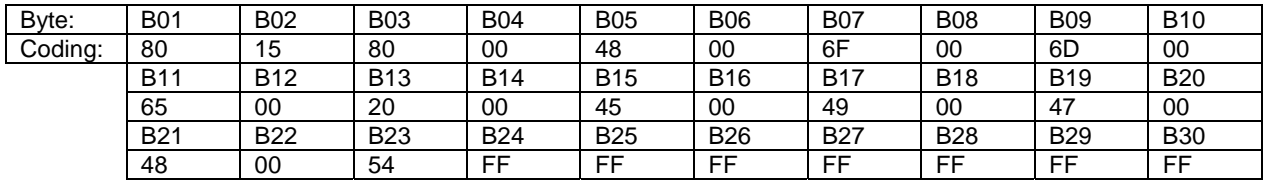

# 4.4.8 EFEPSNSC (EPS NAS Security Context)

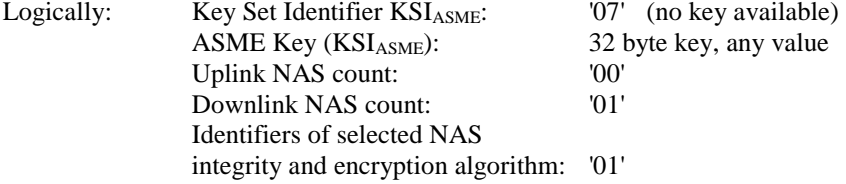

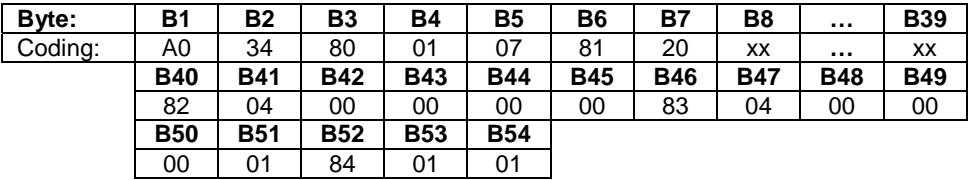

# 4.5 Definition of E-UTRAN/EPC ISIM-UICC

# 4.5.1 Applications on the E-UTRAN/EPC ISIM-UICC

The E-UTRAN/EPC ISIM-UICC shall contain a USIM as defined in clause 4.5.2 and an ISIM as defined in clause 4.5.3.

# 4.5.2 Default USIM values on E-UTRAN/EPC ISIM-UICC

The E-UTRAN/EPC ISIM-UICC related test cases require a USIM to access the E-UTRAN/EPC. For this purpose the USIM shall be configured as defined in clause 4.4.

## 4.5.3 Default ISIM values on E-UTRAN/EPC ISIM-UICC

The E-UTRAN/EPC ISIM-UICC shall contain an ISIM for IMS access with the following values:

## 4.5.3.1 EFAD (Administrative Data**)**

Logically: Normal Operation

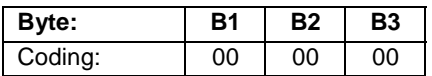

## 4.5.3.2 EFIST (ISIM Service Table**)**

Logically:

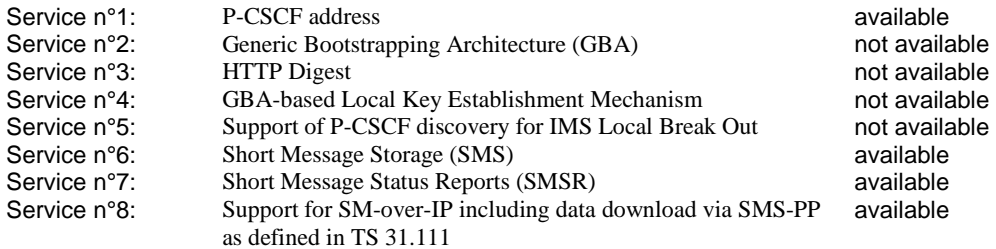

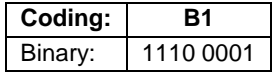

## 4.5.3.3 EFIMPI (IMS private user identity)

Logically: 001010123456789@test.3gpp.com

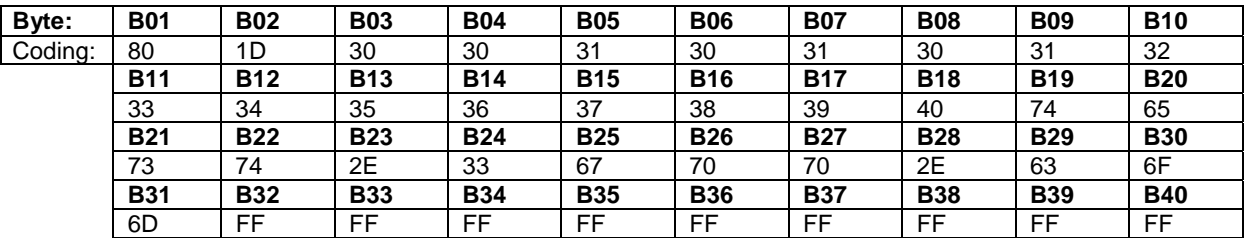

## 4.5.3.4 EF<sub>DOMAIN</sub> (Home Network Domain Name)

Logically: test.3gpp.com

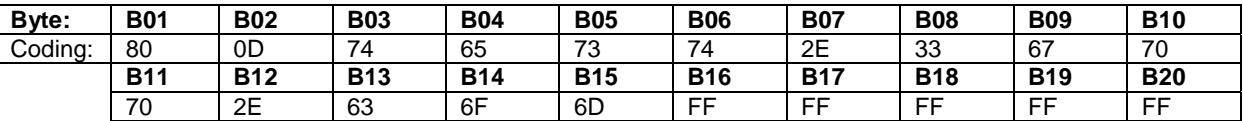

## 4.5.3.5 EFIMPU (IMS public user identity)

Record 1 :

Logically: sip:001010123456789@ims.mnc246.mcc081.3gppnetwork.org

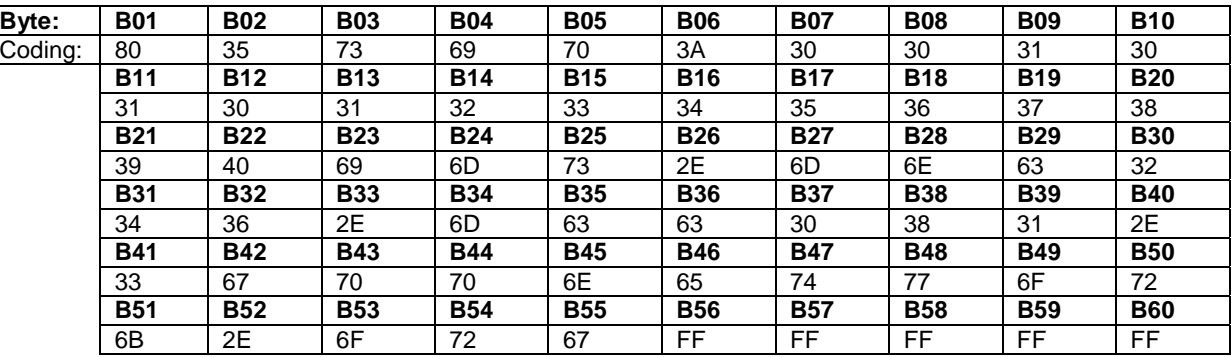

#### Record 2:

Logically: sip:+11234567890@test.3gpp.com

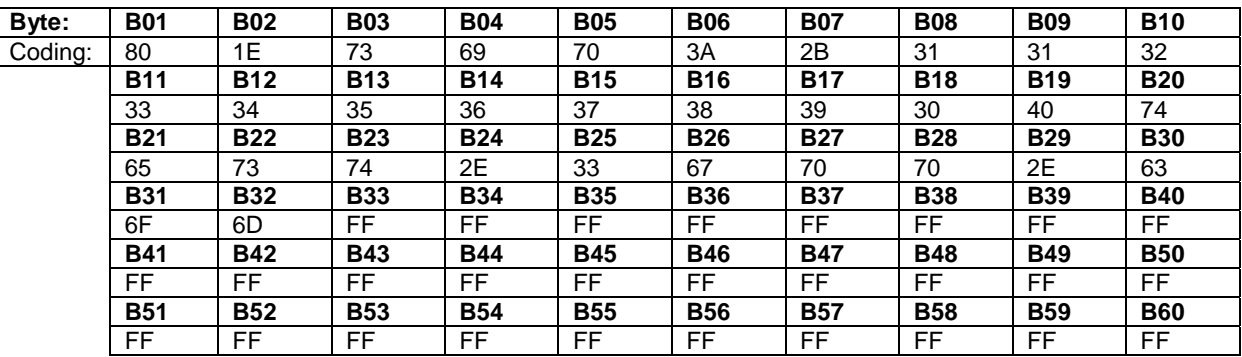

Record 3:

## Logically: sip: [user@test.3gpp.com](mailto:user@test.3gpp.com)

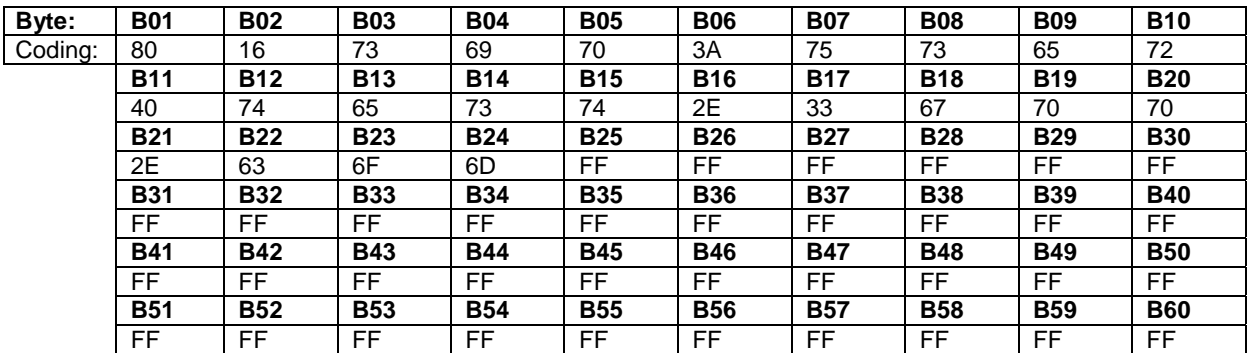

### 4.5.3.6 EFP-CSCF (P-CSCF ADDRESS)

Logically:

 Address Type: FQDN P-CSCF Address: pcscf1.anyims.test.3gpp.com

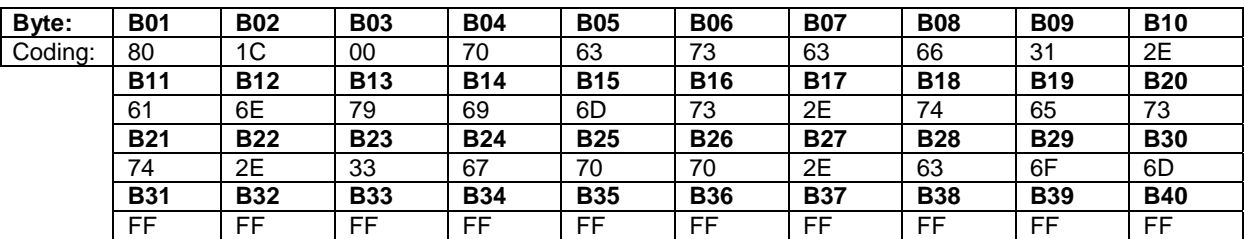

Note: This EF does not apply for 3GPP and shall not be used by a terminal using a 3GPP access network or a 3GPP Interworking WLAN.

#### 4.5.3.7 EFSMS (Short Message Service)

At least 10 records. All records shall be empty.

Logically: Status byte set to empty.

Record 1-x ( $x \ge 10$ ):

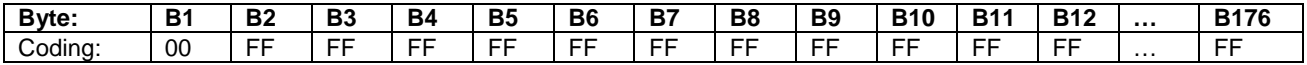

#### 4.5.3.8 EFSMSR (Short message status reports)

This EF shall contain as many records as EF<sub>SMS</sub>. All records shall be empty.

Logically: Status byte set to empty.

Record 1-x  $(x \geq 10)$ :

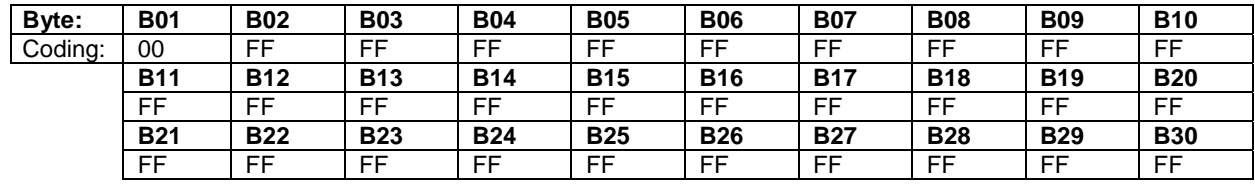

#### 4.5.3.9 EFSMSP (Short message service parameters)

Logically:

Record 1: Record length: 28 bytes Parameter Indicators: TP-Destination Address: Parameter absent TS-Service Centre Address: Parameter present TP-Protocol Identifier: Parameter absent TP-Data Coding Scheme: Parameter absent TP-Validity Period: Parameter absent

TS-Service Centre Address:

 TON: International Number NPI: "ISDN / telephone numbering plan" Dialled number string: "112233445566778"

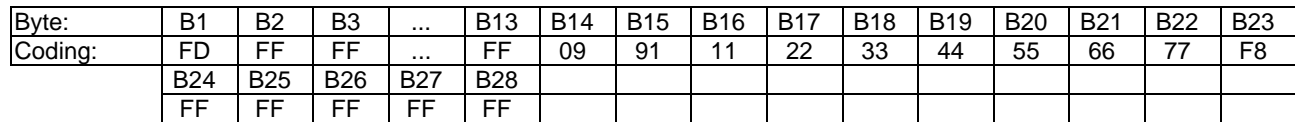

All other records shall be empty.

#### 4.5.3.10 EFSMSS (SMS Status)

Logically: Last used TP-MR set to"00". Memory capacity available (flag unset b1="1").

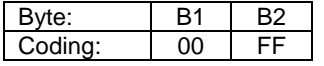

## 4.5.4 Default values at DF\_TELECOM

#### 4.5.4.1 EFPSISMSC (Public Service Identity of the SM-SC)

1 record only.

Logically:

```
Record 1:
```
Public Service Identity of the SM-SC: tel:+112233445566778

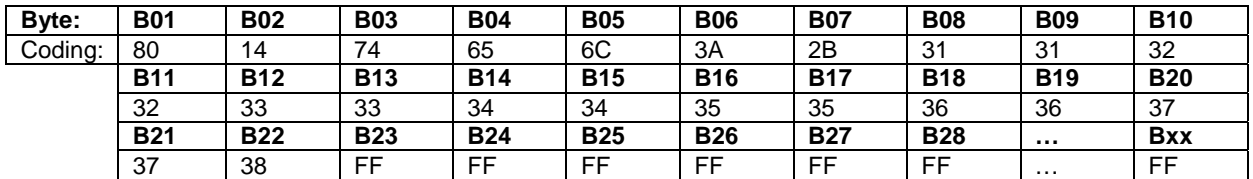

# 4.6 Definition of ACSGL/OCSGL E-UTRAN/EPC UICC

The ACSGL/OCSGL E-UTRAN/EPC test cases require a different configuration than the one described in clause 4.4. For that purpose a default ACSGL/OCSGL E-UTRAN/EPC UICC is defined. In general the values of the ACSGL/OCSGL E-UTRAN/EPC UICC are identical to the E-UTRAN/EPC UICC, with the following exceptions:

## 4.6.1 EF<sub>UST</sub> (USIM Service Table)

Logically:

Settings from clause 4.1 (Default UICC) of the present document apply with the following changes:

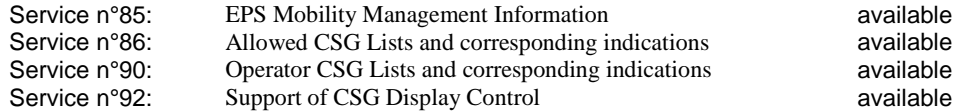

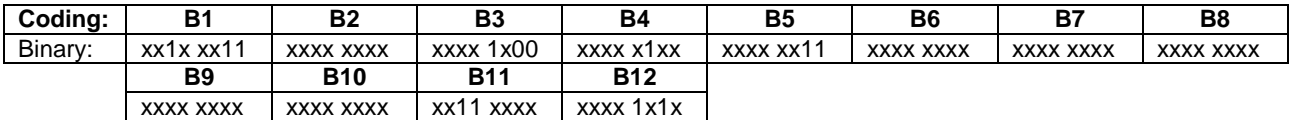

The coding of  $EF_{UST}$  shall conform to the capabilities of the USIM used.

## 4.6.2 EF<sub>AD</sub> (Administrative Data)

Logically: Normal operation OFM to be deactivated by the Terminal MNC: 3 digit all available CSGs can be displayed without any restriction (B3)

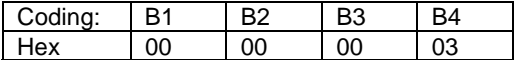

## 4.6.3 EF<sub>OCSGL</sub> (Operator CSG Lists)

For testing 2 CSG lists are defined and stored together in record one.

Logically:

1<sup>st</sup> CSG list

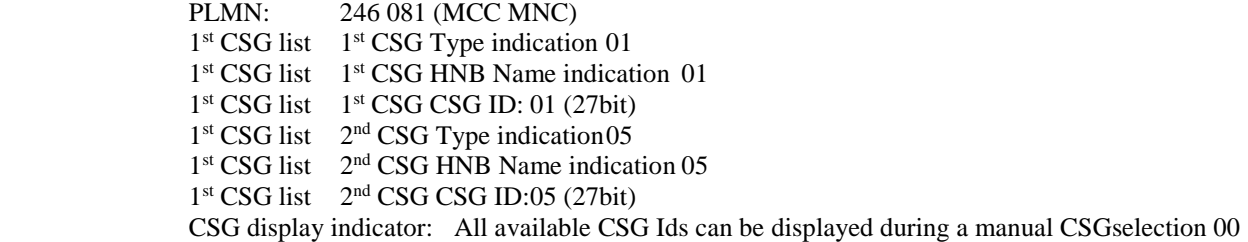

2<sup>nd</sup> CSG list

 PLMN: 244 081 (MCC MNC)  $2<sup>nd</sup> CSG$  list  $1<sup>st</sup> CSG$  Type indication 07 2<sup>nd</sup> CSG list 1<sup>st</sup> CSG HNB Name indication 07  $2<sup>nd</sup> CSG list 1<sup>st</sup> CSG CSG ID: 07 (27bit)$ CSG display indicator: All available CSG Ids can be displayed during a manual CSGselection 00

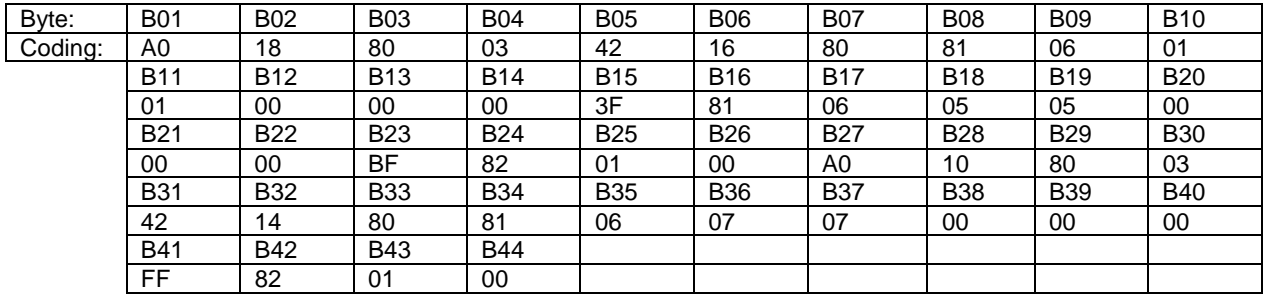

All other records are empty.

# 4.6.4 EF<sub>OCSGT</sub> (Operator CSG Type)

Record 1:

Logically: OMode ONE

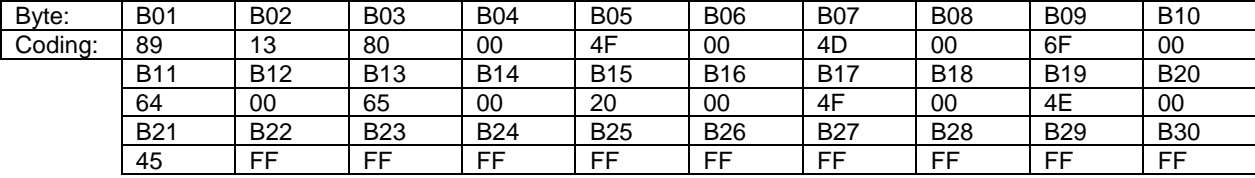

Record 2:

Logically: OMode TWO

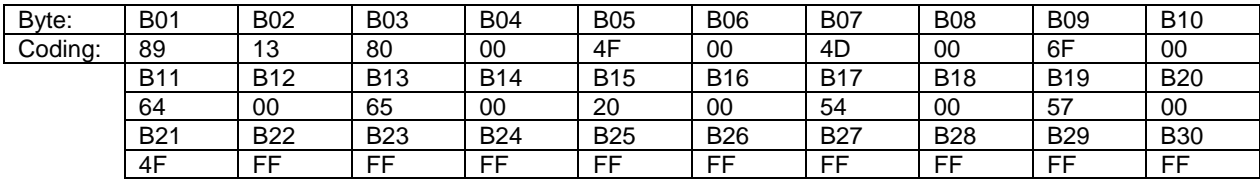

Record 3:

#### Logically: OMode THREE

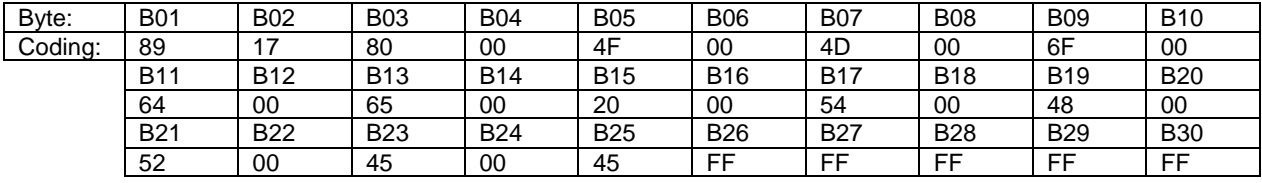

#### Record 4:

Logically: OMode FOUR

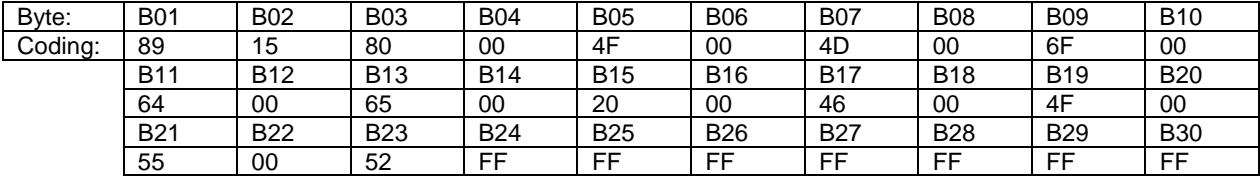

#### Record 5:

Logically: Group FIVE

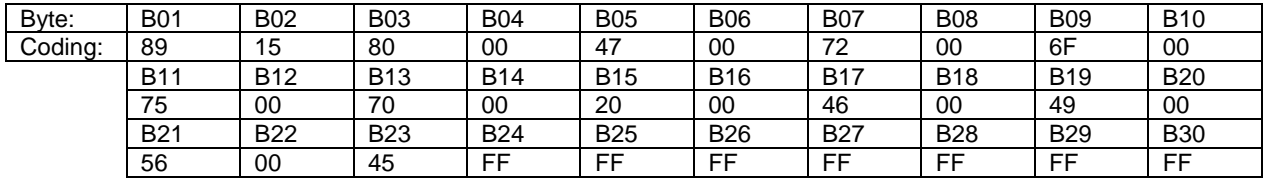

Record 6:

## Logically: Group SIX

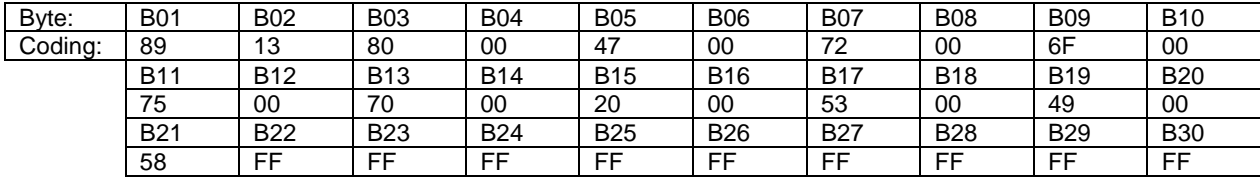

Record 7:

Logically: Group SEVEN

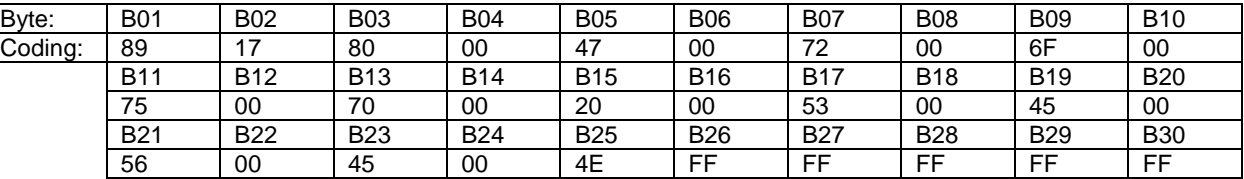

Record 8:

Logically: Group EIGHT

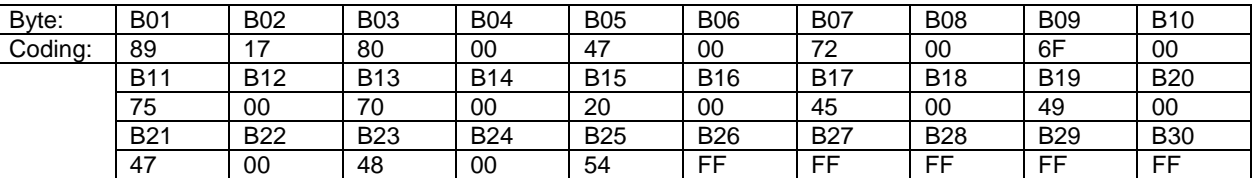

# 4.6.5 EF<sub>OHNBN</sub> (Operator Home (e)NodeB Name)

Record 1:

Logically: Home ONE

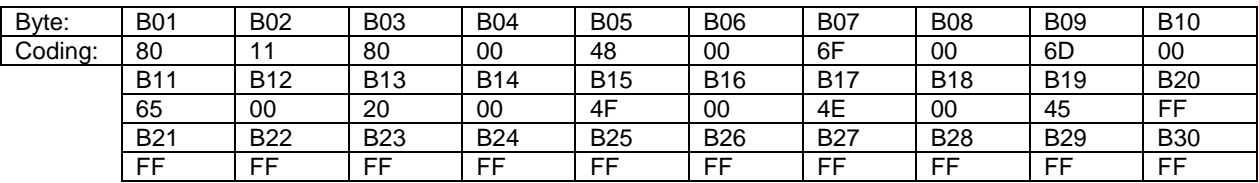

Record 2:

Logically: Home TWO

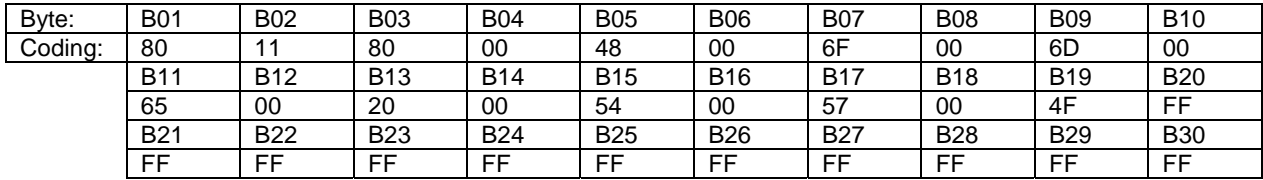

Record 3:

Logically: Home THREE

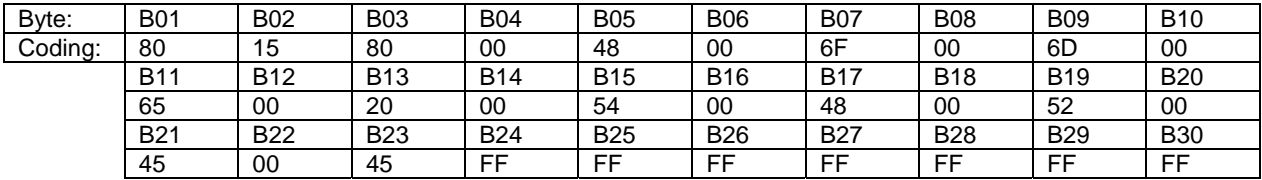

Record 4:

Logically: Home FOUR

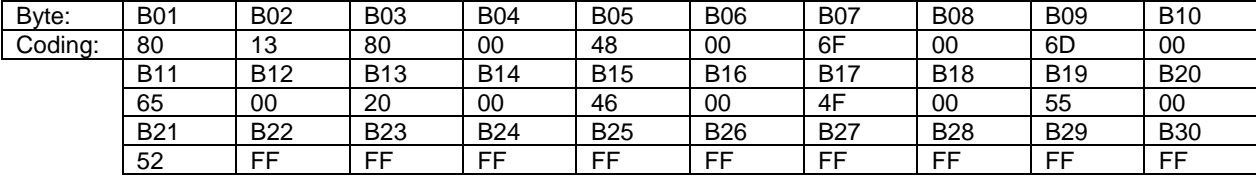

Record 5:

Logically: Home FIVE

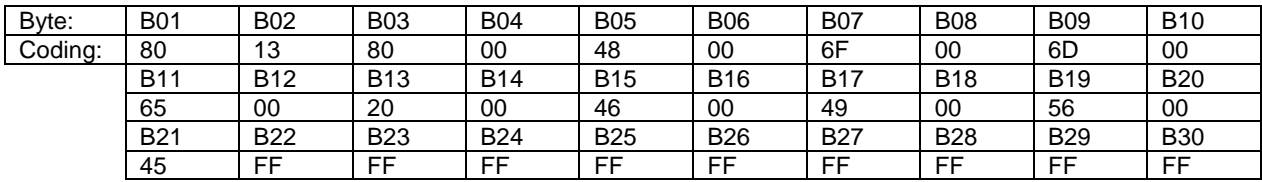

Record 6:

Logically: Home SIX

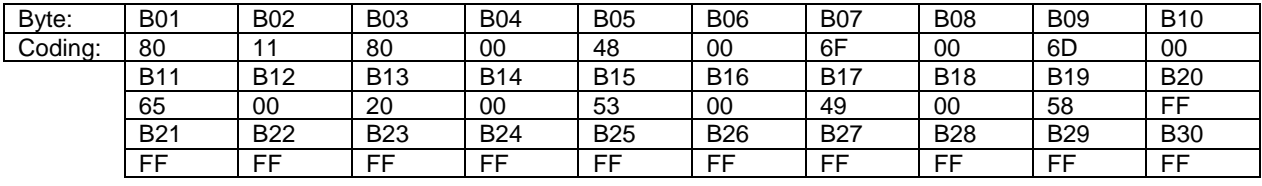

Record 7:

Logically: Home SEVEN

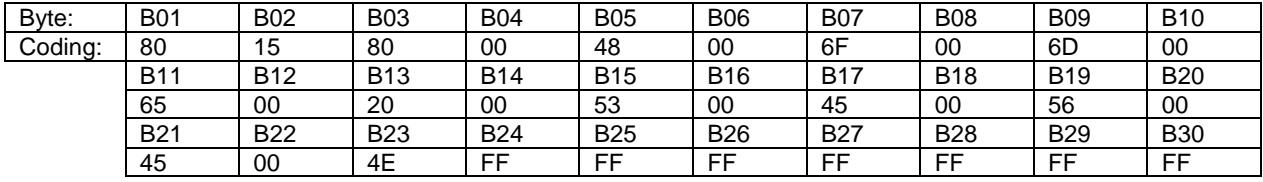

Record 8:

Logically: Home EIGHT

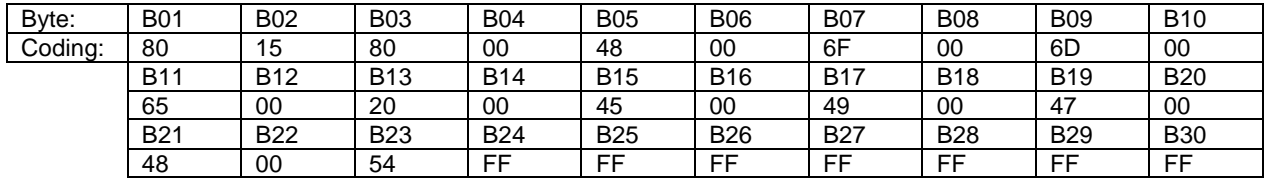

# 4.7 Definition of Non Access Stratum Configuration UICC

In general the values of the UICC configuration are identical to the default UICC, with the following exceptions:

## 4.7.1 Values of the EFs

## 4.7.1.1 EFUST (USIM Service Table)

Logically:

Settings from clause 4.1 (Default UICC) of the present document apply with the following changes:

Service n°96: Non-Access Stratum configuration by USIM available

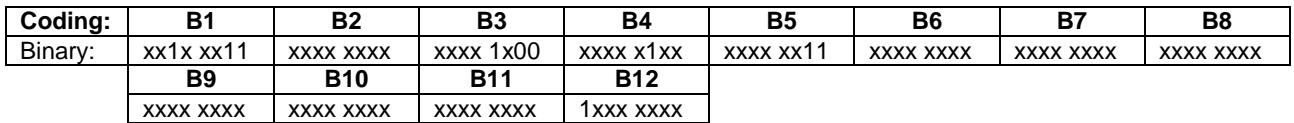

The coding of  $EF_{UST}$  shall conform to the capabilities of the USIM used.

#### 4.7.1.2 EFNASCONFIG (Non Access Stratum Configuration)

Logically: NAS signalling priority value: 00 NMO I Behaviour value: 00 Attach with IMSI value: 00 Minimum Periodic Search Timer value: 00 Extended access barring value: 00 Timer T3245 Behaviour value: 00

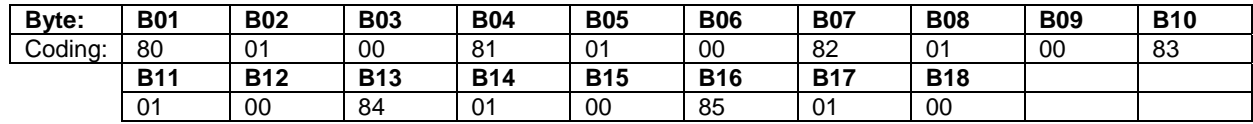

# 4.8 Definition of Non Access Stratum Configuration of E**-**UTRAN/EPC UICC

In general the values of the UICC configuration are identical to the default UICC, with the following exceptions:

## 4.8.1 EF<sub>UST</sub> (USIM Service Table)

Logically:

Settings from clause 4.1 (Default UICC) of the present document apply with the following changes:

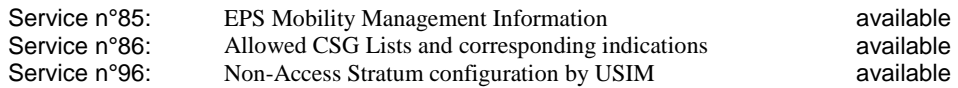

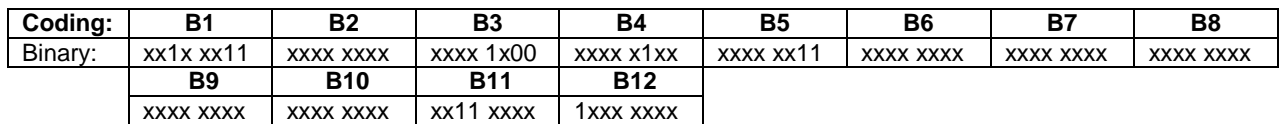

The coding of EF<sub>UST</sub> shall conform with the capabilities of the USIM used.

## 4.8.2 EF<sub>EPSLOCI</sub> (EPS Information)

Logically: GUTI: 24608100010266431122

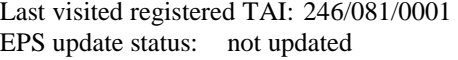

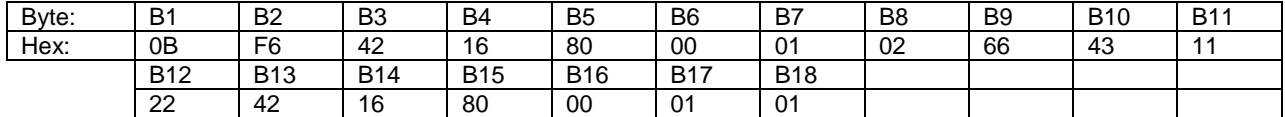

## 4.8.3 EFPLMNWACT (User Controlled PLMN Selector with Access Technology)

Besides of the 8 mandatory PLMNwACT entries 4 optional PLMNwACT entries are defined according to TS 31.102 [4], clause 4.2.5. The Radio Access Technology identifiers are set either to E-UTRAN only, UTRAN only or GSM only.

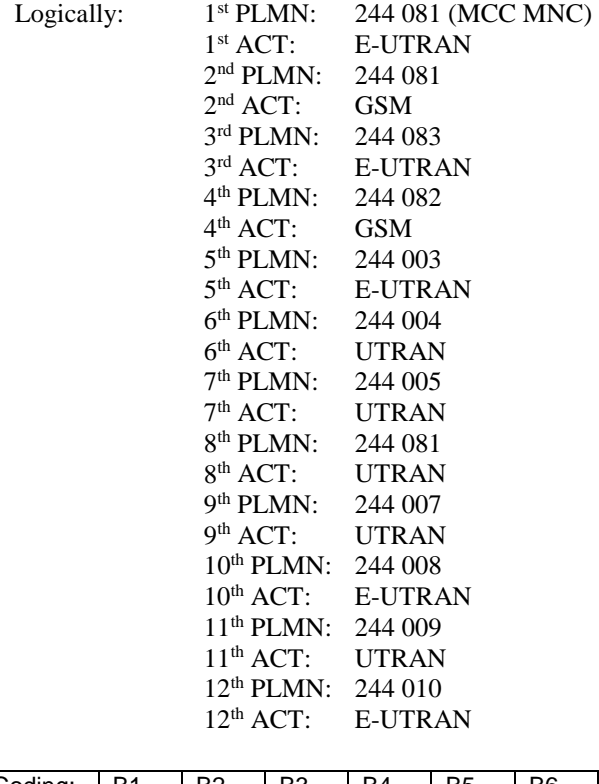

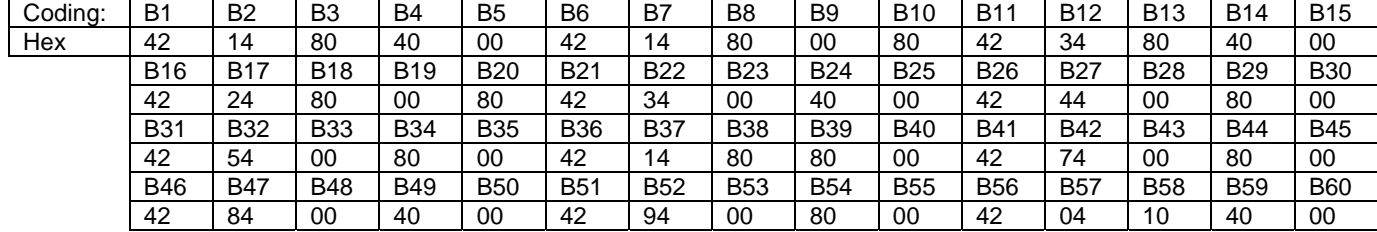

## 4.8.4 EF<sub>OPLMNwACT</sub> (Operator Controlled PLMN Selector with Access Technology)

The Radio Access Technology identifier for the first PLMN is set to both UTRAN and GSM, the other remaining PLMNs to UTRAN only or E-UTRAN only.

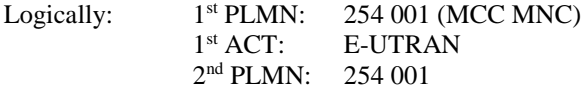

 2nd ACT: GSM 3rd PLMN: 254 002 3rd ACT: E-UTRAN 4th PLMN: 254 003 4th ACT: E-UTRAN 5th PLMN: 254 004 5th ACT: UTRAN 6th PLMN: 254 005 6th ACT: UTRAN 7th PLMN: 254 006 7th ACT: UTRAN 8<sup>th</sup> PLMN: 254 007 8th ACT: UTRAN

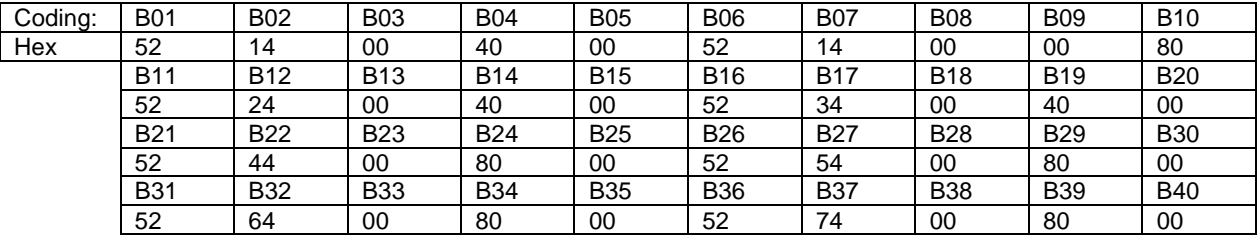

## 4.8.5 EF<sub>ACSGL</sub> (Allowed CSG Lists)

For testing 2 CSG lists are defined and stored together in record one.

Logically:

1<sup>st</sup> CSG list

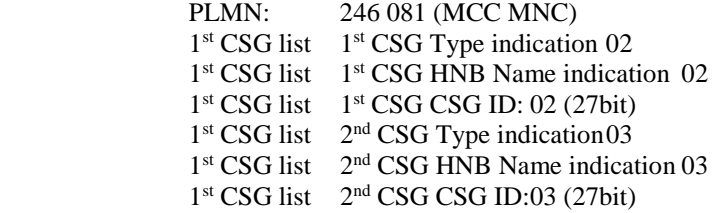

#### 2<sup>nd</sup> CSG list

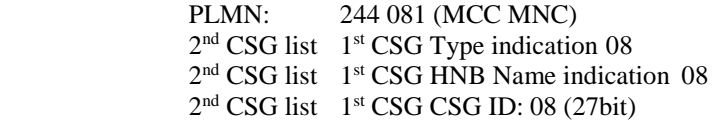

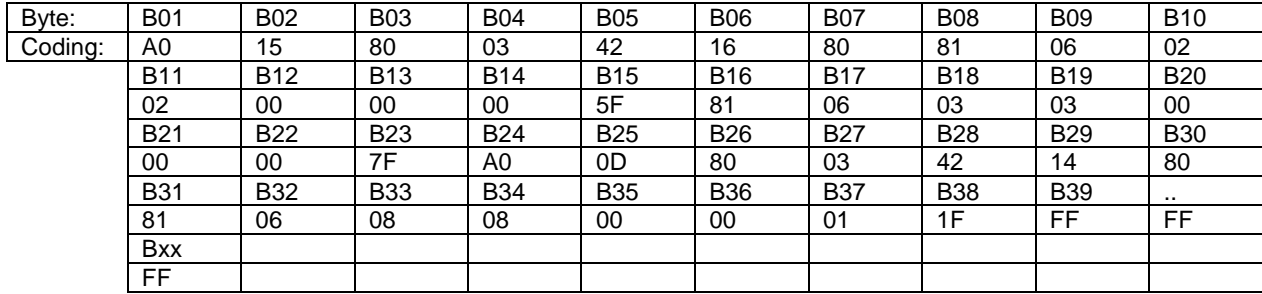

All other records are empty.

# 4.8.6 EF<sub>CSGT</sub> (CSG Type)

Record 1:

Logically: Group ONE

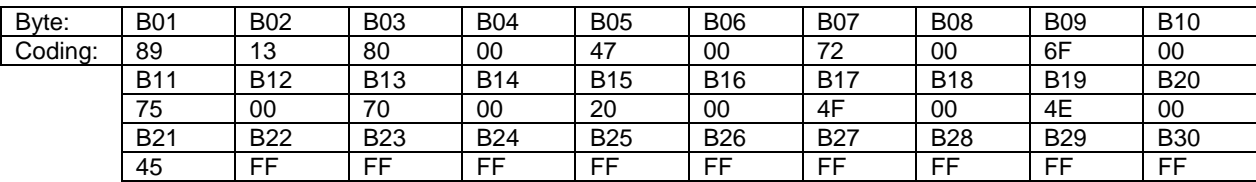

#### Record 2:

Logically: Group TWO

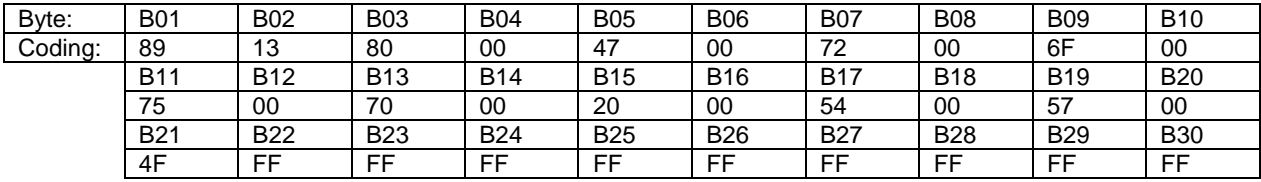

Record 3:

Logically: Group THREE

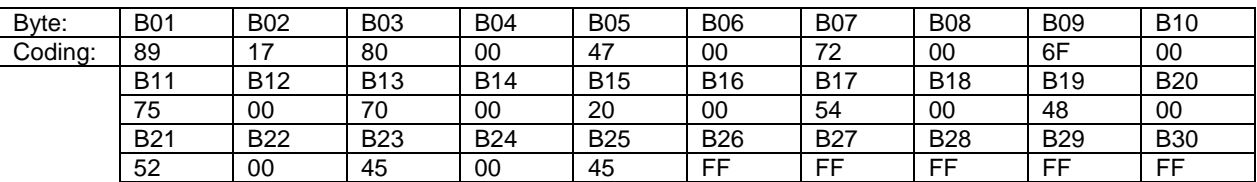

Record 4:

Logically: Group FOUR

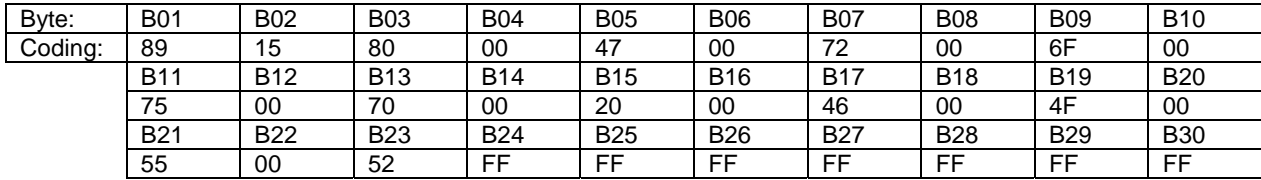

Record 5:

Logically: Group FIVE

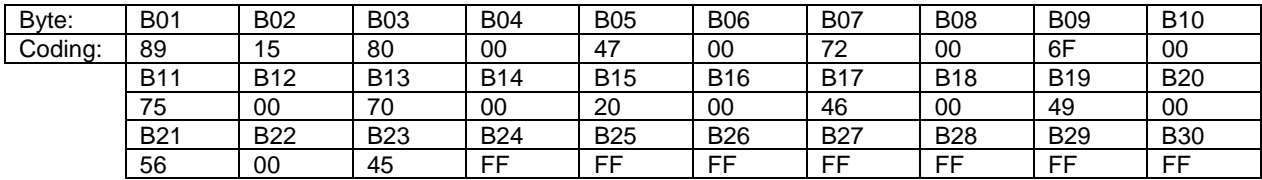

Record 6:

Logically: Group SIX

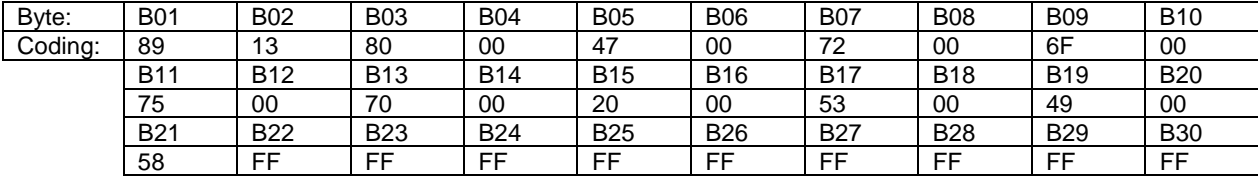

Record 7:

Logically: Group SEVEN

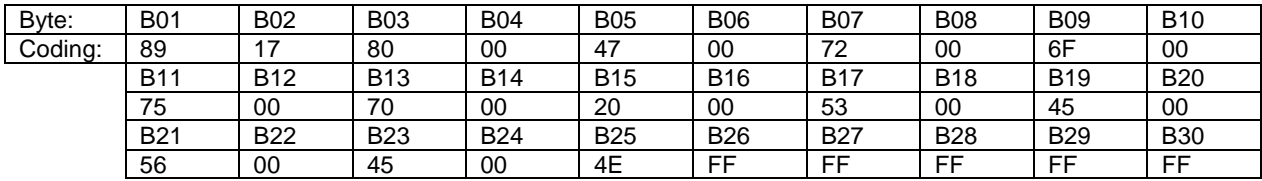

Record 8:

Logically: Group EIGHT

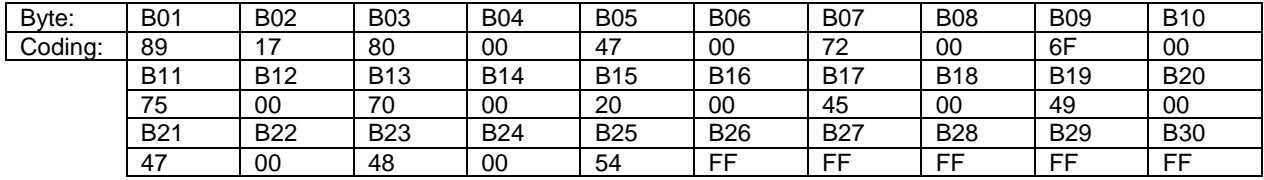

# 4.8.7 EF<sub>HNBN</sub> (Home (e)NodeB Name)

Record 1:

Logically: Home ONE

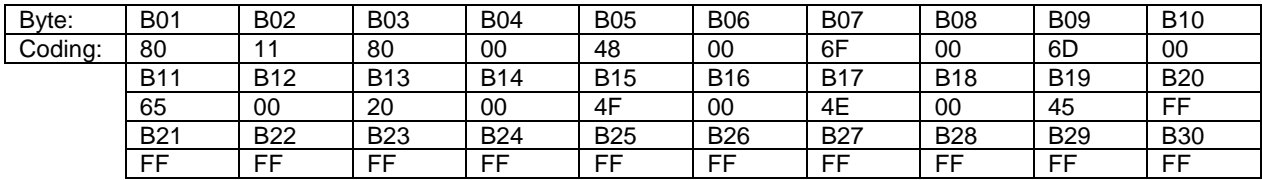

Record 2:

Logically: Home TWO

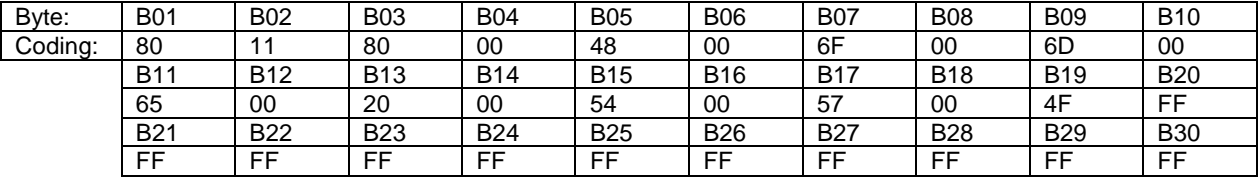

Record 3:

Logically: Home THREE

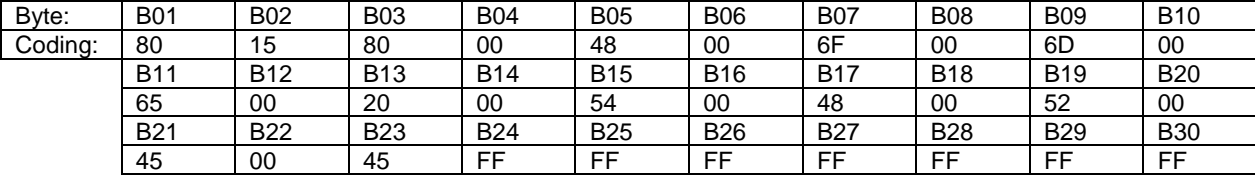

Record 4:

Logically: Home FOUR

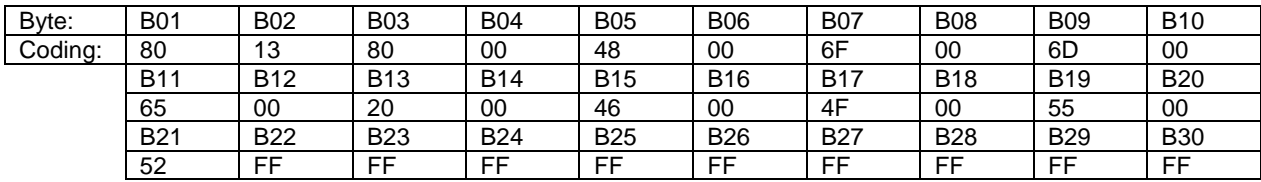

Record 5:

Logically: Home FIVE

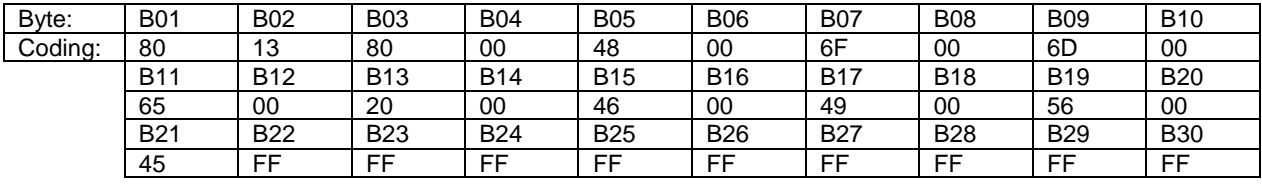

Record 6:

Logically: Home SIX

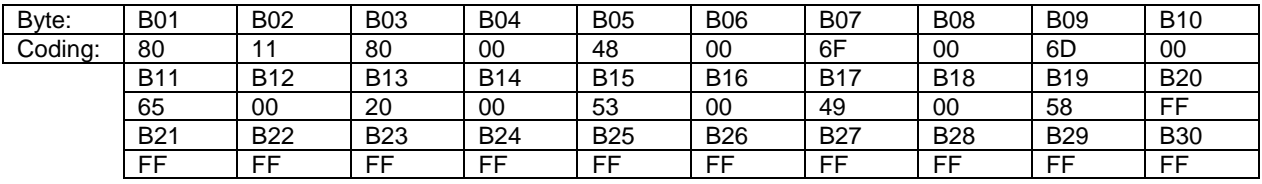

#### Record 7:

## Logically: Home SEVEN

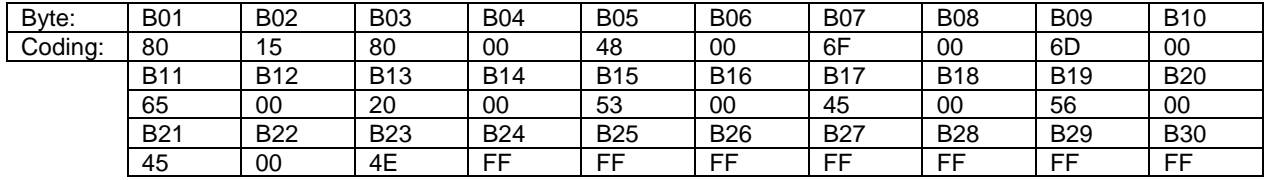

Record 8:

#### Logically: Home EIGHT

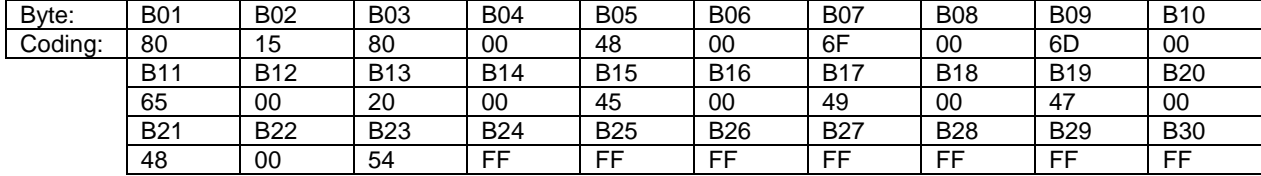

## 4.8.8 EFEPSNSC (EPS NAS Security Context)

Logically:

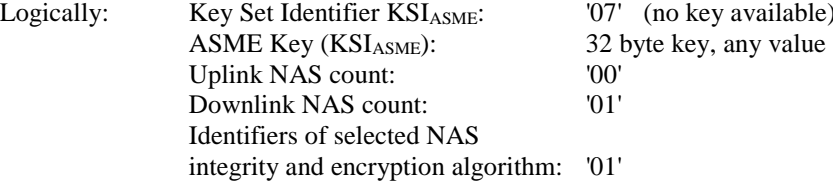

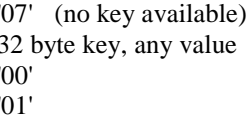

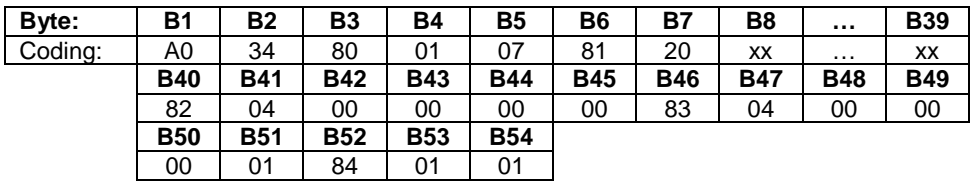

## 4.8.9 EF<sub>NASCONFIG</sub> (Non Access Stratum Configuration)

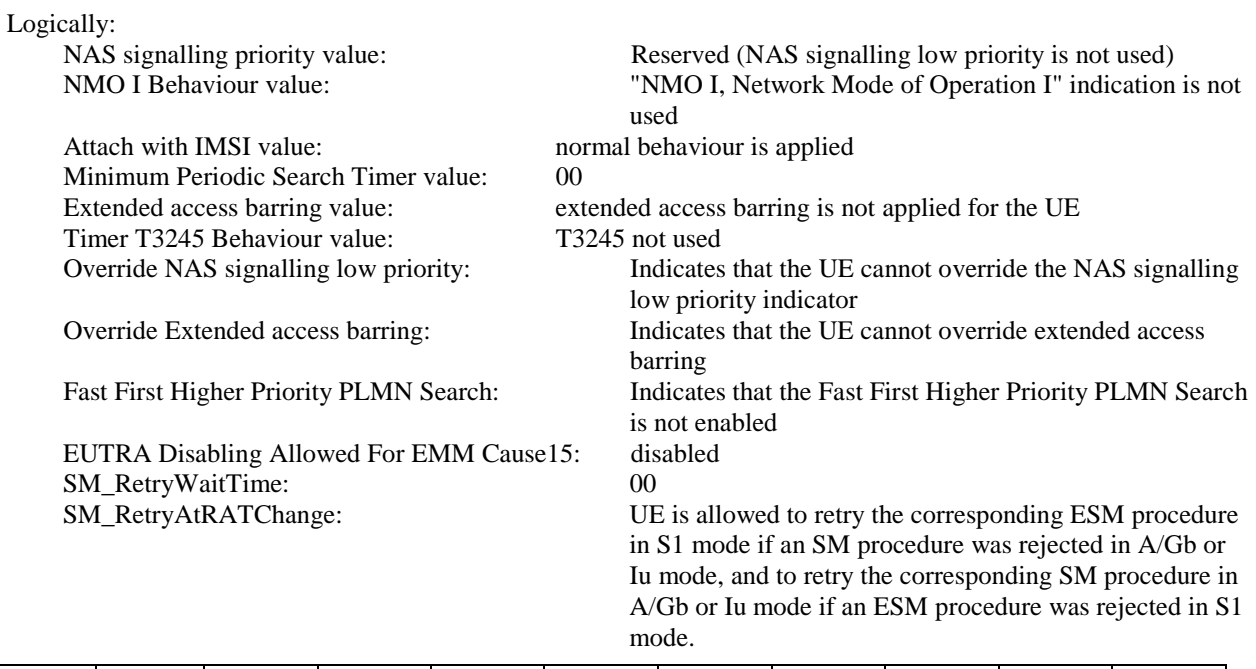

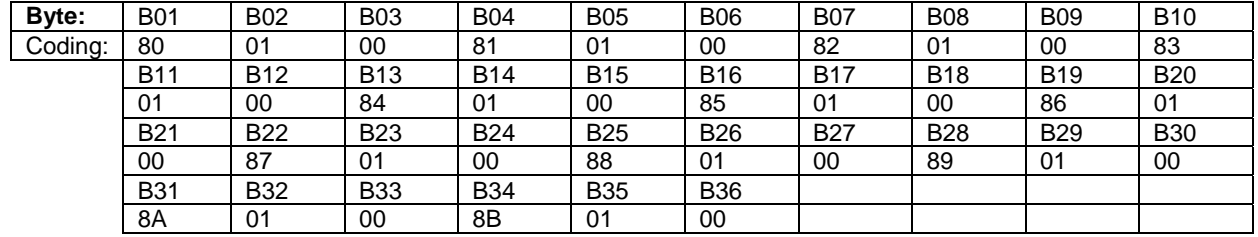

# 4.9 Definition of 5G-NR UICC

## 4.9.0 Introduction

The 5G-NR test cases require a different configuration than the one described in clause 4.1. For that purpose, a default 5G-NR UICC is defined. In general, the values of the 5G-NR UICC are identical to the default UICC, with the following exceptions:

## 4.9.1 EF<sub>UST</sub> (USIM Service Table)

Logically:

Settings from clause 4.1 (Default UICC) of the present document apply with the following changes:

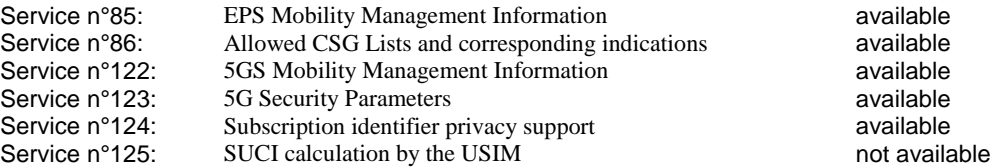

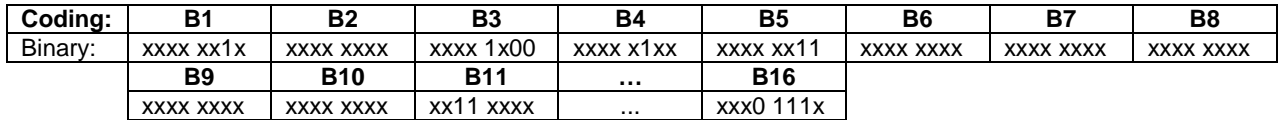

## 4.9.2 EFIMSI (IMSI)

Logically: 246081357935793

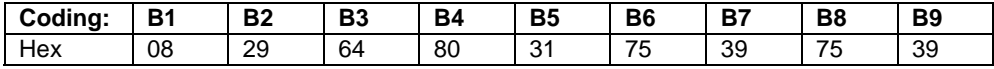

## 4.9.3 EF5GS3GPPLOCI (5GS 3GPP location information)

Logically:

5G-GUTI: FF FF FF FF FF FF FF FF FF FF

TAI: 246 081 000000

5GS update status: 5U2 NOT UPDATED

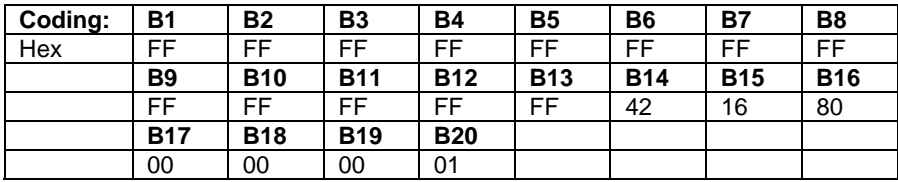

## 4.9.4 EF<sub>SUCI\_Calc\_Info</sub> (Subscription Concealed Identifier Calculation Information EF)

Logically:

Protection Scheme Identifier List data object

Protection Scheme Identifier 1 – ECIES scheme profile B

Key Index 1: 1

Protection Scheme Identifier 2 – ECIES scheme profile A

Key Index 2: 2

Protection Scheme Identifier 3 – null-scheme

Key Index 3: 0

Home Network Public Key List data object

Home Network Public Key 1 Identifier: 27

Home Network Public Key 1:

- 04 72 DA 71 97 62 34 CE 83 3A 69 07 42 58 67 B8 2E 07 4D 44 EF 90 7D FB 4B 3E 21 C1 C2 25 6E BC D1 5A 7D ED 52 FC BB 09 7A 4E D2 50 E0 36 C7 B9 C8 C7 00 4C 4E ED C4 F0 68 CD 7B F8 D3 F9 00 E3 B4

Home Network Public Key 2 Identifier: 30

Home Network Public Key 2:

- 5A 8D 38 86 48 20 19 7C 33 94 B9 26 13 B2 0B 91 63 3C BD 89 71 19 27 3B F8 E4 A6 F4 EE C0 A6 50

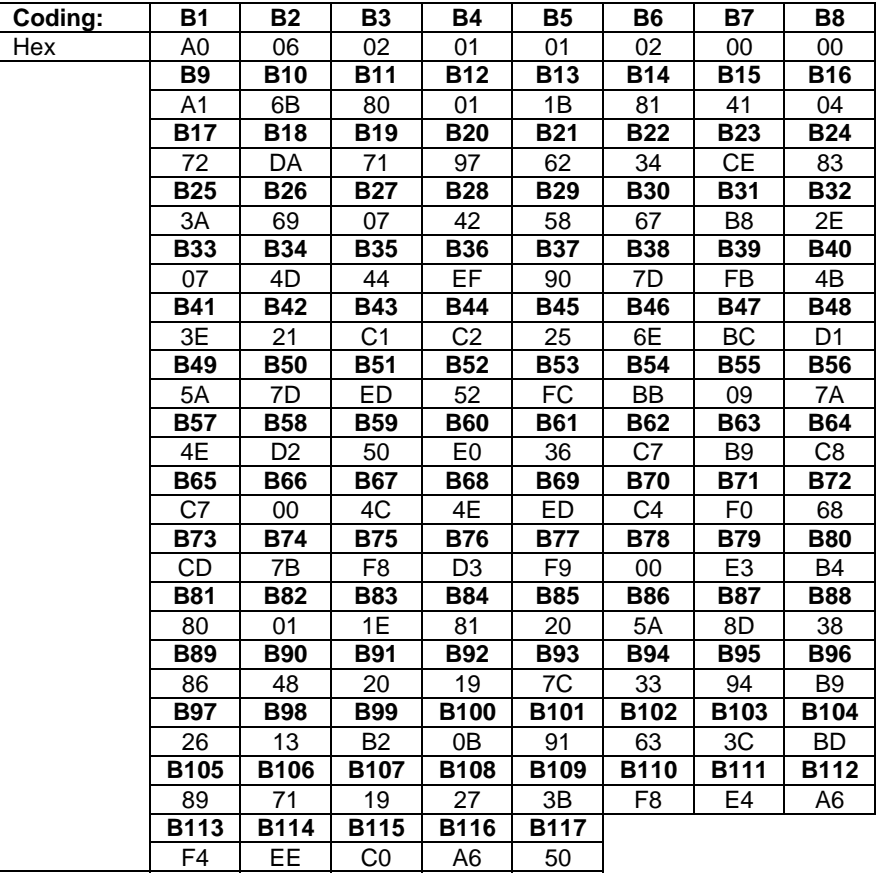

## 4.9.5 EFRouting\_Indicator (Routing Indicator EF)

Logically:

Routing Indicator: 17

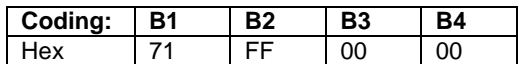

# 4.10 Definition of 5G-NR UICC – non-IMSI SUPI Type

The 5G-NR non-IMSI SUPI Type test cases require a different configuration than the one described in clause 4.9. For that purpose, a default 5G-NR UICC - non-IMSI SUPI Type is defined. In general, the values of the 5G-NR UICC non-IMSI SUPI Type are identical to the 5G-NR UICC, with the following exceptions:

USIM AID value shall follows the PIX coding for '3GPP USIM (non-IMSI SUPI Type)' from ETSI TS 101 220 [54] annex E.

## 4.10.1 EF<sub>UST</sub> (USIM Service Table)

Settings from clause 4.9 (Default 5G-NR UICC) of the present document apply with the following changes:

Logically:

Service n°130 Support for SUPI of type NSI or GLI or GCI available

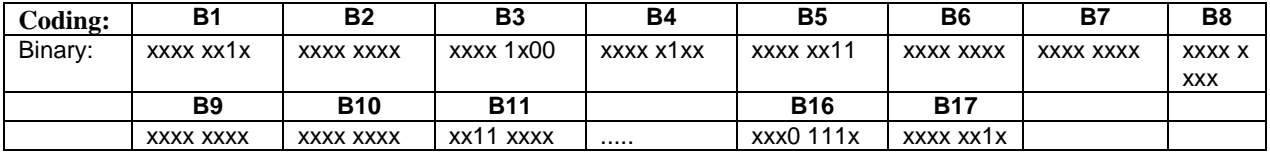

## 4.10.2 **EF**IMSI (IMSI)

This file shall not be available.

## 4.10.3 EF<sub>SUPI NAI</sub> (SUPI as Network Access Identifier)

This file shall be available.

Logically: 00-00-5E-00-53-00@5gc.mnc012.mcc345.3gppnetwork.org

Username: 00-00-5E-00-53-00

Realm: 5gc.mnc012.mcc345.3gppnetwork.org

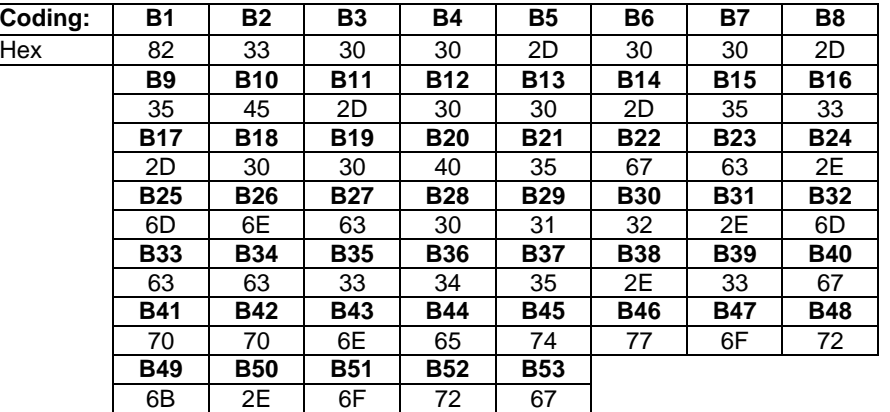

## 4.10.4 EF5GS3GPPLOCI (5GS 3GPP location information)

Settings from clause 4.9.3 of the present document apply.

## 4.10.5 EF<sub>SUCI\_Calc\_Info</sub> (Subscription Concealed Identifier Calculation Information EF)

Logically:

Protection Scheme Identifier List data object

Protection Scheme Identifier 1 – ECIES scheme profile B

Key Index 1: 1

Protection Scheme Identifier 2 – ECIES scheme profile A

Key Index 2: 2

Protection Scheme Identifier 3 – null-scheme

Key Index 3: 0

Home Network Public Key List data object

Home Network Public Key 1 Identifier: 27

Home Network Public Key 1:

- 04 72 DA 71 97 62 34 CE 83 3A 69 07 42 58 67 B8 2E 07 4D 44 EF 90 7D FB 4B 3E 21 C1 C2 25 6E BC D1 5A 7D ED 52 FC BB 09 7A 4E D2 50 E0 36 C7 B9 C8 C7 00 4C 4E ED C4 F0 68 CD 7B F8 D3 F9 00 E3 B4

Home Network Public Key 2 Identifier: 30

Home Network Public Key 2:

- 5A 8D 38 86 48 20 19 7C 33 94 B9 26 13 B2 0B 91 63 3C BD 89 71 19 27 3B F8 E4 A6 F4 EE C0 A6 50

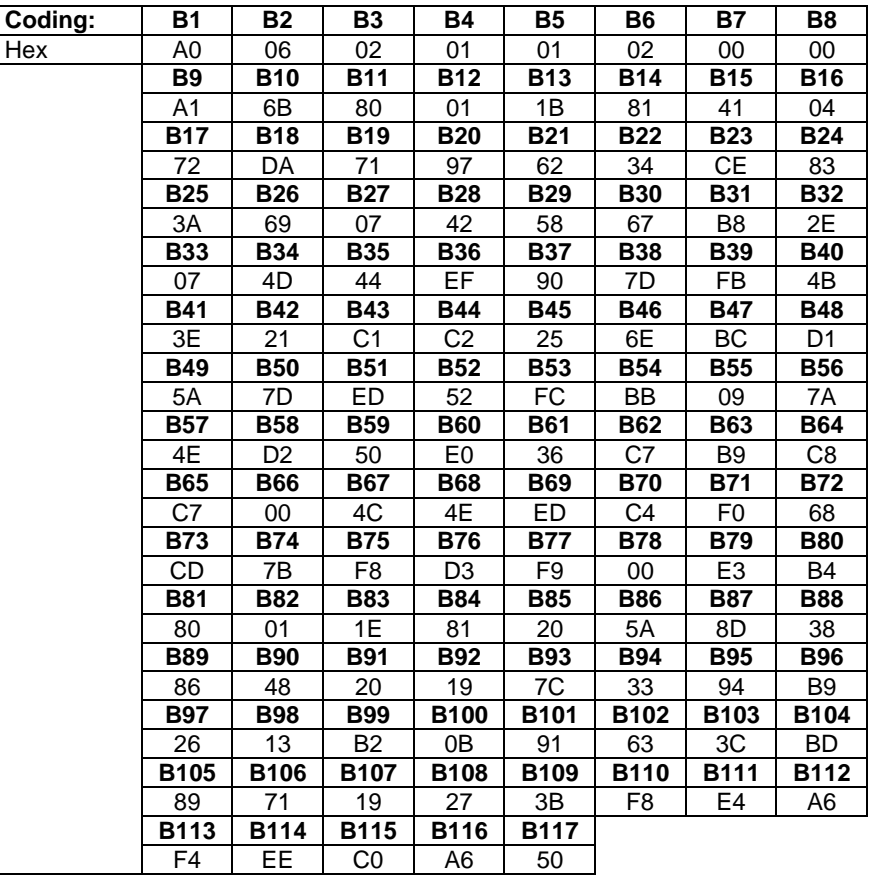

## 4.10.6 EF<sub>Routing</sub> Indicator (Routing Indicator EF)

Settings from clause 4.9.5 of the present document apply.

## 4.10.7 EFAD (Administrative Data)

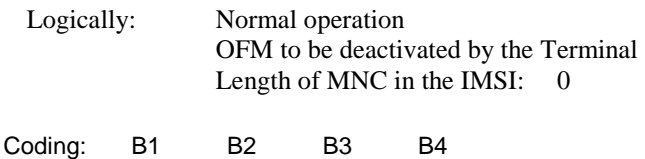

# 5 Subscription related tests

5.1 IMSI / TMSI handling

Hex 00 00 00 00

## 5.1.1 UE identification by short IMSI

## 5.1.1.1 Definition and applicability

The IMSI is used for unique identification of the UE by UTRAN/ a GERAN. The IMSI is stored in the USIM and read during the UICC-Terminal initialisation procedure.

### 5.1.1.2 Conformance requirement

After successful completion of the RRC Connection Establishment procedure (in case of Terminals accessing UTRAN) respectively after receipt of an IMMEDIATE ASSIGNMENT message (in case of a Terminal accessing a GERAN) the UE shall send PAGING RESPONSE/ ATTACH REQUEST containing the IMSI of the USIM, which is less than the maximum length.

#### Reference:

- TS 31.102 [4], clauses 5.1.1 and 5.2.2;
- TS 24.008 [16], clause 10.5.1.4 and 4.7.9.1.2;
- ETSI TS 102 221 [5], clause 14.1.1.

### 5.1.1.3 Test purpose

- 1) To verify that the Terminal uses the IMSI of the USIM.
- 2) To verify that the Terminal can handle an IMSI of less than the maximum length.
- 3) To verify that the READ  $EF_{MSI}$  command is performed correctly by the terminal

## 5.1.1.4 Method of test

#### 5.1.1.4.1 Initial conditions

The USS (in case of a Terminal accessing UTRAN) / SS (in case of a Terminal accessing a GERAN) transmits on the BCCH, with the following network parameters:

Attach/detach: disabled.

- LAI (MCC/MNC/LAC): 246/081/0001.
- RAI (MCC/MNC/LAC/RAC): 246/081/0001/05. (only for UTRAN cell)
- Access control: unrestricted.

The default UICC is installed into the Terminal and the UE is powered on. In case PS is supported and active the ME performs a GPRS attach procedure, this will be accepted by the USS.

In case of a Terminal accessing UTRAN "Expected Sequence A" and in case of a Terminal accessing a GERAN "Expected Sequence B" shall be performed.

#### 5.1.1.4.2 Procedure

Expected Sequence A:

- a) The USS sends PAGING TYPE 1 in the CS domain if supported by the ME or where CS is not supported by the ME, in PS domain to the UE using the IMSI stored in the USIM.
- b) After receipt of a RRC CONNECTION REQUEST from the UE, the USS sends RRC CONNECTION SETUP to the UE, followed by RRC CONNECTION SETUP COMPLETE sent by the UE to the USS.
- c) After receipt of a PAGING RESPONSE in case paging in CS domain or an ATTACH REQUEST in case of PS domain from the UE, the USS sends RRC CONNECTION RELEASE to the UE, followed by RRC CONNECTION RELEASE COMPLETE sent by the UE to the USS.

Expected Sequence B:

- a) The SS sends PAGING REQUEST to the UE using the IMSI stored in the USIM.
- b) After receipt of a CHANNEL REQUEST from the UE, the SS sends IMMEDIATE ASSIGNMENT to the UE.
- c) After receipt of a PAGING RESPONSE from the UE, the SS sends CHANNEL RELEASE to the UE.

#### 5.1.1.5 Acceptance criteria

After step b) the UE shall send PAGING RESPONSE or ATTACH REQUEST to the USS/SS containing the IMSI stored in the USIM.

## 5.1.2 UE identification by short IMSI using a 2 digit MNC

#### 5.1.2.1 Definition and applicability

In some networks the IMSI identifying the UTRAN/ GERAN can be consistence of a 2 digit MNC. The IMSI is stored in the USIM and read during the UICC-Terminal initialisation procedure.

#### 5.1.2.2 Conformance requirement

After successful completion of the RRC Connection Establishment procedure (in case of Terminals accessing UTRAN) respectively after receipt of an IMMEDIATE ASSIGNMENT message (in case of a Terminal accessing a GERAN) the UE shall send PAGING RESPONSE/ ATTACH REQUEST containing the IMSI of the USIM.

Reference:

- TS 31.102 [4], clause 4.2.18;
- TS 24.008 [16], clause 10.5.1.4 and 4.7.9.1.2.

#### 5.1.2.3 Test purpose

1) To verify that the Terminal can handle an IMSI consistence of a 2 digit MNC.

#### 5.1.2.4 Method of test

#### 5.1.2.4.1 Initial conditions

The USS (in case of a Terminal accessing UTRAN) / SS (in case of a Terminal accessing a GERAN) transmits on the BCCH, with the following network parameters:

- Attach/detach: disabled.
- LAI (MCC/MNC/LAC): 246/81/0001.
- RAI (MCC/MNC/LAC/RAC): 246/81/0001/05. (only for UTRAN cell)
- Access control: unrestricted.

The default UICC is used with the following exception:

#### **EFLOCI (Location Information)**

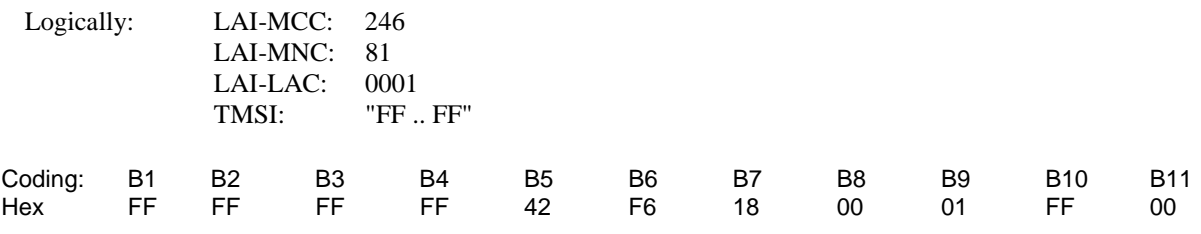

#### **EFIMSI (IMSI)**

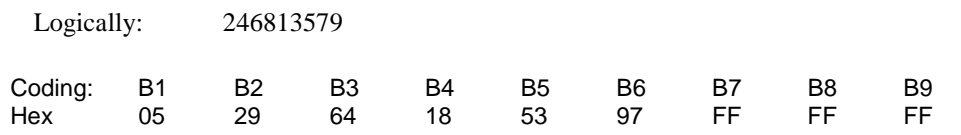

#### **EFAD (Administrative Data)**

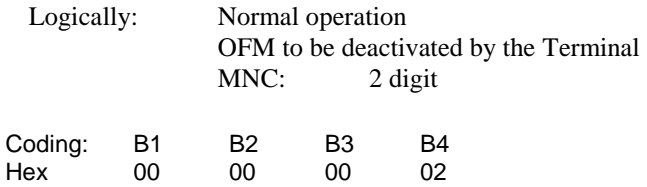

The UICC is installed into the Terminal and the UE is powered on. In case PS is supported and active the ME performs a GPRS attach procedure, this will be accepted by the USS.

In case of a Terminal accessing UTRAN "Expected Sequence A" and in case of a Terminal accessing a GERAN "Expected Sequence B" shall be performed.

#### 5.1.2.4.2 Procedure

Expected Sequence A:

- a) The USS sends PAGING TYPE 1 in the CS domain if supported by the ME or where CS is not supported by the ME, in PS domain to the UE using the IMSI stored in the USIM.
- b) After receipt of a RRC CONNECTION REQUEST from the UE, the USS sends RRC CONNECTION SETUP to the UE, followed by RRC CONNECTION SETUP COMPLETE sent by the UE to the USS.
- c) After receipt of a PAGING RESPONSE in the case of paging in CS domain or an ATTACH REQUEST in the case of PS domain from the UE, the USS sends RRC CONNECTION RELEASE to the UE, followed by RRC CONNECTION RELEASE COMPLETE sent by the UE to the USS.
Expected Sequence B:

- a) The SS sends PAGING REQUEST to the UE using the IMSI stored in the USIM.
- b) After receipt of a CHANNEL REQUEST from the UE, the SS sends IMMEDIATE ASSIGNMENT to the UE.
- c) After receipt of a PAGING RESPONSE from the UE, the SS sends CHANNEL RELEASE to the UE.

## 5.1.2.5 Acceptance criteria

After step b) the UE shall send PAGING RESPONSE or ATTACH REQUEST to the USS/SS containing the IMSI stored in the USIM.

# 5.1.3 UE identification by "short" TMSI

## 5.1.3.1 Definition and applicability

The TMSI is temporarily used for identification of the UE by UTRAN/ a GERAN. It will have been previously assigned by the network. The TMSI is stored in the USIM by the Terminal and read during the USIM-Terminal initialisation procedure.

NOTE: According to TS 23.003 [14], clause 2.4, a TMSI always consists of 8 digits (4 bytes). With this tests the handling of a TMSI with leading zeros will be tested. The term "short" TMSI is used in order to distinguish between the tests as defined in clauses 5.1.3 and 5.1.4.

# 5.1.3.2 Conformance requirement

After successful completion of the RRC Connection Establishment procedure (in case of Terminals accessing UTRAN) respectively after receipt of an IMMEDIATE ASSIGNMENT message (in case of a Terminal accessing a GERAN) the UE shall send PAGING RESPONSE containing the TMSI of the USIM. According to clause 10.3.1.17 in TS 25.331 [20] the TMSI has a fixed length of 32 bit (8 digits) when used inside the PAGING TYPE 1/ PAGING REQUEST message.

#### Reference:

- TS 31.102 [4], clauses 5.1.1 and 5.2.2;
- TS 24.008 [16], clause 10.5.1.4.
- TS 25.331 [20], clause 10.3.1.17

### 5.1.3.3 Test purpose

- 1) To verify that the Terminal uses the TMSI stored in the USIM.
- 2) To verify that the Terminal can handle a TMSI of less than maximum length.

### 5.1.3.4 Method of test

### 5.1.3.4.1 Initial conditions

The USS (in case of a Terminal accessing UTRAN) / SS (in case of a Terminal accessing a GERAN) transmits on the BCCH, with the following network parameters:

- Attach/detach: disabled.
- LAI (MCC/MNC/LAC): 246/081/0001.
- Access control: unrestricted.

The default UICC is used with the following exception:

## **EFLOCI (Location Information)**

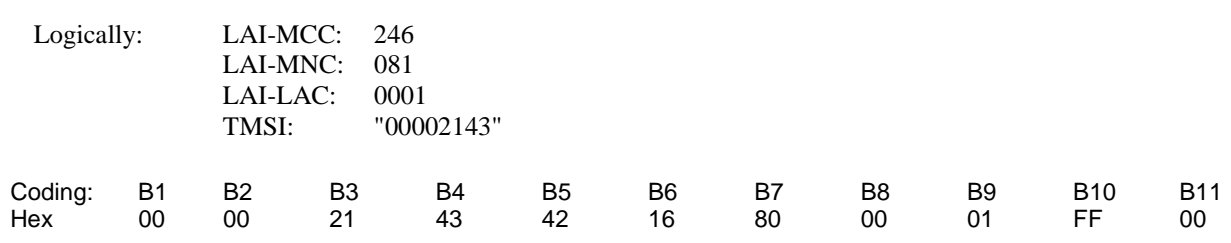

The UICC is installed into the Terminal and the UE is powered on.

In case of a Terminal accessing UTRAN "Expected Sequence A" and in case of a Terminal accessing a GERAN "Expected Sequence B" shall be performed.

## 5.1.3.4.2 Procedure

Expected Sequence A:

- a) The USS sends PAGING TYPE 1 to the UE using the TMSI stored in the USIM matching the required length of 8 digits.
- b) After receipt of a RRC CONNECTION REQUEST from the UE, the USS sends RRC CONNECTION SETUP to the UE, followed by RRC CONNECTION SETUP COMPLETE sent by the UE to the USS.
- c) After receipt of a PAGING RESPONSE from the UE, the USS sends RRC CONNECTION RELEASE to the UE, followed by RRC CONNECTION RELEASE COMPLETE sent by the UE to the USS.

Expected Sequence B:

- a) The SS sends PAGING REQUEST to the UE using the TMSI stored in the USIM matching the required length of 8 digits.
- b) After receipt of a CHANNEL REQUEST from the UE, the SS sends IMMEDIATE ASSIGNMENT to the UE.
- c) After receipt of a PAGING RESPONSE from the UE, the SS sends CHANNEL RELEASE to the UE.

## 5.1.3.5 Acceptance criteria

After step b) the UE shall send PAGING RESPONSE to the USS/SS containing the TMSI stored in the USIM.

# 5.1.4 UE identification by "long" TMSI

## 5.1.4.1 Definition and applicability

The TMSI is temporarily used for identification of the UE by UTRAN/ a GERAN. It will have been previously assigned by the network. The TMSI is stored in the USIM by the Terminal and read during the USIM-Terminal initialisation procedure.

NOTE: According to TS 23.003 [14], clause 2.4, a TMSI always consists of 8 digits (4 bytes). With this tests the handling of a new assigned TMSI will be tested. The term "long" TMSI is used in order to distinguish between the tests as defined in clauses 5.1.3 and 5.1.4.

## 5.1.4.2 Conformance requirement

After successful completion of the RRC Connection Establishment procedure (in case of Terminals accessing UTRAN) respectively after receipt of an IMMEDIATE ASSIGNMENT message (in case of a Terminal accessing a GERAN) the UE shall send PAGING RESPONSE containing the correct TMSI stored in the USIM.

According to clause 10.3.1.17 in TS 25.331 [20] the TMSI has a fixed length of 32 bit (8 digits) when used inside the PAGING TYPE 1/PAGING REQUEST message.

Reference:

- TS 31.102 [4], clauses 5.1.1 and 5.2.2;
- TS 24.008 [16], clause 10.5.1.4.
- TS 25.331 [20], clause 10.3.1.17

### 5.1.4.3 Test purpose

- 1) To verify that the Terminal uses the TMSI stored in the USIM.
- 2) To verify that the Terminal can handle a TMSI of maximum length.
- 3) To verify that the Terminal does not respond to page requests containing a previous TMSI.

### 5.1.4.4 Method of test

### 5.1.4.4.1 Initial conditions

Prior to this test, the Terminal shall have been operated with a USIM containing TMSI "2143". This may be achieved by executing the previous test (5.1.3) prior to this test. Only under this condition will test purpose 3) be verified.

The USS (in case of a Terminal accessing UTRAN) / SS (in case of a Terminal accessing a GERAN) transmits on the BCCH, with the following network parameters:

- Attach/detach: disabled.
- LAI (MCC/MNC/LAC): 246/081/0001.
- Access control: unrestricted.

The default UICC is used with the following exception:

#### **EFLOCI (Location Information)**

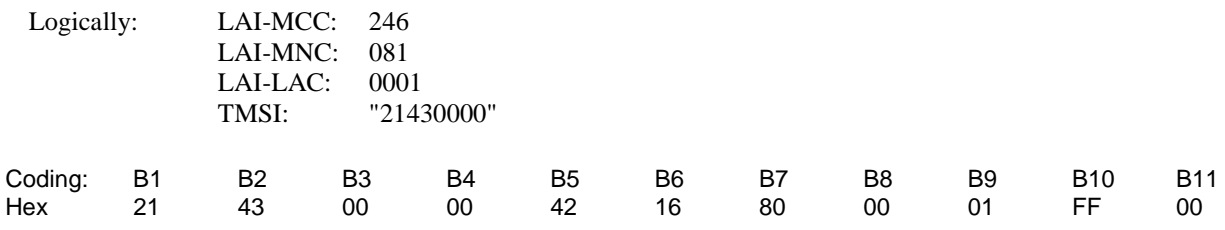

The UICC is installed into the Terminal and the UE is powered on.

In case of a Terminal accessing UTRAN "Expected Sequence A" and in case of a Terminal accessing a GERAN "Expected Sequence B" shall be performed.

### 5.1.4.4.2 Procedure

Expected Sequence A:

- a) The USS sends PAGING TYPE 1 to the UE using the TMSI "00002143".
- b) The USS sends PAGING TYPE 1 to the UE using the TMSI stored in the USIM.
- c) After receipt of a RRC CONNECTION REQUEST from the UE, the USS sends RRC CONNECTION SETUP to the UE, followed by RRC CONNECTION SETUP COMPLETE sent by the UE to the USS.

d) After receipt of a PAGING RESPONSE from the UE, the USS sends RRC CONNECTION RELEASE to the UE, followed by RRC CONNECTION RELEASE COMPLETE sent by the UE to the USS.

#### Expected Sequence B:

- a) The SS sends PAGING REQUEST to the UE using the TMSI "00002143".
- b) The SS sends PAGING REQUEST to the UE using the TMSI stored in the USIM.
- c) After receipt of a CHANNEL REQUEST from the UE, the SS sends IMMEDIATE ASSIGNMENT to the UE.
- d) After receipt of a PAGING RESPONSE from the UE, the SS sends CHANNEL RELEASE to the UE.

#### 5.1.4.5 Acceptance criteria

- 1) After step a) the UE shall not respond to the PAGING TYPE 1 respectively to the PAGING REQUEST.
- 2) After step c) the UE shall send PAGING RESPONSE to the USS/ SS containing the TMSI stored in the USIM.

# 5.1.5 UE identification by long IMSI, TMSI updating and key set identifier assignment

## 5.1.5.1 Definition and applicability

The IMSI and TMSI are used for identification of the UE by UTRAN/ a GERAN. They are read from the USIM during the USIM-Terminal initialisation procedure. Within the authentication procedure the UTRAN sends a key set identifier respectively a GERAN sends a ciphering key sequence number to the UE. In addition the network may allocate a new TMSI to the UE. Key set identifier and TMSI are stored in the USIM after UTRAN call termination and/or at a 3G session termination. Ciphering key sequence number and TMSI are stored in the USIM after GERAN call termination and/or at a 3G session termination.

NOTE: According to TS 24.008 [16] the term KSI may be used instead of the term ciphering key sequence number which is used inside the MM message AUTHENTICATION REQUEST.

## 5.1.5.2 Conformance requirement

1) After successful completion of the RRC Connection Establishment procedure (in case of Terminals accessing UTRAN) respectively after receipt of an IMMEDIATE ASSIGNMENT message (in case of a Terminal accessing a GERAN) the UE shall send PAGING RESPONSE containing the correct IMSI stored in the USIM.

#### Reference:

- TS 31.102 [4], clauses 5.1.1 and 5.2.2;
- TS 24.008 [16], clause 10.5.1.4.
- 2) After call termination the USIM shall contain the key set identifier (ciphering key sequence number) and TMSI received by the UE during the authentication and TMSI reallocation procedures.

#### Reference:

- TS 31.102 [4], clauses 5.1.2, 5.2.5 and 5.2.6;
- TS 21.111 [19], clause 10.1.
- TS 24.008 [16], clause 4.3.2.4.
- 3) After call termination the Terminal shall have updated EFLOCI.

#### Reference:

ETSI TS 102 221 [5], clause 14.1.2.

## 5.1.5.3 Test purpose

- 1) To verify that the Terminal uses the IMSI stored in the USIM.
- 2) To verify that the Terminal does not respond to page requests containing a previous IMSI.
- 3) To verify that the Terminal can handle an IMSI of maximum length.
- 4) To verify that the Terminal correctly updates the key set identifier respectively the ciphering key sequence number at call termination.
- 5) To verify that the Terminal correctly updates the TMSI at call termination.
- 6) To verify that the UPDATE  $EF_{LOCI}$  command is performed correctly by the terminal

## 5.1.5.4 Method of test

## 5.1.5.4.1 Initial conditions

Prior to this test, the Terminal shall have been operated with a USIM containing IMSI "2460813579". This may be achieved by executing the previous test (5.1.4) prior to this test. Only under this condition will test purpose 2) be verified.

The USS (in case of a Terminal accessing UTRAN) / SS (in case of a Terminal accessing a GERAN) transmits on the BCCH, with the following network parameters:

- Attach/detach: disabled.
- LAI (MCC/MNC/LAC): 246/081/0001.
- Access control: unrestricted.

The default UICC is used with the following exception:

## EF<sub>IMSI</sub> (IMSI)

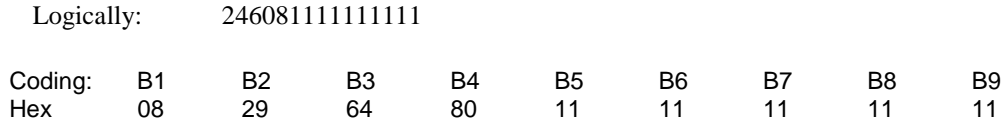

## **EFKc (GSM Ciphering Key Kc)**

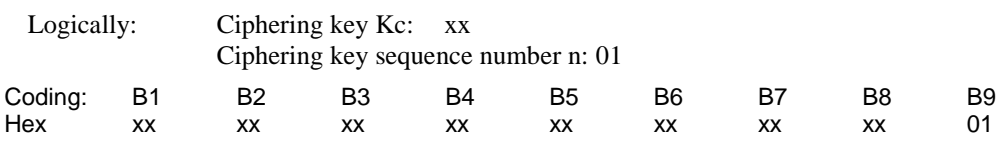

The UICC is installed into the Terminal and the UE is powered on.

In case of a Terminal accessing UTRAN "Expected Sequence A" and in case of a Terminal accessing a GERAN "Expected Sequence B" shall be performed.

## 5.1.5.4.2 Procedure

Expected Sequence A:

- a) The USS sends PAGING TYPE 1 to the UE using the IMSI "2460813579".
- b) The USS sends PAGING TYPE 1 to the UE using the IMSI stored in the USIM.
- c) After receipt of a RRC CONNECTION REQUEST from the UE, the USS sends RRC CONNECTION SETUP to the UE, followed by RRC CONNECTION SETUP COMPLETE sent by the UE to the USS.
- d) After receipt of a PAGING RESPONSE from the UE, the USS sends AUTHENTICATION REQUEST to the UE containing Key Set Identifier KSI (ciphering key sequence number) set to binary 010.
- e) After receipt of AUTHENTICATION RESPONSE from the UE and subsequent completion of the security procedure on RRC, the USS sends TMSI REALLOCATION COMMAND to the UE containing TMSI "32547698".
- f) Within 5 s after receipt of TMSI REALLOCATION COMPLETE from the UE, the USS sends RRC CONNECTION RELEASE to the UE.
- g) To allow examination of the values in the USIM after connection termination the UE shall not be soft powered down. If the test is performed with a USIM simulator, the simulation is stopped. If the test is performed with a USIM, the UICC is removed without soft powering down the UE. If this is not possible, the power supply of the Terminal is removed and then the UICC removed.

Expected sequence B:

- a) The SS sends PAGING REQUEST to the UE using the IMSI "2460813579".
- b) The SS sends PAGING REQUEST to the UE using the IMSI stored in the USIM.
- c) After receipt of a CHANNEL REQUEST from the UE, the SS sends IMMEDIATE ASSIGNMENT to the UE.
- d) After receipt of a PAGING RESPONSE from the UE, the SS sends AUTHENTICATION REQUEST to the UE containing ciphering key sequence number set to binary 010.
- e) After receipt of AUTHENTICATION RESPONSE from the UE, the SS sends TMSI REALLOCATION COMMAND to the UE containing TMSI "32547698".
- f) Within 5 s after receipt of TMSI REALLOCATION COMPLETE from the UE, the SS sends CHANNEL RELEASE to the UE.
- g) To allow examination of the values in the USIM after connection termination the UE shall not be soft powered down. If the test is performed with a USIM simulator, the simulation is stopped. If the test is performed with a USIM, the UICC is removed without soft powering down the UE. If this is not possible, the power supply of the Terminal is removed and then the UICC removed.

## 5.1.5.5 Acceptance criteria

- 1) After step a) the UE shall not respond to the PAGING TYPE 1/ PAGING REQUEST.
- 2) After step c) the UE shall send PAGING RESPONSE to the USS/SS containing the IMSI stored in the USIM.
- 3) After step e) the UE shall send TMSI REALLOCATION COMPLETE to the USS/SS.
- 4) After step g) the USIM shall contain the following values:

#### **EFLOCI (Location Information)**

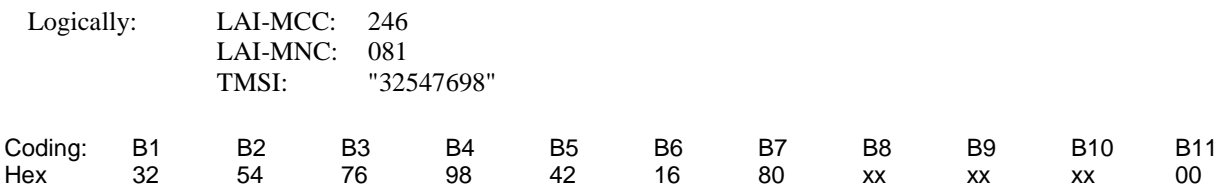

In case of a Terminal accessing UTRAN:

#### **EFKeys (Ciphering and Integrity Keys)**

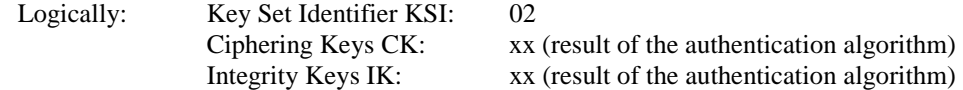

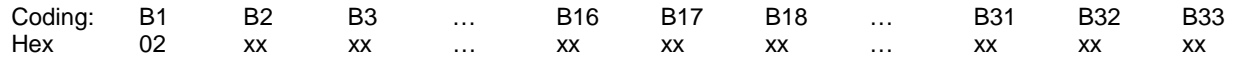

In case of a Terminal accessing a GERAN:

#### **EFKc (GSM Ciphering Key Kc)**

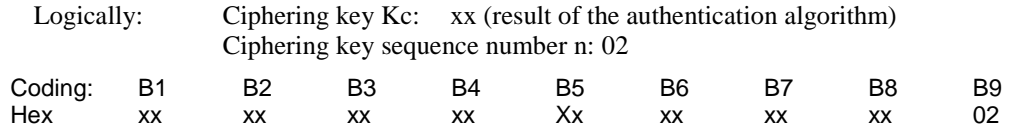

# 5.1.6 UE identification by short IMSI when accessing E-UTRAN/EPC

### 5.1.6.1 Definition and applicability

Paging for EPS services using IMSI is an abnormal procedure used for error recovery in the network. The IMSI is used for unique identification of the UE by an E-UTRAN/EPC if there is no GUTI available. The IMSI is stored in the USIM and read during the UICC-Terminal initialisation procedure.

### 5.1.6.2 Conformance requirement

Only after reception of a Paging message containing the IMSI stored in the USIM the UE shall send the *RRCConnectionRequest* message.

For NB-IoT, the paging message shall include a CN domain indicator set to "PS". If the paging message includes a UE Paging Identity set to the UE's IMSI, the paging procedure is performed according to clause 5.6.2.2.2 [26].

Reference:

- TS 31.102 [4], clauses 5.1.1 and 5.2.2;
- ETSI TS 102 221 [5], clause 14.1.1;
- TS 24.301 [26], clause 5.6.2.2.2, 5.6.2.4.

## 5.1.6.3 Test purpose

- 1) To verify that the Terminal uses the IMSI of the USIM.
- 2) To verify that the Terminal can handle an IMSI of less than the maximum length.
- 3) To verify that the READ  $EF_{MSI}$  command is performed correctly by the terminal.
- 4) To verify that the terminal does not respond to a Paging message containing an IMSI not stored in the USIM.

## 5.1.6.4 Method of test

### 5.1.6.4.1 Initial conditions

The E-USS transmits on the BCCH, with the following network parameters:

- TAI (MCC/MNC/TAC): 246/081/0001.
- Access control: unrestricted.

The NB-SS transmits on the BCCH, with the following network parameters:

- TAI (MCC/MNC/TAC): 246/081/0001.

Access control: unrestricted.

The default E-UTRAN UICC is installed into the Terminal and the UE is powered on.

## 5.1.6.4.2 Procedure

- a) The UE performs Attach procedure to E-USS/NB-SS.
- b) The E-USS/NB-SS sends *Paging/Paging-NB* to the UE using the IMSI 24608122222.
- c) The E-USS/NB-SS sends *Paging/Paging-NB* to the UE using the IMSI stored in the USIM.
- d) After receipt of a *RRCConnectionRequest/RRCConnectionRequest-NB* message from the UE, the E-USS/NB-SS sends *RRCConnectionSetup/RRCConnectionSetup-NB* message to the UE, followed by *RRCConnectionSetupComplete/RRCConnectionSetupComplete-NB* sent by the UE to the E-USS/NB-SS.
- e) After the EPS attach procedure the E-USS/NB-SS sends *RRCConnectionRelease/RRCConnectionRelease-NB* to the UE.

# 5.1.6.5 Acceptance criteria

- 1) After step b) the UE shall not send *RRCConnectionRequest/RRCConnectionRequest-NB* to the E-USS/NB-SS.
- 2) After step c) the UE shall send *RRCConnectionRequest/RRCConnectionRequest-NB* to the E-USS/NB-SS.
- 3) After step d) the UE performs the EPS attach procedure.

# 5.1.7 UE identification by short IMSI using a 2 digit MNC when accessing E-UTRAN/EPC

## 5.1.7.1 Definition and applicability

In some networks the IMSI identifying the E-UTRAN/EPC can be consistence of a 2 digit MNC. Paging for EPS services using IMSI is an abnormal procedure used for error recovery in the network. The IMSI is used for unique identification of the UE by an E-UTRAN/EPC if there is no GUTI available. The IMSI is stored in the USIM and read during the UICC-Terminal initialisation procedure.

## 5.1.7.2 Conformance requirement

Only after reception of a Paging message containing the IMSI stored in the USIM the UE shall send the *RRCConnectionRequest* message.

Reference:

- TS 31.102 [4], clauses 5.1.1 and 5.2.2;
- ETSI TS 102 221 [5], clause 14.1.1;
- TS 24.301 [26], clause 5.6.2.2.2, 5.6.2.4.

## 5.1.7.3 Test purpose

- 1) To verify that the Terminal uses the IMSI of the USIM.
- 2) To verify that the Terminal can handle an IMSI consistence of a 2 digit MNC.
- 3) To verify that the READ  $E_{IMSI}$  command is performed correctly by the terminal.
- 4) To verify that the terminal does not respond to a Paging message containing an IMSI not stored in the USIM.

## 5.1.7.4 Method of test

## 5.1.7.4.1 Initial conditions

The E-USS transmits on the BCCH, with the following network parameters:

- TAI (MCC/MNC/TAC): 246/81/0001.
- Access control: unrestricted.

The NB-SS transmits on the BCCH, with the following network parameters:

- TAI (MCC/MNC/TAC): 246/81/0001.
- Access control: unrestricted.

The default UICC is used with the following exception:

### **EFIMSI (IMSI)**

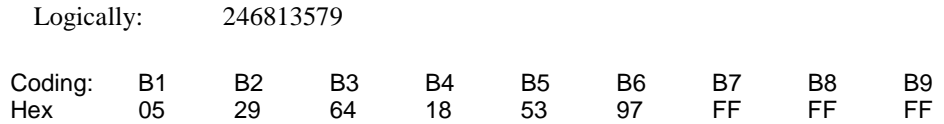

### **EFAD (Administrative Data)**

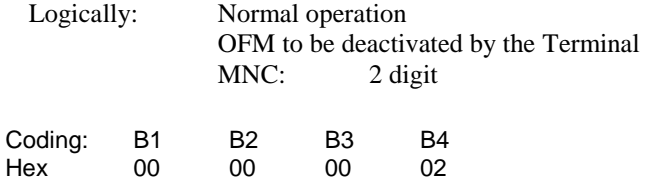

The UICC is installed into the Terminal and the UE is powered on.

## 5.1.7.4.2 Procedure

- a) The UE performs Attach procedure to E-USS/NB-SS.
- b) The E-USS/NB-SS sends *Paging*/*Paging-NB* to the UE using the IMSI 24608122222.
- c) The E-USS/NB-SS sends *Paging*/*Paging-NB* to the UE using the IMSI stored in the USIM.
- d) After receipt of a *RRCConnectionRequest/RRCConnectionRequest-NB* message from the UE, the E-USS/NB-SS sends *RRCConnectionSetup/RRCConnectionSetup-NB* message to the UE, followed by *RRCConnectionSetupComplete/RRCConnectionSetupComplete-NB* sent by the UE to the E-USS/NB-SS.
- e) After the EPS attach procedure the E-USS/NB-SS sends *RRCConnectionRelease/RRCConnectionRelease-NB* to the UE.

# 5.1.7.5 Acceptance criteria

1) After step b) the UE shall not send *RRCConnectionRequest/RRCConnectionRequest-NB* to the E-USS/NB-SS.

- 2) After step c) the UE shall send *RRCConnectionRequest/RRCConnectionRequest-NB* to the E-USS/NB-SS.
- 3) After step d) the UE performs the EPS attach procedure.

# 5.1.8 UE identification after changed IMSI with service "EMM Information" not available

## 5.1.8.1 Definition and applicability

The attach procedure is used to attach for packet services in EPS. With a successful attach procedure, a context is established for the UE in the MME, and a default bearer is established between the UE and the PDN GW, thus enabling always-on IP connectivity to the UE. The network may also initiate the activation of dedicated bearers as part of the attach procedure.For NB-IoT terminals the establishment of the PDN connection is optional.

## 5.1.8.2 Conformance requirement

The following EMM parameters shall be stored on the USIM if the corresponding file is present:

- GUTI;
- last visited registered TAI;
- EPS update status.

If the corresponding file is not present on the USIM, these EMM parameters except allowed CSG list are stored in a non-volatile memory in the ME together with the IMSI from the USIM. These EMM parameters can only be used if the IMSI from the USIM matches the IMSI stored in the non-volatile memory; else the UE shall delete the EMM parameters.

Reference:

- TS 31.102 [4], clauses 5.1.1 and 5.2.2;
- TS 24.301 [26], clause 5.5.1.2.1, 5.5.1.2.2, 5.5.1.2.4 and Annex C.

## 5.1.8.3 Test purpose

- 1) To verify that UE deletes existing EMM parameters from the UE's non-volatile memory in case a different IMSI is activated.
- 2) To verify that UE includes the IMSI stored in the USIM during the attach procedure.

### 5.1.8.4 Method of test

### 5.1.8.4.1 Initial conditions

The E-USS transmits on the BCCH, with the following network parameters:

- TAI (MCC/MNC/TAC): 246/081/0001.
- Access control: unrestricted.

The NB-SS transmits on the BCCH, with the following network parameters:

- TAI (MCC/MNC/TAC): 246/081/0001.
- Access control: unrestricted.

The default UICC (without the service "EMM Information") is installed into the Terminal and the UE is powered on.

#### 5.1.8.4.2 Procedure

- a) The UE is switched on.
- b) The UE requests RRC Connection and therefore performs EPS Attach procedure to the E-USS/NB-SS. The E-USS/NB-SS sends *AttachAccept* with the following values:

GUTI: "24608100010266345678"

TAI (MCC/MNC/TAC): 246/081/0001

- c) The UE send *AttachComplete.*
- d) The E-USS/NB-SS requests the release of the RRC Connection.
- e) The UE is switched off.
- f) A new UICC with the following configuration is activated:

The default UICC with the following exception: The IMSI is set to "246081222233333".

- g) The Terminal is switched on.
- h) The UE requests RRC Connection and therefore performs EPS Attach procedure to the E-USS/NB-SS.

### 5.1.8.5 Acceptance criteria

- 1) After step a) the UE shall read  $EF<sub>UST</sub>$ .
- 2) During step h) the UE shall include the IMSI "246081222233333", but no GUTI nor TAI in the AttachRequest message.

# 5.1.9 UE identification by GUTI when using USIM with service "EMM Information" not available

The attach procedure is used to attach for packet services in EPS. With a successful attach procedure, a context is established for the UE in the MME, and a default bearer is established between the UE and the PDN GW, thus enabling always-on IP connectivity to the UE. The network may also initiate the activation of dedicated bearers as part of the attach procedure. For NB-IoT terminals the establishment of the PDN connection is optional.

### 5.1.9.2 Conformance requirement

The following EMM parameters shall be stored on the USIM if the corresponding file is present:

- GUTI;
- last visited registered TAI;
- EPS update status.

If the corresponding file is not present on the USIM, these EMM parameters except allowed CSG list are stored in a non-volatile memory in the ME together with the IMSI from the USIM. These EMM parameters can only be used if the IMSI from the USIM matches the IMSI stored in the non-volatile memory; else the UE shall delete the EMM parameters.

#### Reference:

- TS 31.102 [4], clauses 5.1.1 and 5.2.2;
- TS 24.301 [26], clause 5.5.1.2.1, 5.5.1.2.2, 5.5.1.2.4 and Annex C.

## 5.1.9.3 Test purpose

- 1) To verify that UE stores the GUTI and the TAI in the UE's non-volatile memory.
- 2) To verify that the UE uses the GUTI and the TAI from the UE's non-volatile memory during the attach procedure if the IMSI stored in the USIM has not changed.

# 5.1.9.4 Method of test

## 5.1.9.4.1 Initial conditions

The E-USS transmits on the BCCH, with the following network parameters:

- TAI (MCC/MNC/TAC): 246/081/0001.
- Access control: unrestricted.

The NB-SS transmits on the BCCH, with the following network parameters:

- TAI (MCC/MNC/TAC): 246/081/0001.
- Access control: unrestricted.

The default UICC (without the service "EMM Information") is installed into the Terminal and the UE is powered on.

## 5.1.9.4.2 Procedure

- a) The UE is switched on.
- b) The UE requests RRC Connection and therefore performs EPS Attach procedure to the E-USS/NB-SS. The E-USS/NB-SS sends *AttachAccept* with the following values:

GUTI: "24608100010266345699"

TAI (MCC/MNC/TAC): 246/081/0001

- c) The UE send *AttachComplete.*
- d) The E-USS/NB-SS requests the release of the RRC Connection.
- e) The UE is switched off.
- f) The default UICC remains in use.
- g) The Terminal is switched on.
- h) The UE requests RRC Connection and therefore performs EPS Attach procedure to the E-USS/NB-SS.

## 5.1.9.5 Acceptance criteria

- 1) After step a) the UE shall read  $EF<sub>UST</sub>$ .
- 2) During step h) the UE shall include the GUTI "24608100010266345699" and the TAI 246/081/0001 in the AttachRequest message.

# 5.1.10 UE identification by GUTI when using USIM with service "EMM Information" available

## 5.1.10.1 Definition and applicability

The attach procedure is used to attach for packet services in EPS. With a successful attach procedure, a context is established for the UE in the MME, and a default bearer is established between the UE and the PDN GW, thus enabling always-on IP connectivity to the UE. The network may also initiate the activation of dedicated bearers as part of the attach procedure. For NB-IoT terminals the establishment of the PDN connection is optional.

## 5.1.10.2 Conformance requirement

The following EMM parameters shall be stored on the USIM if the corresponding file is present:

- GUTI;
- last visited registered TAI;
- EPS update status.

The presence and format of corresponding files on the USIM is specified in 3GPP TS 31.102 [4].

#### Reference:

- TS 31.102 [4], clauses 5.1.1 and 5.2.2;
- TS 24.301 [26], clause 5.5.1.2.1, 5.5.1.2.2, 5.5.1.2.4 and Annex C.

### 5.1.10.3 Test purpose

- 1) To verify that UE includes the GUTI and TAI stored in EFEPSLOCI in the *AttachRequest* message.
- 2) To verify that the EMM parameters GUTI, Last Registered TAI sent in the *AttachAccept* message and the related EPS Update Status are correctly stored on the USIM if the corresponding file is present.

### 5.1.10.4 Method of test

#### 5.1.10.4.1 Initial conditions

The E-USS transmits on the BCCH, with the following network parameters:

- TAI (MCC/MNC/TAC): 246/081/0002.
- Access control: unrestricted.

The NB-SS transmits on the BCCH, with the following network parameters:

- TAI (MCC/MNC/TAC): 246/081/0002.
- Access control: unrestricted.

The default E-UTRAN UICC is is used with the following exceptions:

#### **EFEPSNSC (EPS NAS Security Context)**

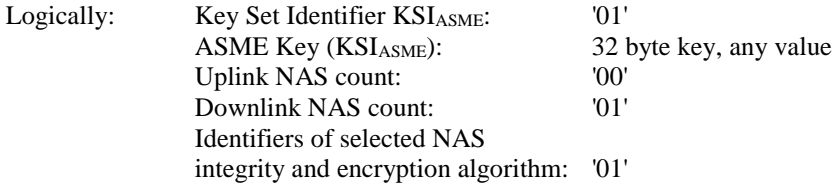

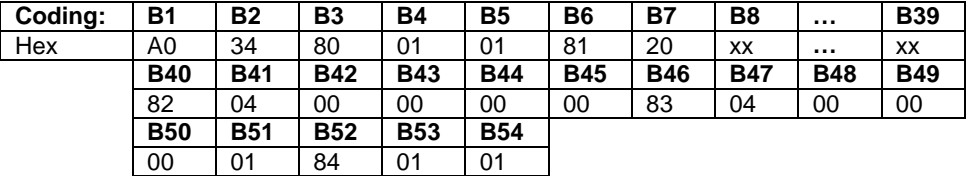

#### 5.1.10.4.2 Procedure

- a) The UE is switched on.
- b) The UE requests RRC Connection and therefore performs EPS Attach procedure to the E-USS/NB-SS. The E-USS/NB-SS sends *AttachAccept* with the following values:

GUTI: "24608100010266436587"

TAI (MCC/MNC/TAC): 246/081/0002

- c) The UE send *AttachComplete.*
- d) The E-USS/NB-SS requests the release of the RRC Connection.

### 5.1.10.5 Acceptance criteria

1) After step a) the UE shall read  $EF_{UST}$  and  $EF_{EPSLOCI}$ .

2) During step b) the UE shall include the GUTI and the Last visited registered TAI contained in EF<sub>EPSLOCI</sub> when sending the *AttachRequest* message.

3) After step b)  $EF_{\text{EPSLOCI}}$  shall contain:

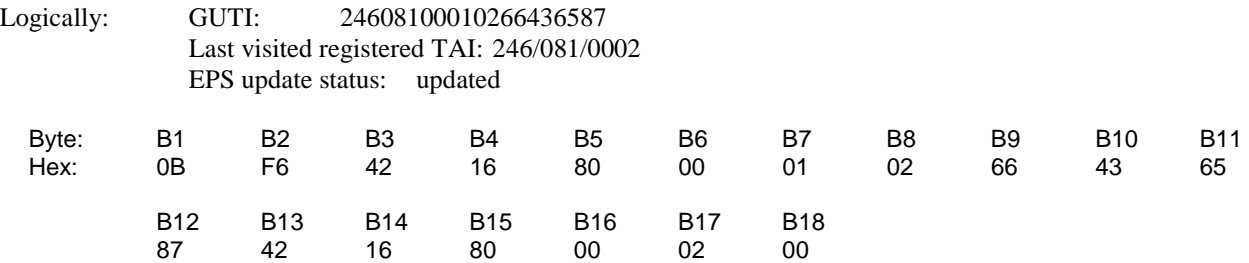

# 5.2 Access Control handling

## 5.2.1 Access Control information handling

#### 5.2.1.1 Definition and applicability

Access Control allows restriction of call access attempts. All User Equipment are assigned to one out of ten randomly allocated classes, and optionally (for priority uses) also to one or more special categories.

An Access Class of the special Categories is only valid in the HPLMN or HPLMN country. Otherwise, the randomly allocated class is used.

The classes are programmed on the USIM. The network controls which classes at any time may be barred.

In addition, there is a separate mechanism for control of network access for emergency call attempts.

## 5.2.1.2 Conformance requirement

1. The Terminal shall read the access control value as part of the USIM-Terminal initialisation procedure, and subsequently adopt this value.

Reference:

- TS 31.102 [4], clause 5.1.1.
- 2. If the UE is a member of at least one access class which corresponds to the permitted classes as signalled over the air interface, and the access class is applicable in the serving network, access attempts are allowed . Otherwise access attempts are not allowed.
- 3. If access class 10 is barred, then the UE of classes  $0 9$  and the Terminals without UICCs shall not make emergency call attempts.
- 4. UE of classes 11 15 are not allowed to make emergency call attempts if access class 10 and the relevant access class(es) between 11 and 15 are barred. Otherwise, emergency call attempts are allowed irrespective of the conditions of access class 10.

All options are shown in figure 5-1 and are referenced to the tests.

Reference:

- TS 22.011 [6], clauses 4.3 and 4.4.

## 5.2.1.3 Test purpose

- 1) To verify that the Terminal reads the access control value as part of the USIM-Terminal initialisation procedure, and subsequently adopts this value.
- 2) To verify that the UE controls its network access in accordance with its access control class and the conditions imposed by the serving network.

The tests verify Terminal performance for the following:

Tests (a) and (b) No UICC in Terminal.

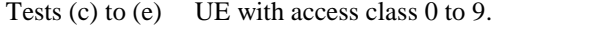

Test (f) UE with access class 11 and 15 not in HPLMN, and UE with access class 12,13 and 14 not in HPLMN country.

Test (g) and (h) UE with access class 11 and 15 in HPLMN, and UE with access class 12,13 and 14 in HPLMN country.

Each of the above are tested against all relevant combinations of access control and emergency call bits signalled by the network, as shown in table 5-1.

## 5.2.1.4 Method of test

### 5.2.1.4.1 Initial conditions

The USS (in case of a Terminal accessing UTRAN)/ SS (in case of a GERAN Terminal) transmits on the BCCH, with the following network parameters:

- Attach/detach: disabled.
- LAI (MCC/MNC/LAC): MCC, MNC: see table 5-1, LAC="0001".
- Access control: see table 5-1.
- $RACH$ : see table 5-1.

The default UICC is installed in the Terminal containing IMSI and access control values as given in table 5-1 and the UE is powered on.

NOTE: Depending on the initial value of the EF<sub>LOCI</sub>, the UE may perform a location update. This shall be accepted by the USS/SS.

#### 5.2.1.4.2 Coding details

USIM IMSI EF<sub>IMSI</sub>: Data Field "6F 07"

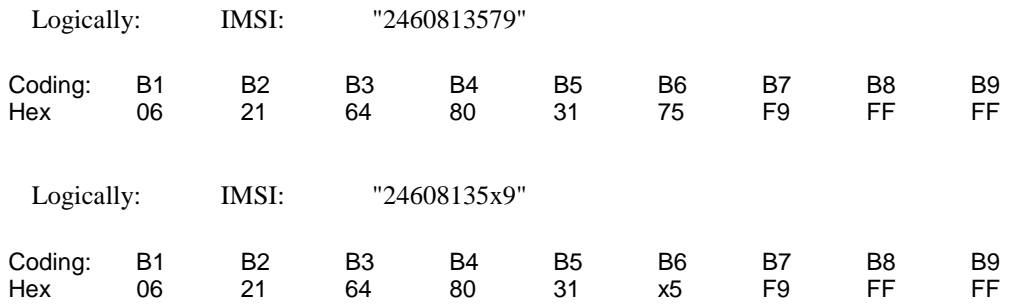

Access Control class EFACC: Data field "6F 78"

Reference:

See TS 31.102 [4].

NETWORK (USS in case of a Terminal accessing UTRAN)

Access Class Barred List in SIB 3 should be set as table 5.1a:

Reference:

TS 25.331 clause 10.3.2.1

NOTE: The first instance of the parameter corresponds to Access Class 0, the second to Access Class 1 and so on up to Access Class 15.

NETWORK (SS in case of a Terminal accessing GERAN)

RACH: As defined in TS 44.018 clause 10.5.2.29.

NOTE: TS 44.018 also apply for the Radio Resource management for UMTS (see TS 24.008, clause 10.5.2).

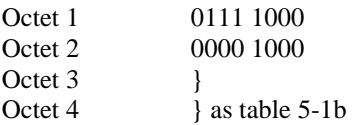

#### 5.2.1.4.3 Procedure

- a) Using the MMI or EMMI a normal call set-up is attempted.
- b) Using the MMI or EMMI an emergency call set-up is attempted.
- c) The test is repeated for each set of values in table 5-1.

### 5.2.1.5 Acceptance criteria

After steps a) and b) the UE shall access the network, or shall make no access attempt, in accordance with table 5-1.

NOTE 1: For conformance testing, to limit testing, in tesI(c), (d) and (e) it is only necessary that one of the access classes is tested. This access class may be chosen randomly.

NOTE 2: In tables 5-1a and 5-1b the following notation is used to describe the Access Class Barred IE: " $0$ " = not barred, "1" = barred.

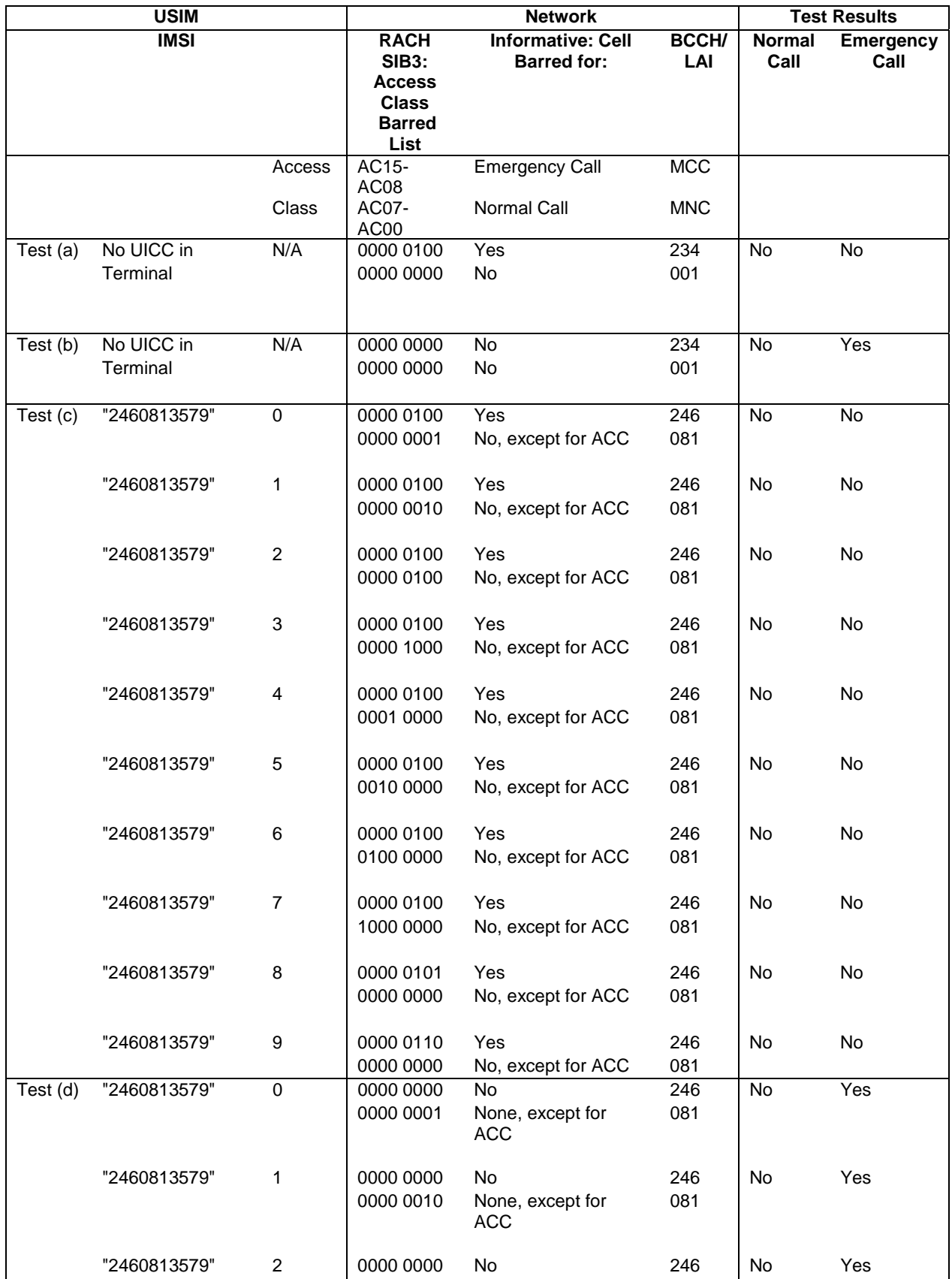

#### **Table 5-1a**

## **3GPP TS 31.121 version 16.10.0 Release 16 125 ETSI TS 131 121 V16.10.0 (2023-01)**

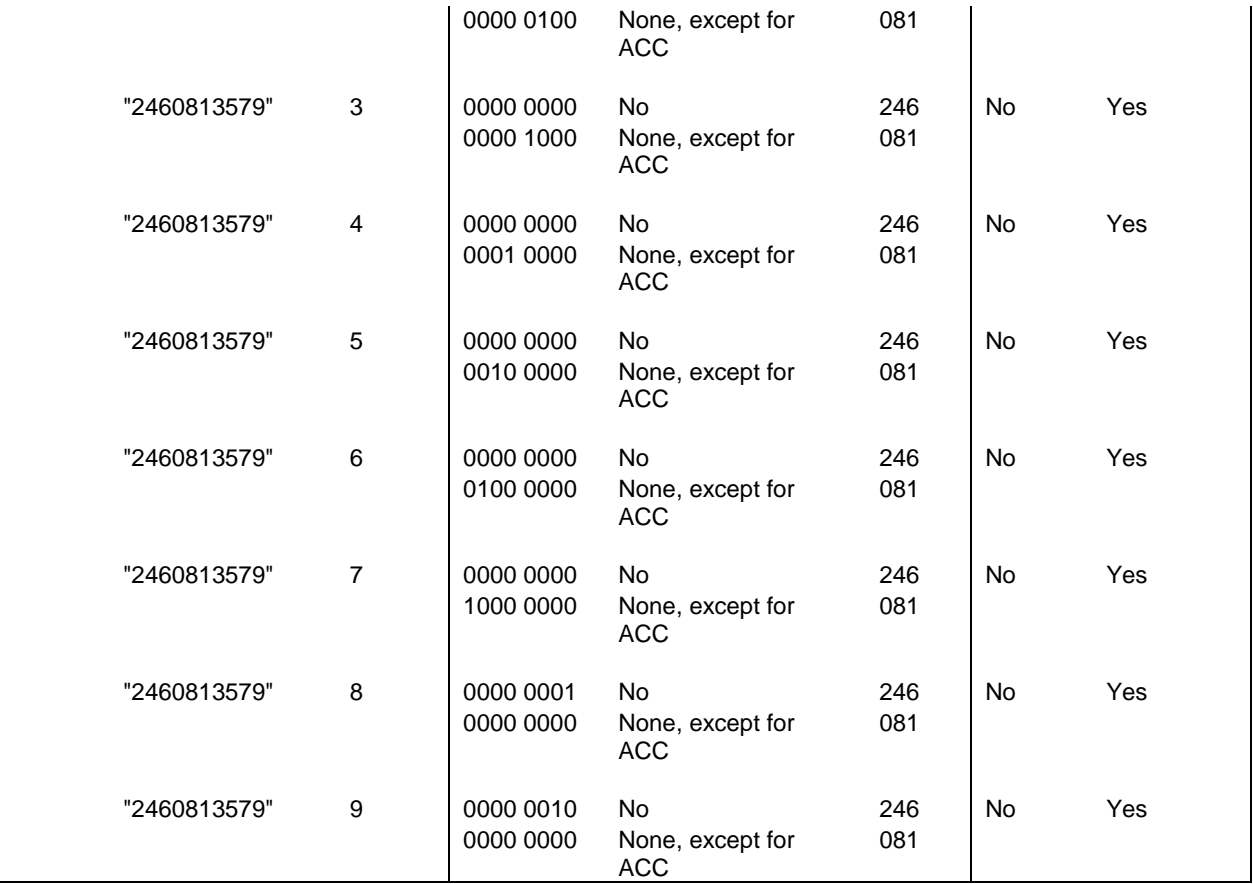

## **3GPP TS 31.121 version 16.10.0 Release 16 126 ETSI TS 131 121 V16.10.0 (2023-01)**

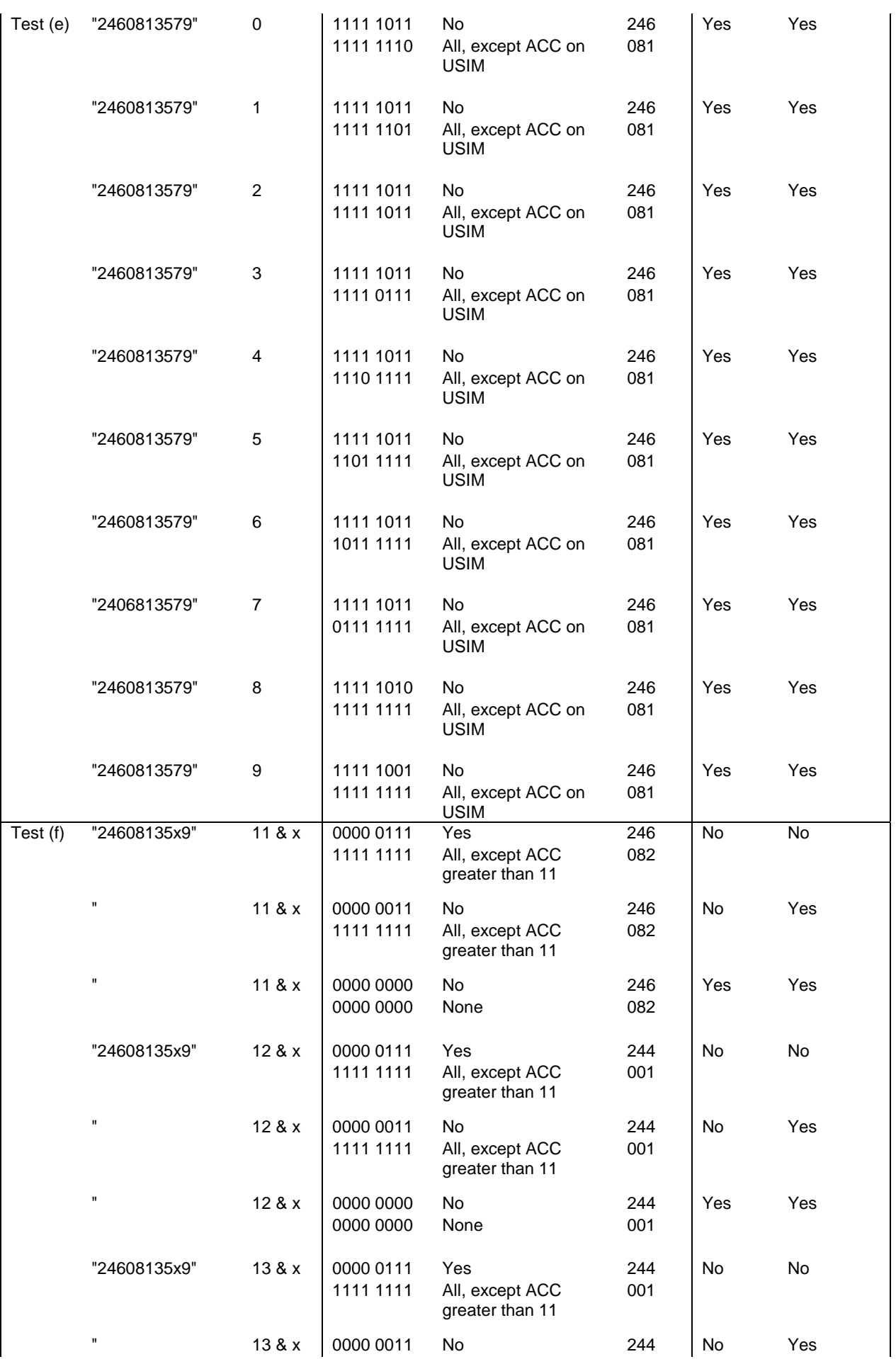

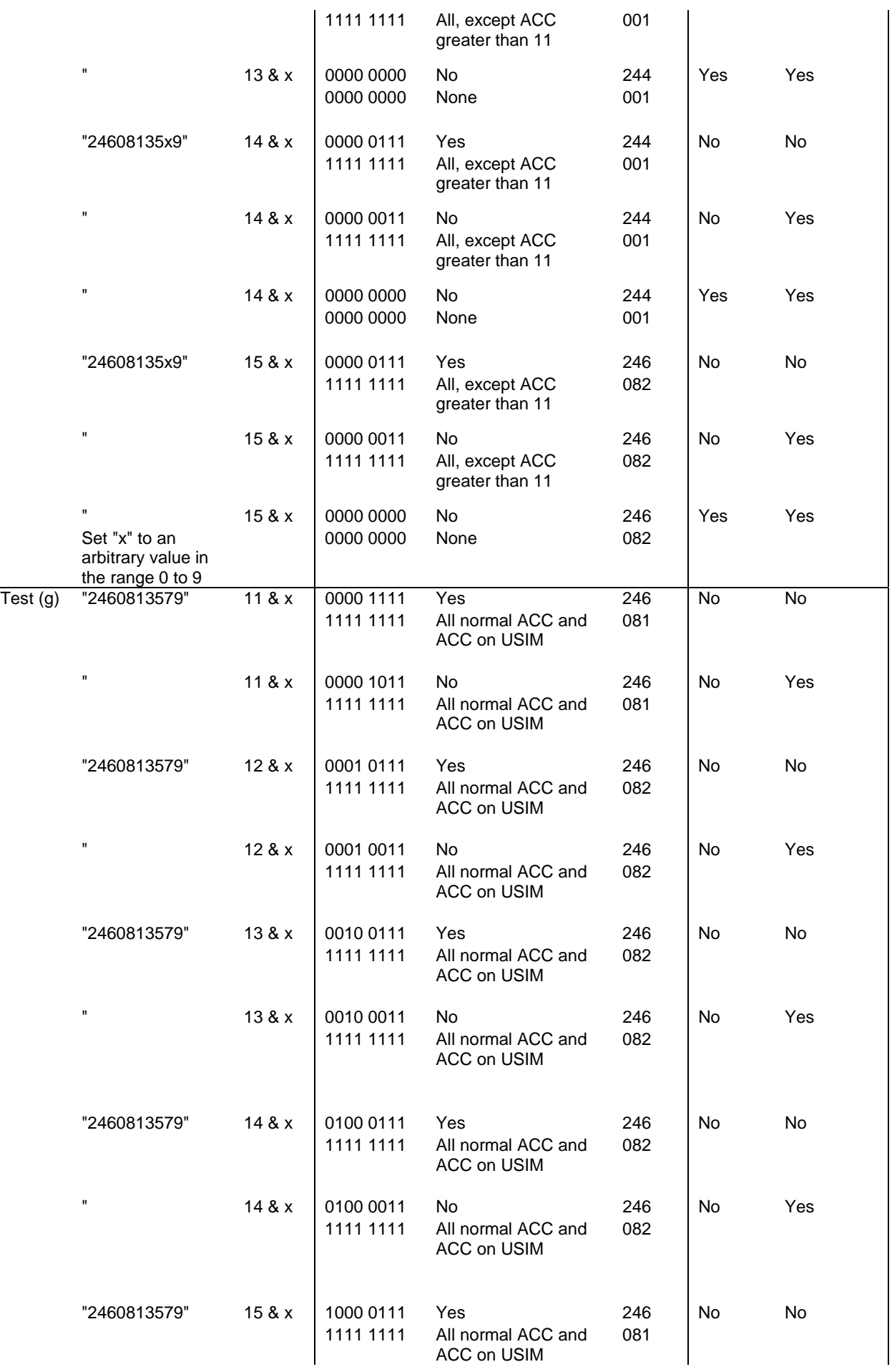

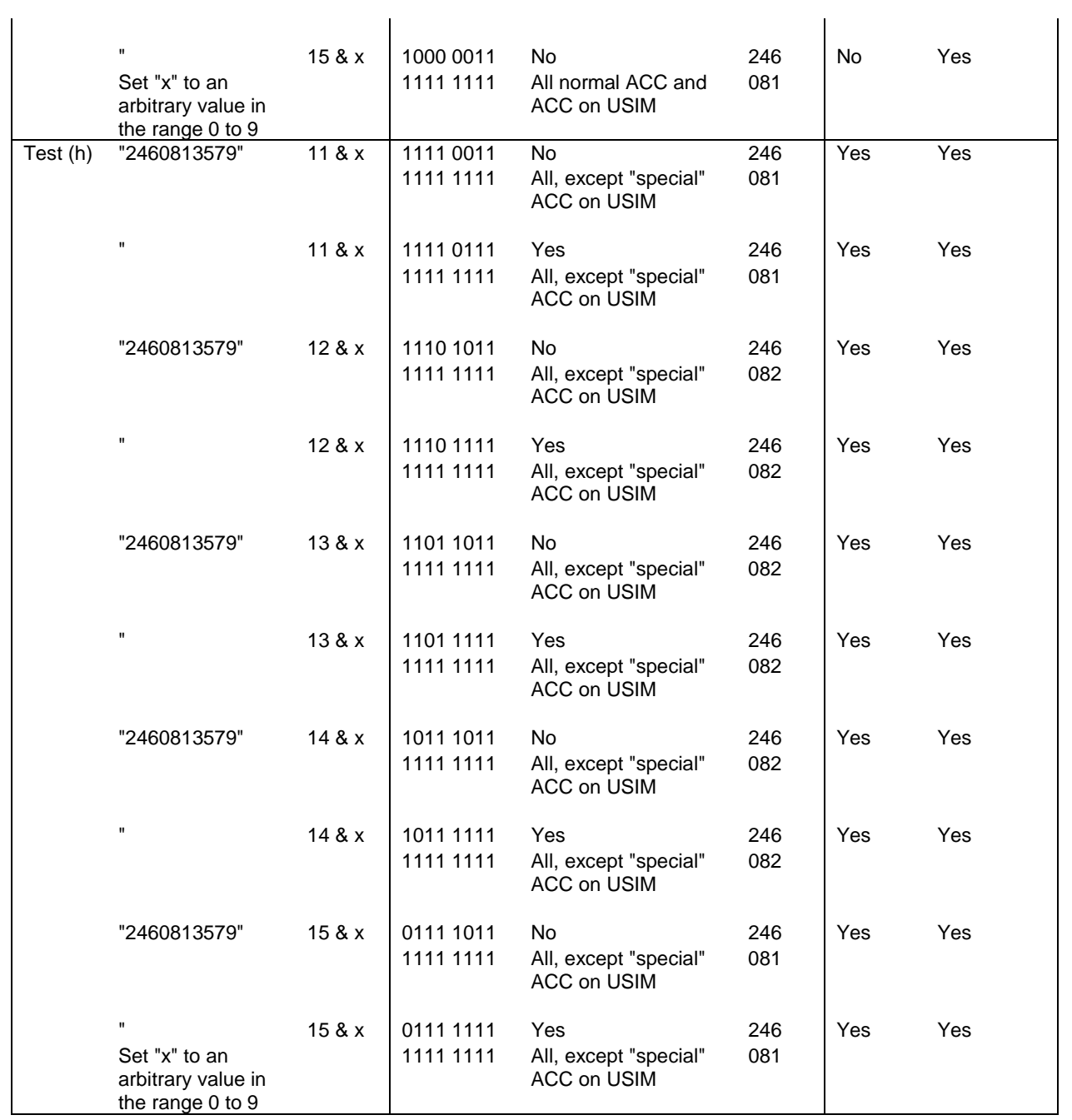

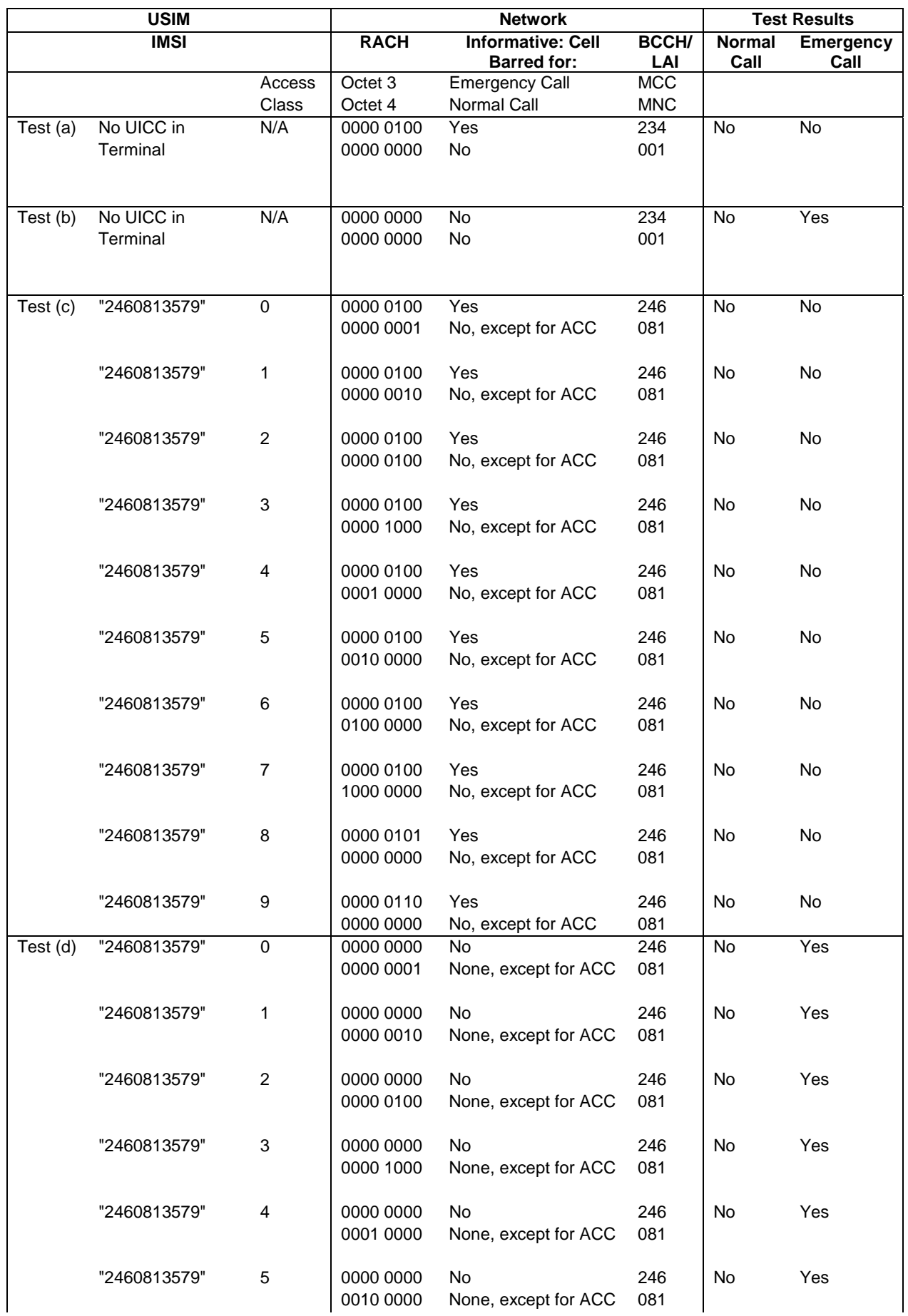

### **Table 5-1b**

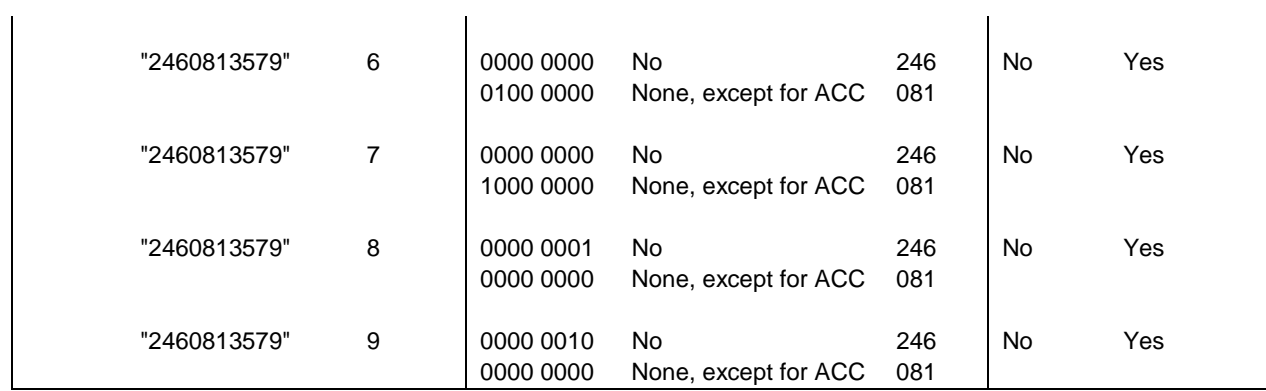

## **3GPP TS 31.121 version 16.10.0 Release 16 131 ETSI TS 131 121 V16.10.0 (2023-01)**

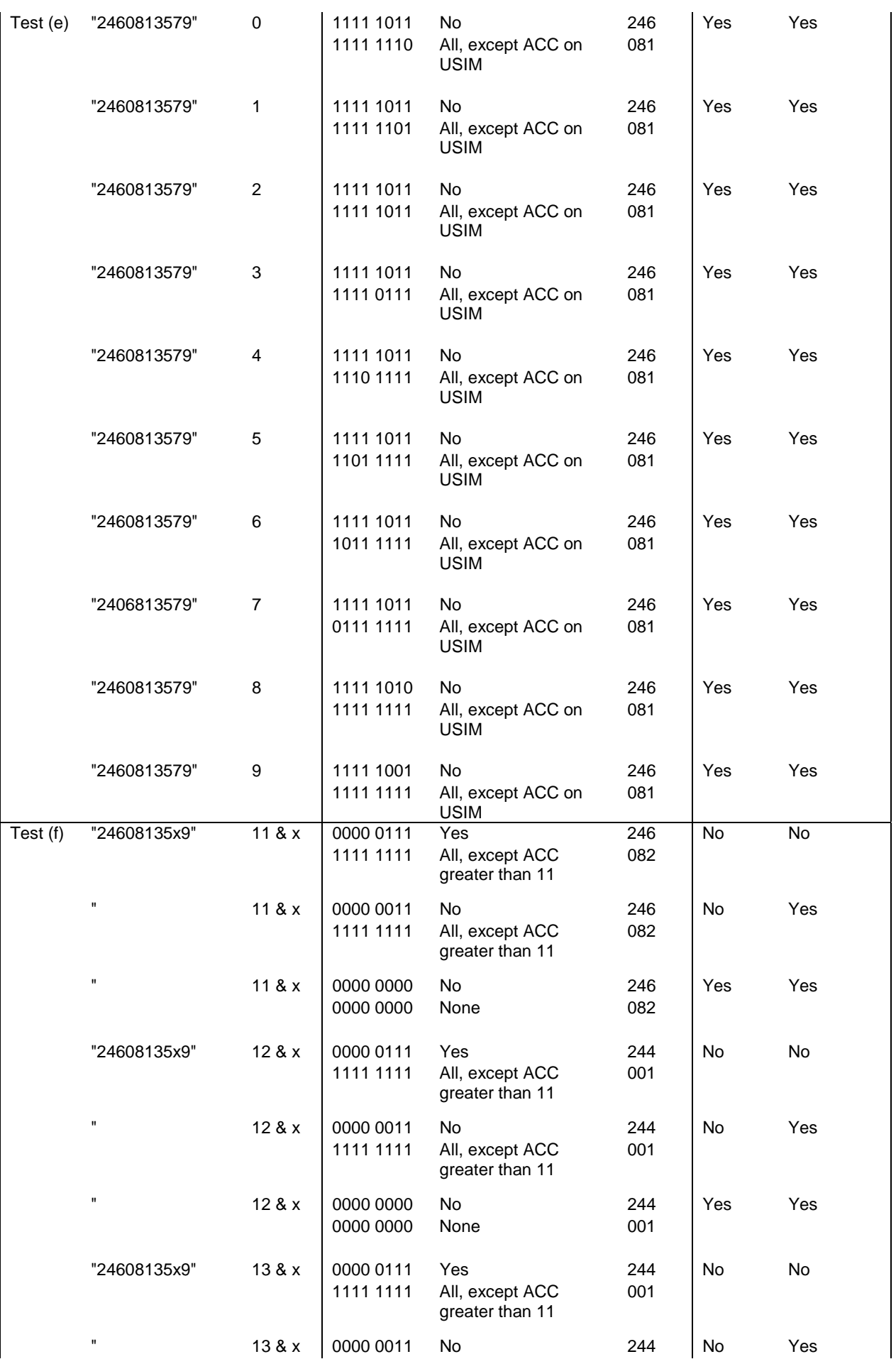

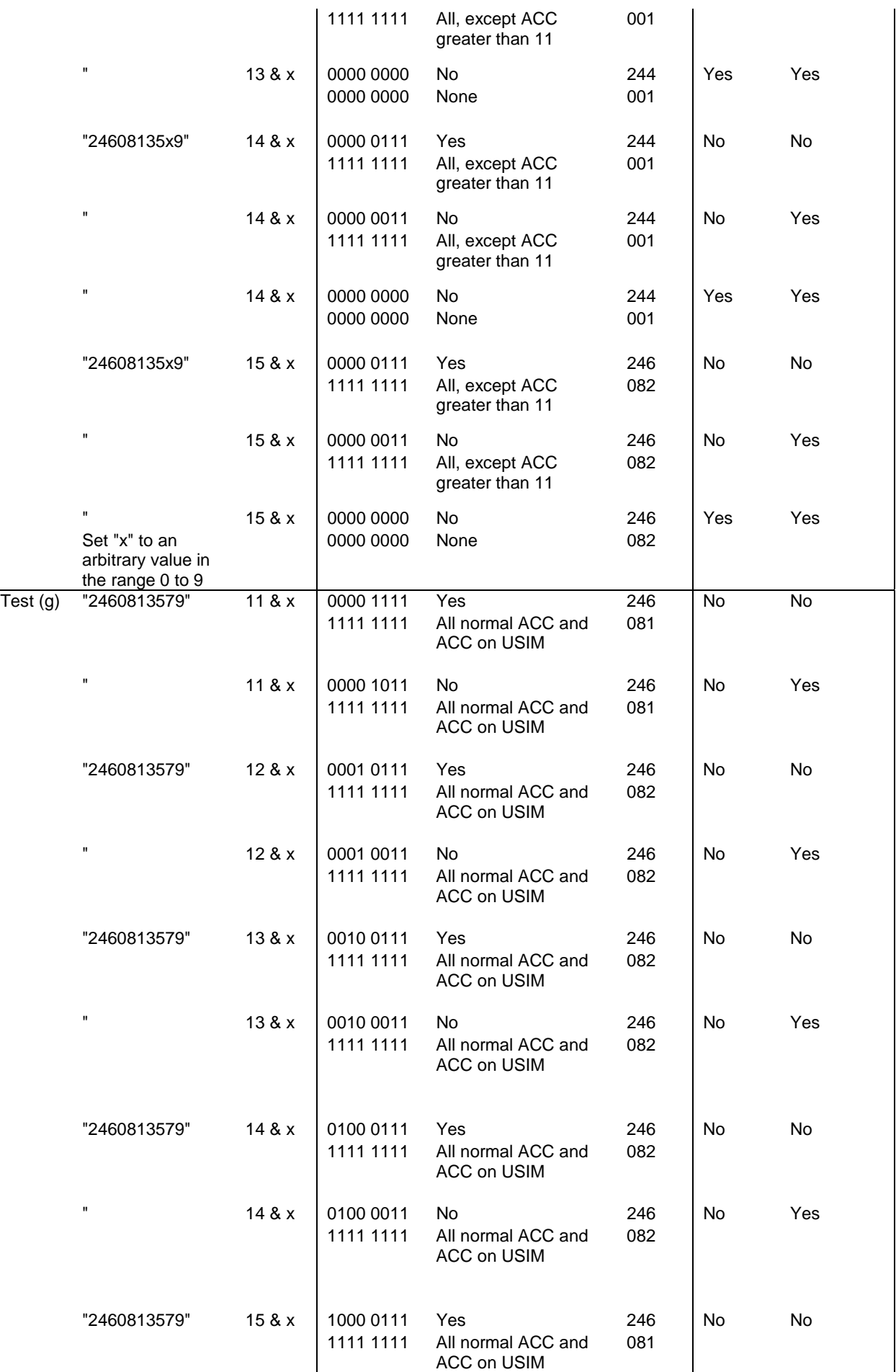

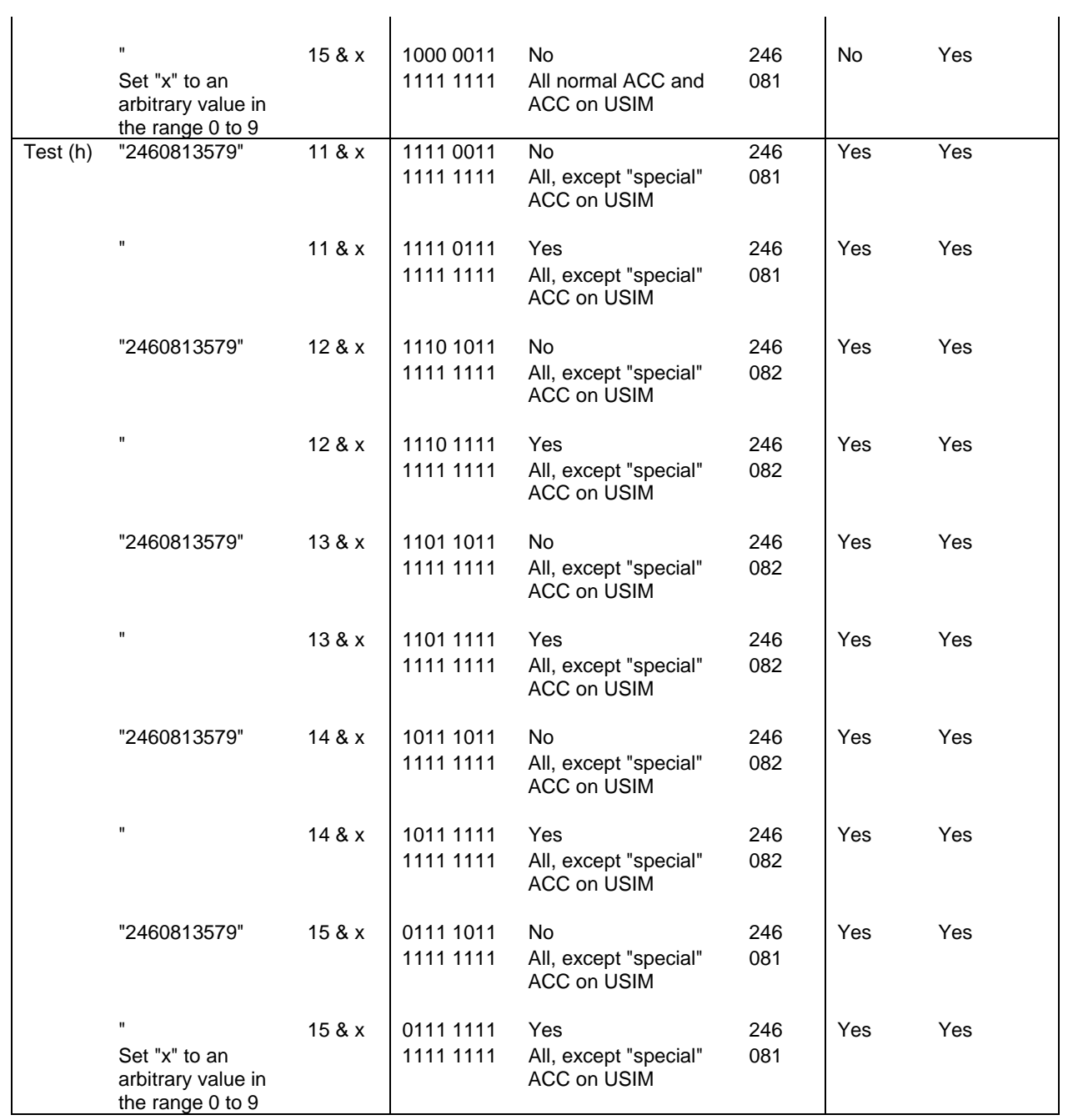

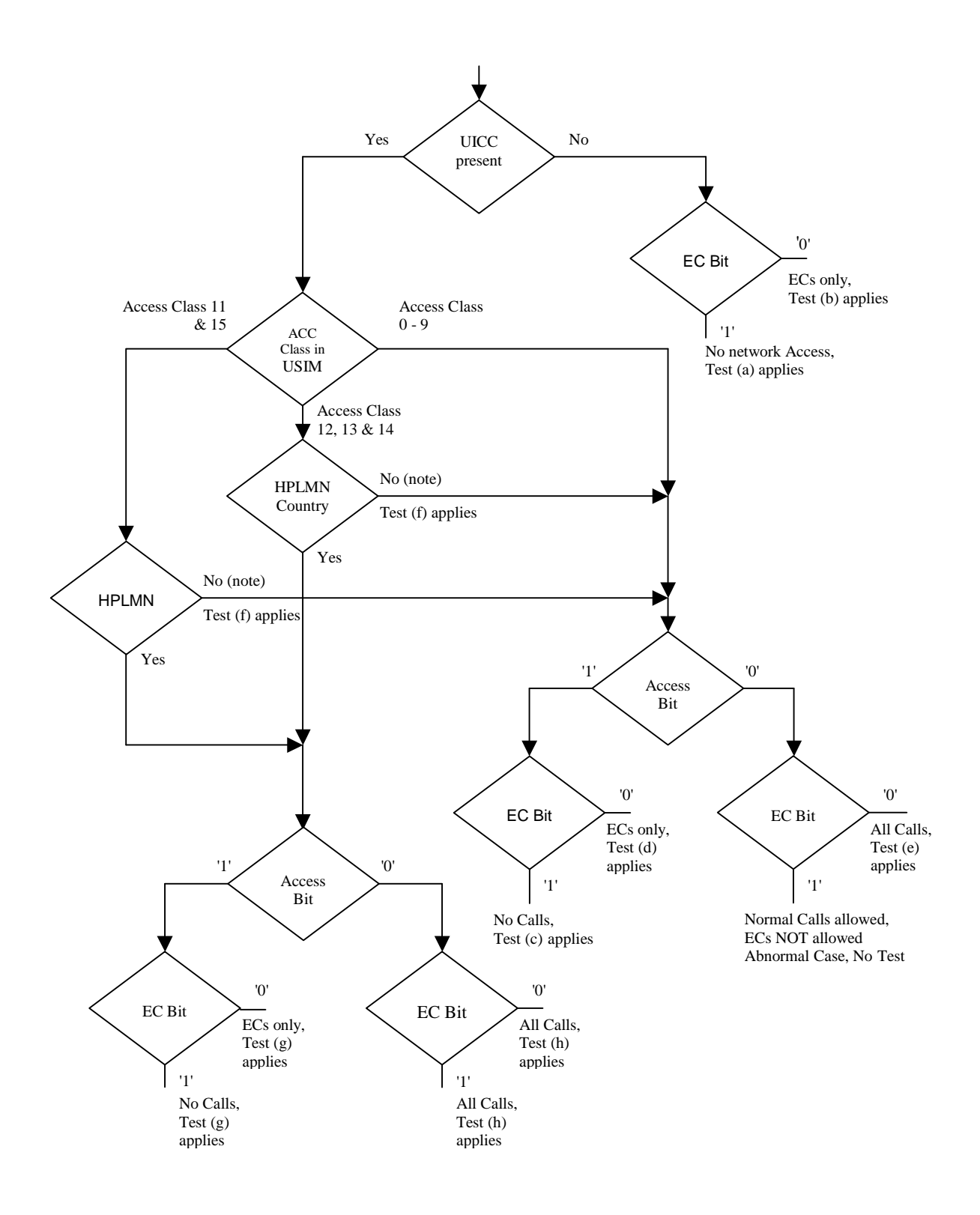

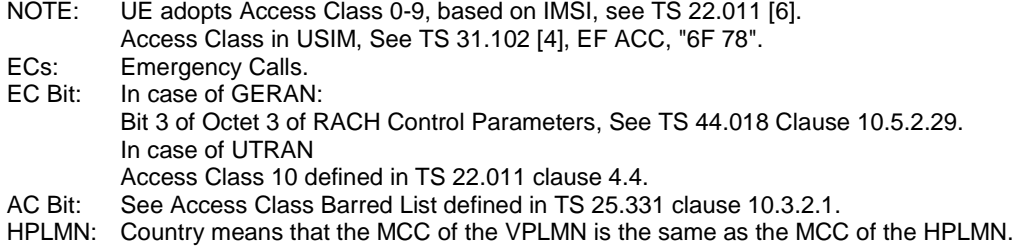

#### **Figure 5-1: Access control information**

# 5.2.2 Access Control information handling for E-UTRAN/EPC

### 5.2.2.1 Definition and applicability

Access Control allows restriction of EPS bearer context activation access attempts. All User Equipments are assigned to one out of ten randomly allocated classes, and optionally (for priority uses) also to one or more special categories.

An Access Class of the special categories is only valid in the HPLMN or HPLMN country. Otherwise, the randomly allocated class is used.

The classes are programmed on the USIM. The network controls which classes at any time may be barred.

Emergency call handling is FFS.

### 5.2.2.2 Conformance requirement

1. The Terminal shall read the access control value as part of the USIM-Terminal initialisation procedure, and subsequently adopt this value.

Reference:

- TS 31.102 [4], clause 5.1.1.
- 2. If the UE is a member of at least one access class which corresponds to the permitted classes as signalled over the air interface, and the access class is applicable in the serving network,access attempts are allowed . Otherwise access attempts are not allowed.

All options are shown in figure 5-2 and are referenced to the tests.

Reference:

- TS 22.011 [6], clauses 4.3 and 4.4,
- TS 24.301 [26], clause 5.5.1.2.6,

### 5.2.2.3 Test purpose

- 1) To verify that the Terminal reads the access control value as part of the USIM-Terminal initialisation procedure, and subsequently adopts this value.
- 2) To verify that the UE controls its network access in accordance with its access control class and the conditions imposed by the serving network.

The tests verify Terminal performance for the following:

- Tests (a) to (b) UE with access class 0 to 9.
- Test (c) UE with access class 11 and 15 not in HPLMN, and UE with access class 12,13 and 14 not in HPLMN country.
- Test (d) and (e) UE with access class 11 and 15 in HPLMN, and UE with access class 12,13 and 14 in HPLMN country.

#### **3GPP TS 31.121 version 16.10.0 Release 16 136 ETSI TS 131 121 V16.10.0 (2023-01)**

Each of the above are tested against all relevant combinations of access control bits signalled by the network, as shown in table 5-2.

## 5.2.2.4 Method of test

## 5.2.2.4.1 Initial conditions

The E-USS transmits on the BCCH, with the following network parameters:

- TAI (MCC/MNC/TAC): MCC, MNC: see table 5-2, TAC="0001".
- Access control: see table 5-2.

The default UICC is installed in the Terminal containing IMSI and access control values as given in table 5-2 and the UE is powered on.

NOTE: Depending on the initial value of the EF<sub>EPSLOCI</sub>, the UE may perform a location update. This shall be accepted by the E-USS.

### 5.2.2.4.2 Coding details

EFIMSI: Data Field "6F 07"

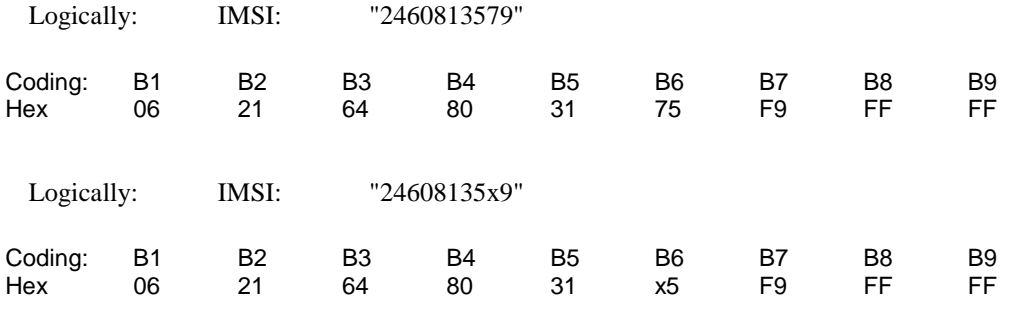

#### Access Control class EF<sub>ACC</sub>: Data field "6F 78"

Reference:

- See TS 31.102 [4].

#### NETWORK (E-USS)

ac-BarringInfo in SystemInformationBlockType2 should be set as in table 5-2:

Reference

- TS 36.331 clause 6.3.1

#### 5.2.2.4.3 Procedure

- a) The terminal is switched on and performs registration if access is allowed for signalling according to table 5-2.
- b) Using the MMI or EMMI a normal EPS bearer context setup is attempted if required by the test.
- c) The test is repeated for each set of values in table 5-2.

#### 5.2.2.5 Acceptance criteria

After step a) the UE shall access the network, or shall make no access attempt, in accordance with table 5-2.

In case in tables 5-2 the cell is indicated as

barred = yes, in these sub-sequences, the UE shall not establish a connection

barred = no, the UE shall establish a connection.

NOTE 1: For conformance testing, to limit testing, in tests (a), (b) and (c) it is only necessary that one of the access classes is tested. This access class may be chosen randomly.

|            | <b>USIM</b>  |                         |                             | <b>Network</b>                                                                                 |                                                        |                                                                                    |
|------------|--------------|-------------------------|-----------------------------|------------------------------------------------------------------------------------------------|--------------------------------------------------------|------------------------------------------------------------------------------------|
|            | <b>IMSI</b>  | <b>Access</b><br>class: | SIBType2:<br>ac-BarringInfo | <b>Cell barred</b><br>for ATTACH<br>and Default<br><b>EPS</b> bearer<br>context<br>activation: | <b>MCC</b><br><b>MNC</b><br>for<br><b>BCCH/</b><br>LAI | <b>Cell barred for</b><br>second (non-<br>default) EPS<br>bearer context<br>setup: |
| Test $(a)$ | "2460813579" | $\mathbf 0$             | SIBType2_A01                | No                                                                                             | $\overline{246}$<br>081                                | Yes                                                                                |
|            | "2460813579" | 1                       | SIBType2_A01                | <b>No</b>                                                                                      | 246<br>081                                             | Yes                                                                                |
|            | "2460813579" | $\overline{2}$          | SIBType2_A01                | No                                                                                             | 246<br>081                                             | Yes                                                                                |
|            | "2460813579" | 3                       | SIBType2_A01                | No                                                                                             | 246<br>081                                             | Yes                                                                                |
|            | "2460813579" | 4                       | SIBType2_A01                | No                                                                                             | 246<br>081                                             | Yes                                                                                |
|            | "2460813579" | 5                       | SIBType2_A01                | No                                                                                             | 246<br>081                                             | Yes                                                                                |
|            | "2460813579" | 6                       | SIBType2_A01                | No                                                                                             | 246<br>081                                             | Yes                                                                                |
|            | "2460813579" | $\overline{7}$          | SIBType2_A01                | No                                                                                             | 246<br>081                                             | Yes                                                                                |
|            | "2460813579" | 8                       | SIBType2_A01                | No                                                                                             | 246<br>081                                             | Yes                                                                                |
|            | "2460813579" | 9                       | SIBType2_A01                | No                                                                                             | 246<br>081                                             | Yes                                                                                |
| Test (b)   | "2460813579" | $\mathbf 0$             | SIBType2_B01                | No                                                                                             | 246<br>081                                             | No                                                                                 |
|            | "2460813579" | 1                       | SIBType2_B01                | No                                                                                             | 246<br>081                                             | No                                                                                 |
|            | "2460813579" | $\overline{c}$          | SIBType2_B01                | No                                                                                             | 246<br>081                                             | No                                                                                 |
|            | "2460813579" | 3                       | SIBType2_B01                | No                                                                                             | 246<br>081                                             | No                                                                                 |
|            | "2460813579" | 4                       | SIBType2_B01                | No                                                                                             | 246<br>081                                             | No                                                                                 |
|            | "2460813579" | 5                       | SIBType2_B01                | No                                                                                             | 246<br>081                                             | No                                                                                 |

#### **Table 5-2**

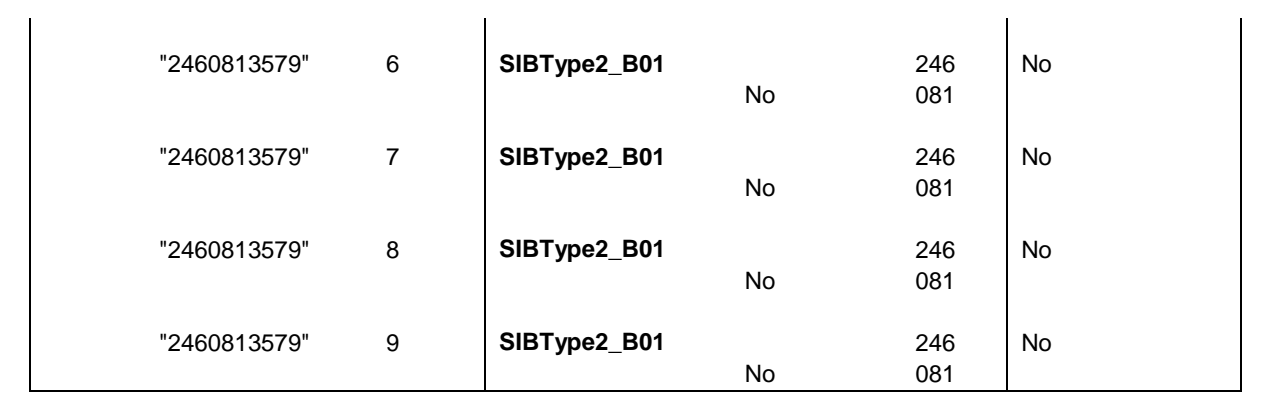

## **3GPP TS 31.121 version 16.10.0 Release 16 139 ETSI TS 131 121 V16.10.0 (2023-01)**

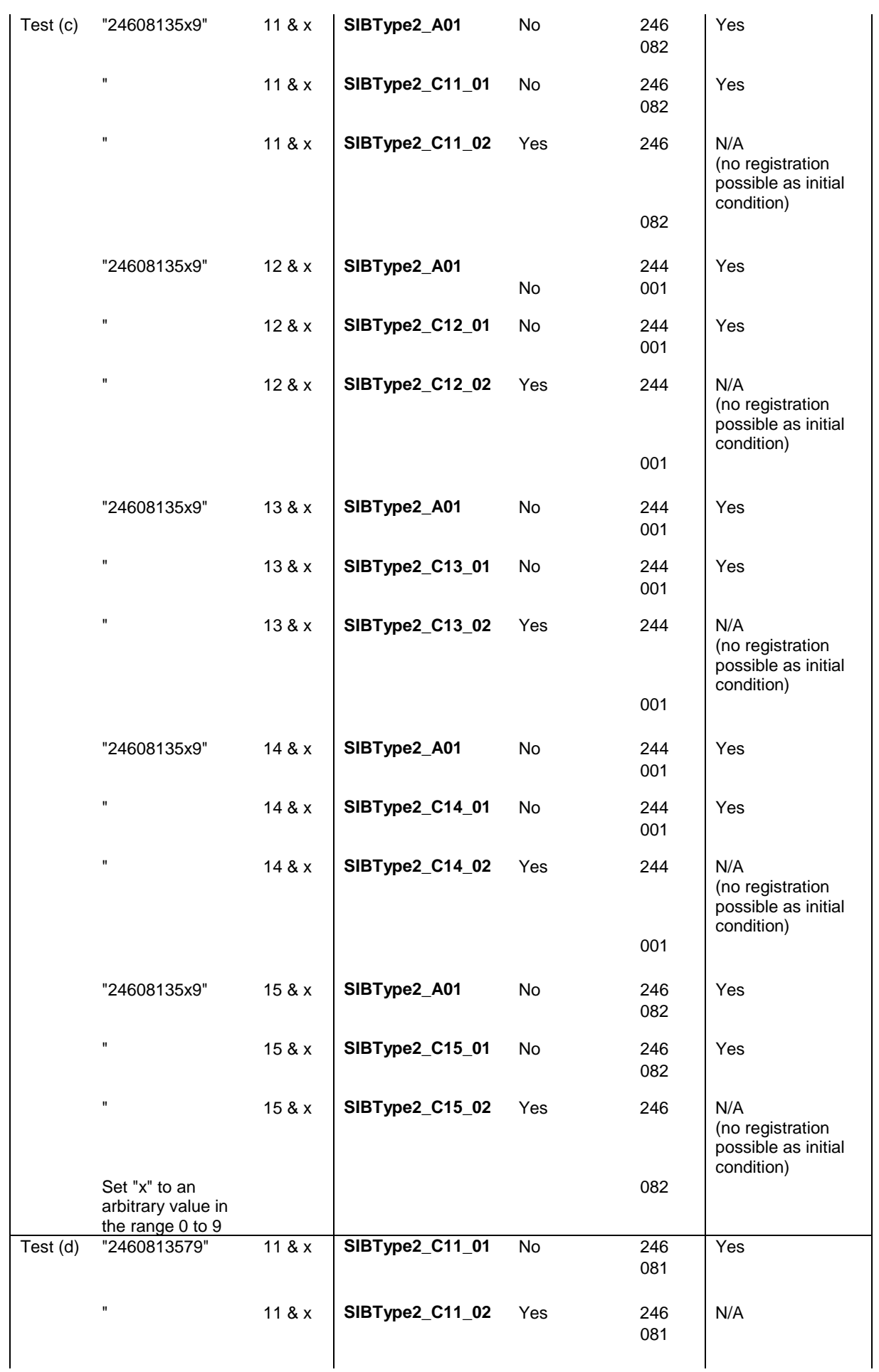

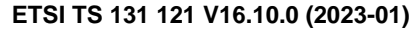

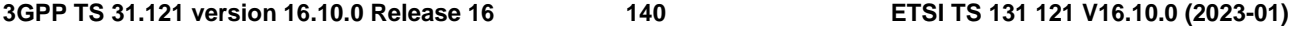

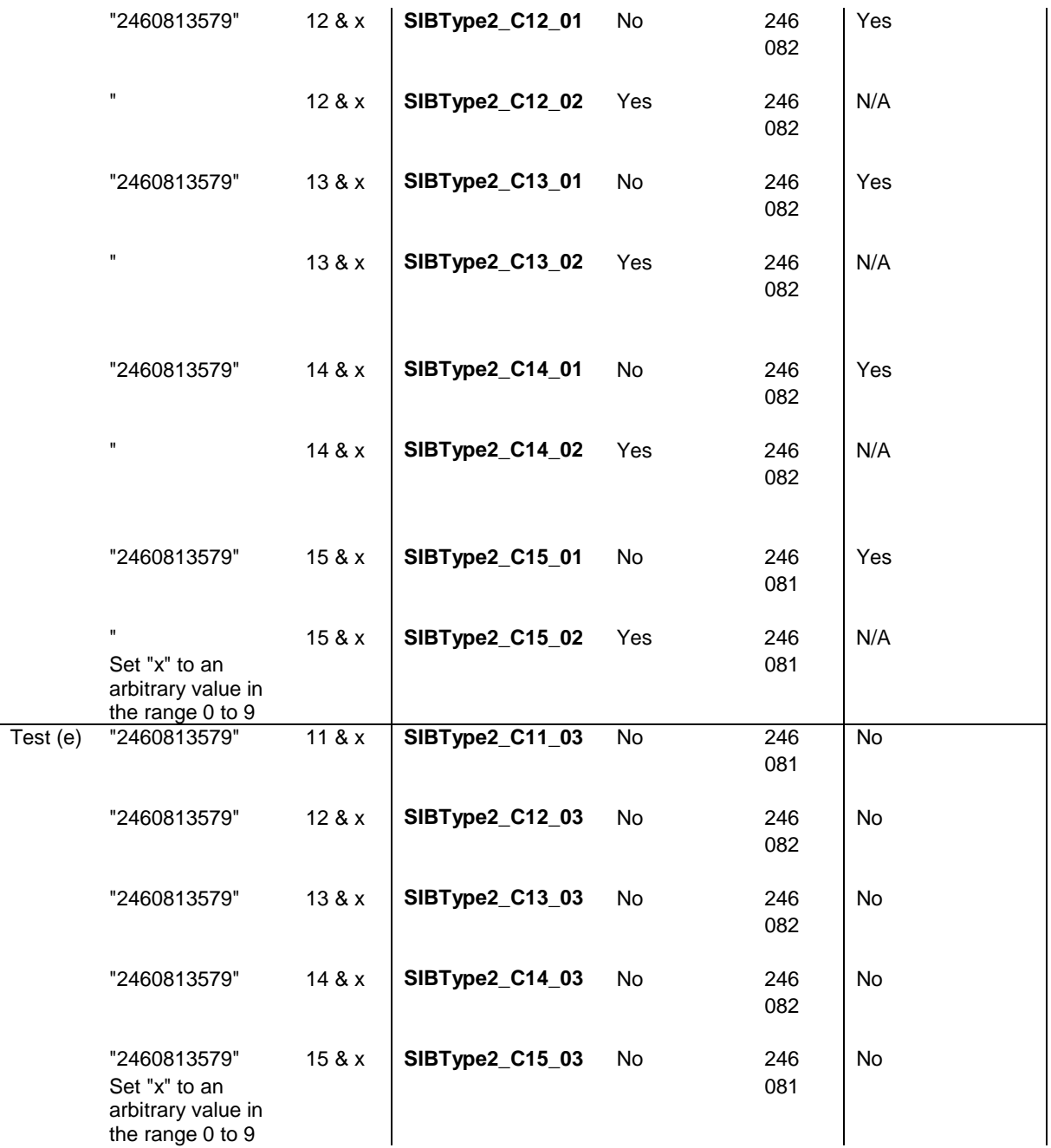

# Specific message contents for Table 5-2

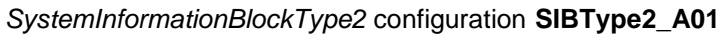

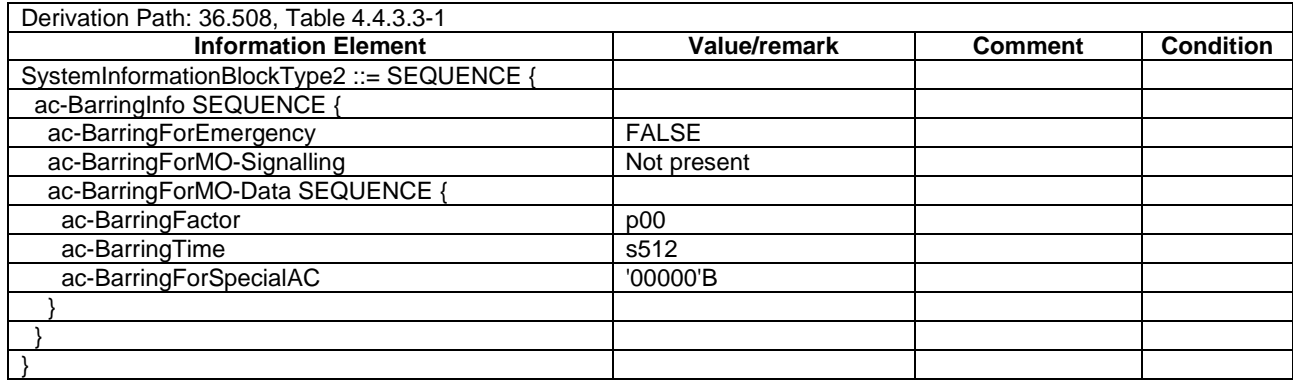

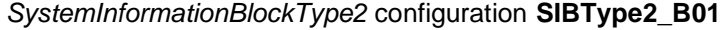

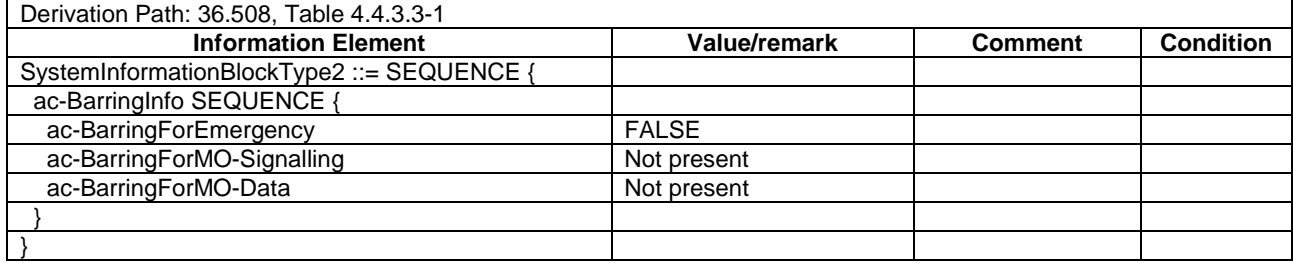

## *SystemInformationBlockType2* configuration **SIBType2\_C11\_01**

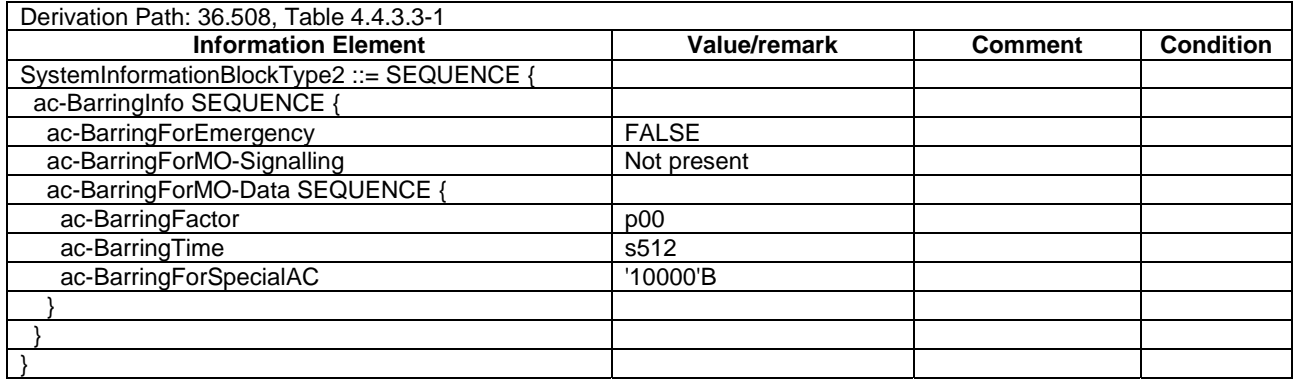

## *SystemInformationBlockType2* configuration **SIBType2\_C11\_02**

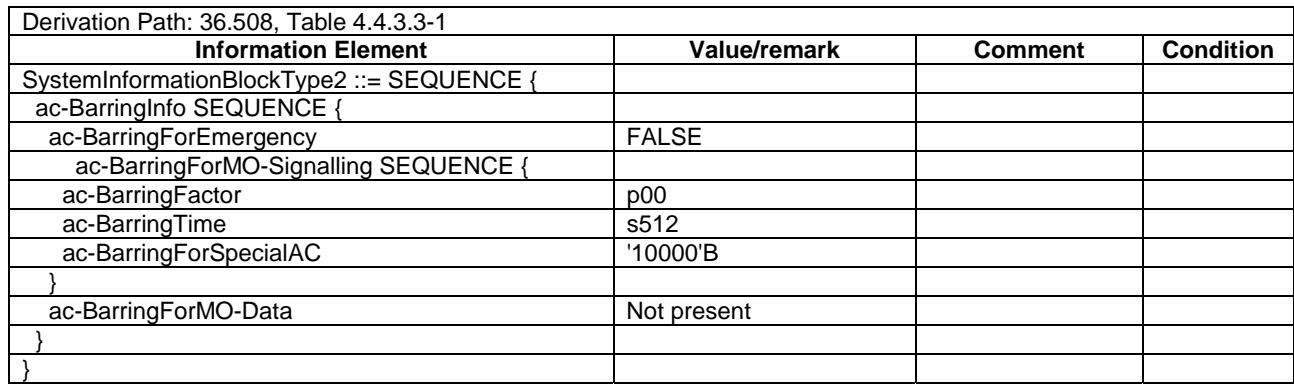

# *SystemInformationBlockType2* configuration **SIBType2\_C11\_03**

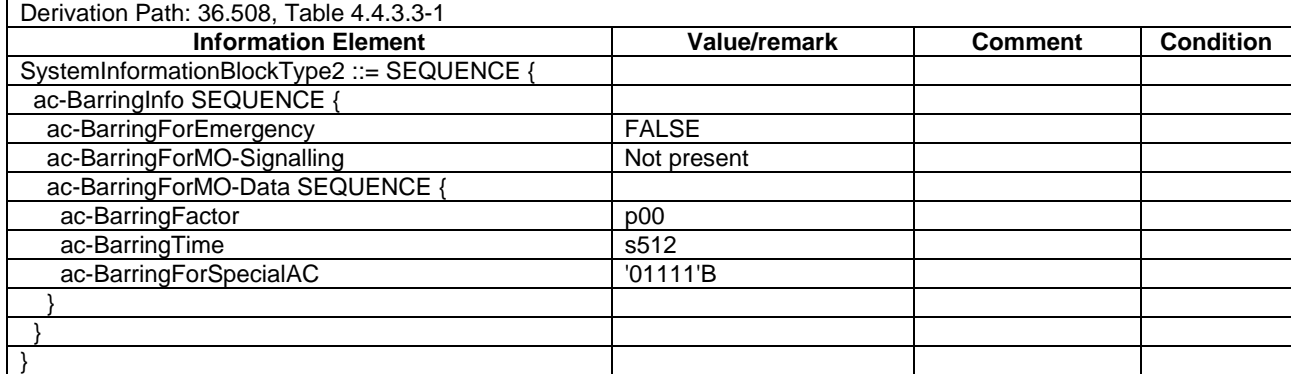

## *SystemInformationBlockType2* configuration **SIBType2\_C12\_01**

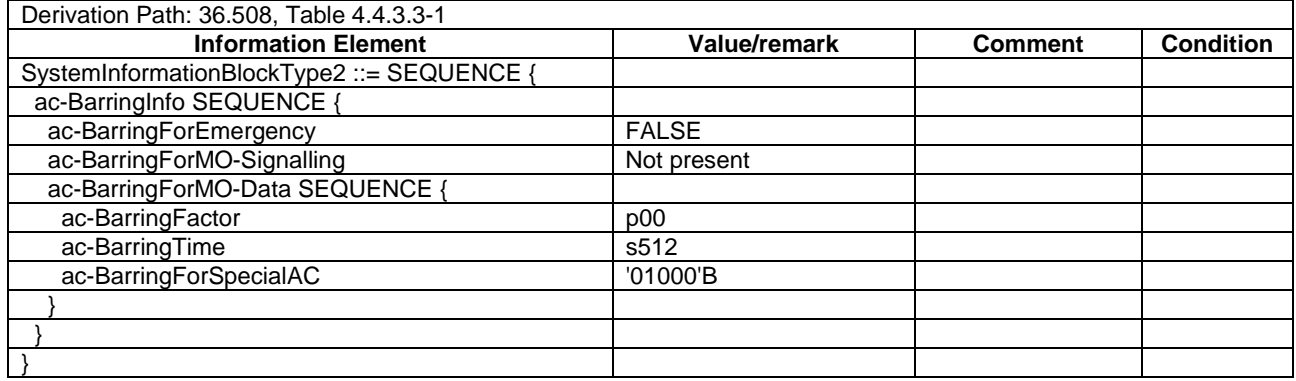

## *SystemInformationBlockType2* configuration **SIBType2\_C12\_02**

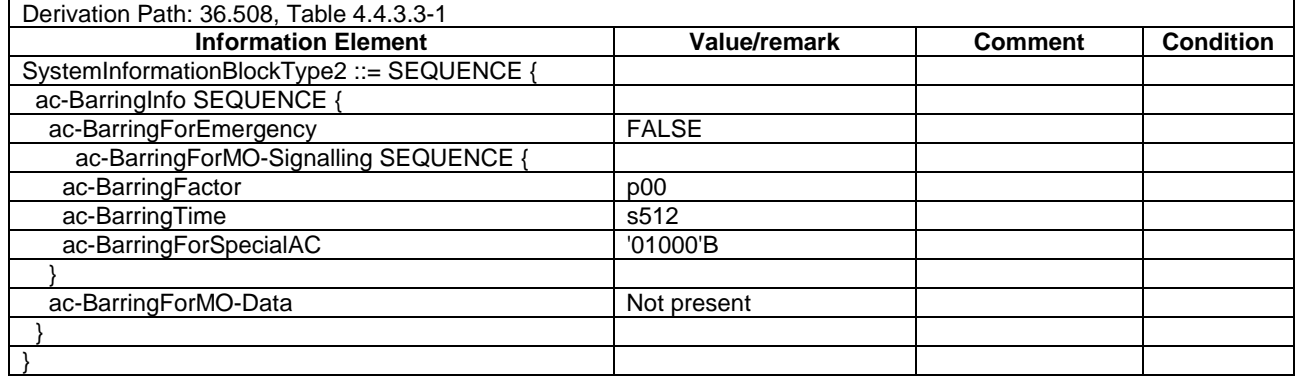

## *SystemInformationBlockType2* configuration **SIBType2\_C12\_03**

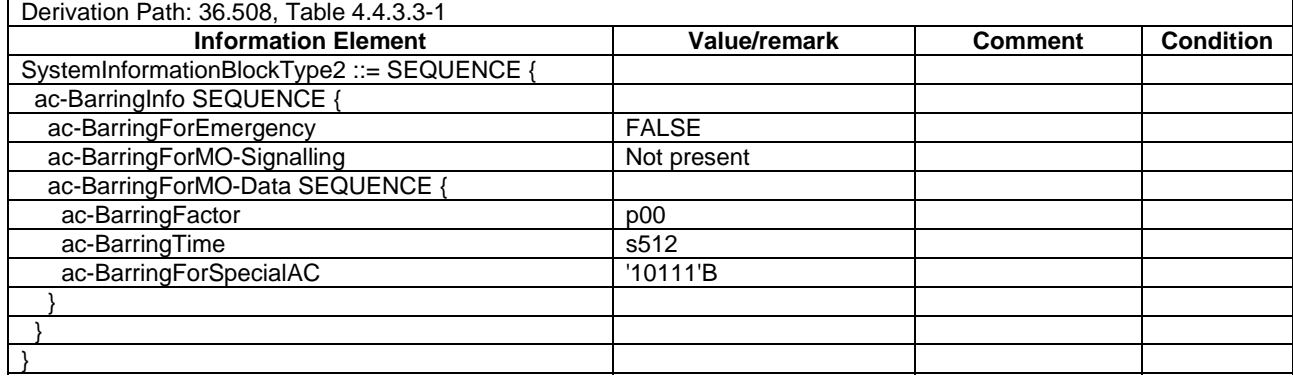

## *SystemInformationBlockType2* configuration **SIBType2\_C13\_01**

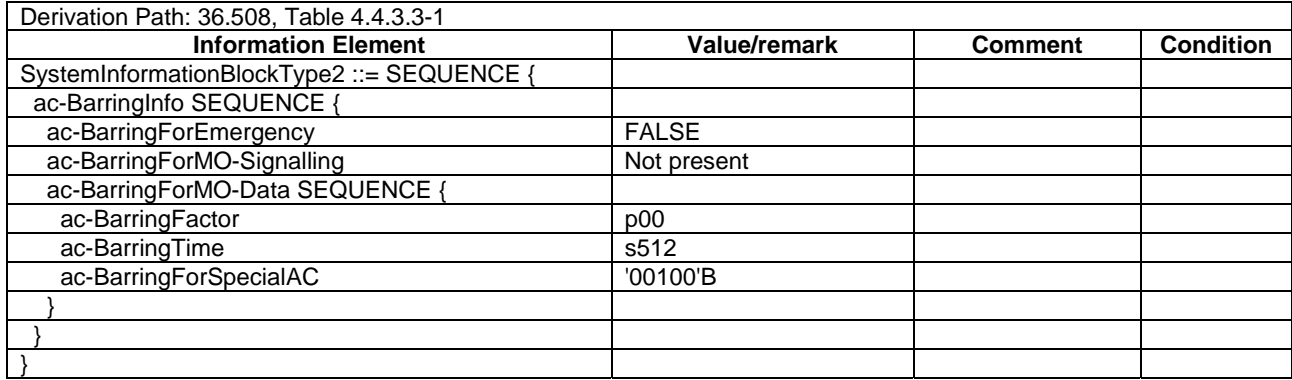

## *SystemInformationBlockType2* configuration **SIBType2\_C13\_02**

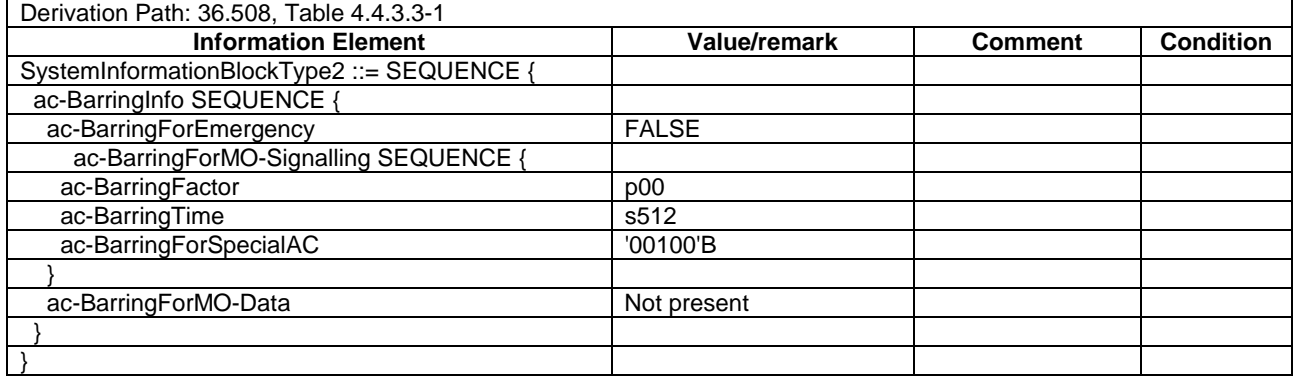

## *SystemInformationBlockType2* configuration **SIBType2\_C13\_03**

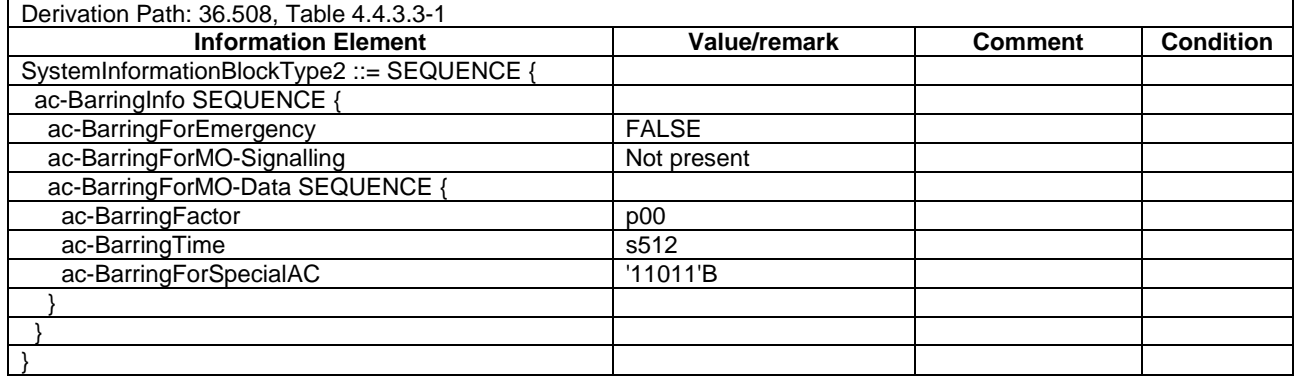

## *SystemInformationBlockType2* configuration **SIBType2\_C14\_01**

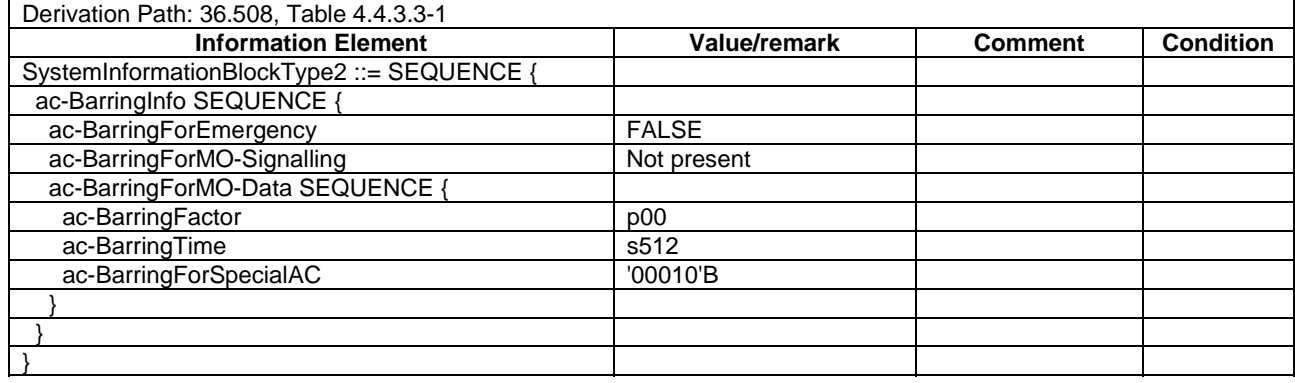
### *SystemInformationBlockType2* configuration **SIBType2\_C14\_02**

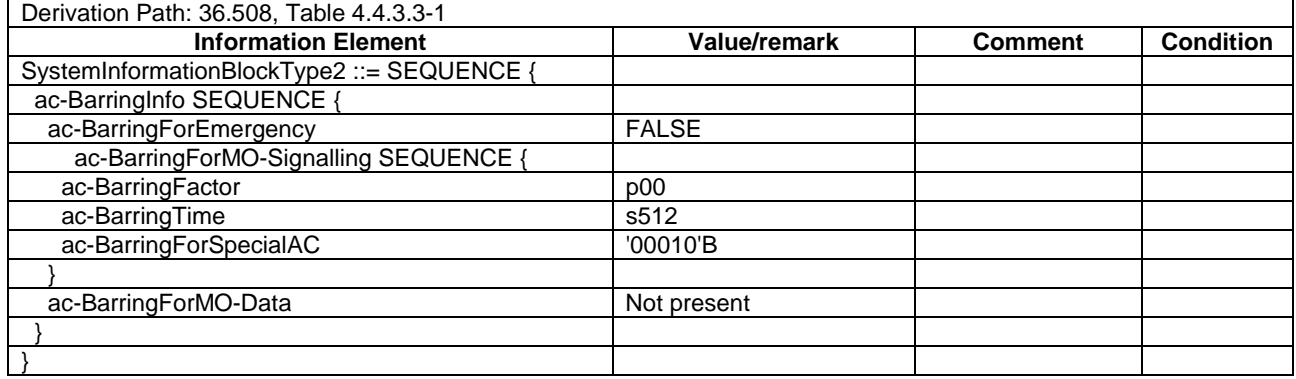

### *SystemInformationBlockType2* configuration **SIBType2\_C14\_03**

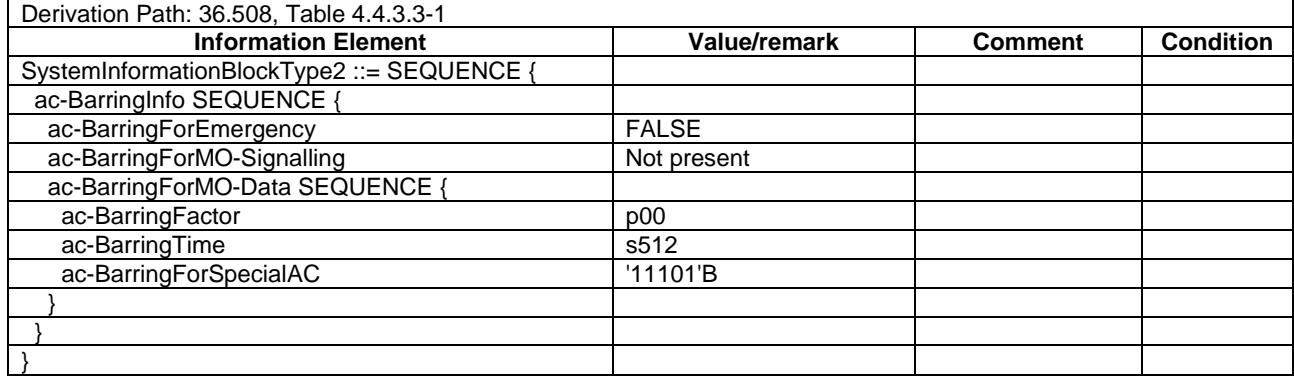

### *SystemInformationBlockType2* configuration **SIBType2\_C15\_01**

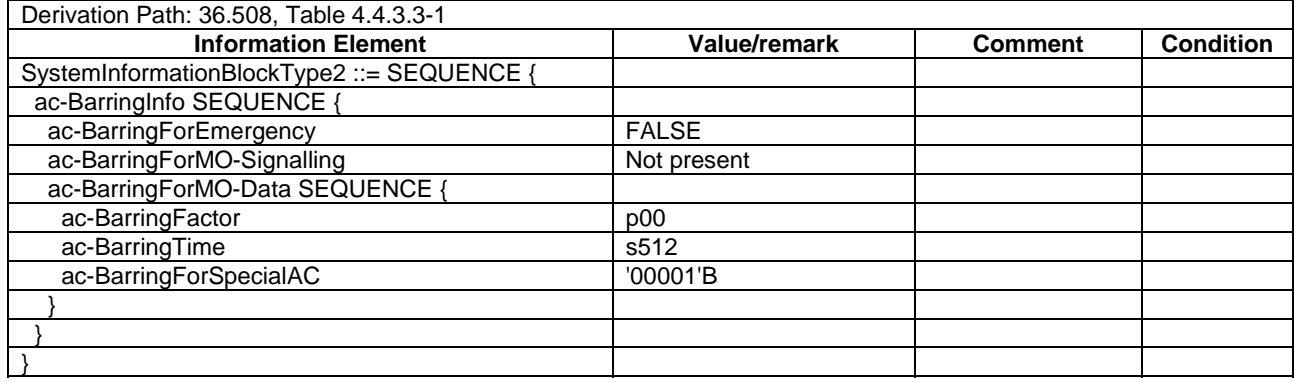

### *SystemInformationBlockType2* configuration **SIBType2\_C15\_02**

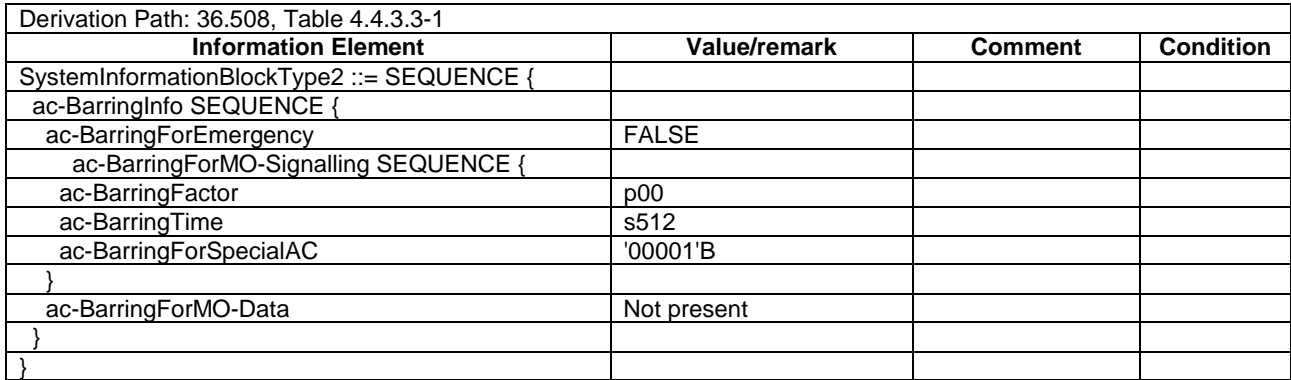

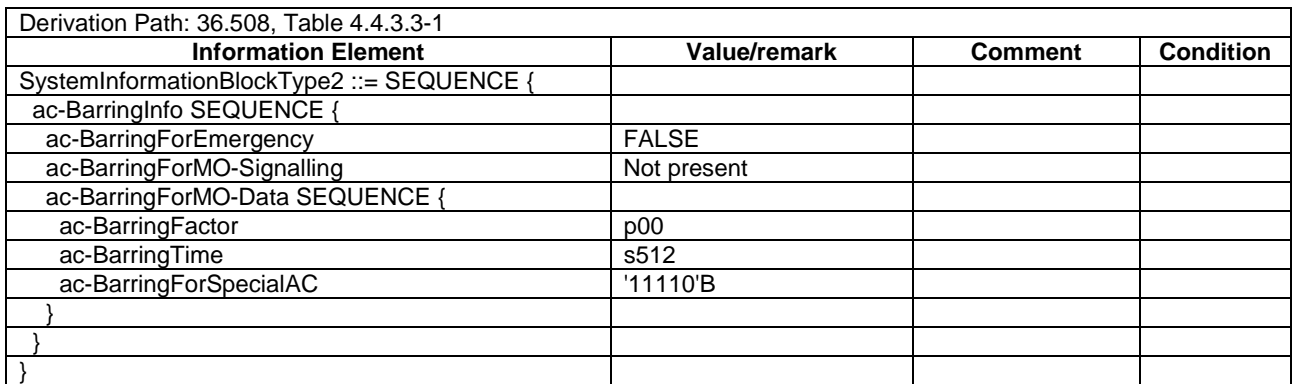

# *SystemInformationBlockType2* configuration **SIBType2\_C15\_03**

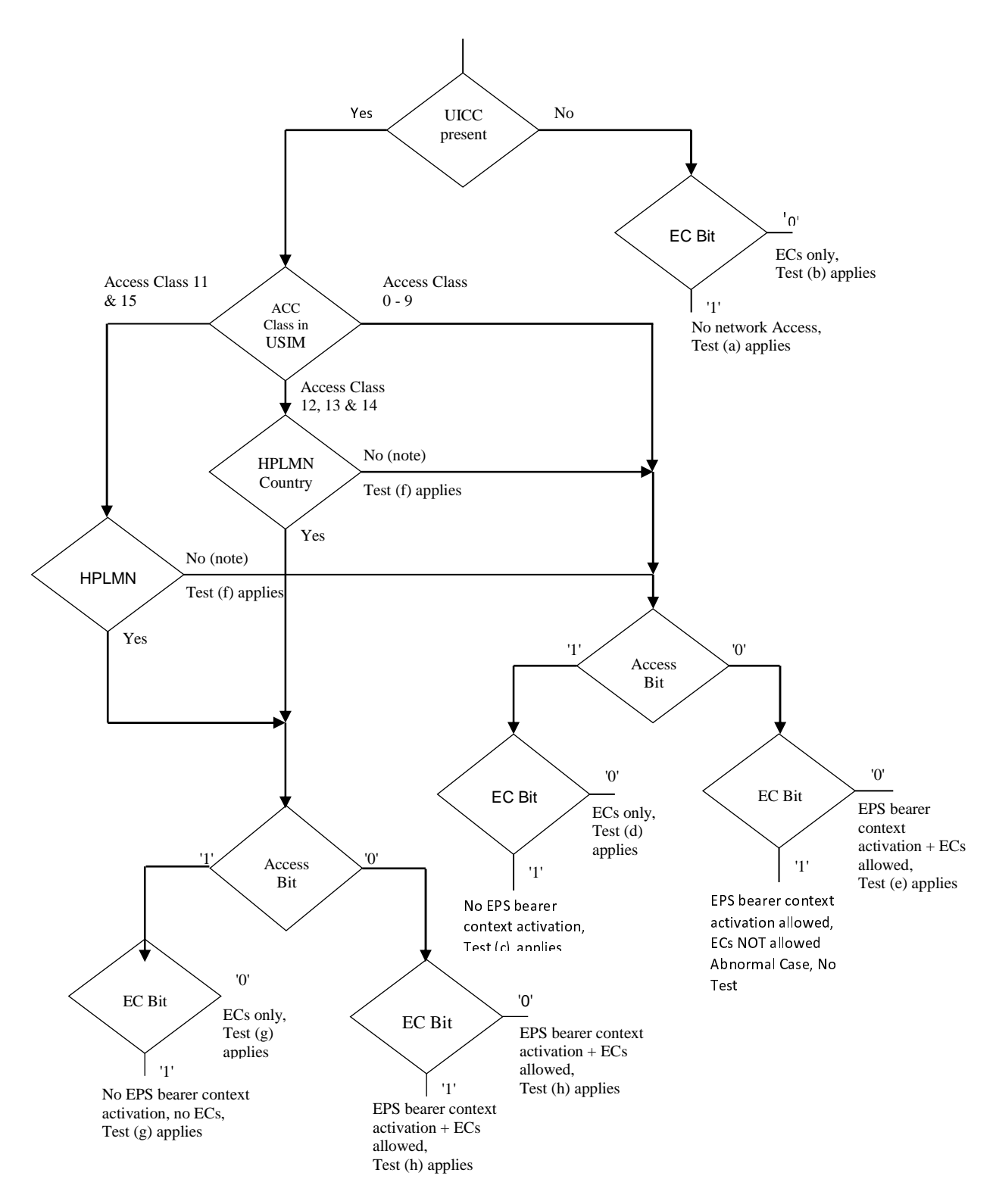

*Editor's note: the flow chart is currently for information only and has to be updated to be in line with 36.331, this is TBD.* 

- NOTE: UE adopts Access Class 0-9, based on IMSI, see TS 22.011 [6]. Access Class in USIM, See TS 31.102 [4], EF ACC, "6F 78".<br>ECs: Emergency Calls. ECs: Emergency Calls.<br>EC Bit: see description in see description in 36.331, clause 6.3.1 Access Class 10 defined in TS 22.011 clause 4.4.
- AC Bit: see description in 36.331, clause 6.3.1.
- HPLMN: Country means that the MCC of the VPLMN is the same as the MCC of the HPLMN.

#### **Figure 5-2: Access control information**

# 5.2.3 Access Control information handling for NB-IoT

### 5.2.3.1 Definition and applicability

Access Control allows restriction on RRC connection establishment attempts. All User Equipments are assigned to one out of ten randomly allocated classes, and optionally (for priority uses) also to one or more special categories.

An Access Class of the special categories is only valid in the HPLMN or HPLMN country. Otherwise, the randomly allocated class is used.

The classes are programmed on the USIM. The network controls which classes at any time may be barred.

### 5.2.3.2 Conformance requirement

1. The Terminal shall read the access control value as part of the USIM-Terminal initialisation procedure, and subsequently adopt this value.

Reference:

- TS 31.102 [4], clause 5.1.1.
- 2. If the UE is a member of at least one access class which corresponds to the permitted classes as signalled over the air interface, and the access class is applicable in the serving network,access attempts are allowed . Otherwise access attempts are not allowed.

Reference:

- TS 22.011 [6], clauses 4.3 and 4.4,
- TS 24.301 [26], clause 5.5.1.2.6,

### 5.2.3.3 Test purpose

- 1) To verify that the Terminal reads the access control value as part of the USIM-Terminal initialisation procedure, and subsequently adopts this value.
- 2) To verify that the UE controls its network access in accordance with its access control class and the conditions imposed by the serving network.

The tests verify Terminal performance for the following:

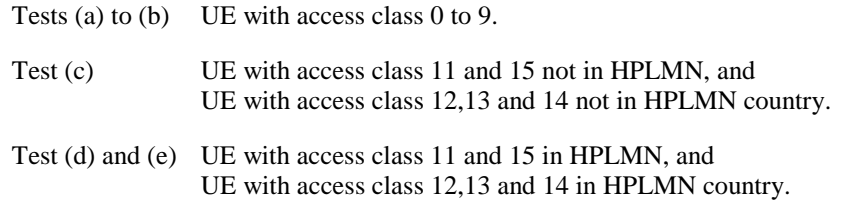

#### **3GPP TS 31.121 version 16.10.0 Release 16 148 ETSI TS 131 121 V16.10.0 (2023-01)**

Each of the above are tested against all relevant combinations of access control bits signalled by the network, as shown in table 5-3.

### 5.2.3.4 Method of test

### 5.2.3.4.1 Initial conditions

The NB-SS transmits on the BCCH, with the following network parameters:

- TAI (MCC/MNC/TAC):MCC, MNC: see table 5-3, TAC="0001".
- Access control: see table 5-3.

The default UICC is installed in the Terminal containing IMSI and access control values as given in table 5-3 and the UE is powered on.

NOTE: Depending on the initial value of the EF<sub>EPSLOCI</sub>, the UE may perform a location update. This shall be accepted by the NB-SS.

### 5.2.3.4.2 Coding details

EFIMSI: Data Field "6F 07"

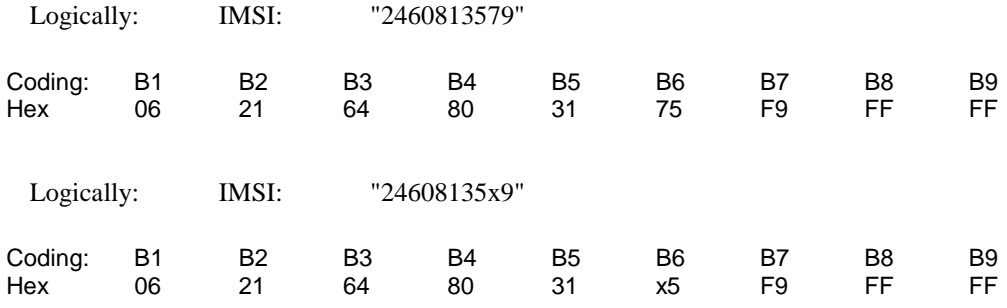

#### Access Control class EF<sub>ACC</sub>: Data field "6F 78"

Reference:

See TS 31.102 [4].

#### NETWORK (NB-SS)

*ab-Enabled* included in *MasterInformationBlock-NB* is set to *TRUE* and in *SystemInformationBlockType14-NB* should be set as in table 5-3.

#### Reference:

TS 36.331 clause 6.7.3.1.

# 5.2.3.4.3 Procedure

a) The terminal is switched on and performs registration if access is allowed for signalling according to table 5-3.

b) The test is repeated for each set of values in table 5-3.

#### 5.2.3.5 Acceptance criteria

After step a) the UE shall access the network, or shall make no access attempt, in accordance with table 5-3.

In case in tables 5-3 the cell is indicated as

barred = yes, in these sub-sequences, the UE shall not establish a connection

barred = no, the UE shall establish a connection.

NOTE 1: For conformance testing, to limit testing, in tests (a), (b) and (c) it is only necessary that one of the access classes is tested. This access class may be chosen randomly.

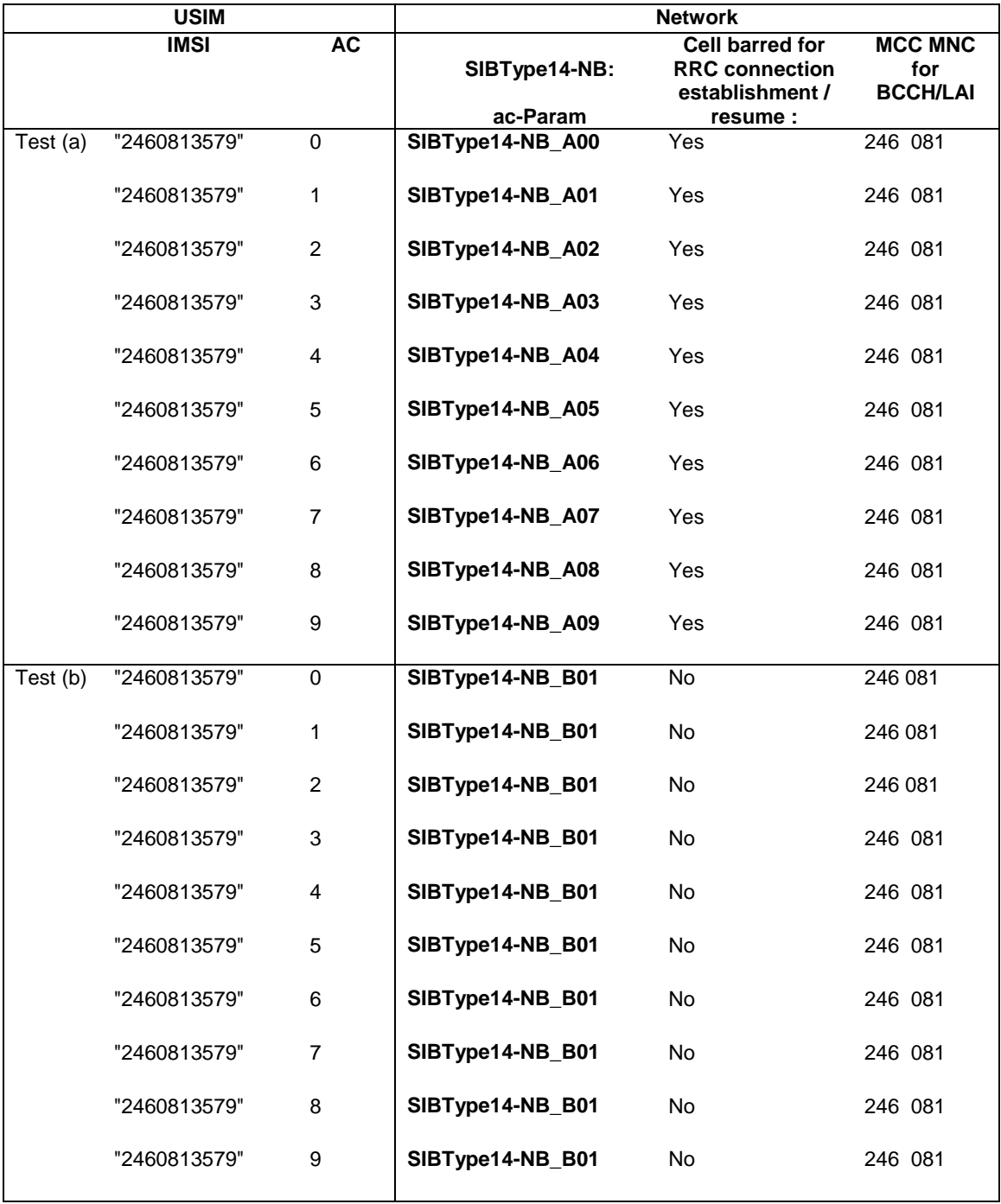

### **Table 5-3**

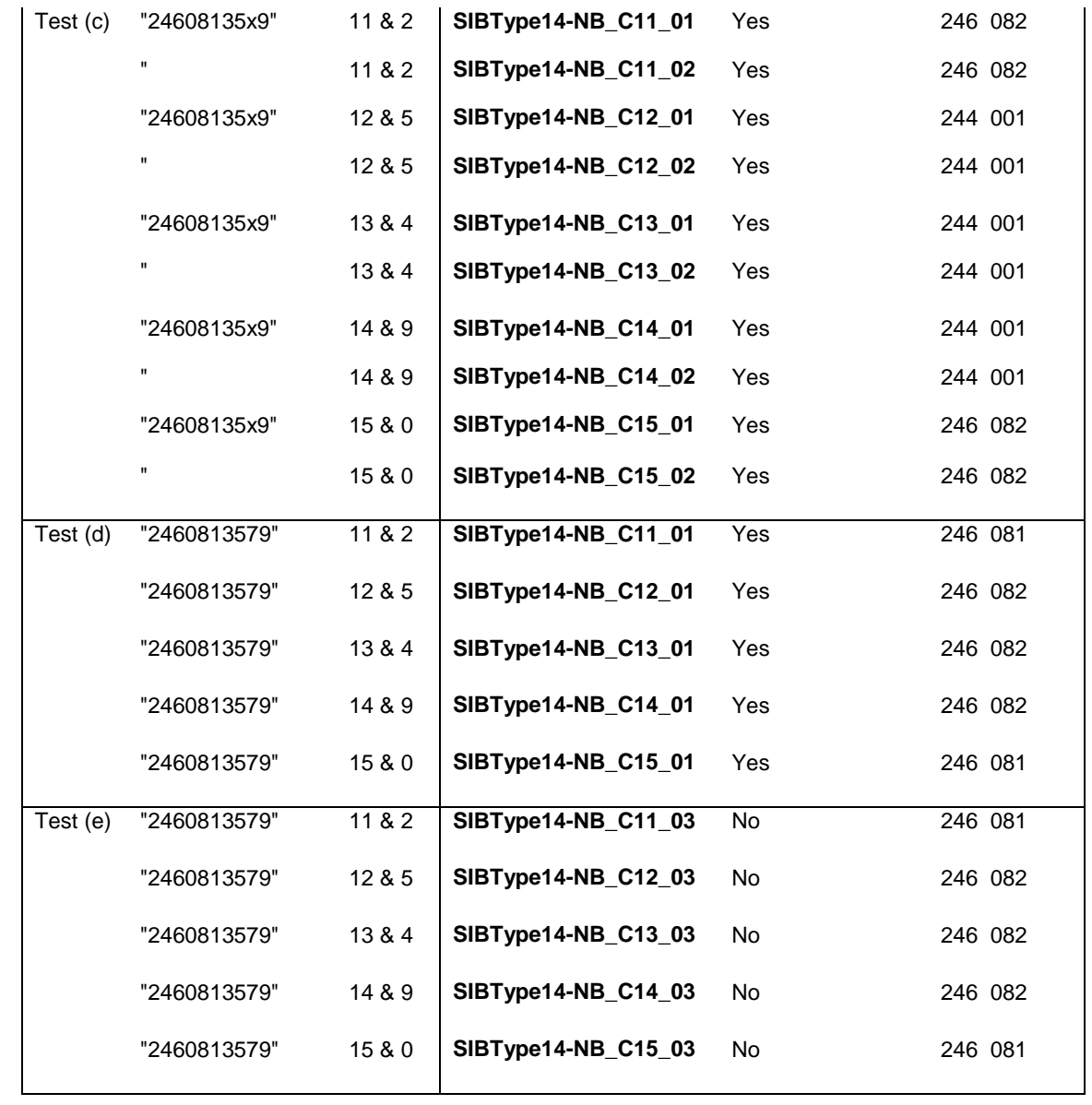

# **Specific message contents for Table 5-3**

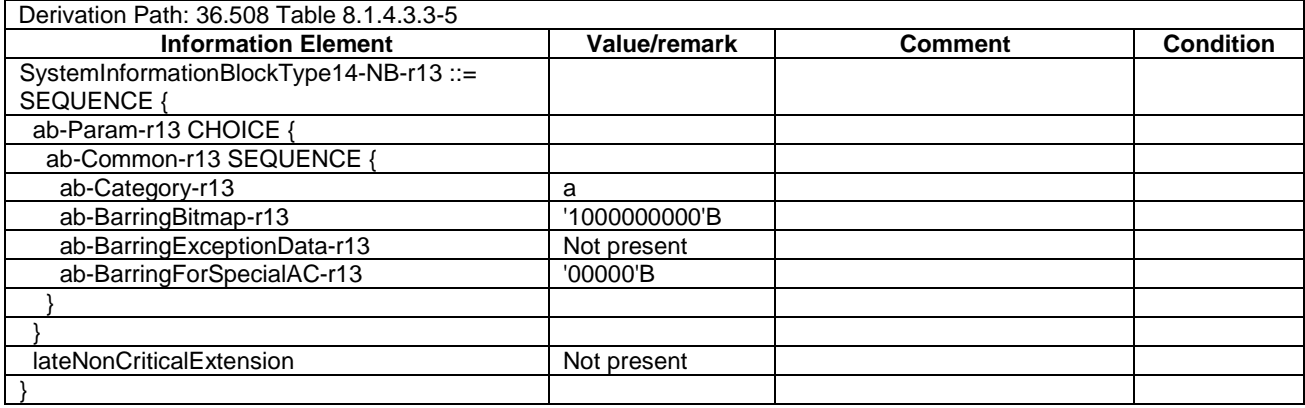

### *SystemInformationBlockType14-NB* **configuration SIBType14-NB\_A01**

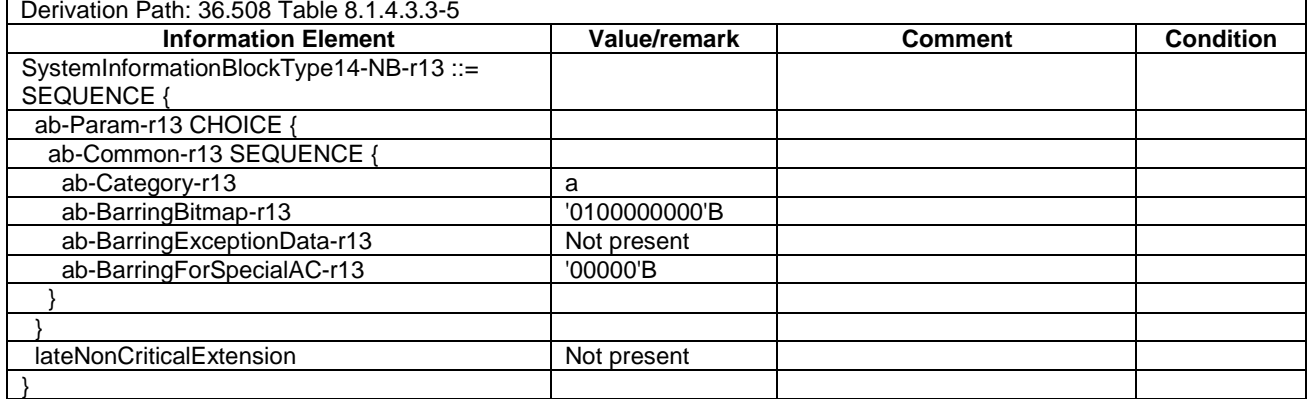

### *SystemInformationBlockType14-NB* **configuration SIBType14-NB\_A02**

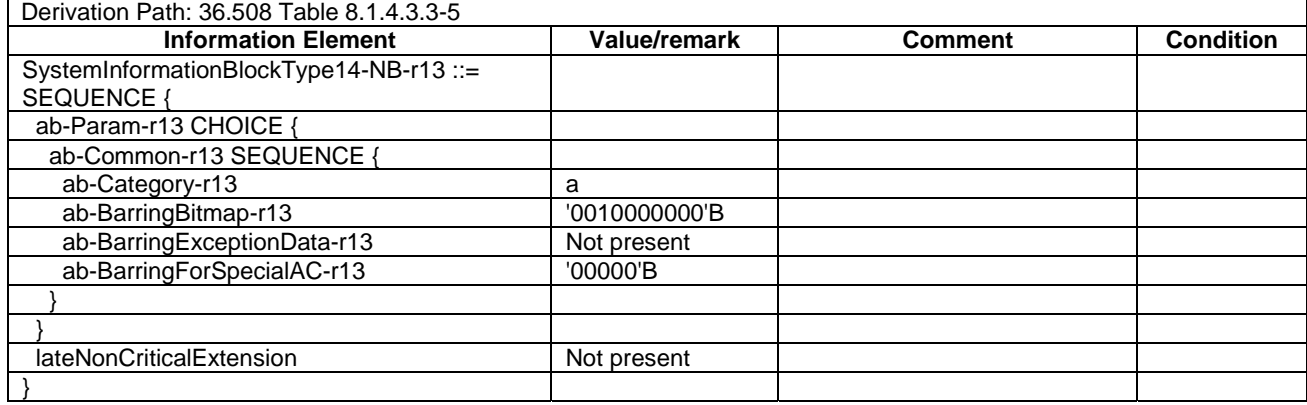

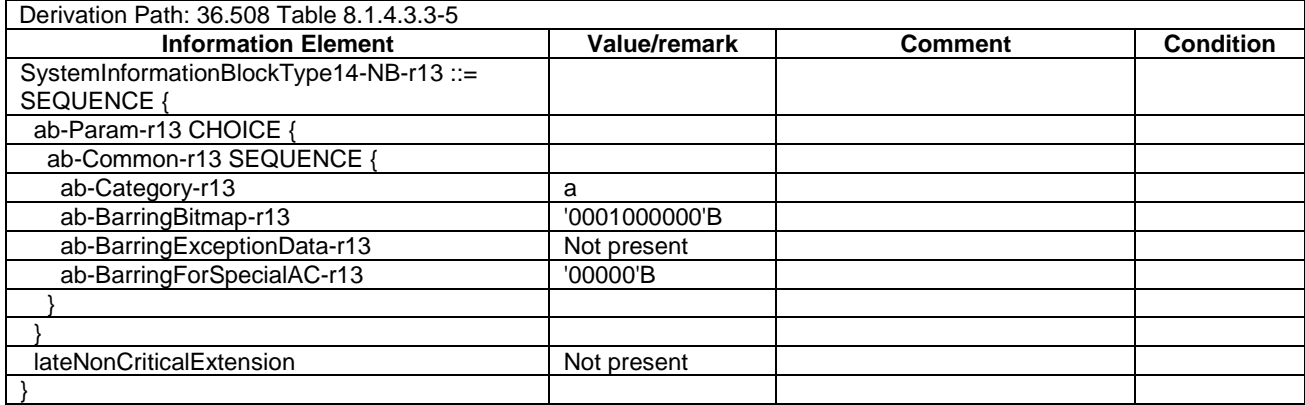

### *SystemInformationBlockType14-NB* **configuration SIBType14-NB\_A04**

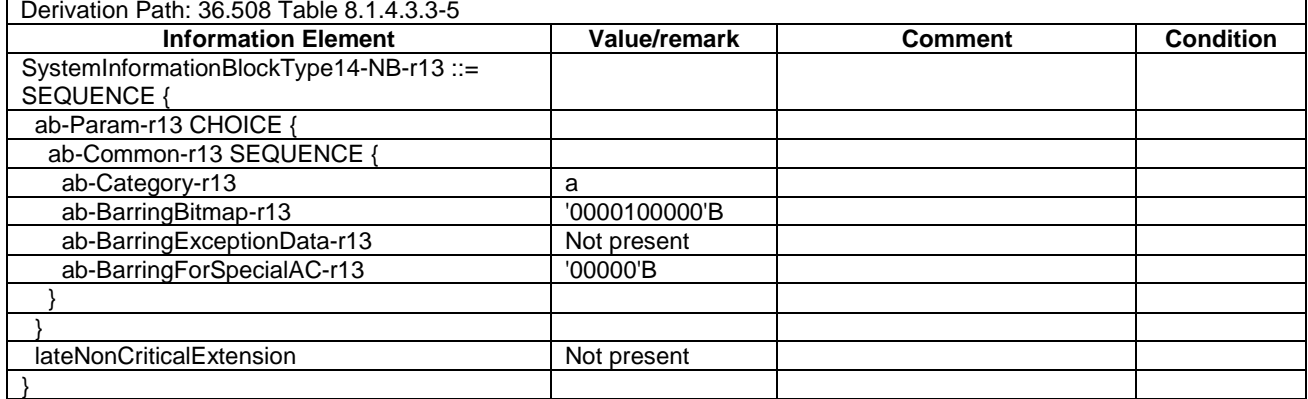

### *SystemInformationBlockType14-NB* **configuration SIBType14-NB\_A05**

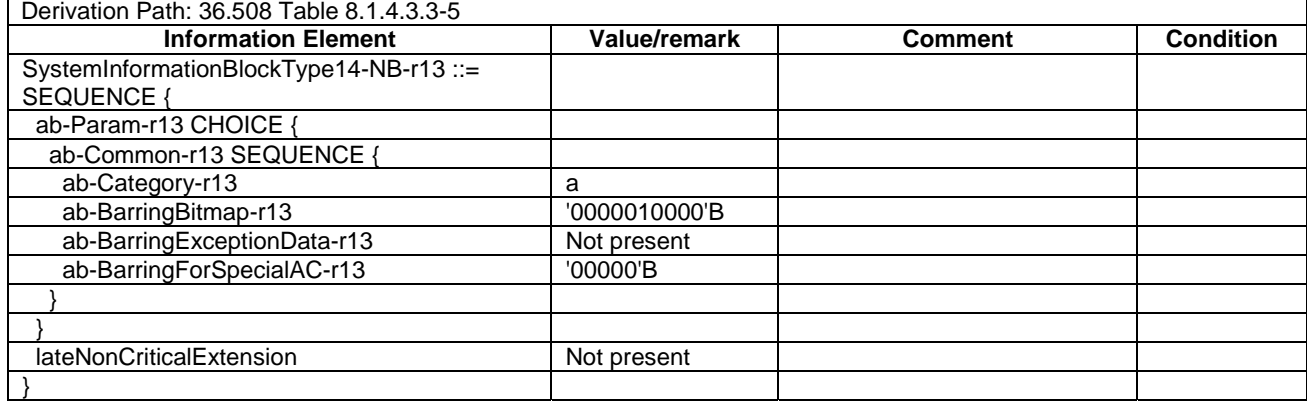

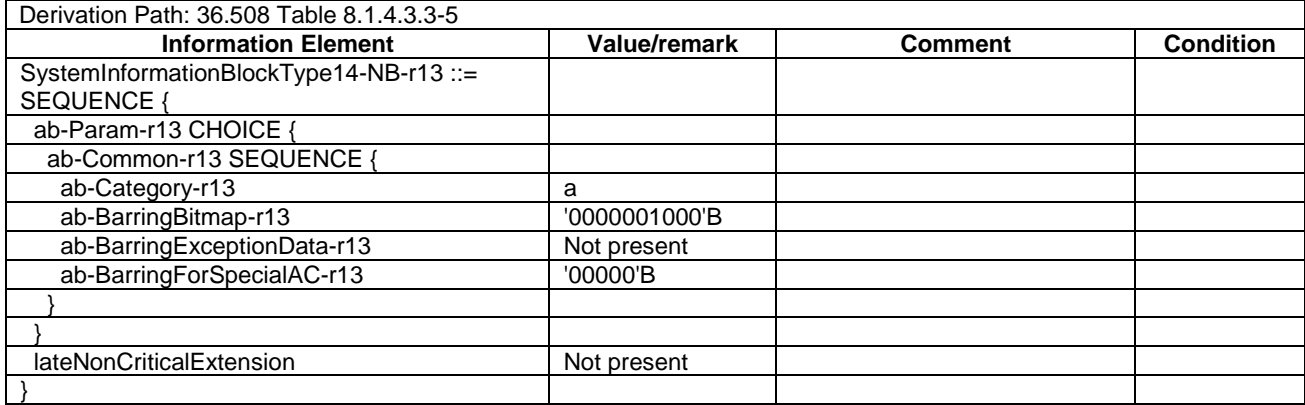

### *SystemInformationBlockType14-NB* **configuration SIBType14-NB\_A07**

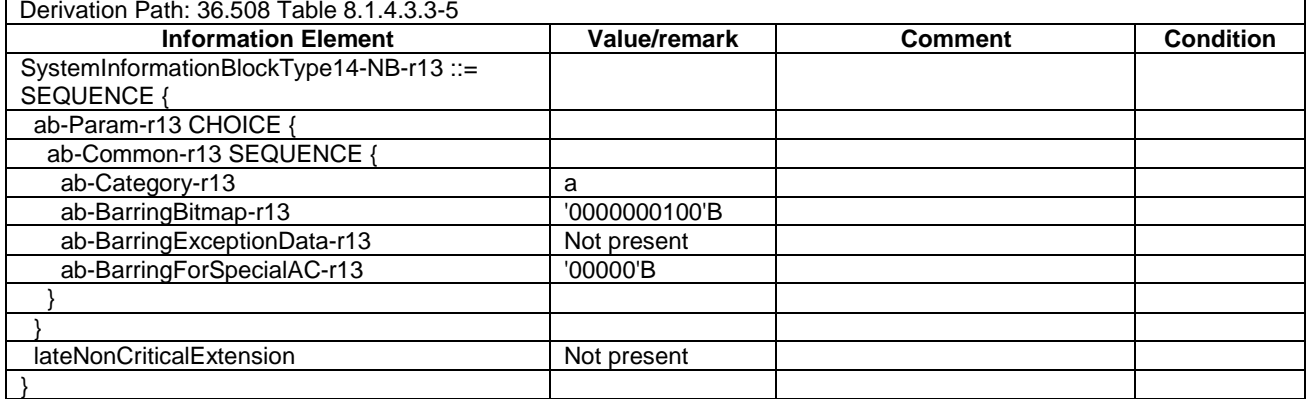

### *SystemInformationBlockType14-NB* **configuration SIBType14-NB\_A08**

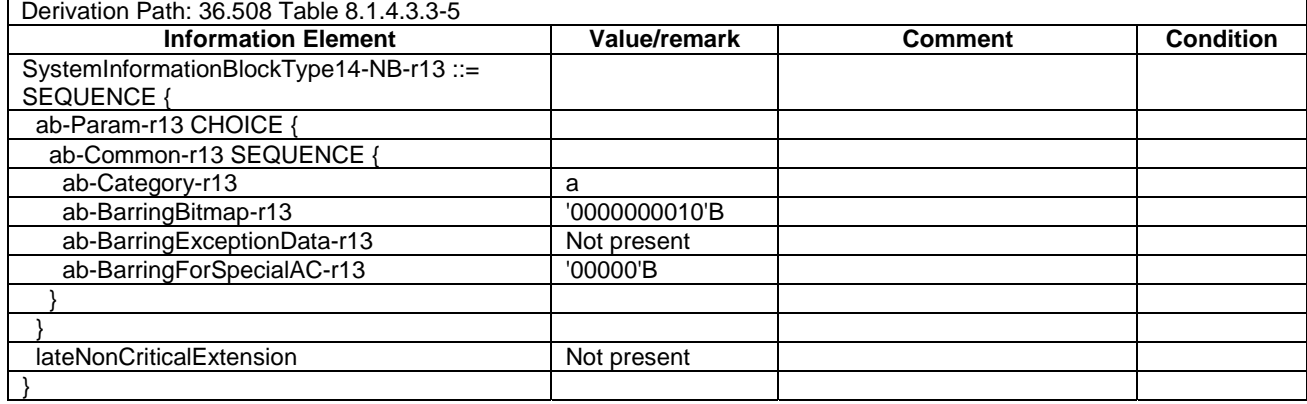

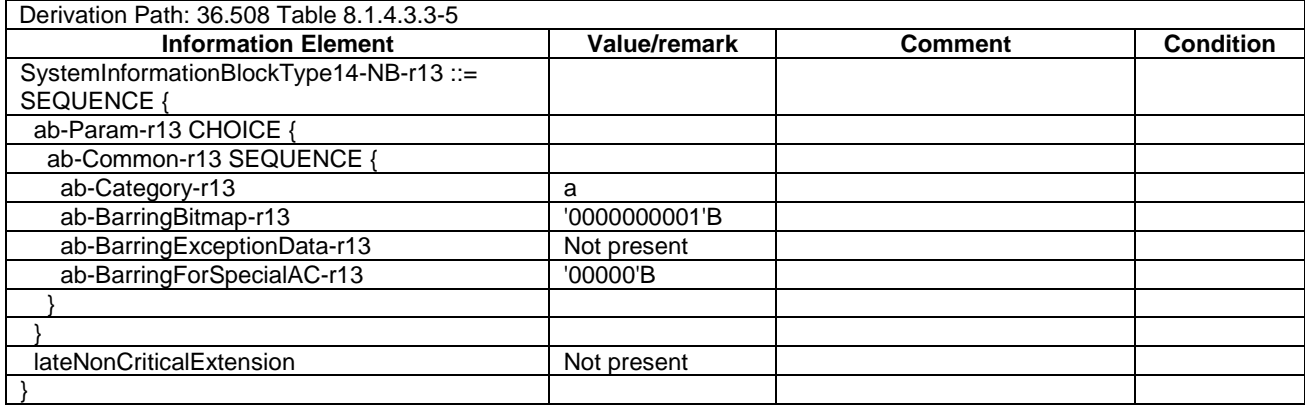

### *SystemInformationBlockType14-NB* **configuration SIBType14-NB\_B01**

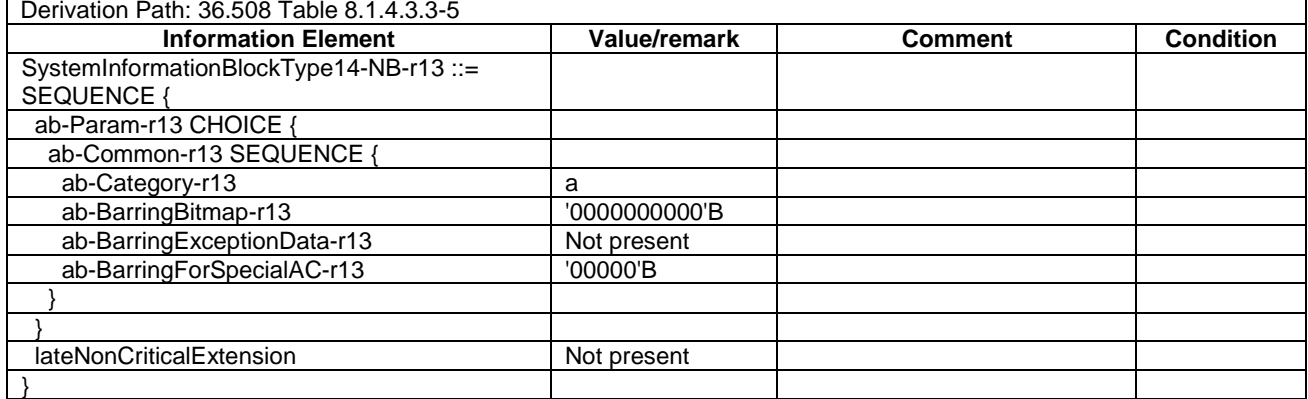

### *SystemInformationBlockType14-NB* **configuration SIBType14-NB\_C11\_01**

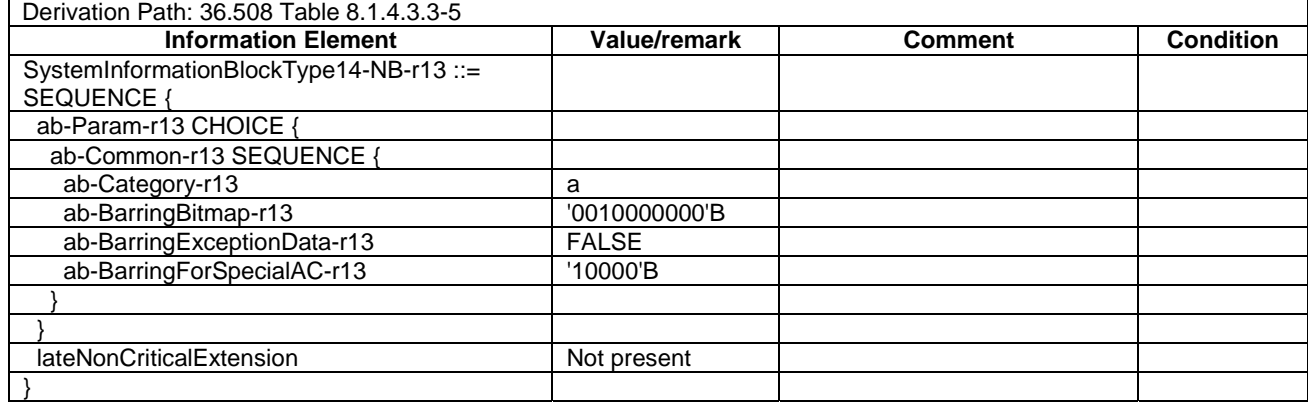

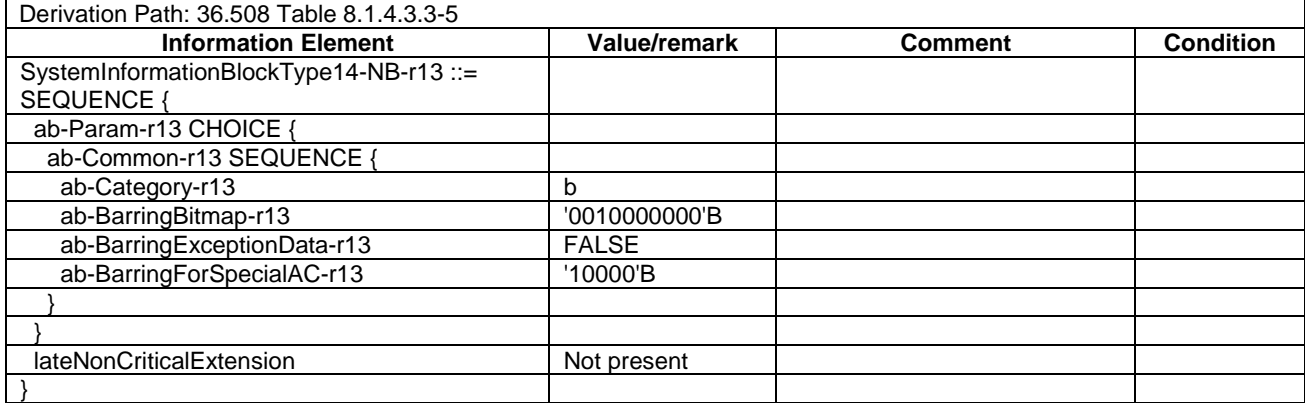

### *SystemInformationBlockType14-NB* **configuration SIBType14-NB\_C11\_03**

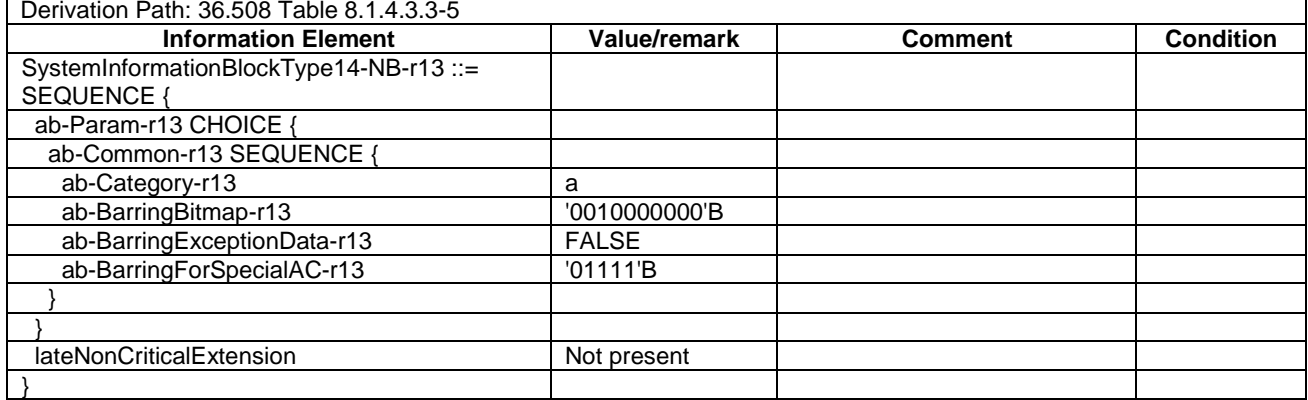

### *SystemInformationBlockType14-NB* **configuration SIBType14-NB\_C12\_01**

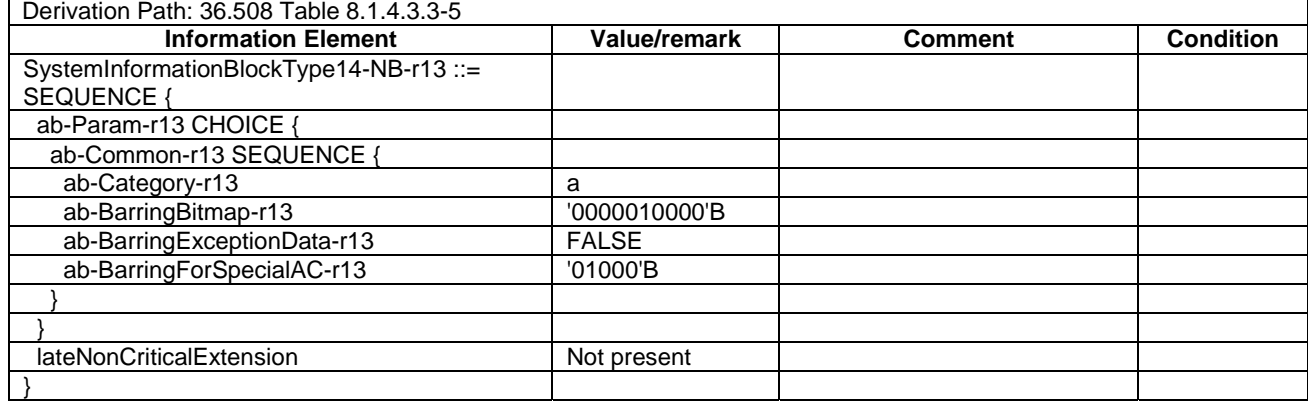

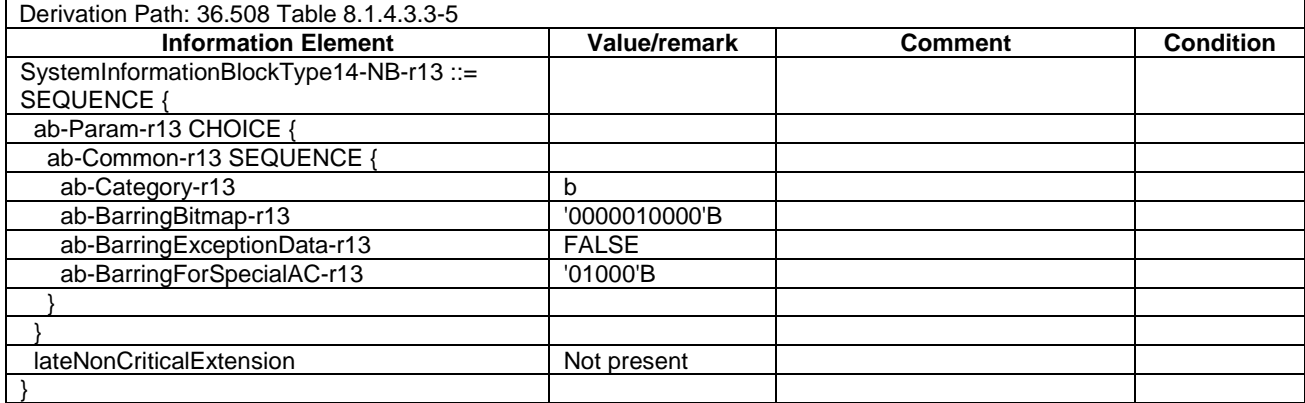

### *SystemInformationBlockType14-NB* **configuration SIBType14-NB\_C12\_03**

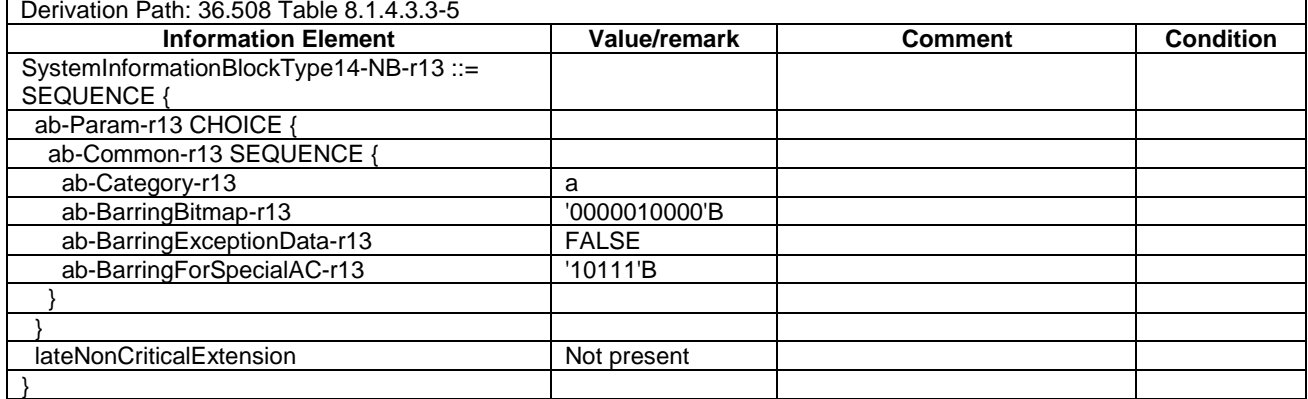

### *SystemInformationBlockType14-NB* **configuration SIBType14-NB\_C13\_01**

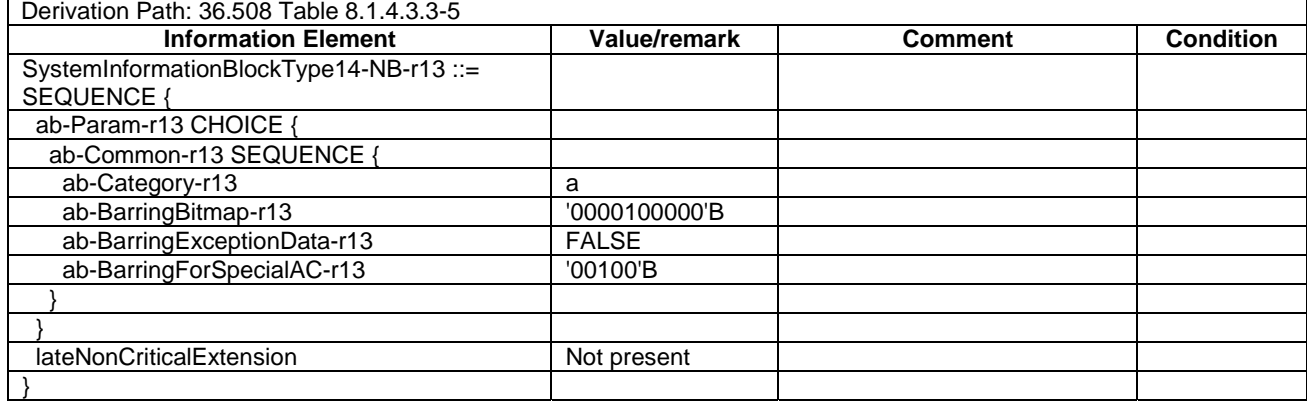

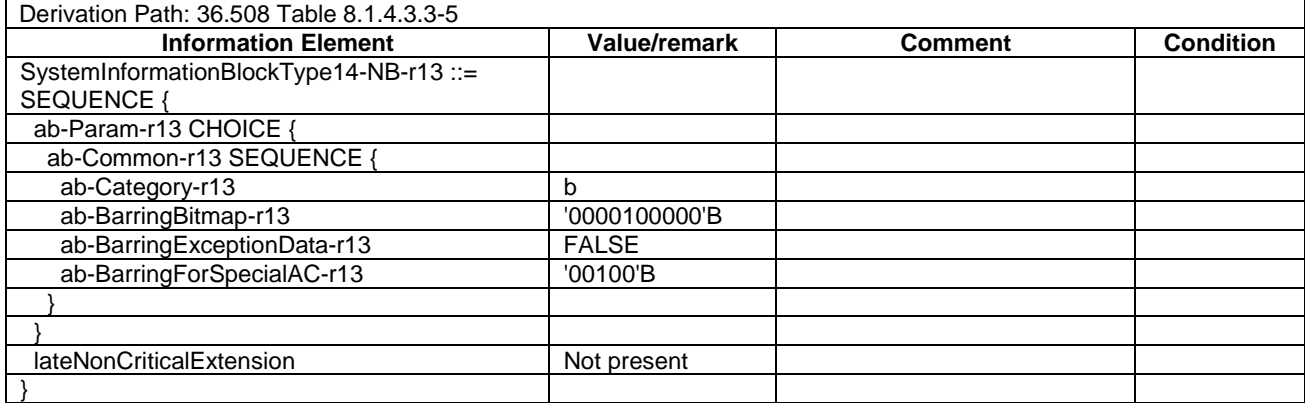

### *SystemInformationBlockType14-NB* **configuration SIBType14-NB\_C13\_03**

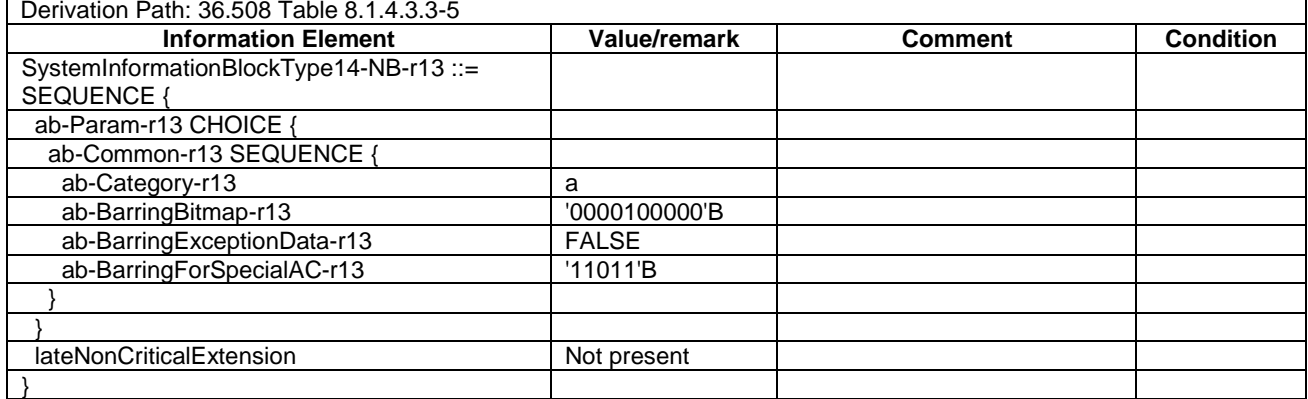

### *SystemInformationBlockType14-NB* **configuration SIBType14-NB\_C14\_01**

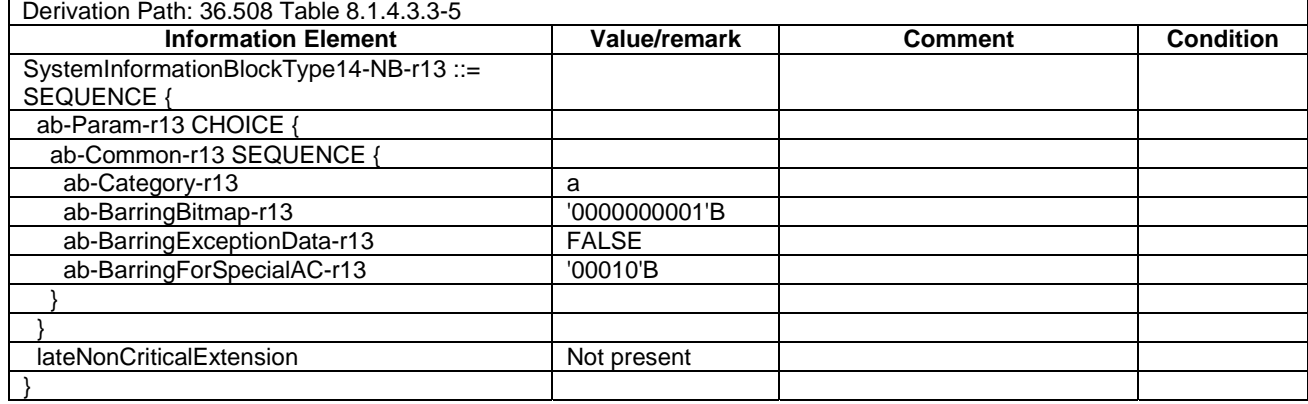

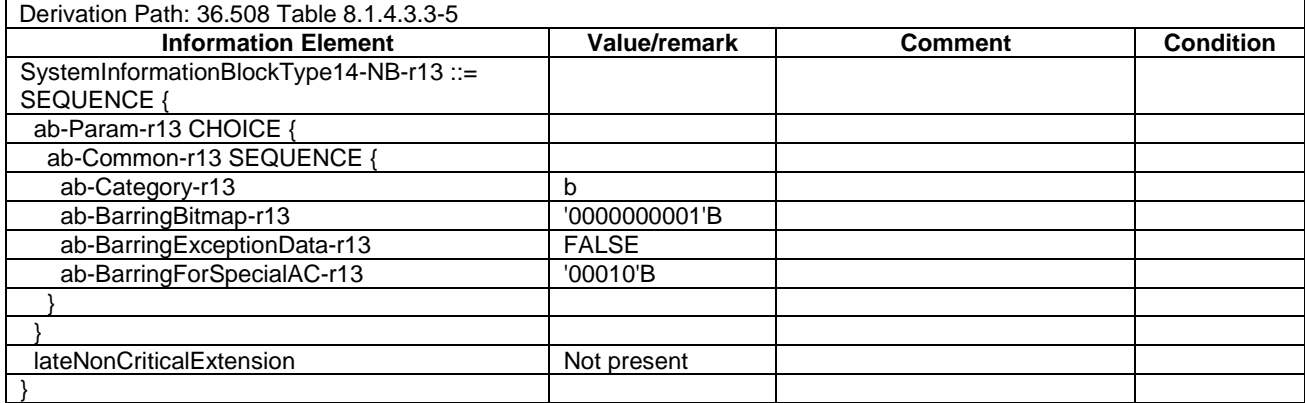

### *SystemInformationBlockType14-NB* **configuration SIBType14-NB\_C14\_03**

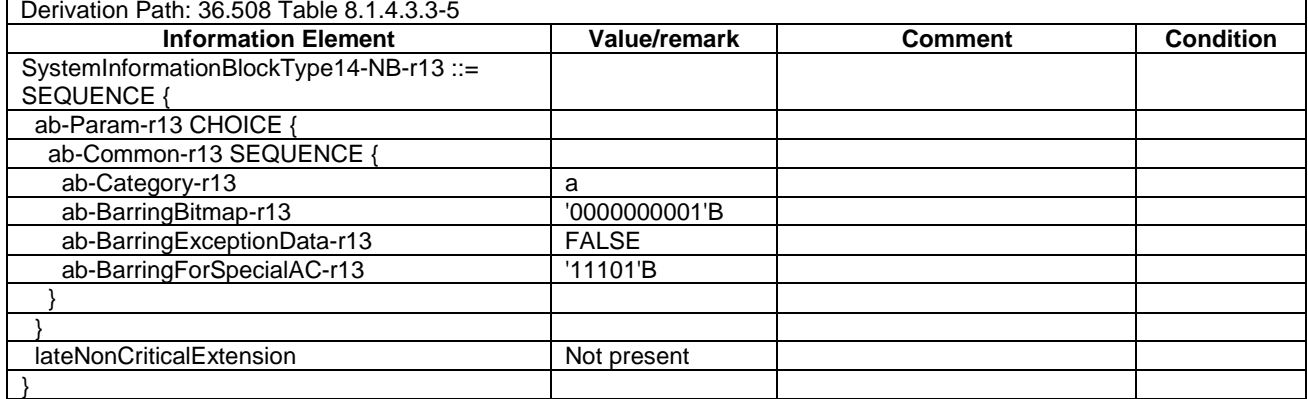

### *SystemInformationBlockType14-NB* **configuration SIBType14-NB\_C15\_01**

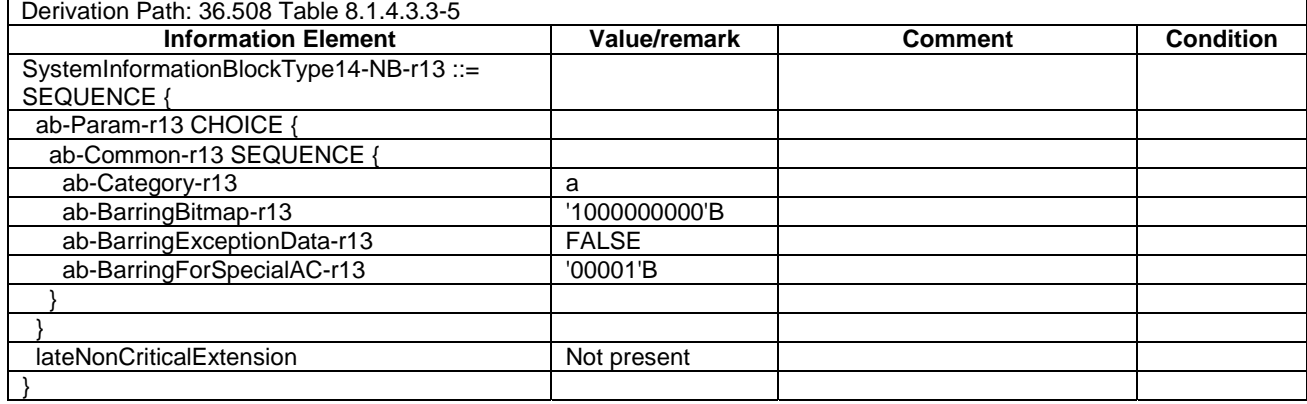

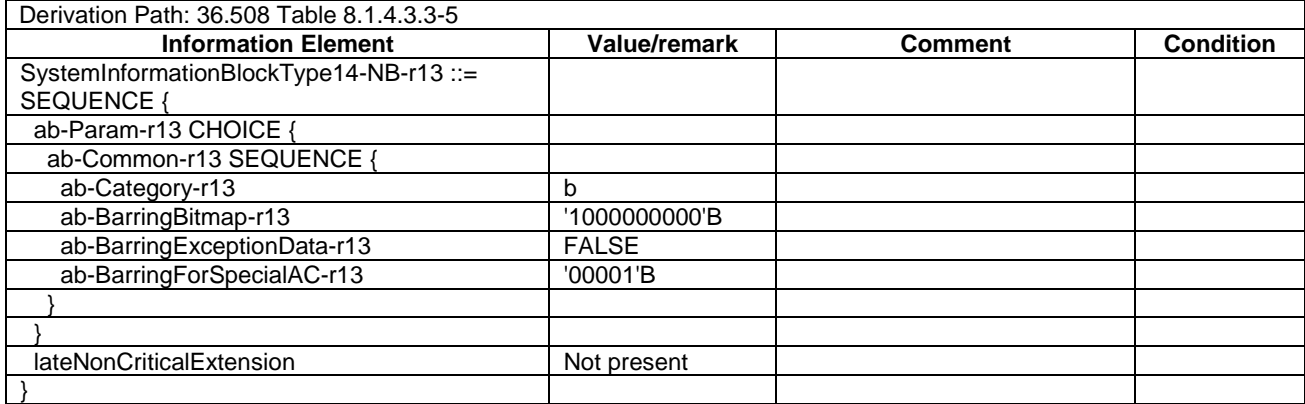

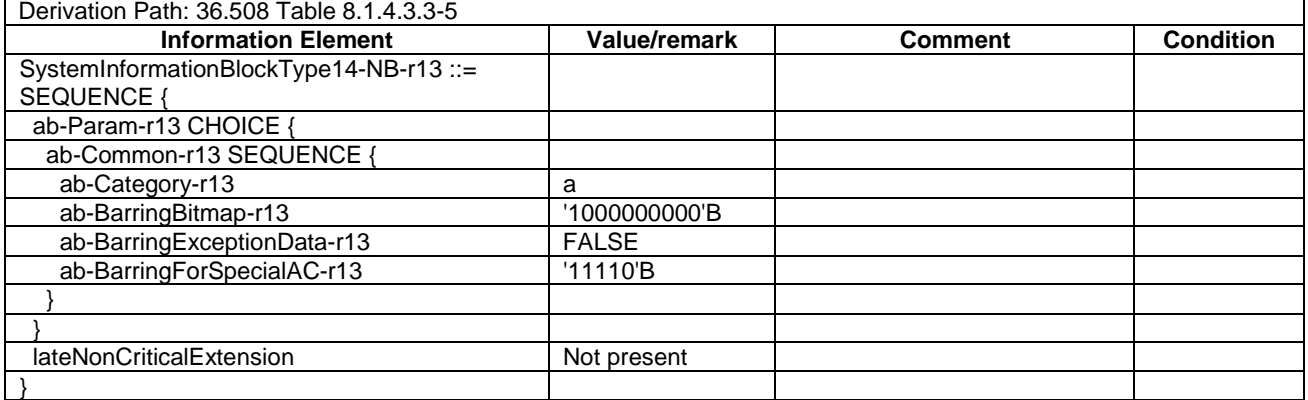

### *SystemInformationBlockType14-NB* **configuration SIBType14-NB\_C15\_03**

# 5.3 Handling subscription identifier privacy for 5G

## 5.3.1 SUCI calculation by ME using null scheme

### 5.3.1.1 Definition and applicability

If the operator's decision is that ME shall calculate the SUCI, the home network operator shall provision a list of the Protection Scheme Identifiers in the USIM that the operator allows. The list of Protection Scheme Identifiers in the USIM may contain one or more Protection Scheme Identifiers in the order of their priority. The ME shall read the SUCI calculation information from the USIM, including the SUPI, the Home Network Public Key, the Home Network Public Key Identifier, and the list of Protection Scheme Identifiers. The ME shall select the protection scheme from its supported schemes that has the highest priority in the list obtained from the USIM.

The ME shall calculate the SUCI using the null-scheme if the highest priority of the protection schemes listed in the USIM is the null-scheme..

### 5.3.1.2 Conformance requirement

- 1) SUCI calculation procedure shall be performed by the ME if Service n°124 is "available" and Service n°125 is not "available" in EFUST
- 2) As part of the SUCI calculation performed by the ME, the ME performs the reading procedure for EF<sub>SUCI</sub> calc Info.
- 3) The ME shall calculate the SUCI using the null-scheme if highest priority of the protection schemes listed in the USIM is the null-scheme.

#### Reference:

- TS 31.102 [4], clauses 4.4.11.8, 4.4.11.11, 5.3.47 and 5.3.51;
- TS 33.501 [41], clause Annex C;
- TS 24.501 [42], clause 5.5.1.2, 5.5.1.2.4.

### 5.3.1.3 Test purpose

- 1) To verify that the READ EF<sub>SUCLCalc\_Info</sub>, EFRouting\_Indicator and EF<sub>IMSI</sub> commands are performed correctly by the ME.
- 2) To verify that the ME performs the SUCI calculation procedure using null-scheme.

### 5.3.1.4 Method of test

### 5.3.1.4.1 Initial conditions

The NG-SS transmits on the BCCH, with the following network parameters:

- TAI (MCC/MNC/TAC):244/083/000001.
- Access control: unrestricted.

The default 5G-NR UICC is used with the following exception:

#### **EFSUCI\_Calc\_Info (Subscription Concealed Identifier Calculation Information EF)**

Logically:

Protection Scheme Identifier List data object

Protection Scheme Identifier 1 – null-scheme

Key Index 1: 0

Protection Scheme Identifier 2 – ECIES scheme profile B

Key Index 2: 1

Protection Scheme Identifier 3 – ECIES scheme profile A

Key Index 3: 2

Home Network Public Key List data object

Home Network Public Key 1 Identifier: 27

Home Network Public Key 1:

- 04 72 DA 71 97 62 34 CE 83 3A 69 07 42 58 67 B8 2E 07 4D 44 EF 90 7D FB 4B 3E 21 C1 C2 25 6E BC D1 5A 7D ED 52 FC BB 09 7A 4E D2 50 E0 36 C7 B9 C8 C7 00 4C 4E ED C4 F0 68 CD 7B F8 D3 F9 00 E3 B4

Home Network Public Key 2 Identifier: 30

Home Network Public Key 2:

- 5A 8D 38 86 48 20 19 7C 33 94 B9 26 13 B2 0B 91 63 3C BD 89 71 19 27 3B F8 E4 A6 F4 EE C0 A6 50

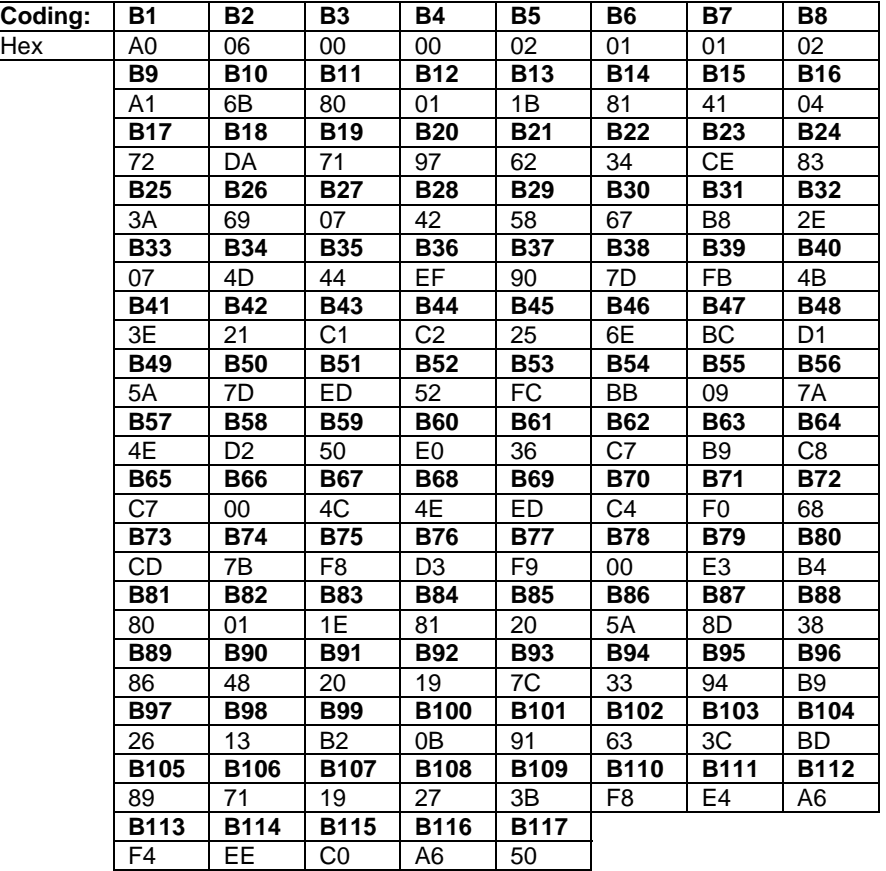

The UICC is installed into the ME.

#### 5.3.1.4.2 Procedure

- a) The UE is switched on.
- b) The UE sends REGISTRATION REQUEST to the NG-SS indicating the 5GS registration type IE as "initial registration" and 5GS mobile identity information element type "SUCI".
- c) Upon reception of REGISTRATION ACCEPT message with a 5G-GUTI, the UE sends REGISTRATION COMPLETE message to the NG-SS.

### 5.3.1.5 Acceptance criteria

- 1) After step a) the ME shall read EF<sub>IMSI</sub>, EF<sub>Routing</sub> Indicator and EF<sub>SUCI</sub> Calc\_Info.
- 2) In step b) the UE shall include the SUCI as coded below in the 5GS mobile identity IE in the *REGISTRATION REQUEST*.

SUPI format: 0 Home Network Identifier: 246/081 Routing indicator: 17 Protection scheme id: 00 Home network public key Id: 0 Scheme output: 357935793

# 5.3.2 SUCI calculation by ME using Profile B

### 5.3.2.1 Definition and applicability

If the operator's decision is that ME shall calculate the SUCI, the home network operator shall provision a list of the Protection Scheme Identifiers that the operator allows in the USIM. The list of Protection Scheme Identifiers in the USIM may contain one or more Protection Scheme Identifiers in order of their priority. The ME shall read the SUCI calculation information from the USIM, including the SUPI, the Home Network Public Key, the Home Network Public Key Identifier, and the list of Protection Scheme Identifiers. The ME shall select the protection scheme from its supported schemes that has the highest priority in the list obtained from the USIM.

### 5.3.2.2 Conformance requirement

- 1) SUCI calculation procedure shall be performed by the ME if Service n°124 is "available" and Service n°125 is not "available" in EF<sub>UST</sub>
- 2) As part of the SUCI calculation performed by the ME, the ME performs the reading procedure with EFSUCI\_Calc\_Info.
- 3) The ME shall calculate the SUCI using the ECIES scheme profile B if highest priority of the protection schemes listed in the USIM is the ECIES scheme profile B.

#### Reference:

- 3GPP TS 31.102 [4], clauses 4.4.11.8, 4.4.11.11, 5.3.47 and 5.3.51;
- 3GPP TS 33.501 [41], clause Annex C;
- 3GPP TS 24.501 [42], clause 5.5.1.2, 5.5.1.2.4.

### 5.3.2.3 Test purpose

- 1) To verify that the READ EFRouting\_Indicator, EFSUCI\_Calc\_Info and EFIMSI commands are performed correctly by the terminal.
- 2) To verify that the ME performs the SUCI calculation procedure using the profile with the highest priority (i.e. ECIES scheme profile B and the home network public key).

### 5.3.2.4 Method of test

#### 5.3.2.4.1 Initial conditions

The NG-SS transmits on the BCCH, with the following network parameters:

- TAI (MCC/MNC/TAC):244/083/000001.
- Access control: unrestricted.

The default 5G-NR UICC is used and the UICC is installed into the ME.

The NG-SS shall be configured with Home Network Private Key as following:

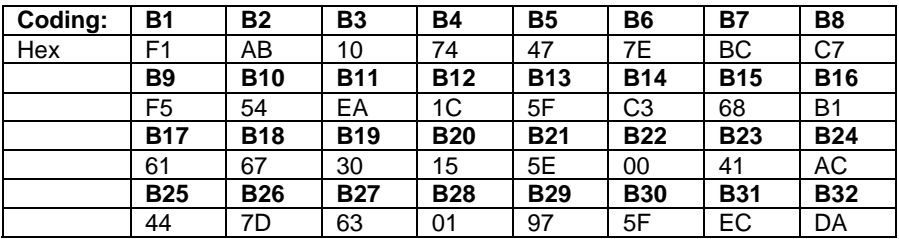

### 5.3.2.4.2 Procedure

- a) The UE is switched on.
- b) The UE sends REGISTRATION REQUEST to the NG-SS indicating the 5GS registration type IE as "initial registration" and 5GS mobile identity information element type "SUCI".
- c) Upon reception of REGISTRATION ACCEPT message with a new 5G-GUTI, the UE sends REGISTRATION COMPLETE message to the NG-SS.

### 5.3.2.5 Acceptance criteria

- 1) After step a) the ME shall read EF<sub>IMSI</sub>, EF<sub>Routing</sub>\_Indicator and EF<sub>SUCI\_Calc\_Info.</sub>
- 2) After step b) the UE shall include the SUCI (coded below) in the 5GS mobile identity IE in the REGISTRATION REQUEST.

SUPI format: 0

Home Network Identifier: 246/081

Routing indicator: 17

Protection scheme id: 02

Home network public key Id: 27

Scheme output: ECC ephemeral public key, encryption of 357935793 and MAC tag value

# 5.3.3 UE identification by SUCI during initial registration – SUCI calculation by USIM using profile B

#### 5.3.3.1 Definition and applicability

If the operator's decision, indicated by the USIM, is that the USIM shall calculate the SUCI, then the USIM shall not give the ME any parameter for the calculation of the SUCI including the Home Network Public Key Identifier, the Home Network Public Key, and the Protection Scheme Identifier. If the ME determines that the calculation of the SUCI, indicated by the USIM, shall be performed by the USIM, the ME shall delete any previously received or locally cached parameters for the calculation of the SUCI including the Routing Indicator, the Home Network Public Key Identifier, the Home Network Public Key and the Protection Scheme Identifier.

### 5.3.3.2 Conformance requirement

- 1) SUCI calculation procedure shall be performed by the USIM if service  $n^{\circ}124$  is "available" in EF<sub>UST</sub> and service  $n^{\circ}$ 125 is "available" in EF<sub>UST</sub>.
- 2) The ME shall use the GET IDENTITY command in SUCI context to retrieve the SUCI calculated by the USIM.
- 3) This GET IDENTITY command shall be as per 7.5.2 in 3GPP TS 31.102 [4].

#### Reference:

- 3GPP TS 31.102 [4], clauses 4.4.11.8, 5.3.48 and 7.5;
- 3GPP TS 33.501 [41], clause Annex C;
- 3GPP TS 24.501 [42], clause 5.5.1.2.2, 5.5.1.2.4.

#### 5.3.3.3 Test purpose

1) To verify that the GET IDENTITY command is performed correctly by the ME.

#### **3GPP TS 31.121 version 16.10.0 Release 16 165 ETSI TS 131 121 V16.10.0 (2023-01)**

2) To verify that the ME includes the SUCI received from the 5G-NR UICC within GET IDENTITY response in the 5GS mobile identity IE.

### 5.3.3.4 Method of test

### 5.3.3.4.1 Initial conditions

The NG-SS transmits on the BCCH, with the following network parameters:

- TAI (MCC/MNC/TAC): 244/083/000001.
- Access control: unrestricted.

The default 5G-NR UICC is used and the UICC is installed into the ME.

The NG-SS shall be configured with Home Network Private Key for profile B:

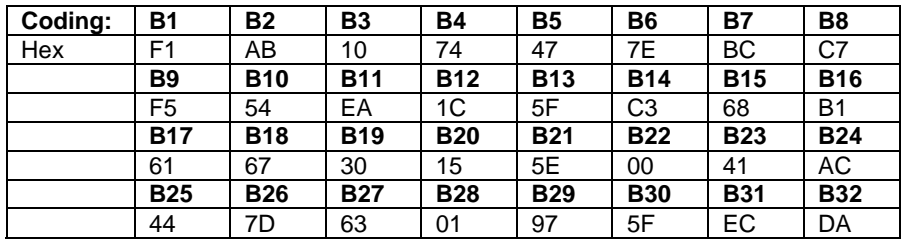

### **EFUST (USIM Service Table)**

Logically:

 User controlled PLMN selector available Fixed dialling numbers available The GSM Access available The Group Identifier level 1 and level 2 not available Service n<sup>o</sup> 33 (Packed Switched Domain) shall be set to '1' Enabled Services Table available EPS Mobility Management Information available Allowed CSG Lists and corresponding indications available 5GS Mobility Management Information available 5G Security Parameters available Subscription identifier privacy support available SUCI calculation by USIM available

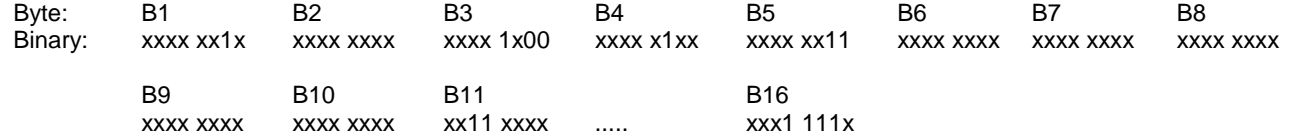

#### 5G-NR UICC is configured with:

Protection Scheme Identifier: ECIES scheme profile B Key Index: 1 Home Network Public Key Identifier: 27 Home Network Public Key:

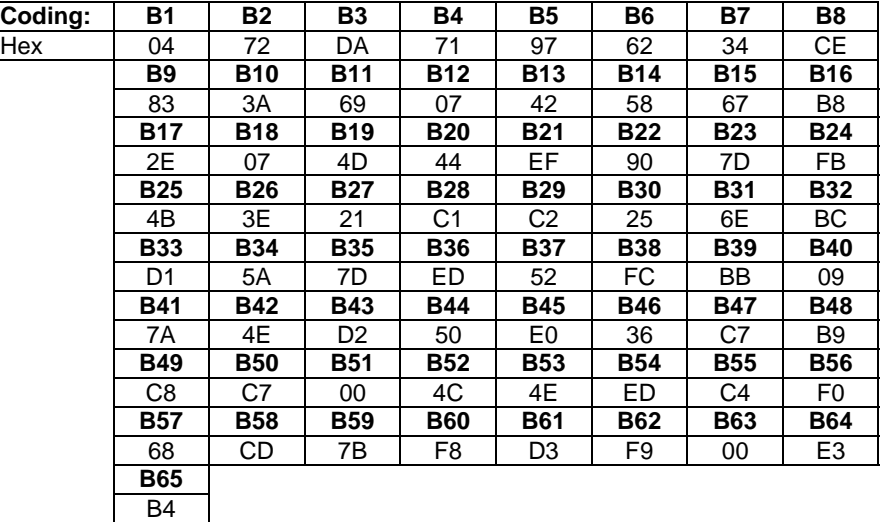

 $EF_{SUCI\,Calc\,Info}$  (Subscription Concealed Identifier Calculation Information EF): Not available to the ME

#### 5.3.3.4.2 Procedure

- a) The UE is switched on.
- b) The UE sends *REGISTRATION REQUEST* to the NG-SS indicating the 5GS registration type IE as "initial registration" and 5GS mobile identity information element type "SUCI".
- c) Upon reception of *REGISTRATION ACCEPT* message with a 5G-GUTI, the UE sends *REGISTRATION COMPLETE* message to the NG-SS.

#### 5.3.3.5 Acceptance criteria

- 1) After step a) the ME shall send *GET IDENTITY* command with Identity Context in P2 as SUCI (0x01) to the 5G-NR UICC
- 2) After step b) the UE shall include the SUCI (coded below) in the 5GS mobile identity IE in the *REGISTRATION REQUEST*.

SUPI format: 0 Home Network Identifier: 246/081 Routing indicator: 17 Protection scheme id: 02 Home network public key Id: 27 Scheme output: ECC ephemeral public key, encryption of 357935793 and MAC tag value

# 5.3.4 UE identification by SUCI in response to IDENTITY REQUEST message

#### 5.3.4.1 Definition and applicability

The identification procedure is specified to request a particular UE to provide specific identification parameters, e.g. the SUCI or the IMEI. The SUCI is a privacy preserving identifier containing the concealed SUPI and IMEI is a format of PEI.

The network initiates the identification procedure by sending an IDENTITY REQUEST message to the UE and starting timer T3570. The IDENTITY REQUEST message specifies the requested identification parameters in the Identity type information element and the UE shall be ready to respond to an IDENTITY REQUEST message at any time whilst in 5GMM-CONNECTED mode.

### 5.3.4.2 Conformance requirement

- 1) A UE shall be ready to respond to an IDENTITY REQUEST message at any time whilst in 5GMM-CONNECTED mode.
- 2) Upon receipt of the IDENTITY REQUEST message, if the Identity type IE in the IDENTITY REQUEST message is set to "SUCI", the UE shall:
	- if timer T3519 is not running, generate a fresh SUCI as specified in 3GPP TS 33.501 [41], send an IDENTITY RESPONSE message with the SUCI, start timer T3519 and store the value of the SUCI sent in the IDENTITY RESPONSE message; and
	- if timer T3519 is running, send an IDENTITY RESPONSE message with the stored SUCI.
- 3) If the REGISTRATION ACCEPT message contained a 5G-GUTI, the UE shall return a REGISTRATION COMPLETE message to the AMF to acknowledge the received 5G-GUTI, stop timer T3519 if running, and delete any stored SUCI.

#### Reference:

- TS 31.102 [4], clauses 4.4.11.8, 4.4.11.11, 5.3.47 and 5.3.51;
- TS 33.501 [41], clauses 6.12.4 and Annex C;
- TS 24.501 [42], clauses 5.5.1.2.4,5.4.3 and 5.2.3.2.5.

### 5.3.4.3 Test purpose

- 1) To verify that the READ EF<sub>SUCI\_Calc\_Info</sub>, EF<sub>Routing</sub>\_Indicator and EF<sub>IMSI</sub> commands are performed correctly by the terminal.
- 2) To verify that the UE will perform SUCI calculation procedure correctly.
- 3) To verify that upon reception of the IDENTITY REQUEST message with Identity type IE set to "SUCI", the UE will:
	- if timer T3519 is not running, generate a fresh SUCI, send an IDENTITY RESPONSE message with the SUCI, start timer T3519 and store the value of the SUCI sent in the IDENTITY RESPONSE message; and
	- if timer T3519 is running, send an IDENTITY RESPONSE message with the stored SUCI
- 4) To verify that upon reception of the REGISTRATION ACCEPT message containing a 5G-GUTI UE deletes the stored SUCI and stops timer T3519 if running.

### 5.3.4.4 Method of test

#### 5.3.4.4.1 Initial conditions

The NG-SS transmits on the BCCH, with the following network parameters:

Cell A - TAI (MCC/MNC/TAC): 244/083/000001.

Access control: unrestricted.

#### Cell B - TAI (MCC/MNC/TAC): 244/084/000001.

Access control: unrestricted.

The default 5G-NR UICC is used with the following exception:

#### **EF**5GS3GPPLOCI **(5GS 3GPP location information)**

Logically:

5G-GUTI: 244083 00010266436587

#### TAI: 244 083 000001

5GS update status: 5U2 NOT UPDATED

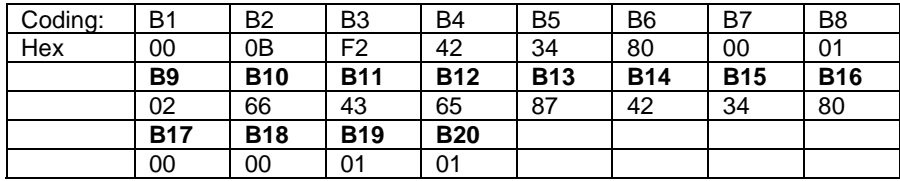

The UICC is installed into the terminal.

#### 5.3.4.4.2 Procedure

- a) Bring up the Cell A and the UE is switched on.
- b) The UE sends REGISTRATION REQUEST to the NG-SS indicating the 5GS registration type IE as "initial registration" and 5GS mobile identity information element type "5G-GUTI", then the UE starts timer T3510.
- c) NG-SS sends IDENTITY REQUEST message to the UE indicating Identity type information element is "SUCI" and starts timer T3570.
- d) The UE sends IDENTITY RESPONSE message with the fresh generated SUCI, starts timer T3519 and stores the value of the SUCI sent in the IDENTITY RESPONSE message.
- e) NG-SS should ignore the IDENTITY RESPONSE sent by the UE and shall resend IDENTITY REQUEST message to the UE indicating Identity type information element is "SUCI" before the expiry of T3519.
- f) The UE sends the IDENTITY RESPONSE message with the stored SUCI.
- g) NG-SS accepts IDENTITY RESPONSE message and stops timer T3570 if running and upon reception of REGISTRATION ACCEPT message with a 5G-GUTI by UE, UE sends REGISTRATION COMPLETE message to the NG-SS, stops T3519, T3510 if running and deletes stored SUCI.
- h) Bring down Cell A and bring up Cell B.
- i) The UE sends REGISTRATION REQUEST to the Cell B NG-SS indicating the 5GS registration type IE as "mobility registration updating" or as "initial registration", and 5GS mobile identity information element type "5G-GUTI", then the UE starts timer T3510.
- j) NG-SS sends IDENTITY REQUEST message to the UE indicating Identity type information element is "SUCI" and starts timer T3570.
- k) The UE sends IDENTITY RESPONSE message with the fresh generated SUCI, starts timer T3519 and stores the value of the SUCI sent in the IDENTITY RESPONSE message.
- l) NG-SS accepts IDENTITY RESPONSE message and stops timer T3570 if running and upon reception of REGISTRATION ACCEPT message with a 5G-GUTI by UE, UE sends REGISTRATION COMPLETE message to the NG-SS, stops T3519, T3510 if running and deletes stored SUCI.

### 5.3.4.5 Acceptance criteria

- a) In step d) the UE shall send IDENTITY RESPONSE with new generated SUCI.
- b) In step f) the UE shall send IDENTITY RESPONSE with the same SUCI generated in step d).
- c) In step k) the UE shall send IDENTITY RESPONSE with new generated SUCI.

# 5.3.5 UE identification by SUCI in response to IDENTITY REQUEST message with T3519 timer expiry

### 5.3.5.1 Definition and applicability

The identification procedure is specified to request a particular UE to provide specific identification parameters, e.g. the SUCI or the IMEI. The SUCI is a privacy preserving identifier containing the concealed SUPI and IMEI is a format of PEI.

The network initiates the identification procedure by sending an IDENTITY REQUEST message to the UE and starting timer T3570. The IDENTITY REQUEST message specifies the requested identification parameters in the Identity type information element and the UE shall be ready to respond to an IDENTITY REQUEST message at any time whilst in 5GMM-CONNECTED mode.

### 5.3.5.2 Conformance requirement

- 1) A UE shall be ready to respond to an IDENTITY REQUEST message at any time whilst in 5GMM-CONNECTED mode.
- 2) Upon receipt of the IDENTITY REQUEST message, if the Identity type IE in the IDENTITY REQUEST message is set to "SUCI", the UE shall:
	- if timer T3519 is not running, generate a fresh SUCI as specified in 3GPP TS 33.501 [41], send an IDENTITY RESPONSE message with the SUCI, start timer T3519 and store the value of the SUCI sent in the IDENTITY RESPONSE message; and
	- if timer T3519 is running, send an IDENTITY RESPONSE message with the stored SUCI.
- 3) If the REGISTRATION ACCEPT message contained a 5G-GUTI, the UE shall return a REGISTRATION COMPLETE message to the AMF to acknowledge the received 5G-GUTI, stop timer T3519 if running, and delete any stored SUCI.
- 4) On expiry of T3519 (60s) timer UE shall delete stored SUCI (Table 10.2.1 in 3GPP TS 24.501 [42]).
- 5) During initial registration the UE handles the 5GS mobile identity IE in the following order as defined in TS 24.501 [42] clause 5.5.1.2.2:
	- b) a valid 5G-GUTI assigned by the same PLMN;
	- c) a valid 5G-GUTI assigned by an equivalent PLMN;
	- d) a valid 5G-GUTI assigned by any other PLMN;
	- e) a SUCI is available in the UE;

#### Reference:

- 3GPP TS 31.102 [4], clauses 4.4.11.8, 4.4.11.11, 5.3.47 and 5.3.51;
- 3GPP TS 33.501 [41], clauses 6.12.2 and Annex C;
- 3GPP TS 24.501 [42], clauses 5.5.1.2.2, 5.5.1.2.4, 5.4.3 and 10.2.

### 5.3.5.3 Test purpose

- 1) To verify that the READ EF<sub>SUCI Calc</sub> Info, EFRouting Indicator and EFIMSI commands are performed correctly by the terminal.
- 2) To verify that the UE will perform SUCI calculation procedure correctly.
- 3) To verify that upon reception of the IDENTITY REQUEST message with Identity type IE set to "SUCI", the UE will:
	- if timer T3519 is not running, generate a fresh SUCI, send an IDENTITY RESPONSE message with the SUCI, start timer T3519 and store the value of the SUCI sent in the IDENTITY RESPONSE message; and

- if timer T3519 is running, send an IDENTITY RESPONSE message with the stored SUCI.
- 4) To verify that upon expiry of T3519 UE deletes the stored SUCI.
- 5) To verify UE handles the 5GS mobile identity IE in the correct order during initial registration and use 5G-GUTI as identity when it has a valid 5G-GUTI and the SUCI both.

#### 5.3.5.4 Method of test

#### 5.3.5.4.1 Initial conditions

The NG-SS transmits on the BCCH, with the following network parameters:

Cell A -TAI (MCC/MNC/TAC): 244/083/000001.

- CellIdentity: "000000001"

Access control: unrestricted.

#### Cell B -TAI (MCC/MNC/TAC): 244/083/000001.

- CellIdentity: "000000002"
- Access control: unrestricted.

The default 5G-NR UICC is used with the following exception:

#### **EF**5GS3GPPLOCI **(5GS 3GPP location information)**

Logically:

5G-GUTI: 244083 00010266436587

TAI: 244 083 000001

5GS update status: 5U2 NOT UPDATED

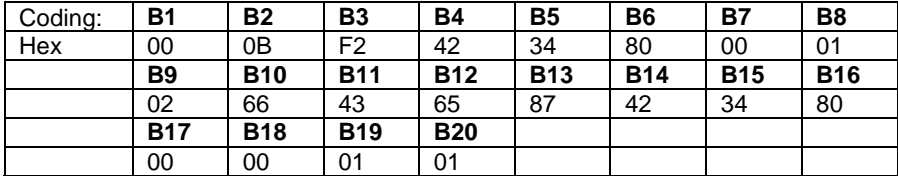

The UICC is installed into the Terminal.

### 5.3.5.4.2 Procedure

- a) Bring up the Cell A and the UE is switched on.
- b) The UE sends REGISTRATION REQUEST to the NG-SS indicating the 5GS registration type IE as "initial registration" and 5GS mobile identity information element type "5G-GUTI", then the UE starts timer T3510.
- c) NG-SS sends IDENTITY REQUEST message to the UE indicating Identity type information element is "SUCI", then the UE sends IDENTITY RESPONSE message with the fresh generated SUCI, starts timer T3519 and stores the value of the SUCI sent in the IDENTITY RESPONSE message.
- d) Bring down Cell A and bring up Cell B before the expiry of T3519 and the UE shall stop timer T3510.
- e) While T3519 is still running, the UE sends *REGISTRATION REQUEST* to the Cell B NG-SS indicating the 5GS registration type IE as "initial registration" and 5GS mobile identity information element type "5G-GUTI", then the UE starts timer T3510.
- f) NG-SS sends IDENTITY REQUEST message to the UE indicating Identity type information element is "SUCI", then the UE sends IDENTITY RESPONSE message with the stored SUCI.
- g) Bring down Cell B and bring up Cell A after 70 sec (that is, after T3519 expires) and the UE shall stop timer T3510.
- h) The UE sends *REGISTRATION REQUEST* to the Cell A NG-SS indicating the 5GS registration type IE as "initial registration" and 5GS mobile identity information element type "5G-GUTI", then the UE starts timer T3510.
- i) NG-SS sends *IDENTITY REQUEST* message to the UE indicating Identity type information element is "SUCI", then the UE sends *IDENTITY RESPONSE* message with a freshly generated SUCI, start timer T3519 and store the value of the SUCI sent in the *IDENTITY RESPONSE* message.
- j) NG-SS sends REGISTRATION ACCEPT message with a 5G-GUTI.
- k) Upon reception of REGISTRATION ACCEPT message, the UE sends REGISTRATION COMPLETE message to the NG-SS, stops timers T3510 and T3519 if running and deletes any stored SUCI.

### 5.3.5.5 Acceptance criteria

- a) In step c) the UE shall send IDENTITY RESPONSE with new generated SUCI.
- b) In step f) the UE shall send *IDENTITY RESPONSE* with the stored SUCI in step c).
- c) In step i) the UE shall send *IDENTITY RESPONSE* with new generated SUCI.

# 5.3.6 UE identification by SUCI in response to IDENTITY REQUEST message and AUTHENTICATION REJECT

### 5.3.6.1 Definition and applicability

The identification procedure is specified to request a particular UE to provide specific identification parameters, e.g. the SUCI or the IMEI. The SUCI is a privacy preserving identifier containing the concealed SUPI and IMEI is a format of PEI.

The network initiates the identification procedure by sending an IDENTITY REQUEST message to the UE and starting timer T3570. The IDENTITY REQUEST message specifies the requested identification parameters in the Identity type information element and the UE shall be ready to respond to an IDENTITY REQUEST message at any time whilst in 5GMM-CONNECTED mode.

### 5.3.6.2 Conformance requirement

- 1) A UE shall be ready to respond to an IDENTITY REQUEST message at any time whilst in 5GMM-CONNECTED mode.
- 2) Upon receipt of the IDENTITY REQUEST message, if the Identity type IE in the IDENTITY REQUEST message is set to "SUCI", the UE shall:
	- if timer T3519 is not running, generate a fresh SUCI as specified in 3GPP TS 33.501 [41], send an IDENTITY RESPONSE message with the SUCI, start timer T3519 and store the value of the SUCI sent in the IDENTITY RESPONSE message; and
	- if timer T3519 is running, send an IDENTITY RESPONSE message with the stored SUCI.
- 3) If the REGISTRATION ACCEPT message contained a 5G-GUTI, the UE shall return a REGISTRATION COMPLETE message to the AMF to acknowledge the received 5G-GUTI, stop timer T3519 if running, and delete any stored SUCI.
- 4) If the AUTHENTICATION REJECT message is received by the UE, the UE shall abort any 5GMM signalling procedure, stop any of the timers T3510, T3516, T3517, T3519 or T3521 (if they were running), delete stored SUCI and enter state 5GMM-DEREGISTERED.

Reference:

- TS 31.102 [4], clauses 4.4.11.8, 4.4.11.11, 5.3.47 and 5.3.51;
- TS 33.501 [41], clauses 6.12.2 and Annex C;
- TS 24.501 [42], clauses 5.5.1.2.2, 5.5.1.2.4, 5.4.3, 5.4.1.3.5 and 5.4.1.2.2.11.

### 5.3.6.3 Test purpose

- 1) To verify that the READ EF<sub>SUCI\_Calc\_Info</sub>, EF<sub>Routing</sub>\_Indicator and EF<sub>IMSI</sub> commands are performed correctly by the terminal.
- 2) To verify that the UE will perform SUCI calculation procedure correctly.
- 3) To verify that upon reception of the IDENTITY REQUEST message with Identity type IE set to "SUCI", the UE will:
	- if timer T3519 is not running, generate a fresh SUCI as specified in 3GPP TS 33.501 [41], send an IDENTITY RESPONSE message with the SUCI, start timer T3519 and store the value of the SUCI sent in the IDENTITY RESPONSE message; and
	- if timer T3519 is running, send an IDENTITY RESPONSE message with the stored SUCI.

4) To verify that upon receiving AUTHENTICATION REJECT UE deletes the stored SUCI.

### 5.3.6.4 Method of test

#### 5.3.6.4.1 Initial conditions

The NG-SS transmits on the BCCH, with the following network parameters:

Cell A -TAI (MCC/MNC/TAC): 244/083/000001.

Access control: unrestricted.

Cell B -TAI (MCC/MNC/TAC): 244/084/000001.

Access control: unrestricted.

The default 5G-NR UICC is used with the following exception:

#### **EF**5GS3GPPLOCI **(5GS 3GPP location information)**

Logically:

5G-GUTI: 244083 00010266436587

TAI: 244 083 000001

5GS update status: 5U2 NOT UPDATED

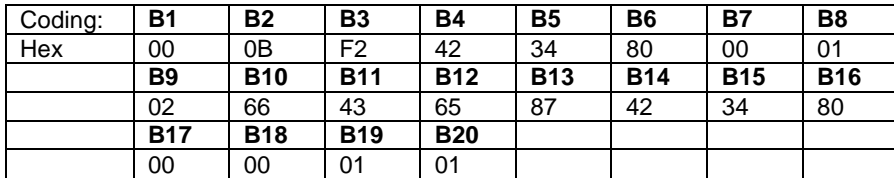

The UICC is installed into the Terminal.

#### 5.3.6.4.2 Procedure

a) Bring up the Cell A and the UE is switched on.

- b) The UE sends REGISTRATION REQUEST to the Cell A, indicates the 5GS registration type IE as "initial registration" and 5GS mobile identity information element type "5G-GUTI", then the UE starts timer T3510.
- c) NG-SS sends IDENTITY REQUEST message to the UE indicating Identity type information element is "SUCI, then the UE sends IDENTITY RESPONSE message with the fresh generated SUCI and start T3519 timer.
- d) NG-SS sends AUTHENTICATION REQUEST to the UE.
- e) Upon receiving AUTHENTICATION RESPONSE from UE, NG-SS sends AUTHENTICATION REJECT.
- f) UE stops T3510 and T3519 timers and deletes the stored SUCI.
- g) Bring down Cell A and bring up Cell B, switch off and then switch on UE.
- h) The UE sends REGISTRATION REQUEST to the Cell B, indicates the 5GS registration type IE as "initial registration" and 5GS mobile identity information element type "SUCI", with fresh SUCI then the UE starts timers T3519, T3510.
- i) NG-SS sends REGISTRATION ACCEPT message with a 5G-GUTI.
- j) Upon reception of REGISTRATION ACCEPT message, the UE sends REGISTRATION COMPLETE message to the NG-SS, stops timers T3510 and T3519 if running and deletes any stored SUCI.

#### 5.3.6.5 Acceptance criteria

- a) In step c) the UE shall send IDENTITY RESPONSE with new generated SUCI
- b) In step h) the UE shall send REGISTRATION REQUEST with a fresh generated SUCI.

# 5.3.7 SUCI calculation by the ME using null scheme – missing parameters for subscription identifier privacy support by the USIM

### 5.3.7.1 Definition and applicability

If the operator's decision is that ME shall calculate the SUCI, the home network operator shall provision a list of the Protection Scheme Identifiers that the operator allows in the USIM. The list of Protection Scheme Identifiers in the USIM may contain one or more Protection Scheme Identifiers in order of their priority. The ME shall read the SUCI calculation information from the USIM, including the SUPI, the Home Network Public Key, the Home Network Public Key Identifier, and the list of Protection Scheme Identifiers. The ME shall select the protection scheme from its supported schemes that has the highest priority in the list obtained from the USIM.

The ME shall calculate the SUCI using the null-scheme if one or more parameters (i.e. Home Network Public Key, Protection Scheme Identifier) required for the calculation of the SUCI are not provisioned in the USIM.

### 5.3.7.2 Conformance requirement

- 1) SUCI calculation procedure shall be performed by the ME if Service n°124 is "available" and Service n°125 is not "available" in EFUST
- 2) As part of the SUCI calculation performed by the ME, the ME shall perform reading procedure on  $EF_{SUCI}$  calc Info and  $EF_{\text{Routing Indicator}}$ .
- 3) The ME shall calculate the SUCI using the null-scheme if no Protection Scheme Identifier is provisioned in the USIM or if there is no Home Network Public Key configured in the USIM for the highest priority protection scheme configured in the USIM that the ME supports.

#### Reference:

- 3GPP TS 31.102 [4], clauses 4.4.11.8, 4.4.11.11, 5.3.47 and 5.3.51;
- 3GPP TS 33.501 [41], clause Annex C;
- 3GPP TS 24.501 [42], clause 5.5.1.2.2.

### 5.3.7.3 Test purpose

- 1) To verify that the READ EF<sub>UST</sub>, EF<sub>IMSI</sub>, EF<sub>SUCI\_Calc\_Info</sub> and EF<sub>Routing</sub>\_Indicator commands are performed correctly by the ME.
- 2) To verify that the ME performs SUCI calculation procedure using null-scheme.

### 5.3.7.4 Method of test

#### 5.3.7.4.1 Initial conditions

The NG-SS transmits on the BCCH, with the following network parameters:

- TAI (MCC/MNC/TAC):244/083/000001.
- Access control: unrestricted.

The default 5G-NR UICC is used with the following exceptions:

The USIM does not have the Home Network Public Key configured for the highest priority protection scheme configured in the USIM that the ME supports.

#### **EFSUCI\_Calc\_Info (Subscription Concealed Identifier Calculation Information EF)**

Logically:

null

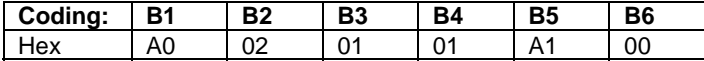

The UICC is installed into the ME.

#### 5.3.7.4.2 Procedure

- a) The UE is switched on.
- b) The UE sends *REGISTRATION REQUEST* to the NG-SS indicating the 5GS registration type IE as "initial registration" and 5GS mobile identity information element type "SUCI".
- c) Upon reception of *REGISTRATION ACCEPT* message with a 5G-GUTI, the UE sends *REGISTRATION COMPLETE* message to the NG-SS.

### 5.3.7.5 Acceptance criteria

1) After step a) the ME shall read EF<sub>IMSI</sub>, EF<sub>UST</sub>, EF<sub>SUCI\_Calc\_Info and EF<sub>Routing</sub>\_Indicator</sub>

2) After step b) the UE shall include the SUCI as coded below in the 5GS mobile identity IE in the *REGISTRATION REQUEST*.

> SUPI format: 0 Home Network Identifier: 246/081 Routing indicator: 17 Protection scheme id: 00 Home network public key Id: 0 Scheme output: 357935793

# 5.3.8 UE identification by 5G-GUTI – Last Registered TAI stored on USIM

### 5.3.8.1 Definition and applicability

A globally unique temporary user identity for 5GS-based services, the 5G globally unique temporary identity (5G-GUTI), is used for identification within the signalling procedures. A UE supporting N1 mode includes a valid 5G-GUTI, if any is available, in the REGISTRATION REQUEST and DEREGISTRATION REQUEST messages.

### 5.3.8.2 Conformance requirement

The following 5GMM parameters shall be stored on the USIM if the corresponding file is present:

- a) 5G-GUTI;
- b) last visited registered TAI; and
- c) 5GS update status.

The presence and format of corresponding files on the USIM is specified in 3GPP TS 31.102 [4].

If the corresponding file is not present on the USIM, these 5GMM parameters are stored in a non-volatile memory in the ME together with the SUPI from the USIM. These 5GMM parameters can only be used if the SUPI from the USIM matches the SUPI stored in the non-volatile memory; else the UE shall delete the 5GMM parameters.

Reference:

- TS 31.102 [4], clause 4.4.11.2;
- TS 24.501 [42], clauses 5.3.3, 5.5.1.2 and Annex C.

### 5.3.8.3 Test purpose

- 1) To verify that the READ  $EF<sub>IMSI</sub>$  and  $EF<sub>SGS3GPPLOC}</sub>$  commands are performed correctly by the ME.
- 2) To verify that the ME uses 5G-GUTI in the Registration Request.

### 5.3.8.4 Method of test

### 5.3.8.4.1 Initial conditions

The NG-SS transmits on the BCCH, with the following network parameters:

- TAI (MCC/MNC/TAC): 244/083/000002.
- Access control: unrestricted.

The default 5G-NR UICC is used with the following exception:

#### **EF5GS3GPPLOCI (5GS 3GPP location information)**

Logically:

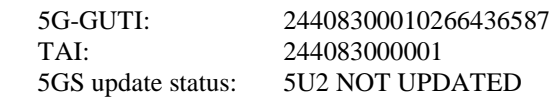

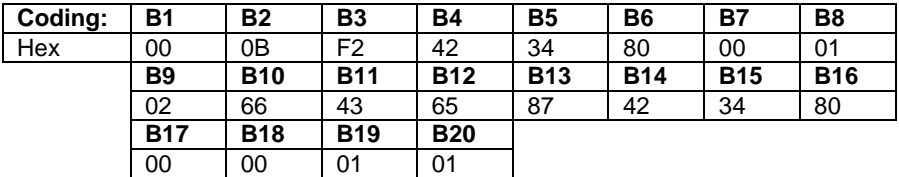

The UICC is installed into the Terminal.

#### 5.3.8.4.2 Procedure

- a) Bring up the NG-SS and the UE is switched on.
- b) The UE sends REGISTRATION REQUEST to the NG-SS, indicates the 5GS registration type IE as "initial registration". and 5GS mobile identity information element type "5G-GUTI.
- c) Upon reception of REGISTRATION ACCEPT message with the new 5G-GUTI (244083 00010266555555) and the 5GS TAI list with TAI (244 083 000002) UE sends REGISTRATION COMPLETE message to the NG-SS and stops timer T3510 if running.
- d) Power reset the UE. Valid NAS security context gets updated in the USIM
- e) The UE sends REGISTRATION REQUEST to the NG-SS, indicates the 5GS registration type IE as "initial registration" and 5GS mobile identity information element type "5G-GUTI", then the UE starts timer T3510.
- f) Upon reception of REGISTRATION ACCEPT message with a 5G-GUTI the UE sends REGISTRATION COMPLETE message to the NG-SS.

### 5.3.8.5 Acceptance criteria

- 1) After steps a) and e) the ME shall read  $EF_{IMSI}$  and  $EF_{5GS3GPPLOCI}$ .
- 2) In step e) the UE shall use new 5G-GUTI and Last visited TAI in the REGISTRATION REQUEST:

5G-GUTI: 24408300010266555555

TAI (MCC/MNC/TAC): 244/083/000002

# 5.3.9 UE identification by 5G-GUTI – Last Registered TAI stored by ME

#### 5.3.9.1 Definition and applicability

A globally unique temporary user identity for 5GS-based services, the 5G globally unique temporary identity (5G-GUTI), is used for identification within the signalling procedures. A UE supporting N1 mode includes a valid 5G-GUTI, if any is available, in the REGISTRATION REQUEST and DEREGISTRATION REQUEST messages.

#### 5.3.9.2 Conformance requirement

The following 5GMM parameters shall be stored on the USIM if the corresponding file is present:

- a) 5G-GUTI;
- b) last visited registered TAI; and
- c) 5GS update status.

The presence and format of corresponding files on the USIM is specified in 3GPP TS 31.102 [4].

If the corresponding file is not present on the USIM, these 5GMM parameters are stored in a non-volatile memory in the ME together with the SUPI from the USIM. These 5GMM parameters can only be used if the SUPI from the USIM matches the SUPI stored in the non-volatile memory; else the UE shall delete the 5GMM parameters.

Reference:

- TS 24.501 [42], clauses 5.3.3, 5.5.1.2, 5.2.3.2.5 and Annex C.

#### 5.3.9.3 Test purpose

1) To verify that the READ  $EF_{IMSI}$  command is performed correctly by the ME.

#### **3GPP TS 31.121 version 16.10.0 Release 16 177 ETSI TS 131 121 V16.10.0 (2023-01)**

- 2) To verify that the ME uses 5G-GUTI in the Registration Request.
- 3) To verify that the ME stores the new 5G-GUTI in its non-volatile memory if the corresponding file is not present in the USIM.

### 5.3.9.4 Method of test

### 5.3.9.4.1 Initial conditions

The NG-SS transmits on the BCCH, with the following network parameters:

Cell A -TAI (MCC/MNC/TAC): 244/083/000001.

Access control: unrestricted.

Cell B -TAI (MCC/MNC/TAC): 244/084/000001.

Access control: unrestricted.

The default E-UTRAN UICC is used and installed into the Terminal.

### 5.3.9.4.2 Procedure

- a) Bring up the Cell A and the UE is switched on.
- b) The UE sends REGISTRATION REQUEST to the NG-SS, indicates the 5GS registration type IE as "initial registration".
- c) The NG-SS sends a REGISTRATION ACCEPT message with the following parameters:

5G-GUTI: 244083 00010266436587

TAI: 244 083 000001

- d) The UE sends REGISTRATION COMPLETE message to the NG-SS.
- e) The UE is switched off.
- f) The UE is switched on.
- g) The UE sends REGISTRATION REQUEST to the NG-SS, indicates the 5GS registration type IE as "initial registration" and 5GS mobile identity information element type "5G-GUTI", then the UE starts timer T3510.
- h) The NG-SS sends REGISTRATION ACCEPT message with the following parameters:

5G-GUTI: 244 083 00010266434444

TAI: 244 083 000001

- i) The UE sends REGISTRATION COMPLETE message to the NG-SS and stops timer T3510.
- j) Turn cell A off, then turn cell B on.
- k) The UE sends REGISTRATION REQUEST to the NG-SS, indicates the 5GS registration type IE as "mobility registration updating" or as "initial registration" and 5GS mobile identity information element type "5G-GUTI", then the UE starts timer T3510.

### 5.3.9.5 Acceptance criteria

- 1) After step a) the ME shall read  $EF<sub>IMSI</sub>$ .
- 2) In step g) the UE shall use in the REGISTRATION REQUEST the following parameters:

5G-GUTI: 244083 00010266436587

Last visited registered TAI: 244 083 000001

3) In step k) the UE shall use in the REGISTRATION REQUEST with the following parameters:

5G-GUTI: 244 083 00010266434444

Last visited registered TAI: 244 083 000001

# 5.3.10 UE identification after SUPI is changed

### 5.3.10.1 Definition and applicability

A globally unique temporary user identity for 5GS-based services, the 5G globally unique temporary identity (5G-GUTI), is used for identification within the signalling procedures. A UE supporting N1 mode includes a valid 5G-GUTI, if any is available, in the REGISTRATION REQUEST and DEREGISTRATION REQUEST messages.

### 5.3.10.2 Conformance requirement

The following 5GMM parameters shall be stored on the USIM if the corresponding file is present:

- a) 5G-GUTI;
- b) last visited registered TAI;
- c) 5GS update status; and
- d) 5G NAS security context parameters from a full native 5G NAS security context.

The presence and format of corresponding files on the USIM is specified in 3GPP TS 31.102 [4].

If the corresponding file is not present on the USIM, these 5GMM parameters are stored in a non-volatile memory in the ME together with the SUPI from the USIM. These 5GMM parameters can only be used if the SUPI from the USIM matches the SUPI stored in the non-volatile memory; else the UE shall delete the 5GMM parameters.

Reference:

- TS 24.501 [42], clauses 5.3.3, 5.5.1.2 and Annex C.

#### 5.3.10.3 Test purpose

- 1) To verify that the READ EF<sub>IMSI</sub> command is performed correctly by the ME.
- 2) To verify that the ME deletes the 5GMM parameters from non-volatile memory in case SUPI is changed.

### 5.3.10.4 Method of test

#### 5.3.10.4.1 Initial conditions

The NG-SS transmits on the BCCH, with the following network parameters:

- TAI (MCC/MNC/TAC):244/083/000001.
- Access control: unrestricted.

The default E-UTRAN UICC is used and installed into the Terminal.

#### 5.3.10.4.2 Procedure

- a) The UE is switched on.
- b) The UE sends *REGISTRATION REQUEST* to the NG-SS indicates the 5GS registration type IE as "initial registration".

c) The NG-SS sends a *REGISTRATION ACCEPT* message with the following parameters:

5G-GUTI: 24408300010266436587

TAI: 244 083 000001

- d) The UE sends a *REGISTRATION COMPLETE* message to the NG-SS.
- e) The UE is switched off, change the UICC configuration by setting the IMSI to (24681685533963)
- f) The UE is switched on.
- g) The UE sends REGISTRATION REQUEST to the NG-SS.

### 5.3.10.5 Acceptance criteria

- 1) After step a) the ME shall read  $EF<sub>IMSI</sub>$
- 2) In step g) the UE shall not use the 5G-GUTI or the Last visited registered TAI parameters in the REGISTRATION REQUEST message, instead it shall use SUCI as 5GS mobile identity IE.

# 5.3.11 SUCI calculation by ME using Profile A

### 5.3.11.1 Definition and applicability

If the operator's decision is that the ME shall calculate the SUCI, the Home Network Operator shall provision a list of the Protection Scheme Identifiers that the operator allows in the USIM. The list of Protection Scheme Identifiers in the USIM may contain one or more Protection Scheme Identifiers in order of their priority. The ME shall read the SUCI calculation information from the USIM, including the SUPI, the Home Network Public Key, the Home Network Public Key Identifier, and the list of Protection Scheme Identifiers. The ME shall select the protection scheme from its supported schemes that has the highest priority in the list obtained from the USIM.

### 5.3.11.2 Conformance requirement

- 1) SUCI calculation procedure shall be performed by the ME if Service n°124 is "available" and Service n°125 is not "available" in EF<sub>UST</sub>.
- 2) As part of the SUCI calculation performed by the ME, the ME performs the reading procedure with EF<sub>SUCI</sub> Calc\_Info.
- 3) The ME shall calculate the SUCI using the ECIES scheme profile A if highest priority of the protection schemes listed in the USIM is the ECIES scheme profile A

#### Reference:

- 3GPP TS 31.102 [4], clauses 4.4.11.8, 4.4.11.11, 5.3.47 and 5.3.51;
- 3GPP TS 33.501 [41], clause Annex C;
- 3GPP TS 24.501 [42], clause 5.5.1.2, 5.5.1.2.4.

### 5.3.11.3 Test purpose

- 1) To verify that the READ EFRouting Indicator, EFSUCI Calc Info and EFIMSI commands are performed correctly by the ME.
- 2) To verify that the terminal performs SUCI calculation procedure using the profile with the highest priority (i.e. ECIES scheme profile A and the Home Network Public Key).

### 5.3.11.4 Method of test
#### 5.3.11.4.1 Initial conditions

The NG-SS transmits on the BCCH, with the following network parameters:

- TAI (MCC/MNC/TAC):244/083/000001.
- Access control: unrestricted.

The 5G-NR UICC is configured with the following parameters in the order of priority and installed into the ME.

EFSUCI\_Calc\_Info (Subscription Concealed Identifier Calculation Information EF)

Logically:

Protection Scheme Identifier List data object

Protection Scheme Identifier 1 – ECIES scheme profile A

Key Index 1: 1

Protection Scheme Identifier 2 – ECIES scheme profile B

Key Index 2: 2

Protection Scheme Identifier 3 – null-scheme

Key Index 3: 0

Home Network Public Key List data object

Home Network Public Key 1 Identifier: 30

Home Network Public Key 1:

- 5A 8D 38 86 48 20 19 7C 33 94 B9 26 13 B2 0B 91 63 3C BD 89 71 19 27 3B F8 E4 A6 F4 EE C0 A6 50

Home Network Public Key 2 Identifier: 27

Home Network Public Key 2:

- 04 72 DA 71 97 62 34 CE 83 3A 69 07 42 58 67 B8 2E 07 4D 44 EF 90 7D FB 4B 3E 21 C1 C2 25 6E BC D1 5A 7D ED 52 FC BB 09 7A 4E D2 50 E0 36 C7 B9 C8 C7 00 4C 4E ED C4 F0 68 CD 7B F8 D3 F9 00 E3 B4

The NG-SS shall be configured with Home Network Private Key as following (for Profile A):

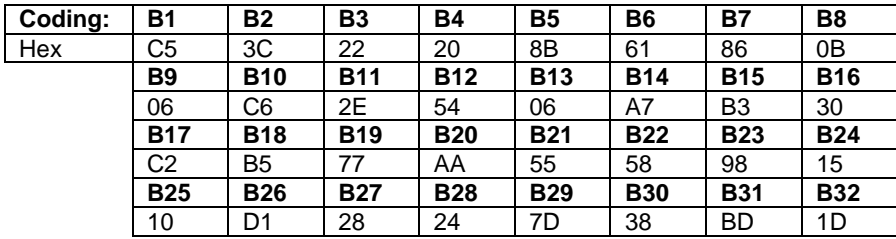

#### 5.3.11.4.2 Procedure

- a) The UE is switched on.
- b) The UE sends REGISTRATION REQUEST to the NG-SS indicating the 5GS registration type IE as "initial registration" and 5GS mobile identity information element type "SUCI".

c) Upon reception of REGISTRATION ACCEPT message with a 5G-GUTI, the UE sends REGISTRATION COMPLETE message to the NG-SS.

# 5.3.11.5 Acceptance criteria

- 1) After step a) the ME shall read EF<sub>IMSI</sub>, EF<sub>UST,</sub> EF<sub>Routing</sub> Indicator and EF<sub>SUCI</sub> calc Info.
- 2) After step b) the UE shall include the SUCI (coded below) in the 5GS mobile identity IE in the REGISTRATION REQUEST.

SUPI format: 0

Home Network Identifier: 246/081

Routing indicator: 17

Protection scheme id: 01

Home network public key Id: 30

Scheme output: ECC ephemeral public key, encryption of 357935793 and MAC tag value

# 5.3.12 UE identification by SUCI during initial registration – SUCI calculation by USIM using profile A

# 5.3.12.1 Definition and applicability

If the operator's decision, indicated by the USIM, is that the USIM shall calculate the SUCI, then the USIM shall not give the ME any parameter for the calculation of the SUCI including the Home Network Public Key Identifier, the Home Network Public Key, and the Protection Scheme Identifier. If the ME determines that the calculation of the SUCI, indicated by the USIM, shall be performed by the USIM, the ME shall delete any previously received or locally cached parameters for the calculation of the SUCI including the Routing Indicator, the Home Network Public Key Identifier, the Home Network Public Key and the Protection Scheme Identifier.

#### 5.3.12.2 Conformance requirement

- 1) SUCI calculation procedure shall be performed by the USIM if service  $n^{\circ}124$  is "available" in EF<sub>UST</sub> and service  $n^{\circ}$ 125 is "available" in EF<sub>UST</sub>.
- 2) The ME shall use the GET IDENTITY command in SUCI context to retrieve the SUCI calculated by the USIM.
- 3) This GET IDENTITY command shall be as per 7.5.2 in TS 31.102

#### Reference:

- TS 31.102 [4], clauses 4.4.11.8, 5.3.48 and 7.5;
- TS 33.501 [41], clause Annex C;
- TS 24.501 [42], clause 5.5.1.2.2.

## 5.3.12.3 Test purpose

- 1) To verify that the GET IDENTITY command is performed correctly by the terminal.
- 2) To verify that the terminal includes the SUCI received from the 5G-NR UICC within GET IDENTITY response in the 5GS mobile identity IE.

# 5.3.12.4 Method of test

# 5.3.12.4.1 Initial conditions

The NG-SS transmits on the BCCH, with the following network parameters:

- TAI (MCC/MNC/TAC):244/083/000001.
- Access control: unrestricted.

The default 5G-NR UICC is used and the UICC is installed into the Terminal.

The NG-SS shall be configured with Home Network Private Key for profile A:

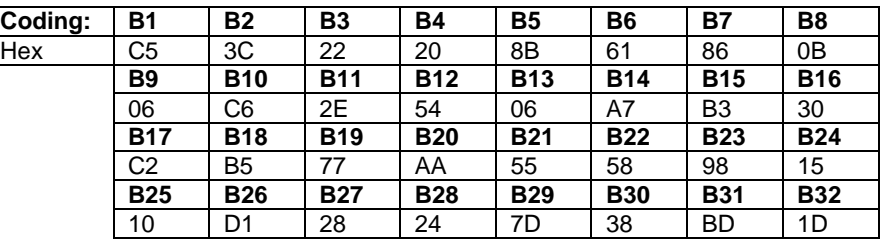

#### **EFUST (USIM Service Table)**

Logically:

User controlled PLMN selector available

Fixed dialling numbers available

The GSM Access available

The Group Identifier level 1 and level 2 not available

Service n° 33 (Packed Switched Domain) shall be set to '1'

Enabled Services Table available

EPS Mobility Management Information available

Allowed CSG Lists and corresponding indications available

5GS Mobility Management Information available

5G Security Parameters available

Subscription identifier privacy support available

SUCI calculation by USIM available

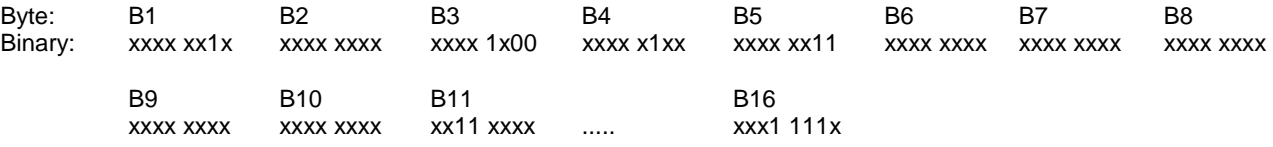

#### 5G-NR UICC is configured with:

Protection Scheme Identifier: ECIES scheme profile A

Key Index: 1

Home Network Public Key Identifier: 30

Home Network Public Key:

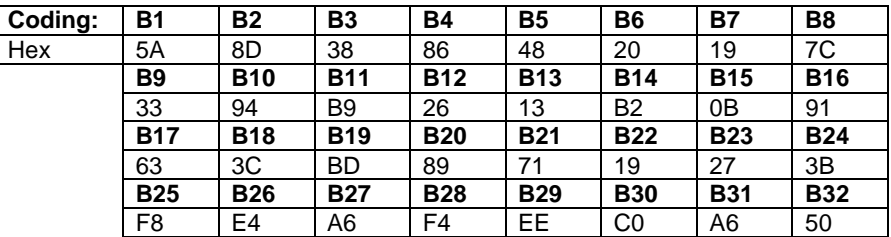

EF<sub>SUCI\_Calc\_Info</sub> (Subscription Concealed Identifier Calculation Information EF): Not available to the ME

# 5.3.12.4.2 Procedure

- a) The UE is switched on.
- b) The UE sends *REGISTRATION REQUEST* to the NG-SS indicating the 5GS registration type IE as "initial registration" and 5GS mobile identity information element type "SUCI".
- c) Upon reception of *REGISTRATION ACCEPT* message with a 5G-GUTI, the UE sends *REGISTRATION COMPLETE* message to the NG-SS.

# 5.3.12.5 Acceptance criteria

- 1) After step a) the ME shall send *GET IDENTITY* command with Identity Context in P2 as SUCI (0x01) to the 5G-NR UICC
- 2) After step b) the UE shall include the SUCI (coded below) in the 5GS mobile identity IE in the *REGISTRATION REQUEST*.

SUPI format: 0

Home Network Identifier: 246/081

Routing indicator: 17

Protection scheme id: 01

Home network public key Id: 30

Scheme output: ECC ephemeral public key, encryption of 357935793 and MAC tag value

# 5.3.13 SUCI calculation by ME using null scheme– no Protection Scheme Identifier provisioned in the USIM

# 5.3.13.1 Definition and applicability

If the operator's decision is that ME shall calculate the SUCI, and the home network operator has not provisioned any Protection Scheme Identifier definition in the list of Protection Scheme Identifiers in the USIM, the ME shall calculate the SUCI using the null-scheme.

# 5.3.13.2 Conformance requirement

- 1) SUCI calculation procedure shall be performed by the ME if Service n°124 is "available" and Service n°125 is not "available" in EF<sub>UST</sub>
- 2) As part of the SUCI calculation performed by the ME, the ME performs the reading procedure on EF<sub>SUCI\_Calc\_Info</sub> and EF<sub>Routing</sub> Indicator.
- 3) The ME shall calculate the SUCI using the null-scheme if no Protection Scheme Identifier is provisioned in the **USIM**

Reference:

- TS 31.102 [4], clauses 4.4.11.8, 4.4.11.11, 5.3.47 and 5.3.51;
- TS 33.501 [41], clause 6.12.2, Annex C;
- TS 24.501 [42], clause 5.5.1.2, 5.5.1.2.4.

#### 5.3.13.3 Test purpose

- 1) To verify that the READ EF<sub>SUCI\_Calc\_Info</sub>, EF<sub>Routing\_Indicator</sub> and EF<sub>IMSI</sub> commands are performed correctly by the ME.
- 2) To verify that the ME performs the SUCI calculation procedure using null-scheme.

# 5.3.13.4 Method of test

#### 5.3.13.4.1 Initial conditions

The NG-SS transmits on the BCCH, with the following network parameters:

- TAI (MCC/MNC/TAC):244/083/000001.
- Access control: unrestricted.

The default 5G-NR UICC is used with the following exception:

#### **EF**SUCI Calc Info (Subscription Concealed Identifier Calculation Information EF)

Logically:

null

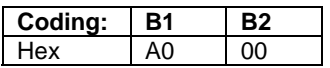

The UICC is installed into the Terminal.

#### 5.3.13.4.2 Procedure

- a) The UE is switched on.
- b) The UE sends REGISTRATION REQUEST to the NG-SS indicating the 5GS registration type IE as "initial registration" and 5GS mobile identity information element type "SUCI".
- c) Upon reception of REGISTRATION ACCEPT message with a 5G-GUTI, the UE sends REGISTRATION COMPLETE message to the NG-SS.

#### 5.3.13.5 Acceptance criteria

- 1) After step a) the ME shall read EF<sub>IMSI</sub>, EF<sub>Routing</sub> Indicator and EF<sub>SUCI\_Calc\_Info</sub>
- 2) After step b) the UE shall include the SUCI as coded below in the 5GS mobile identity IE in the *REGISTRATION REQUEST*.

SUPI format: 0 Home Network Identifier: 246/081 Routing indicator: 17 Protection scheme id: 00 Home network public key Id: 0 Scheme output: 357935793

# 5.3.14 SUCI calculation by ME using null scheme – no Home Network Public Key for supported protection scheme provisioned in the USIM

# 5.3.14.1 Definition and applicability

If the operator's decision is that ME shall calculate the SUCI, and the home network operator has not provisioned the Home Network Public Key for the protection scheme configured in the USIM that the ME supports, the ME shall calculate the SUCI using the null-scheme.

# 5.3.14.2 Conformance requirement

- 1) SUCI calculation procedure shall be performed by the ME if Service n°124 is "available" and Service n°125 is not "available" in EF<sub>UST</sub>
- 2) As part of the SUCI calculation performed by the ME, the ME performs the reading procedure on  $EF_{SUCI}$  calc Info and EF<sub>Routing</sub> Indicator.
- 3) The ME shall calculate the SUCI using the null-scheme if no Home Network Public Key configured in the USIM for the protection scheme configured in the USIM that the ME supports..

#### Reference:

- TS 31.102 [4], clauses 4.4.11.8, 4.4.11.11, 5.3.47 and 5.3.51;
- TS 33.501 [41], clause 6.12.2, Annex C;
- TS 24.501 [42], clause 5.5.1.2, 5.5.1.2.4.

# 5.3.14.3 Test purpose

- 1) To verify that the READ EF<sub>SUCI\_Calc\_Info</sub>, EF<sub>Routing\_Indicator</sub> and EF<sub>IMSI</sub> commands are performed correctly by the ME.
- 2) To verify that the ME performs the SUCI calculation procedure using null-scheme.

# 5.3.14.4 Method of test

#### 5.3.14.4.1 Initial conditions

The NG-SS transmits on the BCCH, with the following network parameters:

- TAI (MCC/MNC/TAC): 244/083/000001.
- Access control: unrestricted.

The default 5G-NR UICC is used with the following exception:

#### **EFSUCI** Calc Info (Subscription Concealed Identifier Calculation Information EF)

Logically:

Protection Scheme Identifier List data object

Protection Scheme Identifier 1 – ECIES scheme profile B

Key Index 1: 0

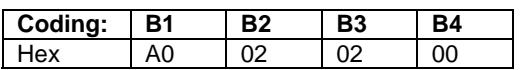

The UICC is installed into the Terminal.

## 5.3.14.4.2 Procedure

- a) The UE is switched on.
- b) The UE sends REGISTRATION REQUEST to the NG-SS indicating the 5GS registration type IE as "initial registration" and 5GS mobile identity information element type "SUCI".
- c) Upon reception of REGISTRATION ACCEPT message with a 5G-GUTI, the UE sends REGISTRATION COMPLETE message to the NG-SS.

#### 5.3.14.5 Acceptance criteria

- 1) After step a) the ME shall read  $EF_{IMSI}$ ,  $EF_{Routing\_Indication}$  and  $EF_{SUCI\_Calc\_Info}$
- 2) After step b) the UE shall include the SUCI as coded below in the 5GS mobile identity IE in the *REGISTRATION REQUEST*.

SUPI format: 0 Home Network Identifier: 246/081 Routing indicator: 17

Protection scheme id: 00

Home network public key Id: 0

Scheme output: 357935793

# 5.3.15 SUCI calculation by ME using null scheme with the E-UTRAN/EPC UICC

# 5.3.15.1 Definition and applicability

If the operator's decision is that ME shall calculate the SUCI, the home network operator shall provision the Protection Scheme and public key in the USIM that the operator allows. But if the SUCI calculation indication is not present, the calculation is in the ME. If the Home Network Public Key or the priority list are not provisioned in the USIM, the ME shall calculate the SUCI using the null-scheme. The Routing Indicator shall be stored in the USIM. If the Routing Indicator is not present in the USIM, the ME shall set it to a default value 0.

# 5.3.15.2 Conformance requirement

- 1) SUCI calculation procedure shall be performed by the ME if the SUCI calculation indication is not present in the USIM.
- 2) The ME shall calculate the SUCI using the null-scheme if E-UTRAN/EPC UICC is installed into the ME.

#### Reference:

- TS 31.102 [4], clause Annex E;
- TS 33.501 [41], clause 5.2.5, 6.12.2,Annex C;
- TS 24.501 [42], clause 5.5.1.2, 5.5.1.2.4, 9.11.3.4.

## 5.3.15.3 Test purpose

1) To verify that the ME performs the SUCI calculation procedure using null-scheme.

# 5.3.15.4 Method of test

# 5.3.15.4.1 Initial conditions

The NG-SS transmits on the BCCH, with the following network parameters:

- TAI (MCC/MNC/TAC):244/083/000001.
- Access control: unrestricted.

The default E-UTRAN/EPC is used with the following exception:

# EF<sub>IMSI</sub> (IMSI)

Logically: 246081357935793

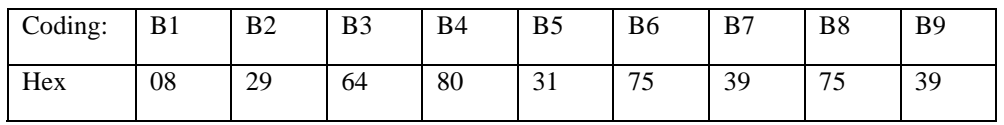

The UICC is installed into the Terminal.

# 5.3.15.4.2 Procedure

- a) Bring up Cell A and the UE is switched on.
- b) The UE sends REGISTRATION REQUEST to NG-SS, Further NG-SS responds with REGISTRATION REJECT (cause: Roaming not allowed in this tracking area), and the UE is switched off.
- c) The UE is switched on.
- d) The UE sends REGISTRATION REQUEST to the NG-SS indicating the 5GS registration type IE as "initial registration" and 5GS mobile identity information element type "SUCI".
- e) Upon reception of REGISTRATION ACCEPT message with a 5G-GUTI, the UE sends REGISTRATION COMPLETE message to the NG-SS.

# 5.3.15.5 Acceptance criteria

- 1) After step c) the ME shall read  $EF<sub>IMSL</sub>$ .
- 2) At step d) the UE shall include the SUCI as coded below in the 5GS mobile identity IE in the *REGISTRATION REQUEST*.

SUPI format: 0 Home Network Identifier: 246/081

Routing indicator: 0

Protection scheme id: 00

Home network public key Id: 0

Scheme output: 357935793

# 5.3.16 SUCI calculation by ME using the lower priority protection scheme when the higher priority protection scheme is not supported by the ME

# 5.3.16.1 Definition and applicability

If the operator's decision is that the ME shall calculate the SUCI, the Home Network Operator shall provision a list of the Protection Scheme Identifiers that the operator allows in the USIM. The list of Protection Scheme Identifiers in the USIM may contain one or more Protection Scheme Identifiers in order of their priority. The ME shall read the SUCI calculation information from the USIM, including the SUPI, the Home Network Public Key, the Home Network Public Key Identifier, and the list of Protection Scheme Identifiers. The ME shall select the protection scheme from its supported schemes that has the highest priority in the list obtained from the USIM. If the higher priority protection scheme is not supported by the ME, the ME should use the lower priority protection scheme to calculate the SUCI.

# 5.3.16.2 Conformance requirement

- 1) SUCI calculation procedure shall be performed by the ME if Service n°124 is "available" and Service n°125 is not "available" in EF<sub>UST</sub>.
- 2) As part of the SUCI calculation performed by the ME, the ME performs the reading procedure with EF<sub>SUCI</sub> Calc\_Info.
- 3) The ME shall select the protection scheme from its supported schemes that has the highest priority in the list are obtained from the USIM. If the higher priority protection scheme is not supported by the ME, the ME should use the lower priority protection scheme to calculate the SUCI.

#### Reference:

- 3GPP TS 31.102 [4], clauses 4.4.11.8, 4.4.11.11, 5.3.47 and 5.3.51;
- 3GPP TS 33.501 [41], clause 6.12.2, Annex C;
- 3GPP TS 24.501 [42], clause 5.5.1.2, 5.5.1.2.4.

# 5.3.16.3 Test purpose

- 1) To verify that the READ  $EF_{\text{Routing}\text{ Indicator}}$ ,  $EF_{\text{SUCI}\text{ Calc}\text{ Info}}$  and  $EF_{\text{IMSI}}$  commands are performed correctly by the ME.
- 2) To verify that if the higher priority protection scheme is not supported by the ME, the ME should use the lower priority protection scheme to calculate the SUCI.

# 5.3.16.4 Method of test

# 5.3.16.4.1 Initial conditions

The NG-SS transmits on the BCCH, with the following network parameters:

- TAI (MCC/MNC/TAC):244/083/000001.
- Access control: unrestricted.

The 5G-NR UICC is configured with the following parameters in the order of priority and installed into the ME.

#### **EFSUCI\_Calc\_Info (Subscription Concealed Identifier Calculation Information EF)**

Logically:

Protection Scheme Identifier List data object

Protection Scheme Identifier  $1 -$  any value of the reserved range (i.e  $0x3 - 0xB$ ) that is not standardized

Key Index 1: 1 Protection Scheme Identifier 2 – ECIES scheme profile A Key Index 2: 2 Protection Scheme Identifier 3 – null-scheme

Key Index 3: 0

Home Network Public Key List data object

Home Network Public Key 1 Identifier: 16

Home Network Public Key 1: 2E 85 DA EC 6A C9 B5 2B 5D 2D 58 02 33 29 57

75 49 44 5A 39 3D 2A 68 E6 12 14 27 34 95 AD

BE 65

Home Network Public Key 2 Identifier: 30

Home Network Public Key 2: 5A 8D 38 86 48 20 19 7C 33 94 B9 26 13 B2 0B

91 63 3C BD 89 71 19 27 3B F8 E4 A6 F4 EE C0

A6 50

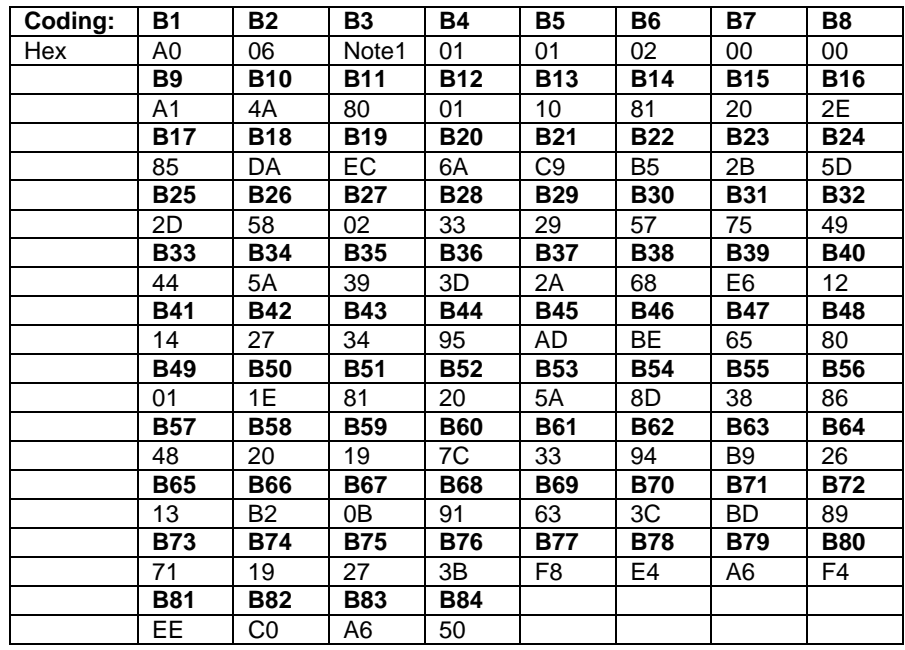

NOTE1: Any value of the reserved range (i.e 0x3 - 0xB) that is not standardized (e.g. 0xB).

The NG-SS shall be configured with Home Network Private Key as following (for Profile A):

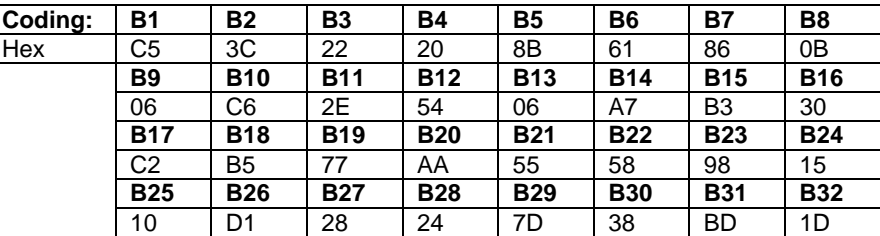

## 5.3.16.4.2 Procedure

- a) The UE is switched on.
- b) The UE sends REGISTRATION REQUEST to the NG-SS indicating the 5GS registration type IE as "initial registration" and 5GS mobile identity information element type "SUCI".
- c) Upon reception of REGISTRATION ACCEPT message with a 5G-GUTI, the UE sends REGISTRATION COMPLETE message to the NG-SS.

#### 5.3.16.5 Acceptance criteria

- 1) After step a) the ME shall read EF<sub>IMSI</sub>, EF<sub>UST,</sub> EF<sub>Routing</sub> Indicator and EF<sub>SUCI</sub> Calc\_Info-
- 2) After step b) the UE shall include the SUCI (coded below) in the 5GS mobile identity IE in the REGISTRATION REQUEST.

SUPI format: 0

Home Network Identifier: 246/081

Routing indicator: 17

Protection scheme id: 01

Home network public key Id: 30

Scheme output: ECC ephemeral public key, encryption of 357935793 and MAC tag value

# 5.3.17 SUCI calculation by ME using Profile B with compressed Home Network Public Key

# 5.3.17.1 Definition and applicability

If the operator's decision is that ME shall calculate the SUCI, the home network operator shall provision a list of the Protection Scheme Identifiers that the operator allows in the USIM. The list of Protection Scheme Identifiers in the USIM may contain one or more Protection Scheme Identifiers in order of their priority. The ME shall read the SUCI calculation information from the USIM, including the SUPI, the Home Network Public Key, the Home Network Public Key Identifier, and the list of Protection Scheme Identifiers. The ME shall select the protection scheme from its supported schemes that has the highest priority in the list obtained from the USIM.

According to RFC 5480 [46] the ECC public key used with Profile B might have been calculated in compressed format.

# 5.3.17.2 Conformance requirement

- 1) SUCI calculation procedure shall be performed by the ME if Service n°124 is "available" and Service n°125 is not "available" in  $EF<sub>UST</sub>$
- 2) As part of the SUCI calculation performed by the ME, the ME performs the reading procedure with EFSUCI Calc\_Info.
- 3) The ME shall calculate the SUCI using the highest priority supported protection scheme and the home network public key stored on the USIM
- 4) The ME shall be capable to calculate the SUCI using Profile B with the ECC public key provided in compressed format.

Reference:

- 3GPP TS 31.102 [4], clauses 4.4.11.8, 4.4.11.11, 5.3.47 and 5.3.51;
- 3GPP TS 33.501 [41], clause Annex C;

- 3GPP TS 24.501 [42], clause 5.5.1.2, 5.5.1.2.4;
- RFC 5480 [46], clause 2.2.

#### 5.3.17.3 Test purpose

- 1) To verify that the READ EFRouting\_Indicator, EFSUCI\_Calc\_Info and EFIMSI commands are performed correctly by the ME.
- 2) To verify that the ME performs the SUCI calculation procedure using the profile with the highest priority (i.e. ECIES scheme profile B and the home network public key).

# 5.3.17.4 Method of test

# 5.3.17.4.1 Initial conditions

The NG-SS transmits on the BCCH, with the following network parameters:

- TAI (MCC/MNC/TAC):244/083/000001.
- Access control: unrestricted.

The default 5G-NR UICC is used with the following exception:

#### **EF**SUCI Calc Info (Subscription Concealed Identifier Calculation Information EF)

Logically:

Protection Scheme Identifier List data object:

Protection Scheme Identifier 1 – ECIES scheme profile B

Key Index 1: 1

Protection Scheme Identifier 2 – ECIES scheme profile A

Key Index 2: 2

Protection Scheme Identifier 3 – null-scheme

Key Index 3: 0

Home Network Public Key List data object:

Home Network Public Key 1 Identifier: 27

Home Network Public Key 1 (see Note 1):

- 02 72 DA 71 97 62 34 CE 83 3A 69 07 42 58 67 B8 2E 07 4D 44 EF 90 7D FB 4B 3E 21 C1 C2 25 6E BC D1

Home Network Public Key 2 Identifier: 30

Home Network Public Key 2:

- 5A 8D 38 86 48 20 19 7C 33 94 B9 26 13 B2 0B 91 63 3C BD 89 71 19 27 3B F8 E4 A6 F4 EE C0 A6 50

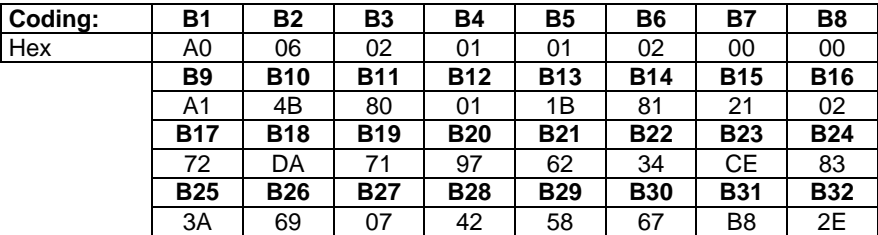

| <b>B33</b> | <b>B34</b> | <b>B35</b>     | <b>B36</b> | <b>B37</b> | <b>B38</b> | <b>B39</b> | <b>B40</b>     |
|------------|------------|----------------|------------|------------|------------|------------|----------------|
| 07         | 4D         | 44             | EF         | 90         | 7D         | FB         | 4B             |
| <b>B41</b> | <b>B42</b> | <b>B43</b>     | <b>B44</b> | <b>B45</b> | B46        | B47        | <b>B48</b>     |
| 3E         | 21         | C1             | C2         | 25         | 6E         | ВC         | D <sub>1</sub> |
| <b>B49</b> | <b>B50</b> | <b>B51</b>     | <b>B52</b> | <b>B53</b> | <b>B54</b> | <b>B55</b> | <b>B56</b>     |
| 80         | 01         | 1E             | 81         | 20         | 5A         | 8D         | 38             |
| <b>B57</b> | <b>B58</b> | <b>B59</b>     | <b>B60</b> | <b>B61</b> | <b>B62</b> | <b>B63</b> | <b>B64</b>     |
| 86         | 48         | 20             | 19         | 7C         | 33         | 94         | B <sub>9</sub> |
| <b>B65</b> | <b>B66</b> | B67            | <b>B68</b> | <b>B69</b> | <b>B70</b> | B71        | <b>B72</b>     |
| 26         | 13         | B <sub>2</sub> | 0B         | 91         | 63         | ЗC         | BD             |
| <b>B73</b> | <b>B74</b> | <b>B75</b>     | <b>B76</b> | <b>B77</b> | <b>B78</b> | <b>B79</b> | <b>B80</b>     |
| 89         | 71         | 19             | 27         | 3B         | F8         | E4         | A6             |
| <b>B81</b> | <b>B82</b> | <b>B83</b>     | <b>B84</b> | <b>B85</b> |            |            |                |
| F4         | EЕ         | C0             | A6         | 50         |            |            |                |

NOTE 1: EFSUCI\_Calc\_Info contains the compressed form of the ECC public key for Profile B.

The UICC is installed into the ME.

The NG-SS shall be configured with Home Network Private Key as following:

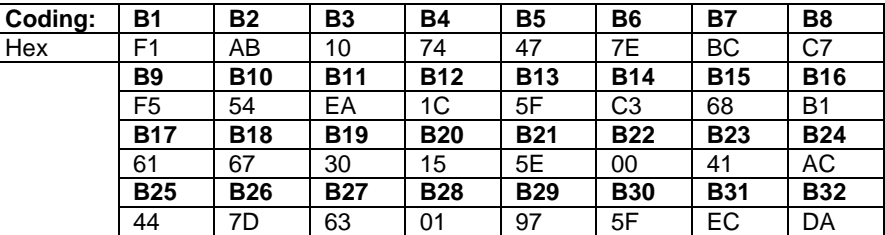

#### 5.3.17.4.2 Procedure

- a) The UE is switched on.
- b) The UE sends *REGISTRATION REQUEST* to the NG-SS indicating the 5GS registration type IE as "initial registration" and 5GS mobile identity information element type "SUCI".
- c) Upon reception of *REGISTRATION ACCEPT* message with a new 5G-GUTI, the UE sends *REGISTRATION COMPLETE* message to the NG-SS.

#### 5.3.17.5 Acceptance criteria

- 1) After step a) the ME shall read EF<sub>IMSI</sub>, EF<sub>Routing</sub> Indicator and EF<sub>SUCI</sub> Calc Info.
- 2) After step b) the UE shall include the SUCI (coded below) in the 5GS mobile identity IE in the REGISTRATION REQUEST.

SUPI format: 0

Home Network Identifier: 246/081

Routing indicator: 17

Protection scheme id: 02

Home network public key Id: 27

Scheme output: ECC ephemeral public key, encryption of 357935793 and MAC tag value

# 5.4 Unified Access Control information handling for 5G-NR

# 5.4.1 Unified Access Control – Access identity 0, no access identities indicated by USIM

# 5.4.1.1 Definition and applicability

The purpose of Unified Access Control procedure is to perform access barring check for a 5GS access attempt associated with a given Access Category and one or more Access Identities upon request from upper layers or the RRC layer.

The 5G network shall be able to broadcast barring control information (i.e. a list of barring parameters associated with an Access Identity and an Access Category) in SIB1.

If no Access Identities are configured in EF<sub>UAC\_AIC</sub> and in EF<sub>ACC</sub>, Access Identity 0 is applicable. The UE shall read EFUAC-AIC and EFACC as part of USIM Initialization procedure.

The UE shall be able to determine whether or not a particular new access attempt is allowed based on barring parameters that the UE receives from the broadcast barring control information and the configuration in the USIM.

When the NAS detects an access event, the NAS shall perform the mapping of the kind of request to one or more access identities and one access category and lower layers will perform access barring checks for that request based on the determined access identities and access category.

If RRC state is RRC\_INACTIVE and the resumption of the RRC connection is triggered due to an RNA Update, RRC layer shall select Access Category as 8 and perform unified access control procedure in case there is no ongoing emergency service.

# 5.4.1.2 Conformance requirement

1. The Terminal shall read the access control value as part of the USIM-Terminal initialization procedure, and subsequently adopt this value.

Reference:

- 3GPP TS 31.102 [4], clause 5.1.1.2.
- 2. Access Identities are configured at the UE as listed in TS 22.261 [43] Table 6.22.2.2-1. Access Categories are defined by the combination of conditions related to UE and the type of access attempt as listed in TS 22.261 [43] Table 6.22.2.3-1. One or more Access Identities and only one Access Category are selected and tested for an access attempt.

Reference:

- 3GPP TS 22.261 [43], clause 6.22.2.
- 3. The UE shall be able to determine whether or not a particular new access attempt is allowed based on uac-BarringInfo broadcast in SIB1. Access Control check shall be performed as per the information received in uac-BarringInfoSetList.

Reference:

- 3GPP TS 38.331 [44], clauses 5.3.14.
- 4. If the resumption of the RRC connection is triggered due to an RNA update and there is no ongoing emergency service RRC shall select '8' as the Access Category and perform the unified access control procedure.

Reference:

- 3GPP 38.331 [44], clauses 5.3.13.2.

# 5.4.1.3 Test purpose

- 1) To verify that the Terminal reads the access control value from EFUAC-AIC and EFACC as part of the USIM-Terminal initialisation procedure, and subsequently adopts this value.
- 2) To verify UE maps the kind of request to one or more access identities and one access category and lower layers performs access barring checks for that request based on the determined access identities and access category.
- 3) To verify UE performs unified access control procedure if RNA Update procedure is triggered.

# 5.4.1.4 Method of test

#### 5.4.1.4.1 Initial conditions

The default 5G-NR UICC is used with the following exceptions:

#### **EFUAC\_AIC** and **EFACC**

No Access Identities configured in  $EF_{UAC}$  AIC and no Access Classes configured in  $EF_{ACC}$  as also shown in table 5.4.1-1 and 5.4.1-2.

#### $EF<sub>IMSI</sub>$  (IMSI)

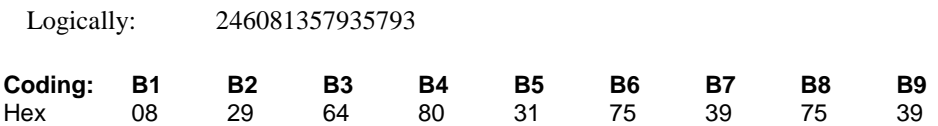

#### **EFUST (USIM Service Table)**

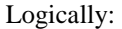

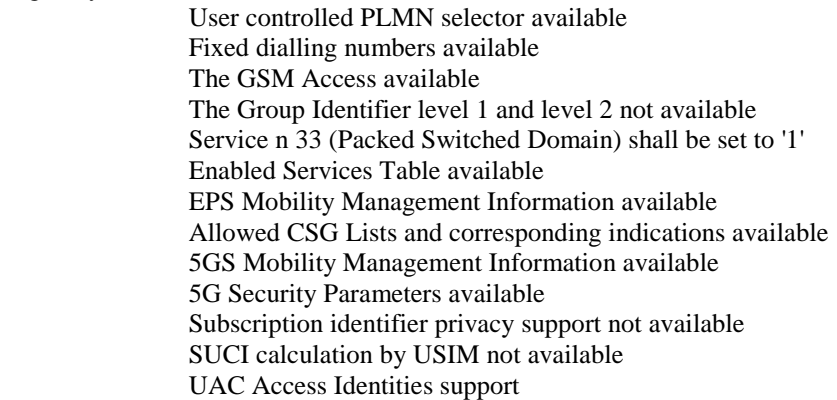

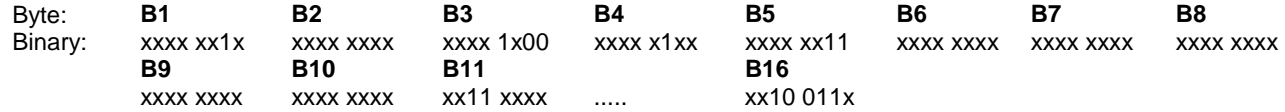

#### **NETWORK (NG-SS)**

## Cell A:

Transmits on the BCCH, with the following network parameters:

- TAI (MCC/MNC/TAC):MCC, MNC: see tables 5.4.1-1, TAC="000001".
- CellIdentity: "000000001"

If present in the REGISTRATION ACCEPT, the 5GS network feature support IE indicates Access identity 1 as not valid and Access identity 2 as not valid.

For Table 5.4.1-1:

uac-BarringInfo in SIB1 should be set as in the table:

- Refer to Annex A for the Methods UAC BarringInfo xxxxxx() in the table.

For Table 5.4.1-2:

No uac-BarringInfo in SIB1.

#### Cell B:

Transmits on the BCCH, with the following network parameters:

- TAI (MCC/MNC/TAC):MCC, MNC: see table 5.4.1-2, TAC="000001".
- CellIdentity: "000000002"

If present in the REGISTRATION ACCEPT, the 5GS network feature support IE indicates Access identity 1 as not valid and Access identity 2 as not valid.

For Table  $5.4.1-2$ :

uac-BarringInfo in SIB1 should be set as in the table:

- Refer to Annex A for the Methods UAC\_BarringInfo\_xxxxxx() in the table.

#### 5.4.1.4.2 Procedure

Steps for the Table 5.4.1-1

- a) NG-SS activates Cell A and terminal is switched on and performs Registration if access is allowed according to the table.
- b) Using the MMI or EMMI a MO Data call is attempted if required by the test.
- c) The test is repeated for each set of values in the table.

#### Steps for the Table 5.4.1-2

}

- a) NG-SS activates Cell A and terminal is switched on and performs successful Registration.
- b) Using the MMI or EMMI set up a successful MO Data call.
- c) NG-SS sends *RRCRelease* with *suspendConfig* in *criticalExtensions* (with the choice *rrcRelease*).
	- *ran-NotificationAreaInfo in suspendConfig contains the cellList with cellIdentity of Cell A*

cellList { plmn-Identity  ${mcc, mnc}, -- see table 5.4.1-2 for mc/mnc  
ran-AreaCells 000000001'B$ ran-AreaCells

- d) Deactivate Cell A and activate Cell B with *uac-BarringInfo* in SIB1 set as in the table:
	- Refer to Annex A for the Methods UAC\_BarringInfo\_xxxxxx() in the table.
- e) UE attempts to initiate *RRCResumeRequest* procedure with *resumeCause* set to *rna-Update*.
- f) The test is repeated for each set of values in the table.

# 5.4.1.4.3 Acceptance criteria

For the Table 5.4.1-1

After step a) the UE shall make a successful or not successful Registration to the network in accordance with the result indicated in the table.

- After step b) the UE shall make a successful or not successful MO Data call in accordance with the result indicated in the table if the step is applicable.

For the Table 5.4.1-2

- After step e) the UE shall make a successful or not successful RRC Resumption for RNA Update in accordance with the result indicated in the table.

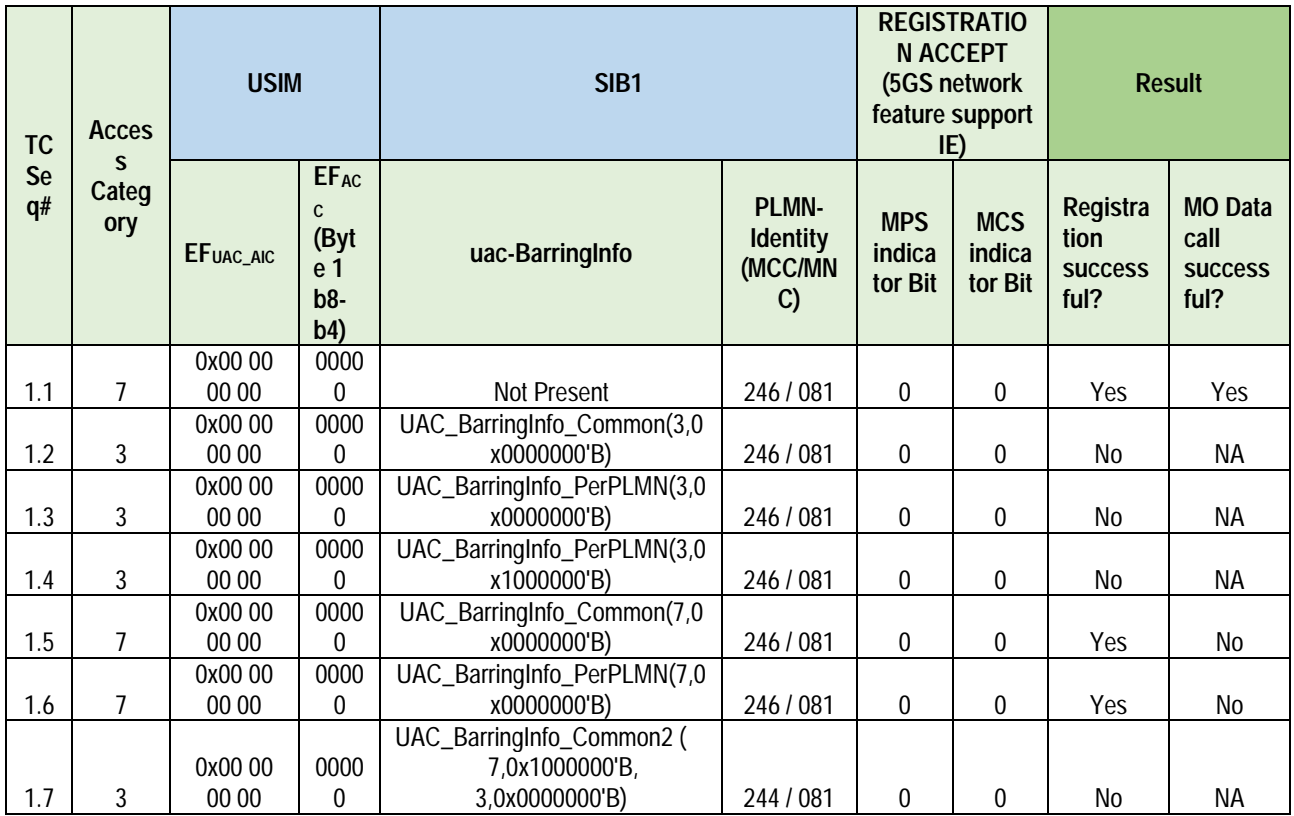

#### **Table 5.4.1-1**

**Table 5.4.1-2** 

| <b>TC</b><br><b>Se</b><br>q# | <b>Acces</b><br>S<br>Categ<br>ory | <b>USIM</b>      |                                           | SIB1                         | <b>REGISTRATION</b><br><b>ACCEPT</b><br>(5GS network)<br>feature support<br>IE) |                                 | <b>Result</b>                   |                                                                                        |
|------------------------------|-----------------------------------|------------------|-------------------------------------------|------------------------------|---------------------------------------------------------------------------------|---------------------------------|---------------------------------|----------------------------------------------------------------------------------------|
|                              |                                   | <b>EFUAC_AIC</b> | <b>EFAC</b><br>C<br>(Byte<br>$b8-$<br>b4) | uac-BarringInfo              | <b>PLMN-</b><br><b>Identity</b><br>(MCC/MN<br>C)                                | <b>MPS</b><br>indicat<br>or Bit | <b>MCS</b><br>indicat<br>or Bit | <b>RRCResumeRe</b><br>quest with<br>resumeCause<br>set to<br>rna-Update<br>successful? |
|                              |                                   | 0x00 00          | 0000                                      |                              |                                                                                 |                                 |                                 |                                                                                        |
| 2.1                          | 8                                 | 00 00            | 0                                         | <b>Not Present</b>           | 246 / 081                                                                       | $\mathbf 0$                     | $\mathbf{0}$                    | Yes                                                                                    |
|                              |                                   | 0x00 00          | 0000                                      | UAC_BarringInfo_Common(8,0x0 |                                                                                 |                                 |                                 |                                                                                        |
| 2.2                          | 8                                 | 00 00            | 0                                         | 000000'B)                    | 246/081                                                                         | $\mathbf 0$                     | 0                               | No                                                                                     |
|                              |                                   | 0x00 00          | 0000                                      | UAC_BarringInfo_PerPLMN(8,0x |                                                                                 |                                 |                                 |                                                                                        |
| 2.3                          | 8                                 | 0000             | 0                                         | 0000000'B)                   | 246/081                                                                         | $\mathbf{0}$                    | $\mathbf{0}$                    | No                                                                                     |
|                              |                                   |                  |                                           | UAC_BarringInfo_Common2 (    |                                                                                 |                                 |                                 |                                                                                        |
|                              |                                   | 0x00 00          | 0000                                      | 7,0x1000000'B,               |                                                                                 |                                 |                                 |                                                                                        |
| 2.4                          | 8                                 | 0000             | 0                                         | 8.0x0000000'B)               | 244 / 081                                                                       | $\mathbf{0}$                    | $\Omega$                        | No                                                                                     |

# 5.4.2 Unified Access Control – Access Identity 1 – MPS indicated by USIM

# 5.4.2.1 Definition and applicability

The purpose of Unified Access Control procedure is to perform access barring check for a 5GS access attempt associated with a given Access Category and one or more Access Identities upon request from upper layers or the RRC layer.

The 5G network shall be able to broadcast barring control information (i.e. a list of barring parameters associated with an Access Identity and an Access Category) in SIB1.

The EF<sub>UAC-AIC</sub> in the USIM contains the configuration information pertaining to access identity 1 allocated for high priority services MPS.

The UE shall be able to determine whether or not a particular new access attempt is allowed based on barring parameters that the UE receives from the broadcast barring control information and the configuration in the USIM.

When the NAS detects an access event, the NAS shall perform the mapping of the kind of request to one or more access identities and one access category and lower layers will perform access barring checks for that request based on the determined access identities and access category.

If RRC state is RRC\_INACTIVE and the resumption of the RRC connection is triggered due to an RNA Update RRC layer shall select Access Category as 8 and perform unified access control procedure in case there is no ongoing emergency service.

# 5.4.2.2 Conformance requirement

1. The Terminal shall read the access control value as part of the USIM-Terminal initialization procedure, and subsequently adopt this value.

Reference:

- 3GPP TS 31.102 [4], clause 5.1.1.2.
- 2. Access Identities are configured at the UE as listed in TS 22.261 [43] Table 6.22.2.2-1. Access Categories are defined by the combination of conditions related to UE and the type of access attempt as listed in TS 22.261 [43] Table 6.22.2.3-1. One or more Access Identities and only one Access Category are selected and tested for an access attempt.

Reference:

- 3GPP TS 22.261 [43], clause 6.22.2
- 3. Access Identity 1 is valid if the RPLMN is the HPLMN, EHPLMN or visited PLMN of the home country.

#### Reference:

- 3GPP TS 24.501 [42], clause 4.5.2
- 4. The UE shall be able to determine whether or not a particular new access attempt is allowed based on uac-BarringInfo broadcast in SIB1. Access Control check shall be performed as per the information received in uac-BarringInfoSetList.

#### Reference:

- 3GPP TS 38.331 [44], clauses 5.3.14
- 5. If the resumption of the RRC connection is triggered due to an RNA update and there is no ongoing emergency service RRC shall select '8' as the Access Category and perform the unified access control procedure.

#### Reference:

- 3GPP TS 38.331 [44], clauses 5.3.13.2

# 5.4.2.3 Test purpose

- 1) To verify that the Terminal reads the access control value from  $EF_{UAC-ALC}$  and  $EF_{ACC}$  as part of the USIM-Terminal initialisation procedure, and subsequently adopts this value.
- 2) To verify UE maps the kind of request to one or more access identities and one access category and lower layers performs access barring checks for that request based on the determined access identities and access category.
- 3) To verify the UE determines whether or not a particular access attempt is allowed based on uac-BarringInfo broadcast in SIB1 and if the RPLMN is the HPLMN, EHPLMN or visited PLMN of the home country.
- 4) To verify UE performs unified access control procedure if RNA Update procedure is triggered.

#### 5.4.2.4 Method of test

# 5.4.2.4.1 Initial conditions

The default 5G-NR UICC is used with the following exceptions:

#### **EFUAC\_AIC** and **EFACC**

Access Identitity 1 (and in some test cases additional Access Identities) in  $EF_{UACAIC}$  is configured and no Access Classes are configured in EF<sub>ACC</sub> as given in tables 5.4.2-1 and 5.4.2-2.

#### EF<sub>IMSI</sub> (IMSI)

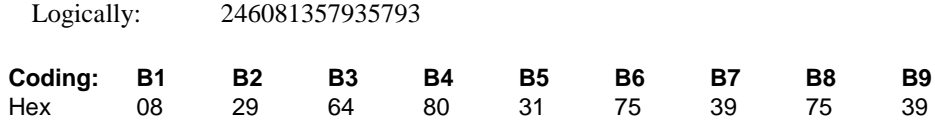

#### **EFUST (USIM Service Table)**

Logically:

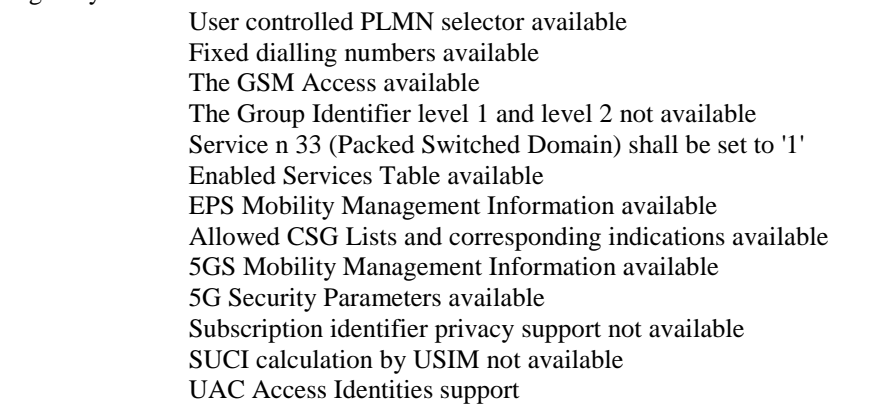

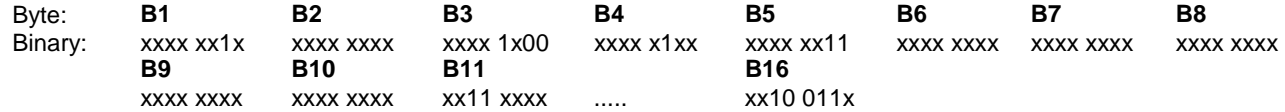

#### **NETWORK (NG-SS)**

Cell A:

Transmits on the BCCH, with the following network parameters:

- TAI (MCC/MNC/TAC):MCC, MNC: see tables 5.4.2-1, TAC="000001".
- CellIdentity : "000000001"

For Table 5.4.2-1:

uac-BarringInfo in SIB1 should be set as in the table:

- Refer to Annex A for the Methods UAC BarringInfo xxxxxx() in the table.

#### For Table 5.4.2-2:

No uac-BarringInfo in SIB1.

#### Cell B:

Transmits on the BCCH, with the following network parameters:

- TAI (MCC/MNC/TAC):MCC, MNC: see table 5.4.2-2, TAC="000001".
- CellIdentity: "000000002"

#### For Table 5.4.2-2:

uac-BarringInfo in SIB1 should be set as in the table:

- Refer to Annex A for the Methods UAC\_BarringInfo\_xxxxxx() in the table.

#### 5.4.2.4.2 Procedure

Steps for the Table 5.4.2-1

- a) NG-SS activates Cell A and terminal is switched on and performs Registration if access is allowed according to the table.
- b) Using the MMI or EMMI a MO Data call is attempted if required by the test.
- c) The test is repeated for each set of values in the table.

#### Steps for the Table 5.4.2-2

NG-SS activates Cell A and terminal is switched on and performs successful Registration.

Using the MMI or EMMI set up a successful MO Data call.

NG-SS sends *RRCRelease* with *suspendConfig* in *criticalExtensions* (with the choice *rrcRelease*).

*- ran-NotificationAreaInfo in suspendConfig contains the cellList with cellIdentity of Cell A* 

cellList { plmn-Identity {mcc, mnc}, -- see table 5.4.2-2 for mcc/mnc ran-AreaCells 000000001'B }

- d) Deactivate Cell A and activate Cell B with *uac-BarringInfo* in SIB1 set as in the table:
	- Refer to Annex A for the Methods UAC\_BarringInfo\_xxxxxx() in the table.
- e) UE attempts to initiate *RRCResumeRequest* procedure with *resumeCause* set to *rna-Update*.
- f) The test is repeated for each set of values in the table.

## 5.4.2.4.3 Acceptance criteria

For the Table 5.4.2-1

- After step a) the UE shall make a successful or not successful Registration to the network in accordance with the result indicated in the table.
- After step b) the UE shall make a successful or not successful MO Data call in accordance with the result indicated in the table if the step is applicable.

For the Table 5.4.2-2

- After step e) the UE shall make a successful or not successful RRC Resumption for RNA Update in accordance with the result indicated in the table.

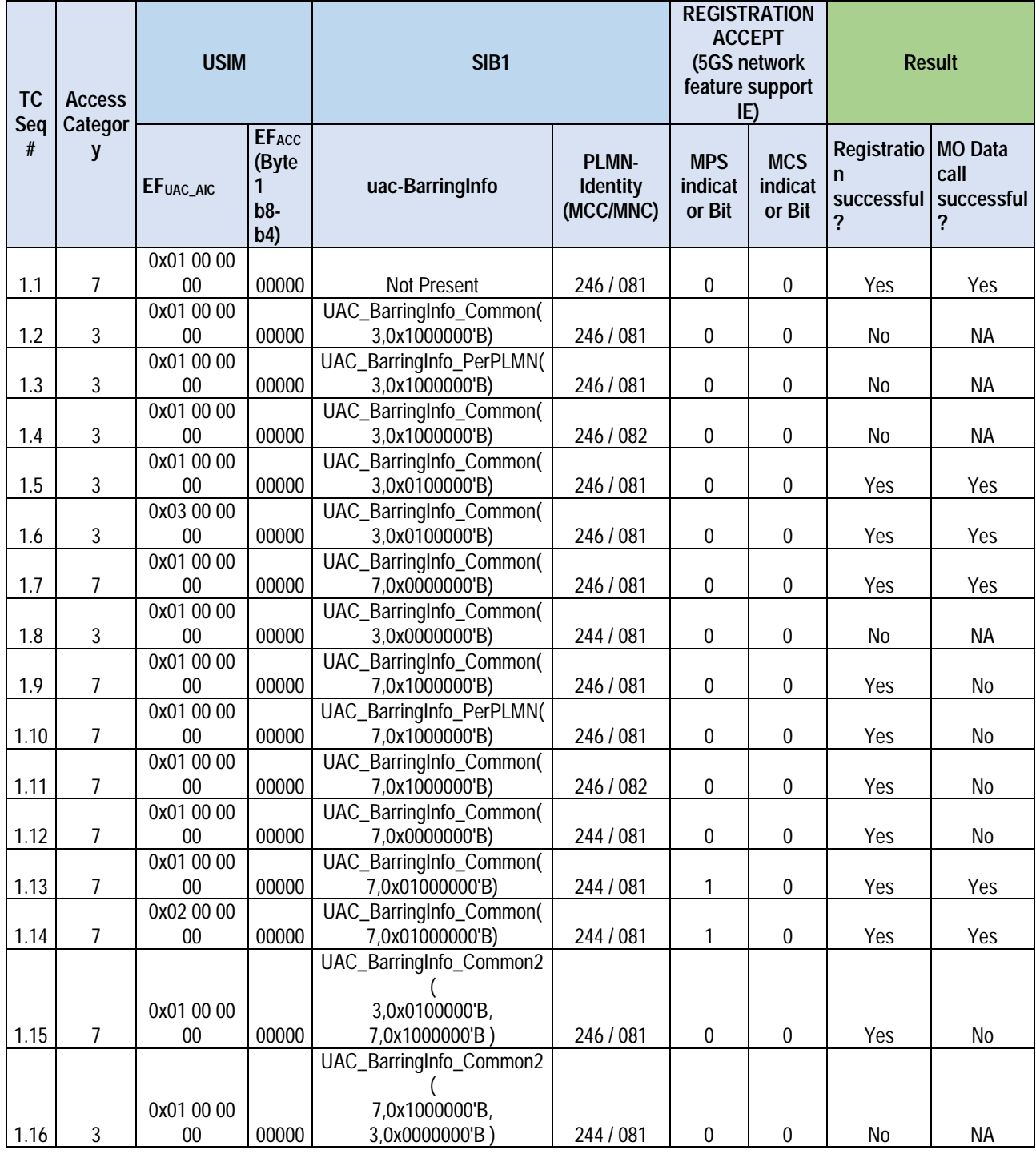

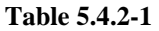

**Table 5.4.2-2** 

| TC<br>Seq<br># | <b>Access</b><br><b>Categor</b> | <b>USIM</b> | SIB <sub>1</sub> | <b>REGISTRATION</b><br><b>ACCEPT</b><br>(5GS network<br>feature support | <b>Result</b> |
|----------------|---------------------------------|-------------|------------------|-------------------------------------------------------------------------|---------------|
|                |                                 |             |                  | IE)                                                                     |               |

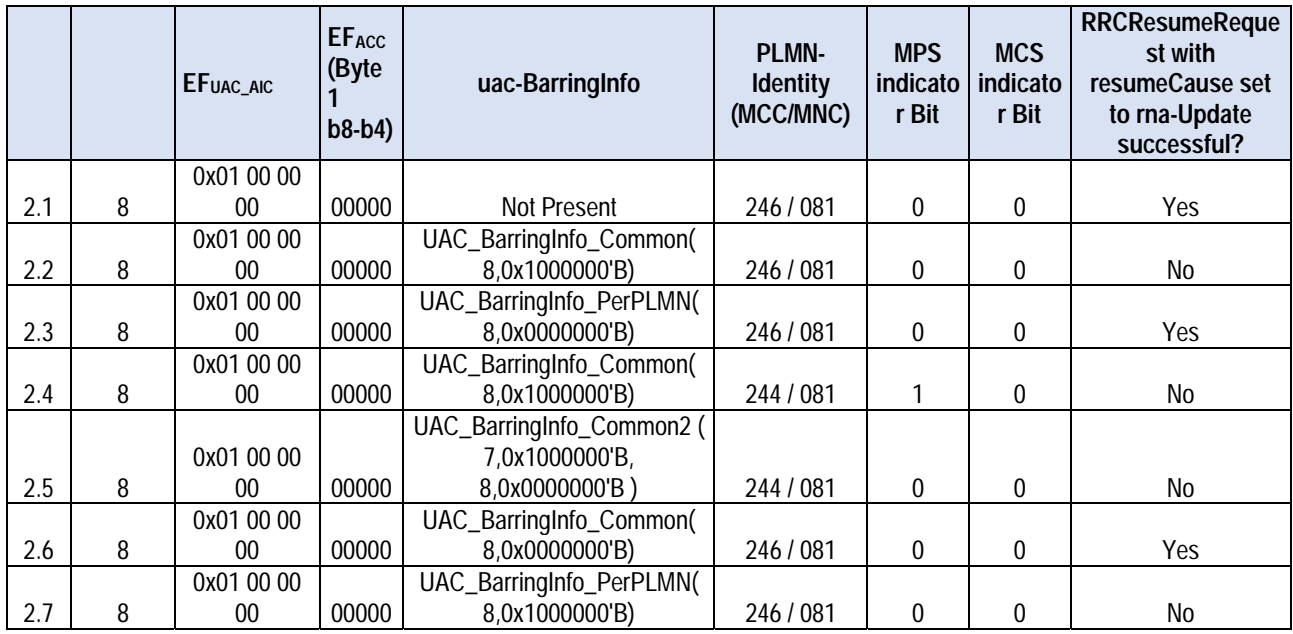

# 5.4.3 Unified Access Control – Access Identity 1 – no MPS indication by USIM and SUPI not changed

# 5.4.3.1 Definition and applicability

The purpose of Unified Access Control procedure is to perform access barring check for a 5GS access attempt associated with a given Access Category and one or more Access Identities upon request from upper layers or the RRC layer.

The 5G network shall be able to broadcast barring control information (i.e. a list of barring parameters associated with an Access Identity and an Access Category) in SIB1.

When the UE is in the country of its HPLMN or in an EHPLMN (if the EHPLMN list is present), and the USIM file  $EF<sub>UAC</sub>$  and does not indicate the UE is configured for access identity 1, the UE uses the MPS indicator bit of the 5GS network feature support IE in the REGISTRATION ACCEPT message to determine if access identity 1 is valid.

The UE shall not consider access identity 1 to be valid when the UE is not in the country of its HPLMN prior to receiving the MPS indicator bit of the 5GS network feature support IE in the REGISTRATION ACCEPT message being set to "Access identity 1 valid in RPLMN or equivalent PLMN".

The UE shall be able to determine whether or not a particular new access attempt is allowed based on barring parameters that the UE receives from the broadcast barring control information and the configuration in the USIM.

When the NAS detects an access event, the NAS shall perform the mapping of the kind of request to one or more access identities and one access category and lower layers will perform access barring checks for that request based on the determined access identities and access category.

# 5.4.3.2 Conformance requirement

1. The USIM file EF<sub>UAC AIC</sub> does not indicate the UE is configured for access identity 1, the UE uses the MPS indicator bit of the 5GS network feature support IE in the REGISTRATION ACCEPT message to determine if access identity 1 is valid.

Reference:

- 3GPP TS 24.501 [42], clause 4.5.2.

2. The UE shall not consider access identity 1 to be valid when the UE is not in the country of its HPLMN prior to receiving the MPS indicator bit of the 5GS network feature support IE in the REGISTRATION ACCEPT message being set to "Access identity 1 valid in RPLMN or equivalent PLMN".

Reference:

- 3GPP TS 24.501 [42], clause 4.5.2.
- 3. The MPS indicator is stored together with a PLMN identity of the PLMN that provided it, and is valid in that RPLMN or equivalent PLMN. The MPS indicator can only be used if the SUPI from the USIM matches the SUPI stored in the non-volatile memory of the ME, else the UE shall delete the MPS indicator.

Reference:

- 3GPP TS 24.501 [42], Annex C.
- 4. Access Identity 1 is valid if the RPLMN is the HPLMN, EHPLMN or visited PLMN of the home country.

Reference:

- 3GPP TS 24.501 [42], clause 4.5.2
- 5. Upon receiving a REGISTRATION ACCEPT message with the MPS indicator bit set to "Access identity 1 valid", the UE shall act as a UE with access identity 1 configured for MPS in all NG-RAN of the registered PLMN and its equivalent PLMNs. The MPS indicator bit in the 5GS network feature support IE provided in the REGISTRATION ACCEPT message is valid until the UE receives a REGISTRATION ACCEPT message with the MPS indicator bit set to "Access identity 1 not valid" or until the UE selects a non-equivalent PLMN. Access identity 1 is only applicable while the UE is in N1 mode.

Reference:

- 3GPP TS 24.501 [42], clause 5.5.1.3.4
- 6. The UE shall be able to determine whether or not a particular new access attempt is allowed based on uac-BarringInfo broadcast in SIB1. Access Control check shall be performed as per the information received in uac-BarringInfoSetList.

Reference:

- 3GPP TS 38.331 [44], clauses 5.3.14

#### 5.4.3.3 Test purpose

- 1) To verify if the RPLMN is the HPLMN, EHPLMN or visited PLMN of the home country and the USIM file EFUAC\_AIC does not indicate the UE is configured for access identity 1 and the MPS indicator bit of the 5GS network feature support IE in the REGISTRATION ACCEPT message is received, UE considers access identity as 1 for access barring.
- 2) To verify the MPS indicator is stored together with a PLMN identity of the PLMN that provided it, and the MPS indicator can only be used if the SUPI from the USIM matches the SUPI stored in the non-volatile memory of the ME,
- 3) To verify that the UE maps the kind of request to one or more access identities and one access category and lower layers performs access barring checks for that request based on the determined access identities and access category.
- 4) To verify that the UE determines whether or not a particular access attempt is allowed based on uac-BarringInfo broadcast in SIB1 and if the RPLMN is the HPLMN, EHPLMN or visited PLMN of the home country.
- 5) To verify that a UE operated with a USIM where the file  $EF_{UAC_AIC}$  does not indicate access identity 1, after a change of the REGISTRATION ACCEPT message with the MPS indicator bit set to "Access identity 1 not valid", or when the UE has selected a non-equivalent PLMN, the UE is acting as if it is configured for access identity 0.

# 5.4.3.4 Method of test

# 5.4.3.4.1 Initial conditions

The default 5G-NR UICC is used with the following exceptions:

#### **EFUAC\_AIC** and **EFACC**

No Access Identity is configured in  $EF_{\text{UAC}\_\text{AIC}}$  and no Access Classes are configured in  $EF_{\text{ACC}}$  as given in table 5.4.3-1.

#### **EFIMSI (IMSI)**

Logically: 246081357935793

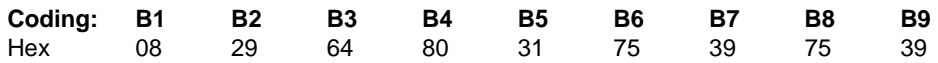

#### **EFUST (USIM Service Table)**

Logically:

User controlled PLMN selector available

Fixed dialling numbers available

The GSM Access available

The Group Identifier level 1 and level 2 not available

Service n 33 (Packed Switched Domain) shall be set to '1'

Enabled Services Table available

EPS Mobility Management Information available

Allowed CSG Lists and corresponding indications available

5GS Mobility Management Information available

5G Security Parameters available

Subscription identifier privacy support not available

SUCI calculation by USIM not available

UAC Access Identities support

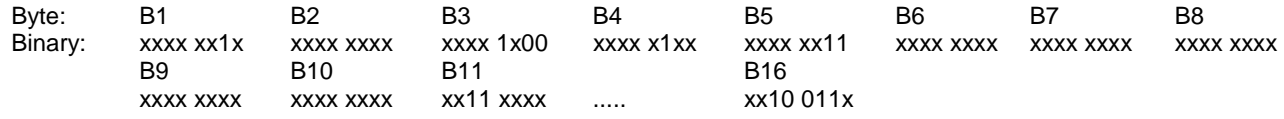

#### **NETWORK (NG-SS)**

Cell A:

Transmits on the BCCH, with the following network parameters:

- TAI (MCC/MNC/TAC):246/081/000001.
- CellIdentity: "000000001"

For Table 5.4.3-1:

After turning on the cell for the 2<sup>nd</sup> time, uac-BarringInfo in SIB1 should be set as in the table:

- Refer to Annex A for the Methods UAC\_BarringInfo\_xxxxxx() in the table.

#### Cell B:

Transmits on the BCCH, with the following network parameters:

TAI (MCC/MNC/TAC): MCC, MNC: see table 5.4.3-1, TAC: "000002".

CellIdentity: "000000002"

#### For Table 5.4.3-1:

uac-BarringInfo in SIB1 should be set as in the table:

Refer to Annex A for the Methods UAC\_BarringInfo\_xxxxxx() in the table.

#### 5.4.3.4.2 Procedure

Steps for the Table 5.4.3-1

- a) The NG-SS activates Cell A without uac-BarringInfo in SIB1, the ME is switched on  $(1<sup>st</sup> time)$  and sends a *REGISTRATION REQUEST* to Cell A.
- b) Cell A responds with a *REGISTRATION ACCEPT* message with the MPS indicator bit set to "Access identity 1 valid".
- c) The ME is switched off, the NG-SS deactivates Cell A.
- d) The NG-SS activates Cell A or B with SIB1 as specified in the table.
- e) The ME is switched on again (2nd time) using the same USIM and sends a *REGISTRATION REQUEST* to the cell activated in step d).
- f) The cell activated in step d) responds with a *REGISTRATION ACCEPT* message without 5GS network feature support IE.
- g) Using the MMI or EMMI a MO Data call is attempted if required by the test.
- h) The test is repeated for each set of values in the table.

## 5.4.3.4.3 Acceptance criteria

For the Table 5.4.3-1

- After step e) the UE shall make a successful or not successful Registration to the network in accordance with the result indicated in the table.
- After step g) the UE shall make a successful or not successful MO data call in accordance with the result indicated in the table.

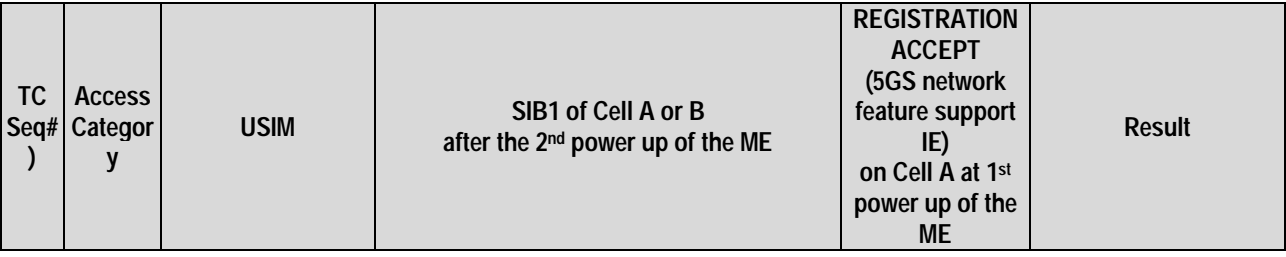

#### **Table 5.4.3-1**

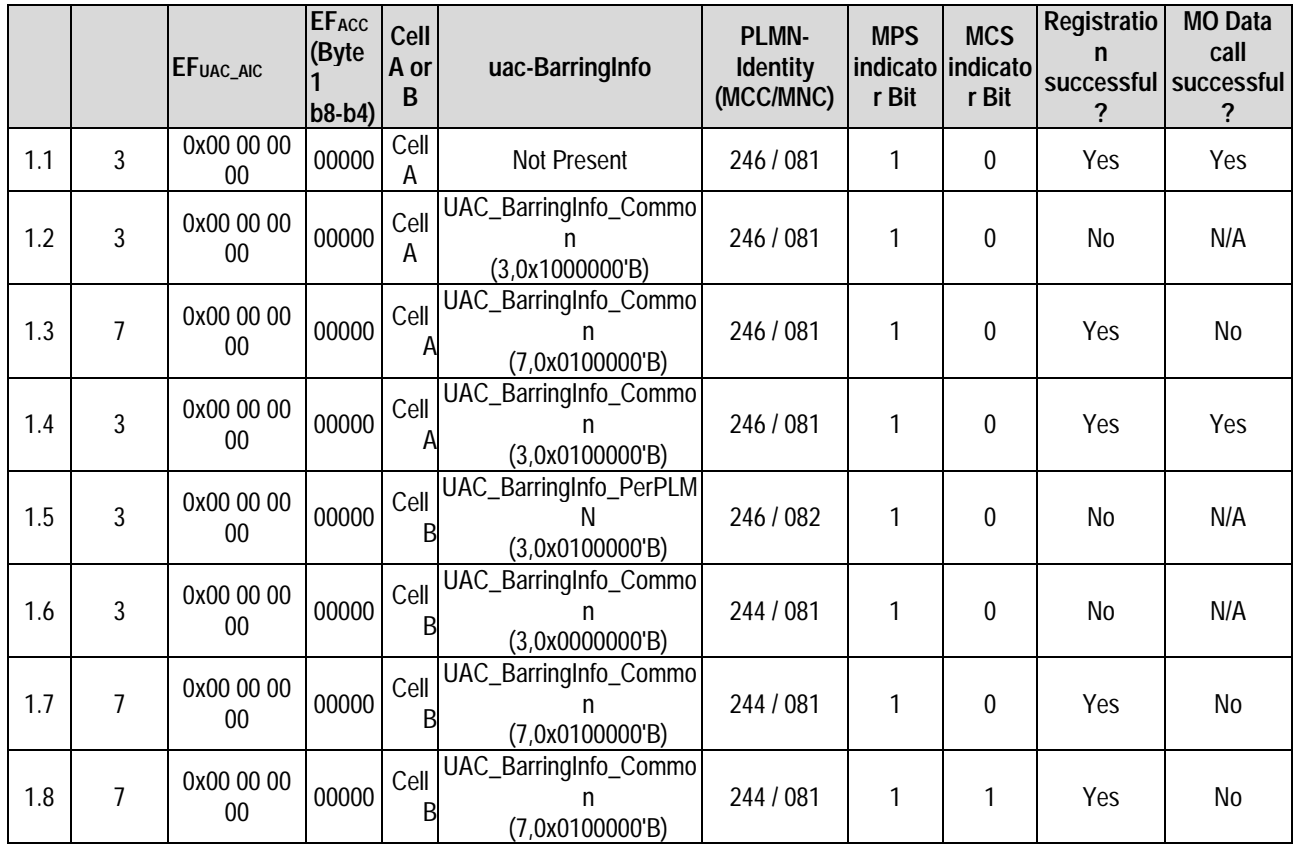

# 5.4.4 Unified Access Control – Access Identity 1 – no MPS indication by USIM and SUPI is changed

# 5.4.4.1 Definition and applicability

The purpose of Unified Access Control procedure is to perform access barring check for a 5GS access attempt associated with a given Access Category and one or more Access Identities upon request from upper layers or the RRC layer.

The 5G network shall be able to broadcast barring control information (i.e. a list of barring parameters associated with an Access Identity and an Access Category) in SIB1.

When the UE is in the country of its HPLMN or in an EHPLMN (if the EHPLMN list is present), and the USIM file  $EF<sub>UAC</sub>$  and does not indicate the UE is configured for access identity 1, the UE uses the MPS indicator bit of the 5GS network feature support IE in the REGISTRATION ACCEPT message to determine if access identity 1 is valid.

The MPS indicator is stored together with a PLMN identity of the PLMN that provided it and is valid in that RPLMN or equivalent PLMN. The MPS indicator can only be used if the SUPI from the USIM matches the SUPI stored in the nonvolatile memory of the ME, else the UE shall delete the MPS indicator.

The UE shall be able to determine whether or not a particular new access attempt is allowed based on barring parameters that the UE receives from the broadcast barring control information and the configuration in the USIM.

When the NAS detects an access event, the NAS shall perform the mapping of the kind of request to one or more access identities and one access category and lower layers will perform access barring checks for that request based on the determined access identities and access category.

# 5.4.4.2 Conformance requirement

1. When the UE is in the country of its HPLMN, and the USIM file  $EF_{UAC}$  A<sub>IC</sub> does not indicate the UE is configured for access identity 1, the UE uses the MPS indicator bit of the 5GS network feature support IE in the REGISTRATION ACCEPT message to determine if access identity 1 is valid.

Reference:

- 3GPP TS 24.501 [42], clause 4.5.2.
- 2. The UE shall not consider access identity 1 to be valid when the UE is not in the country of its HPLMN prior to receiving the MPS indicator bit of the 5GS network feature support IE in the REGISTRATION ACCEPT message being set to "Access identity 1 valid" in RPLMN or equivalent PLMN.

Reference:

- 3GPP TS 24.501 [42], clause 4.5.2.
- 3. Upon receiving a REGISTRATION ACCEPT message with the MPS indicator bit set to "Access identity 1 valid" in RPLMN or equivalent PLMN, the UE shall act as a UE with access identity 1 configured for MPS in all NG-RAN of the registered PLMN and its equivalent PLMNs. The MPS indicator bit in the 5GS network feature support IE provided in the REGISTRATION ACCEPT message is valid until the UE receives a REGISTRATION ACCEPT message with the MPS indicator bit set to "Access identity 1 not valid in RPLMN or equivalent PLMN" or until the UE selects a non-equivalent PLMN. Access identity 1 is only applicable while the UE is in N1 mode.

Reference:

- 3GPP TS 24.501 [42], clause 5.5.1.2.4.
- 4- The MPS indicator is stored together with a PLMN identity of the PLMN that provided it, and is valid in that RPLMN or equivalent PLMN. The MPS indicator can only be used if the SUPI from the USIM matches the SUPI stored in the non-volatile memory of the ME, else the UE shall delete the MPS indicator.

Reference:

- 3GPP TS 24.501 [42], Annex C.
- 5. The UE shall be able to determine whether or not a particular new access attempt is allowed based on uac BarringInfo broadcast in SIB1. Access Control check shall be performed as per the information received in uac BarringInfoSetList.

Reference:

3GPP TS 38.331 [44], clauses 5.3.14

# 5.4.4.3 Test purpose

- 1) To verify if the RPLMN is the HPLMN, EHPLMN or visited PLMN of the home country and the USIM file  $E_{\text{HAC AIC}}$  does not indicate the UE is configured for access identity 1 and the MPS indicator bit of the 5GS network feature support IE in the REGISTRATION ACCEPT message is received, UE considers access identity as 1 for access barring.
- 2) To verify that the MPS indicator bit in the 5GS network feature support IE provided in the REGISTRATION ACCEPT message is valid until the UE receives a REGISTRATION ACCEPT message with the MPS indicator bit set to "Access identity 1 not valid" or until the UE selects a non-equivalent PLMN.
- 3) To verify the MPS indicator is stored together with a PLMN identity of the PLMN that provided it, and the MPS indicator can only be used if the SUPI from the USIM matches the SUPI stored in the non-volatile memory of the ME.
- 4) To verify that the UE maps the kind of request to one or more access identities and one access category and lower layers performs access barring checks for that request based on the determined access identities and access category.
- 5) To verify that a UE operated with a USIM where the file  $E_{\text{IIAC AIC}}$  does not indicate access identity 1, after a change of the REGISTRATION ACCEPT message with the MPS indicator bit set to "Access identity 1 not valid", or when the UE has selected a non-equivalent PLMN, the UE is acting as if it is configured for access identity 0.

# 5.4.4.4 Method of test

# 5.4.4.4.1 Initial conditions

The default 5G-NR UICC is used with the following exceptions:

#### **EFUAC\_AIC** and **EFACC**

No Access Identity is configured in  $EF_{\text{UAC\_AIC}}$  and no Access Classes are configured in  $EF_{\text{ACC}}$  as given in table 5.4.4-1.

#### **EFIMSI (IMSI)**

Logically: 246081357935793

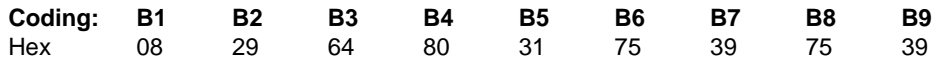

#### **EFUST (USIM Service Table)**

Logically:

User controlled PLMN selector available

Fixed dialling numbers available

The GSM Access available

The Group Identifier level 1 and level 2 not available

Service n 33 (Packed Switched Domain) shall be set to '1'

Enabled Services Table available

EPS Mobility Management Information available

Allowed CSG Lists and corresponding indications available

5GS Mobility Management Information available

5G Security Parameters available

Subscription identifier privacy support not available

SUCI calculation by USIM not available

UAC Access Identities support

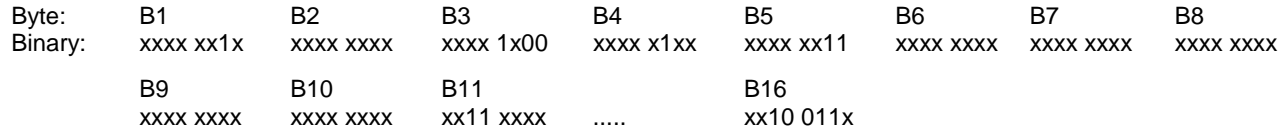

## **NETWORK (NG-SS)**

Cell A:

Transmits on the BCCH, with the following network parameters:

- TAI (MCC/MNC/TAC):246/081/000001.
- CellIdentity: "000000001"

For Table 5.4.4-1:

After turning on the cell for the 2nd time, uac-BarringInfo in SIB1 should be set as in the table:

- Refer to Annex A for the Methods UAC\_BarringInfo\_xxxxxx() in the table.

#### Cell B:

Transmits on the BCCH, with the following network parameters:

- TAI (MCC/MNC/TAC):MCC, MNC: see table 5.4.4-1, TAC="000002".
- CellIdentity: "000000002"

#### For Table 5.4.4-1:

uac-BarringInfo in SIB1 should be set as in the table:

- Refer to Annex A for the Methods UAC BarringInfo xxxxxx() in the table.

#### 5.4.4.4.2 Procedure

Steps for the Table 5.4.4-1

- a) NG-SS activates Cell A without uac-BarringInfo in SIB1, the ME is switched on  $(1<sup>st</sup> time)$  and sends a *REGISTRATION REQUEST* to Cell A.
- b) Cell A responds with a *REGISTRATION ACCEPT* message with the MPS indicator bit set to "Access identity 1 valid".
- c) The ME is switched off, The NG-SS deactivates Cell A.
- d) The NG-SS activates Cell A or B with SIB1 as specified in the table.
- e) The ME is switched on again (2nd time) with a different USIM (e.g.: IMSI set to 24681685533963) and sends a *REGISTRATION REQUEST* to the Cell in step d).
- f) Cell A or B (as specified in the table) responds with a *REGISTRATION ACCEPT* message without 5GS network feature support IE.
- g) Using the MMI or EMMI a MO Data call is attempted if required by the test.
- h) The test is repeated for each set of values in the table.

# 5.4.4.4.3 Acceptance criteria

For the Table 5.4.4-1

- After step e) the UE shall make a successful or not successful Registration to the network in accordance with the result indicated in the table.
- After step g) the UE shall make a successful or not successful MO data call in accordance with the result indicated in the table

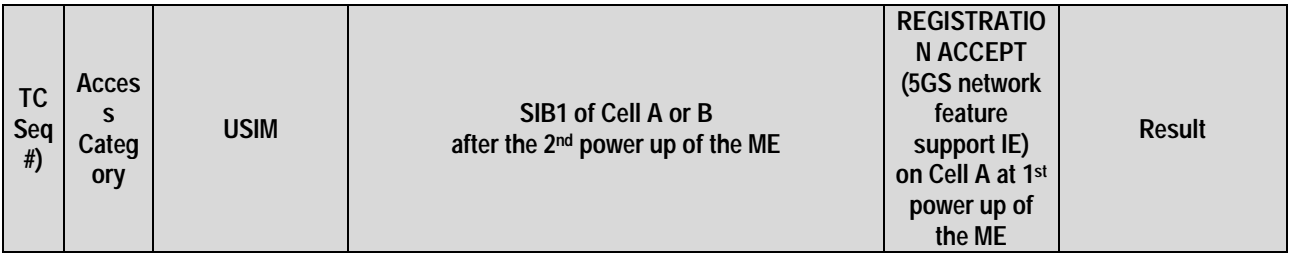

#### **Table 5.4.4-1**

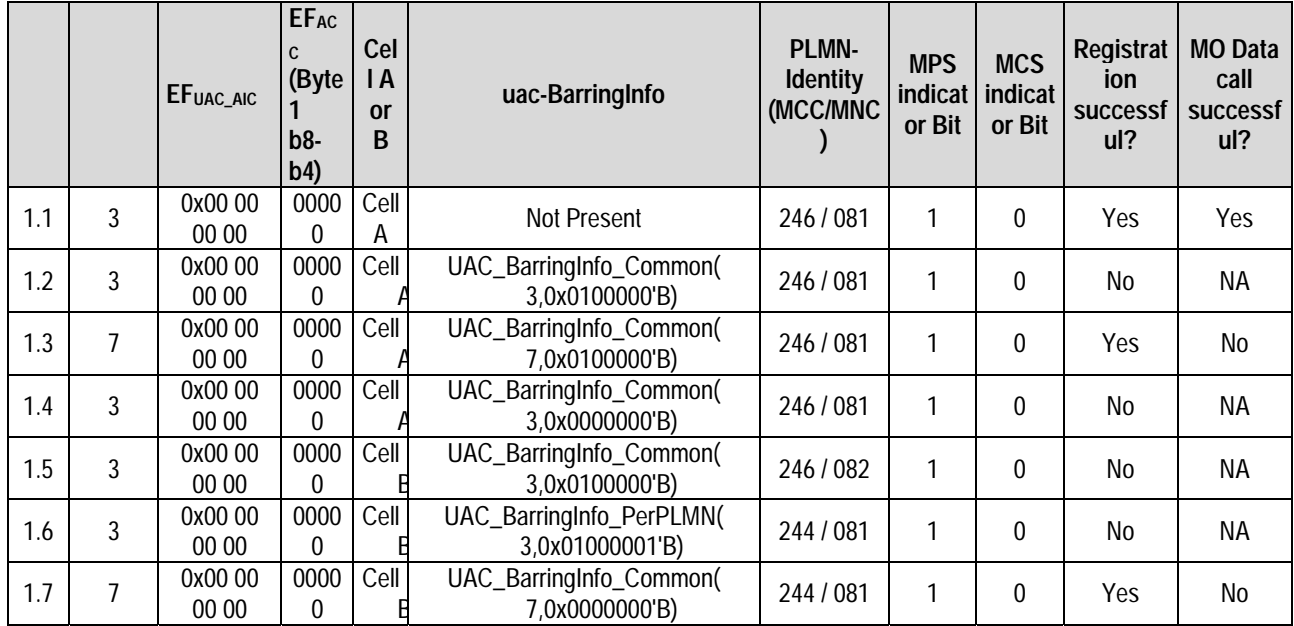

# 5.4.5 Unified Access Control – Access Identity 2 – MCS indicated by USIM

# 5.4.5.1 Definition and applicability

The purpose of Unified Access Control procedure is to perform access barring check for a 5GS access attempt associated with a given Access Category and one or more Access Identities upon request from upper layers or the RRC layer.

The 5G network shall be able to broadcast barring control information (i.e. a list of barring parameters associated with an Access Identity and an Access Category) in SIB1.

The  $EF<sub>UAC-AC</sub>$  in the USIM contains the configuration information pertaining to access identity 2 allocated for high priority services MCS.

The UE shall be able to determine whether or not a particular new access attempt is allowed based on barring parameters that the UE receives from the broadcast barring control information and the configuration in the USIM.

When the NAS detects an access event, the NAS shall perform the mapping of the kind of request to one or more access identities and one access category and lower layers will perform access barring checks for that request based on the determined access identities and access category.

If RRC state is RRC\_INACTIVE and the resumption of the RRC connection is triggered due to an RNA Update RRC layer shall select Access Category as 8 and perform unified access control procedure in case there is no ongoing emergency service.

# 5.4.5.2 Conformance requirement

1. The Terminal shall read the access control value as part of the USIM-Terminal initialization procedure, and subsequently adopt this value.

Reference:

- 3GPP TS 31.102 [4], clause 5.1.1.2.
- 2. Access Identities are configured at the UE as listed in 3GPP TS 22.261 [43] Table 6.22.2.2-1. Access Categories are defined by the combination of conditions related to UE and the type of access attempt as listed in 3GPP TS 22.261 [43] Table 6.22.2.3-1. One or more Access Identities and only one Access Category are selected and tested for an access attempt.

Reference:

- 3GPP TS 22.261 [43], clause 6.22.2
- 3. Access Identity 2 is valid if the RPLMN is the HPLMN, EHPLMN or visited PLMN of the home country.

Reference:

- 3GPP TS 24.501 [42], clause 4.5.2
- 4. The UE shall be able to determine whether or not a particular new access attempt is allowed based on uac-BarringInfo broadcast in SIB1. Access Control check shall be performed as per the information received in uac-BarringInfoSetList.

Reference:

- 3GPP TS 38.331 [44], clauses 5.3.14
- 5. If the resumption of the RRC connection is triggered due to an RNA update and there is no ongoing emergency service RRC shall select '8' as the Access Category and perform the unified access control procedure.

Reference:

- 3GPP TS 38.331 [44], clauses 5.3.13.2

## 5.4.5.3 Test purpose

- 1) To verify that the Terminal reads the access control value from EFUAC-AIC and EFACC as part of the USIM-Terminal initialisation procedure, and subsequently adopts this value.
- 2) To verify UE maps the kind of request to one or more access identities and one access category and lower layers performs access barring checks for that request based on the determined access identities and access category.
- 3) To verify the UE determines whether or not a particular access attempt is allowed based on uac-BarringInfo broadcast in SIB1 and if the RPLMN is the HPLMN, EHPLMN or visited PLMN of the home country.
- 4) To verify UE performs unified access control procedure if RNA Update procedure is triggered.

# 5.4.5.4 Method of test

#### 5.4.5.4.1 Initial conditions

The default 5G-NR UICC is used with the following exceptions:

#### **EFUAC\_AIC** and **EFACC**

Access Identity 2 (and in some test cases additional Access Identities) in EFUAC\_AIC is configured and no Access Classes are configured in  $E_{ACC}$  as given in tables 5.4.5-1 and 5.4.5-2.

#### EF<sub>IMSI</sub> (**IMSI**)

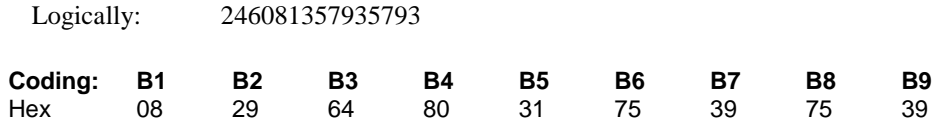

#### **EFUST (USIM Service Table)**

Logically:

 User controlled PLMN selector available Fixed dialling numbers available The GSM Access available The Group Identifier level 1 and level 2 not available Service n 33 (Packed Switched Domain) shall be set to '1'

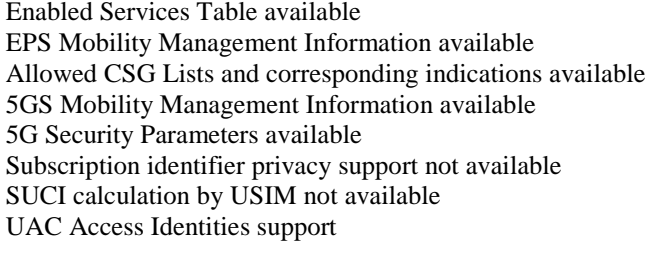

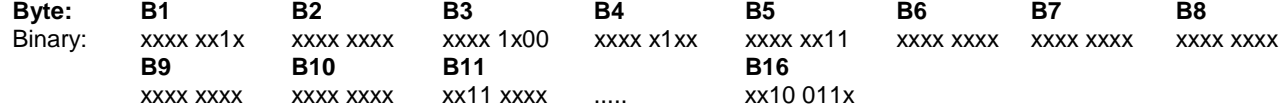

#### **NETWORK (NG-SS)**

Cell A:

Transmits on the BCCH, with the following network parameters:

- TAI (MCC/MNC/TAC):MCC, MNC: see tables 5.4.5-x, TAC="000001".
- CellIdentity : "000000001"

#### For Table 5.4.5-1:

uac-BarringInfo in SIB1 should be set as in the table:

- Refer to Annex A for the Methods UAC\_BarringInfo\_xxxxxx() in the table.

#### For Table 5.4.5-2:

No uac-BarringInfo in SIB1.

#### Cell B:

Transmits on the BCCH, with the following network parameters:

- TAI (MCC/MNC/TAC):MCC, MNC: see table 5.4.5-2, TAC="000001".
- CellIdentity: "000000002"

#### For Table 5.4.5-2:

uac-BarringInfo in SIB1 should be set as in the table:

- Refer to Annex A for the Methods UAC\_BarringInfo\_xxxxxx() in the table.

#### 5.4.5.4.2 Procedure

Steps for the Table 5.4.5-1

- a) NG-SS activates Cell A and terminal is switched on and performs Registration if access is allowed according to the table.
- b) Using the MMI or EMMI a MO Data call is attempted if required by the test.
- c) The test is repeated for each set of values in the table.

#### Steps for the Table 5.4.5-2

- a) NG-SS activates Cell A and terminal is switched on and performs successful Registration.
- b) Using the MMI or EMMI set up a successful MO Data call.
- c) NG-SS sends *RRCRelease* with *suspendConfig* in *criticalExtensions* (with the choice *rrcRelease*).

- *ran-NotificationAreaInfo* in *suspendConfig* contains the *cellList* with cellIdentity of Cell A

cellList { plmn-Identity {mcc, mnc}, -- see table 5.4.5-2 for mcc/mnc ran-AreaCells 000000001'B

- d) Deactivate Cell A and activate Cell B with *uac-BarringInfo* in SIB1 set as in the table:
	- Refer to Annex A for the Methods UAC\_BarringInfo\_xxxxxx() in the table.
- e) UE attempts to initiate *RRCResumeRequest* procedure with *resumeCause* set to *rna-Update*.
- f) The test is repeated for each set of values in the table.

# 5.4.5.4.3 Acceptance criteria

}

For the Table 5.4.5-1

- After step a) the UE shall make a successful or not successful Registration to the network in accordance with the result indicated in the table.
- After step b) the UE shall make a successful or not successful MO Data call in accordance with the result indicated in the table if the step is applicable.

For the Table 5.4.5-2

After step e) the UE shall make a successful or not successful RRC Resumption for RNA Update in accordance with the result indicated in the table.

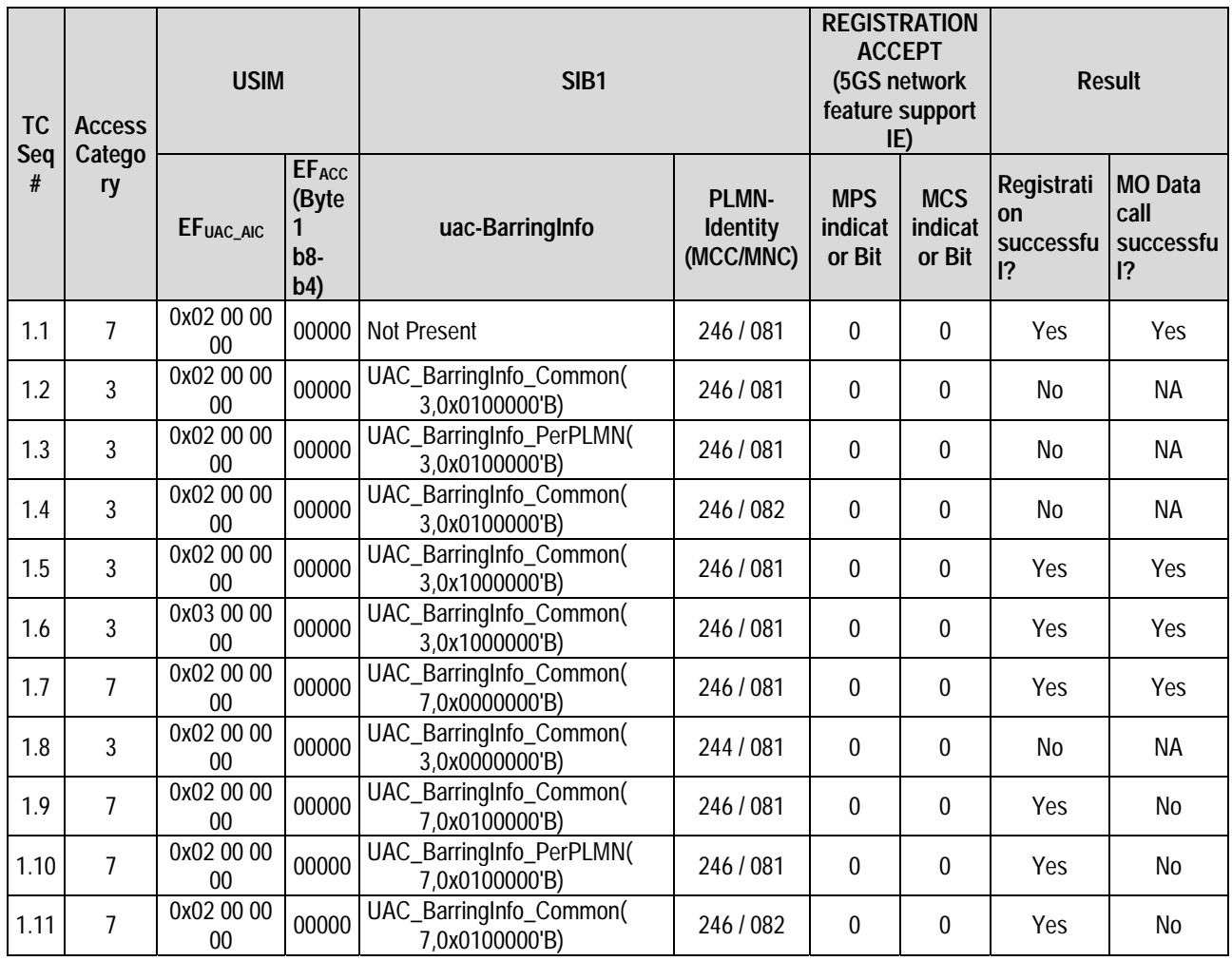

#### **Table 5.4.5-1**

| 1.12 |   | 0x02 00 00<br>00 | 00000 | UAC_BarringInfo_Common(<br>7,0x0000000'B)                    | 244 / 081 | 0 | 0 | Yes | No  |
|------|---|------------------|-------|--------------------------------------------------------------|-----------|---|---|-----|-----|
| 1.13 |   | 0x02 00 00<br>00 | 00000 | UAC_BarringInfo_Common(<br>7,0x10000000'B)                   | 244 / 081 | 0 |   | Yes | Yes |
| 1.14 |   | 0x01 00 00<br>00 | 00000 | UAC_BarringInfo_Common(<br>7,0x10000000'B)                   | 244 / 081 | 0 |   | Yes | Yes |
| 1.15 |   | 0x02 00 00<br>00 | 00000 | UAC_BarringInfo_Common2(<br>3,0x1000000'B,<br>7,0x0100000'B) | 246/081   | 0 | 0 | Yes | No  |
| 1.16 | 3 | 0x02 00 00<br>00 | 00000 | UAC_BarringInfo_Common2(<br>7,0x0100000'B,<br>3,0x0000000'B) | 244 / 081 | 0 | 0 | No  | ΝA  |

**Table 5.4.5-2** 

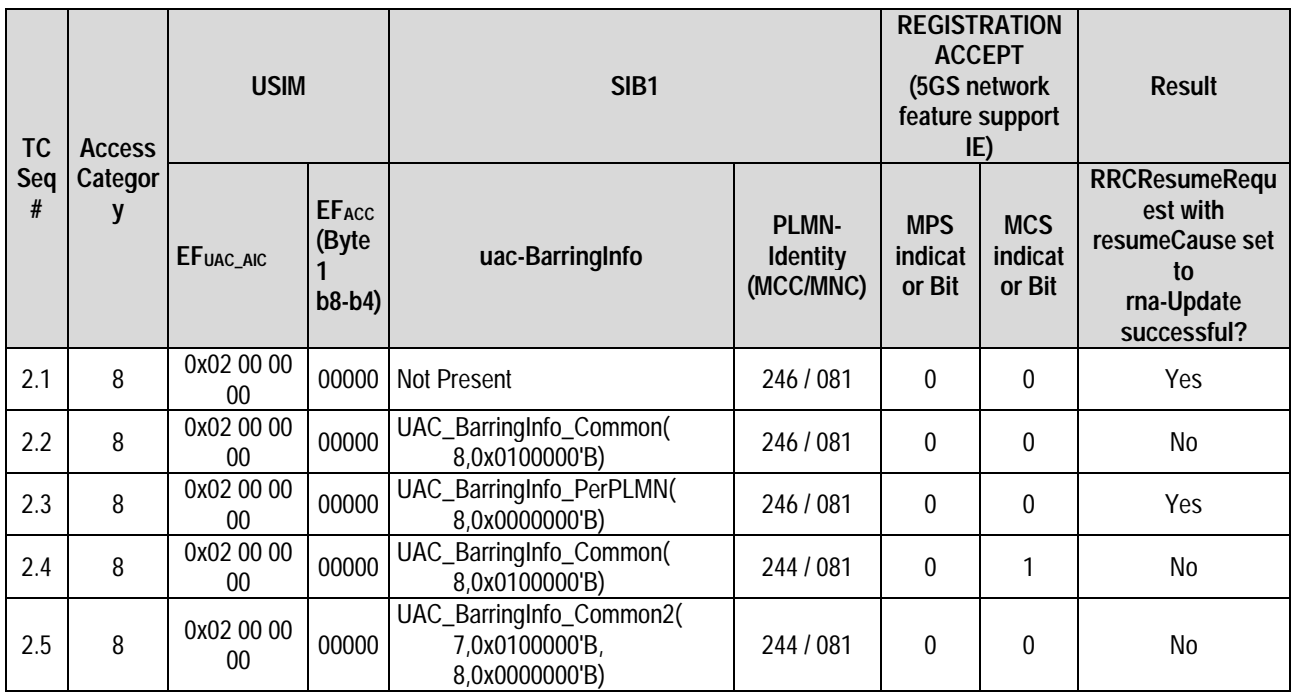

# 5.4.6 Unified Access Control – Access Identity 2 – no MCS indication by USIM and SUPI is not changed

# 5.4.6.1 Definition and applicability

The purpose of Unified Access Control procedure is to perform access barring check for a 5GS access attempt associated with a given Access Category and one or more Access Identities upon request from upper layers or the RRC layer.

The 5G network shall be able to broadcast barring control information (i.e. a list of barring parameters associated with an Access Identity and an Access Category) in SIB1.

When the UE is in the country of its HPLMN or in an EHPLMN (if the EHPLMN list is present), and the USIM file  $EF<sub>UAC</sub>$  alc does not indicate the UE is configured for access identity 2, the UE uses the MCS indicator bit of the 5GS network feature support IE in the REGISTRATION ACCEPT message to determine if access identity 2 is valid.

The UE shall not consider access identity 2 to be valid when the UE is not in the country of its HPLMN prior to receiving the MCS indicator bit of the 5GS network feature support IE in the REGISTRATION ACCEPT message being set to "Access identity 2 valid in RPLMN or equivalent PLMN".

The UE shall be able to determine whether or not a particular new access attempt is allowed based on barring parameters that the UE receives from the broadcast barring control information and the configuration in the USIM.

When the NAS detects an access event, the NAS shall perform the mapping of the kind of request to one or more access identities and one access category and lower layers will perform access barring checks for that request based on the determined access identities and access category.

## 5.4.6.2 Conformance requirement

1. The USIM file  $EF_{\text{UAC-ALC}}$  does not indicate the UE is configured for access identity 2, the UE uses the MCS indicator bit of the 5GS network feature support IE in the REGISTRATION ACCEPT message to determine if access identity 2 is valid.

Reference:

- 3GPP TS 24.501 [42], clause 4.5.2.
- 2. The UE shall not consider access identity 2 to be valid when the UE is not in the country of its HPLMN prior to receiving the MCS indicator bit of the 5GS network feature support IE in the REGISTRATION ACCEPT message being set to "Access identity 2 valid in RPLMN or equivalent PLMN".

Reference:

- 3GPP TS 24.501 [42], clause 4.5.2.
- 3. The MCS indicator is stored together with a PLMN identity of the PLMN that provided it, and is valid in that RPLMN or equivalent PLMN. The MCS indicator can only be used if the SUPI from the USIM matches the SUPI stored in the non-volatile memory of the ME, else the UE shall delete the MCS indicator.

Reference:

- 3GPP TS 24.501 [42], Annex C.
- 4. Access Identity 2 is valid if the RPLMN is the HPLMN, EHPLMN or visited PLMN of the home country.

Reference:

- 3GPP TS 24.501 [42], clause 4.5.2
- 6. Upon receiving a REGISTRATION ACCEPT message with the MCS indicator bit set to "Access identity 2 valid", the UE shall act as a UE with access identity 2 configured for MCS in all NG-RAN of the registered PLMN and its equivalent PLMNs. The MCS indicator bit in the 5GS network feature support IE provided in the REGISTRATION ACCEPT message is valid until the UE receives a REGISTRATION ACCEPT message with the MCS indicator bit set to "Access identity 2 not valid" or until the UE selects a non-equivalent PLMN. Access identity 2 is only applicable while the UE is in N1 mode.

Reference:

- 3GPP TS 24.501 [42], clause 5.5.1.3.4
- 6. The UE shall be able to determine whether or not a particular new access attempt is allowed based on uac-BarringInfo broadcast in SIB1. Access Control check shall be performed as per the information received in uac-BarringInfoSetList.

Reference:

- 3GPP TS 38.331 [44], clauses 5.3.14

# 5.4.6.3 Test purpose

1) To verify if the RPLMN is the HPLMN, EHPLMN or visited PLMN of the home country and the USIM file  $E_{\text{UAC AIC}}$  does not indicate the UE is configured for access identity 2 and the MCS indicator bit of the 5GS network feature support IE in the REGISTRATION ACCEPT message is received, UE considers access identity as 2 for access barring.

- 2) To verify the MCS indicator is stored together with a PLMN identity of the PLMN that provided it, and the MCS indicator can only be used if the SUPI from the USIM matches the SUPI stored in the non-volatile memory of the ME,
- 3) To verify that the UE maps the kind of request to one or more access identities and one access category and lower layers performs access barring checks for that request based on the determined access identities and access category.
- 4) To verify that the UE determines whether or not a particular access attempt is allowed based on uac-BarringInfo broadcast in SIB1 and if the RPLMN is the HPLMN, EHPLMN or visited PLMN of the home country.
- 5) To verify that a UE operated with a USIM where the file  $EF_{UAC}$  and does not indicate access identity 2, after a change of the REGISTRATION ACCEPT message with the MCS indicator bit set to "Access identity 2 not valid", or when the UE has selected a non-equivalent PLMN, the UE is acting as if it is configured for access identity 0.

# 5.4.6.4 Method of test

#### 5.4.6.4.1 Initial conditions

The default 5G-NR UICC is used with the following exceptions:

#### **EFUAC\_AIC** and **EFACC**

No Access Identity is configured in  $EF_{\text{UAC AIC}}$  and no Access Classes are configured in  $EF_{\text{ACC}}$  as given in tables 5.4.6-1.

#### EF<sub>IMSI</sub> (IMSI)

Logically: 246081357935793

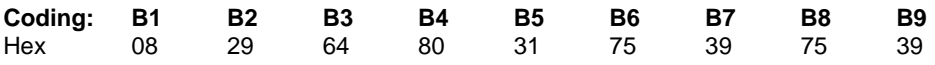

#### **EFUST (USIM Service Table)**

#### Logically:

User controlled PLMN selector available

Fixed dialling numbers available

The GSM Access available

The Group Identifier level 1 and level 2 not available

Service n 33 (Packed Switched Domain) shall be set to '1'

Enabled Services Table available

EPS Mobility Management Information available

Allowed CSG Lists and corresponding indications available

5GS Mobility Management Information available

5G Security Parameters available

Subscription identifier privacy support not available

SUCI calculation by USIM not available

UAC Access Identities support
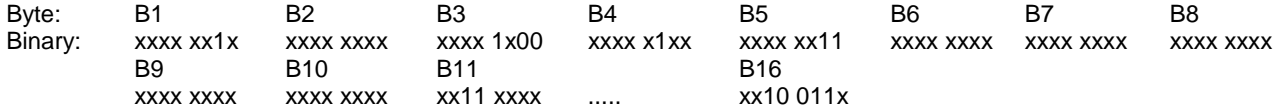

#### **NETWORK (NG-SS)**

Cell A:

Transmits on the BCCH, with the following network parameters:

- MCC, MNC: 246/081
- $-$  TAC:  $=$  "000001".
- CellIdentity: "000000001"

For Table 5.4.6-1:

After turning on the cell for the 2nd time, uac-BarringInfo in SIB1 should be set as in the table:

Refer to Annex A for the Methods UAC\_BarringInfo\_xxxxxx() in the table.

#### Cell B:

Transmits on the BCCH, with the following network parameters:

- TAI (MCC/MNC/TAC):MCC, MNC: see table 5.4.6-1, TAC="000002".
- CellIdentity: "000000002"

#### For Table 5.4.6-1:

uac-BarringInfo in SIB1 should be set as in the table:

Refer to Annex A for the Methods UAC\_BarringInfo\_xxxxxx() in the table.

#### 5.4.6.4.2 Procedure

Steps for the Table 5.4.6-1

- a) NG-SS activates Cell A without uac-BarringInfo in SIB1, the ME is switched on  $(1<sup>st</sup> time)$  and sends a REGISTRATION REQUEST to Cell A.
- b) Cell A responds with a REGISTRATION ACCEPT message with the MCS indicator bit set to "Access identity 2 valid".
- c) The ME is switched off and turned off Cell A.
- d) Turn on Cell A or B with SIB1 as specified in the table.
- e) The ME is switched on again ( $2<sup>nd</sup>$  time) using the same USIM and sends a REGISTRATION REQUEST to the Cell in step d).
- f) Cell A or B (as specified in the table) responds with a REGISTRATION ACCEPT message without 5GS network feature support IE.
- g) Using the MMI or EMMI a MO Data call is attempted if required by the test.
- h) The test is repeated for each set of values in the table.

### 5.4.6.4.3 Acceptance criteria

For the Table 5.4.6-1

- After step e) the UE shall make a successful or not successful Registration to the network in accordance with the result indicated in the table.
- After step g) the UE shall make a successful or not successful MO data call in accordance with the result indicated in the table.

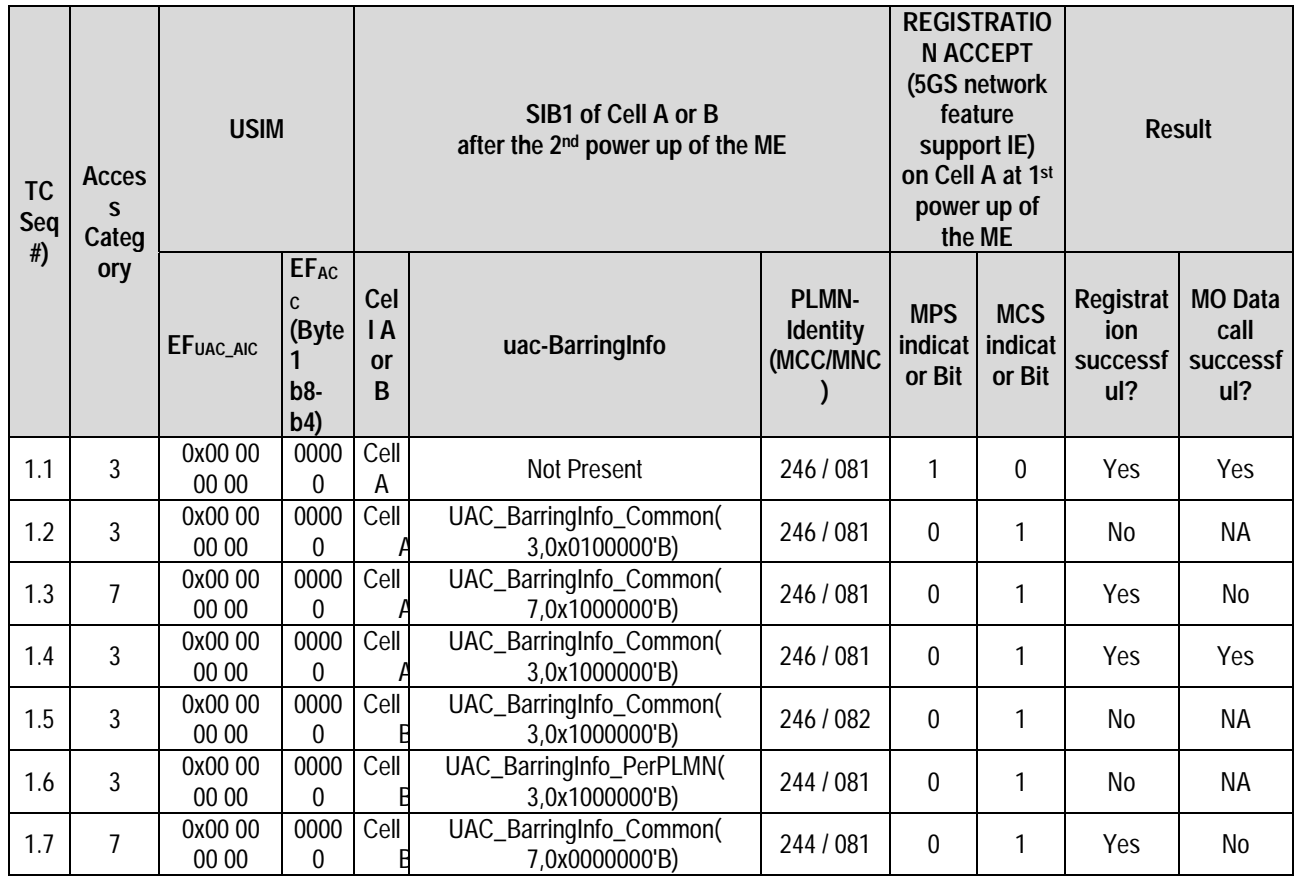

#### **Table 5.4.6-1**

# 5.4.7 Unified Access Control – Access Identity 2 – no MCS indication by USIM and SUPI is changed

### 5.4.7.1 Definition and applicability

The purpose of Unified Access Control procedure is to perform access barring check for a 5GS access attempt associated with a given Access Category and one or more Access Identities upon request from upper layers or the RRC layer.

The 5G network shall be able to broadcast barring control information (i.e. a list of barring parameters associated with an Access Identity and an Access Category) in SIB1.

When the USIM file  $EF_{\text{UAC}}$  arc does not indicate the UE is configured for access identity 2, the UE uses the MCS indicator bit of the 5GS network feature support IE in the REGISTRATION ACCEPT message to determine if access identity 2 is valid.

The MCS indicator is stored together with a PLMN identity of the PLMN that provided it, and is valid in that RPLMN or equivalent PLMN. The MCS indicator can only be used if the SUPI from the USIM matches the SUPI stored in the non-volatile memory of the ME, else the UE shall delete the MCS indicator.

The UE shall be able to determine whether or not a particular new access attempt is allowed based on barring parameters that the UE receives from the broadcast barring control information and the configuration in the USIM.

When the NAS detects an access event, the NAS shall perform the mapping of the kind of request to one or more access identities and one access category and lower layers will perform access barring checks for that request based on the determined access identities and access category.

### 5.4.7.2 Conformance requirement

1. When the UE is in the country of its HPLMN, and the USIM file  $E_{\text{UAC AIC}}$  and does not indicate the UE is configured for access identity 2, the UE uses the MCS indicator bit of the 5GS network feature support IE in the REGISTRATION ACCEPT message to determine if access identity 2 is valid.

Reference:

- 3GPP TS 24.501 [42], clause 4.5.2.
- 2. The UE shall not consider access identity 2 to be valid when the UE is not in the country of its HPLMN prior to receiving the MCS indicator bit of the 5GS network feature support IE in the REGISTRATION ACCEPT message being set to "Access identity 2 valid in RPLMN or equivalent PLMN".

Reference:

- 3GPP TS 24.501 [42], clause 4.5.2.
- 3. The UE shall consider access identity 2 to be valid when the network informs the UE that the use of access identity 2 is valid in the RPLMN or equivalent PLMN by setting the MCS indicator bit of the 5GS network feature support IE to "Access identity 2 valid", in the REGISTRATION ACCEPT message, the UE shall act as a UE with access identity 2 configured for MCS in all NG-RAN of the registered PLMN and its equivalent PLMNs, until the UE receives a REGISTRATION ACCEPT message with the MCS indicator bit set to "Access identity 2 not valid" or until the UE selects a non-equivalent PLMN. Access identity 2 is only applicable while the UE is in N1 mode.

Reference:

- 3GPP TS 24.501 [42], clause 5.5.1.2.4.
- 4. The MCS indicator is stored together with a PLMN identity of the PLMN that provided it, and is valid in that RPLMN or equivalent PLMN. The MCS indicator can only be used if the SUPI from the USIM matches the SUPI stored in the non-volatile memory of the ME, else the UE shall delete the MCS indicator.

Reference:

- 3GPP TS 24.501 [42], Annex C.
- 5. The UE shall be able to determine whether or not a particular new access attempt is allowed based on uac-BarringInfo broadcast in SIB1. Access Control check shall be performed as per the information received in uac-BarringInfoSetList.

Reference:

3GPP TS 38.331 [44], clauses 5.3.14

### 5.4.7.3 Test purpose

- 1) To verify if the RPLMN is the HPLMN, EHPLMN or visited PLMN of the home country and the USIM file EFUAC\_AIC does not indicate the UE is configured for access identity 2 and the MCS indicator bit of the 5GS network feature support IE in the REGISTRATION ACCEPT message is received, UE considers access identity as 2 for access barring.
- 2) To verify that the MCS indicator bit in the 5GS network feature support IE provided in the REGISTRATION ACCEPT message is valid until the UE receives a REGISTRATION ACCEPT message with the MCS indicator bit set to "Access identity 2 not valid" or until the UE selects a non-equivalent PLMN.
- 3) To verify the MCS indicator is stored together with a PLMN identity of the PLMN that provided it, and the MCS indicator can only be used if the SUPI from the USIM matches the SUPI stored in the non-volatile memory of the ME.

- 4) To verify that the UE maps the kind of request to one or more access identities and one access category and lower layers performs access barring checks for that request based on the determined access identities and access category.
- 5) To verify that a UE operated with a USIM where the file  $EF_{UAC_ABC}$  does not indicate access identity 2, after a change of the REGISTRATION ACCEPT message with the MCS indicator bit set to "Access identity 2 not valid", or when the UE has selected a non-equivalent PLMN, the UE is acting as if it is configured for access identity 0.

### 5.4.7.4 Method of test

#### 5.4.7.4.1 Initial conditions

The default 5G-NR UICC is used with the following exceptions:

#### **EFUAC\_AIC** and **EFACC**

No Access Identity is configured in  $EF_{UAC\,\, AIC}$  and no Access Classes are configured in  $EF_{ACC}$  as given in table 5.4.7-1.

#### $EF<sub>IMSI</sub>$  (IMSI)

Logically: 246081357935793

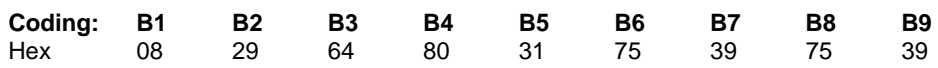

#### **EFUST (USIM Service Table)**

Logically:

User controlled PLMN selector available

Fixed dialling numbers available

The GSM Access available

The Group Identifier level 1 and level 2 not available

Service n 33 (Packed Switched Domain) shall be set to '1'

Enabled Services Table available

EPS Mobility Management Information available

Allowed CSG Lists and corresponding indications available

5GS Mobility Management Information available

5G Security Parameters available

Subscription identifier privacy support not available

SUCI calculation by USIM not available

UAC Access Identities support

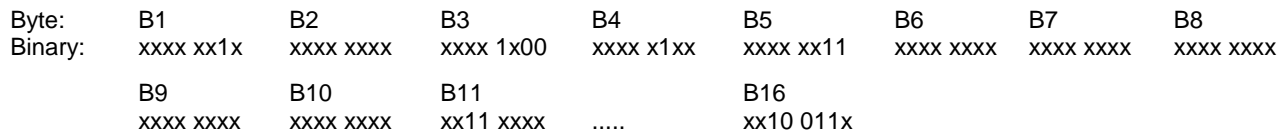

#### **NETWORK (NG-SS)**

#### Cell A:

Transmits on the BCCH, with the following network parameters:

- TAI (MCC/MNC/TAC): 246/081/000001
- CellIdentity: "000000001"

#### For Table 5.4.7-1:

After turning on the cell for the  $2<sup>nd</sup>$  time, uac-BarringInfo in SIB1 should be set as in the table:

Refer to Annex A for the Methods UAC\_BarringInfo\_xxxxxx() in the table.

#### Cell B:

Transmits on the BCCH, with the following network parameters:

- TAI (MCC/MNC/TAC): MCC, MNC: see table 5.4.7-1, TAC="000002".
- CellIdentity: "000000002"

For Table 5.4.7-1:

uac-BarringInfo in SIB1 should be set as in the table:

- Refer to Annex A for the Methods UAC\_BarringInfo\_xxxxxx() in the table.

### 5.4.7.4.2 Procedure

Steps for the Table 5.4.7-1

- a) NG-SS activates Cell A without uac-BarringInfo in SIB1, the UE is switched on  $(1<sup>st</sup> time)$  and sends a REGISTRATION REQUEST to Cell A.
- b) Cell A responds with a REGISTRATION ACCEPT message with the MCS indicator bit set to "Access identity 2 valid".
- c) The UE is switched off and Cell A is turned off.
- d) Turn on Cell A or B with SIB1 as specified in the table.
- e) The UE is switched on again (2<sup>nd</sup> time) with a different USIM (e.g.: IMSI set to 24681685533963) and sends a REGISTRATION REQUEST to the Cell in step d).
- f) Cell A or B (as specified in the table) responds with a REGISTRATION ACCEPT message without 5GS network feature support IE.
- g) Using the MMI or EMMI a MO Data call is attempted if required by the test.
- h) The test is repeated for each set of values in the table.

#### 5.4.7.4.3 Acceptance criteria

For the Table 5.4.7-1

- After step e) the UE shall make a successful or not successful Registration to the network in accordance with the result indicated in the table.
- After step g) the UE shall make a successful or not successful MO data call in accordance with the result indicated in the table.

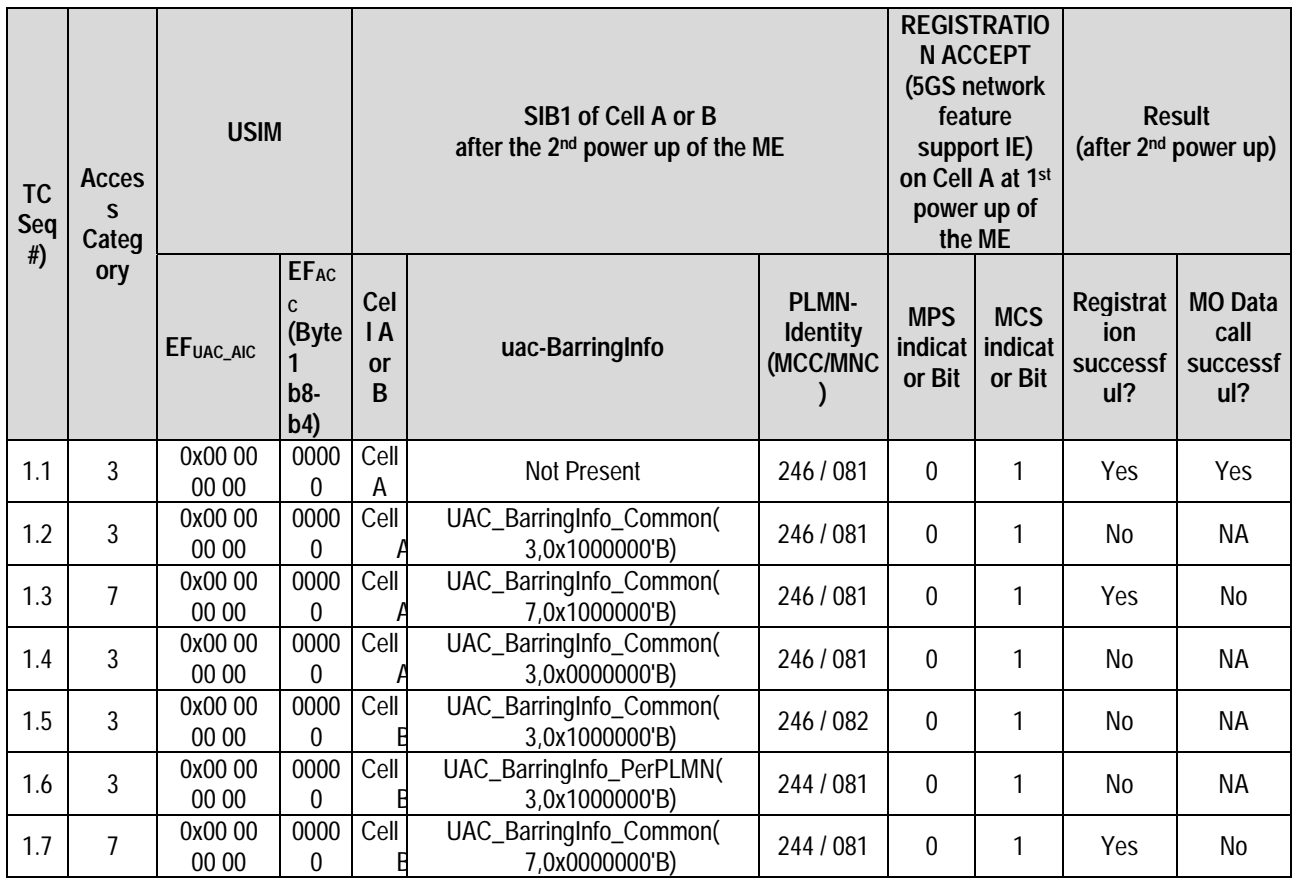

#### **Table 5.4.7-1**

# 5.4.8 Unified Access Control – Access Identities 11 and 15 indicated by USIM

### 5.4.8.1 Definition and applicability

The purpose of Unified Access Control procedure is to perform access barring check for a 5GS access attempt associated with a given Access Category and one or more Access Identities upon request from upper layers or the RRC layer.

The 5G network shall be able to broadcast barring control information (i.e. a list of barring parameters associated with an Access Identity and an Access Category) in SIB1.

The EF<sub>ACC</sub> in the USIM contains the configuration information pertaining to access identities 11 and 15.

The UE shall be able to determine whether or not a particular new access attempt is allowed based on barring parameters that the UE receives from the broadcast barring control information and the configuration in the USIM.

When the NAS detects an access event, the NAS shall perform the mapping of the kind of request to one or more access identities and one access category and lower layers will perform access barring checks for that request based on the determined access identities and access category.

If RRC state is RRC\_INACTIVE and the resumption of the RRC connection is triggered due to an RNA Update RRC layer shall select Access Category as 8 and perform unified access control procedure in case there is no ongoing emergency service.

### 5.4.8.2 Conformance requirement

1. The Terminal shall read the access control value as part of the USIM-Terminal initialization procedure, and subsequently adopt this value.

Reference:

- 3GPP TS 31.102 [4], clause 5.1.1.2.
- 2. Access Identities are configured at the UE as listed in 3GPP TS 22.261 [43] Table 6.22.2.2-1. Access Categories are defined by the combination of conditions related to UE and the type of access attempt as listed in 3GPP TS 22.261 [43] Table 6.22.2.3-1. One or more Access Identities and only one Access Category are selected and tested for an access attempt.

Reference:

- 3GPP TS 22.261 [43], clause 6.22.2.
- 3. Access Identity 11 and 15 are valid in HPLMN (if the EHPLMN list is not present or is empty) or EHPLMN (if the EHPLMN list is present).

Reference:

- 3GPP TS 24.501 [42], clause 4.5.2.
- 4. The UE shall be able to determine whether or not a particular new access attempt is allowed based on uac-BarringInfo broadcast in SIB1. Access Control check shall be performed as per the information received in uac-BarringInfoSetList.

Reference:

- 3GPP TS 38.331 [44], clauses 5.3.14.
- 5. If the resumption of the RRC connection is triggered due to an RNA update and there is no ongoing emergency service RRC shall select '8' as the Access Category and perform the unified access control procedure.

Reference:

- 3GPP TS 38.331 [44], clauses 5.3.13.2.

#### 5.4.8.3 Test purpose

- 1) To verify that the Terminal reads the access control value from EFUAC-AIC and EFACC as part of the USIM-Terminal initialisation procedure, and subsequently adopts this value.
- 2) To verify UE maps the kind of request to one or more access identities and one access category and lower layers performs access barring checks for that request based on the determined access identities and access category.
- 3) To verify the UE determines whether or not a particular access attempt is allowed based on uac-BarringInfo broadcast in SIB1 and if the RPLMN is the HPLMN, EHPLMN or visited PLMN of the home country.
- 4) To verify UE performs unified access control procedure if RNA Update procedure is triggered.

### 5.4.8.4 Method of test

#### 5.4.8.4.1 Initial conditions

The default 5G-NR UICC is used with the following exceptions:

#### **EFUAC\_AIC** and **EFACC**

Access Identities 11 and 15 are configured in  $E_{ACC}$  and no Access Identities are configured in  $E_{UAC}$  as given in tables 5.4.8-1 and 5.4.8-2.

#### **EFIMSI (IMSI)**

Logically: 246081357935793

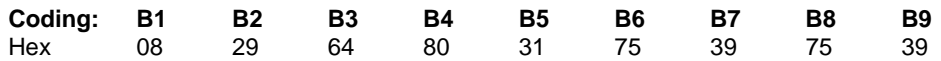

### **EFUST (USIM Service Table)**

#### Logically:

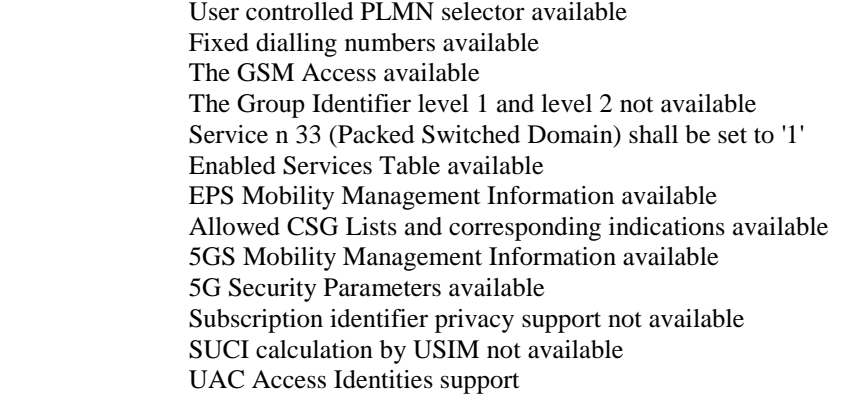

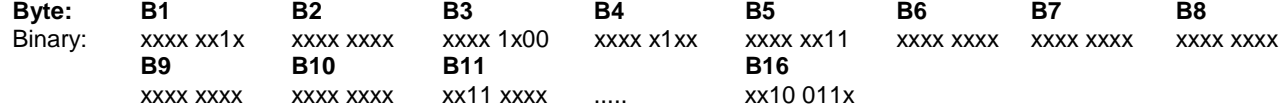

### **NETWORK (NG-SS)**

#### Cell A:

Transmits on the BCCH, with the following network parameters:

- TAI (MCC/MNC/TAC):MCC, MNC: see tables 5.4.8-x, TAC="000001".
- CellIdentity: "000000001"

#### For Table 5.4.8-1:

uac-BarringInfo in SIB1 should be set as in the table:

- Refer to Annex A for the Methods UAC\_BarringInfo\_xxxxxx() in the table.

#### For Table 5.4.8-2:

No uac-BarringInfo in SIB1.

#### Cell B:

Transmits on the BCCH, with the following network parameters:

- TAI (MCC/MNC/TAC):MCC, MNC: see table 5.4.8-2, TAC="000001".
- CellIdentity: "000000002"

#### For Table 5.4.8-2:

uac-BarringInfo in SIB1 should be set as in the table:

- Refer to Annex A for the Methods UAC\_BarringInfo\_xxxxxx() in the table.

#### 5.4.8.4.2 Procedure

Steps for the Table 5.4.8-1

- a) NG-SS activates Cell A and terminal is switched on and performs Registration if access is allowed according to the table.
- b) Using the MMI or EMMI a MO Data call is attempted if required by the test.
- c) The test is repeated for each set of values in the table.

#### Steps for the Table 5.4.8-2

- a) NG-SS activates Cell A and terminal is switched on and performs successful Registration.
- b) Using the MMI or EMMI set up a successful MO Data call.
- c) NG-SS sends *RRCRelease* with *suspendConfig* in *criticalExtensions* (with the choice *rrcRelease*).
	- *ran-NotificationAreaInfo* in *suspendConfig* contains the *cellList* with cellIdentity of Cell A

cellList { plmn-Identity {mcc, mnc}, -- see table 5.4.8-2 for mcc/mnc ran-AreaCells 000000001'B }

- d) Deactivate Cell A and activate Cell B with *uac-BarringInfo* in SIB1 set as in the table:
	- Refer to Annex A for the Methods UAC\_BarringInfo\_xxxxxx() in the table.
- e) UE attempts to initiate *RRCResumeRequest* procedure with *resumeCause* set to *rna-Update*.
- f) The test is repeated for each set of values in the table.

#### 5.4.8.4.3 Acceptance criteria

For the Table 5.4.8-1

- After step a) the UE shall make a successful or not successful Registration to the network in accordance with the result indicated in the table.
- After step b) the UE shall make a successful or not successful MO Data call in accordance with the result indicated in the table if the step is applicable.

For the Table 5.4.8-2

After step e) the UE shall make a successful or not successful RRC Resumption for RNA Update in accordance with the result indicated in the table.

| TC<br>Seq# | <b>Access</b><br><b>Category</b> | <b>USIM</b>      |                                         |                                  | SIB <sub>1</sub>                           |                                              | <b>Result</b>               |                                       |
|------------|----------------------------------|------------------|-----------------------------------------|----------------------------------|--------------------------------------------|----------------------------------------------|-----------------------------|---------------------------------------|
|            |                                  | <b>EFUAC_AIC</b> | <b>EFACC</b><br>$ $ (Byte 1<br>$b8-b4)$ | <b>Access</b><br><b>Identies</b> | uac-BarringInfo                            | <b>PLMN-</b><br><b>Identity</b><br>(MCC/MNC) | Registration<br>successful? | <b>MO Data</b><br>call<br>successful? |
| 1.1        |                                  | 0x00 00 00 00    | 00001                                   | 11                               | <b>Not Present</b>                         | 246 / 081                                    | Yes                         | Yes                                   |
| 1.2        | $\mathcal{S}$                    | 0x00 00 00 00    | 00001                                   | 11                               | UAC_BarringInfo_Common(<br>3,0x0010000'B)  | 246/081                                      | No.                         | ΝA                                    |
| 1.3        | 3                                | 0x00 00 00 00    | 00001                                   | 11                               | UAC_BarringInfo_PerPLMN(<br>3,0x0010000'B) | 246/081                                      | No                          | NА                                    |
| 1.4        | 3                                | 0x00 00 00 00    | 00001                                   | 11                               | UAC_BarringInfo_Common(<br>3,0x0000000'B)  | 246/082                                      | No.                         | NА                                    |
| 1.5        | 3                                | 0x00 00 00 00    | 00001                                   | 11                               | UAC_BarringInfo_Common(<br>3,0x0001000'B)  | 246/081                                      | Yes                         | Yes.                                  |
| 1.6        | 3                                | 0x00 00 00 00    | 10001                                   | 11, 15                           | UAC_BarringInfo_Common(<br>3,0x0000001'B)  | 246 / 081                                    | Yes                         | Yes                                   |

**Table 5.4.8-1** 

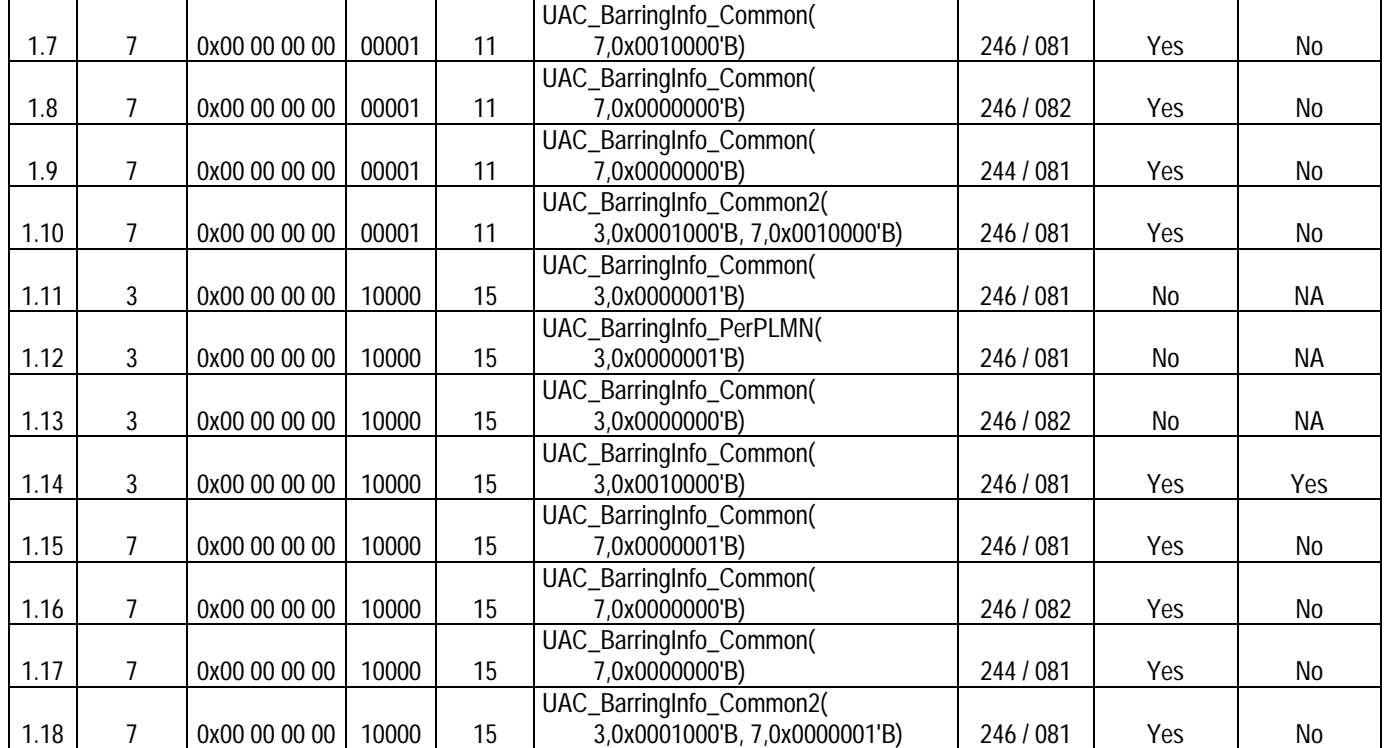

### **Table 5.4.8-2**

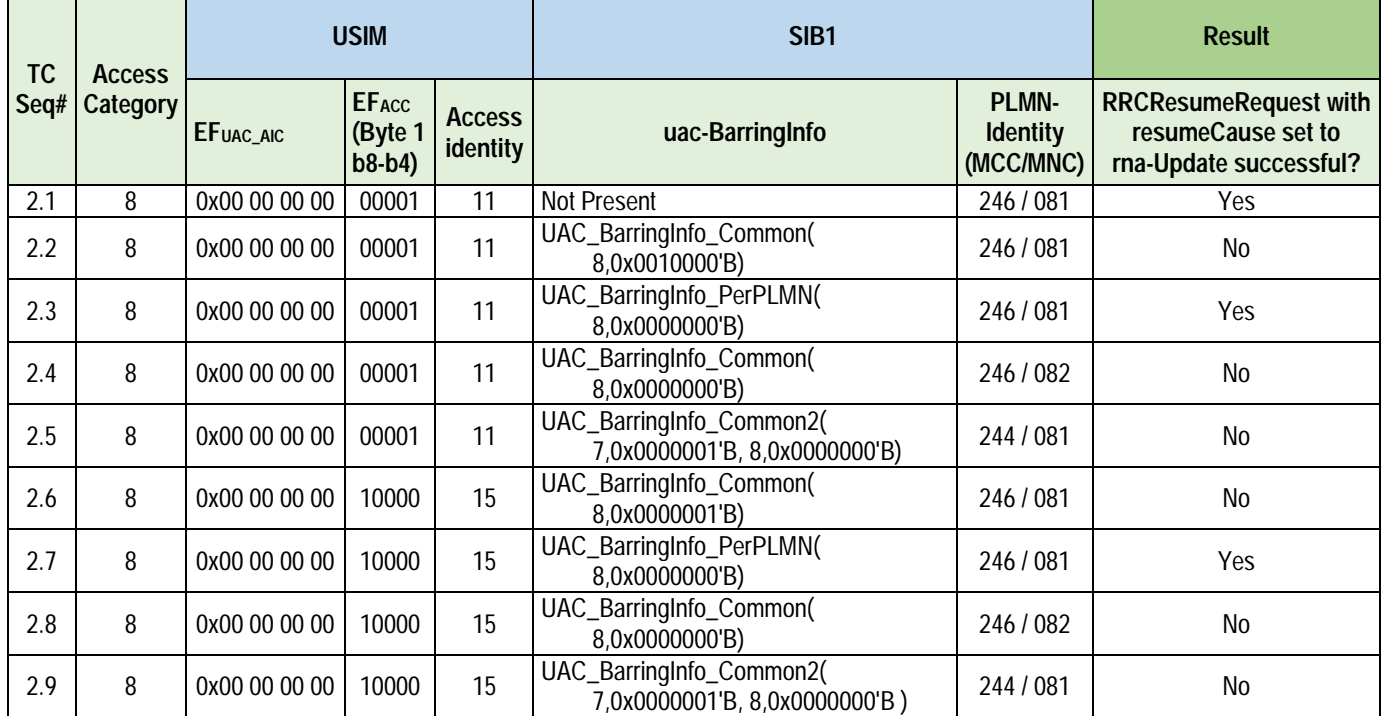

## 5.4.9 Unified Access Control – Access Identities 12, 13 and 14 indicated by USIM

### 5.4.9.1 Definition and applicability

The purpose of Unified Access Control procedure is to perform access barring check for a 5GS access attempt associated with a given Access Category and one or more Access Identities upon request from upper layers or the RRC layer.

The 5G network shall be able to broadcast barring control information (i.e. a list of barring parameters associated with an Access Identity and an Access Category) in SIB1.

The EF<sub>ACC</sub> in the USIM contains the configuration information pertaining to access identities 12, 13 and 14.

The UE shall be able to determine whether or not a particular new access attempt is allowed based on barring parameters that the UE receives from the broadcast barring control information and the configuration in the USIM.

When the NAS detects an access event, the NAS shall perform the mapping of the kind of request to one or more access identities and one access category and lower layers will perform access barring checks for that request based on the determined access identities and access category.

If RRC state is RRC\_INACTIVE and the resumption of the RRC connection is triggered due to an RNA Update RRC layer shall select Access Category as 8 and perform unified access control procedure in case there is no ongoing emergency service.

### 5.4.9.2 Conformance requirement

1. The Terminal shall read the access control value as part of the USIM-Terminal initialization procedure, and subsequently adopt this value.

Reference:

- 3GPP TS 31.102 [4], clause 5.1.1.2.
- 2. Access Identities are configured at the UE as listed in 3GPP TS 22.261 [43] Table 6.22.2.2-1. Access Categories are defined by the combination of conditions related to UE and the type of access attempt as listed in 3GPP TS 22.261 [43] Table 6.22.2.3-1. One or more Access Identities and only one Access Category are selected and tested for an access attempt.

#### Reference:

- 3GPP TS 22.261 [43], clause 6.22.2.
- 3. Access Identities 12, 13 and 14 are valid in HPLMN and visited PLMNs of home country only.

#### Reference:

- 3GPP TS 24.501 [42], clause 4.5.2.
- 4. The UE shall be able to determine whether or not a particular new access attempt is allowed based on uac-BarringInfo broadcast in SIB1. Access Control check shall be performed as per the information received in uac-BarringInfoSetList.

#### Reference:

- 3GPP TS 38.331 [44], clauses 5.3.14.
- 5. If the resumption of the RRC connection is triggered due to an RNA update and there is no ongoing emergency service RRC shall select '8' as the Access Category and perform the unified access control procedure.

#### Reference:

- 3GPP TS 38.331 [44], clauses 5.3.13.2.

### 5.4.9.3 Test purpose

- 1) To verify that the Terminal reads the access control value from  $EF_{UAC-ALC}$  and  $EF_{ACC}$  as part of the USIM-Terminal initialisation procedure, and subsequently adopts this value.
- 2) To verify UE maps the kind of request to one or more access identities and one access category and lower layers performs access barring checks for that request based on the determined access identities and access category.
- 3) To verify the UE determines whether or not a particular access attempt is allowed based on uac-BarringInfo broadcast in SIB1 and if the RPLMN is the HPLMN, EHPLMN or visited PLMN of the home country.
- 4) To verify UE performs unified access control procedure if RNA Update procedure is triggered.

### 5.4.9.4 Method of test

### 5.4.9.4.1 Initial conditions

The default 5G-NR UICC is used with the following exceptions:

#### **EFUAC\_AIC** and **EFACC**

Access Identities 12, 13 and 14 are configured in  $E_{\text{ACC}}$  and no Access Identities are configured in  $E_{\text{UAC}}$  and as given in tables 5.4.9-1 and 5.4.9-2.

#### **EFIMSI (IMSI)**

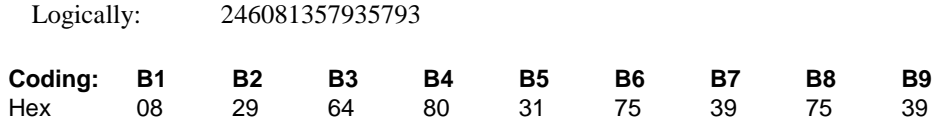

#### **EFUST (USIM Service Table)**

Logically:

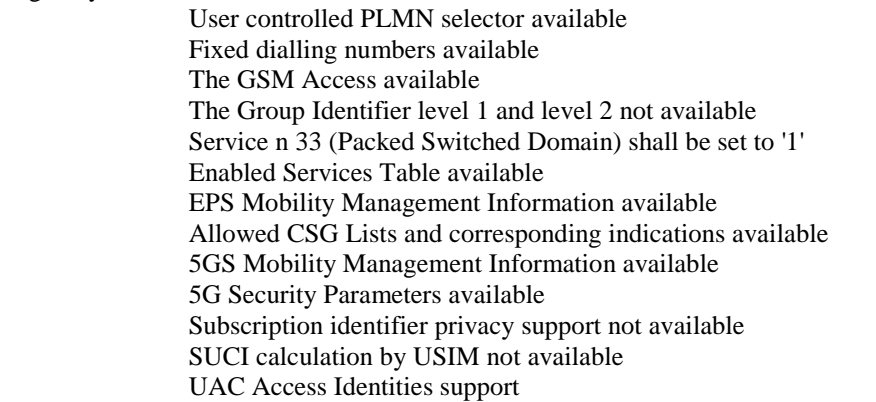

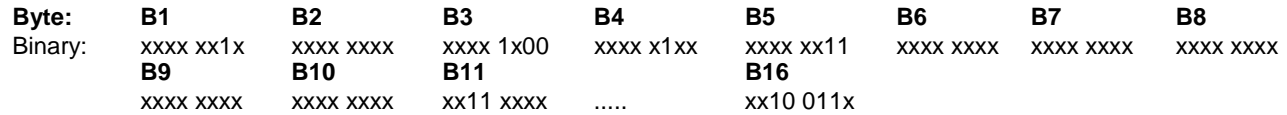

#### **NETWORK (NG-SS)**

Cell A:

Transmits on the BCCH, with the following network parameters:

- TAI (MCC/MNC/TAC):MCC, MNC: see tables 5.4.9-x, TAC="000001".
- CellIdentity : "000000001"

For Table 5.4.9-1:

uac-BarringInfo in SIB1 should be set as in the table:

- Refer to Annex A for the Methods UAC BarringInfo xxxxxx() in the table.

#### For Table 5.4.9-2:

No uac-BarringInfo in SIB1.

#### Cell B:

Transmits on the BCCH, with the following network parameters:

- TAI (MCC/MNC/TAC):MCC, MNC: see table 5.4.9-2, TAC="000001".
- CellIdentity: "000000002"

#### For Table 5.4.9-2:

uac-BarringInfo in SIB1 should be set as in the table:

- Refer to Annex A for the Methods UAC\_BarringInfo\_xxxxxx() in the table.

#### 5.4.9.4.2 Procedure

Steps for the Table 5.4.9-1

- a) NG-SS activates Cell A and terminal is switched on and performs Registration if access is allowed according to the table.
- b) Using the MMI or EMMI a MO Data call is attempted if required by the test.
- c) The test is repeated for each set of values in the table.

#### Steps for the Table 5.4.9-2

- a) NG-SS activates Cell A and terminal is switched on and performs successful Registration.
- b) Using the MMI or EMMI set up a successful MO Data call.
- c) NG-SS sends *RRCRelease* with *suspendConfig* in *criticalExtensions* (with the choice *rrcRelease*).
	- *ran-NotificationAreaInfo* in *suspendConfig* contains the *cellList* with cellIdentity of Cell A

cellList { plmn-Identity {mcc, mnc}, -- see table 5.4.9-2 for mcc/mnc ran-AreaCells 000000001'B }

- d) Deactivate Cell A and activate Cell B with *uac-BarringInfo* in SIB1 set as in the table:
	- Refer to Annex A for the Methods UAC\_BarringInfo\_xxxxxx() in the table.
- e) UE attempts to initiate *RRCResumeRequest* procedure with *resumeCause* set to *rna-Update*.
- f) The test is repeated for each set of values in the table.

### 5.4.9.4.3 Acceptance criteria

For the Table 5.4.9-1

- After step a) the UE shall make a successful or not successful Registration to the network in accordance with the result indicated in the table.
- After step b) the UE shall make a successful or not successful MO Data call in accordance with the result indicated in the table if the step is applicable.

For the Table 5.4.9-2

- After step e) the UE shall make a successful or not successful RRC Resumption for RNA Update in accordance with the result indicated in the table.

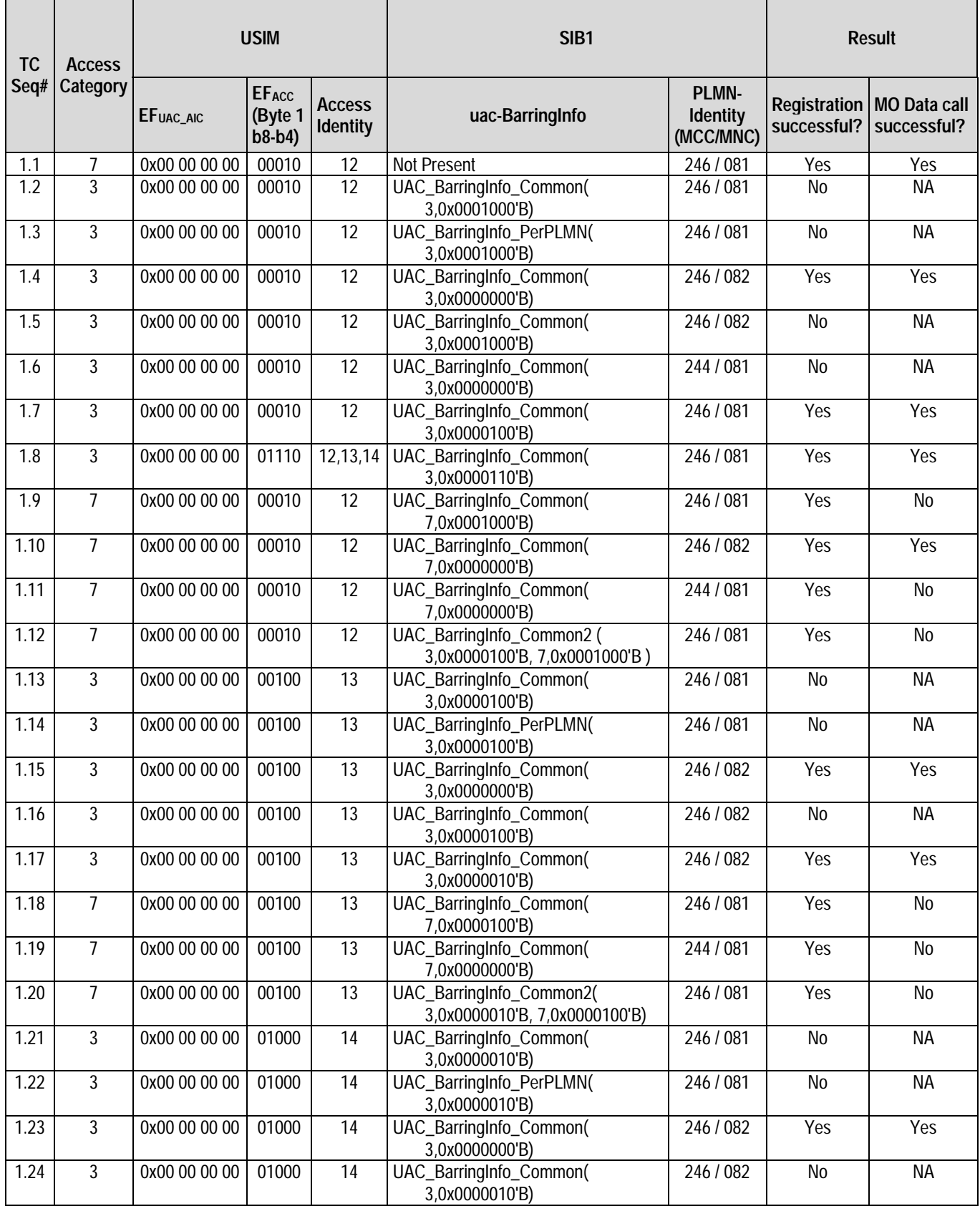

#### **Table 5.4.9-1**

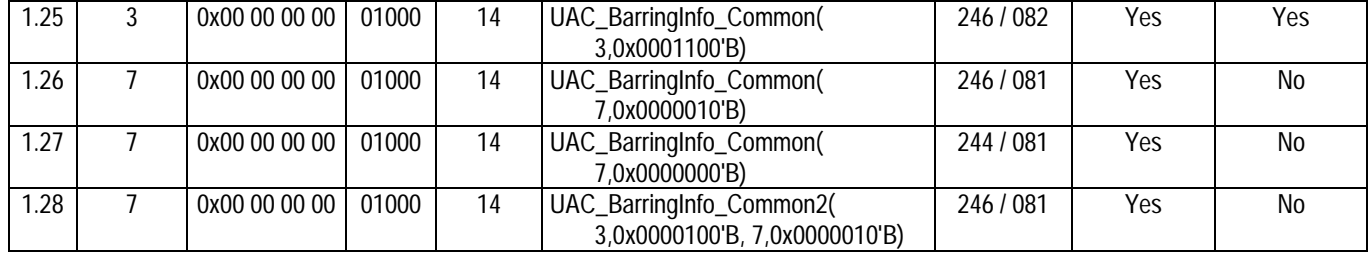

### **Table 5.4.9-2**

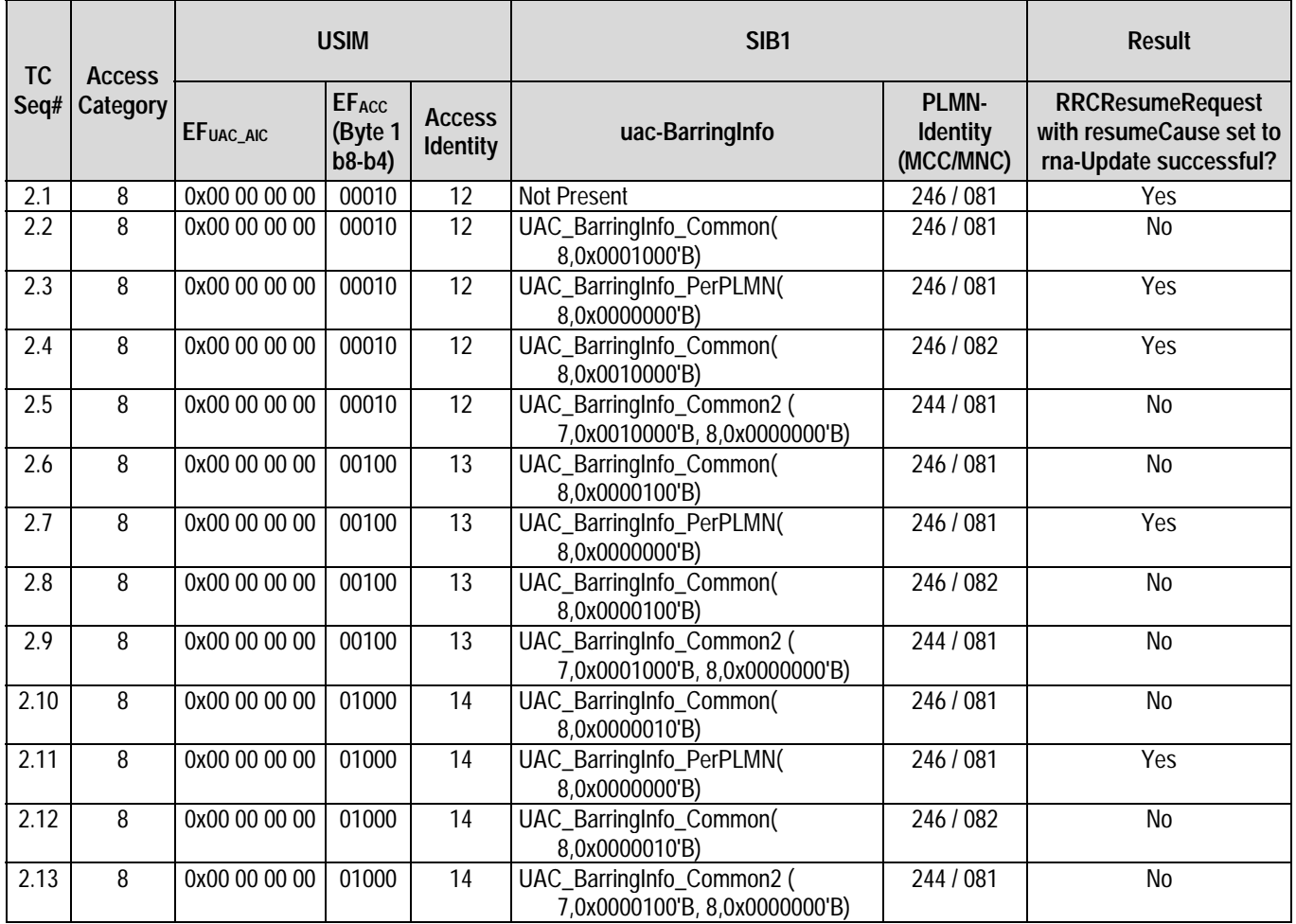

# 5.4.10 Unified Access Control – Operator-Defined Access Category

### 5.4.10.1 Definition and applicability

The purpose of Unified Access Control procedure is to perform access barring check for a 5GS access attempt associated with a given Access Category and one or more Access Identities upon request from upper layers or the RRC layer.

The 5G network shall be able to broadcast barring control information a list of barring parameters associated with an Access Identity and an Access Category in SIB1. Access category numbers in the 32-63 range are used for operatordefined Access Categories.

The EF<sub>UAC\_AIC</sub> in the USIM contains the configuration information pertaining to access identities allocated for high priority services that can be used by the subscriber.

The UE shall be able to determine whether or not a particular new access attempt is allowed based on barring parameters that the UE receives from the broadcast barring control information and the configuration in the USIM.

When the NAS detects an access event, the NAS shall perform the mapping of the kind of request to one or more access identities and one access category and lower layers will perform access barring checks for that request based on the determined access identities and access category.

Operator-defined access category definitions can be signaled to the UE using NAS signaling. Each operator-defined access category definition consists of the parameters a precedence value, an operator-defined access category number, one or more access category criteria type and optionally, a standardized access category.

When the UE needs to initiate an access attempt that triggers access barring check, the UE shall determine one or more access identities from the set of standardized access identities, and one access category from the set of standardized access categories and operator-defined access categories, to be associated with that access attempt.

In order to determine the access category applicable for the access attempt, the NAS shall check the Access category mapping rules, and use the access category of the lowest rule number for which there is a match for barring check. In the case of operator-defined access categories, the UE shall select the access category from the operator-defined access category definition with the lowest precedence value.

### 5.4.10.2 Conformance requirement

1. The Terminal shall read the access control value as part of the USIM initialization procedure, and subsequently adopt this value.

Reference:

- 3GPP TS 31.102 [4], clause 5.1.1.2.
- 2. Access Identities are configured at the UE as listed in Table 6.22.2.2-1. Access Categories are defined by the combination of conditions related to UE and the type of access attempt as listed in Table 6.22.2.3-1.

Reference:

- 3GPP TS 22.261 [43], clause 6.22.2
- 3. Operator may provide one or more PLMN-specific Operator-defined access category definitions to the UE using NAS signaling (Operator-defined access category definitions information element), and the UE handles the Operator-defined access category definitions stored for the Registered PLMN, as specified in TS 24.501.

References:

- 3GPP TS 23.501 [49], clause 5.2.5
- 3GPP TS 24.501 [42] clause 9.11.3.38
- 4. When the UE needs to initiate an access attempt in one of the events listed in clause 4.5.1, the UE shall determine one or more access identities from the set of standardized access identities, and one access category from the set of standardized access categories and operator-defined access categories, to be associated with that access attempt.

Reference:

- 3GPP TS 24.501 [42], clause 4.5.2
- 5. An access attempt matches the criteria of an operator-defined access category definition, if the access attempt matches all access category criteria types included in the criteria with any of the associated access criteria type values.

Reference:

- 3GPP TS 24.501 [42], clause 4.5.3
- 6. In order to determine the access category applicable for the access attempt, the NAS shall check the rules in table 4.5.2.2, and use the access category for which there is a match for barring check. If the access attempt matches more than one rule, the access category of the lowest rule number shall be selected. If the access attempt

matches more than one operator-defined access category definition, the UE shall select the access category from the operator-defined access category definition with the lowest precedence value (see clause 4.5.3).

Reference:

- 3GPP TS 24.501 [42], clause 4.5.2
- 7. If the UE receives Operator-defined access category definitions IE in the REGISTRATION ACCEPT message and the Operator-defined access category definitions IE contains one or more operator-defined access category definitions, the UE shall delete any operator-defined access category definitions stored for the RPLMN and shall store the received operator-defined access category definitions for the RPLMN. If the UE receives the Operatordefined access category definitions IE in the REGISTRATION ACCEPT message and the Operator-defined access category definitions IE contains no operator-defined access category definitions, the UE shall delete any operator-defined access category definitions stored for the RPLMN. If the REGISTRATION ACCEPT message does not contain the Operator-defined access category definitions IE, the UE shall not delete the operatordefined access category definitions stored for the RPLMN.

Reference:

- 3GPP TS 24.501 [42], clause 5.5.1.2.4
- 8. The UE shall be able to determine whether or not a particular new access attempt is allowed based on uac-BarringInfo broadcast in SIB1. Access Control check shall be performed as per the information received in uac-BarringInfoSetList.

Reference:

3GPP TS 38.331 [44], clauses 5.3.14

### 5.4.10.3 Test purpose

- 1) To verify that the Terminal reads the access control value from  $E_{UAC\ AIC}$  and  $E_{ACC}$  as part of the USIM initialisation procedure, and subsequently adopts this value.
- 2) To verify if UE uses operator-defined access categories received within Operator-defined access category definitions information element in the REGISTRATION ACCEPT.
- 3) To verify the UE checks the access category applicable for the access attempt, as per the Access category mapping rules and chooses the matching lowest rule.
- 4) To verify the UE checks operator-defined access category parameters precedence value, operator-defined access category number and access category criteria type associated with the Operator-defined Access Category when determining the Access Category for the access attempt.
- 5) To verify UE stops using the operator-defined access category definitions stored for the previously selected PLMN.
- 6) To verify UE maps the kind of request to one or more access identities and one access category and lower layers performs access barring checks for that request based on the determined access identities and access category.
- 7) To verify the UE determines whether or not a particular access attempt is allowed based on uac-BarringInfo broadcast in SIB1 and if the RPLMN is the HPLMN, EHPLMN or visited PLMN of the home country.

### 5.4.10.4 Method of test

#### 5.4.10.4.1 Initial conditions

The default 5G-NR UICC is used with the following exceptions:

#### **EFUAC\_AIC** and **EFACC**

Access Identities are configured in  $EF_{UAC}$  AIC and Access Classes are configured in  $EF_{ACC}$  as given in Table 5.4.10-1.

### $EF<sub>IMSI</sub>$  (IMSI)

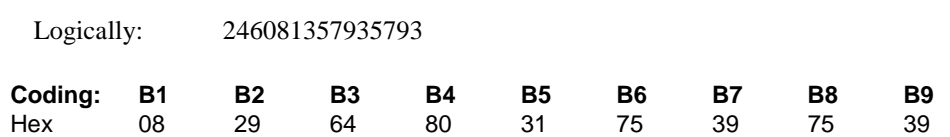

### **EFUST (USIM Service Table)**

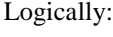

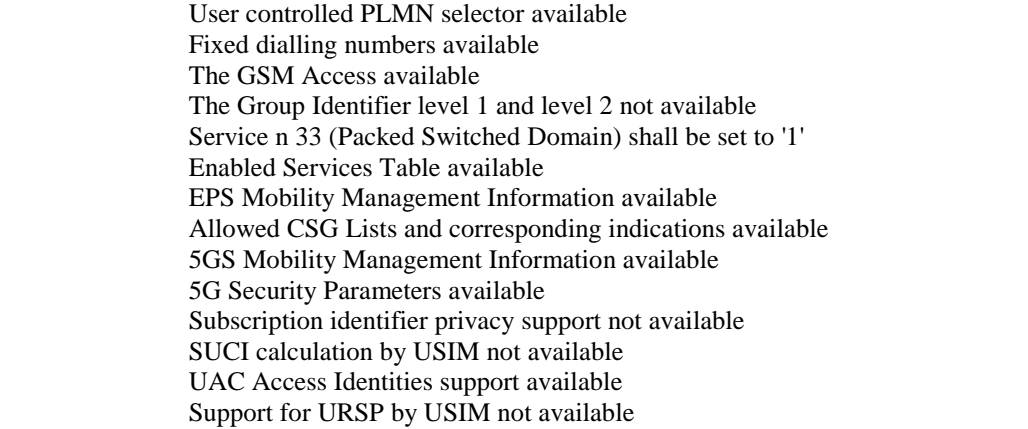

Coding:

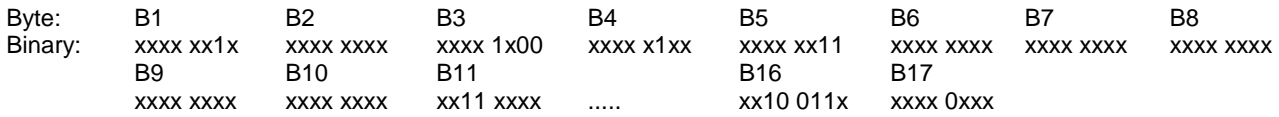

ME shall be configured with following URSP rules:

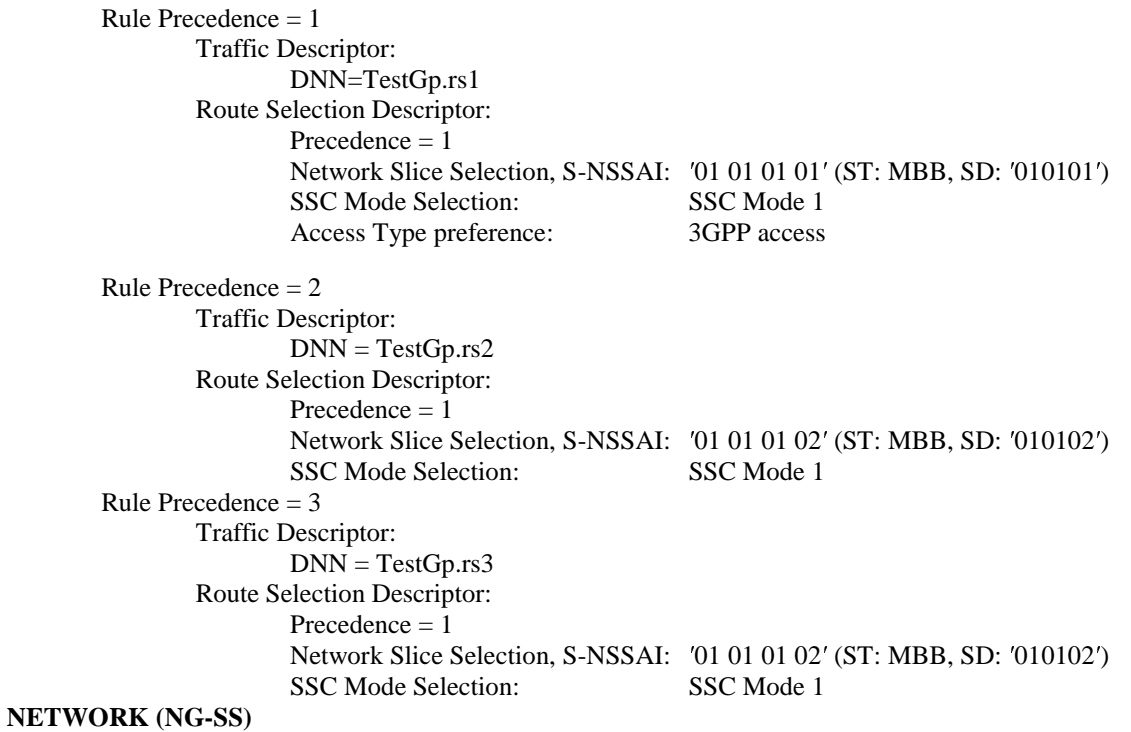

Cell A:

Transmits on the BCCH, with the following network parameters:

- MCC, MNC: 246/081
- TAC: "000001".
- CellIdentity: "000000001"

#### For Table 5.4.10-1:

After turning on the cell for the 2<sup>nd</sup> time, uac-BarringInfo in SIB1 should be set as in the table:

- Refer to Annex A for the Methods UAC\_BarringInfo\_xxxxxx() in the table.

#### REGISTRATION ACCEPT IEIs.

- Operator-Defined Access Category Definitions IEI is configured as defined in Table 5.4.10-1
	- Refer to Annex A tables A4-A5 for Methods ODAC\_definitions1() and ODAC\_definitions2().
	- For HPLMN Cells: Allowed S-NSSAI IEI is configured to include S-NSSAIs '01 01 01 01', '01 01 01 02' and ′01 01 01 03′.

For VPLMN Cells:

- Allowed S-NSSAI IEI is configured to include S-NSSAIs ('01 01 01 01', '01 01 01 01'), ('01 01 01 02', '01 01 01 02'), and ('01 01 01 03', '01 01 01 03').

### 5.4.10.4.2 Procedure

Steps for the Table 5.4.10-1

- a) NG-SS activates Cell A with uac-BarringInfo in SIB1 as in the table, the ME is switched on with the UICC and sends a *REGISTRATION REQUEST* to Cell A.
- b) Cell A responds with a *REGISTRATION ACCEPT* message with the Operator-Defined Access Category Definitions IEI as defined in the Table.
- c) Attempt 1st MO Data call to DNN TestGp.rs1/S-NSSAI '01 01 01 01' using the MMI or EMMI.
- d) For sequences  $1.1 1.14$ :

Attempt 2nd MO Data call to DNN TestGp.rs2/S-NSSAI '01 01 01 02' using the MMI or EMMI.

For sequences  $1.15 - 1.17$ :

Attempt 2nd MO Data call to DNN TestGp.rs3/S-NSSAI '01 01 01 02' using the MMI or EMMI

e) The test is repeated for each set of values in the table.

### 5.4.10.5 Acceptance criteria

For the Table 5.4.10-1

- The UE shall make a successful or not successful  $1<sup>st</sup> MO$  data call in accordance with the result indicated in the table.
- The UE shall make a successful or not successful  $2<sup>nd</sup> MO$  data call in accordance with the result indicated in the table.

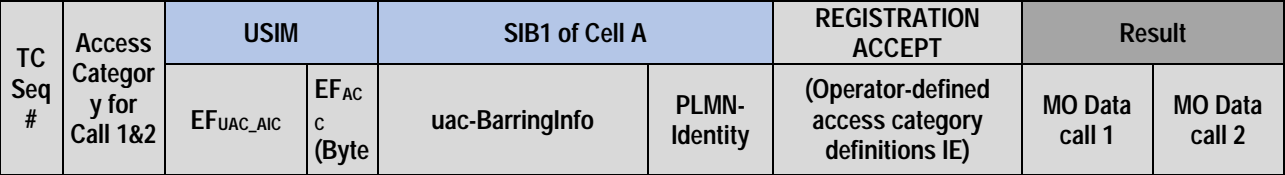

### **able 5.4.10-1**

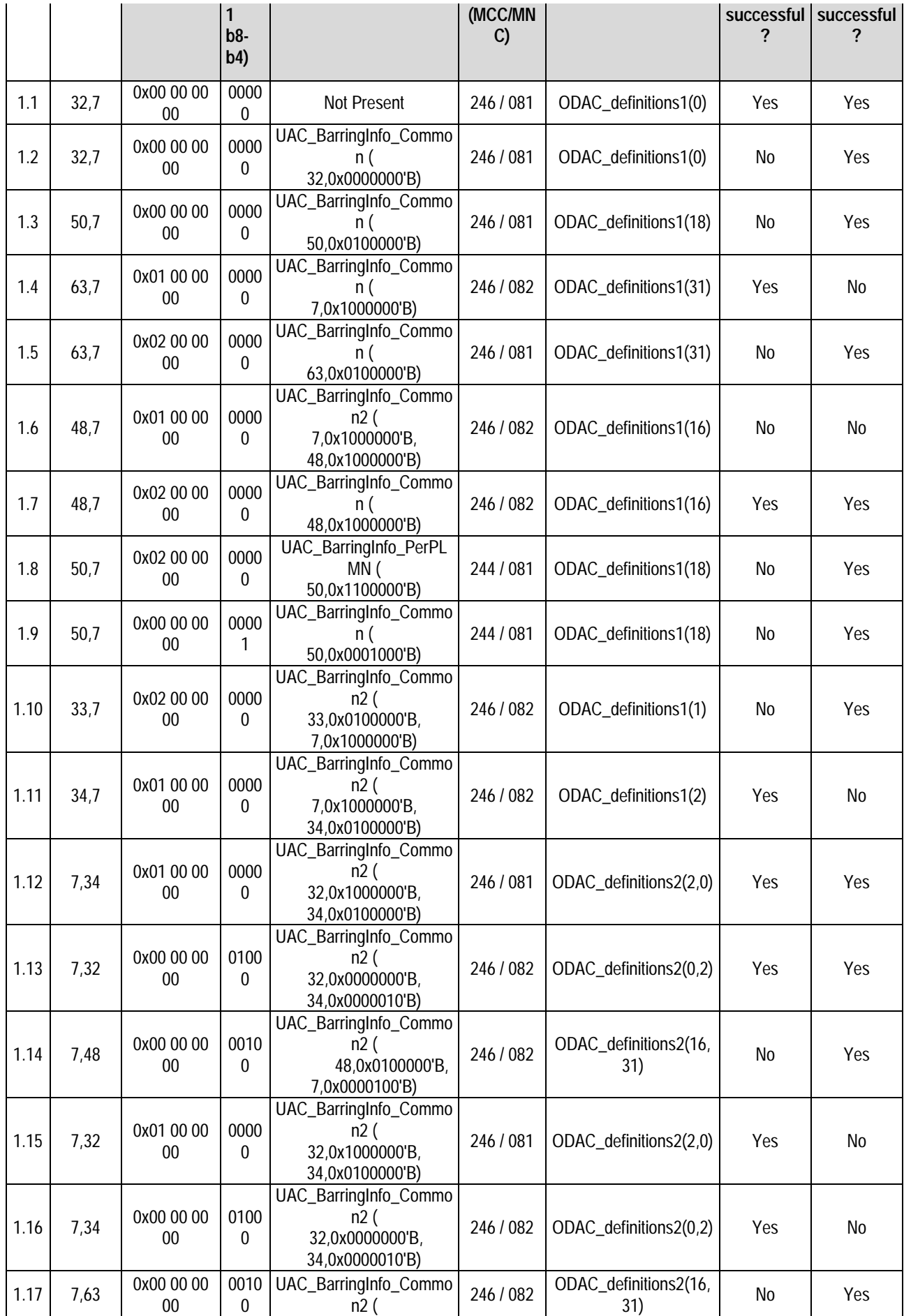

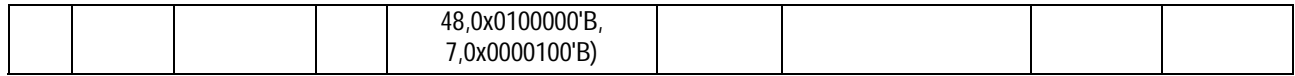

# 5.4.11 Unified Access Control – Operator-Defined Access Categories, no change in SUPI

### 5.4.11.1 Definition and applicability

The purpose of Unified Access Control procedure is to perform access barring check for a 5GS access attempt associated with a given Access Category and one or more Access Identities upon request from upper layers or the RRC layer.

The 5G network shall be able to broadcast barring control information a list of barring parameters associated with an Access Identity and an Access Category in SIB1. Access category numbers in the 32-63 range are used for operatordefined Access Categories.

The EF<sub>UAC-AIC</sub> in the USIM contains the configuration information pertaining to access identities allocated for high priority services that can be used by the subscriber.

The UE shall be able to determine whether or not a particular new access attempt is allowed based on barring parameters that the UE receives from the broadcast barring control information and the configuration in the USIM.

Operator-defined access category definitions can be signalled to the UE using NAS signalling. Each operator-defined access category definition consists of the parameters: a precedence value, an operator-defined access category number, one or more access category criteria type and optionally, a standardized access category.

Operator-defined access category definitions are stored together with a PLMN identity of the PLMN that provided them, and is valid in that PLMN or equivalent PLMN. The operator-defined access category definitions can only be used if the SUPI from the USIM matches the SUPI stored in the non-volatile memory of the ME, else the UE shall delete the operator-defined access category definitions.

In order to determine the access category applicable for the access attempt, the NAS shall check the Access category mapping rules, and use the access category of the lowest rule number for which there is a match for barring check. In the case of operator-defined access categories, the UE shall select the access category from the operator-defined access category definition with the lowest precedence value.

### 5.4.11.2 Conformance requirement

1. The Terminal shall read the access control value as part of the USIM initialization procedure, and subsequently adopt this value.

Reference:

- 3GPP TS 31.102 [4], clause 5.1.1.2.
- 2. Access Identities are configured at the UE as listed in 3GPP TS 22.261 [43] Table 6.22.2.2-1. Access Categories are defined by the combination of conditions related to UE and the type of access attempt as listed in 3GPP TS 22.261 [43] Table 6.22.2.3-1.

Reference:

- 3GPP TS 22.261 [43], clause 6.22.2
- 3. Operator may provide one or more PLMN-specific Operator-defined access category definitions to the UE using NAS signalling (Operator-defined access category definitions information element), and the UE handles the Operator-defined access category definitions stored for the Registered PLMN, as specified in 3GPP TS 24.501.

References:

- 3GPP TS 23.501 [49], clause 5.2.5
- 3GPP TS 24.501 [42] clause 9.11.3.38

4. Operator-defined access category definitions are stored together with a PLMN identity of the PLMN that provided them, and is valid in that PLMN or equivalent PLMN. The operator-defined access category definitions can only be used if the SUPI from the USIM matches the SUPI stored in the non-volatile memory of the ME, else the UE shall delete the operator-defined access category definitions.

Reference:

- 3GPP TS 24.501 [42], Annex C
- 5. In order to determine the access category applicable for the access attempt, the NAS shall check the rules in 3GPP TS 24.501 [42] Table 4.5.2.2, and use the access category for which there is a match for barring check. If the access attempt matches more than one rule, the access category of the lowest rule number shall be selected. If the access attempt matches more than one operator-defined access category definition, the UE shall select the access category from the operator-defined access category definition with the lowest precedence value (see 3GPP TS 24.501 [42] clause 4.5.3).

Reference:

- 3GPP TS 24.501 [42], clause 4.5.2
- 6. If the UE receives Operator-defined access category definitions IE in the REGISTRATION ACCEPT message and the Operator-defined access category definitions IE contains one or more operator-defined access category definitions, the UE shall delete any operator-defined access category definitions stored for the RPLMN and shall store the received operator-defined access category definitions for the RPLMN. If the UE receives the Operatordefined access category definitions IE in the REGISTRATION ACCEPT message and the Operator-defined access category definitions IE contains no operator-defined access category definitions, the UE shall delete any operator-defined access category definitions stored for the RPLMN. If the REGISTRATION ACCEPT message does not contain the Operator-defined access category definitions IE, the UE shall not delete the operatordefined access category definitions stored for the RPLMN.

Reference:

- 3GPP TS 24.501 [42], clause 5.5.1.2.4
- 7. The UE shall be able to determine whether or not a particular new access attempt is allowed based on uac-BarringInfo broadcast in SIB1. Access Control check shall be performed as per the information received in uac-BarringInfoSetList.

Reference:

- 3GPP TS 38.331 [44], clauses 5.3.14

### 5.4.11.3 Test purpose

- 1) To verify that the Terminal reads the access control value from  $EF_{\text{UAC-ALC}}$  and  $EF_{\text{ACC}}$  as part of the USIM-Terminal initialisation procedure, and subsequently adopts this value.
- 2) To verify if UE uses operator-defined access categories received within Operator-defined access category definitions information element in the REGISTRATION ACCEPT.
- 3) To verify the UE checks the access category applicable for the access attempt, as per the Access category mapping rules and chooses the matching lowest rule.
- 4) To verify the UE checks operator-defined access category parameters precedence value, operator-defined access category number and access category criteria type associated with the Operator-defined Access Category when determining the Access Category for the access attempt.
- 5) To verify the Operator-defined access category definitions are stored together with a PLMN identity of the PLMN that provided them, and is valid in that PLMN or equivalent PLMN.
- 6) To verify the Operator-defined access category definitions can only be used if the SUPI from the USIM matches the SUPI stored in the non-volatile memory of the ME, else the UE shall delete the operator-defined access category definitions.

- 7) To verify UE maps the kind of request to one or more access identities and one access category and lower layers performs access barring checks for that request based on the determined access identities and access category.
- 8) To verify the UE determines whether or not a particular access attempt is allowed based on uac-BarringInfo broadcast in SIB1 and if the RPLMN is the HPLMN, EHPLMN or visited PLMN of the home country.

### 5.4.11.4 Method of test

#### 5.4.11.4.1 Initial conditions

The default 5G-NR UICC is used with the following exceptions:

#### **EFUAC\_AIC and EFACC**

Access Identity is configured in  $E_{\text{UAC AIC}}$  and no Access Classes are configured in  $E_{\text{ACC}}$  as given in Table 5.4.11-1.

#### **EFIMSI (IMSI)**

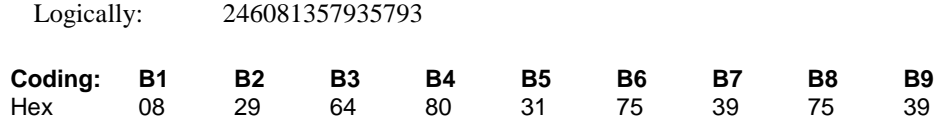

#### **EFUST (USIM Service Table)**

Logically:

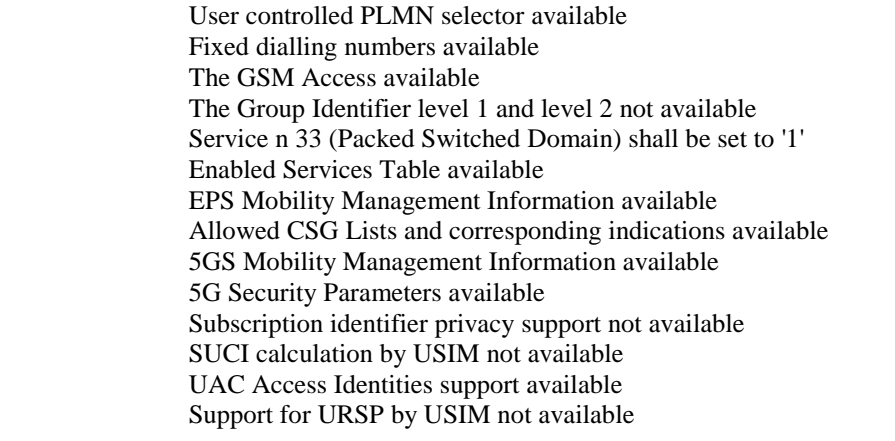

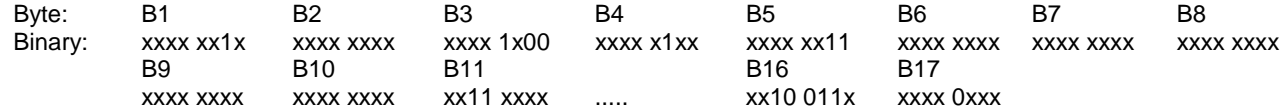

ME shall be configured with following URSP rules.

```
Rule Precedence =1 
        Traffic Descriptor: 
                DNN=TestGp.rs1 
        Route Selection Descriptor: 
                Precedence=1 
                Network Slice Selection, S-NSSAI: '01 01 01 01' (ST: MBB, SD: '010101') 
                SSC Mode Selection: SSC Mode 1 
                Access Type preference: 3GPP access 
Rule Precedence = 2 
        Traffic Descriptor: 
                DNN=TestGp.rs2
```
Route Selection Descriptor: Precedence =1 Network Slice Selection, S-NSSAI: 01 01 01 02 (ST: MBB, SD: 010102) SSC Mode Selection: SSC Mode 1

#### **NETWORK (NG-SS)**

Cell A:

Transmits on the BCCH, with the following network parameters:

- MCC, MNC: 246/081
- TAC: "000001"
- CellIdentity: "000000001"

For Table 5.4.11-1:

uac-BarringInfo in SIB1 should be set as in the table:

- Refer to Annex A for the Methods UAC\_BarringInfo\_xxxxxx() in the tables A1-A3.

#### Cell B:

NOTE: This cell is not required for the sequences in Table 5.4.11-1.

Transmits on the BCCH, with the following network parameters:

- TAI (MCC/MNC/TAC):MCC, MNC: see Table 5.4.11-1, TAC="000002".
- CellIdentity: "000000002"

#### For Table 5.4.11-1:

uac-BarringInfo in SIB1 should be set as in the table:

- Refer to Annex A for the Methods UAC\_BarringInfo\_xxxxxx() in the tables A1-A3.

#### REGISTRATION ACCEPT IEIs.

- Operator-Defined Access Category Definitions IEI is configured as defined in Table 5.4.11-1.
- Refer to Annex A tables A4-A5 for Methods ODAC definitions1() and ODAC definitions2()

For HPLMN Cells:

- Allowed S-NSSAI IEI is configured to include S-NSSAIs '01 01 01 01', '01 01 01 02'and '01 01 01 03'.

For VPLMN Cells:

- Allowed S-NSSAI IEI is configured to include S-NSSAIs ('01 01 01 01', '01 01 01 01'), ('01 01 01 02', '01 01 01 02'), and ('01 01 01 03', '01 01 01 03').

#### 5.4.11.4.2 Procedure

For the Table 5.4.11-1

- a) NG-SS activates Cell A with uac-BarringInfo in SIB1 as in the table, the ME is switched on with the UICC and sends the 1st *REGISTRATION REQUEST* to Cell A.
- b) Cell A responds with a *REGISTRATION ACCEPT* message with the Operator-Defined Access Category Definitions IEI as defined in the Table.

If the Cell 2 in the table is Cell A,

c) Remove the UICC.

- d) Reinsert the same UICC.
- e) ME sends the 2nd *REGISTRATION REQUEST* to Cell A and NG-SS sends the 2nd *REGISTRATION ACCEPT.*

If the Cell 2 in the table is Cell B,

- c) Remove the UICC and deactivate the Cell A.
- d) Re-insert the same UICC and activate Cell B.
- e) ME sends the 2nd *REGISTRATION REQUEST* to Cell B and NG-SS sends the 2nd *REGISTRATION ACCEPT*.
- f) Attempt 1st MO Data call to DNN TestGp.rs1/S-NSSAI '01 01 01 01' using the MMI or EMMI.
- g) Attempt 2nd MO Data call to DNN TestGp.rs2/S-NSSAI '01 01 01 02' using the MMI or EMMI.

### 5.4.11.4.3 Acceptance criteria

For the Table 5.4.11-1

Г

- The UE shall make a successful or not successful 1<sup>st</sup> MO data call in accordance with the result indicated in the table.
- The UE shall make a successful or not successful 2<sup>nd</sup> MO data call in accordance with the result indicated in the table.

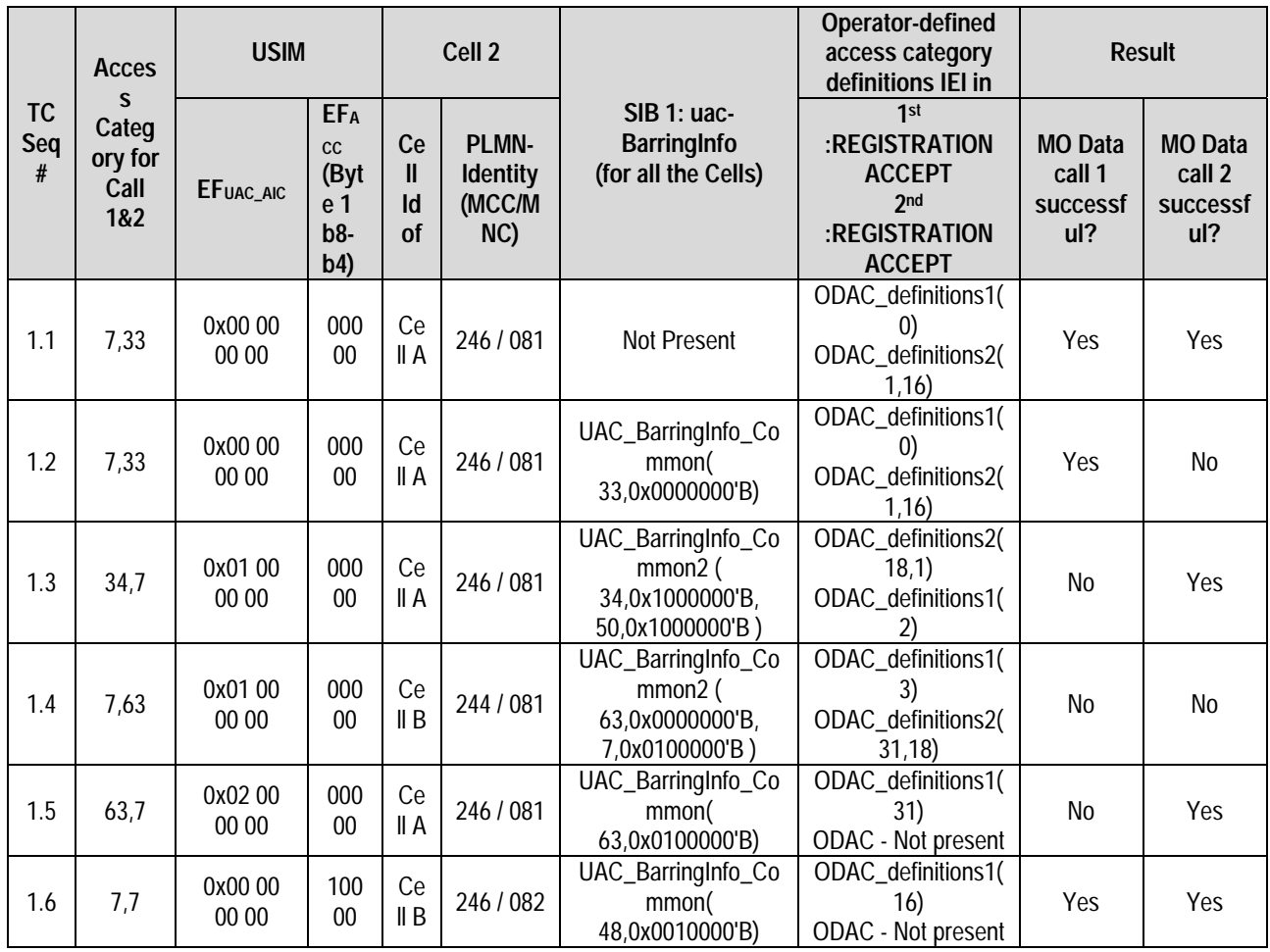

#### **Table 5.4.11-1**

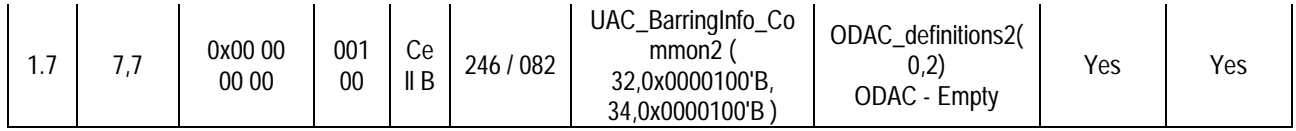

# 5.4.12 Unified Access Control – Operator-Defined Access Categories, SUPI change

### 5.4.12.1 Definition and applicability

The purpose of Unified Access Control procedure is to perform access barring check for a 5GS access attempt associated with a given Access Category and one or more Access Identities upon request from upper layers or the RRC layer.

The 5G network shall be able to broadcast barring control information a list of barring parameters associated with an Access Identity and an Access Category in SIB1. Access category numbers in the 32-63 range are used for operatordefined Access Categories.

The EFUAC-AIC in the USIM contains the configuration information pertaining to access identities allocated for high priority services that can be used by the subscriber.

The UE shall be able to determine whether or not a particular new access attempt is allowed based on barring parameters that the UE receives from the broadcast barring control information and the configuration in the USIM.

Operator-defined access category definitions can be signaled to the UE using NAS signaling. Each operator-defined access category definition consists of the parameters a precedence value, an operator-defined access category number, one or more access category criteria type and optionally, a standardized access category.

Operator-defined access category definitions are stored together with a PLMN identity of the PLMN that provided them, and is valid in that PLMN or equivalent PLMN. The operator-defined access category definitions can only be used if the SUPI from the USIM matches the SUPI stored in the non-volatile memory of the ME, else the UE shall delete the operator-defined access category definitions.

In order to determine the access category applicable for the access attempt, the NAS shall check the Access category mapping rules, and use the access category of the lowest rule number for which there is a match for barring check. In the case of operator-defined access categories, the UE shall select the access category from the operator-defined access category definition with the lowest precedence value.

### 5.4.12.2 Conformance requirement

1. The Terminal shall read the access control value as part of the USIM initialization procedure, and subsequently adopt this value.

Reference:

- 3GPP TS 31.102 [4], clause 5.1.1.2.
- 2. Access Identities are configured at the UE as listed in 3GPP TS 22.261 [43] Table 6.22.2.2-1. Access Categories are defined by the combination of conditions related to UE and the type of access attempt as listed in 3GPP TS 22.261 [43] Table 6.22.2.3-1.

Reference:

- 3GPP TS 22.261 [43], clause 6.22.2
- 3. Operator may provide one or more PLMN-specific Operator-defined access category definitions to the UE using NAS signalling (Operator-defined access category definitions information element), and the UE handles the Operator-defined access category definitions stored for the Registered PLMN, as specified in 3GPP TS 24.501.

References:

3GPP TS 23.501 [49], clause 5.2.5

- 3GPP TS 24.501 [42] clause 9.11.3.38
- 4. Operator-defined access category definitions are stored together with a PLMN identity of the PLMN that provided them, and is valid in that PLMN or equivalent PLMN. The operator-defined access category definitions can only be used if the SUPI from the USIM matches the SUPI stored in the non-volatile memory of the ME, else the UE shall delete the operator-defined access category definitions.

Reference:

- 3GPP TS 24.501 [42], Annex C
- 5. In order to determine the access category applicable for the access attempt, the NAS shall check the rules in 3GPP TS 24.501 [42] Table 4.5.2.2, and use the access category for which there is a match for barring check. If the access attempt matches more than one rule, the access category of the lowest rule number shall be selected. If the access attempt matches more than one operator-defined access category definition, the UE shall select the access category from the operator-defined access category definition with the lowest precedence value (see 3GPP TS 24.501 [42] clause 4.5.3).

Reference:

- 3GPP TS 24.501 [42], clause 4.5.2
- 6. If the UE receives Operator-defined access category definitions IE in the REGISTRATION ACCEPT message and the Operator-defined access category definitions IE contains one or more operator-defined access category definitions, the UE shall delete any operator-defined access category definitions stored for the RPLMN and shall store the received operator-defined access category definitions for the RPLMN. If the UE receives the Operatordefined access category definitions IE in the REGISTRATION ACCEPT message and the Operator-defined access category definitions IE contains no operator-defined access category definitions, the UE shall delete any operator-defined access category definitions stored for the RPLMN. If the REGISTRATION ACCEPT message does not contain the Operator-defined access category definitions IE, the UE shall not delete the operatordefined access category definitions stored for the RPLMN.

Reference:

- 3GPP TS 24.501 [42], clause 5.5.1.2.4
- 7. The UE shall be able to determine whether or not a particular new access attempt is allowed based on uac-BarringInfo broadcast in SIB1. Access Control check shall be performed as per the information received in uac-BarringInfoSetList.

Reference:

3GPP TS 38.331 [44], clauses 5.3.14

### 5.4.12.3 Test purpose

- 1) To verify that the Terminal reads the access control value from  $EF_{\text{UAC-ALC}}$  and  $EF_{\text{ACC}}$  as part of the USIM-Terminal initialisation procedure, and subsequently adopts this value.
- 2) To verify if UE uses operator-defined access categories received within Operator-defined access category definitions information element in the REGISTRATION ACCEPT.
- 3) To verify the UE checks the access category applicable for the access attempt, as per the Access category mapping rules and chooses the matching lowest rule.
- 4) To verify the UE checks operator-defined access category parameters precedence value, operator-defined access category number and access category criteria type associated with the Operator-defined Access Category when determining the Access Category for the access attempt.
- 5) To verify the Operator-defined access category definitions are stored together with a PLMN identity of the PLMN that provided them, and is valid in that PLMN or equivalent PLMN.
- 6) To verify the Operator-defined access category definitions can only be used if the SUPI from the USIM matches the SUPI stored in the non-volatile memory of the ME, else the UE shall delete the operator-defined access category definitions.

- 7) To verify UE maps the kind of request to one or more access identities and one access category and lower layers performs access barring checks for that request based on the determined access identities and access category.
- 8) To verify the UE determines whether or not a particular access attempt is allowed based on uac-BarringInfo broadcast in SIB1 and if the RPLMN is the HPLMN, EHPLMN or visited PLMN of the home country.

### 5.4.12.4 Method of test

### 5.4.12.4.1 Initial conditions

Both UICC 1 and UICC 2 are configured as the default 5G-NR UICC with the following exceptions:

#### **EFIMSI (IMSI)**

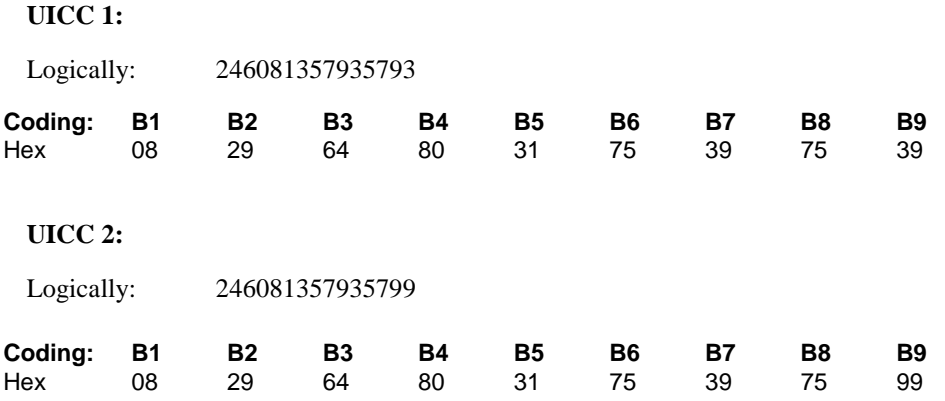

#### **EFUAC\_AIC** and **EFACC**

Access Identity is configured in EFUAC\_AIC and no Access Classes are configured in EFACC as given in Table 5.4.12-1.

#### **EFUST (USIM Service Table)**

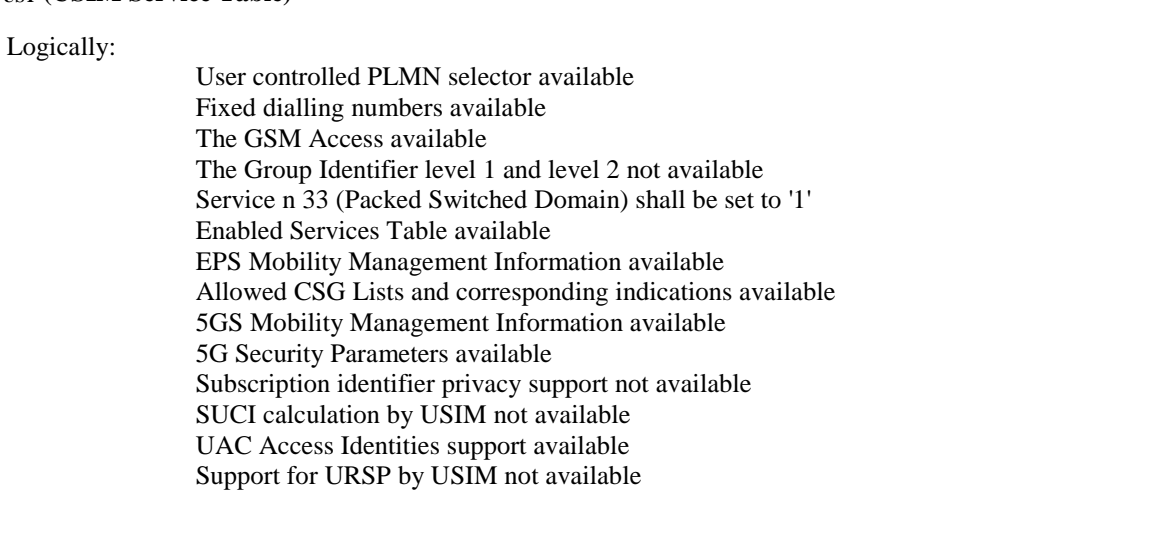

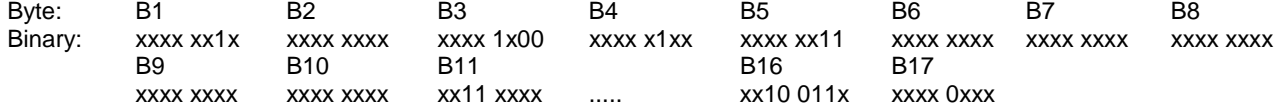

ME shall be configured with following URSP rules.

Rule Precedence =1 Traffic Descriptor: DNN=TestGp.rs1

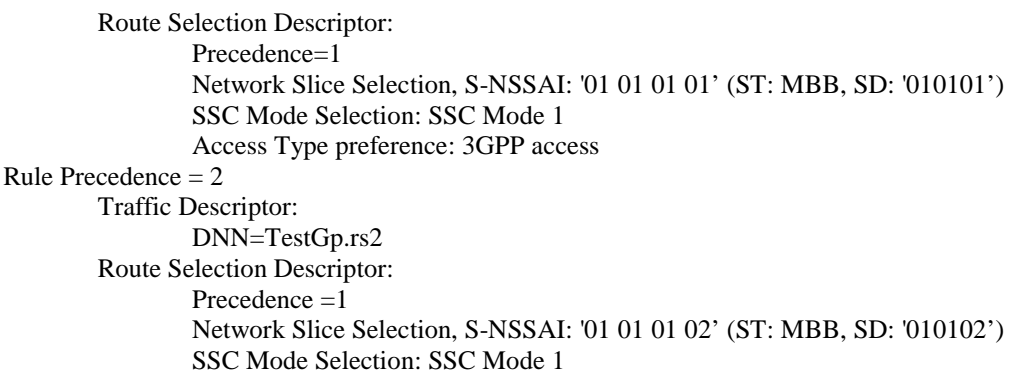

#### **NETWORK (NG-SS)**

#### Cell A:

Transmits on the BCCH, with the following network parameters:

- MCC, MNC: 246/081
- TAC: "000001"
- CellIdentity: "000000001"

#### For Table 5.4.12-1:

uac-BarringInfo in SIB1 should be set as in the table:

- Refer to Annex A for the Methods UAC\_BarringInfo\_xxxxxx() in the tables A1-A3.

#### Cell B:

This cell is required for some sequences as in the Table 5.4.12-1.

Transmits on the BCCH, with the following network parameters:

- TAI (MCC/MNC/TAC):MCC, MNC: see Table 5.4.12-1, TAC="000002".
- CellIdentity: "000000002"

#### For Table 5.4.12-1:

uac-BarringInfo in SIB1 should be set as in the table:

- Refer to Annex A for the Methods UAC\_BarringInfo\_xxxxxx() in the tables A1-A3.

#### REGISTRATION ACCEPT IEIs.

- Operator-Defined Access Category Definitions IEI is configured as defined in Table 5.4.12-1.
- Refer to Annex A tables A4-A5 for Methods ODAC\_definitions1() and ODAC\_definitions2().

For HPLMN Cells:

- Allowed S-NSSAI IEI is configured to include S-NSSAIs '01 01 01 01', '01 01 01 02'and '01 01 01 03'.

For VPLMN Cells:

- Allowed S-NSSAI IEI is configured to include S-NSSAIs ('01 01 01 01', '01 01 01 01'), ('01 01 01 02', '01 01 01 02'), and ('01 01 01 03', '01 01 01 03').

### 5.4.12.4.2 Procedure

For the Table 5.4.12-1

- a) NG-SS activates Cell A with uac-BarringInfo in SIB1 as in the table, the ME is switched on with the UICC 1 and sends the 1st *REGISTRATION REQUEST* to Cell A.
- b) Cell A responds with a *REGISTRATION ACCEPT* message with the Operator-Defined Access Category Definitions IEI as defined in the Table.

If the Cell 2 in the table is Cell A,

- c) Remove the UICC 1 from the ME.
- d) Insert the UICC 2.
- e) ME sends the 2nd *REGISTRATION REQUEST* to Cell A and NG-SS sends the 2nd *REGISTRATION ACCEPT.*

If the Cell 2 in the table is Cell B,

- c) Remove the UICC 1 from the ME and deactivate the Cell A.
- d) Insert the UICC 2 and activate Cell B.
- e) ME sends the 2nd *REGISTRATION REQUEST* to Cell B and NG-SS sends the 2nd *REGISTRATION ACCEPT*.
- f) Attempt 1st MO Data call to DNN TestGp.rs1/S-NSSAI '01 01 01 01'' using the MMI or EMMI.
- g) Attempt 2nd MO Data call to DNN TestGp.rs2/S-NSSAI '01 01 01 02' using the MMI or EMMI.

### 5.4.12.4.3 Acceptance criteria

For the Table 5.4.12-1

- The UE shall make a successful or not successful 1<sup>st</sup> MO data call in accordance with the result indicated in the table.
- The UE shall make a successful or not successful  $2<sup>nd</sup> MO$  data call in accordance with the result indicated in the table.

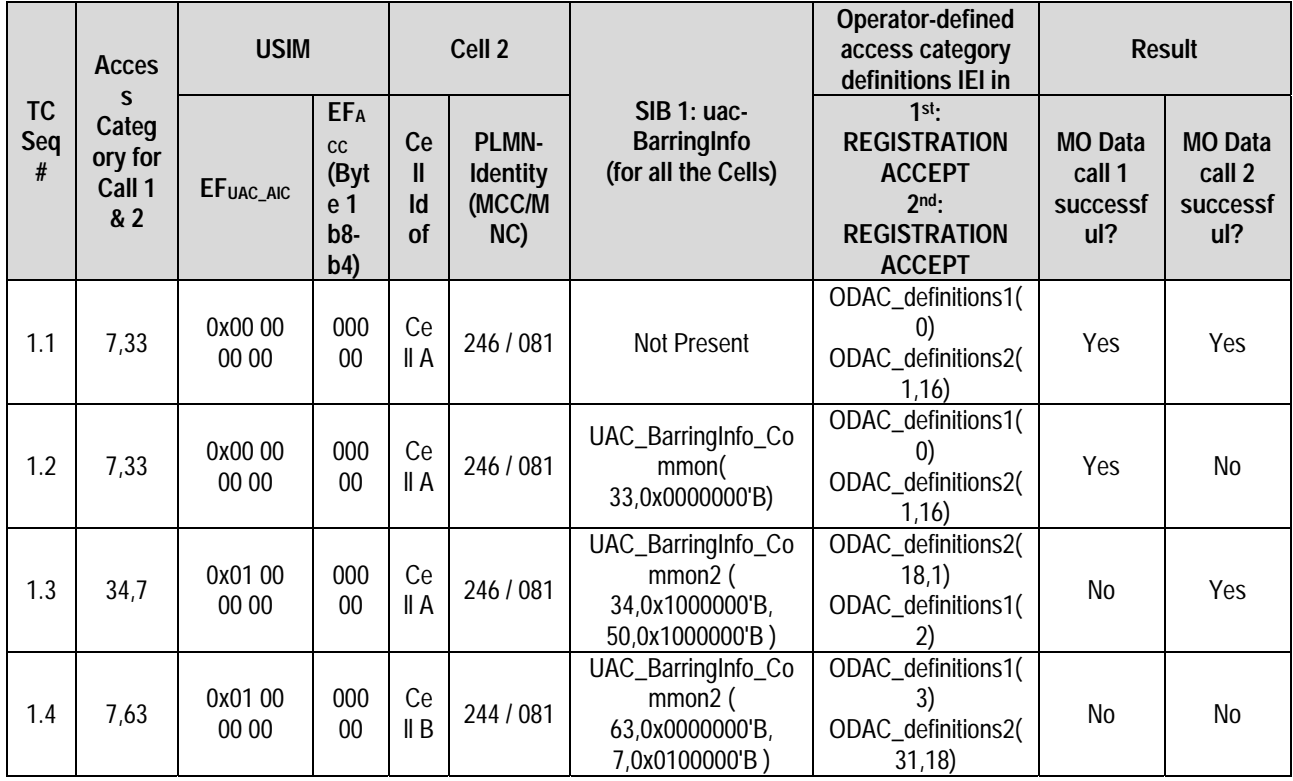

**Table 5.4.12-1** 

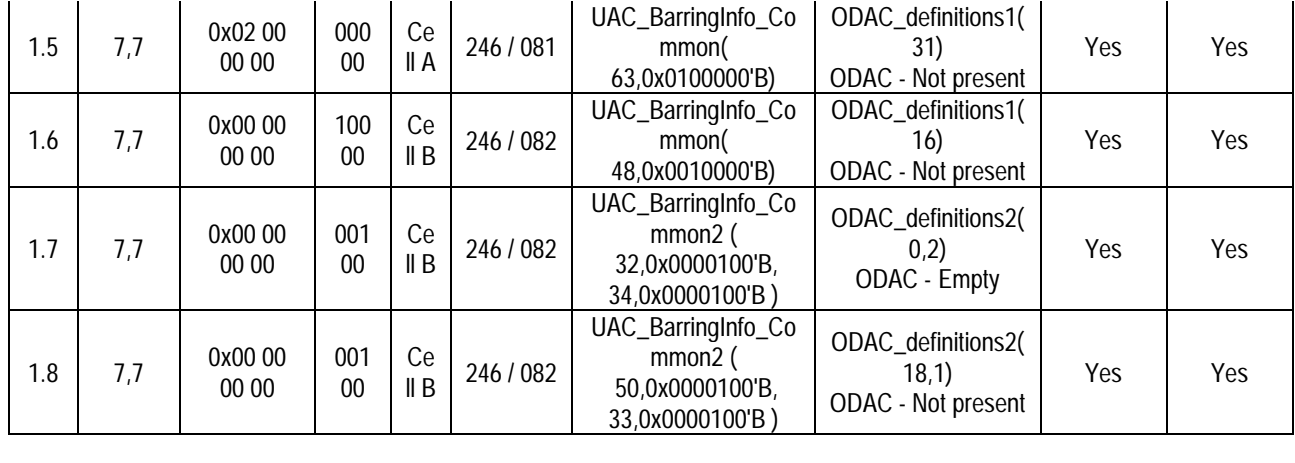

# 5.5 Handling of operator controlled features

# 5.5.1 Display of registered 5G PLMN name from USIM

### 5.5.1.1 Definition and applicability

If the operator's decision, as indicated by the USIM, is that the ME shall use  $E_{\text{PoPL5G}}$  in association with  $E_{\text{PNN}}$  or EF<sub>PNNI</sub> to display the Operator 5G PLMN name from USIM, then the ME shall be able to associate the prioritised list of Tracking Area Identity (TAI) identities for NG-RAN in  $EF_{PDE,SG}$  with the the operator name contained in  $EF_{PNN}$ . This prioritized list takes precedence over any network name stored within the ME's internal list and any network name received when registered to the PLMN, as defined by TS 24.501 [42].

### 5.5.1.2 Conformance requirement

1)  $EF_{OPLSG}$  association with the  $EF_{PNN}$  shall be performed by the USIM if service n°129 is "available" in  $EF_{UST}$ .

2) The ME shall display the correct Operator network name per 4.4.11.9 in TS 31.102 [4].

### Reference:

- TS 31.102 [4], clauses 4.4.11.9.
- TS 24.008 [16], clause 10.5.3.5a

### 5.5.1.3 Test purpose

1) To verify that ME displays the 5G Operator PLMN name correctly for the following cases.

- a) Entire range of TAC for a specific PLMN is configured in  $EF<sub>OPLSG</sub>$ .
- b) Specific range of TAC for a specific PLMN is configured in  $EF<sub>OPLSG</sub>$ .
- c) Specific TAC for a specific PLMN is configured in  $EF_{OPLSG}$ .

### 5.5.1.4 Method of tests

### 5.5.1.4.1 Initial conditions

The default 5G-NR UICC is used (with the following additions) and the UICC is installed into the Terminal.

### **EFUST (USIM Service Table)**

Logically:

User controlled PLMN selector available

Fixed dialling numbers available The GSM Access available The Group Identifier level 1 and level 2 not available (Packed Switched Domain) shall be set to '1' Enabled Services Table available Operator Controlled PLMN selector with Access Technology available PLMN Network Name is available EPS Mobility Management Information available Allowed CSG Lists and corresponding indications available 5GS Mobility Management Information available 5G Security Parameters available 5GS Operator PLMN List available

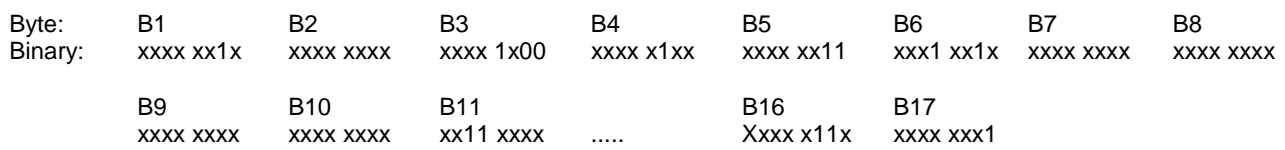

5G-NR UICC is configured with:

#### **EFOPLMNwACT**

Logically:

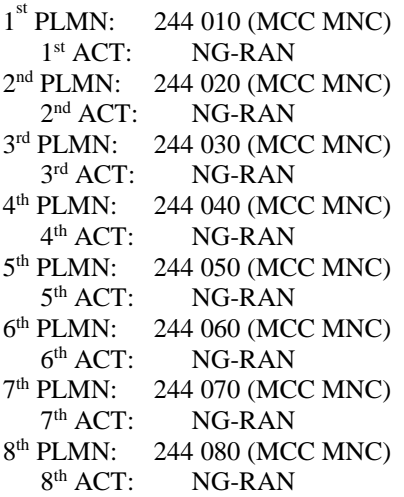

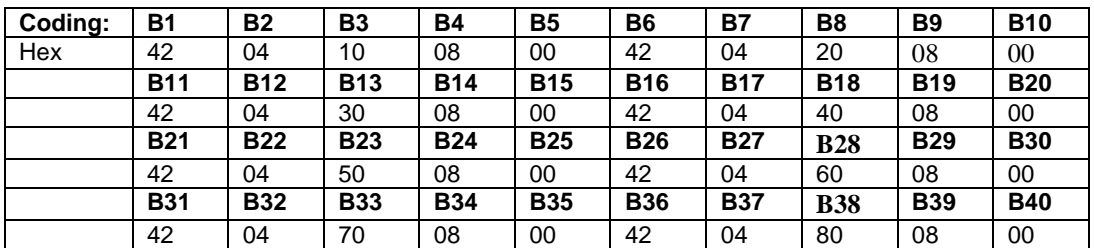

### **EFOPL5G**

Record 1:

Logically: MCC: 244, MNC: 010, TAC: Entire range, PNN Record Identifier: 01

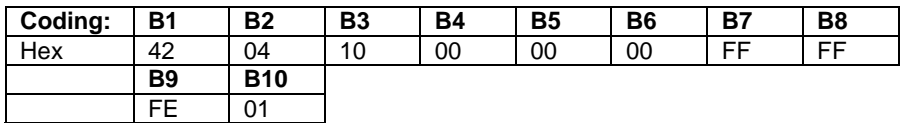

Record 2:

Logically: MCC: 244, MNC: 020, TAC: 000003 - 000006, PNN Record Identifier: 02

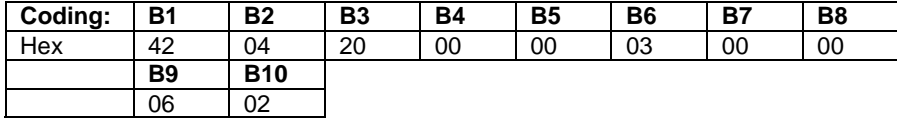

Record 3:

Logically: MCC: 244, MNC: 030, TAC: 000003, PNN Record Identifier: 02

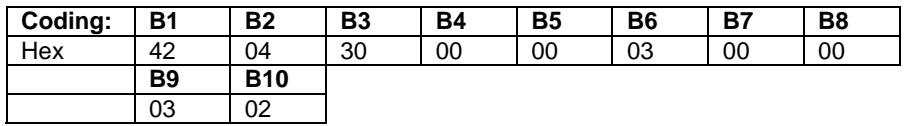

#### **EFPNN**

Record 1:

Logically: Long name: PLMN 5G

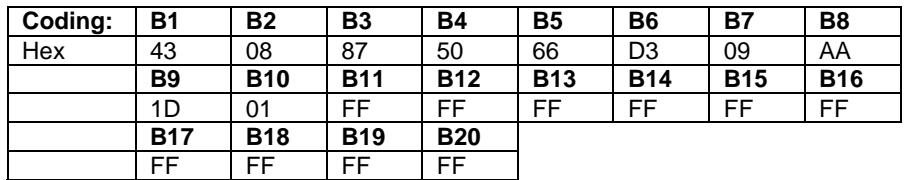

Record 2:

Logically: Long name: ABCD

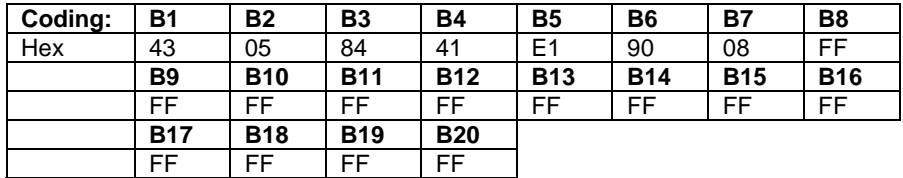

Record 3: Logically: Long name: CCCDDD

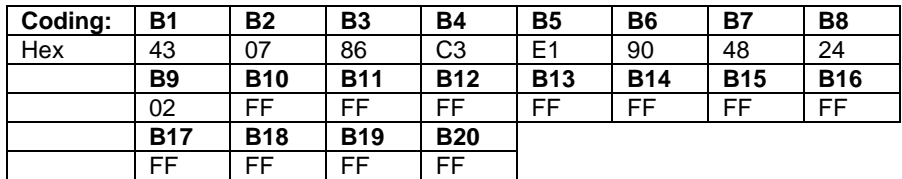

#### 5.5.1.4.2 Procedure

- a) NG-SS is powered up with TAI (MCC/MNC/TAC): 244/010/000001, and Access Control: unrestricted.
- b) The UE is switched on.
- c) The UE sends REGISTRATION REQUEST to the NG-SS, indicates the registration type IE as "initial registration" and 5GS mobile identity information element type "SUCI".
- d) The NG-SS sends REGISTRATION ACCEPT with a 5G-GUTI.
- e) The UE sends REGISTRATION COMPLETE to NG-SS.
- f) Wait for 30 seconds.
- g) UE is switched off, and then NG-SS is powered down.
- h) NG-SS is powered up with TAI (MCC/MNC/TAC): 244/020/000004, and Access Control: unrestricted.

- i) The UE is switched on.
- j) The UE sends REGISTRATION REQUEST to the NG-SS, indicates the registration type IE as "initial registration" and 5GS mobile identity information element type "5G-GUTI".
- k) The NG-SS sends REGISTRATION ACCEPT with a 5G-GUTI.
- l) The UE sends REGISTRATION COMPLETE to NG-SS.
- m) Wait for 30 seconds.
- n) UE is switched off, and then NG-SS is powered down.
- o) NG-SS is powered up with TAI (MCC/MNC/TAC): 244/030/000003, and Access Control: unrestricted.
- p) The UE is switched on.
- q) The UE sends REGISTRATION REQUEST to the NG-SS, indicates the registration type IE as "initial registration" and 5GS mobile identity information element type "5G-GUTI".
- r) The NG-SS sends REGISTRATION ACCEPT with a 5G-GUTI.
- s) The UE sends REGISTRATION COMPLETE to NG-SS.
- t) Wait for 30 seconds.
- u) UE is switched off, and then NG-SS is powered down.

#### 5.5.1.4.3 Acceptance criteria

- 1) After step f, ME shall display "PLMN 5G" as Operator 5G PLMN name.
- 2) After step m, ME shall display "ABCD" as Operator 5G PLMN name.
- 3) After step t, ME shall display "ABCD" as Operator 5G PLMN name.

### 5.5.2 Display of registered 5G PLMN name from ME

### 5.5.2.1 Definition and applicability

If the operator's decision, as indicated by the USIM, is that the ME shall use  $E_{PDESG}$  in association with  $E_{PNN}$  or EF<sub>PNNI</sub> to display the Operator 5G PLMN name from ME or other sources, then the displayed network name will be either from the one stored within the ME's internal list or any network name received when registered to the PLMN, as defined by TS 24.501 [42].

### 5.5.2.2 Conformance requirement

1) EF<sub>OPL5G</sub> association with the EF<sub>PNN</sub> shall be performed by the USIM if service n°129 is "available" in EF<sub>UST</sub>.

2) The ME shall display the correct Operator network name per 4.4.11.9 in TS 31.102 [4].

### Reference:

- TS 31.102 [4], clause 4.4.11.9.
- TS 24.008 [16], clause 10.5.3.5a.

### 5.5.2.3 Test purpose

1) To verify that ME displays the 5G Operator PLMN name correctly for the following cases.

- a) ME registers to a TAI outside the range referenced in EF<sub>OPL5G</sub>.
- b) ME registers to a TAI configured in  $E_{\text{OPLSG}}$  and PNN record identified is set as 00.

### 5.5.2.4 Method of tests

### 5.5.2.4.1 Initial conditions

The default 5G-NR UICC is used (with the following additions) and the UICC is installed into the Terminal.

#### **EFUST (USIM Service Table)**

Logically:

 User controlled PLMN selector available Fixed dialling numbers available The GSM Access available The Group Identifier level 1 and level 2 not available (Packed Switched Domain) shall be set to '1' Enabled Services Table available Operator Controlled PLMN selector with Access Technology available PLMN Network Name is available EPS Mobility Management Information available Allowed CSG Lists and corresponding indications available 5GS Mobility Management Information available 5G Security Parameters available 5GS Operator PLMN List available

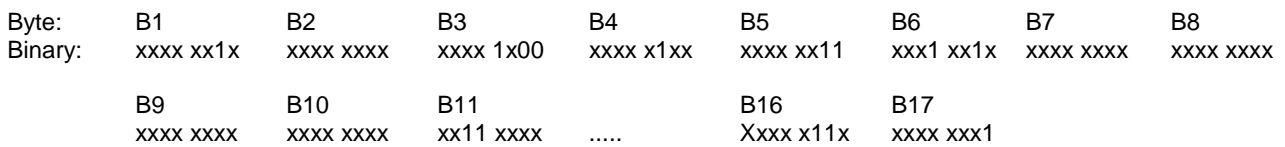

5G-NR UICC is configured with:

#### **EFOPLMNwACT**

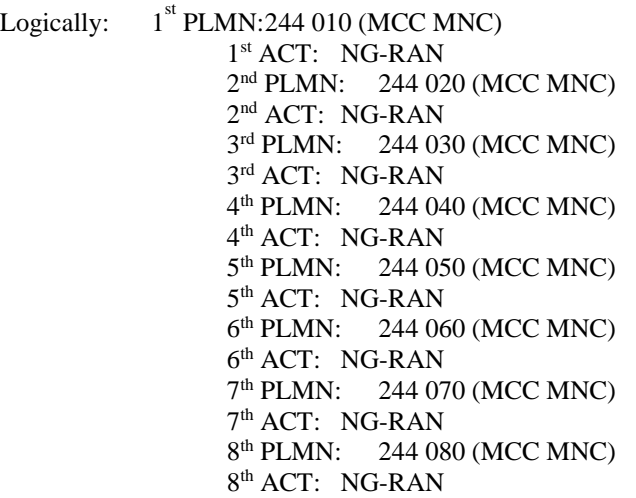

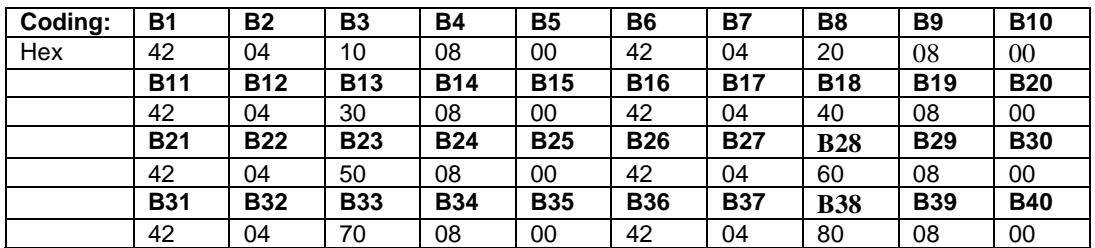

#### **EFOPL5G**

Record 1:

Logically: MCC: 244, MNC: 010, TAC: Entire range, PNN Record Identifier: 01

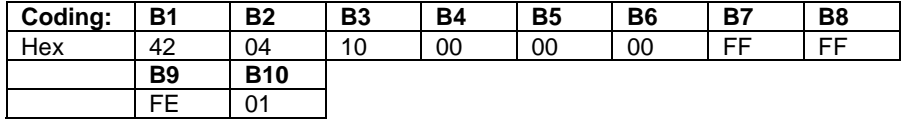

Record 2:

Logically: MCC: 244, MNC: 020, TAC: 000003 - 000006, PNN Record Identifier: 02

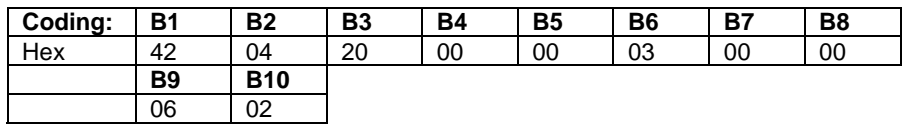

Record 3:

Logically: MCC: 244, MNC: 030, TAC: 000005 - 000009, PNN Record Identifier: 00

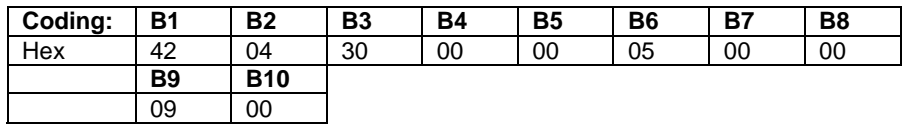

#### **EFPNN**

Record 1: Logically: Long name: PLMN 5G

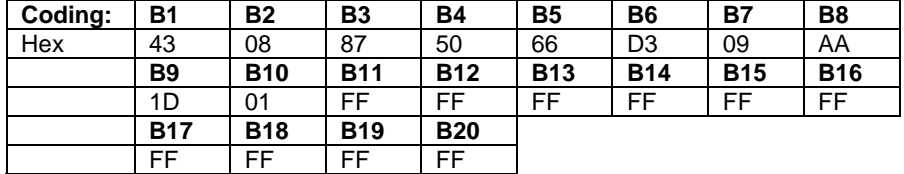

Record 2:

Logically: Long name: ABCD

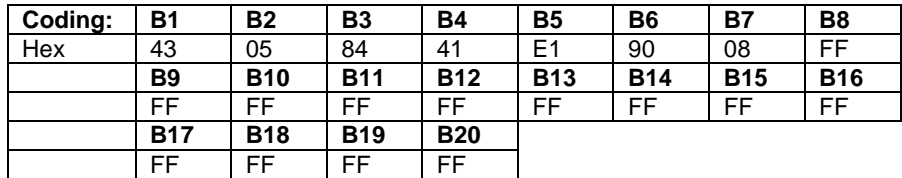

Record 3: Logically: Long name: CCCDDD

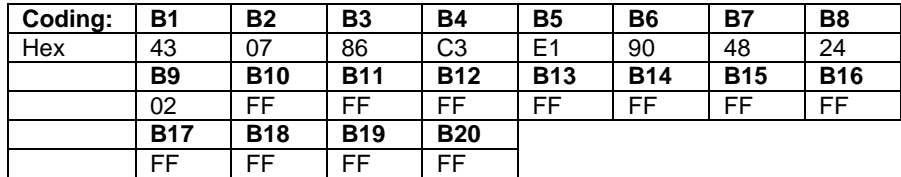

### 5.5.2.4.2 Procedure

- a) NG-SS is powered up with TAI (MCC/MNC/TAC): 244/020/000007, and Access Control: unrestricted.
- b) The UE is switched on.
- c) The UE sends REGISTRATION REQUEST to the NG-SS, indicates the registration type IE as "initial registration" and 5GS mobile identity information element type "SUCI".
- d) The NG-SS sends REGISTRATION ACCEPT with a 5G-GUTI.
- e) The UE sends REGISTRATION COMPLETE to NG-SS.
- f) Wait for 30 seconds.
- g) UE is switched off, and then NG-SS is powered down.
- h) NG-SS is powered up with TAI (MCC/MNC/TAC): 244/030/000006, and Access Control: unrestricted.
- i) The UE is switched on.
- j) The UE sends REGISTRATION REQUEST to the NG-SS, indicates the registration type IE as "initial registration" and 5GS mobile identity information element type "5G-GUTI".
- k) The NG-SS sends REGISTRATION ACCEPT with a 5G-GUTI.
- l) The UE sends REGISTRATION COMPLETE to NG-SS.
- m) Wait for 30 seconds.
- n) UE is switched off, and then NG-SS is powered down.

#### 5.5.2.4.3 Acceptance criteria

- 1) After step f):
	- the ME shall not display the PNN: "ABCD" stored on the USIM;
	- the ME displays the registered MCC: "244" and MNC: "020".
- 2) After step m):
	- the ME shall not display the PNN: "PLMN 5G", "ABCD" or "CCCDDD";
	- the ME displays the registered MCC: "244" and MNC: "030".
- NOTE: MCC/MNC combinations are displayed as formatted by the ME manufacturer. MCC/MNC combinations with correct values are valid, independent from the formatting (e.g. with or without a separator). Different from the MCC/MNC combinations anything else configured by ME as Operator 5G PLMN name may be displayed.

# 5.6 Handling subscription identifier privacy for 5G - SUPI type in NAI format

# 5.6.1 SUCI calculation by ME using null scheme

#### 5.6.1.1 Definition and applicability

If the operator's decision is that ME shall calculate the SUCI, the home network operator shall provision a list of the Protection Scheme Identifiers in the USIM that the operator allows. The list of Protection Scheme Identifiers in the USIM may contain one or more Protection Scheme Identifiers in the order of their priority. The ME shall read the SUCI calculation information from the USIM, including the SUPI, the Home Network Public Key, the Home Network Public Key Identifier, and the list of Protection Scheme Identifiers. The ME shall select the protection scheme from its supported schemes that has the highest priority in the list obtained from the USIM.

The ME shall calculate the SUCI using the null-scheme if the highest priority of the protection schemes listed in the USIM is the null-scheme.

### 5.6.1.2 Conformance requirement

- 1) SUCI calculation procedure shall be performed by the ME if Service n°124 is "available" and Service n°125 is not "available" in EF<sub>UST</sub>
- 2) SUPI is available in EF<sub>SUPI</sub> NAI if Service n°130 is "available" in EF<sub>UST</sub>
	- 3) A subscriber identifier is in the form of a SUPI in NAI format
	- 4) The SUPI may contain:
		- a network-specific identifier, used for private networks as defined in TS 22.261 [43] or
		- a GLI and an operator identifier of the 5GC operator, used for supporting FN-BRGs, as further described in TS 23.316 [55] or
		- a GCI and an operator identifier of the 5GC operator, used for supporting FN-CRGs and 5G-CRG, as further described in TS 23.316 [55].
	- 5) As part of the SUCI calculation performed by the ME, the ME performs the reading procedure for  $EF_{SUCI}$   $_{Calc}$   $_{Info}$ .
	- 6) The ME shall calculate the SUCI using the null-scheme if highest priority of the protection schemes listed in the USIM is the null-scheme.

#### Reference:

- TS 31.102 [4], clauses 4.4.11.8, 4.4.11.10, 4.4.11.11, 5.2.33, 5.3.47 and 5.3.51;
- TS 33.501 [41], clause Annex C;
- TS 23.003 [19], clause 28.2, 28.7.2.
- TS 24.501 [42], clause 5.5.1.2, 5.5.1.2.4.

### 5.6.1.3 Test purpose

- 1) To verify that the READ EF<sub>SUCI\_Calc\_Info</sub>, EF<sub>Routing\_Indicator</sub> and EF<sub>SUPI\_NAI</sub> commands are performed correctly by the ME.
- 2) To verify that the ME performs the SUCI calculation procedure using null-scheme.

### 5.6.1.4 Method of test

### 5.6.1.4.1 Initial conditions

The NG-SS transmits on the BCCH, with the following network parameters:

- TAI (MCC/MNC/TAC):244/083/000001.
- Access control: unrestricted.

The default 5G-NR UICC non-IMSI SUPI Type is used with the following exception:

#### **EF**SUCI Calc Info (Subscription Concealed Identifier Calculation Information EF)

Logically:

Protection Scheme Identifier List data object

Protection Scheme Identifier 1 – null-scheme

Key Index 1: 0

Protection Scheme Identifier 2 – ECIES scheme profile B

Key Index 2: 1

Protection Scheme Identifier 3 – ECIES scheme profile A

Key Index 3: 2

Home Network Public Key List data object

Home Network Public Key 1 Identifier: 27

Home Network Public Key 1:

- 04 72 DA 71 97 62 34 CE 83 3A 69 07 42 58 67 B8 2E 07 4D 44 EF 90 7D FB 4B 3E 21 C1 C2 25 6E BC D1 5A 7D ED 52 FC BB 09 7A 4E D2 50 E0 36 C7 B9 C8 C7 00 4C 4E ED C4 F0 68 CD 7B F8 D3 F9 00 E3 B4

Home Network Public Key 2 Identifier: 30

Home Network Public Key 2:

- 5A 8D 38 86 48 20 19 7C 33 94 B9 26 13 B2 0B 91 63 3C BD 89 71 19 27 3B F8 E4 A6 F4 EE C0 A6 50

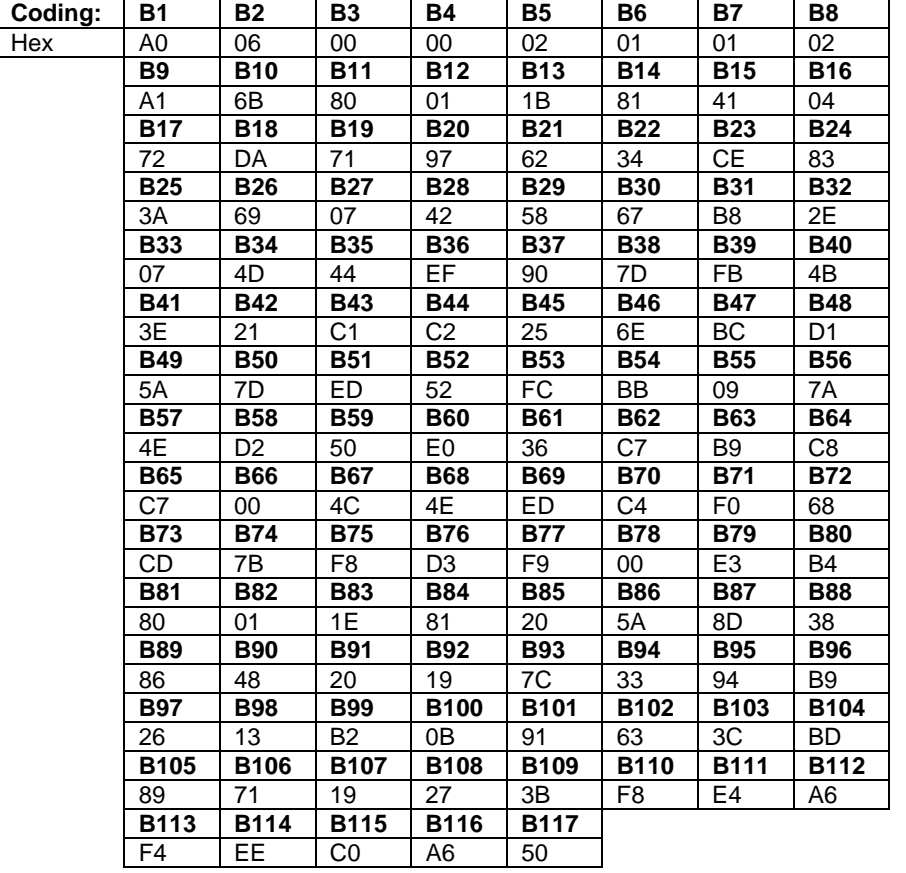

The UICC is installed into the ME.

### 5.6.1.4.2 Procedure

- a) The UE is switched on.
- b) The UE sends REGISTRATION REQUEST to the NG-SS indicating the 5GS registration type IE as "initial registration" and 5GS mobile identity information element type "SUCI".
- c) Upon reception of REGISTRATION ACCEPT message with a 5G-GUTI, the UE sends REGISTRATION COMPLETE message to the NG-SS.

### 5.6.1.5 Acceptance criteria

1) After step a) the ME shall read EF<sub>SUPI\_NAI</sub>, EF<sub>Routing</sub>\_Indicator and EF<sub>SUCI\_Calc\_Info.</sub>

2) In step b) the UE shall include the SUCI as coded below in the 5GS mobile identity IE in the REGISTRATION REQUEST.

SUPI format: 3

Routing indicator: 17

Protection scheme id: 00

Home network public key Id: 0

Scheme output: [00-00-5E-00-53-00@5gc.mnc012.mcc345.3gppnetwork.org](mailto:00-00-5E-00-53-00@5gc.mnc012.mcc345.3gppnetwork.org)

# 5.6.2 UE identification by SUCI during initial registration – SUCI calculation by USIM using profile A

### 5.6.2.1 Definition and applicability

If the operator's decision, indicated by the USIM, is that the USIM shall calculate the SUCI, then the USIM shall not give to the ME any parameter for the calculation of the SUCI including the Home Network Public Key Identifier, the Home Network Public Key, and the Protection Scheme Identifier. If the ME determines that the calculation of the SUCI, indicated by the USIM, shall be performed by the USIM, the ME shall delete any previously received or locally cached parameters for the calculation of the SUCI including the Routing Indicator, the Home Network Public Key Identifier, the Home Network Public Key and the Protection Scheme Identifier.

### 5.6.2.2 Conformance requirement

- 1) SUCI calculation procedure shall be performed by the USIM if Service n°124 is "available" and Service n°125 is "available" in EF<sub>UST</sub>
- 2) SUPI is available in  $EF_{SUPI\ NAI}$  if Service n°130 is "available" in  $EF_{UST}$
- 3) A subscriber identifier is in the form of a SUPI in NAI format
- 4) The SUPI may contain:
	- a NSI, used for private networks as defined in TS 22.261 [43] or
	- a GLI and an operator identifier of the 5GC operator, used for supporting FN-BRGs, as further described in TS 23.316 [55] or
	- a GCI and an operator identifier of the 5GC operator, used for supporting FN-CRGs and 5G-CRG, as further described in TS 23.316 [55].
- 5) The ME shall use the GET IDENTITY command in SUCI context to retrieve the SUCI calculated by the USIM.
- 6) This GET IDENTITY command shall be as per 7.5.2 in 3GPP TS 31.102 [4].
- 7) The USIM shall calculate the SUCI using the ECIES scheme profile A.

#### Reference:

- 3GPP TS 31.102 [4], clauses 4.4.11.10, 4.4.11.11, 5.3.48 and 7.5.
- 3GPP TS 33.501 [41], clauses 6.12.1, 6.12.2 and Annex C.
- TS 23.003 [19], clauses 2.2A, 2.2B, 28.2, 28.7.2, 28.7.3, 28.15.2 and 28.15.5.
- 3GPP TS 24.501 [42], clause 5.5.1.2, 5.5.1.2.4.

### 5.6.2.3 Test purpose

- 1) To verify that the GET IDENTITY command is performed correctly by the ME.
- 2) To verify that the ME includes the SUCI received from the USIM within GET IDENTITY response in the 5GS mobile identity IE.

### 5.6.2.4 Method of test

### 5.6.2.4.1 Initial conditions

The NG-SS transmits on the BCCH, with the following network parameters:

- TAI (MCC/MNC/TAC):244/083/000001.
- Access control: unrestricted.

The NG-SS shall be configured with Home Network Private Key for profile A:

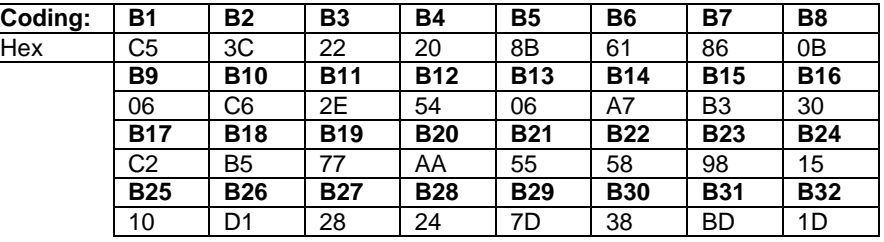

5G-NR UICC – non-IMSI SUPI Type is configured with:

Protection Scheme Identifier : ECIES scheme profile A

Key Index: 1

Home Network Public Key Identifier: 30

Home Network Public Key:

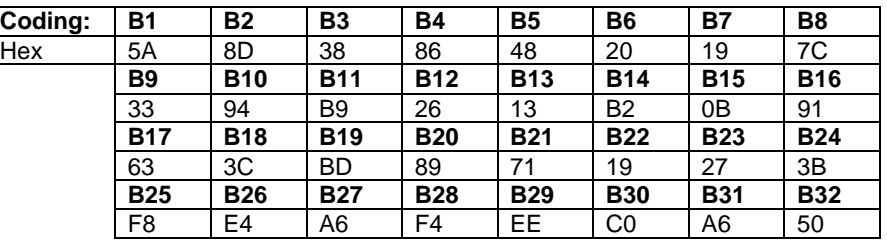

EF<sub>SUCI</sub> Calc Info (Subscription Concealed Identifier Calculation Information EF): Not available to the ME.

#### **EFUST (USIM Service Table)**

Settings from clause 4.10.1 of the present document apply with the following changes:

Logically:

Service n°125: SUCI calculation by the USIM available

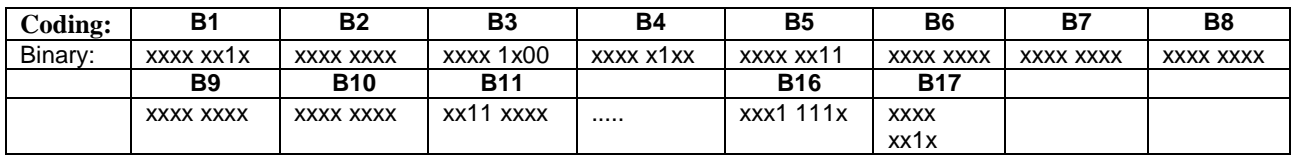

#### **EFSUPI\_NAI (SUPI as Network Access Identifier)**

Logically: verylongusername1@3gpp.com

SUPI Type: NSI

Username: verylongusername1

Realm: 3gpp.com

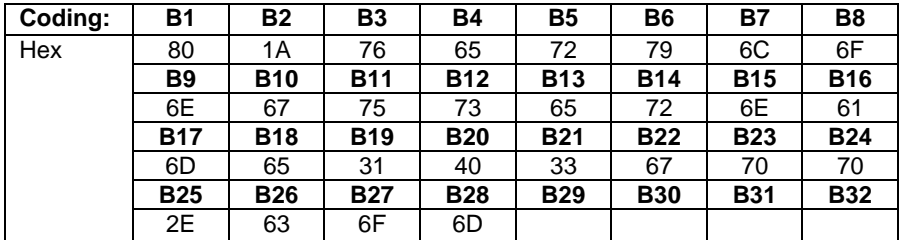

#### 5.6.2.4.2 Procedure

- a) The UE is switched on.
- b) The UE sends *REGISTRATION REQUEST* to the NG-SS indicating the 5GS registration type IE as "initial registration" and 5GS mobile identity information element type "SUCI".
- c) Upon reception of *REGISTRATION ACCEPT* message with a 5G-GUTI, the UE sends *REGISTRATION COMPLETE* message to the NG-SS.

#### 5.6.2.5 Acceptance criteria

- 1) After step a) the ME shall send *GET IDENTITY* command with Identity Context in P2 as SUCI (0x01) to the 5G-NR UICC
- 2) After step b) the UE shall include the SUCI (coded below) in the 5GS mobile identity IE in the *REGISTRATION REQUEST*.

SUPI format: 1

Home Network Identifier: 246/081

Routing indicator: 17

Protection scheme id: 01

Home network public key Id: 30

Scheme output: ECC ephemeral public key, encryption of [verylongusername1@3gpp.com.org](mailto:00-00-5E-00-53-00@5gc.mnc012.mcc345.3gppnetwork.org) and MAC tag value

As exemple with test data from 3GPP TS 33.501 [43] Annex C : type1.rid17.schid1.hnkey30.ecckey977D8B2FDAA7B64AA700D04227D5B440630EA4EC50F9082273A26BB6 78C92222.cip8E358A1582ADB15322C10E515141D2039A.mac12E1D7783A97F1AC@3gpp.com

# 5.6.3 UE identification by SUCI during initial registration – SUCI calculation by USIM using profile B

### 5.6.3.1 Definition and applicability

If the operator's decision, indicated by the USIM, is that the USIM shall calculate the SUCI, then the USIM shall not give to the ME any parameter for the calculation of the SUCI including the Home Network Public Key Identifier, the Home Network Public Key, and the Protection Scheme Identifier. If the ME determines that the calculation of the SUCI, indicated by the USIM, shall be performed by the USIM, the ME shall delete any previously received or locally cached parameters for the calculation of the SUCI including the Routing Indicator, the Home Network Public Key Identifier, the Home Network Public Key and the Protection Scheme Identifier.

### 5.6.3.2 Conformance requirement

- 1) SUCI calculation procedure shall be performed by the USIM if Service n°124 is "available" and Service n°125 is "available" in EF<sub>UST</sub>
- 2) SUPI is available in EF<sub>SUPI</sub> NAI if Service n°130 is "available" in EF<sub>UST</sub>
- 3) A subscriber identifier is in the form of a SUPI in NAI format
- 4) The SUPI may contain:
	- a NSI, used for private networks as defined in TS 22.261 [43] or
	- a GLI and an operator identifier of the 5GC operator, used for supporting FN-BRGs, as further described in TS 23.316 [55] or
	- a GCI and an operator identifier of the 5GC operator, used for supporting FN-CRGs and 5G-CRG, as further described in TS 23.316 [55].
- 5) The ME shall use the GET IDENTITY command in SUCI context to retrieve the SUCI calculated by the USIM.
- 6) This GET IDENTITY command shall be as per 7.5.2 in 3GPP TS 31.102 [4].
- 7) The USIM shall calculate the SUCI using the ECIES scheme profile B.

#### Reference:

- 3GPP TS 31.102 [4], clauses 4.4.11.10, 4.4.11.11, 5.3.48 and 7.5.
- 3GPP TS 33.501 [41], clauses 6.12.1, 6.12.2 and Annex C.
- TS 23.003 [19], clauses 2.2A, 2.2B, 28.2, 28.7.2, 28.7.3, 28.15.2 and 28.15.5.
- 3GPP TS 24.501 [42], clause 5.5.1.2, 5.5.1.2.4.

### 5.6.3.3 Test purpose

- 1) To verify that the GET IDENTITY command is performed correctly by the ME.
- 2) To verify that the ME includes the SUCI received from the USIM within GET IDENTITY response in the 5GS mobile identity IE.

### 5.6.3.4 Method of test

#### 5.6.3.4.1 Initial conditions

The NG-SS transmits on the BCCH, with the following network parameters:

- TAI (MCC/MNC/TAC):244/083/000001.
- Access control: unrestricted.

The default 5G-NR UICC – non-IMSI SUPI Type is used and installed into the Terminal.

The NG-SS shall be configured with Home Network Private Key for profile B:

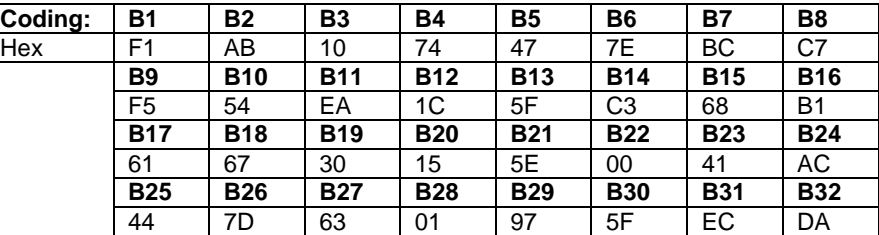

5G-NR UICC – non-IMSI SUPI Type is configured with:

Protection Scheme Identifier : ECIES scheme profile B

Key Index: 1

Home Network Public Key Identifier: 27

Home Network Public Key:

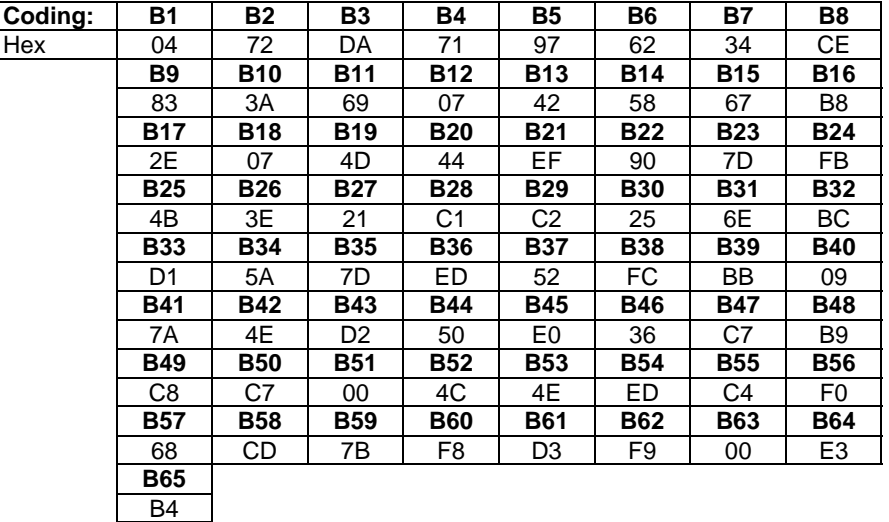

EFSUCI\_Calc\_Info (Subscription Concealed Identifier Calculation Information EF): Not available to the ME.

#### **EFUST (USIM Service Table)**

Settings from clause 4.10.1 of the present document apply with the following changes:

Logically:

Service n°125: SUCI calculation by the USIM available

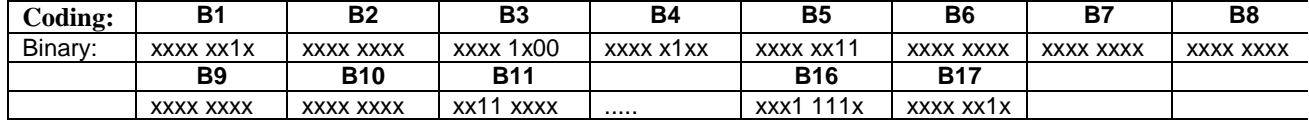

#### **EFSUPI\_NAI (SUPI as Network Access Identifier)**

Logically: verylongusername1@3gpp.com

SUPI Type: NSI

Username: verylongusername1

Realm: 3gpp.com

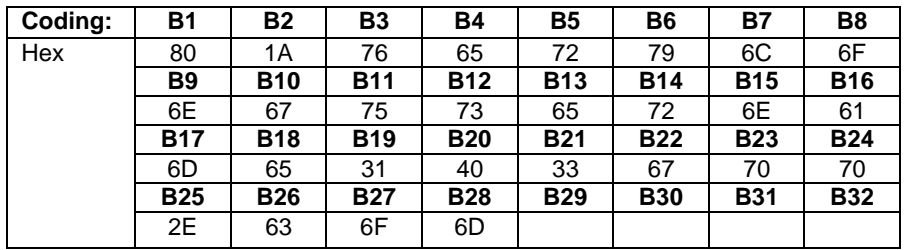

#### 5.6.3.4.2 Procedure

- a) The UE is switched on.
- b) The UE sends *REGISTRATION REQUEST* to the NG-SS indicating the 5GS registration type IE as "initial registration" and 5GS mobile identity information element type "SUCI".
- c) Upon reception of *REGISTRATION ACCEPT* message with a 5G-GUTI, the UE sends *REGISTRATION COMPLETE* message to the NG-SS.

#### 5.6.3.5 Acceptance criteria

- 1) After step a) the ME shall send *GET IDENTITY* command with Identity Context in P2 as SUCI (0x01) to the 5G-NR UICC
- 2) After step b) the UE shall include the SUCI (coded below) in the 5GS mobile identity IE in the *REGISTRATION REQUEST*.

SUPI format: 1

Home Network Identifier: 246/081

Routing indicator: 17

Protection scheme id: 02

Home network public key Id: 27

Scheme output: ECC ephemeral public key, encryption of verylongusername1@3gpp.com and MAC tag value

As exemple with test data from 3GPP TS 33.501 [43] Annex C :

type1.rid17.schid2.hnkey27.ecckey03759BB22C563D9F4A6B3C1419E543FC2F39D6823F02A9D71162B393 99218B244B.cipBE22D8B9F856A52ED381CD7EAF4CF2D525.mac3CDDC61A0A7882EB@3gpp.com

# 5.6.4 UE identification after SUPI is changed

### 5.6.4.1 Definition and applicability

A globally unique temporary user identity for 5GS-based services, the 5G globally unique temporary identity (5G-GUTI), is used for identification within the signalling procedures. A UE supporting N1 mode includes a valid 5G-GUTI, if any is available, in the REGISTRATION REQUEST and DEREGISTRATION REQUEST messages.

#### 5.6.4.2 Conformance requirement

The following 5GMM parameters shall be stored on the USIM if the corresponding file is present:

- a) 5G-GUTI;
- b) last visited registered TAI;
- c) 5GS update status; and
- d) 5G NAS security context parameters from a full native 5G NAS security context.

The presence and format of corresponding files on the USIM is specified in 3GPP TS 31.102 [4].

If the corresponding file is not present on the USIM, these 5GMM parameters are stored in a non-volatile memory in the ME together with the SUPI from the USIM in the EF<sub>SUPI NAL</sub>. These 5GMM parameters can only be used if the SUPI from the USIM in the EF<sub>SUPI\_NAI</sub> matches the SUPI stored in the non-volatile memory; else the UE shall delete the 5GMM parameters.

Reference:

- TS 24.501 [42], clauses 5.3.3, 5.5.1.2 and Annex C.

### 5.6.4.3 Test purpose

- 1) To verify that the READ EFSUPI\_NAI command is performed correctly by the ME.
- 2) To verify that the ME deletes the 5GMM parameters from non-volatile memory in case SUPI is changed.
- 3) To verify that the GET IDENTITY command is performed correctly by the ME.
- 4) To verify that the ME includes the SUCI received from the USIM within GET IDENTITY response in the 5GS mobile identity IE.

### 5.6.4.4 Method of test

#### 5.6.4.4.1 Initial conditions

The NG-SS transmits on the BCCH, with the following network parameters:

- TAI (MCC/MNC/TAC):244/083/000001.
- Access control: unrestricted.

The default 5G-NR UICC – non-IMSI SUPI Type is used and installed into the Terminal.

#### **EFUST (USIM Service Table)**

Settings from clause 4.10.1 of the present document apply with the following changes:

Logically:

Service n°125: SUCI calculation by the USIM available

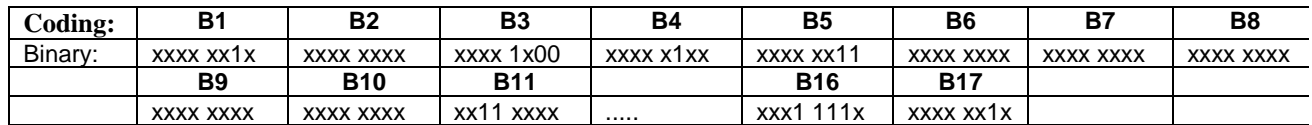

5G-NR UICC – non-IMSI SUPI Type is configured with:

Protection Scheme Identifier : null-scheme

Key Index: 0

EFSUCI\_Calc\_Info (Subscription Concealed Identifier Calculation Information EF): Not available to the ME.

#### 5.6.4.4.2 Procedure

- a) The UE is switched on.
- b) The UE sends *REGISTRATION REQUEST* to the NG-SS indicates the 5GS registration type IE as "initial registration".
- c) The NG-SS sends a *REGISTRATION ACCEPT* message with the following parameters:

5G-GUTI: 24408300010266436587

TAI: 244 083 000001

- d) The UE sends a *REGISTRATION COMPLETE* message to the NG-SS.
- e) The UE is switched off, change the UICC configuration by setting the SUPI value from 00-00-5E-00-53- 00@5gc.mnc012.mcc345.3gppnetwork.org to 00-00-5E-00-53-01@5gc.mnc012.mcc345.3gppnetwork.org.

- f) The UE is switched on.
- g) The UE sends *REGISTRATION REQUEST* to the NG-SS indicating the 5GS registration type IE as "initial registration" and 5GS mobile identity information element type "SUCI" with the new SUCI corresponding to the new SUPI value.

### 5.6.4.5 Acceptance criteria

- 1) After step a) and f) the ME shall read  $EF_{SUPI\_NAI}$  and then the ME shall send *GET IDENTITY* command with Identity Context in P2 as SUCI (0x01) to the 5G-NR UICC.
- 2) In step g) the UE shall not use the 5G-GUTI or the Last visited registered TAI parameters in the REGISTRATION REQUEST message, instead it shall use the new SUCI as 5GS mobile identity IE.
- 3) The UE shall include the new SUCI (coded below).

SUPI format: 3 Home Network Identifier: 246/081 Routing indicator: 17 Protection scheme id: 00 Home network public key Id: 0 Scheme output: 00-00-5E-00-53-01@5gc.mnc012.mcc345.3gppnetwork.org

# 6 Security related Tests

- 6.1 PIN handling
- 6.1.1 Entry of PIN

#### 6.1.1.1 Definition and applicability

The PIN is a number used to authenticate the user to the UICC for security. Entry of the correct PIN allows PINprotected data to be accessed over the UICC-Terminal interface.

#### 6.1.1.2 Conformance requirement

Following insertion of the UICC and switching on the UE, the Terminal shall check the state of the PIN. If the PIN is enabled, the Terminal asks the user for PIN verification.

The VERIFY PIN function verifies the PIN presented by the Terminal to the UICC.

Reference:

- ETSI TS 102 221 [5], clauses 9 and 11.1.9;
- TS 31.102 [4], clause 6;
- TS 22.030 [12], clause 6.6.1.

# 6.1.1.3 Test purpose

- 1) To verify that the PIN verification procedure is performed by the Terminal correctly.
- 2) To verify that the basic public MMI string is supported.

# 6.1.1.4 Method of test

### 6.1.1.4.1 Initial conditions

The Terminal is connected to a UICC or UICC simulator with the PIN enabled, and powered off.

The default UICC is used.

### 6.1.1.4.2 Procedure

- a) The Terminal is powered on.
- b) When the UE is in the "PIN check" mode, the sequence "2468#" shall be entered.

# 6.1.1.5 Acceptance criteria

- 1) After step b) the Terminal shall send a VERIFY PIN command to the UICC, with parameter P2 = "01".
- 2) After step b) the UE shall give an indication "OK", following a successful execution of the command.

# 6.1.2 Change of PIN

# 6.1.2.1 Definition and applicability

The PIN may be changed by the user, by entering the old and new PIN. The length of the PIN is between 4 and 8 digits.

# 6.1.2.2 Conformance requirement

The Terminal shall support the change of PIN procedure as defined in ETSI TS 102 221 [5], clause 11.1.10.

### Reference:

- ETSI TS 102 221 [5], clauses 9 and 11.1.10;
- TS 31.102 [4], clause 6;
- TS 22.030 [12], clause 6.6.2.

### 6.1.2.3 Test purpose

- 1) To verify that the PIN substitution procedure is performed correctly by the Terminal.
- 2) To verify that the basic public MMI string is supported.

### 6.1.2.4 Method of test

### 6.1.2.4.1 Initial conditions

The Terminal is connected to a UICC or UICC simulator with the PIN enabled.

The default UICC is used.

The Terminal is powered-on, with the correct PIN entered.

#### 6.1.2.4.2 Procedure

- a) Enter "\*\*04\*2468\*01234567\*01234567#" or initiate an equivalent MMI dependent procedure to change the PIN from '2468' to '01234567'.
- b) The UE is switched off and on.
- c) When the UE is in the "PIN check" mode, the sequence "2468#" shall be entered.
- d) The UE is switched off and on.
- e) When the UE is in the "PIN check" mode, the sequence "01234567#" shall be entered.

### 6.1.2.5 Acceptance criteria

- 1) After step a), the Terminal shall send a CHANGE PIN command to the UICC, with the parameter P2 set to "01".
- 2) Following the successful execution of the command, the UE shall give an indication that the new PIN is accepted.
- 3) After step c), the UE shall give an indication that the entered PIN is not accepted.
- 4) After step e), the UE shall give an indication "OK".

### 6.1.3 Unblock PIN

#### 6.1.3.1 Definition and applicability

After three consecutive wrong entries of the PIN, the PIN shall become blocked. The Unblock PIN command is used to unblock the PIN. This function may be performed whether or not the PIN is blocked.

### 6.1.3.2 Conformance requirement

The Terminal shall support the Unblock PIN command, as defined in ETSI TS 102 221 [5], clause 11.1.13.

#### Reference:

- ETSI TS 102 221 [5], clause 11.1.13;
- TS 31.102 [4], clause 6;
- TS 22.030 [12], clause 6.6.3.

### 6.1.3.3 Test purpose

- 1) To verify that the PIN unblocking procedure is performed correctly.
- 2) To verify that the basic public MMI string is supported.

### 6.1.3.4 Method of test

#### 6.1.3.4.1 Initial conditions

The Terminal is connected to the UICC simulator.

The default UICC is used.

#### 6.1.3.4.2 Procedure

Sequence A:

a) The Terminal is powered on and the correct PIN is entered.

- b) Enter "\*\*05\*13243546\*1234\*1234#"
- c) The Terminal is powered off and on.
- d) Enter the new PIN: "1234#".
- e) The Terminal is powered off and on.
- f) Enter a wrong PIN three times.
- g) Enter "\*\*05\*13243546\*2468\*2468#".
- h) The Terminal is powered off and on.
- i) Enter the new PIN: "2468#".

#### Sequence B:

- a) The Terminal is powered on.
- b) Enter a wrong PIN three times.
- c) The user shall initiate a MMI dependent procedure to unblock the PIN with unblock code '13243546' and a new PIN '2468'.
- d) The Terminal is powered off and on.
- e) Enter the new PIN: "2468#".

### 6.1.3.5 Acceptance criteria

Sequence A:

- 1) After step b), the Terminal shall send an UNBLOCK PIN command to the UICC, with parameter P2 = "01".
- 2) After step d), the Terminal shall indicate that the PIN has been accepted.
- 3) After step f), the Terminal shall indicate that the PIN has been blocked.
- 4) After step g), the Terminal shall send an UNBLOCK PIN command to the UICC, with parameter P2 = "01".
- 5) After step i), the Terminal shall indicate that the PIN has been accepted.

#### Sequence B:

- 1) After step b), the Terminal shall indicate that the PIN has been blocked.
- 2) After step c), the Terminal shall send an UNBLOCK PIN command to the UICC, with parameter P2 = "01".
- 3) After step e), the Terminal shall indicate that the PIN has been accepted.

# 6.1.4 Entry of PIN2

### 6.1.4.1 Definition and applicability

The PIN2 is a number used to authenticate the user to the UICC for security. Entry of the correct PIN2 allows PIN2-protected data to be accessed over the UICC-Terminal interface.

### 6.1.4.2 Conformance requirement

Before allowing the access to PIN2 protected data, the Terminal shall ask the user for PIN2 verification. Only after presenting the PIN2, the user shall get access to these data.

The VERIFY PIN function verifies the PIN2 presented by the Terminal to the UICC.

Reference:

- ETSI TS 102 221 [5], clauses 9 and 11.1.9;
- TS 31.102 [4], clause 6;
- TS 22.030 [12], clause 6.6.1.

### 6.1.4.3 Test purpose

- 1) To verify that the PIN2 verification procedure is performed by the Terminal correctly.
- 2) To verify that the basic public MMI string is supported.

#### 6.1.4.4 Method of test

#### 6.1.4.4.1 Initial conditions

The Terminal is connected to a UICC or UICC simulator with the PIN enabled, and powered off.

The default UICC is used.

NOTE: To perform the UPDATE FDN data (as described in the procedure below), the default FDN UICC may be used.

#### 6.1.4.4.2 Procedure

- a) The Terminal is powered on and the correct PIN is entered.
- b) The access to a PIN2 protected data field shall be performed (e.g. UPDATE FDN)
- c) When the UE is in the "PIN2 check" mode, the sequence "3579#" shall be entered.

#### 6.1.4.5 Acceptance criteria

- 1) After step c) the Terminal shall send a VERIFY PIN command to the UICC, with parameter P2 = "81".
- 2) After step c) the UE shall give an indication "OK", following a successful execution of the command.

# 6.1.5 Change of PIN2

### 6.1.5.1 Definition and applicability

The PIN2 may be changed by the user, by entering the old and new PIN2. The length of the PIN2 is between 4 and 8 digits.

### 6.1.5.2 Conformance requirement

The Terminal shall support the change of PIN2 procedure as defined in ETSI TS 102 221 [5], clause 11.1.10.

#### Reference:

- ETSI TS 102 221 [5], clauses 9 and 11.1.10;
- TS 31.102 [4], clause 6;
- TS 22.030 [12], clause 6.6.2.

### 6.1.5.3 Test purpose

- 1) To verify that the PIN2 substitution procedure is performed correctly by the Terminal.
- 2) To verify that the basic public MMI string is supported.

### 6.1.5.4 Method of test

### 6.1.5.4.1 Initial conditions

The Terminal is connected to a UICC or UICC simulator with the PIN2 enabled.

The default UICC is used.

NOTE: To perform the UPDATE FDN data (as described in the procedure below), the default FDN UICC may be used.

The Terminal is powered-on, with the correct PIN entered.

#### 6.1.5.4.2 Procedure

- a) Enter "\*\*042\*3579\*12345678\*12345678#" or initiate an equivalent MMI dependent procedure to change PIN2 from '3579' to '12345678'.
- b) The UE is switched off and on and the correct PIN is entered.
- c) The access to a PIN2 protected data field shall be performed (e.g. UPDATE FDN).
- d) When the UE is in the "PIN2 check" mode, the sequence "3579#" shall be entered.
- e) The UE is switched off and on and the correct PIN is entered.
- f) The access to a PIN2 protected data field shall be performed (e.g. UPDATE FDN).
- g) When the UE is in the "PIN2 check" mode, the sequence "12345678#" shall be entered.

### 6.1.5.5 Acceptance criteria

- 1) After step a), the Terminal shall send a CHANGE PIN2 command to the UICC, with the parameter P2 set to "81".
- 2) Following the successful execution of the command, the UE shall give an indication that the new PIN2 is accepted.
- 3) After step d), the UE shall give an indication that the entered PIN2 is not accepted.
- 4) After step g), the UE shall give an indication "OK".

### 6.1.6 Unblock PIN2

### 6.1.6.1 Definition and applicability

After three consecutive wrong entries of the PIN2, the PIN2 shall become blocked. The Unblock PIN2 command is used to unblock the PIN2. This function may be performed whether or not the PIN2 is blocked.

### 6.1.6.2 Conformance requirement

The Terminal shall support the Unblock PIN2 command, as defined in ETSI TS 102 221 [5], clause 11.1.13.

Reference:

- ETSI TS 102 221 [5], clauses 9 and 11.1.13;

- TS 31.102 [4], clause 6;
- TS 22.030 [12], clause 6.6.3.

#### 6.1.6.3 Test purpose

- 1) To verify that the PIN2 unblocking procedure is performed correctly.
- 2) To verify that the basic public MMI string is supported.

#### 6.1.6.4 Method of test

#### 6.1.6.4.1 Initial conditions

The Terminal is connected to the UICC simulator.

The default UICC is used.

NOTE: To perform the UPDATE FDN data (as described in the procedure below), the default FDN UICC may be used.

#### 6.1.6.4.2 Procedure

Sequence A:

- a) The Terminal is powered on and the correct PIN is entered.
- b) Enter "\*\*052\*08978675\*1234\*1234#"
- c) The Terminal is powered off and on and the correct PIN is entered.
- d) The access to a PIN2 protected data field shall be performed (e.g. UPDATE FDN).
- e) Enter the new PIN2: "1234#".
- f) The Terminal is powered off and on and the correct PIN is entered.
- g) The access to a PIN2 protected data field shall be performed (e.g. UPDATE FDN).
- h) Enter a wrong PIN2 three times.
- i) Enter "\*\*052\*08978675\*3579\*3579#".
- j) The Terminal is powered off and on and the correct PIN is entered.
- k) The access to a PIN2 protected data field shall be performed (e.g. UPDATE FDN).
- l) Enter the new PIN2: "3579#".

#### Sequence B:

- a) The Terminal is powered on.
- b) Enter a wrong PIN2 three times.
- c) The user shall initiate a MMI dependent procedure to unblock the PIN2 with unblock code '08978675' and a new PIN '3579'.
- d) The Terminal is powered off and on and the correct PIN is entered.
- e) The access to a PIN2 protected data field shall be performed (e.g. UPDATE FDN).
- f) Enter the new PIN2: "3579#".

#### 6.1.6.5 Acceptance criterias

Sequence A:

- 1) After step b), the Terminal shall send an UNBLOCK PIN command to the UICC, with parameter P2 = "81".
- 2) After step e), the Terminal shall indicate that the PIN2 has been accepted.
- 3) After step h), the Terminal shall indicate that the PIN2 has been blocked.
- 4) After step i), the Terminal shall send an UNBLOCK PIN command to the UICC, with parameter P2 = "81".
- 5) After step l), the Terminal shall indicate that the PIN2 has been accepted.

#### Sequence B:

- 1) After step b), the Terminal shall indicate that the PIN2 has been blocked.
- 2) After step c), the Terminal shall send an UNBLOCK PIN command to the UICC, with parameter P2 = "81".
- 3) After step f), the Terminal shall indicate that the PIN2 has been accepted.

# 6.1.7 Replacement of PIN

#### 6.1.7.1 Definition and applicability

The Universal PIN may be used to replace a PIN used to authenticate the user to the UICC for security. In this case entry of the correct Universal PIN allows PIN-protected data to be accessed over the UICC-Terminal interface. ETSI TS 102 221 [5] defines the range of "01" to "08" as key reference of the PIN on a multi-verification capable UICC.

### 6.1.7.2 Conformance requirement

The Terminal shall support the usage of the Universal PIN as replacement PIN and the replacement procedure as defined in ETSI TS 102 221 [5], clause 11.1.11, as well as the procedure to disable the replacement defined in ETSI TS 102 221 [5], clause 11.1.12.

Reference:

- ETSI TS 102 221 [5], clauses 9, 11.1.11 and 11.1.12;
- TS 31.102 [4], clause 6.

#### 6.1.7.3 Test purpose

- 1) To verify that the PIN replacement is supported by the Terminal correctly.
- 2) To verify that the PIN replacement procedure is performed by the Terminal correctly.
- 3) To verify that the procedure to disable the PIN replacement is performed by the Terminal correctly.

### 6.1.7.4 Method of test

#### 6.1.7.4.1 Initial conditions

The Terminal is connected to the UICC simulator with the PIN enabled, and powered off.

The default UICC is used.

#### 6.1.7.4.2 Procedure

a) The Terminal is powered on.

- b) When the Terminal is in the "PIN check" mode, the sequence "2468#" shall be entered.
- c) The user shall initiate an MMI dependent procedure to replace the PIN by the Universal PIN.
- d) The Terminal is powered off and on and when the Terminal is in "PIN check" mode the sequence "2468#" shall be entered.
- e) The correct Universal PIN is entered.
- f) The user shall initiate an MMI dependent procedure to disable the replacement of the PIN by the Universal PIN.
- g) The Terminal is powered off and on and when the Terminal is in "PIN check" mode the sequence "2839#" shall be entered.
- h) The correct PIN is entered.

#### 6.1.7.5 Acceptance criteria

- 1) After step b) the Terminal shall send a VERIFY PIN command to the UICC, with parameter P2 = "01".
- 2) After step c), the Terminal shall send a DISABLE PIN command to the UICC, with parameter  $P1="91"$  and  $P2 =$ "01".
- 3) After step d) the Terminal shall send a VERIFY PIN command to the UICC, with parameter  $P2 = "11"$  and after unsuccessful execution of the command the Terminal shall indicate that the PIN has not been accepted.
- 4) After step e) the Terminal shall send a VERIFY PIN command to the UICC, with parameter P2 = "11" and after successful execution of the command the Terminal shall indicate that the PIN has been accepted.
- 5) After step f), the Terminal shall send an ENABLE PIN command to the UICC, with parameter P2 = "01".
- 6) After step g) the Terminal shall send a VERIFY PIN command to the UICC, with parameter  $P2 = "01"$  and after unsuccessful execution of the command the Terminal shall indicate that the PIN has not been accepted.
- 7) After step e) the Terminal shall send a VERIFY PIN command to the UICC, with parameter P2 = "01" and after successful execution of the command the Terminal shall indicate that the PIN has been accepted.

# 6.1.8 Change of Universal PIN

#### 6.1.8.1 Definition and applicability

The Universal PIN may be changed by the user, by entering the old and new Universal PIN. The length of the Universal PIN is between 4 and 8 digits.

#### 6.1.8.2 Conformance requirement

The Terminal shall support the change of PIN procedure as defined in ETSI TS 102 221 [5], clause 11.1.10.

Reference:

- ETSI TS 102 221 [5], clauses 9 and 11.1.10;
- TS 31.102 [4], clause 6.

### 6.1.8.3 Test purpose

To verify that the PIN substitution procedure is performed correctly by the Terminal.

### 6.1.8.4 Method of test

### 6.1.8.4.1 Initial conditions

The Terminal is connected to a UICC or UICC simulator with the PIN enabled.

The default UICC is used with the following exception:

- The Universal PIN is used as a replacement of the PIN.

The Terminal is powered-on, with the correct Universal PIN entered.

#### 6.1.8.4.2 Procedure

- a) The user shall initiate an MMI dependent procedure to change the Universal PIN to "01234567".
- b) The UE is switched off and on.
- c) When the UE is in the "PIN check" mode, the sequence "2839#" shall be entered.
- d) The UE is switched off and on.
- e) When the UE is in the "PIN check" mode, the sequence "01234567#" shall be entered.

### 6.1.8.5 Acceptance criteria

- 1) After step a), the Terminal shall send a CHANGE PIN command to the UICC, with the parameter P2 set to "11".
- 2) Following the successful execution of the command, the UE shall give an indication that the new (Universal) PIN is accepted.
- 3) After step c), the UE shall give an indication that the entered (Universal) PIN is not accepted.
- 4) After step e), the UE shall give an indication "OK".

### 6.1.9 Unblock Universal PIN

### 6.1.9.1 Definition and applicability

After three consecutive wrong entries of the PIN, the PIN shall become blocked. The Unblock PIN command is used to unblock the PIN. This function may be performed whether or not the PIN is blocked.

### 6.1.9.2 Conformance requirement

The Terminal shall support the Unblock PIN command, as defined in ETSI TS 102 221 [5], clause 11.1.13.

Reference:

- ETSI TS 102 221 [5], clause 11.1.13;
- TS 31.102 [4], clause 6.

### 6.1.9.3 Test purpose

To verify that the PIN unblocking procedure is performed correctly.

### 6.1.9.4 Method of test

#### 6.1.9.4.1 Initial conditions

The Terminal is connected to the UICC simulator.

The default UICC is used.

#### 6.1.9.4.2 Procedure

- a) The Terminal is powered on and the correct PIN is entered.
- b) The user shall initiate an MMI dependent procedure to unblock the Universal PIN and set the new Universal PIN value to "1234"
- c) The Terminal is powered off and on.
- d) Enter the new PIN: "1234#".
- e) The Terminal is powered off and on.
- f) Enter a wrong PIN three times.
- g) The user shall initiate an MMI dependent procedure to unblock the Universal PIN and set the new Universal PIN value to "2839".
- h) The Terminal is powered off and on.
- i) Enter the new PIN: "2839#".

#### 6.1.9.5 Acceptance criteria

- 1) After step b), the Terminal shall send an UNBLOCK PIN command to the UICC, with parameter P2 = "11".
- 2) After step d), the Terminal shall indicate that the (Universal) PIN has been accepted.
- 3) After step f), the Terminal shall indicate that the (Universal) PIN has been blocked.
- 4) After step g), the Terminal shall send an UNBLOCK PIN command to the UICC, with parameter P2 = "11".
- 5) After step j), the Terminal shall indicate that the (Universal) PIN has been accepted.

### 6.1.10 Entry of PIN on multi-verification capable UICCs

#### 6.1.10.1 Definition and applicability

The PIN is a number used to authenticate the user to the UICC for security. Entry of the correct PIN allows PINprotected data to be accessed over the UICC-Terminal interface. ETSI TS 102 221 [5] defines the range of "01" to "08" as key reference of the PIN on a multi-verification capable UICC.

#### 6.1.10.2 Conformance requirement

Following insertion of the UICC and switching on the UE, the Terminal shall check the state of the PIN. If the PIN is enabled, the Terminal asks the user for PIN verification.

The VERIFY PIN function verifies the PIN presented by the Terminal to the UICC.

Reference:

- ETSI TS 102 221 [5], clauses 9 and 11.1.9;
- 3GPP TS 31.102 [4], clause 6;
- 3GPP TS 22.030 [12], clause 6.6.1.
- 6.1.10.3 Test purpose
- 1) To verify that the PIN verification procedure is performed by the Terminal correctly.
- 2) To verify that the basic public MMI string is supported.

3) To verify that the Terminal supports key references in the range of "01" to "08" as PIN.

### 6.1.10.4 Method of test

6.1.10.4.1 Initial conditions

The Terminal is connected to the UICC simulator with the PIN enabled, and powered off.

The default UICC is used with the following exceptions:

The UICC shall be configured to use "07" as the key reference of the PIN and "87" as key reference of the PIN2 with the following values:

PIN

Key reference: 07

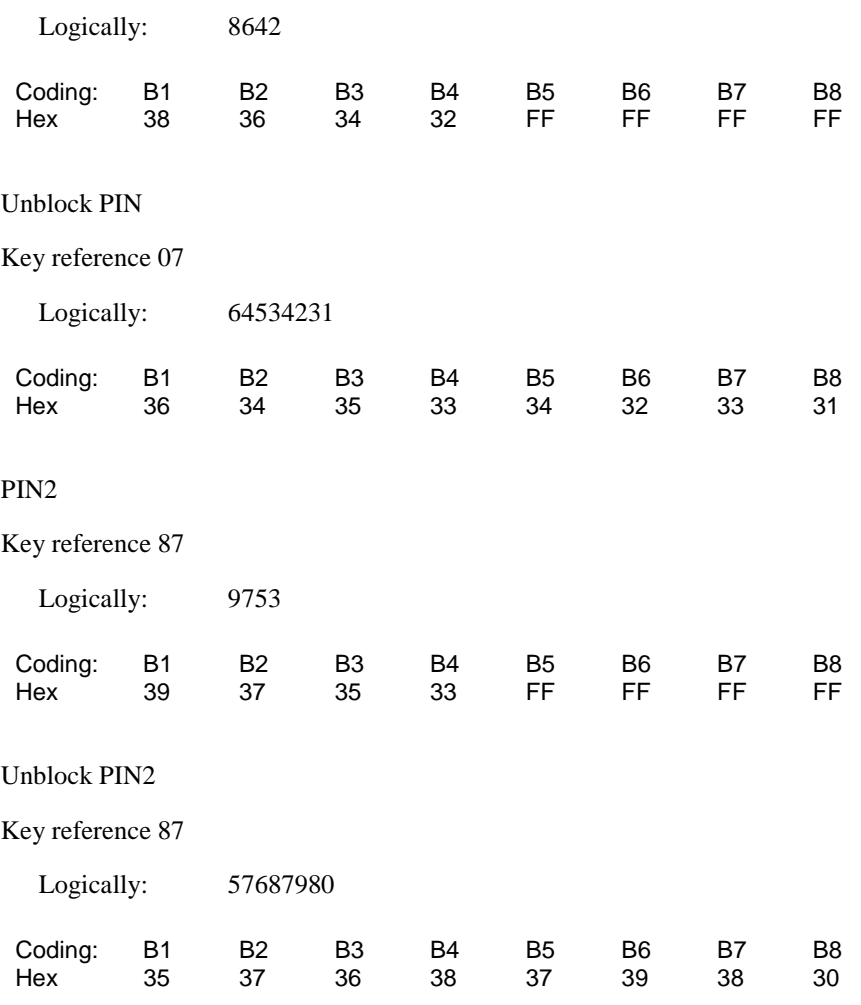

### 6.1.10.4.2 Procedure

a) The Terminal is powered on.

b) When the UE is in the "PIN check" mode, the sequence "8642#" shall be entered.

### 6.1.10.5 Acceptance criteria

1) After step b) the Terminal shall send a VERIFY PIN command to the UICC, with parameter P2 = "07".

2) After step b) the UE shall give an indication "OK", following a successful execution of the command.

# 6.1.11 Change of PIN on multi-verification capable UICCs

### 6.1.11.1 Definition and applicability

The PIN may be changed by the user, by entering the old and new PIN. The length of the PIN is between 4 and 8 digits. ETSI TS 102 221 [5] defines the range of "01" to "08" as key reference of the PIN on a multi-verification capable UICC.

### 6.1.11.2 Conformance requirement

The Terminal shall support the change of PIN procedure as defined in ETSI TS 102 221 [5], clause 11.1.10.

#### Reference:

- ETSI TS 102 221 [5], clauses 9 and 11.1.10;
- 3GPP TS 31.102 [4], clause 6;
- 3GPP TS 22.030 [12], clause 6.6.2.

### 6.1.11.3 Test purpose

- 1) To verify that the PIN substitution procedure is performed correctly by the Terminal.
- 2) To verify that the basic public MMI string is supported.
- 3) To verify that the Terminal supports key references in the range of "01" to "08" as PIN.

### 6.1.11.4 Method of test

### 6.1.11.4.1 Initial conditions

The Terminal is connected to the UICC simulator with the PIN enabled.

The default UICC is used with the following exceptions:

The UICC shall be configured to use "07" as the reference of the PIN and "87" as reference of the PIN2 with the following values:

PIN

Key reference: 07

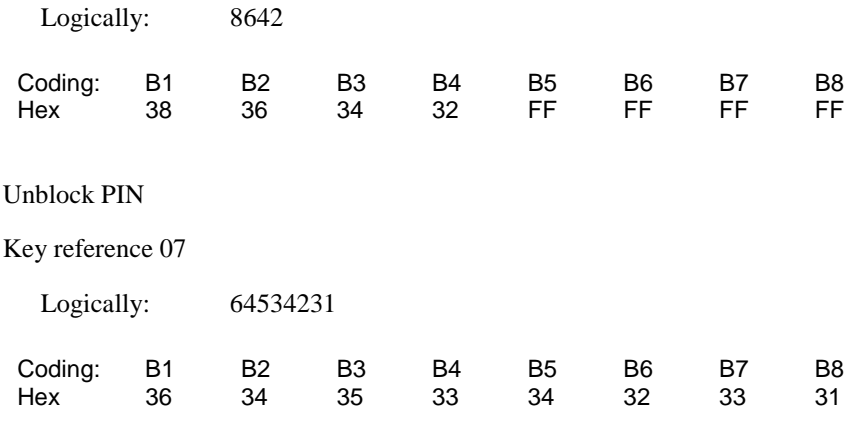

### PIN2

Key reference 87

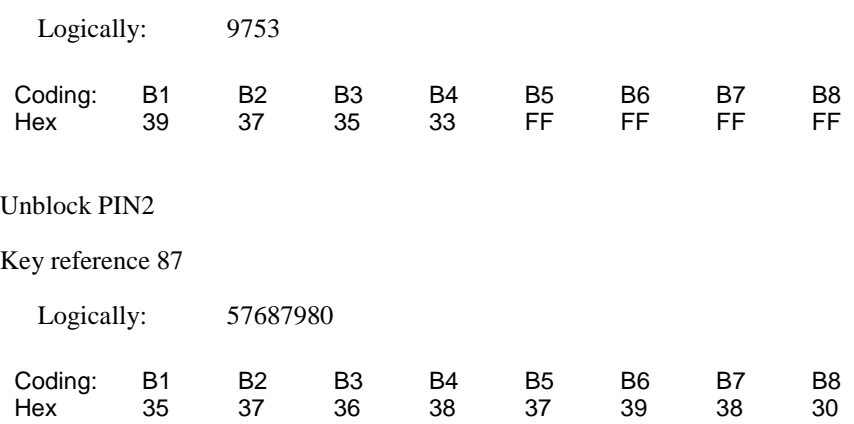

The Terminal is powered-on, with the correct PIN entered.

#### 6.1.11.4.2 Procedure

- a) Enter "\*\*04\*8642\*01234567\*01234567#" or initiate an equivalent MMI dependent procedure to change the PIN from '8642' to '01234567'.
- b) The UE is switched off and on.
- c) When the UE is in the "PIN check" mode, the sequence "8642#" shall be entered.
- d) The UE is switched off and on.
- e) When the UE is in the "PIN check" mode, the sequence "01234567#" shall be entered.

#### 6.1.11.5 Acceptance criteria

- 1) After step a), the Terminal shall send a CHANGE PIN command to the UICC, with the parameter P2 set to "07".
- 2) Following the successful execution of the command, the UE shall give an indication that the new PIN is accepted.
- 3) After step c), the UE shall give an indication that the entered PIN is not accepted.
- 4) After step e), the UE shall give an indication "OK".

# 6.1.12 Unblock PIN on multi-verification capable UICCs

### 6.1.12.1 Definition and applicability

After three consecutive wrong entries of the PIN, the PIN shall become blocked. The Unblock PIN command is used to unblock the PIN. This function may be performed whether or not the PIN is blocked. ETSI TS 102 221 [5] defines the range of "01" to "08" as key reference of the PIN on a multi-verification capable UICC.

### 6.1.12.2 Conformance requirement

The Terminal shall support the Unblock PIN command, as defined in ETSI TS 102 221 [5], clause 11.1.13.

#### Reference:

- ETSI TS 102 221 [5], clauses 9 and 11.1.13;
- TS 31.102 [4], clause 6;
- TS 22.030 [12], clause 6.6.3.

### 6.1.12.3 Test purpose

- 1) To verify that the PIN unblocking procedure is performed correctly.
- 2) To verify that the basic public MMI string is supported.
- 3) To verify that the Terminal supports key references in the range of "01" to "08" as PIN.

#### 6.1.12.4 Method of test

#### 6.1.12.4.1 Initial conditions

The Terminal is connected to the UICC simulator.

The default UICC is used with the following exceptions:

The UICC shall be configured to use "07" as the reference of the PIN and "87" as reference of the PIN2 with the following values:

#### PIN

Key reference: 07

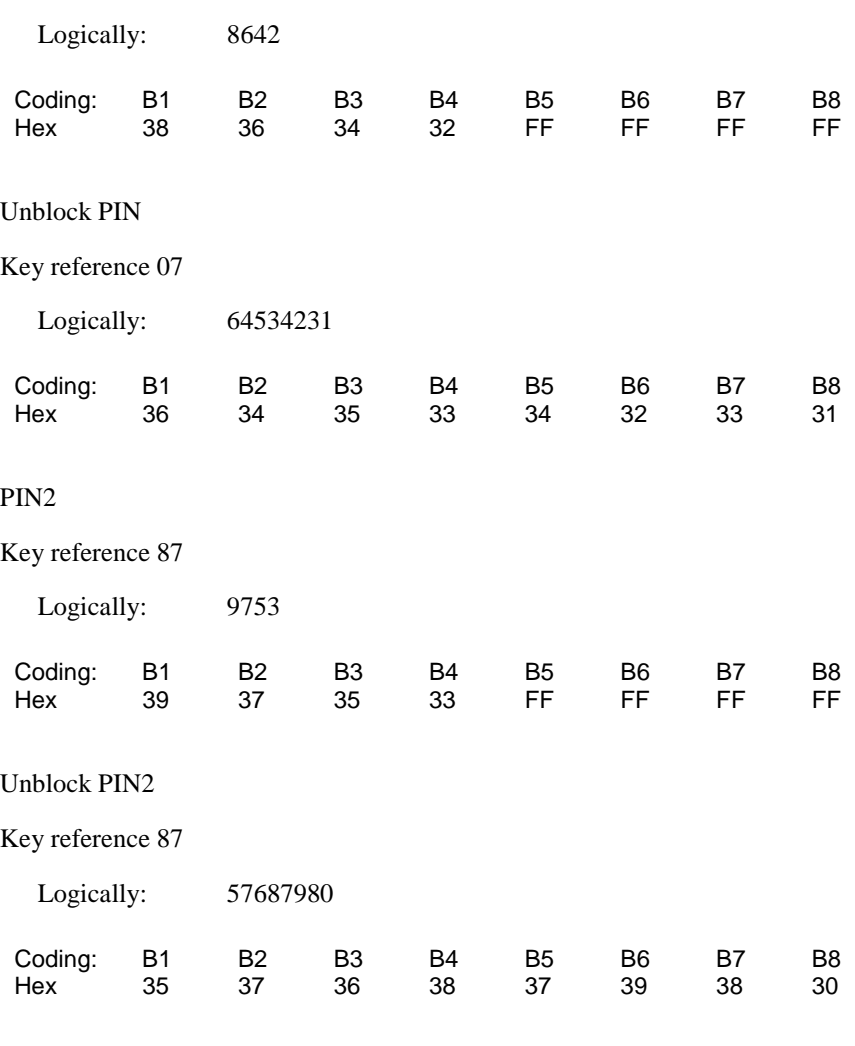

### 6.1.12.4.2 Procedure

Sequence A:

- a) The Terminal is powered on and the correct PIN is entered.
- b) Enter "\*\*05\*64534231\*1234\*1234#"

- c) The Terminal is powered off and on.
- d) Enter the new PIN: "1234#".
- e) The Terminal is powered off and on.
- f) Enter a wrong PIN three times.
- g) Enter "\*\*05\*64534231\*8642\*8642#".
- h) The Terminal is powered off and on.
- i) Enter the new PIN: "8642#".

#### Sequence B:

- a) The Terminal is powered on.
- b) Enter a wrong PIN three times.
- c) The user shall initiate a MMI dependent procedure to unblock the PIN with unblock code '64534231' and a new PIN '8642'.
- d) The Terminal is powered off and on.
- e) Enter the new PIN: "8642#".

### 6.1.12.5 Acceptance criteria

Sequence A:

- 1) After step b), the Terminal shall send an UNBLOCK PIN command to the UICC, with parameter P2 = "07".
- 2) After step d), the Terminal shall indicate that the PIN has been accepted.
- 3) After step f), the Terminal shall indicate that the PIN has been blocked.
- 4) After step g), the Terminal shall send an UNBLOCK PIN command to the UICC, with parameter P2 = "07".
- 5) After step j), the Terminal shall indicate that the PIN has been accepted.

#### Sequence B:

- 1) After step b), the Terminal shall indicate that the PIN has been blocked.
- 2) After step c), the Terminal shall send an UNBLOCK PIN command to the UICC, with parameter P2 = "07".
- 3) After step e), the Terminal shall indicate that the PIN has been accepted.

### 6.1.13 Entry of PIN2 on multi-verification capable UICCs

### 6.1.13.1 Definition and applicability

The PIN2 is a number used to authenticate the user to the UICC for security. Entry of the correct PIN2 allows PIN2-protected data to be accessed over the UICC-Terminal interface. ETSI TS 102 221 [5] defines the range of "81" to "88" as key reference of the PIN2 on a multi-verification capable UICC.

#### 6.1.13.2 Conformance requirement

Before allowing the access to PIN2 protected data, the Terminal shall ask the user for PIN2 verification. Only after presenting the PIN2, the user shall get access to these data.

The VERIFY PIN function verifies the PIN2 presented by the Terminal to the UICC.

Reference:

- ETSI TS 102 221 [5], clause 9 and clause 11.1.9;
- 3GPP TS 31.102 [4], clause 6;
- 3GPP TS 22.030 [12], clause 6.6.1.

### 6.1.13.3 Test purpose

- 1) To verify that the PIN2 verification procedure is performed by the Terminal correctly.
- 2) To verify that the basic public MMI string is supported.
- 3) To verify that the Terminal supports key references in the range of "81" to "88" as PIN2.

### 6.1.13.4 Method of test

#### 6.1.13.4.1 Initial conditions

The Terminal is connected to the UICC simulator with the PIN enabled, and powered off.

The default UICC is used with the following exceptions:

The UICC shall be configured to use "07" as the reference of the PIN and "87" as reference of the PIN2 with the following values:

PIN

Key reference: 07

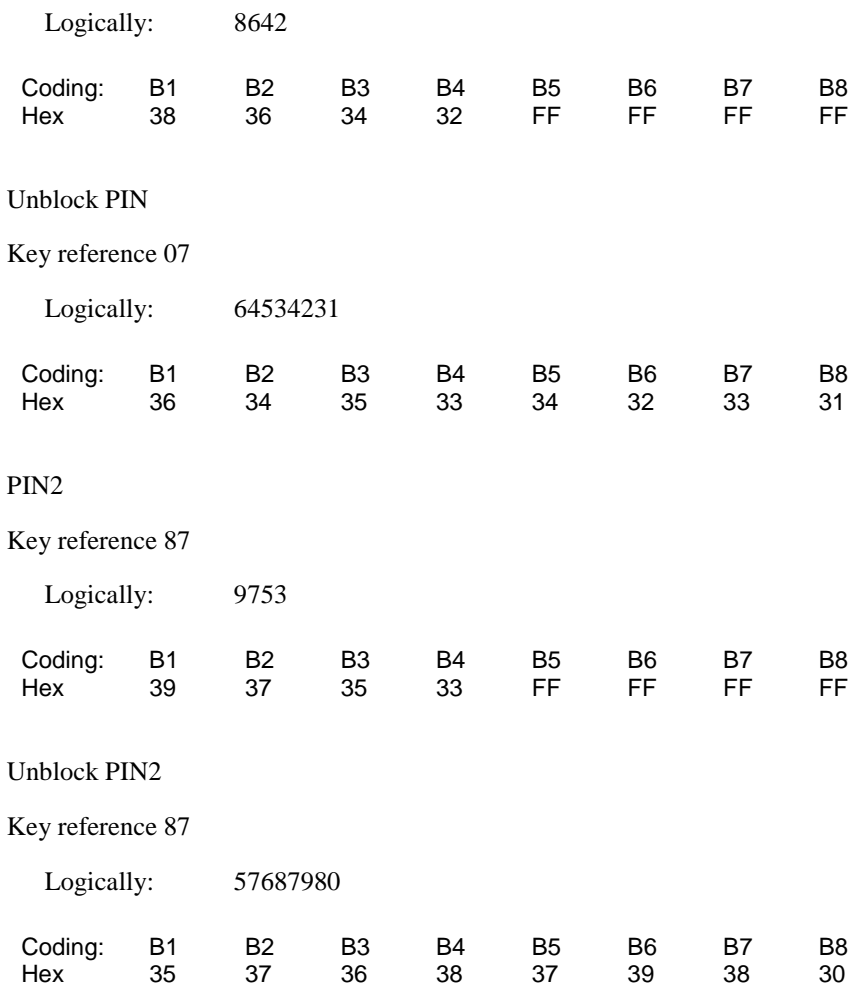

NOTE: To perform the UPDATE FDN data (as described in the procedure below), the default FDN UICC may be used. In this case the above mentioned exceptions shall apply.

#### 6.1.13.4.2 Procedure

- a) The Terminal is powered on and the correct PIN is entered.
- b) The access to a PIN2 protected data field shall be performed (e.g. UPDATE FDN).
- c) When the UE is in the "PIN2 check" mode, the sequence "9753#" shall be entered.

#### 6.1.13.5 Acceptance criteria

- 1) After step b) the Terminal shall send a VERIFY PIN command to the UICC, with parameter P2 = "87".
- 2) After step b) the UE shall give an indication "OK", following a successful execution of the command.

### 6.1.14 Change of PIN2 on multi-verification capable UICCs

#### 6.1.14.1 Definition and applicability

The PIN2 may be changed by the user, by entering the old and new PIN2. The length of the PIN2 is between 4 and 8 digits. ETSI TS 102 221 [5] defines the range of "81" to "88" as key reference of the PIN2 on a multi-verification capable UICC.

### 6.1.14.2 Conformance requirement

The Terminal shall support the change of PIN2 procedure as defined in ETSI TS 102 221 [5], clause 11.1.10.

Reference:

- ETSI TS 102 221 [5], clauses 9 and 11.1.10;
- TS 31.102 [4], clause 6;
- TS 22.030 [12], clause 6.6.2.

### 6.1.14.3 Test purpose

- 1) To verify that the PIN2 substitution procedure is performed correctly by the Terminal.
- 2) To verify that the basic public MMI string is supported.
- 3) To verify that the Terminal supports key references in the range of "81" to "88" as PIN2.

### 6.1.14.4 Method of test

#### 6.1.14.4.1 Initial conditions

The Terminal is connected to the UICC simulator with the PIN2 enabled.

The default UICC is used with the following exceptions:

The UICC shall be configured to use "07" as the reference of the PIN and "87" as reference of the PIN2 with the following values:

#### PIN

Key reference: 07

Logically: 8642

| 3GPP TS 31.121 version 16.10.0 Release 16<br>280 |                      |                      |                      |                 |                             |                             |                 |                      |
|--------------------------------------------------|----------------------|----------------------|----------------------|-----------------|-----------------------------|-----------------------------|-----------------|----------------------|
| Coding:<br>Hex                                   | B <sub>1</sub><br>38 | B <sub>2</sub><br>36 | B <sub>3</sub><br>34 | <b>B4</b><br>32 | B <sub>5</sub><br><b>FF</b> | B <sub>6</sub><br><b>FF</b> | B7<br>FF        | B <sub>8</sub><br>FF |
| <b>Unblock PIN</b>                               |                      |                      |                      |                 |                             |                             |                 |                      |
| Key reference 07                                 |                      |                      |                      |                 |                             |                             |                 |                      |
| Logically:                                       |                      | 64534231             |                      |                 |                             |                             |                 |                      |
| Coding:<br>Hex                                   | <b>B1</b><br>36      | B <sub>2</sub><br>34 | B <sub>3</sub><br>35 | <b>B4</b><br>33 | B <sub>5</sub><br>34        | B <sub>6</sub><br>32        | B7<br>33        | B <sub>8</sub><br>31 |
| PIN <sub>2</sub>                                 |                      |                      |                      |                 |                             |                             |                 |                      |
|                                                  | Key reference 87     |                      |                      |                 |                             |                             |                 |                      |
| Logically:                                       |                      | 9753                 |                      |                 |                             |                             |                 |                      |
| Coding:<br>Hex                                   | B <sub>1</sub><br>39 | B <sub>2</sub><br>37 | B <sub>3</sub><br>35 | <b>B4</b><br>33 | B <sub>5</sub><br><b>FF</b> | B <sub>6</sub><br><b>FF</b> | <b>B7</b><br>FF | B <sub>8</sub><br>FF |
| <b>Unblock PIN2</b>                              |                      |                      |                      |                 |                             |                             |                 |                      |
| Key reference 87                                 |                      |                      |                      |                 |                             |                             |                 |                      |
| Logically:                                       |                      | 57687980             |                      |                 |                             |                             |                 |                      |
| Coding:<br>Hex                                   | B <sub>1</sub><br>35 | B <sub>2</sub><br>37 | B <sub>3</sub><br>36 | <b>B4</b><br>38 | B <sub>5</sub><br>37        | B <sub>6</sub><br>39        | B7<br>38        | B <sub>8</sub><br>30 |

NOTE: To perform the UPDATE FDN data (as described in the procedure below), the default FDN UICC may be used. In this case the above mentioned exceptions shall apply.

**3GPP TS 31.121 version 16.10.0 Release 16 280 ETSI TS 131 121 V16.10.0 (2023-01)**

The Terminal is powered-on, with the correct PIN entered.

### 6.1.14.4.2 Procedure

- a) Enter "\*\*042\*9753\*12345678\*12345678#" or initiate an equivalent MMI dependent procedure to change PIN2 from '9753' to '12345678'.
- b) The UE is switched off and on and the correct PIN is entered.
- c) The access to a PIN2 protected data field shall be performed (e.g. UPDATE FDN).
- d) When the UE is in the "PIN2 check" mode, the sequence "9753#" shall be entered.
- e) The UE is switched off and on and the correct PIN is entered.
- f) The access to a PIN2 protected data field shall be performed (e.g. UPDATE FDN).
- g) When the UE is in the "PIN2 check" mode, the sequence "12345678#" shall be entered.

### 6.1.14.5 Acceptance criteria

- 1) After step a), the Terminal shall send a CHANGE PIN2 command to the UICC, with the parameter P2 set to "87".
- 2) Following the successful execution of the command, the UE shall give an indication that the new PIN2 is accepted.
- 3) After step d), the UE shall give an indication that the entered PIN2 is not accepted.

3) After step g), the UE shall give an indication "OK".

# 6.1.15 Unblock PIN2 on multi-verification capable UICCs

### 6.1.15.1 Definition and applicability

After three consecutive wrong entries of the PIN2, the PIN2 shall become blocked. The Unblock PIN2 command is used to unblock the PIN2. This function may be performed whether or not the PIN2 is blocked. ETSI TS 102 221 [5] defines the range of "81" to "88" as key reference of the PIN2 on a multi-verification capable UICC.

#### 6.1.15.2 Conformance requirement

The Terminal shall support the Unblock PIN2 command, as defined in ETSI TS 102 221 [5], clause 11.1.13.

#### Reference:

- ETSI TS 102 221 [5],clauses 9 and 11.1.13;
- TS 31.102 [4], clause 6;
- TS 22.030 [12], clause 6.6.3.

#### 6.1.15.3 Test purpose

- 1) To verify that the PIN2 unblocking procedure is performed correctly.
- 2) To verify that the basic public MMI string is supported.
- 3) To verify that the Terminal supports key references in the range of "81" to "88" as PIN2.

#### 6.1.15.4 Method of test

#### 6.1.15.4.1 Initial conditions

The Terminal is connected to the UICC simulator.

The default UICC is used with the following exceptions:

The UICC shall be configured to use "07" as the reference of the PIN and "87" as reference of the PIN2 with the following values:

PIN

Key reference: 07

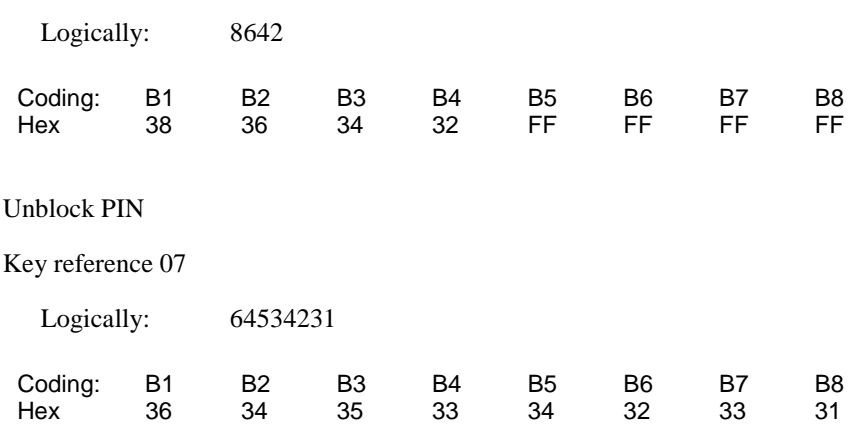

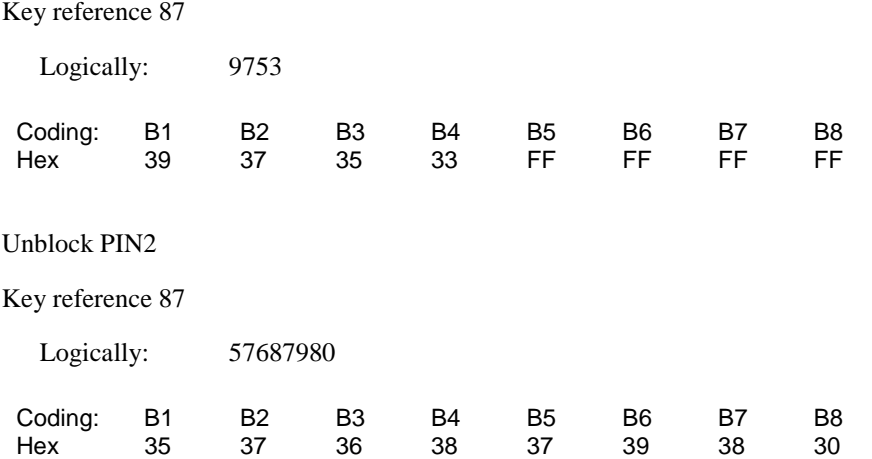

NOTE: To perform the UPDATE FDN data (as described in the procedure below), the default FDN UICC may be used. In this case the above mentioned exceptions shall apply.

#### 6.1.15.4.2 Procedure

Sequence A:

- a) The Terminal is powered on and the correct PIN is entered.
- b) Enter "\*\*052\*57687980\*1234\*1234#"
- c) The Terminal is powered off and on and the correct PIN is entered.
- d) The access to a PIN2 protected data field shall be performed (e.g. UPDATE FDN).
- e) Enter the new PIN2: "1234#".
- f) The Terminal is powered off and on and the correct PIN is entered.
- g) The access to a PIN2 protected data field shall be performed (e.g. UPDATE FDN).
- h) Enter a wrong PIN2 three times.
- i) Enter "\*\*052\*57687980\*9753\*9753#".
- j) The Terminal is powered off and on and the correct PIN is entered.
- k) The access to a PIN2 protected data field shall be performed (e.g. UPDATE FDN).
- l) Enter the new PIN2: "9753#".

#### Sequence B:

- a) The Terminal is powered on .
- b) Enter a wrong PIN2 three times.
- c) The user shall initiate a MMI dependent procedure to unblock the PIN2 with unblock code '57687980' and a new PIN2 '9753'.
- d) The Terminal is powered off and on and the correct PIN is entered.
- e) The access to a PIN2 protected data field shall be performed (e.g. UPDATE FDN).
- f) Enter the new PIN2: "9753#".

### 6.1.15.5 Acceptance criterias

Sequence A:

- 1) After step b), the Terminal shall send an UNBLOCK PIN command to the UICC, with parameter P2 = "87".
- 2) After step e), the Terminal shall indicate that the PIN2 has been accepted.
- 3) After step h), the Terminal shall indicate that the PIN2 has been blocked.
- 4) After step i), the Terminal shall send an UNBLOCK PIN command to the UICC, with parameter P2 = "87".
- 5) After step l), the Terminal shall indicate that the PIN2 has been accepted.

#### Sequence B:

- 1) After step b), the Terminal shall indicate that the PIN2 has been blocked.
- 2) After step c), the Terminal shall send an UNBLOCK PIN command to the UICC, with parameter P2 = "87".
- 3) After step f), the Terminal shall indicate that the PIN2 has been accepted.

### 6.1.16 Replacement of PIN with key reference "07"

#### 6.1.16.1 Definition and applicability

The Universal PIN may be used to replace a PIN used to authenticate the user to the UICC for security. In this case entry of the correct Universal PIN allows PIN-protected data to be accessed over the UICC-Terminal interface.

#### 6.1.16.2 Conformance requirement

The Terminal shall support the usage of the Universal PIN as replacement PIN and the replacement procedure as defined in ETSI TS 102 221 [5], clause 11.1.11, as well as the procedure to disable the replacement defined in ETSI TS 102 221 [5], clause 11.1.12.

#### Reference:

- ETSI TS 102 221 [5], clauses 9, 11.1.11 and 11.1.12;
- TS 31.102 [4], clause 6.

### 6.1.16.3 Test purpose

- 1) To verify that the PIN replacement is supported by the Terminal correctly.
- 2) To verify that the PIN replacement procedure is performed by the Terminal correctly.
- 3) To verify that the procedure to disable the PIN replacement is performed by the Terminal correctly.
- 4) To verify that the Terminal supports key references in the range of "01" to "08" as PIN.

#### 6.1.16.4 Method of test

#### 6.1.16.4.1 Initial conditions

The Terminal is connected to the UICC simulator with the PIN enabled, and powered off.

The default UICC is used with the following exceptions:

The UICC shall be configured to use "07" as the reference of the PIN and "87" as reference of the PIN2 with the following values:

PIN

Key reference: 07

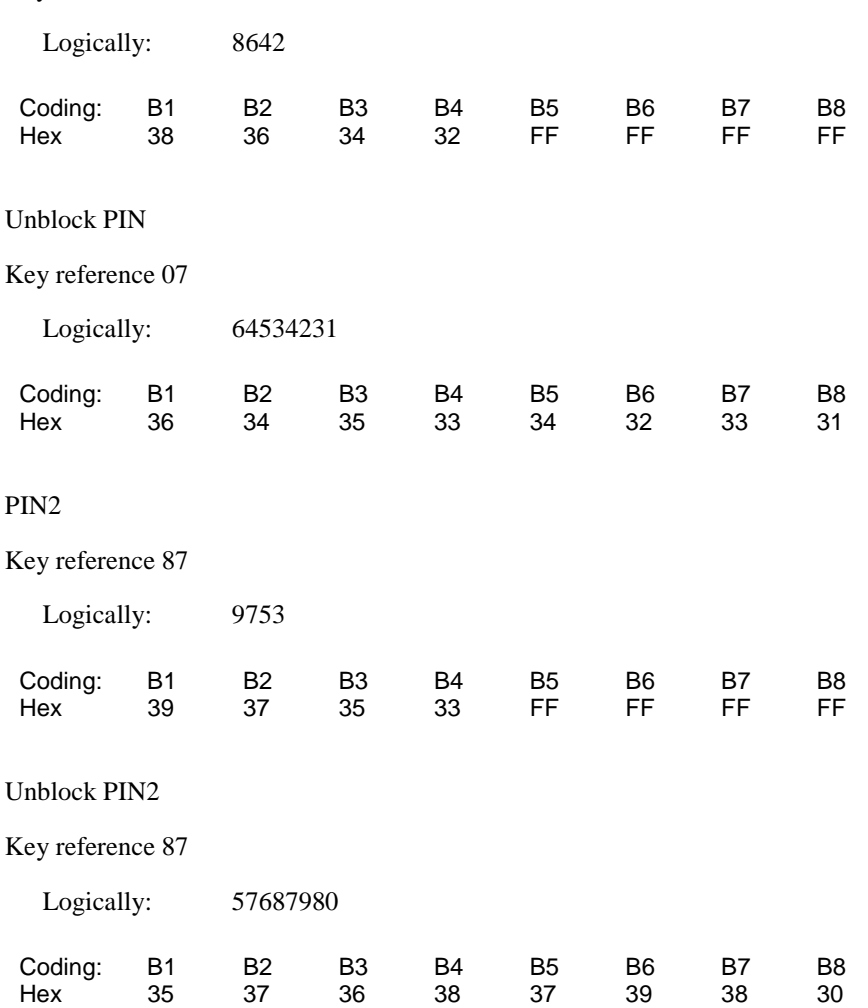

#### 6.1.16.4.2 Procedure

- a) The Terminal is powered on.
- b) When the Terminal is in the "PIN check" mode, the sequence "8642#" shall be entered.
- c) The user shall initiate an MMI dependent procedure to replace the PIN by the Universal PIN.
- d) The Terminal is powered off and on and when the Terminal is in "PIN check" mode the sequence "8642#" shall be entered.
- e) The correct Universal PIN is entered.
- f) The user shall initiate an MMI dependent procedure to disable the replacement of the PIN by the Universal PIN.
- g) The Terminal is powered off and on and when the Terminal is in "PIN check" mode the sequence "2839#" shall be entered.
- h) The correct PIN is entered.

### 6.1.16.5 Acceptance criteria

- 1) After step b) the Terminal shall send a VERIFY PIN command to the UICC, with parameter  $P2 = "07"$ .
- 2) After step c), the Terminal shall send a DISABLE PIN command to the UICC, with parameter  $P1 = "91"$  and  $P2 =$ "07".

- 3) After step d) the Terminal shall send a VERIFY PIN command to the UICC, with parameter P2 = "11" and after unsuccessful execution of the command the Terminal shall indicate that the PIN has not been accepted.
- 4) After step e) the Terminal shall send a VERIFY PIN command to the UICC, with parameter P2 = "11" and after successful execution of the command the Terminal shall indicate that the PIN has been accepted.
- 5) After step f), the Terminal shall send an ENABLE PIN command to the UICC, with parameter P2 = "07".
- 6) After step g) the Terminal shall send a VERIFY PIN command to the UICC, with parameter  $P2 = "07"$  and after unsuccessful execution of the command the Terminal shall indicate that the PIN has not been accepted.
- 7) After step h) the Terminal shall send a VERIFY PIN command to the UICC, with parameter P2 = "07" and after successful execution of the command the Terminal shall indicate that the PIN has been accepted.

# 6.2 Fixed Dialling Numbers (FDN) handling

# 6.2.1 Terminal and USIM with FDN enabled, EFADN readable and updateable

#### 6.2.1.1 Definition and applicability

Fixed Dialling Numbers (FDN) is a service defined for the USIM. An enabled FDN service results in call restrictions for the UE. The call restrictions are controlled by the Terminal. To ascertain the type of USIM and state of FDN the UE runs the FDN capability request procedure during UICC-Terminal initialisation. During the initialisation the Terminal shall request the Emergency call codes of the USIM  $EF_{ECC}$ . At the time an emergency call is setup using the emergency call code read from the EF<sub>ECC</sub>, the UE shall use the category of the emergency service indicated.

### 6.2.1.2 Conformance requirement

- 1) Recognising the state of the USIM (FDN enabled) the UE shall perform the UICC initialisation procedure as specified.
- 2) The UE allows call set-up to a directory number as stored in EFFDN.
- 3) The UE allows call set-up to a directory number as stored in  $E_{FDN}$  and extended by digits in the end.
- 4) The UE does not allow call set-up to a directory number stored in  $E_{FDN}$  but with missing digits at the end.
- 5) The UE does not allow call set-up to a directory number having no reference in  $E_{FDDM}$ .
- 6) The UE does not allow call set-up of an emergency call using the emergency numbers stored in the Terminal except "112", "911", the emergency numbers stored on the SIM/USIM and emergency numbers downloaded from the serving network (if any).
- 7) The UE allows call set-up of an emergency call using the emergency number stored in the USIM.

#### Reference:

- TS 22.101 [11], clauses 8 and A.24;
- TS 31.102 [4], clauses 4.4.2, 4.2.24, 5.1.1 and 5.3.2;
- TS 24.008 [16], clause 10.5.4.33.

#### 6.2.1.3 Test purpose

- 1) To verify that the Terminal allows call set-up to a FDN number.
- 2) To verify that the Terminal allows call set-up to a FDN number extended by some digits in the end.
- 3) To verify that the Terminal rejects call set-up to number having no reference in  $E_{\text{FDM}}$ .

- 4) To verify that the Terminal rejects call set-up to a FDN number not completely corresponding to an entry in EF<sub>FDN</sub>.
- 5) To verify that the Terminal does not allow emergency call set-up using the emergency number stored in the Terminal except "112", "911", the emergency numbers stored on the SIM/USIM and emergency numbers downloaded from the serving network (if any).
- 6) To verify that the Terminal allows emergency call set-up using the emergency number stored in the UISM.

#### 6.2.1.4 Method of test

#### 6.2.1.4.1 Initial conditions

The USS (in case of a Terminal accessing UTRAN)/ SS (in case of a Terminal accessing GERAN) transmits on the BCCH, with the following network parameters

- Attach/detach: disabled.
- LAI (MCC/MNC/LAC): 246/081/0001.
- Access control: unrestricted.

The default FDN UICC with FDN service enabled and EF<sub>ADN</sub> readable and updateable is installed into the Terminal.

The following expection applies:

#### **EFECC (Emergency Call Codes)**

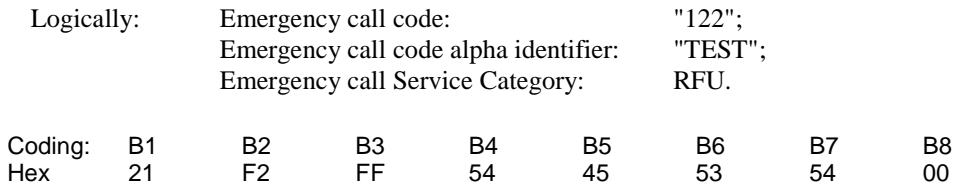

#### 6.2.1.4.2 Procedure

- a) The UE is powered on and PIN is entered.
- b) Using the MMI a call set-up to the fixed dialling number 1 (record 1) is attempted.
- c) Using the MMI a call set-up to the fixed dialling number 2 (record 2) extended by "123" in the end is attempted.
- d) Using the MMI a call set-up to a number which is equal to the fixed dialling number 3 (record 3) without the last digit is attempted, e.g. by recalling the fixed dialling number 3 and deleting the last digit (only in display).
- e) Using the MMI a call set-up to the number "1234567" is attempted.
- f) Using the MMI an emergency call set-up is attempted using an emergency call code stored in the Terminal, but not "112", "911" nor one of the emergency numbers stored on the SIM/USIM emergency numbers downloaded from the serving network (if any).
- g) Using the MMI an emergency call set-up is attempted using either "112", "911" or an emergency number downloaded from the serving network (if any).
- h) Using the MMI an emergency call set-up is attempted using the emergency call code stored in the USIM (i.e. "122").
- NOTE: For step f) one of the emergency call codes according to TS 22.101 [11], clause 10.1, except "112" and "911", shall be used (i.e. "000", "08", "110", "118", "119" or "999").

### 6.2.1.5 Acceptance criteria

- 1) After step a) the UE is registered and in idle state.
- 2) After steps b) and c) the UE shall allow call set-up and send the requested number across the air interface.
- 3) After steps d), e) and f) the UE shall prevent call set-up.
- 4) After steps g) and h) the UE shall allow emergency call by indicating the call setup as "Emergency Call".

# 6.2.2 Terminal and USIM with FDN disabled

# 6.2.2.1 Definition and applicability

Fixed Dialling Numbers (FDN) is a service defined for the USIM. An enabled FDN service results in call restrictions for the UE. Only directory numbers which are stored in the EF<sub>FDN</sub> may be dialled by the UE. The call restrictions are controlled by the Terminal. To ascertain the type of USIM and state of FDN the UE runs the FDN capability request procedure during UICC-Terminal initialisation. Deactivation of the service by the subscriber is possible under the control of PIN2 and switches the USIM into a "normal", non restrictive USIM.

# 6.2.2.2 Conformance requirement

- 1) Recognising the state of the USIM (FDN disabled) the UE correctly performs the UICC initialisation procedure.
- 2) The UE allows call set-up to a directory number as stored in  $E_{\text{FDN}}$ .
- 3) The UE allows call set-up to a directory number as stored in  $EF_{ADN}$ .
- 4) The UE allows call set-up to a directory number given in manually.

#### Reference:

- R99: TS 22.101 [11], clauses 8 and A.24
- Rel-4: TS 22.101 [11], clauses 9 and A.25
- Rel-5, Rel-6: TS 22.101 [11], clauses 10 and A.25;
- TS 31.102 [4], clauses 4.4.2.3, 4.2.24, 4.2.47, 5.1.1 and 5.3.2.

### 6.2.2.3 Test purpose

- 1) To verify that the Terminal as a result of the state of the USIM correctly performs the UICC-Terminal initialisation procedure.
- 2) To verify that the Terminal allows call set-up to a FDN number.
- 3) To verify that the Terminal allows call set-up to a ADN number.
- 4) To verify that the Terminal allows call set-up to manually given number.

### 6.2.2.4 Method of test

### 6.2.2.4.1 Initial conditions

The USS (in case of a Terminal accessing UTRAN) /SS (in case of a Terminal accessing GERAN) transmits on the BCCH, with the following network parameters:

- Attach/detach: disabled.
- LAI (MCC/MNC/LAC): 246/081/0001.
- Access control: unrestricted.
The default FDN UICC is used with the following exception:

#### **EFEST (Enable Service Table)**

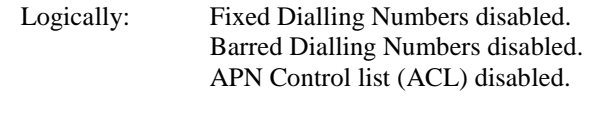

Coding: B1<br>binary 00  $0000000$ 

The UICC is installed into the Terminal and the UE is powered on.

### 6.2.2.4.2 Procedure

- a) Using the MMI a call set-up to the fixed dialling number 1 is attempted.
- b) Using the MMI a call set-up to the abbreviated dialling number 1 is attempted.
- c) Using the MMI a call set-up to the number "1234567" is attempted.

# 6.2.2.5 Acceptance criteria

After steps a), b) and c) the UE shall allow call set-up and send the requested number across the air interface.

# 6.2.3 Enabling, disabling and updating of FDN

### 6.2.3.1 Definition and applicability

FDN may be enabled and disabled by the subscriber under control of PIN2. Fixed dialling numbers are read with PIN and updated under control of PIN2.

### 6.2.3.2 Conformance requirement

- 1) Recognising the state of the USIM (FDN enabled) the UE shall perform the UICC initialisation procedure as specified.
- 2) The UE shall allow updating of  $E\mathbf{F}_{\text{FDN}}$  by the use of PIN2.
- 3) The UE provides means to disable the FDN service by the use of PIN2.
- 4) The UE shall allow the use of  $E_{\text{ADN}}$  after disabling of FDN.

#### Reference:

- R99: TS 22.101 [11], clauses 8 and A.24
- Rel-4: TS 22.101 [11], clauses 9 and A.25
- Rel-5, Rel-6: TS 22.101 [11], clause 10 and A.25;
- TS 31.102 [4], clauses 4.4.2.3, 4.2.24, 4.2.47, 5.1.1 and 5.3.2.

### 6.2.3.3 Test purpose

- 1) To verify that the Terminal correctly performs the update of a number in  $E_{FDN}$ .
- 2) To verify that the Terminal correctly disables FDN service.
- 3) To verify that the Terminal recognises disabling of FDN and allows access to  $E_{ADN}$ .

# 6.2.3.4 Method of test

# 6.2.3.4.1 Initial conditions

The USS (in case of a Terminal accessing UTRAN)/SS (in case of a Terminal accessing GERAN) transmits on the BCCH, with the following network parameters

- Attach/detach: disabled.
- LAI (MCC/MNC/LAC): 246/081/0001.
- Access control: unrestricted.

The default FDN UICC with FDN service enabled is installed into the Terminal.

# 6.2.3.4.2 Procedure

- a) The UE is powered on and PIN is entered.
- b) Using the MMI the directory number "+876543210" is stored in  $EF<sub>FDN</sub>$  as fixed dialling number 1 (record 1). The alpha identifier is not changed. On request of the UE PIN2 is entered.
- c) Using the MMI the FDN disabling procedure is performed. On request of the UE PIN2 is entered.
- d) Using the MMI a call set-up to the abbreviated dialling number 1 (record 1) is attempted.
- e) The UE is soft-powered down.

# 6.2.3.5 Acceptance criteria

- 1) After step a) the UE is registered and in idle state.
- 2) After step c) the UE shall indicate that the FDN disabling procedure has been successful.
- 3) After step d) the UE shall allow call set-up and send the requested number across the air interface.
- 4) After step e) record 1 in EF<sub>FDN</sub>, shall contain the following values:

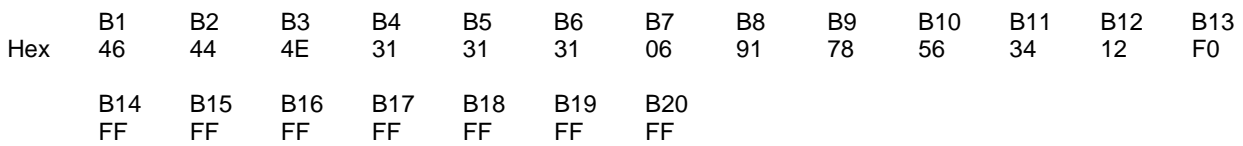

# 6.2.4 Terminal and USIM with FDN enabled, EFADN readable and updateable (Rel-4 and onwards)

# 6.2.4.1 Definition and applicability

Fixed Dialling Numbers (FDN) is a service defined for the USIM. An enabled FDN service results in call restrictions for the UE. The call restrictions are controlled by the Terminal. To ascertain the type of USIM and state of FDN the UE runs the FDN capability request procedure during UICC-Terminal initialisation. During the initialisation the Terminal shall request the Emergency call codes of the USIM  $EF_{ECC}$ . At the time an emergency call is setup using the emergency call code read from the EF<sub>ECC</sub>, the UE shall use the category of the emergency service indicated.

# 6.2.4.2 Conformance requirement

- 1) Recognising the state of the USIM (FDN enabled) the UE shall perform the UICC initialisation procedure as specified.
- 2) The UE allows call set-up to a directory number as stored in  $E_{\text{FDN}}$ .

- 3) The UE allows call set-up to a directory number as stored in  $EF_{FDN}$  and extended by digits in the end.
- 4) The UE does not allow call set-up to a directory number stored in  $E_{FDN}$  but with missing digits at the end.
- 5) The UE does not allow call set-up to a directory number having no reference in  $E_{\text{FDM}}$ .
- 6) The UE does not allow call set-up of an emergency call using the emergency numbers stored in the Terminal except "112", "911", the emergency numbers stored on the SIM/USIM and emergency numbers downloaded from the serving network (if any).
- 7) The UE allows call set-up of an emergency call using the emergency number stored in the USIM.
- 8) The UE shall indicate the emergency service category as "Mountain Rescue", when using the emergency number stored in the USIM.

### Reference:

- Rel-4: TS 22.101 [11], clauses 9 and A.25
- Rel-5, Rel-6: TS 22.101 [11], clauses 10 and A.25;
- TS 31.102 [4], clauses 4.4.2, 4.2.24, 5.1.1 and 5.3.2;
- TS 24.008 [16], clause 10.5.4.33.

### 6.2.4.3 Test purpose

- 1) To verify that the Terminal allows call set-up to a FDN number.
- 2) To verify that the Terminal allows call set-up to a FDN number extended by some digits in the end.
- 3) To verify that the Terminal rejects call set-up to number having no reference in  $E_{FDD}$ .
- 4) To verify that the Terminal rejects call set-up to a FDN number not completely corresponding to an entry in EF<sub>FDN</sub>.
- 5) To verify that the Terminal does not allow emergency call set-up using the emergency number stored in the Terminal except "112", "911", the emergency numbers stored on the SIM/USIM and emergency numbers downloaded from the serving network (if any).
- 6) To verify that the Terminal allows emergency call set-up using the emergency number stored in the UISM.
- 7) To verify that the Terminal reads correctly the emergency service category.

## 6.2.4.4 Method of test

### 6.2.4.4.1 Initial conditions

The USS (in case of a Terminal accessing UTRAN)/ SS (in case of a Terminal accessing GERAN) transmits on the BCCH, with the following network parameters

- Attach/detach: disabled.
- LAI (MCC/MNC/LAC): 246/081/0001.
- Access control: unrestricted.

The default FDN UICC with FDN service enabled and EF<sub>ADN</sub> readable and updateable is installed into the Terminal.

### 6.2.4.4.2 Procedure

- a) The UE is powered on and PIN is entered.
- b) Using the MMI a call set-up to the fixed dialling number 1 (record 1) is attempted.
- c) Using the MMI a call set-up to the fixed dialling number 2 (record 2) extended by "123" in the end is attempted.
- d) Using the MMI a call set-up to a number which is equal to the fixed dialling number 3 (record 3) without the last digit is attempted, e.g. by recalling the fixed dialling number 3 and deleting the last digit (only in display).
- e) Using the MMI a call set-up to the number "1234567" is attempted.
- f) Using the MMI an emergency call set-up is attempted using an emergency call code stored in the Terminal, but not "112", "911" nor one of the emergency numbers stored on the SIM/USIM emergency numbers downloaded from the serving network (if any).
- g) Using the MMI an emergency call set-up is attempted using either "112", "911" or an emergency number downloaded from the serving network (if any).
- h) Using the MMI an emergency call set-up is attempted using the emergency call code stored in the USIM (i.e. "122").
- NOTE: For step f) one of the emergency call codes according to TS 22.101 [11], clause 10.1, except "112" and "911", shall be used (i.e. "000", "08", "110", "118", "119" or "999").

### 6.2.4.5 Acceptance criteria

- 1) After step a) the UE is registered and in idle state.
- 2) After steps b) and c) the UE shall allow call set-up and send the requested number across the air interface.
- 3) After steps d), e) and f) the UE shall prevent call set-up.
- 4) After steps g) and h) the UE shall allow emergency call by indicating the call setup as "Emergency Call".
- 5) After step h) the UE shall send the emergency service category correctly as "Mountain Rescue".

# 6.3 Void

# 6.4 Advice of charge (AoC) handling

# 6.4.1 AoC not supported by USIM

## 6.4.1.1 Definition and applicability

If the Terminal under test supports Advice of Charge Charging, it shall still look at the capability of the USIM, before responding to any AoCC information from the network.

# 6.4.1.2 Conformance requirement

- 1) An UE not supporting AoCC and in the outgoing call / U4 call delivered state, on receipt of a CONNECT message containing AoCC information shall acknowledge the CONNECT message but ignore and not acknowledge the AoCC information sent within the CONNECT.
- 2) An UE not supporting AoCC and in the outgoing call / U4 call delivered state, on receipt of a FACILITY message containing AoCC information shall ignore and not acknowledge the AoCC information sent within the FACILITY.
- 3) An UE not supporting AoCC and in the incoming call / U9 call confirmed state, on receipt of a FACILITY message containing AoCC information shall ignore and not acknowledge the AoCC information sent within the FACILITY.
- 4) An UE not supporting AoCC and in the U10 call active state, on receipt of a FACILITY message containing AoCC information, shall ignore and not acknowledge the AoCC information sent within the FACILITY.

References:

- TS 24.008 [16], clause 5.1.2.1;
- TS 23.086 [9], clauses 1.2, 1.3, 2.2 and 2.3;
- TS 24.086 [10], clause 2.

### 6.4.1.3 Test purpose

- 1) To verify that an UE not supporting AoCC (where the Terminal does support AoCC but the USIM does not) and in the outgoing call / U4 call delivered state, on receipt of a CONNECT message containing AoCC information shall acknowledge the CONNECT message but ignore and not acknowledge the AoCC information sent within the CONNECT.
- 2) To verify that an UE not supporting AoCC (where the Terminal does support AoCC but the USIM does not) and in the outgoing call / U4 call delivered state, on receipt of a FACILITY message containing AoCC information shall ignore and not acknowledge the AoCC information sent within the FACILITY.
- 3) To verify that an UE not supporting AoCC (where the Terminal does support AoCC but the USIM does not) and in the incoming call / U9 call confirmed state, on receipt of a FACILITY message containing AoCC information shall ignore and not acknowledge the AoCC information sent within the FACILITY.
- 4) To verify that an UE not supporting AoCC (where the Terminal does support AoCC but the USIM does not) and in the U10 call active state, on receipt of a FACILITY message containing AoCC information, shall ignore and not acknowledge the AoCC information sent within the FACILITY.

# 6.4.1.4 Method of test

### 6.4.1.4.1 Initial conditions

The Terminal shall be installed with a UICC or USIM simulator, with all elementary files coded as for the default UICC, with the exception of:

#### **EFUST (USIM Service Table)**

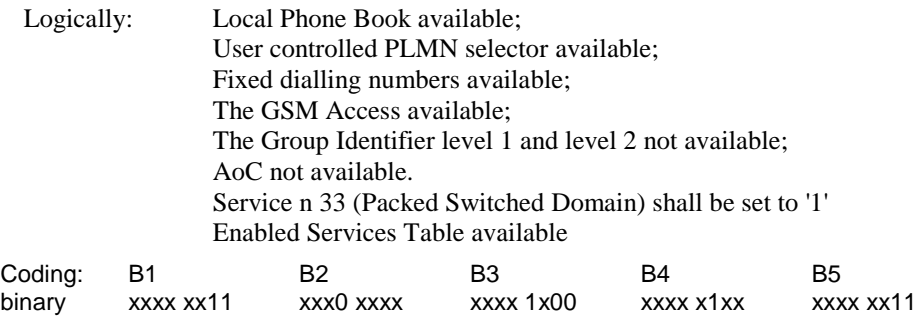

The coding of  $EF_{UST}$  shall conform with the capabilities of the USIM used.

The generic call set up procedures for UTRAN defined in TS 34.108 [21], clause 7.2.3.2.3 and 7.2.3.1.3 and defined in TS 51.010-1 [22], clause 10 for GERAN are followed up to and including the reception, or transmission of the ALERTING message by the UE.

#### 6.4.1.4.2 Procedure

- a) For an MO call in the U4 state the USS/SS transmits CONNECT containing AoCC information.
- b) For an MO call in the U4 state the USS/SS transmits FACILITY containing AoCC information.
- c) For an MT call in the U9 state the USS/SS transmits FACILITY containing AoCC information.
- d) For an MO call in the U10 state the USS/SS transmits FACILITY containing AoCC information.

# 6.4.1.5 Acceptance criteria

In all cases, the UE shall ignore the AoCC information sent to it in the Facility information elements as part of the CONNECT/FACILITY messages and not send any AoCC information acknowledgement. It shall be checked for 15 s that the UE does not transmit any AoCC information acknowledgement after the receipt of AoCC information.

# 6.4.2 Maximum frequency of ACM updating

# 6.4.2.1 Definition and applicability

During a call, the ACM shall be updated at the end of every interval. The interval length is the greater of either 5 s or the value given by parameter e2 (part of the Facility Information Element).

# 6.4.2.2 Conformance requirement

The ACM shall be incremented when the CCM is incremented or once every 5 s, whichever is the longer period.

When used the value '1C' shall be used as SFI for EFACM, for compatibility reasons the terminal shall accept other values.

Reference:

- TS 22.024 [8], clause 4.3, part h;
- TS 31.102 [4], clauses 4.2.9, 5.3.4 and Annex H.1.

# 6.4.2.3 Test purpose

1) To verify that the Terminal, during a call, increments the ACM every 5 s when e2 is less or equal to 5 s.

2) To verify that the Terminal is able to handle other values than '1C' as SFI of  $EF_{ACM}$ .

# 6.4.2.4 Method of test

# 6.4.2.4.1 Initial conditions

The Terminal shall be connected to the USIM simulator, with all elementary files coded as default with the exception of:

### **EFUST (USIM Service Table)**

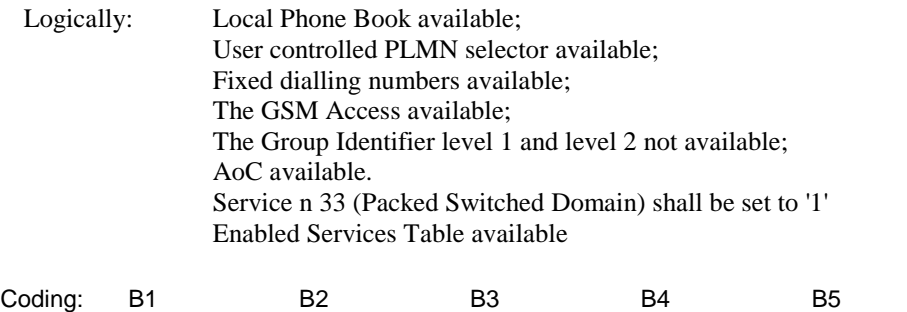

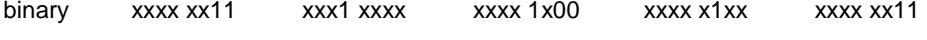

The coding of EF<sub>UST</sub> shall conform with the capabilities of the USIM used.

### **EFACM (Accumulated call meter)**

Logically: 50 units

The SFI of EF<sub>ACM</sub> shall be set to '18'.

#### **3GPP TS 31.121 version 16.10.0 Release 16 294 ETSI TS 131 121 V16.10.0 (2023-01)**

### **EFACMmax (Accumulated call meter maximum)**

Logically: 150 units

The USS (in case of a Terminal accessing UTRAN)/ SS (in case of a Terminal accessing a GERAN) transmits on the BCCH, with the following network parameters:

- Attach/detach: disabled.
- LAI (MCC/MNC/LAC): 246/081/0001.
- Access control: unrestricted.

User Equipment:

The UE is in MM-state "idle, updated".

In case of a Terminal accessing UTRAN "Expected Sequence A" and in case of a Terminal accessing a GERAN "Expected Sequence B" shall be performed.

# 6.4.2.4.2 Procedure

- a) The UE is made to initiate a call. The call establishment shall be performed according to the procedures defined in TS 34.108 [21], clause 7.2.3.2.3 extended by the messages of the AoCC. The call is established with AoCC eparameters sent in a Facility IE in the CONNECT message, as given below. The UE returns the AoCC acknowledgement after the reception of the CONNECT message. It is an implementation option whether the AoCC acknowledge is sent by the UE before or after the CONNECT ACKNOWLEDGE.
- b) The call is maintained for 90 s, then terminated by the USS. During the call, the USIM-simulator monitors the time intervals between successive INCREMENT commands. As the final INCREMENT command will have occurred as a result of call termination, the time interval calculated since the prior INCREMENT command shall be ignored.

Maximum Duration of Test:

2 minutes.

Expected Sequence A:

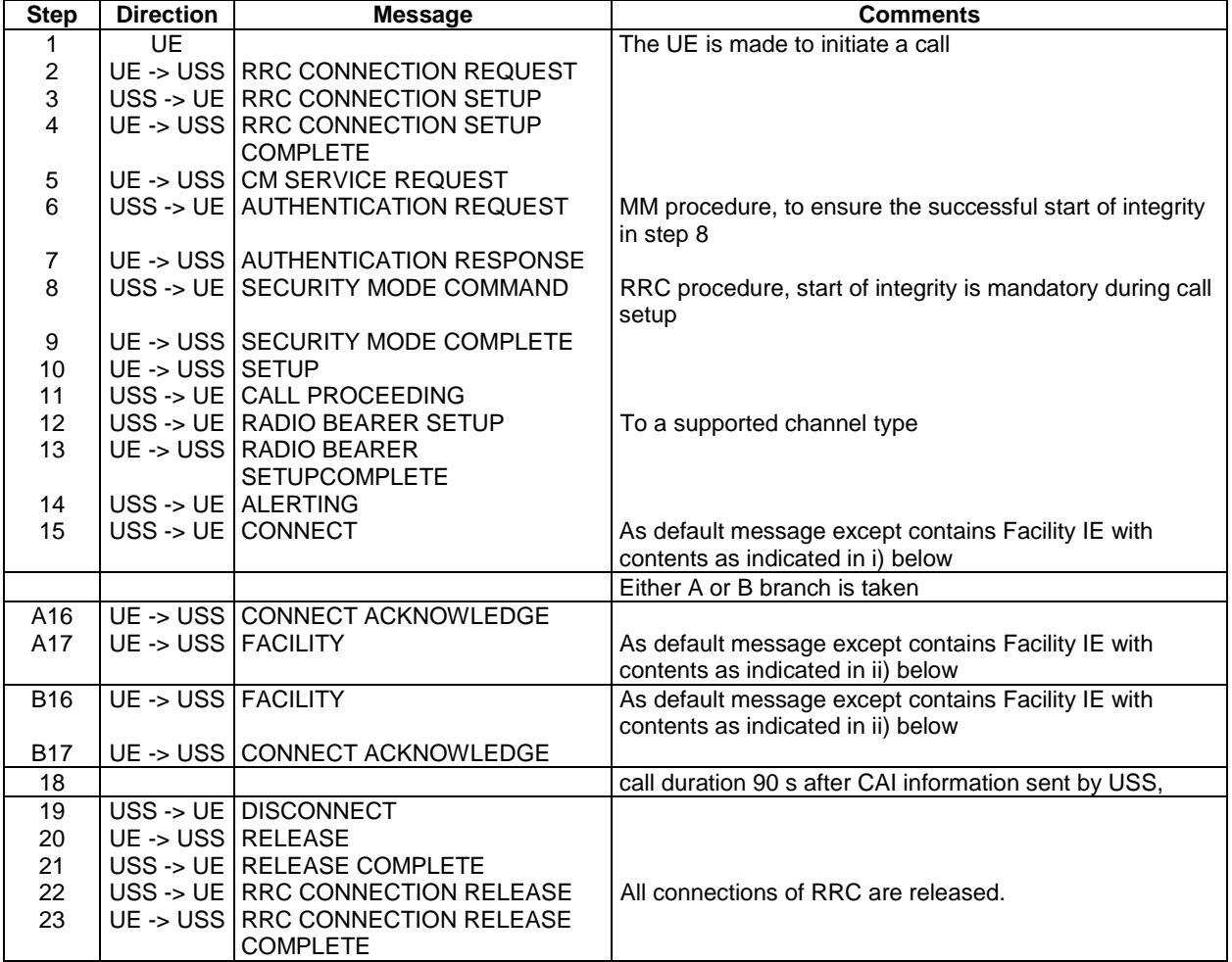

Expected Sequence B:

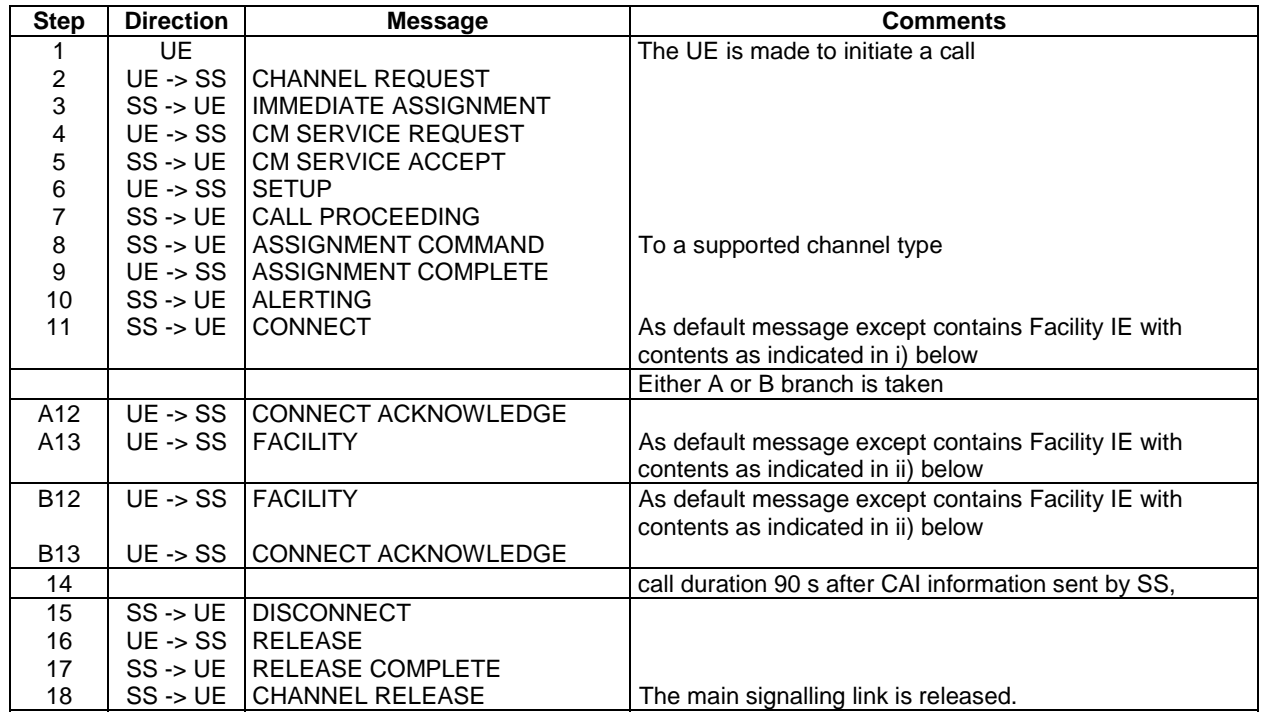

Specific Message Contents:

**i) FACILITY Information Element** with **Invoke = ForwardChargeInformation** component type as defined in TS 24.080 [17], clause 3.6.1 table 3.3.

For ASN.1 description see default message contents in TS 51.010-1 [22], clause 31.6.4.

The values of the e-parameters within the parameter part of the Facility Information Element shall be set as below:

e-parameters:

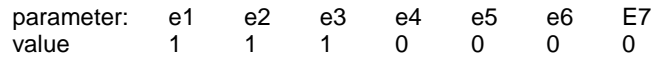

Values shown in table are in the format and have units as in TS 22.024 [8], clause 3.

**ii) FACILITY Information Element** with **Return Result** component type as defined in TS 24.080 [17], clause 3.6.1 table 3.4.

For ASN.1 description see default message contents in TS 51.010-1 [22], clause 31.6.4.

### 6.4.2.5 Acceptance criteria

The UE shall, during a call, send INCREMENT commands to the USIM every 5 s.

# 6.4.3 Call terminated when ACM greater than ACMmax

# 6.4.3.1 Definition and applicability

ACMmax gives the maximum value of ACM, at which the current chargeable calls shall be terminated and no further calls may be made (except emergency calls).

### 6.4.3.2 Conformance requirement

ACM shall be incremented by the value of CCM.

If the ACMmax is valid, and the ACM becomes equal to or exceeds the value of the ACMmax, then all calls in progress, chargeable to the user, shall be terminated by the UE, once the chargeable interval determined by the CAI has elapsed, (except emergency calls).

When used the value '1C' shall be used as SFI for  $E_{ACM}$ , for compatibility reasons the terminal shall accept other values.

### Reference:

- TS 22.024 [8], clauses 4.2.2 and 4.3 (part h);
- ETSI TS 102 221 [5], clause 14.1.3;
- TS 31.102 [4], clause 4.2.9, 5.3.4 and Annex H.1.

# 6.4.3.3 Test purpose

- 1) To verify that the Terminal increments the ACM by the correct number of units, even though this may take ACM above ACMmax.
- 2) To verify that the Terminal terminates the call.
- 3) To verify that the INCREMENT EF<sub>ACM</sub> command is performed correctly by the terminal.
- 4) To verify that the Terminal is able to handle other values than '1C' as SFI of  $EF_{ACM}$ .

# 6.4.3.4 Method of test

## 6.4.3.4.1 Initial conditions

The Terminal shall be connected to a UICC or the USIM simulator, with all elementary files coded as default with the exception of:

### **EFUST (USIM Service Table)**

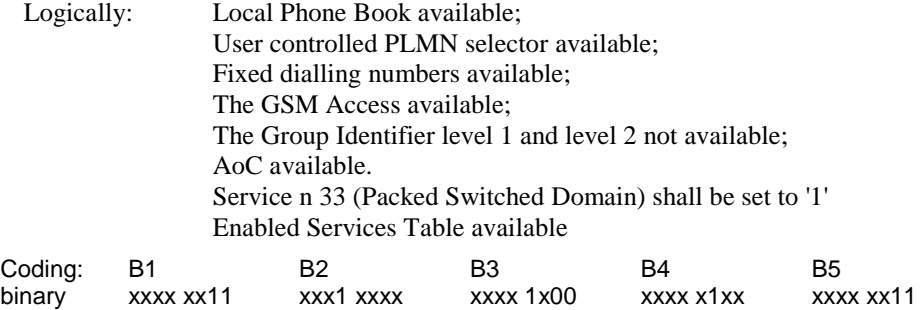

The coding of EF<sub>UST</sub> shall conform with the capabilities of the USIM used.

#### **EFACM (Accumulated call meter)**

Logically: 80 units

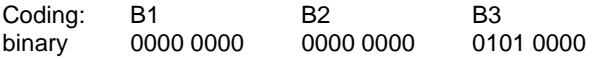

The SFI of EFACM shall be set to '18'.

#### **EFACMmax (Accumulated call meter maximum)**

Logically: 94 units

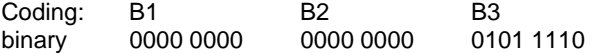

The USS transmits on the BCCH, with the following network parameters:

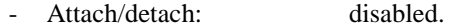

- LAI (MCC/MNC/LAC): 246/081/0001.
- Access control: unrestricted.

User Equipment:

The UE is in MM-state "idle, updated".

In case of a Terminal accessing UTRAN "Expected Sequence A" and in case of a Terminal accessing a GERAN "Expected Sequence B" shall be performed.

### 6.4.3.4.2 Procedure

a) The UE is made to initiate a call. The call establishment shall be performed according to the procedures defined in TS 34.108 [21], clause 7.2.3.2.3 extended by the messages of the AoCC. The call is established with AoCC eparameters sent in a Facility IE in the CONNECT message, as given below. The UE returns the AoCC acknowledgement after the reception of the CONNECT message. It is an implementation option whether the AoCC acknowledge is sent by the UE before or after the CONNECT ACKNOWLEDGE.

- b) The call is maintained until cleared by the UE (after 30 s).
- c) The contents of ACM are checked.

Maximum Duration of Test:

2 minutes.

Expected Sequence A:

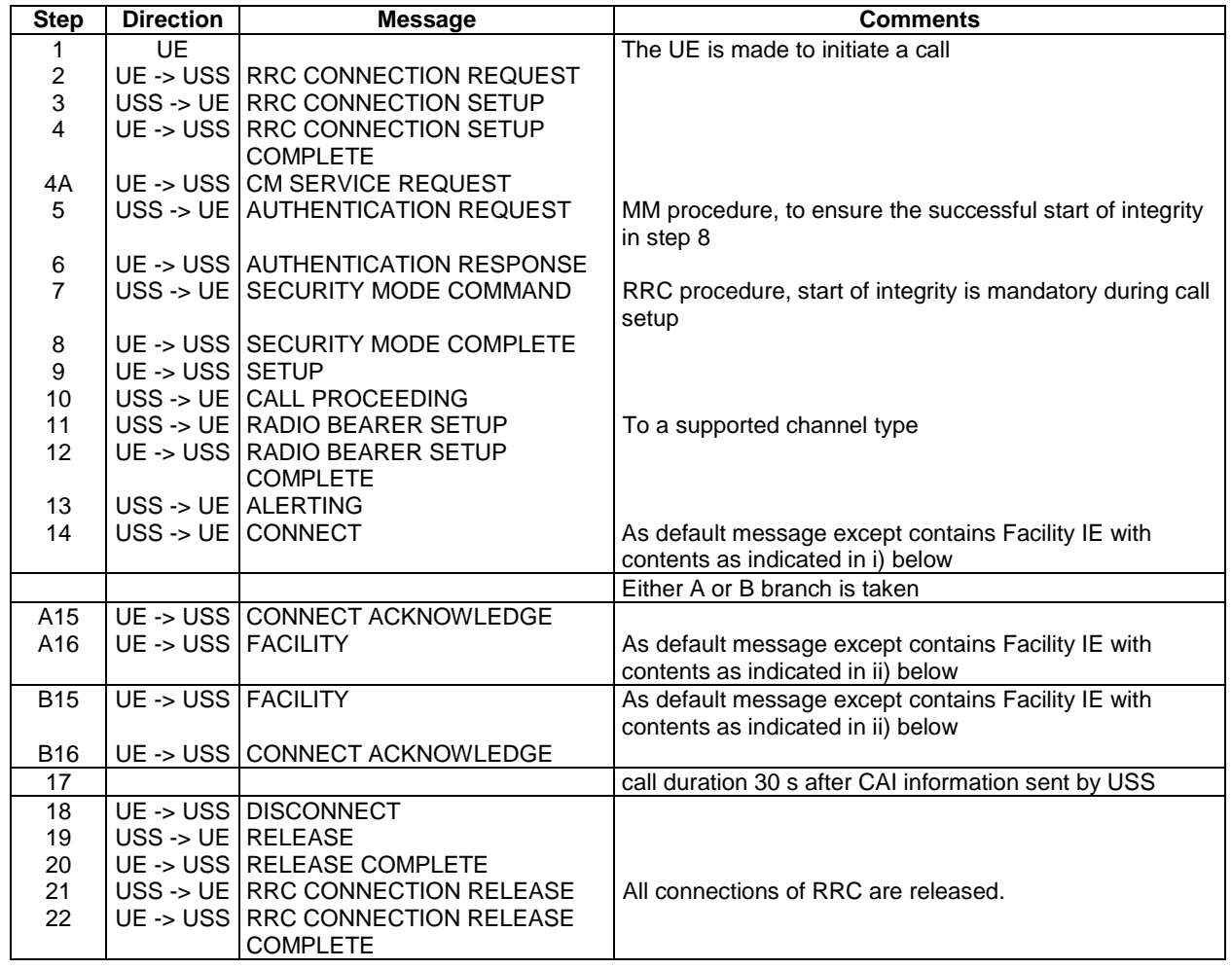

Expected Sequence B:

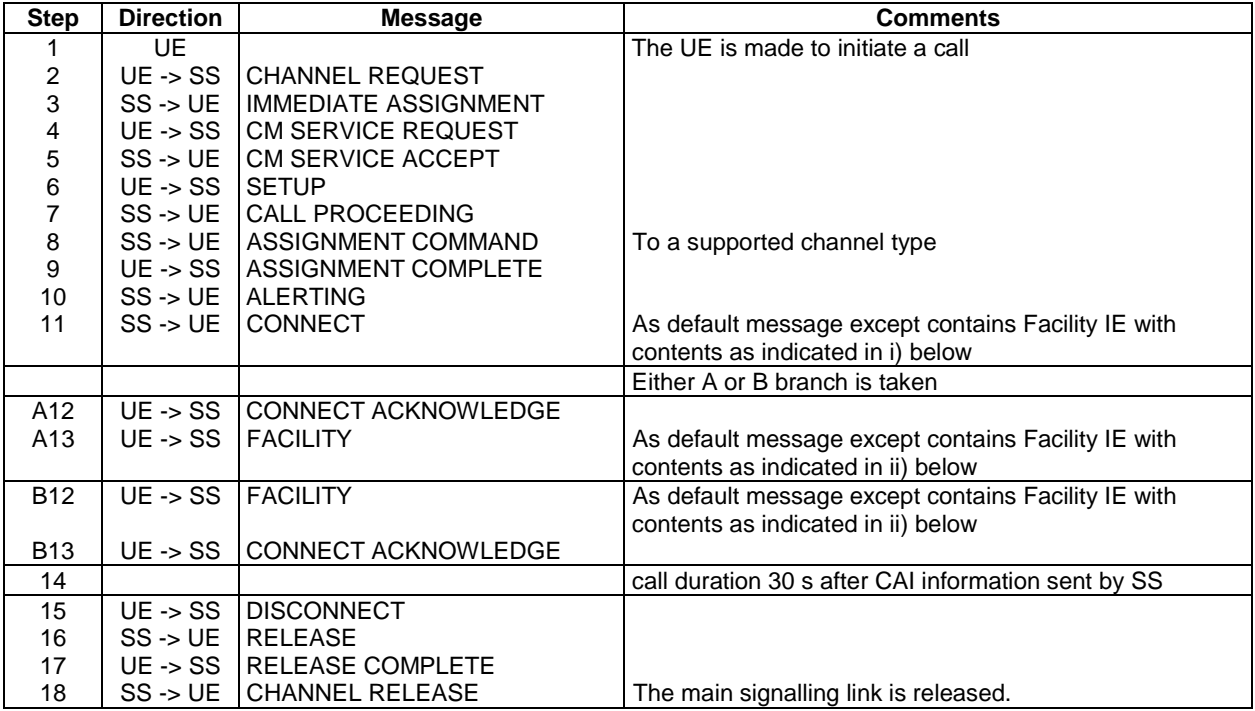

Specific Message Contents:

**i) FACILITY Information Element** with **Invoke = ForwardChargeInformation** component type as defined in TS 24.080 [17], clause 3.6.1 table 3.3.

For ASN.1 description see default message contents in TS 51.010-1 [22], clause 31.6.4.

The values of the e-parameters within the parameter part of the Facility Information Element shall be set as below:

e-parameters:

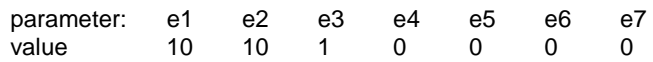

Values shown in table are in the format and have units as in TS 22.024 [8], clause 3.

**ii) FACILITY Information Element** with **Return Result** component type as defined in TS 24.080 [17], clause 3.6.1 table 3.4.

For ASN.1 description see default message contents in TS 51.010-1 [22], clause 31.6.4.

# 6.4.3.5 Acceptance criteria

- 1) The UE shall terminate the call correctly 30 s after CAI was sent.
- 2) The value of ACM shall be 100 units.

# 6.4.4 Response codes of increase command of ACM

# 6.4.4.1 Definition and applicability

ACM has a maximum value in terms of coding, and an attempt by the Terminal to exceed that value by sending an INCREASE command shall result in an error message from the USIM. As the maximum of the ACM is equal to the maximum value of ACMmax, all current chargeable calls shall be terminated and no further calls may be made (except emergency calls).

# 6.4.4.2 Conformance requirement

The Terminal shall perform the increasing procedure, sending the amount to be increased.

The running accumulated charge shall be stored in the ACM of the USIM.

Where this charge cannot be stored in the UE, use of the telecommunications service shall be prevented.

At the time ACM exceeds it's maximum value, then all calls in progress, chargeable to the user, shall be terminated by the UE, once the chargeable interval determined by the CAI has elapsed, (except emergency calls).

When used the value '1C' shall be used as SFI for EF<sub>ACM</sub>, for compatibility reasons the terminal shall accept other values.

### References:

- TS 31.102 [4], clauses 4.2.9, 5.3.4 and Annex H.1;
- TS 22.086 [18], clauses 2.1 and 2.2.1.

### 6.4.4.3 Test purpose

1) To verify that the Terminal clears a charged call if the USIM indicates that the ACM cannot be increased.

2) To verify that the Terminal is able to handle other values than "1C" as SFI of  $EF_{ACM}$ .

## 6.4.4.4 Method of test

# 6.4.4.4.1 Initial conditions

The Terminal shall be connected to the USIM simulator, with all elementary files coded as default with the exception  $\alpha$ f

### **EFUST (USIM Service Table)**

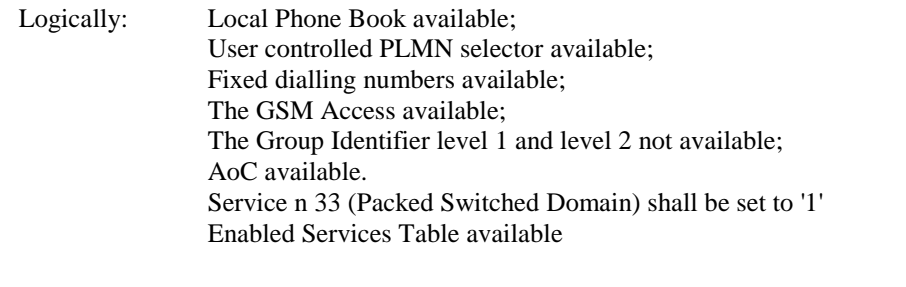

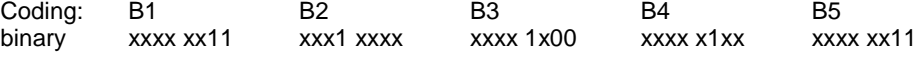

The coding of  $EF_{UST}$  shall conform with the capabilities of the USIM used.

#### **EFACM (Accumulated call meter)**

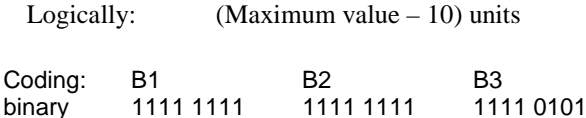

The SFI of EF<sub>ACM</sub> shall be set to "18".

#### **EFACMmax (Accumulated call meter maximum)**

Logically:  $(Maximum value - 2) units$ 

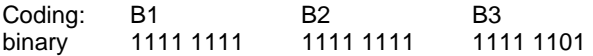

The USS transmits on the BCCH, with the following network parameters:

- Attach/detach: disabled.
- LAI (MCC/MNC/LAC): 246/081/0001.
- Access control: unrestricted.

User Equipment:

The UE is in MM-state "idle, updated".

In case of a Terminal accessing UTRAN "Expected Sequence A" and in case of a Terminal accessing a GERAN "Expected Sequence B" shall be performed.

### 6.4.4.4.2 Procedure

- a) The UE is made to initiate a call. The call establishment shall be performed according to the procedures defined in TS 34.108 [21], clause 7.2.3.2.3 extended by the messages of the AoCC. The call is established with AoCC eparameters sent in a Facility IE in the CONNECT message, as given below. The UE returns the AoCC acknowledgement after reception of the CONNECT message. It is an implementation option whether the AoCC acknowledge is sent by the UE before or after the CONNECT ACKNOWLEDGE.
- b) After an interval has elapsed, the Terminal increments the ACM. When an INCREASE command is received, the USIM-simulator sends back the error "98 50".
- c) Conditions are reset to those described in the initial conditions. Steps a) and b) of the test are repeated, except that the error code sent by the USIM simulator at step b) is now "6F xx".
- d) Conditions are reset to those described in the initial conditions. Steps a) and b) of the test are repeated, except that the error code sent by the USIM simulator at step b) is now "65 81".

#### References:

- ETSI TS 102 221 [5], clause 10.2.1.

#### Maximum Duration of Test:

3 minutes.

Expected Sequence A:

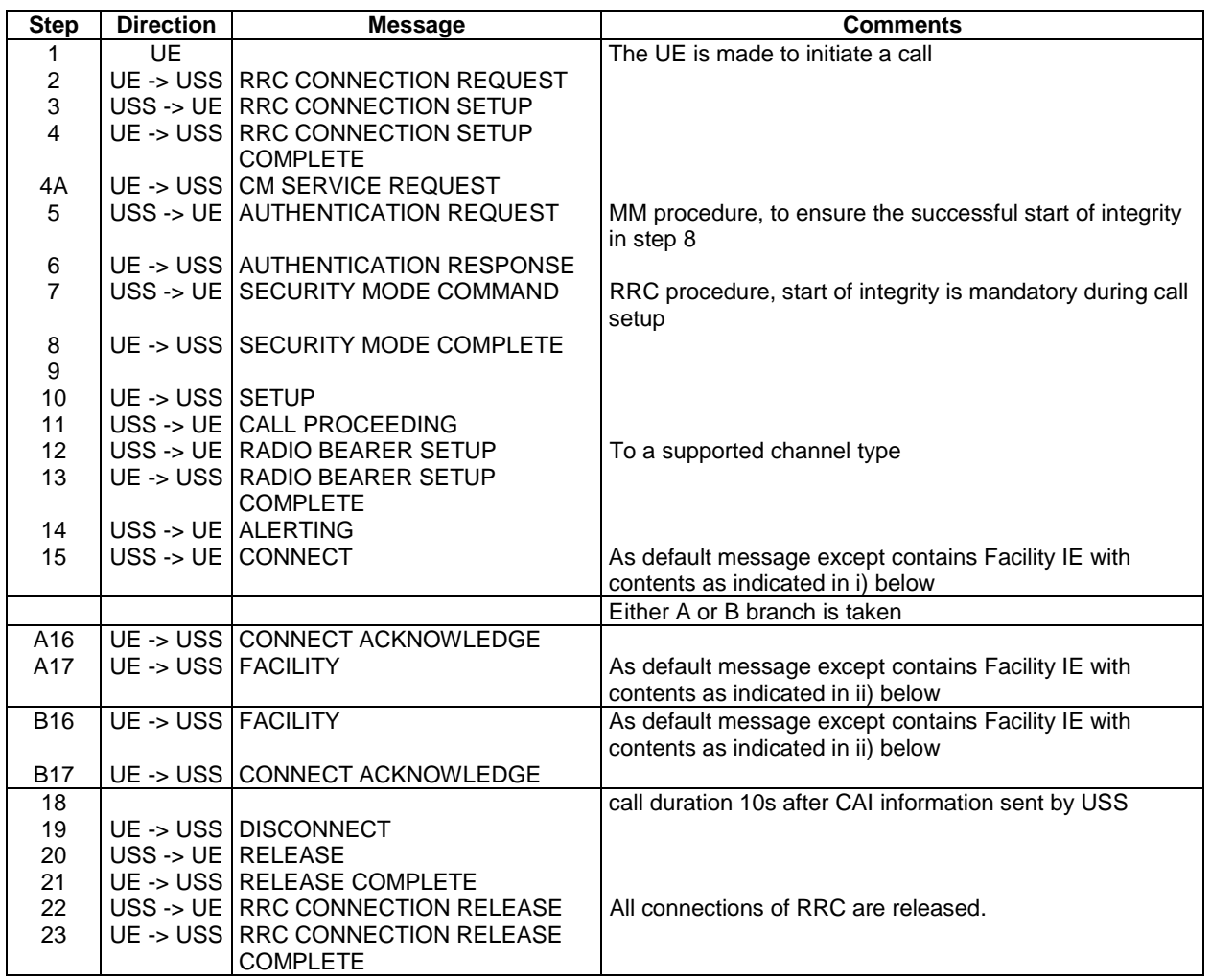

Expected Sequence B:

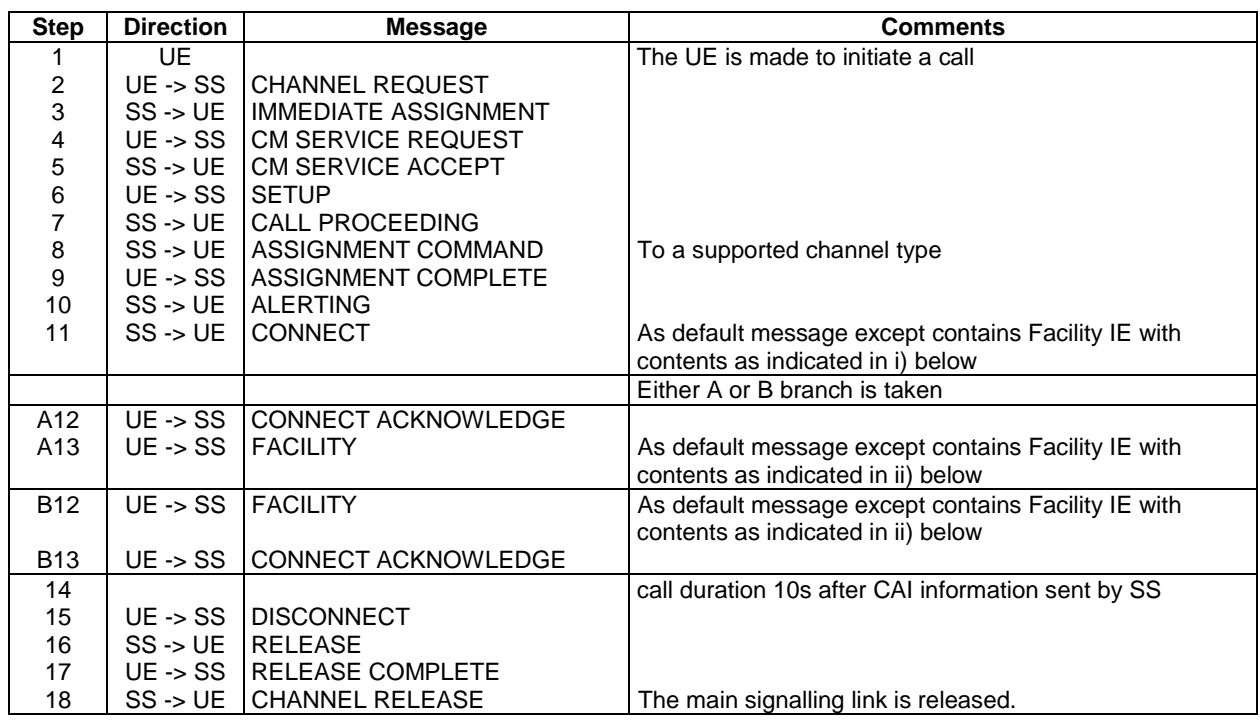

Specific Message Contents:

**i) FACILITY Information Element** with **Invoke = ForwardChargeInformation** component type as defined in TS 24.080 [17], clause 3.6.1 table 3.3.

For ASN.1 description see default message contents in TS 51.010-1 [22], clause 31.6.4.

The values of the e-parameters within the parameter part of the Facility Information Element shall be set as below:

e-parameters:

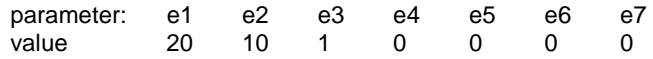

Values shown in table are in the format and have units as in TS 22.024 [8], clause 3.

**ii) FACILITY Information Element** with **Return Result** component type as defined in TS 24.080 [17], clause 3.6.1 table 3.4.

For ASN.1 description see default message contents in TS 51.010-1 [22], clause 31.6.4.

### 6.4.4.5 Acceptance criteria

- 1) The UE shall terminate the call correctly 10 s after CAI was sent.
- 2) In each of the three cases, as described in steps b), c) and d) of the procedure, the UE shall terminate the call correctly when it receives an indication from the USIM that the ACM cannot be incremented.

# 7 PLMN related tests

# 7.1 FPLMN handling

# 7.1.1 Adding FPLMN to the Forbidden PLMN list

## 7.1.1.1 Definition and applicability

A list of forbidden PLMNs stored in the USIM and providing storage for at least 4 entries is managed by the UE. In automatic PLMN selection mode the UE controls registration attempts to appropriate networks with respect to this list of forbidden PLMNs. As a result of a registration reject with the cause "PLMN not allowed" the UE stores the PLMN which rejected the update request in the USIM.

The registration attempts initiated by the 3G UE depends on UEs capabilities and can be one of the following:

- I. registration procedures for UEs supporting CS or
- II. registration procedures for UEs supporting PS or

III. registration procedures for UEs supporting CS/PS

### 7.1.1.2 Conformance requirement

In case of a 2G terminal:

1) In automatic PLMN selection mode the UE shall only attempt a LOCATION UPDATE if it receives a BCCH containing a LAI that is not indicated in the EFFPLMN in the USIM.

Reference:

- TS 22.011 [6], clause 2.3;
- TS 31.102 [4], clauses 5.1.1 and 5.2.7.
- 2) After receipt of a LOCATION UPDATING REJECT message with the cause "PLMN not allowed" the Terminal shall update the  $EF_{FPLMN}$  in the USIM.

Reference:

- TS 22.011 [6], clause 2.3;
- TS 31.102 [4], clauses 5.1.1 and 5.2.7.
- 3) After call termination the USIM shall contain the correct Ciphering Key Sequence Number.

Reference:

- TS 31.102 [4], clauses 5.1.2, 5.2.5 and 5.2.6;
- TS 21.111 [19], clause 10.1.
- 4) After call termination the USIM shall contain the correct TMSI and location information received by the UE.

Reference:

- TS 31.102 [4], clauses 5.1.2, 5.2.5 and 5.2.6;
- TS 21.111 [19], clause 10.1.

In case of a 3G terminal:

- 1) Depending on which domain the UE is going to be registered on, one of the following requirements should be fulfilled:
	- I. In automatic PLMN selection mode the UE shall only attempt a LOCATION UPDATING REQUEST during registration on CS if it receives a BCCH containing a PLMN(MCC,MNC) that is not indicated in the EF FPLMN in the USIM or
	- II. in automatic PLMN selection mode the UE shall only attempt a ATTACH REQUEST during registration on PS if it receives a BCCH containing a PLMN(MCC, MNC) that is not indicated in the EF<sub>FPLMN</sub> in the USIM or
	- III. in automatic PLMN selection mode the UE shall only attempt a LOCATION UPDATING REQUEST and/or ATTACH REQUEST during registration on CS/PS if it receives a BCCH containing a PLMN(MCC,MNC) that is not indicated in the  $EF_{FPIMN}$  in the USIM.

Reference:

- TS 22.011 [6], clause 2.3;
- TS 31.102 [4], clauses 5.1.1 and 5.2.7.
- 2) Depending on which domain the UE is going to be on, one of the following requirements should be fulfilled:
	- I. After receipt of a LOCATION UPDATING REJECT message during registration on CS with the cause "PLMN not allowed" the Terminal shall update the  $EF_{FPLMN}$  in the USIM or.
	- II. after receipt of a ATTACH REJECT message during registration on PS with the cause "PLMN not allowed" the Terminal shall update the EFFPLMN in the USIM or
	- III. after receipt of a LOCATION UPDATING REJECT and/or ATTACH REJECT message during registration on CS/PS with the cause "PLMN not allowed" the Terminal shall update the  $E_{FPI, MN}$  in the USIM.

Reference:

- TS 22.011 [6], clause 3.2.2 2.3;
- TS 31.102 [4], clauses 5.1.1 and 5.2.7.
- 3) After call termination the USIM shall contain the correct Key Set Identifier.
- 4) Depending on which domain the UE is going to be registered on, one of the following requirements should be fulfilled:
	- I. after registration on CS the USIM shall contain the correct TMSI and location information received by the UE or
	- II. after registration on PS the USIM shall contain the correct P-TMSI and routing information received by the UE or
	- III. after registration on CS/PS the USIM shall contain the correct TMSI, P-TMSI, location information and routing information received by the UE.

Reference:

- TS 31.102 [4], clauses 5.1.2, 5.2.5 and 5.2.6;
- TS 21.111 [6], clause 10.1.
- 5) After call termination the USIM shall contain the correct TMSI and location information received by the UE.

Reference:

- TS 31.102 [4], clauses 5.1.2, 5.2.5 and 5.2.6;
- TS 21.111 [6], clause 10.1.

# 7.1.1.3 Test purpose

In case of a 2G terminal:

- 1) To verify that in automatic PLMN selection mode the UE does not attempt to access PLMNs stored in EFFPLMN on the USIM.
- 2) To verify that the EF<sub>FPLMN</sub> is correctly updated by the Terminal after receipt of a LOCATION UPDATING REJECT message with cause "PLMN not allowed".
- 3) To verify that the EF<sub>LOCI</sub> has been correctly updated by the Terminal.

In case of a 3G terminal:

- 1) To verify that in automatic PLMN selection mode the UE does not attempt to access PLMNs stored in EFFPLMN on the USIM.
- 2) To verify that after receipt of a
	- I. LOCATION UPDATING REJECT message with cause "PLMN not allowed" during registration on CS the Terminal correctly updates EFFPLMN and EF<sub>Keys</sub>, or
	- II. ATTACH REJECT message with cause "PLMN not allowed" during registration on PS the Terminal correctly updates EFFPLMN and EFKeysPS, or
	- III. LOCATION UPDATING REJECT and/or ATTACH REJECT message with cause "PLMN not allowed" during registration on CS/PS the Terminal correctly updates  $E_{\text{FPLMN}}$ ,  $E_{\text{Kevs}}$  and  $E_{\text{KevsPS}}$ .
- 3) To verify that
	- I. the EF<sub>LOCI</sub> has been correctly updated by the Terminal during registration on CS or.
	- II. the  $EF_{PSLOCI}$  has been correctly updated by the Terminal during registration on PS or.

III. the EF<sub>LOCI</sub> and EF<sub>PSLOCI</sub> have been correctly updated by the Terminal during registration on CS/PS.

4) (void)

## 7.1.1.4 Method of test

### 7.1.1.4.1 Initial conditions

The USS (in case of a Terminal accessing UTRAN)/ SS (in case of a Terminal accessing a GERAN) transmits on the BCCH, with the following network parameters:

- Attach/detach: disabled.
- LAI (MCC/MNC/LAC): 234/002/0001.
- RAI (MCC/MNC/LAC/RAC): 234/002/0001/05. (only for UTRAN cell)
- Access control: unrestricted.
- NOTE: In case of a GERAN no packet system information is transmitted

The default UICC is used with the following exception:

#### **EFIMSI (IMSI)**

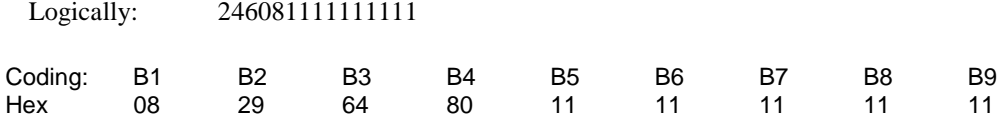

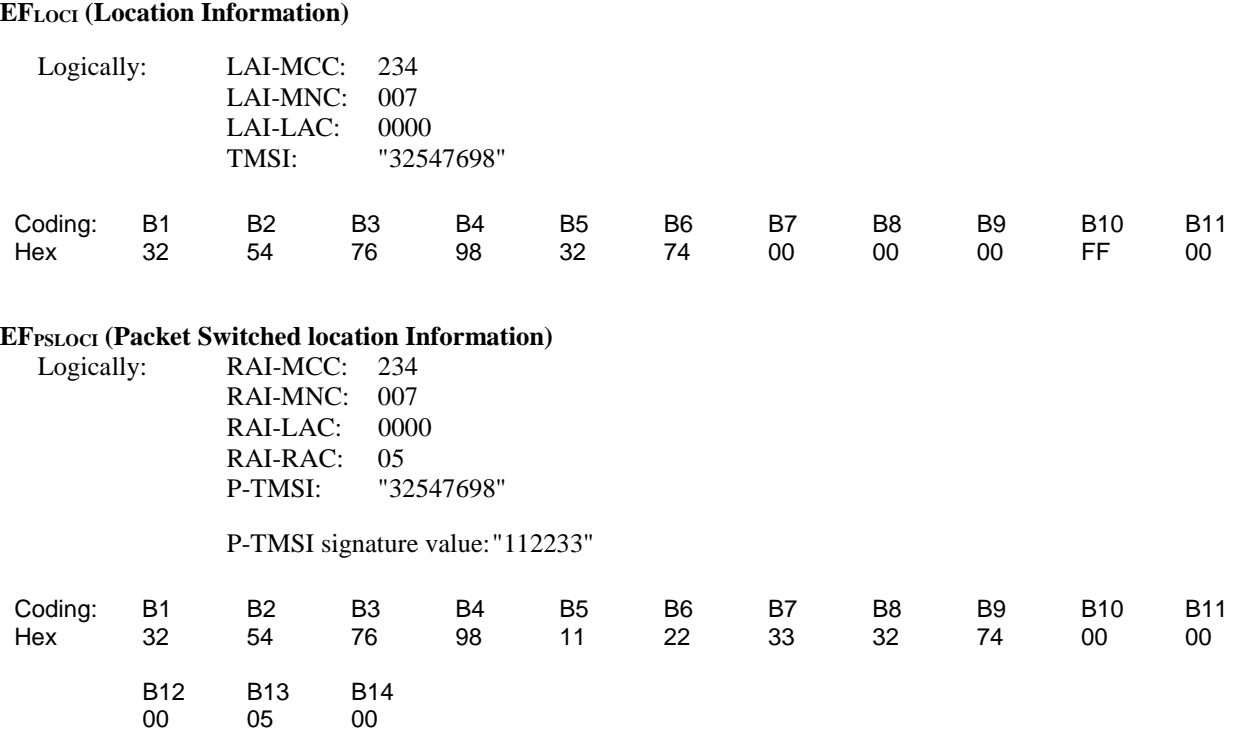

The UICC is installed into the Terminal and the UE is set to automatic PLMN selection mode.

### **EFKeys (Ciphering and Integrity Keys)**

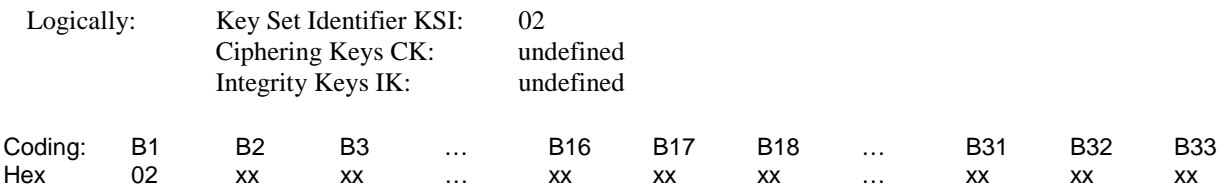

### **EFKeysPS (Ciphering and Integrity Keys for Packet Switched domain)**

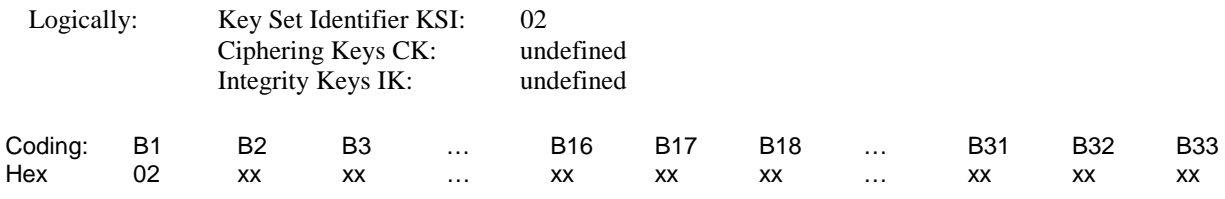

In case of a Terminal accessing UTRAN "Expected Sequence A" shall be performed and in case of a Terminal accessing a GERAN "Expected Sequence B" shall be performed.

## 7.1.1.4.2 Procedure

Expected Sequence A:

- a) The UE is powered on.
- b) The USS stops all RF output on the BCCH for a long enough period of time to cause a cell reselection procedure in the UE. The BCCH is changed to contain:

#### PLMN (MCC/MNC): 234/003

The USS then resumes RF output on the BCCH.

c) The USS stops all RF output on the BCCH for a long enough period of time to cause a cell reselection procedure in the UE. The BCCH is changed to contain:

PLMN (MCC/MNC): 234/004

The USS then resumes RF output on the BCCH.

d) The USS stops all RF output on the BCCH for a long enough period of time to cause a cell reselection procedure in the UE. The BCCH is changed to contain:

PLMN (MCC/MNC): 234/005

The USS then resumes RF output on the BCCH.

e) The USS stops all RF output on the BCCH for a long enough period of time to cause a cell reselection procedure in the UE. The BCCH is changed to contain:

LAI (MCC/MNC/LAC):234/007/0001

RAI (MCC/MNC/LAC/RAC): 234/007/0001/05

The USS then resumes RF output on the BCCH.

- f) After receipt of a RRC CONNECTION REQUEST from the UE, the USS sends RRC CONNECTION SETUP to the UE, followed by RRC CONNECTION SETUP COMPLETE sent by the UE to the USS.
- g) Depending on which domain the UE is going to be registered on, one of the following sequences will be passed through:
	- I. During registration on CS and after receipt of a LOCATION UPDATING REQUEST from the UE, the USS performs authentication and starts integrity protection, sends LOCATION UPDATING REJECT to the UE with cause "PLMN Not Allowed", followed by RRC CONNECTION RELEASE, followed by RRC CONNECTION RELEASE COMPLETE sent by the UE to the USS.
	- II. During registration on PS and after receipt of a ATTACH REQUEST from the UE, the USS performs authentication and starts integrity protection, sends ATTACH REJECT to the UE with cause "PLMN Not Allowed", followed by RRC CONNECTION RELEASE, followed by RRC CONNECTION RELEASE COMPLETE sent by the UE to the USS or
	- III.During registration on CS/PS and after receipt of a LOCATION UPDATING REQUEST and/or ATTACH REQUEST from the UE, the USS performs authentication and starts integrity protection, sends LOCATION UPDATING REJECT and/or ATTACH REJECT to the UE with cause "PLMN Not Allowed", followed by RRC CONNECTION RELEASE, followed by RRC CONNECTION RELEASE COMPLETE sent by the UE to the USS.

 The USS stops all RF output on the BCCH for a long enough period of time to cause a cell reselection procedure in the UE. The BCCH is changed to contain:

LAI (MCC/MNC/LAC): 234/008/0001

RAI (MCC/MNC/LAC/RAC): 234/008/0001/05

The USS then resumes RF output on the BCCH.

- h) After receipt of a RRC CONNECTION REQUEST from the UE, the USS sends RRC CONNECTION SETUP to the UE, followed by RRC CONNECTION SETUP COMPLETE sent by the UE to the USS.
- i) Depending on which domain the UE is going to be registered on, one of the following sequences will be passed through:
	- I. During registration on CS and after receipt of a LOCATION UPDATING REQUEST from the UE, the USS initiates authentication, starts integrity by using the security procedure and sends LOCATION UPDATING ACCEPT with:

LAI (MCC/MNC/LAC): 234/008/0001

TMSI: "43658709"

II. During registration on PS and after receipt of a ATTACH REQUEST from the UE, the USS initiates authentication, starts integrity by using the security procedure and sends ATTACH ACCEPT to the UE with:

RAI (MCC/MNC/LAC/RAC): 234/008/0001/05

P-TMSI: "43658709"

P-TMSI signature value "443322"

III. During registration on CS/PS and after receipt of a LOCATION UPDATING REQUEST and/or ATTACH REQUEST from the UE, the USS initiates authentication, starts integrity by using the security procedure and sends LOCATION UPDATING ACCEPT and/or ATTACH ACCEPT with some of the following values to the UE with:

LAI (MCC/MNC/LAC): 234/008/0001

TMSI: "43658709"

RAI (MCC/MNC/LAC/RAC): 234/008/0001/05

P-TMSI: "43658709"

P-TMSI signature value "443322"

- j) After passing through the authentication procedure and after receipt of
	- I. TMSI REALLOCATION COMPLETE during registration on CS from the UE the USS sends RRC CONNECTION RELEASE, followed by RRC CONNECTION RELEASE COMPLETE sent by the UE to the USS or.
	- II. ATTACH COMPLETE during registration on PS from the UE, the USS sends RRC CONNECTION RELEASE, followed by RRC CONNECTION RELEASE COMPLETE sent by the UE to the USS or.
	- III. TMSI REALLOCATION COMPLETE and/or ATTACH COMPLETE during registration on CS/PS from the UE, the USS sends RRC CONNECTION RELEASE, followed by RRC CONNECTION RELEASE COMPLETE sent by the UE to the USS.
- k) The UE is soft powered down.

Expected Sequence B:

- a) The UE is powered on.
- b) The SS stops all RF output on the BCCH for a long enough period of time to cause a cell reselection procedure in the UE. The BCCH is changed to contain:

PLMN (MCC/MNC): 234/003

The SS then resumes RF output on the BCCH.

c) The SS stops all RF output on the BCCH for a long enough period of time to cause a cell reselection procedure in the UE. The BCCH is changed to contain:

PLMN (MCC/MNC): 234/004

The SS then resumes RF output on the BCCH.

d) The SS stops all RF output on the BCCH for a long enough period of time to cause a cell reselection procedure in the UE. The BCCH is changed to contain:

PLMN (MCC/MNC): 234/005

The SS then resumes RF output on the BCCH.

e) The SS stops all RF output on the BCCH for a long enough period of time to cause a cell reselection procedure in the UE. The BCCH is changed to contain:

LAI (MCC/MNC/LAC): 234/007/0001

The SS then resumes RF output on the BCCH.

- f) After receipt of a CHANNEL REQUEST from the UE, the SS sends IMMEDIATE ASSIGNMENT to the UE.
- g) After receipt of a LOCATION UPDATING REQUEST from the UE, the SS sends LOCATION UPDATING REJECT to the UE with cause "PLMN Not Allowed", followed by CHANNEL RELEASE.

 The SS stops all RF output on the BCCH for a long enough period of time to cause a cell reselection procedure in the UE. The BCCH is changed to contain:

LAI (MCC/MNC/LAC): 234/008/0001

The SS then resumes RF output on the BCCH.

- h) After receipt of a CHANNEL REQUEST from the UE, the SS sends IMMEDIATE ASSIGNMENT to the UE.
- i) After receipt of a LOCATION UPDATING REQUEST from the UE, the SS sends LOCATION UPDATING ACCEPT with:

LAI (MCC/MNC/LAC): 234/008/0001

TMSI: "43658709"

to the UE.

- j) After receipt of a TMSI REALLOCATION COMPLETE from the UE, the SS sends CHANNEL RELEASE to the UE.
- k) The UE is soft powered down.

### 7.1.1.5 Acceptance criteria

- 1) After each of the steps a) to d) the UE shall not attempt a LOCATION UPDATING and not a ATTACH procedure.
- 2) After step f) the 2G UE shall send LOCATION UPDATING REQUEST to the SS and a 3G terminal shall send
	- I. LOCATION UPDATING REQUEST to the USS during registration on CS or
	- II. ATTACH REQUEST during registration on PS or
	- III. LOCATION UPDATING REQUEST and/or ATTACH REQUEST to the USS during registration on CS/PS.

- 2a) After step g) a terminal accessing UTRAN shall update
	- I. during the rejected registration attempt on CS or

#### **EFKeys (Ciphering and Integrity Keys)**

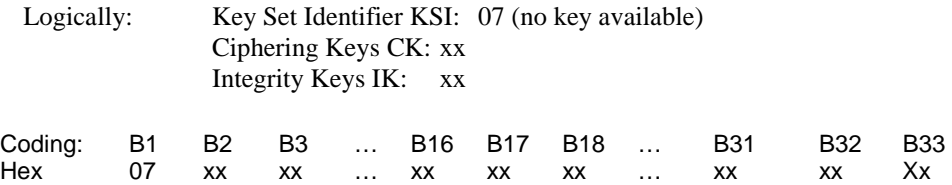

II. during the rejected registration attempt on PS or

#### **EFKeysPS (Ciphering and Integrity Keys for Packet Switched domain)**

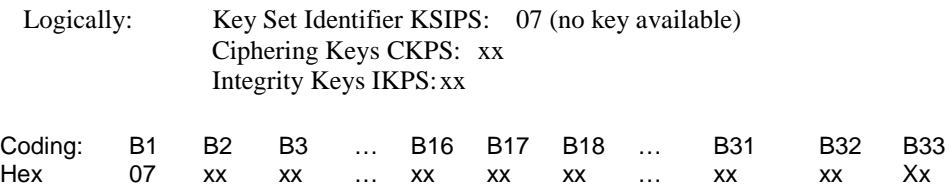

III. during the rejected registration attempt on CS/PS.

#### **EFKeys (Ciphering and Integrity Keys)**

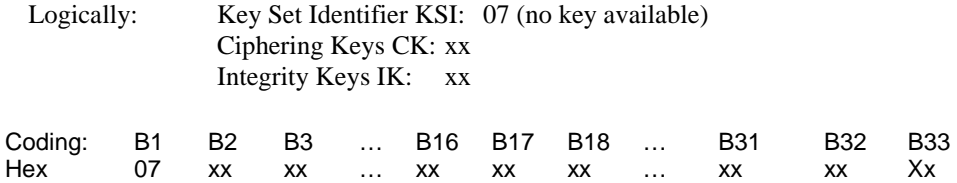

### **EFKeysPS (Ciphering and Integrity Keys for Packet Switched domain)**

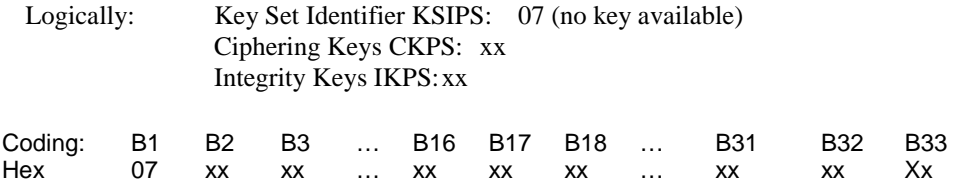

- 3) After step h) the 2G UE shall send LOCATION UPDATING REQUEST to the SS and a 3G terminal shall send
	- I. LOCATION UPDATING REQUEST to the USS during registration on CS or
	- II. ATTACH REQUEST during registration on PS or
	- III. LOCATION UPDATING REQUEST and/or ATTACH REQUEST to the USS during registration on CS/PS.
- 4) After step i) the 2G UE shall respond with TMSI REALLOCATION COMPLETE to the SS and a 3G terminal shall respond with
	- I. TMSI REALLOCATION COMPLETE to the USS during registration on CS or
	- II. ATTACH COMPLETE during registration on PS or
	- III. TMSI REALLOCATION COMPLETE and/or ATTACH COMPLETE to the USS during registration on CS/PS.

5) After step k) the USIM shall contain the following values:

#### **EFFPLMN (Forbidden PLMNs)**

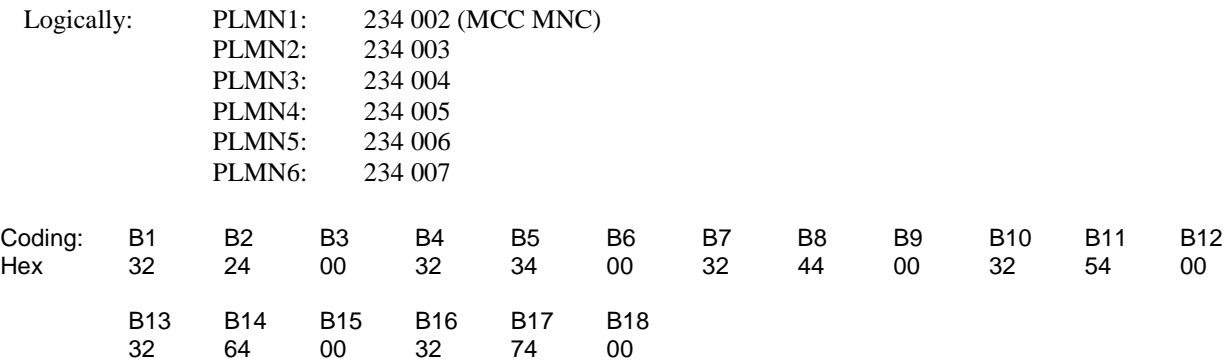

For 2G terminals and 3G terminals supporting (CS and PS) or (CS only):

#### **EFLOCI (Location Information)**

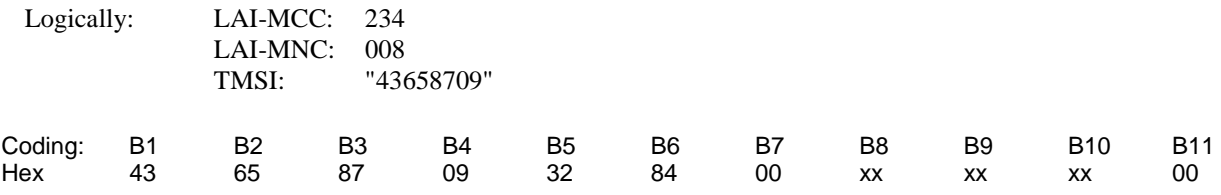

For 3G terminals supporting (CS and PS) or (PS only):

### **EFPSLOCI (Location Information)**

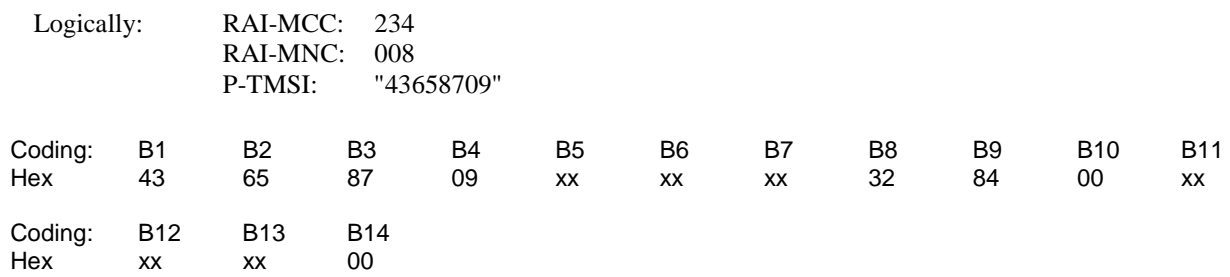

### **In case of a Terminal accessing GERAN:**

# **EFKeys (Ciphering and Integrity Keys)**

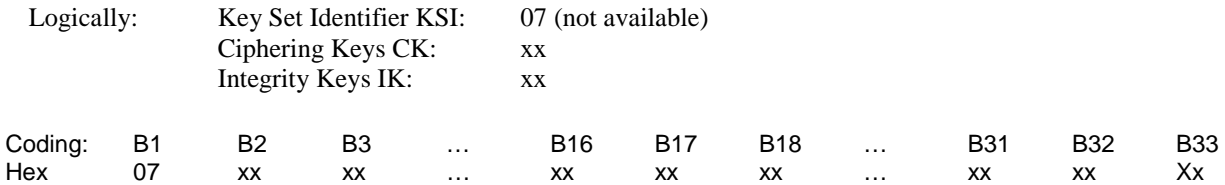

# 7.1.2 UE updating forbidden PLMNs

# 7.1.2.1 Definition and applicability

A list of forbidden PLMNs stored in the USIM provides storage for at least 4 entries, and is managed by the UE. In automatic PLMN selection mode the UE controls registration attempts to appropriate networks with respect to this list

of forbidden PLMNs. As a result of a registration reject with the cause "PLMN not allowed" the UE stores the PLMN which rejected the update request in the USIM.

The registration attempts initiated by the 3G UE depends on UEs capabilities and can be one of the following:

- I. registration procedures for UEs supporting CS or
- II. registration procedures for UEs supporting PS or

III. registration procedures for UEs supporting CS/PS

### 7.1.2.2 Conformance requirement

#### In case of a 2G terminal:

After the receipt of a LOCATION UPDATING REJECT message with the cause "PLMN not allowed" the UE shall update the EFFPLMN in the USIM.

#### Reference:

- TS 22.011 [6], clause 3.2.2.4.
- TS 31.102 [4], clauses 5.1.1 and 5.2.7.

In case of a 3G terminal:

Depending on which domain the UE will be registered on, one of the following requirements should be fulfilled:

- I. After the receipt of a LOCATION UPDATING REJECT message during registration on CS with the cause "PLMN not allowed" the UE shall update the EF FPLMN in the USIM or
- II. after receipt of a ATTACH REJECT message during registration on PS with the cause "PLMN not allowed" the Terminal shall update the EF FPLMN in the USIM or
- III. after receipt of a LOCATION UPDATING REJECT and/or ATTACH REJECT message during registration on CS/PS with the cause "PLMN not allowed" the Terminal shall update the  $EF_{FPLMN}$  in the USIM.

#### Reference:

- TS 22.011 [6], clause 3.2.2.4.
- TS 31.102 [4], clauses 5.1.1 and 5.2.7.

### 7.1.2.3 Test purpose

To verify that the UE correctly updates the EF<sub>FPLMN</sub>, i.e. fill up existing gaps in the elementary file before overwriting any existing entries.

## 7.1.2.4 Method of test

### 7.1.2.4.1 Initial conditions

The USS (in case of a Terminal accessing UTRAN)/ SS (in case of a Terminal accessing a GERAN) transmits on the BCCH, with the following network parameters:

- Attach/detach: disabled.
- LAI (MCC/MNC/LAC): 234/002/0001.
- RAI (MCC/MNC/LAC/RAC): 234/002/0001/05 (only for UTRAN cell)
- Access control: unrestricted.

NOTE: In case of a GERAN no packet system information is transmitted

The default UICC is used with the following exception:

#### **EFFPLMN (Forbidden PLMNs)**

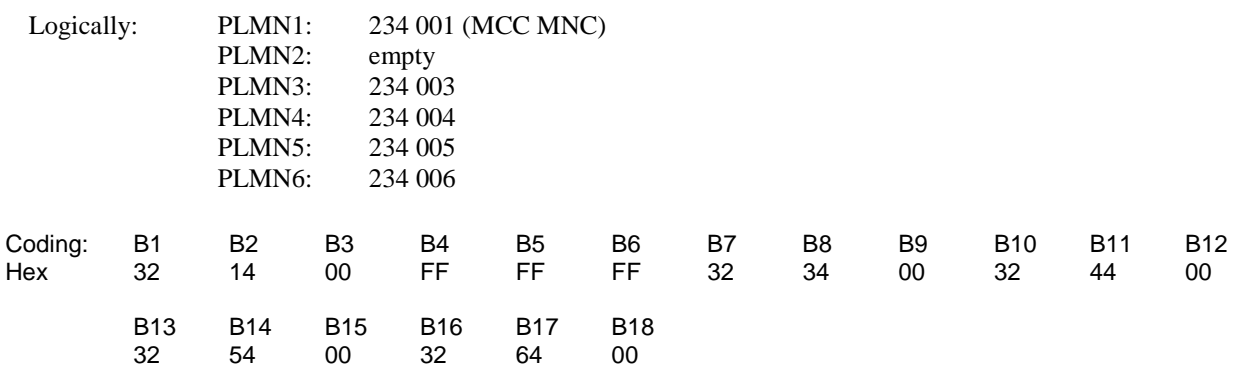

The UICC is installed into the Terminal and the UE is set to automatic PLMN selection mode.

In case of a Terminal accessing UTRAN "Expected Sequence A" and in case of a Terminal accessing a GERAN "Expected Sequence B" shall be performed.

### 7.1.2.4.2 Procedure

Expected Sequence A:

- a) The UE is powered on.
- b) After receipt of a RRC CONNECTION REQUEST from the UE, the USS sends RRC CONNECTION SETUP to the UE, followed by RRC CONNECTION SETUP COMPLETE sent by the UE to the USS.
- c) Depending on which domain the UE is going to be registered on, one of the following sequences will be passed through:
	- I. During registration on CS and after receipt of a LOCATION UPDATING REQUEST from the UE, the USS performs authentication and starts integrity protection, sends LOCATION UPDATING REJECT to the UE with the cause "PLMN not allowed", followed by RRC CONNECTION RELEASE, followed by RRC CONNECTION RELEASE COMPLETE sent by the UE to the USS or
	- II. During registration on PS and after receipt of a ATTACH REQUEST from the UE, the USS performs authentication and starts integrity protection, sends ATTACH REJECT to the UE with cause "PLMN Not Allowed", followed by RRC CONNECTION RELEASE, followed by RRC CONNECTION RELEASE COMPLETE sent by the UE to the USS or
	- III. During registration on CS/PS and after receipt of a LOCATION UPDATING REQUEST and/or ATTACH REQUEST from the UE, the USS performs authentication and starts integrity protection, sends LOCATION UPDATING REJECT and/or ATTACH REJECT to the UE with cause "PLMN Not Allowed", followed by RRC CONNECTION RELEASE, followed by RRC CONNECTION RELEASE COMPLETE sent by the UE to the USS.
- d) The UE is soft powered down.

Expected Sequence B:

- a) The UE is powered on.
- b) After receipt of a CHANNEL REQUEST from the UE, the SS sends IMMEDIATE ASSIGNMENT to the UE.
- c) After receipt of a LOCATION UPDATING REQUEST from the UE, the SS sends LOCATION UPDATING REJECT to the UE with cause "PLMN Not Allowed", followed by CHANNEL RELEASE.
- d) The UE is soft powered down.

# 7.1.2.5 Acceptance criteria

- 1) After step b) the 2G UE shall send LOCATION UPDATING REQUEST to the SS and the 3G terminal shall send
	- I. LOCATION UPDATING REQUEST to the USS during registration on CS or
	- II. ATTACH REQUEST during registration on PS or
	- III. LOCATION UPDATING REQUEST and/or ATTACH REQUEST to the USS during registration on CS/PS.
- 2) After step d) the USIM shall contain:

# **EFFPLMN (Forbidden PLMNs)**

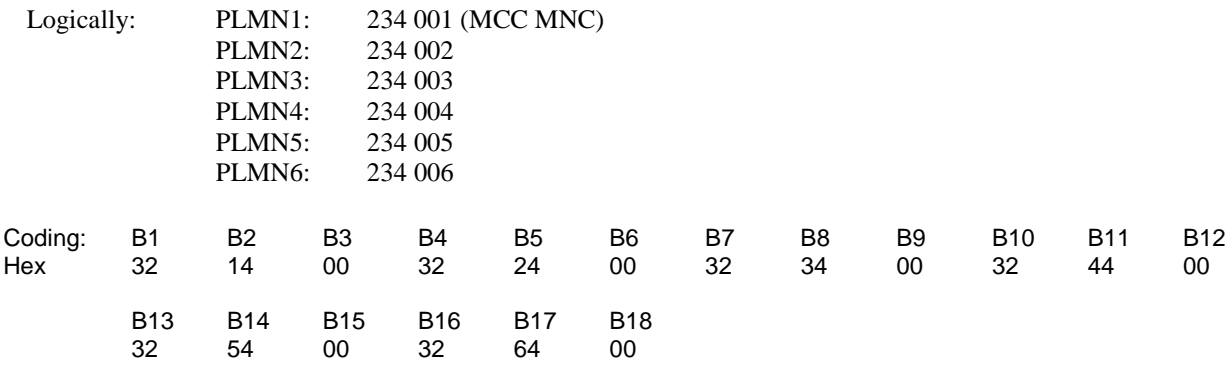

or

### **EFFPLMN (Forbidden PLMNs)**

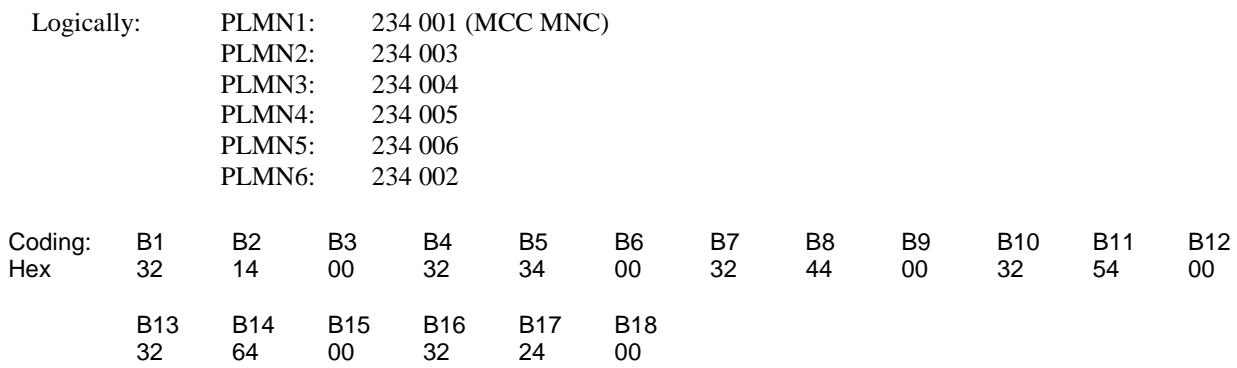

# 7.1.3 UE deleting forbidden PLMNs

# 7.1.3.1 Definition and applicability

In manual PLMN selection mode the UE allows registration attempts to all available PLMNs, including forbidden PLMNs (as indicated by the forbidden PLMN list on the USIM). As a result of a successful registration procedure onto a PLMN which is in the forbidden PLMN list, the forbidden PLMN list is automatically updated by the UE.

The registration attempts initiated by the 3G UE depends on Ues capabilities and can be one of the following:

- I. registration procedures for Ues supporting CS or
- II. registration procedures for Ues supporting PS or

III. registration procedures for Ues supporting CS/PS

# 7.1.3.2 Conformance requirement

In case of a 2G terminal:

- 1) In manual PLMN selection mode the UE shall be able to perform a LOCATION UPDATING attempt to a PLMN which is in the forbidden PLMN list.
- TS 22.011 [6], clause 3.2.2.2.
- 2) After receipt of LOCATION UPDATING ACCEPT the UE shall delete the forbidden PLMN from the forbidden PLMN list.
- TS 22.011 [6], clause 3.2.2.4.

In case of a 3G terminal:

- 1) Depending on which domain the UE will be registered on, one of the following requirements should be fulfilled:
	- I. In manual PLMN selection mode the UE shall be able to perform a LOCATION UPDATING attempt during registration on CS to a PLMN which is in the forbidden PLMN list or
	- II. In manual PLMN selection mode the UE shall be able to perform a ATTACH attempt during registration on PS to a PLMN which is in the forbidden PLMN list or
	- III. In manual PLMN selection mode the UE shall be able to perform a LOCATION UPDATING and/or ATTACH attempt during registration on CS/PS to a PLMN which is in the forbidden PLMN list.
	- TS 22.011 [6], clause 3.2.2.2.
	- TS 31.102 [4], clauses 5.1.1 and 5.2.7.
- 2) Depending on which domain the UE is going to be registered on, one of the following requirements should be fulfilled:
	- I. After receipt of LOCATION UPDATING ACCEPT message during registration on CS the UE shall delete the forbidden PLMN from the forbidden PLMN list OR
	- II. After receipt of ATTACH ACCEPT message during registration on PS the UE shall delete the forbidden PLMN from the forbidden PLMN list or
	- III. After receipt of LOCATION UPDATING ACCEPT and/or ATTCH ACCEPT message during registration on CS/PS the UE shall delete the forbidden PLMN from the forbidden PLMN list.
	- TS 22.011 [6], clause 3.2.2.4.

# 7.1.3.3 Test purpose

- 1) To verify that the 2G UE is able to perform a LOCATION UPDATING on a forbidden PLMN in manual PLMN selection mode or to verify that the 3G UE is able to perform
	- I. a LOCATION UPDATING REQUEST during registration on CS on a forbidden PLMN in manual PLMN selection mode or
	- II. a ATTACH REQUEST during registration on PS on a forbidden PLMN in manual PLMN selection mode or
	- III. a LOCATION UPDATING REQUEST and/or ATTACH REQUEST during registration on CS/PS on a forbidden PLMN in manual PLMN selection mode.
- 2) To verify that the UE after a successful registration attempt deletes the PLMN in the EFFPLMN on the USIM.

### 7.1.3.4 Method of test

### 7.1.3.4.1 Initial conditions

The USS (in case of a Terminal accessing UTRAN)/ SS (in case of Terminal accessing a GERAN) transmits on the BCCH, with the following network parameters:

- Attach/detach: disabled.
- LAI (MCC/MNC/LAC): 234/005/0001.
- RAI (MCC/MNC/LAC/RAC): 234/005/0001/05 (only for UTRAN cell).
- Access control: unrestricted.

NOTE: In case of a GERAN no packet system information is transmitted

The default UICC is used with the following exception:

#### **EFFPLMN (Forbidden PLMNs)**

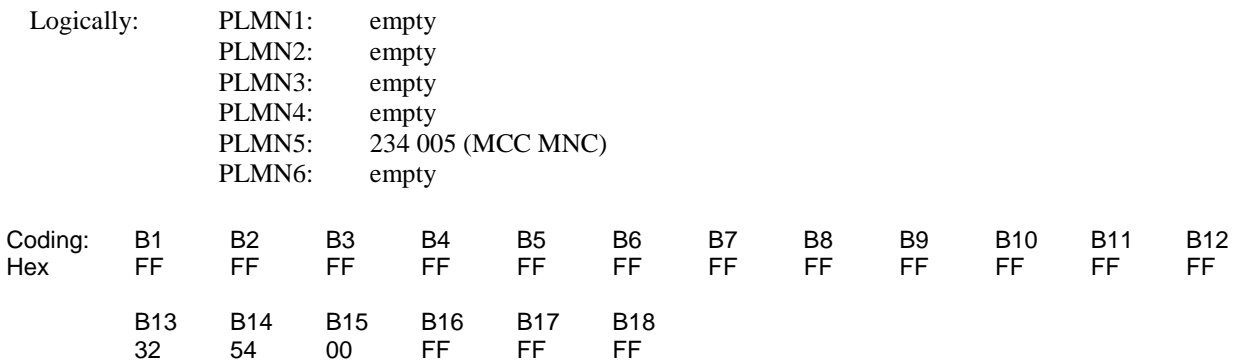

The UICC is installed into the Terminal and the UE is set to manual PLMN selection mode.

In case of a Terminal accessing UTRAN "Expected Sequence A" and in case of a Terminal accessing a GERAN "Expected Sequence B" shall be performed.

### 7.1.3.4.2 Procedure

Expected Sequence A:

- a) The UE is powered on.
- b) PLMN with MCC/MNC of 234/005 is manually selected.
- c) After receipt of a RRC CONNECTION REQUEST from the UE, the USS sends RRC CONNECTION SETUP to the UE, followed by RRC CONNECTION SETUP COMPLETE sent by the UE to the USS.
- d) Depending on which domain the UE is going to be registered on, one of the following sequences will be passed through:
	- I. During registration on CS and after receipt of a LOCATION UPDATING REQUEST from the UE, the USS initiates authentication, starts integrity by using the security procedure and sends LOCATION UPDATING ACCEPT with to the UE:

LAI (MCC/MNC/LAC): 234/005/0001

TMSI:  $"12345678"$ 

II. During registration on PS and after receipt of a ATTACH REQUEST from the UE, the USS initiates authentication, starts integrity by using the security procedure and sends ATTACH ACCEPT with to the UE:

RAI (MCC/MNC/LAC/RAC): 234/005/0001/05

P-TMSI: "12345678"

P-TMSI signature value "AB1234"

III. During registration on CS/PS and after receipt of a LOCATION UPDATING REQUEST and/or ATTACH REQUEST from the UE, the USS initiates authentication, starts integrity by using the security procedure and sends LOCATION UPDATING ACCEPT and/or ATTACH ACCEPT with some of the following values to the UE with:

LAI (MCC/MNC/LAC): 234/005/0001

TMSI:  $"12345678"$ 

RAI (MCC/MNC/LAC/RAC): 234/005/0001/05

P-TMSI: "12345678"

P-TMSI signature value "AB1234"

- e) After passing through the authentication procedure and after receipt of
	- I. TMSI REALLOCATION COMPLETE during registration on CS from the UE, the USS sends RRC CONNECTION RELEASE, followed by RRC CONNECTION RELEASE COMPLETE sent by the UE to the USS or
	- II. ATTACH COMPLETE during registration on PS from the UE, the USS sends RRC CONNECTION RELEASE, followed by RRC CONNECTION RELEASE COMPLETE sent by the UE to the USS or.
	- III. TMSI REALLOCATION COMPLETE and/or ATTACH COMPLETE during registration on CS/PS from the UE, the USS sends RRC CONNECTION RELEASE, followed by RRC CONNECTION RELEASE COMPLETE sent by the UE to the USS.
- f) The UE is soft powered down.

Expected Sequence B:

- a) The UE is powered on.
- b) PLMN with MCC/MNC of 234/005 is manually selected.
- c) After receipt of a CHANNEL REQUEST from the UE, the SS sends IMMEDIATE ASSIGNMENT to the UE.
- d) After receipt of a LOCATION UPDATING REQUEST from the UE, the SS sends LOCATION UPDATING ACCEPT with:

LAI (MCC/MNC/LAC):234/005/0001

TMSI: "12345678"

to the UE.

- e) After receipt of TMSI REALLOCATION COMPLETE from the UE, the SS sends CHANNEL RELEASE.
- f) The UE is soft powered down.

### 7.1.3.5 Acceptance criteria

- 1) After step c) the 2G UE shall send LOCATION UPDATING REQUEST to the SS and the 3G terminal shall send
	- I. LOCATION UPDATING REQUEST to the USS during registration on CS or
	- II. ATTACH REQUEST during registration on PS or
	- III. LOCATION UPDATING REQUEST and/or ATTACH REQUEST to the USS during registration on CS/PS.

- 2) After step d) the 2G UE shall respond with TMSI REALLOCATION COMPLETE and the 3G terminal shall respond with
	- I. TMSI REALLOCATION COMPLETE to the USS during registration on CS or
	- II. ATTACH COMPLETE during registration on PS or
	- III. TMSI REALLOCATION COMPLETE and/or ATTACH COMPLETE to the USS during registration on CS/PS.
- 3) After step f) the USIM shall contain the following values:

#### **EFFPLMN (Forbidden PLMNs)**

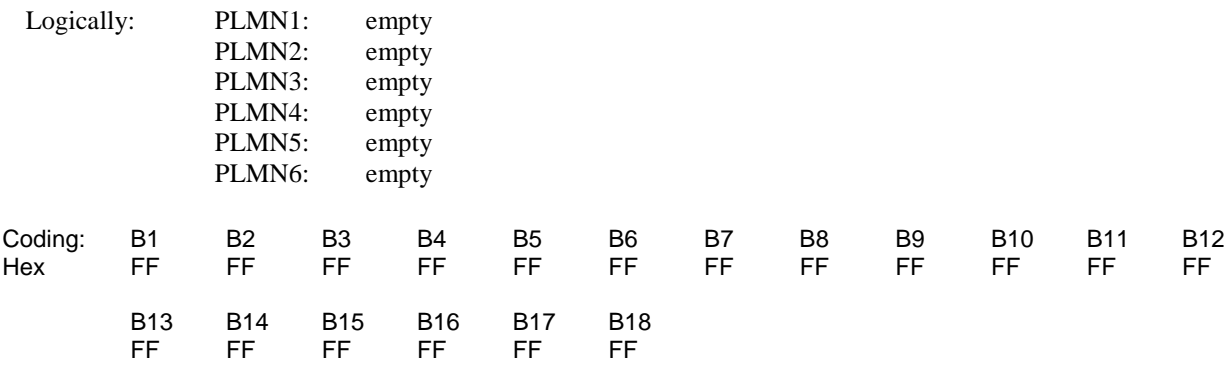

For 2G terminals and 3G terminals supporting CS only or CS/PS:

#### **EFLOCI (Location Information)**

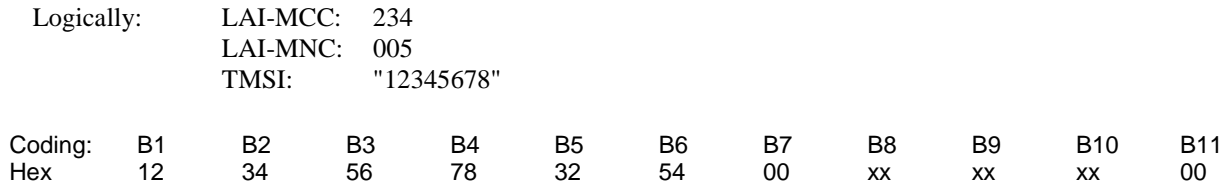

### **For UEs supporting PS only or CS/PS :**

#### **EFPSLOCI (Location Information)**

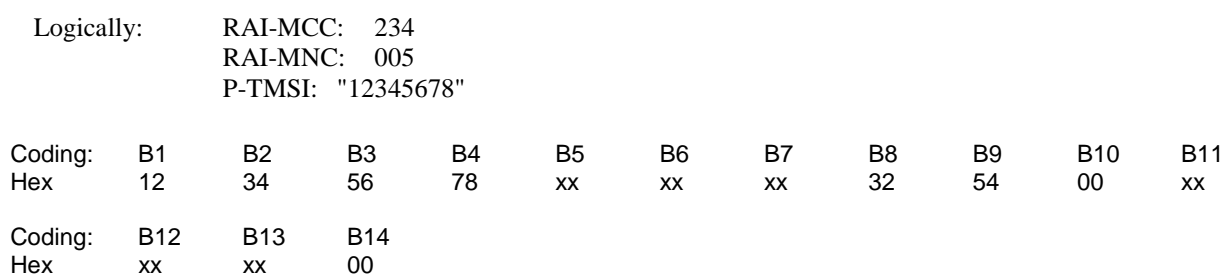

# 7.1.4 Adding FPLMN to the forbidden PLMN list when accessing E-UTRAN

# 7.1.4.1 Definition and applicability

A list of forbidden PLMNs stored in the USIM and providing storage for at least 4 entries is managed by the UE. In automatic PLMN selection mode the UE controls registration attempts to appropriate networks with respect to this list

of forbidden PLMNs. As a result of a registration reject with the cause "PLMN not allowed" the UE stores the PLMN which rejected the update request in the USIM.

# 7.1.4.2 Conformance requirement

1) In automatic PLMN selection mode the UE shall only attempt a *AttachRequest* during registration on E-UTRAN/EPS if it receives a BCCH containing a PLMN (MCC, MNC) that is not indicated in the  $E_{FPIIMN}$  in the USIM

Reference:

- TS 22.011 [6], clause 2.3;
- TS 31.102 [4], clauses 5.1.1 and 5.2.7.
- 2) After receipt of an *AttachReject* message during registration on E-UTRAN/EPS with the EMM cause "PLMN not allowed" the Terminal shall update the EFFPLMN in the USIM.

Reference:

- TS 22.011 [6], clause 3.2.2 2;
- TS 31.102 [4], clauses 5.1.1 and 5.2.7
- 3) After receipt of an *AttachReject* message during registration on E-UTRAN/EPS with the EMM cause "PLMN not allowed" the Terminal shall update the  $E_{FESLOCI}$  in the USIM.

Reference:

- TS 24.301 [26], clause 5.5.1.2.5;
- TS 31.102 [4], clauses 5.1.1 and 4.2.9.1.
- 3) After registration on E-UTRAN/EPS the USIM shall contain the correct GUTI and TAI received by the UE.

Reference:

- TS 31.102 [4], clauses 5.1.2 and 4.2.9.1;
- TS 21.111 [6], clause 10.1.

### 7.1.4.3 Test purpose

- 1) To verify that in automatic PLMN selection mode the UE does not attempt to access PLMNs stored in EFFPLMN on the USIM.
- 2) To verify that the EFFPLMN is correctly updated by the Terminal after receipt of a *AttachReject* message with cause "PLMN not allowed" during registration.
- 3) To verify that the EF<sub>EPSLOCI</sub> has been correctly updated by the Terminal during registration.

# 7.1.4.4 Method of test

### 7.1.4.4.1 Initial conditions

The E-USS transmits on the BCCH, with the following network parameters:

- TAI (MCC/MNC/TAC): 234/002/0001.
- Access control: unrestricted.

The NB-SS transmits on the BCCH, with the following network parameters:

#### **3GPP TS 31.121 version 16.10.0 Release 16 321 ETSI TS 131 121 V16.10.0 (2023-01)**

- TAI (MCC/MNC/TAC): 234/002/0001.
- Access control: unrestricted.

The default E-UTRAN UICC is used.

The UICC is installed into the Terminal and the UE is set to automatic PLMN selection mode.

#### 7.1.4.4.2 Procedure

- a) The UE is powered on.
- b) The E-USS/NB-SS stops all RF output on the BCCH for a long enough period of time to cause a cell reselection procedure in the UE. The BCCH is changed to contain:

PLMN (MCC/MNC): 234/003

The E-USS/NB-SS then resumes RF output on the BCCH.

c) The E-USS/NB-SS stops all RF output on the BCCH for a long enough period of time to cause a cell reselection procedure in the UE. The BCCH is changed to contain:

PLMN (MCC/MNC): 234/004

The E-USS/NB-SS then resumes RF output on the BCCH.

d) The E-USS/NB-SS stops all RF output on the BCCH for a long enough period of time to cause a cell reselection procedure in the UE. The BCCH is changed to contain:

PLMN (MCC/MNC): 234/005

The E-USS/NB-SS then resumes RF output on the BCCH.

e) The E-USS/NB-SS stops all RF output on the BCCH for a long enough period of time to cause a cell reselection procedure in the UE. The BCCH is changed to contain:

TAI (MCC/MNC/TAC):234/007/0001

The E-USS/NB-SS then resumes RF output on the BCCH.

- f) After receipt of an *RRCConnectionRequest/RRCConnectionRequest-NB* from the UE, the E-USS/NB-SS sends *RRCConnectionSetup/RRCConnectionSetup-NB* to the UE, followed by *RRCConnectionSetupComplete/RRCConnectionSetupComplete-NB* sent by the UE to the E-USS/NB-SS.
- g) During registration and after receipt of an *AttachRequest* from the UE, the E-USS/NB-SS performs authentication and starts NAS integrity protection, sends *AttachReject* to the UE with cause "PLMN Not Allowed", followed by *RRCConnectionRelease/RRCConnectionRelease-NB*.
- h) The E-USS/NB-SS stops all RF output on the BCCH for a long enough period of time to cause a cell reselection procedure in the UE. The BCCH is changed to contain:

TAI (MCC/MNC/TAC): 234/008/0001

The E-USS/NB-SS then resumes RF output on the BCCH.

- i) After receipt of an RRCConnectionRequest/RRCConnectionRequest-NB from the UE, the E-USS/NB-SS sends RRCConnectionSetup/RRCConnectionSetup-NB to the UE, followed by RRCConnectionSetupComplete/RRCConnectionSetupComplete-NB sent by the UE to the E-USS/NB-SS.
- j) During registration and after receipt of an AttachRequest from the UE, the E-USS/NB-SS initiates authentication, starts integrity by using the security procedure and sends AttachAccept to the UE with:

TAI (MCC/MNC/TAC): 234/008/ 0001

GUTI: "23400800010266436587"

- k) After receipt of *AttachComplete* during registration from the UE, the E-USS/NB-SS sends *RRCConnectionRelease/RRCConnectionRelease-NB*.
- l) The UE is soft powered down.

### 7.1.4.5 Acceptance criteria

- 1) After each of the steps a) to d) the terminal shall not attempt an Attach procedure.
- 2) After step f) the terminal shall send *AttachRequest* during registration.
- 3) After step h) the terminal shall send *AttachRequest* during registration.
- 4) After step i) the terminal shall respond with *AttachComplete* during registration.
- 5) After step k) the USIM shall contain the following values:

### **EFFPLMN (Forbidden PLMNs)**

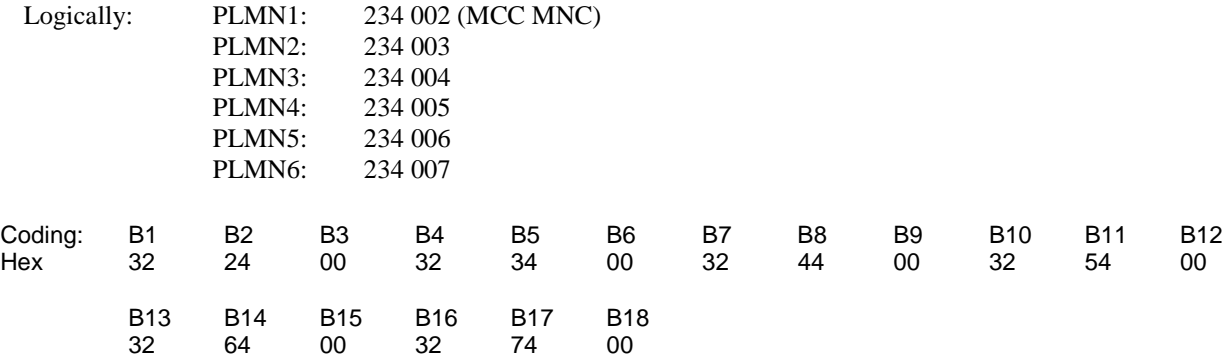

### **EFEPSLOCI (EPS Information)**

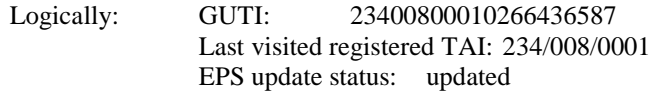

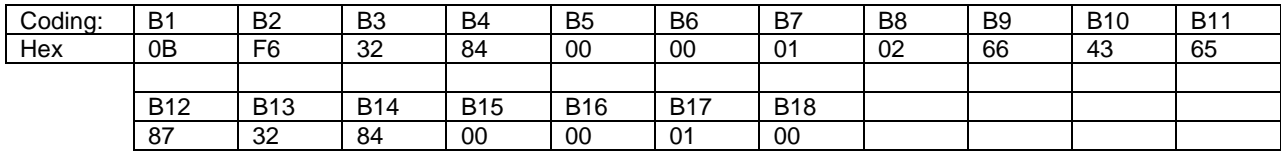

# 7.1.5 UE updating forbidden PLMNs when accessing E-UTRAN

## 7.1.5.1 Definition and applicability

A list of forbidden PLMNs stored in the USIM provides storage for at least 4 entries, and is managed by the UE. In automatic PLMN selection mode the UE controls registration attempts to appropriate networks with respect to this list of forbidden PLMNs. As a result of a registration reject with the cause "PLMN not allowed" the UE stores the PLMN which rejected the update request in the USIM.

### 7.1.5.2 Conformance requirement

After receipt of a *AttachReject* message during registration with the cause "PLMN not allowed" the Terminal shall update the EF FPLMN in the USIM.

#### Reference:

- TS 22.011 [6], clause 3.2.2.4.

#### **3GPP TS 31.121 version 16.10.0 Release 16 323 ETSI TS 131 121 V16.10.0 (2023-01)**

TS 31.102 [4], clauses 5.1.1 and 5.2.7.

# 7.1.5.3 Test purpose

To verify that the UE correctly updates the EF<sub>FPLMN</sub>, i.e. fill up existing gaps in the elementary file before overwriting any existing entries.

# 7.1.5.4 Method of test

# 7.1.5.4.1 Initial conditions

The E-USS transmits on the BCCH, with the following network parameters:

- TAI (MCC/MNC/TAC):234/002/0001.
- Access control: unrestricted.

The NB-SS transmits on the BCCH, with the following network parameters:

- TAI (MCC/MNC/TAC):234/002/0001.
- Access control: unrestricted.

The default E-UTRAN UICC is used with the following exception:

# **EFFPLMN (Forbidden PLMNs)**

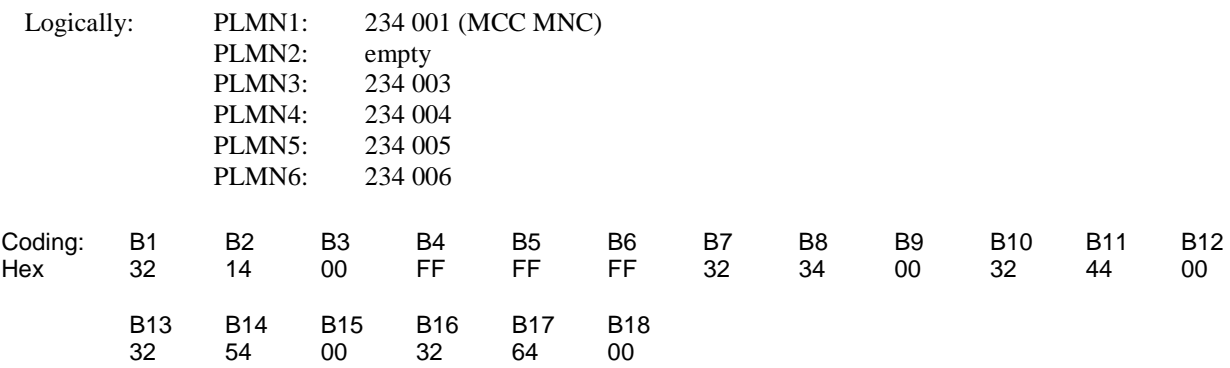

The UICC is installed into the Terminal and the UE is set to automatic PLMN selection mode.

# 7.1.5.4.2 Procedure

- a) The UE is powered on.
- b) After receipt of a *RRCConnectionRequest/RRCConnectionRequest-NB* from the UE, the E-USS/NB-SS sends *RRCConnectionSetup/RRCConnectionSetup-NB* to the UE, followed by *RRCConnectionSetupComplete/RRCConnectionSetupComplete-NB* sent by the UE to the E-USS/NB-SS.
- c) During registration and after receipt of a *AttachRequest* from the UE, the E-USS/NB-SS performs authentication and starts NAS integrity protection, sends *AttachReject* to the UE with cause "PLMN Not Allowed", followed by *RRCConnectionRelease/RRCConnectionRelease-NB*.
- d) The UE is soft powered down.

# 7.1.5.5 Acceptance criteria

- 1) After step b) the terminal shall send *AttachRequest* during registration.
- 2) After step d) the USIM shall contain:

# **EFFPLMN (Forbidden PLMNs)**
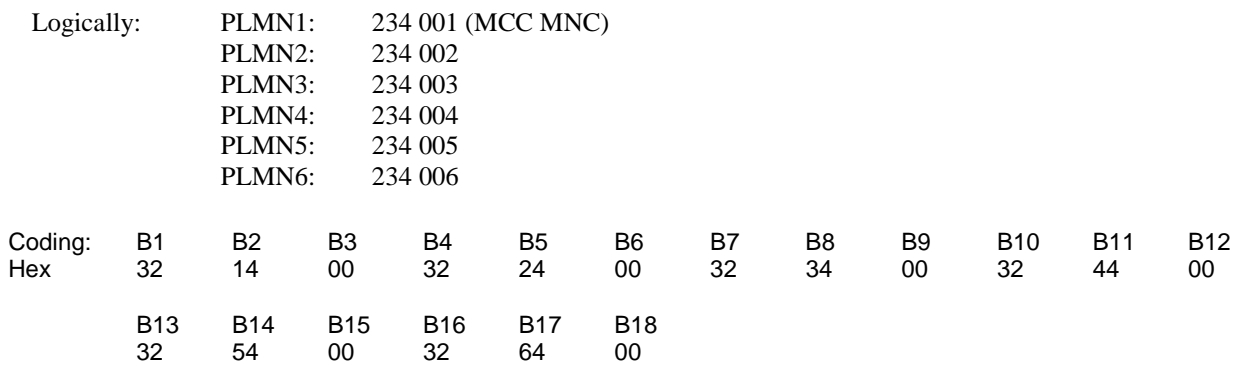

or

## **EFFPLMN (Forbidden PLMNs)**

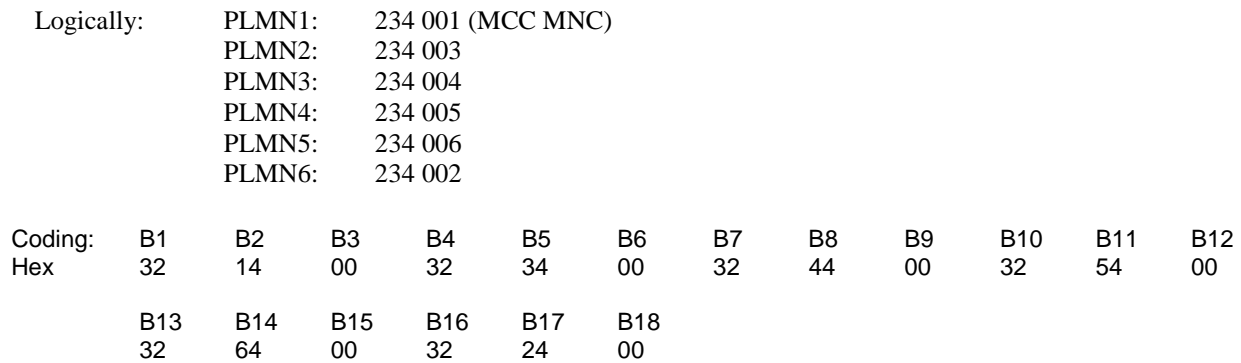

# 7.1.6 UE deleting forbidden PLMNs when accessing E-UTRAN

# 7.1.6.1 Definition and applicability

In manual PLMN selection mode the UE allows registration attempts to all available PLMNs, including forbidden PLMNs (as indicated by the forbidden PLMN list on the USIM). As a result of a successful registration procedure onto a PLMN which is in the forbidden PLMN list, the forbidden PLMN list is automatically updated by the UE.

# 7.1.6.2 Conformance requirement

- a) In manual PLMN selection mode the UE shall be able to perform a ATTACH attempt during registration to a PLMN which is in the forbidden PLMN list or
- TS 22.011 [6], clause 3.2.2.2.
- TS 31.102 [4], clauses 5.1.1 and 5.2.7.
- b) After receipt of *AttachAccept* message during registration the UE shall delete the forbidden PLMN from the forbidden PLMN list or
- TS 22.011 [6], clause 3.2.2.4.

# 7.1.6.3 Test purpose

- 1) To verify that the terminal is able to perform an *AttachRequest* during registration on a forbidden PLMN in manual PLMN selection mode.
- 2) To verify that the UE after a successful registration attempt deletes the PLMN in the  $EF_{\text{FPLMN}}$  on the USIM.

# 7.1.6.4 Method of test

# 7.1.6.4.1 Initial conditions

The E-USS transmits on the BCCH, with the following network parameters:

- TAI (MCC/MNC/TAC): 234/005/0001.
- Access control: unrestricted.

The NB-SS transmits on the BCCH, with the following network parameters:

- TAI (MCC/MNC/TAC): 234/005/0001.
- Access control: unrestricted.

The default E-UTRAN UICC is used with the following exception:

## **EFFPLMN (Forbidden PLMNs)**

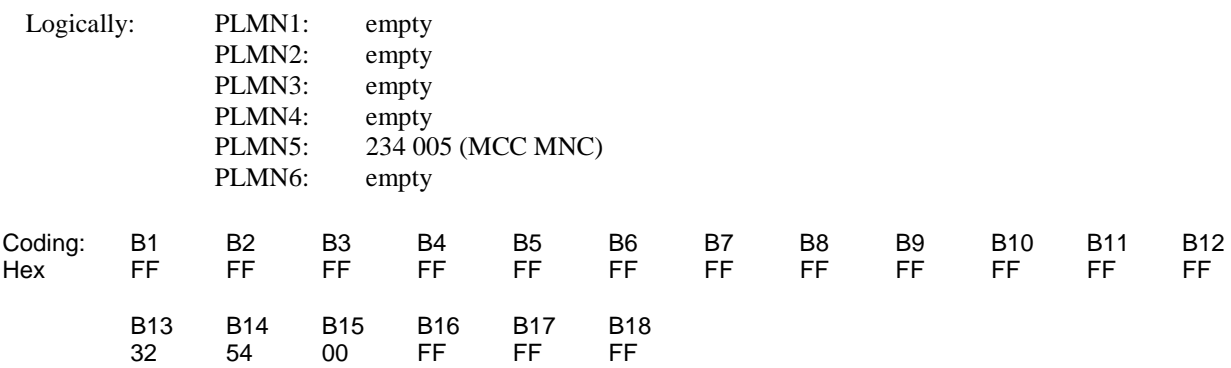

The UICC is installed into the Terminal and the UE is set to manual PLMN selection mode.

# 7.1.6.4.2 Procedure

- a) The UE is powered on.
- b) PLMN with MCC/MNC of 234/005 is manually selected.
- c) After receipt of a *RRCConnectRequest/RRCConnectionRequest-NB* from the UE, the E-USS/NB-SS sends *RRCConnectionSetup/RRCConnectionSetup-NB* to the UE, followed by *RRCConnectionSetupComplete/RRCConnectionSetupComplete-NB* sent by the UE to the E-USS/NB-SS.
- d) During registration and after receipt of a *AttachRequest* from the UE, the E-USS/NB-SS initiates authentication, starts integrity by using the security procedure and sends *AttachAccept* with to the UE:

## TAI (MCC/MNC/TAC): 234/005/ 0001

GUTI: "23400500010266436587"

- e) After receipt of the *AttachComplete* during registration from the UE, the E-USS/NB-SS sends *RRCConnectionRelease/RRCConnectionRelease-NB*.
- f) The UE is soft powered down.

# 7.1.6.5 Acceptance criteria

- 1) After step c) the terminal shall send *AttachRequest* during registration
- 2) After step d) the terminal shall respond with *AttachComplete* during registration
- 3) After step f) the USIM shall contain the following values:

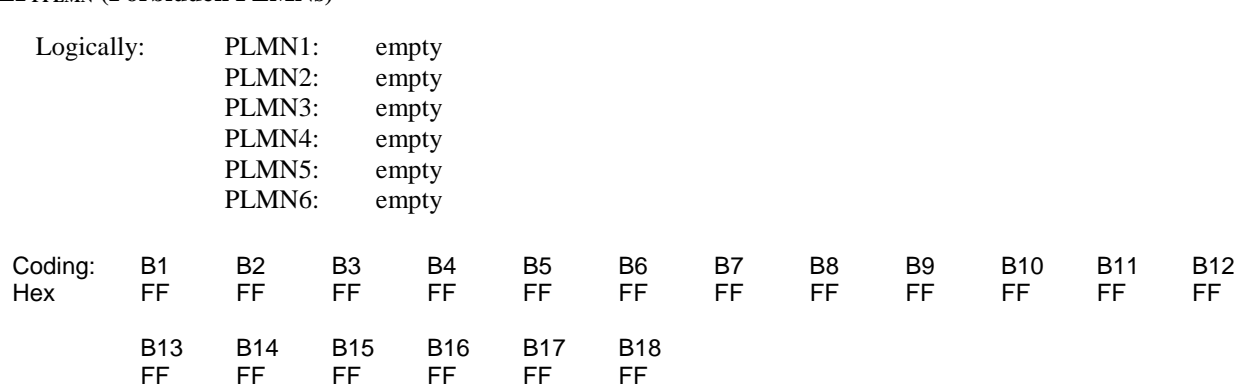

#### **EFFPLMN** (Forbidden PLMNs)

#### **EFEPSLOCI (EPS Information)**

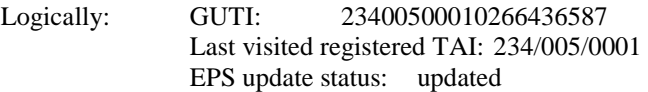

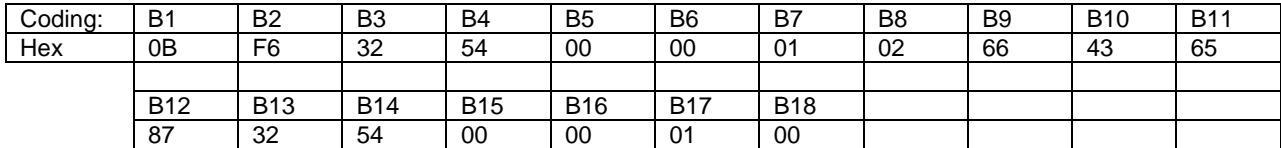

# 7.1.7 Updating the Forbidden PLMN list after receiving non-integrity protected reject message – UTRAN

## 7.1.7.1 Definition and applicability

A list of forbidden PLMNs stored in the USIM and providing storage for at least 4 entries is managed by the UE. In automatic PLMN selection mode the UE controls registration attempts to appropriate networks with respect to this list of forbidden PLMNs. As a result of a registration reject with the cause "PLMN not allowed" the UE stores the PLMN which rejected the update request in the USIM.

## 7.1.7.2 Conformance requirement

After receipt of a not integrity-protected LOCATION UPDATING REJECT and/or ATTACH REJECT message during registration on CS/PS with the cause "PLMN not allowed" the Terminal shall update the  $EF_{FPLMN}$  in the USIM thereafter that VPLMN will not be accessed by the MS in automatic mode:

- if the MS is not configured to use timer T3245, and the MS maintains a list of PLMN-specific attempt counters and the value of the PLMN-specific attempt counter for that VPLMN is equal to the MS implementation specific maximum value or;
- if the MS is not configured to use timer T3245, and the MS is not maintain a list of PLMN-specific attempt counters

#### Reference:

- TS 23.122 [31], clause 3.1.
- TS 22.011 [6], clause 3.2.2 2.3;
- TS 31.102 [4], clauses 5.1.1 and 5.2.7.

# 7.1.7.3 Test purpose

To verify in automatic PLMN selection mode and after receipt of a LOCATION UPDATING REJECT and/or ATTACH REJECT message with cause "PLMN not allowed" during registration that the UE correctly updates EFFPLMN, in the following cases:

- if the UE maintains a list of PLMN-specific attempt counters, and the value of the PLMN-specific attempt counter for that VPLMN is equal to the MS implementation specific maximum value.
- if the UE does not maintain a list of PLMN-specific attempt counters.

To verify that the UE correctly updates the EF<sub>FPLMN</sub>, i.e. fill up existing gaps in the elementary file before overwriting any existing entries.

### 7.1.7.4 Method of test

## 7.1.7.4.1 Initial conditions

The USS transmits on the BCCH, with the following network parameters:

- Attach/detach: disabled.
- LAI (MCC/MNC/LAC):234/002/0001.
- RAI (MCC/MNC/LAC/RAC): 234/002/0001/05.
- Access control: unrestricted.

The default UICC is used with the following exception:

#### **EFFPLMN (Forbidden PLMNs)**

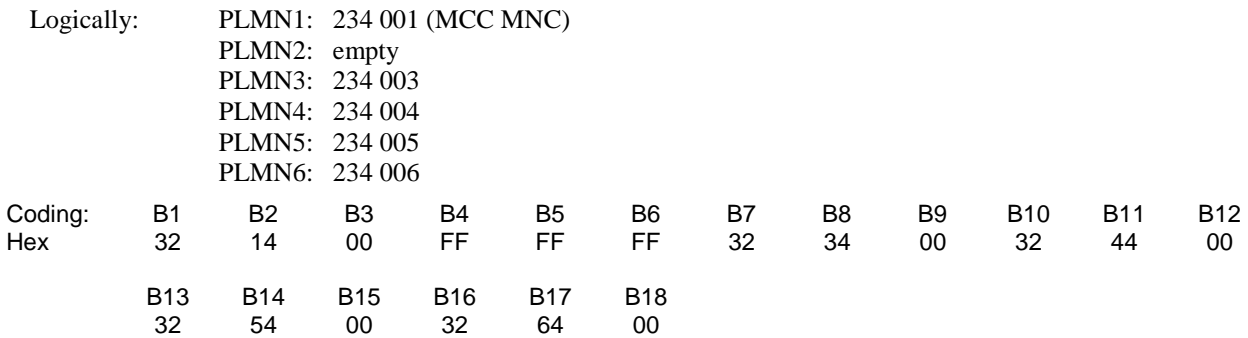

### 7.1.7.4.2 Procedure

- a) The UE is powered on.
- b) Depending on which domain the UE is going to be registered on, the UE attempts to perform CS, PS or CS/PS registration to the USS.
- c) During registration and after receipt of a LOCATION UPDATING REQUEST and/or ATTACH REQUEST from the UE, the USS sends a not integrity-protected LOCATION UPDATING REJECT and/or ATTACH REJECT to the UE with cause "PLMN Not Allowed", followed by RRC CONNECTION RELEASE, followed by RRC CONNECTION RELEASE COMPLETE sent by the UE to the USS.

d) ) if the UE supports A.1/38, perform step e) after the expiry of timer T3247, otherwise perform step f).

- e) Using the settings declared in table B.1/AER006, repeat step  $c$ ) d) until the PLMN-specific attempt counters has reached the maximum value for that VPLMN.
- f) The UE is powered down

## 7.1.7.5 Acceptance criteria

- 1) After step b) the terminal shall send a LOCATION UPDATING REQUEST and/or *AttachRequest* during registration.
- 2) After steps c) the UE shall start the timer T3247 before the next registration attempt.
- 3) Depending on the support of A.1/38, either after step d) or step e), the  $E_{\text{FPLMN}}$  in the USIM shall be updated as specified below.

#### **EFFPLMN (Forbidden PLMNs)**

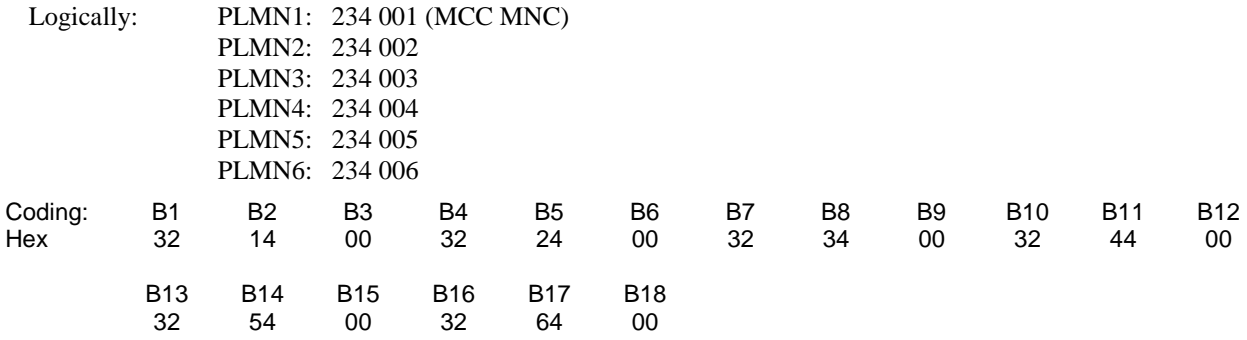

or

#### **EFFPLMN (Forbidden PLMNs)**

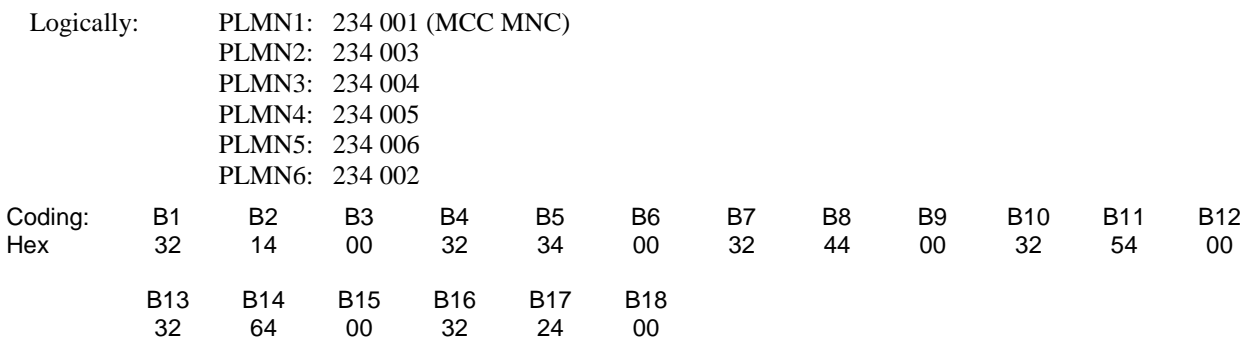

# 7.1.8 Updating the Forbidden PLMN list after receiving non-integrity protected reject message – E-UTRAN

## 7.1.8.1 Definition and applicability

A list of forbidden PLMNs stored in the USIM and providing storage for at least 4 entries is managed by the UE. In automatic PLMN selection mode the UE controls registration attempts to appropriate networks with respect to this list of forbidden PLMNs. As a result of a registration reject with the cause "PLMN not allowed" the UE stores the PLMN which rejected the update request in the USIM.

# 7.1.8.2 Conformance requirement

After receipt of a not integrity-protected ATTACH REJECT message during registration with the cause "PLMN not allowed" the Terminal shall update the EF<sub>FPLMN</sub> in the USIM thereafter that VPLMN will not be accessed by the MS in automatic mode:

if the MS is not configured to use timer T3245, and the MS maintains a list of PLMN-specific attempt counters and the value of the PLMN-specific attempt counter for that VPLMN is equal to the MS implementation specific maximum value or;

if the MS is not configured to use timer T3245, and the MS is not maintain a list of PLMN-specific attempt counters

#### Reference:

- TS 23.122 [31], clause 3.1.
- TS 22.011 [6], clause 3.2.2 2.3;
- TS 31.102 [4], clauses 5.1.1 and 5.2.7.

### 7.1.8.3 Test purpose

To verify in automatic PLMN selection mode and after receipt of *ATTACH REJECT* message with cause "PLMN not allowed" during registration that the UE correctly updates EFFPLMN, for the following cases:

- if the UE maintains a list of PLMN-specific attempt counters, and the value of the PLMN-specific attempt counter for that VPLMN is equal to the MS implementation specific maximum value.
- if the UE does not maintain a list of PLMN-specific attempt counters.

To verify that the UE correctly updates the EF<sub>FPLMN</sub>, i.e. fill up existing gaps in the elementary file before overwriting any existing entries.

### 7.1.8.4 Method of test

### 7.1.8.4.1 Initial conditions

The E-USS transmits on the BCCH, with the following network parameters:

- TAI (MCC/MNC/TAC): 234/002/0001.
- Access control: unrestricted.

The NB-SS transmits on the BCCH, with the following network parameters:

- TAI (MCC/MNC/TAC):234/002/0001.
- Access control: unrestricted.

The default E-UTRAN UICC is used with the following exception:

#### **EFFPLMN (Forbidden PLMNs)**

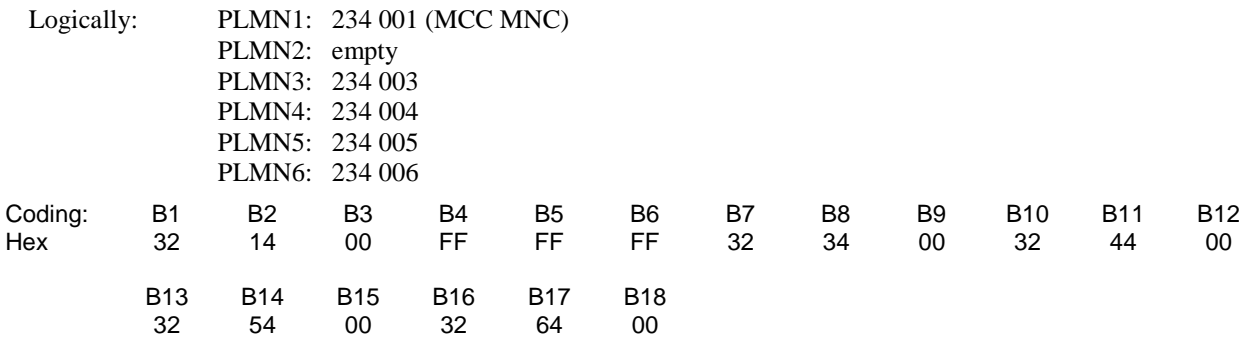

The UICC is installed into the Terminal and the UE is set to automatic PLMN selection mode.

#### 7.1.8.4.2 Procedure

a) The UE is powered on.

- b) After receipt of a *RRCConnectionRequest/RRCConnectionRequest-NB* from the UE, the E-USS/NB-SS sends *RRCConnectionSetup/RRCConnectionSetup-NB* to the UE, followed by *RRCConnectionSetupComplete/RRCConnectionSetupComplete-NB* sent by the UE to the E-USS/NB-SS.
- c) During registration and after receipt of a *AttachRequest* from the UE, the E-USS/NB-SS sends non-integrity protected *AttachReject* message to the UE with cause "PLMN Not Allowed", followed by *RRCConnectionRelease/RRCConnectionRelease-NB*.
- d) ) if the UE supports A.1/38, perform step e) after the expiry of timer T3247, otherwise perform step f).
- e) Using the settings declared in table B.1/AER006, repeat step  $c$ ) d) until the PLMN-specific attempt counters has reached the maximum value for that VPLMN.
- f) The UE is powered down.

#### 7.1.8.5 Acceptance criteria

- 1) After step b) the terminal shall send *AttachRequest* during registration.
- 2) After steps c) the UE shall start the timer T3247 before the next registration attempt.
- 3) Depending on the support of A.1/38, either after step d) or step e), the EF<sub>FPLMN</sub> in the USIM shall be updated as specified below.

#### **EFFPLMN (Forbidden PLMNs)**

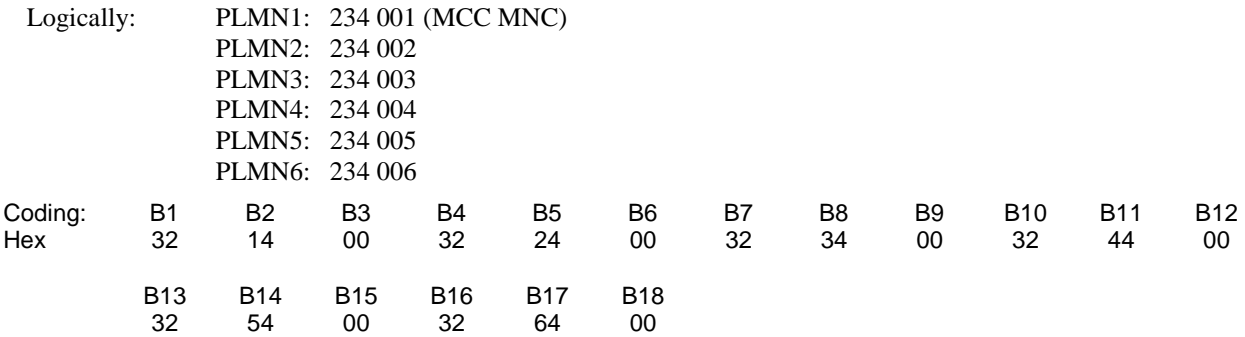

or

### **EFFPLMN (Forbidden PLMNs)**

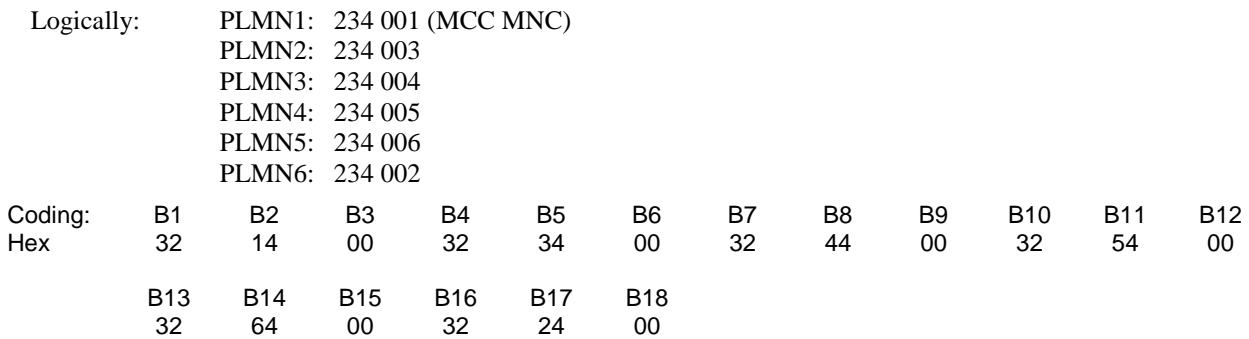

# 7.2 User controlled PLMN selector handling

# 7.2.1 UE updating the User controlled PLMN selector list

## 7.2.1.1 Definition and applicability

The User controlled PLMN selector list gives in priority order the preferred UPLMNs on which the UE shall register. The Radio Access Technology identifier defines the Radio network in which the UE shall register. The list is stored on the USIM in the EFPLMNwACT. Update and deletion of PLMNs may be performed by the subscriber.

## 7.2.1.2 Conformance requirement

The UE shall correctly replace the selected UPLMN in the User controlled PLMN selector list.

- TS 31.102 [4], clause 5.3.6.

## 7.2.1.3 Test purpose

To verify that the UE correctly updates the EFPLMNwACT.

## 7.2.1.4 Method of test

### 7.2.1.4.1 Initial conditions

No USS/SS is required for this test.

The default UICC is used.

The UICC is installed into the Terminal and the UE is powered on.

#### 7.2.1.4.2 Procedure

- a) The user shall initiate an MMI dependent procedure to change the second UPLMN in the User controlled PLMN selector list to MCC/MNC of 567/02, the ACT identifier shall set to UTRAN only.
- b) The UE is soft powered down.

## 7.2.1.5 Acceptance criteria

After step b) the USIM shall contain the following values:

#### **EFPLMNwACT (UPLMN Selector)**

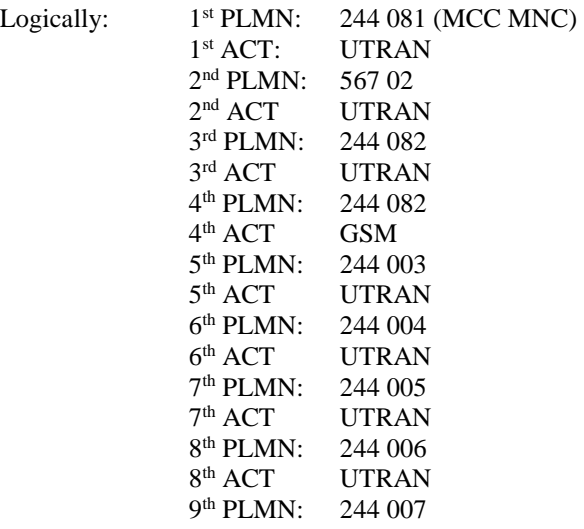

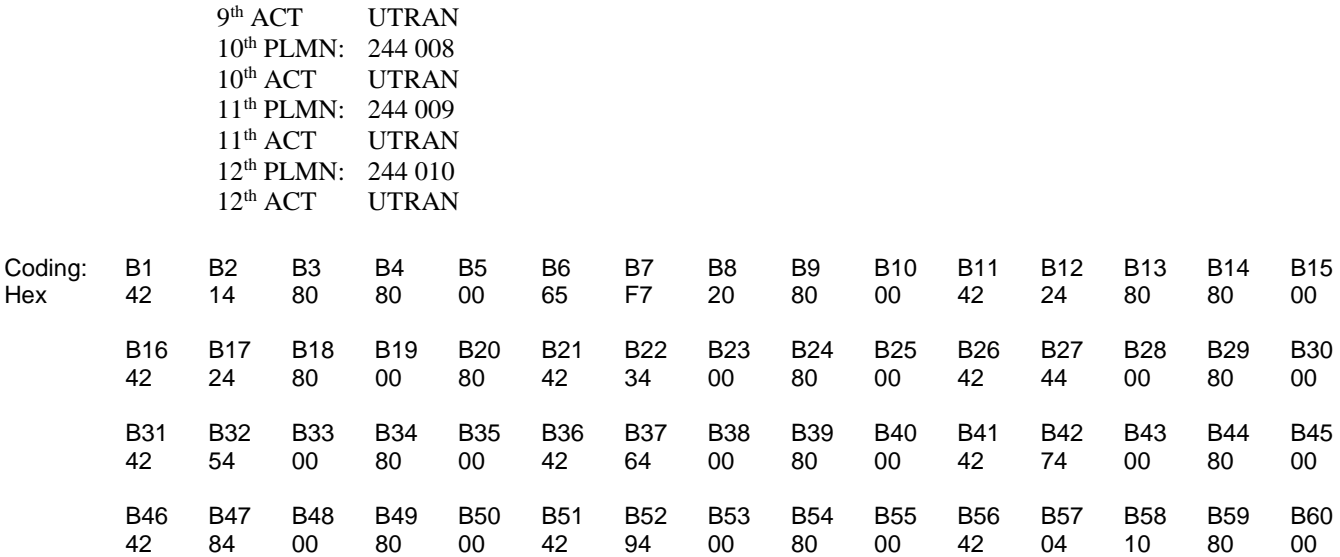

# 7.2.2 UE recognising the priority order of the User controlled PLMN selector list with the same access technology.

## 7.2.2.1 Definition and applicability

The User controlled PLMN selector list gives in priority order the preferred UPLMNs on which the UE shall register. The Radio Access Technology identifier defines the Radio network in which the UE shall register. The list is stored on the USIM in the EFPLMNwACT. Update and deletion of UPLMNs may be performed by the subscriber by the use of the PIN.

The registration attempts initiated by the terminal accessing UTRAN depends on terminal's capabilities and can be one of the following:

- I. registration procedures for Ues supporting CS or
- II. registration procedures for Ues supporting PS or
- III. registration procedures for Ues supporting CS/PS

# 7.2.2.2 Conformance requirement

When registering onto a VPLMN the UE shall take into account the priority order of the UPLMNs in the preferred list on the USIM.

- TS 22.011 [6], clause 3.2.2.

## 7.2.2.3 Test purpose

To verify that the UPLMN with the higher priority (defined by its position in EFPLMNWACT) takes precedence over the UPLMN with the lower priority when the UE performs a network selection.

# 7.2.2.4 Method of test

### 7.2.2.4.1 Initial conditions

The USS (in case of a Terminal accessing UTRAN)/SS (in case of a Terminal accessing a GERAN) transmits on two BCCHs, with the following network parameters:

Attach/detach: disabled.

- LAI (MCC/MNC/LAC): 244/033/0001.
- RAI (MCC/MNC/LAC/RAC): 244/033/0001/05 (only for UTRAN cell).
- Access control: unrestricted.
- Attach/detach: disabled.
- LAI (MCC/MNC/LAC): 244/034/0001.
- RAI (MCC/MNC/LAC/RAC): 244/034/0001/05 (only for UTRAN cell).
- Access control: unrestricted.
- NOTE: In case of a GERAN no packet system information is transmitted

The default UICC is used with the following exception:

#### **EFPLMNwACT (UPLMN Selector with Access Technology)**

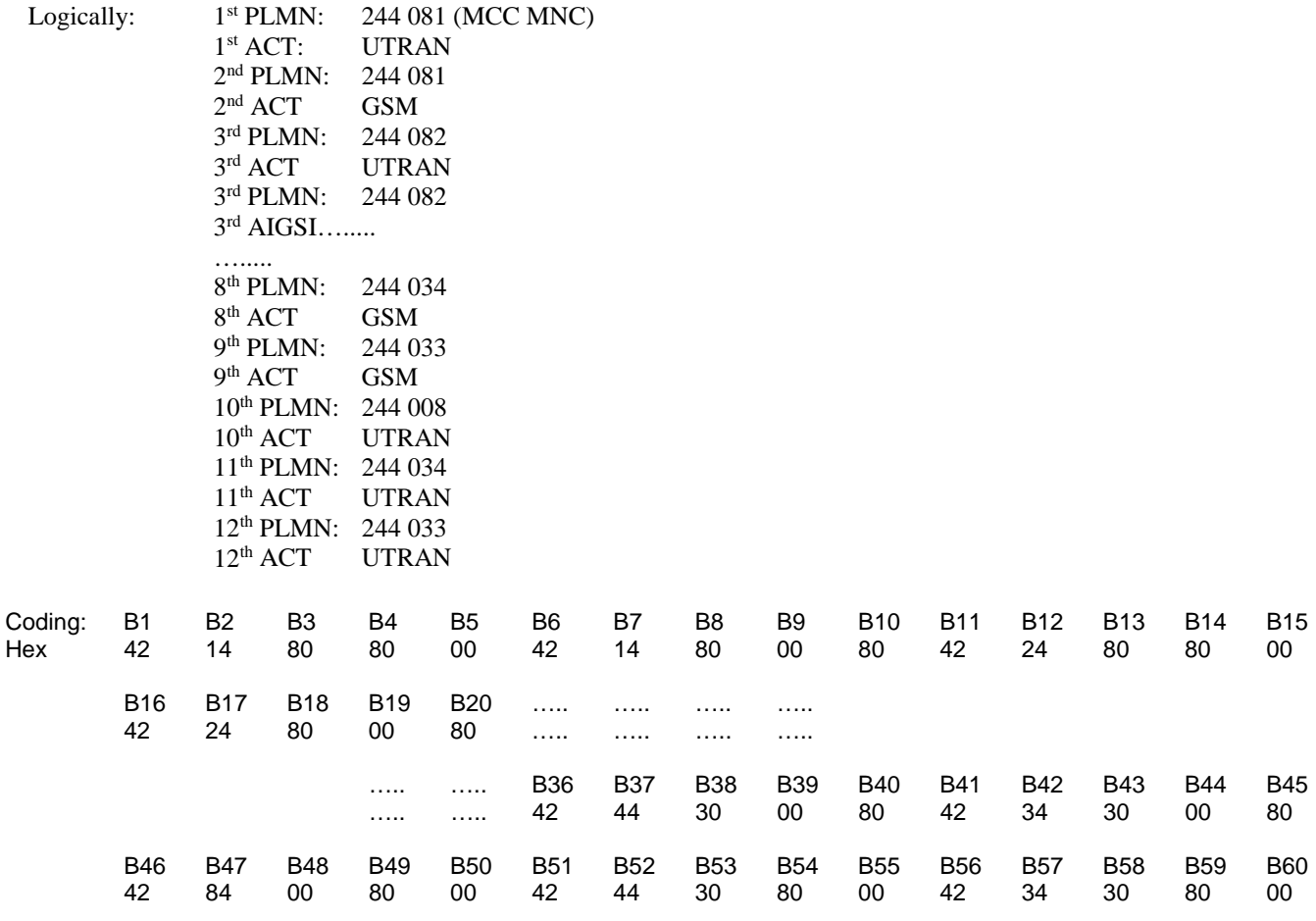

The UICC is installed into the Terminal and the UE is set to automatic PLMN selection mode.

In case of a Terminal accessing UTRAN "Expected Sequence A" and in case of a Terminal accessing a GERAN "Expected Sequence B" shall be performed.

#### 7.2.2.4.2 Procedure

Expected Sequence A:

a) The UE is powered on.

- b) After receipt on the cell related to the BCCH transmitting MCC/MNC 244/034 of a RRC CONNECTION REQUEST from the UE, the USS sends RRC CONNECTION SETUP to the UE, followed by RRC CONNECTION SETUP COMPLETE sent by the UE to the USS.
- c) Depending on which domain the UE is going to be registered on, one of the following sequences will be passed through:
	- I. During registration on CS and after receipt of a LOCATION UPDATING REQUEST from the UE, the USS initiates authentication, starts integrity by using the security procedure and sends LOCATION UPDATING ACCEPT to the UE with the following values:

LAI (MCC/MNC/LAC): 244/034/0001

TMSI: "34567890"

II. During registration on PS and after receipt of a ATTACH REQUEST from the UE, the USS initiates authentication, starts integrity by using the security procedure and sends ATTACH ACCEPT to the UE with the following values:

RAI (MCC/MNC/LAC/RAC) 244/034/0001/05

P-TMSI "34567890"

P-TMSI signature value "AB1234"

III. During registration on CS/PS and after receipt of a LOCATION UPDATING REQUEST and/or ATTACH REQUEST from the UE, the USS initiates authentication, starts integrity by using the security procedure and sends LOCATION UPDATING ACCEPT and/or ATTACH ACCEPT to the UE with some of the following values:

LAI (MCC/MNC/LAC): 244/034/0001 TMSI: "34567890" RAI (MCC/MNC/LAC/RAC) 244/034/0001/05 P-TMSI "34567890" P-TMSI signature value "AB1234"

- d) After passing through the authentication procedure and after receipt of
	- I. TMSI REALLOCATION COMPLETE during registration on CS from the UE, the USS sends RRC CONNECTION RELEASE to the UE, followed by RRC CONNECTION RELEASE COMPLETE sent by the UE to the USS or
	- II. ATTACH COMPLETE during registration on PS from the UE, the USS sends RRC CONNECTION RELEASE, followed by RRC CONNECTION RELEASE COMPLETE sent by the UE to the USS or.
	- III. TMSI REALLOCATION COMPLETE and/or ATTACH COMPLETE during registration on CS/PS from the UE, the USS sends RRC CONNECTION RELEASE, followed by RRC CONNECTION RELEASE COMPLETE sent by the UE to the USS.
- e) The UE is soft powered down.

Expected Sequence B:

- a) The UE is powered on.
- b) After receipt of a CHANNEL REQUEST from the UE, the SS sends IMMEDIATE ASSIGNMENT to the UE.
- c) After receipt of a LOCATION UPDATING REQUEST from the UE, the SS sends LOCATION UPDATING ACCEPT with:

LAI (MCC/MNC/LAC):244/034/0001

TMSI: "34567890"

to the UE

- d) After receipt of a TMSI REALLOCATION COMPLETE from the UE, the SS sends CHANNEL RELEASE to the UE.
- e) The UE is soft powered down.

### 7.2.2.5 Acceptance criteria

- 1) After step a) the UE accessing a GERAN shall send CHANNEL REQUEST on the cell related to the BCCH transmitting MCC/MNC 244/034 to the SS and the UE accessing UTRAN shall send an RRC CONNECTION REQUEST on the cell related to the BCCH transmitting MCC/MNC 244/034 to the USS.
- 2) After step b) the UE accessing a GERAN shall send LOCATION UPDATING REQUEST to the SS and the UE accessing UTRAN shall send
	- I. LOCATION UPDATING REQUEST to the USS during registration on CS or
	- II. ATTACH REQUEST to the USS during registration on PS or
	- III. LOCATION UPDATING REQUEST and/or ATTACH REQUEST to the USS during registration on CS/PS.
- 3) After step c) the UE accessing a GERAN shall respond with TMSI REALLOCATION COMPLETE and the UE accessing UTRAN shall respond with
	- I. TMSI REALLOCATION COMPLETE to the USS during registration on CS or
	- II. ATTACH COMPLETE during registration on PS or
	- III. TMSI REALLOCATION COMPLETE and/or ATTACH COMPLETE to the USS during registration on CS/PS.
- 4) After step e) the USIM shall contain the following values:

For UEs accessing GERAN and UEs accessing UTRAN and supporting (CS and PS) or (CS only):

#### **EFLOCI (Location Information)**

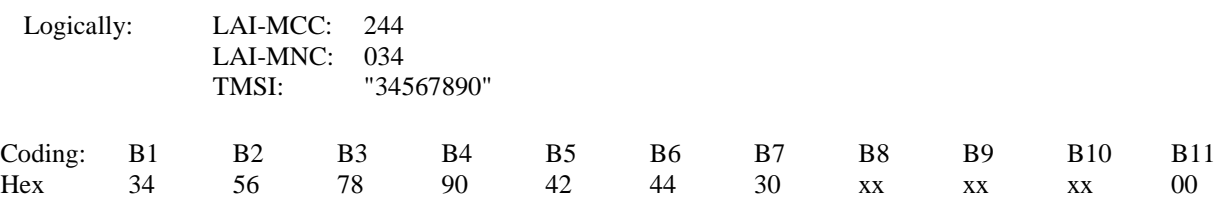

For UEs accessing UTRAN and supporting (CS and PS) or (PS only):

#### **EFPSLOCI (Location Information)**

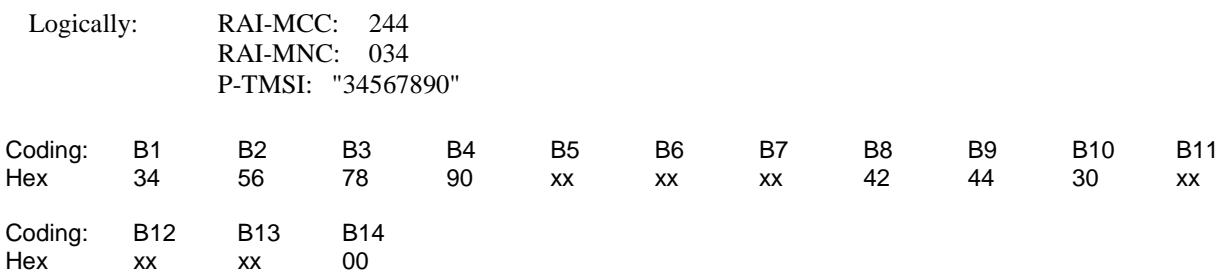

# 7.2.3 UE recognising the priority order of the User controlled PLMN selector list using an ACT preference.

## 7.2.3.1 Definition and applicability

The User controlled PLMN selector list gives in priority order the preferred PLMNs of the User on which the UE shall register. The Radio Access Technology identifier defines the Radio network in which the UE shall register. The list is stored on the USIM in the EFPLMNWACT. Update and deletion of User controlled PLMNs may be performed by the subscriber by the use of the PIN.

## 7.2.3.2 Conformance requirement

When registering onto a VPLMN the UE shall take into account the priority of the ACT identifier in the preferred list on the USIM.

- TS 22.011 [6], clause 3.2.2;
- TS 31.102 [4], clauses 4.2.5 and 5.1.2.

### 7.2.3.3 Test purpose

To verify that the ACT with the higher priority (defined by its position in EFPLMNWACT) takes precedence over the UPLMN with the lower priority when the UE performs a network selection.

## 7.2.3.4 Method of test

#### 7.2.3.4.1 Initial conditions

For this test both a GSM SS and an UTRAN USS is needed.

The GSM SS transmits on BCCH, with the following network parameters:

- Attach/detach: disabled.
- LAI (MCC/MNC/LAC): 244/081/0001.
- RAI (MCC/MNC/LAC/RAC): 244/081/0001/05.
- Access control: unrestricted.

The UMTS USS transmits on BCCH, with the following network parameters:

- Attach/detach: disabled.
- RAI (MCC/MNC/LAC/RAC): 244/082/0001/05.
- Access control: unrestricted.

The default UICC is used.

The UICC is installed into the Terminal and the UE is set to automatic PLMN selection mode.

#### 7.2.3.4.2 Procedure

- a) The UE is powered on.
- b) After receipt of a CHANNEL REQUEST from the UE on the GSM-cell related to the BCCH transmitting MCC/MNC 244/081, the SS sends IMMEDIATE ASSIGNMENT to the UE.
- c) After receipt of a LOCATION UPDATING REQUEST and/or an ATTACH REQUEST from the UE, the SS sends a LOCATION UPDATING ACCEPT with:

LAI (MCC/MNC/LAC):244/081/0001

TMSI: "34567890"

and/or an ATTACH ACCEPT with:

RAI (MCC/MNC/LAC/RAC) 244/081/0001/05

P-TMSI "34567890"

P-TMSI signature value "AB1234"

to the UE.

- d) After receipt of a TMSI REALLOCATION COMPLETE and/or an ATTACH COMPLETE from the UE, the SS sends CHANNEL RELEASE to the UE.
- e) The UE is soft powered down.

## 7.2.3.5 Acceptance criteria

- 1.) After step a) the UE shall send a CHANNEL REQUEST on the GSM-cell related to the BCCH transmitting MCC/MNC 244/081 to the SS.
- 2) After step b) the UE shall send a LOCATION UPDATING REQUEST and/or an ATTACH REQUEST to the SS.
- 3) After step c) the UE shall respond with a TMSI REALLOCATION COMPLETE and/or an ATTACH COMPLETE.
- 4) After step e) the USIM shall contain the following values:

For UEs supporting (CS and PS) or (CS only):

#### **EFLOCI (Location Information)**

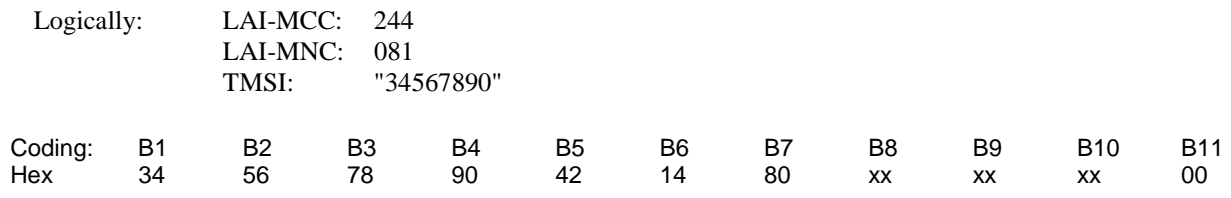

For UEs supporting (CS and PS) or (PS only):

#### **EFPSLOCI (Location Information)**

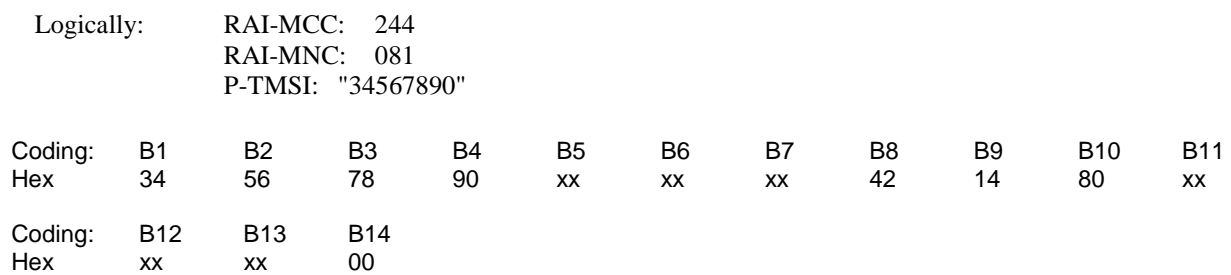

# 7.2.4 Void

# 7.2.5 UE updating the User controlled PLMN selector list for E-UTRAN

## 7.2.5.1 Definition and applicability

The User controlled PLMN selector list gives in priority order the preferred UPLMNs on which the UE shall register. The Radio Access Technology identifier defines the Radio network in which the UE shall register. The list is stored on the USIM in the EFPLMNwACT. Update and deletion of PLMNs may be performed by the subscriber.

## 7.2.5.2 Conformance requirement

The UE shall correctly replace the selected UPLMN in the User controlled PLMN selector list.

- TS 31.102 [4], clause 5.3.6 and 4.2.5.

## 7.2.5.3 Test purpose

To verify that the UE correctly updates the EFPLMNwACT.

## 7.2.5.4 Method of test

#### 7.2.5.4.1 Initial conditions

No USS/SS is required for this test.

The default E-UTRAN UICC is used.

The UICC is installed into the Terminal and the UE is powered on.

## 7.2.5.4.2 Procedure

- a) The user shall initiate an MMI dependent procedure to change the second UPLMN in the User controlled PLMN selector list to MCC/MNC of 567/04, the ACT identifier shall set to E-UTRAN only.
- b) The UE is soft powered down.

## 7.2.5.5 Acceptance criteria

After step b) the USIM shall contain the following values:

#### **EFPLMNwACT (UPLMN Selector)**

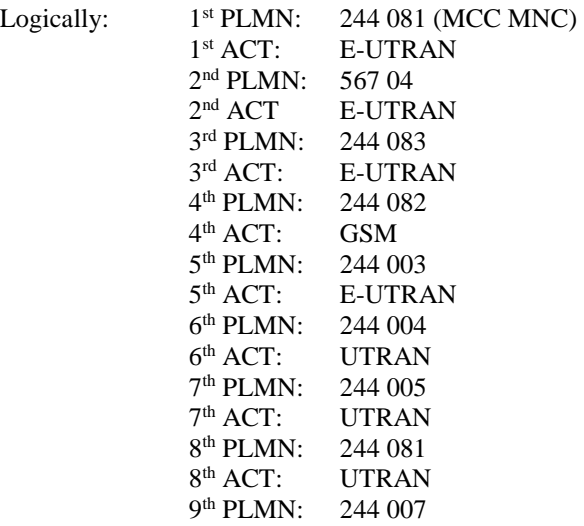

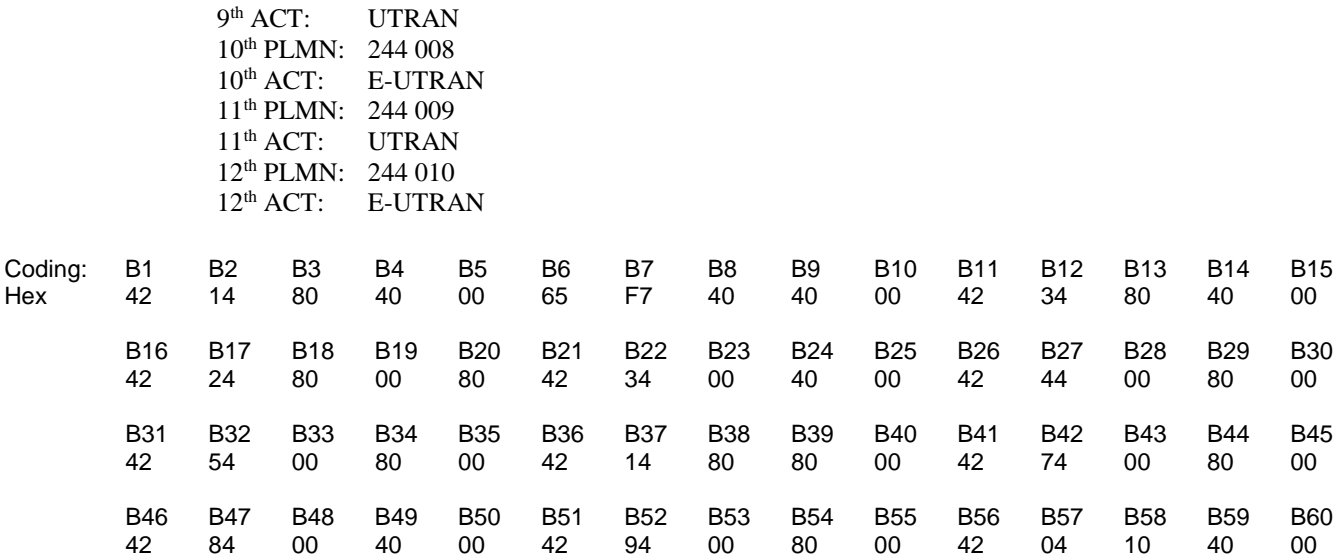

# 7.2.6 UE recognising the priority order of the User controlled PLMN selector list using an ACT preference- UTRAN/E-UTRAN

## 7.2.6.1 Definition and applicability

The User controlled PLMN selector list gives in priority order the preferred PLMNs of the User on which the UE shall register. The Radio Access Technology identifier defines the Radio network in which the UE shall register. The list is stored on the USIM in the EFPLMNwACT. Update and deletion of User controlled PLMNs may be performed by the subscriber by the use of the PIN.

# 7.2.6.2 Conformance requirement

When registering onto a VPLMN the UE shall take into account the priority of the ACT identifier in the preferred list on the USIM.

- TS 22.011 [6], clause 3.2.2;
- TS 31.102 [4], clauses 4.2.5 and 5.1.1.2.

## 7.2.6.3 Test purpose

To verify that the ACT with the higher priority (defined by its position in EFPLMNWACT) takes precedence over the UPLMN with the lower priority when the UE performs a network selection. Hereby the new coding for RAT E-UTRAN has to be handled correctly by the UE.

## 7.2.6.4 Method of test

### 7.2.6.4.1 Initial conditions

For this test both a UTRAN USS and an E-UTRAN E-USS is needed.

The USS transmits on BCCH, with the following network parameters:

- Attach/detach: disabled.
- LAI (MCC/MNC/LAC): 244/004/0001.
- Access control: unrestricted.

The E-USS transmits on the BCCH, with the following network parameters:

- TAI (MCC/MNC/TAC): 244/003/0001.
- Access control: unrestricted.

The default E-UTRAN UICC is used.

The UICC is installed into the Terminal and the UE is set to automatic PLMN selection mode.

#### 7.2.6.4.2 Procedure

- a) The UE is powered on.
- b) After receipt of an *RRCConnectionRequest* from the UE on the E-UTRAN-cell related to the BCCH transmitting MCC/MNC 244/003, the E-USS sends *RRCConnectionSetup* to the UE, followed by *RRCConnectionSetupComplete* sent by the UE to the E-USS.
- c) During registration and after receipt of a *AttachRequest* from the UE, the E-USS initiates authentication, starts integrity by using the security procedure and sends *AttachAccept* with to the UE:

TAI (MCC/MNC/TAC): 244/003/ 0001

GUTI: "24400300010266436587"

- d) After receipt of the *AttachComplete* during registration from the UE, the E-USS sends *RRCConnectionRelease*.
- e) The UE is soft powered down.

# 7.2.6.5 Acceptance criteria

- 1.) After step a) the UE shall send a *RRCConnectionRequest* on the E-UTRAN-cell related to the BCCH transmitting MCC/MNC 244/003 to the E-USS.
- 2) After step b) the terminal shall send *AttachRequest* to the E-USS.
- 3) After step c) the terminal shall respond with *AttachComplete* during registration.
- 4) After step e) the USIM shall contain the following values:

#### **EFEPSLOCI (EPS Information)**

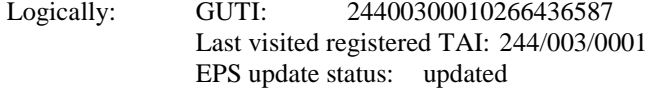

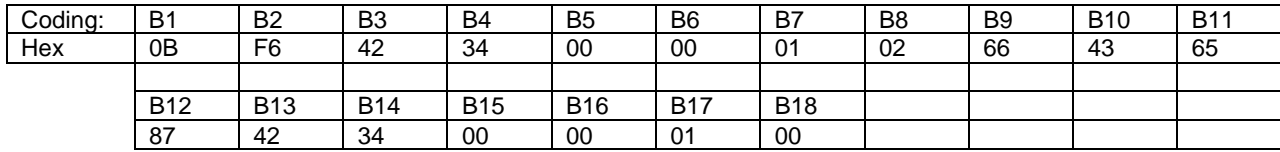

# 7.2.7 UE recognising the priority order of the User controlled PLMN selector list using an ACT preference- GSM/E-UTRAN

## 7.2.7.1 Definition and applicability

The User controlled PLMN selector list gives in priority order the preferred PLMNs of the User on which the UE shall register. The Radio Access Technology identifier defines the Radio network in which the UE shall register. The list is stored on the USIM in the EFPLMNWACT. Update and deletion of User controlled PLMNs may be performed by the subscriber by the use of the PIN.

## 7.2.7.2 Conformance requirement

When registering onto a VPLMN the UE shall take into account the priority of the ACT identifier in the preferred list on the USIM.

- TS 22.011 [6], clause 3.2.2;
- TS 31.102 [4], clauses 4.2.5 and 5.1.1.2.

### 7.2.7.3 Test purpose

To verify that the ACT with the higher priority (defined by its position in EFPLMNWACT) takes precedence over the UPLMN with the lower priority when the UE performs a network selection. Hereby the new coding for RAT E-UTRAN has to be handled correctly by the UE.

## 7.2.7.4 Method of test

#### 7.2.7.4.1 Initial conditions

For this test both a GSM SS and an E-UTRAN E-USS is needed.

The GSM SS transmits on BCCH, with the following network parameters:

- Attach/detach: disabled.
- LAI (MCC/MNC/LAC): 244/082/0001.
- Access control: unrestricted.

The E-USS transmits on the BCCH, with the following network parameters:

- TAI (MCC/MNC/TAC): 244/083/0001.
- Access control: unrestricted.

The default E-UTRAN UICC is used.

The UICC is installed into the Terminal and the UE is set to automatic PLMN selection mode.

#### 7.2.7.4.2 Procedure

- a) The UE is powered on.
- b) After receipt of an *RRCConnectionRequest* from the UE on the E-UTRAN-cell related to the BCCH transmitting MCC/MNC 244/083, the E-USS sends *RRCConnectionSetup* to the UE, followed by *RRCConnectionSetupComplete* sent by the UE to the E-USS.
- c) During registration and after receipt of a *AttachRequest* from the UE, the E-USS initiates authentication, starts integrity by using the security procedure and sends *AttachAccept* with to the UE:

TAI (MCC/MNC/TAC): 244/083/ 0001

GUTI: "24408300010266436587"

- d) After receipt of the *AttachComplete* during registration from the UE, the E-USS sends *RRCConnectionRelease*.
- e) The UE is soft powered down.

# 7.2.7.5 Acceptance criteria

- 1.) After step a) the UE shall send a *RRCConnectionRequest* on the E-UTRAN-cell related to the BCCH transmitting MCC/MNC 244/083 to the e-USS.
- 2) After step b) the terminal shall send *AttachRequest* to the E-USS.
- 3) After step c) the terminal shall respond with *AttachComplete* during registration.
- 4) After step e) the USIM shall contain the following values:

#### **EFEPSLOCI (EPS Information)**

Logically: GUTI: 24408300010266436587 Last visited registered TAI: 244/083/0001 EPS update status: updated

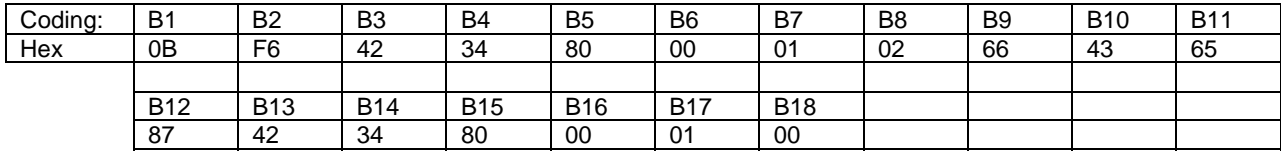

# 7.2.8 UE recognising the priority order of the User controlled PLMN selector list with the same access technology – E-UTRAN in NB-S1 mode

# 7.2.8.1 Definition and applicability

The User controlled PLMN selector list gives in priority order the preferred PLMNs of the User on which the UE shall register. The Radio Access Technology identifier defines the Radio network in which the UE shall register. The list is stored on the USIM in the EFPLMNWACT. Update and deletion of User controlled PLMNs may be performed by the subscriber by the use of the PIN.

# 7.2.8.2 Conformance requirement

When registering onto a VPLMN the UE shall take into account the priority of the ACT identifier in the preferred list on the USIM.

- TS 22.011 [6], clause 3.2.2;
- TS 31.102 [4], clauses 4.2.5 and 5.1.1.2.

# 7.2.8.3 Test purpose

To verify that the ACT with the higher priority (defined by its position in  $EF_{PLMNWACT}$ ) takes precedence over the UPLMN with the lower priority when the UE performs a network selection. Hereby the new coding for E-UTRAN in NB-S1 mode has to be handled correctly by the UE.

## 7.2.8.4 Method of test

## 7.2.8.4.1 Initial conditions

For this test 2 NB-IoT-cells are needed.

The NB-SS transmits on BCCH, with the following network parameters:

- TAI (MCC/MNC/TAC): 244/081/0001.
- Access control: unrestricted.

The NB-SS transmits on the BCCH, with the following network parameters:

- TAI (MCC/MNC/TAC): 244/083/0001.
- Access control: unrestricted.

The default E-UTRAN UICC is used, with the following exception:

#### **EFPLMNwACT (User Controlled PLMN Selector with Access Technology)**

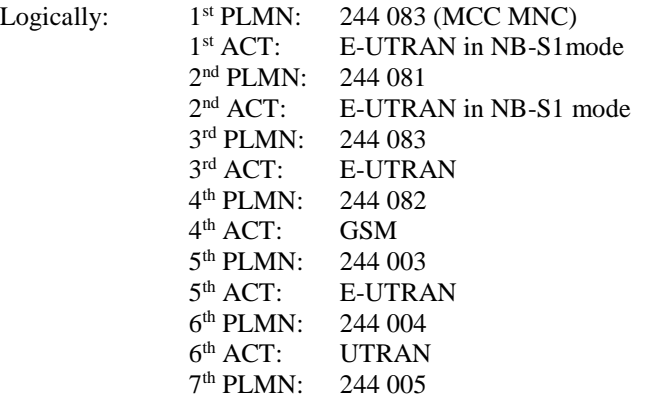

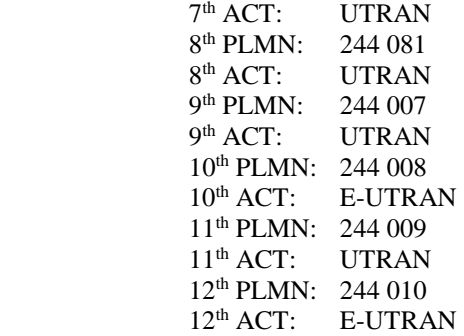

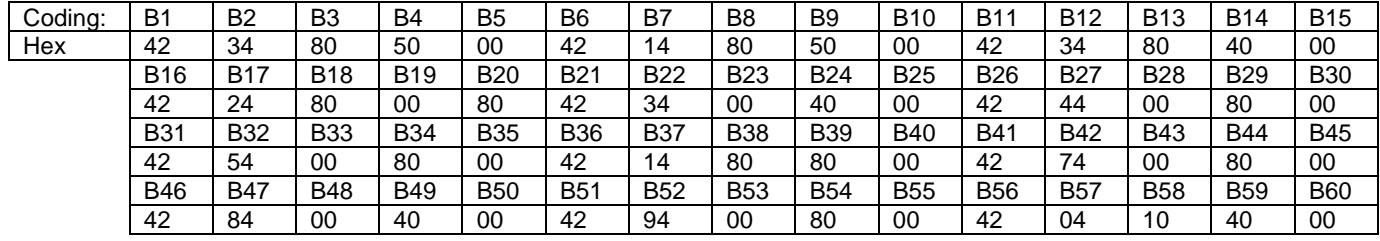

The UICC is installed into the Terminal and the UE is set to automatic PLMN selection mode.

## 7.2.8.2 Procedure

- a) The UE is powered on.
- b) After receipt of an *RRCConnectionRequest-NB* from the UE on the NB-IoT-cell related to the BCCH transmitting MCC/MNC 244/083, the NB-SS sends *RRCConnectionSetup-NB* to the UE, followed by *RRCConnectionSetupComplete-NB* sent by the UE to the NB-SS.
- c) During registration and after receipt of a *AttachRequest* from the UE, the NB-SS initiates authentication, starts integrity by using the security procedure and sends *AttachAccept* with to the UE:

TAI (MCC/MNC/TAC): 244/083/ 0001

GUTI: "24408300010266436587"

- d) After receipt of the *AttachComplete* during registration from the UE, the NB-SS sends *RRCConnectionRelease-NB*.
- e) The UE is powered down.

## 7.2.8.5 Acceptance criteria

- 1) After step a) the UE shall send a *RRCConnectionRequest-NB* on the NB-IoT -cell related to the BCCH transmitting MCC/MNC 244/083 to the NB-SS.
- 2) After step b) the terminal shall send *AttachRequest* to the NB-SS.
- 3) After step c) the terminal shall respond with *AttachComplete* during registration.
- 4) After step e) the USIM shall contain the following values:

#### **EFEPSLOCI (EPS Information)**

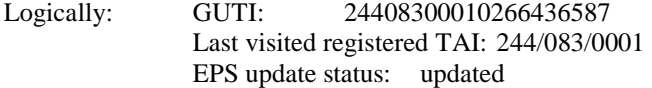

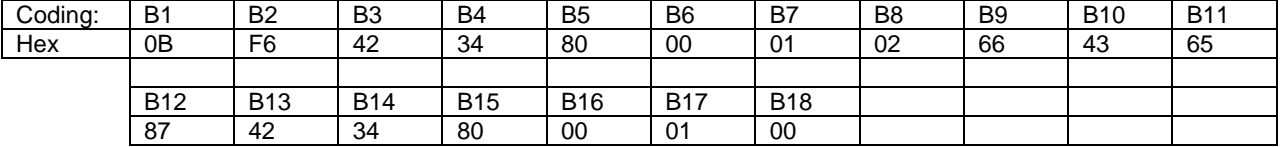

# 7.2.9 UE recognising the priority order of the User controlled PLMN selector list using the ACT preference – E-UTRAN in WB-S1/E-UTRAN in NB-S1

## 7.2.9.1 Definition and applicability

The User controlled PLMN selector list gives in priority order the preferred PLMNs of the User on which the UE shall register. The Radio Access Technology identifier defines the Radio network in which the UE shall register. The list is stored on the USIM in the EF<sub>PLMNwACT</sub>. Update and deletion of User controlled PLMNs may be performed by the subscriber by the use of the PIN.

### 7.2.9.2 Conformance requirement

When registering onto a VPLMN the UE shall take into account the priority of the ACT identifier in the preferred list on the USIM.

- TS 22.011 [6], clause 3.2.2;
- TS 31.102 [4], clauses 4.2.5 and 5.1.1.2.

## 7.2.9.3 Test purpose

To verify that the ACT with the higher priority (defined by its position in  $E_{\text{PI}$ <sub>MNwACT</sub>) takes precedence over the UPLMN with the lower priority when the UE performs a network selection. Hereby the new coding for RAT E-UTRAN in WB-S1 mode and E-UTRAN in NB-S1 mode has to be handled correctly by the UE.

## 7.2.9.4 Method of test

#### 7.2.9.4.1 Initial conditions

For this test both an E-USS and NB-SS are needed.

The E-USS transmits on BCCH, with the following network parameters:

- Attach/detach: disabled.
- TAI (MCC/MNC/LAC): 244/083/0001.
- Access control: unrestricted.

The NB-SS transmits on the BCCH, with the following network parameters:

- TAI (MCC/MNC/TAC): 244/083/0001.
- Access control: unrestricted.

The default E-UTRAN UICC is used with the following exception:

### **EFPLMNwACT (User Controlled PLMN Selector with Access Technology)**

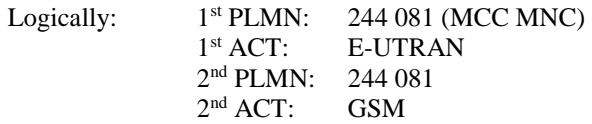

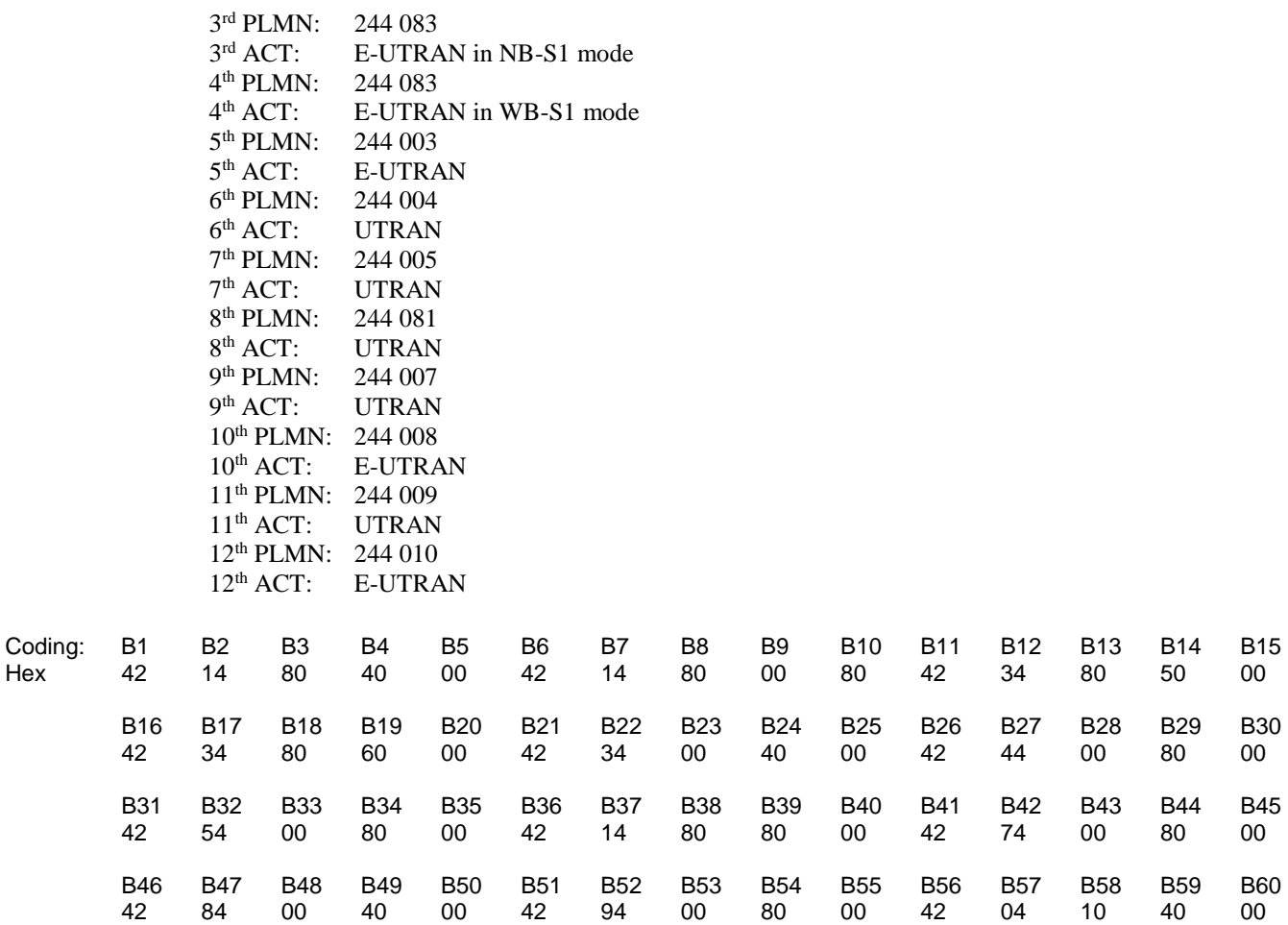

The UICC is installed into the Terminal and the UE is set to automatic PLMN selection mode.

#### 7.2.9.4.2 Procedure

- a) The UE is powered on.
- b) After receipt of an *RRCConnectionRequest-NB* from the UE on the NB-IoT-cell related to the BCCH transmitting MCC/MNC 244/083, the NB-SS sends *RRCConnectionSetup-NB* to the UE, followed by *RRCConnectionSetupComplete-NB* sent by the UE to the NB-SS.
- c) During registration and after receipt of a *AttachRequest* from the UE, the NB-SS initiates authentication, starts integrity by using the security procedure and sends *AttachAccept* with to the UE:

TAI (MCC/MNC/TAC): 244/083/ 0001

GUTI: "24408300010266436587"

- d) After receipt of the *AttachComplete* during registration from the UE, the NB-SS sends *RRCConnectionRelease-NB*.
- e) The UE is soft powered down.

## 7.2.9.5 Acceptance criteria

- 1) After step a) the UE shall send a *RRCConnectionRequest-NB* on the NB-IoT-cell related to the BCCH transmitting MCC/MNC 244/083 to the NB-SS.
- 2) After step b) the terminal shall send *AttachRequest* to the NB-SS.

- 3) After step c) the terminal shall respond with *AttachComplete* during registration.
- 4) After step e) the USIM shall contain the following values:

#### **EFEPSLOCI (EPS Information)**

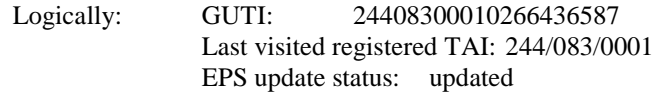

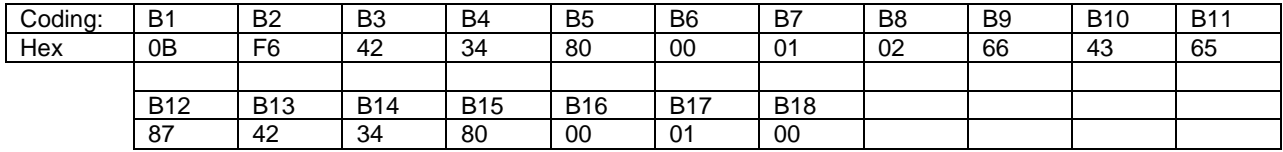

# 7.3 Operator controlled PLMN selector handling

# 7.3.1 UE recognising the priority order of the Operator controlled PLMN selector list.

# 7.3.1.1 Definition and applicability

The Operator controlled PLMN selector list gives in priority order the preferred OPLMNs on which the UE shall register if no network of the User controlled PLMN selector list is available. The Radio Access Technology identifier defines the Radio network in which the UE shall register. The list is stored on the USIM in the EF<sub>OPLMNwACT</sub>. Update and deletion of OPLMNs shall not be possible by the subscriber by the use of the PIN.

The registration attempts initiated by the UE accessing UTRAN depends on UE's capabilities and can be one of the following:

- I. registration procedures for Ues supporting CS or
- II. registration procedures for Ues supporting PS or
- III. registration procedures for Ues supporting CS/PS

## 7.3.1.2 Conformance requirement

When registering onto a VPLMN the UE shall take into account the priority of OPLMNs in the preferred list on the USIM.

- TS 22.011 [6], clause 3.2.2;
- TS 31.102 [4], clause 4.2.53.

# 7.3.1.3 Test purpose

To verify that the OPLMN with the higher priority (defined by its position in  $EF_{\text{OPLMNwACT}}$ ) takes precedence over the OPLMN with the lower priority when the UE performs a network selection.

## 7.3.1.4 Method of test

## 7.3.1.4.1 Initial conditions

For this test a USS (in case of a Terminal accessing UTRAN) or a SS (in case of a Terminal accessing a GERAN) is needed.

The USS (in case of a Terminal accessing UTRAN)/ SS (in case of a Terminal accessing a GERAN) transmits on two BCCHs, with the following network parameters:

- Attach/detach: disabled.
- LAI (MCC/MNC/LAC): 254/011/0001.
- RAI (MCC/MNC/LAC/RAC): 254/011/0001/05 (for UTRAN cell only).
- Access control: unrestricted.
- Attach/detach: disabled.
- LAI (MCC/MNC/LAC): 254/012/0001.
- RAI (MCC/MNC/LAC/RAC): 254/012/0001/05 (for UTRAN cell only).
- Access control: unrestricted.

NOTE: In case of a GERAN no packet system information is transmitted.

The default UICC is used with the following exceptions:

#### **EFUST (USIM Service Table)**

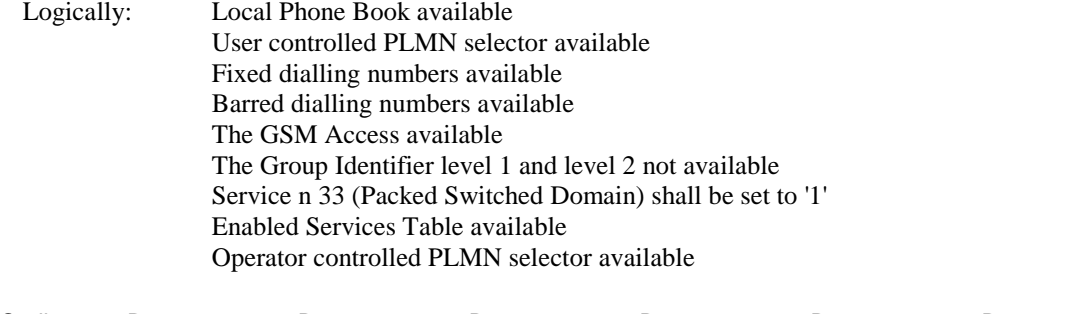

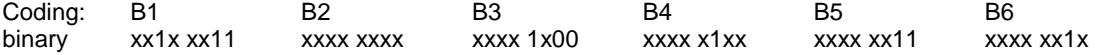

The coding of  $EF_{UST}$  shall conform with the capabilities of the USIM used.

#### **EFOPLMNwACT (OPLMN Selector)**

Logically:  $1<sup>st</sup> PLMN: 254 012 (MCC MNC)  
\n1<sup>st</sup> ACT UTRAN$ **UTRAN** 2<sup>nd</sup> PLMN: 254 011 2nd ACT UTRAN 3rd PLMN: 254 002 3rd ACT: UTRAN 4th PLMN: 254 012 4th ACT: GSM 5th PLMN: 254 011 5th ACT: GSM 6th PLMN: 254 005 6th ACT: UTRAN 7th PLMN: 254 006 7th ACT: UTRAN 8th PLMN: 254 007 8th ACT: UTRAN

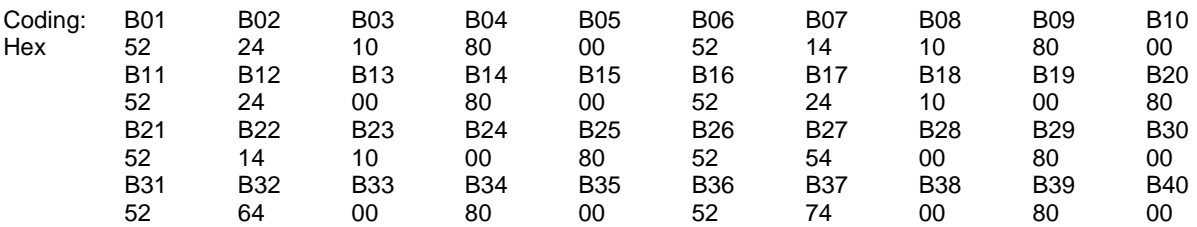

The UICC is installed into the Terminal and the UE is set to automatic PLMN selection mode.

In case of a Terminal accessing UTRAN "Expected Sequence A" and in case of a Terminal accessing a GERAN "Expected Sequence B" shall be performed.

#### 7.3.1.4.2 Procedure

Expected Sequence A:

- a) The UE is powered on.
- b) After receipt on the cell related to the BCCH transmitting MCC/MNC 254/012 of a RRC CONNECTION REQUEST from the UE, the USS sends RRC CONNECTION SETUP to the UE, followed by RRC CONNECTION SETUP COMPLETE sent by the UE to the USS.
- c) Depending on which domain the UE is going to be registered on, one of the following requirements should be fulfilled:
	- I. During registration on CS and after receipt of a LOCATION UPDATING REQUEST from the UE, the USS initiates authentication, starts integrity by using the security procedure and sends LOCATION UPDATING ACCEPT to the UE with the following values:

LAI (MCC/MNC/LAC): 254/012/0001

TMSI: "34567890"

II. During registration on PS and after receipt of a ATTACH REQUEST from the UE, the USS initiates authentication, starts integrity by using the security procedure and sends ATTACH ACCEPT to the UE with following values:

RAI (MCC/MNC/LAC/RAC) 254/012/0001/05

P-TMSI "34567890"

P-TMSI signature value "AB1234"

III. During registration on CS/PS and after receipt of a LOCATION UPDATING REQUEST and/or ATTACH REQUEST from the UE, the USS initiates authentication, starts integrity by using the security procedure and sends LOCATION UPDATING ACCEPT and/or ATTACH ACCEPT to the UE with some of the following values:

LAI (MCC/MNC/LAC): 254/012/0001

TMSI: "34567890"

RAI (MCC/MNC/LAC/RAC) 254/012/0001/05

P-TMSI "34567890"

P-TMSI signature value "AB1234"

- d) After receipt of a
	- I. TMSI REALLOCATION COMPLETE during registration on CS from the UE, the USS sends RRC CONNECTION RELEASE to the UE, followed by RRC CONNECTION RELEASE COMPLETE sent by the UE to the USS.
- II. ATTACH COMPLETE during registration on PS from the UE, the USS sends RRC CONNECTION RELEASE, followed by RRC CONNECTION RELEASE COMPLETE sent by the UE to the USS or.
- III. TMSI REALLOCATION COMPLETE and/or ATTACH COMPLETE during registration on CS/PS from the UE, the USS sends RRC CONNECTION RELEASE, followed by RRC CONNECTION RELEASE COMPLETE sent by the UE to the USS.
- e) The UE is soft powered down.

Expected Sequence B:

- a) The UE is powered on.
- b) After receipt of a CHANNEL REQUEST from the UE, the SS sends IMMEDIATE ASSIGNMENT to the UE.
- c) After receipt of a LOCATION UPDATING REQUEST from the UE, the SS sends LOCATION UPDATING ACCEPT with:

LAI (MCC/MNC/LAC):254/012/0001

TMSI: "34567890"

to the UE.

- d) After receipt of a TMSI REALLOCATION COMPLETE from the UE, the SS sends CHANNEL RELEASE to the UE.
- e) The UE is soft powered down.

### 7.3.1.5 Acceptance criteria

- 1) After step a) the UE accessing a GERAN shall send CHANNEL REQUEST on the cell related to the BCCH transmitting MCC/MNC 254/012 to the SS and the UE accessing UTRAN shall send an RRC CONNECTION REQUEST on the cell related to the BCCH transmitting MCC/MNC 254/012 to the USS.
- 2) After step b) the UE accessing a GERAN shall send LOCATION UPDATING REQUEST to the SS and the UE accessing UTRAN shall send
	- I. LOCATION UPDATING REQUEST to the USS during registration on CS or
	- II. ATTACH REQUEST. To the USS during registration on PS or
	- III. LOCATION UPDATING REQUEST and/or ATTACH REQUEST to the USS during registration on CS/PS.
- 3) After step c) the UE accessing GERAN shall respond with TMSI REALLOCATION COMPLETE and the UE accessing UTRAN shall respond with
	- I. TMSI REALLOCATION COMPLETE during registration on CS or
	- II. ATTACH COMPLETE during registration on PS or
	- III. TMSI REALLOCATION COMPLETE and/or ATTACH COMPLETE to the USS during registration on CS/PS.

4) After step e) the USIM shall contain the following values:

For UEs accessing GERAN and UEs accessing UTRAN and supporting (CS and PS) or (CS only):

## **EFLOCI (Location Information)**

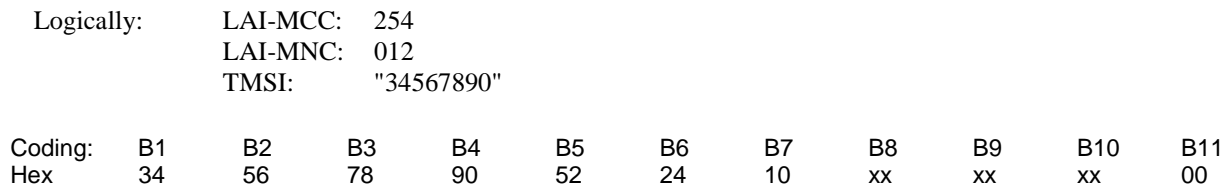

For UEs supporting (CS and PS) or (PS only):

#### **EFPSLOCI (Location Information)**

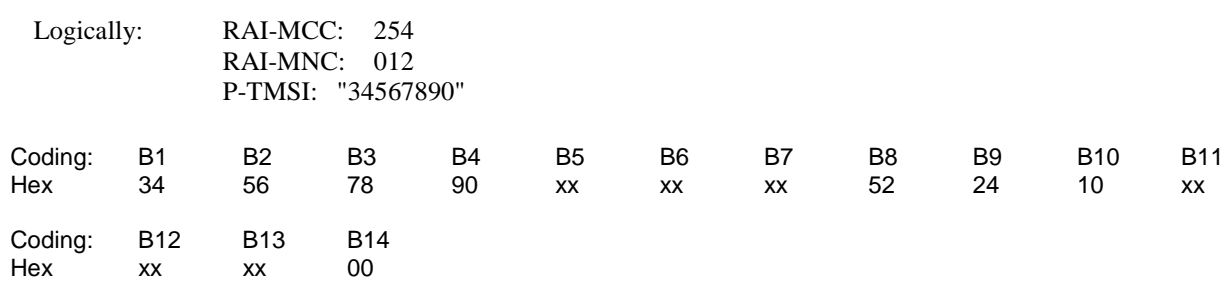

# 7.3.2 UE recognising the priority order of the User controlled PLMN selector over the Operator controlled PLMN selector list.

## 7.3.2.1 Definition and applicability

The User controlled PLMN selector list has a higher priority as the OPLMN selector list on which the UE shall register. The Radio Access Technology identifier defines the Radio network in which the UE shall register. The list is stored on the USIM in the EFPLMNwACT.

The registration attempts initiated by the terminal accessing UTRAN depends on terminal's capabilities and can be one of the following:

- I. registration procedures for Ues supporting CS or
- II. registration procedures for Ues supporting PS or
- III. registration procedures for Ues supporting CS/PS

## 7.3.2.2 Conformance requirement

When registering onto a VPLMN the UE shall take into account the priority of UPLMNs first before the OPLMNs in the preferred list on the USIM.

- TS 22.011 [6], clause 3.2.2.2;
- TS 31.102 [4], clauses 4.2.5 and 4.2.53.

## 7.3.2.3 Test purpose

To verify that the User controlled PLMN with a lower priority (defined by its position in  $E_{PLMNwACT}$ ) takes precedence over the OPLMN with a higher priority when the UE performs a network selection.

# 7.3.2.4 Method of test

## 7.3.2.4.1 Initial conditions

For this test a USS (in case of a Terminal accessing UTRAN) or a SS (in case of a Terminal accessing a GERAN) is needed.

The USS (in case of a Terminal accessing UTRAN)/ SS (in case of a Terminal accessing a GERAN) transmits on two BCCHs, with the following network parameters:

- Attach/detach: disabled.
- LAI (MCC/MNC/LAC): 254/001/0001.
- RAI (MCC/MNC/LAC/RAC): 254/001/0001/05 (only for UTRAN cell).
- Access control: unrestricted.
- Attach/detach: disabled.
- LAI (MCC/MNC/LAC): 244/010/0001.
- RAI (MCC/MNC/LAC/RAC): 244/010/0001/05 (only for UTRAN cell).
- Access control: unrestricted.

NOTE: In case of a GERAN no packet system information is transmitted

The default UICC is used with the following exception:

#### **EFUST (USIM Service Table)**

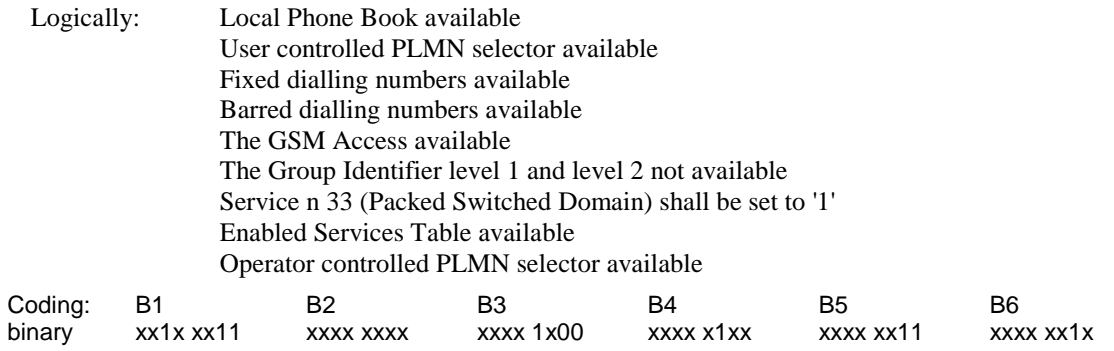

The coding of  $EF_{UST}$  shall conform with the capabilities of the USIM used.

#### **EFPLMNwACT (UPLMN Selector with Access Technology)**

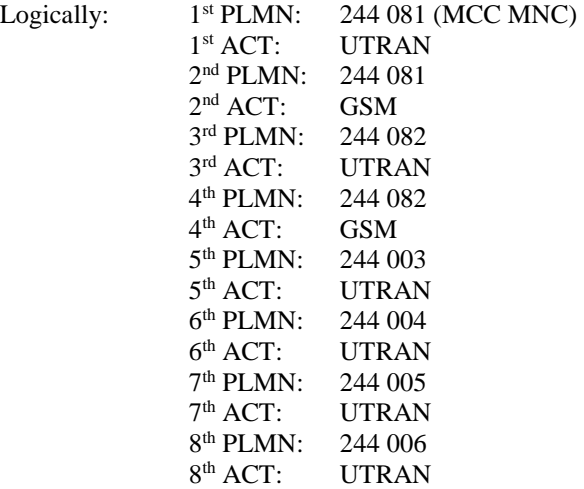

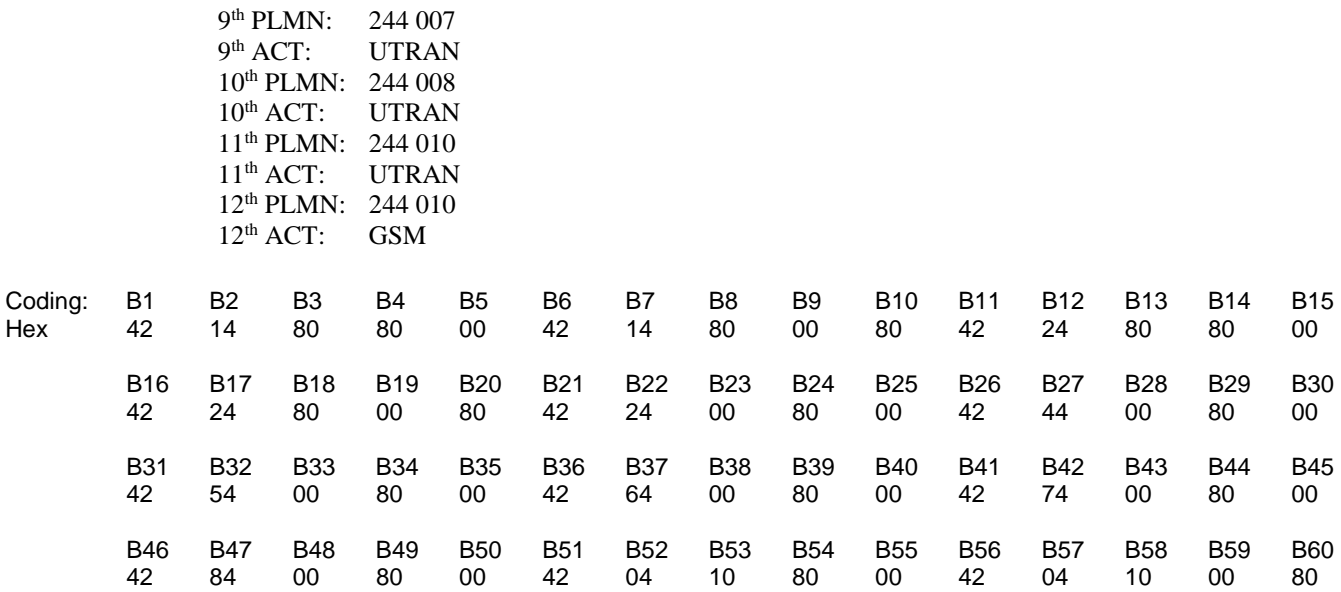

The UICC is installed into the Terminal and the UE is set to automatic PLMN selection mode.

In case of a Terminal accessing UTRAN "Expected Sequence A" and in case of a Terminal accessing a GERAN "Expected Sequence B" shall be performed.

#### 7.3.2.4.2 Procedure

Expected Sequence A:

- a) The UE is powered on.
- b) After receipt of a RRC CONNECTION REQUEST from the UE on the cell related to the BCCH transmitting MCC/MNC 244/010, the USS sends RRC CONNECTION SETUP to the UE, followed by RRC CONNECTION SETUP COMPLETE sent by the UE to the USS.
- c) Depending on which domain the UE is going to be registered on, one of the following requirements should be fulfilled:
	- I. During registration on CS and after receipt of a LOCATION UPDATING REQUEST from the UE, the USS initiates authentication, starts integrity by using the security procedure and sends LOCATION UPDATING ACCEPT to the UE with the following values:

LAI (MCC/MNC/LAC): 244/010/0001

TMSI: "34567890"

II. During registration on PS and after receipt of a ATTACH REQUEST from the UE, the USS initiates authentication, starts integrity by using the security procedure and sends ATTACH ACCEPT with the following values:

RAI (MCC/MNC/LAC/RAC) 244/010/0001/05

P-TMSI "34567890"

P-TMSI signature value "AB1234"

III. During registration on CS/PS and after receipt of a LOCATION UPDATING REQUEST and/or ATTACH REQUEST from the UE, the USS initiates authentication, starts integrity by using the security procedure and sends LOCATION UPDATING ACCEPT and/or ATTACH ACCEPT with some of the following values :

LAI (MCC/MNC/LAC): 244/010/0001

TMSI: "34567890"

RAI (MCC/MNC/LAC/RAC) 244/010/0001/05

P-TMSI "34567890"

P-TMSI signature value "AB1234"

- d) After receipt of a
	- I. TMSI REALLOCATION COMPLETE during registration on CS from the UE, the USS sends RRC CONNECTION RELEASE to the UE, followed by RRC CONNECTION RELEASE COMPLETE sent by the UE to the USS.
	- II. ATTACH COMPLETE during registration on PS from the UE, the USS sends RRC CONNECTION RELEASE, followed by RRC CONNECTION RELEASE COMPLETE sent by the UE to the USS or.
	- III. TMSI REALLOCATION COMPLETE and/or ATTACH COMPLETE during registration on CS/PS from the UE, the USS sends RRC CONNECTION RELEASE, followed by RRC CONNECTION RELEASE COMPLETE sent by the UE to the USS.
- e) The UE is soft powered down.

Expected Sequence B:

- a) The UE is powered on.
- b) After receipt of a CHANNEL REQUEST from the UE, the SS sends IMMEDIATE ASSIGNMENT to the UE.
- c) After receipt of a LOCATION UPDATING REQUEST from the UE, the SS sends LOCATION UPDATING ACCEPT with:

LAI (MCC/MNC/LAC):244/010/0001

TMSI: "34567890"

to the UE.

- d) After receipt of a TMSI REALLOCATION COMPLETE from the UE, the SS sends CHANNEL RELEASE to the UE.
- e) The UE is soft powered down.

### 7.3.2.5 Acceptance criteria

- 1) After step a) the UE accessing a GERAN shall send CHANNEL REQUEST on the cell related to the BCCH transmitting MCC/MNC 244/010 to the SS and the UE accessing UTRAN shall send an RRC CONNECTION REQUEST on the cell related to the BCCH transmitting MCC/MNC 244/010 to the USS.
- 2) After step b) the UE accessing a GERAN shall send LOCATION UPDATING REQUEST to the SS and the UE accessing UTRAN shell send
	- I. LOCATION UPDATING REQUEST to the USS during registration on CS or
	- II. ATTACH REQUEST during registration on PS or
	- III. LOCATION UPDATING REQUEST and/or ATTACH REQUEST to the USS during registration on CS/PS.
- 3) After step c) the UE accessing GERAN shall respond with TMSI REALLOCATION COMPLETE and the UE accessing UTRAN shall respond with
	- I. TMSI REALLOCATION COMPLETE during registration on CS or
	- II. ATTACH COMPLETE during registration on PS or
	- III. TMSI REALLOCATION COMPLETE and/or ATTACH COMPLETE to the USS during registration on CS/PS..
- 4) After step e) the USIM shall contain the following values:

For UEs accessing GERAN and UEs accessing UTRAN and supporting (CS and PS) or (CS only):

#### **EFLOCI (Location Information)**

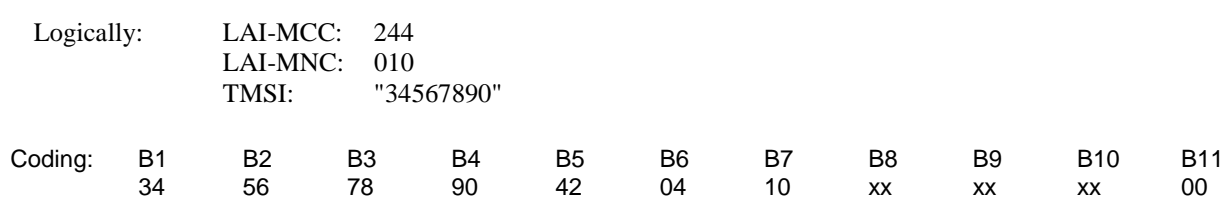

For UEs supporting (CS and PS) or (PS only):

#### **EFPSLOCI (Location Information)**

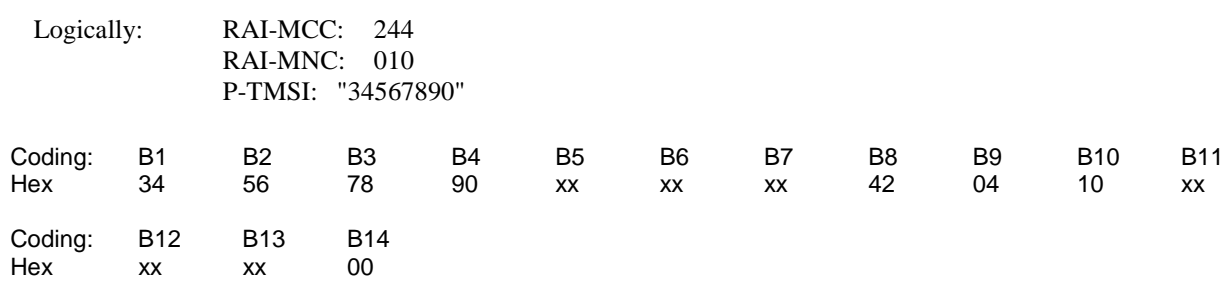

# 7.3.3 UE recognising the priority order of the Operator controlled PLMN selector list when accessing E-UTRAN

## 7.3.3.1 Definition and applicability

The Operator controlled PLMN selector list gives in priority order the preferred OPLMNs on which the UE shall register if no network of the User controlled PLMN selector list is available. The Radio Access Technology identifier defines the Radio network in which the UE shall register. The list is stored on the USIM in the EF<sub>OPLMNwACT</sub>. Update and deletion of OPLMNs shall not be possible by the subscriber by the use of the PIN.

## 7.3.3.2 Conformance requirement

When registering onto a VPLMN the UE shall take into account the priority of OPLMNs in the preferred list on the USIM.

- TS 22.011 [6], clause 3.2.2;
- TS 31.102 [4], clause 4.2.53, 4.2.5 and 5.1.1.2.

## 7.3.3.3 Test purpose

To verify that the OPLMN with the higher priority (defined by its position in EF<sub>OPLMNwACT</sub>) takes precedence over the OPLMN with the lower priority when the UE performs a network selection. Hereby the new coding for RAT E-UTRAN/NB-IoT has to be handled correctly by the UE.

# 7.3.3.4 Method of test

## 7.3.3.4.1 Initial conditions

For this test an E-USS/NB-SS is required.

The E-USS transmits on two BCCHs, with the following network parameters:

#### **3GPP TS 31.121 version 16.10.0 Release 16 356 ETSI TS 131 121 V16.10.0 (2023-01)**

- TAI (MCC/MNC/TAC): 254/011/0001.
- Access control: unrestricted.
- TAI (MCC/MNC/TAC): 254/012/0001.
- Access control: unrestricted.

The NB-SS transmits on two BCCHs, with the following network parameters:

- TAI (MCC/MNC/TAC): 254/011/0001.
- Access control: unrestricted.
- TAI (MCC/MNC/TAC): 254/012/0001.
- Access control: unrestricted.

The default E-UTRAN UICC is used with the following exceptions:

#### **EFUST (USIM Service Table)**

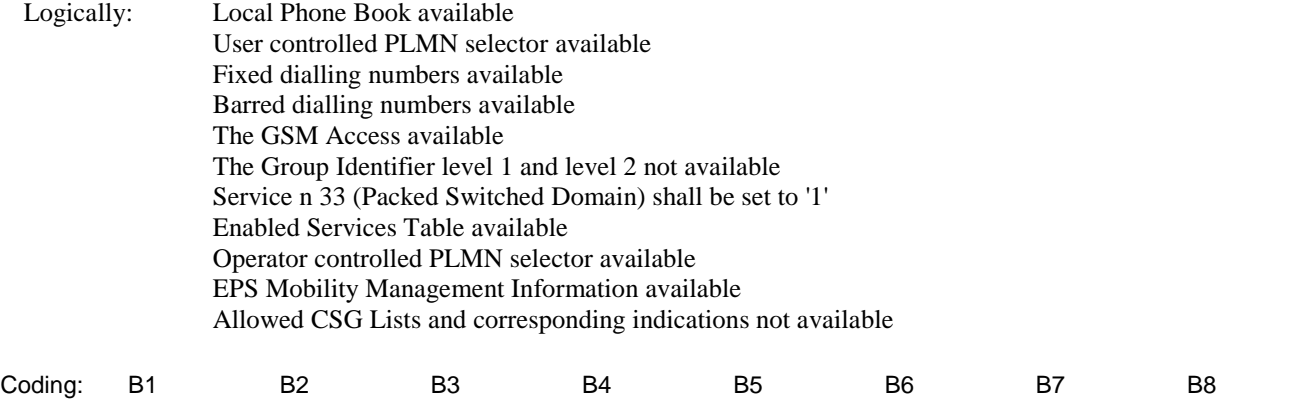

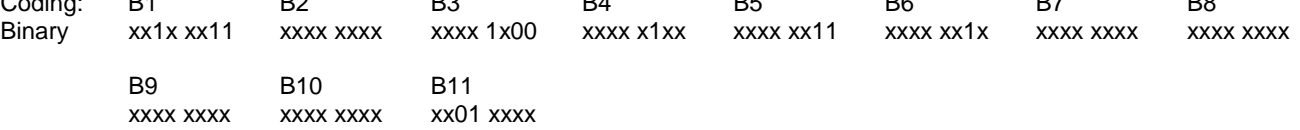

The coding of  $EF_{UST}$  shall conform with the capabilities of the USIM used.

#### **EFOPLMNwACT (OPLMN Selector)**

Logically:  $1<sup>st</sup> PLMN: 254 012 (MCC MNC)  
\n1<sup>st</sup> ACT E-UTRAN$ E-UTRAN 2nd PLMN: 254 011 2nd ACT E-UTRAN 3rd PLMN: 254 002 3rd ACT: E-UTRAN 4th PLMN: 254 012 4<sup>th</sup> ACT: GSM 5th PLMN: 254 011 5th ACT: GSM 6th PLMN: 254 005 6th ACT: UTRAN 7th PLMN: 254 006 7th ACT: UTRAN 8<sup>th</sup> PLMN: 254 007 8th ACT: UTRAN

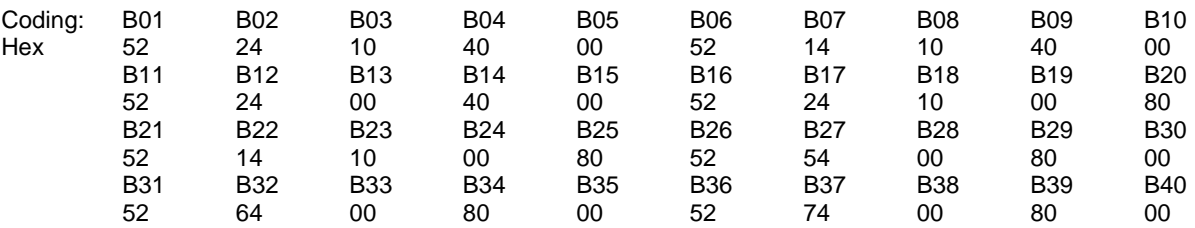

The UICC is installed into the Terminal and the UE is set to automatic PLMN selection mode.

#### 7.3.3.4.2 Procedure

- a) The UE is powered on.
- b) After receipt of an *RRCConnectionRequest/RRCConnectionRequest-NB* from the UE on the E-UTRAN-cell/NB-IoT-cell related to the BCCH transmitting MCC/MNC 254/012, the E-USS/NB-SS sends *RRCConnectionSetup/RRCConnectionSetup-NB* to the UE, followed by *RRCConnectionSetupComplete/RRCConnectionSetupComplete-NB* sent by the UE to the E-USS/NB-SS.
- c) During registration and after receipt of a *AttachRequest* from the UE, the E-USS/NB-SS initiates authentication, starts integrity by using the security procedure and sends *AttachAccept* with to the UE:

#### TAI (MCC/MNC/TAC): 254/012/ 0001

GUTI: "25401200010266436587"

- d) After receipt of the *AttachComplete* during registration from the UE, the E-USS/NB-SS sends *RRCConnectionRelease/RRCConnectionRelease-NB*.
- e) The UE is soft powered down.

### 7.3.3.5 Acceptance criteria

- 1.) After step a) the UE shall send a *RRCConnectionRequest/RRCConnectionRequest-NB* on the E-UTRANcell/NB-IoT-cell related to the BCCH transmitting MCC/MNC 254/012 to the E-USS/NB-SS.
- 2) After step b) the terminal shall send *AttachRequest* to the E-USS/NB-SS.
- 3) After step c) the terminal shall respond with *AttachComplete* during registration.
- 4) After step e) the USIM shall contain the following values:

#### **EFEPSLOCI (EPS Information)**

Logically: GUTI: 25401200010266436587 Last visited registered TAI: 254/012/0001 EPS update status: updated

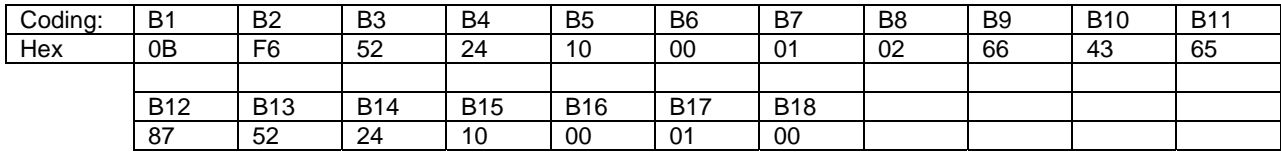

# 7.3.4 UE recognising the priority order of the User controlled PLMN selector over the Operator controlled PLMN selector list – E-UTRAN

## 7.3.4.1 Definition and applicability

The User controlled PLMN selector list has a higher priority as the OPLMN selector list on which the UE shall register. The Radio Access Technology identifier defines the Radio network in which the UE shall register. The list is stored on the USIM in the EFPLMNwACT.

## 7.3.4.2 Conformance requirement

When registering onto a VPLMN the UE shall take into account the priority of UPLMNs first before the OPLMNs in the preferred list on the USIM.

- TS 22.011 [6], clause 3.2.2.2;
- TS 31.102 [4], clauses 4.2.5, 4.2.53 and 5.1.1.2.

### 7.3.4.3 Test purpose

To verify that the User controlled PLMN with a lower priority (defined by its position in EFPLMNwACT) takes precedence over the OPLMN with a higher priority when the UE performs a network selection. Hereby the new coding for RAT E-UTRAN/NB-IoT has to be handled correctly by the UE.

## 7.3.4.4 Method of test

#### 7.3.4.4.1 Initial conditions

For this test an E-USS/NB-SS is required.

The E-USS transmits on two BCCHs, with the following network parameters:

- TAI (MCC/MNC/TAC): 254/001/0001.
- -- Access control: unrestricted.
- TAI (MCC/MNC/TAC): 244/010/0001.
- Access control: unrestricted.

The NB-SS transmits on two BCCHs, with the following network parameters:

- TAI (MCC/MNC/TAC): 254/001/0001.
- -- Access control: unrestricted.
- TAI (MCC/MNC/TAC): 244/010/0001.
- Access control: unrestricted.

The default E-UTRAN UICC is used with the following exception:

#### **EFUST (USIM Service Table)**

Logically: Local Phone Book available User controlled PLMN selector available Fixed dialling numbers available Barred dialling numbers available The GSM Access available

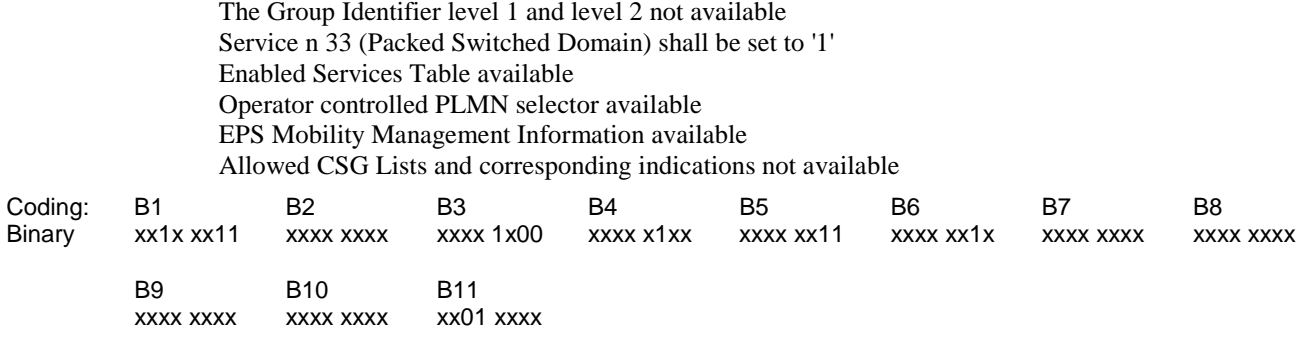

The UICC is installed into the Terminal and the UE is set to automatic PLMN selection mode.

#### 7.3.4.4.2 Procedure

- a) The UE is powered on.
- b) After receipt of an *RRCConnectionRequest/RRCConnectionRequest-NB* from the UE on the E-UTRAN-cell/NB-IoT-cell related to the BCCH transmitting MCC/MNC 244/010, the E-USS/NB-SS sends *RRCConnectionSetup/RRCConnectionSetup-NB* to the UE, followed by *RRCConnectionSetupComplete/RRCConnectionSetupComplete-NB* sent by the UE to the E-USS/NB-SS.
- c) During registration and after receipt of a *AttachRequest* from the UE, the E-USS/NB-SS initiates authentication, starts integrity by using the security procedure and sends *AttachAccept* with to the UE:

TAI (MCC/MNC/TAC): 244/010/ 0001

GUTI: "24401000010266436587"

- d) After receipt of the *AttachComplete* during registration from the UE, the E-USS/NB-SS sends *RRCConnectionRelease/RRCConnectionRelease-NB*.
- e) The UE is soft powered down.

## 7.3.4.5 Acceptance criteria

- 1.) After step a) the UE shall send a *RRCConnectionRequest/RRCConnectionRequest-NB* on the E-UTRANcell/NB-IoT-cell related to the BCCH transmitting MCC/MNC 244/010 to the E-USS/NB-SS.
- 2) After step b) the terminal shall send *AttachRequest* to the E-USS/NB-SS.
- 3) After step c) the terminal shall respond with *AttachComplete* during registration.
- 4) After step e) the USIM shall contain the following values:

#### **EFEPSLOCI (EPS Information)**

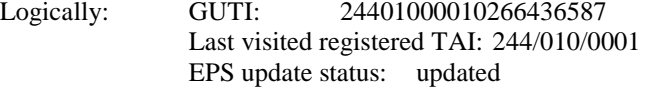

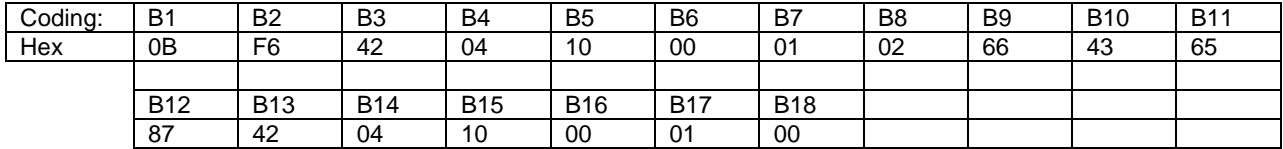
# 7.3.5 UE recognising the priority order of the Operator controlled PLMN selector list when accessing E-UTRAN in NB-S1 mode

# 7.3.5.1 Definition and applicability

The Operator controlled PLMN selector list gives in priority order the preferred OPLMNs on which the UE shall register if no network of the User controlled PLMN selector list is available. The Radio Access Technology identifier defines the Radio network in which the UE shall register. The list is stored on the USIM in the EF<sub>OPLMNwACT</sub>. Update and deletion of OPLMNs shall not be possible by the subscriber by the use of the PIN.

# 7.3.5.2 Conformance requirement

When registering onto a VPLMN the UE shall take into account the priority of OPLMNs in the preferred list on the USIM.

- TS 22.011 [6], clause 3.2.2;
- TS 31.102 [4], clause 4.2.53, 4.2.5 and 5.1.1.2.

## 7.3.5.3 Test purpose

To verify that the OPLMN with the higher priority (defined by its position in EF<sub>OPLMNwACT</sub>) takes precedence over the OPLMN with the lower priority when the UE performs a network selection. Hereby the new coding for RAT E-UTRAN in NB-IoT mode has to be handled correctly by the UE.

## 7.3.5.4 Method of test

### 7.3.5.4.1 Initial conditions

For this test a NB-SS is required.

The NB-SS transmits on two BCCHs, with the following network parameters:

- TAI (MCC/MNC/TAC): 254/011/0001.
- Access control: unrestricted.
- TAI (MCC/MNC/TAC): 254/012/0001.
- Access control: unrestricted.

The default E-UTRAN UICC is used with the following exceptions:

#### **EFUST (USIM Service Table)**

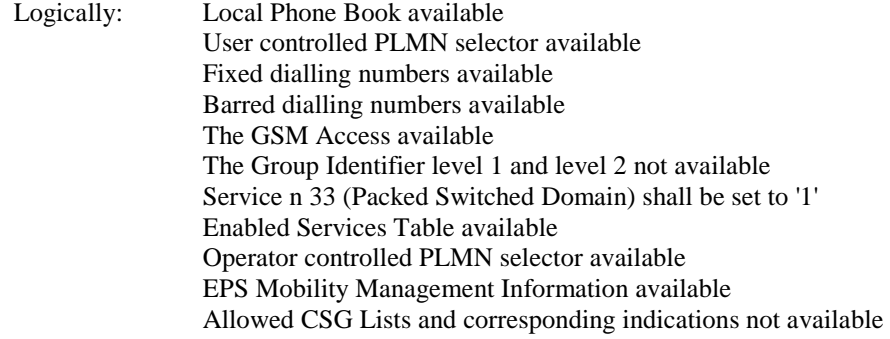

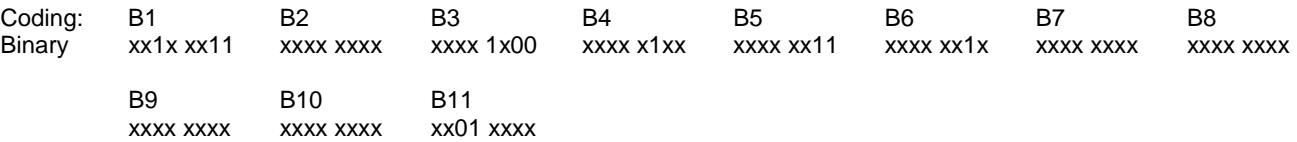

The coding of  $EF_{UST}$  shall conform with the capabilities of the USIM used.

#### **EFOPLMNwACT (OPLMN Selector)**

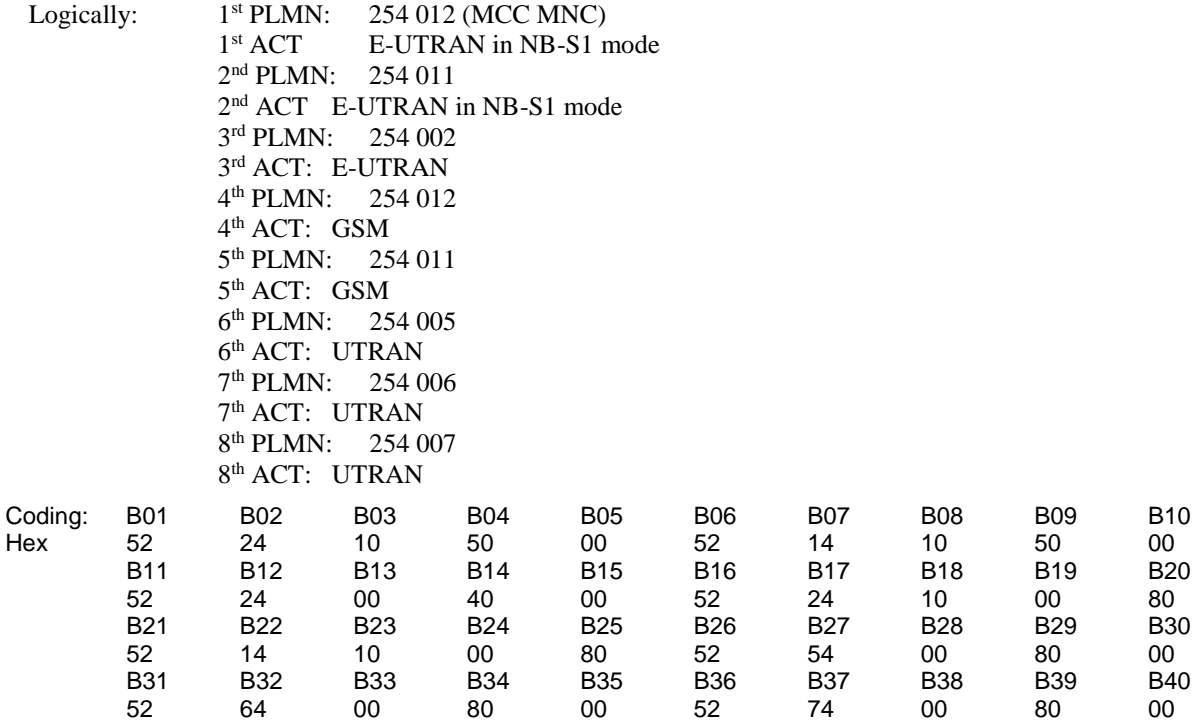

The UICC is installed into the Terminal and the UE is set to automatic PLMN selection mode.

### 7.3.5.4.2 Procedure

- a) The UE is powered on.
- b) After receipt of an *RRCConnectionRequest-NB* from the UE on the NB-IoT-cell related to the BCCH transmitting MCC/MNC 254/012, the NB-SS sends *RRCConnectionSetup-NB* to the UE, followed by *RRCConnectionSetupComplete-NB* sent by the UE to the NB-SS.
- c) During registration and after receipt of a *AttachRequest* from the UE, the NB-SS initiates authentication, starts integrity by using the security procedure and sends *AttachAccept* with to the UE:

TAI (MCC/MNC/TAC): 254/012/ 0001

GUTI: "25401200010266436587"

- d) After receipt of the *AttachComplete* during registration from the UE, the NB-SS sends *RRCConnectionRelease-NB*.
- e) The UE is soft powered down.

# 7.3.5.5 Acceptance criteria

- 1.) After step a) the UE shall send a *RRCConnectionRequest-NB* on the NB-IoT-cell related to the BCCH transmitting MCC/MNC 254/012 to the NB-SS.
- 2) After step b) the terminal shall send *AttachRequest* to the NB-SS.
- 3) After step c) the terminal shall respond with *AttachComplete* during registration.
- 4) After step e) the USIM shall contain the following values:

#### **EFEPSLOCI (EPS Information)**

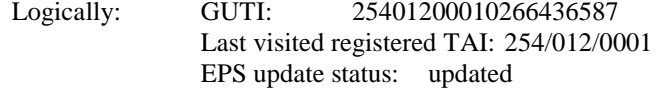

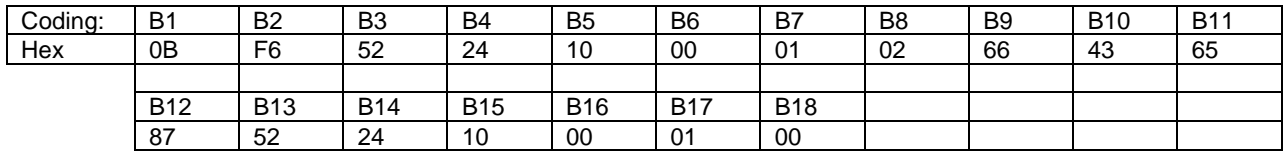

# 7.3.6 UE recognising the priority order of the User controlled PLMN selector over the Operator controlled PLMN selector list – E-UTRAN in NB-S1 mode

# 7.3.6.1 Definition and applicability

The User controlled PLMN selector list has a higher priority as the OPLMN selector list on which the UE shall register. The Radio Access Technology identifier defines the Radio network in which the UE shall register. The list is stored on the USIM in the EFPLMNwACT.

## 7.3.6.2 Conformance requirement

When registering onto a VPLMN the UE shall take into account the priority of UPLMNs first before the OPLMNs in the preferred list on the USIM.

- TS 22.011 [6], clause 3.2.2.2;
- TS 31.102 [4], clauses 4.2.5, 4.2.53 and 5.1.1.2.

## 7.3.6.3 Test purpose

To verify that the User controlled PLMN with a lower priority (defined by its position in EFPLMNwACT) takes precedence over the OPLMN with a higher priority when the UE performs a network selection. Hereby the new coding for RAT E-UTRAN in NB-IoT mode has to be handled correctly by the UE.

## 7.3.6.4 Method of test

## 7.3.6.4.1 Initial conditions

For this test a NB-SS is required.

The NB-SS transmits on two BCCHs, with the following network parameters:

- TAI (MCC/MNC/TAC): 254/001/0001.

- -- Access control: unrestricted.
- TAI (MCC/MNC/TAC): 244/010/0001.
- Access control: unrestricted.

The default E-UTRAN UICC is used with the following exception:

#### **EFUST (USIM Service Table)**

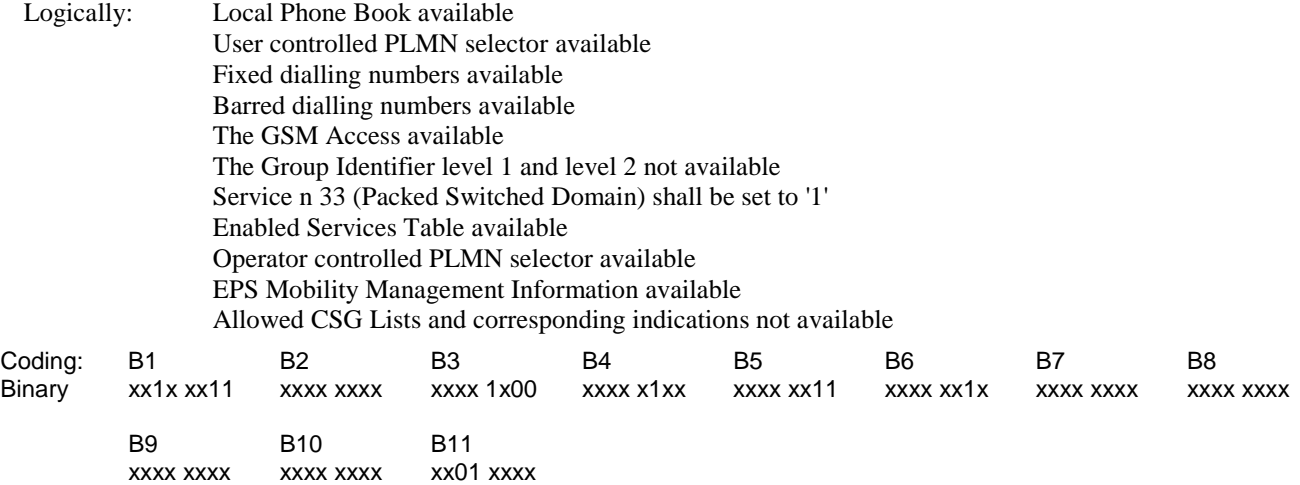

The UICC is installed into the Terminal and the UE is set to automatic PLMN selection mode.

## **EFPLMNwACT (User Controlled PLMN Selector with Access Technology)**

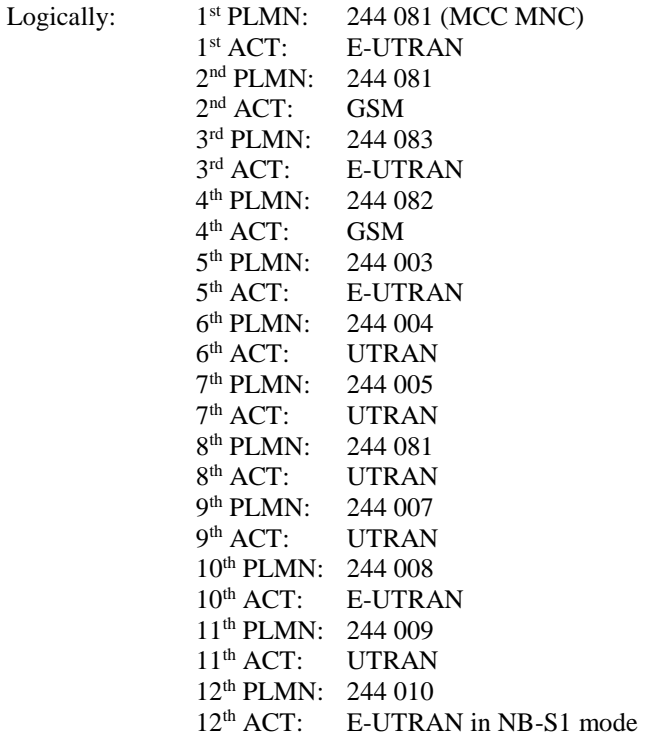

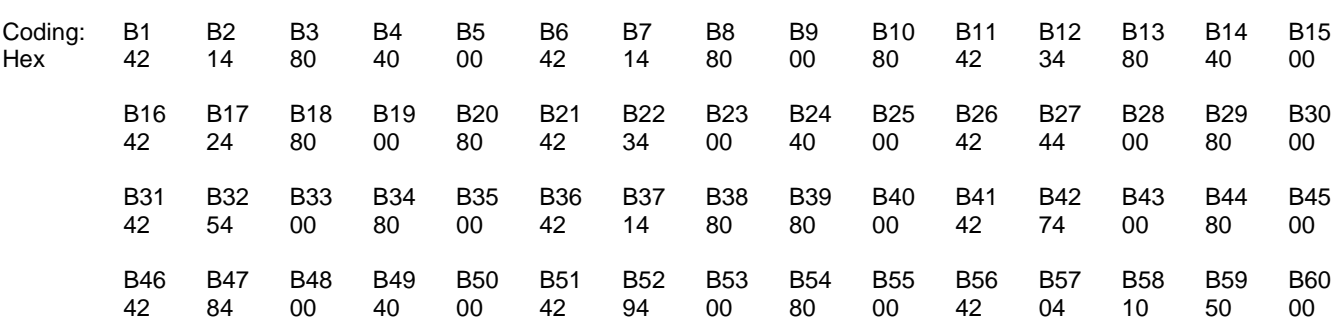

#### **EFOPLMNwACT (Operator Controlled PLMN Selector with Access Technology)**

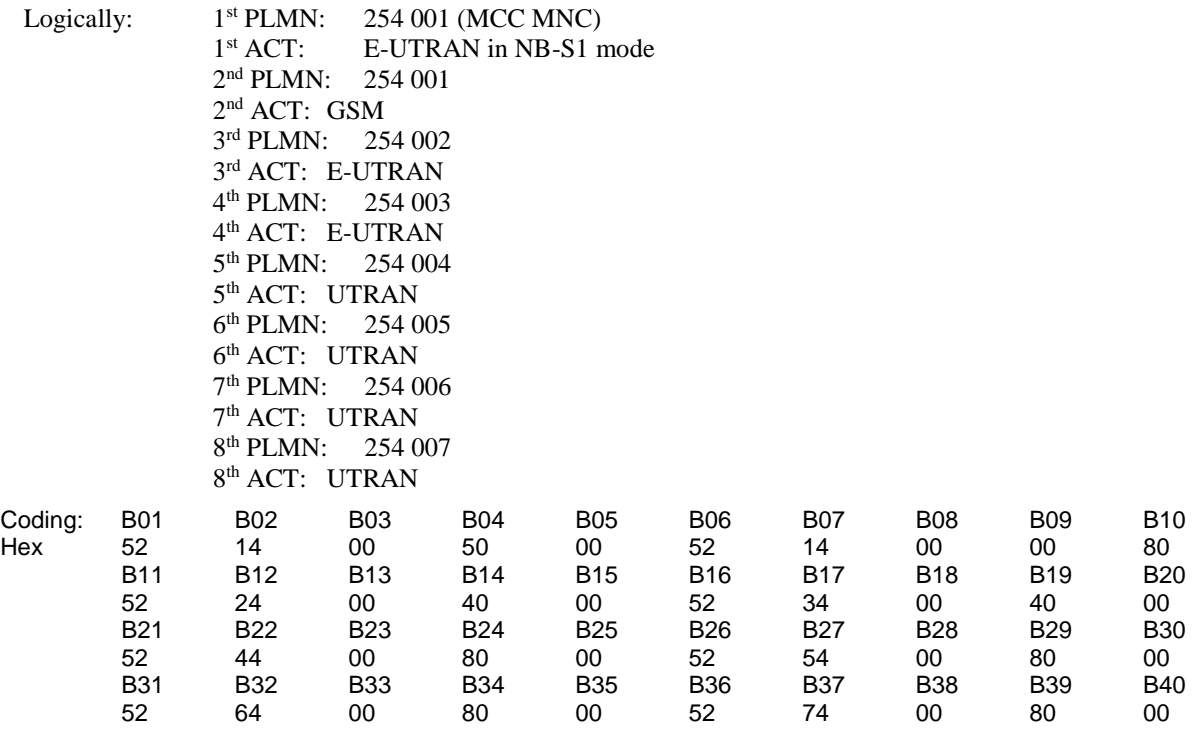

### 7.3.6.4.2 Procedure

- a) The UE is powered on.
- b) After receipt of an *RRCConnectionRequest-NB* from the UE on the NB-IoT-cell related to the BCCH transmitting MCC/MNC 244/010, the NB-SS sends *RRCConnectionSetup-NB* to the UE, followed by *RRCConnectionSetupComplete-NB* sent by the UE to the NB-SS.
- c) During registration and after receipt of a *AttachRequest* from the UE, the NB-SS initiates authentication, starts integrity by using the security procedure and sends *AttachAccept* with to the UE:

TAI (MCC/MNC/TAC): 244/010/ 0001

GUTI: "24401000010266436587"

- d) After receipt of the *AttachComplete* during registration from the UE, the NB-SS sends *RRCConnectionRelease-NB*.
- e) The UE is soft powered down.

## 7.3.6.5 Acceptance criteria

- 1.) After step a) the UE shall send a *RRCConnectionRequest-NB* on the NB-IoT-cell related to the BCCH transmitting MCC/MNC 244/010 to the NB-SS.
- 2) After step b) the terminal shall send *AttachRequest* to the NB-SS.
- 3) After step c) the terminal shall respond with *AttachComplete* during registration.
- 4) After step e) the USIM shall contain the following values:

#### **EFEPSLOCI (EPS Information)**

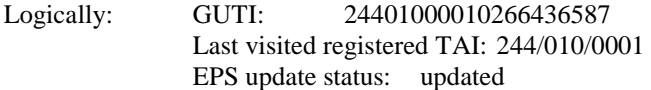

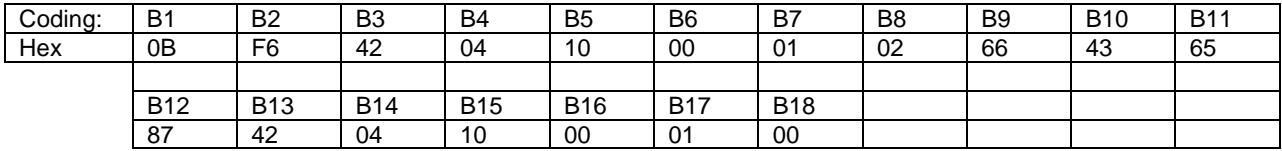

# 7.3.7 UE recognising the priority order of the Operator controlled PLMN selector list using the ACT preference - E-UTRAN in NB-S1/ E-UTRAN in WB-S1 mode

# 7.3.7.1 Definition and applicability

The Operator controlled PLMN selector list gives in priority order the preferred OPLMNs on which the UE shall register if no network of the User controlled PLMN selector list is available. The Radio Access Technology identifier defines the Radio network in which the UE shall register. The list is stored on the USIM in the EF<sub>OPLMNwACT</sub>. Update and deletion of OPLMNs shall not be possible by the subscriber by the use of the PIN.

# 7.3.7.2 Conformance requirement

When registering onto a VPLMN the UE shall take into account the priority of OPLMNs in the preferred list on the USIM.

- TS 22.011 [6], clause 3.2.2;
- $-$  TS 31.102 [4], clause 4.2.53, 4.2.5 and 5.1.1.2.

## 7.3.7.3 Test purpose

To verify that the OPLMN with the higher priority (defined by its position in EF<sub>OPLMNwACT</sub>) takes precedence over the OPLMN with the lower priority when the UE performs a network selection. Hereby the new coding for RAT E-UTRAN in NB-IoT mode and E-UTRAN in WB-S1 mode has to be handled correctly by the UE.

# 7.3.7.4 Method of test

## 7.3.7.4.1 Initial conditions

For this test an E-USS and NB-SS is required.

The E-USS transmits on BCCHs, with the following network parameters:

- TAI (MCC/MNC/TAC): 254/012/0001.
- Access control: unrestricted.

The NB-SS transmits on BCCHs, with the following network parameters:

- TAI (MCC/MNC/TAC): 254/012/0001.
- Access control: unrestricted.

The default E-UTRAN UICC is used with the following exceptions:

### **EFUST (USIM Service Table)**

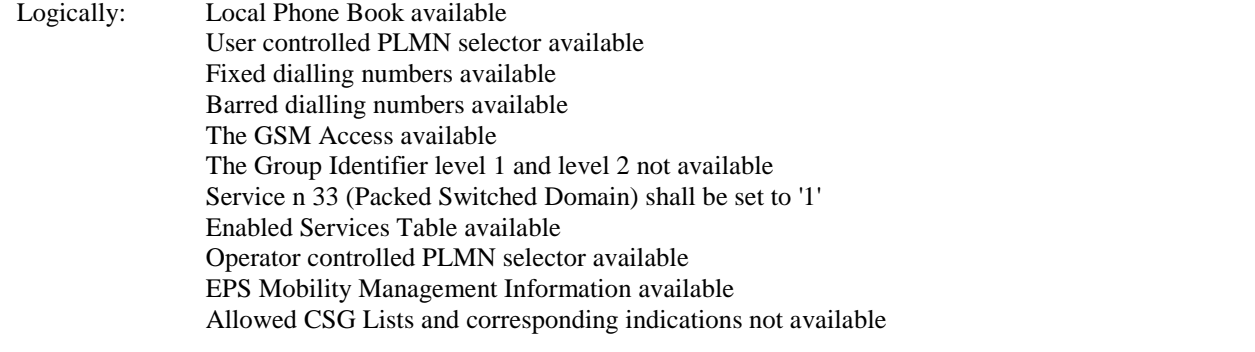

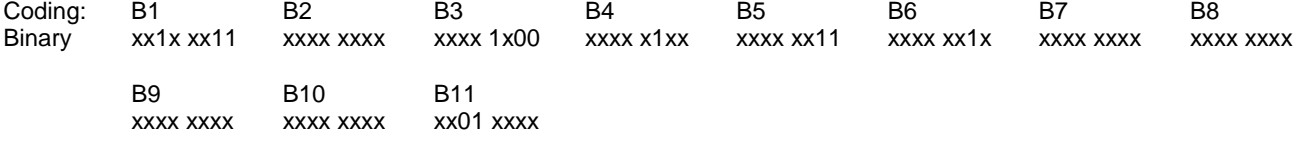

The coding of  $EF_{UST}$  shall conform with the capabilities of the USIM used.

### **EFOPLMNwACT (OPLMN Selector)**

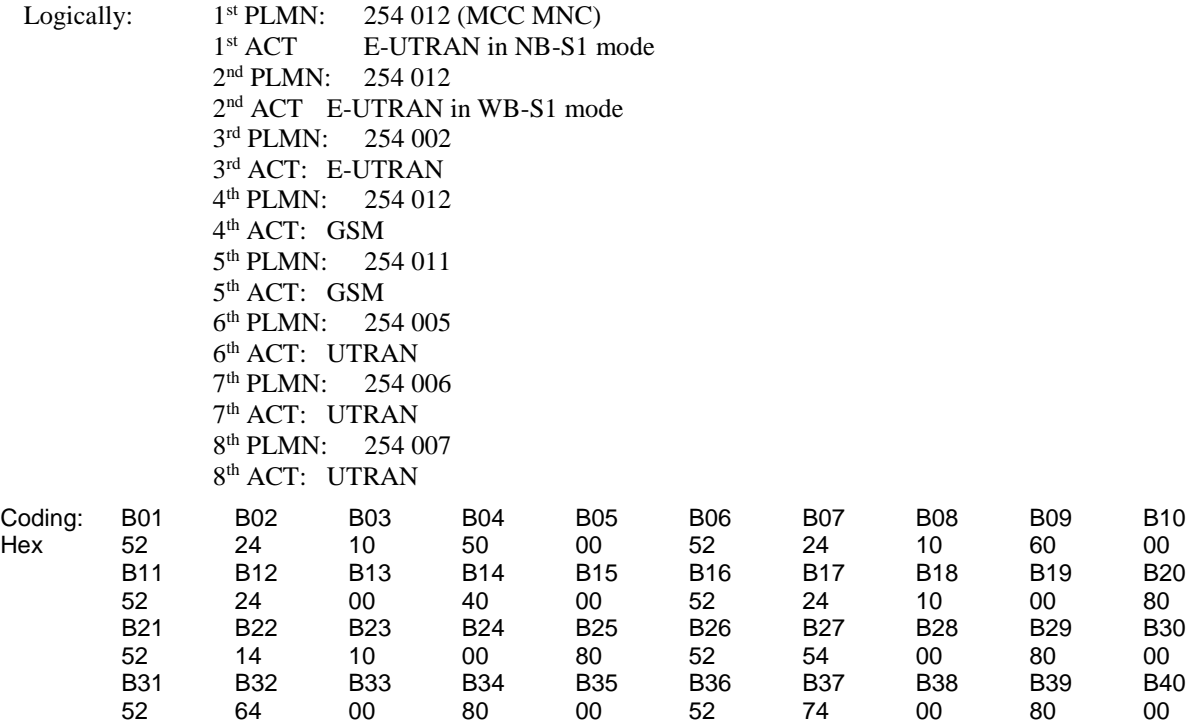

The UICC is installed into the Terminal and the UE is set to automatic PLMN selection mode.

## 7.3.7.4.2 Procedure

a) The UE is powered on.

- b) After receipt of an *RRCConnectionRequest-NB* from the UE on the NB-IoT-cell related to the BCCH transmitting MCC/MNC 254/012, the NB-SS sends *RRCConnectionSetup-NB* to the UE, followed by *RRCConnectionSetupComplete-NB* sent by the UE to the NB-SS.
- c) During registration and after receipt of a *AttachRequest* from the UE, the NB-SS initiates authentication, starts integrity by using the security procedure and sends *AttachAccept* with to the UE:

TAI (MCC/MNC/TAC): 254/012/ 0001

GUTI: "25401200010266436587"

- d) After receipt of the *AttachComplete* during registration from the UE, the NB-SS sends *RRCConnectionRelease-NB*.
- e) The UE is soft powered down.

## 7.3.7.5 Acceptance criteria

- 1.) After step a) the UE shall send a *RRCConnectionRequest-NB* on the NB-IoT-cell related to the BCCH transmitting MCC/MNC 254/012 to the NB-SS.
- 2) After step b) the terminal shall send *AttachRequest* to the NB-SS.
- 3) After step c) the terminal shall respond with *AttachComplete* during registration.
- 4) After step e) the USIM shall contain the following values:

#### **EFEPSLOCI (EPS Information)**

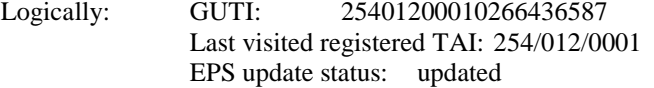

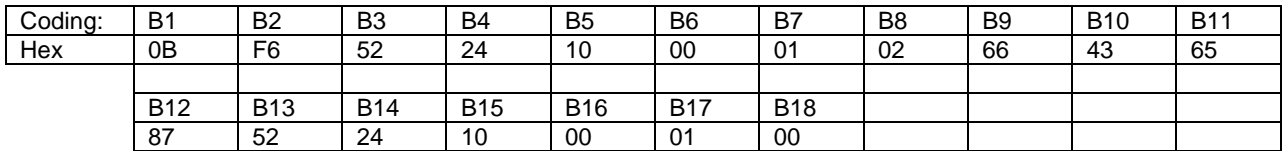

# 7.3.8 UE recognising the priority order of the Operator controlled PLMN selector list using the ACT preference - E-UTRAN in NB-S1 mode/ GSM

# 7.3.8.1 Definition and applicability

The Operator controlled PLMN selector list gives in priority order the preferred OPLMNs on which the UE shall register if no network of the User controlled PLMN selector list is available. The Radio Access Technology identifier defines the Radio network in which the UE shall register. The list is stored on the USIM in the EF<sub>OPLMNwACT</sub>. Update and deletion of OPLMNs shall not be possible by the subscriber by the use of the PIN.

# 7.3.8.2 Conformance requirement

When registering onto a VPLMN the UE shall take into account the priority of OPLMNs in the preferred list on the USIM.

- TS 22.011 [6], clause 3.2.2;
- TS 31.102 [4], clause 4.2.53, 4.2.5 and 5.1.1.2.

# 7.3.8.3 Test purpose

To verify that the OPLMN with the higher priority (defined by its position in EF<sub>OPLMNwACT</sub>) takes precedence over the OPLMN with the lower priority when the UE performs a network selection. Hereby the new coding for RAT E-UTRAN in NB-S1 mode has to be handled correctly by the UE.

## 7.3.8.4 Method of test

### 7.3.8.4.1 Initial conditions

For this test both a GSM SS and an NB-IoT NB-SS are needed.

The GSM SS transmits on BCCH, with the following network parameters:

- Attach/detach: disabled.
- LAI (MCC/MNC/LAC): 244/083/0001.
- Access control: unrestricted.

The NB-SS transmits on the BCCH, with the following network parameters:

- TAI (MCC/MNC/TAC): 244/083/0001.
- Access control: unrestricted.

The default E-UTRAN UICC is used with the following exception:

#### **EFOPLMNwACT (Operator Controlled PLMN Selector with Access Technology)**

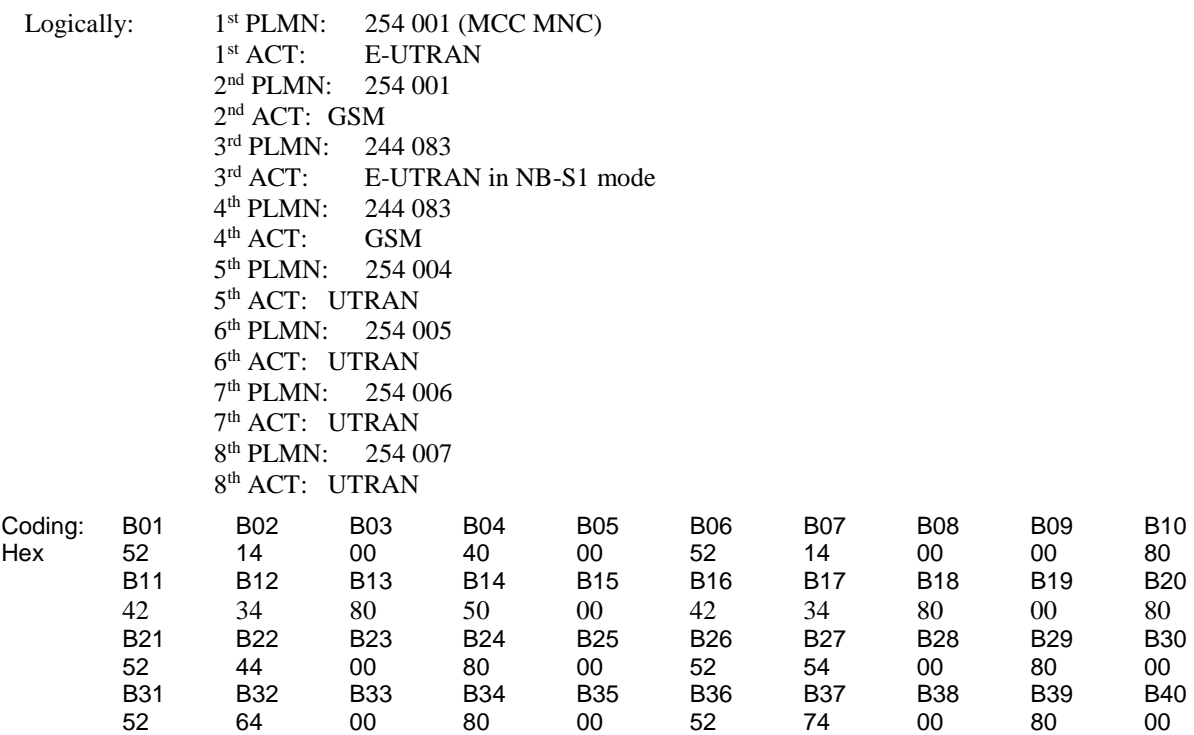

The UICC is installed into the Terminal and the UE is set to automatic PLMN selection mode.

### 7.3.8.4.2 Procedure

- a) The UE is powered on.
- b) After receipt of an *RRCConnectionRequest-NB* from the UE on the NB-IoT-cell related to the BCCH transmitting MCC/MNC 244/083, the E-USS sends *RRCConnectionSetup* to the UE, followed by *RRCConnectionSetupComplete-NB* sent by the UE to the NB-SS.

c) During registration and after receipt of a *AttachRequest* from the UE, the NB-SS initiates authentication, starts integrity by using the security procedure and sends *AttachAccept* with to the UE:

TAI (MCC/MNC/TAC): 244/083/ 0001

GUTI: "24408300010266436587"

- d) After receipt of the *AttachComplete* during registration from the UE, the NB-SS sends *RRCConnectionRelease-NB*.
- e) The UE is soft powered down.

# 7.3.8.5 Acceptance criteria

- 1.) After step a) the UE shall send a *RRCConnectionRequest-NB* on the NB-IoT-cell related to the BCCH transmitting MCC/MNC 244/083 to the NB-SS.
- 2) After step b) the terminal shall send *AttachRequest* to the NB-SS.
- 3) After step c) the terminal shall respond with *AttachComplete* during registration.
- 4) After step e) the USIM shall contain the following values:

## **EFEPSLOCI (EPS Information)**

Logically: GUTI: 24408300010266436587 Last visited registered TAI: 244/083/0001 EPS update status: updated

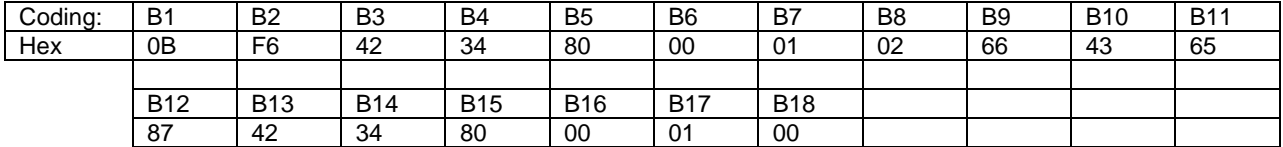

# 7.3.9 UE recognising the priority order of the Operator controlled PLMN selector list using the ACT preference - E-UTRAN in WB-S1 mode/GSM

## 7.3.9.1 Definition and applicability

The Operator controlled PLMN selector list gives in priority order the preferred OPLMNs on which the UE shall register if no network of the User controlled PLMN selector list is available. The Radio Access Technology identifier defines the Radio network in which the UE shall register. The list is stored on the USIM in the  $EF_{OPLMNwACT}$ . Update and deletion of OPLMNs shall not be possible by the subscriber by the use of the PIN.

## 7.3.9.2 Conformance requirement

When registering onto a VPLMN the UE shall take into account the priority of OPLMNs in the preferred list on the USIM.

- TS 22.011 [6], clause 3.2.2;
- TS 31.102 [4], clause 4.2.53, 4.2.5 and 5.1.1.2.

# 7.3.9.3 Test purpose

To verify that the OPLMN with the higher priority (defined by its position in EF<sub>OPLMNwACT</sub>) takes precedence over the OPLMN with the lower priority when the UE performs a network selection. Hereby the new coding for RAT E-UTRAN in WB-S1 mode has to be handled correctly by the UE.

# 7.3.9.4 Method of test

## 7.3.9.4.1 Initial conditions

For this test both a GSM SS and an E-UTRAN E-USS is needed.

The GSM SS transmits on BCCH, with the following network parameters:

- Attach/detach: disabled.
- LAI (MCC/MNC/LAC): 244/083/0001.
- Access control: unrestricted.

The E-USS transmits on the BCCH, with the following network parameters:

- TAI (MCC/MNC/TAC): 244/083/0001.
- Access control: unrestricted.

The default E-UTRAN UICC is used with the following exception:

### **EFOPLMNwACT (Operator Controlled PLMN Selector with Access Technology)**

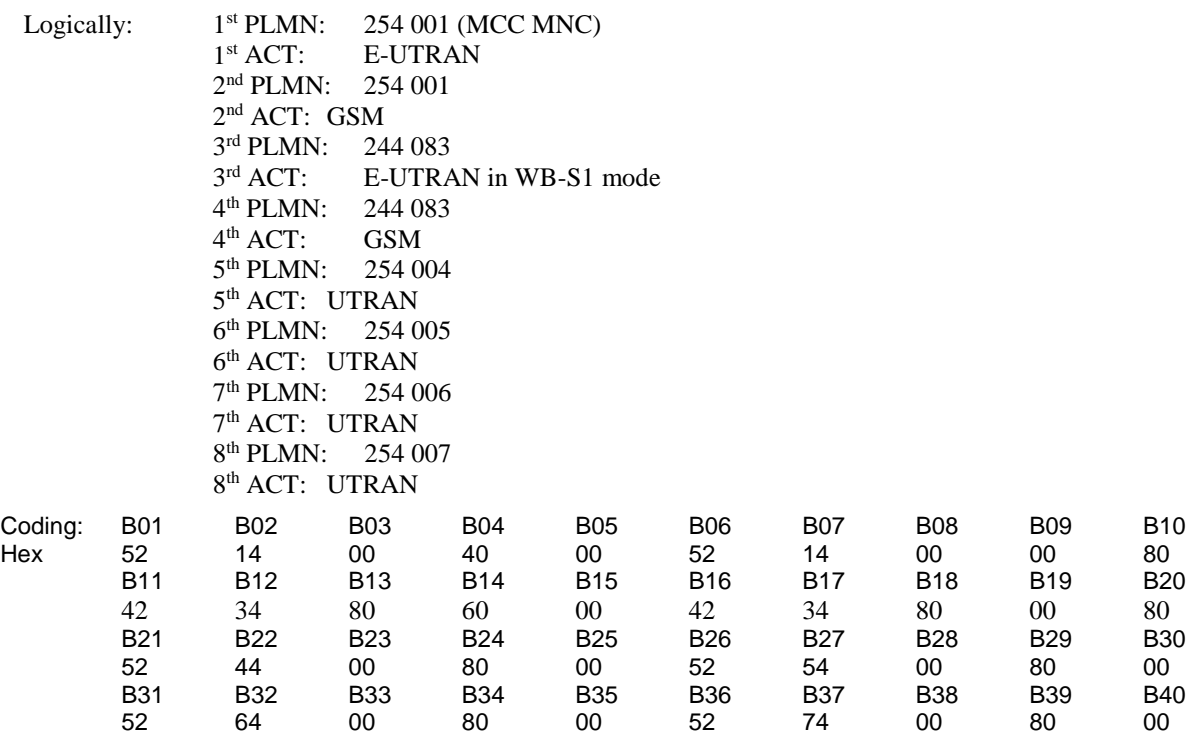

The UICC is installed into the Terminal and the UE is set to automatic PLMN selection mode.

## 7.3.9.4.2 Procedure

- a) The UE is powered on.
- b) After receipt of an *RRCConnectionRequest* from the UE on the E-UTRAN-cell related to the BCCH transmitting MCC/MNC 244/083, the E-USS sends *RRCConnectionSetup* to the UE, followed by *RRCConnectionSetupComplete* sent by the UE to the E-USS.
- c) During registration and after receipt of a *AttachRequest* from the UE, the E-USS initiates authentication, starts integrity by using the security procedure and sends *AttachAccept* with to the UE:

TAI (MCC/MNC/TAC): 244/083/ 0001

GUTI: "24408300010266436587"

- d) After receipt of the *AttachComplete* during registration from the UE, the E-USS sends *RRCConnectionRelease*.
- e) The UE is soft powered down.

## 7.3.9.5 Acceptance criteria

- 1.) After step a) the UE shall send a *RRCConnectionRequest* on the E-UTRAN-cell related to the BCCH transmitting MCC/MNC 244/083 to the E-USS.
- 2) After step b) the terminal shall send *AttachRequest* to the E-USS.
- 3) After step c) the terminal shall respond with *AttachComplete* during registration.
- 4) After step e) the USIM shall contain the following values:

#### **EFEPSLOCI (EPS Information)**

Logically: GUTI: 24408300010266436587 Last visited registered TAI: 244/083/0001 EPS update status: updated

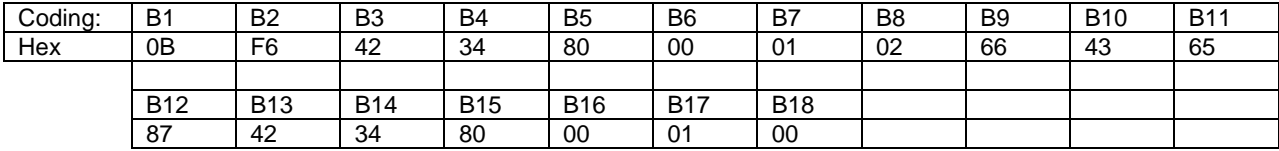

# 7.4 Higher priority PLMN search handling

# 7.4.1 UE recognising the search period of the Higher priority PLMN

# 7.4.1.1 Definition and applicability

The Higher priority PLMN list gives in priority order the Higher priority PLMN on which the UE shall register first. The Higher priority PLMN search period gives the time interval in which the UE shall search for a possible Higher priority PLMN registration.

The registration attempts initiated by the terminal accessing UTRAN depends on terminal's capabilities and can be one of the following:

- I. registration procedures for Ues supporting CS or
- II. registration procedures for Ues supporting PS or
- III. registration procedures for Ues supporting CS/PS

# 7.4.1.2 Conformance requirement

After registered onto a VPLMN the UE shall take into account the Higher priority PLMN search period timer and the priority order of the Higher priority PLMNs in the preferred list on the USIM.

- TS 22.011 [6], clauses 3.2.2 and 3.2.2.5.
- TS 24.008 [16], clause 4.7.5

# 7.4.1.3 Test purpose

To verify that the Higher priority PLMN timer is read and the Higher priority PLMN takes precedence over the VPLMN in which the UE is currently registered in.

# 7.4.1.4 Method of test

## 7.4.1.4.1 Initial conditions

For this test an UTRAN USS (in case of a Terminal accessing UTRAN) or a SS (in case of Terminal accessing a GERAN) is needed.

The USS (in case of a Terminal accessing UTRAN)/SS (in case of Terminal accessing a GERAN) transmits on BCCH, with the following network parameters:

- Attach/detach: disabled.
- LAI (MCC/MNC/LAC): 244/082/0001.
- RAI (MCC/MNC/LAC/RAC): 244/082/0001/05 (only for UTRAN cell).
- Access control: unrestricted.

After the registration of UE the USS (in case of a Terminal accessing UTRAN) or a SS (in case of Terminal accessing a GERAN) transmits on a second BCCH, with the following network parameters:

- Attach/detach: disabled.
- LAI (MCC/MNC/LAC): 244/081/0001.
- RAI (MCC/MNC/LAC/RAC): 244/081/0001/05. (only for UTRAN cell)
- Access control: unrestricted.

NOTE: In case of a GERAN no packet system information is transmitted

The default UICC shall be used with the following exception:

#### **EFHPPLMN (Higher Priority PLMN Search period)**

Logically: set to 6 minutes

Coding: B1<br>Hex 01 Hex

The UICC shall be installed into the Terminal and the UE shall be set to automatic PLMN selection mode.

In case of a Terminal accessing UTRAN "Expected Sequence A" and in case of a Terminal accessing a GERAN "Expected Sequence B" shall be performed.

### 7.4.1.4.2 Procedure

Expected sequence A:

- a) The UE shall be powered on.
- b) After receipt of a RRC CONNECTION REQUEST from the UE, the USS shall send RRC CONNECTION SETUP to the UE, followed by RRC CONNECTION SETUP COMPLETE sent by the UE to the USS.
- c) Depending on which domain the UE is going to be registered on, one of the following sequences will be passed through:
	- I. During registration on CS and after receipt of a LOCATION UPDATING REQUEST from the UE, the USS initiates authentication, starts integrity by using the security procedure and sends LOCATION UPDATING ACCEPT to the UE with the following values:

LAI (MCC/MNC/LAC): 244/082/0001

TMSI: "34567890"

II. During registration on PS and after receipt of a ATTACH REQUEST from the UE, the USS initiates authentication, starts integrity by using the security procedure and sends ATTACH ACCEPT with the following values to the UE:

RAI (MCC/MNC/LAC/RAC): 244/082/0001/05

P-TMSI:"34567890"

P-TMSI signature value: "AB1234"

III. During registration on CS/PS and after receipt of a LOCATION UPDATING REQUEST and/or ATTACH REQUEST from the UE, the USS initiates authentication, starts integrity by using the security procedure and sends LOCATION UPDATING ACCEPT and/or ATTACH ACCEPT with some of the following values to the UE:

LAI (MCC/MNC/LAC): 244/082/0001

TMSI: "34567890"

RAI (MCC/MNC/LAC/RAC) 244/082/0001/05

P-TMSI "34567890"

P-TMSI signature value "AB1234"

- d) Depending on which domain the UE is going to be registered on, one of the following sequences will be passed through:
	- I. After receipt of a TMSI REALLOCATION COMPLETE from the UE during registration on CS, the USS sends RRC CONNECTION RELEASE to the UE, followed by RRC CONNECTION RELEASE COMPLETE sent by the UE to the USS.
	- II. After receipt of a ATTACH COMPLETE from the UE during registration on PS, the USS sends RRC CONNECTION RELEASE to the UE, followed by RRC CONNECTION RELEASE COMPLETE sent by the UE to the USS or.
	- III. After receipt of a TMSI REALLOCATION COMPLETE and/or ATTACH COMPLETE from the UE during registration on CS/PS, the USS sends RRC CONNECTION RELEASE to the UE, followed by RRC CONNECTION RELEASE COMPLETE sent by the UE to the USS.
- e) The USS starts to send on the second BCCH with the MCC/MNC 244/081. An internal timer shall start to run.
- f) After receipt on the cell related to the BCCH transmitting MCC/MNC 244/081 of a RRC CONNECTION REQUEST from the UE, the USS sends RRC CONNECTION SETUP to the UE, followed by RRC CONNECTION SETUP COMPLETE sent by the UE to the USS. The internal timer is stopped.
- g) Depending on which domain the UE is going to be registered on, one of the following sequences will be passed through:
	- I. During registration on CS and after receipt of a LOCATION UPDATING REQUEST from the UE, the USS initiates authentication, starts integrity by using the security procedure and sends LOCATION UPDATING ACCEPT to the UE with following values:

LAI (MCC/MNC/LAC): 244/081/0001

TMSI: "12345678"

II. During registration on PS and after receipt of a ROUTING AREA UPDATE REQUEST from the UE, the USS initiates authentication, starts integrity by using the security procedure and sends ROUTING AREA UPDATE ACCEPT with the following values to the UE:

RAI (MCC/MNC/LAC/RAC): 244/081/0001/05

P-TMSI "12345678"

P-TMSI signature value "AB1234"

III. During registration on CS/PS and after receipt of a LOCATION UPDATING REQUEST and/or ROUTING AREA UPDATE REQUEST from the UE, the USS initiates authentication, starts integrity by using the security procedure and sends LOCATION UPDATING ACCEPT and/or ROUTING AREA UPDATE ACCEPT with some of the following values to the UE:

> LAI (MCC/MNC/LAC): 244/081/0001 TMSI: "12345678" RAI (MCC/MNC/LAC/RAC) 244/081/0001/05 P-TMSI "12345678" P-TMSI signature value "AB1234"

- h) Depending on which domain the UE is going to be registered on, one of the following sequences will be passed through:
	- I. After receipt of a TMSI REALLOCATION COMPLETE from the UE during registration on CS, the USS sends RRC CONNECTION RELEASE to the UE followed by RRC CONNECTION RELEASE COMPLETE sent by the UE to the USS or
	- II. After receipt of a ROUTING AREA UPDATE COMPLETE from the UE during registration on PS, the USS sends RRC CONNECTION RELEASE to the UE, followed by RRC CONNECTION RELEASE COMPLETE sent by the UE to the USS or.
	- III. After receipt of a TMSI REALLOCATION COMPLETE and/or ROUTING AREA UPDATE COMPLETE from the UE during registration on CS/PS, the USS sends RRC CONNECTION RELEASE to the UE, followed by RRC CONNECTION RELEASE COMPLETE sent by the UE to the USS.
- i) The UE is soft powered down.

Expected sequence B:

- a) The UE shall be powered on.
- b) After receipt of a CHANNEL REQUEST from the UE, the SS shall send IMMEDIATE ASSIGNMENT to the UE.
- c) After receipt of a LOCATION UPDATING REQUEST from the UE, the SS sends LOCATION UPDATING ACCEPT with:

LAI (MCC/MNC/LAC):244/082/0001

TMSI: "34567890"

to the UE.

- d) After receipt of a TMSI REALLOCATION COMPLETE from the UE, the SS sends CHANNEL RELEASE to the UE.
- e) The SS starts to send on the second BCCH with the MCC/MNC 244/081. An internal timer shall start to run.
- f) After receipt of a CHANNEL REQUEST from the UE, the SS sends IMMEDIATE ASSIGNMENT to the UE. The internal timer is stopped.

g) After receipt of a LOCATION UPDATING REQUEST from the UE, the SS sends LOCATION UPDATING ACCEPT with:

LAI (MCC/MNC/LAC):244/081/0001

TMSI: "12345678"

to the UE.

- h) After receipt of a TMSI REALLOCATION COMPLETE from the UE, the SS sends CHANNEL RELEASE to the UE.
- i) The UE is soft powered down.

### 7.4.1.5 Acceptance criteria

- 1) After step e) the UE accessing a GERAN shall send CHANNEL REQUEST on the cell related to the BCCH transmittingMCC/MNC 244/081 to the SS and the UE accessing UTRAN shall send an RRC CONNECTION REQUEST on the cell related to the BCCH transmitting MCC/MNC 244/081 to the USS
- 2) After.step e) the UE accessing a GERAN shall send LOCATION UPDATING REQUEST to the SS and the UE accessing UTRAN shall send
	- I. LOCATION UPDATING REQUEST to the USS during registration on CS or
	- II. ROUTING AREA UPDATE REQUEST during registration on PS or
	- III. LOCATION UPDATING REQUEST and/or ROUTING AREA UPDATE REQUEST to the USS during registration on CS/PS.
- 3) After step g) the UE accessing a GERAN shall respond with TMSI REALLOCATION COMPLETE and the UE accessing UTRAN shall respond with
	- I. TMSI REALLOCATION COMPLETE to the USS during registration on CS or
	- II. ROUTING AREA UPDATE COMPLETE during registration on PS or
	- III. TMSI REALLOCATION COMPLETE and/or ROUTING AREA UPDATE COMPLETE to the USS during registration on CS/PS.
- 4) The value of the internal timer shall not exceed 6 minutes.
- NOTE: To take the systems processing time into account, the value of the internal timer may allowed to be a guard time of 10 % greater than the required 6 minutes.
- 5) After step i) the USIM shall contain the following values:

For UEs accessing GERAN and UEs accessing UTRAN and supporting (CS and PS) or (CS only):

#### **EFLOCI (Location Information)**

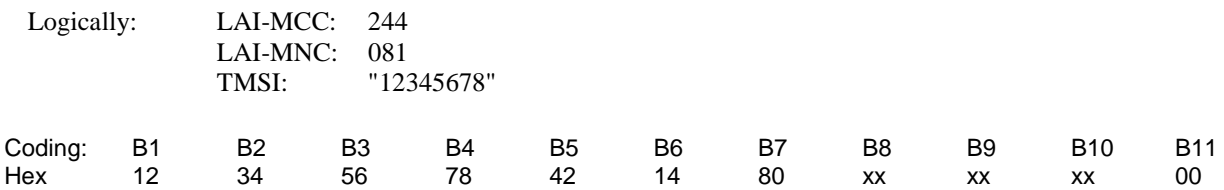

For UEs supporting (CS and PS) or (PS only):

#### **EFPSLOCI** (Location Information)

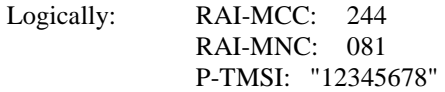

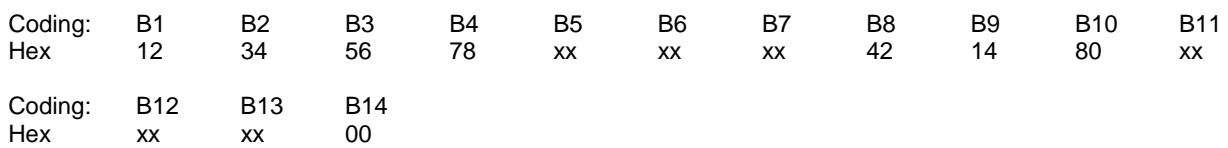

# 7.4.2 GSM/UmTS dual mode UEs recognising the search period of the Higher priority PLMN

## 7.4.2.1 Definition and applicability

The Higher priority PLMN handling is defined in TS 22.011 [6] . The Higher priority PLMN search period gives the time interval between searches for a higher priority PLMN.

The registration attempts initiated by the uE depends on UEs capabilities and can be one of the following:

- I. registration procedures for UEs supporting CS or
- II. registration procedures for UEs supporting PS or
- III. registration procedures for UEs supporting CS/PS

To avoid a duplication of tests, this test supersedes the previous test case (7.4.1).

# 7.4.2.2 Conformance requirement

After registered onto a VPLMN the UE shall take into account the Higher priority PLMN search period timer and the priority order of the Higher priority PLMNs in the preferred lists on the USIM including the Access Technology Identifier.

- TS 22.011 [6], clauses 3.2.2 and 3.2.2.5.

## 7.4.2.3 Test purpose

To verify that the Higher priority PLMN timer is read and the Higher priority PLMN with the higher priority (defined according to the selection order in TS 22.011 [6]) takes precedence over the VPLMN in which the UE is currently registered in.

# 7.4.2.4 Method of test

#### 7.4.2.4.1 Initial conditions

For this test both a GSM SS and an UTRAN USS are needed.

The GSM SS transmits on BCCH, with the following network parameters:

- Attach/detach: disabled.
- LAI (MCC/MNC/LAC): 244/082/0001.
- Access control: unrestricted.

After the registration of UE the GSM SS transmits on a second BCCH, with the following network parameters:

- Attach/detach: disabled.
- LAI (MCC/MNC/LAC): 244/081/0001.
- Access control: unrestricted.

At the same time as the SS sends on a second BCCH, the UMTS USS transmits on BCCH, with the following network parameters:

- Attach/detach: disabled.
- LAI (MCC/MNC/LAC): 244/081/0001.
- RAI (MCC/MNC/LAC/RAC): 244/081/0001/05.
- Access control: unrestricted.

The default UICC is used with the following exception:

#### **EFHPLMNwACT (HPLMN selector with Access Technology)**

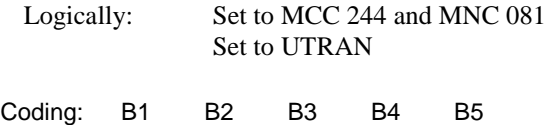

Hex 42 14 80 80 00

#### **EFHPPLMN (Higher Priority HPLMN Search period)**

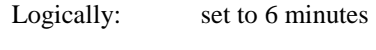

Coding: B1 Hex 01

#### **EFUST (USIM Service Table)**

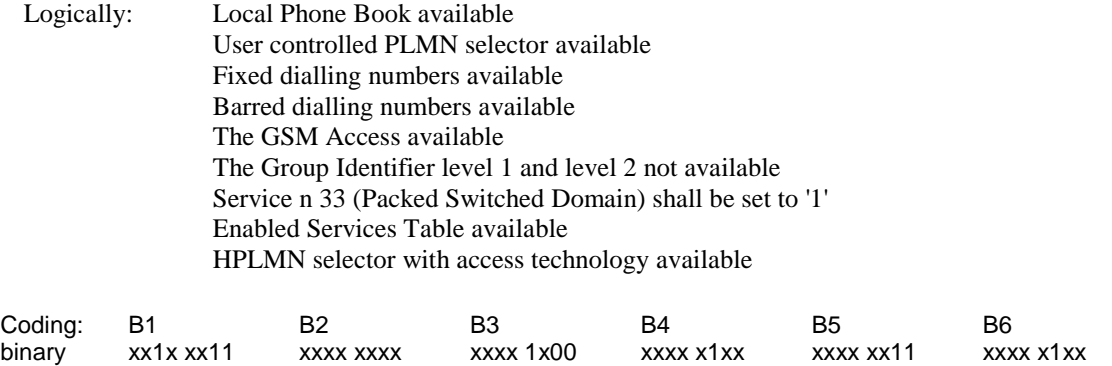

The UICC is installed into the Terminal and the UE is set to automatic PLMN selection mode.

### 7.4.2.4.2 Procedure

- a) The UE is powered on.
- b) After receipt of a CHANNEL REQUEST from the UE, the SS sends IMMEDIATE ASSIGNMENT to the UE.
- c) After receipt of a LOCATION UPDATING REQUEST from the UE, the SS sends LOCATION UPDATING ACCEPT with:

LAI (MCC/MNC/LAC):244/082/0001

TMSI: "34567890"

to the UE.

d) After receipt of a TMSI REALLOCATION COMPLETE from the UE, the SS sends CHANNEL RELEASE to the UE.

- e) The SS starts to send on the second BCCH with the MCC/MNC 244/081 and the USS starts to send with the Same MCC/MNC. An internal timer shall start to run.
- f) After receipt of a RRC CONNECTION REQUEST on the UTRAN-cell related to the BCCH transmitting MCC/MNC 244/081 from the UE, the USS sends RRC CONNECTION SETUP to the UE, followed by RRC CONNECTION SETUP COMPLETE sent by the UE to the USS. The internal timer is stopped.
- g) Depending on which domain the UE is going to be registered on, one of the following sequences will be passed through:
	- I. During registration on CS and after receipt of a LOCATION UPDATING REQUEST from the UE, the USS initiates authentication, starts integrity by using the security procedure and sends LOCATION UPDATING ACCEPT with the following values to the UE:

LAI (MCC/MNC/LAC): 244/081/0001

TMSI: "12345678"

II. During registration on PS and after receipt of a ATTACH REQUEST from the UE, the USS initiates authentication, starts integrity by using the security procedure and sends ATTACH ACCEPT with the following values to the UE:

RAI (MCC/MNC/LAC/RAC) 244/081/0001/05

P-TMSI "12345678"

P-TMSI signature value "AB1234"

III. During registration on CS/PS and after receipt of a LOCATION UPDATING REQUEST and/or ATTACH REQUEST from the UE, the USS initiates authentication, starts integrity by using the security procedure and sends LOCATION UPDATING ACCEPT and/or ATTACH ACCEPT with some of the following values to the UE:

LAI (MCC/MNC/LAC): 244/081/0001

TMSI: "12345678"

RAI (MCC/MNC/LAC/RAC) 244/081/0001/05

P-TMSI "12345678"

P-TMSI signature value "AB1234"

- h) Depending on which domain the UE is going to be registered on, one of the following sequences will be passed through:
	- I. After receipt of a TMSI REALLOCATION COMPLETE from the UE during registration on CS, the USS sends RRC CONNECTION RELEASE to the UE, followed by RRC CONNECTION RELEASE COMPLETE sent by the UE to the USS or
	- II. After receipt of a ATTACH COMPLETE from the UE during registration on PS, the USS sends RRC CONNECTION RELEASE to the UE, followed by RRC CONNECTION RELEASE COMPLETE sent by the UE to the USS or.
	- III. After receipt of a TMSI REALLOCATION COMPLETE and/or ATTACH COMPLETE from the UE during registration on CS/PS, the USS sends RRC CONNECTION RELEASE to the UE, followed by RRC CONNECTION RELEASE COMPLETE sent by the UE to the USS.

i) The UE is soft powered down.

# 7.4.2.5 Acceptance criteria

- 1) After step e) the UE shall send an RRC CONNECTION REQUEST on the UTRAN-cell related to the BCCH transmitting MCC/MNC 244/081 to the USS.
- 2) After step e) the UE shall send
	- I. LOCATION UPDATING REQUEST to the USS during registration on CS or
	- II. ATTACH REQUEST during registration on PS or
	- III. LOCATION UPDATING REQUEST and/or ATTACH REQUEST to the USS during registration on CS/PS.
- 3) After step g) the UE shall respond with
	- I. TMSI REALLOCATION COMPLETE during registration on CS or
	- II. ATTACH COMPLETE during registration on PS or
	- III. TMSI REALLOCATION COMPLETE and/or ATTACH COMPLETE to the USS during registration on CS/PS.
- 4) The value of the internal timer shall not exceed 6 minutes.
- NOTE: To take the systems processing time into account, the value of the internal timer may allowed to be a guard time of 10 % greater than the required 6 minutes.
- 5) After step i) the USIM shall contain the following values:

For UEs supporting (CS and PS) or (CS only):

# **EFLOCI (Location Information)**

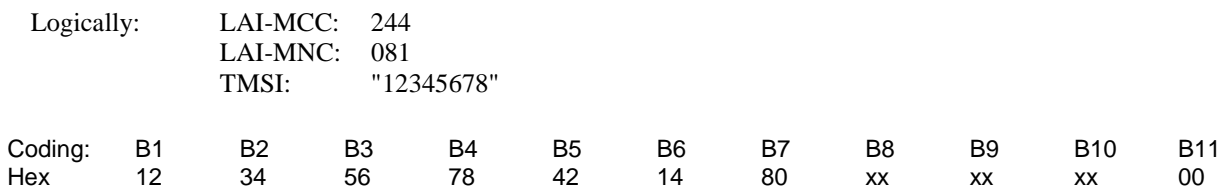

For UEs supporting (CS and PS) or (PS only):

# **EFPSLOCI (Location Information)**

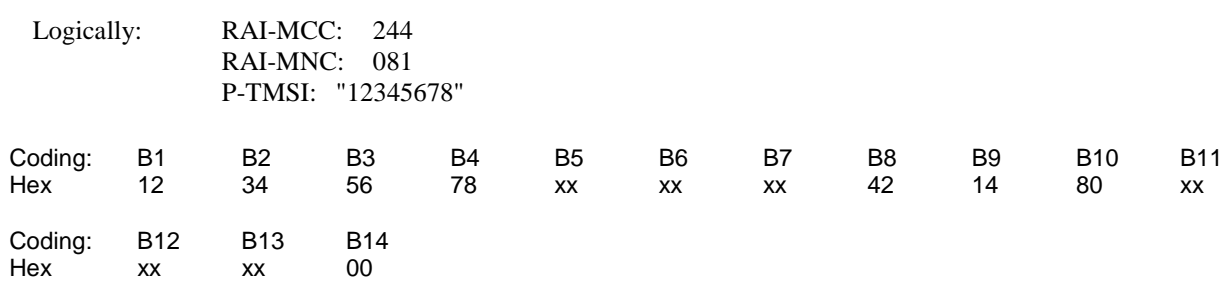

# 7.4.3 UE recognising the search period of the Higher priority PLMN – E-UTRAN

# 7.4.3.1 Definition and applicability

The Higher priority PLMN list gives in priority order the Higher priority PLMN on which the UE shall register first. The Higher priority PLMN search period gives the time interval in which the UE shall search for a possible Higher priority PLMN registration.

# 7.4.3.2 Conformance requirement

After registered onto a VPLMN the UE shall take into account the Higher priority PLMN search period timer and the priority order of the Higher priority PLMNs in the preferred lists on the USIM.

- TS 22.011 [6], clauses 3.2.2 and 3.2.2.5.
- TS 24.301 [26], clause 5.5.3.2
- TS 31.102 [4], clause 4.2.6.

## 7.4.3.3 Test purpose

To verify that the Higher priority PLMN timer is read and the Higher priority PLMN takes precedence over the VPLMN in which the UE is currently registered in. Hereby the new coding for RAT E-UTRAN/NB-IoT has to be handled correctly by the UE.

# 7.4.3.4 Method of test

#### 7.4.3.4.1 Initial conditions

For this test an E-USS/NB-IoT is required.

The E-USS transmits on BCCH with the following network parameters:

- -- TAI (MCC/MNC/TAC): 244/008/0001.
- Access control: unrestricted.

After the registration of UE the E-USS transmits on a second BCCH with the following network parameters:

- TAI (MCC/MNC/TAC): 244/083/0001.
- -- Access control: unrestricted.

The NB-SS transmits on BCCH with the following network parameters:

- -- TAI (MCC/MNC/TAC): 244/008/0001.
- Access control: unrestricted.

After the registration of UE the NB-SS transmits on a second BCCH with the following network parameters:

- TAI (MCC/MNC/TAC): 244/083/0001.
- -- Access control: unrestricted.

The default E-UTRAN UICC shall be used with the following exception:

#### **EFHPPLMN (Higher Priority PLMN Search period)**

Logically: For an MS that does not only support any of the following or a combination of NB-S1 mode or GERAN EC-GSM-IoT or Category M1 of E-UTRAN enhanced-MTC mode, T is 6 minutes. Otherwise T is 2 hours.

Coding: B1 Hex 01

The UICC shall be installed into the Terminal and the UE shall be set to automatic PLMN selection mode.

## 7.4.3.4.2 Procedure

- a) The UE is powered on.
- b) After receipt of an *RRCConnectionRequest/RRCConnectionRequest-NB* from the UE on the E-UTRAN-cell/NB-IoT-cell related to the BCCH transmitting MCC/MNC 244/008, the E-USS/NB-SS sends *RRCConnectionSetup/RRCConnectionSetup-NB* to the UE, followed by *RRCConnectionSetupComplete/ RRCConnectionSetupComplete-NB* sent by the UE to the E-USS/NB-SS.
- c) During registration and after receipt of a *AttachRequest* from the UE, the E-USS/NB-SS initiates authentication, starts integrity by using the security procedure and sends *AttachAccept* with to the UE:

TAI (MCC/MNC/TAC): 244/008/ 0001

GUTI: "24400800010266436587"

- d) After receipt of the *AttachComplete* during registration from the UE, the E-USS/NB-SS sends *RRCConnectionRelease/RRCConnectionRelease-NB*.
- e) The E-USS/NB-SS starts to send on the second BCCH with the MCC/MNC 244/083. An internal timer shall start to run.
- f) After receipt of an *RRCConnectionRequest/RRCConnectionRequest-NB* from the UE on the E-UTRAN-cell/NB-IoT-cell related to the BCCH transmitting MCC/MNC 244/083, the E-USS/NB-SS sends *RRCConnectionSetup/RRCConnectionSetup-NB* to the UE, followed by *RRCConnectionSetupComplete/RRCConnectionSetupComplete-NB* sent by the UE to the E-USS/NB-SS.
- g) During registration and after receipt of a *TrackingAreaUpdateRequest* from the UE, the E-USS/NB-SS initiates authentication, starts integrity by using the security procedure and sends *TrackingAreaUpdateAccept* with to the UE:

TAI (MCC/MNC/TAC): 244/083/ 0001

GUTI: "24408300010266436587"

- h) After receipt of the *TrackingAreaUpdatComplete* during registration from the UE, the E-USS/NB-SS sends *RRCConnectionRelease/RRCConnectionRelease-NB*.
- i) The UE is soft powered down.

## 7.4.3.5 Acceptance criteria

- 1.) After step e) the UE shall send a *RRCConnectionRequest/RRCConnectionRequest-NB* on the E-UTRANcell/NB-IoT-cell related to the BCCH transmitting MCC/MNC 244/083 to the E-USS/NB-SS.
- 2) After step f) the terminal shall send *TrackingAreaUpdateReques* to the E-USS/NB-SS.
- 3) After step g) the terminal shall respond with *TrackingAreaUpdatComplete* during registration.
- 4) After step i) the USIM shall contain the following values:

#### **EFEPSLOCI (EPS Information)**

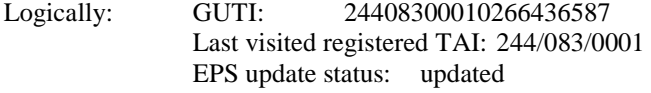

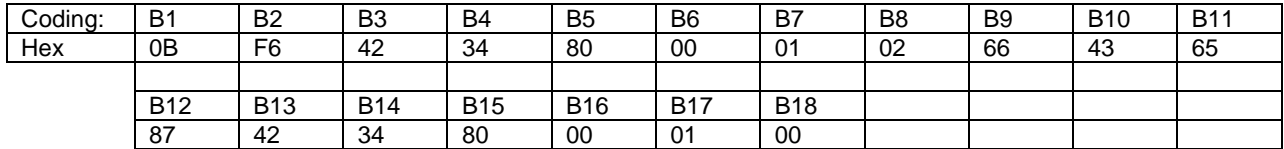

# 7.4.4 E-UTRAn/EPC capable UEs recognising the search period of the Higher priority PLMN – GSM/E-UTRAN

# 7.4.4.1 Definition and applicability

The Higher priority PLMN handling is defined in TS 22.011 [6]. The Higher priority PLMN search period gives the time interval between searches for a higher priority PLMN.

To avoid a duplication of tests, this test supersedes the previous test case (7.4.3).

# 7.4.4.2 Conformance requirement

After registered onto a VPLMN the UE shall take into account the Higher priority PLMN search period timer and the priority order of the Higher priority PLMNs in the preferred lists on the USIM including the Access Technology Identifier.

- TS 22.011 [6], clauses 3.2.2 and 3.2.2.5.

### 7.4.4.3 Test purpose

To verify that the Higher priority PLMN timer is read and the Higher priority PLMN with the higher priority (defined according to the selection order in TS 22.011 [6]) takes precedence over the VPLMN in which the UE is currently registered in. Hereby the new coding for RAT E-UTRAN has to be handled correctly by the UE.

## 7.4.4.4 Method of test

#### 7.4.4.4.1 Initial conditions

For this test both a GSM SS and an E-UTRAN E-USS are needed.

The GSM SS transmits on BCCH, with the following network parameters:

- Attach/detach: disabled.
- LAI (MCC/MNC/LAC): 244/082/0001.
- RAI (MCC/MNC/LAC/RAC): 244/082/0001/05.
- Access control: unrestricted.

After the registration of UE the GSM SS transmits on a second BCCH, with the following network parameters:

- Attach/detach: disabled.
- LAI (MCC/MNC/LAC): 244/081/0001.
- RAI (MCC/MNC/LAC/RAC): 244/081/0001/05.
- Access control: unrestricted.

At the same time as the SS sends on a second BCCH, the E- USS transmits on BCCH, with the following network parameters:

- TAI (MCC/MNC/TAC): 244/081/0001.
- -- Access control: unrestricted.

The default E-UTRAN UICC is used with the following exception:

#### **EFHPLMNwACT (HPLMN selector with Access Technology)**

#### **3GPP TS 31.121 version 16.10.0 Release 16 383 ETSI TS 131 121 V16.10.0 (2023-01)**

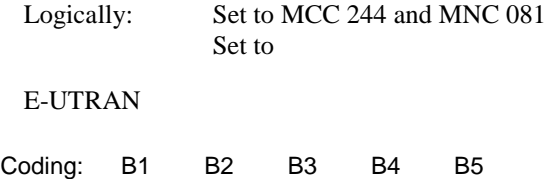

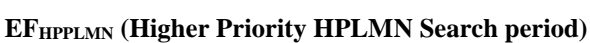

Hex 42 14 80 40 00

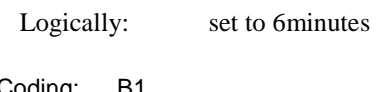

Coding: B1<br>Hex 01 Hex

#### **EFUST (USIM Service Table)**

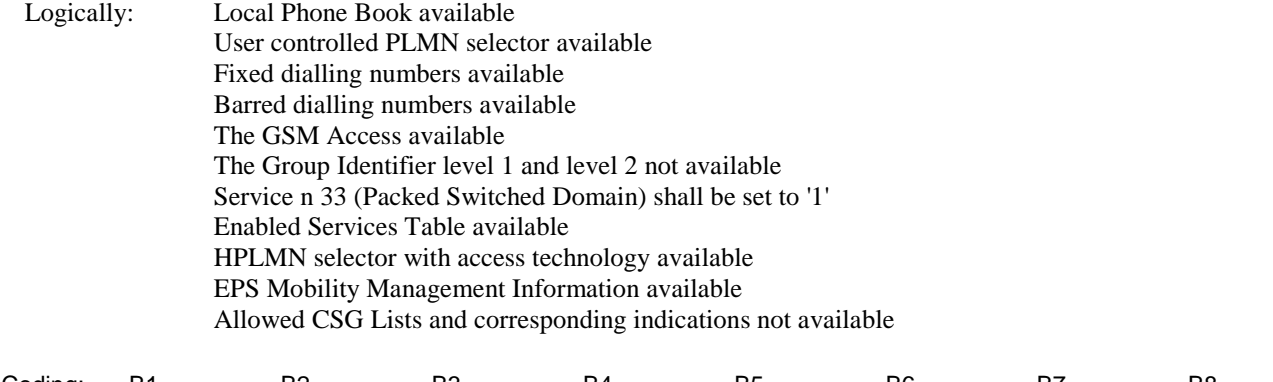

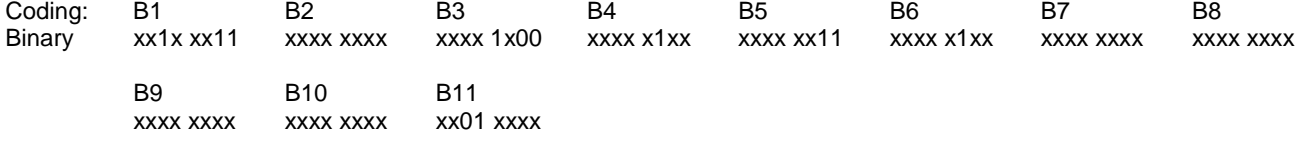

The UICC is installed into the Terminal, the UE is set to automatic PLMN selection mode and to auto GPRS attach..

### 7.4.4.4.2 Procedure

- a) The UE is powered on.
- b) After receipt of a CHANNEL REQUEST from the UE, the SS sends IMMEDIATE ASSIGNMENT to the UE.
- c) After receipt of an ATTACH REQUEST from the UE, the SS sends ATTACH ACCEPT with:

RAI (MCC/MNC/LAC/RAC): 244/082/0001/05

TMSI: "34567890"

to the UE.

- d) After receipt of a ATTACH COMPLETE from the UE, the SS sends CHANNEL RELEASE to the UE.
- e) The SS starts to send on the second BCCH with the MCC/MNC 244/081 and the E-USS starts to send with the Same MCC/MNC. An internal timer shall start to run.
- f) After receipt of an *RRCConnectionRequest* from the UE on the E-UTRAN-cell related to the BCCH transmitting MCC/MNC 244/081, the E-USS sends *RRCConnectionSetup* to the UE, followed by *RRCConnectionSetupComplete* sent by the UE to the E-USS.

g) During registration and after receipt of a *TrackingAreaUpdateRequest* from the UE, the E-USS initiates authentication, starts integrity by using the security procedure and sends *TrackingAreaUpdateAccept* with to the UE:

TAI (MCC/MNC/TAC): 244/081/ 0001

GUTI: "24408100010266436587"

- h) After receipt of the *TrackingAreaUpdatComplete* during registration from the UE, the E-USS sends *RRCConnectionRelease*.
- i) The UE is soft powered down.

# 7.4.4.5 Acceptance criteria

- 1.) After step e) the UE shall send a *RRCConnectionRequest* on the E-UTRAN-cell related to the BCCH transmitting MCC/MNC 244/081 to the e-USS.
- 2) After step f) the terminal shall send *TrackingAreaUpdateReques* to the E-USS.
- 3) After step g) the terminal shall respond with *TrackingAreaUpdatComplete* during registration.
- 4) After step i) the USIM shall contain the following values:

#### **EFEPSLOCI (EPS Information)**

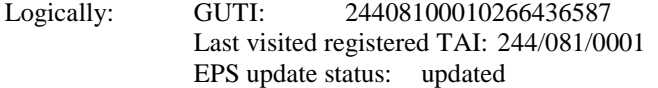

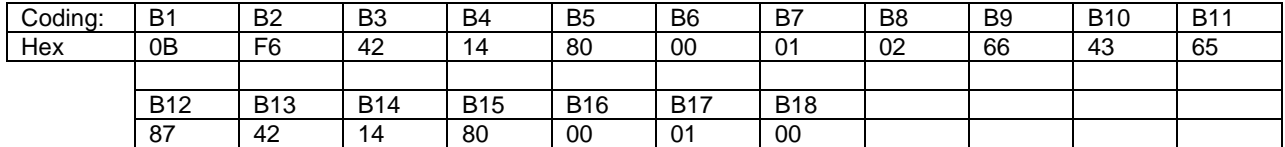

# 7.4.5 E-UTRAn/EPC capable UEs recognising the search period of the Higher priority PLMN – UTRAN/E-UTRAN

## 7.4.5.1 Definition and applicability

The Higher priority PLMN list gives in priority order the Higher priority PLMN on which the UE shall register first. The Radio Access Technology identifier defines the Radio network in which the UE shall register. The list is stored on the USIM in the EFHPLMNwACT. The Higher priority PLMN search period gives the time interval in which the UE shall search for a possible Higher priority PLMN registration.

To avoid a duplication of tests, this test supersedes test 7.4.x.

## 7.4.5.2 Conformance requirement

After registered onto a VPLMN the UE shall take into account the Higher priority PLMN search period timer and the priority order of the Higher priority PLMNs in the preferred list on the USIM including the Access Technology Identifier.

- TS 22.011 [6], clauses 3.2.2 and 3.2.2.5.

## 7.4.5.3 Test purpose

To verify that the Higher priority PLMN timer is read and the Higher priority PLMN with the higher priority (defined by its position in EF<sub>HPLMNwACT</sub>) takes precedence over the VPLMN in which the UE is currently registered in. Hereby the new coding for RAT E-UTRAN has to be handled correctly by the UE.

# 7.4.5.4 Method of test

### 7.4.5.4.1 Initial conditions

For this test both a UTRAN USS and an E-UTRAN E-USS are needed.

The USS transmits on BCCH, with the following network parameters:

- Attach/detach: disabled.
- LAI (MCC/MNC/LAC): 244/009/0001.
- RAI (MCC/MNC/LAC/RAC): 244/009/0001/05.
- Access control: unrestricted.

After the registration of UE the USS transmits on a second BCCH, with the following network parameters:

- Attach/detach: disabled.
- LAI (MCC/MNC/LAC): 244/081/0001.
- RAI (MCC/MNC/LAC/RAC): 244/081/0001/05.
- Access control: unrestricted.

At the same time as the SS sends on a second BCCH, the E- USS transmits on BCCH, with the following network parameters:

- TAI (MCC/MNC/TAC): 244/081/0001.
- -- Access control: unrestricted.

The default E-UTRAN UICC is used with the following exception:

### **EFHPLMNwACT (HPLMN selector with Access Technology)**

Logically: Set to MCC 244 and MNC 081 Set to

E-UTRAN

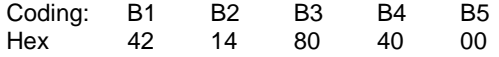

#### **EFHPPLMN (Higher Priority HPLMN Search period)**

Logically: set to 6minutes

Coding: B1<br>Hex 01 **Hex** 

#### **EFUST (USIM Service Table)**

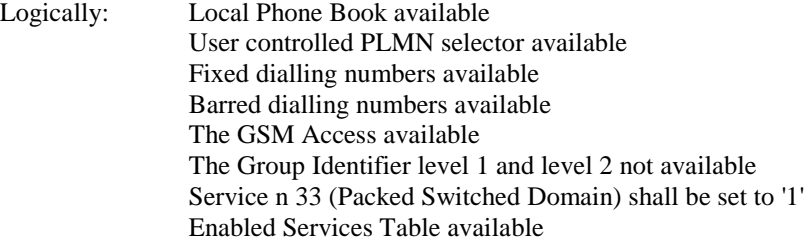

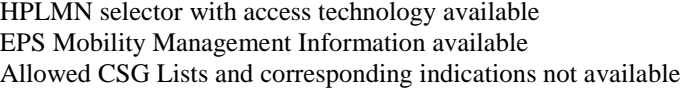

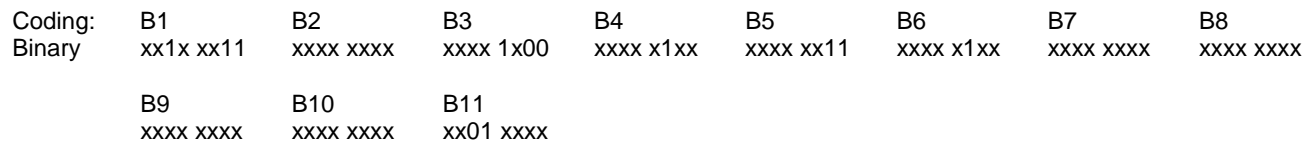

The UICC is installed into the Terminal, the UE is set to automatic PLMN selection mode and to auto GPRS attach.

#### 7.4.5.4.2 Procedure

- a) The UE is powered on.
- b) After receipt of a RRC CONNECTION REQUEST from the UE, the USS shall send RRC CONNECTION SETUP to the UE, followed by RRC CONNECTION SETUP COMPLETE sent by the UE to the USS.
- c) After receipt of an ATTACH REQUEST from the UE, the SS sends ATTACH ACCEPT with:

RAI (MCC/MNC/LAC/RAC): 244/009/0001/05

TMSI: "34567890"

to the UE.

- d) After receipt of a ATTACH COMPLETE from the UE, the USS sends RRC CONNECTION RELEASE to the UE, followed by RRC CONNECTION RELEASE COMPLETE sent by the UE to the USS.
- e) TheUSS starts to send on the second BCCH with the MCC/MNC 244/081 and the E-USS starts to send with the Same MCC/MNC. An internal timer shall start to run.
- f) After receipt of an *RRCConnectionRequest* from the UE on the E-UTRAN-cell related to the BCCH transmitting MCC/MNC 244/081, the E-USS sends *RRCConnectionSetup* to the UE, followed by *RRCConnectionSetupComplete* sent by the UE to the E-USS.
- g) During registration and after receipt of a *TrackingAreaUpdateRequest* from the UE, the E-USS initiates authentication, starts integrity by using the security procedure and sends *TrackingAreaUpdateAccept* with to the UE:

TAI (MCC/MNC/TAC): 244/081/ 0001

GUTI: "24408100010266436587"

- h) After receipt of the *TrackingAreaUpdatComplete* during registration from the UE, the E-USS sends *RRCConnectionRelease*.
- i) The UE is soft powered down.

# 7.4.5.5 Acceptance criteria

- 1.) After step e) the UE shall send a *RRCConnectionRequest* on the E-UTRAN-cell related to the BCCH transmitting MCC/MNC 244/081 to the e-USS.
- 2) After step f) the terminal shall send *TrackingAreaUpdateReques* to the E-USS.
- 3) After step g) the terminal shall respond with *TrackingAreaUpdatComplete* during registration.
- 4) After step i) the USIM shall contain the following values:

#### **EFEPSLOCI (EPS Information)**

Logically: GUTI: 24408100010266436587 Last visited registered TAI: 244/081/0001

EPS update status: updated

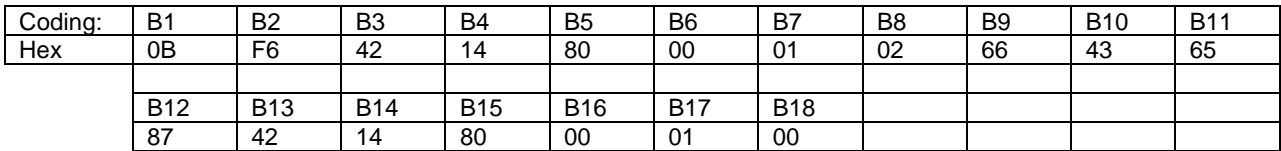

# 7.5 Void

# 8 Subscription independent tests

# 8.1 Phone book procedures

# 8.1.1 Recognition of a previously changed phonebook

# 8.1.1.1 Definition and applicability

If the UICC is inserted into a GERAN Rel-4 or earlier terminal, the phonebook may have been altered in this GSM session. If the ADN entry has been changed or deleted, the GSM terminal will not be able to change the appropriate additional phonebook entries (e.g. EFANR Additional Number). In that case the UICC shall set a flag in the appropriate EFPBC (phonebook Control). If the UICC is inserted in a 3G or GERAN Terminal, the 3G or GERAN Terminal shall recognise the flag and the phonebook shall be synchronised by the Terminal. Once the Terminal recognise the set flag in the  $EF_{PBC}$ , the Terminal shall update the Change Counter in the  $EF_{CC}$ .

## 8.1.1.2 Conformance requirement

The 3G or GERAN Terminal shall recognise the set flag in the EFPBC and then synchronise the phonebook. The Terminal shall also update  $EF_{CC}$  (Change Counter).

- TS 31.102 [4], clause 4.4.2.

## 8.1.1.3 Test purpose

- 1) To verify that the Terminal has recognised that the phonebook has been altered by a GSM Terminal.
- 2) To verify that the Terminal does the synchronising of the changed phonebook entries.
- 3) To verify that the Terminal updates the  $EF_{PBC}$  and  $EF_{CC}$ .

## 8.1.1.4 Method of test

## 8.1.1.4.1 Initial conditions

No USS is needed for this test.

The default UICC is used with the following exception:

### **EFADN (Abbreviated Dialling Number)**

```
Logically: 
Record 1: Length of alpha identifier: 32 characters;
             Alpha identifier: "ABCDEFGHIJKLMNOPQRSTUVWXYZABCDEF";
```
#### **3GPP TS 31.121 version 16.10.0 Release 16 388 ETSI TS 131 121 V16.10.0 (2023-01)**

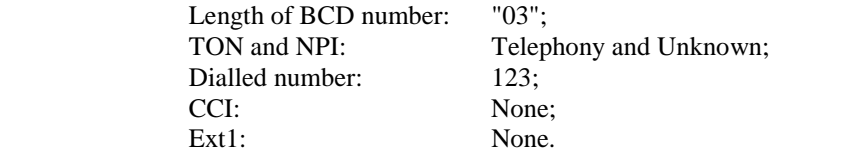

## Record 1:

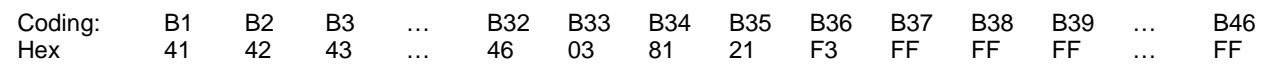

### **EFPBC (Phonebook Control)**

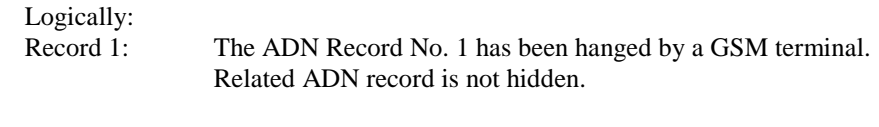

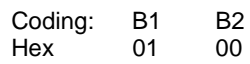

#### **EFcc (Change Counter)**

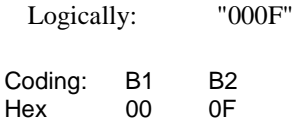

The UICC is installed into the Terminal

## 8.1.1.4.2 Procedure

- a) The Terminal is powered on.
- b) The Terminal shall stay powered on until the phonebook synchronisation procedures are finished. If the synchronisation is indicated by the Terminal, the Terminal shall only powered down after this indication is vanished.

# 8.1.1.5 Acceptance criteria

After step b) the USIM shall contain the following values:

### **EFPBC (Phonebook Control)**

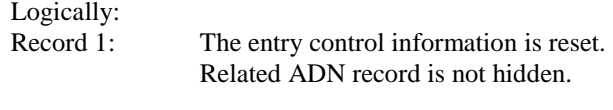

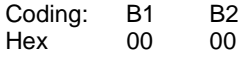

#### **EFcc (Change Counter)**

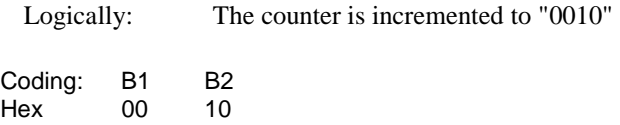

# 8.1.2 Update of the Phonebook Synchronisation Counter (PSC)

# 8.1.2.1 Definition and applicability

The phonebook synchronisation Counter is used to unambiguously identify the status of the phonebook. Every time the phonebook is reset/deleted or the UID and/or the CC has run out of range, the PSC shall be regenerated.

The PSC is a part of the phonebook identifier.

# 8.1.2.2 Conformance requirement

Every time either the UID or the CC is incremented by the Terminal, the value of the contend of the appropriate EF shall be tested. If either UID or CC has reached "FF FF", the related EF shall be set to "00 01" and the PSC is incremented.

- TS 31.102 [4], clause 4.4.2.12.2.

# 8.1.2.3 Test purpose

- 1) To verify that the Terminal has recognised that the values of UID and CC has changed.
- 2) To verify that the Terminal resets the value of  $EF_{UID}$  and  $EF_{CC}$ .
- 3) To verify that the Terminal updates  $EF_{PSC}$ .

# 8.1.2.4 Method of test

## 8.1.2.4.1 Initial conditions

No USS is needed for this test.

The default UICC is used with the following exception:

### **EFUID (Unique Identifier)**

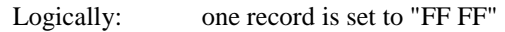

Coding: B1 B2<br>Hex FF FF Hex

### **EFPUID (Previous Unique Identifier)**

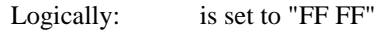

Coding: B1 B2<br>Hex FF FF Hex

### **EFcc (Change Counter)**

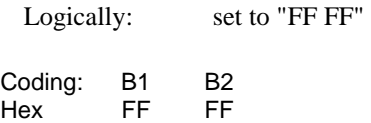

### **EFPSC (Phonebook Synchronisation Counter)**

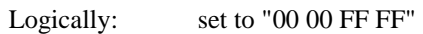

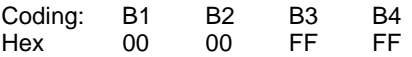

At least one phonebook entry shall be empty and available for creating a new entry (e.g. an appropriate ADN record).

The UICC is installed into the Terminal and the UE is powered on and the correct PIN is entered.

# 8.1.2.4.2 Procedure

- a) A new phonebook entry shall be created.
- NOTE 1: This may be done by storing a new telephone number in an empty ADN record.
- b) The UE shall have given the time to perform the regeneration of the UID records.
- NOTE 2: It is assumed that the UE will indicate the time it needs to perform the regeneration by displaying a busy signal to the user.

## 8.1.2.5 Acceptance criteria

After step b) the USIM shall contain the following values:

The EF<sub>UID</sub> (Unique Identifier) shall have been regenerated with UID values starting with "00 01". The UID values may be stored in any order, but shall be unique. The entry in EF<sub>UID</sub> with value FF FF (the maximum value) shall have been replaced by an appropriate value which shall be distinguishable to the maximum value. EF<sub>PUID</sub> shall contain a UID value (other than FFFF) that is present in EF<sub>UID.</sub>

#### **EFcc (Change Counter)**

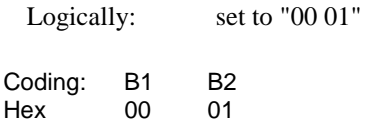

### **EFPSC (Phonebook Synchronisation Counter)**

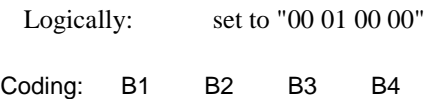

Hex 00 01 00 00

# 8.1.3 Phonebook content handling

# 8.1.3.1 Handling of BCD number/ SSC content extension

# 8.1.3.1.1 Definition and applicability

The length of BCD number/SSC contents in EFADN byte gives the number of bytes of the following two data items containing actual BCD number/SSC information. This means that the maximum value is 11, even when the actual ADN/SSC information length is greater than 11. When an ADN/SSC has extension, it is indicated by the extension1 identifier being unequal to 'FF'. The remainder is stored in the EF<sub>EXT1</sub> with the remaining length of the additional data being coded in the appropriate additional record itself.

# 8.1.3.1.2 Conformance requirement

The terminal shall support the BCD number/ SSC extension for  $E_{\text{ADN}}$  as defined in TS 31.102 [4], clauses 4.4.2.3 and 4.4.2.4.

Reference:

- TS 31.102 [4], clauses 4.4.2.3 and 4.4.2.4.

## 8.1.3.1.3 Test purpose

1) To verify that the terminal is able to read and update BCD numbers/ SSC content with and without extension correctly in  $EF_{\text{ADN}}$  and  $EF_{\text{EXT}1}$ .

# 8.1.3.1.4 Method of test

## 8.1.3.1.4.1 Initial conditions

The terminal is connected to the USIM Simulator.

Prior to the test execution the terminal manufacturer shall state the maximum number of BCD digits (excluding TON/NPI), which are supported by the terminal for global phonebook updating.

The default USIM is used with the following exceptions:

Only the global phonebook is present.

The global phonebook shall contain:

### **EFPBR (Phonebook reference file)**

Logically: Only  $EF_{ADN}$  and  $EF_{EXT1}$  are present in the global phonebook.

### **EFADN (Abbreviated dialling numbers)**

Logically:

10 records, each record non-empty and unique. Unless otherwise stated, the ADN records shall not use extended BCD numbers/SSC strings.

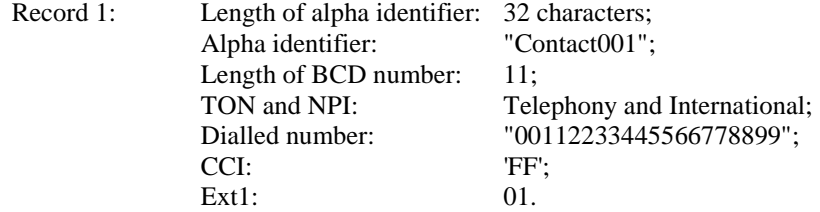

Record 1:

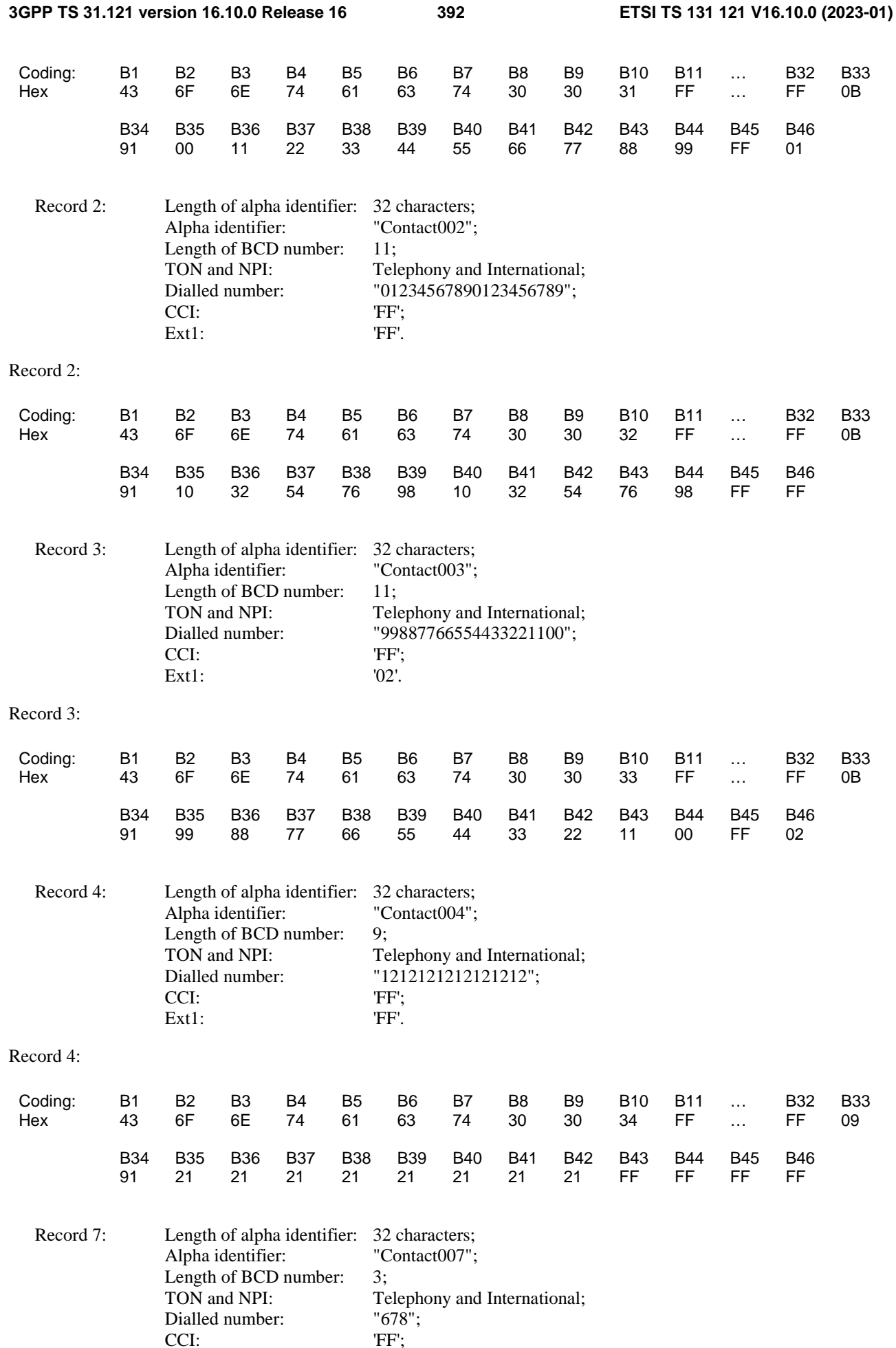

'FF';

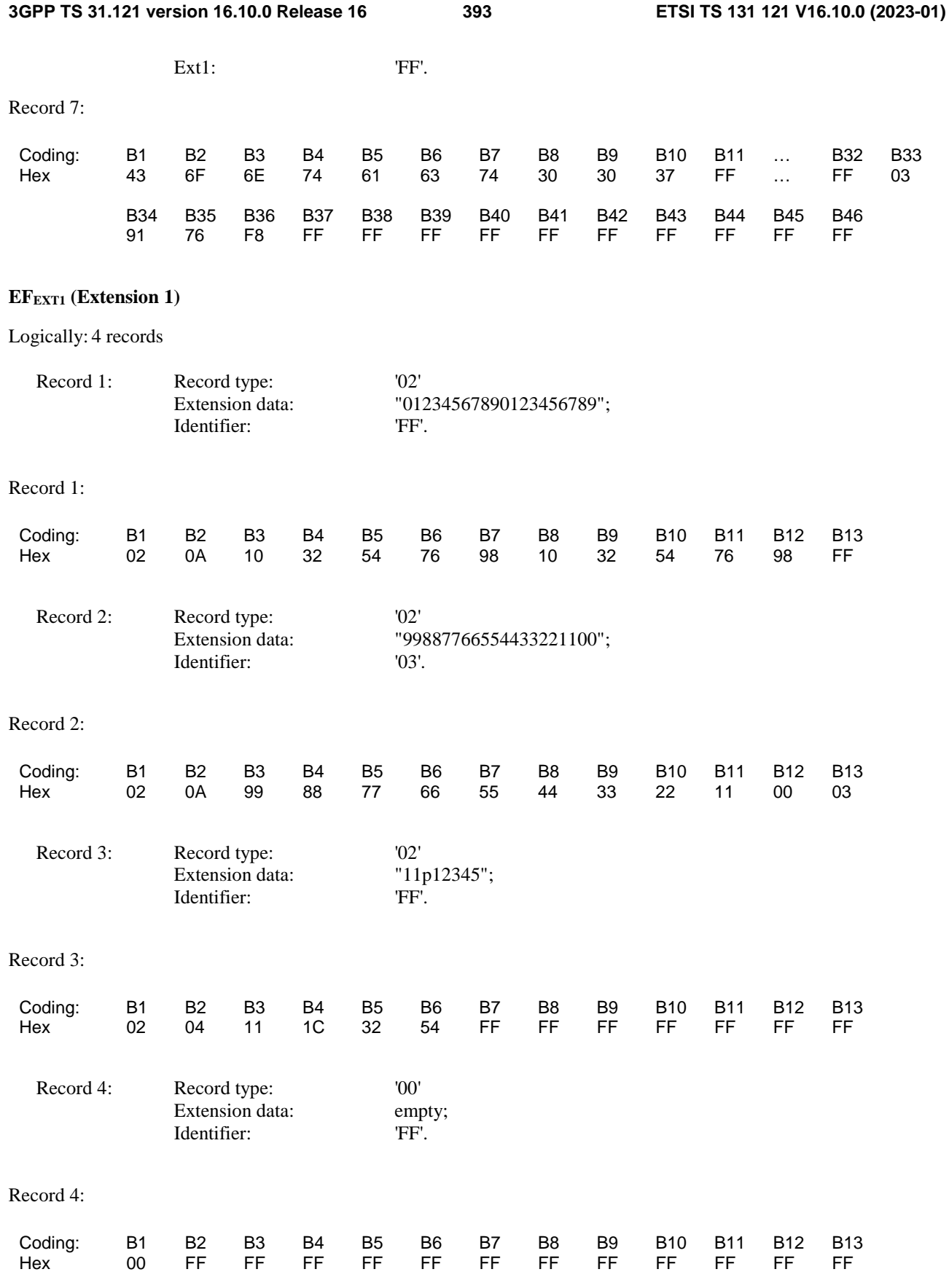

## 8.1.3.1.4.2 Procedure

a) The terminal is switched on and the USIM application shall be activated.

b) The user shall use an MMI dependent procedure to select the global phonebook.

- c) The user shall change the BCD number of the entry "Contact002" to "22446622446622446600777888999". If the maximum number of BCD digits supported for the global phonebook update is less than in the requested input BCD number string, then the user shall enter the BCD number string as requested, but only up to the maximum number of BCD digits which are supported for updating.
- d) The user shall extend the BCD number of the entry "Contact007" to "01234567890123456789777888999".. If the maximum number of BCD digits supported for the global phonebook update is less than in the requested input BCD number string, then the user shall enter the BCD number string as requested, but only up to the maximum number of BCD digits which are supported for updating.
- e) The user shall delete the phonebook entry "Contact001".
- f) The user shall set the BCD number of the entry "Contact002" to "22446622446600"
- g) The user shall create the new phonebook entry "NewContact" with the BCD number "1234567890123456789012345678901234567890123456789012".. If the maximum number of BCD digits supported for the global phonebook update is less than in the requested input BCD number string, then the user shall enter the BCD number string as requested, but only up to the maximum number of BCD digits which are supported for updating.
- h) The user shall delete the phonebook entry "Contact003".
- i) The terminal is switched off.

#### 8.1.3.1.5 Acceptance criteria

- 1) After step a) the terminal shall have activated the USIM application.
- 2) After step b) the terminal shall have selected the global phonebook and shall have read  $E_{PBR}$  in the global phonebook.
- 3) After step c) the global phonebook shall contain a record with "22446622446622446600" as BCD number and "04" as extension record identifier. EF<sub>EXT1</sub> shall contain a record with "Additional data" as record type, the BCD number extension "777888999" and "FF" as identifier to indicate the end of the chain. If the maximum number of BCD digits supported for global phonebook updating is less than in the requested input BCD number, then  $EF<sub>ADN</sub>$  and  $EF<sub>EXT1</sub>$  shall contain the BCD number as entered on the MMI.
- 4) After step d) the terminal shall have taken action to prevent storage of the extended BCD number, e.g. by giving an indication to the user or not allowing to enter the extended number.  $E_{\text{ExTI}}$  shall have not been updated and the extension record identifier of the entry "Contact007"shall remain as "FF".
- 5) After step e) records of  $E_{\text{FADN}}$  and  $E_{\text{FAT1}}$  which were used to store the data for the phonebook entry "Contact001" shall be empty, i.e. the  $E_{\text{FADN}}$  record shall be "FF... FF" and the  $E_{\text{FAT1}}$  record shall be "00FF... FF."
- 6) After step f) the record of  $E_{\text{EXT}}$  which was used to store the BCD number extension "777888999" shall be empty and the record used for storing the entry with the alpha identifier "Contact002" of EF<sub>ADN</sub> shall contain the BCD number "22446622446600" and the extension record identifier "FF".
- 7) After step g) a record of EFADN shall contain "NewContact" as alpha identifier, "12345678901234567890" as BCD number and shall use an extension record identifier unequal to "FF".

The  $E_{\text{EXT1}}$  record which was indicated in the  $E_{\text{ADN}}$  record used in this case shall contain "Additional data" as record type, "12345678901234567890" as BCD number and an extension record identifier unequal to "FF", while the EF<sub>EXT1</sub> record used to continue the chain inside EF<sub>EXT1</sub> shall contain "Additional data" as record type, "123456789012" as BCD number and "FF" as extension record identifier.

If the maximum number of BCD digits supported for global phonebook updating is less than the requested input BCD number, then  $EF_{ADN}$  and  $EF_{EXT1}$  shall contain the BCD number as entered on the MMI.

8) After step h) the record of EF<sub>ADN</sub> which was used to store the data for "Contact003" and the related records of  $EF_{EXT1}$  shall be empty.

# 8.1.4 Phonebook selection

# 8.1.4.1 Definition and applicability

The UICC may contain a global phonebook, or application specific phonebooks, or both in parallel. When both phonebook types co-exist, they are independent and no data is shared. In this case, it shall be possible for the user to select which phonebook the user would like to access.

# 8.1.4.2 Conformance requirement

The terminal shall support the global and the application specific phonebooks as defined in TS 31.102 [4], clause 4.4.2.

Reference:

- TS 31.102 [4], clause 4.4.2.

## 8.1.4.3 Test purpose

- 1) To verify that the terminal offers a possibility to select which phonebook the user would like to select if both, the global and the local phonebook, co-exist.
- 2) To verify that the data contained in the local phonebook can be read and updated correctly.
- 3) To verify that the data contained in the global phonebook can be read and updated correctly.

## 8.1.4.4 Method of test

## 8.1.4.4.1 Initial conditions

The terminal is connected to the USIM Simulator.

The default USIM is used with the following exceptions:

The local and the global phonebook are both present.

The local phonebook shall contain:

### **EFPBR (Phonebook reference file)**

Logically: Only  $EF_{ADN}$  and  $EF_{EXT1}$  are present in the local phonebook.

### **EFADN (Abbreviated dialling numbers)**

Logically: 10 records, each record non-empty and unique.

 $\n **Board 4:**\n **Length of alpha identity** 22$  characters;

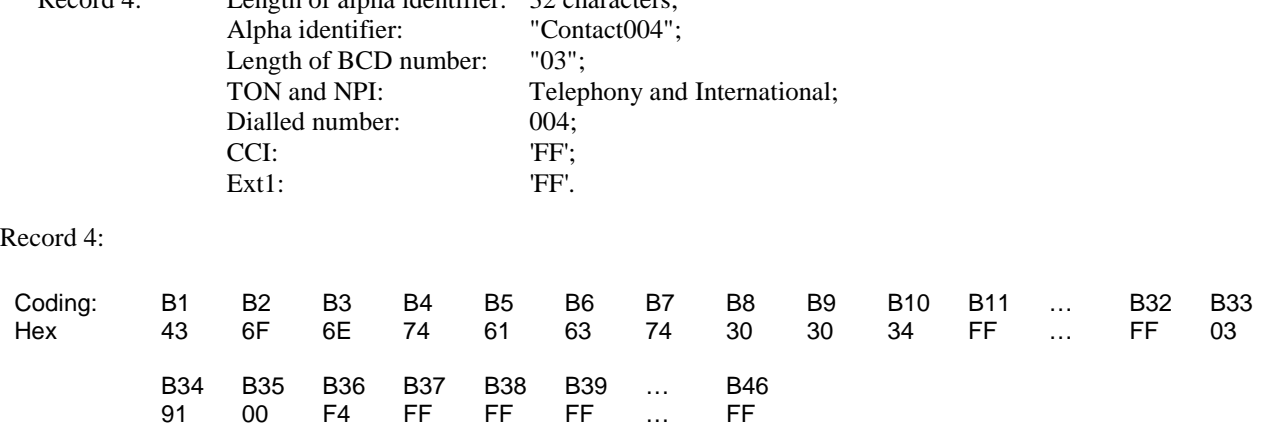
## **3GPP TS 31.121 version 16.10.0 Release 16 396 ETSI TS 131 121 V16.10.0 (2023-01)**

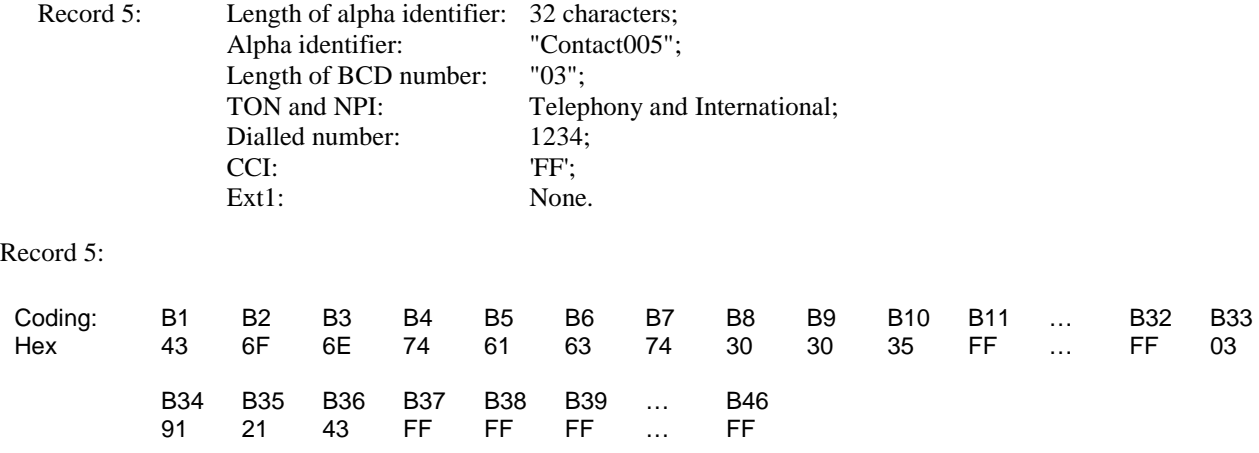

The global phonebook shall contain:

### **EFPBR (Phonebook reference file)**

Logically: Only EFADN is present in the global phonebook.

## **EFADN (Abbreviated dialling numbers)**

Logically: 8 records, records 3 and 6 empty, each non-empty record unique.

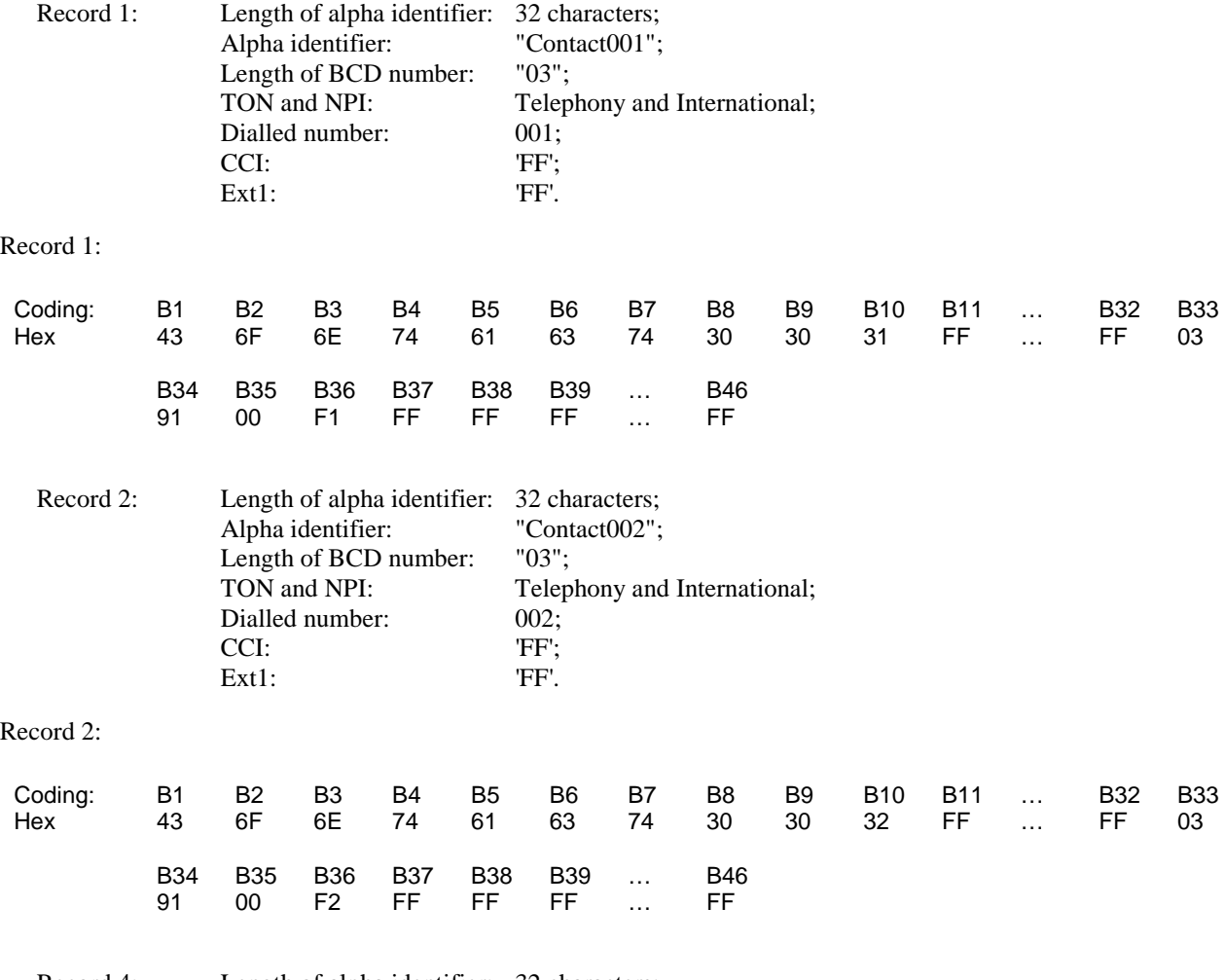

Record 4: Length of alpha identifier: 32 characters; Alpha identifier: "Contact004";

# **3GPP TS 31.121 version 16.10.0 Release 16 397 ETSI TS 131 121 V16.10.0 (2023-01)**

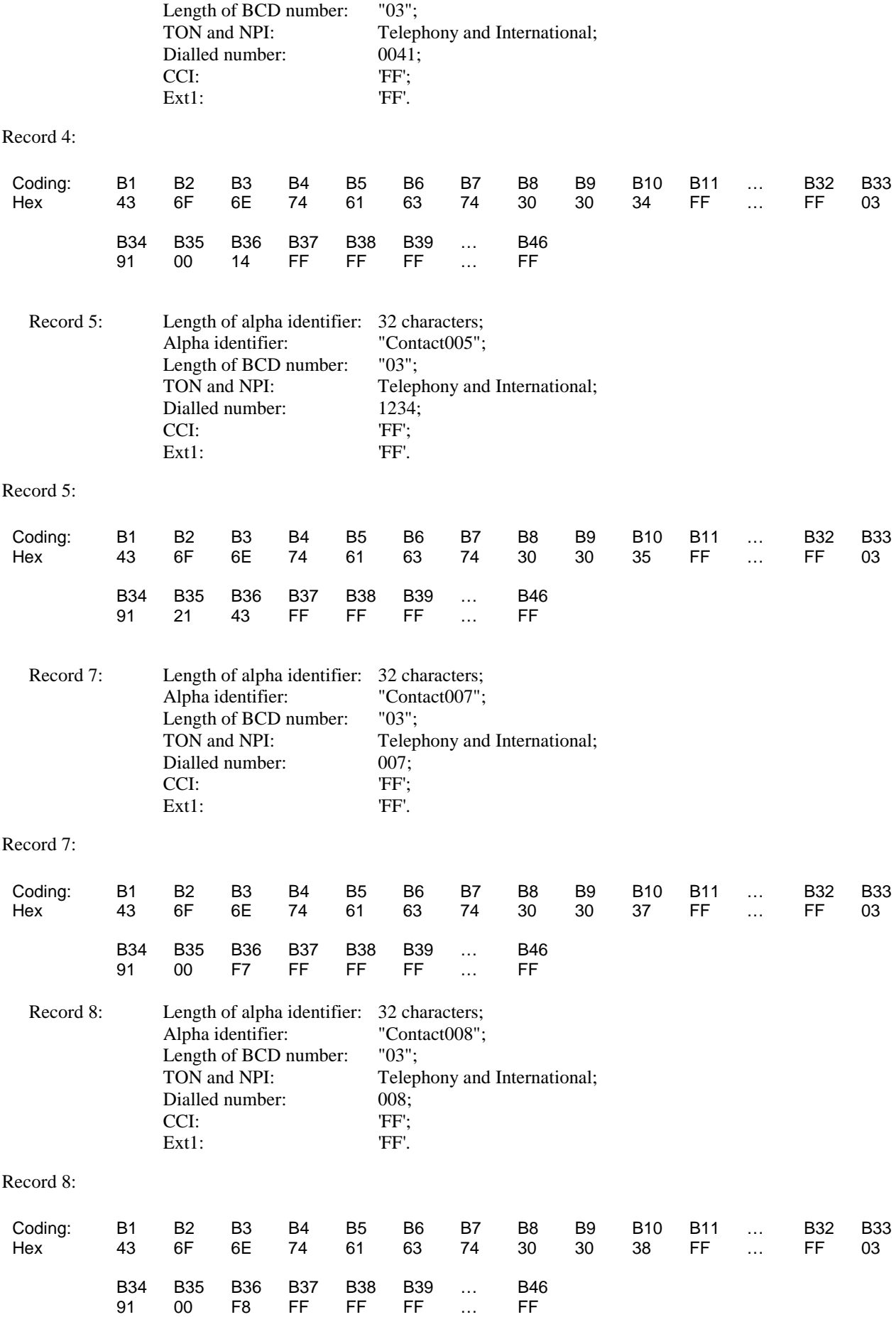

### 8.1.4.4.2 Procedure

- a) The terminal is switched on and the USIM application shall be activated.
- b) The user shall use an MMI dependent procedure to select the global phonebook.
- c) The global phonebook record with the alpha identifier "Contact005" and the associated dialling number shall be read by the user.
- d) The dialling number of the global phonebook record with the alpha identifier "Contact005" shall be set to "+1122330".
- e) A new entry with the values "Contact006" as alpha identifier and "+9876543210" as associated dialling number shall be added to the global phonebook.
- f) The user shall use an MMI dependent procedure to select the local phonebook.
- g) The local phonebook record with the alpha identifier "Contact005" and the associated dialling number shall be read by the user.
- h) The dialling number of the local phonebook record with the alpha identifier "Contact005" shall be set to "+11223345".

i) The user shall try to add a new entry with the values "Contact007" as alpha identifier and "+007" as associated dialling number to the local phonebook.

- j) The user shall delete the entry "Contact004" from the local phonebook.
- k) The user shall add a new entry with the values "Contact007" as alpha identifier and "+007" as associated dialling number to the local phonebook.
- l) The user shall use an MMI dependent procedure to select the global phonebook.
- m) The user shall delete the entry "Contact007" from the global phonebook.
- n) The terminal is switched off.

### 8.1.4.5 Acceptance criteria

- 1) After step a) the terminal shall have activated the USIM application, shall have read the status of the local Phonebook in EF<sub>UST</sub>.
- 2) After step b) the terminal shall have selected the global phonebook and shall have read  $E_{PBR}$  in the global phonebook.
- 3) After step c) the terminal shall have read the global phonebook record which is used to store the enrty "Contact005" and shall have presented the alpha identifier "Contact005" and the dialling number "+1234" to the user.
- 4) After step d) EF<sub>ADN</sub> in the global phonebook shall contain a record with the alpha identifier "Contact005" with the new dialling number "+1122330" and the terminal shall have given an indication to the user that the phonebook update has been performed successfully.
- 5) After step e) a new record shall have been added to  $EF_{ADN}$  in the global phonebook with the alpha identifier "Contact006" and the dialling number string "+9876543210".
- 6) After step f) the terminal shall have selected the local phonebook and shall have read  $E_{\rm PBR}$  in the local phonebook.
- 7) After step g) the terminal shall have read the local phonebook record which is used to store the entry "Contact005" and shall have presented the alpha identifier "Contact005" and the dialling number "+1234" to the user.
- 8) After step h) EF<sub>ADN</sub> in the local phonebook shall contain a record with the alpha identifier "Conatct005" and with new dialling number "+11223345" and the terminal shall have given an indication to the user that the phonebook update has been performed successfully.
- 9) After step i) the terminal shall have given an indication that update of the local phonebook can't be performed. EF<sub>ADN</sub> shall have not been updated.
- 10) After step j) the local phonebook record which was used to store the entry "Contact004" shall be empty and the terminal shall have indicated that the deletion of the phonebook entry was performed successfully.
- 11) After step k) a new record shall have been added to  $E_{\text{FADN}}$  in the local phonebook with the alpha identifier "Contact007" and the dialling number string "+007"
- 12) After step 1) the terminal shall have selected the global phonebook and shall have read  $E_{PBR}$  in the global phonebook.
- 13) After step m) the global phonebook record which was used to store the entry "Contact007" shall be empty and the terminal shall have indicated that the deletion of the phonebook entry was performed successfully.

# 8.1.5 Local Phonebook handling

## 8.1.5.1 Definition and applicability

The UICC may contain a global phonebook, or application specific phonebooks, or both in parallel.

# 8.1.5.2 Conformance requirement

The terminal shall support the local phonebook as defined in TS 31.102 [4], clause 4.4.2.

Reference:

TS 31.102 [4], clause 4.4.2.

# 8.1.5.3 Test purpose

- 1) To verify that the terminal supports the local phonebook without existence of the global phonebook.
- 2) To verify that the data contained in the local phonebook can be read and updated correctly.

## 8.1.5.4 Method of test

## 8.1.5.4.1 Initial conditions

The terminal is connected to the USIM Simulator.

The default USIM is used with the following exceptions:

The local phonebook is present, the global phonebook is not present.

The local phonebook shall contain:

#### **EFPBR (Phonebook reference file)**

Logically: Only EFADN and EFEXT1 are present in the local phonebook.

#### **EFADN (Abbreviated dialling numbers)**

Logically: 10 records, each record non-empty and unique.

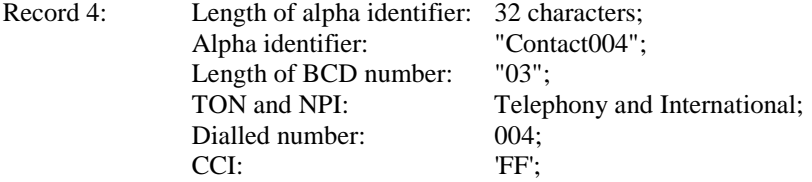

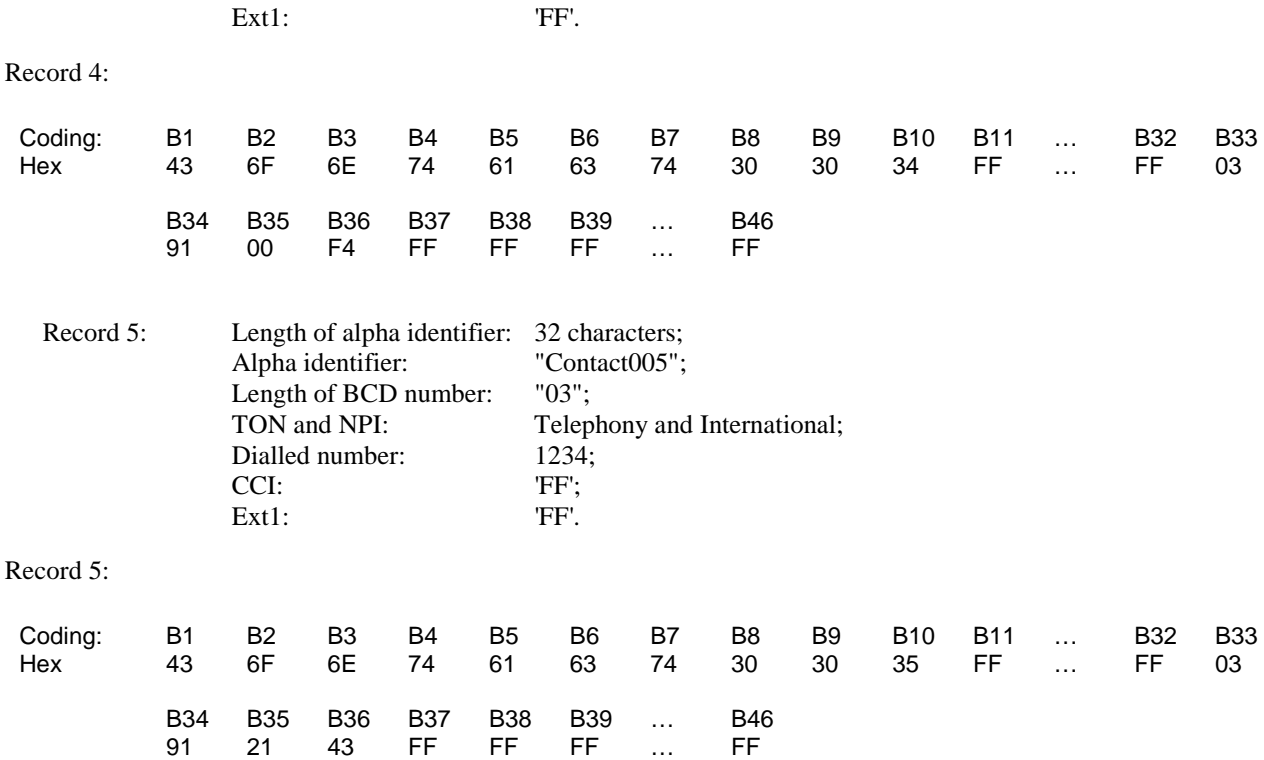

## 8.1.5.4.2 Procedure

- a) The terminal is switched on and the USIM application shall be activated.
- b) The user shall use an MMI dependent procedure to select the phonebook on the USIM (local phonebook).
- c) The local phonebook record with the alpha identifier "Contact005" and the associated dialling number shall be read by the user.
- d) The dialling number of the local phonebook record with the alpha identifier "Contact005" shall be set to "+11223345" and the alpha identifier shall be changed to "Contact8901234567890123456789012".
- e) The user shall try to add a new entry with the values "Contact007" as alpha identifier and "+007" as associated dialling number to the local phonebook.
- f) The user shall delete the entry "Contact004" from the local phonebook.
- g) The user shall add a new entry with the values "Contact007" as alpha identifier and "+007" as associated dialling number to the local phonebook.
- h) The terminal is switched off.

### 8.1.5.5 Acceptance criteria

- 1) After step a) the terminal shall have activated the USIM application, shall have read the status of the local Phonebook in EF<sub>UST</sub>.
- 2) After step b) the terminal shall have selected the local phonebook and shall have read  $E_{PBR}$  in the local phonebook.
- 3) After step c) the terminal shall have read the local phonebook record which is used to store the entry "Contact005" and shall have presented the alpha identifier "Contact005" and the dialling number "+1234" to the user.
- 4) After step d) EFADN in the local phonebook shall contain a record with the new alpha identifier "Contact8901234567890123456789012" and the dialling number "+11223345" and the terminal shall have given an indication to the user that the phonebook update has been performed successfully.
- 5) After step e) the terminal shall have given an indication that update of the local phonebook can't be performed. EFADN shall have not been updated.
- 6) After step f) the local phonebook record which was used to store the entry "Contact004" in the local phonebook shall be empty and the terminal shall have indicated that the deletion of the phonebook entry was performed successfully.
- 7) After step g) a new record shall have been added to  $E_{\rm ADN}$  in the local phonebook with the alpha identifier "Contact007" and the dialling number string "+007"

# 8.2 Short message handling report

# 8.2.1 Correct storage of a SM on the USIM

# 8.2.1.1 Definition and applicability

Once a SMS is received by the UE, the Terminal shall store the SM on the USIM, if this is indicated by the class 2 of the SMS (USIM specific SM). For this it is assumed, that at least one relevant SMS field are available on the USIM and they are indicated as empty.

# 8.2.1.2 Conformance requirement

The received class 2 SMS shall be stored on the USIM in EF<sub>SMS</sub>. The status of a received SMS, which has not been read yet, shall be set to "3" (SMS to be read).

- TS 23.038 [3], clause 4.
- TS 23.040 [13], clause 10.1, operation 6;
- TS 24.011, clauses 8.2.2, 8.2.3 and 8.2.5.4, Table 8.4 (part 2)
- TS 31.102 [4], clauses 4.2.25.

### 8.2.1.3 Test purpose

- 1) To verify that the Terminal stored correctly the class 2 SMS on the USIM.
- 2) To verify that the Terminal sets the status of a received, and not yet read SMS to "3" (SMS to be read)

# 8.2.1.4 Method of test

## 8.2.1.4.1 Initial conditions

The default UICC is used with the following exceptions:

1) EF<sub>UST</sub> (USIM Service Table)

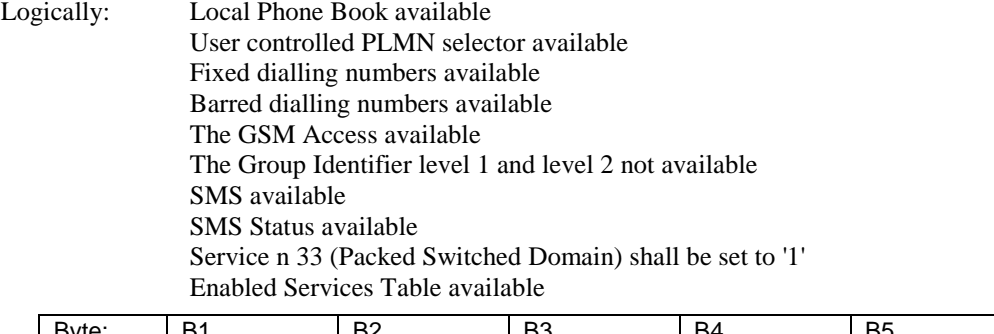

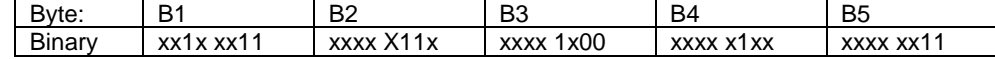

The coding of EF<sub>UST</sub> shall conform with the capabilities of the USIM used.

1) EF<sub>SMS</sub> (Short Message Service) and EF<sub>SMSS</sub> (SMS Status) as defined in 8.2.4.4.1.

The USS (in case of a Terminal accessing UTRAN)/SS (in case of a Terminal accessing a GERAN) transmits on the BCCH, with the following network parameters:

- Attach/detach: disabled.
- LAI (MCC/MNC/LAC):246/081/0001.
- Access control: unrestricted.

The USS/SS transmits the class 2 short message with the parameters as defined in 8.2.4.4.1.

User Equipment:

The UE is connected to the USIM-Simulator and the USS/SS.

## 8.2.1.4.2 Procedure

CS related sequence for UTRAN/GERAN

Perform the "CS related procedure" and continue with "Generic Procedure 1" as defined clause 8.2.4.4.2 as test "8.2.1" with the following parameters:

- Applicable Network Simulator (NWS): USS (UMTS System Simulator or System Simulator)
- CS is used to send and receive short messages
- ME supports UTRAN or GERAN

CS related procedure:

- a) The ME is switched on and will perform the Profile Download, USIM initialization and network registration.
- b) Continue with step c) of the Generic Procedure 1 as defined in 8.2.4.4.2.

# 8.2.1.5 Acceptance criteria

1) After step c) the record of the USIM EF<sub>SMS</sub> which was empty, shall contain the values as defined in 8.2.4.5

# 8.2.2 Correct reading of a SM on the USIM

## 8.2.2.1 Definition and applicability

A SM which is stored but not yet read, is indicated as Status "3" (SMS to be read ) on EF<sub>SMS</sub>. The Terminal may indicate the user this status. After the SMS is read by the user, the status of the SMS shall be changed to "1" (SMS read).

# 8.2.2.2 Conformance requirement

A received SM was stored on the USIM in EF<sub>SMS</sub>. At the time the SMS is read by the user, the status of a received SMS, shall be changed to "1" (SMS read).

- TS 23.038 [3], clause 4.
- TS 23.040 [13];
- TS 31.102 [4], clauses 4.2.25 and 4.2.28.

# 8.2.2.3 Test purpose

- 1) To verify that the Terminal read correctly the SMS on the USIM.
- 2) To verify that the Terminal changes the status of a read SMS to "1" (SMS read).

# 8.2.2.4 Method of test

## 8.2.2.4.1 Initial conditions

The default UICC is used with the following exception:

### **EFUST (USIM Service Table)**

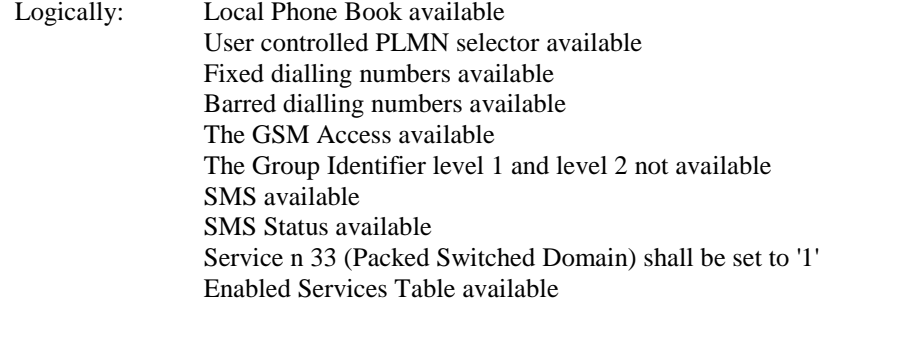

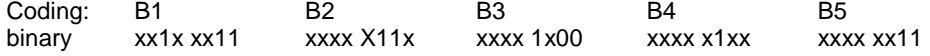

The coding of  $EF_{UST}$  shall conform with the capabilities of the USIM used.

#### **EFSMSS (SMS Status)**

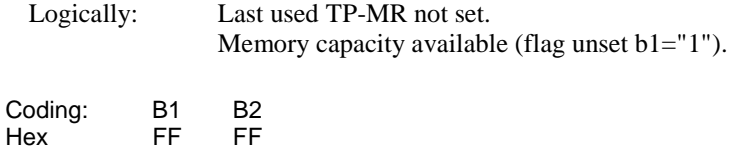

### **EFSMS (Short Message Service)**

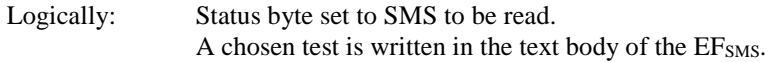

## Record 1:

Record:

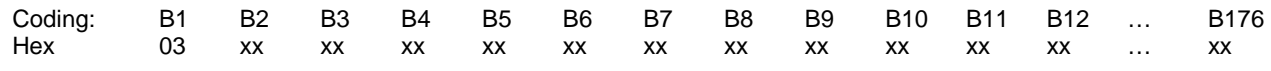

NOTE: "xx" shall be the appropriate text using the SMS default 7-bit coded alphabet as defined in TS 23.038 [3] which represents the stored SMS.

## At least 9 records.

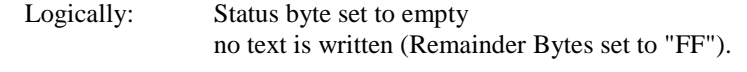

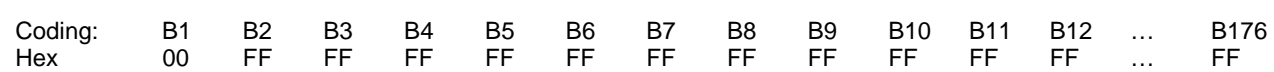

A USS (in case of a Terminal accessing UTRAN) or a SS (in case of a Terminal accessing GERAN) is only needed to bring the UE into a defined idle mode. The USS/SS transmits on the BCCH:

- Attach/detach: disabled.
- LAI (MCC/MNC/LAC): 246/081/0001.
- Access control: unrestricted.

User Equipment:

The UE is in MM-state "idle, updated".

#### 8.2.2.4.2 Procedure

- a) After the UE has brought in idle state, the SMS shall be read.
- b) The UE is powered off.

### 8.2.2.5 Acceptance criteria

- 1) After a) the correct text of the SMS shall be read from the UE display.
- 2) After step b) the  $EF<sub>SMS</sub>$  record 1 shall contains the following values:

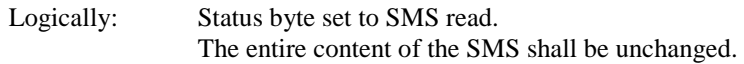

#### Record 1:

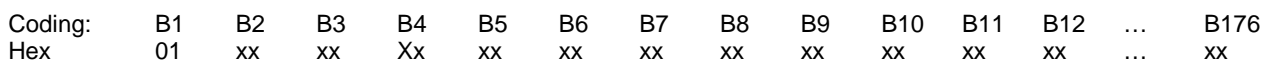

NOTE: "xx" shall be the appropriate text using the SMS default 7-bit coded alphabet as defined in TS 23.038 [3] which represents the stored SMS.

# 8.2.3 SM memory capacity exceeded handling

## 8.2.3.1 Definition and applicability

Once a SMS is received by the UE, the Terminal shall store the SM on the USIM, if this is indicated by the class 2 of the SMS (USIM specific SM). For this it is assumed, that at least one relevant SMS field are available on the USIM and they are indicated as empty. If all SMS data field are full and furthermore all memory capacity reserved for SMS inside the ME is filled up to maximum and a SM was rejected, then this shall be indicated in the SMS Status file.

## 8.2.3.2 Conformance requirement

The received class 2 SMS shall be stored on the USIM in EF<sub>SMS</sub>. The status of a received SMS, which has not been read yet, shall be set to "3" (SMS to be read). If the terminal notifies the network that the terminal has been unable to accept a short message because its memory capacity has been exceeded, then the ME shall set the Memory Capacity Exceeded Notification Flag in the EF<sub>SMSS</sub>.

- TS 23.038 [3], clause 4.
- TS 23.040 [13], clause 10.1, operation 6;
- TS 24.011, clauses 8.2.2, 8.2.3 and 8.2.5.4, Table 8.4 (part 2)
- TS 31.102 [4], clauses 4.2.25 and 4.2.28.

# 8.2.3.3 Test purpose

- 1) To verify that the Terminal stored correctly the class 2 SMS on the USIM.
- 2) To verify that the Terminal sets the status of a received, and not yet read SMS to "3" (SMS to be read).
- 3) To verify that the Terminal sets the memory full flag in EF<sub>SMSS</sub> if the terminal notifies the network that the terminal has been unable to accept a short message because its memory capacity has been exceeded.

### 8.2.3.4 Method of test

## 8.2.3.4.1 Initial conditions

The default UICC is used with the following exception:

#### **EFUST (USIM Service Table)**

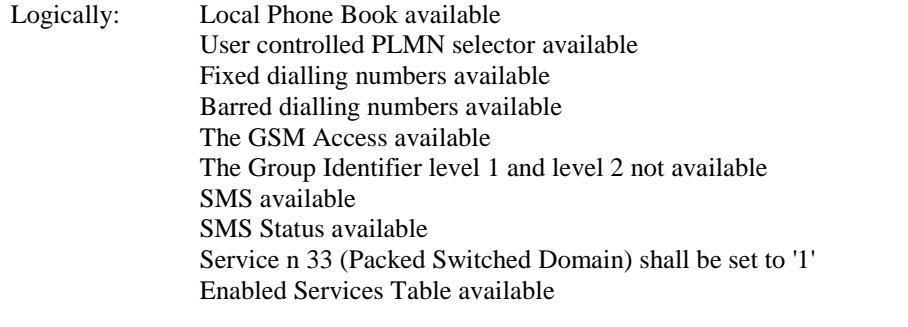

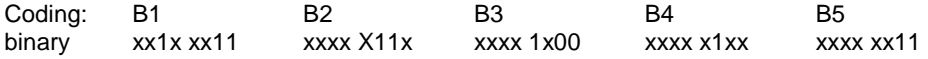

The coding of  $EF_{UST}$  shall conform with the capabilities of the USIM used.

#### **EFSMS (Short Message Service)**

At least 10 records. Record 1 shall be empty. Logically: Status byte set to empty.

#### Record 1:

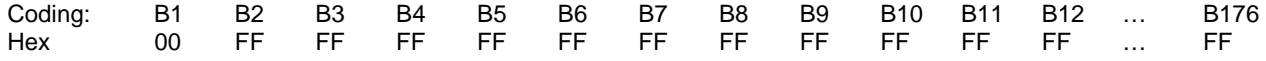

All other Record shall be full.

Logically: Status byte set to SMS read.

The text body of the record shall be filled with any appropriate text.

#### Records:

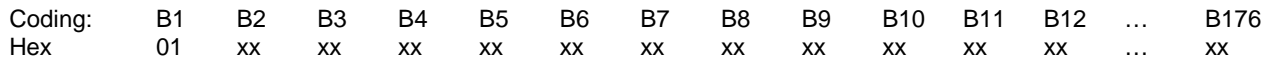

NOTE: "xx" shall be the appropriate text using the SMS default 7-bit coded alphabet as defined in TS 23.038 [3] which represents the received SMS.

#### **EFSMSS (SMS Status)**

Logically: Last used TP-MR not defined. Memory capacity available (flag unset b1="1").

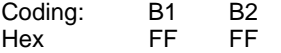

The USS (in case of a Terminal accessing UTRAN) /SS (in case of a Terminal accessing a GERAN) transmits on the BCCH, with the following network parameters:

- Attach/detach: disabled.
- LAI (MCC/MNC/LAC): 246/081/0001.
- Access control: unrestricted.

The USS/ SS transmits the short messages with the following parameters:

Logically:

Class 2 SM:TS-Service Centre Address:

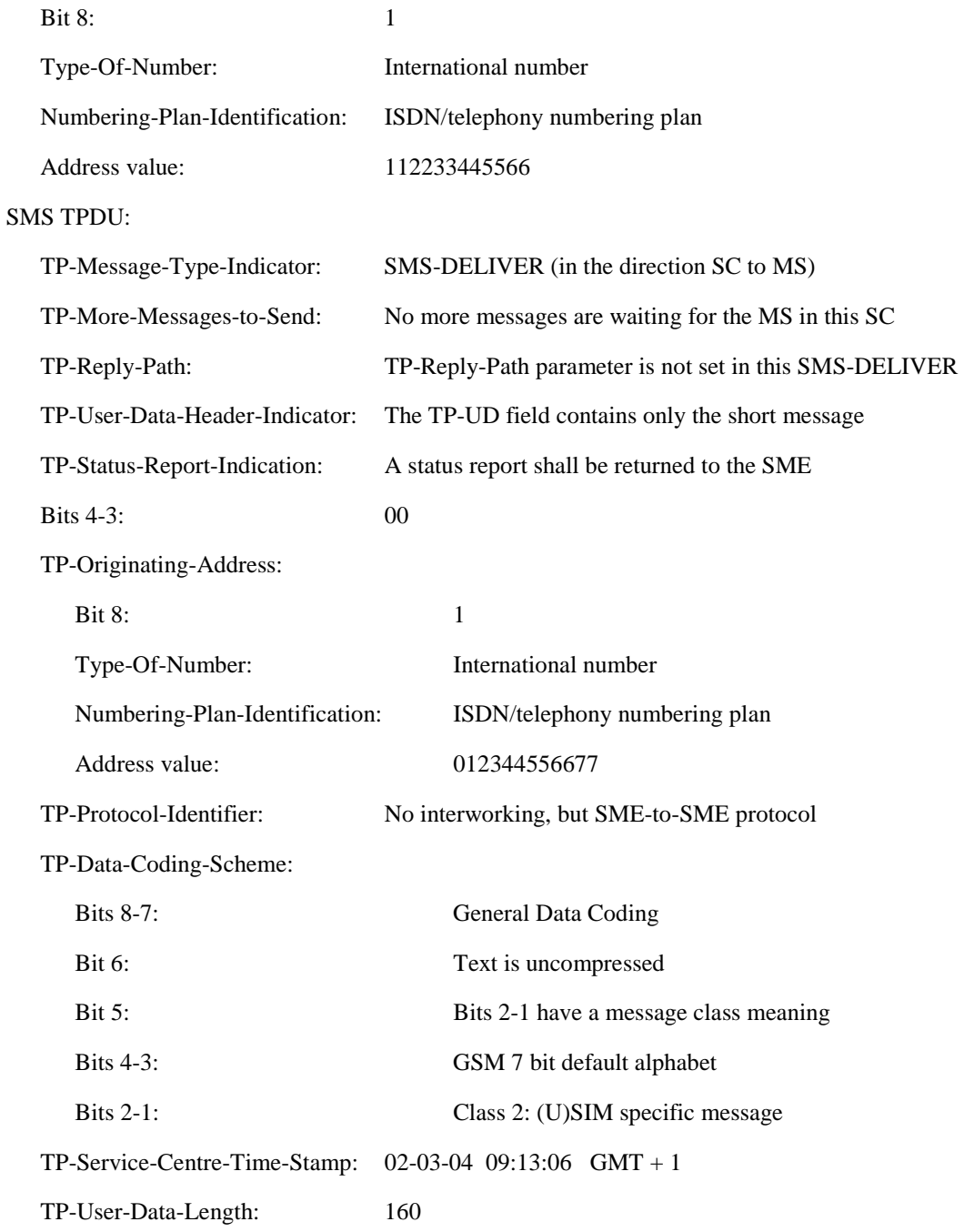

#### TP-User-Data:

 "Once a SMS is received by the UE, the Terminal shall store the SMS on the USIM, if this is indicated by the class 2 of the SMS (USIM specific SMS). For this…"

### **Class 1 SM:**

The same content as for the Class 2 SMS except :

SMS TPDU:

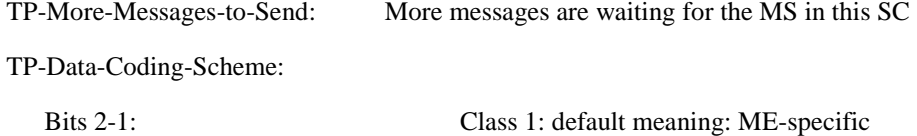

TP-Service-Centre-Time-Stamp: Always set to current time of the system simulator

User Equipment:

The UE is in MM-state "idle, updated". If there is ME storage capacity available the storage for SMS inside the ME shall be able to allow for at least one more mobile terminated (e.g. Class 1) SM.

### 8.2.3.4.2 Procedure

- a) After the UE is set to idle mode, the defined class 2 SM defined in 8.2.1.4.1 with 160 characters shall be sent to the UE.
- b) After the UE has indicated that a SM was received, the SM shall not be read.
- c) The USS starts sending Class 1 SMs as defined in 8.2.1.4.1 until the UE sends an RP-ERROR message with cause "Memory capacity exceeded".
- d) The UE is powered off.

## 8.2.3.5 Acceptance criteria

1) After step b) the record of the EF<sub>SMS</sub> which was empty, shall contain the following values:

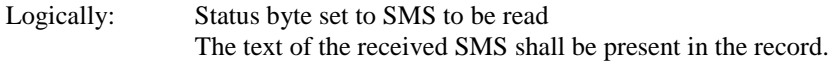

Record 1:

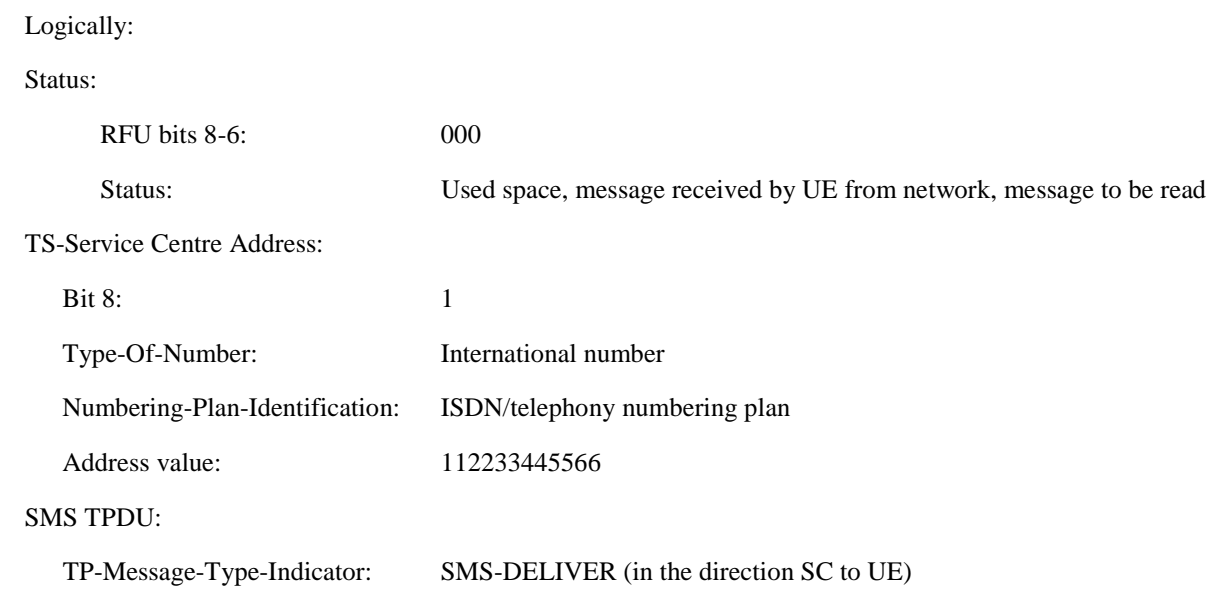

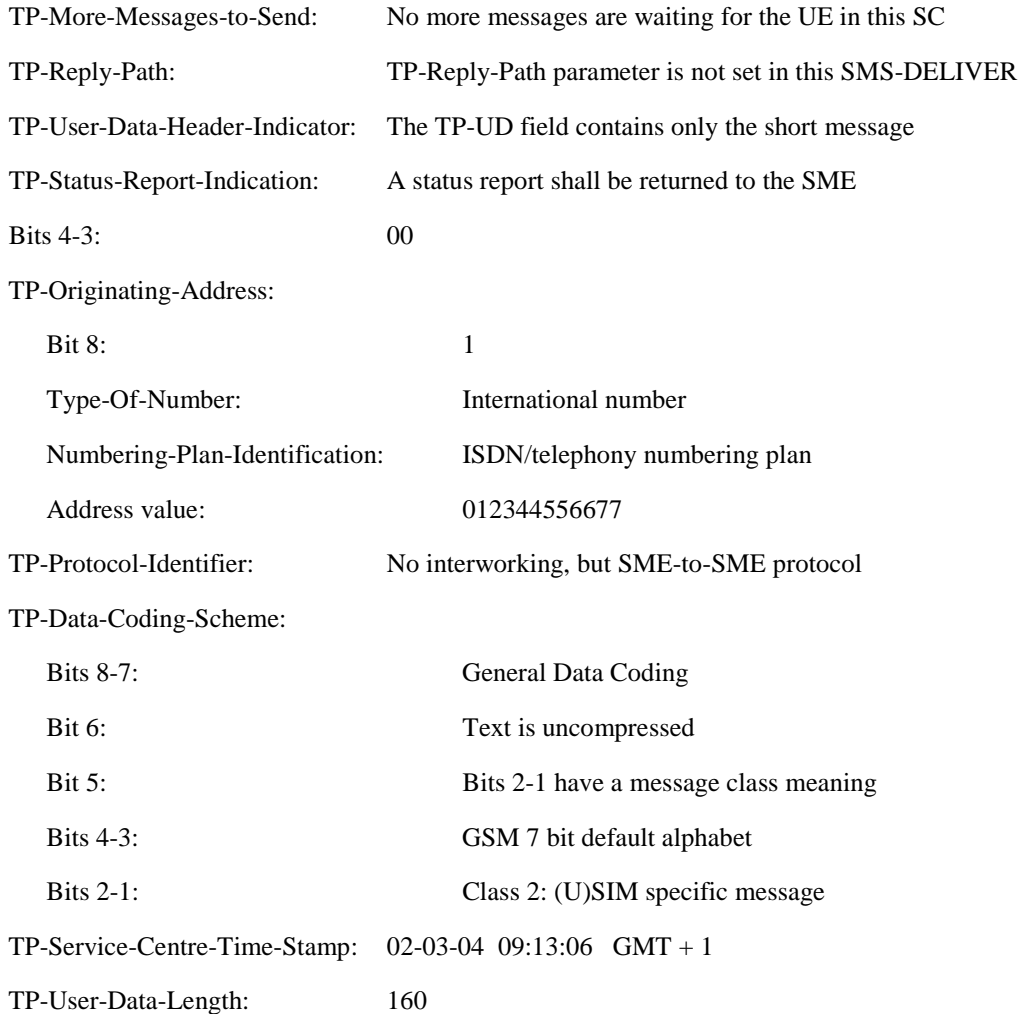

TP-User-Data:

 "Once a SMS is received by the UE, the Terminal shall store the SMS on the USIM, if this is indicated by the class 2 of the SMS (USIM specific SMS). For this …"

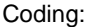

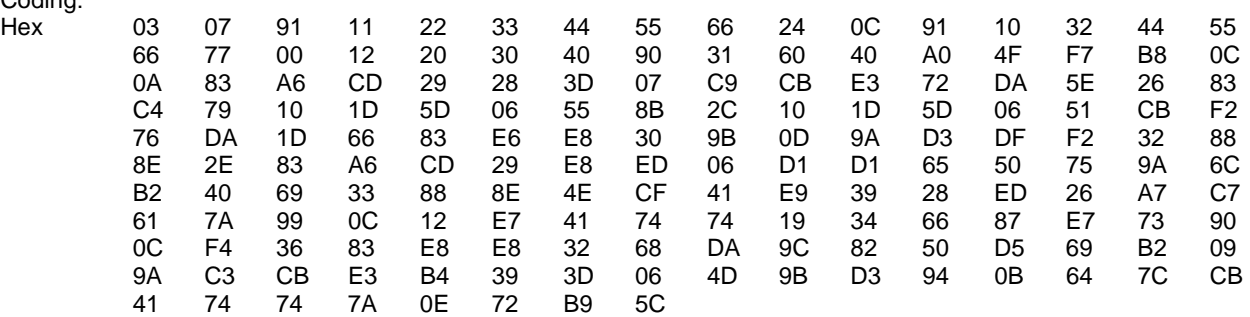

After step d) the Memory Capacity Exceeded Notification Flag in the EF<sub>SMSS</sub> shall be set to exceeded.

## **EFSMSS (SMS Status)**

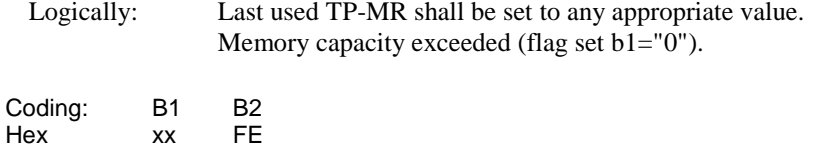

# 8.2.4 Correct storage of an SM on the UICC

# 8.2.4.1 Definition and applicability

For IMS: When a SIP MESSAGE request including a short message in the "vnd.3gpp.sms" payload is delivered and the extracted RP-DATA payload contains a Class 2 SM (USIM specific SM) the terminal shall store the SM on the USIM or ISIM. For this it is assumed, that at least one relevant SMS field are available on the USIM or ISIM and they are indicated as empty.

That the UE correctly implemented the role of an SMS-over-IP receiver is tested in clause 18.2 of TS 34.229-1 [33].

# 8.2.4.2 Conformance requirement

As TS 31.103[32] and TS 31.102[4] do not indicate in which of both applications a SM received via IMS shall be stored, the received Class 2 SM received via IMS shall be stored in EF<sub>SMS</sub> either on the USIM or on the ISIM. The status of a received SMS, which has not been read yet, shall be set to "3" (SMS to be read).

- TS 23.038 [3], clause 4.
- TS 23.040 [13], clause 10.1, operation 6;
- TS 24.011, clauses 7.3.1.1, 8.2.2, 8.2.3 and 8.2.5.4, Table 8.4 (part 2)
- TS 31.102 [4], clauses 4.2.25,
- TS 31.103 [32], clauses 4.2.12,
- TS 34.229 [33], Annexes C.2, C.18 and 18.2.

# 8.2.4.3 Test purpose

- 1) To verify that the Terminal stored correctly the class 2 SMS on the USIM or the ISIM.
- 2) To verify that the Terminal sets the status of a received, and not yet read SMS to "3" (SMS to be read).

# 8.2.4.4 Method of test

### 8.2.4.4.1 Initial conditions

The E-UTRAN/EPC ISIM-UICC is used with the following exception:

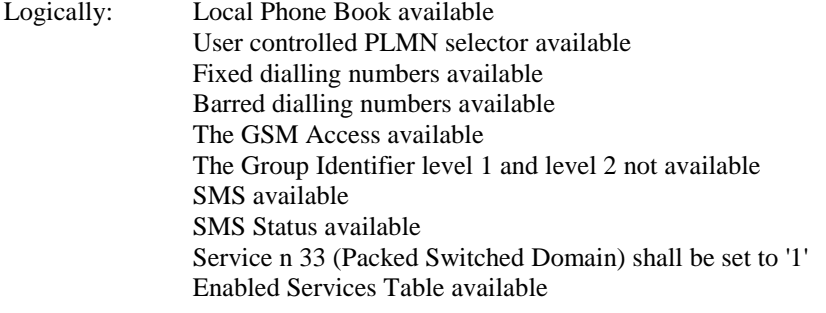

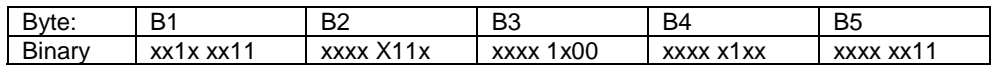

The coding of  $E_{\text{UST}}$  shall conform with the capabilities of the USIM used.

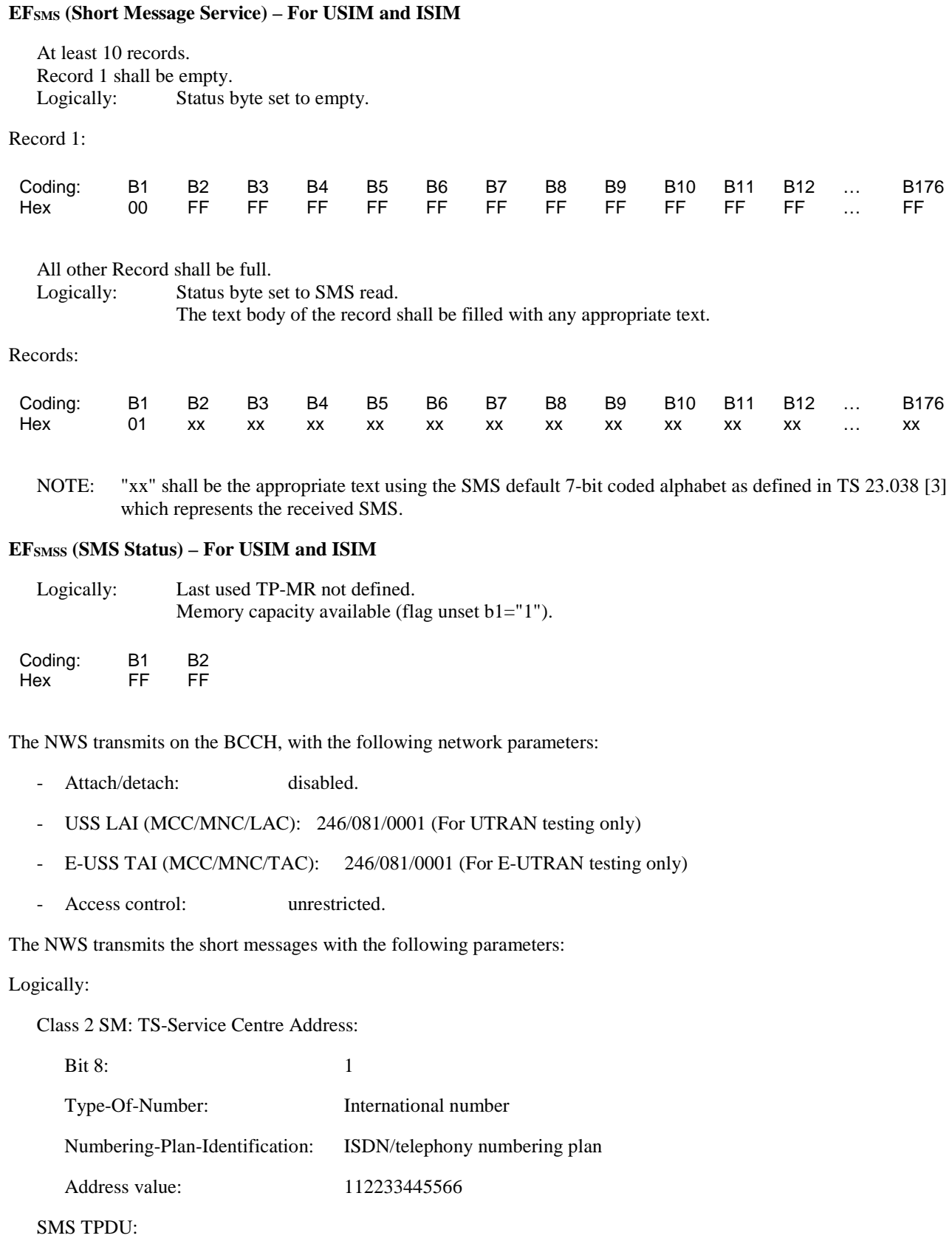

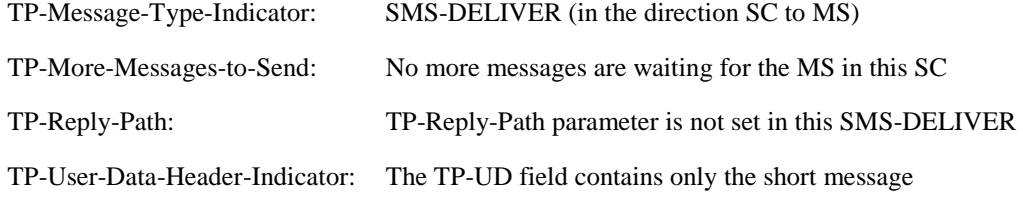

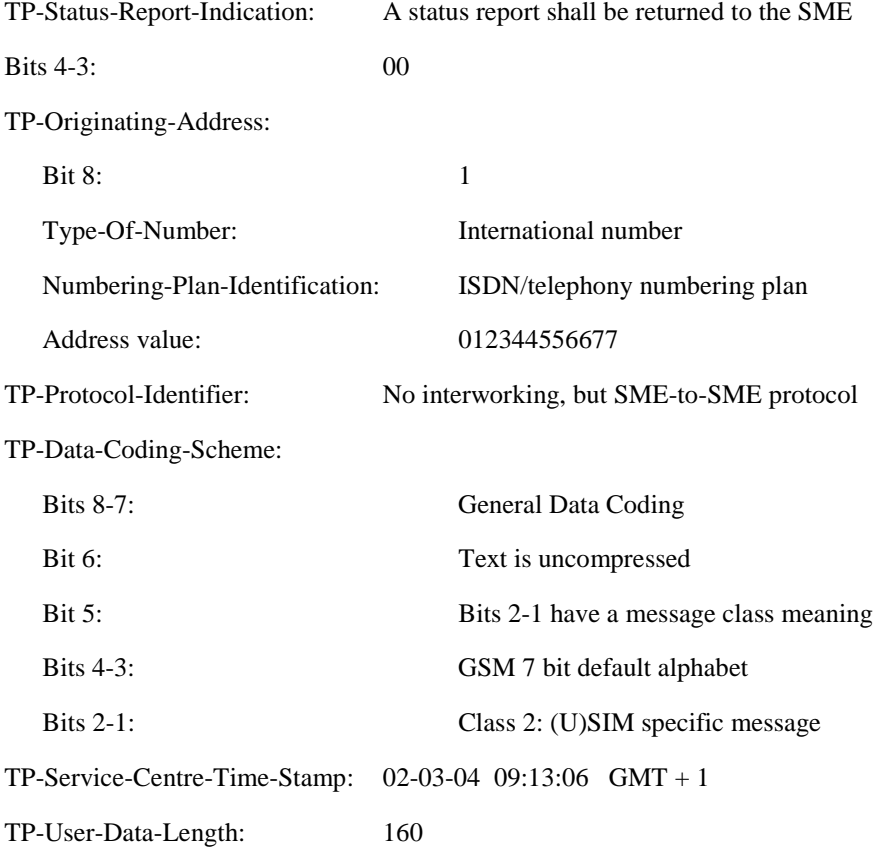

#### TP-User-Data:

 "Once a SMS is received by the UE, the Terminal shall store the SMS on the USIM, if this is indicated by the class 2 of the SMS (USIM specific SMS). For this…"

## 8.2.4.4.2 Procedure

#### **Sequence A for IMS on UTRAN**

- a) The ME activates the required bearer, discovers the P-CSCF, and registers with the values from the ISIM with the IMS services (see Note 2).
- b) Continue with step c) in the Generic Procedure 1.

## **Sequence B for IMS on E-UTRAN**

- a) The ME activates the required bearer, discovers the P-CSCF, and registers with the values from the ISIM with the IMS services (see Note 3).
- b) Continue with step c) in the Generic Procedure 1.

### **Generic Procedure 1**

- c) After the UE is set to idle mode, the defined class 2 SM defined in 8.2.1.4.1 with 160 characters shall be sent to the UE (see Note 1) as specified in clause 18.2 of TS 34.229-1 [33] and use the SM payload defined in 8.2.1.4.1 in the Message-body of MESSAGE defined in clause A.7.1 in TS 34.229-1 [33].
- d) After the UE has indicated that a SM was received, the SM shall not be read.
- e) The UE is powered off.

- Note 1: In case of IMS the Short Message is contained in the message body of the SIP MESSAGE.
- Note 2: For E-UTRAN: The EPS bearer context activation according to the procedures defined in TS 34.229-1 [33], Annex C.2 and C.18 is performed.
- Note 3: For UTRAN: For SMS-over-IP a PDP context activation according to the procedures defined in TS 34.229-1 [33], Annex C.2 and C.17 is performed.

# 8.2.4.5 Acceptance criteria

1) After step d) the record of the EF<sub>SMS</sub> (on either the ISIM or USIM) which was empty, shall contain the following values:

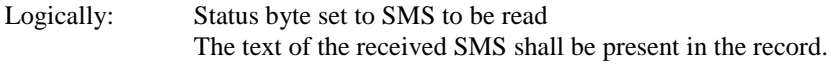

Record 1:

Logically:

Status:

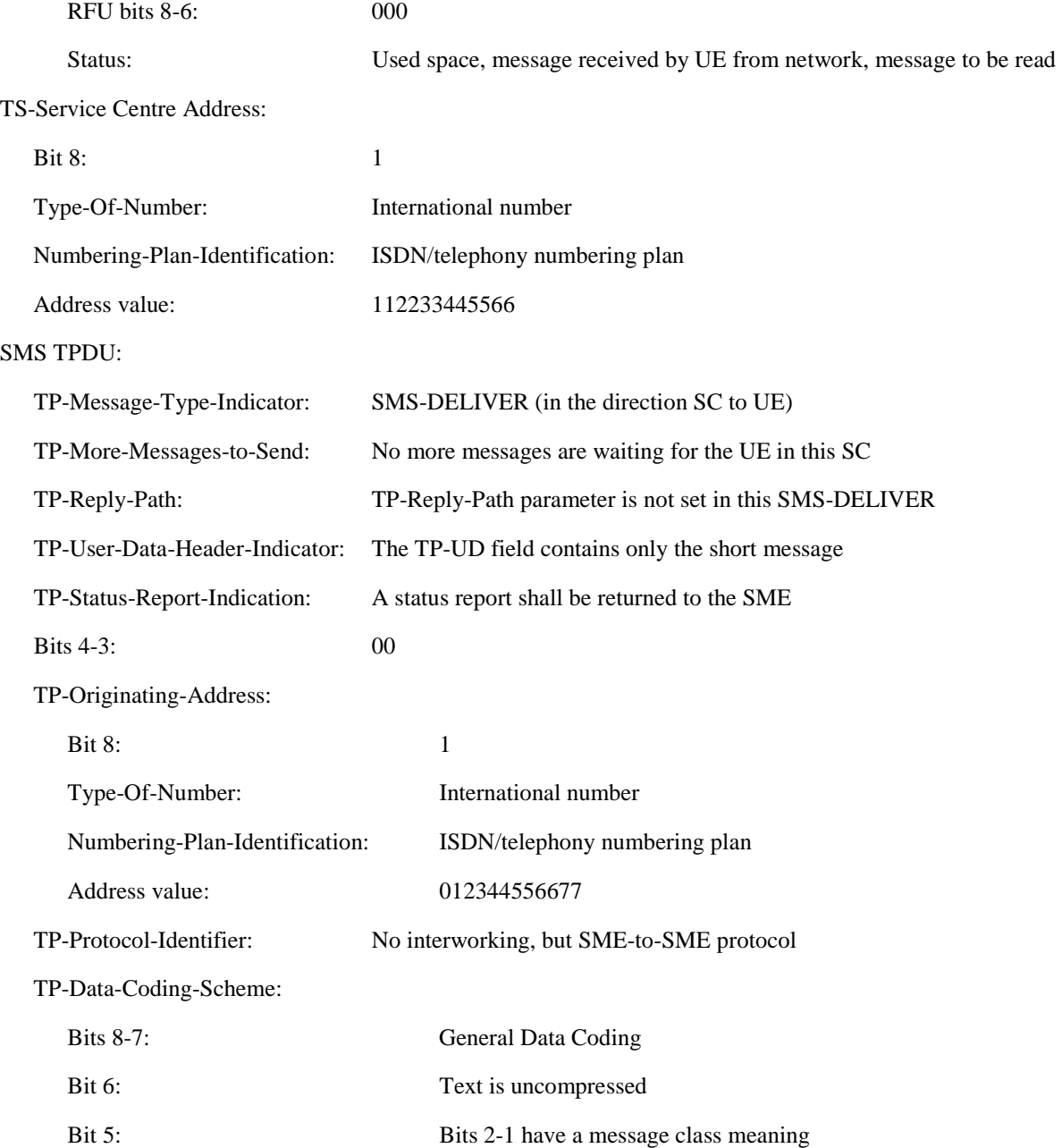

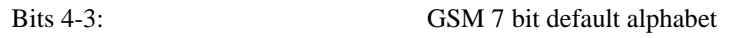

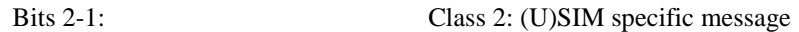

TP-Service-Centre-Time-Stamp: 02-03-04 09:13:06 GMT + 1

TP-User-Data-Length: 160

TP-User-Data:

 "Once a SMS is received by the UE, the Terminal shall store the SMS on the USIM, if this is indicated by the class 2 of the SMS (USIM specific SMS). For this …"

Coding:<br>Hex

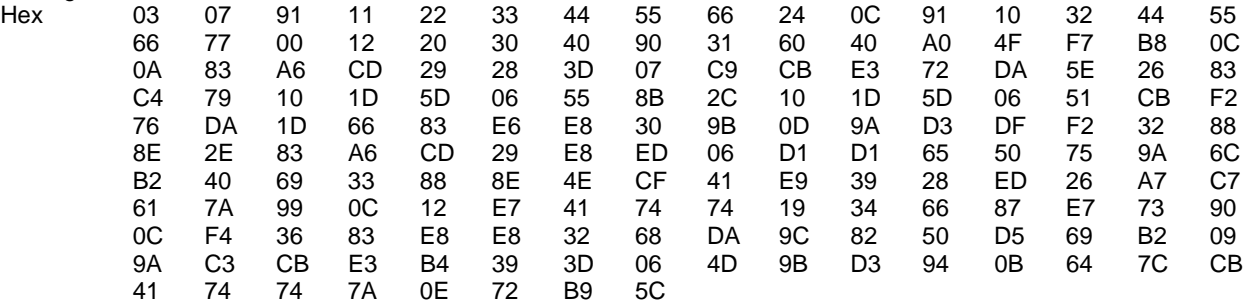

2) The UE shall pass the requirements which are verified in the MT SMS test case specified in clause 18.2 of TS 34.229-1 [33].

# 8.2.5 Correct reading of a SM on the USIM if USIM and ISIM are present

# 8.2.5.1 Definition and applicability

A SM which is stored but not yet read, is indicated as Status "3" (SMS to be read) on EF<sub>SMS</sub>. The Terminal may indicate the user this status. After the SMS is read by the user, the status of the SMS shall be changed to "1" (SMS read). This applies to short messages stored on the USIM and to short messages stored on the ISIM.

# 8.2.5.2 Conformance requirement

A received SM was stored in EF<sub>SMS</sub> on the ISIM and another SM was stored in EF<sub>SMS</sub> on the USIM. The user shall be able to read short messages stored on the USIM. At the time the SMS is read by the user, the status of a received SMS, shall be changed to "1" (SMS read).

- TS 23.038 [3], clause 4.
- TS 23.040 [13];
- TS 31.102 [4], clauses 4.2.25 and 4.2.28,
- TS 31.103 [32], clauses 4.2.12 and 4.2.13.

# 8.2.5.3 Test purpose

- 1) To verify that the Terminal correctly reads the SMS on the USIM if the USIM and ISIM are both present.
- 2) To verify that the Terminal changes the status of a read SMS to "1" (SMS read) of the message read from the USIM.

## 8.2.5.4 Method of test

# 8.2.5.4.1 Initial conditions

The E-UTRAN/EPC ISIM-UICC is used with the following exception:

#### **EFUST (USIM Service Table)**

As defined in in clause 4.5.2 with the expection that services n°10 (Short Message Storage) and n°11 (SMS Status Report) are available.

#### **EFSMSS (SMS Status) on the USIM and on the ISIM**

Logically: Last used TP-MR not set. Memory capacity available (flag unset b1="1").

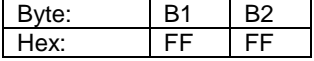

#### **EFSMS (Short Message Service) on the USIM**

Logically: Status byte set to SMS to be read. A chosen test is written in the text body of the EF<sub>SMS</sub>. This content shall be different from the content stored in  $EF<sub>SMS</sub>$  in the ISIM.

### Record 1:

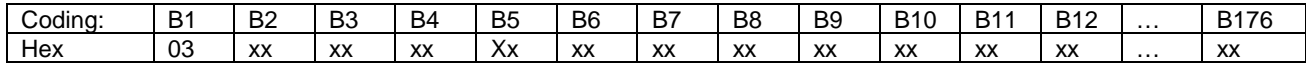

NOTE: "xx" shall be the appropriate text using the SMS default 7-bit coded alphabet as defined in TS 23.038 [3] which represents the stored SMS.

At least 9 records.

Logically: Status byte set to empty

no text is written (Remainder Bytes set to "FF").

#### Record:

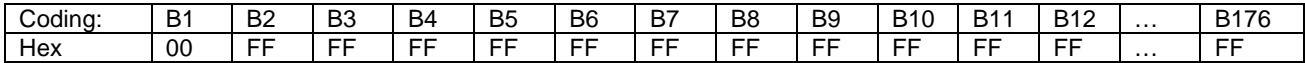

### **EFSMS (Short Message Service) on the ISIM**

Logically: Status byte set to SMS to be read. A chosen test is written in the text body of the EF<sub>SMS</sub>. This content shall be different from the content stored in EF<sub>SMS</sub> in the USIM.

### Record 1:

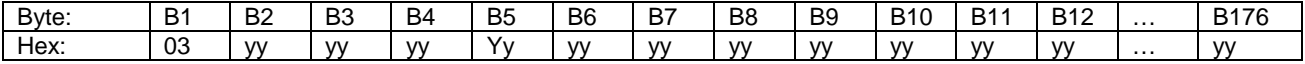

NOTE: "yy" shall be the appropriate text using the SMS default 7-bit coded alphabet as defined in TS 23.038 [3] which represents the stored SMS.

At least 9 records.

Logically: Status byte set to empty no text is written (Remainder Bytes set to "FF").

Record:

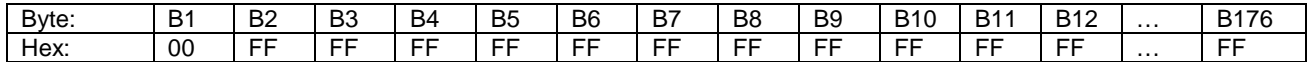

 $EF<sub>SMS</sub>$  on the USIM and  $EF<sub>SMS</sub>$  on the ISIM shall not share the same memory.

EFSMSS on the USIM and EFSMSS on the ISIM shall not share the same memory.

#### User Equipment:

The User Equipment is connected to the E-UTRAN/EPC ISIM-UICC.

## 8.2.5.4.2 Procedure

- a) The UE is switched on.
- b) The user shall read the SMS stored on the USIM.
- c) The UE is switched off

# 8.2.5.5 Acceptance criteria

- 3) After step b) the EFSMS and EFSMSS on the ISIM shall remain unchanged.
- 1) After b) the correct text of the SMS on the USIM shall be read and be displayed to the user.
- 2) After step b) the  $EF<sub>SMS</sub>$  record 1 of the USIM shall contains the following values:

Logically: Status byte set to SMS read. The entire content of the SMS shall be unchanged.

Record 1:

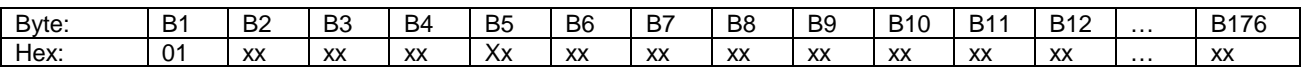

NOTE: "yy" shall be the appropriate text using the SMS default 7-bit coded alphabet as defined in TS 23.038 [3] which represents the stored SMS.

# 8.2.6 Correct reading of a SM on the ISIM if USIM and ISIM are present

# 8.2.6.1 Definition and applicability

A SM which is stored but not yet read, is indicated as Status "3" (SMS to be read) on EF<sub>SMS</sub>. The Terminal may indicate the user this status. After the SMS is read by the user, the status of the SMS shall be changed to "1" (SMS read). This applies to short messages stored on the USIM and to short messages stored on the ISIM.

# 8.2.6.2 Conformance requirement

A received SM was stored in EF<sub>SMS</sub> on the ISIM and another SM was stored in EF<sub>SMS</sub> on the USIM. The user shall be able to read short messages stored on the ISIM. At the time the SMS is read by the user, the status of a received SMS, shall be changed to "1" (SMS read).

- TS 23.038 [3], clause 4.
- TS 23.040 [13];
- TS 31.102 [4], clauses 4.2.25 and 4.2.28,

- TS 31.103 [32], clauses 4.2.12 and 4.2.13.

# 8.2.6.3 Test purpose

- 1) To verify that the Terminal correctly reads the SMS on the ISIM if the USIM and ISIM are both present.
- 2) To verify that the Terminal changes the status of a read SMS to "1" (SMS read) of the message read from the ISIM.

# 8.2.6.4 Method of test

# 8.2.6.4.1 Initial conditions

The E-UTRAN/EPC ISIM-UICC is used with the following exception:

## **EFUST (USIM Service Table)**

As defined in in clause 4.5.2 with the expection that services n°10 (Short Message Storage) and n°11 (SMS Status Report) are available.

# **EFSMSS (SMS Status) on the USIM and on the ISIM**

Logically: Last used TP-MR not set. Memory capacity available (flag unset b1="1").

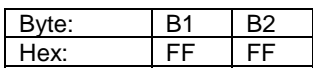

## **EFSMS (Short Message Service) on the USIM**

Logically: Status byte set to SMS to be read. A chosen test is written in the text body of the EF<sub>SMS</sub>. This content shall be different from the content stored in  $EF<sub>SMS</sub>$  in the ISIM.

Record 1:

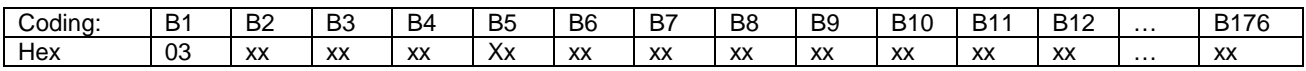

NOTE: "xx" shall be the appropriate text using the SMS default 7-bit coded alphabet as defined in TS 23.038 [3] which represents the stored SMS.

At least 9 records.

Logically: Status byte set to empty

no text is written (Remainder Bytes set to "FF").

Record:

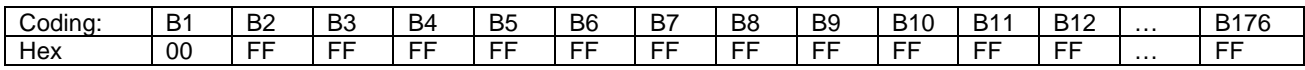

### **EFSMS (Short Message Service) on the ISIM**

Logically: Status byte set to SMS to be read.

A chosen test is written in the text body of the EF<sub>SMS</sub>. This content shall be different from the content stored in  $EF<sub>SMS</sub>$  in the USIM.

Record 1:

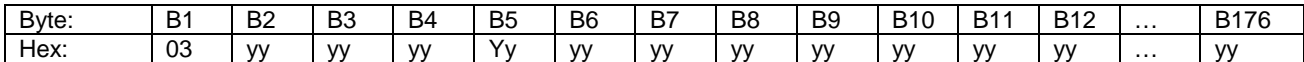

NOTE: "yy" shall be the appropriate text using the SMS default 7-bit coded alphabet as defined in TS 23.038 [3] which represents the stored SMS.

At least 9 records.

Logically: Status byte set to empty

no text is written (Remainder Bytes set to "FF").

Record:

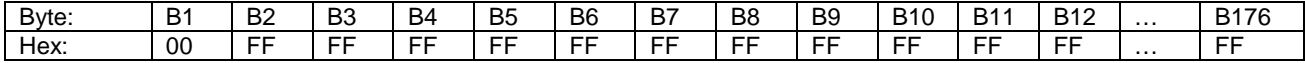

EF<sub>SMS</sub> on the USIM and EF<sub>SMS</sub> on the ISIM shall not share the same memory.

EF<sub>SMSS</sub> on the USIM and EF<sub>SMSS</sub> on the ISIM shall not share the same memory.

#### User Equipment:

The User Equipment is connected to the E-UTRAN/EPC ISIM-UICC.

### 8.2.6.4.2 Procedure

- a) The UE is switched on.
- b) The user shall read the SMS stored on the USIM.
- c) The UE is switched off

## 8.2.6.5 Acceptance criteria

- 1) After b) the correct text of the SMS on the ISIM shall be read and be displayed to the user.
- 2) After step b) the EF<sub>SMS</sub> record 1 of the ISIM shall contains the following values:

Logically: Status byte set to SMS read. The entire content of the SMS shall be unchanged.

Record 1:

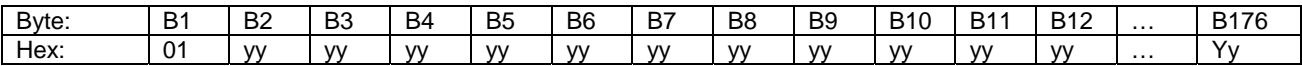

3) After step b) the EF<sub>SMS</sub> and EF<sub>SMSS</sub> on the USIM shall remain unchanged.

# 8.2.7 Correct storage of an SM on the UICC

# 8.2.7.1 Definition and applicability

Once a SMS is received by the UE, the Terminal shall store the SM on the USIM, if this is indicated by the class 2 of the SMS (USIM specific SM). For this it is assumed, that at least one relevant SMS field is available on the USIM and indicated as empty

# 8.2.7.2 Conformance requirement

The received class 2 SMS shall be stored on the USIM in EF<sub>SMS</sub>. The status of a received SMS, which has not been read yet, shall be set to "3" (SMS to be read).

- TS 23.038 [3], clause 4.
- TS 23.040 [13], clause 10.1, operation 6;
- TS 24.011, clauses 7.3.1.1, 8.2.2, 8.2.3 and 8.2.5.4, Table 8.4 (part 2)
- TS 31.102 [4], clauses 4.2.25.
- TS 24.301 [26], clauses 5.6.3, 5.6.3.3.

# 8.2.7.3 Test purpose

- 1) To verify that the Terminal stored correctly the class 2 SMS on the USIM.
- 2) To verify that the Terminal sets the status of a received, and not yet read SMS to "3" (SMS to be read).

# 8.2.7.4 Method of test

# 8.2.7.4.1 Initial conditions

The default E-UTRAN UICC is used with the following exceptions

1) EF<sub>SMS</sub> (Short Message Service) and EF<sub>SMSS</sub> (SMS Status) as defined in 8.2.4.4.1.

The NB-SS transmits on the BCCH, with the following network parameters:

- Attach/detach: disabled.
- TAI (MCC/MNC/TAC): 246/081/0001
- Access control: unrestricted.

The NB-SS transmits the class 2 short message with the parameters as defined in 8.2.4.4.1.

# 8.2.7.4.2 Procedure

- a) The ME is switched on and will perform USIM initialization and network registration.
- b) SMS over SGs (DOWNLINK NAS TRANSPORT and UPLINK NAS TRANSPORT messages) is used to send and receive short messages.
- c) Continue with step c) of the Generic Procedure 1 as defined in 8.2.4.4.2.

# 8.2.7.5 Acceptance criteria

1) After step c) the record of the USIM EF<sub>SMS</sub> which was empty, shall contain the values as defined in 8.2.4.5

# 8.3 MMS related tests

# 8.3.1 UE recognising the priority order of MMS Issuer Connectivity **Parameters**

# 8.3.1.1 Definition and applicability

An MMS User Agent shall use the MMS related information stored in the USIM, if present, unless otherwise specified by the user. Some of these sets of MMS connectivity parameters are preset by the issuer of the USIM with the first

supported set being the default. This information is used to connect to the network for purpose of accessing the MMS Relay/Server.

The MMS connectivity information on the USIM includes preferences for the selection of Interface to Core Network and Bearer parameters. If these are stored on the USIM the MMS-capable UE shall automatically select the Interface to Core Network and Bearer parameters based on their order of precedence defined on the USIM unless otherwise specified by the user.

MMS user preferences information, which is stored on the USIM, shall be used by an MMS User Agent for user assistance in preparation of terminal-originated MMs (e.g. default values for parameters that are often used).

## 8.3.1.2 Conformance requirement

The Terminal's MMS User Agent shall use the MMS connectivity parameters stored first in the supported parameter sets of EF<sub>MMSICP</sub> as default parameters to connect to the network for MMS purposes (i.e. sending an User generated MM).

- TS 31.102 [4], clauses 4.2.69 and 5.3.30;
- TS 23.140 [23], clause 7.1.14 and Annex F.

MMS user preferences information, which is stored on the USIM, shall be used by an MMS User Agent for user assistance in preparation of terminal-originated MMs.

- TS 31.102 [4], clauses 4.2.70 and 5.3.31;
- TS 23.140 [23], clause 7.1.14 and Annex F.

## 8.3.1.3 Test purpose

- 1) To verify that the Terminal's MMS User Agent uses the MMS connectivity parameter stored on the USIM to connect to the network for MMS purposes.
- 2) To verify that the Terminal's MMS User Agent uses the first stored set of supported parameters in EF<sub>MMSICP</sub> as default.
- 3) To verify that the Terminal's MMS User Agent uses the MMS user preference information stored on the USIM for user assistance in preparation of terminal-originated MMs.

# 8.3.1.4 Method of test

## 8.3.1.4.1 Initial conditions

Four MMS Relays/Servers are available:

MMS Relay/Server 1:

MMS Connectivity Parameters

MMS implementation information: "WAP" MMS Relay/Server MMS Relay/Server information: "http://[mms-operator1.com"](mailto:mms@operator.com) Interface to Core Network and Bearer Bearer: "GSM-CSD" Address: "+496998625" Type of address: "E164" Speed: "Autobauding"<br>Call type: "ANALOG M "ANALOG\_MODEM" Authentication type: "PAP" Authentication id: "B2B\_OTS1" Authentication pw: "B2B\_password1" Gateway Address: "170.187.51.3" Type of address: "Ipv4" Port : "9201" Service: "CO-WSP" Authentication type: "HTTP BASIC" Authentication id: "gateway\_user1" Authentication pw: "gateway\_password1" MMS Relay/Server 2: MMS Connectivity Parameters MMS implementation information: "WAP" MMS Relay/Server MMS Relay/Server information: "http://[mms-operator1.com"](mailto:mms@operator.com) Interface to Core Network and Bearer Bearer: "GSM-CSD" Address: "+496998626" Type of address: "E164" Speed: "Autobauding" Call type: "ANALOG\_MODEM" Authentication type: "PAP" Authentication id: "B2C\_OTS2" Authentication pw: "B2C\_password2" Gateway Address: "170.187.51.3" Type of address: "Ipv4"<br>Port : "9201" "9201" Service: "CO-WSP" Authentication type: "HTTP BASIC" Authentication id: "gateway\_user1" Authentication pw: "gateway\_password1"

MMS Relay/Server 3:

MMS Connectivity Parameters

MMS implementation information: "WAP" MMS Relay/Server MMS Relay/Server information: "http://[mms-operator1.com"](mailto:mms@operator.com) Interface to Core Network and Bearer Bearer: "GSM-GPRS" Address: "wap.B2B-operator1.com" Type of address: "APN" Call type: "ANALOG\_MODEM" Delivery of erroneous SDU: "No" Residual Bit Error Rate: "1\*10-5" SDU-Error-Ratio: "1\*10-6" Traffic-class: "Interactive class" Maximum bit rate for downlink: "8 kbps" Authentication type: "PAP" Authentication id: "B2B\_OTS1" Authentication pw: "B2B\_password1" **Gateway** Address: "170.187.51.3" Type of address: "Ipv4" Port : "9201" Service: "CO-WSP" Authentication type: "HTTP BASIC" Authentication id: "gateway\_user1" Authentication pw: "gateway\_password1" MMS Relay/Server 4: MMS Connectivity Parameters MMS implementation information: "WAP" MMS Relay/Server MMS Relay/Server information: "http://[mms-operator1.com"](mailto:mms@operator.com) Interface to Core Network and Bearer Bearer: "GSM-GPRS" Address: "wap.B2C-operator1.com" Type of address: "APN" Call type: "ANALOG\_MODEM" Delivery of erroneous SDU: "No" Residual Bit Error Rate: "1\*10<sup>-5</sup>"<br>SDU-Error-Ratio: "1\*10<sup>-6</sup>" SDU-Error-Ratio: Traffic-class: "Interactive class" Maximum bit rate for downlink: "8 kbps" Authentication type: "PAP" Authentication id: "B2C\_OTS2" Authentication pw: "B2C\_password2" **Gateway** Address: "170.187.51.3" Type of address: "Ipv4" Port : "9201" Service: "CO-WSP" Authentication type: "HTTP BASIC" Authentication id: "gateway\_user1" Authentication pw: "gateway\_password1"

The default UICC is used with the following exceptions:

#### **EFUST (USIM Service Table)**

Logically: Local Phone Book available User controlled PLMN selector available Fixed dialling numbers available Barred dialling numbers available

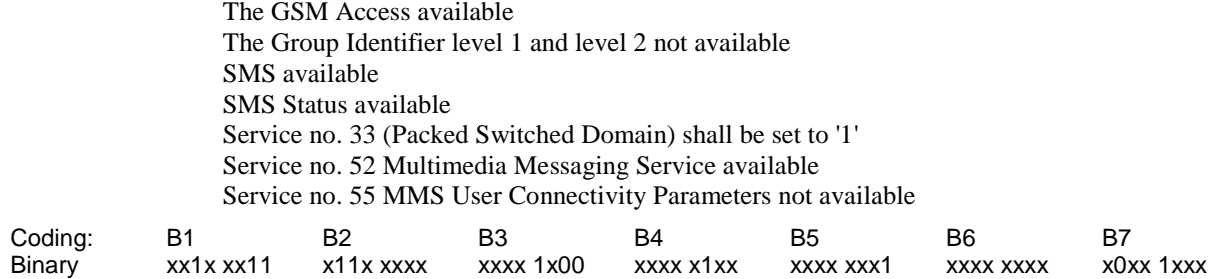

# EF**MMSN**

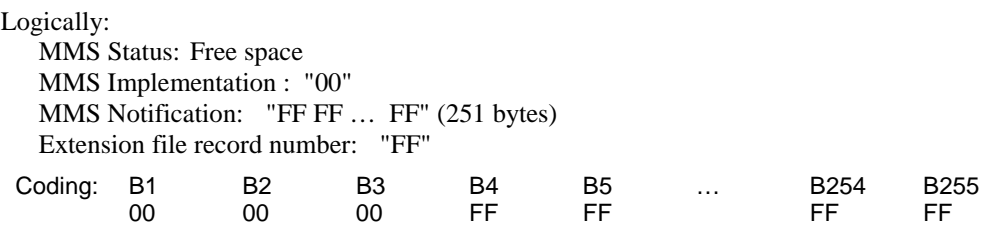

## EF**MMSICP**

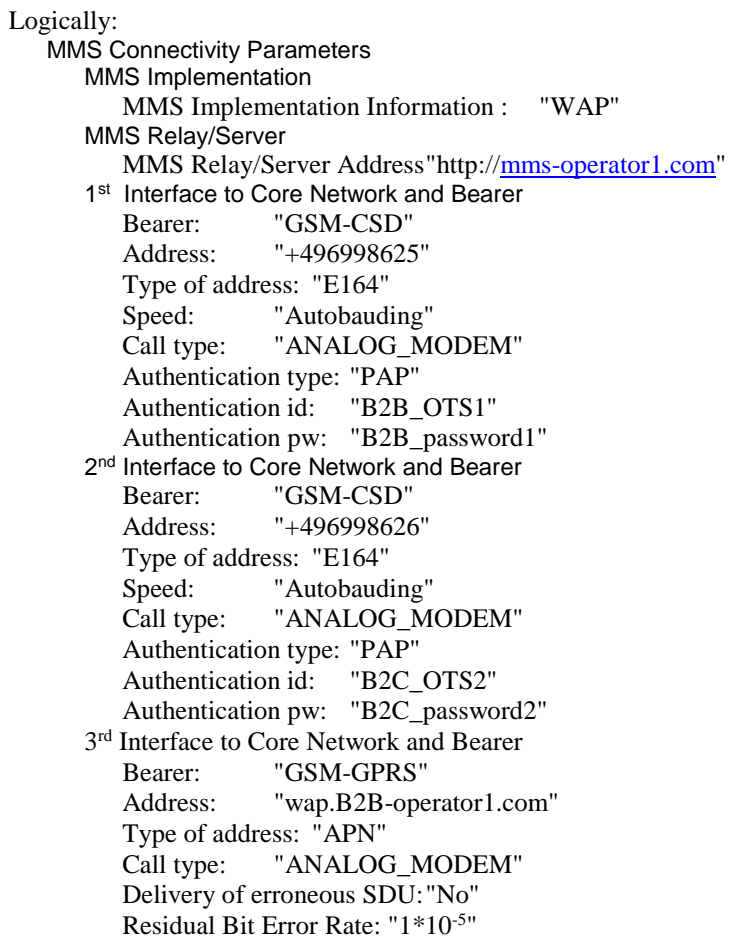

#### EF**MMSUP**

Logically:

73 77 6F 72 64 31 00

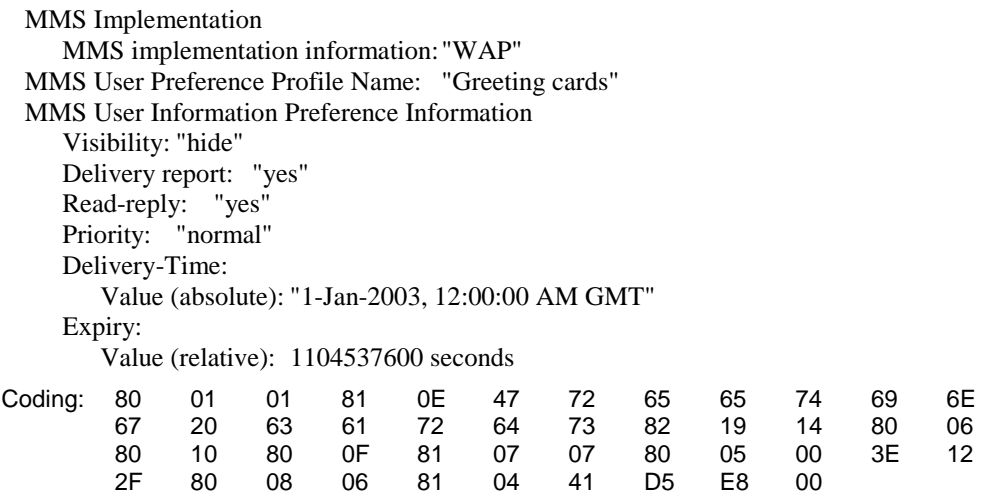

The UICC is installed into the Terminal and the user has indicated the data stored in EF<sub>MMSICP</sub> as default.

## 8.3.1.4.2 Procedure

- a) The Terminal is powered on and the PIN shall be entered.
- b) When the Terminal is in idle mode the user shall generate an MM using the MMS User Agent on the Terminal with the default MMS connectivity settings provided by the card issuer and the MMS user preference information stored in the card and send it to "+0123456789".

# 8.3.1.5 Acceptance criteria

- 1) After step b) the Terminal shall have read the set of supported MMS connectivity parameters stored first in EFMMSICP.
- 2) After step b) the Terminal shall have sent the MM to "+0123456789" using the MMS connectivity parameters stored first in the supported parameter sets in EF<sub>MMSICP</sub>.
- 3) After step b) the Terminal shall have sent the MM to "+0123456789" using the MMS user preference information stored in EF<sub>MMSUP</sub>.

# 8.3.2 UE recognising the priority order of MMS User Connectivity **Parameters**

# 8.3.2.1 Definition and applicability

An MMS User Agent shall use the MMS related information stored in the USIM, if present, unless otherwise specified by the user. The MMS connectivity parameters determined by the user, with the first supported set being the default, shall be used to connect to the network for purpose of accessing the MMS Relay/Server.

The MMS connectivity information on the USIM includes preferences for the selection of Interface to Core Network and Bearer parameters. If these are stored on the USIM the MMS-capable UE shall automatically select the Interface to Core Network and Bearer parameters based on their order of precedence defined on the USIM unless otherwise specified by the user.

MMS user preferences information, which is stored on the USIM, shall be used by an MMS User Agent for user assistance in preparation of terminal-originated MMs (e.g. default values for parameters that are often used).

# 8.3.2.2 Conformance requirement

When using the MMS User Connectivity Parameters to connect to the network for MMS purposes (i.e. sending an User generated MM), the Terminal's MMS User Agent shall use the MMS User Connectivity Parameters with the highest priority (as defined by its position in  $EF_{MMSUCP}$ ) unless otherwise specified by the user.

- TS 31.102 [4], clauses 4.2.71 and 5.3.32;
- TS 23.140 [23], clause 7.1.14 and Annex F.

MMS user preferences information, which is stored on the USIM, shall be used by an MMS User Agent for user assistance in preparation of terminal-originated MMs.

- TS 31.102 [4], clauses 4.2.70 and 5.3.31;
- TS 23.140 [23], clause 7.1.14 and Annex F.

## 8.3.2.3 Test purpose

- 1) To verify that the Terminal's MMS User Agent uses the MMS connectivity parameter stored on the USIM to connect to the network for MMS purposes.
- 2) To verify that when using the MMS User Connectivity Parameters to connect to the network for MMS purposes the Terminal's MMS User Agent uses the set of supported parameters in EF MMSUCP with the highest priority (as defined by its position in  $EF_{MMSUCP}$ ).
- 3) To verify that the Terminal's MMS User Agent uses the MMS user preference information stored on the USIM for user assistance in preparation of terminal-originated MMs.

## 8.3.2.4 Method of test

### 8.3.2.4.1 Initial conditions

Four MMS Relays/Servers are available:

MMS Relay/Server 1:

```
MMS Connectivity Parameters 
   MMS implementation information: "WAP" 
MMS Relay/Server 
   MMS Relay/Server information: "http://mms-operator2.com" 
Interface to Core Network and Bearer 
   Bearer: "GSM-CSD" 
   Address: "+495251699" 
   Type of address: "E164" 
   Speed: "Autobauding" 
   Call type: "ANALOG_MODEM" 
   Authentication type: "PAP" 
   Authentication id: "UDO_OTS1" 
   Authentication pw: "Udo_password1" 
Gateway<br>Address:
               "170.187.51.4"
   Type of address: "Ipv4" 
   Port : "9203"
   Service: "CO-WSP" 
   Authentication type: "HTTP BASIC" 
   Authentication id: "gateway_user7" 
   Authentication pw: "gateway_password7"
```
MMS Relay/Server 2:

MMS Connectivity Parameters

MMS implementation information: "WAP" MMS Relay/Server MMS Relay/Server information: "http://[mms-operator2.com"](mailto:mms@operator.com) Interface to Core Network and Bearer Bearer: "GSM-CSD" Address: "+495251700" Type of address: "E164" Speed: "Autobauding"<br>Call type: "ANALOG M "ANALOG\_MODEM" Authentication type: "PAP" Authentication id: "UDO\_OTS2" Authentication pw: "Udo\_password2" **Gateway** Address: "170.187.51.4" Type of address: "Ipv4" Port : "9203" Service: "CO-WSP" Authentication type: "HTTP BASIC" Authentication id: "gateway\_user7" Authentication pw: "gateway\_password7" MMS Relay/Server 3: MMS Connectivity Parameters MMS implementation information: "WAP" MMS Relay/Server MMS Relay/Server information: "http://[mms-operator2.com"](mailto:mms@operator.com) Interface to Core Network and Bearer Bearer: "GSM-GPRS"<br>Address: "wap.B2B-ope "wap.B2B-operator2.com" Type of address: "APN" Call type: "ANALOG\_MODEM" Delivery of erroneous SDU: "No" Residual Bit Error Rate: "1\*10-5" SDU-Error-Ratio: "1\*10-6" Traffic-class: "Interactive class" Maximum bit rate for downlink: "8 kbps" Authentication type: "PAP" Authentication id: "UDO\_OTS1" Authentication pw: "Udo\_password1" **Gateway** Address: "170.187.51.4" Type of address: "Ipv4" Port : "9203" Service: "CO-WSP" Authentication type: "HTTP BASIC" Authentication id: "gateway\_user7" Authentication pw: "gateway\_password7"

MMS Relay/Server 4:

MMS Connectivity Parameters

MMS implementation information: "WAP" MMS Relay/Server MMS Relay/Server information: "http://[mms-operator2.com"](mailto:mms@operator.com) Interface to Core Network and Bearer Bearer: "GSM-GPRS" Address: "wap.B2C-operator2.com" Type of address: "APN" Call type: "ANALOG\_MODEM" Delivery of erroneous SDU: "No" Residual Bit Error Rate: "1\*10-5" SDU-Error-Ratio: "1\*10-6" Traffic-class: "Interactive class" Maximum bit rate for downlink: "8 kbps" Authentication type: "PAP" Authentication id: "UDO\_OTS2" Authentication pw: "Udo\_password2" Gateway<br>Address: "170.187.51.4" Type of address: "Ipv4" Port : "9203" Service: "CO-WSP" Authentication type: "HTTP BASIC" Authentication id: "gateway\_user7" Authentication pw: "gateway\_password7"

The default UICC is used with the following exceptions:

## **EFUST (USIM Service Table)**

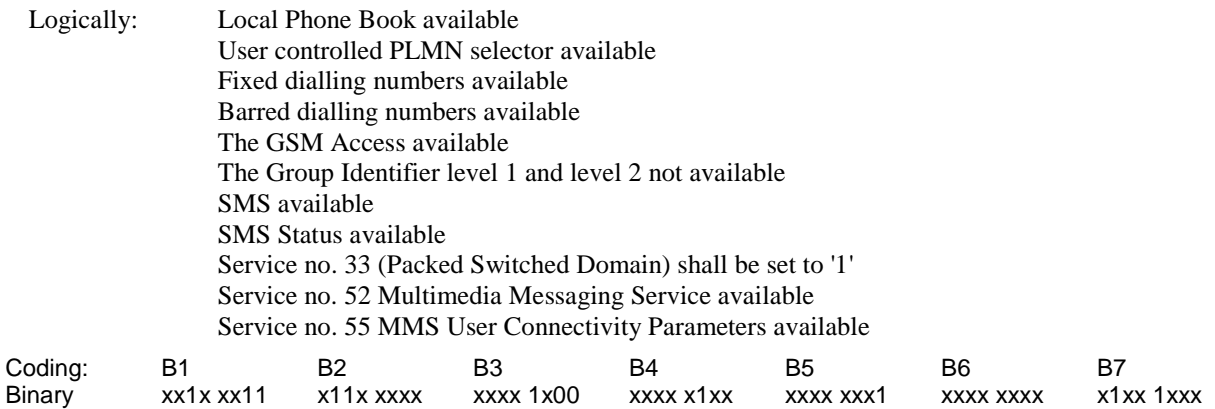

## EF**MMSN**

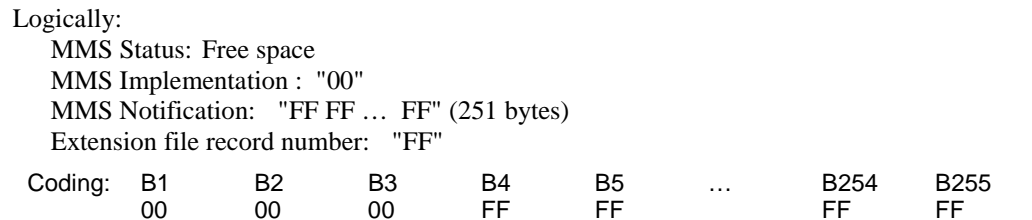

#### EF**MMSICP**

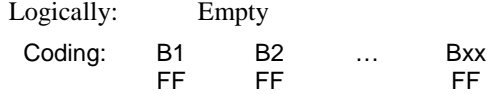

## EF**MMSUP**

Logically:

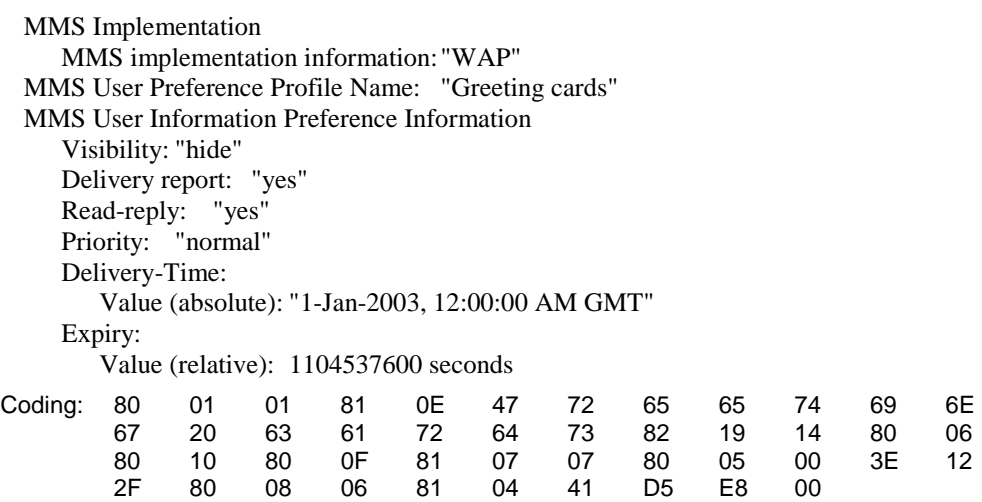

EF**MMSUCP**

Logically: MMS Connectivity Parameters MMS Implementation MMS Implementation Information : "WAP" MMS Relay/Server MMS Relay/Server Address "http://[mms-operator2.com"](mailto:mms@operator.com) 1st Interface to Core Network and Bearer Bearer: "GSM-CSD" Address: "+495251699" Type of address: "E164" Speed: "Autobauding" Call type: "ANALOG\_MODEM" Authentication type: "PAP" Authentication id: "UDO\_OTS1" Authentication pw: "Udo\_password1" 2<sup>nd</sup> Interface to Core Network and Bearer Bearer: "GSM-CSD" Address: "+495251700" Type of address: "E164" Speed: "Autobauding" Call type: "ANALOG\_MODEM" Authentication type: "PAP" Authentication id: "UDO\_OTS2" Authentication pw: "Udo\_password2" 3rd Interface to Core Network and Bearer Bearer: "GSM-GPRS" Address: "wap.B2B-operator2.com" Type of address: "APN" Call type: "ANALOG\_MODEM" Delivery of erroneous SDU: "No" Residual Bit Error Rate: "1\*10-5" SDU-Error-Ratio: "1\*10-6" Traffic-class: "Interactive class" Maximum bit rate for downlink: "8 kbps" Authentication type: "PAP" Authentication id: "UDO\_OTS1" Authentication pw: "Udo\_password1" 4th Interface to Core Network and Bearer Bearer: "GSM-GPRS" Address: "wap.B2C-operator2.com" Type of address: "APN" Call type: "ANALOG\_MODEM" Delivery of erroneous SDU: "No" Residual Bit Error Rate: "1\*10<sup>-5</sup>"<br>SDU-Error-Ratio: "1\*10<sup>-6</sup>" SDU-Error-Ratio: Traffic-class: "Interactive class" Maximum bit rate for downlink: "8 kbps" Authentication type: "PAP" Authentication id: "UDO\_OTS2" Authentication pw: "Udo\_password2" Gateway: Address: "170.187.51.4" Type of address: "Ipv4" Port : "9203" Service: "CO-WSP" Authentication type: "HTTP BASIC" Authentication id: "gateway\_user7" Authentication pw: "gateway\_password7"

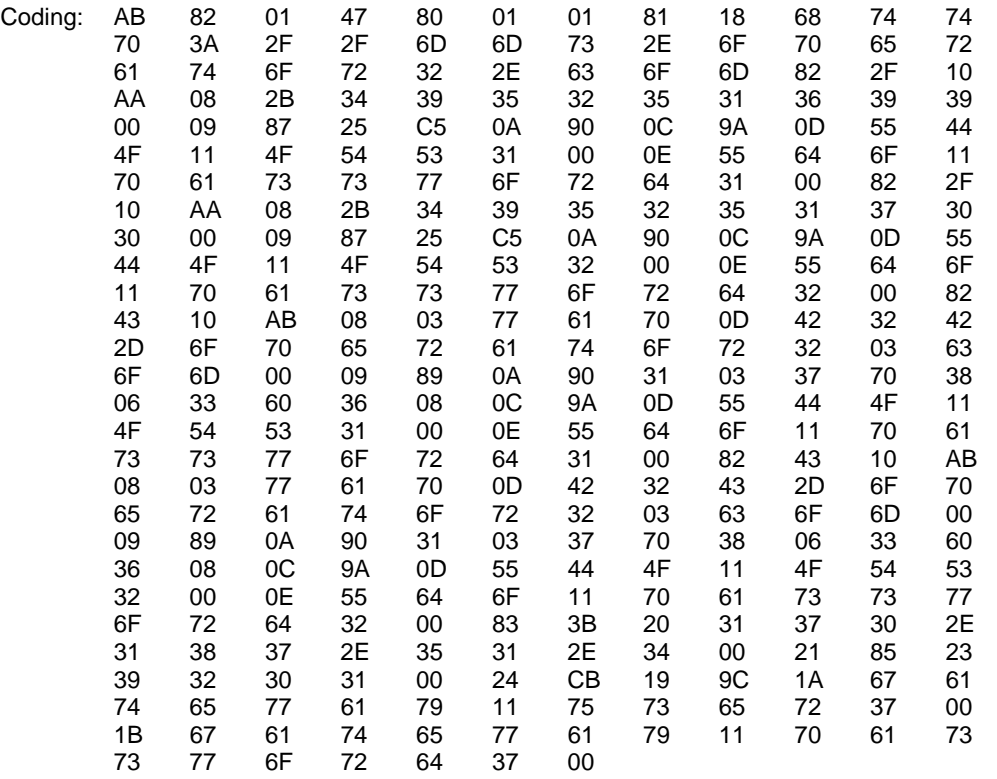

The UICC is installed into the Terminal and the user has indicated the data stored in EF**MMSUCP**as default.

### 8.3.2.4.2 Procedure

- a) The Terminal is powered on and the PIN shall be entered.
- b) When the Terminal is in idle mode the user shall generate an MM using the MMS User Agent on the Terminal with the default MMS User Connectivity Parameters and the MMS user preference information stored in the card and send it to "+0123456789".

## 8.3.2.5 Acceptance criteria

- 1) After step b) the Terminal shall have read the first supported set of MMS connectivity parameters stored in EF**MMSUCP**.
- 2) After step b) the Terminal shall have sent the MM to "+0123456789" using the MMS User Connectivity Parameter set with the highest priority (as defined by its position in EF<sub>MMSUCP</sub>), which can be used to access an available MMS Relay/Server.
- 3) After step b) the Terminal shall have sent the MM to "+0123456789" using the MMS user preference information stored in EF<sub>MMSUCP</sub>.

# 8.3.3 UE recognising the priority order of MMS Issuer Connectivity Parameters over the MMS User Connectivity Parameters

# 8.3.3.1 Definition and applicability

An MMS User Agent shall use the MMS related information stored in the USIM, if present, unless otherwise specified by the user. This information comprises MMS connectivity information, MMS user preferences and MMS notifications.

MMS user preferences information, which is stored on the USIM, shall be used by an MMS User Agent for user assistance in preparation of terminal-originated MMs (e.g. default values for parameters that are often used).

# 8.3.3.2 Conformance requirement

MMS connectivity information, on the USIM includes a number of sets of MMS connectivity parameters. Some of these sets of MMS connectivity parameters are preset by the issuer of the USIM with the first set being the default. Such default preset MMS connectivity parameter set shall be selected unless otherwise specified by the user.

- TS 31.102 [4], clauses 4.2.69, 4.7.71, 5.3.30 and 5.3.32;
- TS 23.140 [23], clause 7.1.14 and Annex F

# 8.3.3.3 Test purpose

- 1) To verify that the Terminal's MMS User Agent uses the MMS connectivity parameter stored on the USIM to connect to the network for MMS purposes.
- 2) To verify that a MMS Issuer Connectivity Parameter set with lower priority (as defined by its position in EF**MMSICP**) takes precedence over a MMS User Connectivity Parameter set with a higher priority.

# 8.3.3.4 Method of test

8.3.3.4.1 Initial conditions

Four MMS Relays/Servers are available:

MMS Relay/Server 1:

MMS Connectivity Parameters MMS implementation information: "WAP" MMS Relay/Server MMS Relay/Server information: "http://[mms-operator3.com"](mailto:mms@operator.com) Interface to Core Network and Bearer Bearer: "GSM-CSD" Address: "+495251699" Type of address: "E164" Speed: "Autobauding" Call type: "ANALOG\_MODEM" Authentication type: "PAP" Authentication id: "UDO\_OTS1" Authentication pw: "Udo\_password1" Gateway Address: "170.187.51.5" Type of address: "Ipv4" Port : "9201" Service: "CO-WSP" Authentication type: "HTTP BASIC" Authentication id: "gateway\_user9" Authentication pw: "gateway\_password9"

MMS Relay/Server 2:

MMS Connectivity Parameters
MMS implementation information: "WAP" MMS Relay/Server MMS Relay/Server information: "http://[mms-operator3.com"](mailto:mms@operator.com) Interface to Core Network and Bearer Bearer: "GSM-GPRS" Address: "wap.B2P-operator3.com" Type of address: "APN" Call type: "ANALOG\_MODEM" Delivery of erroneous SDU: "No" Residual Bit Error Rate: "1\*10<sup>-5</sup>"<br>SDU-Error-Ratio: "1\*10<sup>-6</sup>" SDU-Error-Ratio: Traffic-class: "Interactive class" Maximum bit rate for downlink: "8 kbps" Authentication type: "PAP" Authentication id: "UDO\_OTS1" Authentication pw: "Udo\_password1" Gateway<br>Address: "170.187.51.5" Type of address: "Ipv4" Port : "9201" Service: "CO-WSP" Authentication type: "HTTP BASIC" Authentication id: "gateway\_user9" Authentication pw: "gateway\_password9" MMS Relay/Server 3: MMS Connectivity Parameters MMS implementation information: "WAP" MMS Relay/Server MMS Relay/Server information: "http://[mms-operator3.com"](mailto:mms@operator.com) Interface to Core Network and Bearer Bearer: "GSM-CSD" Address: "+496998626" Type of address: "E164" Speed: "Autobauding" Call type: "ANALOG\_MODEM" Authentication type: "PAP"

Authentication id: "B2C\_OTS2" Authentication pw: "B2C\_password2" Gateway Address: "170.187.51.5" Type of address: "Ipv4" Port : "9201"<br>Service: "CO-W "CO-WSP" Authentication type: "HTTP BASIC" Authentication id: "gateway\_user9" Authentication pw: "gateway\_password9"

MMS Relay/Server 4:

MMS Connectivity Parameters

MMS implementation information: "WAP" MMS Relay/Server MMS Relay/Server information: "http://<u>mms-operator3.com</u>" Interface to Core Network and Bearer Bearer: "GSM-GPRS" Address: "wap.B2C-operator3.com" Type of address: "APN" Call type: "ANALOG\_MODEM" Delivery of erroneous SDU: "No" Residual Bit Error Rate: "1\*10<sup>-5</sup>"<br>SDU-Error-Ratio: "1\*10<sup>-6</sup>" SDU-Error-Ratio: Traffic-class: "Interactive class" Maximum bit rate for downlink: "8 kbps" Authentication type: "PAP" Authentication id: "B2C\_OTS2" Authentication pw: "B2C\_password2" **Gateway** Address: "170.187.51.5" Type of address: "Ipv4" Port : "9201" Service: "CO-WSP" Authentication type: "HTTP BASIC" Authentication id: "gateway\_user9" Authentication pw: "gateway\_password9"

The default UICC is used with the following exceptions:

#### **EFUST (USIM Service Table)**

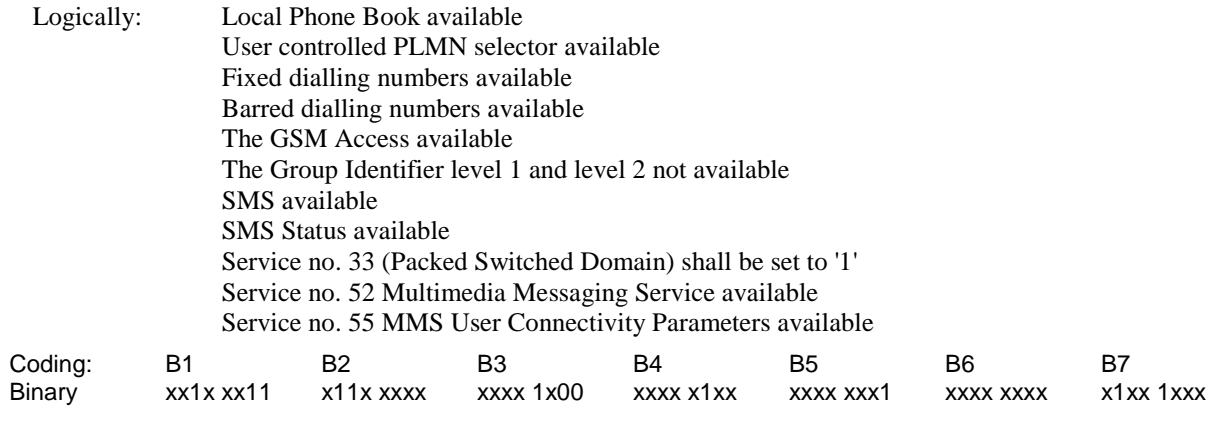

#### EF**MMSN**

Logically: MMS Status: Free space MMS Implementation : "00" MMS Notification: "FF FF … FF" (251 bytes) Extension file record number: "FF" Coding: B1 B2 B3 B4 B5 … B254 B255 00 00 00 FF FF FF FF

#### EF**MMSICP**

Logically: MMS Connectivity Parameters MMS Implementation MMS Implementation Information : "WAP" MMS Relay/Server MMS Relay/Server Address "http://[mms-operator3.com"](mailto:mms@operator.com) 1st Interface to Core Network and Bearer Bearer: "GSM-CSD"<br>Address: "+49699862 "+496998625" Type of address: "E164" Speed: "Autobauding" Call type: "ANALOG\_MODEM" Authentication type: "PAP" Authentication id: "B2B\_OTS1" Authentication pw: "B2B\_password1" 2<sup>nd</sup> Interface to Core Network and Bearer Bearer: "GSM-CSD" Address: "+496998626" Type of address: "E164" Speed: "Autobauding" Call type: "ANALOG\_MODEM" Authentication type: "PAP" Authentication id: "B2C\_OTS2" Authentication pw: "B2C\_password2" 3rd Interface to Core Network and Bearer Bearer: "GSM-GPRS" Address: "wap.B2B-operator3.com" Type of address: "APN" Call type: "ANALOG\_MODEM" Delivery of erroneous SDU: "No" Residual Bit Error Rate: "1\*10<sup>-5</sup>"<br>SDH-Frror-Ratio: "1\*10<sup>-6"</sup> SDU-Error-Ratio: Traffic-class: "Interactive class" Maximum bit rate for downlink: "8 kbps" Authentication type: "PAP" Authentication id: "B2B\_OTS1" Authentication pw: "B2B\_password1" 4th Interface to Core Network and Bearer Bearer: "GSM-GPRS"<br>Address: "wap.B2C-ope "wap.B2C-operator3.com" Type of address: "APN" Call type: "ANALOG\_MODEM" Delivery of erroneous SDU: "No" Residual Bit Error Rate: "1\*10-5" SDU-Error-Ratio: "1\*10-6" Traffic-class: "Interactive class" Maximum bit rate for downlink: "8 kbps" Authentication type: "PAP" Authentication id: "B2C\_OTS2" Authentication pw: "B2C\_password2" Gateway: Address: "170.187.51.5" Type of address: "Ipv4" Port : "9201" Service: "CO-WSP" Authentication type: "HTTP BASIC" Authentication id: "gateway\_user9" Authentication pw: "gateway\_password9"

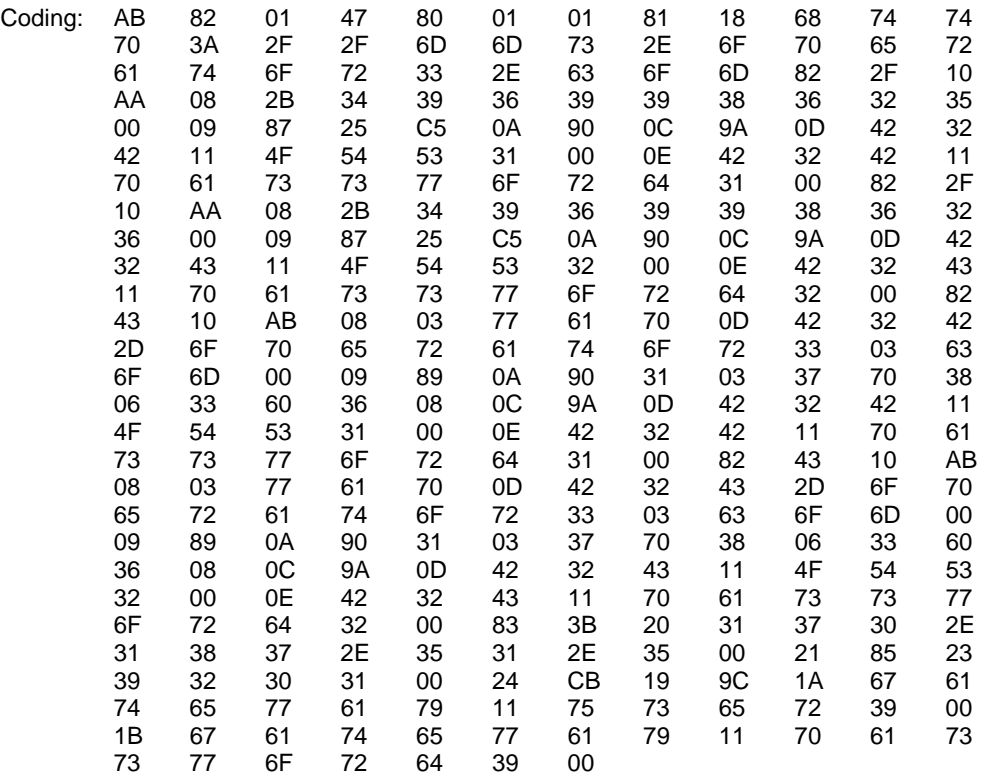

### EF**MMSUP**

Logically:

MMS Implementation MMS implementation information: "WAP" MMS User Preference Profile Name: "Greeting cards" MMS User Information Preference Information Visibility: "hide" Delivery report: "yes" Read-reply: "yes" Priority: "normal" Delivery-Time: Value (absolute): "1-Jan-2003, 12:00:00 AM GMT" Expiry: Value (relative): 1104537600 seconds Coding: 80 01 01 81 0E 47 72 65 65 74 69 6E 67 20 63 61 72 64 73 82 19 14 80 06 80 10 80 0F 81 07 07 80 05 00 3E 12 2F 80 08 06 81 04 41 D5 E8 00

EF**MMSUCP**

Logically: MMS Connectivity Parameters MMS Implementation MMS Implementation Information : "WAP" MMS Relay/Server MMS Relay/Server Address "http://[mms-operator3.com"](mailto:mms@operator.com) 1st Interface to Core Network and Bearer Bearer: "GSM-CSD" Address: "+495251699" Type of address: "E164" Speed: "Autobauding" Call type: "ANALOG\_MODEM" Authentication type: "PAP" Authentication id: "UDO\_OTS1" Authentication pw: "Udo\_password1" 2<sup>nd</sup> Interface to Core Network and Bearer Bearer: "GSM-CSD" Address: "+495251700" Type of address: "E164" Speed: "Autobauding" Call type: "ANALOG\_MODEM" Authentication type: "PAP" Authentication id: "UDO\_OTS2" Authentication pw: "Udo\_password2" 3rd Interface to Core Network and Bearer Bearer: "GSM-GPRS" Address: "wap.B2P-operator3.com" Type of address: "APN" Call type: "ANALOG\_MODEM" Delivery of erroneous SDU: "No" Residual Bit Error Rate: "1\*10-5" SDU-Error-Ratio: "1\*10-6" Traffic-class: "Interactive class" Maximum bit rate for downlink: "8 kbps" Authentication type: "PAP" Authentication id: "UDO\_OTS1" Authentication pw: "Udo\_password1" 4th Interface to Core Network and Bearer Bearer: "GSM-GPRS" Address: "wap.B2C-operator3.com" Type of address: "APN" Call type: "ANALOG\_MODEM" Delivery of erroneous SDU: "No" Residual Bit Error Rate: "1\*10<sup>-5</sup>"<br>SDU-Error-Ratio: "1\*10<sup>-6</sup>" SDU-Error-Ratio: Traffic-class: "Interactive class" Maximum bit rate for downlink: "8 kbps" Authentication type: "PAP" Authentication id: "UDO\_OTS2" Authentication pw: "Udo\_password2" Gateway: Address: "170.187.51.5" Type of address: "Ipv4" Port : "9201" Service: "CO-WSP" Authentication type: "HTTP BASIC" Authentication id: "gateway\_user9" Authentication pw: "gateway\_password9"

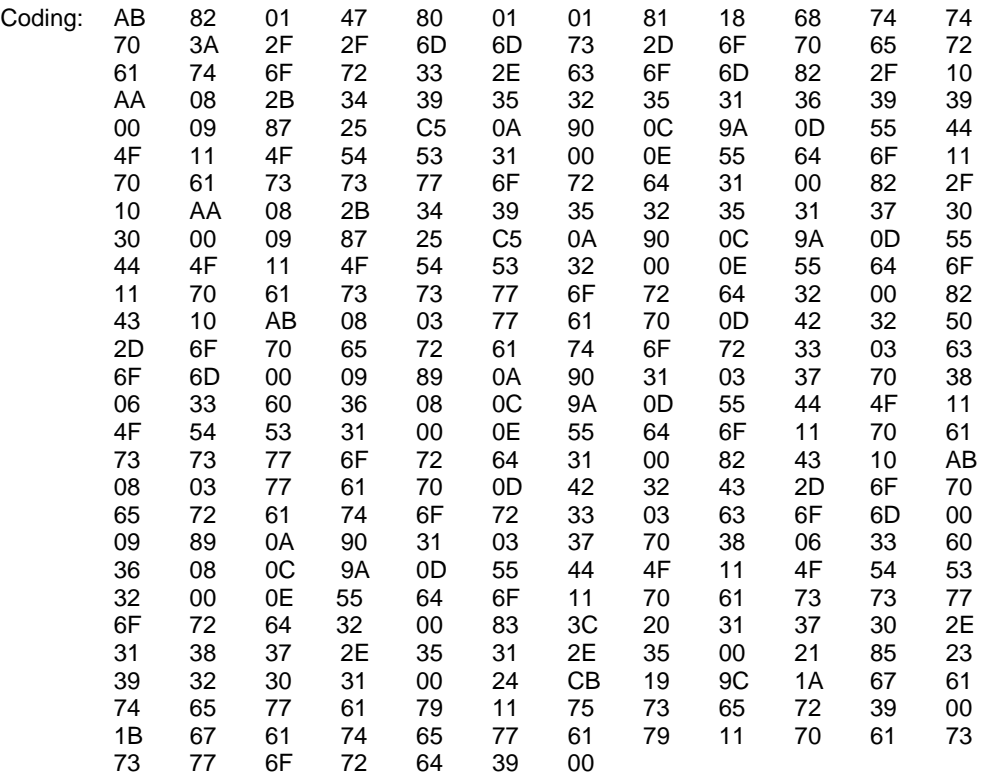

The UICC is installed into the Terminal and the user hasn't specified a default MMS connectivity parameter set.

### 8.3.3.4.2 Procedure

- a) The Terminal is powered on and the PIN shall be entered.
- b) When the Terminal is in idle mode the user shall generate an MM using the MMS User Agent on the Terminal with the default MMS connectivity parameter set and send it to "+0123456789". If no MMS Relay/Server is available for this parameter set, the next MMS connectivity parameter set offered by the MMS User Agent shall be used to send the MM.

### 8.3.3.5 Acceptance criteria

After step b) the Terminal shall have sent the MM to "+0123456789" using the first supported MMS connectivity parameter set, which can be used to access an available MMS Relay/Server and is stored in EF**MMSICP**.

# 8.3.4 Usage of MMS notification

### 8.3.4.1 Definition and applicability

An MMS User Agent shall use the MMS related information stored in the USIM, if present, unless otherwise specified by the user. This information comprises MMS connectivity information, MMS user preferences and MMS notifications. MMS notifications should be stored on the USIM together with an associated status by a MMS User Agent according to TS 23.140 [23].

### 8.3.4.2 Conformance requirement

A Terminal supporting MMS notification storage on the USIM shall store MMS notifications together with an associated status on the USIM.

- TS 31.102 [4], clauses 4.2.67 and 5.3.29;
- TS 23.140 [23], clauses 7.1.12, 7.1.14, 8.1.4 and Annex F.

# 8.3.4.3 Test purpose

To verify that the Terminal stores and updates MMS notifications with the associated status on the USIM correctly.

# 8.3.4.4 Method of test

### 8.3.4.4.1 Initial conditions

Two MMS Relays/Servers are available:

MMS Relay/Server 1:

MMS Connectivity Parameters MMS implementation information: "WAP" MMS Relay/Server MMS Relay/Server information: "http://[mms-operator1.com"](mailto:mms@operator.com) Interface to Core Network and Bearer Bearer: "GSM-CSD" Address: "+496998625" Type of address: "E164" Speed: "Autobauding" Call type: "ANALOG\_MODEM" Authentication type: "PAP" Authentication id: "B2B\_OTS1" Authentication pw: "B2B\_password1" Gateway Address: "170.187.51.3" Type of address: "Ipv4" Port: "9201" Service: "CO-WSP" Authentication type: "HTTP BASIC" Authentication id: "gateway\_user1" Authentication pw: "gateway\_password1"

MMS Relay/Server 2:

MMS Connectivity Parameters

MMS implementation information: "WAP" MMS Relay/Server MMS Relay/Server information: "http://[mms-operator1.com"](mailto:mms@operator.com) Interface to Core Network and Bearer Bearer: "GSM-GPRS" Address: "wap.B2B-operator1.com" Type of address: "APN" Call type: "ANALOG\_MODEM" Delivery of erroneous SDU: "No" Residual Bit Error Rate: "1\*10<sup>-5</sup>"<br>SDU-Error-Ratio: "1\*10<sup>-6</sup>" SDU-Error-Ratio: Traffic-class: "Interactive class" Maximum bit rate for downlink: "8 kbps" Authentication type: "PAP" Authentication id: "B2B\_OTS1" Authentication pw: "B2B\_password1" **Gateway** Address: "170.187.51.3" Type of address: "Ipv4" Port: "9201" Service: "CO-WSP" Authentication type: "HTTP BASIC" Authentication id: "gateway\_user1" Authentication pw: "gateway\_password1"

The default UICC is used with the following exceptions:

### **EFUST (USIM Service Table)**

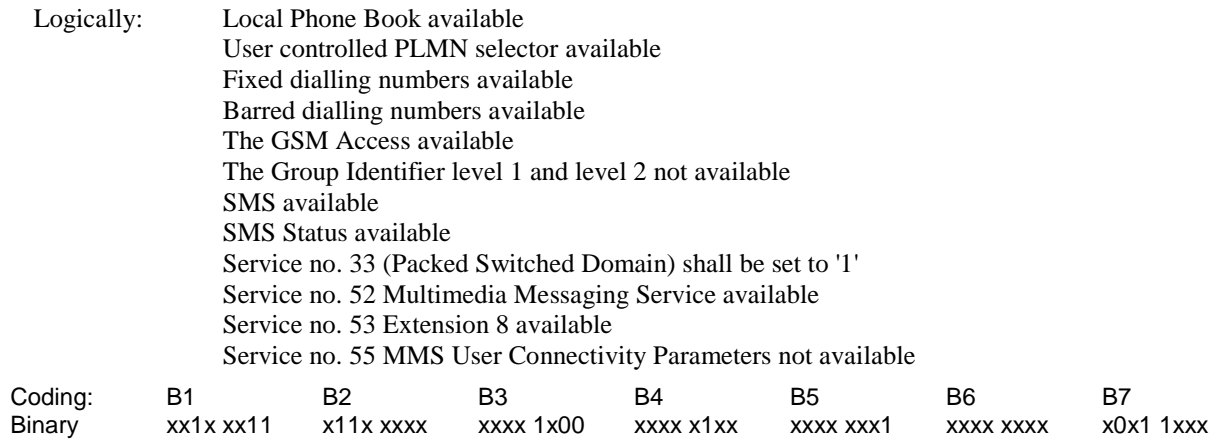

### EF**MMSN**

Logically: MMS Status: Free space MMS Implementation : "00" MMS Notification: "FF FF … FF" (251 bytes) Extension file record number: "FF" Coding: B1 B2 B3 B4 B5 … B254 B255 00 00 00 FF FF FF FF

### EF**MMSUP**

Logically:

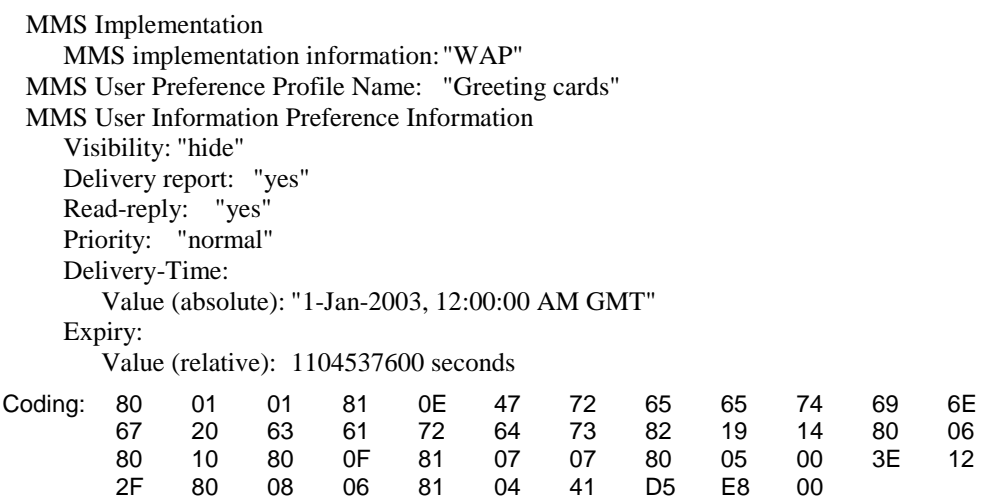

#### EF**MMSICP**

Logically: MMS Connectivity Parameters MMS Implementation MMS Implementation Information : "WAP" MMS Relay/Server MMS Relay/Server Address "http://[mms-operator1.com"](mailto:mms@operator.com) 1<sup>st</sup> Interface to Core Network and Bearer Bearer: "GSM-CSD"<br>Address: "+496998625 "+496998625" Type of address: "E164" Speed: "Autobauding" Call type: "ANALOG\_MODEM" Authentication type: "PAP" Authentication id: "B2B\_OTS1" Authentication pw: "B2B\_password1" 2<sup>nd</sup> Interface to Core Network and Bearer Bearer: "GSM-CSD" Address: "+496998626" Type of address: "E164" Speed: "Autobauding" Call type: "ANALOG\_MODEM" Authentication type: "PAP" Authentication id: "B2C\_OTS2" Authentication pw: "B2C\_password2" 3rd Interface to Core Network and Bearer Bearer: "GSM-GPRS" Address: "wap.B2B-operator1.com" Type of address: "APN"<br>Call type: "ANALOO "ANALOG\_MODEM" Delivery of erroneous SDU: "No" Residual Bit Error Rate: "1\*10-5"

#### EF**EXT8**

Logically:

At least 10 records.

Record 1 to 10: Free space with 253 bytes for extension data

73 77 6F 72 64 31 00

Record 1:

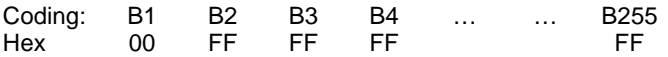

The UICC is installed into the Terminal and the user hasn't specified a default MMS connectivity parameter set.

#### 8.3.4.4.2 Procedure

- a) The terminal is powered on and the PIN shall be entered.
- b) When the terminal is in idle mode a MM shall be sent to the terminal via the MMS Relay/Server 1 or 2, dependent on the bearer supported by the terminal. This MMS Relay/Server shall then generate a notification to the Terminal's MMS User Agent. With the MM notification the MMS User Agent shall receive a message reference that can be used for retrieving the MM from this MMS Relay/Server.

The MM shall result in a MMS notification with the following predefined values:

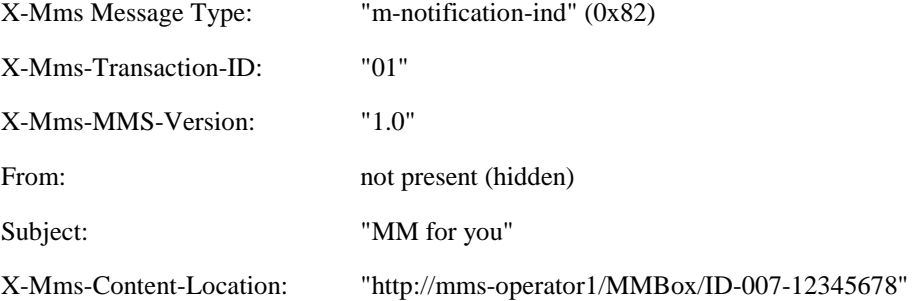

- c) The user shall read the MMS notification stored on the USIM.
- d) The user shall retrieve the MM stored on the MMS Relay/Server used in step b).
- e) The user shall forward the MM to "+0123456789" using the default MMS Issuer Connectivity Parameters stored on the USIM.
- f) A MM shall be sent to the terminal via the same MMS Relay/Server as in step b). This MMS Relay/Server shall then generate a notification to the Terminal's MMS User Agent. With the MM notification the MMS User Agent shall receive a message reference that can be used for retrieving the MM from this MMS Relay/Server.

The MM shall result in a MMS notification with the following predefined values:

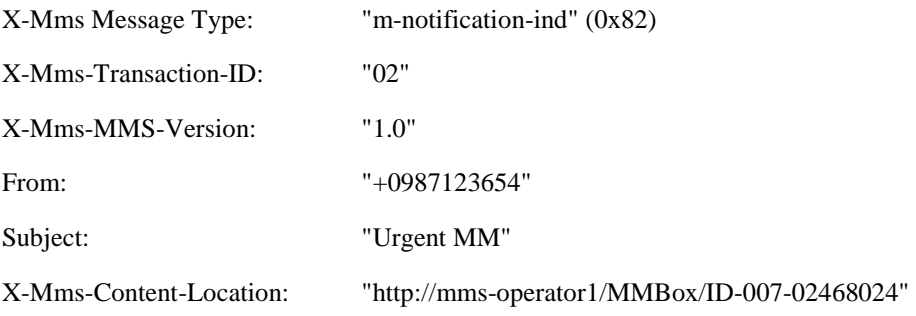

- g) The user shall read the MMS notification stored on the USIM.
- h) The user shall reject the MM stored on the MMS Relay/Server used in step b).

### 8.3.4.5 Acceptance criteria

1) After step b) the MMS User Agent on the terminal shall have stored the MMS notification on the USIM with the values defined in step b) of 8.4.4.4.2, the associated status shall have been set to "Used space, notification not read, MM not retrieved" and the MMS User Agent shall indicate to the user that a MMS notification has been received.

- 2) After step c) the status of the MMS notification stored on the USIM shall have been set to "used space, notification read, MM not retrieved".
- 3) After step d) the MMS user agent shall have retrieved the MM from the MMS Relay/Server 1 and the status of the MMS notification stored on the USIM shall have either been set to "used space, notification read, MM retrieved" or the MMS notification shall have been deleted and the associated shall have been set to "Free space".
- 4) After step e) the terminal shall have read the set of MMS Issuer Connectivity Parameters stored first in EF<sub>MMSICP</sub> and shall have forward the MM to "+0123456789" using the MMS Relay/Server 1. The MMS notification shall have either been set to "used space, notification read, MM forwarded" or the MMS notification shall have been deleted and the associated shall have been set to "Free space".
- 5) After step f) the MMS User Agent on the terminal shall have stored the MMS notification on the USIM with the values defined in step f) of 8.4.4.4.2, the associated status shall have been set to "Used space, notification not read, MM not retrieved" and the MMS User Agent shall indicate to the user that a MMS notification has been received.
- 6) After step g) the status of the MMS notification stored on the USIM shall have been set to "used space, notification read, MM not retrieved".
- 7) After step h) the MMS user agent shall have not retrieved the MM from the MMS Relay/Server 1 and the status of the MMS notification stored on the USIM shall have either been set to "used space, notification read, MM rejected" or the MMS notification shall have been deleted and the associated shall have been set to "Free space".

# 8.4 UICC presence detection

# 8.4.1 Definition and applicability

To ensure that the UICC has not been removed during a card session, the Terminal sends in case of inactivity on the UICC-Terminal interface, at frequent intervals, a STATUS command during each call.

This procedure shall be used in addition to a mechanical or other devices used to detect the removal of a UICC.

# 8.4.2 Conformance requirement

A STATUS command shall be issued within all 30 second periods of inactivity on the UICC-Terminal interface during a call. Inactivity in this case is defined as starting at the end of the last communication or the last issued STATUS command. If no response data is received to this STATUS command, then the call shall be terminated as soon as possible but at least within 5s after the STATUS command has been sent. If the DF indicated in response to a STATUS command is not the same as that which was indicated in the previous response, or accessed by the previous command, then the call shall be terminated as soon as possible but at least within 5 seconds after the response data has been received. Here a call covers a circuit switched call, and/or an active PDP context.

The ME may suspend the UICC presence detection based on STATUS commands in case it has an active PDP context, but has not exchanged any data with the network within a 30s period of inactivity on the UICC-ME interface, and resume it as soon as data is exchanged with the network, sending immediately a new STATUS command.

- TS 31.102 [4], clauses 5.1.9
- ETSI TS 102 221 [5], clause 14.5.2.

# 8.4.3 Test purpose

- 1) To verify that there are no periods of inactivity on the UICC-Terminal interface greater than 30 seconds during a call.
- 2) To verify that the terminal terminates a call within 5 s at the latest after having received an invalid response to the STATUS command.

# 8.4.4 Method of test

### 8.4.4.1 Initial conditions

The terminal shall be connected to the UICC simulator. All elementary files shall be coded as default.

### 8.4.4.2 Procedure

- a) A call shall be set up using the generic call setup for circuit switched call or to activate a PDP context.
- NOTE: In case of PDP context for a terminal that supports Rel-12 or later, exchange of data with the network may be required to guarantee the correct result of the test.
- b) The UICC simulator shall monitor the time of periods of inactivity on the UICC-Terminal interface.
- c) After 3 minutes, the call or PDP context shall be cleared.
- d) A call shall be set up using the generic call setup for circuit switched call or to activate a PDP context.
- NOTE: In case of PDP context for a terminal that supports Rel-12 or later, exchange of data with the network may be required to guarantee the correct result of the test.
- e) After one minute after the call was successfully set up, the UICC simulator shall respond to a STATUS command with the response data indicating a DF different from the current DF.

# 8.4.5 Acceptance criteria

- 1) During step b), the time of periods of inactivity on the UICC-Terminal interface shall not be longer than 30 seconds.
- 2) After step e), the Terminal shall terminate the call or PDP context within 5 s at the latest after having received the wrong response to the STATUS command.

# 8.5 UICC presence detection when connected to E-UTRAN/EPC

# 8.5.1 Definition and applicability

To ensure that the UICC has not been removed during a card session, the Terminal sends in case of inactivity on the UICC-Terminal interface, at frequent intervals, a STATUS command during each call or active PDP context.

# 8.5.2 Conformance requirement

A STATUS command shall be issued within all 30 second periods of inactivity on the UICC-Terminal interface during an active PDP context. Inactivity in this case is defined as starting at the end of the last communication or the last issued STATUS command. If no response data is received to this STATUS command, then the active PDP context shall be terminated as soon as possible but at least within 5s after the STATUS command has been sent. If the DF indicated in response to a STATUS command is not the same as that which was indicated in the previous response, or accessed by the previous command, then the active PDP context shall be terminated as soon as possible but at least within 5 seconds after the response data has been received.

The ME may suspend the UICC presence detection based on STATUS commands in case it has an active EPS bearer context, but has not exchanged any data with the network within a 30s period of inactivity on the UICC-ME interface, and resume it as soon as data is exchanged with the network, sending immediately a new STATUS command.

There is 1:1 mapping between one PDP context and one EPS Bearer.

- TS 31.102 [4], clauses 5.1.9
- ETSI TS 102 221 [5], clause 14.5.2.

TS 23.060 [25], clause 9.2.1A.

## 8.5.3 Test purpose

- 1) To verify that there are no periods of inactivity on the UICC-Terminal interface greater than 30 seconds during an active PDP context.
- 2) To verify that the terminal terminates the default EPS Bearer within 5 s at the latest after having received an invalid response to the STATUS command.

## 8.5.4 Method of test

### 8.5.4.1 Initial conditions

The terminal is connected to the USIM Simulator and the E-USS/NB-SS.

The default E-UTRAN UICC is used.

### 8.5.4.2 Procedure

- a) The terminal is switched on, performs the Attach procedure to the E-USS/NB-SS and establishes the default EPS bearer.
- NOTE: For a terminal that supports Rel-12 or later, exchange of data with the network may be required to guarantee the correct result of the test.
- b) The UICC simulator shall monitor the time of periods of inactivity on the UICC-Terminal interface.
- c) Step b) shall be performed for 3 minutes.
- d) After one minute after the end of step c), the UICC simulator shall respond to a STATUS command with the response data indicating a DF different from the current DF.

# 8.5.5 Acceptance criteria

- 1) During step c), the time of periods of inactivity on the UICC-Terminal interface shall not be longer than 30 seconds.
- 2) After step d), the Terminal shall terminate the default EPS bearer within 5 s at the latest after having received the wrong response to the STATUS command.

# 9 USIM service handling

- 9.1 Access Point Name Control List handling
- 9.1.1 Access Point Name Control List handling for terminals supporting ACL

### 9.1.1.1 Definition and applicability

This  $EF_{ACT}$  contains the list of allowed APNs (Access Point Names). When the APN Control List service is enabled, the ME shall check that the entire APN of any PDP context is listed in EF<sub>ACL</sub> before requesting this PDP context activation from the network. If the APN is not present in  $E_{\text{ACL}}$ , the ME shall not request the corresponding PDP context activation from the network.

### 9.1.1.2 Conformance requirement

The terminal shall support the APN Control List service as defined in TS 31.102 [4], clauses 5.1.1.2 and 5.3.14.

Reference:

- TS 31.102 [4], clauses 4.2.8, 4.2.48, 5.1.1.2 and 5.3.14;
- TS 23.060 [25], clause 9.2.

### 9.1.1.3 Test purpose

- 1) To verify that the terminal takes into account the status of the APN Control List service as indicated in EFUST and EF<sub>EST</sub>.
- 2) To verify that the terminal checks that the entire APN of any PDP context is listed in  $EF_{ACL}$  before requesting this PDP context activation from the network if the ACL service is enabled.
- 3) To verify that the terminal does not request the corresponding PDP context activation from the network if the ACL service is enabled and the APN is not present in  $E_{\text{ACL}}$ .

### 9.1.1.4 Method of test

### 9.1.1.4.1 Initial conditions

The terminal is connected to the USIM Simulator and the (U)SS.

The default USIM is used with the following exceptions:

The APN Control List (ACL) shall be allocated and activated in the USIM Service Table and enabled in the Enabled Service Table.

EFACL shall be present with the following values:

#### **EFACL (Access Point Control List)**

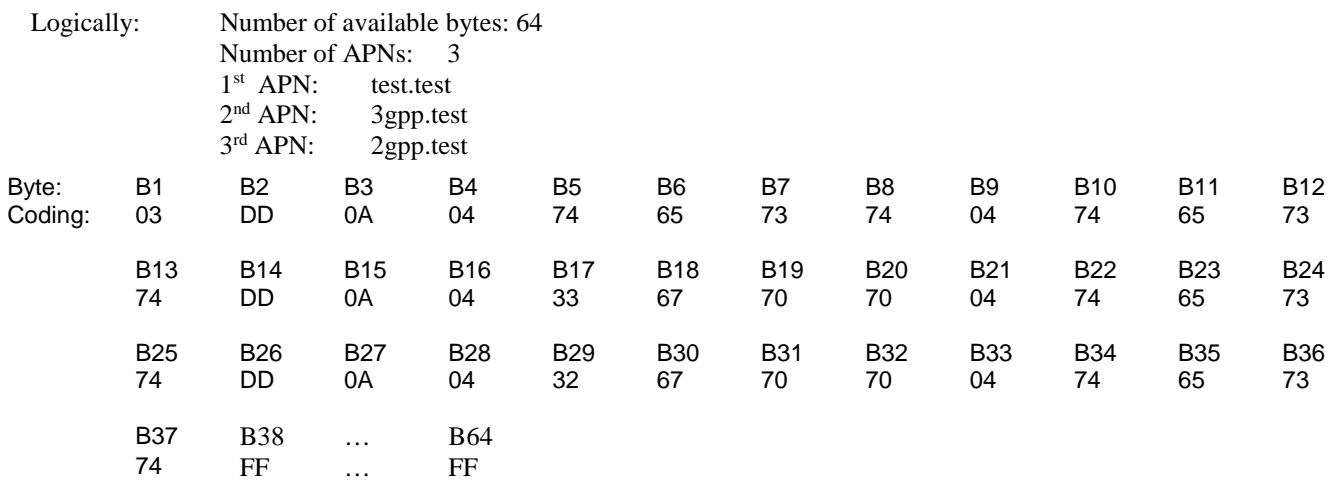

### 9.1.1.4.2 Procedure

- a) The terminal is switched on and the USIM application shall be activated.
- b) The user shall request a PDP context activation to "1gpp.test".
- c) The user shall request a PDP context activation to "3gpp.test".
- d) The user shall deactivate the PDP context.
- e) The user shall disable the APN Control List service. When prompted to enter PIN2, the user shall present the correct PIN2 value.
- f) The user shall request a PDP context activation to "1gpp.test".
- g) The user shall deactivate the PDP context and shall switch the terminal off and then switch on again.
- h) The user shall enable the APN Control List service. When prompted to enter PIN2, the user shall present the correct PIN2 value.
- i) The user shall request a PDP context activation to "1ppp.net".
- j) The terminal is switched off and on.
- k) The user shall add the APN "1ppp.net" to the APN Control List. When prompted to enter PIN2, the user shall present the correct PIN2 value.
- l) The user shall request a PDP context activation to "1ppp.net".
- m) The user shall deactivate the PDP context and switch off the terminal.

### 9.1.1.5 Acceptance criteria

- 1) After step a) the terminal shall have activated the USIM application, shall have read the status of the ACL service in  $E_{\text{EST}}$  and  $E_{\text{EST}}$  and be in updated idle mode on the (U)SS.
- 2) The terminal shall have not requested a PDP context activation in step b).
- 3) After step c) the PDP context shall have been activated.
- 4) After step d) the PDP context shall have been deactivated.
- 5) After step e) the APN Control List service shall have been set to disabled in  $E_{EST}$ .
- 6) After step f) the PDP context shall have been activated.
- 7) After step g) the PDP context shall have been deactivated.
- 8) After step h) the APN Control List service shall have been set to enabled in  $E_{EST}$ .
- 9) The terminal shall not have requested a PDP context activation in step i).
- 10) After step k) the APN "1ppp.net" shall have been added to the APN Control List in  $E_{\text{ACT}}$ .
- 11) After step l) the PDP context shall have been activated.

# 9.1.2 Network provided APN handling for terminals supporting ACL

### 9.1.2.1 Definition and applicability

This  $E_{\text{ACL}}$  contains the list of allowed APNs (Access Point Names). When the APN Control List service is enabled, the ME shall check that the entire APN of any PDP context is listed in EF<sub>ACL</sub> before requesting this PDP context activation from the network. If the APN is not present in  $E_{\text{ACL}}$ , the ME shall not request the corresponding PDP context activation from the network.

In the case that the APN Control List is enabled and no APN is indicated in the PDP context request, indicating that a network provided APN is to be used, then the ME shall only request the PDP context activation if "network provided APN" is contained within  $EF_{ACL}$ .

### 9.1.2.2 Conformance requirement

The terminal shall support the APN Control List service as defined in TS 31.102 [4], clauses 5.1.1.2 and 5.3.14.

Reference:

- TS 31.102 [4], clauses 4.2.8, 4.2.48, 5.1.1.2 and 5.3.14;
- TS 23.060 [25], clause 9.2.

### 9.1.2.3 Test purpose

- 1) To verify that if ACL is enabled and if no APN is indicated in the PDP context the terminal request the PDP context activation only if "network provided APN" is contained within EFACL.
- 2) To verify that the user is able to set an APN in EFACL entry to the value "network provided APN".
- 3) To verify that the minimum set of APN entries in EFACL is ensured when the user deletes APN entries.

### 9.1.2.4 Method of test

### 9.1.2.4.1 Initial conditions

The terminal is connected to the USIM Simulator and the (U)SS.

The default USIM is used with the following exceptions:

The APN Control List (ACL) shall be allocated and activated in the USIM Service Table and enabled in the Enabled Service Table.

EFACL shall be present with the following values:

#### **EFACL (Access Point Control List)**

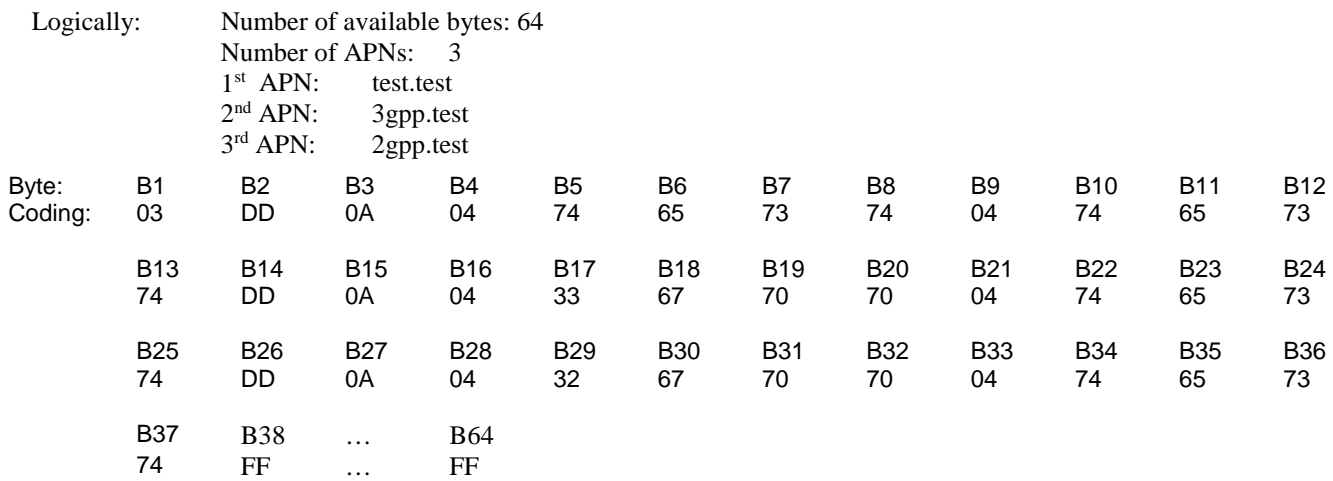

### 9.1.2.4.2 Procedure

- a) The terminal is switched on and the USIM application shall be activated.
- b) The user shall add "network provided APN" to the APN Control List in EFACL by using an MMI dependent option in the terminal. When prompted to enter PIN2, the user shall present the correct PIN2 value.
- c) The user shall request a PDP context activation to "3gpp.test".
- d) The user shall deactivate the PDP context.
- e) The user shall request a PDP context activation without indicating an APN.

- f) The user shall deactivate the PDP context.
- g) The user shall delete "network provided APN" from the APN Control List in  $EF_{ACL}$  by using an MMI dependent option in the terminal. When prompted to enter PIN2, the user shall present the correct PIN2 value.
- h) The user shall request a PDP context activation to "3gpp.test".
- i) The user shall deactivate the PDP context.
- j) The user shall request a PDP context activation without indicating an APN.
- k) The user shall try to delete all APNs from the APN Control List in EFACL by using an MMI dependent option in the terminal. When the terminal indicates that at least one APN entry shall remain, the user shall set this entry to "network provided APN". When prompted to enter PIN2, the user shall present the correct PIN2 value.
- l) The user shall switch off the terminal.

#### 9.1.2.5 Acceptance criteria

- 1) After step a) the terminal shall have activated the USIM application, shall have read the status of the ACL service in  $E_{\text{FUST}}$  and  $E_{\text{FST}}$  and be in updated idle mode on the (U)SS.
- 2) After step b)  $EF_{ACL}$  shall contain an entry for "network provided APN".
- 3) After step c) the PDP context shall have been activated.
- 4) After step d) the PDP context shall have been deactivated.
- 5) After step e) the PDP context shall have been activated.
- 6) After step f) the PDP context shall have been deactivated.
- 7) After step g) EFACL shall not contain an entry for "network provided APN".
- 8) After step h) the PDP context shall have been activated.
- 9) After step i) the PDP context shall have been deactivated.
- 10) The terminal shall have not requested a PDP context activation in step j).
- 11) After step k) EFACL shall contain one APN entry with the value "network provided APN" and the corresponding number of APNs in  $EF_{\text{ACL}}$  shall be 1.

# 9.1.3 Access Point Name Control List handling for terminals not supporting ACL

### 9.1.3.1 Definition and applicability

This EFACL contains the list of allowed APNs (Access Point Names).When the APN Control List service is enabled, the ME shall check that the entire APN of any PDP context is listed in  $EF_{\text{ACT}}$  before requesting this PDP context activation from the network. If the APN is not present in  $E_{\text{ACL}}$ , the ME shall not request the corresponding PDP context activation from the network.

If ACL is enabled, an ME which does not support ACL shall not send any APN to the network.

### 9.1.3.2 Conformance requirement

An ME which does not support ACL shall not send any APN to the network if ACL is enabled.

Reference:

 $-$  TS 31.102 [4], 5.1.1.2.

## 9.1.3.3 Test purpose

To verify that if ACL is enabled, an ME which does not support ACL, does not send any APN to the network to request a PDP context activation.9.1.3.4 Method of test

## 9.1.3.4 Method of test

### 9.1.3.4.1 Initial conditions

The terminal is connected to the USIM Simulator and the (U)SS.

The default USIM is used with the following exceptions:

The APN Control List (ACL) shall be allocated and activated in the USIM Service Table and enabled in the Enabled Service Table.

 $EF_{ACL}$  shall be present with the following values:

### **EFACL (Access Point Control List)**

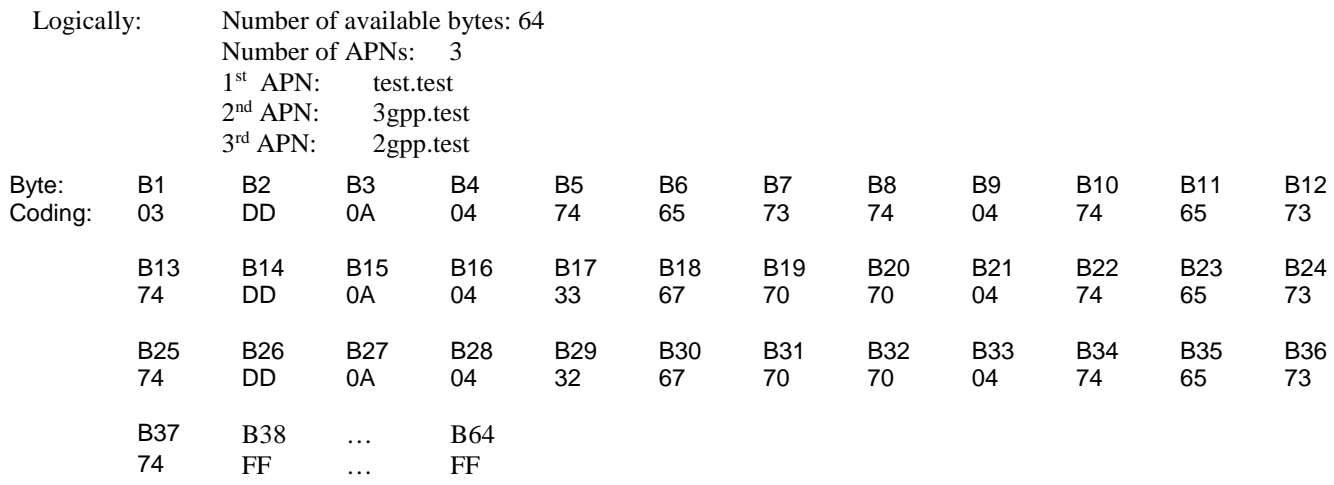

### 9.1.3.4.2 Procedure

- a) The terminal is switched on and the USIM application shall be activated.
- b) The user shall request a PDP context activation to "3gpp.test".
- c) The terminal shall be switched off.

# 9.1.3.5 Acceptance criteria

- 1) After step a) the terminal shall have activated the USIM application, shall have read the status of the ACL service in  $E_{\text{UST}}$  and  $E_{\text{EST}}$  and be in updated idle mode on the (U)SS.
- 2) The terminal shall not have sent any APN to the network in step b).

# 9.1.4 Access Point Name Control List handling for terminals supporting ACL connected to E-UTRAN/EPC

# 9.1.4.1 Definition and applicability

This EF<sub>ACL</sub> contains the list of allowed APNs (Access Point Names). If the APN Control List service is enabled and the ME is to provide an APN as part of attach for PDN connectivity, then the ME shall verify that the APN value is present in the EFACL and if it is not the ME shall not proceed with the attach procedure. If the APN Control List service is

enabled and the ME does not indend to provide an APN as part of the attach for PDN connectivity and use a network provided APN, the ME shall not check if "network provided APN" is contained within  $EF_{ACL}$ .

There is 1:1 mapping between one PDP context and one EPS Bearer.

Some terminals might not support the enablement or the disablement of the APN Control List service or the modification of the APN Control List. In these cases, the test sequence below provides separate branches.

### 9.1.4.2 Conformance requirement

The terminal shall support the APN Control List service as defined in TS 31.102 [4], clauses 5.1.1.2 and 5.3.14.

Reference:

- TS 31.102 [4], clauses 4.2.8, 4.2.48, 5.1.1.2 and 5.3.14;
- TS 23.060 [25], clause 9.2, 9.2.1A.

## 9.1.4.3 Test purpose

- 1) To verify that the terminal takes into account the status of the APN Control List service as indicated in  $EF_{UST}$ and EF<sub>EST</sub>.
- 2) To verify that the terminal checks that the entire APN of any EPS Bearer is listed in  $E_{\text{ACL}}$  before requesting this EPS Bearer activation from the network if the ACL service is enabled.
- 3) To verify that the terminal does not request the corresponding EPS Bearer activation from the network if the ACL service is enabled and the APN is not present in EF<sub>ACL</sub>.
- 4) To verify that the terminal does not check that the network provided APN is present in  $E_{\text{ACL}}$  during the initial attach procedure.

### 9.1.4.4 Method of test

### 9.1.4.4.1 Initial conditions

The terminal is connected to the USIM Simulator and the E-USS.

The terminal is configured to use the network provided APN for the initial attach procedure.

The default E-UTRAN UICC is used with the following exceptions:

The APN Control List (ACL) shall be allocated and activated in the USIM Service Table and enabled in the Enabled Service Table.

 $EF_{\text{ACT}}$  shall be present with the following values:

#### **EFACL (Access Point Control List)**

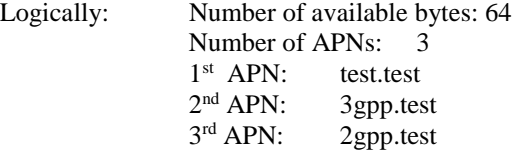

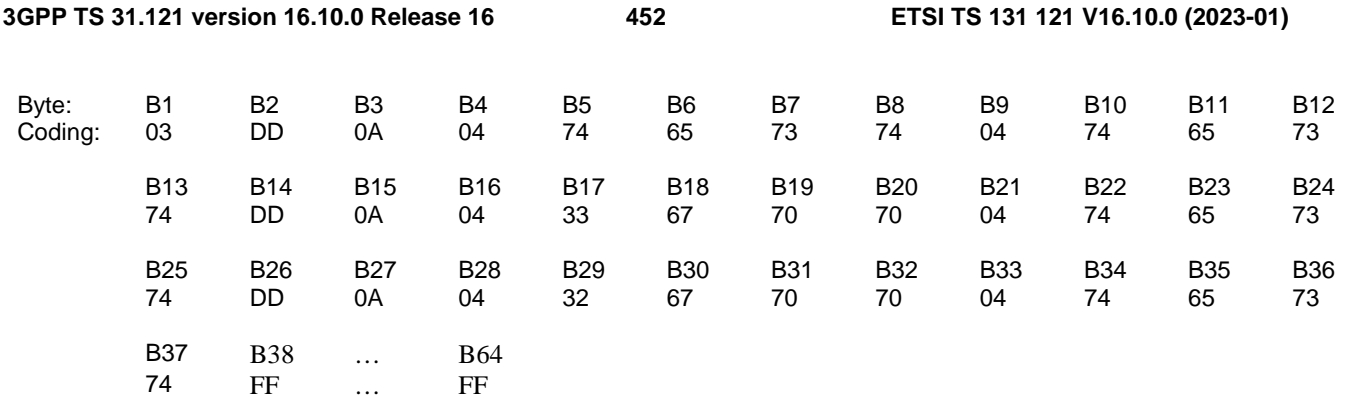

#### 9.1.4.4.2 Procedure

- a) The terminal is switched on, the USIM application shall be activated and the terminal shall successfully attach the E-UTRAN.
- b) The user shall request PDN connectivity to "1gpp.test".
- c) The user shall request PDN connectivity to "3gpp.test".
- d) The user shall deactivate the PDN connectivity to "3gpp.test".
- e) If user interface does not have support to disable the APN Control List service, proceed to step l).
- f) The user shall disable the APN Control List service. When prompted to enter PIN2, the user shall present the correct PIN2 value.
- g) The user shall request PDN connectivity to "1gpp.test".
- h) The user shall deactivate the PDN connectivity to "1gpp.test" and shall switch the terminal off and then switch on again.
- i) The user shall enable the APN Control List service. When prompted to enter PIN2, the user shall present the correct PIN2 value.
- j) The user shall request PDN connectivity to "1ppp.net".
- k) The terminal is switched off and on.
- l) If user interface does not have support to add APN to APN Control List, proceed to step p).
- m) The user shall add the APN "1ppp.net" to the APN Control List. When prompted to enter PIN2, the user shall present the correct PIN2 value.
- n) The user shall request PDN connectivity to "1ppp.net".
- o) The user shall deactivate the PDN connectivity.
- p) Switch off the terminal.

### 9.1.4.5 Acceptance criteria

- 1) After step a) the terminal shall have activated the USIM application, shall have read the status of the ACL service in  $EF_{UST}$  and  $EF_{EST}$  and be in updated idle mode on the E-USS.
- 2) The terminal shall have not requested PDN connectivity in step b).
- 3) After step c) PDN connectivity shall have been activated.
- 4) After step d) PDN connectivity shall have been deactivated.
- 5) After step f) the APN Control List service shall have been set to disabled in  $EF_{EST}$ .
- 6) After step g) PDN connectivity shall have been activated.

- 7) After step h) PDN connectivity shall have been deactivated.
- 8) After step i) the APN Control List service shall have been set to enabled in  $E_{EST}$ .
- 9) The terminal shall not have requested PDN connectivity in step j).
- 10) After step m) the APN "1ppp.net" shall have been added to the APN Control List in  $EF_{ACL}$ .
- 11) After step n) PDN connectivity shall have been activated.
- 12) After step o) PDN connectivity shall have been deactivated.
- 9.1.5 Void
- 9.1.6 Void

# 9.2 Service Dialling Numbers handling

# 9.2.1 Definition and applicability

The Service Dialling Numbers feature allows for the storage of numbers related to services offered by the network operator/service provider in the SIM/USIM (e.g. customer care). The user can use these telephone numbers to make outgoing calls, but the access for updating of the numbers shall be under the control of the operator.

# 9.2.2 Conformance requirement

The terminal shall support the Service Dialling Numbers service as defined in TS 31.102 [4], clauses 4.2.8 and 4.2.29.

Reference:

- TS 31.102 [4], clauses 4.2.8, 4.2.29 and 4.2.31;
- TS 22.101 [11], clause A.23.

# 9.2.3 Test purpose

- 1) To verify that the terminal takes into account the status of the Service Dialling Numbers service as indicated in EF<sub>UST</sub>.
- 2) To verify that the user can use the Service Dialling Numbers to make outgoing calls.
- 3) To verify that the terminal is able to handle SDNs with an extended dialling number string.
- 4) To verify that the terminal is able to handle an empty alpha identifier in  $EF_{SDN}$ .
- 5) To verify that the terminal is able to handle an alpha identifier of maximum length in  $E_{SDN}$ .

# 9.2.4 Method of test

### 9.2.4.1 Initial conditions

The terminal is connected to the USIM Simulator and the (U)SS.

The default USIM is used with the following exceptions:

The Service Dialling Numbers (SDN) shall be allocated and activated in the USIM Service Table.

EF<sub>SDN</sub> shall be present with the following values:

### **EFSDN (Service Dialling Numbers)**

Logically:

6 records, 1 record shall be empty. Unless otherwise stated, the SDN records shall not use extendend BCD numbers/SSC strings. Access to update EF<sub>SDN</sub> shall be granted by usage of ADM1 only.

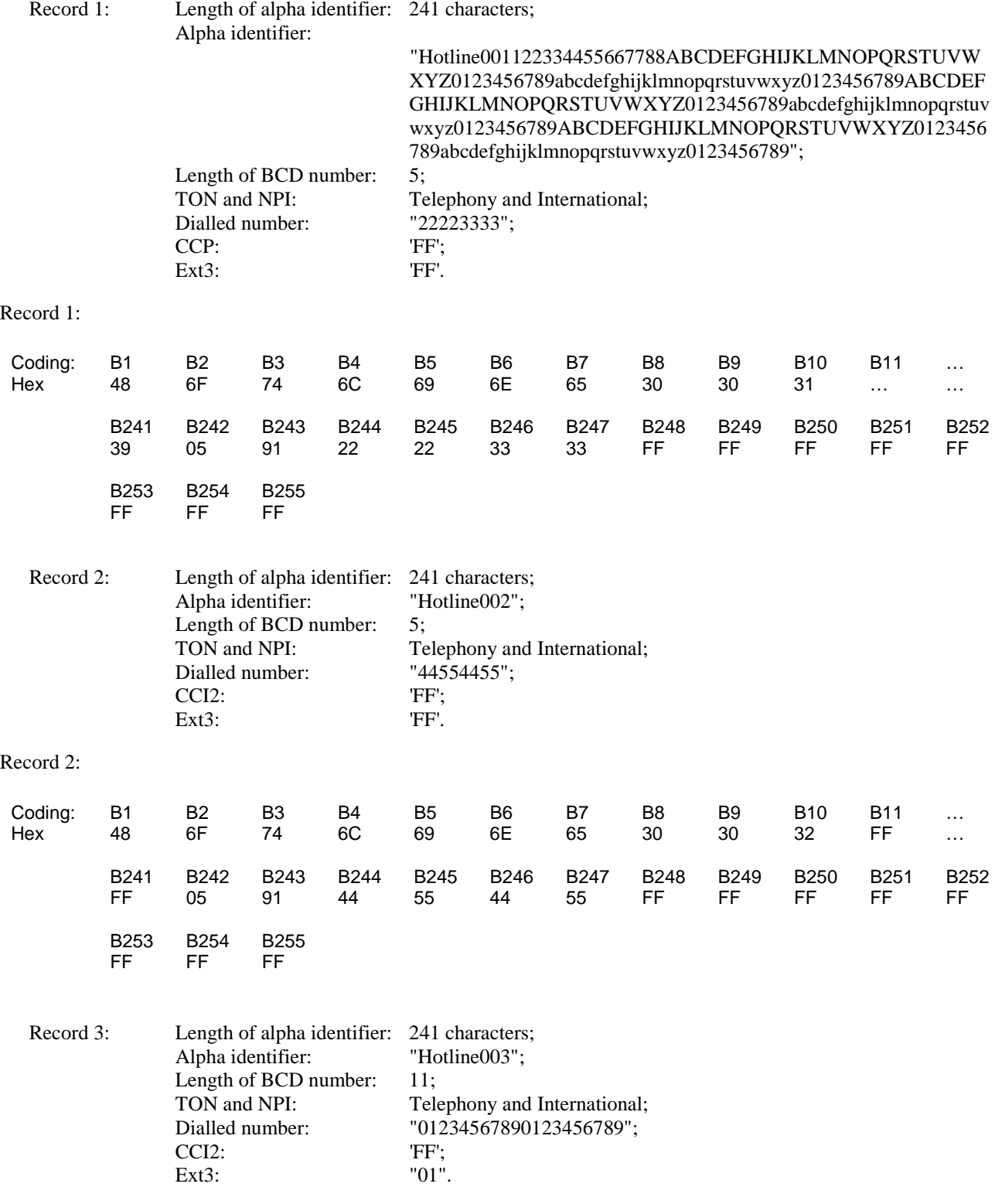

Record 3:

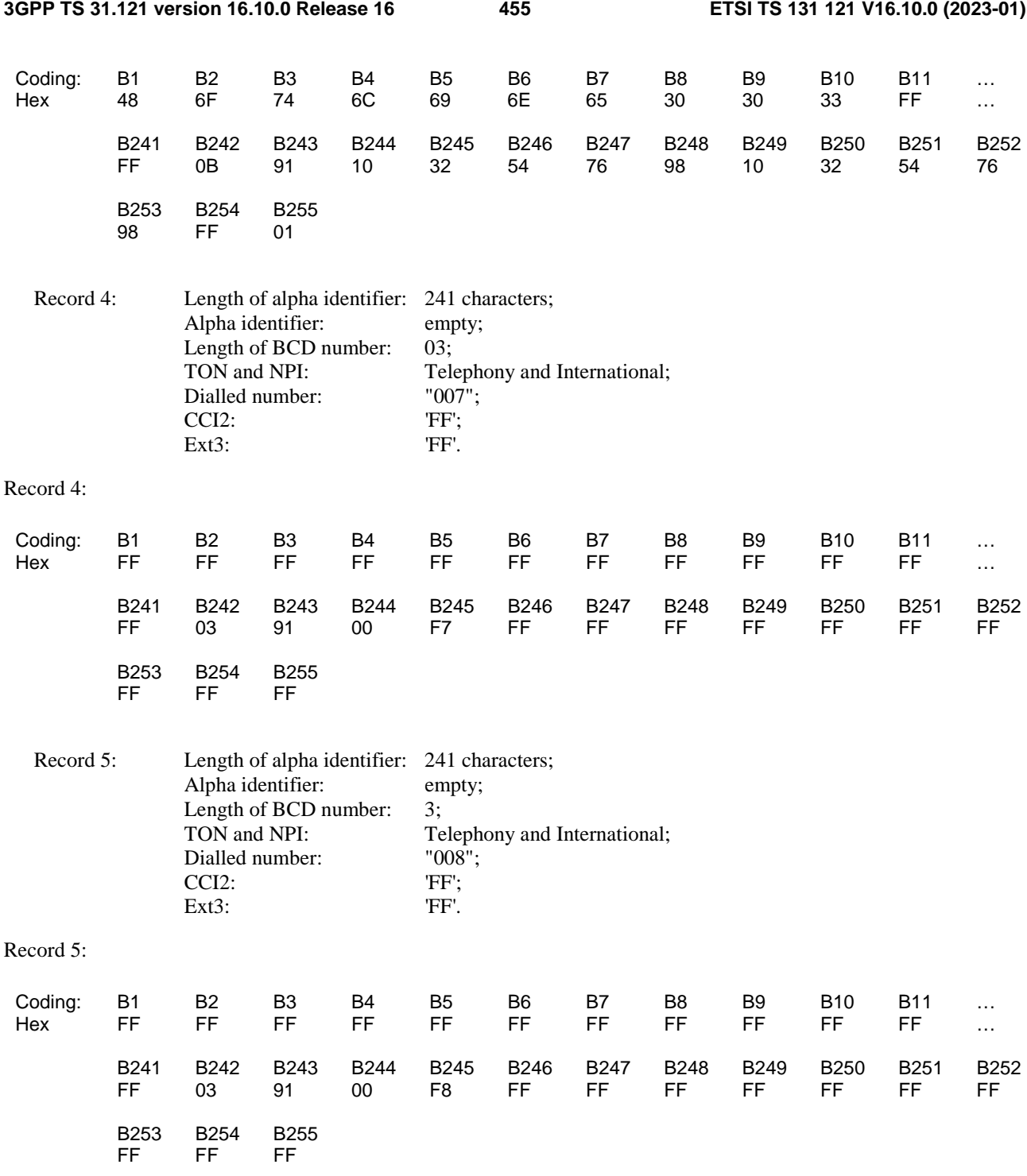

# **EFEXT3 (Extension 3)**

Logically: 5 records, 4 records empty. Access to update  $EF_{EXT3}$  shall be granted by usage of ADM1 only.

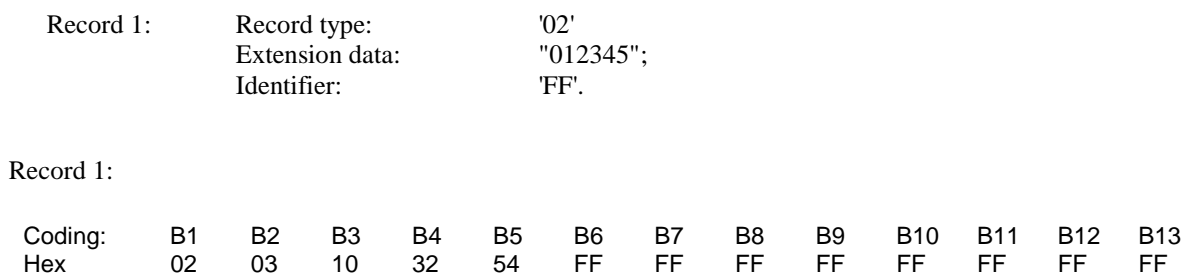

### 9.2.4.2 Procedure

- a) The terminal is switched on and the USIM application shall be activated.
- b) The user shall use an MMI dependent procedure to set up a call to the dialling number associated with the alpha identifier

"Hotline001122334455667788ABCDEFGHIJKLMNOPQRSTUVWXYZ0123456789abcdefghijklmnopqrstuvw xyz0123456789ABCDEFGHIJKLMNOPQRSTUVWXYZ0123456789abcdefghijklmnopqrstuvwxyz012345678 9ABCDEFGHIJKLMNOPQRSTUVWXYZ0123456789abcdefghijklmnopqrstuvwxyz0123456789" in record 1 of EF<sub>SDN</sub>.

- c) The user shall end the call.
- d) The user shall use an MMI dependent procedure to set up a call to the dialling number associated with the "Hotline003" in record 3 of  $EF_{SDN}$ .
- e) The user shall end the call.
- f) The user shall use an MMI dependent procedure to select and to set up a call to the dialling number "+007" stored in record  $4$  of  $EF_{SDN}$ .
- g) The user shall end the call and switch the terminal off.

# 9.2.5 Acceptance criteria

- 1) After step a) the terminal shall have activated the USIM application and shall have read the status of the SDN service in EF<sub>UST</sub>.
- 2) After step b) the terminal shall have read record 1 of  $E_{SDN}$  and a call to "+22223333" shall have been established.
- 3) After step c) the call shall have been terminated.
- 4) After step d) the terminal shall have read record 3 of  $E_{\text{SDN}}$  and record 1 of  $E_{\text{EXT}}$  and a call to "+01234567890123456789012345" shall have been established.
- 5) After step e) the call shall have been terminated.
- 6) After step f) the terminal shall have read record 4 of  $E_{\text{SDN}}$  and a call to "+007" shall have been established.

# 10 CSG list handling

# 10.1 CSG list handling for E-UTRA

# 10.1.1 Automatic CSG selection in E-UTRA with CSG list on USIM, success

### 10.1.1.1 Definition and applicability

A Closed Subscriber Group identifies subscribers of an operator who are permitted to access one or more cells of the PLMN but which have restricted access (CSG cells). A CSG cell is part of the PLMN, broadcasting a CSG indication that is set to TRUE and a specific CSG identity. A CSG cell is accessible by the members of the closed subscriber group for that CSG identity. For a CSG cell, the UE shall check the broadcast CSG ID against the Allowed CSG list provided by NAS to check whether a CSG cell is suitable for the UE.

### 10.1.1.2 Conformance requirement

When a UE in idle mode detects the presence of a permissible CSG cell (a CSG cell whose CSG identity is in the UE's permitted CSG list), the UE shall select the CSG cell.

The ME shall read the allowed CSG IDs from EF<sub>ACSGL</sub> in order to perform HNB selection procedures. The lists in EFACSGL shall take precedence over the list stored in the ME non-volatile memory.

If the MS supports CSG, it is provisioned with a list of allowed CSG identities and associated PLMN identities from the USIM if the list is available in the USIM.

- TS 22.011 [6], clause 8.2.2.1;
- TS 31.102 [4], clauses 4.4.6.2 and 5.8.1;
- TS 23.122 [31], clause 3.1A.

### 10.1.1.3 Test purpose

To verify that the ME only selects a CSG cell if the CSG IDs of the cell is found in the allowed CSG IDs from EFACSGL

### 10.1.1.4 Method of test

### 10.1.1.4.1 Initial conditions

For this test an E-USS is required.

The E-USS transmits on two cells, with the following network parameters:

- TAI (MCC/MNC/TAC): 246/081/0001.
- Access control: unrestricted.
- csg-Indication: TRUE
- csg-Identity: 05
- TAI (MCC/MNC/TAC): 246/081/0002.
- Access control: unrestricted.
- csg-Indication: TRUE
- csg-Identity: 04

#### The default E-UTRAN UICC is used.

The UICC is installed into the Terminal and the UE is set to automatic PLMN selection mode.

#### 10.1.1.4.2 Procedure

- a) The UE is powered on.
- b) After 2 minutes the E-USS stops all RF output for the first cell with TAI 246/081/0001 on the BCCH for a long enough period of time to cause a cell reselection procedure in the UE. The BCCH is changed to contain:

- csg-Identity: 03

The E-USS then resumes RF output on the BCCH.

c) After receipt of an *RRCConnectionRequest* from the UE on the E-UTRAN-cell related to the BCCH transmitting TAI 246/081/0001, the E-USS sends *RRCConnectionSetup* to the UE, followed by *RRCConnectionSetupComplete* sent by the UE to the E-USS.

d) During registration and after receipt of a *AttachRequest* from the UE, the E-USS initiates authentication, starts integrity by using the security procedure and sends *AttachAccept* with to the UE:

TAI (MCC/MNC/TAC): 246/081/ 0001

GUTI: "24608100010266436587"

- e) After receipt of the *AttachComplete* during registration from the UE, the E-USS sends *RRCConnectionRelease to the UE.*
- f) The UE is soft powered down.

### 10.1.1.5 Acceptance criteria

- 1) After steps a) the terminal shall not attempt an Attach procedure.
- 2) After step b) the UE shall send an *RRCConnectionRequest* on the E-UTRAN-cell related to the BCCH transmitting TAI 246/081/0001 to the e-USS.
- 3) During step c) the terminal shall send *AttachRequest* to the E-USS.
- 4) After step d) the terminal shall respond with *AttachComplete* during registration.
- 5) After step e) the USIM shall contain the following values:

#### **EFEPSLOCI (EPS Information)**

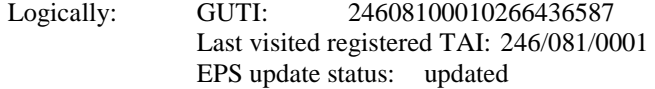

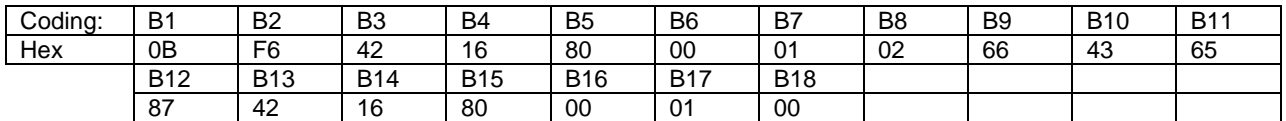

# 10.1.2 Automatic CSG selection in E-UTRA with CSG list on USIM, removal of CSG ID from the USIM

### 10.1.2.1 Definition and applicability

A Closed Subscriber Group identifies subscribers of an operator who are permitted to access one or more cells of the PLMN but which have restricted access (CSG cells). A CSG cell is part of the PLMN, broadcasting a CSG indication that is set to TRUE and a specific CSG identity. A CSG cell is accessible by the members of the closed subscriber group for that CSG identity. For a CSG cell, the UE shall check the broadcast CSG ID against the Allowed CSG list provided by NAS to check whether a CSG cell is suitable for the UE.

### 10.1.2.2 Conformance requirement

When a UE in idle mode detects the presence of a permissible CSG cell (a CSG cell whose CSG identity is in the UE's permitted CSG list), the UE shall select the CSG cell.

The ME shall read the allowed CSG IDs from  $EF_{ACSGL}$  in order to perform HNB selection procedures. The lists in  $EF<sub>ACSGI</sub>$  shall take precedence over the list stored in the ME non-volatile memory.

If the MS supports CSG, it is provisioned with a list of allowed CSG identities and associated PLMN identities from the USIM if the list is available in the USIM.

If the UE receives ATTACH REJECT with cause #25 (Not authorized for this CSG) with integrity protection, the UE shall remove the CSG ID of the cell where the UE has sent the ATTACH REQUEST message from the Allowed CSG list.

- TS 22.011 [6], clause 8.2.2.1;
- TS 31.102 [4], clauses 4.4.6.2 and 5.8.1;
- TS 23.122 [31], clause 3.1A.
- TS 24.301 [26], clause 5.5.1.2.5

### 10.1.2.3 Test purpose

To verify that the ME removes the CSG ID from the Allowed CSG list in EF<sub>ACSGL</sub> in case this CSG ID belongs to the cell where the ME has sent the ATTACH REQUEST message which was rejected with cause #25 by the E-USS.

### 10.1.2.4 Method of test

#### 10.1.2.4.1 Initial conditions

For this test an E-USS is required.

The E-USS transmits on two cells, with the following network parameters:

- TAI (MCC/MNC/TAC): 246/081/0001.
- Access control: unrestricted.
- csg-Indication: TRUE
- csg-Identity: 03
- TAI (MCC/MNC/TAC): 246/081/0002.
- Access control: unrestricted.
- csg-Indication: TRUE
- csg-Identity: 04

The default E-UTRAN UICC is used.

The UICC is installed into the Terminal and the UE is set to automatic PLMN selection mode.

#### 10.1.2.4.2 Procedure

- a) The UE is powered on.
- b) After receipt of an *RRCConnectionRequest* from the UE on the E-UTRAN-cell related to the BCCH transmitting TAI 246/081/0001, the E-USS sends *RRCConnectionSetup* to the UE, followed by *RRCConnectionSetupComplete* sent by the UE to the E-USS.
- c) During registration and after receipt of an *AttachRequest* from the UE, the E-USS initiates authentication, starts integrity by using the security procedure and sends *AttachReject* to the UE with cause #25 (Not authorized for this CSG) with integrity protection, followed by *RRCConnectionRelease.*
- d) The UE is soft powered down.

### 10.1.2.5 Acceptance criteria

- 1) After step a) the UE shall send an *RRCConnectionRequest* on the E-UTRAN-cell related to the BCCH transmitting TAI 246/081/0001 to the E-USS.
- 2) During step b) the terminal shall send *AttachRequest* to the E-USS.
- 3) After step c) the USIM shall contain the following values:

#### **EFEPSLOCI (EPS Information)**

Logically: GUTI: not checked Last visited registered TAI: 246/081/0001 EPS update status: ROAMING NOT ALLOWED

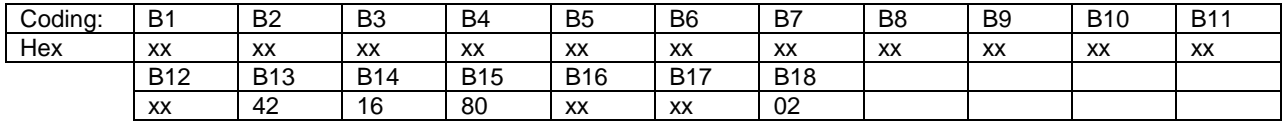

#### **EFACSGL (Allowed CSG Lists)**

Logically:

1<sup>st</sup> CSG list

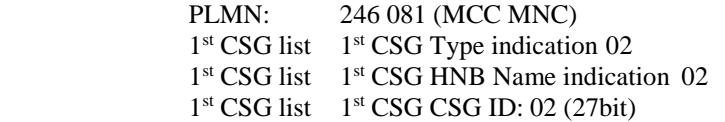

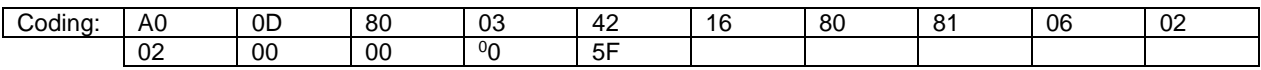

2<sup>nd</sup> CSG list

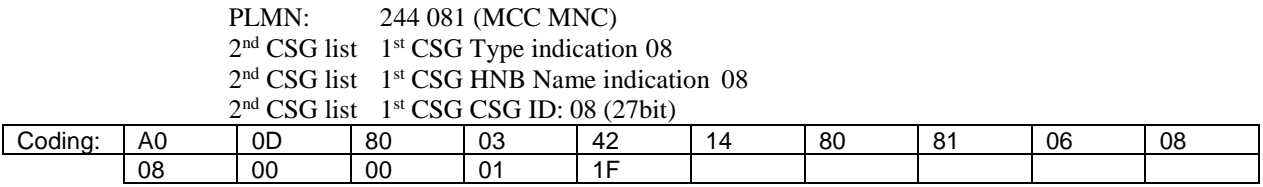

Note the 1<sup>st</sup> and 2<sup>nd</sup> CSG list may be stored together or separately in any record in arbitrary order.

# 10.1.3 Manual CSG selection in E-UTRA with CSG list on USIM, success

### 10.1.3.1 Definition and applicability

A Closed Subscriber Group identifies subscribers of an operator who are permitted to access one or more cells of the PLMN but which have restricted access (CSG cells). A CSG cell is part of the PLMN, broadcasting a CSG indication that is set to TRUE and a specific CSG identity. A CSG cell is accessible by the members of the closed subscriber group for that CSG identity. For a CSG cell, the UE shall check the broadcast CSG ID against the Allowed CSG list provided by NAS to check whether a CSG cell is suitable for the UE.

A UE supporting CSG selection selects CSG cell either automatically based on the list of allowed CSG identities or manually based on user selection of CSG on indication of list of available CSGs.

## 10.1.3.2 Conformance requirement

The ME shall read the allowed CSG IDs from EF<sub>ACSGL</sub> in order to perform HNB selection procedures. The lists in EFACSGL shall take precedence over the list stored in the ME non-volatile memory.

In manual CSG selection mode, the ME indicates to the user the list of available CSGs in the currently selected PLMN. The list of CSGs presented to the user is not restricted by the allowed CSG list.

If the MS supports CSG, it is provisioned with a list of allowed CSG identities and associated PLMN identities from the USIM if the list is available in the USIM.

If the UE supporting CSG selection has attempted manual CSG selection, the UE, when receiving the TRACKING AREA UPDATE ACCEPT message, shall check if the CSG ID of the cell where the UE has sent the TRACKING AREA UPDATE REQUEST message is contained in the Allowed CSG list. If not, the UE shall add that CSG ID to the Allowed CSG list.

- TS 31.102 [4], clauses 4.4.6.2 and 5.8.1;
- TS 23.122 [31], clause 3.1A.
- TS 24.301 [26], clause 5.5.3.2.4

### 10.1.3.3 Test purpose

To verify that the ME adds the CSG ID to the Allowed CSG list in EFACSGL in case this CSG ID belongs to the cell where the ME has sent the TRACKING AREA UPDATE REQUEST message which was accepted by the E-USS.

### 10.1.3.4 Method of test

#### 10.1.3.4.1 Initial conditions

For this test an E-USS is required.

The E-USS transmits on two cells, with the following network parameters:

- TAI (MCC/MNC/TAC): 246/081/0001.
- Access control: unrestricted.
- csg-Indication: FALSE
- csg-Identity: not present
- TAI (MCC/MNC/TAC): 246/081/0002.
- Access control: unrestricted.
- csg-Indication: TRUE
- csg-Identity: 04

### The default E-UTRAN UICC is used.

The UICC is installed into the Terminal and the UE is set to automatic PLMN selection mode.

#### 10.1.3.4.2 Procedure

a) The UE is powered on.

- b) After receipt of an *RRCConnectionRequest* from the UE on the E-UTRAN-cell related to the BCCH transmitting TAI 246/081/0001, the E-USS sends *RRCConnectionSetup* to the UE, followed by *RRCConnectionSetupComplete* sent by the UE to the E-USS.
- c) During registration and after receipt of an *AttachRequest* from the UE, the E-USS initiates authentication, starts integrity by using the security procedure and sends *AttachAccept* with to the UE:

TAI (MCC/MNC/TAC): 246/081/ 0001

GUTI: "24608100010266345678"

- d) After receipt of the *AttachComplete* during registration from the UE, the E-USS sends *RRCConnectionRelease*  to the UE.
- e) The MMI of the UE is used to perform manual CSG selection. The UE shall indicate the availability of a cell with csg-Identity 04 for PLMN 246/081. The user shall select this cell by using the MMI.
- f) After receipt of an *RRCConnectionRequest* from the UE on the E-UTRAN-cell related to the BCCH transmitting TAI 246/081/0002, the E-USS sends *RRCConnectionSetup* to the UE, followed by *RRCConnectionSetupComplete* sent by the UE to the E-USS.
- g) During registration and after receipt of a *TrackingAreaUpdateRequest* from the UE, the E-USS initiates authentication, starts integrity by using the security procedure and sends *TrackingAreaUpdateAccept* with to the UE:

TAI (MCC/MNC/TAC): 246/081/ 0002

GUTI: "24608100010266436599"

- h) After receipt of the *TrackingAreaUpdatComplete* during registration from the UE, the E-USS sends *RRCConnectionRelease* to the UE.
- i) The UE is soft powered down.

### 10.1.3.5 Acceptance criteria

- 1) After step b) the UE shall send an *RRCConnectionRequest* on the E-UTRAN-cell related to the BCCH transmitting TAI 246/081/0001 to the e-USS.
- 3) During step b) the terminal shall send *AttachRequest* to the E-USS.
- 4) After step c) the terminal shall respond with *AttachComplete* during registration.
- 5) During step e) the UE shall provide during the manual CSG selection the information for a cell with csg-Identity 04 for PLMN 246/081 to the user.
- 6) After step e) the UE shall send an *RRCConnectionRequest* on the E-UTRAN-cell related to the BCCH transmitting TAI 246/081/0002 to the e-USS.
- 7) During step f) the terminal shall send *TrackingAreaUpdateRequest* to the E-USS.
- 8) After step g) the terminal shall respond with *TrackingAreaUpdatComplete* during registration.
- 9) After step i) the USIM shall contain the following values:

#### **EFEPSLOCI (EPS Information)**

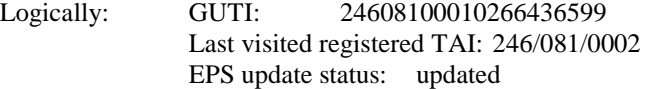

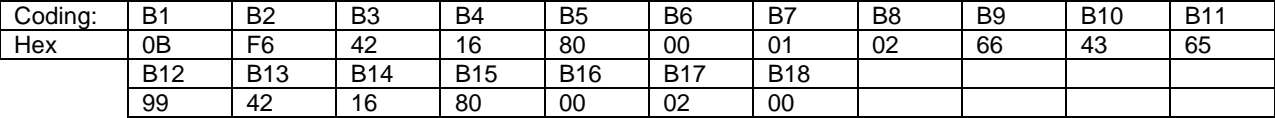

#### **EFACSGL (Allowed CSG Lists)**

Logically:

1<sup>st</sup> CSG list

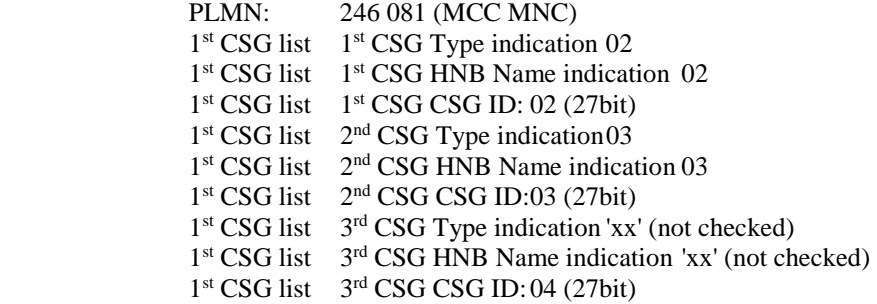

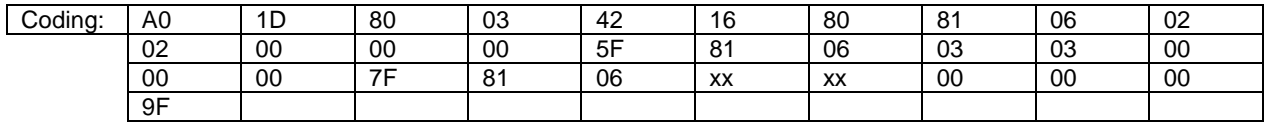

2nd CSG list

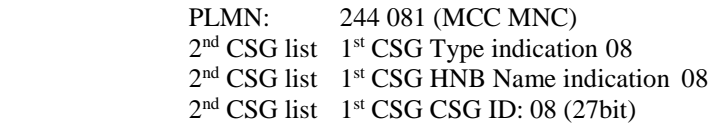

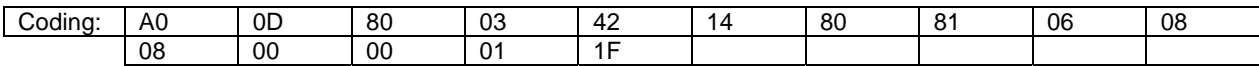

Note: The 1<sup>st</sup> and 2<sup>nd</sup> CSG list may be stored together or separately in any record in arbitrary order. The CSG entries within each of the CSG lists are not sorted and may occur in arbitrary order.

# 10.1.4 Manual CSG selection in E-UTRA with CSG list on USIM, rejected

### 10.1.4.1 Definition and applicability

A Closed Subscriber Group identifies subscribers of an operator who are permitted to access one or more cells of the PLMN but which have restricted access (CSG cells). A CSG cell is part of the PLMN, broadcasting a CSG indication that is set to TRUE and a specific CSG identity. A CSG cell is accessible by the members of the closed subscriber group for that CSG identity. For a CSG cell, the UE shall check the broadcast CSG ID against the Allowed CSG list provided by NAS to check whether a CSG cell is suitable for the UE.

A UE supporting CSG selection selects CSG cell either automatically based on the list of allowed CSG identities or manually based on user selection of CSG on indication of list of available CSGs.

### 10.1.4.2 Conformance requirement

The ME shall read the allowed CSG IDs from EF<sub>ACSGL</sub> in order to perform HNB selection procedures. The lists in EFACSGL shall take precedence over the list stored in the ME non-volatile memory.

In manual CSG selection mode, the ME indicates to the user the list of available CSGs in the currently selected PLMN. The list of CSGs presented to the user is not restricted by the allowed CSG list.

If the MS supports CSG, it is provisioned with a list of allowed CSG identities and associated PLMN identities from the USIM if the list is available in the USIM.

If the UE supporting CSG selection has attempted manual CSG selection, the UE, when receiving the TRACKING AREA UPDATE REJECT message with cause #25 (Not authorized for this CSG) with integrity protection, shall remove the CSG ID of the cell where the UE has sent the TRACKING AREA UPDATE REQUEST message if the CSG ID is contained in the Allowed CSG list.

- TS 31.102 [4], clauses 4.4.6.2 and 5.8.1;
- TS 23.122 [31], clause 3.1A.
- TS 24.301 [26], clause 5.5.3.2.5

### 10.1.4.3 Test purpose

To verify that the ME does not add the CSG ID to the Allowed CSG list in EFACSGL in case this CSG ID belongs to the cell where the ME has sent the TRACKING AREA UPDATE REQUEST message which was rejected by the E-USS.

### 10.1.4.4 Method of test

#### 10.1.4.4.1 Initial conditions

For this test an E-USS is required.

The E-USS transmits on two cells, with the following network parameters:

- TAI (MCC/MNC/TAC): 246/081/0001.
- Access control: unrestricted.
- csg-Indication: FALSE
- csg-Identity: not present
- TAI (MCC/MNC/TAC): 246/081/0002.
- Access control: unrestricted.
- csg-Indication: TRUE
- csg-Identity: 04

### The default E-UTRAN UICC is used.

The UICC is installed into the Terminal and the UE is set to automatic PLMN selection mode.

#### 10.1.4.4.2 Procedure

a) The UE is powered on.

- b) After receipt of an *RRCConnectionRequest* from the UE on the E-UTRAN-cell related to the BCCH transmitting TAI 246/081/0001, the E-USS sends *RRCConnectionSetup* to the UE, followed by *RRCConnectionSetupComplete* sent by the UE to the E-USS.
- c) During registration and after receipt of a *AttachRequest* from the UE, the E-USS initiates authentication, starts integrity by using the security procedure and sends *AttachAccept* with to the UE:

TAI (MCC/MNC/TAC): 246/081/ 0001

GUTI: "24608100010266345678"

- d) After receipt of the *AttachComplete* during registration from the UE, the E-USS sends *RRCConnectionRelease*, to the UE.
- e) The MMI of the UE is used to perform manual CSG selection. The UE shall indicate the availability of a cell with csg-Identity 04 for PLMN 246/081. The user shall select this cell by using the MMI.
- f) After receipt of an *RRCConnectionRequest* from the UE on the E-UTRAN-cell related to the BCCH transmitting TAI 246/081/0002, the E-USS sends *RRCConnectionSetup* to the UE, followed by *RRCConnectionSetupComplete* sent by the UE to the E-USS.
- g) During registration and after receipt of an *TrackingAreaUpdateRequest* from the UE, the E-USS initiates authentication, starts integrity by using the security procedure and sends *TrackingAreaUpdateReject* to the UE with cause #25 (Not authorized for this CSG) with integrity protection, followed by *RRCConnectionRelease* to the UE.
- h) The UE is soft powered down.

### 10.1.4.5 Acceptance criteria

- 1) After step a) the UE shall send an *RRCConnectionRequest* on the E-UTRAN-cell related to the BCCH transmitting TAI 246/081/0001 to the E-USS.
- 3) During step b) the terminal shall send *AttachRequest* to the E-USS.
- 4) After step c) the terminal shall respond with *AttachComplete* during registration.
- 5.) During step e) the UE shall provide during the manual CSG selection the information for a cell with csg-Identity 04 for PLMN 246/081 to the user.
- 6) After step e) the UE shall send a RRCConnectionRequest on the E-UTRAN-cell related to the BCCH transmitting TAI 246/081/0002 to the E-USS.
- 7) During step f) the terminal shall send *TrackingAreaUpdateRequest* to the E-USS.
- 8) After step h) the USIM shall contain the following values:

#### **EFEPSLOCI (EPS Information)**

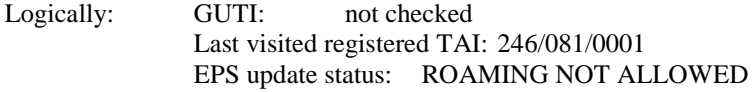

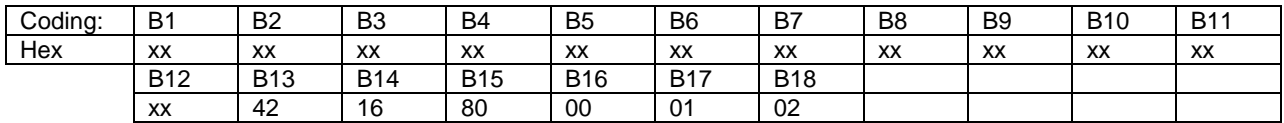

#### **EFACSGL (Allowed CSG Lists)**

Content not changed, shall be the same as defined in clause 4.4.5.

# 10.1.5 CSG selection in E-UTRA with no CSG list on USIM, no IMSI change

### 10.1.5.1 Definition and applicability

A Closed Subscriber Group identifies subscribers of an operator who are permitted to access one or more cells of the PLMN but which have restricted access (CSG cells). A CSG cell is part of the PLMN, broadcasting a CSG indication that is set to TRUE and a specific CSG identity. A CSG cell is accessible by the members of the closed subscriber group for that CSG identity. For a CSG cell, the UE shall check the broadcast CSG ID against the Allowed CSG list provided by NAS to check whether a CSG cell is suitable for the UE.

A UE supporting CSG selection selects CSG cell either automatically based on the list of allowed CSG identities or manually based on user selection of CSG on indication of list of available CSGs.

### 10.1.5.2 Conformance requirement

In manual CSG selection mode, the ME indicates to the user the list of available CSGs in the currently selected PLMN. The list of CSGs presented to the user is not restricted by the allowed CSG list.

If the MS supports CSG, it is provisioned with a list of allowed CSG identities and associated PLMN identities from the USIM if the list is available in the USIM.

If the UE supporting CSG selection has attempted manual CSG selection, the UE, when receiving the TRACKING AREA UPDATE ACCEPT message, shall check if the CSG ID of the cell where the UE has sent the TRACKING AREA UPDATE REQUEST message is contained in the Allowed CSG list. If not, the UE shall add that CSG ID to the Allowed CSG list.

If the corresponding file is not present on the USIM, these EMM parameters except allowed CSG list are stored in a non-volatile memory in the ME together with the IMSI from the USIM. The allowed CSG list is stored in a non-volatile memory in the ME if the UE supports CSG selection. These EMM parameters can only be used if the IMSI from the USIM matches the IMSI stored in the non-volatile memory; else the UE shall delete the EMM parameters.

- TS 31.102 [4], clauses 4.4.6.2 and 5.8.1;
- TS 23.122 [31], clause 3.1A.
- TS 24.301 [26], clause 5.5.3.2.4 and Annex C.

### 10.1.5.3 Test purpose

To verify that the ME adds the CSG ID to the Allowed CSG list in a non-volatile memory in the ME together with the IMSI from the USIM in case this CSG ID belongs to the cell where the ME has sent the TRACKING AREA UPDATE REQUEST message which was accepted by the E-USS as the corresponding file is not present on the simulated USIM.

To verify that the ME still has this CSG ID stored in the Allowed CSG list available together with the IMSI after powered down and up in case the IMSI of the USIM has not changed.

To verify that the ME removes the CSG ID from the Allowed CSG list inside the terminal in case this CSG ID belongs to the cell where the ME has sent the ATTACH REQUEST message which was rejected with cause #25 by the E-USS.

### 10.1.5.4 Method of test

### 10.1.5.4.1 Initial conditions

For this test an E-USS is required.

The E-USS transmits on two cells, with the following network parameters:

- TAI (MCC/MNC/TAC): 246/081/0001.
- Access control: unrestricted.
- csg-Indication: FALSE
- csg-Identity: not present
- TAI (MCC/MNC/TAC): 246/081/0002.
- Access control: unrestricted.
- csg-Indication: TRUE
- csg-Identity: 04

The default UICC (without the service "Allowed CSG Lists and corresponding indications") is installed into the Terminal.

The ME shall not have csg-ID = 04 nor csg-ID=06 in the allowed CSG list stored in a non-volatile memory in the ME and the ME is set to automatic PLMN selection mode.

### 10.1.5.4.2 Procedure

- a) The UE is powered on.
- b) After receipt of an *RRCConnectionRequest* from the UE on the E-UTRAN-cell related to the BCCH transmitting TAI 246/081/0001, the E-USS sends *RRCConnectionSetup* to the UE, followed by *RRCConnectionSetupComplete* sent by the UE to the E-USS.
- c) During registration and after receipt of an *AttachRequest* from the UE, the E-USS initiates authentication, starts integrity by using the security procedure and sends *AttachAccept* with the following parameters to the UE:

TAI (MCC/MNC/TAC): 246/081/ 0001

GUTI: "24608100010266345678"

- d) After receipt of the *AttachComplete* during registration from the UE, the E-USS sends *RRCConnectionRelease* to the UE.
- e) The MMI of the UE is used to perform manual CSG selection. The UE shall indicate the availability of a cell with csg-Identity 04 for PLMN 246/081. The user shall select this cell by using the MMI.
- f) After receipt of an *RRCConnectionRequest* from the UE on the E-UTRAN-cell related to the BCCH transmitting TAI 246/081/0002, the E-USS sends *RRCConnectionSetup* to the UE, followed by *RRCConnectionSetupComplete* sent by the UE to the E-USS.
- g) During registration and after receipt of a *TrackingAreaUpdateRequest* from the UE, the E-USS initiates authentication, starts integrity by using the security procedure and sends *TrackingAreaUpdateAccept* with the following parameters to the UE:

TAI (MCC/MNC/TAC): 246/081/TACs: 0002

GUTI: "24608100010266345699"

- h) After receipt of the *TrackingAreaUpdateComplete* during registration from the UE, the E-USS sends *RRCConnectionRelease* to the UE.
- i) The UE is switched off and performs the *Detach* procedure.
- j) The default UICC remains in use.
k) The E-USS shall change the BCCH for the cell transmitting TAI 246/081/0001 to the following network parameters:

- csg-Indication: TRUE

- csg-Identity: 06

- l) The UE is powered on.
- m) After receipt of an *RRCConnectionRequest* from the UE on the E-UTRAN-cell related to the BCCH transmitting TAI 246/081/0002, the E-USS sends *RRCConnectionSetup* to the UE, followed by *RRCConnectionSetupComplete* sent by the UE to the E-USS.
- n) During registration and after receipt of an *AttachRequest* from the UE, the E-USS initiates authentication, starts integrity by using the security procedure and sends *AttachReject* to the UE with cause #25 (Not authorized for this CSG) with integrity protection, followed by *RRCConnectionRelease.*
- o) The UE is soft powered down.
- p) The default UICC remains in use.
- q) The UE is powered on.
- r) After 2 minutes the UE is soft powered down.

### 10.1.5.5 Acceptance criteria

- 1) After step a) the UE shall send an *RRCConnectionRequest* on the E-UTRAN-cell related to the BCCH transmitting TAI 246/081/0001 to the E-USS.
- 3) During step b) the terminal shall send *AttachRequest* to the E-USS.
- 4) After step c) the terminal shall respond with *AttachComplete* during registration.
- 5) During step e) the UE shall provide during the manual CSG selection the information for a cell with csg-Identity 04 for PLMN 246/081 to the user.
- 6) After step e) the UE shall send an *RRCConnectionRequest* on the E-UTRAN-cell related to the BCCH transmitting TAI 246/081/0002 to the E-USS.
- 7) During step f) the terminal shall send *TrackingAreaUpdateRequest* to the E-USS.
- 8) After step g) the terminal shall respond with *TrackingAreaUpdateComplete* during registration.
- 9) After step l) the UE shall send an *RRCConnectionRequest* on the E-UTRAN-cell related to the BCCH transmitting TAI 246/081/0002 to the E-USS.
- 10) During step n) the terminal shall send *AttachRequest* to the E-USS.
- 10a) After step n) the terminal shall not try to register to the E-USS using the same CSG ID which was rejected in step n).
- 11) After step q) the terminal shall not try to register to the E-USS using the same CSG ID which was rejected in step n).

# 10.1.6 CSG selection in E-UTRA with no CSG list on USIM, with IMSI change

### 10.1.6.1 Definition and applicability

A Closed Subscriber Group identifies subscribers of an operator who are permitted to access one or more cells of the PLMN but which have restricted access (CSG cells). A CSG cell is part of the PLMN, broadcasting a CSG indication

that is set to TRUE and a specific CSG identity. A CSG cell is accessible by the members of the closed subscriber group for that CSG identity. For a CSG cell, the UE shall check the broadcast CSG ID against the Allowed CSG list provided by NAS to check whether a CSG cell is suitable for the UE.

A UE supporting CSG selection selects CSG cell either automatically based on the list of allowed CSG identities or manually based on user selection of CSG on indication of list of available CSGs.

### 10.1.6.2 Conformance requirement

In manual CSG selection mode, the ME indicates to the user the list of available CSGs in the currently selected PLMN. The list of CSGs presented to the user is not restricted by the allowed CSG list..

If the MS supports CSG, it is provisioned with a list of allowed CSG identities and associated PLMN identities from the USIM if the list is available in the USIM.

If the UE supporting CSG selection has attempted manual CSG selection, the UE, when receiving the TRACKING AREA UPDATE ACCEPT message, shall check if the CSG ID of the cell where the UE has sent the TRACKING AREA UPDATE REQUEST message is contained in the Allowed CSG list. If not, the UE shall add that CSG ID to the Allowed CSG list.

If the corresponding file is not present on the USIM, these EMM parameters except allowed CSG list are stored in a non-volatile memory in the ME together with the IMSI from the USIM. The allowed CSG list is stored in a non-volatile memory in the ME if the UE supports CSG selection. These EMM parameters can only be used if the IMSI from the USIM matches the IMSI stored in the non-volatile memory; else the UE shall delete the EMM parameters.

- TS 31.102 [4], clauses 4.4.6.2 and 5.8.1;
- TS 23.122 [31], clause 3.1A.
- TS 24.301 [26], clause 5.5.3.2.4 and Annex C.

## 10.1.6.3 Test purpose

To verify that the ME adds the CSG ID to the Allowed CSG list in a non-volatile memory in the ME together with the IMSI from the USIM in case this CSG ID belongs to the cell where the ME has sent the TRACKING AREA UPDATE REQUEST message which was accepted by the E-USS as the corresponding file is not present on the simulated USIM.

To verify that the ME removes this CSG ID stored in the Allowed CSG list available together with the IMSI after powered down and up in case the IMSI of the USIM has changed.

### 10.1.6.4 Method of test

#### 10.1.6.4.1 Initial conditions

For this test an E-USS is required.

The E-USS transmits on two cells, with the following network parameters:

- TAI (MCC/MNC/TAC): 246/081/0001.
- Access control: unrestricted.
- csg-Indication: FALSE
- csg-Identity: not present
- TAI (MCC/MNC/TAC): 246/081/0002.
- Access control: unrestricted.

- csg-Indication: TRUE
- csg-Identity: 04

The default UICC (without the service "Allowed CSG Lists and corresponding indications") is installed into the Terminal.

The ME shall not have csg-ID = 04 nor csg-ID=06 in the allowed CSG list stored in a non-volatile memory in the ME and the ME is set to automatic PLMN selection mode.

#### 10.1.6.4.2 Procedure

- a) The UE is powered on.
- b) After receipt of an *RRCConnectionRequest* from the UE on the E-UTRAN-cell related to the BCCH transmitting TAI 246/081/0001, the E-USS sends *RRCConnectionSetup* to the UE, followed by *RRCConnectionSetupComplete* sent by the UE to the E-USS.
- c) During registration and after receipt of an *AttachRequest* from the UE, the E-USS initiates authentication, starts integrity by using the security procedure and sends *AttachAccept* with to the following parameters the UE:

TAI (MCC/MNC/TAC): 246/081/ 0001

GUTI: "24608100010266345678"

- d) After receipt of the *AttachComplete* during registration from the UE, the E-USS sends *RRCConnectionRelease* to the UE.
- e) The MMI of the UE is used to perform manual CSG selection. The UE shall indicate the availability of a cell with csg-Identity 04 for PLMN 246/081. The user shall select this cell by using the MMI.
- f) After receipt of an *RRCConnectionRequest* from the UE on the E-UTRAN-cell related to the BCCH transmitting TAI 246/081/0002, the E-USS sends *RRCConnectionSetup* to the UE, followed by *RRCConnectionSetupComplete* sent by the UE to the E-USS.
- g) During registration and after receipt of a *TrackingAreaUpdateRequest* from the UE, the E-USS may initiate authentication, may start integrity by using the security procedure and sends *TrackingAreaUpdateAccept* with the following parameters to the UE:

TAI (MCC/MNC/TAC): 246/081/ 0002

GUTI: "24608100010266345699"

- h) After receipt of the *TrackingAreaUpdateComplete* during registration from the UE, the E-USS sends *RRCConnectionRelease* to the UE.
- i) The UE is switched off and performs the *Detach* procedure.
- j) A new UICC with the following configuration is activated:

The default UICC with the following exception: The IMSI is set to "246081222233333".

- k) The E-USS shall change the BCCH for the cell transmitting TAI 246/081/0001 to the following network parameters:
	- csg-Indication: TRUE
	- csg-Identity: 06
- l) The UE is powered on.
- m) After 2 minutes the UE is soft powered down.

## 10.1.6.5 Acceptance criteria

- 1) After step b) the UE shall send an *RRCConnectionRequest* on the E-UTRAN-cell related to the BCCH transmitting TAI 246/081/0001 to the e-USS.
- 3) During step b) the terminal shall send *AttachRequest* to the E-USS.
- 4) After step c) the terminal shall respond with *AttachComplete* during registration.
- 5) During step e) the UE shall provide during the manual CSG selection the information for a cell with csg-Identity 04 for PLMN 246/081 to the user.
- 6) After step e) the UE shall send an *RRCConnectionRequest* on the E-UTRAN-cell related to the BCCH transmitting TAI 246/081/0002 to the e-USS.
- 7) During step f) the terminal shall send *TrackingAreaUpdateRequest* to the E-USS.
- 8) After step g) the terminal shall respond with *TrackingAreaUpdateComplete* during registration.
- 9) After step l) the terminal shall not try to register to the E-USS.

# 10.1.7 Manual CSG selection without display restrictions in E-UTRA with ACSG list and OCSG list on USIM

### 10.1.7.1 Definition and applicability

A Closed Subscriber Group identifies subscribers of an operator who are permitted to access one or more cells of the PLMN but which have restricted access (CSG cells). A CSG cell is part of the PLMN, broadcasting a CSG indication that is set to TRUE and a specific CSG identity. A CSG cell is accessible by the members of the closed subscriber group for that CSG identity. For a CSG cell, the UE shall check the broadcast CSG ID against the Allowed CSG list provided by NAS to check whether a CSG cell is suitable for the UE.

A UE supporting CSG selection selects a CSG cell either automatically based on the list of allowed CSG identities or manually based on user selection of CSG on indication of list of available CSGs.

*Editor's note: it is still being investigated whether the testing of Automatic CSG selection should be performed using a separate test case or an enhanced version of the Manual CSG selection test case.* 

### 10.1.7.2 Conformance requirement

The ME shall read the allowed CSG IDs from EF<sub>ACSGL</sub> and EF<sub>OCSGL</sub> in order to perform HNB selection procedures. The lists in EFACSGL and EFOCSGL shall take precedence over the list stored in the ME non-volatile memory.

If the MS supports CSG, it is provisioned with a list of allowed CSG identities and associated PLMN identities from the USIM if the list is available in the USIM.

If the UE supporting CSG selection has attempted manual CSG selection, the UE, when receiving the TRACKING AREA UPDATE ACCEPT message, shall check if the CSG ID of the cell where the UE has sent the TRACKING AREA UPDATE REQUEST message is contained in the Allowed CSG list. If not, the UE shall add that CSG ID to the Allowed CSG list  $EF_{ACSGL}$ .

By default, the UE shall display all available CSGs for any PLMN, unless the UE has been configured by the HPLMN, for a specific PLMN, to display only CSGs in the Operator CSG List that are available.

- TS 31.102 [4], clauses 4.2.18, 4.4.6.2, 4.4.6.5 and 5.8.1;
- TS 24.301 [26], clause 5.5.3.2.4
- TS 22.220 [34], clause 5.3.2 and 5.5.4

## 10.1.7.3 Test purpose

To verify that the ME adds the CSG ID to the Allowed CSG list in  $EF_{ACSGL}$  in case this CSG ID belongs to the cell where the ME has sent the TRACKING AREA UPDATE REQUEST message which was accepted by the E-USS. During the manual CSG selection all available CSG ID shall be displayed without restrictions.

## 10.1.7.4 Method of test

### 10.1.7.4.1 Initial conditions

For this test an E-USS is required.

The E-USS transmits on two cells, with the following network parameters:

- TAI (MCC/MNC/TAC): 246/081/0001.
- Access control: unrestricted.
- csg-Indication: FALSE
- csg-Identity: not present
- TAI (MCC/MNC/TAC): 246/081/0002.
- Access control: unrestricted.
- csg-Indication: TRUE
- csg-Identity: 04

#### The default ACSGL/OCSGL E-UTRAN/EPC UICC is used.

The UICC is installed into the Terminal and the UE is set to automatic PLMN selection and manual CSG selection mode.

#### 10.1.7.4.2 Procedure

- a) The UE is powered on.
- b) After receipt of an *RRCConnectionRequest* from the UE on the E-UTRAN-cell related to the BCCH transmitting TAI 246/081/0001, the E-USS sends *RRCConnectionSetup* to the UE, followed by *RRCConnectionSetupComplete* sent by the UE to the E-USS.
- c) During registration and after receipt of an *AttachRequest* from the UE, the E-USS initiates authentication, starts integrity by using the security procedure and sends *AttachAccept* with to the UE:

TAI (MCC/MNC/TAC): 246/081/ 0001

GUTI: "24608100010266345678"

- d) After receipt of the *AttachComplete* during registration from the UE, the E-USS sends *RRCConnectionRelease*  to the UE.
- e) The MMI of the UE is used to perform manual CSG selection. The UE shall indicate the availability of a cell with csg-Identity 04 for PLMN 246/081. The user shall select this cell by using the MMI.
- f) After receipt of an *RRCConnectionRequest* from the UE on the E-UTRAN-cell related to the BCCH transmitting TAI 246/081/0002, the E-USS sends *RRCConnectionSetup* to the UE, followed by *RRCConnectionSetupComplete* sent by the UE to the E-USS.

g) During registration and after receipt of a *TrackingAreaUpdateRequest* from the UE, the E-USS initiates authentication, starts integrity by using the security procedure and sends *TrackingAreaUpdateAccept* with to the UE:

TAI (MCC/MNC/TAC): 246/081/ 0002

GUTI: "24608100010266436599"

- h) After receipt of the *TrackingAreaUpdatComplete* during registration from the UE, the E-USS sends *RRCConnectionRelease* to the UE.
- i) The UE is soft powered down.

### 10.1.7.5 Acceptance criteria

- 1) After step b) the UE shall send an *RRCConnectionRequest* on the E-UTRAN-cell related to the BCCH transmitting TAI 246/081/0001 to the e-USS.
- 3) During step b) the terminal shall send *AttachRequest* to the E-USS.
- 4) After step c) the terminal shall respond with *AttachComplete* during registration.
- 5) During step e) the UE shall provide during the manual CSG selection the information for a cell with csg-Identity 04 for PLMN 246/081 to the user.
- 6) After step e) the UE shall send an *RRCConnectionRequest* on the E-UTRAN-cell related to the BCCH transmitting TAI 246/081/0002 to the E-USS.
- 7) During step f) the terminal shall send *TrackingAreaUpdateRequest* to the E-USS.
- 8) After step g) the terminal shall respond with *TrackingAreaUpdatComplete* during registration.
- 9) After step i) the USIM shall contain the following values:

#### **EFEPSLOCI (EPS Information)**

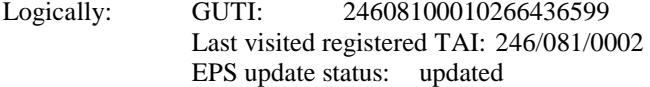

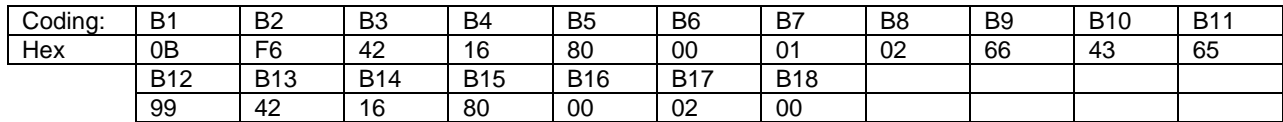

#### **EFACSGL (Allowed CSG Lists)**

Logically:

1<sup>st</sup> CSG list

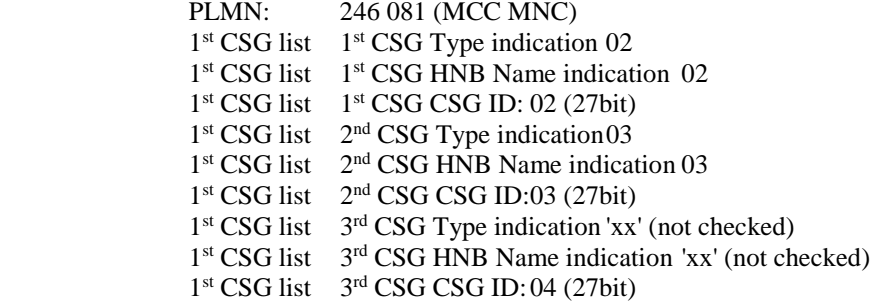

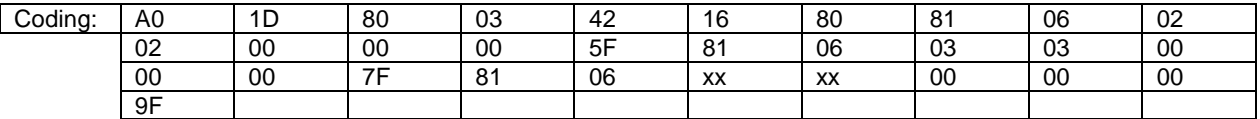

2nd CSG list

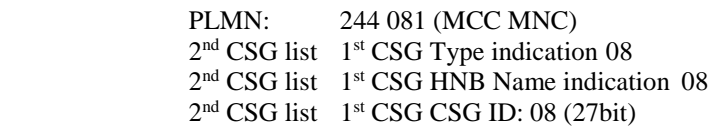

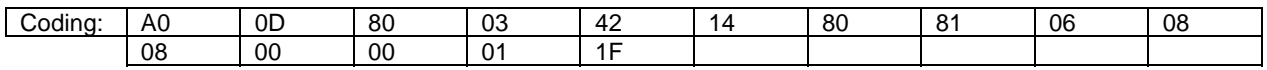

Note: The 1<sup>st</sup> and 2<sup>nd</sup> CSG list may be stored together or separately in any record in arbitrary order.

#### **EFOCSGL (Operator CSG Lists)**

Unchanged values as defined in 4.6.3

# 10.1.8 Manual CSG selection with display restrictions in E-UTRA with ACSG list and OCSG list on USIM

### 10.1.8.1 Definition and applicability

A Closed Subscriber Group identifies subscribers of an operator who are permitted to access one or more cells of the PLMN but which have restricted access (CSG cells). A CSG cell is part of the PLMN, broadcasting a CSG indication that is set to TRUE and a specific CSG identity. A CSG cell is accessible by the members of the closed subscriber group for that CSG identity. For a CSG cell, the UE shall check the broadcast CSG ID against the Allowed CSG list provided by NAS to check whether a CSG cell is suitable for the UE.

A UE supporting CSG selection selects a CSG cell either automatically based on the list of allowed CSG identities or manually based on user selection of CSG on indication of list of available CSGs.

### 10.1.8.2 Conformance requirement

The ME shall read the allowed CSG IDs from EFACSGL and EFOCSGL in order to perform HNB selection procedures. The lists in EF<sub>ACSGL</sub> and EF<sub>OCSGL</sub> shall take precedence over the list stored in the ME non-volatile memory.

If the MS supports CSG, it is provisioned with a list of allowed CSG identities and associated PLMN identities from the USIM if the list is available in the USIM.

If the UE supporting CSG selection has attempted manual CSG selection, the UE, when receiving the TRACKING AREA UPDATE ACCEPT message, shall check if the CSG ID of the cell where the UE has sent the TRACKING AREA UPDATE REQUEST message is contained in the Allowed CSG list. If not, the UE shall add that CSG ID to the Allowed CSG list EFACSGL.

By default, the UE shall display all available CSGs for any PLMN, unless the UE has been configured by the HPLMN, for a specific PLMN, to display only CSGs in the Operator CSG List that are available.

- TS 31.102 [4], clauses 4.2.18, 4.4.6.2, 4.4.6.5 and 5.8.1;
- TS 24.301 [26], clause 5.5.3.2.4
- TS 22.220 [34], clause 5.3.2 and 5.5.4

### 10.1.8.3 Test purpose

To verify that the ME adds the CSG ID to the Allowed CSG list in  $EF_{ACSGL}$  in case this CSG ID belongs to the cell where the ME has sent the TRACKING AREA UPDATE REQUEST message which was accepted by the E-USS. During the manual CSG selection all available CSG ID shall be displayed with restrictions.

#### 10.1.8.4 Method of test

#### 10.1.8.4.1 Initial conditions

For this test an E-USS is required.

The E-USS transmits on two cells, with the following network parameters:

- TAI (MCC/MNC/TAC): 246/081/0001.
- Access control: unrestricted.
- csg-Indication: FALSE
- csg-Identity: not present
- TAI (MCC/MNC/TAC): 246/080/0002.
- Access control: unrestricted.
- csg-Indication: TRUE
- csg-Identity: 04

The default ACSGL/OCSGL E-UTRAN/EPC UICC is used except the following change:

#### **EFAD (Administrative Data)**

Logically: Normal operation + specific facilities Ciphering indicator feature disabled MNC: 3 digit For every PLMN not included in EF\_OCSGL or any PLMN for which a CSG display indicator tag is not present, only the available CSGs found in the Operator CSG list shall be displayed (B3)

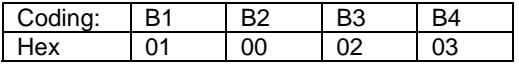

The UICC is installed into the Terminal and the UE is set to automatic PLMN selection and manual CSG selection mode.

#### 10.1.8.4.2 Procedure

- a) The UE is powered on.
- b) After receipt of an *RRCConnectionRequest* from the UE on the E-UTRAN-cell related to the BCCH transmitting TAI 246/081/0001, the E-USS sends *RRCConnectionSetup* to the UE, followed by *RRCConnectionSetupComplete* sent by the UE to the E-USS.
- c) During registration and after receipt of an *AttachRequest* from the UE, the E-USS initiates authentication, starts integrity by using the security procedure and sends *AttachAccept* with to the UE:

TAI (MCC/MNC/TAC): 246/081/ 0001

GUTI: "24608100010266345678"

- d) After receipt of the *AttachComplete* during registration from the UE, the E-USS sends *RRCConnectionRelease*  to the UE.
- e) The MMI of the UE is used to perform manual CSG selection. The UE shall not indicate the availability of a cell with csg-Identity 04 for PLMN 246/080, this shall be verified for 2 minutes.
- f) The E-USS stops all RF output for the first cell with TAI 246/081/0001 on the BCCH. The BCCH is changed to contain:
	- TAI (MCC/MNC/TAC): 246/081/0002
	- csg-Indication: TRUE
	- csg-Identity: 04

The E-USS then resumes RF output on the BCCH.

- g) The MMI of the UE is used to perform manual CSG selection. The UE shall indicate the availability of a cell with csg-Identity 04 for PLMN 246/081. The user shall select this cell by using the MMI.
- h) After receipt of an *RRCConnectionRequest* from the UE on the E-UTRAN-cell related to the BCCH transmitting TAI 246/081/0002, the E-USS sends *RRCConnectionSetup* to the UE, followed by *RRCConnectionSetupComplete* sent by the UE to the E-USS.
- i) During registration and after receipt of a *TrackingAreaUpdateRequest* from the UE, the E-USS initiates authentication, starts integrity by using the security procedure and sends *TrackingAreaUpdateAccept* with to the UE:

TAI (MCC/MNC/TAC): 246/081/ 0002

GUTI: "24608100010266436599"

- j) After receipt of the *TrackingAreaUpdatComplete* during registration from the UE, the E-USS sends *RRCConnectionRelease* to the UE.
- k) The UE is soft powered down.

#### 10.1.8.5 Acceptance criteria

- 1) After step b) the UE shall send an *RRCConnectionRequest* on the E-UTRAN-cell related to the BCCH transmitting TAI 246/081/0001 to the E-USS.
- 2) During step b) the terminal shall send *AttachRequest* to the E-USS.
- 3) After step c) the terminal shall respond with *AttachComplete* during registration.
- 4) During step e) the UE shall not provide during the manual CSG selection the information for a cell with csg-Identity 04 for PLMN 246/080 to the user.
- 5) During step g) the UE shall provide during the manual CSG selection the information for a cell with csg-Identity 04 for PLMN 246/081 to the user.
- 6) After step h) the UE shall send an *RRCConnectionRequest* on the E-UTRAN-cell related to the BCCH transmitting TAI 246/081/0002 to the E-USS.
- 7) During step i) the terminal shall send *TrackingAreaUpdateRequest* to the E-USS.
- 8) After step j) the terminal shall respond with *TrackingAreaUpdatComplete* during registration.
- 9) After step k) the USIM shall contain the following values:

#### **EFEPSLOCI (EPS Information)**

Logically: GUTI: 24608100010266436599 Last visited registered TAI: 246/081/0002

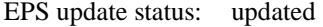

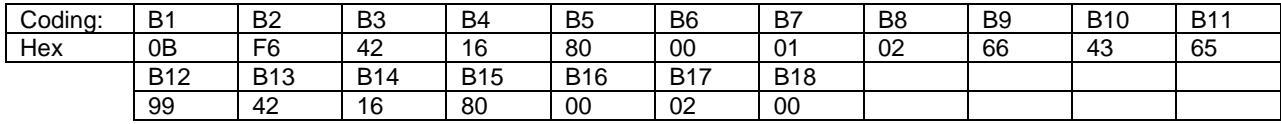

#### **EFACSGL (Allowed CSG Lists)**

Logically:

1st CSG list

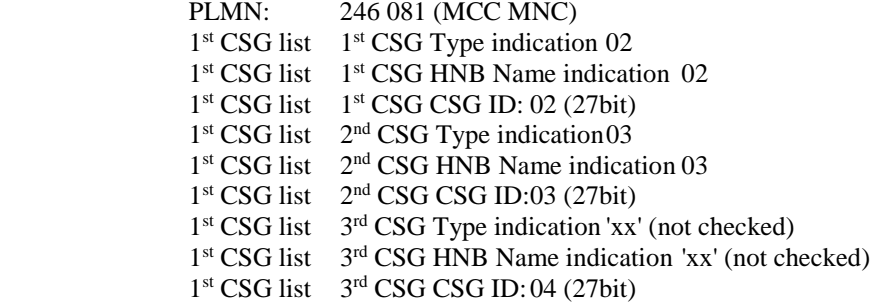

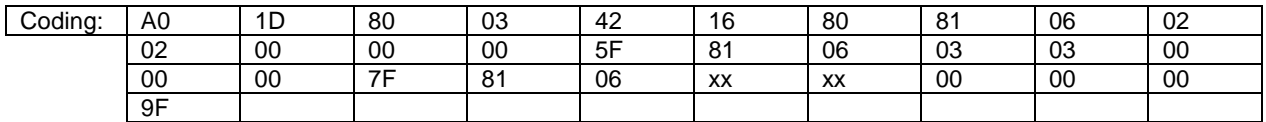

2nd CSG list

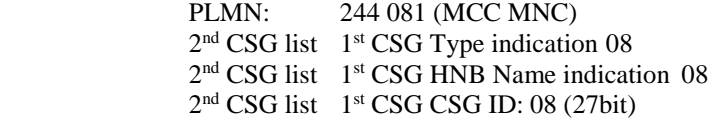

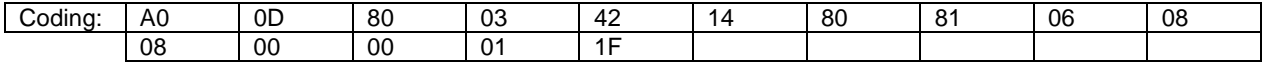

Note: The 1<sup>st</sup> and 2<sup>nd</sup> CSG list may be stored together or separately in any record in arbitrary order.

### **EFOCSGL (Operator CSG Lists)**

Unchanged values as defined in 4.6.3

# 10.2 CSG list handling for UTRA

# 10.2.1 Manual CSG selection without display restrictions in UTRA with ACSG list and OCSG list on USIM

# 10.2.1.1 Definition and applicability

A Closed Subscriber Group identifies subscribers of an operator who are permitted to access one or more cells of the PLMN but which have restricted access (CSG cells). A CSG cell is part of the PLMN, broadcasting a CSG indication that is set to TRUE and a specific CSG identity. A CSG cell is accessible by the members of the closed subscriber group for that CSG identity. For a CSG cell, the UE shall check the broadcast CSG ID against the Allowed CSG list provided by NAS to check whether a CSG cell is suitable for the UE.

A UE supporting CSG selection selects a CSG cell either automatically based on the list of allowed CSG identities or manually based on user selection of CSG on indication of list of available CSGs.

*Editor's note: it is still being investigated whether the testing of Automatic CSG selection should be performed using a separate test case or an enhanced version of the Manual CSG selection test case.* 

# 10.2.1.2 Conformance requirement

The ME shall read the allowed CSG IDs from  $EF_{ACSGL}$  and  $EF_{OCSGL}$  in order to perform HNB selection procedures. The lists in EF<sub>ACSGL</sub> and EF<sub>OCSGL</sub> shall take precedence over the list stored in the ME non-volatile memory.

If the MS supports CSG, it is provisioned with a list of allowed CSG identities and associated PLMN identities from the USIM if the list is available in the USIM.

If the UE supporting CSG selection has attempted manual CSG selection, the UE, when receiving the ROUTING AREA UPDATE ACCEPT message, shall check if the CSG ID of the cell where the UE has sent the ROUTING AREA UPDATE REQUEST message is contained in the Allowed CSG list. If not, the UE shall add that CSG ID to the Allowed CSG list EFACSGL.

By default, the UE shall display all available CSGs for any PLMN, unless the UE has been configured by the HPLMN, for a specific PLMN, to display only CSGs in the Operator CSG List that are available.

- TS 31.102 [4], clauses 4.2.18, 4.4.6.2, 4.4.6.5 and 5.8.1;
- TS 23.122 [31], clause 3.1A.
- TS 22.220 [34], clause 5.3.2 and 5.5.4

# 10.2.1.3 Test purpose

To verify that the ME adds the CSG ID to the Allowed CSG list in  $EF_{ACSGL}$  in case this CSG ID belongs to the cell where the ME has sent the ROUTING AREA UPDATE REQUEST message which was accepted by the USS. During the manual CSG selection all available CSG ID shall be displayed without restrictions.

# 10.2.1.4 Method of test

## 10.2.1.4.1 Initial conditions

For this test an USS is required.

The USS transmits on two cells, with the following network parameters:

- RAI (MCC/MNC/LAC/RAC): 246/081/0001/01.
- Access control: unrestricted.
- csg-Indication: FALSE
- csg-Identity: not present

- RAI (MCC/MNC/LAC/RAC): 246/081/0002/02.
- Access control: unrestricted.
- csg-Indication: TRUE
- csg-Identity: 04

The default ACSGL/OCSGL E-UTRAN/EPC UICC is used.

The UICC is installed into the Terminal and the UE is set to automatic PLMN selection and manual CSG selection mode.

#### 10.2.1.4.2 Procedure

- a) The UE is powered on.
- b) After receipt of an *RRCConnectionRequest* from the UE on the UTRAN-cell related to the BCCH transmitting RAI 246/081/0001/01, the USS sends *RRCConnectionSetup* to the UE, followed by *RRCConnectionSetupComplete* sent by the UE to the USS.
- c) During registration and after receipt of an *AttachRequest* from the UE, the USS initiates authentication, starts integrity by using the security procedure and sends *AttachAccept* to the UE:

RAI (MCC/MNC/LAC/RAC): 246/081/0001/01

P-TMSI "87512890"

- d) After receipt of the *AttachComplete* during registration from the UE, the USS sends *RRCConnectionRelease* to the UE.
- e) The MMI of the UE is used to perform manual CSG selection. The UE shall indicate the availability of a cell with csg-Identity 04 for PLMN 246/081. The user shall select this cell by using the MMI.
- f) After receipt of an *RRCConnectionRequest* from the UE on the UTRAN-cell related to the BCCH transmitting RAI 246/081/0002/02, the USS sends *RRCConnectionSetup* to the UE, followed by *RRCConnectionSetupComplete* sent by the UE to the USS.
- g) During registration and after receipt of a *RoutingAreaUpdateRequest* from the UE, the USS initiates authentication, starts integrity by using the security procedure and sends *RoutingAreaUpdateAccept* to the UE:

RAI (MCC/MNC/LAC/RAC): 246/081/0002/02

P-TMSI "34567890"

- h) After receipt of the *RoutingAreaUpdateComplete* during registration from the UE, the USS sends *RRCConnectionRelease* to the UE.
- i) The UE is soft powered down.

#### 10.2.1.5 Acceptance criteria

- 1) After step b) the UE shall send an *RRCConnectionRequest* on the UTRAN-cell related to the BCCH transmitting RAI 246/081/0001/01 to the USS.
- 3) During step c) the UE shall send *AttachRequest* to the USS.
- 4) After step c) the UE shall respond with *AttachComplete* during registration.
- 5) During step e) the UE shall provide during the manual CSG selection the information for a cell with csg-Identity 04 for PLMN 246/081 to the user.
- 6) After step e) the UE shall send an *RRCConnectionRequest* on the UTRAN-cell related to the BCCH transmitting RAI 246/081/0002/02 to the USS.
- 7) During step g) the UE shall send *RoutingAreaUpdateRequest* to the USS.

- 8) After step g) the UE shall respond with *RoutingAreaUpdateComplete* during registration.
- 9) After step i) the USIM shall contain the following values:

#### **EFPSLOCI (Location Information)**

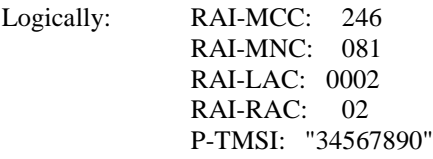

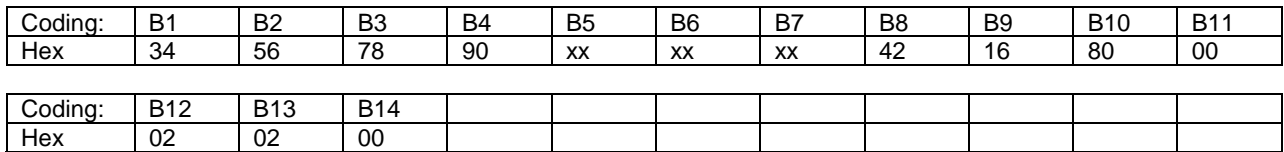

#### **EFACSGL (Allowed CSG Lists)**

Logically:

1<sup>st</sup> CSG list

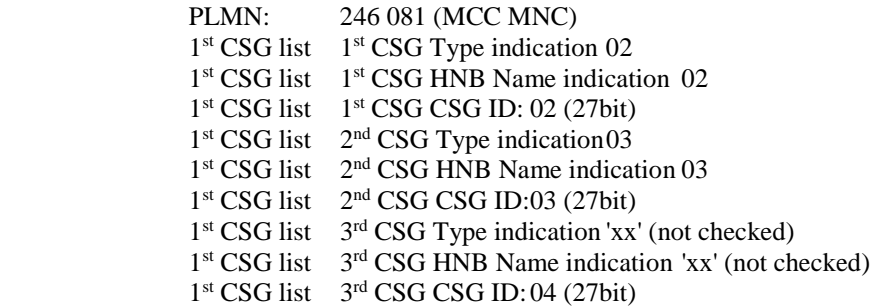

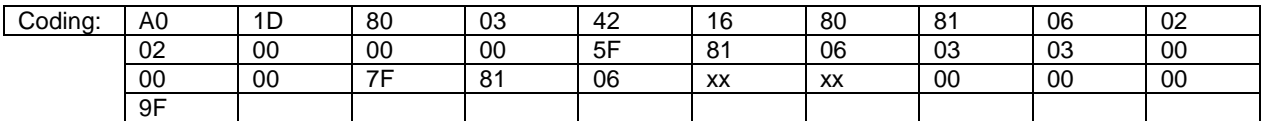

2nd CSG list

 PLMN: 244 081 (MCC MNC) 2<sup>nd</sup> CSG list 1<sup>st</sup> CSG Type indication 08  $2<sup>nd</sup> CSG$  list  $1<sup>st</sup> CSG$  HNB Name indication 08 2<sup>nd</sup> CSG list 1<sup>st</sup> CSG CSG ID: 08 (27bit)

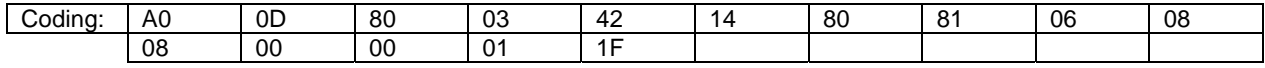

Note: The 1<sup>st</sup> and 2<sup>nd</sup> CSG list may be stored together or separately in any record in arbitrary order.

#### **EFOCSGL (Operator CSG Lists)**

Unchanged values as defined in 4.6.3

# 10.2.2 Manual CSG selection with display restrictions in UTRA with ACSG list and OCSG list on USIM

### 10.2.2.1 Definition and applicability

A Closed Subscriber Group identifies subscribers of an operator who are permitted to access one or more cells of the PLMN but which have restricted access (CSG cells). A CSG cell is part of the PLMN, broadcasting a CSG indication that is set to TRUE and a specific CSG identity. A CSG cell is accessible by the members of the closed subscriber group for that CSG identity. For a CSG cell, the UE shall check the broadcast CSG ID against the Allowed CSG list provided by NAS to check whether a CSG cell is suitable for the UE.

A UE supporting CSG selection selects a CSG cell either automatically based on the list of allowed CSG identities or manually based on user selection of CSG on indication of list of available CSGs.

## 10.2.2.2 Conformance requirement

The ME shall read the allowed CSG IDs from EF<sub>ACSGL</sub> and EF<sub>OCSGL</sub> in order to perform HNB selection procedures. The lists in EF<sub>ACSGL</sub> and EF<sub>OCSGL</sub> shall take precedence over the list stored in the ME non-volatile memory.

If the MS supports CSG, it is provisioned with a list of allowed CSG identities and associated PLMN identities from the USIM if the list is available in the USIM.

If the UE supporting CSG selection has attempted manual CSG selection, the UE, when receiving the ROUTING AREA UPDATE ACCEPT message, shall check if the CSG ID of the cell where the UE has sent the ROUTING AREA UPDATE REQUEST message is contained in the Allowed CSG list. If not, the UE shall add that CSG ID to the Allowed CSG list EFACSGL.

By default, the UE shall display all available CSGs for any PLMN, unless the UE has been configured by the HPLMN, for a specific PLMN, to display only CSGs in the Operator CSG List that are available.

- TS 31.102 [4], clauses 4.2.18, 4.4.6.2, 4.4.6.5 and 5.8.1;
- TS 23.122 [31], clause 3.1A.
- TS 22.220 [34], clause 5.3.2 and 5.5.4

## 10.2.2.3 Test purpose

To verify that the ME adds the CSG ID to the Allowed CSG list in EFACSGL in case this CSG ID belongs to the cell where the ME has sent the ROUTING AREA UPDATE REQUEST message which was accepted by the USS. During the manual CSG selection all available CSG ID shall be displayed with restrictions.

#### 10.2.2.4 Method of test

#### 10.2.2.4.1 Initial conditions

For this test an USS is required.

The USS transmits on two cells, with the following network parameters:

- RAI (MCC/MNC/LAC/RAC): 246/081/0001/01.
- Access control: unrestricted.
- csg-Indication: FALSE
- csg-Identity: not present

- RAI (MCC/MNC/LAC/RAC): 246/080/0002/02.
- Access control: unrestricted.
- csg-Indication: TRUE
- csg-Identity: 04

The default ACSGL/OCSGL E-UTRAN/EPC UICC is used except the following change:

#### **EF**AD **(Administrative Data)**

Logically: Normal operation + specific facilities Ciphering indicator feature disabled MNC: 3 digit For every PLMN not included in EF\_OCSGL or any PLMN for which a CSG display indicator tag is not present, only the available CSGs found in the Operator CSG list shall be displayed (B3)

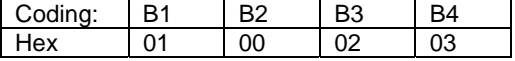

The UICC is installed into the Terminal and the UE is set to automatic PLMN selection and manual CSG selection mode.

#### 10.2.2.4.2 Procedure

.

- a) The UE is powered on.
- b) After receipt of an *RRCConnectionRequest* from the UE on the UTRAN-cell related to the BCCH transmitting RAI 246/081/0001/01, the USS sends *RRCConnectionSetup* to the UE, followed by *RRCConnectionSetupComplete* sent by the UE to the USS.
- c) During registration and after receipt of an *AttachRequest* from the UE, the USS initiates authentication, starts integrity by using the security procedure and sends *AttachAccept* with to the UE:

RAI (MCC/MNC/LAC/RAC): 246/081/0001/01

P-TMSI "87512890"

- d) After receipt of the *AttachComplete* during registration from the UE, the USS sends *RRCConnectionRelease* to the UE.
- e) The MMI of the UE is used to perform manual CSG selection. The UE shall not indicate the availability of a cell with csg-Identity 04 for PLMN 246/080, this shall be verified for 2 minutes.
- f) The USS stops all RF output for the first cell with RAI 246/081/0001/01 on the BCCH. The BCCH is changed to contain:
	- RAI (MCC/MNC/LAC/RAC): 246/081/0002/02.
	- csg-Indication: TRUE
	- csg-Identity: 04

The USS then resumes RF output on the BCCH.

g) The MMI of the UE is used to perform manual CSG selection. The UE shall indicate the availability of a cell with csg-Identity 04 for PLMN 246/081. The user shall select this cell by using the MMI.

- h) After receipt of an *RRCConnectionRequest* from the UE on the UTRAN-cell related to the BCCH transmitting RAI 246/081/0002/02, the USS sends *RRCConnectionSetup* to the UE, followed by *RRCConnectionSetupComplete* sent by the UE to the USS.
- i) During registration and after receipt of a *RoutingAreaUpdateRequest* from the UE, the USS initiates authentication, starts integrity by using the security procedure and sends *RoutingAreaUpdateAccept* with to the UE:

RAI (MCC/MNC/TAC): 246/081/0002/02

P-TMSI "34567890"

- j) After receipt of the *RoutingAreaUpdatComplete* during registration from the UE, the USS sends *RRCConnectionRelease* to the UE.
- k) The UE is soft powered down.

#### 10.2.2.5 Acceptance criteria

- 1.) After step b) the UE shall send an *RRCConnectionRequest* on the UTRAN-cell related to the BCCH transmitting RAI 246/081/0001/01 to the USS.
- 3) During step c) the terminal shall send *AttachRequest* to the USS.
- 4) After step c) the terminal shall respond with *AttachComplete* during registration.
- 5) During step e) the UE shall not provide during the manual CSG selection the information for a cell with csg-Identity 04 for PLMN 246/080 to the user.
- 6) During step g) the UE shall provide during the manual CSG selection the information for a cell with csg-Identity 04 for PLMN 246/081 to the user.
- 6a) After step g) the UE shall send an *RRCConnectionRequest* on the UTRAN-cell related to the BCCH transmitting RAI 246/081/0002/02 to the USS.
- 7) During step i) the terminal shall send *RoutingAreaUpdateRequest* to the USS.
- 8) After step i) the terminal shall respond with *RoutingAreaUpdatComplete* during registration.
- 9) After step k) the USIM shall contain the following values:

#### **EFPSLOCI (Location Information)**

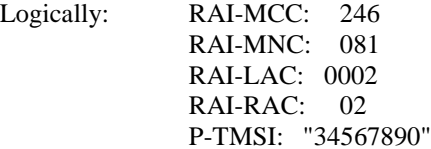

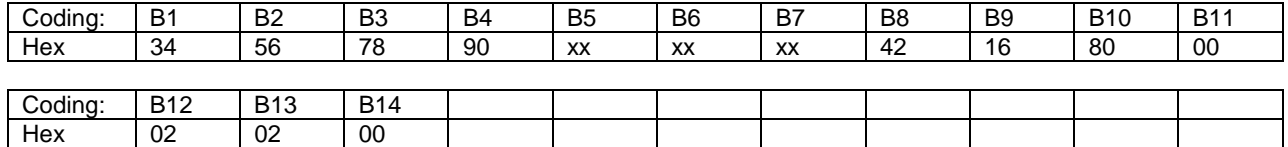

#### **EFACSGL (Allowed CSG Lists)**

Logically:

1<sup>st</sup> CSG list

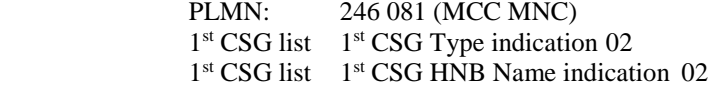

1<sup>st</sup> CSG list 1<sup>st</sup> CSG CSG ID: 02 (27bit) 1<sup>st</sup> CSG list 2<sup>nd</sup> CSG Type indication 03 1<sup>st</sup> CSG list 2<sup>nd</sup> CSG HNB Name indication 03 1st CSG list 2nd CSG CSG ID:03 (27bit)  $1<sup>st</sup> CSG$  list  $3<sup>rd</sup> CSG$  Type indication 'xx' (not checked)  $1<sup>st</sup> CSG$  list  $3<sup>rd</sup> CSG HNB$  Name indication 'xx' (not checked) 1<sup>st</sup> CSG list 3<sup>rd</sup> CSG CSG ID: 04 (27bit)

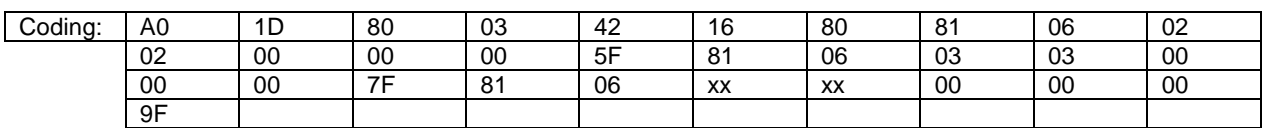

2<sup>nd</sup> CSG list

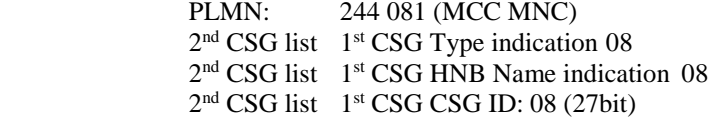

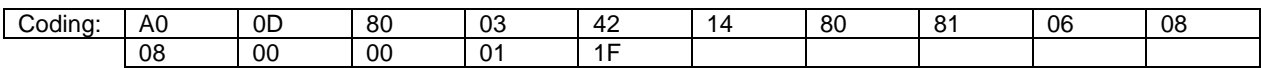

Note: The 1<sup>st</sup> and 2<sup>nd</sup> CSG list may be stored together or separately in any record in arbitrary order.

#### **EFOCSGL (Operator CSG Lists)**

Unchanged values as defined in 4.6.3

## 10.2.3 Manual CSG selection in UTRA with CSG list on USIM, success

### 10.2.3.1 Definition and applicability

A Closed Subscriber Group identifies subscribers of an operator who are permitted to access one or more cells of the PLMN but which have restricted access (CSG cells). A CSG cell is part of the PLMN, broadcasting a CSG indication that is set to TRUE and a specific CSG identity. A CSG cell is accessible by the members of the closed subscriber group for that CSG identity. For a CSG cell, the UE shall check the broadcast CSG ID against the Allowed CSG list provided by NAS to check whether a CSG cell is suitable for the UE.

A UE supporting CSG selection selects CSG cell either automatically based on the list of allowed CSG identities or manually based on user selection of CSG on indication of list of available CSGs.

*Editor's note: it is still being investigated whether the testing of both the unsuccessful Manual CSG selection and the Automatic CSG selection should be performed using a separate test case or an enhanced version of the Manual CSG selection test case.*

### 10.2.3.2 Conformance requirement

The ME shall read the allowed CSG IDs from  $EF_{ACSGL}$  in order to perform HNB selection procedures. The lists in  $EF<sub>ACSGI</sub>$  shall take precedence over the list stored in the ME non-volatile memory.

In manual CSG selection mode, the ME indicates to the user the list of available CSGs in the currently selected PLMN. The list of CSGs presented to the user is not restricted by the allowed CSG list.

If the MS supports CSG, it is provisioned with a list of allowed CSG identities and associated PLMN identities from the USIM if the list is available in the USIM.

If the UE supporting CSG selection has attempted manual CSG selection, the UE, when receiving the ROUTING AREA UPDATE ACCEPT message, shall check if the CSG ID of the cell where the UE has sent the ROUTING AREA UPDATE REQUEST message is contained in the Allowed CSG list. If not, the UE shall add that CSG ID to the Allowed CSG list.

- TS 31.102 [4], clauses 4.4.6.2 and 5.8.1;
- TS 23.122 [31], clause 3.1A.
- TS 24.008 [16], clause 4.7.5.1.3

### 10.2.3.3 Test purpose

To verify that the ME adds the CSG ID to the Allowed CSG list in EFACSGL in case this CSG ID belongs to the cell where the ME has sent the ROUTING AREA UPDATE REQUEST message which was accepted by the USS.

#### 10.2.3.4 Method of test

#### 10.2.3.4.1 Initial conditions

For this test an USS is required.

The USS transmits on two cells, with the following network parameters:

- RAI (MCC/MNC/LAC/RAC): 246/081/0001/01.
- Access control: unrestricted.
- csg-Indication: FALSE
- csg-Identity: not present

#### RAI (MCC/MNC/LAC/RAC): 246/081/0002/02.

- Access control: unrestricted.
- csg-Indication: TRUE
- csg-Identity: 04

The default E-UTRAN UICC is used.

The UICC is installed into the Terminal and the UE is set to automatic PLMN selection mode.

#### 10.2.3.4.2 Procedure

- a) The UE is powered on.
- b) After receipt of an *RRCConnectionRequest* from the UE on the UTRAN-cell related to the BCCH transmitting RAI 246/081/0001/01, the USS sends *RRCConnectionSetup* to the UE, followed by *RRCConnectionSetupComplete* sent by the UE to the USS.
- c) During registration and after receipt of an *AttachRequest* from the UE, the USS initiates authentication, starts integrity by using the security procedure and sends *AttachAccept* with to the UE:

RAI (MCC/MNC/LAC/RAC): 246/081/0001/01

P-TMSI "87512890"

- d) After receipt of the *AttachComplete* during registration from the UE, the USS sends *RRCConnectionRelease* to the UE.
- e) The MMI of the UE is used to perform manual CSG selection. The UE shall indicate the availability of a cell with csg-Identity 04 for PLMN 246/081. The user shall select this cell by using the MMI.
- f) After receipt of an *RRCConnectionRequest* from the UE on the UTRAN-cell related to the BCCH transmitting RAI 246/081/0002/02, the USS sends *RRCConnectionSetup* to the UE, followed by *RRCConnectionSetupComplete* sent by the UE to the USS.
- g) During registration and after receipt of a *RoutingAreaUpdateRequest* from the UE, the USS initiates authentication, starts integrity by using the security procedure and sends *RoutingAreaUpdateAccept* with to the UE:

RAI (MCC/MNC/LAC/RAC): 246/081/0002/02

P-TMSI "34567890"

- h) After receipt of the *RoutingAreaUpdatComplete* during registration from the UE, the USS sends *RRCConnectionRelease* to the UE.
- i) The UE is soft powered down.

#### 10.2.3.5 Acceptance criteria

- 1) After step a) the UE shall send an *RRCConnectionRequest* on the UTRAN-cell related to the BCCH transmitting RAI 246/081/0001/01 to the USS.
- 3) During step c) the terminal shall send *AttachRequest* to the USS.
- 4) After step c) the terminal shall respond with *AttachComplete* during registration.
- 5) During step e) the UE shall provide during the manual CSG selection the information for a cell with csg-Identity 04 for PLMN 246/081 to the user.
- 6) After step e) the UE shall send an *RRCConnectionRequest* on the UTRAN-cell related to the BCCH transmitting RAI 246/081/0002/02 to the USS.
- 7) During step g) the terminal shall send *RoutingAreaUpdateRequest* to the USS.
- 8) After step g) the terminal shall respond with *RoutingAreaUpdatComplete* during registration.
- 9) After step i) the USIM shall contain the following values:

#### **EFPSLOCI (Location Information)**

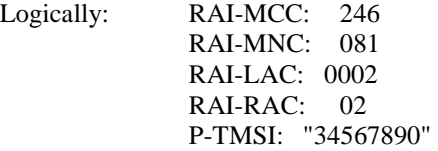

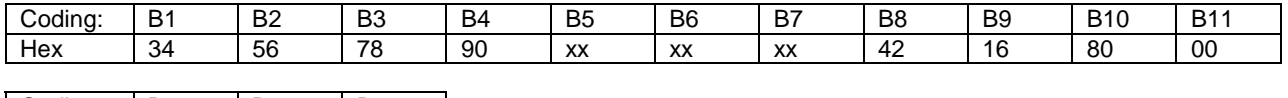

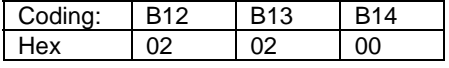

#### **EFACSGL (Allowed CSG Lists)**

Logically:

1<sup>st</sup> CSG list

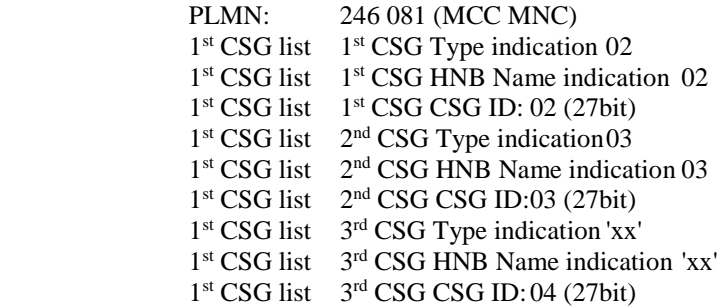

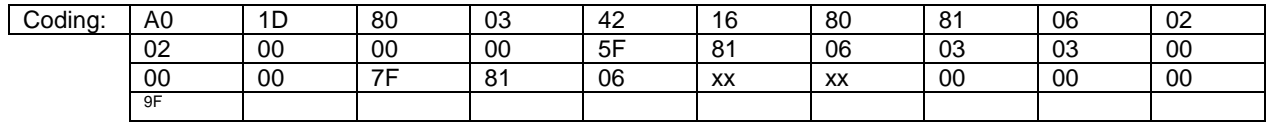

2<sup>nd</sup> CSG list

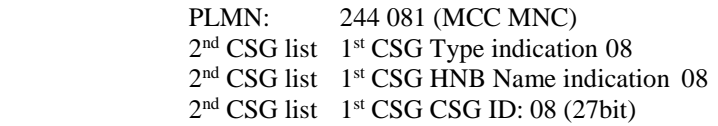

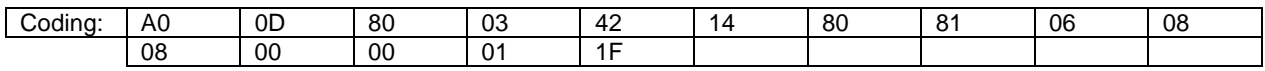

Note: The 1<sup>st</sup> and 2<sup>nd</sup> CSG list may be stored together or separately in any record in arbitrary order.

# 11 NAS security context parameter handling

# 11.1 NAS security context parameter handling when service "EMM Information" is available

# 11.1.1 Definition and applicability

The security parameters for authentication, integrity protection and ciphering are tied together in an EPS security context and identified by a key set identifier for E-UTRAN (eKSI). The relationship between the security parameters is defined in 3GPP TS 33.401 [27].

The EPS security context parameters shall be stored on the USIM if the corresponding file is present. If the corresponding file is not present on the USIM, these EMM parameters except allowed CSG list are stored in a nonvolatile memory in the ME together with the IMSI from the USIM.

The EF<sub>EPSNSC</sub> contains the EPS NAS Security context as defined in TS 33.401 [27]. This file shall contain only one record and shall be updated only when the requirements defined in TS 33.401 [27] are met.

# 11.1.2 Conformance requirement

EPS AKA is the authentication and key agreement procedure that shall be used over E-UTRAN.

Before security can be activated, the MME and the UE need to establish an EPS security context. Usually, the EPS security context is created as the result of an authentication procedure between MME and UE. The EPS security context parameters shall be stored on the USIM if the corresponding file is present, and shall be updated only when the requirements defined in TS 33.401 [27] are met. If the corresponding file is not present on the USIM, these EMM parameters except allowed CSG list are stored in a non-volatile memory in the ME together with the IMSI from the USIM.

- TS 24.301 [26], clause 4.4.2.1 and Annex C;
- TS 31.102 [4], clause 4.2.92;
- TS 33.401 [27], clause 6.1.1, 7.2.5.1 and 7.2.5.2.1.

# 11.1.3 Test purpose

To verify that the ME generates the EPS security context identified by a key set identifier for E-UTRAN (eKSI) and stores all inside  $EF_{\text{PPSSNC}}$  if this EF is available and when the requirements defined in TS 33.401 [27], clauses 7.2.5.1 and 7.2.5.2.1 are met.

## 11.1.4 Method of test

#### 11.1.4.1 Initial conditions

For this test an E-USS or a NB-SS is required.

The E-USS transmits on one cell, with the following network parameters:

- TAI (MCC/MNC/TAC): 246/081/0001.
- Access control: unrestricted.

The NB-SS transmits on one cell, with the following network parameters:

- TAI (MCC/MNC/TAC): 246/081/0001.
- Access control: unrestricted.

The default E-UTRAN UICC is used.

### 11.1.4.2 Procedure

- a) The UE is switched on.
- b) After receipt of an *RRCConnectionRequest/RRCConnectionRequest-NB* from the UE the E-USS/NB-SS sends *RRCConnectionSetup/RRCConnectionSetup-NB* to the UE, followed by *RRCConnectionSetupComplete/RRCConnectionSetupComplete-NB* sent by the UE to the E-USS/NB-SS.
- c) During registration and after receipt of an *AttachRequest* (included in the *RRCConnectionSetupComplete/RRCConnectionSetupComplete-NB*) from the UE, the E-USS/NB-SS initiates the EPS authentication and AKA procedure. The E-USS/NB-SS uses

eKSI: '00'

d) Afterwards the E-USS/NB-SS transmits a (NAS) *SecurityModeCommand* message to activate NAS security, and after receiving (NAS) *SecurityModeComplete* from the UE, the E-USS/NB-SS sends *AttachAccept* to the UE with:

TAI (MCC/MNC/TAC): 246/081/ 0001

GUTI: "24608100010266345678"

- e) After receipt of the *AttachComplete* during registration from the UE, the E-USS/NB-SS sends *RRCConnectionRelease/RRCConnectionRelease-NB* to the UE.
- f) The UE or the UE's radio interface is switched off to perform the DETACH procedure.

# 11.1.5 Acceptance criteria

1) After step a) the UE shall read  $EF_{\text{LIST}}$  and  $EF_{\text{FBNSC}}$ .

- 2) During step b) the UE shall indicate in the *AttachRequest* that no key is available.
- 3) During step c) the UE shall send the *AuthenticationResponse* message.
- 4) During step d) the UE shall send the (NAS) *SecurityModeComplete* message.
- 5) EF<sub>EPSNSC</sub> shall not be updated during steps c) to e), unless for invalidating the content of EF<sub>EPSNSC</sub>.

Note: Invalidation of EF<sub>EPSNSC</sub> is described in TS 31.102 [4], clause 4.2.92.

- 6) After step f) the UE shall send DETACH REQUEST to the E-USS/NB-SS.
- 7) After step f) EF<sub>EPSNSC</sub> shall contain:

#### **EFEPSNSC (EPS NAS Security Context)**

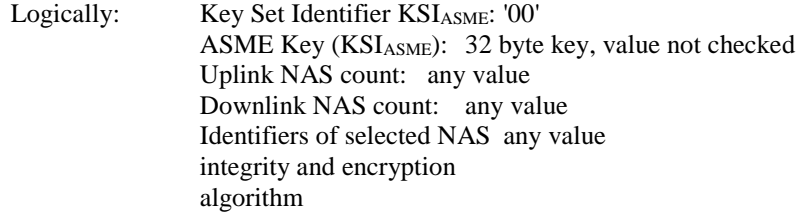

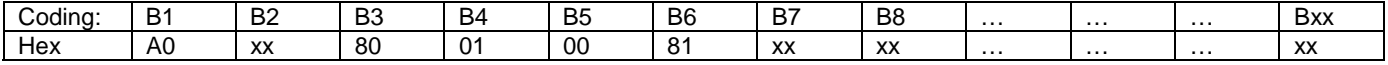

# 11.2 NAS security context parameter handling when service "EMM Information" is not available, no IMSI change

## 11.2.1 Definition and applicability

The security parameters for authentication, integrity protection and ciphering are tied together in an EPS security context and identified by a key set identifier for E-UTRAN (eKSI). The relationship between the security parameters is defined in 3GPP TS 33.401 [27].

The EPS security context parameters shall be stored on the USIM if the corresponding file is present. If the corresponding file is not present on the USIM, these EMM parameters except allowed CSG list are stored in a nonvolatile memory in the ME together with the IMSI from the USIM.

The EF<sub>EPSNSC</sub> contains the EPS NAS Security context as defined in TS 33.401 [27]. This file shall contain only one record.

## 11.2.2 Conformance requirement

EPS AKA is the authentication and key agreement procedure that shall be used over E-UTRAN.

Before security can be activated, the MME and the UE need to establish an EPS security context. Usually, the EPS security context is created as the result of an authentication procedure between MME and UE. The EPS security context parameters shall be stored on the USIM if the corresponding file is present. If the corresponding file is not present on the USIM, these EMM parameters except allowed CSG list are stored in a non-volatile memory in the ME together with the IMSI from the USIM.

These EMM parameters can only be used if the IMSI from the USIM matches the IMSI stored in the non-volatile memory; else the UE shall delete the EMM parameters.

- TS 24.301 [26], clause 4.4.2.1 and Annex C;
- TS 31.102 [4], clause 4.2.92;
- TS 33.401 [27], clause 6.1.1.

# 11.2.3 Test purpose

To verify that the ME generates the EPS security context identified by a key set identifier for E-UTRAN (eKSI) and stores all inside a non-volatile memory in the ME as EMM information is not available on the USIM. During the test the IMSI on the USIM remains unchanged.

## 11.2.4 Method of test

## 11.2.4.1 Initial conditions

For this test an E-USS or a NB-SS is required.

The E-USS transmits on one cell, with the following network parameters:

- TAI (MCC/MNC/TAC):246/081/0001.
- Access control: unrestricted.

The NB-SS transmits on one cell, with the following network parameters:

- TAI (MCC/MNC/TAC):246/081/0001.
- Access control: unrestricted.

The default UICC (without the service "EMM Information") is installed into the Terminal.

### 11.2.4.2 Procedure

- a) The UE is switched on.
- b) After receipt of an *RRCConnectionRequest/RRCConnectionRequest-NB* from the UE the E-USS/NB-SS sends *RRCConnectionSetup/RRCConnectionSetup-NB* to the UE, followed by *RRCConnectionSetupComplete/ RRCConnectionSetupComplete-NB* sent by the UE to the E-USS/NB-SS.
- c) During registration and after receipt of an *AttachRequest* (included in the *RRCConnectionSetupComplete/RRCConnectionSetupComplete-NB*) from the UE, the E-USS/NB-SS initiates the EPS authentication and AKA procedure. The E-USS/NB-SS uses

eKSI: 00

d) Afterwards the E-USS/NB-SS transmits a (NAS) *SecurityModeCommand* message to activate NAS security, and after receiving (NAS) *SecurityModeComplete* from the UE, the E-USS/NB-SS sends *AttachAccept* to the UE with:

TAI (MCC/MNC/TAC): 246/081/0001

GUTI: "24608100010266345678"

- e) After receipt of the *AttachComplete* during registration from the UE, the E-USS/NB-SS sends *RRCConnectionRelease/ RRCConnectionRelease-NB* to the UE.
- f) The UE is switched off and performs the *Detach* procedure.
- g) The default UICC remains in use.
- h) The Terminal is switched on.
- i) After receipt of an *RRCConnectionRequest/RRCConnectionRequest-NB* from the UE the E-USS/NB-SS sends *RRCConnectionSetup/RRCConnectionSetup-NB* to the UE, followed by *RRCConnectionSetupComplete/RRCConnectionSetupComplete-NB* sent by the UE to the E-USS/NB-SS.
- j) During registration and after receipt of an *AttachRequest* (included in the *RRCConnectionSetupComplete/RRCConnectionSetupComplete-NB*) from the UE, E-USS/NB-SS transmits a

(NAS) SecurityModeCommand message to activate NAS security using the last known KASME, and after receiving (NAS) *SecurityModeComplete* from the UE, the E-USS/NB-SS sends *AttachAccept* to the UE with:

TAI (MCC/MNC/TAC): 246/081/0001

GUTI: "24608100010266345619"

k) After receipt of the *AttachComplete* during registration from the UE, the E-USS/NB-SS sends *RRCConnectionRelease/RRCConnectionRelease-NB* to the UE.

# 11.2.5 Acceptance criteria

- 1) After step a) the UE shall read  $EF_{UST}$ .
- 2) During step c) the UE shall send the *AuthenticationResponse* message.
- 3) During step d) the UE shall send the (NAS) *SecurityModeComplete* message.
- 4) During step j) the UE shall indicate in the *AttachRequest* eKSI as 00.
- 5) During step j) the UE shall send the (NAS) *SecurityModeComplete* message.
- 6) During step k) the UE shall send the *AttachComplete* message.

# 11.3 NAS security context parameter handling when service "EMM Information" is not available, IMSI changed

# 11.3.1 Definition and applicability

The security parameters for authentication, integrity protection and ciphering are tied together in an EPS security context and identified by a key set identifier for E-UTRAN (eKSI). The relationship between the security parameters is defined in 3GPP TS 33.401 [27].

The EPS security context parameters shall be stored on the USIM if the corresponding file is present. If the corresponding file is not present on the USIM, these EMM parameters except allowed CSG list are stored in a nonvolatile memory in the ME together with the IMSI from the USIM.

The EF<sub>EPSNSC</sub> contains the EPS NAS Security context as defined in TS 33.401 [27]. This file shall contain only one record.

## 11.3.2 Conformance requirement

EPS AKA is the authentication and key agreement procedure that shall be used over E-UTRAN.

Before security can be activated, the MME and the UE need to establish an EPS security context. Usually, the EPS security context is created as the result of an authentication procedure between MME and UE. The EPS security context parameters shall be stored on the USIM if the corresponding file is present. If the corresponding file is not present on the USIM, these EMM parameters except allowed CSG list are stored in a non-volatile memory in the ME together with the IMSI from the USIM.

These EMM parameters can only be used if the IMSI from the USIM matches the IMSI stored in the non-volatile memory; else the UE shall delete the EMM parameters.

- TS 24.301 [26], clause 4.4.2.1 and Annex C;
- TS 31.102 [4], clause 4.2.92;
- TS 33.401 [27], clause 6.1.1.

## 11.3.3 Test purpose

- 1) To verify that the ME generates the EPS security context identified by a key set identifier for E-UTRAN (eKSI) and stores all inside a non-volatile memory in the ME as EMM information is not available on the USIM.
- 2) To verify that UE deletes existing EMM parameters from the ME's non-volatile memory in case a different IMSI is activated.

# 11.3.4 Method of test

#### 11.3.4.1 Initial conditions

For this test an E-USS or NB-SS is required.

The E-USS transmits on one cell, with the following network parameters:

- TAI (MCC/MNC/TAC): 246/081/0001.
- Access control: unrestricted.

The NB-SS transmits on one cell, with the following network parameters:

- TAI (MCC/MNC/TAC): 246/081/0001.
- Access control: unrestricted.

The default UICC (without the service "EMM Information") is installed into the Terminal.

#### 11.3.4.2 Procedure

- a) The UE is switched on.
- b) After receipt of an *RRCConnectionRequest/RRCConnectionRequest-NB* from the UE the E-USS/NB-SS sends *RRCConnectionSetup/RRCConnectionSetup-NB* to the UE, followed by *RRCConnectionSetupComplete/RRCConnectionSetupComplete-NB* sent by the UE to the E-USS/NB-SS.
- c) During registration and after receipt of an *AttachRequest* (included in the *RRCConnectionSetupComplete/RRCConnectionSetupComplete-NB*) from the UE, the E-USS/NB-SS initiates the EPS authentication and AKA procedure. The E-USS/NB-SS uses

eKSI: 00

d) Afterwards the E-USS/NB-SS transmits a (NAS) *SecurityModeCommand* message to activate NAS security, and after receiving (NAS) *SecurityModeComplete* from the UE, the E-USS/NB-SS sends *AttachAccept* to the UE with:

#### TAI (MCC/MNC/TAC): 246/081/0001

GUTI: "24608100010266345678"

- e) After receipt of the *AttachComplete* during registration from the UE, the E-USS/NB-SS sends *RRCConnectionRelease/RRCConnectionRelease-NB* to the UE.
- f) The UE is switched off and performs the *Detach* procedure.
- g) A new UICC with the following configuration is activated:

The default UICC with the following exception: The IMSI is set to "246081222233333".

- h) The Terminal is switched on.
- i) After receipt of an *RRCConnectionRequest/RRCConnectionRequest-NB* from the UE the E-USS/NB-SS sends *RRCConnectionSetup/RRCConnectionSetup-NB* to the UE, followed by *RRCConnectionSetupComplete/RRCConnectionSetupComplete-NB* sent by the UE to the E-USS/NB-SS.

- j) During registration and after receipt of an *AttachRequest* (included in the *RRCConnectionSetupComplete/RRCConnectionSetupComplete-NB*) from the UE, E-USS/NB-SS transmits a (NAS) *SecurityModeCommand* message to activate NAS security using the last known K<sub>ASME</sub>.
- k) The UE responds with (NAS) *SecurityModeReject*.
- l) The E-USS/NB-SS sends *RRCConnectionRelease/RRCConnectionRelease-NB* to the UE.

# 11.3.5 Acceptance criteria

- 1) After step a) the UE shall read  $EF_{UST}$ .
- 2) During step c) the UE shall send the *AuthenticationResponse* message.
- 3) During step d) the UE shall send the (NAS) *SecurityModeComplete* message.
- 4) During step j) the UE shall indicate in the *AttachRequest* that no key is available.
- 5) After step j) the UE shall send the (NAS) *SecurityModeReject* message.

# 11.4 EPS NAS Security Context Storage

## 11.4.1 Definition and applicability

The security parameters for authentication, integrity protection and ciphering are tied together in an EPS security context and identified by a key set identifier for E-UTRAN (eKSI). The relationship between the security parameters is defined in 3GPP TS 33.401 [27].

The EPS security context parameters shall be stored on the USIM if the corresponding file is present. If the corresponding file is not present on the USIM, these EMM parameters except allowed CSG list are stored in a nonvolatile memory in the ME together with the IMSI from the USIM.

The EF<sub>EPSNSC</sub> contains the EPS NAS Security context as defined in TS 33.401 [27]. This file shall contain only one record and shall be updated only when the requirements defined in TS 33.401 [27] are met.

# 11.4.2 Conformance requirement

EPS AKA is the authentication and key agreement procedure that shall be used over E-UTRAN.

Before security can be activated, the MME and the UE need to establish an EPS security context. Usually, the EPS security context is created as the result of an authentication procedure between MME and UE. The EPS security context parameters shall be stored on the USIM if the corresponding file is present, and shall be updated only when the requirements defined in TS 33.401 [27] are met.

- TS 24.301 [26], clause 4.4.2.1 and Annex C;
- TS 31.102 [4], clause 4.2.92 and 5.2.28;
- TS 33.401 [27], clause 6.1.1, 7.2.5.2, 7.2.6.1 and 7.2.6.3.

# 11.4.3 Test purpose

The update of EPS NAS security context shall be according to the rules and procedures specified in TS 33.401 [27], clause 6.1.1, 7.2.5.2, 7.2.6.1 and 7.2.6.3.

## 11.4.4 Method of test

#### 11.4.4.1 Initial conditions

For this test an E-USS or a NB-SS is required.

The E-USS transmits on one cell, with the following network parameters:

- TAI (MCC/MNC/TAC): 246/081/0001.
- Access control: unrestricted.

The NB-SS transmits on one cell, with the following network parameters:

- TAI (MCC/MNC/TAC): 246/081/0001.
- Access control: unrestricted.

The default E-UTRAN UICC is used.

#### 11.4.4.2 Procedure

- a) The UE is switched on.
- b) After receipt of an *RRCConnectionRequest/RRCConnectionRequest-NB* from the UE the E-USS/NB-SS sends *RRCConnectionSetup/RRCConnectionSetup-NB* to the UE, followed by *RRCConnectionSetupComplete/RRCConnectionSetupComplete-NB* sent by the UE to the E-USS/NB-SS.
- c) The E-USS/NB-SS receives an *AttachRequest* (included in the *RRCConnectionSetupComplete/RRCConnectionSetupComplete-NB*) from the UE.
- d) The E-USS/NB-SS initiates the EPS authentication and AKA procedure. The E-USS/NB-SS uses

eKSI: '00'

e) Afterwards the E-USS/NB-SS transmits a (NAS) *SecurityModeCommand* message to activate NAS security, and after receiving (NAS) *SecurityModeComplete* from the UE, the E-USS/NB-SS sends *AttachAccept* to the UE with:

TAI (MCC/MNC/TAC): 246/081/0001

GUTI: "24608100010266345678"

- f) After receipt of the *AttachComplete* during registration from the UE, the E-USS/NB-SS sends *RRCConnectionRelease/RRCConnectionRelease-NB*, to the UE.
- g) The E-USS/NB-SS sends *Paging/Paging-NB* to the UE using the S-TMSI.
- for WB-S1: with CN domain indicator set to "PS".with CN domain indicator set to "PS".
- h) After receipt of a *RRCConnectionRequest/RRCConnectionRequest-NB* message from the UE, the E-USS/NB-SS sends *RRCConnectionSetup/RRCConnectionSetup-NB* message to the UE, followed by *RRCConnectionSetupComplete/RRCConnectionSetupComplete*-*NB* sent by the UE to the E-USS/NB-SS.
- i) The UE sends:
	- for WB-S1: *EMM Service Request* followed by the activation of AS security by the E-USS and the Dedicated EPS bearer.
	- for NB-IoT: *Control Plane Service Request*, the NB-SS sends a *Service Accept*.
- j) The following is checked:
	- for WB-S1: After keeping the Dedicated EPS Bearer active for 5 seconds, the E-USS sends *RRCConnectionRelease* to the UE.
	- for NB-IoT: After keeping the Default EPS Bearer active for 5 seconds, the NB-SS sends *RRCConnectionRelease-NB* to the UE.

# 11.4.5 Acceptance criteria

1) After step a) the UE shall read  $EF_{UST}$  and  $EF_{EPSNSC}$ .

- 2) After step a) and before step d) the UE shall either keep the content of EF<sub>EPSNSC</sub> as specified in the initial conditions or invalidate the content of  $EF_{\text{EPSSNC}}$  as described in TS 31.102 [4], clause 4.2.92.
- 3) During step d) the UE shall send the *AuthenticationResponse* message.
- 4) During step e) the UE shall send the (NAS) *SecurityModeComplete* message.
- 5) After step f) the UE shall have entered idle mode.
- 6) After step i) the UE shall have
	- for WB-S1: a Dedicated EPS bearer established.
	- for NB-IoT: a Default bearer established.
- 7) During steps d), e), f), g), h), i) and j) the UE shall not update  $EF_{\text{EPSNSC}}$ .

# 12 Non Access Stratum (NAS) Configuration parameter handling

# 12.1 EF<sub>NASCONFIG</sub> – NAS signaling priority handling

# 12.1.1 Definition and applicability

If the UE is configured for NAS signalling priority (see 3GPP TS 24.368 [36], 3GPP TS 31.102 [4]), the UE shall indicate this by including the Device properties IE in the appropriate NAS message and setting the low priority indicator to "MS is configured to NAS signalling low priority". This NAS signalling low priority indication can be used by the network for NAS level mobility management congestion control on a per core network node basis and APN based congestion control.

The test case is covered in TS 34.123-1 [38] clauses 9.4.3.7, 9.4.5.5, 11.1.1.3, 11.1.1.4, 11.1.3.4, 11.2.2.3, 12.4.1.1e and 12.4.3.2a. Refer to CR #0229 for details.

12.1.2 Void

12.1.3 Void

12.1.4 Void

12.1.5 Void

# 12.2 EF<sub>NASCONFIG</sub> – NMO I Network Mode of Operation I handling

# 12.2.1 Definition and applicability

The behaviour of the UE with respect to NMO I is determined by the combination of PS domain specific system information IE and the setting of the parameter "NMO\_I\_Behaviour" in the NAS configuration Management Object as specified in 3GPP TS 24.368 [36] or in USIM file NASCONFIG as specified in 3GPP TS 31.102 [4].

The test case is covered in TS 34.123-1 [38] clause 12.2.2.3a. Refer to CR #0230 for details.

- 12.2.2 Void
- 12.2.3 Void
- 12.2.4 Void
- 12.2.5 Void

# 12.3 EF<sub>NASCONFIG</sub> - Attach with IMSI handling

## 12.3.1 Definition and applicability

The AttachWithIMSI leaf indicates whether attach with IMSI is performed when moving to a non-equivalent PLMN as specified in 3GPP TS 24.008 [16] and 3GPP TS 24.301 [26].

The test case is covered in TS 34.123-1 [38] clause 12.2.1.1a. Refer to CR #0224 for details.

- 12.3.2 Void
- 12.3.3 Void
- 12.3.4 Void
- 12.3.5 Void

# 12.4 EF<sub>NASCONFIG</sub> – Verifying Minimum Periodic Search Timer

## 12.4.1 Definition and applicability

The MinimumPeriodicSearchTimer leaf gives a minimum value in minutes for the timer T controlling the periodic search for higher prioritized PLMNs as specified in 3GPP TS 23.122 [31].

If the MS is configured for Fast First Higher Priority PLMN search and the MinimumPeriodicSearchTimer is configured as specified in 3GPP TS 24.368 [36] or 3GPP TS 31.102 [4], the MS shall not use a value for T that is less than the MinimumPeriodicSearchTimer.

The test case is covered in TS 34.123-1 [38] clauses 9.4.5.4 and 9.4.5.4.7. Refer to CR #0228 for details.

- 12.4.2 Void
- 12.4.3 Void
- 12.4.4 Void
- 12.4.5 Void

# 12.5 EF<sub>NASCONFIG</sub> – Extended access barring handling

# 12.5.1 Definition and applicability

Extended Access Barring (EAB) is a mechanism to control Mobile Originating access attempts from UEs that are configures for EAB in order to prevent overload for the access network and/or the core network. In congestion situations, the operator can restrict access from UEs configured for EAB while permitting access from other UEs.

The ExtendedAccessBarring leaf indicates whether the extended access barring is applicable for the UE as specified in 3GPP TS 24.008 [16] and 3GPP TS 24.301 [26].

The test case is covered in TS 34.123-1 [38] clauses 8.1.1.20, 9.4.11, 12.2.1.16 and 12.4.1.9. Refer to CR #0226 for details.

- 12.5.2 Void
- 12.5.3 Void
- 12.5.4 Void
- 12.5.5 Void

# 12.6 EFNASCONFIG - Verifying Timer T3245 Behaviour

## 12.6.1 Definition and applicability

For an MS that is configured to use timer T3245 (see 3GPP TS 24.368 [36] or 3GPP TS 31.102 [4]) and when the MS adds a PLMN identity to the "forbidden PLMN list" or the "forbidden PLMNs for GPRS service" list or sets the SIM/USIM as invalid for non-GPRS services or GPRS services or both, and timer T3245 is not running, the MS shall start timer T3245 with a random value, uniformly drawn from the range between 12h and 24h.

Upon expiry of the timer T3245, the MS shall erase the "forbidden PLMN list" and the "forbidden PLMNs for GPRS service" list and set the SIM/USIM to valid for non-GPRS services and GPRS services.

# 12.6.2 Conformance requirement

For NAS configuration parameter by USIM, the UE shall check and apply the setting present in EFNASCONFIG for "Timer T3245 Behaviour".

Reference:

- TS 31.102 [4], clauses 4.2.94, 5.2.29
- TS 24.368 [36], clause 5.7.
- TS 24.008 [16], clause 4.1.1.6

# 12.6.3 Test purpose

- 1) To verify that the UE reads the NAS configuration stored on the USIM.
- 2) To verify that the UE applies the USIM stored NAS configuration correctly to connect to the USS.
- 3) To verify that the UE erase the "forbidden PLMN list" and the "forbidden PLMNs for GPRS service" list upon expiry of the timer T3245.

# 12.6.4 Method of test

#### 12.6.4.1 Initial conditions

- a) The USS transmits on the BCCH, with the following network parameters:
	- Attach/detach: disabled.
	- LAI (MCC/MNC/LAC):234/005/0001.
	- RAI (MCC/MNC/LAC/RAC): 234/005/0001/05
	- Access control: unrestricted.
- b) The default Non Access Stratum Configuration UICC is installed into the Terminal with the following exception:

#### **EFFPLMN (Forbidden PLMNs)**

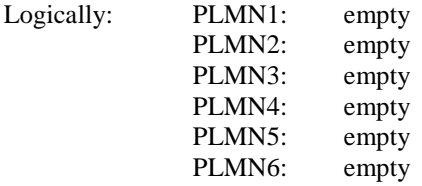

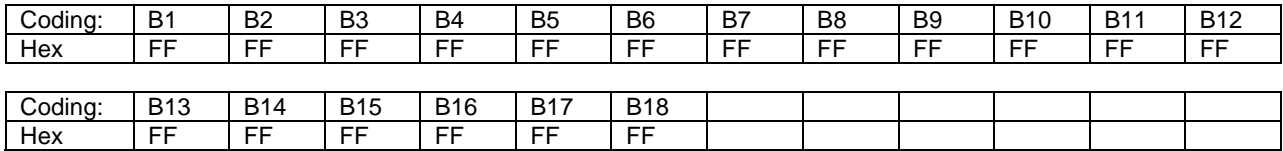

#### **EFNASCONFIG (Non Access Stratum Configuration):**

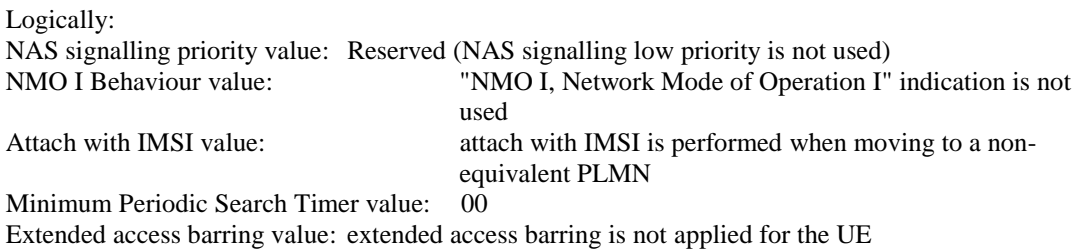

| Coding: | <b>B1</b>  | B <sub>2</sub> | B <sub>3</sub> | <b>B4</b>  | B <sub>5</sub> | B <sub>6</sub> | B7         | B <sub>8</sub> | B <sub>9</sub> | <b>B10</b> | <b>B11</b> |
|---------|------------|----------------|----------------|------------|----------------|----------------|------------|----------------|----------------|------------|------------|
| Hex     | 80         | 0 <sub>1</sub> | 00             | 81         | 00             | 00             | 82         | 01             | 00             | 83         | 01         |
|         |            |                |                |            |                |                |            |                |                |            |            |
| Coding: | <b>B12</b> | <b>B13</b>     | <b>B14</b>     | <b>B15</b> | <b>B16</b>     | <b>B17</b>     | <b>B18</b> |                |                |            |            |
| Hex     | 00         | 84             | 01             | 00         | 85             | 01             | 01         |                |                |            |            |

Timer T3245 Behaviour value: T3245 is used

### 12.6.4.2 Procedure

- a) The UE is powered on.
- b) Depending on which domain the UE is going to be registered on, the UE attempts to perform CS, PS or CS/PS registration to the USS.
- c) After receipt of a *LOCATION UPDATING REJECT* and/or *ATTACH REJECT* message during registration with the cause "PLMN not allowed" the Terminal shall update the EF FPLMN in the USIM. T3245 will start.
- d) After the expiry of timer T3245, the terminal shall establish the RRC connection again.
- e) Depending on which domain the UE is going to be registered on, the UE performs CS, PS or CS/PS registration to the USS.
- f) The UE is powered down.

## 12.6.5 Acceptance criteria

- a) After power on in step a) the UE shall reads EFNASCONFIG
- b) The UE shall update  $EF_{FPLMN}$  in step c) as following:

#### **EFFPLMN (Forbidden PLMNs)**

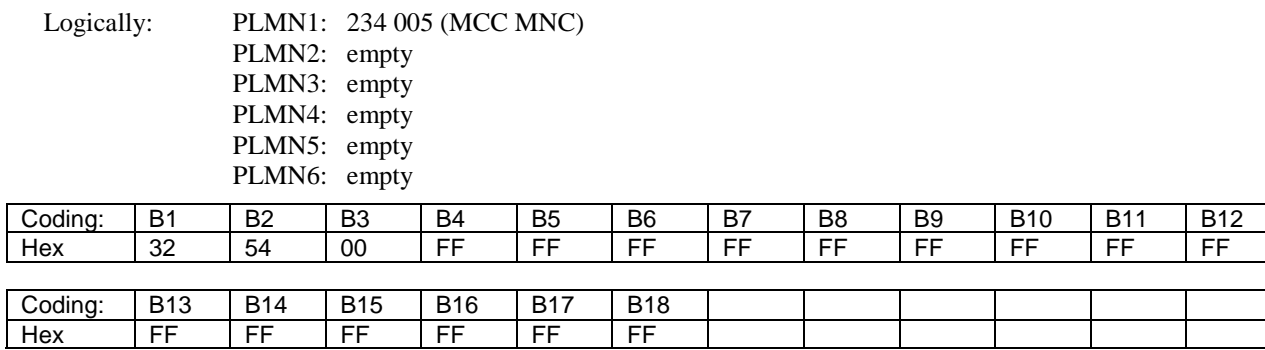

c) The UE shall update  $EF_{FPLMN}$  in step e) as following:

#### **EFFPLMN (Forbidden PLMNs)**

Logically: PLMN1: empty PLMN2: empty PLMN3: empty PLMN4: empty PLMN5: empty PLMN6: empty

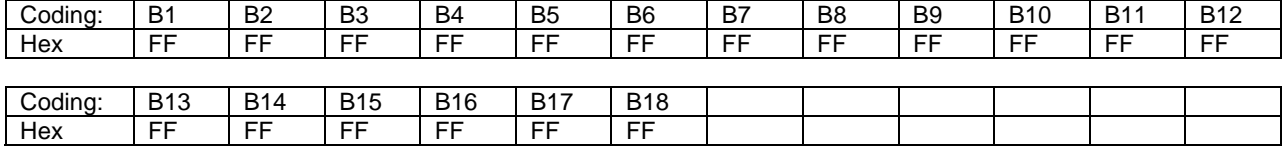

# 12.7 EF<sub>NASCONFIG</sub> – Override NAS signalling low priority

# 12.7.1 Definition and applicability

The "Override NAS signalling low priority" indicates whether the UE can override the NAS Signalling Priority configuration in the NAS message as specified in 3GPP TS 24.008 [16] and 3GPP TS 24.301 [26].

# 12.7.2 Conformance requirement

For NAS configuration parameter by USIM, the UE shall check and apply correctly the setting present in EF<sub>NASCONFIG</sub> for "Override NAS signalling low priority" to connect to the network.

References:

- TS 31.102 [4], clauses 4.2.94, 5.2.29
- TS 24.368 [36], clause 5.9.
- TS 24.008 [16], clause 1.8, 6.1.3.1.3.2, 6.1.3.12, 4.7.13.5
- TS 23.060 [25], clause 5.3.13.6.

# 12.7.3 Test purpose

- 1) To verify that the UE reads the NAS configuration stored on the USIM.
- 2) To verify that the UE applies the USIM stored NAS configuration correctly to connect to the USS.

# 12.7.4 Method of test

## 12.7.4.1 Initial conditions

- a) The USS transmits on the BCCH, with the following network parameters:
	- Attach/detach: disabled.
	- LAI (MCC/MNC/LAC):246/081/0001.
	- RAI (MCC/MNC/LAC/RAC): 246/081/0001/05.
	- Access control: unrestricted.
- b) The default Non Access Stratum Configuration UICC is installed into the Terminal with the following exception:

#### **EFNASCONFIG (Non Access Stratum Configuration)**

Logically:

NAS signalling priority value: NAS signalling low priority NMO I Behaviour value: "NMO I, Network Mode of Operation I" indication is not used Attach with IMSI value: normal behaviour is applied Minimum Periodic Search Timer value: 00 Extended access barring value: extended access barring is applied for the UE Timer T3245 Behaviour value: T3245 not used

Override NAS signalling low priority: Indicates that the UE can override the NAS signalling low priority indicator

Override Extended access barring: Indicates that the UE can override extended access barring

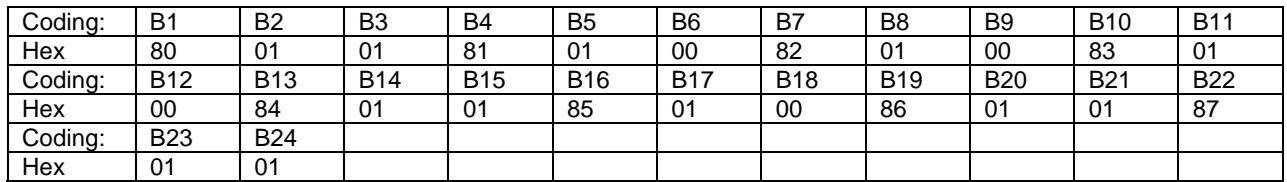

### 12.7.4.2 Procedure

- a) The UE is powered on where the UICC is configured as defined in b) in the initial conditions.
- b) The user requests activation of a PDP context. After receipt of *ACTIVATE PDP CONTEXT REQUEST* from the UE, the USS sends *ACTIVATE PDP CONTEXT REJECT* to the UE indicating:
	- SM cause value # 26: insufficient resources;
	- Back-off timer T3396: 1 minute
- c) Before timer T3396 expires, the users request activation of a PDP context, the UE sends *ACTIVATE PDP CONTEXT REQUEST*, the USS sends *ACTIVATE PDP CONTEXT ACCEPT* to the UE.
- d) The UE is powered down.

## 12.7.5 Acceptance criteria

- a) After power on in step a) the UE shall read  $EF_{NASCONFIG}$
- b) In step b) the UE shall set in *ACTIVATE PDP CONTEXT REQUEST* message the low priority indicator to "MS is configured for NAS signalling low priority" in the device properties.
- c) In step c) the UE shall send *ACTIVATE PDP CONTEXT REQUEST* message where the low priority indicator is set to "MS is not configured for NAS signalling low priority" in the device properties.

# 12.8 EF<sub>NASCONFIG</sub> – Override Extended access barring

# 12.8.1 Definition and applicability

The "Override Extended Access Barring" indicates whether the UE can override "Extended Access Barring" configured to extended access barring.

The handling of extended access barring for the UE when the Override Extended Access Barring is used is specified in 3GPP TS 24.008 [16] and 3GPP TS 24.301 [26].

# 12.8.2 Conformance requirement

For NAS configuration parameter by USIM, the UE shall check and apply correctly the setting present in EFNASCONFIG for "Override Extended Access Barring" to connect to the network.

References:

- TS 31.102 [4], clauses 4.2.94, 5.2.29
- TS 24.368 [36], clause 5.10.
- TS 23.060 [25], clause 5.3.13.6.

- TS 23.401 [37], clause 4.3.17.2, 4.3.17.4
- TS 22.011 [6], clause 4.3.4.1.

### 12.8.3 Test purpose

- 1) To verify that the UE reads the NAS configuration stored on the USIM.
- 2) To verify that the UE applies the USIM stored NAS configuration correctly to connect to the USS.
- 3) To verify that the UE overrides "Extended Access Barring" when the Override Extended Access Barring is used

## 12.8.4 Method of test

#### 12.8.4.1 Initial conditions

- a) The USS transmits on the BCCH, with the following network parameters:
	- Attach/detach: disabled.
	- LAI (MCC/MNC/LAC):246/081/0001.
	- RAI (MCC/MNC/LAC/RAC): 246/081/0001/05.
	- Access control: unrestricted.
	- SYSTEM INFORMATION BLOCK TYPE 21:

EAB Authorization Mask: 0010000000 (Mobile stations configured for EAB and a member of

Access Class 7 are barred) EAB Subcategory (2 bit): 00 (The EAB Authorization mask is applicable to all mobile stations configured for EAB.)

b) The default Non Access Stratum Configuration UICC is installed into the Terminal with the following exception:

#### **EFNASCONFIG (Non Access Stratum Configuration)**

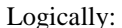

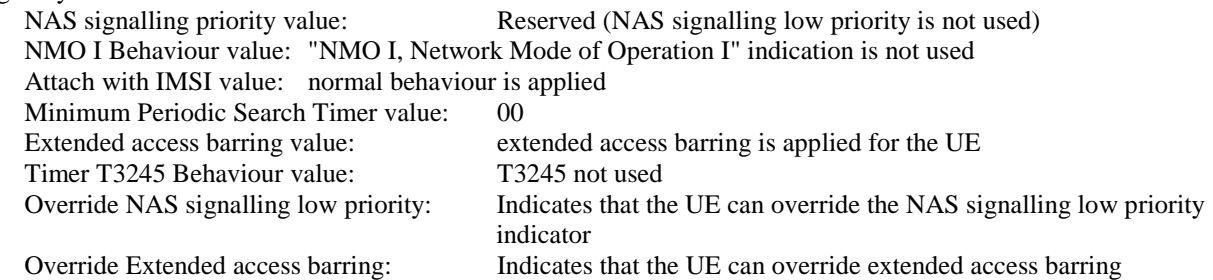

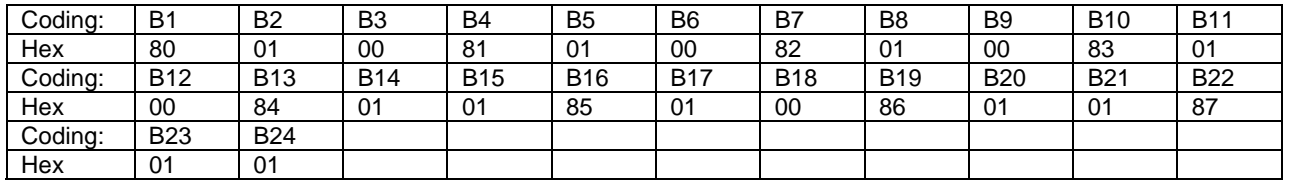

#### 12.8.4.2 Procedure

- a) The UE shall be powered on where the UICC is configured as defined in b) in the initial conditions and the USS transmits of the BCCH as defined inside the initial conditions.
- b) User request activate a PDP context. The UE sends *ACTIVATE PDP CONTEXT REQUEST*, the USS sends *ACTIVATE PDP CONTEXT ACCEPT* to the UE.
- c) The UE is powered down

# 12.8.5 Acceptance criteria

- a) After power on in step a) the UE shall reads  $EF_{NASCONFIG}$
- b) In step b) the UE shall send *ACTIVATE PDP CONTEXT REQUEST* message to the USS.

# 12.9 EF<sub>NASCONFIG</sub> – Fast First Higher Priority PLMN Search

# 12.9.1 Definition and applicability

The "Fast First Higher Priority PLMN Search" indicates whether the UE performs the first search for a higher priority PLMN after at least 2 minutes and at most T minutes upon entering a VPLMN as specified in 3GPP TS 23.122 [31].

# 12.9.2 Conformance requirement

For NAS configuration parameter by USIM, the UE shall check and apply correctly the setting present in EFNASCONFIG for "Fast First Higher Priority PLMN Search" to connect to the network.

References:

- TS 31.102 [4], clauses 4.2.94, 5.2.29
- TS 24.368 [36], clause 5.10a.
- TS 23.122 [31], clause 4.4.3.3.1

# 12.9.3 Test purpose

- 1) To verify that the UE reads the NAS configuration stored on the USIM.
- 2) To verify that the UE applies the USIM stored NAS configuration correctly to connect to the USS.
- 3) To verify that the UE performs first search for higher priority PLMN according to "Fast First Higher Priority PLMN Search" configuration when this parameter is present and used.

# 12.9.4 Method of test

### 12.9.4.1 Initial conditions

- a) The USS transmits on BCCH, with the following network parameters:
	- Attach/detach: disabled.
	- LAI (MCC/MNC/LAC): 244/009/0001.
	- RAI (MCC/MNC/LAC/RAC): 244/009/0001/05
	- Access control: unrestricted.
- b) After the registration of UE the USS transmits on a second BCCH, with the following network parameters:
	- Attach/detach: disabled.
	- LAI (MCC/MNC/LAC):244/081/0001.
	- RAI (MCC/MNC/LAC/RAC): 244/081/0001/05
	- Access control: unrestricted.
- c) The default Non Access Stratum Configuration UICC is installed into the Terminal with the following exception:
### **EFHPPLMN (Higher Priority PLMN Search period)**

Logically: set to 6 minutes

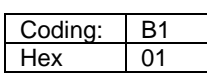

#### **EFNASCONFIG (Non Access Stratum Configuration)**

#### Logically:

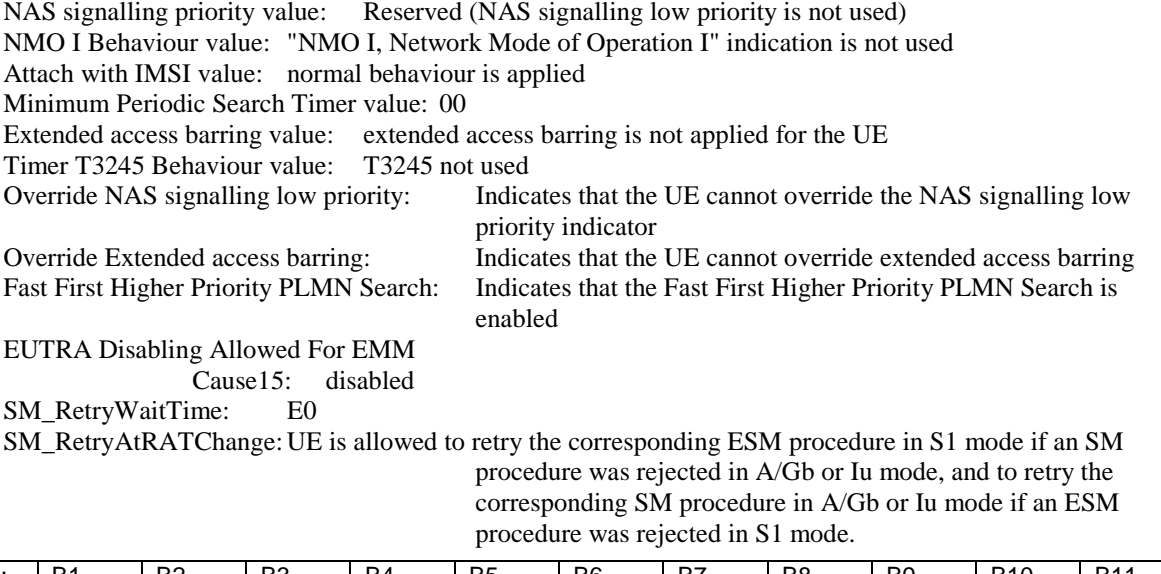

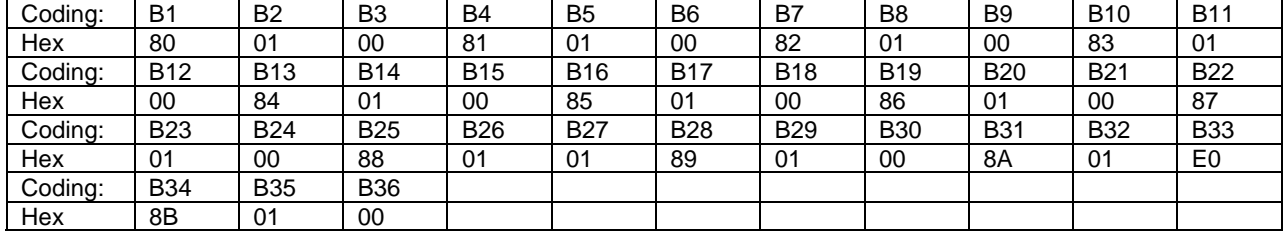

### 12.9.4.2 Procedure

- a) The UE shall be powered on where the UICC is configured as defined in b) in the initial conditions and the USS starts to transmit on the first BCCH with the MMC/MNC 246/009.
- b) Depending on which domain the UE is going to be registered on, the UE performs CS, PS or CS/PS registration to the USS.
- c) The USS starts to send on the second BCCH with the MCC/MNC 244/081.
- d) Depending on which domain the UE is going to be registered on, the UE performs CS, PS or CS/PS registration to the USS on the cell related to the BCCH transmitting MCC/MNC 244/081.
- e) The UE is powered down.

# 12.9.5 Acceptance criteria

- a) After power on in step a) the UE shall read  $EF_{NASCONFIG}$
- b) The UE shall perform step d) after 2 6 minutes.

# 12.10 EF<sub>NASCONFIG</sub> – E-UTRA Disabling Allowed for EMM cause #15

## 12.10.1 Definition and applicability

The "EUTRA Disabling Allowed For EMM Cause #15" indicates whether the UE is allowed to disable the E-UTRA capability when it receives the Extended EMM cause IE with value "E-UTRAN not allowed" as described in 3GPP TS 24.301 [26].

## 12.10.2 Conformance requirement

For NAS configuration parameter by USIM, the UE shall check and apply the setting present in EFNASCONFIG for "EUTRA Disabling Allowed For EMM Cause #15" to connect to the network.

References:

- TS 31.102 [4], clauses 4.2.94, 5.2.29
- TS 24.368 [36], clause 5.10b.
- TS 24.301 [26], clause 4.5, 5.5.1.2.5

## 12.10.3 Test purpose

- 1) To verify that the UE reads the NAS configuration stored on the USIM.
- 2) To verify that the UE applies the USIM stored NAS configuration correctly to connect to the USS
- 3) To verify that the UE shall disable the E-UTRA capability and search for a suitable cell in GERAN or UTRAN radio access technology upon ATTACH REJECT reception that include both EMM cause #15 "no suitable cells in tracking area" and an Extended EMM cause IE with value "E-UTRAN not allowed" if " EUTRA Disabling Allowed For EMM Cause #15" is present and enabled in the UE.

## 12.10.4 Method of test

### 12.10.4.1 Initial conditions

a) For this test both a UTRAN USS and an E-UTRAN E-USS is needed.

The E-USS transmits on the BCCH, with the following network parameters:

- TAI (MCC/MNC/TAC): 244/003/0001.
- Access control: unrestricted.

At step c) the E-USS transmits on the BCCH, with the following network parameters:

- TAI (MCC/MNC/TAC): 244/003/0002.
- Access control: unrestricted.

At step c) the USS transmits on BCCH, with the following network parameters:

- Attach/detach: disabled.
- LAI (MCC/MNC/LAC): 244/003/0003.
- Access control: unrestricted.

The UICC is installed into the Terminal and the UE is set to automatic PLMN selection mode.

#### **3GPP TS 31.121 version 16.10.0 Release 16 506 ETSI TS 131 121 V16.10.0 (2023-01)**

b) The default Non Access Stratum Configuration of E-UTRAN/EPC UICC is installed into the Terminal with the following exception:

#### **EFNASCONFIG (Non Access Stratum Configuration)**

#### Logically:

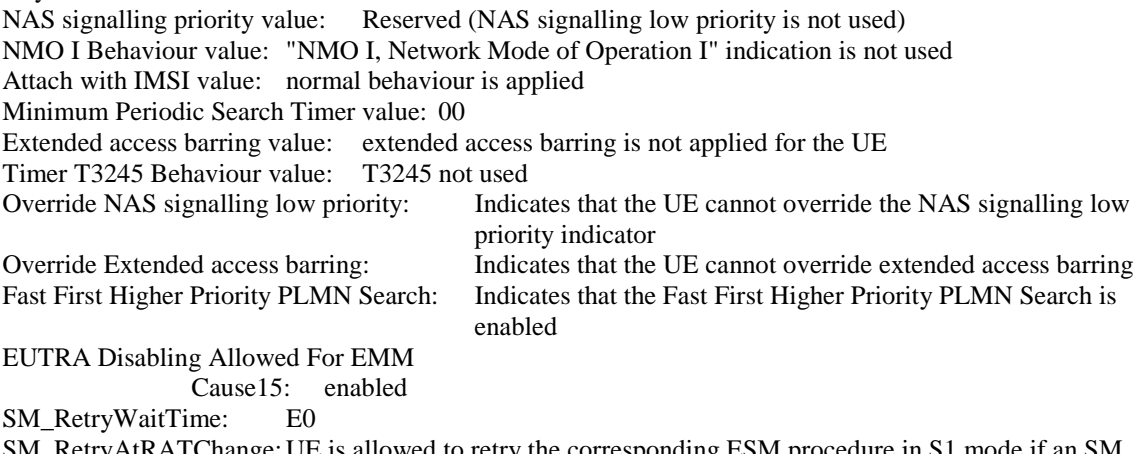

SM\_RetryAtRATChange: UE is allowed to retry the corresponding ESM procedure in S1 mode if an SM procedure was rejected in A/Gb or Iu mode, and to retry the corresponding SM procedure in A/Gb or Iu mode if an ESM procedure was rejected in S1 mode.

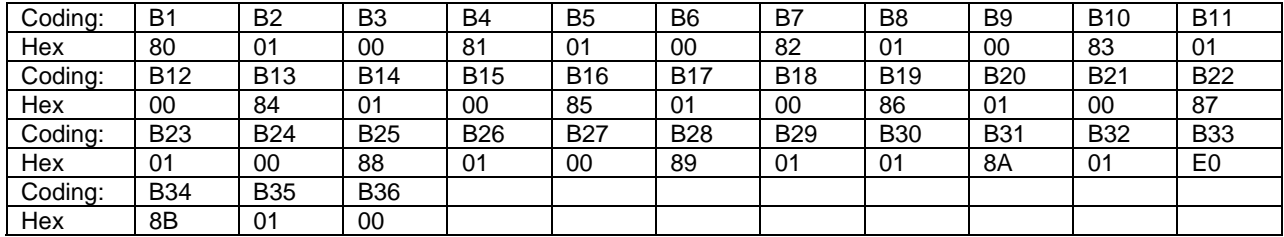

### 12.10.4.2 Procedure

- a) The UE shall be powered on where the UICC is configured as defined in b) in the initial conditions and the E-USS starts to send only on the BCCH with the MCC/MNC 244/003.
- b) After receipt of *AttachRequest* from the UE, the E-USS sends *Attach Reject* message with:
	- EMM cause set to #15: "No suitable cells in tracking area",
	- Extended EMM cause IE: "E-UTRAN not allowed"
- c) The E-USS starts to send on the BCCH with MCC/MNC 244/003 and the USS starts to send on the BCCH with MCC/MNC 244/003.
- d) After receipt of an *RRCConnectionRequest* from the UE, the USS sends *RRCConnectionSetup* to the UE, followed by *RRCConnectionSetupComplete* sent by the UE to the USS.
- e) The UE is powered down.

# 12.10.5 Acceptance criteria

- a) After power on in step a) the UE shall read  $EF_{NASCONFIG}$
- b) In step d) the UE shall send a *RRCConnectionRequest* on the UTRAN-cell related to the BCCH transmitting MCC/MNC 244/003 to the USS.

# 12.11 EF<sub>NASCONFIG</sub> - SM RetryWaitTime

# 12.11.1 Definition and applicability

The "SM\_RetryWaitTime" indicates a configured UE retry wait time value applicable when in HPLMN or EHPLMN (see 3GPP TS 23.122 [31]) for controlling the UE session management retry behaviour when prior session management request was rejected by the network with cause value #8, #27, #32, #33 as specified in 3GPP TS 24.008 [16] and 3GPP TS 24.301 [26].

SM\_RetryWaitTime shall be coded in the same format as the value part of GPRS Timer 3 IE as specified in Table 10.5.163a/3GPP TS 24.008 [16] converted into a decimal value.

# 12.11.2 Conformance requirement

For NAS configuration parameter by USIM, the UE shall check and apply the setting present in EFNASCONFIG for "SM\_RetryWaitTime" to connect to the network.

Reference:

- TS 31.102 [4], clauses 4.2.94, 5.2.29
- TS 24.368 [36], clause 5.10c.
- TS 24.008 [16], clauses 6.1.3.1.3.3, 10.5.7.4a.

# 12.11.3 Test purpose

- 1) To verify that the UE reads the NAS configuration stored on the USIM.
- 2) To verify that the UE applies the USIM stored NAS configuration correctly to connect to the USS.
- 3) To verify that the UE behaves as described in TS 24.008 [16] clause 6.1.3.1.3.3, using the default value of 12 minutes for the back-off timer when the SM Retry Timer value is not configured.
- 4) To verify that the UE behaves as described in TS 24.008 [16] clause 6.1.3.1.3.3, using the configured SM Retry Timer value as back-off timer value.

## 12.11.4 Method of test

## 12.11.4.1 Initial conditions

- a) The USS transmits on BCCH, with the following network parameters:
	- Attach/detach: disabled.
	- LAI (MCC/MNC/LAC):246/081/0001.
	- RAI (MCC/MNC/LAC/RAC): 246/081/0001/05.
	- Access control: unrestricted.
- b) The default Non Access Stratum Configuration UICC is installed into the Terminal with the following exception:

### **EFNASCONFIG (Non Access Stratum Configuration)**

Logically:

NAS signalling priority value: Reserved (NAS signalling low priority is not used) NMO I Behaviour value: "NMO I, Network Mode of Operation I" indication is not used Attach with IMSI value: normal behaviour is applied Minimum Periodic Search Timer value: 00 Extended access barring value: extended access barring is not applied for the UE Timer T3245 Behaviour value: T3245 not used

Override Extended access barring: Indicates that the UE cannot override extended access barring

EUTRA Disabling Allowed For EMM Cause15: disabled SM\_RetryWaitTime: 60 seconds

Override NAS signalling low priority: Indicates that the UE cannot override the NAS signalling low priority indicator

Fast First Higher Priority PLMN Search: Indicates that the Fast First Higher Priority PLMN Search is not enabled

SM\_RetryAtRATChange: UE is allowed to retry the corresponding ESM procedure in S1 mode if an SM procedure was rejected in A/Gb or Iu mode, and to retry the corresponding SM procedure in A/Gb or Iu mode if an ESM procedure was rejected in S1 mode.

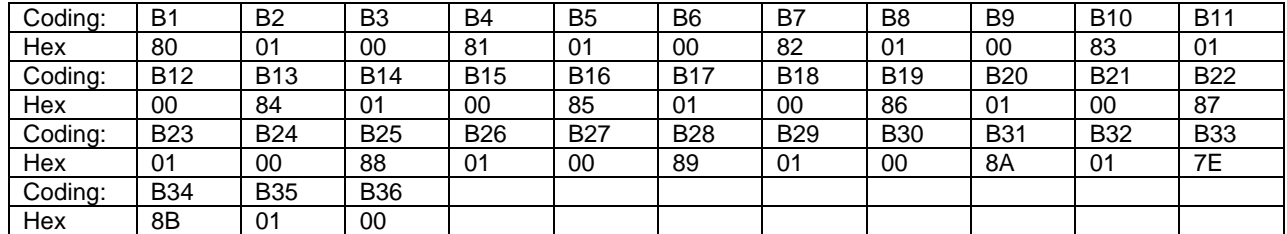

## 12.11.4.2 Procedure

- a) The UE is powered on where the UICC is configured as defined in b) in the initial conditions.
- b) User request activate a PDP context. After receipt of *ACTIVATE PDP CONTEXT REQUEST* from the UE, the USS sends *ACTIVATE PDP CONTEXT REJECT* to the UE indicating:
	- SM cause value #8: operator determined barring;
- c) User request activate a PDP context and the UE sends *ACTIVATE PDP CONTEXT REQUEST*, the USS sends *ACTIVATE PDP CONTEXT ACCEPT* to the UE.
- d) The UE is powered down.

## 12.11.5 Acceptance criteria

- a) After power on in step a) the UE shall read  $EF_{NASCONFIG}$
- b) In step c) the UE shall send *ACTIVATE PDP CONTEXT REQUEST* message after the SM\_RetryWaitTime of 1 minute has expired.

# 12.12 EFNASCONFIG - SM RetryAtRATChange

## 12.12.1 Definition and applicability

The "SM\_RetryAtRATChange" indicates the UE's retry behaviour when in HPLMN or EHPLMN (see 3GPP TS 23.122 [31]) after inter-system change between S1 mode and A/Gb or Iu mode as specified in 3GPP TS 24.008 [16] and 3GPP TS 24.301 [26].

## 12.12.2 Conformance requirement

Editor's note: this clause is for future study.

## 12.12.3 Test purpose

Editor's note: this clause is for future study.

# 12.12.4 Method of test

Editor's note: this clause is for future study.

# 12.12.5 Acceptance criteria

Editor's note: this clause is for future study.

# 13 UICC interface during PSM

# 13.1 UICC interface in PSM handling for E-UTRAN – No UICC deactivation in PSM

# 13.1.1 Definition and applicability

PSM is intended for UEs that are expecting only infrequent mobile originating and terminating services and that can accept a corresponding latency in the mobile terminating communication. In order to reduce power consumption while in PSM, and only in case the PIN of the USIM is disabled, the ME may optionally deactivate the UICC after entering the PSM.

# 13.1.2 Conformance requirement

In order to reduce power consumption while the ME is in PSM, and only in case the PIN of the USIM is disabled, the ME may optionally deactivate the UICC (as specified in clause 6A.1 of 3GPP TS 31.101 [39]) after entering the PSM.

Reference:

- TS 31.102 [4], clause 5.1.10;
- TS 24.301 [26], clauses 5.3.5 and 5.3.11.
- TS 31.101 [39], clause 6A.1.

## 13.1.3 Test purpose

1) To verify that UE does not deactivate the UICC in case the PIN for the USIM is enabled and verified.

## 13.1.4 Method of test

## 13.1.4.1 Initial conditions

The UE is configured to use Power Saving Mode.

The UE is configured to use the timer T3324 set to T3324\_V.

The E-USS transmits on the BCCH, with the following network parameters:

- TAI (MCC/MNC/TAC): 246/081/0001.
- Access control: unrestricted.

The NB-SS transmits on the BCCH, with the following network parameters:

- TAI (MCC/MNC/TAC): 246/081/0001.
- Access control: unrestricted.

The default E-UTRAN UICC is used with the following exceptions:

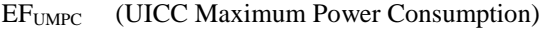

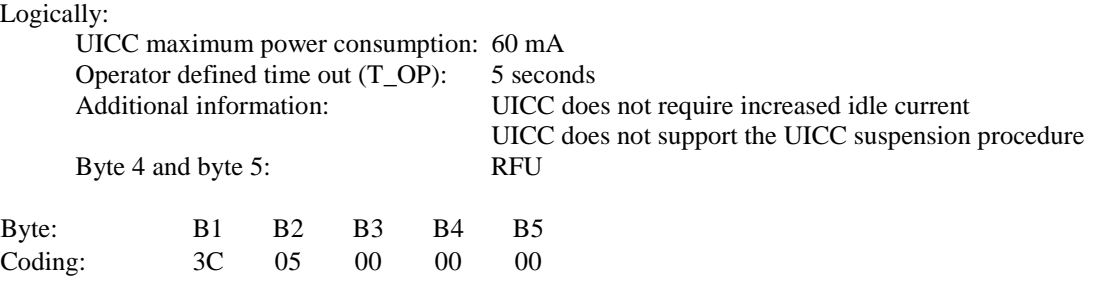

The PIN of the USIM is enabled and verified

## 13.1.4.2 Procedure

- a) The UE is switched on.
- b) The UE requests RRC Connection and transmits an *ATTACH REQUEST* message to the E-USS/NB-SS including T3324 set to T3324\_V.
- c) The E-USS/NB-SS sends the *ATTACH ACCEPT* message contains T3324 set to T3324\_V and T3412 set to T3412 V.. It shall not contain the eDRX parameters
- d) After receipt of the *AttachComplete* during registration from the UE, the E-USS/NB-SS sends *RRCConnectionRelease/RRCConnectionRelease-NB*, to the UE.
- e) After the T3412 timer expires the UE sends *TRACKING AREA UPDATE REQUEST*
- f) The E-USS/NB-SS sends *TRACKING AREA UPDATE ACCEPT*.
- g) The UE is switched off.

## 13.1.5 Acceptance criteria

1) After step c) the UE shall not deactivate the UICC or send SUSPEND UICC command.

# 13.2 UICC interface in PSM handling for E-UTRAN – PSM not accepted by E-USS/NB-SS

## 13.2.1 Definition and applicability

PSM is intended for UEs that are expecting only infrequent mobile originating and terminating services and that can accept a corresponding latency in the mobile terminating communication. In order to reduce power consumption while in PSM, and only in case the PIN of the USIM is disabled, the ME may optionally deactivate the UICC after entering the PSM.

## 13.2.2 Conformance requirement

In order to reduce power consumption while the ME is in PSM, and only in case the PIN of the USIM is disabled, the ME may optionally deactivate the UICC (as specified in clause 6A.1 of 3GPP TS 31.101 [39]) after entering the PSM.

Reference:

- TS 31.102 [4], clause 5.1.10;
- TS 24.301 [26], clauses 5.3.5 and 5.3.11.

TS 31.101 [39] in clause 6A.1.

## 13.2.3 Test purpose

1) To verify that UE does not deactivate the UICC in case the network is not supporting/accepting PSM.

## 13.2.4 Method of test

## 13.2.4.1 Initial conditions

The UE is configured to use Power Saving Mode.

The UE is configured to use the timer T3324 set to T3324\_V.

The E-USS transmits on the BCCH, with the following network parameters:

- TAI (MCC/MNC/TAC): 246/081/0001.
- Access control: unrestricted.

The NB-SS transmits on the BCCH, with the following network parameters:

- TAI (MCC/MNC/TAC): 246/081/0001.
- Access control: unrestricted.

The default E-UTRAN UICC is installed into the Terminal.

The PIN of the USIM is disabled.

### 13.2.4.2 Procedure

- a) The UE is switched on.
- b) The UE requests RRC Connection and transmits an *ATTACH REQUEST* message to the E-USS/NB-SS including T3324 set to T3324\_V.
- c) The E-USS/NB-SS sends the *ATTACH ACCEPT* message contains a T3324 set to "deactivated". It shall not contain the eDRX parameters.
- d) After receipt of the *AttachComplete* during registration from the UE, the E-USS/NB-SS sends *RRCConnectionRelease/RRCConnectionRelease-NB*, to the UE
- e) After the time period T3324\_V has passed, the E-USS/NB-SS transmits *Paging/Paging-NB* to the UE using the S-TMSI.
- f) After receipt of *RRCConnectionRequest/RRCConnectionRequest-NB* message from the UE, the E-USS/NB-SS sends *RRCConnectionSetup/RRCConnectionSetup-NB* message to the UE, followed by *RRCConnectionSetupComplete/RRCConnectionSetupComplete*-*NB* sent by the UE to the E-USS/NB-SS.
- g) The terminal sends *Service Request*, the E-USS/NB-SS sends *SERVICE ACCEPT* followed by *RRCConnectionRelease/RRCConnectionRelease-NB* to the UE.
- h) The UE is switched off.

# 13.2.5 Acceptance criteria

1) After step c) the UE shall not deactivate the UICC.

# 13.3 UICC interface in PSM handling for E-UTRAN – UICC deactivation in PSM

## 13.3.1 Definition and applicability

PSM is intended for UEs that are expecting only infrequent mobile originating and terminating services and that can accept a corresponding latency in the mobile terminating communication. In order to reduce power consumption while in PSM, and only in case the PIN of the USIM is disabled, the ME may optionally deactivate the UICC after entering the PSM.

# 13.3.2 Conformance requirement

In order to reduce power consumption while the ME is in PSM, and only in case the PIN of the USIM is disabled, the ME may optionally deactivate the UICC (as specified in clause 6A.1 of 3GPP TS 31.101 [39]) after entering the PSM.

In this case, the ME shall perform these steps before it can leave the PSM:

- re-activate the UICC (as specified in clause 6A.1 of 3GPP TS 31.101 [39]),

- re-initialize the USIM (as specified in clause 5.1.1 [4]), with the exception of re-reading EFs that are not required for the verification of the USIM,

- take appropriate steps to verify that the same USIM is used.

Verification shall include at least the check of the content of the following EFs: EF<sub>ICCID</sub>, EF<sub>IMSI</sub> and EF<sub>LOCI</sub>, and/or EFPSLOCI and/or EFEPSLOCI (depending on which of these specific EFs containing LOCI the ME used prior to entering PSM)

Reference:

- TS 31.102 [4], clause 5.1.10;
- TS 24.301 [26], clauses 5.3.5 and 5.3.11.
- TS 31.101 [39] in clause 6A.1.

## 13.3.3 Test purpose

- 1) To verify that when the UE enters PSM it deactivates the UICC in case the PIN for the USIM is disabled.
- 2) To verify that UE when it leaves the PSM performs the following steps:
	- re-activates the UICC;
	- re-initializes the USIM;
	- verifies the following EFs:  $EF_{\text{ICCD}}$ ,  $EF_{\text{IMSI}}$ , and  $EF_{\text{EPSLOCI}}$ .

## 13.3.4 Method of test

## 13.3.4.1 Initial conditions

The UE is configured to use Power Saving Mode.

The UE is configured to use the timer T3324 set to T3324\_V.

The E-USS transmits on the BCCH, with the following network parameters:

- TAI (MCC/MNC/TAC): 246/081/0001.
- Access control: unrestricted.

The NB-SS transmits on the BCCH, with the following network parameters:

- TAI (MCC/MNC/TAC): 246/081/0001.
- Access control: unrestricted.

The default E-UTRAN UICC is installed into the Terminal.

The PIN of the USIM is disabled.

### 13.3.4.2 Procedure

- a) The UE is switched on.
- b) The UE requests RRC Connection and transmits an *ATTACH REQUEST* message to the E-USS/NB-SS including T3324 set to T3324\_V.
- c) The E-USS/NB-SS sends the *ATTACH ACCEPT* message contains T3324 set to T3324\_V and T3412 set to T3412 V. It shall not contain the eDRX parameters.
- d) After receipt of the *AttachComplete* during registration from the UE, the E-USS/NB-SS sends *RRCConnectionRelease/RRCConnectionRelease-NB*, to the UE.
- e) After the T3412 timer expires the UE sends *TRACKING AREA UPDATE REQUEST*.
- f) The E-USS/NB-SS sends *TRACKING AREA UPDATE ACCEPT*.
- g) The UE is switched off.

## 13.3.5 Acceptance criteria

- 1) After step d) and the expiration of T3324 timer, the UE deactivates the UICC.
- 2) After step e) the UE leaves the PSM and re-activates the UICC, re-initializes the USIM and verifies the following EFs: EF<sub>ICCID</sub>, EF<sub>IMSI</sub> and EF<sub>EPSLOCI.</sub>

# 13.4 UICC interface in PSM for E-UTRAN – SUSPEND UICC

## 13.4.1 Definition and applicability

PSM is intended for UEs that are expecting only infrequent mobile originating and terminating services and that can accept a corresponding latency in the mobile terminating communication. If the UICC supports the UICC suspension mechanism (SUSPEND UICC command), the ME may suspend the UICC after entering the PSM. In this case, the ME shall successfully resume the UICC before it can leave the PSM.

## 13.4.2 Conformance requirement

If the UICC supports the UICC suspension mechanism (SUSPEND UICC command), the ME may suspend the UICC after entering the PSM. In this case, the ME shall successfully resume the UICC before it can leave the PSM.

Reference:

- TS 31.102 [4], clause 5.1.10;
- TS 24.301 [26], clauses 5.3.5, 5.3.11 and 5.5.1.2.2.
- TS 31.101 [39] in clause 11.1.22.

## 13.4.3 Test purpose

- 1) To verify that after reading EF<sub>UMPC</sub> and entering the PSM the ME sends a SUSPEND UICC command to the UICC in case the UICC indicates the support of the SUSPEND UICC command.
- 2) To verify that the ME resumes the UICC before it can leave the PSM.

## 13.4.4 Method of test

### 13.4.4.1 Initial conditions

The ME is configured to use Power Saving Mode.

The ME is configured to use the timer T3324 set to T3324\_V.

The E-USS transmits on the BCCH, with the following network parameters:

- TAI (MCC/MNC/TAC):246/081/0001.
- Access control: unrestricted.

The NB-SS transmits on the BCCH, with the following network parameters:

- TAI (MCC/MNC/TAC): 246/081/0001.
- Access control: unrestricted.

The default E-UTRAN UICC is used with the following exceptions:

#### **EFUMPC**

Logically:

 UICC maximum power consumption: 60 mA Operator defined time out (T\_OP): 5 seconds Additional information: UICC does not require increased idle current UICC supports the UICC suspension procedure Byte 4 and byte 5: RFU

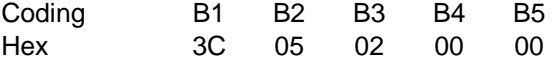

The PIN of the USIM is enabled and verified.

## 13.4.4.2 Procedure

- a) The UE is switched on.
- b) The UE requests RRC Connection and transmits an *ATTACH REQUEST* message to the E-USS/NB-SS including T3324 set to T3324\_V.
- c) The E-USS/NB-SS sends the *ATTACH ACCEPT* message contains T3324 set to T3324\_V and T3412 set to T3412 V. It shall not contain the eDRX parameters.
- d) After receipt of the AttachComplete during registration from the UE, the E-USS/NB-SS sends RRCConnectionRelease/RRCConnectionRelease-NB, to the UE.
- e) The ME sends SUSPEND UICC command to the UICC indicating "Minimum duration of the suspension proposed by the terminal" and the "Maximum duration of the suspension proposed by the terminal".

- f) The UICC returns a maximum suspension duration in the range proposed by the ME, Resume token and SW 9000.
- g) After the T3412 timer expires the UE sends *TRACKING AREA UPDATE REQUEST*
- h) The E-USS/NB-SS sends *TRACKING AREA UPDATE ACCEPT*.
- i) The UE is switched off.
- NOTE: For testing purposes, and to not extend the test execution time the maximum suspension duration returned by the UICC shall be equal to the minimum duration of the suspension proposed by the terminal.

## 13.4.5 Acceptance criteria

- 1) After step a) the ME reads EF<sub>UMPC</sub> to verify that the SUSPEND UICC command is supported.
- 2) After step e) the ME deactivates the UICC as specified in 3GPP TS 31.101 [39].
- 3) After step g) the ME leaves the PSM and resumes the UICC.

# 14 UICC interface during eDRX

# 14.1 UICC interface during eDRX for E-UTRAN – eDRX is not supported by the UICC

## 14.1.1 Definition and applicability

In order to reduce power consumption when the UE uses extended idle mode DRX cycle, the UE may optionally deactivate the UICC during the extended idle mode DRX cycle.

## 14.1.2 Conformance requirement

In case the UICC does not support the UICC suspension mechanism, the PIN of the USIM is disabled and deactivation of UICC is authorized in EFAD, the UE may optionally deactivate the UICC (as specified in clause 6A.1 of 3GPP TS 31.101 [39]) during the extended idle mode DRX cycle.

Reference:

- TS 31.102 [4], clause 5.1.11;
- TS 24.301 [26], clauses 5.3.12.
- TS 23.401 [37], clause 5.13a.
- TS 31.101 [39] in clause 6A.1.

## 14.1.3 Test purpose

1) To verify that UE does not deactivate the UICC in case the ME is not authorized to modify the polling interval and/or disable the UICC interface during extended DRX cycle in EF<sub>AD</sub> in USIM.

## 14.1.4 Method of test

### 14.1.4.1 Initial conditions

The UE is configured to request the use of eDRX (in the ATTACH REQUEST and TRACKING AREA UPDATE messages).

The E-USS transmits on the BCCH, with the following network parameters:

- TAI (MCC/MNC/TAC): 246/081/0001.
- Access control: unrestricted.

The NB-SS transmits on the BCCH, with the following network parameters:

- TAI (MCC/MNC/TAC): 246/081/0001.
- Access control: unrestricted.

The default E-UTRAN UICC is used with the following exceptions:

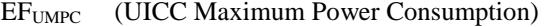

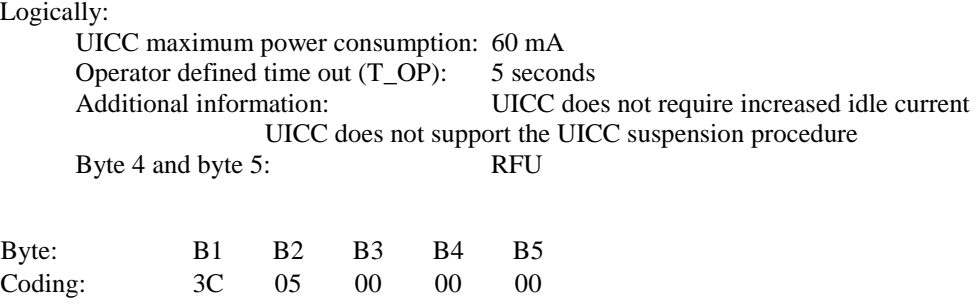

The PIN of the USIM is enabled and verified.

### 14.1.4.2 Procedure

- a) The UE is switched on.
- b) The UE requests RRC Connection and transmits an *ATTACH REQUEST* message to the E-USS/NB-SS including eDRX parameters.
- c) The E-USS/NB-SS sends the *ATTACH ACCEPT* message containing eDRX set to eDRX\_V and PTW set to PTW\_V. If ATTACH REQUEST in step b) above also contains T3324, the ATTACH ACCEPT message shall contain T3324 set to "deactivated". If ATTACH REQUEST in step b) does not contain T3324, the ATTACH ACCEPT message shall not contain T3324.
- d) After receipt of the *AttachComplete* during registration from the UE, the E-USS/NB-SS sends *RRCConnectionRelease/RRCConnectionRelease-NB*, to the UE.
- e) The E-USS/NB-SS transmits *Paging/Paging-NB* to the UE using the S-TMSI in a valid paging occasion within the PTW of the paging Hyperframes as per Idle eDRX.
- f) After receipt of *RRCConnectionRequest/RRCConnectionRequest-NB* message from the UE, the E-USS/NB-SS sends *RRCConnectionSetup/RRCConnectionSetup-NB* message to the UE, followed by *RRCConnectionSetupComplete/RRCConnectionSetupComplete*-*NB* sent by the UE to the E-USS/NB-SS.
- g) The terminal sends *Service Request,* the E-USS/NB-SS sends *SERVICE ACCEPT* followed by *RRCConnectionRelease/RRCConnectionRelease-*NB to the UE.
- h) The UE is switched off.

## 14.1.5 Acceptance criteria

1) After step d) the UE shall not deactivate the UICC or send SUSPEND UICC command.

# 14.2 UICC interface during eDRX for E-UTRAN – eDRX is not accepted by E-USS/NB-SS

## 14.2.1 Definition and applicability

In order to reduce power consumption when the UE uses extended idle mode DRX cycle, the UE may optionally deactivate the UICC during the extended idle mode DRX cycle.

## 14.2.2 Conformance requirement

In case the UICC does not support the UICC suspension mechanism, the PIN of the USIM is disabled and deactivation of UICC is authorized in EFAD, the UE may optionally deactivate the UICC (as specified in clause 6A.1 of 3GPP TS 31.101 [39]) during the extended idle mode DRX cycle.

Reference:

- 3GPP TS 31.102 [4], clause 5.1.11;
- TS 24.301 [26], clauses 5.3.12.
- TS 23.401 [37], clause 5.13a
- 3GPP TS 31.101 [39] in clause 6A.1.

## 14.2.3 Test purpose

1) To verify that UE does not deactivate the UICC in case extended DRX cycle is not supported by the network.

## 14.2.4 Method of test

### 14.2.4.1 Initial conditions

The UE is configured to request the use of eDRX (in the ATTACH REQUEST and TRACKING AREA UPDATE messages).

The E-USS transmits on the BCCH, with the following network parameters:

- TAI (MCC/MNC/TAC): 246/081/0001.
- Access control: unrestricted.

The NB-SS transmits on the BCCH, with the following network parameters:

- TAI (MCC/MNC/TAC): 246/081/0001.
- Access control: unrestricted.

The default E-UTRAN UICC is installed into the Terminal with following exception:

EFAD (Administrative Data)

Logically: Normal operation + specific facilities;

Ciphering indicator feature disabled;

CSG Display Control: for every PLMN not included in EF\_OCSGL, or for which a CSG display indicator tag is not present, all available CSGs can be displayed without any restriction;

ProSe services for Public Safety: the ME is not authorized for ProSe services for Public Safety usage without contacting the ProSe Function;

Extended DRX cycle: the ME is authorized to modify the polling interval and/or disable the UICC interface during extended DRX cycle;

Length of MNC in the IMSI: 3.

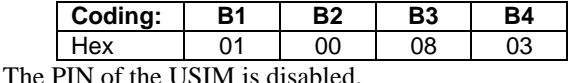

14.2.4.2 Procedure

- a) The UE is switched on.
- b) The UE requests RRC Connection and transmits an *ATTACH REQUEST* message to the E-USS/NB-SS including eDRX parameters:
- c) The E-USS/NB-SS sends the *ATTACH ACCEPT* message where the eDRX parameters are not present. If ATTACH REQUEST in step b) above also contains T3324, the ATTACH ACCEPT message shall contain T3324 set to "deactivated". If ATTACH REQUEST in step b) does not contain T3324, the ATTACH ACCEPT message shall not contain T3324.
- d) After receipt of the *AttachComplete* during registration from the UE, the E-USS/NB-SS sends *RRCConnectionRelease/RRCConnectionRelease-NB*, to the UE.
- e) E-USS/NB-SS transmits *Paging/Paging-NB* to the UE in a valid paging occasion as per normal DRX
- f) After receipt of *RRCConnectionRequest/RRCConnectionRequest-NB* message from the UE, the E-USS/NB-SS sends *RRCConnectionSetup/RRCConnectionSetup-NB* message to the UE, followed by *RRCConnectionSetupComplete/RRCConnectionSetupComplete*-*NB* sent by the UE to the E-USS/NB-SS.
- g) The terminal sends *Service Request,* the E-USS/NB-SS sends *SERVICE ACCEPT* followed by *RRCConnectionRelease/RRCConnectionRelease-*NB to the UE
- h) The UE is switched off.

# 14.2.5 Acceptance criteria

1) After step d) the UE shall not deactivate the UICC.

# 14.3 UICC interface during eDRX for E-UTRAN – UICC deactivation during eDRX

## 14.3.1 Definition and applicability

In order to reduce power consumption when the UE uses extended idle mode DRX cycle, the UE may optionally deactivate the UICC during the extended idle mode DRX cycle.

In this case, the UE shall re-activate the UICC, re-initialize the USIM and take appropriate steps to verify that the same USIM is used, before the end of the extended idle mode DRX cycle or before any other transmission to the network

## 14.3.2 Conformance requirement

In case the UICC does not support the UICC suspension mechanism, the PIN of the USIM is disabled and deactivation of UICC is authorized in EFAD, the UE may optionally deactivate the UICC (as specified in clause 6A.1 of 3GPP TS 31.101 [39]) during the extended idle mode DRX cycle.

 In this case, the UE shall re-activate the UICC (as specified in clause 6A.1 of 3GPP TS 31.101 [39]), re-initialize the USIM (as specified in clause 5.1.1 from [4]) and take appropriate steps to verify that the same USIM is used, before the end of the extended idle mode DRX cycle or before any other transmission to the network.

Verification shall include at least the check of the content of the following EFs:  $E_{\text{ICCID}}$ ,  $E_{\text{IMSI}}$  and  $E_{\text{IOCI}}$ , and/or EFPSLOCI and/or EFEPSLOCI (depending on which of these specific EFs containing LOCI the ME used prior to entering PSM).

Reference:

- 3GPP TS 31.102 [4], clause 5.1.11;
- TS 24.301 [26], clauses 5.3.12.
- TS 23.401 [37], clause 5.13a
- 3GPP TS 31.101 [39] in clause 6A.1.

## 14.3.3 Test purpose

- 1) To verify that UE does not deactivate the UICC in case the ME is not authorized to modify the polling interval and/or disable the UICC interface during extended DRX cycle in EFAD in USIM.
- 2) To verifies that UE when it leaves the PSM performs the following steps:
	- re-activates the UICC.
	- re-initializes the USIM
	- verifies the following EFs: EF<sub>ICCID</sub>, EF<sub>IMSI</sub> and EF<sub>EPSLOCI</sub>.

## 14.3.4 Method of test

### 14.3.4.1 Initial conditions

The UE is configured to request the use of eDRX (in the ATTACH REQUEST and TRACKING AREA UPDATE messages).

The E-USS transmits on the BCCH, with the following network parameters:

- TAI (MCC/MNC/TAC): 246/081/0001.
- Access control: unrestricted.

The NB-SS transmits on the BCCH, with the following network parameters:

- TAI (MCC/MNC/TAC): 246/081/0001.
- Access control: unrestricted.

The default E-UTRAN UICC is installed into the Terminal with following exception:

EFAD (Administrative Data)

Logically: Normal operation + specific facilities;

Ciphering indicator feature disabled;

CSG Display Control: for every PLMN not included in EF\_OCSGL, or for which a CSG display indicator tag is not present, all available CSGs can be displayed without any restriction;

ProSe services for Public Safety: the ME is not authorized for ProSe services for Public Safety usage without contacting the ProSe Function;

Extended DRX cycle: the ME is authorized to modify the polling interval and/or disable the UICC interface during extended DRX cycle;

Length of MNC in the IMSI: 3.

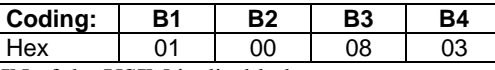

The PIN of the USIM is disabled.

## 14.3.4.2 Procedure

- a) The UE is switched on.
- b) The UE requests RRC Connection and transmits an *ATTACH REQUEST* message to the E-USS/NB-SS including eDRX parameters:
- c) The E-USS/NB-SS sends the *ATTACH ACCEPT* message containing eDRX set to eDRX\_V and PTW set to PTW\_V. If ATTACH REQUEST in step b) above also contains T3324, the ATTACH ACCEPT message shall contain T3324 set to "deactivated". If ATTACH REQUEST in step b) does not contain T3324, the ATTACH ACCEPT message shall not contain T3324.
- d) After receipt of the *AttachComplete* during registration from the UE, the E-USS/NB-SS sends *RRCConnectionRelease/RRCConnectionRelease-NB*, to the UE.
- e) The E-USS/NB-SS transmits *Paging/Paging-NB* to the UE using the S-TMSI in a valid paging occasion within the PTW of the paging Hyperframes as per Idle eDRX.
- f) After receipt of a *RRCConnectionRequest/RRCConnectionRequest-NB* message from the UE, the E-USS/NB-SS sends *RRCConnectionSetup/RRCConnectionSetup-NB* message to the UE, followed by *RRCConnectionSetupComplete/RRCConnectionSetupComplete*-*NB* sent by the UE to the E-USS/NB-SS.
- g) The terminal sends *Service Request*, the E-USS/NB-SS sends *SERVICE ACCEPT* followed by *RRCConnectionRelease/RRCConnectionRelease-NB* to the UE.
- h) The UE is switched off.

## 14.3.5 Acceptance criteria

- 1) After step d) the UE the UE deactivates the UICC.
- 2) After step e) the UE shall re-activate the UICC, re-initialize the USIM and verify the following EFs:  $EF_{\text{ICCD}}$ ,  $EF_{\text{IMSI}}$ and  $EF$ <sub>EPSLOCI</sub>

# 14.4 UICC interface during eDRX for E-UTRAN– SUSPEND **UICC**

## 14.4.1 Definition and applicability

In order to reduce power consumption when the UE uses extended idle mode DRX cycle, as defined in 3GPP TS 24.301 [26], in case the UICC supports the UICC suspension mechanism (SUSPEND UICC command), the ME may suspend the UICC during the extended idle mode DRX cycle. In this case, the ME shall resume the UICC successfully before the end of the extended idle mode DRX cycle or before any other transmission to the network.

## 14.4.2 Conformance requirement

In case the UICC supports the UICC suspension mechanism (SUSPEND UICC command), the ME may suspend the UICC during the extended idle mode DRX cycle. In this case, the ME shall resume the UICC successfully before the end of the extended idle mode DRX cycle or before any other transmission to the network.

Reference:

- 3GPP TS 31.102 [4], clause 5.1.11;
- TS 24.301 [26], clauses 5.3.12.
- TS 23.401 [37], clause 5.13a.
- 3GPP TS 31.101 [39] in clauses 6A.1 and 11.1.22.

## 14.4.3 Test purpose

- 1) To verify that UE does not send SUSPEND UICC command to the UICC in case the UICC does not indicates the support of SUSPEND UICC command in EF<sub>UMPC</sub> during the extended idle mode DRX cycle
- 2) To verify that UE sends SUSPEND UICC command to the UICC in case the UICC indicates the support of SUSPEND UICC command in EF<sub>UMPC</sub> during the extended idle mode DRX cycle.
- 3) To verify that UE resumes the UICC before the end of the extended idle mode DRX cycle or before any other transmission to the network.

## 14.4.4 Method of test

## 14.4.4.1 Initial conditions

The UE is configured to request the use of eDRX (in the ATTACH REQUEST and TRACKING AREA UPDATE messages).

The E-USS transmits on the BCCH, with the following network parameters:

- TAI (MCC/MNC/TAC): 246/081/0001.
- Access control: unrestricted.

The NB-SS transmits on the BCCH, with the following network parameters:

- TAI (MCC/MNC/TAC): 246/081/0001.
- Access control: unrestricted.

The default E-UTRAN UICC is used with the following exceptions:

EF<sub>UMPC</sub> (UICC Maximum Power Consumption)

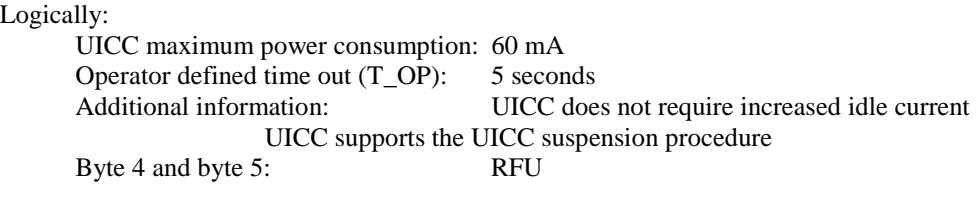

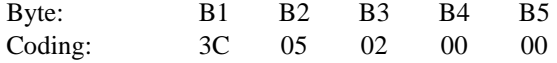

EFAD (Administrative Data)

Logically: Normal operation + specific facilities;

Ciphering indicator feature disabled;

CSG Display Control: for every PLMN not included in EF\_OCSGL, or for which a CSG display indicator tag is not present, all available CSGs can be displayed without any restriction;

ProSe services for Public Safety: the ME is not authorized for ProSe services for Public Safety usage without contacting the ProSe Function;

Extended DRX cycle: the ME is authorized to modify the polling interval and/or disable the UICC interface during extended DRX cycle;

Length of MNC in the IMSI: 3.

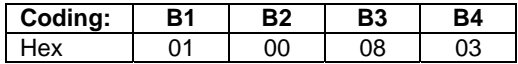

The PIN of the USIM is enabled and verified.

### 14.4.4.2 Procedure

- a) The UE is switched on.
- b) The UE requests RRC Connection and transmits an *ATTACH REQUEST* message to the E-USS/NB-SS including eDRX parameters:
- c) The E-USS/NB-SS sends the *ATTACH ACCEPT* message containing eDRX set to eDRX\_V and PTW set to PTW\_V. If ATTACH REQUEST in step b) above also contains T3324, the ATTACH ACCEPT message shall contain T3324 set to "deactivated". If ATTACH REQUEST in step b) does not contain T3324, the ATTACH ACCEPT message shall not contain T3324.
- d) After receipt of the *AttachComplete* during registration from the UE, the E-USS/NB-SS sends *RRCConnectionRelease/RRCConnectionRelease-NB*, to the UE.
- e) The UE sends SUSPEND UICC command to the UICC indicating "Minimum duration of the suspension proposed by the terminal" and the "Maximum duration of the suspension proposed by the terminal".
- f) The UICC returns Maximum duration of the "suspension negotiated by the UICC" = "Minimum duration of the suspension proposed by the terminal", Resume token and SW 9000.
- g) The E-USS/NB-SS transmits *Paging/Paging-NB* to the UE using the S-TMSI in a valid paging occasion within the PTW of the paging Hyperframes as per Idle eDRX.
- h) After receipt of *RRCConnectionRequest/RRCConnectionRequest-NB* message from the UE, the E-USS/NB-SS sends *RRCConnectionSetup/RRCConnectionSetup-NB* message to the UE, followed by *RRCConnectionSetupComplete/RRCConnectionSetupComplete*-*NB* sent by the UE to the E-USS/NB-SS.
- i) The terminal sends *Service Request*, the E-USS/NB-SS sends *SERVICE ACCEPT* followed by *RRCConnectionRelease/RRCConnectionRelease-NB* to the UE.
- j) The UE is switched off.

## 14.4.5 Acceptance criteria

- 1) After step f) the UE deactivates the UICC as specified in 3GPP TS 31.101 [39].
- 2) After step g) the UE resumes the UICC.

# 15 Authentication procedure and NAS security context handling for 5G

15.1 Authentication procedure for EAP-AKA'

# 15.1.1 Authentication procedure for EAP-AKA' - Authentication is successful

## 15.1.1.1 Definition and applicability

The purpose of the primary authentication and key agreement procedure is to enable mutual authentication between the UE and the network and to provide keying material that can be used between the UE and network in subsequent security procedures. The UE and the AMF shall support the EAP based primary authentication and key agreement procedure.

In order to initiate the EAP based primary authentication and key agreement procedure using EAP-AKA', the AUSF shall send an EAP message IE with EAP-request/AKA'-challenge message in the *AUTHENTICATION REQUEST* message.

The 5G NAS security context parameters from a full native 5G NAS security context shall be stored on the USIM if the corresponding file is present on the USIM as specified in 3GPP TS 31.102 [4]. If the corresponding file is not present on the USIM, this 5GMM parameters is stored in a non-volatile memory in the ME together with the SUPI from the USIM.

The EF<sub>5GS3GPPNSC</sub> contains the 5GS 3GPP access NAS security context as defined in 3GPP TS 24.501 [42], consisting of KAMF with the associated key set identifier, the UE security capabilities, and the uplink and downlink NAS COUNT values. This file shall contain one record.

The  $EF_{5GAUTHKEYS}$  contains  $K_{AUSE}$  and  $K_{SEAF}$  that are generated on the ME using CK and IK as part of AKA procedures as described in 3GPP TS 33.501 [41].

## 15.1.1.2 Conformance requirement

1) The UE shall support the EAP based primary authentication and key agreement procedure.

2) The ME shall forward the RAND and AUTN received in EAP message IE with EAP-request/AKA'-challenge within the *AUTHENTICATION REQUEST* message to the USIM.

3) The ME shall return the EAP message IE with EAP-response/AKA'-challenge in *AUTHENTICATION RESPONSE* message.

4) As a result of successful authentication procedure and upon receipt of the EAP Success message, the 5G NAS security context parameters shall be stored on the USIM if the corresponding file is present on the USIM when entering state 5GMM-DEREGISTERED.

5) If service n°122 is "available", the ME shall store  $K_{AMF}$  with the associated key set identifier, the UE security capabilities, and the uplink and downlink NAS COUNT values in EF<sub>5GS3GPPNSC</sub> on the USIM.

6) If service n°123 is "available", the ME shall store the  $K_{AUST}$  and  $K_{SEAF}$  in  $EF_{5GAUTHKEY}$  on the USIM.

Reference:

- 3GPP TS 31.102 [4], clauses 4.4.11.3, 4.4.11.4 and 4.4.11.6;
- 3GPP TS 33.501 [41], clause 6.1.3.1;
- 3GPP TS 24.501 [42], clause 5.4.1.2 and Annex C.

### 15.1.1.3 Test purpose

1) To verify that the ME forwards the RAND and AUTN received in EAP-request/AKA'-challenge within EAP message IE to the USIM.

2) To verify that the ME returns the EAP message IE with EAP-response/AKA'-challenge in *AUTHENTICATION RESPONSE* message indicating the response calculated in the USIM (RES).

3) To verify that the ME stores 5G NAS security context parameters, consisting of K<sub>AMF</sub> with the associated key set identifier in  $EF_{5GS3GPPNSC}$  on the USIM if service n°122 is "available".

4) To verify that the ME stores the  $K_{AUSF}$  and  $K_{SEAF}$  in  $EF_{SGAUTHKEYS}$  on the USIM if service n°123 is "available".

## 15.1.1.4 Method of test

### 15.1.1.4.1 Initial conditions

The NG-SS transmits on the BCCH, with the following network parameters:

- TAI (MCC/MNC/TAC):244/083/000001.

Access control: unrestricted.

The default 5G-NR UICC is used and the UICC is installed into the ME and the UE is powered on.

## 15.1.1.4.2 Procedure

- a) Bring up Cell A and the UE is switched on.
- b) Upon reception of an *RRCSetupRequest* message from the UE, NG-SS transmits an *RRCSetup* message to the UE followed by reception of an *RRCSetupComplete* message from the UE.
- c) After receipt of a *REGISTRATION REQUEST* message from the UE during registration, the NG-SS initiates the EAP-AKA' authentication procedure and sends EAP message IE with EAP-request/AKA'-challenge message in the *AUTHENTICATION REQUEST* message and it uses:

ngKSI:

NAS key set identifier: '000'

TSC: '0'

EAP message: EAP-request/AKA'-challenge

- d) Using the EAP-request/AKA'-challenge data received in *AUTHENTICATION REQUEST* message the ME passes the RAND and AUTN to the USIM.
- e) The UE shall return the EAP message IE with EAP-response/AKA'-challenge in *AUTHENTICATION RESPONSE* message.
- f) After reception of *AUTHENTICATION RESPONSE* message from the UE, the NG-SS sends EAP-success in *SECURITY MODE COMMAND* message, the UE sends a *SECURITY MODE COMPLETE* message.
- g) The NG-SS sends a *REGISTRATION ACCEPT* message.

5G-GUTI: 24408300010266436587

TAI: 42 34 80 00 00 01

- h) The UE sends a *REGISTRATION COMPLETE* message.
- i) The UE is switched off or the UE's radio interface is switched off to perform the *DEREGISTRATION* procedure.

## 15.1.1.5 Acceptance criteria

- 1) After step a) the ME shall read EF<sub>UST</sub>, EF<sub>5GS3GPPNSC</sub> and EF<sub>5GAUTHKEYS</sub>.
- 2) During step c) the UE shall indicate within the *REGISTRATION REQUEST* for the NAS key set identifier that no key is available.
- 3) In step d) the ME forwards the RAND and AUTN received in EAP message IE with EAP-request/AKA' challenge message to the USIM.
- 4) In step e) the ME shall send *AUTHENTICATION RESPONSE* message with EAP message IE with EAPresponse/AKA'-challenge containing the response calculated in the USIM (RES):
	- Authentication response message identity: '0101 0111'
	- Authentication response parameter:  $4 16$  octets RES value calculated according to 3GPP TS 24.501 [42]
- 5) In step f) the UE shall send *SECURITY MODE COMPLETE* message.
- 6) After step f) the ME updates  $EF_{5GAUTHKEYS}$  as shown below.

### **EF5GAUTHKEYS (5G authentication keys)**

Logically:

KAUSF: 32 bytes, value not checked

KSEAF: 32 bytes, value not checked

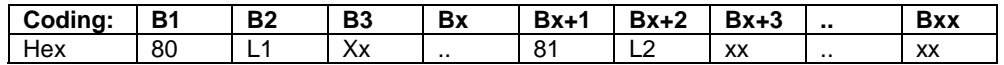

7) After step i) the ME updates EF<sub>5GS3GPPNSC</sub> as shown below.

#### **EF5GS3GPPNSC (5GS 3GPP Access NAS Security Context)**

Logically:

5GS NAS Security Context:

ngKSI: 00

KAMF: 32 bytes, value not checked

Uplink NAS count: any value

Downlink NAS count: any value

Identifiers of selected NAS integrity and encryption algorithms: any value

Identifiers of selected EPS NAS integrity and encryption algorithms for use after mobility to EPS: any value

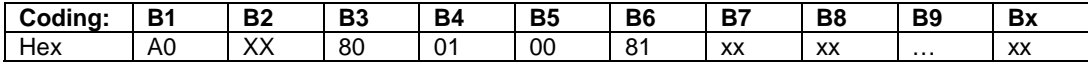

# 15.1.2 Authentication procedure for EAP-AKA' – Authentication is successful - GSM UICC

## 15.1.2.1 Definition and applicability

The purpose of the primary authentication and key agreement procedure is to enable mutual authentication between the UE and the network and to provide keying material that can be used between the UE and network in subsequent security procedures. The UE and the AMF shall support the EAP based primary authentication and key agreement procedure.

The 5G NAS security context parameters from a full native 5G NAS security context shall be stored on the USIM if the corresponding file is present on the USIM as specified in 3GPP TS 31.102 [4]. If the corresponding file is not present on the USIM, this 5GMM parameters is stored in a non-volatile memory in the ME together with the SUPI from the USIM.

During the authentication procedure if the USIM computes a Kc (i.e. GPRS Kc) from CK and IK using conversion function c3 as described in 3GPP TS 33.102 [45], and sends it to the ME, then the ME shall ignore such GPRS Kc and not store the GPRS Kc on USIM or in ME.

## 15.1.2.2 Conformance requirement

1) The ME shall ignore the GPRS Kc and not store the GPRS Kc on USIM or in ME if the USIM computes a Kc (i.e. GPRS Kc) from CK and IK using conversion function c3 as described in TS 33.102 [45].

2) If Service n°122 and Service n°123 are not available on the USIM, the 5GS 3GPP access NAS security context parameters and the 5G authentication keys shall be stored in the non-volatile memory of the ME.

Reference:

- 3GPP TS 33.501 [41], clause 6.1.3.1;
- 3GPP TS 24.501 [42], clause 5.4.1.2 and Annex C.

## 15.1.2.3 Test purpose

1) To verify that the ME will ignore the GPRS Kc and will not store the GPRS Kc on USIM or in ME when the USIM computes a Kc (i.e. GPRS Kc) from CK and IK.

2) To verify that the ME stores the 5GS 3GPP access NAS security context parameters and the 5G authentication keys inside the ME non-volatile memory when Service n°122 and Service n°123 are not available on the USIM.

## 15.1.2.4 Method of test

### 15.1.2.4.1 Initial conditions

The NG-SS transmits on the BCCH, with the following network parameters:

- TAI (MCC/MNC/TAC):244/083/000001.
- Access control: unrestricted.

The default UICC is used and installed into the ME.

## 15.1.2.4.2 Procedure

- a) Bring up Cell A and the UE is switched on.
- b) The UE sends REGISTRATION REQUEST to NG-SS. Further NG-SS responds with REGISTRATION REJECT (cause: Roaming not allowed in this tracking area), and then UE is switched off.
- c) The UE is switched on.
- d) Upon reception of an *RRCSetupRequest* message from the UE, NG-SS transmits an *RRCSetup* message to the UE followed by reception of an *RRCSetupComplete* message from the UE.
- e) After receipt of a *REGISTRATION REQUEST* message from the UE during registration, the NG-SS initiates the EAP-AKA' authentication procedure and sends EAP message IE with EAP-request/AKA'-challenge message in the *AUTHENTICATION REQUEST* message, uses:

ngKSI:

NAS key set identifier: '000'

TSC: '0'

EAP message: EAP-request/AKA'-challenge

- f) Using the 5G authentication challenge data received in *AUTHENTICATION REQUEST* message the ME passes the RAND and AUTN to the USIM, the USIM calculates the response parameter  $K_C$  (i.e. GPRS Kc) from CK and IK using conversion function c3.
- g) After the reception of *AUTHENTICATION RESPONSE* message from the UE, the NG-SS sends a *SECURITY MODE COMMAND* message. The UE sends a *SECURITY MODE COMPLETE* message.
- h) The NG-SS sends a *REGISTRATION ACCEPT* message.

5G-GUTI: 24408300010266436587

- i) The UE sends a *REGISTRATION COMPLETE* message.
- j) The UE is switched off or the UE's radio interface is switched off to perform the *DEREGISTRATION* procedure, then the NG-SS sends the RRCRelease message.
- k) The UE is switched on.

l) The UE sends *REGISTRATION REQUEST* message in protected mode using the last calculated K<sub>AMF</sub>, indicates the 5GS mobile identity information element type "5G-GUTI"

m)The NG-SS sends *REGISTRATION ACCEPT* to the UE.

- n) The UE sends a *REGISTRATION COMPLETE* message.
- o) The UE is switched off or the UE's radio interface is switched off to perform the *DEREGISTRATION* procedure.

### 15.1.2.5 Acceptance criteria

- 1) After step c) the ME shall read  $EF<sub>UST</sub>$
- 2) During step e) the UE shall indicate in the *REGISTRATION REQUEST* that no key is available for the NAS key set identifier.
- 3) In step f) the ME forwards the RAND and AUTN received in *AUTHENTICATION REQUEST* message to the **USIM.**
- 4) In step g) the ME shall send *AUTHENTICATION RESPONSE* message contains:
	- Authentication response message identity: '0101 0111'
	- Authentication response parameter: 16 octets RES value calculated according to 3GPP TS 24.501 [42]
- 5) During steps g) to i) the ME does not store GPRS Kc on the USIM.
- 6) In step l) the UE shall indicate in the protected mode *REGISTRATION REQUEST* that NAS key set identifier is set to '000' and TSC is set to '0' and uses the 5GS mobile identity information element type "5G-GUTI" with value:

5G-GUTI: 24408300010266436587.

## 15.1.3 Authentication procedure for EAP-AKA' – AUTN fails on the USIM

### 15.1.3.1 Definition and applicability

The purpose of the primary authentication and key agreement procedure is to enable mutual authentication between the UE and the network and to provide keying material that can be used between the UE and network in subsequent security procedures. The UE and the AMF shall support the EAP based primary authentication and key agreement procedure.

At receipt of the RAND and AUTN, the USIM shall verify the freshness of the AV' by checking whether AUTN can be accepted as described in 3GPP TS 33.102 [45]. If so, the USIM computes a response RES. The USIM shall return RES, CK, IK to the ME. The ME shall derive CK' and IK'. If the verification of the AUTN fails on the USIM, then the USIM and ME shall proceed as described in clause 6.1.3.3 in 3GPP TS 33.501 [41].

### 15.1.3.2 Conformance requirement

1) The ME shall forward the RAND and AUTN received in the EAP message IE with EAP-request/AKA'-challenge in the *AUTHENTICATION REQUEST* message to the USIM.

2) If the verification of the AUTN fails on the USIM, then the USIM and ME shall proceed as described in clause 6.1.3.3 in 3GPP TS 33.501 [41].

3) The ME shall return the EAP-Response/AKA-Synchronization-Failure, when the sequence number in the AUTN parameter is incorrect as described in clause 9.6 of RFC 4187 [47].

Reference:

- 3GPP TS 33.501 [41], clause 6.1.3.1 and 6.1.3.3;
- 3GPP TS 24.501 [42], clauses 5.4.1.2.2.1.

RFC 4187 [47], clause 9.6.

### 15.1.3.3 Test purpose

1) To verify that the ME forwards the RAND and AUTN received in EAP-request/AKA'-challenge message to the USIM.

2) To verify that the ME returns the EAP-Response/AKA-Synchronization-Failure if the verification of AUTN failed on the USIM due to a synchronisation failure.

## 15.1.3.4 Method of test

#### 15.1.3.4.1 Initial conditions

The NG-SS transmits on the BCCH, with the following network parameters:

- TAI (MCC/MNC/TAC):244/083/000001.
- Access control: unrestricted.

The default 5G-NR UICC is used and installed into the ME and the UE is powered on.

### 15.1.3.4.2 Procedure

- a) Bring up Cell A and the UE is switched on.
- b) Upon reception of an *RRCSetupRequest* message from the UE, NG-SS transmits an *RRCSetup* message to the UE followed by reception of an *RRCSetupComplete* message from the UE.
- c) After receipt of a *REGISTRATION REQUEST* message from the UE during registration, the NG-SS initiates the EAP-AKA' authentication procedure and sends EAP message IE with EAP-request/AKA'-challenge message in the *AUTHENTICATION REQUEST* message contains:

ngKSI:

NAS key set identifier: '000'

TSC: '0'

EAP message: EAP-request/AKA'-challenge

- d) Using the EAP-request/AKA'-challenge data received in *AUTHENTICATION REQUEST* message the ME pass the RAND and AUTN to the USIM and starts the timer T3520.
- e) The UICC returns AUTS parameter to the ME indicating that the verification of AUTN failed due to a synchronisation failure.
- f) The UE transmits the *AUTHENTICATION RESPONSE* message including the EAP-response/AKA' synchronization-failure message and stops the timer T3520, the NG-SS sends an *AUTHENTICATION REQUEST* message.
- g) After the reception of *AUTHENTICATION REQUEST* message from the NG-SS, the ME forwards the received RAND, AUTN to the UICC.
- h) After reception of *AUTHENTICATION RESPONSE* message from the UE, the NG-SS sends a *SECURITY MODE COMMAND* message, the UE sends a *SECURITY MODE COMPLETE* message
- i) Upon reception of *REGISTRATION ACCEPT* message with a new 5G-GUTI, the UE sends a *REGISTRATION COMPLETE* message.

### 15.1.3.5 Acceptance criteria

1. In step d) the ME forwards the RAND and AUTN received in *AUTHENTICATION REQUEST* message to the USIM.

- 2. In step f) the UE sends *AUTHENTICATION RESPONSE* message, including the AT AUTS attribute.
- 3. After step h) ME shall send *AUTHENTICATION RESPONSE* message contains the response calculated in the USIM (RES).

## 15.1.4 Authentication procedure for EAP-AKA' - after SUPI is changed

## 15.1.4.1 Definition and applicability

The purpose of the primary authentication and key agreement procedure is to enable mutual authentication between the UE and the network and to provide keying material that can be used between the UE and network in subsequent security procedures. The UE and the AMF shall support the EAP based primary authentication and key agreement procedure.

The 5G NAS security context parameters from a full native 5G NAS security context shall be stored on the USIM if the corresponding file is present on the USIM as specified in 3GPP TS 31.102 [4]. If the corresponding file is not present on the USIM, this 5GMM parameters is stored in a non-volatile memory in the ME together with the SUPI from the USIM. These 5GMM parameters can only be used if the SUPI from the USIM matches the SUPI stored in the nonvolatile memory; else the UE shall delete the 5GMM parameters.

### 15.1.4.2 Conformance requirement

1) The UE shall support the EAP based primary authentication and key agreement procedure.

2) The 5G NAS security context parameters shall be stored on the USIM or in a non-volatile memory in the ME together with the SUPI from the USIM.

3) The UE shall delete the 5GMM parameters if the SUPI from the USIM does not match the SUPI stored in the nonvolatile memory.

Reference:

- 3GPP TS 33.501 [41], clause 6.1.3.1;
- 3GPP TS 24.501 [42], clauses 5.4.1.2 and Annex C.

## 15.1.4.3 Test purpose

- 1) To verify that the UE generates the 5G NAS security context parameters and stores them inside the non-volatile memory in the ME together with the SUPI from the USIM.
- 2) To verify that the UE rejects the SECURITY MODE COMMAND with the existing 5G NAS security context parameters if the SUPI is changed.

## 15.1.4.4 Method of test

15.1.4.4.1 Initial conditions

The NG-SS transmits on the BCCH, with the following network parameters:

- TAI (MCC/MNC/TAC):244/083/000001.
- Access control: unrestricted.

The default 5G-NR UICC is used with the following exception and installed into the ME.

### **EF<sub>UST</sub>** (USIM Service Table)

Logically:

5GS Mobility Management Information not available

5G Security Parameters not available

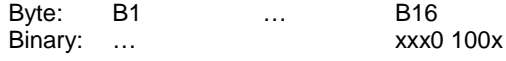

### 15.1.4.4.2 Procedure

- a) Bring up Cell A and the UE is switched on with default IMSI.
- b) The UE sends REGISTRATION REQUEST to NG-SS. Further NG-SS responds with REGISTRATION REJECT (cause: Roaming not allowed in this tracking area), and then UE is switched off.
- c) The UE is switched on, with IMSI set as 246081685533963.
- d) The UE sends REGISTRATION REQUEST to NG-SS. Further NG-SS responds REGISTRATION REJECT (cause: Roaming not allowed in this tracking area), and then UE is switched off.
- e) The UE is switched on with default IMSI.
- f) Upon reception of an *RRCSetupRequest* message from the UE, NG-SS transmits an *RRCSetup* message to the UE followed by reception of an *RRCSetupComplete* message from the UE.
- g) After receipt of a *REGISTRATION REQUEST* message from the UE during registration, the NG-SS initiates the EAP-AKA' authentication procedure and sends EAP message IE with EAP-request/AKA'-challenge message in the *AUTHENTICATION REQUEST* message, uses:

ngKSI:

NAS key set identifier: '000'

TSC: '0'

EAP message: EAP-request/AKA'-challenge

- h) After receipt of *AUTHENTICATION RESPONSE* message from the UE, the NG-SS sends a *SECURITY MODE COMMAND* message, then the UE sends a *SECURITY MODE COMPLETE* message.
- i) The NG-SS sends a *REGISTRATION ACCEPT* message.

5G-GUTI: 24408300010266436587

TAI: 42 34 80 00 00 01

- j) The UE sends a *REGISTRATION COMPLETE* message.
- k) The UE is switched off or the UE's radio interface is switched off to perform the *DEREGISTRATION* procedure.
- l) Change the UICC configuration (by setting the IMSI to 246081685533963), then switch the UE on.
- m) After the receipt of *REGISTRATION REQUEST* message from the UE during registration, the NG-SS performs *AUTHENTICATION* procedure and transmits a *SECURITY MODE COMMAND* message using the last calculated  $K_{AMF}$  (at step 'g') indicated by the ngKSI to activate NAS security.
- n) The UE is switched off.

### 15.1.4.5 Acceptance criteria

- 1) In step h) the UE sends a SECURITY MODE COMPLETE message.
- 2) In step m) the UE shall not use the 5G-GUTI or the Last visited registered TAI parameters in the REGISTRATION REQUEST message, instead it shall use SUCI as 5GS mobile identity IE.
- 3) During step m) the UE shall indicate within the REGISTRATION REQUEST for the NAS key set identifier that no key is available.
- 4) After step m) and before step n) the UE sends SECURITY MODE REJECT message.

# 15.2 Authentication procedure for 5G AKA

## 15.2.1 Authentication procedure for 5G AKA - Authentication is successful

## 15.2.1.1 Definition and applicability

The purpose of the 5G AKA based primary authentication and key agreement procedure is to provide mutual authentication between the UE and the network and to agree on the keys  $K_{AUSF}$ ,  $K_{SEAF}$  and  $K_{AMF}$ . The UE and the AMF shall support the 5G AKA based primary authentication and key agreement procedure.

The 5G NAS security context parameters from a full native 5G NAS security context shall be stored on the USIM if the corresponding file is present on the USIM as specified in 3GPP TS 31.102 [4]. If the corresponding file is not present on the USIM, this 5GMM parameters is stored in a non-volatile memory in the ME together with the SUPI from the USIM.

The EF<sub>5GS3GPPNSC</sub> contains the 5GS 3GPP access NAS security context as defined in 3GPP TS 24.501 [42], consisting of KAMF with the associated key set identifier, the UE security capabilities, and the uplink and downlink NAS COUNT values. This file shall contain one record.

The EF<sub>5GAUTHKEYS</sub> contains K<sub>AUSF</sub> and K<sub>SEAF</sub> that are generated on the ME using CK and IK as part of AKA procedures as described in TS 33.501[41]

## 15.2.1.2 Conformance requirement

- 1) The UE shall support the 5G AKA based primary authentication and key agreement procedure.
- 2) The ME shall forward the RAND and AUTN received in *AUTHENTICATION REQUEST* message to the USIM.
- 3) The ME shall compute RES\* from RES according to Annex A.4 TS 33.501[41] and return it in *AUTHENTICATION RESPONSE* message.
- 4) As a result of successful authentication procedure if service n°122 is "available", the 5G NAS security context parameters shall be stored on the USIM.
- 5) If service n°123 is "available", the ME shall store the  $K_{AUST}$  and  $K_{SEAF}$  in  $EF_{5GAUTHKEYS}$  on the USIM.

### Reference:

- TS 31.102 [4], clauses 4.4.11.3, 4.4.11.4 and 4.4.11.6;
- 3GPP TS 33.501 [41], clause 6.1.3.2;
- 3GPP TS 24.501 [42], clause 5.4.1.3 and Annex C.

## 15.2.1.3 Test purpose

- 1) To verify that the ME forwards the RAND and AUTN received in 5G authentication challenge data within *AUTHENTICATION REQUEST* message to the USIM.
- 2) To verify that the ME sends *AUTHENTICATION RESPONSE* message contains the calculated RES\* in response to *AUTHENTICATION REQUEST* message.
- 3) To verify that the ME stores 5G NAS security context parameters when entering state 5GMM-DEREGISTERED, consisting of  $K_{AMF}$  with the associated key set identifier in EF<sub>5GS3GPPNSC</sub> on the USIM if service n°122 is "available".
- 4) To verify that the ME stores the  $K_{\text{AUSE}}$  and  $K_{\text{SEAF}}$  in EF<sub>5GAUTHKEYS</sub> on the USIM if service n°123 is "available".

## 15.2.1.4 Method of test

## 15.2.1.4.1 Initial conditions

The NG-SS transmits on the BCCH, with the following network parameters:

- TAI (MCC/MNC/TAC):244/083/000001.
- Access control: unrestricted.

The default 5G-NR UICC is and the UICC is installed into the ME.

## 15.2.1.4.2 Procedure

- a) Bring up Cell A and the UE is switched on.
- b) Upon reception of an *RRCSetupRequest* message from the UE, NG-SS transmits an RRCSetup message to the UE followed by reception of an *RRCSetupComplete* message from the UE.
- c) After receipt of a REGISTRATION REQUEST message from the UE during registration, the UE, NG-SS initiates the 5G AKA authentication procedure and sends 5G AKA-Challenge message in the AUTHENTICATION REQUEST message, uses:

ngKSI:

NAS key set identifier: '000'

TSC: '0'

Authentication parameter RAND (5G authentication challenge): 128 bits value

Authentication parameter AUTN (5G Authentication challenge). 128 bits value

- d) Using the 5G authentication challenge data received in *AUTHENTICATION REQUEST* message the ME pass the RAND and AUTN to the USIM.
- e) Upon reception of *AUTHENTICATION RESPONSE* message from the UE, the NG-SS sends a *SECURITY MODE COMMAND* message. The UE sends a *SECURITY MODE COMPLETE* message.
- f) The NG-SS sends a *REGISTRATION ACCEPT* message.

5G-GUTI: 24408300010266436587

TAI: 42 34 80 00 00 01

- g) The UE sends a *REGISTRATION COMPLETE* message.
- h) The UE is switched off or the UE's radio interface is switched off to perform the *DEREGISTRATION* procedure.

## 15.2.1.5 Acceptance criteria

- 1) After step a) the ME shall read  $EF_{UST}$ ,  $EF_{5GS3GPPNSC}$  and  $EF_{5GAUTHKEYS}$ .
- 2) During step c) the UE shall indicate within the *REGISTRATION REQUEST* for the NAS key set identifier that no key is available.
- 3) In step d) the ME forwards the RAND and AUTN received in *AUTHENTICATION REQUEST* message to the USIM.
- 4) During step e) the UE sends an *AUTHENTICATION RESPONSE* message contains:

Authentication response parameter: 16 octets RES\* value calculated according to 3GPP TS 24.501 [42]

5) In step e) the UE shall send *SECURITY MODE COMPLETE* message.

6) After step e) the ME updates  $EF_{5GAUTHKEYS}$  as shown below.

#### **EF5GAUTHKEYS (5G authentication keys)**

Logically:

KAUSF: value not checked

K<sub>SEAF</sub>: value not checked

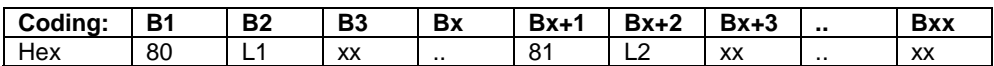

7) After step h) the ME updates  $EF_{5GS3GPPNSC}$  as shown below.

#### **EF5GS3GPPNSC (5GS 3GPP Access NAS Security Context)**

Logically:

5GS NAS Security Context:

ngKSI: 00

KAMF: value not checked

Uplink NAS count: any value

Downlink NAS count: any value

Identifiers of selected NAS integrity and encryption algorithms: any value

Identifiers of selected EPS NAS integrity and encryption algorithms for use after mobility to EPS: any value

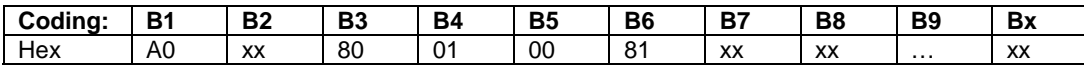

# 15.2.2 Authentication procedure for 5G AKA – Authentication is successful - GSM UICC

## 15.2.2.1 Definition and applicability

The purpose of the 5G AKA based primary authentication and key agreement procedure is to provide mutual authentication between the UE and the network and to agree on the keys  $K_{AUSF}$ ,  $K_{SEAF}$  and  $K_{AMF}$ . The UE and the AMF shall support the 5G AKA based primary authentication and key agreement procedure.

The 5G NAS security context parameters from a full native 5G NAS security context shall be stored on the USIM if the corresponding file is present on the USIM as specified in 3GPP TS 31.102 [4]. If the corresponding file is not present on the USIM, this 5GMM parameters is stored in a non-volatile memory in the ME together with the SUPI from the USIM.

During the authentication procedure if the USIM computes a Kc (i.e. GPRS Kc) from CK and IK using conversion function c3 as described in TS 33.102 [45], and sends it to the ME, then the ME shall ignore such GPRS Kc and not store the GPRS Kc on USIM or in ME.

### 15.2.2.2 Conformance requirement

1) The ME shall ignore the GPRS Kc and not store the GPRS Kc on USIM or in ME if the USIM computes a Kc (i.e. GPRS Kc) from CK and IK using conversion function c3 as described in TS 33.102 [45].

2) If Service n°122 and Service n°123 are not available on the USIM, the 5GS 3GPP access NAS security context parameters and the 5G authentication keys shall be stored in the non-volatile memory of the ME.

#### Reference:

- 3GPP TS 33.501 [41], clause 6.1.3.1;
- 3GPP TS 24.501 [42], clause 5.4.1.2 and Annex C.

### 15.2.2.3 Test purpose

- 1) To verify that the ME will ignore the GPRS Kc and will not store the GPRS Kc on USIM or in ME when the USIM computes a Kc (i.e. GPRS Kc) from CK and IK.
- 2) To verify that the ME stores the 5GS 3GPP access NAS security context parameters and the 5G authentication keys inside the ME non-volatile memory when Service n°122 and Service n°123 are not available on the USIM.

### 15.2.2.4 Method of test

#### 15.2.2.4.1 Initial conditions

The NR-SS transmits on the BCCH, with the following network parameters:

- TAI (MCC/MNC/TAC): 244/083/000001.
- Access control: unrestricted.

The default UICC is used and installed into the ME.

### 15.2.2.4.2 Procedure

- a) Bring up Cell A and the UE is switched on.
- b) The UE sends REGISTRATION REQUEST to NG-SS. Further NG-SS responds with REGISTRATION REJECT (cause: Roaming not allowed in this tracking area), and then UE is switched off.
- c) The UE is switched on.
- d) Upon reception of an *RRCSetupRequest* message from the UE, NG-SS transmits an RRCSetup message to the UE followed by reception of an *RRCSetupComplete* message from the UE.
- e) After receipt of a *REGISTRATION REQUEST* message from the UE during registration, the NG-SS initiates the 5G AKA authentication procedure and sends 5G-AKA-Challenge message in the *AUTHENTICATION REQUEST* message, uses:

ngKSI:

NAS key set identifier: '000'

TSC: '0'

Authentication parameter RAND (5G authentication challenge): 128 bits value

Authentication parameter AUTN (5G Authentication challenge). 128 bits value

- f) Using the 5G authentication challenge data received in *AUTHENTICATION REQUEST* message the ME pass the RAND and AUTN to the USIM, the USIM calculates the response parameter KC (i.e. GPRS Kc) from CK and IK using conversion function c3.
- g) Upon reception of *AUTHENTICATION RESPONSE* message from the UE, the NG-SS sends a *SECURITY MODE COMMAND* message. The UE sends a *SECURITY MODE COMPLETE* message.
- h) The NG-SS sends a REGISTRATION ACCEPT message contains:

5G-GUTI: 24408300010266436587

TAI: 42 34 80 00 00 01

- i) The UE sends a *REGISTRATION COMPLETE* message.
- j) The UE is switched off or the UE's radio interface is switched off to perform the *DEREGISTRATION* procedure, then the NG-SS sends the RRCRelease message.
- k) he UE is switched on.
- l) The UE sends *REGISTRATION REQUEST* message in protected mode using the last calculated K<sub>AMF</sub>, indicates the 5GS mobile identity information element type "5G-GUTI"
- m) The NG-SS sends *REGISTRATION ACCEPT* to the UE with:

5G-GUTI: 24408300010266436555

TAI: 42 34 80 00 00 01

- n) The UE sends a *REGISTRATION COMPLETE* message.
- o) The UE is switched off or the UE's radio interface is switched off to perform the *DEREGISTRATION* procedure.

### 15.2.2.5 Acceptance criteria

- 1) After step c) the ME shall read  $EF_{UST}$ .
- 2) During step e) the UE shall indicate within the *REGISTRATION REQUEST* for the NAS key set identifier that no key is available.
- 3) In step f) the ME forwards the RAND and AUTN received in *AUTHENTICATION REQUEST* message to the USIM.
- 4) During step g) the UE sends an *AUTHENTICATION RESPONSE* message contains:

Authentication response parameter: 16 octets RES\* value calculated according to 3GPP TS 24.501 [42].

- 5) During steps g) to i) the ME does not store GPRS Kc on the USIM.
- 6) In step l) the UE shall indicate in protected mode the *REGISTRATION REQUEST* that NAS key set identifier is set to '000' and TSC is set to '0' and uses the 5GS mobile identity information element type "5G-GUTI" with value:

5G-GUTI: 24408300010266436587.

# 15.2.3 Authentication procedure 5G AKA – AUTN fails on the USIM

## 15.2.3.1 Definition and applicability

The purpose of the primary authentication and key agreement procedure is to enable mutual authentication between the UE and the network and to provide keying material that can be used between the UE and network in subsequent security procedures. The UE and the AMF shall support the EAP based primary authentication and key agreement procedure.

At receipt of the RAND and AUTN, the USIM shall verify the freshness of the AV' by checking whether AUTN can be accepted as described in TS 33.102 [45]. If so, the USIM computes a response RES. The USIM shall return RES, CK, IK to the ME. If the verification of the AUTN fails on the USIM, then the USIM and ME shall proceed as described in clause 6.1.3. 3 in 3GPP TS 33.501 [41].

## 15.2.3.2 Conformance requirement

1) The ME shall forward the RAND and AUTN received in 5G authentication challenge data within *AUTHENTICATION REQUEST* message*.*

- 2) If the verification of the AUTN fails on the USIM, then the USIM and ME shall proceed as described in clause 6.1.3. 3 in 3GPP TS 33.501 [41].
- 3) The ME shall return Synchronization-Failure of AUTH in the *AUTHENTICATION FAILURE* message.

#### Reference:

- 3GPP TS 33.501 [41], clause 6.1.3.2 and 6.1.3.3;
- 3GPP TS 24.501 [42], clause 5.4.1.3.7

### 15.2.3.3 Test purpose

- 1) To verify that the ME forwards the RAND and AUTN received in the 5G authentication challenge message to the USIM.
- 2) To verify that the ME returns the Synchronization-Failure in the *AUTHENTICATION FAILURE* message if the verification of AUTN failed on the USIM due to a synchronisation failure.

## 15.2.3.4 Method of test

### 15.2.3.4.1 Initial conditions

The NG-SS transmits on the BCCH, with the following network parameters:

- TAI (MCC/MNC/TAC):244/083/000001.
- Access control: unrestricted.

The default 5G-NG UICC is used and installed into the ME.

### 15.2.3.4.2 Procedure

- a) Bring up Cell A and the UE is switched on.
- b) Upon reception of an *RRCSetupRequest* message from the UE, NG-SS transmits an *RRCSetup* message to the UE followed by reception of an *RRCSetupComplete* message from the UE.
- c) After reception of a *REGISTRATION REQUEST* message from the UE during registration, the NG-SS initiates the 5G AK' authentication procedure and sends 5G AKA challenge data in the *AUTHENTICATION REQUEST* message contains:

ngKSI:

NAS key set identifier: '000'

TSC: '0'

Authentication parameter RAND (5G Authentication challenge): 128 bits value

Authentication parameter AUTN (5G Authentication challenge): 128 bits value

- d) Using the data received in *AUTHENTICATION REQUEST* message the ME passes the RAND and AUTN to the USIM.
- e) The UICC returns AUTS parameter to the ME indicating that the verification of AUTN failed due to a synchronisation failure.
- f) The UE transmits the *AUTHENTICATION FAILURE* message and starts the timer T3520, the NG-SS sends an *AUTHENTICATION REQUEST* message.
- g) After the reception of *AUTHENTICATION REQUEST* message from the NG-SS, the ME forwards the received RAND, AUTN to the UICC and stops the timer T3520.

- h) After reception of *AUTHENTICATION RESPONSE* message from the UE, the NG-SS sends a *SECURITY MODE COMMAND* message, the UE sends a *SECURITY MODE COMPLETE* message
- i) Upon reception of *REGISTRATION ACCEPT* message with a new 5G-GUTI, the UE sends a *REGISTRATION COMPLETE* message.

## 15.2.3.5 Acceptance criteria

- 1) In step d) the ME forwards the RAND and AUTN received in *AUTHENTICATION REQUEST* message to the USIM.
- 2) In step f) the UE sends *AUTHENTICATION FAILURE* message indicating:

5GMM cause: #21 "Synch failure"

Authentication Failure parameter: AUTS (see 3GPP TS 33.102 [45]

- 3) In step g) after the reception of *AUTHENTICATION REQUEST* message the UE shall stop the timer T3520.
- 4) In step h) ME shall send *AUTHENTICATION RESPONSE* message containing the response calculated in the USIM (RES).

## 15.2.4 Authentication procedure for 5G AKA - after SUPI is changed

## 15.2.4.1 Definition and applicability

The purpose of the 5G AKA based primary authentication and key agreement procedure is to provide mutual authentication between the UE and the network and to agree on the keys K<sub>AUSF</sub>, K<sub>SEAF</sub> and K<sub>AMF</sub>. The UE and the AMF shall support the 5G AKA based primary authentication and key agreement procedure.

The 5G NAS security context parameters from a full native 5G NAS security context shall be stored on the USIM if the corresponding file is present on the USIM as specified in 3GPP TS 31.102 [4]. If the corresponding file is not present on the USIM, this 5GMM parameters is stored in a non-volatile memory in the ME together with the SUPI from the USIM. These 5GMM parameters can only be used if the SUPI from the USIM matches the SUPI stored in the nonvolatile memory; else the UE shall delete the 5GMM parameters.

## 15.2.4.2 Conformance requirement

- 1) The UE shall support the 5G AKA based primary authentication and key agreement procedure.
- 2) The 5G NAS security context parameters shall be stored on the USIM if the corresponding file is present on the USIM, else the 5GMM parameters shall be stored in the non-volatile memory in the ME together with the SUPI from the USIM.
- 3) The UE shall delete the 5GMM parameters if the SUPI from the USIM does not match the SUPI stored in the non-volatile memory.

### Reference:

- 3GPP TS 33.501 [41], clause 6.1.3.2;
- 3GPP TS 24.501 [42], clauses 5.4.1.3, Annex C.

## 15.2.4.3 Test purpose

- 1) To verify that the UE generates the 5G NAS security context parameters and stores them inside the non-volatile memory in the ME together with the SUPI from the USIM.
- 2) To verify that the UE rejects the SECURITY MODE COMMAND with the existing 5G NAS security context parameters if the SUPI is changed.

## 15.2.4.4 Method of test

### 15.2.4.4.1 Initial conditions

The NG-SS transmits on the BCCH, with the following network parameters:

- TAI (MCC/MNC/TAC):244/083/000001.
- Access control: unrestricted.

The default 5G-NR UICC is used with the following exceptions and installed into the ME.

#### **EF<sub>UST</sub>** (USIM Service Table)

Logically:

5GS Mobility Management Information not available

5G Security Parameters not available

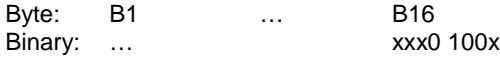

### 15.2.4.4.2 Procedure

- a) Bring up Cell A and the UE is switched on with default IMSI.
- b) The UE sends REGISTRATION REQUEST to NG-SS. Further NG-SS responds with REGISTRATION REJECT (cause: Roaming not allowed in this tracking area), and then UE is switched off.
- c) The UE is switched on, with IMSI set as 246081685533963.
- d) The UE sends REGISTRATION REQUEST to NG-SS. Further NG-SS responds REGISTRATION REJECT (cause: Roaming not allowed in this tracking area), and then UE is switched off.
- e) The UE is switched on with default IMSI.
- f) Upon reception of an *RRCSetupRequest* message from the UE, NG-SS transmits an RRCSetup message to the UE followed by reception of an *RRCSetupComplete* message from the UE.
- g) After receipt of a *REGISTRATION REQUEST* message from the UE during registration, the NG-SS initiates the 5G AKA authentication procedure and sends 5G AKA challenge message in the *AUTHENTICATION REQUEST* message, uses:

ngKSI:

NAS key set identifier: '000'

TSC: '0'

Authentication parameter RAND (5G Authentication challenge): 128 bits value

Authentication parameter AUTN (5G Authentication challenge). 128 bits value

- h) After reception of *AUTHENTICATION RESPONSE* message from the UE, the NG-SS sends a *SECURITY MODE COMMAND* message, then the UE sends a *SECURITY MODE COMPLETE* message.
- i) The NG-SS sends a *REGISTRATION ACCEPT* message.

5G-GUTI: 24408300010266436587

TAI: 42 34 80 00 00 01

j) The UE sends a *REGISTRATION COMPLETE* message.

- k) The UE is switched off or the UE's radio interface is switched off to perform the *DEREGISTRATION* procedure, then the NG-SS sends *RRCRelease* message.
- l) Change the UICC configuration (by setting the IMSI to 246081685533963), then switch the ME on.
- m) After the receipt of *REGISTRATION REQUEST* message from the UE during registration, the NG-SS performs *AUTHENTICATION* procedure and transmits a *SECURITY MODE COMMAND* message using the last calculated  $K_{AMF}$  (at step 'g') indicated by the ngKSI to activate NAS security.
- n) The UE is switched off.

### 15.2.4.5 Acceptance criteria

- 1) In step h) the UE sends a SECURITY MODE COMPLETE message.
- 2) In step m) the UE shall not use the 5G-GUTI or the Last visited registered TAI parameters in the REGISTRATION REQUEST message, instead it shall use SUCI as 5GS mobile identity IE.
- 3) During step m) the UE shall indicate within the REGISTRATION REQUEST for the NAS key set identifier that no key is available.
- 4) After step m) and before step n) the UE sends SECURITY MODE REJECT message.

# 16 UE Route Selection Policy (URSP) procedure

# 16.1 Pre-configured URSP rules

## 16.1.1 Support for URSP by USIM

### 16.1.1.1 Definition and applicability

As specified in 3GPP TS 24.526 [50], if the UE has no signalled URSP, and the UE has pre-configured URSPs configured in both the USIM and the ME, then the UE shall use the pre-configured URSP in the USIM.

As specified in 3GPP TS 31.102 [4], the EF<sub>URSP</sub> in the USIM contains UE Route Selection Policies per PLMN and shall be taken into account by the ME if  $EF_{UST}$  service  $\degree$  132 "Support for URSP by USIM" is available.

### 16.1.1.2 Conformance requirement

- 1) The UE shall support the URSP procedure.
- 2) The URSP rules shall be read from USIM if service n°132 is "available".

3) The ME shall use the URSP rules from USIM instead of any pre-configured USRP rules in ME if service n°132 is "available".

## Reference:

- 3GPP TS 31.102 [4], clauses 5.2.34 and 4.4.11.12;
- 3GPP TS 24.526 [50], clause 4.2.2.2 and 5.2;
- 3GPP TS 23.501 [51], clauses 5.15.5.2 and 5.15.5.3,
- 3GPP TS 23.503 [52], clause 6.6.2.
- 3GPP TS 23.003 [14], clause 9A,
#### 16.1.1.3 Test purpose

1) To verify that the ME reads the URSP rules from USIM if service n°132 is "available".

2) To verify that the ME uses the matching URSP rule from USIM to set the PDU session establishment parameters if service n°132 is "available".

#### 16.1.1.4 Method of test

#### 16.1.1.4.1 Initial conditions

The NG-SS parameters of the system simulator are:

- Mobile Country Code (MCC) = 246;
- Mobile Network Code (MNC) = 081;
- Tracking Area Code (TAC) =  $000001$ ;
- NG-SS Cell Id =  $0001$  (36 bits).

The Allowed S-NSSAI list is configured in NG-SS as '01 01 01 01', '01 01 01 02' and '01 01 01 03'.

The ME is pre-configured with the following URSP rules:

USRP rules for one PLMN only

- PLMN: 246 081

Rule Precedence =1

Traffic descriptor:

- DNN=TestGp.rs

Route Selection Descriptor:

- Precedence=1
	- Network Slice Selection, S-NSSAI: 01 01 01 02 (ST: MBB, SD: 010102)
	- SSC Mode Selection: SSC Mode 1
	- Access Type preference: 3GPP access

Rule Precedence = <lowest priority>

Traffic Descriptor: \*

Route Selection Descriptor:

- $-$  Precedence  $= 1$ 
	- Network Slice Selection, S-NSSAI: 01 01 01 01 (ST: MBB, SD: 010101)
	- SSC Mode Selection: SSC Mode 1
	- DNN Selection: internet

The default 5G-NR UICC is used (with the following additions) and the UICC is installed into the ME.

#### **EFUST (USIM Service Table)**

Logically:

- User controlled PLMN selector available

- Fixed dialling numbers available
- The GSM Access available
- The Group Identifier level 1 and level 2 not available
- Service n 33 (Packed Switched Domain) shall be set to '1'
- Enabled Services Table available
- EPS Mobility Management Information available
- Allowed CSG Lists and corresponding indications available
- 5GS Mobility Management Information available
- 5G Security Parameters available
- Subscription identifier privacy support available
- SUCI calculation by USIM not available
- Support for URSP by USIM

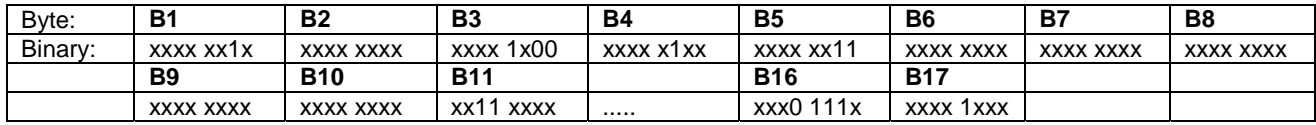

#### **EFURSP (URSP)**

Logically:

URSP rules for one PLMN only

- PLMN: 246 081

Rule Precedence  $= 0$ 

Traffic descriptor:

-  $DNN = TestGp.rs$ 

Route Selection Descriptor:

- $-$  Precedence  $= 0$
- Network Slice Selection, S-NSSAI: '01 01 01 03' (ST: MBB, SD: 010103)

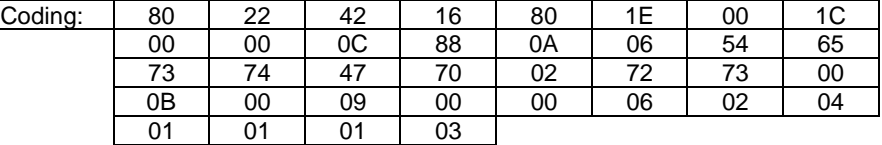

#### 16.1.1.4.2 Procedure

- a) The UE is switched on.
- b) The UE is successfull authenticated to PLMN 246 081 and the NG-SS indicates Allowed S-NSSAI list as '01 01 01 01', '01 01 01 02' and '01 01 01 03'.
- c) No URSP rules are provisioned by the PCF.

- d) The UE tries to connect to DNN=TestGp.rs
- e) After reception of the PDU SESSION ESTABLISHMENT REQUEST, the NG-SS sends PDU SESSION ESTABLISHMENT ACCEPT message.

#### 16.1.1.5 Acceptance criteria

- 1) After step a) the UE shall read  $EF_{UST}$  and  $EF_{URSP}$ .
- 2) After step d) the UE sends PDU SESSION ESTABLISHMENT REQUEST to the network via UL NAS TRANSPORT with:

DNN: TestGp.rs

S-NSSAI: '01 01 01 03'

### 16.1.2 Support for URSP by ME

#### 16.1.2.1 Definition and applicability

If the UE has no signalled URSP and the UE has only pre-configured URSPs configured in the ME, then the UE shall use the pre-configured URSP in the ME.

The pre-configured URSP can only be used if the SUPI from the USIM matches the SUPI stored in the non-volatile memory of the ME.

#### 16.1.2.2 Conformance requirement

- 1) The UE shall support the URSP procedure.
- 2) The ME shall use the pre-configured URSP rules in the ME if there is no signalled URSP and UE has only preconfigured URSP in the ME.
- 3) The URSP can only be used if the SUPI from the USIM matches the SUPI stored in the non-volatile memory of the ME.

#### Reference:

- 3GPP TS 24.526 [50], clause 4.2.2.2 and 5.2;
- 3GPP TS 23.503 [52], clause 6.6.2.

#### 16.1.2.3 Test purpose

1) To verify that the ME uses the matching URSP rule from ME to set the PDU session establishment parameters if there is no signalled URSP and there is no pre-configured URSP in the USIM.

#### 16.1.2.4 Method of test

#### 16.1.2.4.1 Initial conditions

The NG-SS parameters of the system simulator are:

- Mobile Country Code (MCC)  $= 244$ ;
- Mobile Network Code (MNC)  $= 083$ ;
- Tracking Area Code  $(TAC) = 000001$ ;
- NG-SS Cell Id  $= 0001$  (36 bits).

The Allowed S-NSSAI list is configured in NG-SS to include S-NSSAIs ('01 01 01 01', '01 01 01 01'), and ('01 01 01 01 02', '01 01 01 02').

The ME is pre-configured with the following URSP rules:

USRP rules for one PLMN only

- PLMN: 244 083

Rule Precedence = 1

Traffic descriptor:

 $-$  DNN = TestGp.rs

Route Selection Descriptor:

- Precedence = 1
- Network Slice Selection, S-NSSAI: 01 01 01 02 (ST: MBB, SD: 010102)
- SSC Mode Selection: SSC Mode 1
- Access Type preference: 3GPP access

Rule Precedence = <lowest priority>

Traffic Descriptor: \*

Route Selection Descriptor:

- Precedence =1
- Network Slice Selection, S-NSSAI: 01 01 01 01 (ST: MBB, SD: 010101)
- SSC Mode Selection: SSC Mode 1
- DNN Selection: internet

The default 5G-NR UICC is used and the UICC is installed into the ME.

#### 16.1.2.4.2 Procedure

- a) The UE is switched on.
- b) The UE successfully registers to PLMN 244 083 and the NG-SS indicates Allowed S-NSSAI list as '01 01 01 01' and '01 01 01 02'.
- c) No URSP rules are provisioned by the PCF.
- d) The UE tries to connect to DNN: TestGp.rs.
- e) After reception of the PDU SESSION ESTABLISHMENT REQUEST, the NG-SS sends PDU SESSION ESTABLISHMENT ACCEPT.

#### 16.1.2.5 Acceptance criteria

- 1) After step a) the UE shall read  $EF_{UST}$ .
- 2) After step d) the UE sends PDU SESSION ESTABLISHMENT REQUEST to the network via UL NAS TRANSPORT with

DNN: TestGp.rs

S-NSSAI: '01 01 01 02'

### 16.1.3 Support of Signalled URSP

#### 16.1.3.1 Definition and applicability

The HPLMN pre-configured URSP in the ME and the HPLMN signalled URSP shall be stored in a non-volatile memory in the ME together with the SUPI from the USIM.

If the UE has both pre-configured URSP(s) and signalled URSP, the UE shall only use the signalled URSP. For a UE not operating in SNPN access mode, if the UE has no signalled URSP, and the UE has pre-configured URSPs configured in both the USIM and the ME, then the UE shall use the pre-configured URSP in the USIM. The HPLMN pre-configured URSP in the ME shall be stored until a new URSP is configured by HPLMN or the USIM is removed.

#### 16.1.3.2 Conformance requirement

- 1) The UE shall support the URSP procedure.
- 2) If the UE has both pre-configured URSP(s) and signalled URSP, the UE shall only use the signalled URSP.

#### Reference:

- 3GPP TS 24.526 [50], clause 4.2.2.2 and 5.2;
- 3GPP TS 23.503 [52], clause 6.6.2.

#### 16.1.3.3 Test purpose

1) To verify that the ME uses signalled URSP when provided rather than pre-configured URSP in the USIM or the ME.

#### 16.1.3.4 Method of test

#### 16.1.3.4.1 Initial conditions

The NG-SS is configured with the following parameters:

- Mobile Country Code (MCC) =  $246$ ;
- Mobile Network Code (MNC) = 081;
- Tracking Area Code (TAC) = 000001;
- $NG-SS$  Cell Id = 0001 (36 bits).

The Allowed S-NSSAI list is configured in NG-SS as '01 01 01 01', '01 01 01 02' and '01 01 01 03'.

The ME is pre-configured with the following URSP rules:

USRP rules for one PLMN only

- PLMN: 246 081

Rule Precedence =1

Traffic descriptor:

- DNN=TestGp.rs

Route Selection Descriptor:

- Precedence=1
	- Network Slice Selection, S-NSSAI: 01 01 01 01 (ST:MBB, SD: 010101)
	- SSC Mode Selection: SSC Mode 1
	- Access Type preference: 3GPP access

The default 5G-NR UICC is used with the following exceptions:

#### **EFUST (USIM Service Table)**

Logically:

- User controlled PLMN selector available
- Fixed dialling numbers available
- The GSM Access available
- The Group Identifier level 1 and level 2 not available
- Service n 33 (Packed Switched Domain) shall be set to '1'
- Enabled Services Table available
- EPS Mobility Management Information available
- Allowed CSG Lists and corresponding indications available
- 5GS Mobility Management Information available
- 5G Security Parameters available
- Subscription identifier privacy support available
- SUCI calculation by USIM not available
- Support for URSP by USIM available

#### Coding:

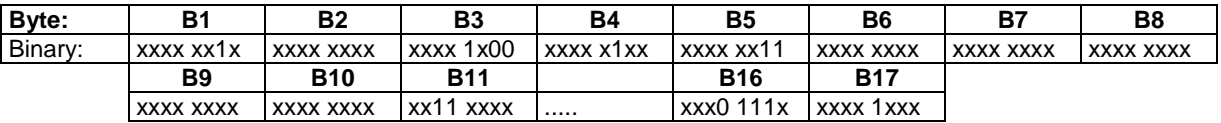

#### **EFURSP (URSP)**

Logically:

URSP rules for one PLMN only

- PLMN: 246 081

Rule Precedence  $= 0$ 

Traffic descriptor:

- DNN=TestGp.rs

Route Selection Descriptor:

- Precedence=0
- Network Slice Selection, S-NSSAI: '01 01 01 02' (ST: MBB, SD: 010102)

Coding:

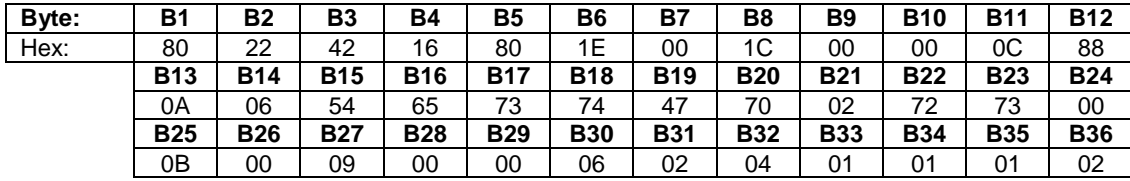

#### 16.1.3.4.2 Procedure

- a) The UE is switched on;
- b) The UE successfully registers to PLMN 246 081 and the NG-SS indicates Allowed S-NSSAI list as '01 01 01 01', '01 01 01 02' and '01 01 01 03';
- c) No URSP rules are provisioned by the PCF;
- d) The UE tries to connect to DNN=TestGp.rs:
- e) After reception of the PDU SESSION ESTABLISHMENT REQUEST, the NG-SS sends PDU SESSION ESTABLISHMENT ACCEPT.
- f) The NG-SS releases the PDU Session;
- g) The NG-SS sends MANAGE UE POLICY COMMAND to the UE to update the URSP rule for DNN: "TestGp.rs"

Traffic Descriptor: DNN: 'TestGp.rs'

Route Selection Descriptor: S-NSSAI: '01 01 01 03'

- h) The UE tries to connect to DNN: TestGp.rs
- i) After reception of the PDU SESSION ESTABLISHMENT REQUEST, the NG-SS sends PDU SESSION ESTABLISHMENT ACCEPT.

#### 16.1.3.5 Acceptance criteria

- 1) After step a) the UE shall read  $EF_{UST}$  and  $EF_{URSP}$ .
- 2) After step d) the UE sends PDU SESSION ESTABLISHMENT REQUEST to the network via UL NAS TRANSPORT with

DNN: TestGp.rs

S-NSSAI: '01 01 01 02'

- 3) After step g) the UE sends MANAGE UE POLICY COMPLETE to the NG-SS
- 4) After step h) the UE sends PDU SESSION ESTABLISHMENT REQUEST to the network via UL NAS TRANSPORT with

DNN: TestGp.rs

S-NSSAI: '01 01 01 03'

## Annex A (informative): Structure for uac-BarringInfo and Operator-defined access category

Following methods are defined to generate the ASN.1 structure for uac-BarringInfo needed for test cases under clause 5.4.

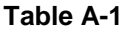

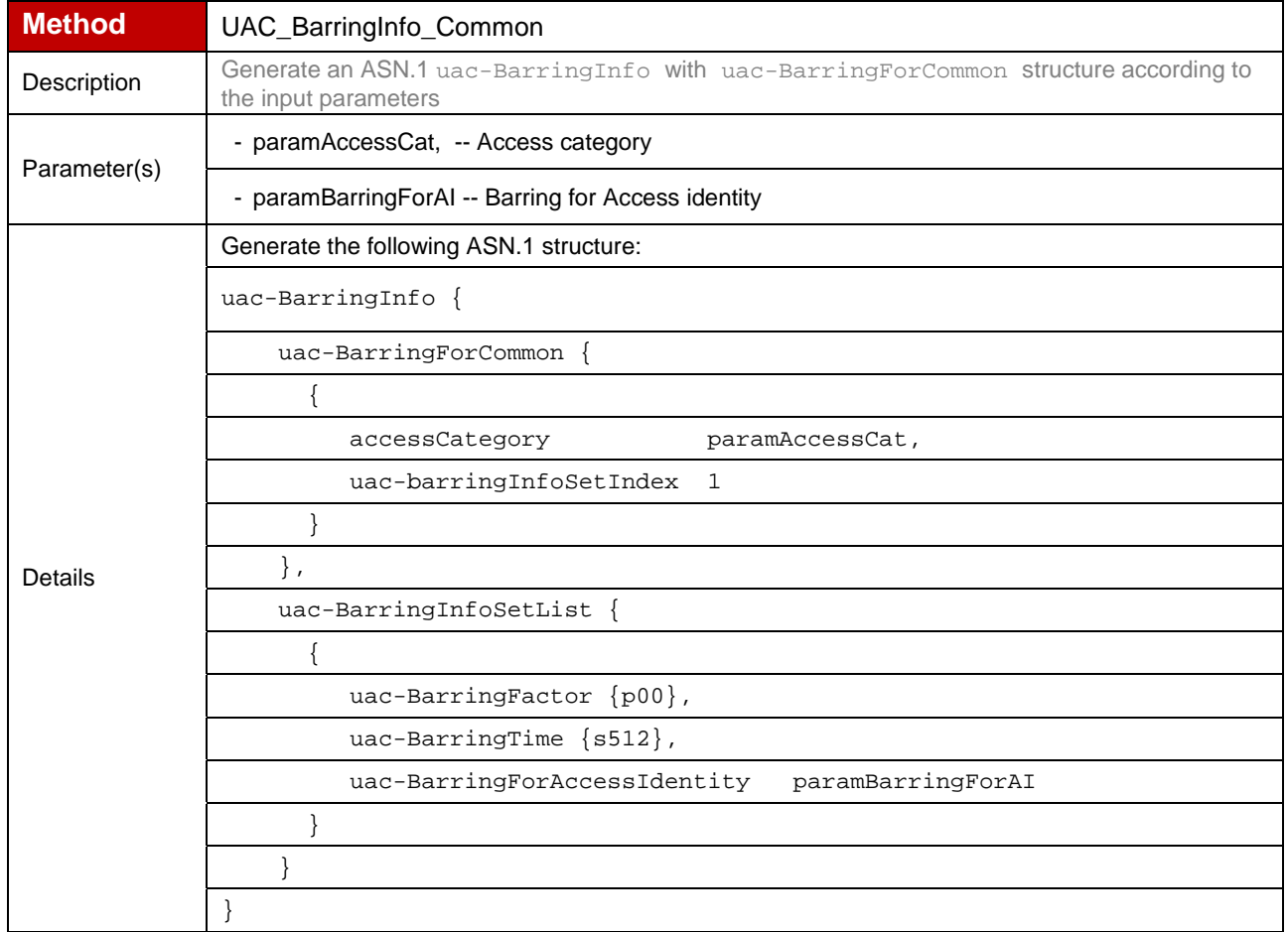

#### **Table A-2**

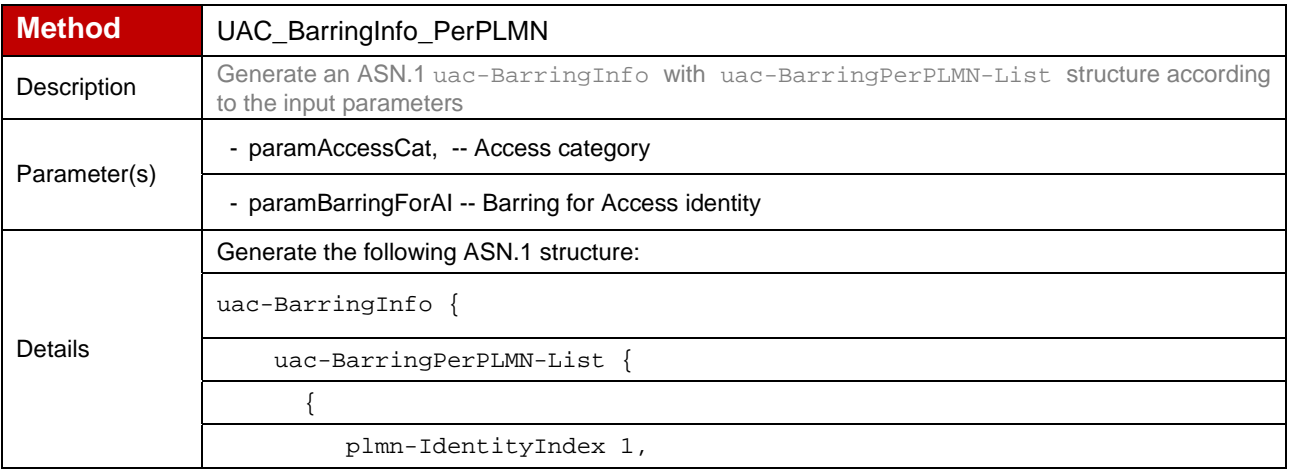

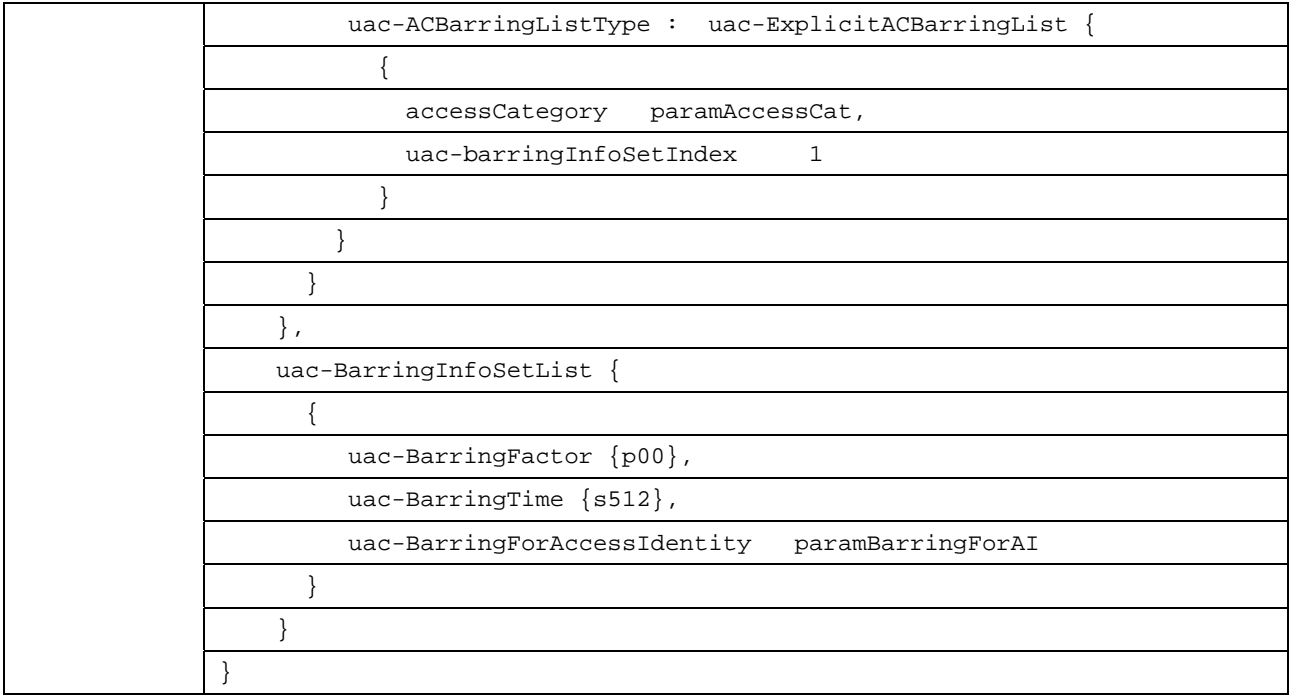

#### **Table A-3**

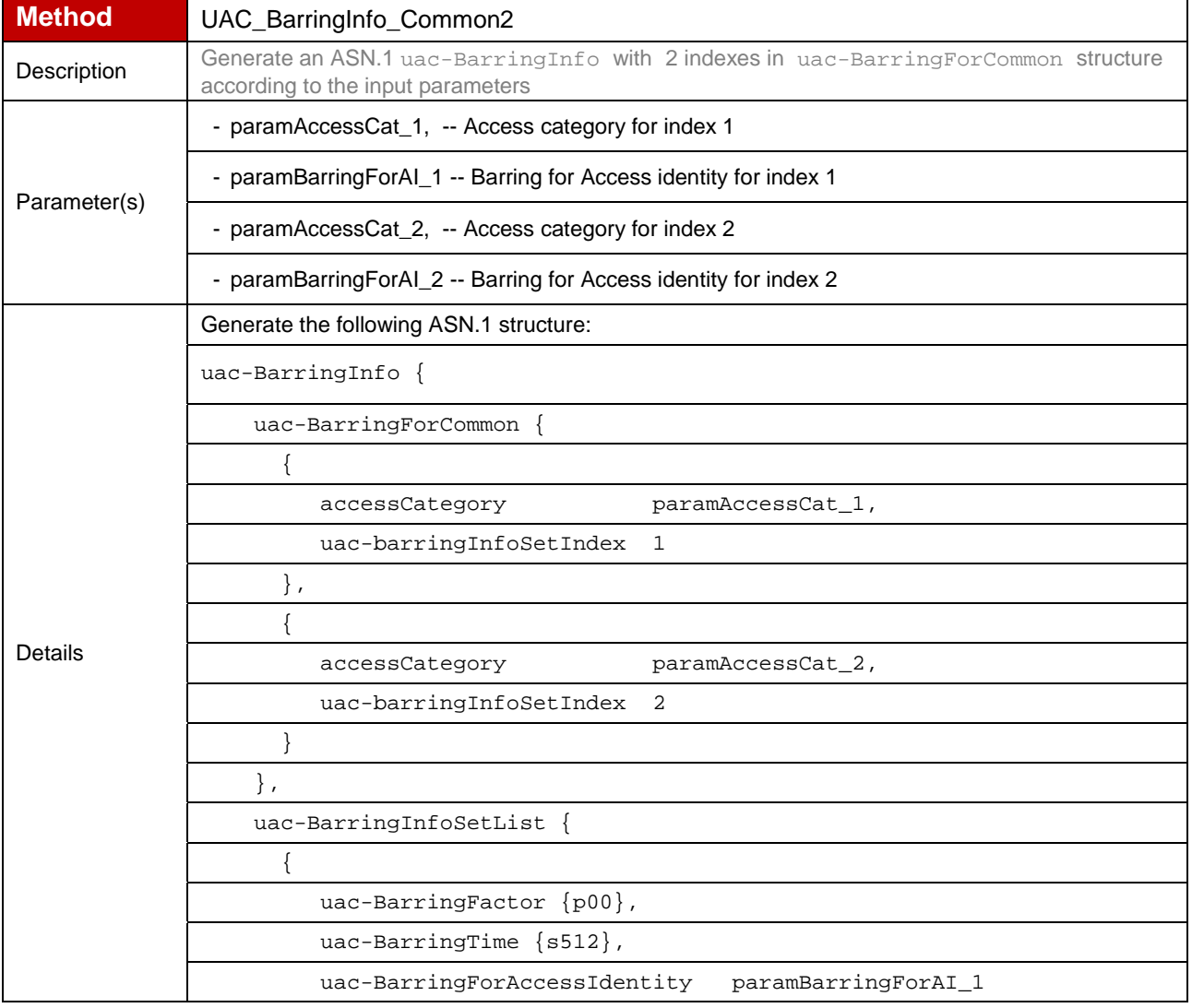

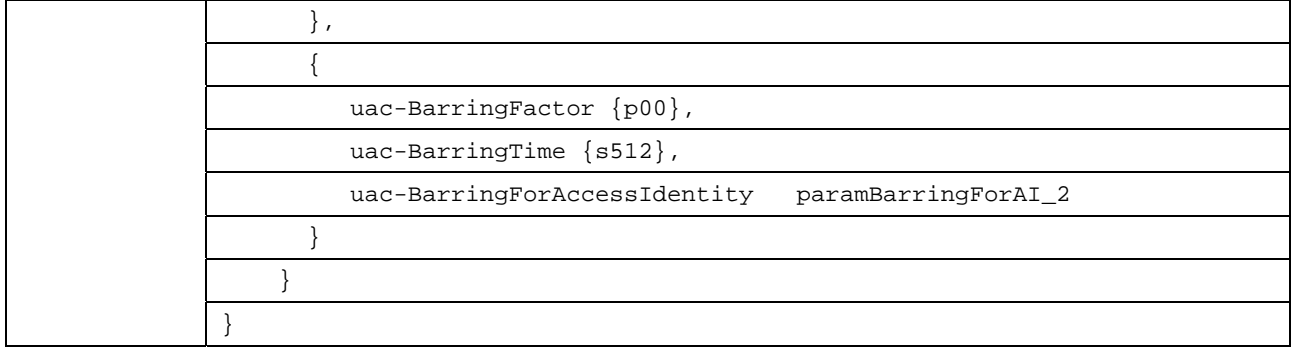

Following methods are defined to generate the structure for Operator-defined access category definitions IEI in the REGISTRATION ACCEPT message needed for ODAC test cases under clause 5.4.

#### **Table A-4**

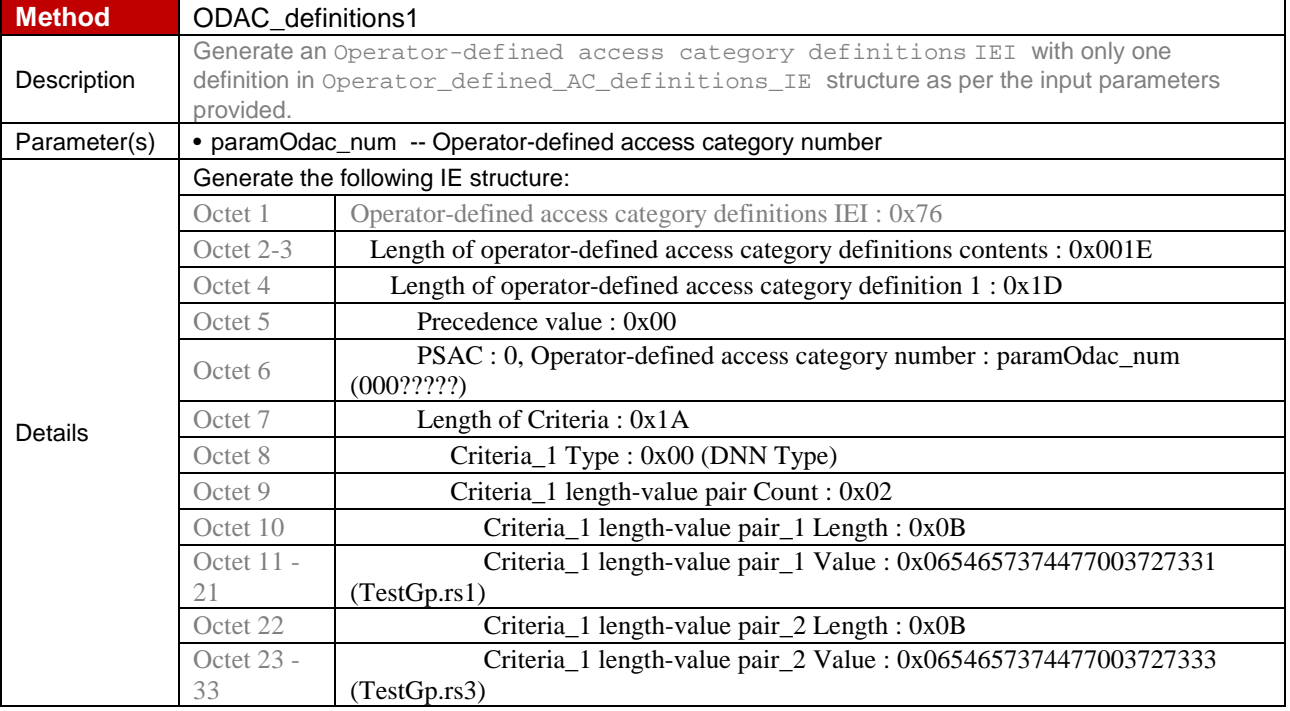

#### **Table A-5**

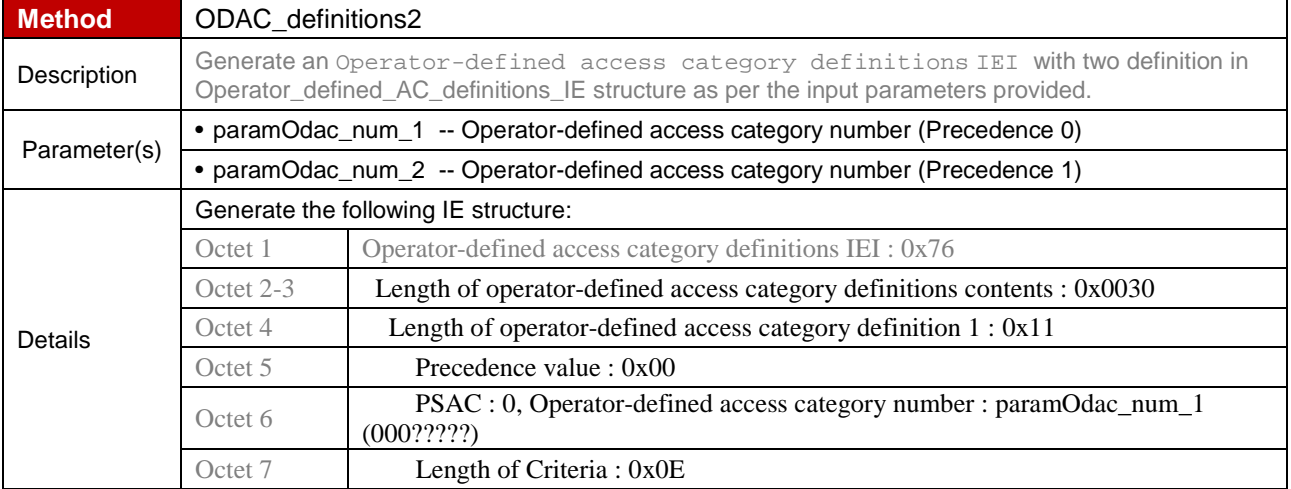

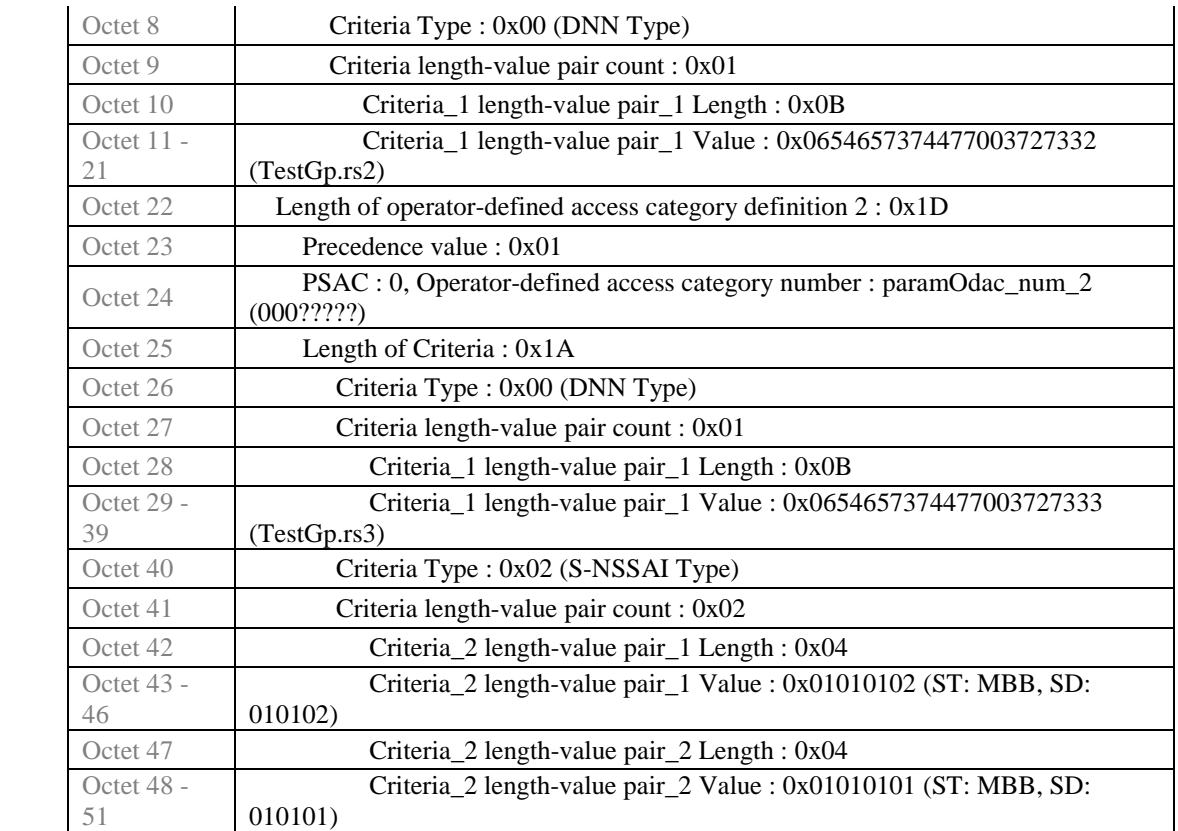

Annex B (informative): Change history

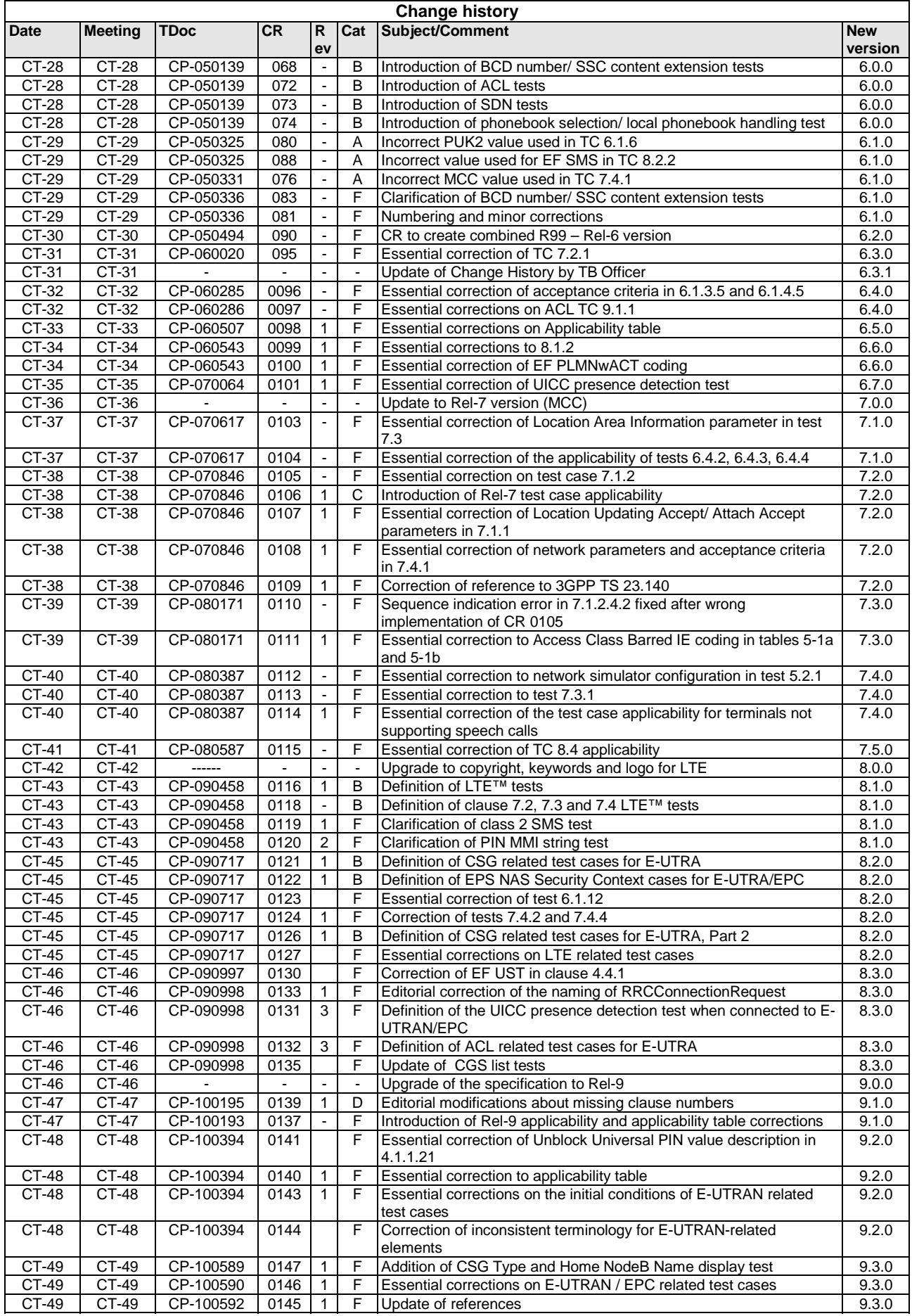

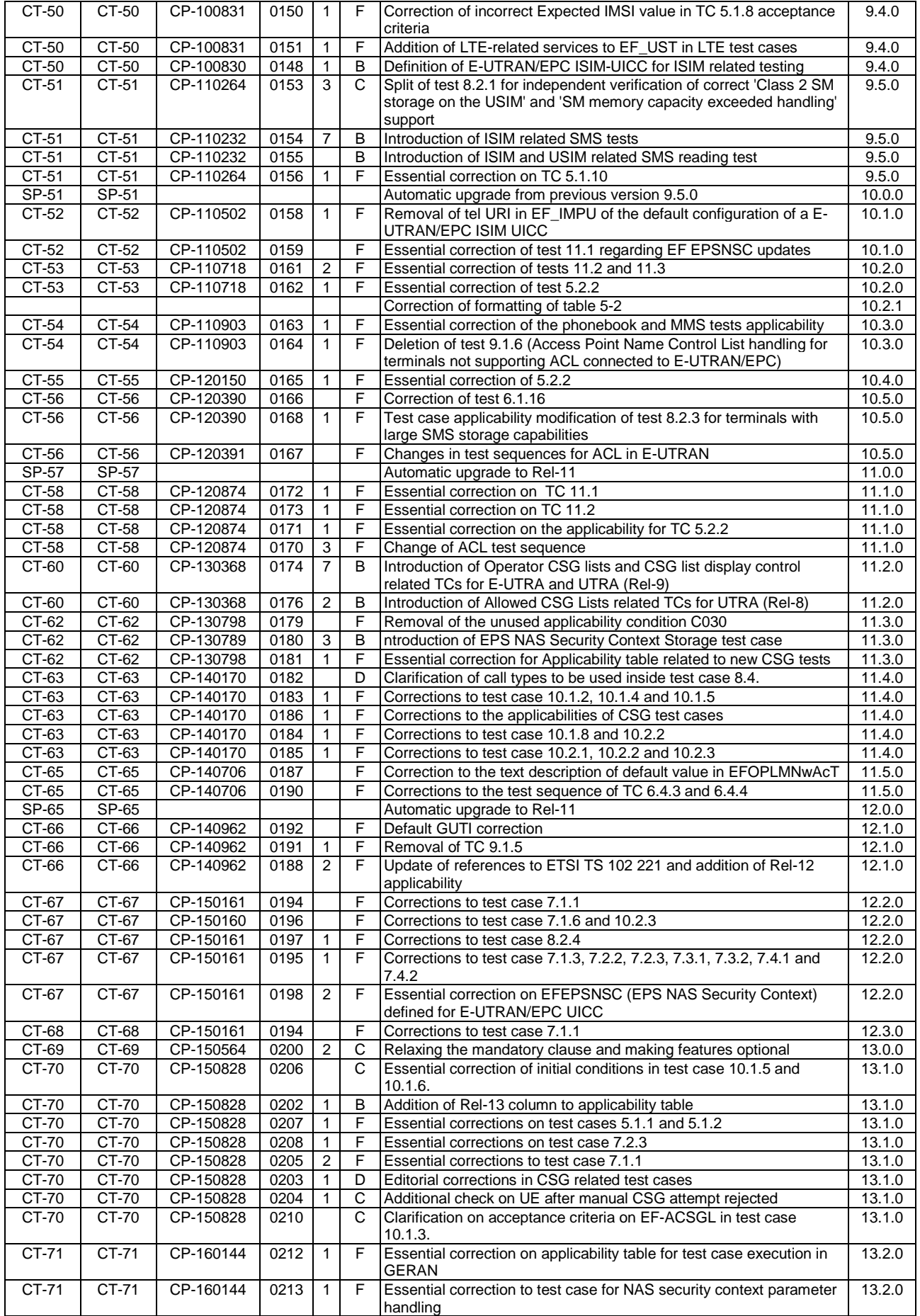

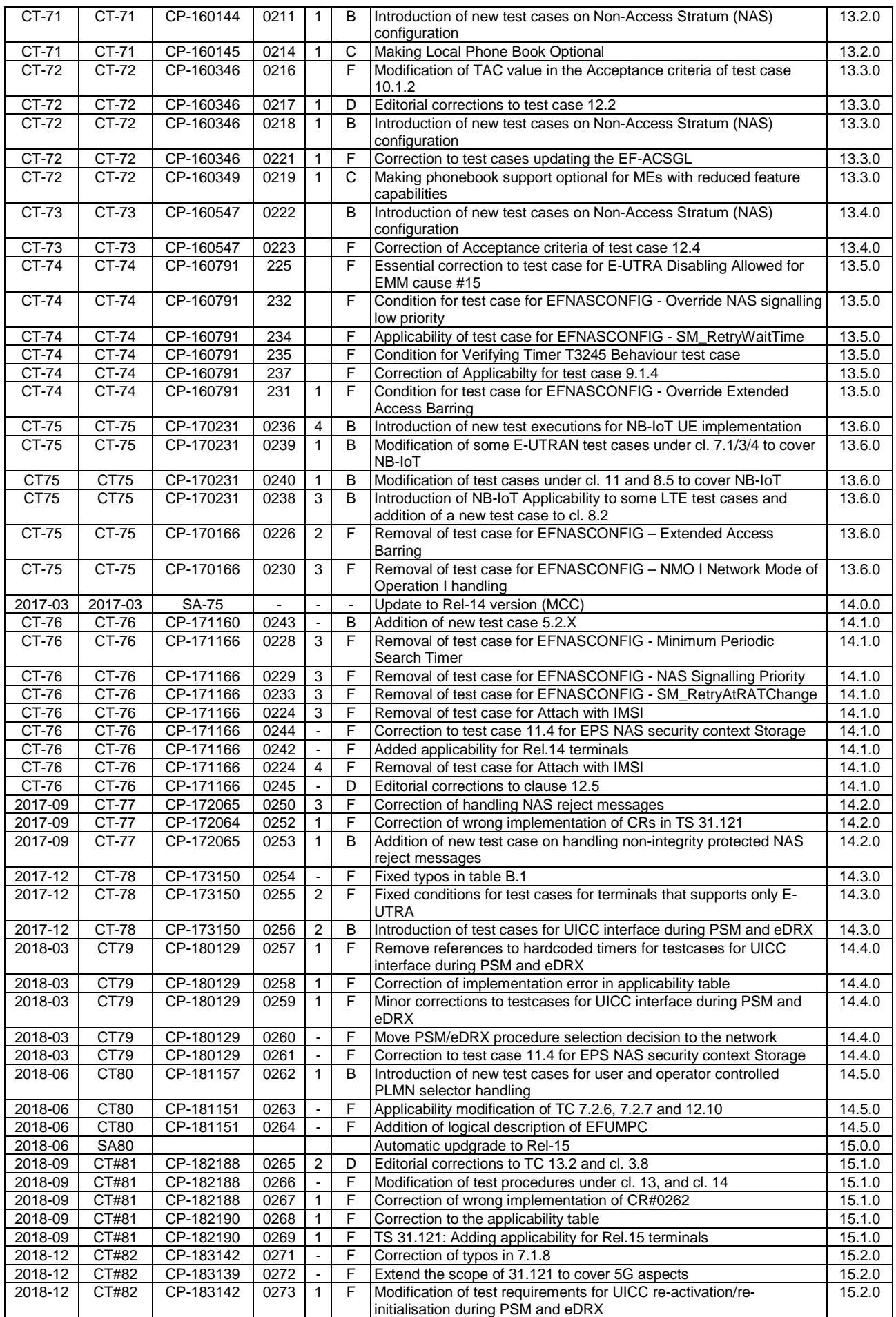

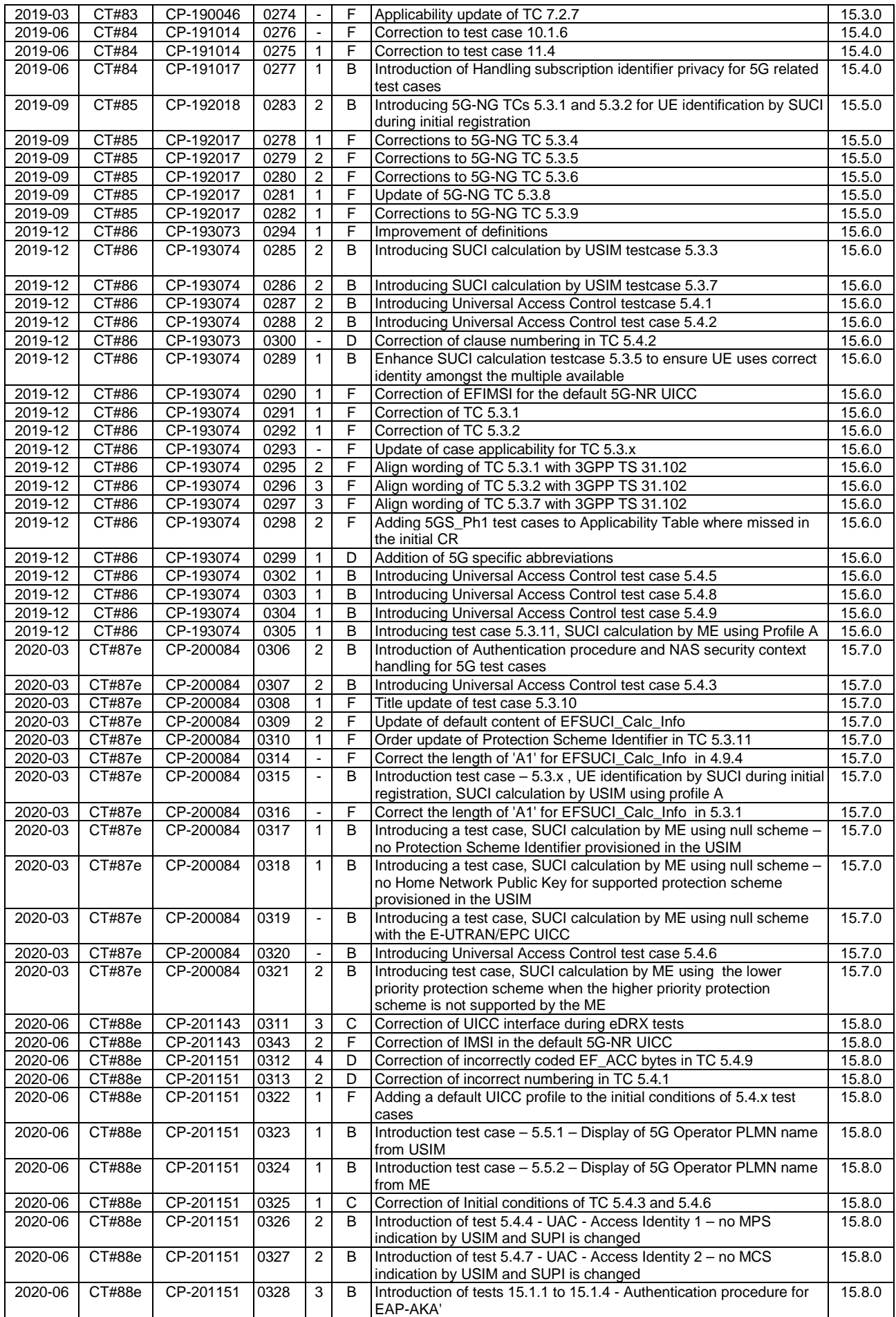

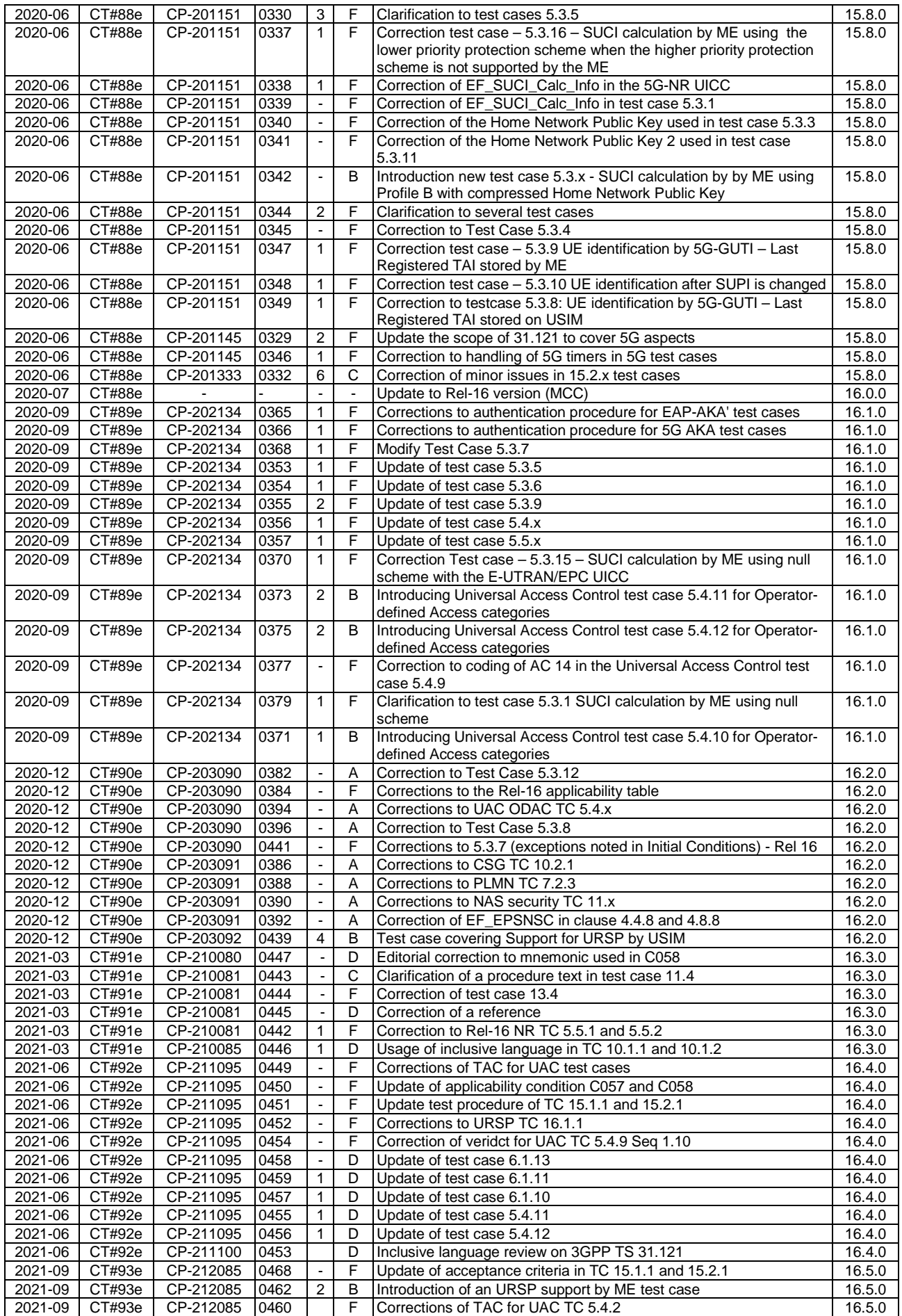

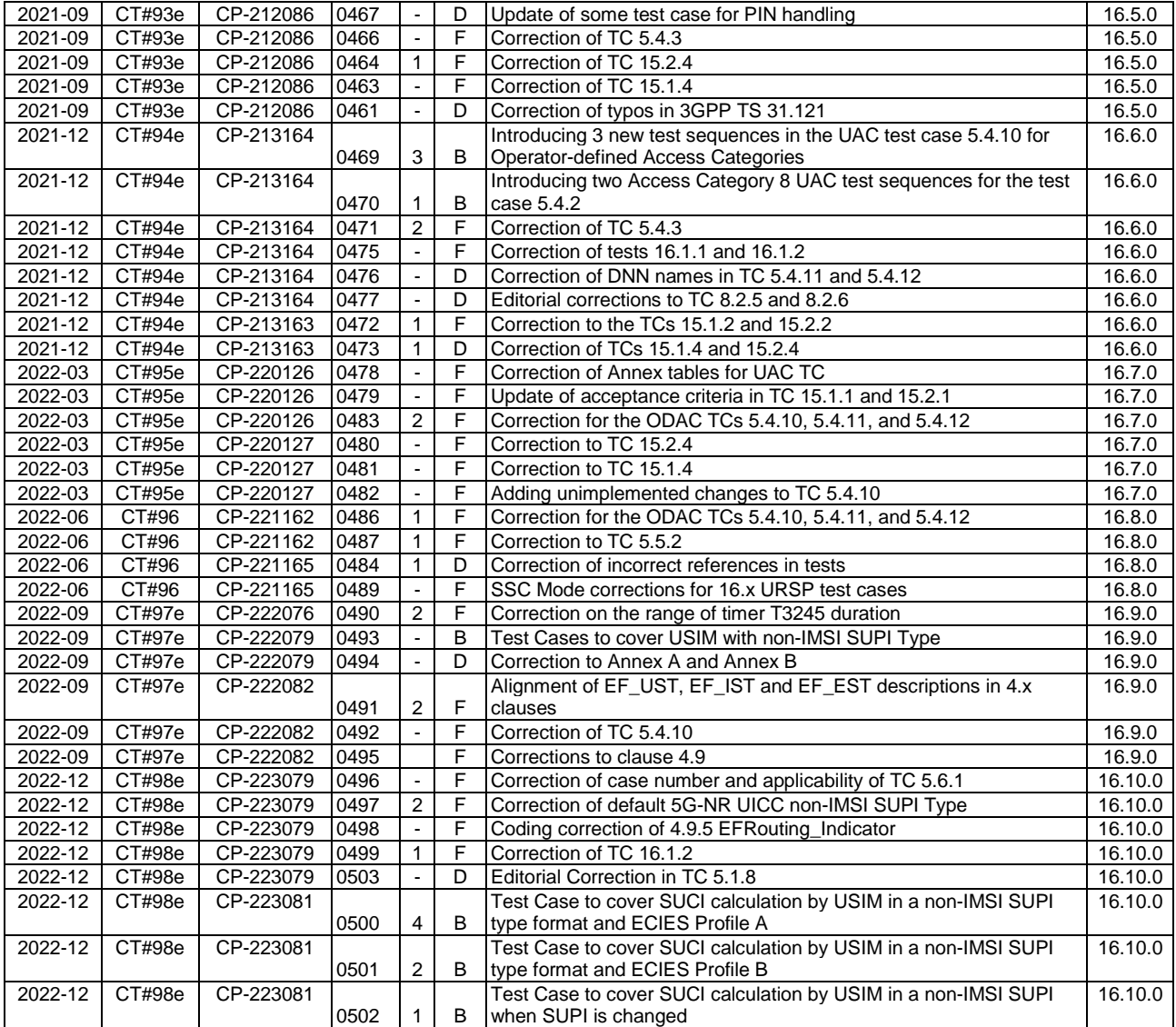

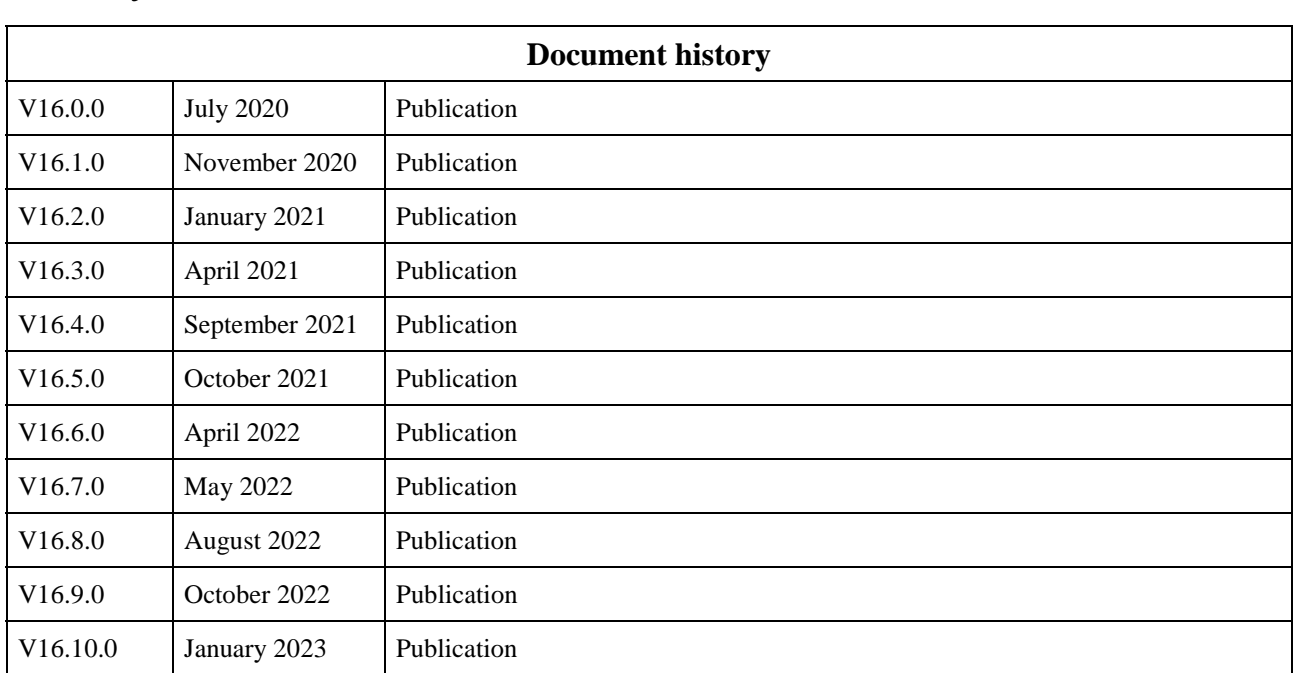

# History